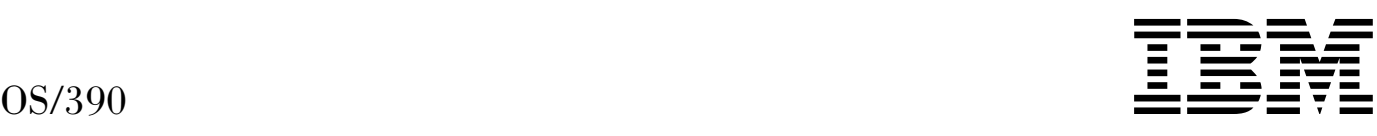

# MVS System Messages Volume 5 (IGD - IZP)

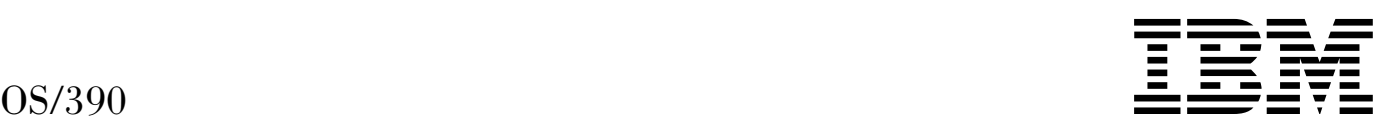

# MVS System Messages Volume 5 (IGD - IZP)

#### **Note**

Before using this information and the product it supports, be sure to read the general information under [Appendix A, "Notices" on](#page-672-0) [page A-1.](#page-672-0)

#### **Eleventh Edition, December 1999**

This is a major revision of GC28-1788-09.

This edition applies to OS/390 Version 2 (5647-A01), OS/390 Version 1 (5645-001), MVS/ESA System Product Version 5 (5655-068 or 5655-069), and to all subsequent releases and modifications until otherwise indicated in new editions.

Order publications through your IBM representative or the IBM branch office serving your locality. Publications are not stocked at the address below.

IBM welcomes your comments. A form for readers' comments may be provided at the back of this publication, or you may address your comments to the following address:

International Business Machines Corporation Department 55JA, Mail Station P384 522 South Road Poughkeepsie, NY 12601-5400 United States of America

FAX (United States & Canada): 1+914+432-9405 FAX (Other Countries): Your International Access Code +1+914+432-9405

IBMLink (United States customers only): IBMUSM10(MHVRCFS) IBM Mail Exchange: USIB6TC9 at IBMMAIL Internet e-mail: mhvrcfs@us.ibm.com World Wide Web: http://www.ibm.com/s390/os390/

If you would like a reply, be sure to include your name, address, telephone number, or FAX number.

Make sure to include the following in your comment or note:

- Title and order number of this book
- Page number or topic related to your comment

When you send information to IBM, you grant IBM a nonexclusive right to use or distribute the information in any way it believes appropriate without incurring any obligation to you.

 **Copyright International Business Machines Corporation 1988, 1999. All rights reserved.**

US Government Users Restricted Rights – Use, duplication or disclosure restricted by GSA ADP Schedule Contract with IBM Corp.

# **Contents**

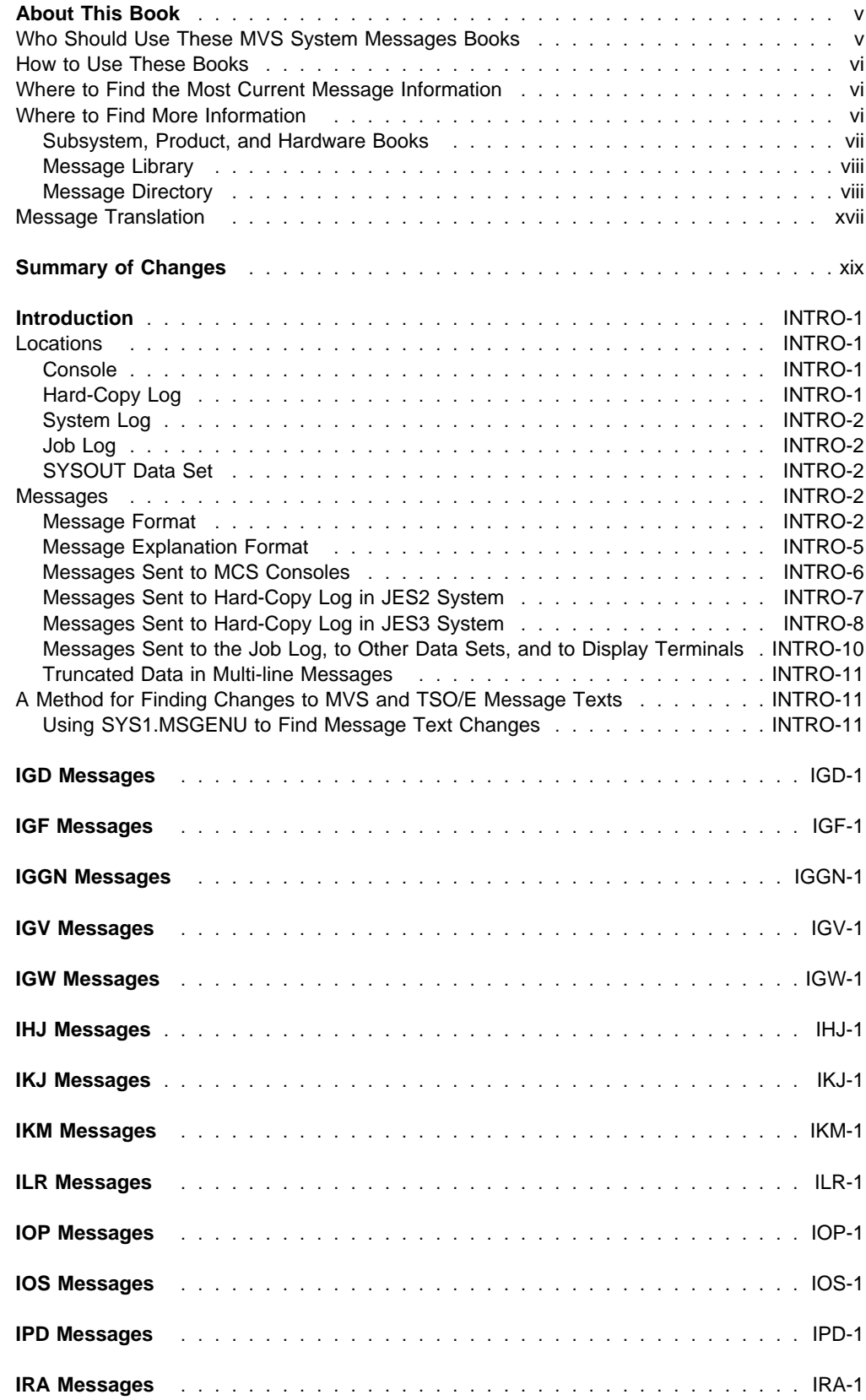

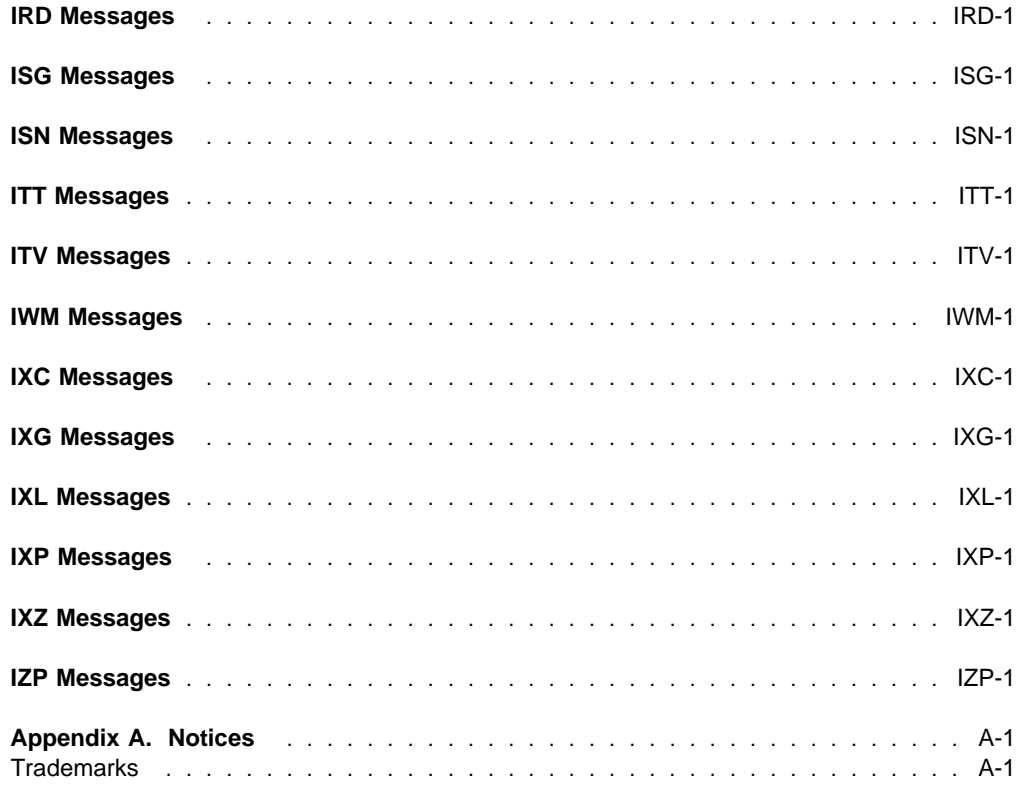

# <span id="page-6-0"></span>**About This Book**

The MVS System Messages books primarily describe messages that are issued to the system operator at the system console and system messages that are logged. These include:

- Operator messages issued by the BCP and DFSMS/MVS.
- Log messages issued by the BCP and DFSMS/MVS.
- Some SYSOUT messages issued by the BCP and DFSMS/MVS. SYSOUT messages are issued by utilities that normally run in batch, such as SPZAP.
- Batch job messages issued by the BCP. Messages issued by JES2 or JES3 for batch jobs are in the JES messages books.

For the most part, messages issued at interactive terminals (like TSO/E and CICS terminals) are documented by the specific elements and products that support those terminals.

The titles of the MVS System Messages books indicate the range of message prefixes in the books:

- OS/390 MVS System Messages, Vol 1 (ABA-ASA), GC28-1784
- OS/390 MVS System Messages, Vol 2 (ASB-EZM), GC28-1785
- OS/390 MVS System Messages, Vol 3 (GDE-IEB), GC28-1786
- OS/390 MVS System Messages, Vol 4 (IEC-IFD), GC28-1787
- OS/390 MVS System Messages, Vol 5 (IGD-IZP), GC28-1788

If you do not know which book describes a particular message, try searching the messages and codes bookshelf. Here are some of the books on that bookshelf:

- The MVS System Messages books
- OS/390 MVS Dump Output Messages, GC28-1749
- OS/390 MVS System Codes, GC28-1780
- OS/390 MVS Routing and Descriptor Codes, GC28-1778
- OS/390 HCD Messages, GC28-1849
- OS/390 JES2 Messages, GC28-1796
- OS/390 JES3 Messages, GC28-1804
- OS/390 TSO/E Messages, GC28-1978
- OS/390 UNIX System Services Messages and Codes, SC28-1908

For a list of message books sorted by message prefix, see ["Message Directory" on page viii.](#page-9-0)

# **Who Should Use These MVS System Messages Books**

The system messages books are for all people who receive messages from the system. Usually, these people are system operators, system programmers, and application programmers who do any of the following tasks:

- Initialize the operating system and its subsystems
- Monitor system activity
- Keep the system running correctly
- Diagnose and correct system problems
- Diagnose and correct errors in problem programs

# <span id="page-7-0"></span>**How to Use These Books**

The system messages books contain descriptions of messages, along with the following:

- ["Message Library" on page viii](#page-9-0) tells how to create a customized message library
- ["Message Directory" on page viii](#page-9-0) lists all message prefixes and the books containing the message descriptions
- ["Introduction" on page INTRO-1](#page-60-0) describes how the system issues messages, where it places them, and their formats

**Message Descriptions**: Message chapters are arranged alphabetically by the message prefixes. In each chapter, the messages are arranged numerically by the numbers following the prefix. The description for each message:

- Explains why the system issued the message.
- Identifies the component, subsystem, or product issuing the message.
- Describes the actions taken by the system.
- Suggests actions that the operator, user, application programmer, or system programmer can take, if appropriate, in response to the message.

The system programmer responses assume that the programmer has performed the customary diagnosis described in the OS/390 MVS Diagnosis: Procedures.

# **Where to Find the Most Current Message Information**

The MVS System Messages books are cumulative. As messages are added to the system they are added to the books. Similarly, when messages are changed on the system, they are changed in the books. However, when a message is deleted from the system (no longer issued), the message is not deleted from the book. This means that users can look in the most recent message books for the most current descriptions of system messages.

To find the most current edition of a book, you can look on the Web. Point your browser to the OS/390 home page and click on the Library icon:

http://www.ibm.com/s39ð/os39ð/

When you are in the OS/390 library area, use the messages and codes database to search for the message ID you are interested in.

# **Where to Find More Information**

Many message descriptions refer to:

- **Data areas and control blocks**: See OS/390 MVS Data Areas, Vol 1 (ABEP-DALT), OS/390 MVS Data Areas, Vol 2 (DCCB-ITTCTE), OS/390 MVS Data Areas, Vol 3 (IVT-RCWK), OS/390 MVS Data Areas, Vol 4 (RD-SRRA), and OS/390 MVS Data Areas, Vol 5 (SSAG-XTLST).
- **Dumps**: For examples of ABEND, stand-alone, and SVC dumps and how to read them, see OS/390 MVS Diagnosis: Tools and Service Aids. For examples of component output from dumps LY28=1813 --> and how to read and request it, see OS/390 MVS Diagnosis: Reference.
- **Identification of a component, subsystem, or product**: See the OS/390 MVS Diagnosis: Reference to identify the component, subsystem, or product from the name of an IBM module or for a macro. The module prefix and macro tables give the program identifier to be used in a PIDS symptom in a search argument.
- **System completion and wait state codes**: See OS/390 MVS System Codes.
- **Logrec data set error records**: For the formatted records, see OS/390 MVS Diagnosis: Reference.

<span id="page-8-0"></span> **Trace output**: For the formats and the meaning of the information in the generalized trace facility (GTF) trace, instruction address trace, master trace, system trace, and component trace, see OS/390 MVS Diagnosis: Tools and Service Aids.

The following tables list books that contain information related to the information contained in the MVS System Messages books. For the titles and order numbers of books not in the tables, see the OS/390 Information Roadmap.

Use the appropriate Principles of Operation book for the hardware you have installed.

When the MVS System Messages books reference information in other books, the shortened version of the book title is used. The following tables show the complete titles and order numbers of the books that you might need while you are using the MVS System Messages books.

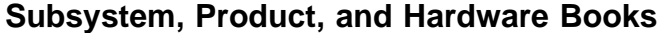

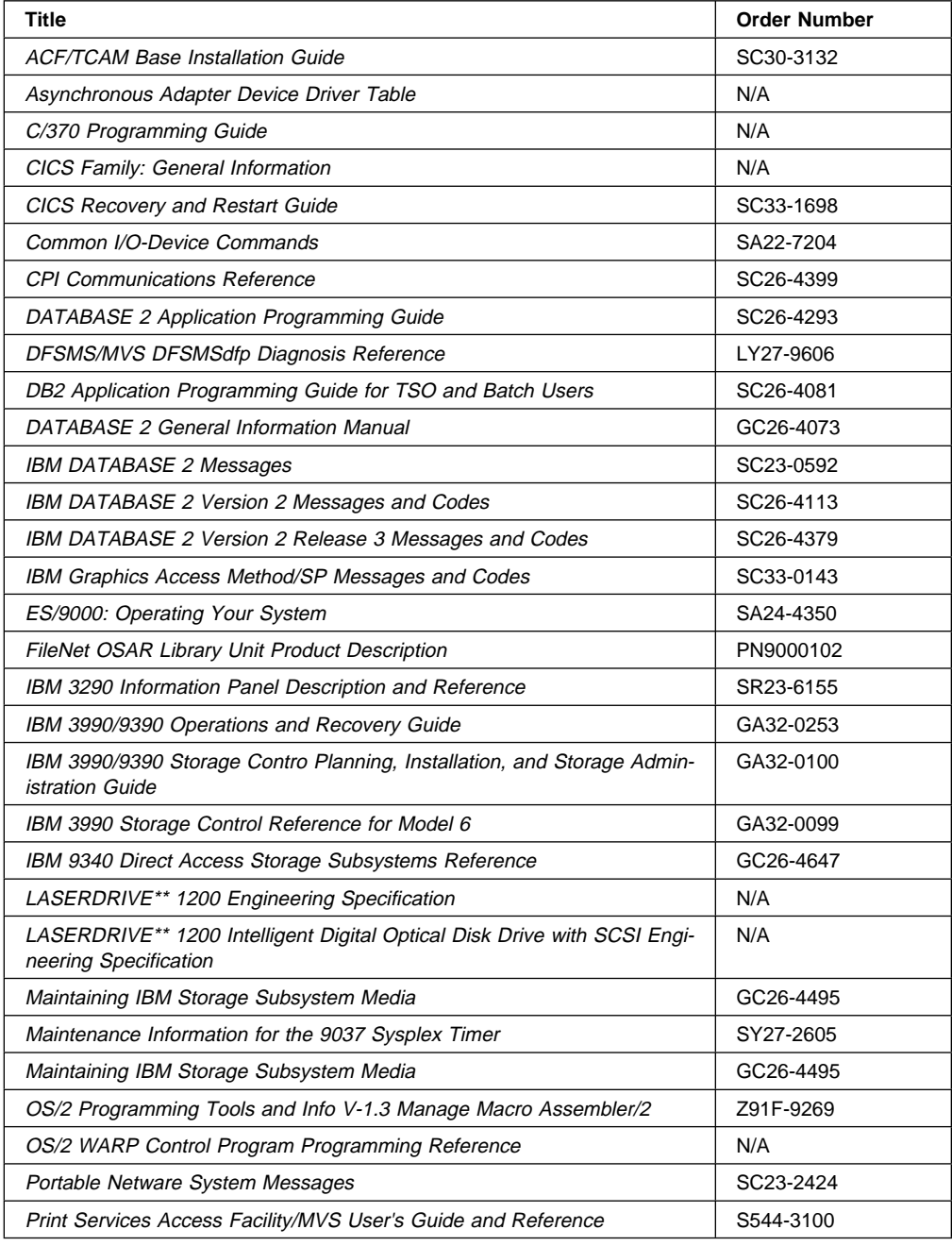

<span id="page-9-0"></span>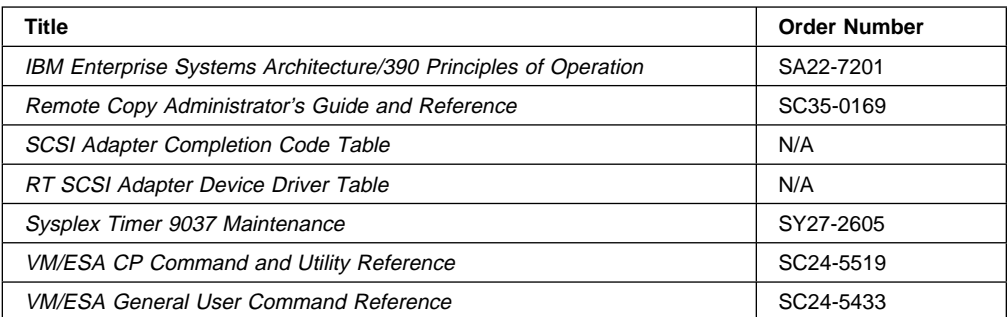

# **Message Library**

The message library is designed so that operators and programmers in an installation can build their own libraries of the message and code information that fits their specific needs. Each person can place into binders the chapters and books containing only the messages and codes he or she could receive.

#### **Basic Books**

Each installation requires at least one copy of each of the MVS System Messages books and of OS/390 MVS Dump Output Messages. Regardless of your specific system's options, you will receive at the console or in listings some subset of the messages in these books.

Each installation also requires at least one copy of OS/390 MVS System Codes, which contains the 3-digit hexadecimal system completion codes (abend codes) and the wait state codes produced by all the components of the system.

**Note:** 4-digit decimal user completion codes appear in books for the component, subsystem, or product that produces the codes. Codes produced by installation-provided programs do not appear in IBM books.

All programming and operations personnel need access to the basic books, although application programmers might not need to have their own copies.

## **Optional Books**

| For information about message changes for multiple OS/390 elements including JES2, JES3, RACF, TCP/IP, and others, see OS/390 Summary of Message Changes.

An installation's system programmer needs OS/390 MVS Routing and Descriptor Codes for the routing and descriptor codes for the messages that have these codes.

#### **CD-ROM Collection**

A comprehensive source of messages for IBM products is contained in the IBM Online Library Productivity Edition: Messages and Codes Collection, SK2T-2068.

# **Message Directory**

To use a message prefix to locate the book containing a specific message, see the following table.

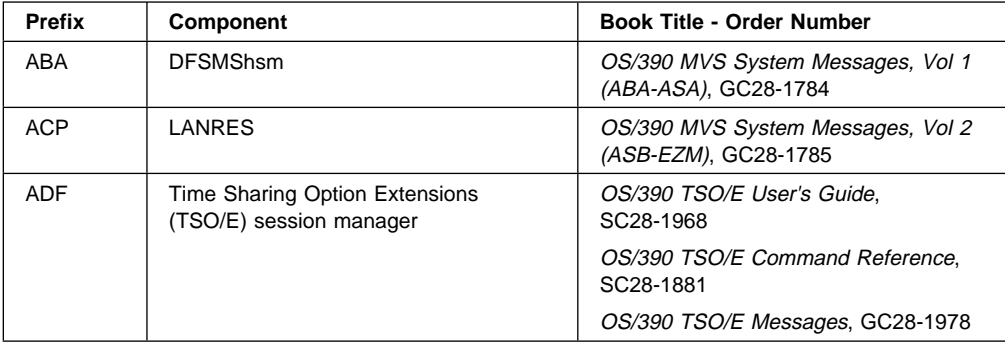

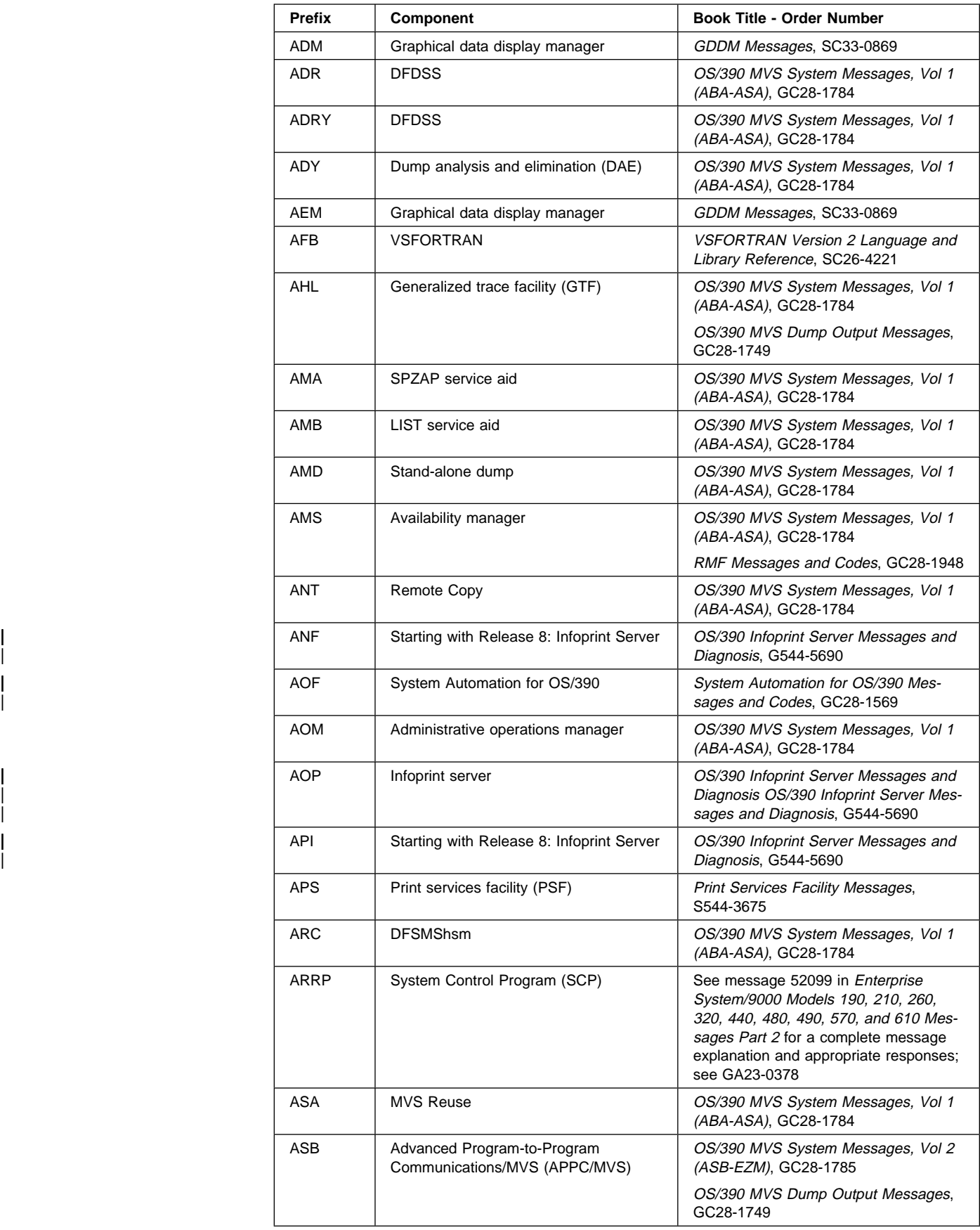

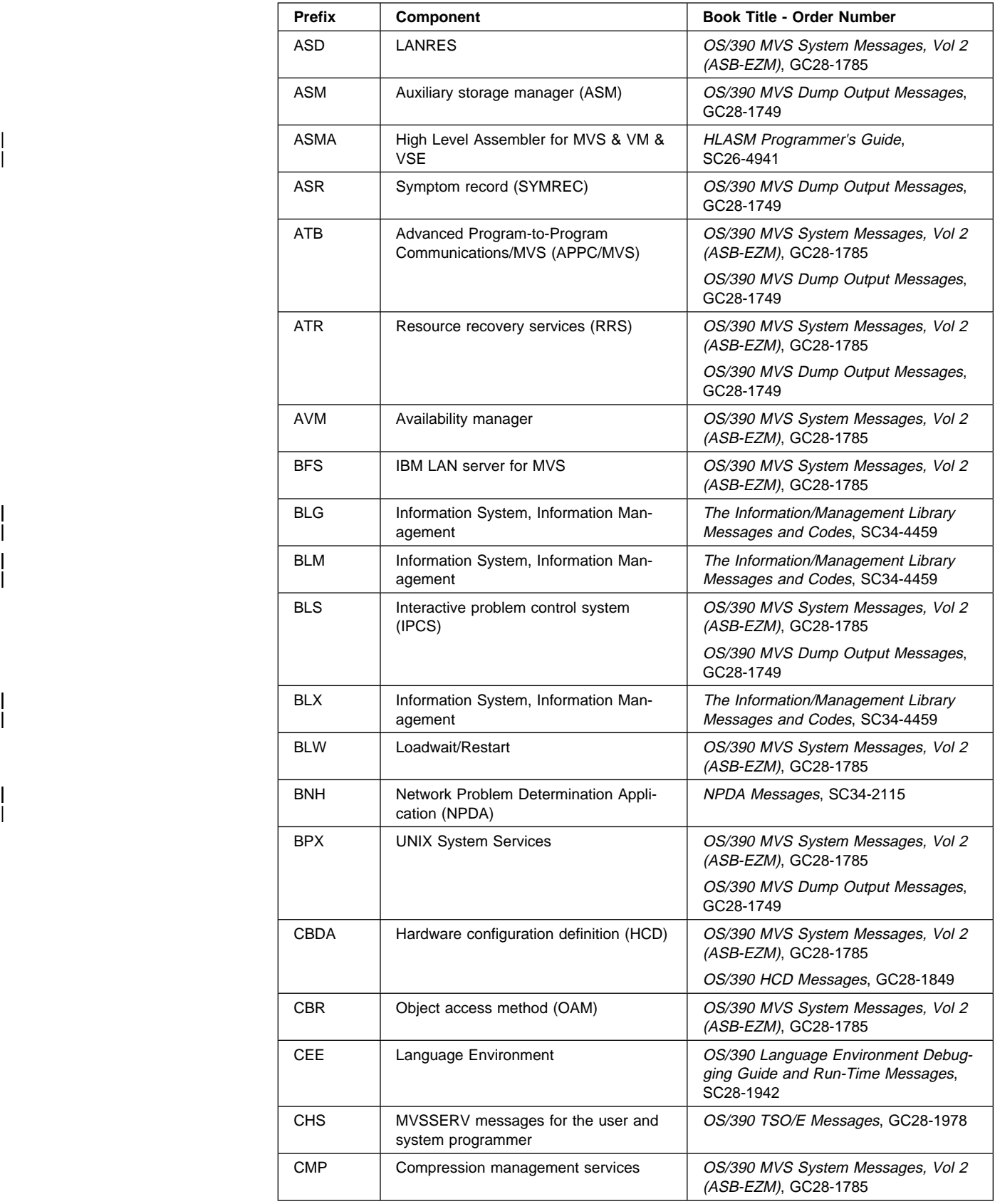

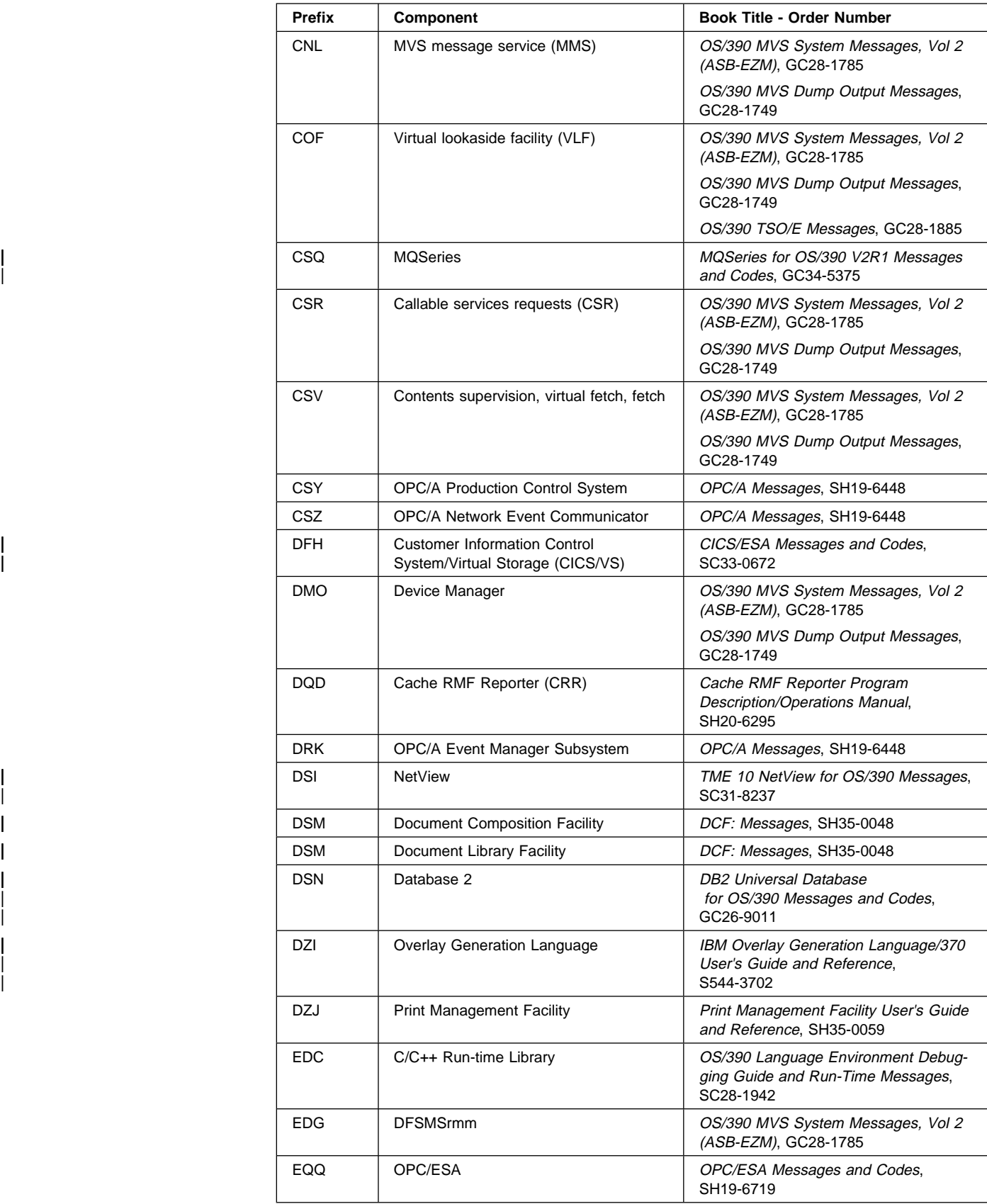

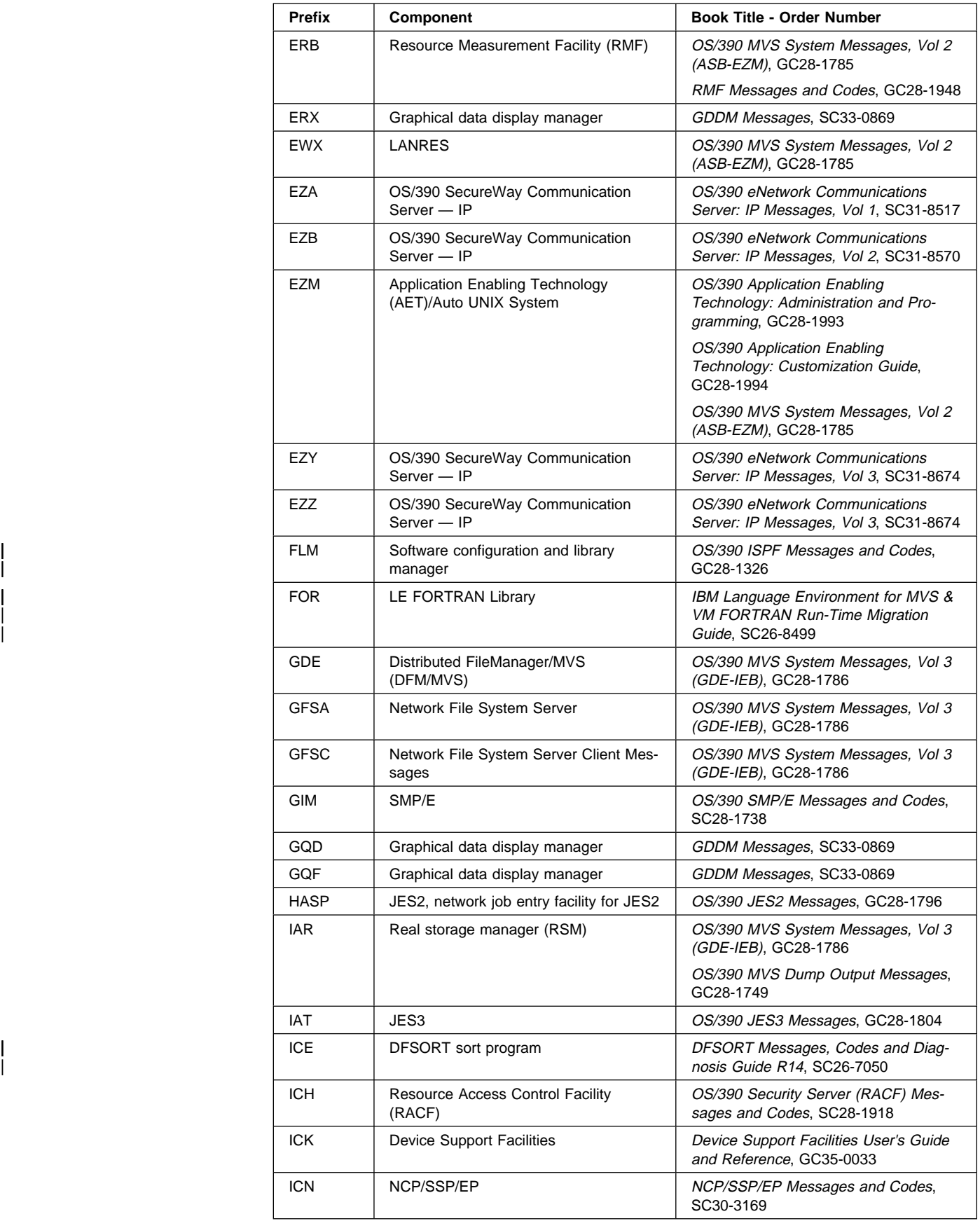

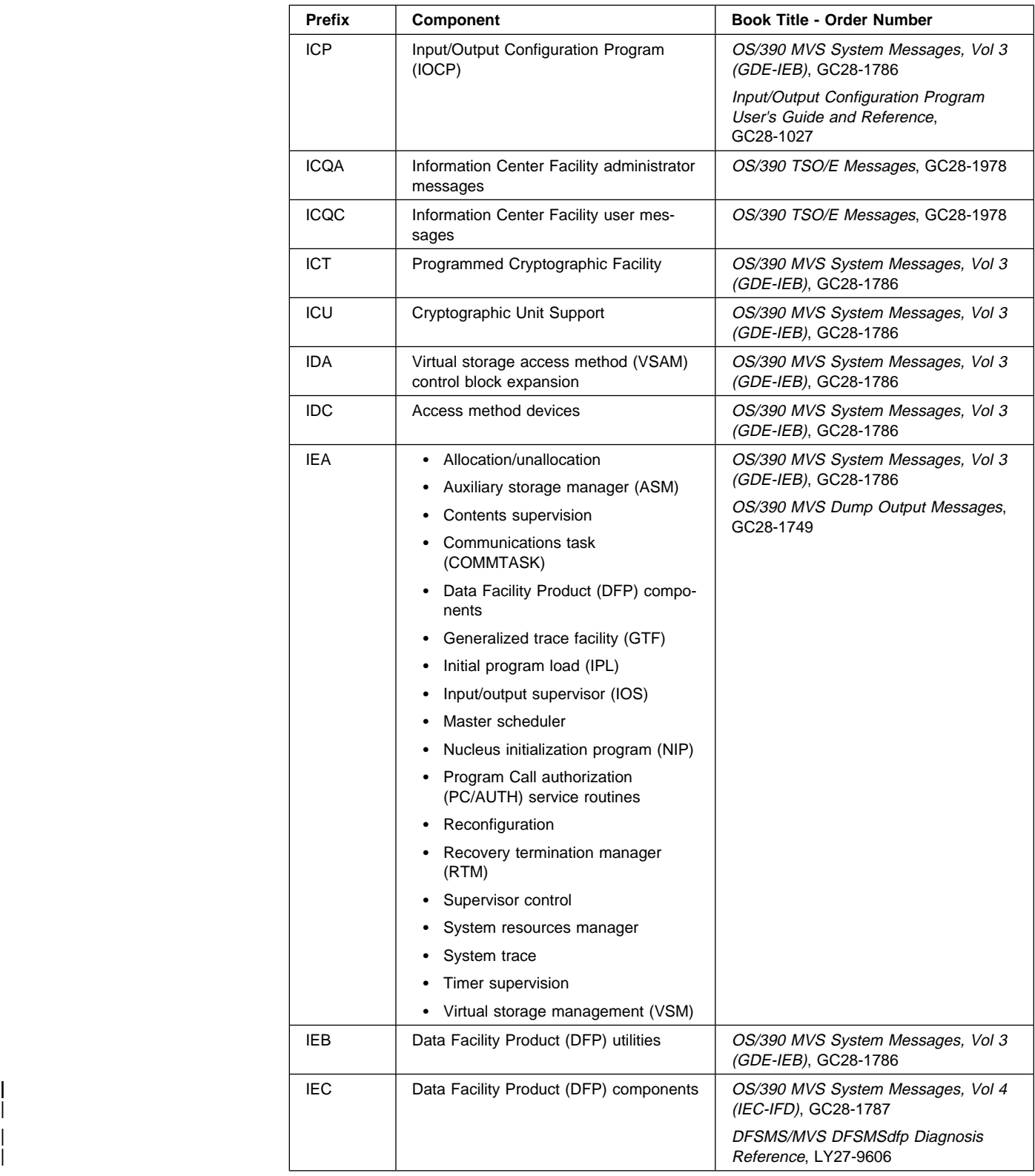

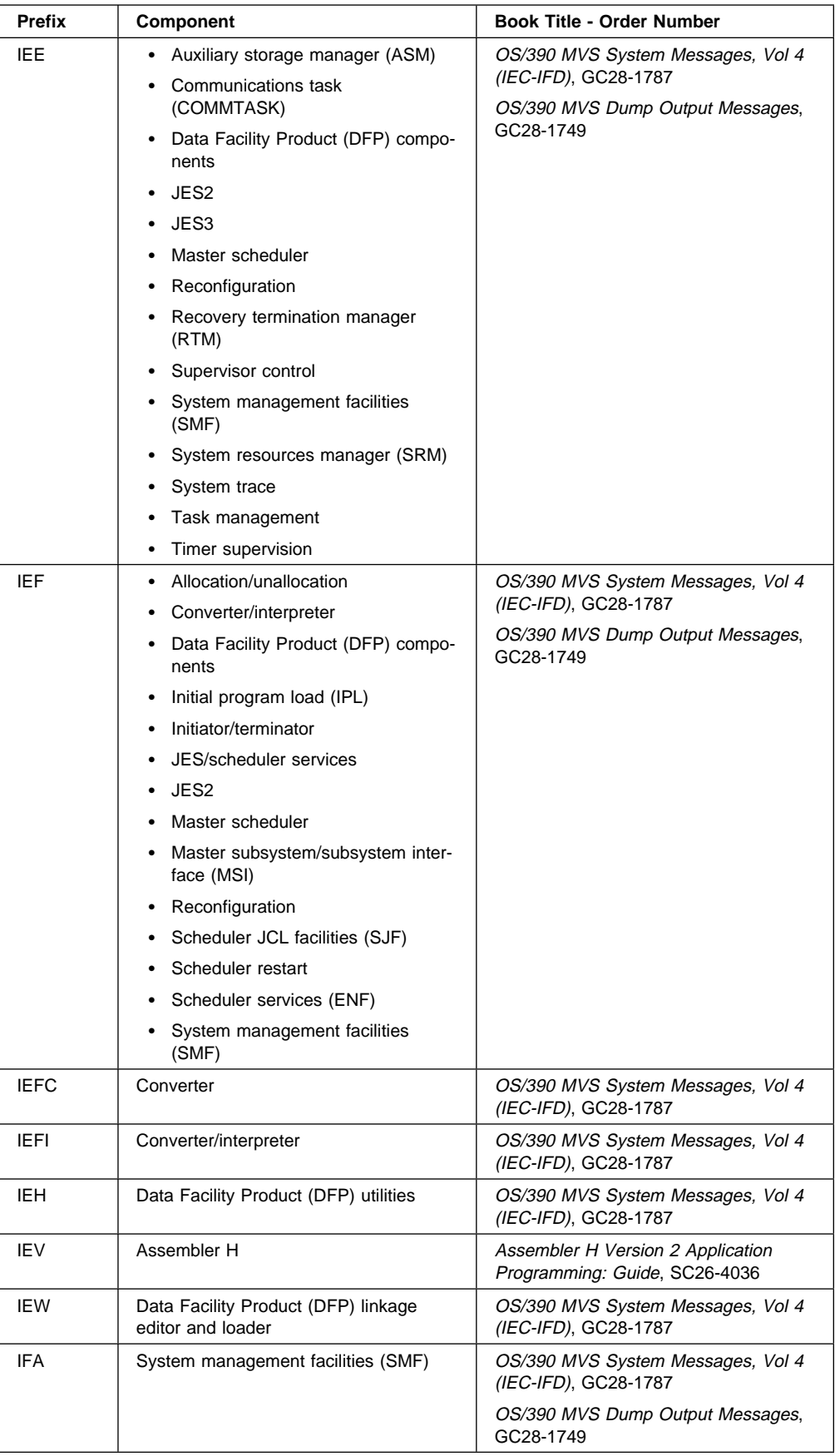

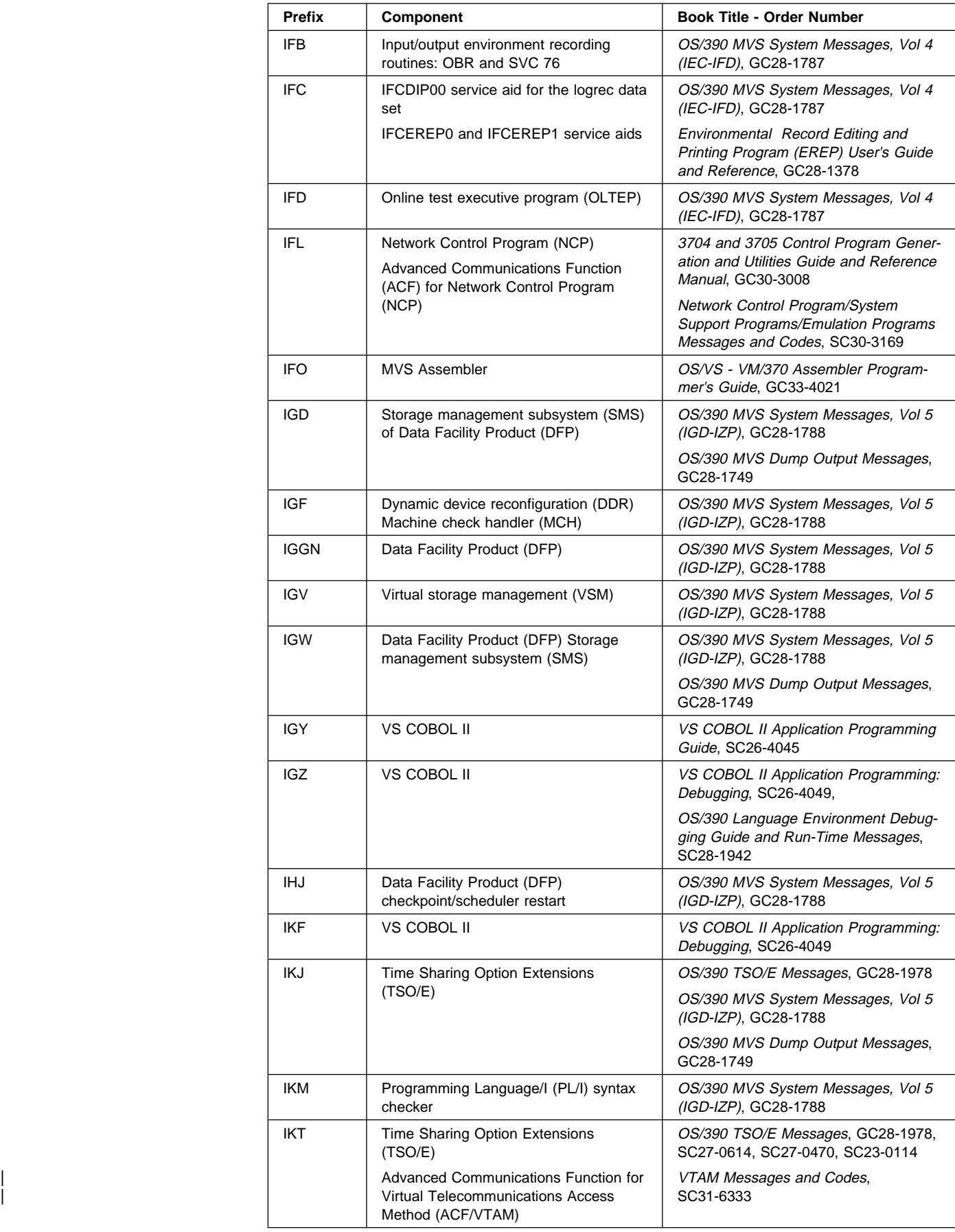

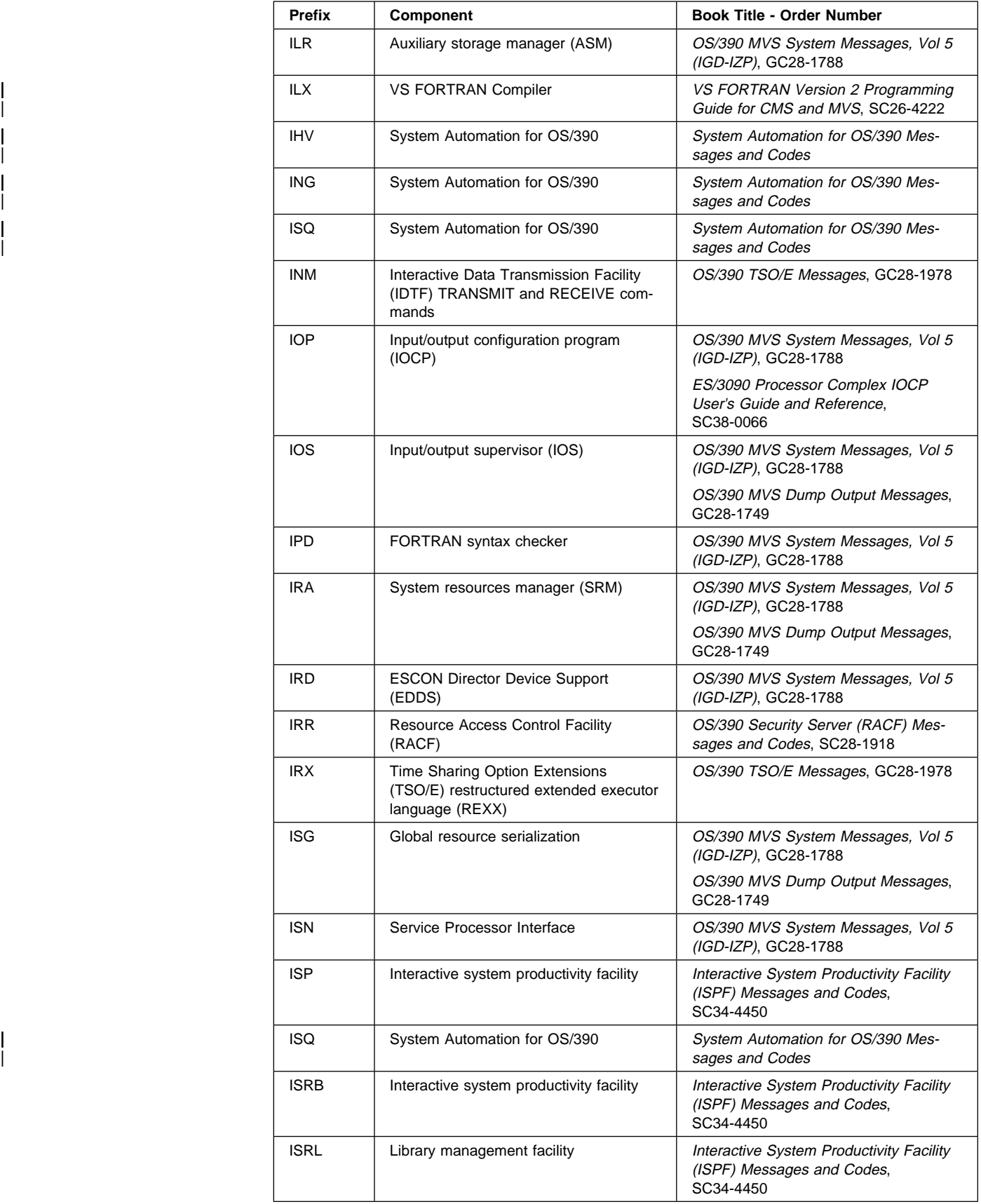

<span id="page-18-0"></span>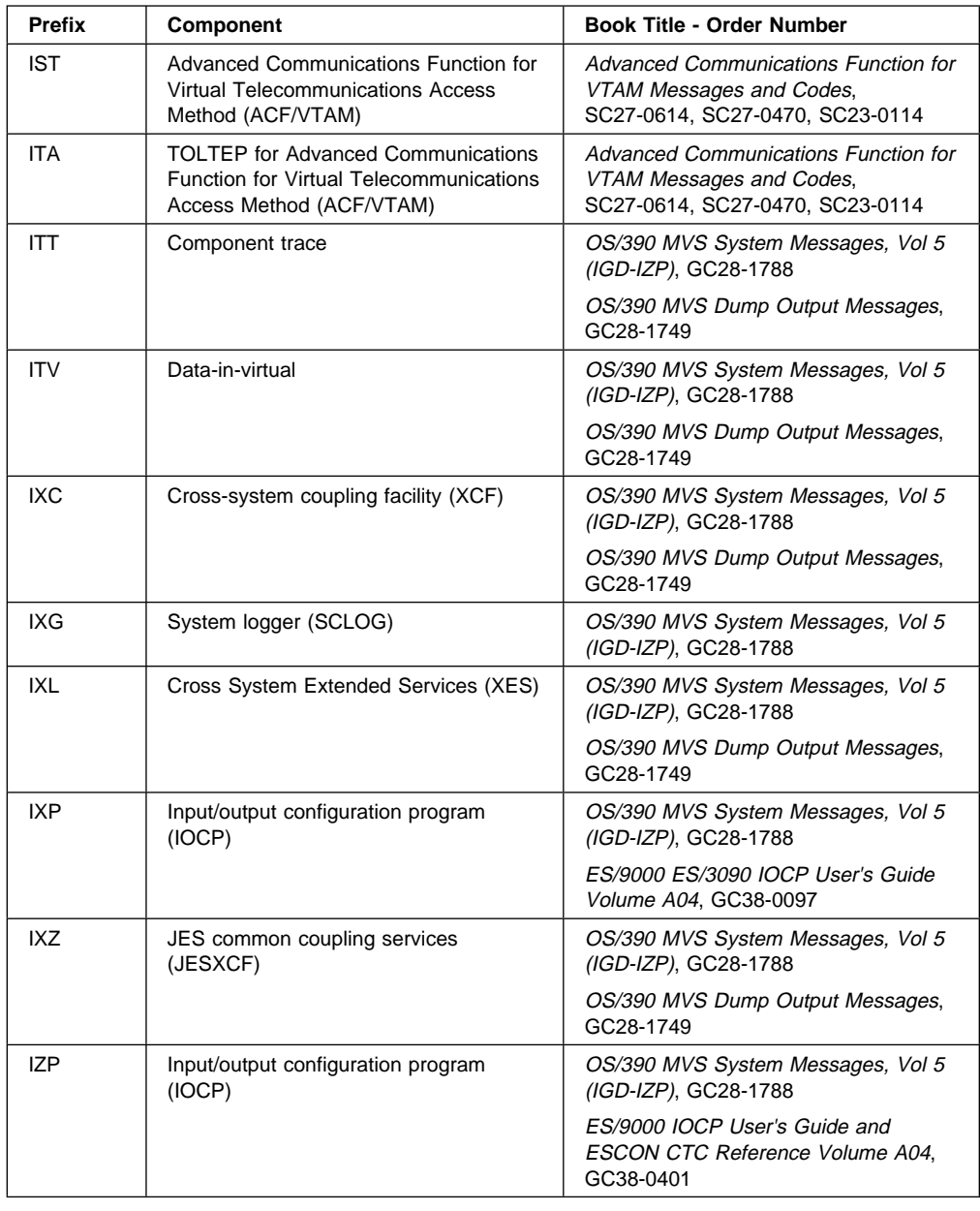

# **Message Translation**

Through the MVS message service (MMS), you can translate MVS system messages into other languages. Messages that cannot be translated include the following:

- Initialization messages
- DFSMS/MVS messages
- JES3 messages
- Some complicated multiple-line messages

See OS/390 MVS Planning: Operations and OS/390 MVS Programming: Assembler Services Guide for information about using the MMS.

# <span id="page-20-0"></span>**Summary of Changes**

| **Summary of Changes** | **for GC28-1788-10** | **as Updated December, 1999** | **online only for SK2T-6700-15**

> The following changes appear only in the online version of this publication. A vertical bar | ( | ) in the left margin indicates changes to the text and illustrations.

| This revision reflects the deletion, addition, or changing of information from service items and maintenance, including the following APARs:

- | OW38138
- | OW39031

**Summary of Changes for GC28-1788-09 OS/390 Version 2 Release 8**

This book contains information previously presented in GC28-1788-08, which supports OS/390 Version 2 Release 7.

This book includes terminology, maintenance, and editorial changes. Technical changes or additions to the text and illustrations are indicated by a vertical line to the left of the change.

# **Please note that any new, changed, or deleted messages can affect your installation's automation package. Ensure that your installation's automation package is updated with these changes.**

This revision reflects the deletion, addition, or changing of information to support the following APARs:

- OW20623
- OW22206
- OW30926
- OW34071
- OW35340
- OW35977
- OW37298
- OW39104
- OW39203

#### **New Information**

The following are the new message identifiers for this major revision:

- IGD17286I
- IGD17287I
- IGD17288I
- IGD17289I
- IGD17291I
- IGD17292I
- IGD17293I
- IGW283I
- IGW01680I
- IGW01681E
- IXC267E
- IXC426D
- IXC427A
- IXC570I
- IXC571I
- IXC572I
- IXC573I
- IXC574I
- IXC575I
- IXC576I
- IXC577I
- IXC578I
- IXC579I
- IXC580I
- IXG060I
- IXG061I
- IXL040E
- IXL041E
- IXL042I
- IXL043I

# **Changed Information**

The following are the changed message identifiers for this major revision:

- IGD040D
- IGD301I
- IGD306I
- IGD04001I
- IGG311E
- ILR005E
- ILR006E
- IOS000I
- IOS306I
- IOS431I
- IOS500I
- IOS506I
- IOS560I
- IRD000E
- ISG046E
- IXC101I
- IXC208I
- IXC230I
- IXC231I
- IXC357I
- IXC358I
- IXC359I
- IXC360I
- IXC367I
- IXC500I
- IXC505I
- IXC506I
- IXC507I
- IXC509I
- IXC515I
- IXC516I
- IXC517I
- IXC518I
- IXC519E
- IXC522I
- IXC527I
- IXC528I
- IXC540I
- IXC542I
- IXC550I
- IXC551I
- IXG211E
- IXG301I

# **Summary of Changes for GC28-1788-08 as Updated June, 1999 online only for SK2T-6700-13**

The following changes appear only in the online version of this publication. A vertical bar ( | ) in the left margin indicates changes to the text and illustrations.

This revision reflects the deletion, addition, or changing of information from service items and maintenance, including the following APARs:

- OW22206
- OW35340

# **Summary of Changes for GC28-1788-07 OS/390 Version 2 Release 7**

This book contains information previously presented in GC28-1788-06, which supports OS/390 Version 2 Release 6.

This book includes terminology, maintenance, and editorial changes.

**Please note that any new, changed, or deleted messages can affect your installation's automation package. Ensure that your installation's automation package is updated with these changes.**

This revision reflects the deletion, addition, or changing of information to support the following APARs:

- OW28604
- OW29090
- OW29869
- OW31093
- OW31774
- OW31978
- OW32086
- OW32480
- OW32876
- OW33452
- OW33970
- OW34644
- OW34715
- OW39678

#### **New Information**

The following are the new message identifiers for this major revision:

- IGD063D
- IGF520A
- IGF521A
- IGF522A
- IGF523A
- IGW016I
- IGW017I
- IGW018I
- IGW019I
- IGW020I
- IGW021I
- IGW280I
- IGW281I
- IGW282I
- IGW302E
- IGW304I
- IGW322I
- IGW01054T
- ISG348E
- IXC242I
- IXC559I
- IXC560A
- IXG062A
- IXG513I

# **Changed Information**

The following are the changed message identifiers for this major revision:

- IGD320I
- IGD04900I
- IGD07901I
- IGD17285I
- IGD17501I
- IGD17502I
- IGD17503I
- IGD17504I
- IGF500D
- IGF500I
- IGF509D
- IGF509I
- IGF513I
- IGW321I
- IGW453I
- IGW01161E
- IGW01177T
- IGW01524T
- IGW01525T
- IGW01526S
- IGW01529T
- IGW01578E
- IKJ572I
- IOS078I
- IOS079I
- IOS080I
- IOS085I
- IOS086I
- IOS120A
- IOS124A
- IOS500I
- IOS506I
- IRA100E
- IRA101E
- IRD000E
- ISG343I
- IXC220W
- IXC404I
- IXC406I
- IXC416I
- IXC500I
- IXC501A
- IXC518I
- IXC541I
- IXL013I
- IXZ0108E

**Summary of Changes for GC28-1788-06 as Updated December, 1998 online only for SK2T-6700-11**

The following changes appear only in the online version of this publication.

This revision reflects the deletion, addition, or changing of information to support the following APARs:

- OW34644
- OW32086
- OW32876
- OW32480
- OW28604
- OW34715
- OW31093
- OW33970
- OW31978
- OW29869
- OW39678
- OW29090

**Summary of Changes for GC28-1788-05 OS/390 Version 2 Release 6**

This book contains information previously presented in GC28-1788-04, which supports OS/390 Version 2 Release 5.

This book includes terminology, maintenance, and editorial changes.

# **Please note that any new, changed, or deleted messages can affect your installation's automation package. Ensure that your installation's automation package is updated with these changes.**

This revision reflects the deletion, addition, or changing of information to support the following APARs:

- OW30835
- OW32091

#### **New Information**

The following are the new message identifiers for this major revision, including a portion of the message text and an explanation of when the message is issued:

#### **ISG347I SETGRS COMMAND IGNORED.**

The SETGRS command to alter global resource serialization processing was not valid.

## **IXG117I STRUCTURE REBUILD STARTED FOR STRUCTURE** namecount **of LOGSTREAMS CONNECTED TO STRUCTURE.**

The name(s) of log streams connected to the structure being rebuilt are listed.

# **IXG217E IXGLOGR ATTEMPT TO ALLOCATE A NEW STAGING DATASET FAILED FOR**

**LOGSTREAM** logstream**.** alloctext **DSN=**datasetname voltext volume An attempt by IXGLOGR to allocate a new instance of a staging data set for logstream logstream failed.

#### **IXG263E IXGLOGR ATTEMPT TO ALLOCATE A DATA SET FAILED FOR LOGSTREAM** logstream**. UNSUPPORTED CISIZE USED=**cisize **DSN=**datasetname

An attempt by IXGLOGR to allocate data set *datasetname* for logstream *logstreamfailed* because the VSAM data set control interval (CI) size cisizeused for the data set is not supported by the system logger.

#### **IXG601I** hh.mm.ss **LOGGER DISPLAY [**id**]**

The operator entered the display logger command to display information about the system logger.

#### **IXG602I DISPLAY LOGGER COMMAND NOT PROCESSED, THE SYSTEM LOGGER IS NOT ACTIVE**

The display logger command was successfully processed. No information was displayed because the system logger address space was not available.

# **IXG603I DISPLAY LOGGER FAILURE DUE TO INTERNAL ERROR DIAGNOSTIC INFORMATION:** diag1 diag2 diag3 diag4

An internal error was encountered while processing the display logger command.

#### **IXG604I DISPLAY LOGGER COMMAND NOT PROCESSED, THE SYSTEM LOGGER COUPLE DATASET IS NOT AVAILABLE**

The display logger command was successfully processed. There was no information displayed because the couple data set was unavailable.

#### **IXG605I DISPLAY LOGGER COMMAND NOT PROCESSED,** text

The display logger command was not processed.

# **IXG606I DISPLAY LOGGER COMMAND NOT PROCESSED DUE TO INVENTORY INTERNAL ERROR, RETURN CODE:** retcode **AND REASON CODE:** rsncode, **DIAG-NOSTIC INFORMATION** diag1 diag2 diag3 diag4

The display logger command was not processed because an internal error on an inventory service was encountered.

#### **Changed Information**

The following are the changed message identifiers for this major revision, including an explanation of the change made to the message:

#### **IGD04990I**

Programmer response has changed.

#### **IGD07901I**

Programmer response has changed.

#### **IHJ000I**

Explanation and programmer response have changed.

#### **IOS110D**

Message text has changed.

#### **ISG031E**

Explanation and programmer response have changed.

#### **ISG326I**

Explanation and programmer response have changed.

As part of the name change of OpenEdition to OS/390 UNIX System Services, occurrences

of OpenEdition have been changed to OS/390 UNIX System Services or its abbreviated name, OS/390 UNIX.

# **Summary of Changes for GC28-1788-04 OS/390 Version 2 Release 5**

This book contains information previously presented in GC28-1788-03, which supports OS/390 Version 2 Release 4.

This book includes terminology, maintenance, and editorial changes.

## **Please note that any new, changed, or deleted messages can affect your installation's automation package. Ensure that your installation's automation package is updated with these changes.**

This revision reflects the deletion, addition, or changing of information to support the following APARs:

- OW24532
- OW24469

#### **New Information**

The following are the new message identifiers for this major revision:

- IGF523A
- IGW470I
- IKJ720I
- IKJ721I
- IKJ722I
- IKJ723I
- IKJ724I
- IOS508I
- IWM047E
- IXG059I

#### **Changed Information**

The following are the changed message identifiers for this major revision, including an explanation of the change made to the message:

#### **ILR006E**

System programmer response has changed.

#### **IOS000I**

Explanation and operator response have changed.

#### **IOS5001**

Operator response and system programmer response have changed.

#### **IOS507D**

Source, system action, and operator response have changed.

#### **IXG231I**

Message, explanation, system action, and system programmer response have changed.

#### **IXG232I**

Message, explanation, and system programmer response have changed.

#### **Deleted Information**

The following are the deleted message identifiers for this major revision, and if applicable, the identifier of the message that replaces the deleted message.

• IXC612I

**Summary of Changes for GC28-1788-03 as Updated December, 1997 online only for SK2T-6700-07**

The following changes appear only in the online version of this publication.

This revision reflects the deletion, addition, or changing of information to support the following APARs:

- OW20824
- OW21718
- OW22767
- OW24532
- OW25307
- OW25347
- OW26649

# **Summary of Changes for GC28-1788-03 OS/390 Version 2 Release 4**

This book contains information previously presented in GC28-1788-02, which supports OS/390 Version 1 Release 3.

This book includes terminology, maintenance, and editorial changes.

**Please note that any new, changed, or deleted messages can affect your installation's automation package. Ensure that your installation's automation package is updated with these changes.**

This revision reflects the deletion, addition, or changing of information to support the following APARs:

- OW24956
- OW20824
- OW25260
- OW25064
- OW25212
- OW25679

#### **New Information**

The following are the new message identifiers for this major revision, including a *portion* of the message text and an explanation of when the message is issued:

**IGW410I SMSVSAM SERVER NOT ACTIVE. RLSINIT(NO) WAS SPECIFIED.**

An attempt was made to initialize the SMSVSAM address space with the RLSINIT parameter set to NO. See page [IGW-6.](#page-177-0)

### **IGW469I NO SUITABLE COUPLING FACILITY, NumSystems:**nnnnn **StructureSize:** An attempt to allocate a new lock structure failed because there was no suitable lock structure available. See page [IGW-13.](#page-184-0)

#### **IGW624E ADD SHARE CONTROL DATA SET FAILED FOR DATA SET, dsname BECAUSE NO**

The SHCDS, dsn, has no VVR but is catalogued. See page [IGW-21.](#page-192-0)

## **IGW625E ADD SHARE CONTROL DATA SET FAILED FOR DATA SET, dsname - ERROR**

The SHCDS, dsn, had an error during a catalog attempt. See page [IGW-21.](#page-192-0)

#### **IRA703I** address-space **IS NOT ELIGIBLE FOR RESET INTO SERVICE CLASS**

You issued a RESET SRVCLASS= command to associate the address space with the named service class, but the address space did not have the attributes necessary to run in the target service class. See page [IRA-8.](#page-377-0)

#### **IWM036I** hh.mm.ss **WLM DISPLAY [**idr**]**

The operator issued a DISPLAY WLM,SCHENV command. See page [IWM-10.](#page-455-0)

#### **IWM037I** hh.mm.ss **WLM DISPLAY [**idr**]**

The operator issued a DISPLAY WLM,SCHENV command with the SYSTEM= keyword. See page [IWM-10.](#page-455-0)

#### **IWM038I** hh.mm.ss **WLM DISPLAY [**idr**]**

The operator issued a DISPLAY WLM,RESOURCE command. See page [IWM-11.](#page-456-0)

#### **IWM039I RESOURCE** resourcename**IS NOW IN THE** resourcestate

The request to change the resource state has completed successfully. See page [IWM-11.](#page-456-0)

#### **IWM040I MODIFY FOR** resourcename **REJECTED,** text

The request to change the resource *resourcename* is not processed due to the specified rejection text. See page [IWM-11.](#page-456-0)

# **IWM041I WORKLOAD MANAGEMENT ADDRESS SPACE MODIFY COMMAND AVAIL-ABLE**

The modify command interface for the workload management address space is initialized and can accept modify commands. See page [IWM-11.](#page-456-0)

#### **IWM042I MODIFY WLM REJECTED, SYSTEM systemname IS ALREADY PERFORMING** The request to change the workload management mode in effect was not processed because the system systemname is busy performing a prior request. See page [IWM-11.](#page-456-0)

#### **IWM043I DISPLAY WLM REJECTED,** text

A DISPLAY WLM command was rejected for the reason given by text. See page [IWM-12.](#page-457-0)

#### **IWM044E SCHEDULING ENVIRONMENT DATA ON SYSTEM** system **IS DAMAGED**

During recovery from a failure, workload manager detected damage to its scheduling environment data structures. See page [IWM-12.](#page-457-0)

#### **IWM045E SCHEDULING ENVIRONMENT SUPPORT ON SYSTEM** system

During recovery from a failure, workload manager detected damage to its scheduling environment data structures. See page [IWM-12.](#page-457-0)

#### **IWM046E ALL RESOURCES ON SYSTEM** system **ARE PLACED**

During recovery from a failure, workload manager detected damage to its scheduling environment data structures. See page [IWM-12.](#page-457-0)

### **IXC245I INITIALIZATION OF SYSPLEX COUPLE DATA SET**

One minute has passed since initialization of the indicated sysplex couple data set began or since the last IXC245I message was issued. See page [IXC-11](#page-470-0) 

#### **IXC246E** typename **COUPLE DATA SET**

XCF has been attempting to read or write to the couple data set of the type specified for the number of seconds stated. See page [IXC-12.](#page-471-0)

#### **IXC535I START ADMINISTRATIVE POLICY** polname **FOR CFRM REJECTED.**

The operator issued SETXCF START,POLICY,TYPE=CFRM,POLNAME=polname. See page [IXC-121](#page-580-0) 

#### **IXG216I DISCONNECT COMPLETED FOR LOGSTREAM** name

System Logger was using a staging data set to duplex log data for a DASD only log stream, but an I/O error occurred and system logger could not allocate a new staging data set. See page [IXG-17.](#page-626-0)

#### **IXG432E DSN/DSNAME AND VOLSER KEYWORDS FOR TYPE(LOGR) ARE NOTE**

The IXCMIAPU utility processing ended because either DSN/DSNAME or VOLSER was specified for DATA TYPE(LOGR). See page [IXG-24.](#page-633-0)

#### **IXG433E IXG433E SYNTAX ERROR: WHEN** parameter

The IXCMIAPU utility processing ended because of an incorrect combination of parameters specified on the statement identified in the preceding IXG005I message. See page [IXG-24.](#page-633-0)

#### **IXG434E** parameter\_list

The IXCMIAPU utility processing ended because of an incorrect combination of parameters. See page [IXG-24.](#page-633-0)

#### **Changed Information**

The following are the changed message identifiers for this major revision, including a portion the message text and an explanation of the change made to the message:

#### **1.3.0 IGD01020I NSL/LTM LABEL TAPES ARE NOT ALLOWED IN TAPE LIBRARY**

**2.4.0 IGD01020I NSL/LTM LABEL TAPES ARE NOT ALLOWED IN TAPE LIBRARY** Changed message, see page [IGD-36.](#page-107-0)

The explanation has changed.

# **1.3.0 IGD17042I EXPIRATION DATE FOR DATA SET (dsn) WAS OVERRIDDEN DURING DELETE PROCESSING**

**2.4.0 IGD17042I EXPIRATION DATE FOR DATA SET (dsn) WAS OVERRIDDEN DURING DELETE PROCESSING**

Changed message, see page [IGD-54.](#page-125-0)

The explanation has changed.

- **1.3.0 IOS500I ACTIVATE RESULTS [ACTIVATE COMPLETED SUCCESSFULLY | ACTI-VATE COMPLETED - WARNING MESSAGE(S) ISSUED | ACTIVATE FAILED - ERROR MESSAGE(S) ISSUED | TEST DETECTED CONDITIONS WHICH WOULD RESULT IN ACTIVATE FAILURE | TEST DETECTED NO CONDITIONS WHICH WOULD RESULT IN ACTIVATE FAILURE]** rc, rsntext **[COMPID =** compid**]**
- **2.4.0 IOS500I ACTIVATE RESULTS [ACTIVATE COMPLETED SUCCESSFULLY | ACTI-VATE COMPLETED - WARNING MESSAGE(S) ISSUED | ACTIVATE FAILED - ERROR MESSAGE(S) ISSUED | TEST DETECTED CONDITIONS WHICH WOULD RESULT IN ACTIVATE FAILURE | TEST DETECTED NO CONDITIONS WHICH WOULD RESULT IN ACTIVATE FAILURE]** rc, rsntext **[COMPID =** compid**]** Changed message.

The system action and user response have changed.

**1.3.0 IWM001I WORKLOAD MANAGEMENT POLICY** polname **NOW IN EFFECT**

# **2.4.0 IWM001I WORKLOAD MANAGEMENT POLICY** polname **NOW IN EFFECT**

Changed message, see page [IWM-1.](#page-446-0)

The message text, explanation and source have changed.

**1.3.0 IWM005W WORKLOAD MANAGER (COMP/SCWLM) CATASTROPHIC FAILURE: WAIT STATE CODE WS/**nnn **REASON CODE RSN/**rcc **ENTRYPOINT EP/**ep reasonwhere reasonwhy

# **2.4.0 IWM005W WORKLOAD MANAGER (COMP/SCWLM) CATASTROPHIC FAILURE: WAIT STATE CODE WS/**nnn **REASON CODE RSN/**rcc **ENTRYPOINT EP/**ep

reasonwhere reasonwhy Changed message, see page [IWM-2.](#page-447-0)

The explanation has changed.

**1.3.0 IXC360I This is a DISPLAY message.**

**2.4.0 IXC360I This is a DISPLAY message.**

Changed message, see page [IXC-61.](#page-520-0)

The message text and explanation have changed.

- **1.3.0 IXG003I LOGR POLICY PROCESSING ENCOUNTERED AN UNEXPECTED ERROR. [DIAGNOSIS INFORMATION:** diag\_info1 diag\_info2 diag\_info3 diag\_info4**]**
- **2.4.0 IXG003I LOGR POLICY PROCESSING ENCOUNTERED AN UNEXPECTED ERROR. [DIAGNOSIS INFORMATION:** diag\_info1 diag\_info2 diag\_info3 diag\_info4**]** Changed message, see page [IXG-1.](#page-610-0)

The explanation has changed.

# **1.3.0 IXG006I LOGR POLICY PROCESSING ENCOUNTERED AN UNEXPECTED ERROR. [DIAGNOSIS INFORMATION:** diag\_info**]**

**2.4.0 IXG006I LOGR POLICY PROCESSING ENCOUNTERED AN UNEXPECTED ERROR. [DIAGNOSIS INFORMATION:** diag\_info**]** Changed message, see page [IXG-1.](#page-610-0)

The explanation, system action and system programmer response have changed.

## **1.3.0 IXG009E THE VALUE SPECIFIED FOR THE MAXBUFSIZE KEYWORD IS NOT WITHIN THE VALID RANGE**

**2.4.0 IXG009E THE VALUE SPECIFIED FOR THE MAXBUFSIZE KEYWORD IS NOT WITHIN THE VALID RANGE**

Changed message, see page [IXG-2](#page-611-0) 

The system action has changed.

#### **1.3.0 IXG018E STRUCTURE** name **DOES NOT EXIST**

#### **2.4.0 IXG018E STRUCTURE** name **DOES NOT EXIST**

Changed message, see page [IXG-3.](#page-612-0)

The explanation, system action and system programmer response have changed.

# **1.3.0 IXG037E KEYWORD** keyword **CAN ONLY BE SPECIFIED WHEN THE LOGSTREAM IS DEFINED TO USE STAGING DATASETS TO DUPLEX LOG DATA.**

### **2.4.0 IXG037E KEYWORD** keyword **CAN ONLY BE SPECIFIED WHEN THE LOGSTREAM IS DEFINED TO USE STAGING DATASETS TO DUPLEX LOG DATA.** Changed message, see page [IXG-5.](#page-614-0)

The explanation and system programmer response have changed.

- **1.3.0 IXG041E NO STRUCTURE DEFINED FOR LOGSTREAM** name
- **2.4.0 IXG041E NO STRUCTURE DEFINED FOR LOGSTREAM** name Changed message, see page [IXG-5.](#page-614-0)

The explanation has changed.

- **1.3.0 IXG057I SYSTEM LOGGER ADDRESS SPACE INITIALIZATION FAILED DIAG-NOSTIC INFORMATION:** diag1 diag2 diag3 diag4
- **2.4.0 IXG057I SYSTEM LOGGER ADDRESS SPACE INITIALIZATION FAILED DIAG-NOSTIC INFORMATION:** diag1 diag2 diag3 diag4 Changed message, see page [IXG-6.](#page-615-0)

The explanation has changed.

- **1.3.0 IXG105I UNABLE TO START STRUCTURE REBUILD INTO STRUCTURE** strname **FOR REASON:** text
- **2.4.0 IXG105I UNABLE TO START STRUCTURE REBUILD INTO STRUCTURE** strname **FOR REASON: text** Changed message.

The explanation has changed.

- **1.3.0 IXG114A OFFLOAD IS NOT PROGRESSING ON** sysname **LOGSTREAM:** logstream**, STRUCTURE:** strname
- **2.4.0 IXG114A OFFLOAD IS NOT PROGRESSING ON** sysname **LOGSTREAM:** logstream**, STRUCTURE:** strname **CHECK FOR OFFLOAD INHIBITORS WITHIN** checksys Changed message, see page [IXG-12.](#page-621-0)

The explanation has changed.

- **1.3.0 IXG115A CORRECT THE OFFLOAD CONDITION ON** sysname **FOR** strname **OR REPLY TASK=END TO END THE STRUCTURE TASK.**
- **2.4.0 IXG115A CORRECT THE OFFLOAD CONDITION ON** sysname **FOR** strname **OR REPLY TASK=END TO END THE STRUCTURE TASK.** Changed message, see page [IXG-12.](#page-621-0)

The explanation has changed.

- **1.3.0 IXG206I CONNECT FAILED FOR LOGSTREAM** log stream **IN STRUCTURE** strname**. NO SUITABLE COUPLING FACILITY FOUND.**
- **2.4.0 IXG206I CONNECT FAILED FOR LOGSTREAM** log stream **IN STRUCTURE** strname**. NO SUITABLE COUPLING FACILITY FOUND.**

Changed message, see page [IXG-14.](#page-623-0)

The source has changed.

**1.3.0 IXG207I CF NAME:** cfname **REASON CODE:** reasoncode **CF MINIMUM SIZE:**cfsize **K BYTES.**

**2.4.0 IXG207I CF NAME:** cfname **REASON CODE:** reasoncode **CF MINIMUM SIZE:**cfsize **K BYTES.**

Changed message, see page [IXG-14.](#page-623-0)

The explanation and source have changed.

- **1.3.0 IXG208I DISCONNECT COMPLETED FOR LOGSTREAM** log stream **IN STRUCTURE** strname**. UNABLE TO OFFLOAD DATA TO DASD.**
- **2.4.0 IXG208I DISCONNECT COMPLETED FOR LOGSTREAM** log stream **IN STRUCTURE** strname**. UNABLE TO OFFLOAD DATA TO DASD.**

Changed message, see page [IXG-14.](#page-623-0)

The explanation has changed.

- **1.3.0 IXG209I RECOVERY FOR LOGSTREAM** logstream **IN STRUCTURE** structure **COM-PLETED SUCCESSFULLY.**
- **2.4.0 IXG209I RECOVERY FOR LOGSTREAM** logstream **IN STRUCTURE** structure **COM-PLETED SUCCESSFULLY.**

Changed message, see page [IXG-15.](#page-624-0)

The explanation has changed.

- **1.3.0 IXG210E RECOVERY FOR LOGSTREAM** logstream **IN STRUCTURE** structure **WAS NOT SUCCESSFUL. DATA MAY BE LOSE FOR THE CONNECTION ON SYSTEM** sysname **DUE TO: {ERRORS ENCOUNTERED DURING STAGING DATASET PROCESSING.|STAGING DATASET ALLOCATION ERROR} DIAGNOSTIC INFORMATION:** diag1, diag2, diag3, diag4
- **2.4.0 IXG210E RECOVERY FOR LOGSTREAM** logstream **IN STRUCTURE** strname **WAS NOT SUCCESSFUL. DATA MAY BE LOST FOR THE CONNECTION ON SYSTEM** sysname **DUE TO: {ERRORS ENCOUNTERED DURING STAGING DATASET PROCESSING.|STAGING DATASET ALLOCATION ERROR} DIAGNOSTIC INFORMATION:** diag1, diag2, diag3, diag4 Changed message, see page [IXG-15.](#page-624-0)

The message text, explanation and system programmer response have changed.

- **1.3.0 IXG211E RECOVERY FOR LOGSTREAM** logstream **IN STRUCTURE** structure **WAS NOT SUCCESSFUL:** text. DIAGNOSTIC INFORMATION: diag1, diag2, diag3, diag4
- **2.4.0 IXG211E RECOVERY FOR LOGSTREAM** logstream **IN STRUCTURE** strname **WAS NOT SUCCESSFUL:** text**. DIAGNOSTIC INFORMATION:** diag1, diag2, diag3, diag4 Changed message, see page [IXG-15.](#page-624-0)

The explanation, system action and system programmer response have changed.

- **1.3.0 IXG215I DISCONNECT COMPLETED FOR LOGSTREAM** logstream **IN STRUCTURE** strname **DUE TO SYSTEM LOGGER COMPONENT ERROR. DIAG:** diagnosticcode
- **2.4.0 IXG215I DISCONNECT COMPLETED FOR LOGSTREAM** logstream **IN STRUCTURE** strname **DUE TO SYSTEM LOGGER COMPONENT ERROR. DIAG:** diagnosticcode Changed message, see page [IXG-17.](#page-626-0)

The explanation and system action have changed.

**1.3.0 IXG222I SEVERE STRUCTURE STORAGE SHORTAGE DETECTED IN STRUC-TURE** strname **AFTER ALTER PROCESSING.**

# **2.4.0 IXG222I SEVERE STRUCTURE STORAGE SHORTAGE DETECTED IN STRUC-TURE** strname **AFTER ALTER PROCESSING.**

Changed message, see page [IXG-18.](#page-627-0)

The explanation has changed.

- **1.3.0 IXG231I IXGCONN REQUEST=CONNECT TO LOG STREAM** logstream **COM-PLETED FOR REQUESTOR** requestor**. RETURN CODE=**returncode **REASON CODE=**reasoncode **DIAG1=**diag1 **DIAG2=**diag2 **DIAG3=**diag3 **DIAG4=**diag4
- **2.4.0 IXG231I IXGCONN REQUEST=CONNECT TO LOG STREAM** logstream **DID NOT SUCCEED FOR JOB** jobname**. RETURN CODE=**returncode **REASON CODE=**reasoncode **DIAG1=**diag1 **DIAG2=**diag2 **DIAG3=**diag3 **DIAG4=**diag4 Changed message, see page [IXG-18.](#page-627-0)

The message text and explanation have changed.

- **1.3.0 IXG232I IXGCONN REQUEST=DISCONNECT FROM LOG STREAM** logstream **COM-PLETED FOR REQUESTOR** requestor**. RETURN CODE=**returncode **REASON CODE=**reasoncode **DIAG1=**diag1 **DIAG2=**diag2 **DIAG3=**diag3 **DIAG4=**diag4
- **2.4.0 IXG232I IXGCONN REQUEST=DISCONNECT FROM LOG STREAM** logstream **DID NOT SUCCEED FOR JOB** jobname**. RETURN CODE=**returncode **REASON CODE=**reasoncode **DIAG1=**diag1 **DIAG2=**diag2 **DIAG3=**diag3 **DIAG4=**diag4 Changed message, see page [IXG-19.](#page-628-0)

The message text and explanation have changed.

- **1.3.0 IXG257I DATA SET DIRECTORY FOR LOGSTREAM** log\_stream\_name **IN STRUC-TURE** str\_name **IS OVER 90% FULL.**
- **2.4.0 IXG257I DATA SET DIRECTORY FOR LOGSTREAM** log\_stream\_name **IN STRUC-TURE** strname **IS OVER 90% FULL.**

Changed message, see page [IXG-20.](#page-629-0)

The explanation, system action and system programmer response have changed.

- **1.3.0 IXG261E SHORTAGE OF DIRECTORY EXTENT RECORDS TOTAL** total\_number **IN USE:** in\_use\_number **AVAILABLE:** available\_number
- **2.4.0 IXG261E SHORTAGE OF DIRECTORY EXTENT RECORDS TOTAL** total\_number **IN USE:** in\_use\_number **AVAILABLE:** available\_number Changed message, see page [IXG-21.](#page-630-0)

The explanation, system action and system programmer response have changed.

- **1.3.0 IXG262A CRITICAL SHORTAGE OF DIRECTORY EXTENT RECORDS TOTAL** total\_number **IN USE:** in\_use\_number **AVAILABLE:** available\_number
- **2.4.0 IXG262A CRITICAL SHORTAGE OF DIRECTORY EXTENT RECORDS TOTAL** total\_number **IN USE:** in\_use\_number **AVAILABLE:** available\_number Changed message, see page [IXG-22.](#page-631-0)

The explanation, system action and system programmer response have changed.

**1.3.0 IXG301I SYSTEM LOGGER FAILED TO OFFLOAD DATA FOR LOG STREAM** logstream **IN STRUCTURE** structure**. RETURN CODE=**returncode **REASON CODE=**reasoncode **DIAG1=**diag1 **DIAG2=**diag2 **DIAG3=**diag3 **DIAG4=**diag4

**2.4.0 IXG301I SYSTEM LOGGER FAILED TO OFFLOAD DATA FOR LOG STREAM** logstream **IN STRUCTURE** strname**. RETURN CODE=**returncode **REASON CODE=**reasoncode **DIAG1=**diag1 **DIAG2=**diag2 **DIAG3=**diag3 **DIAG4=**diag4 Changed message, see page [IXG-22.](#page-631-0)

The explanation and system programmer response have changed.

- **1.3.0 IXG302E DATA MAY BE LOST FOR LOG STREAM** logstream\_name **IN STRUC-TURE** strname **DUE TO I/O ERROR.**
- **2.4.0 IXG302E DATA MAY BE LOST FOR LOG STREAM** logstream\_name **IN STRUC-TURE** strname **DUE TO I/O ERROR.**

Changed message, see page [IXG-23.](#page-632-0)

The explanation has changed.

- **1.3.0 IXG511I LOGGER SUBSYSTEM (**ssname**) EXIT SYSTEM LOGGER SERVICE ERROR DD=**ddname **EXIT=**exitname **FUNCTION=**function **SERVICE=**service **RETCODE=**retcode **RSNCODE=**rsncode **ANSDIAG=**diag1, diag2, diag3, diag4
- **2.4.0 IXG511I LOGGER SUBSYSTEM (**ssname**) EXIT SYSTEM LOGGER SERVICE ERROR DD=**ddname **EXIT=**exitname **FUNCTION=**function **SERVICE=**service **RETCODE=**retcode **RSNCODE=**rsncode **ANSDIAG=**diag1, diag2, diag3, diag4 Changed message, see page [IXG-25.](#page-634-0)

The user response has changed.

- **1.3.0 IXG701I NO TRACING IN EFFECT FOR SYSTEM LOGGER SYSLOGR COMPO-NENT TRACE DEFINE FAILED. DIAG1:** diag1 **DIAG2:** diag2
- **2.4.0 IXG701I NO TRACING IN EFFECT FOR SYSTEM LOGGER SYSLOGR COMPO-NENT TRACE DEFINE FAILED. DIAG1:** diag1 **DIAG2:** diag2 Changed message, see page [IXG-33.](#page-642-0)

The explanation has changed.

- **1.3.0 IXG709I SYSLOGR COMPONENT TRACE IS UNAVAILABLE. A FAILURE OCCURRED DURING OPTIONS PROCESSING. DIAG:** diaginfo
- **2.4.0 IXG709I SYSLOGR COMPONENT TRACE IS UNAVAILABLE. A FAILURE OCCURRED DURING OPTIONS PROCESSING. DIAG:** diaginfo

Changed message, see page [IXG-35.](#page-644-0)

The system programmer response has changed.

#### **Deleted Information**

The following are the deleted message identifiers for this major revision and if applicable the identifier of the message that replaces the deleted message.

- IGF508A
- ISG324W
- ISG333I

**Summary of Changes for GC28-1788-02 as Updated June, 1997 online only for SK2T-6700-05**

The following changes appear only in the online version of this publication.

#### **New Information**
This revision also reflects the deletion, addition, or modification of information to support miscellaneous maintenance items.

# **Summary of Changes for GC28-1788-02 OS/390 Version 1 Release 3**

This book contains information previously presented in GC28-1788-01, which supports OS/390 Version 1 Release 2.

This book includes terminology, maintenance, and editorial changes.

## **Please note that any new, changed, or deleted messages can affect your installation's automation package. Ensure that your installation's automation package is updated with these changes.**

This revision reflects the deletion, addition, or changing of information to support the following APARs:

- APAR OW11901
- APAR OW18981
- APAR OW17477
- APAR OY41783
- APAR OW18608
- APAR OW18624

## **New Information**

The following are the new message identifiers for this major revision, including a *portion* of the message text and an explanation of when the message is issued:

### **IGD330I ERROR OCCURRED DURING CBRXLCS PROCESSING-**

Self-explanatory message text extracted from the LCS return and reason codes. See page [IGD-31.](#page-102-0)

### **IGW526A** xx **SMSVSAM DELETE LOCK STRUCTURE REQUESTED.**

The operator entered VARY SMS,SMSVSAM,FORCEDELETELOCKSTRUCTURE. See page [IGW-15.](#page-186-0)

# **IGW527I SMSVSAM FORCE DELETE LOCK STRUCTURE PROCESSING IS NOW COM-PLETE**

The operator entered VARY SMS,SMSVSAM,FORCEDELETELOCKSTRUCTURE. See page [IGW-15.](#page-186-0)

### **IGW528I SMSVSAM FORCEDELETELOCKSTRUCTURE COMMAND REJECTED:**

The operator entered VARY SMS,SMSVSAM,FORCEDELETELOCKSTRUCTURE. See page [IGW-15.](#page-186-0)

### **IGW572I {REQUEST TO TERMINATE SMSVSAM ADDRESS SPACE IS REJECTED:**

The operator has issued the command V SMS,SMSVSAM,TERMINATESERVER. See page [IGW-17.](#page-188-0)

## **IKJ56467I Logon rejected - User** user\_id **already logged on to**

An attempt was made to logon on to one of the systems in the sysplex, but the user is already logged on. See page [IKJ-11.](#page-250-0)

### **IKJ620I Unable to reconnect user** user\_id **- JESXCF not active.**

A logon was made with the reconnect option, but the user was not logged on to the local system. See page [IKJ-11.](#page-250-0)

### **IKJ621I LOGON terminated - IXZXTSOI function call failed.**

JESXCF reported an error condition while TSO was attempting to transfer the logon reconnect request to the system where the user was logged on. See page [IKJ-11.](#page-250-0)

### **IKJ622I Unable to reconnect user** user\_id **to**

An attempt was made to logon on with the reconnect option, but TSO was unable to transfer the logon request to the system in the sysplex where the user was logged on. See page [IKJ-11.](#page-250-0)

### **IOS350I DEVICE** dev **REQUESTED** yy:yy

The system's attempt to set the MIH time interval for device  $dev$  to  $yy:yy$  was unsuccessful.

### **IOS620I IOS COMPONENT TRACE IS UNAVAILABLE -** text

The IOS component trace is not active.

**IOS621I IOS COMPONENT TRACE FAILED USING PARMLIB MEMBER** membername IOS encountered an error during initialization while defining its component trace.

# **IOS622I IOS COMPONENT TRACE OPTION** optname **IS NOT VALID -**

A invalid trace option was specified for IOS component trace.

**IOS623I IOS COMPONENT TRACE ERROR - INSUFFICIENT STORAGE FOR TRACE BUFFERS**

There was not enough storage available to satisfy the request for IOS component trace buffers.

**IOS624I IOS COMPONENT TRACE FUNCTION IS LIMITED - THE TRACE DATA SPACE** The IOS component trace data space could not be created.

### **IOS625I IOS COMPONENT TRACE OPTION** optname **NO LONGER SET -**

While the option named in the message text was turned on, NOFILTER was not specified and ASID or JOBNAME filtering was specifically turned off by the operator.

### **IOS626I IOS COMPONENT TRACE BUFFER SIZE SET TO** bufsize**K**

Either the IOS component trace option specified caused the system to increase the buffer size to accommodate the increased tracing activity, or the operator changed the buffer size to a value that was not a multiple of 36K.

### **ISG336W GRS INITIALIZATION ERROR. THE GRSRNL** rnltype **DEFINITION**

An RNL definition in the GRSRNL parmlib member is too large to be processed by the system. See page [ISG-39.](#page-420-0)

### **ISG340W UNRECOVERABLE ERROR OCCURRED**

When processing a SETGRS MODE=STAR command to migrate from a ring complex to a global resource serialization star complex, GRS detected error(s) with internal function code fc and return code rc. See page [ISG-39.](#page-420-0)

**ISG341I SYSTEM** sysname **PARTITIONED FROM SYSPLEX. SYSTEM DID NOT** See page [ISG-40.](#page-421-0)

## **ITT200I SYSnnnn COMPONENT TRACE HAS LOST AN ENTRY BECAUSE ALL** Explanation: The component trace named SYSnnnn did not record an entry because there was no buffer available to put the entry in. See page [ITT-9.](#page-442-0)

### **ITT201I SYSnnnn COMPONENT TRACE HAS WRAPPED AN ALREADY FULL**

The component trace named SYSnnnn wrote a trace entry into a buffer that has already been used. See page [ITT-9.](#page-442-0)

### **ITT202I SYSnnnn COMPONENT TRACE EXTERNAL WRITER MAY HAVE LOST**

The component trace named SYSnnnn is writing trace entries to an external dataset. See page [ITT-9.](#page-442-0)

# **IWM029I APPLICATION ENVIRONMENT NAME STATE STATE DATA**

The operator issued a DISPLAY WLM command. See page [IWM-6.](#page-451-0)

## **IWM030I** VARY|DISPLAY action **FOR**

The vary or display command against an application environment could not be processed for some reason. See page [IWM-7.](#page-452-0)

### **IWM031I** VARY|INTERNAL action **FOR**

A vary command or an internal system action is currently in progress on an application environment. See page [IWM-8.](#page-453-0)

### **IWM032I** VARY|INTERNAL action **FOR**

WLM has completed processing a vary command or an internal WLM action. See page [IWM-9.](#page-454-0)

## **IWM033I ERROR FOUND ON WLM COUPLE DATA SET. QUIESCE, RESUME OR REFRESH**

The system found a corrupted application environment record in the service definition (IWMSVCAE) on the WLM couple data set. See page [IWM-9.](#page-454-0)

### **IWM034I PROCEDURE** procname **STARTED FOR SUBSYSTEM**

WLM has started a procedure for the specified subsystem on behalf of the specified application environment. See page [IWM-9.](#page-454-0)

### **IWM035I PROCEDURE** procname **NOT STARTED FOR SUBSYSTEM**

WLM attempted to start a server address space but the system was unable to create the address space. See page [IWM-9.](#page-454-0)

### **IXC102A XCF IS WAITING FOR SYSTEM** sysname **DEACTIVATION. REPLY DOWN** XCF is removing a system from the sysplex. See page [IXC-1.](#page-460-0)

## **IXC230I WAITING FOR SYSTEM** sysname **TO BE PARTITIONED FROM THE SYSPLEX** While this system was trying to join the sysplex it detected that it is running on the same CPC image as the active system sysname. See page [IXC-10.](#page-469-0)

### **IXC231I TIMED OUT WAITING FOR SYSTEM** sysname **TO BE PARTITIONED**

This system has stopped waiting for system sysname to be partitioned from the sysplex. See page [IXC-10.](#page-469-0)

### **IXG057I SYSTEM LOGGER ADDRESS SPACE INITIALIZATION FAILED**

The system logger address space has failed to initialize. See page [IXG-6.](#page-615-0)

## **IXG058E LOGSTREAM CONNECTIONS MAY HAVE BEEN LOST DUE TO SYSTEM LOGGER TERMINATION**

One or more log stream connections may have been lost when system logger terminated. See page [IXG-7.](#page-616-0)

## **IXG115A CORRECT THE OFFLOAD CONDITION ON** sysname **FOR** strname

On system sysname, system logger has detected that an offload, which was initiated as part of log stream recovery processing in coupling facility structure strname, is not progressing. See page [IXG-12.](#page-621-0)

## **IXG116I THE RESPONSE TO MESSAGE** messageid **IS INCORRECT:** reply

The operator entered an incorrect response to a message. See page [IXG-13.](#page-622-0)

### **IXG215I DISCONNECT COMPLETED FOR LOGSTREAM** logstream

A component error was encountered which resulted in the system logger having to disconnect all the log streams in the named structure. See page [IXG-17.](#page-626-0)

### **IXG223I ENTRY TO ELEMENT RATIO CHANGE INITIATED FOR STRUCTURE** structure\_name

A request was issued (IXLALTER) to alter the entry-to-element ratio for a system logger coupling facility structure on a system at a OS/390 Release 3 level, but with a LOGR couple data set at a lower level. See page [IXG-18.](#page-627-0)

# **IXG261E SHORTAGE OF DIRECTORY EXTENT RECORDS TOTAL** total\_number **IN USE:** System logger detected a shortage of log data set directory records for this sysplex. See page [IXG-21.](#page-630-0)

### **IXG262A CRITICAL SHORTAGE OF DIRECTORY EXTENT RECORDS TOTAL** total\_number **IN USE:**

System logger detected a critical shortage of log data set directory records in the active LOGR couple data set. See page [IXG-22.](#page-631-0)

### **IXG351E RESOURCE MANAGER EXIT** rmname **DISABLED ON SYSTEM** sysname

System logger disabled the resource manager exit when it abended and did not properly recover. See page [IXG-23.](#page-632-0)

### **IXG352I RESOURCE MANAGER** rmname

There is no resource manager connected to a log stream that is defined as resource manager managed in the LOGR couple data set. See page [IXG-23.](#page-632-0)

### **IXG353I RESOURCE MANAGER** rmname

A log stream is defined as resource manager managed. See page [IXG-23.](#page-632-0)

### **IXG354I RESOURCE MANAGER** rmname

A log stream is defined as resource manager managed in the LOGR couple data set, but the resource manager has disconnected from the log stream on the system identified. See page [IXG-24.](#page-633-0)

## **IXG432E DSN/DSNAME AND VOLSER KEYWORDS FOR TYPE(LOGR) ARE NOT SUP-PORTED ON**

The IXCMIAPU utility processing ended because either DSN/DSNAME or VOLSER was specified for DATA TYPE(LOGR). See page [IXG-24.](#page-633-0)

### **IXG711I LIMITED TRACING IN EFFECT FOR SYSTEM LOGGER - SYSLOGR COMPO-NENT**

System Logger tried to initialize component tracing SYSLOGR, but either failed to obtain the data space needed to store component trace data, or was unable to add the data space to the System Logger access list. See page [IXG-35.](#page-644-0)

### **IXL020I CLEANUP FOR LOCK STRUCTURE** strname**,**

XES is starting to perform lock structure cleanup on behalf of the recovering connector. See page [IXL-5.](#page-650-0)

# **IXL021I GLOBAL CLEANUP FOR LOCK STRUCTURE** strname**,**

XES has completed the global phase of lock structure cleanup on behalf of the recovering connector. See page [IXL-5.](#page-650-0)

### **IXL022I LOCAL CLEANUP FOR LOCK STRUCTURE** strname**,**

XES has completed the local phase of lock structure cleanup on behalf of the recovering connector. See page [IXL-6.](#page-651-0)

### **IXL023I CLEANUP FOR LOCK STRUCTURE** strname**,**

XES has completed lock structure cleanup on behalf of the recovering connector. See page [IXL-6.](#page-651-0)

### **IXL030I CONNECTOR STATISTICS FOR LOCK STRUCTURE** strname**,**

XES is reporting connector statistical information for a connector who has terminated, disconnected, rebuilt, or is recovering for another connection. See page [IXL-6.](#page-651-0)

### **IXL031I CONNECTOR CLEANUP FOR LOCK STRUCTURE** strname**,**

XES has completed connector cleanup processing for a connector who has terminated, disconnected, or rebuilt. See page [IXL-6.](#page-651-0)

### **Changed Information**

The following are the changed message identifiers for this major revision, including a *portion* the message text and an explanation of the change made to the message:

### **1.2.0 IGF512I SWAP FROM** dev **TERMINATED -** text

# **1.3.0 IGF512I SWAP FROM** dev **TERMINATED -** text

Changed message, see page [IGF-2.](#page-155-0)

The explanation and operator response have changed.

- **1.2.0 IGF513I DEVICE** ddd **INVALID FOR SWAP [**text**] [NAME=**name **CODE=**code**]** text **is one of the following:**
- **1.3.0 IGF513I DEVICE** ddd **INVALID FOR SWAP [**text**] [NAME=**name **CODE=**code**]** text **is one of the following:**

Changed message, see page [IGF-4.](#page-157-0)

The message text, explanation and operator response have changed.

- **1.2.0 IGW01053E ATTRIBUTE** attrname **CONTAINS INVALID DATA.** attrval **IS INVALID**
- **1.3.0 IGW01053E ATTRIBUTE** attrname **CONTAINS INVALID DATA.** attrval **IS INVALID** Changed message, see page [IGW-28.](#page-199-0)

The system action and system programmer response have changed.

- **1.2.0 IGW420I DISPLAY SMS,SMSVSAM DISPLAY SMSVSAM SERVER STATUS SYSNAME:**  $sys_{01}$  sstat ASID: asid STEP:step
- **1.3.0 IGW420I DISPLAY SMS,SMSVSAM DISPLAY SMSVSAM SERVER STATUS SYSNAME:**  $sys_{01}$  sstat ASID: asid STEP:step Changed message, see page [IGW-7.](#page-178-0)

The explanation has changed.

- **1.2.0 IGW453I SMSVSAM ADDRESS SPACE HAS SUCCESSFULLY {CONNECTED|DISCONNECTED} TO DFSMS {CACHE|LOCK} STRUCTURE** structure\_name
- **1.3.0 IGW453I SMSVSAM ADDRESS SPACE HAS SUCCESSFULLY {CONNECTED|DISCONNECTED} TO DFSMS {CACHE|LOCK} STRUCTURE** structure\_name Changed message, see page [IGW-9.](#page-180-0)

The explanation has changed.

- **1.2.0 IGW570I SMSVSAM ADDRESS SPACE HAS DETECTED A 'VARY OFFLINE,FORCE' FOR VOLUME** volser. **PURGE PROCESSING HAS BEEN INITI-ATED.**
- **1.3.0 IGW570I SMSVSAM ADDRESS SPACE HAS DETECTED A VARY OFFLINE,FORCE COMMAND FOR VOLUME** volser. **SMSVSAM PURGE PROCESSING HAS BEEN INI-TIATED.**

Changed message, see page [IGW-17.](#page-188-0)

The message text has changed.

- **1.2.0 ILR005E PLPA PAGE DATA SET FULL, OVERFLOWING TO COMMON DATA SET**
- **1.3.0 ILR005E PLPA PAGE DATA SET FULL, OVERFLOWING TO COMMON DATA SET** Changed message, see page [ILR-1.](#page-270-0)

The system action has changed.

- **1.2.0 ILR006E COMMON PAGE DATA SET FULL, OVERFLOWING TO PLPA DATA SET**
- **1.3.0 ILR006E COMMON PAGE DATA SET FULL, OVERFLOWING TO PLPA DATA SET** Changed message, see page [ILR-2.](#page-271-0)

The system action has changed.

- **1.2.0 IOS000I** dev,chp,err,cmd,stat, sens**,** mbe**,**eod**, [**dcbctfd**|**op\*\*term**|**cylntrck**], [**ser**], [**jobname**]**
- **1.3.0 IOS000I** dev,chp,err,cmd,stat, sens**,** mbe**,**eod**, [**dcbctfd**|**op\*\*term**|**cylntrck**], [**ser**], [**jobname**]**

Changed message.

The message text and explanation have changed.

- **1.2.0 IOS078I** dev**,**chpid**,[**jobname**], I/O TIMEOUT INTERVAL HAS BEEN EXCEEDED FOR AN ACTIVE REQUEST. THE ACTIVE REQUEST HAS BEEN TERMINATED, QUEUED REQUESTS MAY HAVE ALSO BEEN TERMINATED.**
- **1.3.0 IOS078I** dev**,**chpid**,[**jobname**], I/O TIMEOUT INTERVAL HAS BEEN EXCEEDED FOR AN ACTIVE REQUEST. THE ACTIVE REQUEST HAS BEEN TERMINATED, QUEUED REQUESTS MAY HAVE ALSO BEEN TERMINATED.** Changed message.

The explanation has changed.

- **1.2.0 IOS085I [**source**]** text text is one of the following:
- **1.3.0 IOS085I [**source**]** text text is one of the following: Changed message.

The message text, explanation and system programmer response have changed.

- **1.2.0 IOS095I I/O TIMING IS NOT SUPPORTED FOR SWAPPABLE DEVICE** dev
- **1.3.0 IOS095I I/O TIMING IS NOT SUPPORTED FOR SWAPPABLE DEVICE** dev Changed message.

The explanation and system programmer response have changed.

# **1.2.0 IOS102I DEVICE** dev **{BOXED|FORCED OFFLINE}, {OPERATOR REQUEST, PERMANENT ERROR}** [text] text is one of the following:

**1.3.0 IOS102I DEVICE** dev **{BOXED|FORCED OFFLINE}, {OPERATOR REQUEST,|PERMANENT ERROR|C.U.I.R. REQUEST} [**text**]** text is one of the following:

Changed message.

The message text, explanation and operator response have changed.

- **1.2.0 IRA204E** nn% **AUXILIARY STORAGE ALLOCATED TO** uuu
- **1.3.0 IRA204E** nn% **AUXILIARY STORAGE ALLOCATED TO** uuu Changed message, see page [IRA-2.](#page-371-0)

The explanation and system action have changed.

# **1.2.0 ISG171I TRACE OPTIONS REQUIRED FOR COMP=SYSGRS.**

# **1.3.0 ISG171I TRACE OPTIONS REQUIRED FOR COMP=SYSGRS.**

Changed message, see page [ISG-25.](#page-406-0)

The system action has changed.

**1.2.0 ISG303D GRS=STAR NOT ALLOWED WHEN SYSTEM IN** xcfmode **MODE. RELOAD THE SYSTEM OR REPLY NONE TO CONTINUE THE IPL.**

# **1.3.0 ISG303D GRS=STAR NOT ALLOWED WHEN SYSTEM IN** xcfmode **MODE. RELOAD THE SYSTEM OR REPLY NONE TO CONTINUE THE IPL.** Changed message, see page [ISG-33.](#page-414-0)

The operator response has changed.

- **1.2.0 ISG343I** hh.mm.ss **GRS [LATCH] STATUS** idr
- **1.3.0 ISG343I** hh.mm.ss **GRS [LATCH] STATUS** idr Changed message, see page [ISG-40.](#page-421-0)

The explanation has changed.

- **1.2.0 IWM002I {VARY|DISPLAY|MODIFY} WLM SYNTAX ERROR,** text
- **1.3.0 IWM002I {VARY|DISPLAY|MODIFY} WLM SYNTAX ERROR,** text Changed message, see page [IWM-1.](#page-446-0)

The explanation and operator response have changed.

- **1.2.0 IWM003I {VARY|DISPLAY} WLM FAILED,** text
- **1.3.0 IWM003I {VARY|DISPLAY} WLM FAILED,** text

Changed message, see page [IWM-1.](#page-446-0)

The system action has changed.

- **1.2.0 IWM005W WORKLOAD MANAGER (COMP/SCWLM) CATASTROPHIC FAILURE: WAIT STATE CODE WS/**nnn
- **1.3.0 IWM005W WORKLOAD MANAGER (COMP/SCWLM) CATASTROPHIC FAILURE: WAIT STATE CODE WS/**nnn **The explanation has changed.**
- **1.2.0 IWM025I** hh.mm.ss **WLM DISPLAY [**idr**]**
- **1.3.0 IWM025I** hh.mm.ss **WLM DISPLAY [**idr**]** Changed message, see page [IWM-4.](#page-449-0)

The message text and explanation have changed.

- **1.2.0 IXC105I SYSPLEX PARTITIONING HAS COMPLETED FOR** sysname **PRIMARY REASON:** text **- REASON FLAGS:** flags
- **1.3.0 IXC105I SYSPLEX PARTITIONING HAS COMPLETED FOR** sysname **PRIMARY REASON:** text **- REASON FLAGS:** flags

Changed message, see page [IXC-2.](#page-461-0)

The explanation has changed.

- **1.2.0 IXC357I This is a DISPLAY message.**
- **1.3.0 IXC357I This is a DISPLAY message.** Changed message, see page [IXC-56.](#page-515-0)

The message text, explanation and system programmer response have changed.

- **1.2.0 IXC358I This is a DISPLAY message.**
- **1.3.0 IXC358I This is a DISPLAY message.**

Changed message, see page [IXC-57.](#page-516-0)

The message text, explanation and system programmer response have changed.

### **1.2.0 IXC359I This is a DISPLAY message.**

### **1.3.0 IXC359I This is a DISPLAY message.**

Changed message, see page [IXC-59.](#page-518-0)

The message text and explanation have changed.

### **1.2.0 IXC360I This is a DISPLAY message.**

### **1.3.0 IXC360I This is a DISPLAY message.**

Changed message, see page [IXC-61.](#page-520-0)

The message text and explanation have changed.

### **1.2.0 IXC364I This is a DISPLAY message.**

### **1.3.0 IXC364I This is a DISPLAY message.**

Changed message, see page [IXC-70.](#page-529-0)

The message text and explanation have changed.

## **1.2.0 IXC420D REPLY I TO INITIALIZE SYSPLEX** sysplex-name**, OR R TO REINITIALIZE XCF**

# **1.3.0 IXC420D REPLY I TO INITIALIZE SYSPLEX** sysplex-name**, OR R TO REINITIALIZE XCF**

Changed message, see page [IXC-86.](#page-545-0)

The explanation, system action and operator response have changed.

- **1.2.0 IXG114A OFFLOAD IS NOT PROGRESSING ON** sysname **LOGSTREAM:** logstream**, STRUCTURE:** strname
- **1.3.0 IXG114A OFFLOAD IS NOT PROGRESSING ON** sysname **LOGSTREAM:** logstream**, STRUCTURE:** strname

Changed message, see page [IXG-12.](#page-621-0)

The system programmer response has changed.

- **1.2.0 IXG207I CF NAME:** cfname **REASON CODE:** reasoncode **CF MINIMUM SIZE:**cfsize
- **1.3.0 IXG207I CF NAME:** cfname **REASON CODE:** reasoncode **CF MINIMUM SIZE:**cfsize **K BYTES.**

Changed message, see page [IXG-14.](#page-623-0)

The message text and explanation have changed.

- **1.2.0 IXG221I INSUFFICIENT STRUCTURE STORAGE AVAILABLE FOR STRUCTURE** strname **AFTER ALTER PROCESSING. NEW CONNECTIONS WILL FAIL**
- **1.3.0 IXG221I INSUFFICIENT STRUCTURE STORAGE AVAILABLE FOR STRUCTURE** strname **AFTER ALTER PROCESSING. NEW LOGSTREAM CONNECTIONS MAY FAIL**

Changed message, see page [IXG-18.](#page-627-0)

The message text and system action have changed.

**1.2.0 IXL014I IXLCONN REQUEST FOR STRUCTURE** strname **WAS SUCCESSFUL. JOBNAME:** jobname **ASID:** asid **CONNECTOR NAME:** connector name **CFNAME:** cfname

### **1.3.0 IXL014I IXLCONN REQUEST FOR STRUCTURE** strname **WAS SUCCESSFUL. JOBNAME:** jobname **ASID:** asid **CONNECTOR NAME:** connector name **CFNAME:** cfname

Changed message, see page [IXL-4.](#page-649-0)

The explanation has changed.

- **1.2.0 IXL015I STRUCTURE ALLOCATION INFORMATION FOR STRUCTURE** strname **CONNECTOR NAME** conname **CFNAME ALLOCATION STATUS/FAILURE REASON** cfname text
- **1.3.0 IXL015I STRUCTURE ALLOCATION INFORMATION FOR STRUCTURE** strname **CONNECTOR NAME** conname **CFNAME ALLOCATION STATUS/FAILURE REASON** cfname text

Changed message, see page [IXL-4.](#page-649-0)

The explanation has changed.

**Summary of Changes for GC28-1788-01 OS/390 Version 1 Release 2**

This book contains information previously presented in GC28-1788-00, which supports OS/390 Version 1 Release 1.

This book includes terminology, maintenance, and editorial changes.

## **Please note that any new, changed, or deleted messages can affect your installation's automation package. Ensure that your installation's automation package is updated with these changes.**

This revision reflects the deletion, addition, or changing of information to support the following APARs:

- OW14834
- OW15035
- OW17047
- OW17434
- OW17960
- OW17973
- OW19694

### **New Information**

The following are the new message identifiers for this major revision, including a *portion* of the message text and an explanation of when the message is issued:

### **IGD06200I STORAGE CLASSES IN THE CONFIGURATION SPECIFY MORE THAN 16 UNIQUE**

There are more than 16 unique values specified on the direct and sequential coupling facility weight parameters specified for the storage classes defined in the configuration. See page [IGD-49.](#page-120-0)

### **IGD06201I STORAGE CLASSES** scname **SPECIFIES CACHE SET**

A cache set specified for a storage class is not defined in the base configuration information. See page [IGD-49.](#page-120-0)

## **IGD07001I GDG ROLL IN ERROR - RETURN CODE** rc

An unexpected error occurred in the catalog while attempting to roll a generation data set (GDS) into a generation data group (GDG). See page [IGD-49.](#page-120-0)

### **IGD07002I VOLUME** volser **NOT AVAILABLE**

The storage management subsystem was invoked for disposition processing to delete a data set. See page [IGD-49.](#page-120-0)

### **IGD081I COMMDS** dsn **DOES NOT HAVE SYSTEM** sysname **OR SYSPLEX**

An attempt was made to switch to a communications data set (COMMDS) where the current system name or the current sysplex name is not defined. See page [IGD-25.](#page-96-0)

### **IGD17042I EXPIRATION DATE FOR DATA SET (dsn) WAS OVERRIDDEN DURING** Expiration date was overridden when deleting the data set. See page [IGD-54.](#page-125-0)

# **IGD17172I DATA SET (dsn) IS ELIGIBLE FOR EXTENDED ADDRESSABILITY**

SMS VTOC data set services has determined that the data set is eligible for extended addressability. See page [IGD-61.](#page-132-0)

### **IGD17209I Sysplex Cache Manager; REJECTED** n **VOLUMES FOR DATA SET**

While SMS was attempting to select a volume to extend the VSAM data set, it invoked the DFSMS Sysplex Cache Manager; to determine if volumes were eligible. See page [IGD-62.](#page-133-0)

## **IGD17217I UNABLE TO USE VOLUME volser FOR GUARANTEED SPACE REQUEST FOR**

During creation of a VSAM data set, SMS VTOC data set services volume selection was unable to select a volume for the following possible reasons: See page [IGD-64.](#page-135-0)

# **IGD17251I THE VSAM EOV SYNCHRONIZATION/DELETE REQUEST FOR DATA SET (dsn)**

SMS VTOC data set service was unable to get the JFCB when processing the VSAM EOV synchronization or delete request. See page [IGD-67.](#page-138-0)

### **IGD17504I ATTEMPT TO fn A HFS FILE FAILED, RETURN CODE IS (rc) REASON**

A call was made to an Open Edition function during the allocation of a HFS file. See page [IGD-78.](#page-149-0)

## **IGD17512I INVALID DSNTYPE SPECIFIED FOR DDNAME (ddname). DSNTYPE=PIPE IS**

The DSNTYPE= keyword must have a value of PIPE when the PATH= keyword is specified on the DD statement. See page [IGD-78.](#page-149-0)

### **IGF508A MOUNT AN UNLABLED SCRATCH TAPE ON** dev **TO EXIT SWAP**

Following a DDR tape repositioning error (after the tape was mounted on  $dev$ ), and the operator replied "NO" to IGF509D, an unlabeled scratch tape needs to be mounted on dev before DDR swap processing can successfully complete. See page [IGF-2.](#page-155-0)

### **IGGN510I** utility**,**retcode**,**rsncode**,**

During nucleus initialization program (NIP) CLOSE processing, an unrecoverable error occurred. See page [IGGN-5.](#page-168-0)

### **IGW015I SMSVSAM SUPPORT NOT AVAILABLE**

A fatal error occurred during the initialization of the DFSMS/MVS product VSAM Record Level Sharing Function. See page [IGW-3.](#page-174-0)

# **IGW320I** hh.mm.ss **DISPLAY SMS,CFLS**

See page [IGW-5.](#page-176-0)

# **IGW321I No Retained Locks |** llll **Retained Locks Held**

The VSAM RLS address space has started or restarted and it is reporting the number of retained locks and spheres in lost locks that it has detected. See page [IGW-6.](#page-177-0)

# **IGW326I \*\*\* Warning \*\*\* DFSMS SMSVSAM RECORD TABLE IN IGWLOCK00 IS** The DFSMS address space monitor has determined that the record table in lock structure IGWLOCK00 is *percent* % full. See page [IGW-6.](#page-177-0)

## **IGW409I SMSVSAM SERVER NOT AVAILABLE WHEN SYSTEM IN XCF LOCAL MODE** The SMSVSAM Server address space functions require the system to be IPLed in sysplex mode. See page [IGW-6.](#page-177-0)

# **IGW414I SMSVSAM ADDRESS SPACE IS NOW ACTIVE.**

The SMSVSAM Server address space required for DFSMS CF access is now active. See page [IGW-6.](#page-177-0)

### **IGW415I SMSVSAM SERVER ADDRESS SPACE HAS FAILED AND IS RESTARTING**

The SMSVSAM Server address space has terminated, and the system will now attempt to restart it. See page [IGW-6.](#page-177-0)

# **IGW416I TERMINATING ERROR DETECTED IN SMSVSAM SERVER ADDRESS SPACE.**

The VSAM RLS support has detected an error relating to the SMSVSAM Serveraddress space, and is terminating the SMSVSAM Server address space. See page [IGW-7.](#page-178-0)

# **IGW417I SMSVSAM SERVER ADDRESS SPACE FAILED DURING INITIALIZATION.**

During VSAM RLS support initialization processing, an error occurred, and the SMSVSAM Server address space was unable to successfully start or restart. See page [IGW-7.](#page-178-0)

### **IGW418D** aa **SMSVSAM SERVER RESTARTED** nn

The SMSVSAM Server address space has restarted itself nn times since: See page [IGW-7.](#page-178-0)

# **IGW419D** aa **INVALID RESPONSE. REPLY RESTART** <**R**> **OR CANCEL** <**C**>

An invalid response was entered for message IGW418D. See page [IGW-7.](#page-178-0)

### **IGW420I DISPLAY SMS,SMSVSAM**

The operator entered the command, **D SMS,SMSVSAM [,ALL]**. See page [IGW-7.](#page-178-0)

### **IGW425I V SMS,SMSVSAM COMMAND REJECTED, RSN=**rsn

The command, **VARY SMS,SMSVSAM,ACTIVE** was issued, but was not allowed. See page [IGW-8.](#page-179-0)

# **IGW430I DFSMS CF CACHE REQUEST TO QUIESCE VOLUME** volser **IS COMPLETE.** The command, **VARY SMS,CFVOL(**volser**),QUIESCE**, has processed successfully. See page [IGW-8.](#page-179-0)

**IGW451I DFSMS CF CACHE REQUEST TO QUIESCE STRUCTURE** structure\_name The command, **V SMS,CFCACHE(**structure\_name**),QUIESCE**, has processed successfully. See page [IGW-9.](#page-180-0)

### **IGW452I {NO DFSMS CACHE STRUCTURES ARE DEFINED TO**

An open request for RLS access has occurred for a VSAM dataset. See page [IGW-9.](#page-180-0)

# **IGW453I SMSVSAM ADDRESS SPACE HAS SUCCESSFULLY**

The SMSVSAM address space has successfully connected or disconnected to cache or lock structure *structure\_name*. See page [IGW-9.](#page-180-0)

### **IGW454I SMSVSAM ADDRESS SPACE FAILED CONNECTION REQUEST TO**

The SMSVSAM address space was unable to connect to structure *structure name*. See page [IGW-10.](#page-181-0)

# **IGW455I SMSVSAM ADDRESS SPACE REQUEST TO QUERY LOCK TABLE IGWLOCK00 FAILED -**

The SMSVSAM address space tried to query the status of the lock table 'IGWLOCK00'. See page [IGW-11.](#page-182-0)

### **IGW456I SMSVSAM ADDRESS SPACE INITIALIZATION WAITING FOR**

The SMSVSAM address space initialization is waiting for the availability of the required lock structure (IGWLOCK00). See page [IGW-11.](#page-182-0)

# **IGW457I DFSMS REBUILD PROCESSING IS INVOKED FOR** structure\_type **STRUCTURE** The DFSMS Rebuild processor has been invoked for the DFSMS lock structure or one of the defined DFSMS cache structures. See page [IGW-11.](#page-182-0)

## **IGW458I SMSVSAM ADDRESS SPACE LOCK TABLE (IGWLOCK00) WAITING FOR** The DFSMS lock table connection processing is waiting for a response from the specified system. See page [IGW-11.](#page-182-0)

**IGW460I SMSVSAM VARY OFFLINE, FORCE PROCESSING COMPLETE FOR VOLUME** volser

The operator entered the command, **V OFFLINE,FORCE**, for the indicated volser. See page [IGW-12.](#page-183-0)

**IGW462I DFSMS CF CACHE REQUEST TO QUIESCE**

The operator has entered the command, **Vary SMS,CFVOL(**volser**),QUIESCE**. See page [IGW-12.](#page-183-0)

- **IGW463I DFSMS CF CACHE REQUEST TO ENABLE VOLUME** volser **IS COMPLETED.** The operator entered the command, **Vary SMS,CFVOL(**volser**),ENABLE**. See page [IGW-12.](#page-183-0)
- **IGW464I DFSMS CF CACHE REQUEST TO QUIESCE STRUCTURE IS ACCEPTED** The operator has entered the command, **Vary SMS,CFCACHE(**structure\_name**),QUIESCE**. See page [IGW-12.](#page-183-0)
- **IGW465I DFSMS CF CACHE REQUEST TO ENABLE STRUCTURE** structure\_name The operator entered the command, **Vary SMS,CFCACHE(**structure\_name**),ENABLE**. See page [IGW-12.](#page-183-0)
- **IGW467I DFSMS DEADLOCK\_DETECTION PARMLIB VALUE SET DURING** The DFSMS CF CACHE parmlib values specified in IGDSMSxx parmlib member have been set, either during system IPL, loss or gain of a system in the sysplex or by an operator command. See page [IGW-12.](#page-183-0)
- **IGW468I DFSMS STATISTICS TASK FOR CACHE STRUCTURE:** cache\_structure\_name The DFSMS statistics task for cache structure *cache* structure name is currently exe-cuting on system system\_name. See page [IGW-13.](#page-184-0)
- **IGW518I SMSVSAM COMMAND TO ENABLE A VSAM SPHERE IS REJECTED.** The operator entered the command, **VARY SMS,SMSVSAM,SPHERE(**sphere\_name**),ENABLE**. See page [IGW-13.](#page-184-0)
- **IGW519I SMSVSAM COMMAND TO ENABLE A VSAM SPHERE IS REJECTED.** The operator entered the command, **VARY SMS,SMSVSAM,SPHERE(**sphere\_name**),ENABLE**. See page [IGW-14.](#page-185-0)
- **IGW521I SMSVSAM COMMAND TO ENABLE A VSAM SPHERE IS REJECTED.** The operator entered the command, **VARY SMS,SMSVSAM,SPHERE(**sphere\_name**),ENABLE**. See page [IGW-14.](#page-185-0)
- **IGW522I SMSVSAM ENABLE REQUEST FOR SPHERE** sphere\_name

The operator entered the command, **VARY SMS,SMSVSAM,SPHERE(**sphere\_name**),ENABLE**. specifying a VSAM sphere which was 'quiesced' for VSAM RLS access. See page [IGW-14.](#page-185-0)

**IGW523A** xx **SMSVSAM FALLBACK HAS BEEN REQUESTED.**

The operator has entered the command, **VARY SMS,SMSVSAM,FALLBACK**. See page [IGW-14.](#page-185-0)

**IGW524I SMSVSAM FALLBACK PROCESSING IS NOW COMPLETE.** The operator entered the command, **VARY SMS,SMSVSAM,FALLBACK**. See page [IGW-14.](#page-185-0)

**IGW525I SMSVSAM FALLBACK COMMAND REJECTED:**

The operator entered the command, **VARY SMS,SMSVSAM,FALLBACK**. See page [IGW-14.](#page-185-0)

**IGW530I DFSMS CF STRUCTURES**

The operator entered the command, **DISPLAY SMS,CFCACHE(\*)**, or **DISPLAY SMS,CFCACHE(**cfstructure**)**. See page [IGW-15.](#page-186-0)

# **IGW531I DISPLAY DFSMS CF STRUCTURES**

The operator entered the command, **DISPLAY SMS,CFVOL(**volid**)**. See page [IGW-16.](#page-187-0)

### **IGW570I SMSVSAM ADDRESS SPACE HAS DETECTED A 'VARY OFFLINE,FORCE' FOR**

A volume to be varied offline using the force option. See page [IGW-17.](#page-188-0)

# **IGW571I SMSVSAM PURGE PROCESSING HAS BEEN COMPLETED FOR VOLUME**

The operator has varied the volume offline using the FORCE option. See page [IGW-17.](#page-188-0)

## **IGW580I UNEXPECTED ERROR DURING SMSVSAM**

volser**.**

An unexpected error occurred during DFSMS SMSVSAM processing. The variables in the message text and their meanings follow: In the message text: See page [IGW-18.](#page-189-0)

### **IGW600E ADD SHARE CONTROL DATA SET FAILED,** shcdsname **DOES NOT**

The operator issued the command, VARY SMS,SHCDS(shcdsname),NEW[SPARE] See page [IGW-18.](#page-189-0)

### **IGW601E ADD SHARE CONTROL DATA SET FAILED, UNABLE TO ALLOCATE**

The operator issued the command, VARY SMS,SHCDS(shcdsname),NEW[SPARE], for a data set which could not be allocated. See page [IGW-18.](#page-189-0)

### **IGW602E ADD SHARE CONTROL DATA SET FAILED,**

The operator issued the command, VARY SMS, SHCDS(shcdsname), NEW[SPARE] for a dataset which was not a VSAM linear dataset. See page [IGW-18.](#page-189-0)

### **IGW603E ADD SHARE CONTROL DATA SET FAILED. THERE ARE FIVE**

The operator issued the command, VARY SMS,SHCDS(shcdsname),NEW[SPARE], for a sharing control data set See page [IGW-18.](#page-189-0)

### **IGW604E ADD SHARE CONTROL DATA SET FAILED,**

The operator issued the command, VARY SMS, SHCDS(shcdsname), NEW[SPARE], sharing control data set. See page [IGW-18.](#page-189-0)

### **IGW605E DELETE** shcdsname **DENIED, WOULD RESULT IN LESS THAN**

The operator issued the command, VARY SMS,SHCDS(shcdsname),DELETE, for sharing control data set, shcdsname. See page [IGW-19.](#page-190-0)

### **IGW606E DELETE** shcdsname **DENIED, WOULD RESULT IN NO**

The operator issued the command, VARY SMS,SHCDS(shcdsname),DELETE, for a spare sharing control data set shcdsname. See page [IGW-19.](#page-190-0)

### **IGW607E DELETE FAILED,** shcdsname **WAS**

The operator issued the command, VARY SMS, SHCDS(shcdsname), DELETE, for a data set shcdsname which was not currently an active or spare sharing control data set. See page [IGW-19.](#page-190-0)

# **IGW608A THE SHARE CONTROL DATA SET IS NOT CURRENTLY DUPLEXED,**

The sharing control data set is currently not duplexed and there are no spares available. See page [IGW-19.](#page-190-0)

# **IGW609A NO SPARE SHARE CONTROL DATA SETS EXIST. IMMEDIATE ACTION**

There are no spare sharing control data set. See page [IGW-19.](#page-190-0)

## **IGW610A SHARE CONTROL DATA SET IS NOT AVAILABLE.**

The sharing control data set is currently not available. VSAM RLS processing is disabled until at least one sharing control data set is available. See page [IGW-19.](#page-190-0)

### **IGW611A SHARE CONTROL DATA SET NEVER ASSIGNED**

The installation has never assigned sharing control data sets. See page [IGW-19.](#page-190-0)

### **IGW612I** hh.mm.ss **DISPLAY SMS,SHCDS**

The operator issued the command, **DISPLAY SMS,SHCDS**. See page [IGW-20.](#page-191-0)

### **IGW613A SHARE CONTROL DATA SET** shcdsname **HAS INSUFFICIENT RESERVED**

The sharing control data set, shcdsname, has less than 10% free space and it cannot be extended. See page [IGW-20.](#page-191-0)

### **IGW614I SHARE CONTROL DATA SET** shcdsname **HAS BEEN CONVERTED FROM**

The system has detected the loss of a sharing control data set and automatically converted spare sharing control data set, shcdsname, to an active sharing control data set See page [IGW-20.](#page-191-0)

### **IGW615I SHARE CONTROL DATA SET** shcdsname **HAS FAILED.**

The system has detected the failure of a sharing control data set, *shcdsname*, and automatically stopped using it. See page [IGW-20.](#page-191-0)

### **IGW616A SHARING CONTROL PROCESSING STOPPED, OPERATING IN XCF-LOCAL MODE**

The SYSPLEX is in XCF-LOCAL mode, and cannot communicate via XCF with other systems in the sysplex. See page [IGW-20.](#page-191-0)

# **IGW617A SHARING CONTROL PROCESSING STOPPED, UNABLE TO CONNECT TO** An error occurred when attempting to join the XCF group. See page [IGW-20.](#page-191-0)

## **IGW618W SHARE CONTROL DATA SET** shcdsname **MUST RESIDE ON SHARED DASD** The sharing control data set *shcdsname* was found on a device that was not designated as SHARED. See page [IGW-20.](#page-191-0)

### **IGW619I** typedataset **SHARE CONTROL DATA SET** shcdsname **ADDED**

The operator issued the command, VARY SMS,SHCDS(shcdsname),NEW[SPARE], for sharing control data set, shcdsname. See page [IGW-21.](#page-192-0)

## **IGW620I SHARE CONTROL DATA SET SPECIFICATIONS MUST NOT EXCEED 17**

The operator issued the command, VARY SMS,SHCDS(shcdsname),NEW[SPARE], or the command, VARY SMS,SHCDS(shcdsname),DELETE and exceeded 17 characters for the unique portion of the data set qualifiers. See page [IGW-21.](#page-192-0)

## **IGW621I SHARE CONTROL DATA SET SPECIFICATIONS MUST CONTAIN TWO QUAL-IFIERS**

The operator issued the command, VARY SMS,SHCDS(shcdsname),NEW[SPARE], or the command, VARY SMS,SHCDS(shcdsname),DELETE, which did not contain the correct number of qualifiers for the unique portion of the data set name. See page [IGW-21.](#page-192-0)

## **IGW622E SHARE CONTROL DATA SET** shcdsname **NOT ADDED,**

The primary extent for the sharing control data set being added is not large enough to contain the current amount of data saved in the active sharing control data sets. See page [IGW-21.](#page-192-0)

### **IGW623I SHARE CONTROL DATA SET** shcdsname **NOT ADDED,**

The second qualifier for *shcdsname* must begin with the character "V" in the first position of a qualifier. See page [IGW-21.](#page-192-0)

# **IGW624I UNABLE TO ADD GROUP IGWXSGIS MAXIMUM GROUPS OR MEMBERS EXCEEDED**

See page [IGW-21.](#page-192-0)

### **IGW650I DISPLAY DFSMS CF MONITOR DATA SET STATUS**

The operator entered the command DISPLAY SMS,MONDS. In the message text: See page [IGW-22.](#page-193-0)

## **IGW660I DFSMS CF REQUEST TO MONITOR DATA SETS IS REJECTED.**

The operator entered the command VARY SMS,MONDS('\*.\*'),ON. See page [IGW-22.](#page-193-0)

# **IGW661I DFSMS CF REQUEST TO MONITOR DATA SETS IS REJECTED.**

The operator entered the command VARY SMS,MONDS('xx.xx'). See page [IGW-22.](#page-193-0)

# **IGW663I DFSMS CF MONITORING HAS BEEN ACTIVATED FOR VSAM/RLS DATA SETS**

The operator entered the command VARY SMS, MONDS(xxx.x. See page [IGW-22.](#page-193-0)

### **IGW664I DFSMS CF REQUEST TO MONITOR DATA SETS IS REJECTED.**

The operator entered the command VARY SMS, MONDS(xxx.x. See page [IGW-22.](#page-193-0)

## **IGW665I DFSMS CF MONITORING HAS BEEN DEACTIVATED FOR VSAM/RLS DATA SETS**

The operator entered the command VARY SMS, MONDS(xxx.x. See page [IGW-22.](#page-193-0)

### **ILR025E PAGING SPACE FOR VIO FULL, VIO MAY SPILL TO NON-VIO PAGE SPACE** The local paging data sets that contain VIO pages are full. See page [ILR-4.](#page-273-0)

### **IOS062E ERROR ON CHANNEL PATHS**

An error occurred on the specified channel path, which has reserved devices.

### **ISG300I GRS=STAR INITIALIZATION COMPLETE FOR SYSTEM** sysname**.**

GRS on system sysname has completed initialization and is executing in as part of a global resource serialization star complex. See page [ISG-32.](#page-413-0)

#### **ISG301W SYSTEM CANNOT JOIN GRS COMPLEX.**

The GRS complex is migrating from global resource serialization ring complex to a global resource serialization star complex. See page [ISG-33.](#page-414-0)

### **ISG303D GRS=STAR NOT ALLOWED WHEN SYSTEM IN** xcfmode **MODE.**

**GRS=STAR**, was specified to initialize the system into a global resource serialization star complex, but the system was IPLed to run either in XCF-LOCAL mode (PLEXCFG=XCFLOCAL) or as a one-system system sysplex in MONOPLEX mode (PLEXCFG=MONOPLEX). See page [ISG-33.](#page-414-0)

### **ISG304I GRS INVOCATION OF** sysreq **SERVICE FAILED, RC=**rc**,**

GRS requested a system service, but the request failed. See page [ISG-33.](#page-414-0)

### **ISG305W GRS INITIALIZATION ERROR.** sysreq **FOR** modname

During initialization of the GRS address space, the call to a system service to initialize a GRS module failed. See page [ISG-33.](#page-414-0)

### **ISG306W GRS INITIALIZATION ERROR. CRITICAL TASK** xxxx

During initialization of the GRS address space, a task that is critical to global resource initialization or processing unexpectedly terminated due to an abnormal condition. See page [ISG-33.](#page-414-0)

# **ISG307W GRS=**grscfg **IS INCONSISTENT WITH THE CURRENT**

During initialization, GRS detected that the type of complex the system was instructed to join based on the GRS=.: See page [ISG-34.](#page-415-0)

# **ISG308W GRS PROCESSING TERMINATED.** sysreq **SERVICE FAILED**

GRS requested a system service, but the request failed. See page [ISG-34.](#page-415-0)

### **ISG309W GRS PROCESSING TERMINATED.**

An unrecoverable failure occurred during rebuild processing for the global resource serialization lock structure, ISGLOCK. See page [ISG-34.](#page-415-0)

### **ISG310W GRS PROCESSING TERMINATED. UNRECOVERABLE FAILURE**

During GRS processing, an unexpected error occurred in the lock structure. See page [ISG-35.](#page-416-0)

#### **ISG312W GRS INITIALIZATION ERROR.** rnltype **RNL MISMATCH.**

During GRS system initialization, GRS detected a mismatch between the RNLs read from the parmlib and the RNLs in use by the systems in an active GRS complex. See page [ISG-35.](#page-416-0)

## **ISG313I SYSTEM IS JOINING A GRS STAR COMPLEX. RING CONFIGURATION KEYWORDS**

While initializing the system to run in a GRS star complex, a parameter with meaning only in a GRS ring complex was detected in the GRSCNFxx parmlib member used to initialize GRS. See page [ISG-35.](#page-416-0)

### **ISG315W GRS PROCESSING ERROR** xxxx**. UNABLE TO RECOVER FROM**

A task that is critical to global resource processing ended due to an abnormal condition. See page [ISG-35.](#page-416-0)

### **ISG316W GRS UNABLE TO REINSTATE A CRITICAL TASK.**

During GRS processing, a task critical to global resource serialization processing ended due to an abnormal condition. See page [ISG-35.](#page-416-0)

## **ISG317W GRS CRITICAL ERROR. PRIMARY CONTROL BLOCK STRUCTURE DAMAGED.**

During recovery from a failure, one of the primary control blocks used by GRS to anchor its control block structure was found to be either corrupted or the pointer to it was bad. See page [ISG-36.](#page-417-0)

# **ISG318I GRS INITIALIZATION IS SUSPENDED UNTIL LOCK**

During initialization, GRS tried to connect to the ISGLOCK lock structure while the structure was being rebuilt. See page [ISG-36.](#page-417-0)

#### **ISG319I LOCK STRUCTURE (ISGLOCK) REBUILD IS COMPLETE,**

Message ISG318I was issued prior to this message to indicate that GRS initialization was temporarily suspended until the GRS lock structure, ISGLOCK, is rebuilt. See page [ISG-36.](#page-417-0)

### **ISG322A ATTENTION. THE ALLOCATED LOCK STRUCTURE (ISGLOCK)**

Due to insufficient storage available on the coupling facility, the size of ISGLOCK is less than the size requested. See page [ISG-36.](#page-417-0)

### **ISG323A GLOBAL RESOURCE SERIALIZATION IS STOPPED ON** sysname**.**

A rebuild of the GRS lock structure, ISGLOCK, has been initiated. See page [ISG-36.](#page-417-0)

## **ISG325I GRS LOCK STRUCTURE (ISGLOCK) REBUILD HAS COMPLETED ON** In response to a request to rebuild the lock structure, ISGLOCK, system sysname has completed its part of the rebuild process. See page [ISG-37.](#page-418-0)

### **ISG326I GRS LOCK STRUCTURE (ISGLOCK) REBUILD PROCESSING**

The GRS lock structure, ISGLOCK, rebuild process was stopped by either the operator or the SFM policy. See page [ISG-37.](#page-418-0)

### **ISG329W GRS PROCESSING ERROR. UNEXPECTED CONTROL FLOW DETECTED.**

The top-level GRS task from which all other tasks are anchored unexpectedly received control. See page [ISG-37.](#page-418-0)

### **ISG330I NEW GRS LOCK STRUCTURE, ISGLOCK, CONTAINS**

GRS is rebuilding the global resource serialization lock structure, ISGLOCK, into a new lock structure. See page [ISG-37.](#page-418-0)

### **ISG331I SYSTEM** sysname **INITIATED SYSPLEX-WIDE MIGRATION TO**

Sysplex-wide migration to GRS Star mode is initiated by system sysname. See page [ISG-38.](#page-419-0)

#### **ISG332I SETGRS MODE=STAR COMMAND IGNORED.**

While processing a SETGRS MODE=STAR command to migrate from a ring to a star complex, GRS detected the error specified in the migrationerror message text. See page [ISG-38.](#page-419-0)

### **ISG333I SYSTEM** sysname **HAS COMPLETED MIGRATION TO GRS STAR MODE.**

System sysname has participated and completed migration into a global resource serialization star complex. See page [ISG-39.](#page-420-0)

### **ISG343I** hh.mm.ss **GRS [LATCH] STATUS** idr

The operator entered a DISPLAY GRS command. See page [ISG-40.](#page-421-0)

# **IWM028I WLM UNABLE TO JOIN THE SYSPLEX, XCF ERROR, RC =** return-code WLM is unable to join the SYSPLEX because of a failure in the XCF join service (IXCJOIN). See page [IWM-6.](#page-451-0)

## **IXC526I STRUCTURE** strname **IS REBUILDING FROM**

XCF has chosen a facility to contain the structure that is being rebuilt. See page [IXC-115.](#page-574-0)

### **IXC527I THE REBUILD OF** totalrebstr **STRUCTURES**

The operator requested a rebuild of all the structures in a coupling facility, but not all structures could be rebuilt. See page [IXC-116.](#page-575-0)

### **IXC528I THE REBUILD OF STRUCTURE** name **IN COUPLING FACILITY**

An operator entered a SETXCF START/STOP REBUILD command to start or stop rebuilding all structures in one or more coupling facilities, but the command was not successful for one or more of the structures in a coupling facility. See page [IXC-116.](#page-575-0)

## **IXL013I IXLCONN REQUEST FOR STRUCTURE** strname **FAILED.**

An attempt to connect to a coupling facility structure via the IXLCONN macro failed. See page [IXL-3.](#page-648-0)

### **IXL014I IXLCONN REQUEST FOR STRUCTURE** strname **WAS SUCCESSFUL.**

A connect to a coupling facility structure via the IXLCONN macro was successful. See page [IXL-4.](#page-649-0)

### **IXL015I STRUCTURE ALLOCATION INFORMATION FOR**

A program attempted to connect to a coupling facility structure. See page [IXL-4.](#page-649-0)

# **Changed Information**

The following are the changed message identifiers for this major revision, including a portion the message text and an explanation of the change made to the message:

## **1.1.0 IGD002I** hh.mm.ss **DISPLAY SMS [**id**] NO CONFIGURATION DATA AVAILABLE**

**1.2.0 IGD002I** hh.mm.ss **DISPLAY SMS [**id**] NO CONFIGURATION DATA AVAILABLE** Changed message, see page [IGD-1.](#page-72-0)

The message text has changed.

**1.2.0 IGD01020I NSL/LTM LABEL TAPES ARE NOT ALLOWED IN TAPE LIBRARY** Changed message, see page [IGD-36.](#page-107-0)

The message text and explanation have changed.

- **1.1.0 IGD029I ERROR FOR** cmd **COMMAND ERROR IS** text
- **1.2.0 IGD029I ERROR FOR** cmd **COMMAND ERROR IS** text Changed message, see page [IGD-14.](#page-85-0)

The message text has changed.

# **1.1.0 IGD17262I VOLUME** volser **COULD NOT BE ALLOCATED FOR DATA SET** dsn **ALLOCATION RETURN CODE IS** rc **ALLOCATION REASON CODE IS** rsnc

**1.2.0 IGD17262I VOLUME** volser **COULD NOT BE ALLOCATED FOR DATA SET** dsn **ALLOCATION RETURN CODE IS** rc **ALLOCATION REASON CODE IS** rsnc Changed message, see page [IGD-67.](#page-138-0)

The message text has changed.

**1.1.0 IOS506I** hh.mm.ss **I/O CONFIG DATA [ACTIVATE RECOVER REQUIRED SOURCE IODF =** sorcname **PROCESSOR =** sorcproc **TARGET IODF =** targname **PROCESSOR =** targproc **ACTIVE IODF DATA SET =** actvname **CONFIGURATION ID**  $=$  **cfid EDT ID**  $=$   $\gamma$ *y***]** 

**1.2.0 IOS506I** hh.mm.ss **I/O CONFIG DATA [ACTIVATE RECOVER REQUIRED SOURCE IODF =** sorcname **PROCESSOR =** sorcproc **TARGET IODF =** targname **PROCESSOR =** targproc **ACTIVE IODF DATA SET =** actvname **CONFIGURATION ID**  $=$  **cfid EDT ID** =  $yy$ ] Changed message.

The message text has changed.

- **1.1.0 IOS580E LINK DEGRADED REPORTING CHPID=[**nn**|\*\*] {INCIDENT UNIT** unit ident **IC=**yy**| INCIDENT UNIT DATA COULD NOT BE OBTAINED} [ATTACHED UNIT** unit ident**]**
- **1.2.0 IOS580E LINK DEGRADED REPORTING CHPID=[**nn**|\*\*] {INCIDENT UNIT** unit ident **IC=**yy**| INCIDENT UNIT DATA COULD NOT BE OBTAINED} [ATTACHED UNIT** unit ident**]**

Changed message.

The message text has changed.

- **1.1.0 IRD000E** dev,mmmm-nn **LEVEL=**l **[FRU(S) =** fru1{,...fru4**} BOX-EC=**ec#**] [SPARE PORT(S) AVAILABLE]**
- **1.2.0 IRD000E** dev,mmmm-nn **LEVEL=**l **[FRU(S) =** fru1{,...fru4**} LIC=**vv.rr**] [SPARE PORT(S) AVAILABLE]**

Changed message, see page [IRD-1.](#page-380-0)

The message text has changed.

- **1.1.0 ISG001D GRS SYSTEM PARAMETER INVALID. REPLY TRYJOIN, JOIN, START, OR NONE.**
- **1.2.0 ISG001D GRS SYSTEM PARAMETER NOT VALID. REPLY STAR, TRYJOIN, JOIN, START, OR NONE.**

Changed message, see page [ISG-1.](#page-382-0)

The message text and system programmer response have changed.

- **1.1.0 ISG008E SYNTAX ERROR IN GRSCNF**xx **RECORD** nnnnnn text text **is one of the following: TOLINT KEYWORD VALUE INVALID, TOLINT KEYWORD IGNORED ACCELSYS KEYWORD VALUE INVALID REJOIN(YES) NOT ALLOWED WITH RESTART(NO), REJOIN(YES) IGNORED**
- **1.2.0 ISG008E SYNTAX ERROR IN GRSCNF**xx **RECORD** nnnnnn text text **is one of the following: TOLINT KEYWORD VALUE INVALID, TOLINT KEYWORD IGNORED ACCELSYS KEYWORD VALUE INVALID REJOIN(YES) NOT ALLOWED WITH RESTART(NO), REJOIN(YES) IGNORED** Changed message, see page [ISG-4.](#page-385-0)

The message text has changed.

- **1.1.0 ISG010E GLOBAL RESOURCE SERIALIZATION INOPERATIVE ONLY LOCAL RESOURCE REQUESTS CAN BE PROCESSED**
- **1.2.0 ISG010E GLOBAL RESOURCE SERIALIZATION INOPERATIVE ONLY LOCAL RESOURCE REQUESTS CAN BE PROCESSED** Changed message, see page [ISG-5.](#page-386-0)

The message text has changed.

**1.1.0 ISG043I GRSCNF**xx **CANNOT BE READ.**

# **1.2.0 ISG043I GRSCNF**xx **CANNOT BE READ.**

Changed message, see page [ISG-14.](#page-395-0)

The message text has changed.

- **1.1.0 ISG044I SYNTAX ERROR IN GRSCNF**xx **RECORD** nnnnnn
- **1.2.0 ISG044I SYNTAX ERROR IN GRSCNF**xx **RECORD** nnnnnn Changed message, see page [ISG-14.](#page-395-0)

The message text has changed.

- **1.1.0 ISG085E GRS IGNORED AN INCORRECT FAST-DEQ SLOT-COUNT VALUE**
- **1.2.0 ISG085E GRS IGNORED AN INCORRECT FAST-DEQ SLOT-COUNT VALUE** Changed message, see page [ISG-17.](#page-398-0)

The message text has changed.

- **1.1.0 ISG086E** fc**-**rc **ERROR OCCURRED IN PROCESSING GRS** option **OPTION. GRS PERFORMANCE MAY BE DEGRADED.**
- **1.2.0 ISG086E** fc**-**rc **ERROR OCCURRED IN PROCESSING GRS** option **OPTION. GRS PERFORMANCE MAY BE DEGRADED.** Changed message, see page [ISG-18.](#page-399-0)

The message text has changed.

- **1.1.0 ISG089D IS THIS DEVICE REQUIRED BY GRS? REPLY YES OR NO.**
- **1.2.0 ISG089D IS THIS DEVICE REQUIRED BY GRS? REPLY YES OR NO.** Changed message, see page [ISG-18.](#page-399-0)

The message text has changed.

- **1.1.0 ISG160I GRS TRACE OPTIONS ARE NOT VALID.**
- **1.2.0 ISG160I GRS TRACE OPTIONS ARE NOT VALID.** Changed message, see page [ISG-23.](#page-404-0)

The message text has changed.

- **1.1.0 ISG163D GRSCNF=**xx **SYSTEM PARAMETER IN ERROR. RESPECIFY GRSCNF OR PRESS ENTER.**
- **1.2.0 ISG163D GRSCNF=**xx **SYSTEM PARAMETER IN ERROR. RESPECIFY GRSCNF OR PRESS ENTER.**

Changed message, see page [ISG-24.](#page-405-0)

The message text has changed.

- **1.1.0 ISG233I THIS SYSTEM NOT IN THE GLOBAL RESOURCE SERIALIZATION COMPLEX. SET GRSRNL COMMAND IGNORED.**
- **1.2.0 ISG233I THIS SYSTEM NOT IN THE GLOBAL RESOURCE SERIALIZATION COMPLEX. SET GRSRNL COMMAND IGNORED.**

Changed message, see page [ISG-30.](#page-411-0)

The message text has changed.

**1.1.0 ITT108I INITIALIZATION OF CTRACE WRITER** jobname **FAILED. NO VALID DD NAMES WERE FOUND IN CTRACE WRITER PROC.**

# **1.2.0 ITT108I INITIALIZATION OF CTRACE WRITER** jobname **FAILED. NO VALID DD NAMES WERE FOUND IN CTRACE WRITER PROC.**

Changed message, see page [ITT-7.](#page-440-0)

The message text has changed.

- **1.1.0 IWM025I** hh.mm.ss **WLM DISPLAY [**idr**] ACTIVE WORKLOAD MANAGEMENT SERVICE POLICY NAME:** policy-name **ACTIVATED:** yy/mm/dd **AT:** hh:mm:ss: **BY:** userid **FROM:** system-name **DESCRIPTION:** policy-description **WLM VERSION LEVEL:**wlm-level **[\*WARNING\* - A POLICY ACTIVATION IS IN PROGRESS BY SYSTEM** system-name**] [\*WARNING\* - SYSTEM CONFIGURATION IS ABNORMAL] \*SYSNAME\* \*MODE\* \*POLICY\* \*WORKLOAD MANAGEMENT STATUS\*** sysname mode policy-name status
- **1.2.0 IWM025I** hh.mm.ss **WLM DISPLAY [**idr**] ACTIVE WORKLOAD MANAGEMENT SERVICE POLICY NAME:** policy-name **ACTIVATED:** yyyy/mm/dd **AT:** hh:mm:ss: **BY:** userid **FROM:** system-name **DESCRIPTION:** policy-description **WLM VERSION LEVEL:**wlm-level **[\*WARNING\* - A POLICY ACTIVATION IS IN PROGRESS BY SYSTEM** system-name**] [\*WARNING\* - SYSTEM CONFIGURATION IS ABNORMAL] \*SYSNAME\* \*MODE\* \*POLICY\* \*WORKLOAD MANAGEMENT STATUS\*** sysname mode policy-name status

Changed message, see page [IWM-4.](#page-449-0)

The message text has changed.

- **1.1.0 IXC284I UNABLE TO LOAD** routine **FOR** typename
- **1.2.0 IXC284I UNABLE TO LOAD** routine **FOR** typename Changed message, see page [IXC-23.](#page-482-0)

The system programmer response has changed.

**1.1.0 IXC357I This is a DISPLAY message.**

## **1.2.0 IXC357I This is a DISPLAY message.**

Changed message, see page [IXC-56.](#page-515-0)

The message text, operator response, system action and system programmer response have changed.

- **1.1.0 IXC360I This is a DISPLAY message.**
- **1.2.0 IXC360I This is a DISPLAY message.**

Changed message, see page [IXC-61.](#page-520-0)

The message text has changed.

- **1.1.0 IXC367I THE SETXCF {START|STOP} REBUILD REQUEST FOR {STRUCTURE|COUPLING FACILITY}** name **WAS {ACCEPTED|REJECTED}:** text
- **1.2.0 IXC367I THE SETXCF {START|STOP} REBUILD REQUEST FOR {STRUCTURE|COUPLING FACILITY}** name **WAS {ACCEPTED|REJECTED}:** text Changed message, see page [IXC-72.](#page-531-0)

The message text has changed.

- **1.1.0 IXC465I REBUILD REQUEST FOR STRUCTURE** strname **WAS** result **WHY REBUILT:** rebuildrsn **{WHY STOPPED:}**stoppedrsn
- **1.2.0 IXC465I REBUILD REQUEST FOR STRUCTURE** strname **WAS** result **WHY REBUILT:** rebuildrsn **{WHY STOPPED:}**stoppedrsn Changed message, see page [IXC-100.](#page-559-0)

The message text has changed.

- **1.1.0 IXC500I CONFIRM REQUEST TO USE COUPLING FACILITY** type**.**mfg**.**plant**.**sequence **PARTITION:** partition side **CPCID:** cpcid **NAMED** cfname **AUTHORITY DATA:** plexname mm/dd/yy hh:mm:ss
- **1.2.0 IXC500I CONFIRM REQUEST TO USE COUPLING FACILITY** type**.**mfg**.**plant**.**sequence **PARTITION:** partition side **CPCID:** cpcid **NAMED** cfname **AUTHORITY DATA:** plexname mm/dd/yyyy hh:mm:ss Changed message, see page [IXC-106.](#page-565-0)

The message text has changed.

- **1.1.0 IXC522I REBUILD FOR STRUCTURE** strname **IS BEING STOPPED DUE TO** text
- **1.2.0 IXC522I REBUILD FOR STRUCTURE** strname **IS BEING STOPPED DUE TO** text Changed message, see page [IXC-114.](#page-573-0)

The message text has changed.

- **1.1.0 IXC533I SETXCF REQUEST TO ALTER STRUCTURE** strname text **CURRENT SIZE:** currentsize **TARGET:** targetsize
- **1.2.0 IXC533I SETXCF REQUEST TO ALTER STRUCTURE** strname text **CURRENT SIZE:** currentsize **TARGET:** targetsize Changed message, see page [IXC-120.](#page-579-0)

The message text has changed.

- **1.1.0 IXG002E LOGR POLICY PROCESSING ENDED WITH RETCODE=**xxxxxxxx **RSNCODE=**yyyyyyyy
- **1.2.0 IXG002E LOGR POLICY PROCESSING ENDED WITH RETCODE=**xxxxxxxx **RSNCODE=**yyyyyyyy

Changed message, see page [IXG-1.](#page-610-0)

The system programmer response has changed.

- **1.1.0 IXG254I SMS IS NOT INSTALLED. REPLY R AFTER SMS IS INSTALLED OR C TO CONTINUE**
- **1.2.0 IXG254I SMS IS NOT INSTALLED. REPLY R AFTER SMS IS INSTALLED OR C TO CONTINUE**

Changed message, see page [IXG-19.](#page-628-0)

The message text has changed.

### **Deleted Information**

The following are the deleted message identifiers for this major revision and if applicable the identifier of the message that replaces the deleted message.

- ISG171I
- ISG172I
- IXL012I

# **Summary of Changes for GC28-1788-00 OS/390 Version 1 Release 1**

This book contains information previously presented in MVS/ESA System Messages, Volume 5 (IGD-IZP), GC28-1484, which supports MVS/ESA System Product Version 5.

# **Please note that any new, changed, or deleted messages can affect your installation's automation package. Ensure that your installation's automation package is updated with these changes.**

This revision reflects the deletion, addition, or changing of information to support the following APARs:

- OW14897
- OW15185
- OW15379
- OW15286
- OW15433
- OW15436
- OW15587

### **New Information**

The following are the new message identifiers for this major revision, including a portion of the message text and an explanation of when the message is issued:

### **IGD17249I THE VSAM EOV EXTEND REQUEST FOR DATA SET (DSN) FAILED BECAUSE A**

The VSAM EOV extend request should not provide a specific volume when the storage class associated with the data set does not have the guaranteed space attribute specified. See page [IGD-66.](#page-137-0)

### **IGW01578E MEMBER** name **PROGRAM OBJECT LEVEL IS NOT SUPPORTED ON**

The specified member is at a program object level not supported using a DFSMS/MVS release prior to 1.3 See page [IGW-58.](#page-229-0)

### **IKJ730I REDUNDANT USE OF ((\*,\*)) ON TRANSREC STATEMENT IN SYS1.PARMLIB DET**

During IPL or processing of a PARMLIB command the system detected invalid TRANSREC NODESMF statement in SYS1.P See page [IKJ-14.](#page-253-0)

## **IKJ731I INVALID USE OF \* ON TRANSREC STATEMENT IN SYS1.PARMLIB DETECTED.**

During IPL or processing of a PARMLIB command, the system detected an invalid TRANSREC NODESMF statement in SYS1.P See page [IKJ-14.](#page-253-0)

### **IXC358I DISPLAY XCF**

See page [IXC-57.](#page-516-0)

# **IXC360I DISPLAY XCF**

See page [IXC-61.](#page-520-0)

### **IXC361I DISPLAY XCF** See page [IXC-68.](#page-527-0)

### **IXC362I DISPLAY XCF**

See page [IXC-69.](#page-528-0)

# **IXC364I DISPLAY XCF**

See page [IXC-70.](#page-529-0)

### **IXC392I DISPLAY XCF** See page [IXC-78.](#page-537-0)

### **IXG114A OFFLOAD IS NOT PROGRESSING ON** sysname

The system logger on system sysname has detected that an offload initiated as part of log stream recovery for log stream *logstream* in coupling facility structure *strname*, is not progressing. See page [IXG-12.](#page-621-0)

### **IXG206I CONNECT FAILED FOR LOGSTREAM** logstream

Cross-system extended services (XES) could not find a suitable coupling facility in which to allocate structure strname. See page [IXG-14.](#page-623-0)

### **IXG302E DATA MAY BE LOST FOR LOG STREAM** logstream

System Logger encountered an I/O error while offloading the logstream data for logstream logstream. See page [IXG-23.](#page-632-0)

### **IXZ0005E THE OPTIONAL JES3 FEATURE IS NOT ENABLED TO RUN ON THIS SYSTEM**

Parmlib member IFAPEDxx indicated JES3 is disabled and can not register as an OS/390 element. See page [IXZ-1.](#page-664-0)

### **IXZ0006E UNSUPPORTED LEVEL OF JES ATTEMPTED TO JOIN JESXCF GROUP**

The JES FMID specified on the JESXCF ATTACH macro is not an OS/390-supported release. See page [IXZ-1.](#page-664-0)

# **IXZ0006E UNSUPPORTED LEVEL OF JES ATTEMPTED TO JOIN JESXCF GROUP**

The JES FMID specified on the JESXCF ATTACH macro is not an OS/390-supported release. See page [IXZ-1.](#page-664-0)

### **Changed and Deleted Information**

The following are the changed message identifiers for this major revision, including a *portion* the message text and an explanation of the change made to the message:

### **IRA100E SQA SHORTAGE**

Changed message, see page [IRA-1.](#page-370-0)

The explanation has changed.

### **IRA101E CRITICAL SQA SHORTAGE**

Changed message, see page [IRA-1.](#page-370-0)

The explanation has changed.

### **IRA102I SQA SHORTAGE RELIEVED**

Changed message, see page [IRA-1.](#page-370-0)

The explanation has changed.

### **IRA103I SQA/ESQA HAS EXPANDED INTO CSA/ECSA BY** xxxxx **PAGES**

Changed message, see page [IRA-1.](#page-370-0)

The explanation has changed.

# **IRA104I SQA/ESQA EXPANSION INTO CSA/ECSA HAS BEEN RELIEVED** Changed message, see page [IRA-1.](#page-370-0)

The explanation has changed.

### **IRA403E** uuu **SWAPPED TO RECLAIM PROCESSOR STORAGE;**

Changed message, see page [IRA-6.](#page-375-0)

The explanation has changed.

### **IRA501I USER** uuu **NOW SWAPPED IN**

Changed message, see page [IRA-7.](#page-376-0)

The explanation has changed.

### **IRD000E** dev,mmmm-nn **LEVEL=**l **[FRU(S) =** fru1{,...fru4**} BOX-EC=**ec#**] [SPARE** Changed message, see page [IRD-1.](#page-380-0)

The explanation has changed.

#### **IXC271E**

Deleted Message.

# **IXC357I This is a DISPLAY message.**

Changed message, see page [IXC-56.](#page-515-0)

The explanation, variable texts, system action, explanation and system programmer response have changed.

# **IXC409D SIGNAL PATHS BETWEEN** sysname1 **AND** sysname2 **ARE LOST.**

Changed message, see page [IXC-83.](#page-542-0)

The explanation has changed.

This book includes terminology, maintenance, and editorial changes.

# **Introduction**

The OS/390 operating system issues messages from OS/390 elements and features, and from program products and application programs running on the system. The system issues messages in different ways and to different locations:

- Most messages are issued through WTO and WTOR macros to one of the following locations:
	- Console
	- Hard-copy log
	- Job log
	- SYSOUT data set

Routing codes determine where the messages are displayed or printed. The routing codes for messages issued by the operating system are in the OS/390 MVS Routing and Descriptor Codes book.

- Other messages are issued through the WTL macro or the LOG operator command to the system log (SYSLOG).
- Dump messages are issued through the dumping services routines and can appear in:
	- SVC dumps, stand-alone dumps, or SYSMDUMP ABEND dumps formatted by the interactive problem control system (IPCS)
	- Trace data sets formatted by the interactive problem control system (IPCS)
	- ABEND dumps or SNAP dumps produced by the dumping services

In dump or trace data sets formatted by IPCS, the messages appear interactively on a terminal or in a printed dump.

- Some messages are issued through DFSMS/MVS access methods directly to one of the following locations:
	- Output data set
	- Display terminal

# **Locations**

# **Console** Messages sent to a multiple console support (MCS) console or an extended MCS console are intended for the operators. Operations can control which messages are displayed. See the OS/390 MVS Planning: Operations book for information about controlling message display. The system writes in the hard-copy log all messages sent to a console, whether the message is displayed or not. **Hard-Copy Log** A record of all system message traffic, which consists of the following: Messages to and from all consoles Commands and replies entered by the operator In a dump, these messages appear in the master trace. For information about the master trace, see OS/390 MVS Diagnosis: Tools and Service Aids. With JES3, the hard-copy log is always written to the system log. With JES2, the hard-copy

log is usually written to the system log, but an installation can specify that the system write the hard-copy log to a console printer.

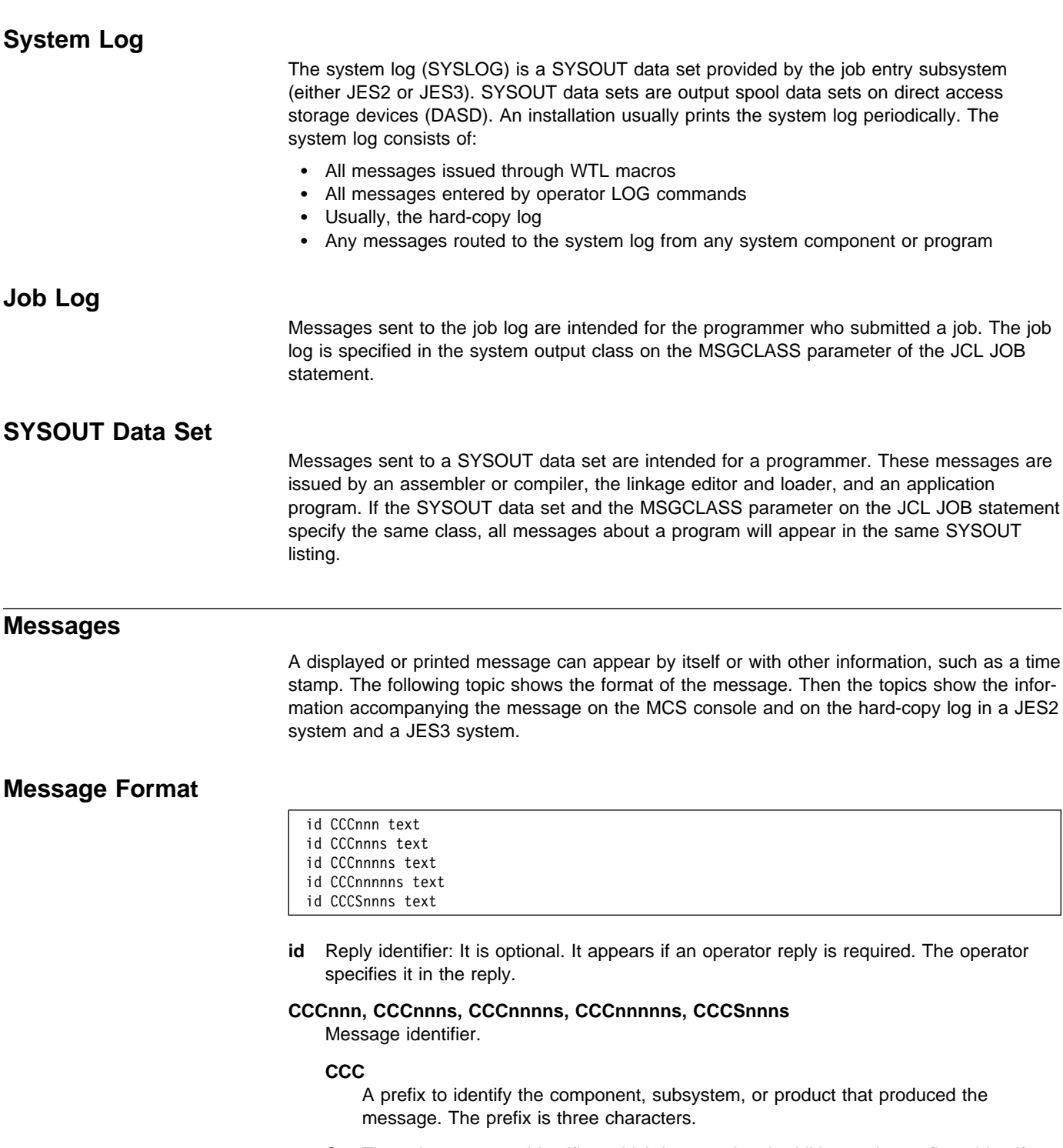

**S** The subcomponent identifier, which is an optional addition to the prefix to identify the subcomponent that produced the message. The subcomponent identifier is one character.

### **nnn, nnnn, nnnnn**

A serial number to identify the individual message. The serial number is three, four, or five decimal digits.

- **s** An optional type code, which is one of the following:
	- **A Action:** The operator must perform a specific action.
	- **D Decision**: The operator must choose an alternative.
- **E Eventual action**: The operator must perform action when time is available.
- **I** Information: No operator action is required. Most information messages are for a programmer.
- **S** Severe error: Severe error messages are for a programmer.
- **W Wait**: Processing stops until the operator performs a required action.

For messages with the prefix ADR, the type codes depend on whether the message is issued to the operator console or to SYSPRINT. For console messages, the type codes indicate the operator action:

- **A** Action: Operator must perform a specific action.
- **D** Decision: Operator must choose an alternative action.
- **I** Information: No operator action is required.
- **W** Attention: No operator action is required, but an error occurred.

For SYSPRINT messages, the type code indicates the severity:

- **I** Informational message.
- **W** Attention message. Task continues, but an error occurred.
- **E** Error message. The particular task might end or might continue without completing all requests.
- **T** Termination message. DFSMSdss ends.

For messages with the prefix BFS, the type codes indicate the severity of the detected error and are:

- **E Error**. Operator action is required.
- **I Information**
- **W Attention**

For messages with the EWX prefix, an 11-character message exists of the form **EWXfffnnnns**:

- **EWX** LANRES product code
- **fff** Function (module) identifier
- **nnnn** Message number
- **s** Severity code. Severity codes can be:
	- **E** Error. Action is required.
	- **I** Information. Action is not required.
	- **S** Severe Error. Action is required.
	- **W** Attention. Action may be required.

In the EWX messages, the three-character function identifiers are as follows:

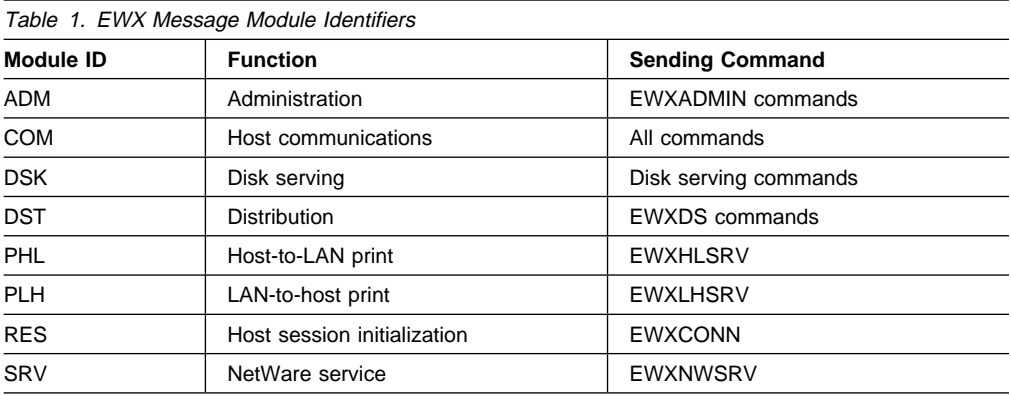

**Note:** When the term "MMC" is used in the messages, it is also referring to the System/370 Parallel Channel Adapter feature of the IBM 3172-3 interconnect controller.

For messages with the prefix CNLC, the type codes indicate the severity of the detected error and are:

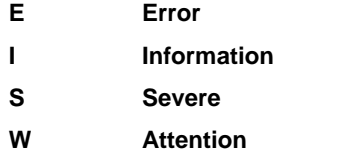

For messages with the prefix IEW and message numbers in the range 2000 through 2999, the type codes indicate the severity of the detected error and are:

- **E Error**: Severity 8
- **I Information**: Severity 0
- **S** Severe error: Severity 12
- **T** Terminating error: Severity 16
- **W Attention**: Severity 4

For messages with the prefix IGW01, the type codes indicate the severity of the detected error and are:

- **E Error**: Return code 8
- **I Information**: Return code 0
- **S** Severe: Return code 16
- **T Ending**: Return code 12
- **W Attention**: Return code 4

### **text**

Text: The text provides information, describes an error, or requests an operator action.

Messages with the prefix IDA are preceded by a 2-digit severity code:

- **04 Attention**: Processing may be successful.
- **08 Error**: Processing may fail.
- 12 **Serious error:** Processing will probably fail.

Some messages have asterisks (\*) before or after the message identifier. Two asterisks after the message identifier for IDC messages indicates a second-level message that further explains a preceding message.

# **Message Explanation Format**

The following figure shows how message explanations appear in this book:

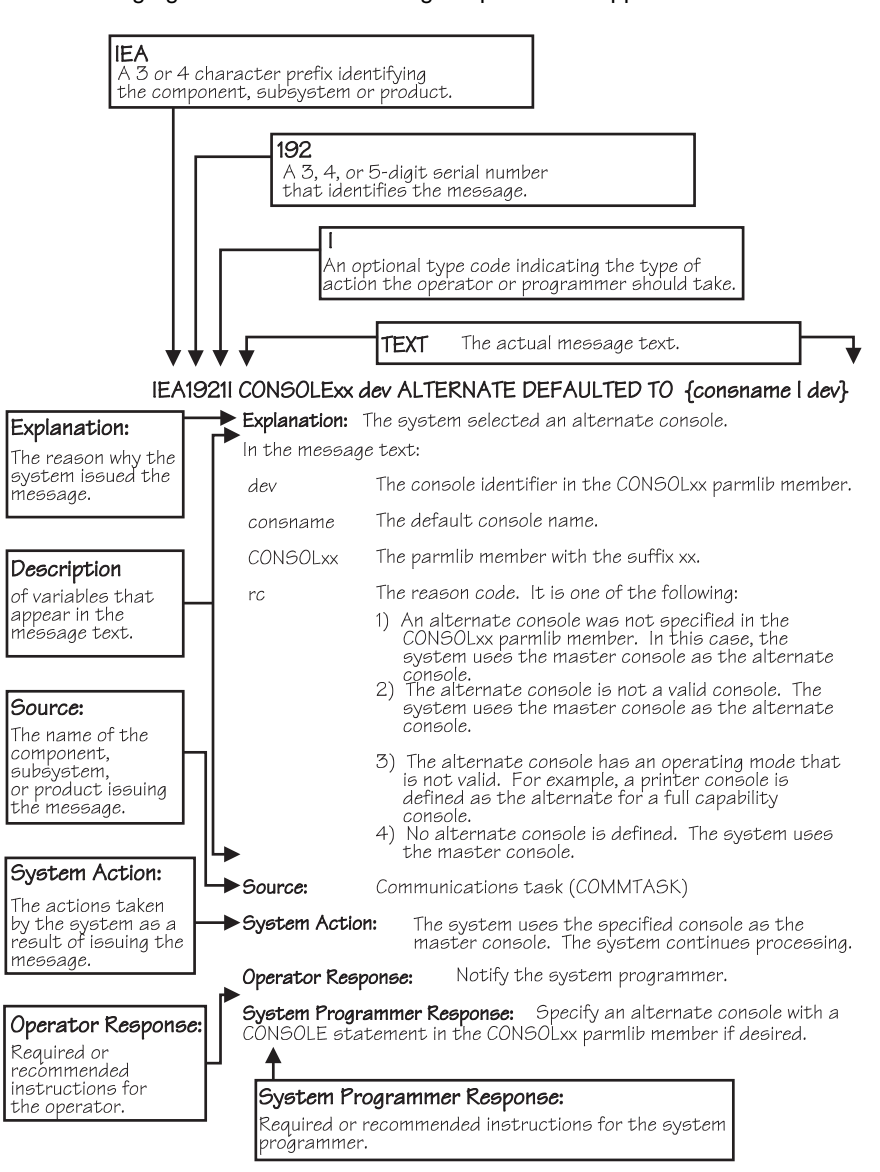

# **Messages Sent to MCS Consoles**

Messages sent to MCS consoles from the base control program, JES2, JES3 on local processors, or DFP appear in one of the following formats:

- The MFORM parameter in the OPERPARM segment in the CONSOLxx parmlib member
- The MFORM parameter on the CONTROL S operator command.

```
hh.mm.ss sysname jobname message
hh.mm.ss sysname message
hh.mm.ss jobname message
 hh.mm.ss message
sysname jobname message
 sysname message
 jobname message
 message
```
Messages sent to JES3 consoles (attached to JES3 global processors only) appear in the format:

hhmmsst i f jobname text

# **hh.mm.ss**

### **hhmmsst**

Time stamp: the hour (00-23), minute (00-59), second (00-59), and, for JES3, tenth of a second (0-9).

### **sysname**

System name for the system that issued the message.

### **jobname**

Job name for the task that issued the message. This field is blank if a job did not issue the message.

- **i** Indicator from the JES3 spool access method (JSAM).
- **f** A screen character to indicate the status of certain messages, as follows:
	- **|** The operator has performed the action required for the message. The message has been deleted.
	- **-** The message is for information only; no operator action is required. The message was issued by the system or by a problem program.
	- **\*** The message requires specific operator action and was issued by a WTOR or by an authorized program. The message has a descriptor code of 1, 2, or 11.
	- **@** The message requires specific operator action and was issued by a WTOR or by a problem program. The message has a descriptor code of 1, 2, or 11.
	- **+** The message requires no specific operator action and was issued by a problem program using a WTO macro.
	- **blank** The message requires no specific operator action.
	- **Note:** See the OS/390 MVS Routing and Descriptor Codes book for the descriptor codes.

### **message**

Reply identifier, message identifier, and text.

# **Messages Sent to Hard-Copy Log in JES2 System**

Multiple console support (MCS) handles message processing in:

- A JES2 system
- A JES3 system on a local processor
- A JES3 system on a global processor, if JES3 has failed

MCS sends messages with routing codes 1, 2, 3, 4, 7, 8, and 10 to the hard-copy log when display consoles are used or more than one console is active. All other messages can be routed to the hard-copy log by a system option or a VARY HARDCPY operator command.

Messages sent to the hard-copy log appear in the format:

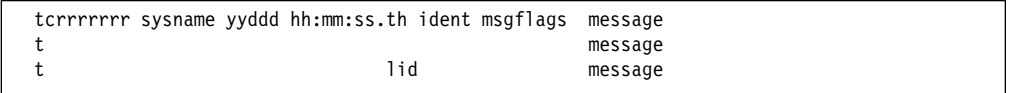

- The first character on the line indicates the record type:
	- **D** Data line of a multiple-line message; this line may be the last line of the message.
	- **E** End line or data-end line of a multiple-line message.
	- **L** Label line of a multiple-line message.
	- **M** First line of a multiple-line message.
	- **N** Single-line message that does not require a reply.
	- **O** Operator LOG command.
	- **S** Continuation of a single-line message or the first line of a multi-line message. This continuation may be required because of the record length for the output device.
	- **W** A multi-line message that requires a reply and sent only to the hard-copy log.
	- **X** A log entry that did not originate with a LOG command or a system message.
	- **Note:** This field does not appear when the hard-copy log is printed on a console in a JES2 system.
- **c** The second character on the line indicates whether the line was generated because of a command:
	- **C** Command input.
	- **R** Command response.
	- **I** Command issued internally. The job identifier contains the name of the internal issuer.
	- **blank** Neither command input nor command response.
	- **Note:** This field does not appear when the hard-copy log is printed on a console in a JES2 system.

### **rrrrrrr**

Hexadecimal representation of the routing codes 1 through 28. To understand this hexadecimal number, convert it to binary; each binary 1 represents a routing code. For example, X'420C' represents routing codes 2, 7, 13, and 14 as shown here:

Hexadecimal: 4 2 0 C<br>Binary: 0100 0010 0000 1100 Binary: 0100 0010 0000 Routing Codes: 1 2 3 4 5 6 7 8 9 10 11 12 13 14 15 16

### **sysname**

The system name from the SYSNAME parameter in the IEASYSxx parmlib member.

### **yyddd**

The Julian date, given as the year (00-99) and the day of the year (000-366).

**Note:** If HCFORMAT(CENTURY) is specified in the CONSOLxx parmlib member, the Julian date appears as yyyyddd.

### **hh:mm:ss.th**

Time stamp, given as the hour (00-23), minute (00-59), second (00-59), and hundredths of a second (00-99).

#### **ident**

The job identifier for the task that issued the message, if the second character on the line is blank.

If the second character on the line is C or R, this field contains one of the following:

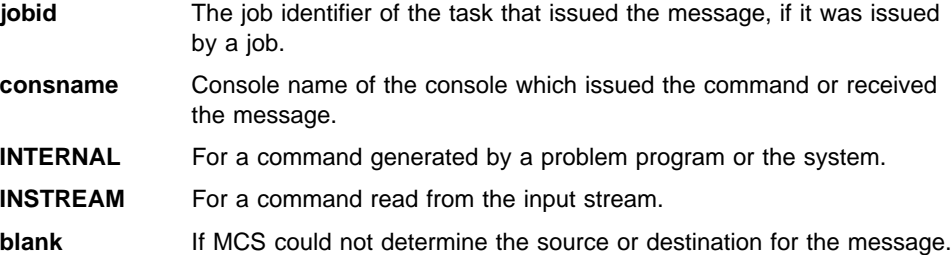

**lid** Multiple-line identifier for the second and succeeding lines of a multiple-line message. This field appears after the message text  $(1)$  on the first line or  $(2)$  in the message area and not followed by text on a continuation of the first line. The identifier appears on all lines of the same message.

### **msgflags**

Installation exit and message suppression flags. For mapping of these flags, see WQEXMOD in OS/390 MVS Data Areas, Vol 5 (SSAG-XTLST). For information about the description of the hardcopy log message flags, see HCL in OS/390 MVS Data Areas, Vol 2 (DCCB-ITTCTE).

#### **message**

Reply identifier, message identifier, and text. The reply identifier and message identifier appear only on the first line of a multiple-line message.

# **Messages Sent to Hard-Copy Log in JES3 System**

Messages sent to the JESMSG hard-copy log in a JES3 system appear in the format:

hh:mm:sst message

Messages sent to the MLOG/DLOG hard-copy log in a JES3 system appear as follows:

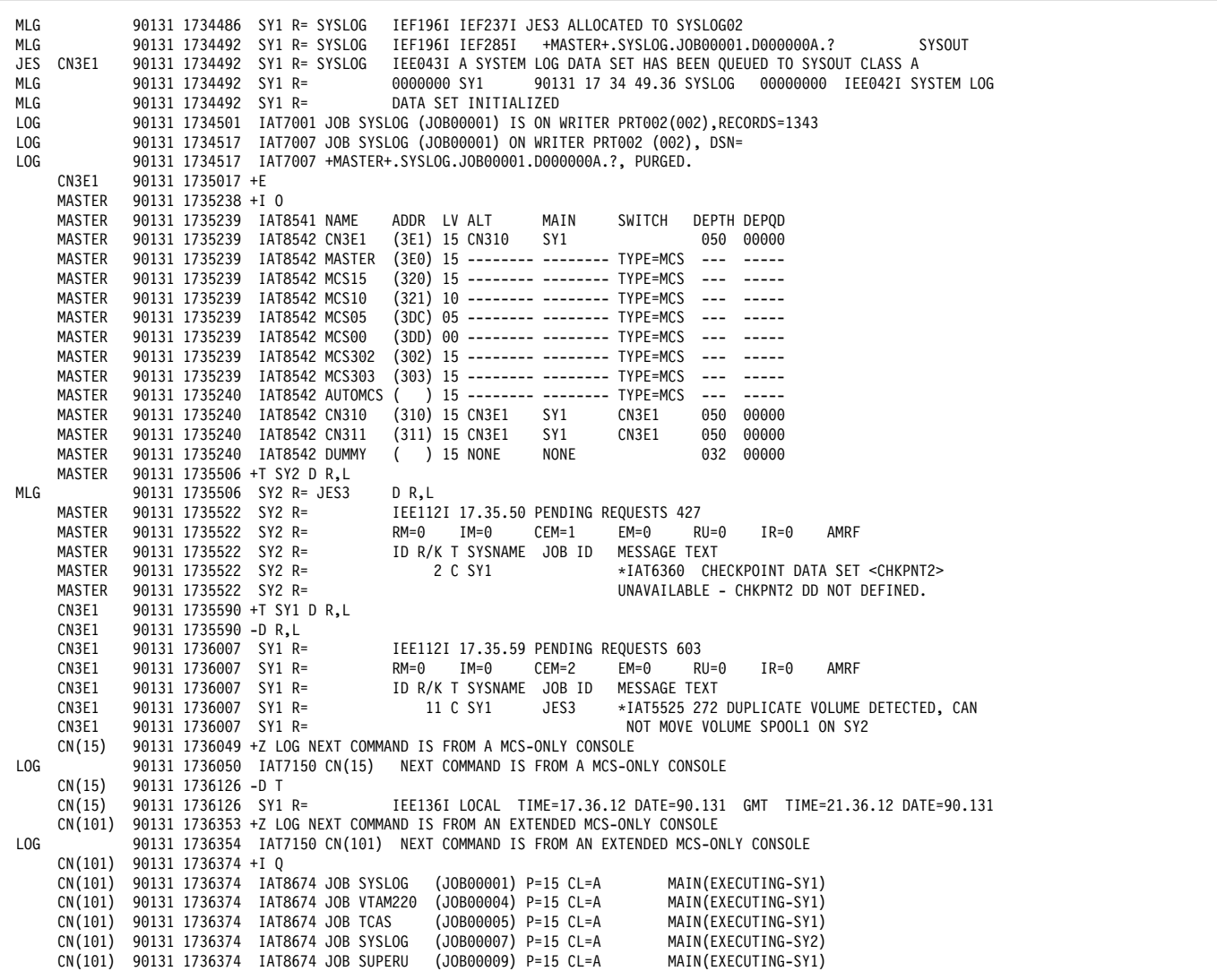

Messages sent to the MLOG/DLOG hard-copy log appear in the format:

dest console yyddd hhmmsstia[prefix] message

### **dest**

JES3 destination class, which corresponds to the MVS routing code.

# **console**

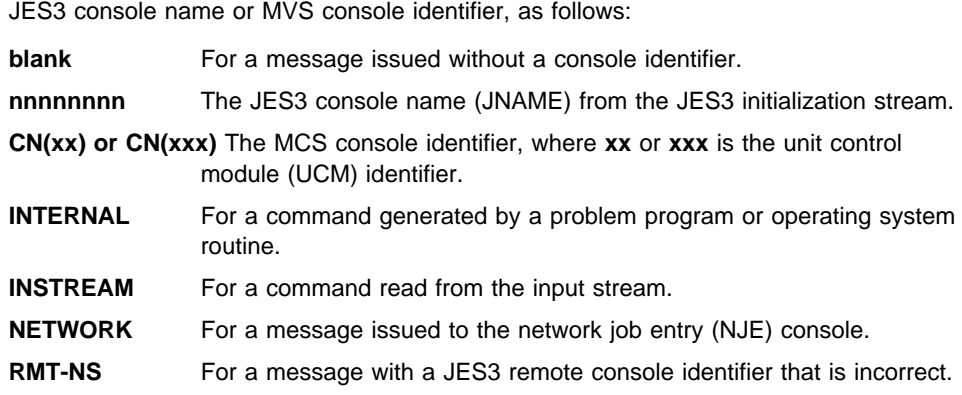

- **UNKNOWN** For a message issued with extended MCS console identifier 255.
- **NOTFOUND** For a message issued with a console identifier for which JES3 could not determine the destination.

## **yyddd**

- The Julian date, given as the year (00-99) and the day of the year (000-366).
- **Note:** If HCFORMAT(CENTURY) is specified in the CONSOLxx parmlib member, the Julian date appears as yyyyddd.

### **hhmmsst**

Time stamp, given as the hour (00-23), minute (00-59), second (00-59), and tenth of a second (0-9).

**i** Attention indicator for JES3 space constraints, as follows:

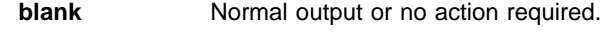

- **#** The message is rerouted automatically or by a command from another console.
- **%** Minimum space (track) situation (JSAM).
- **=** Marginal space (track) situation (JSAM).
- < Minimum buffer situation (JSAM).
- **Note:** The above four symbols can be changed by a CONSTD statement in the JES3 initialization stream.
- **a** Action prefix character, as follows:

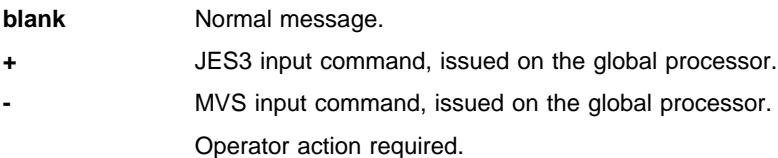

### **prefix**

#### **sysname R=jobname**

Optional prefix for messages issued outside the JES3 address space or on a local processor, as follows:

# **sysname**

The name of the system where the issuing program is running. JES3 determines the name from the ID, RID, or SID parameters on the MAINPROC statement in the JES3 initialization stream.

### **jobname**

The job name of the issuing program. It is all blanks for an system routine.

### **message**

Reply identifier, message identifier, and text.

# **Messages Sent to the Job Log, to Other Data Sets, and to Display Terminals**

Messages sent to the job log, to other data sets, and to display terminals appear in the format designed by the program that issued them.

# **Truncated Data in Multi-line Messages**

When a message is being transported from one system to another in a sysplex, the system might encounter an unexpected error which prevents the entire message text from appearing. This can be caused by any of the following:

- The issuing system is stopped or quiesced.
- The issuing system fails to end a multi-line message.
- The issuing system has a persistent XCF buffer shortage.
- A disruption occurs in sysplex communication.

For any multi-line message, one of the following messages can appear within the message text, indicating such an error:

LOSS OF DATA - MESSAGE COMPLETION FORCED LOSS OF INTERMEDIATE MESSAGE DATA

If a program issues a multi-line WTO message but does not end the message by issuing an endline, the target console might stop receiving message traffic. The system will detect this condition and end the message automatically.

To end a multi-line WTO message when it detects that no data line or endline has been issued for the message after an interval of 30 seconds, the system issues the following endline:

MESSAGE TIMED OUT - MESSAGE COMPLETION FORCED

When this text appears in a multi-line message, perform the action which produced the message again, if necessary. If the text appears again, contact your system programmer, who should then contact the IBM Support Center.

When 100% WTO buffer utilization has been reached, as indicated in message IEA404A, a limit is imposed on the number of lines allowed in multi-line WTO messages. When the line limit is reached for multi-line WTO messages, the following is appended onto the multi-line message:

MESSAGE TRUNCATED DURING WQE BUFFER SHORTAGE

# **A Method for Finding Changes to MVS and TSO/E Message Texts**

Automation routines are sensitive to changes to message text between releases. You can find changes to message texts in the following ways:

- The Summary of Changes of the related messages book can be helpful when you go from one release to the next.
- Data set SYS1.MSGENU contains data that can help you identify changes to message texts more accurately. This method allows you to find message text changes between your current release and whatever release you choose to migrate to. This method is described below.

# **Using SYS1.MSGENU to Find Message Text Changes**

IBM supplies a data set containing the text of system messages that are translated. This data set, called SYS1.MSGENU, contains the text of system messages in the form of message skeletons. (For more information, see OS/390 MVS Planning: Operations.)

Note that this method will not show changes to:

- MVS system messages that are not translated, such as IPL and NIP messages (which are issued before the MVS message service is available)
- Other product messages that are not translated, such as DFSMS/MVS messages, and JES3 messages.
- For JES2 messages, use the appropriate SYS1.VnRnMn.SHASMENU data set.

Also, this method works better if the "old" copy of SYS1.VnRnMn.SHASMENU has the same level of service as the system from which you are migrating.

Once you have installed the OS/390 Release 4 or higher level of the data set you are comparing, you can compare the new data set with the data set on the system from which you are migrating. Depending on how you do the comparison, you can get output like the following.

For new messages, the output might show an I (for Insert) on the left:

I - IEA4ð3I VALUE OF RMAX HAS BEEN CHANGED TO 99

For messages whose text has changed, the output might show both an I and a D, indicating that a record in the message file has been replaced:

I - IEE162I 46 &NNN. ROLL &A. MESSAGES (DEL=R OR RD) D - IEE162I 46 &NNN. ROLL &A. MESSAGES (DEL=R, RD)

This means that, in message IEE162I, (DEL=R, RD) was replaced by (DEL=R OR RD).

Using this information, you can decide if your automation routines need to be changed.
# **IGD Messages**

# **IGD001I** hh.mm.ss **DEVSERV SMS [**id**]**

**Explanation:** After the previous message, a heading appears:

**UNIT DTYPE M VOLSER VOLSTAT STORGRP SGSTAT**

Then one or more of the following lines appear:

**dev dtdtxx m volser volstat sgname sgstat dev dtdtxx m volser volstat VOLUME NOT MANAGED BY SMS dev dtdtxx m DEVICE TYPE IS NOT SUPPORTED BY DEVSERV SMS**

Then one or more of the following lines might appear: **DEVICE INFORMATION SERVICES INFORMATION TRUNCATED. RETURN CODE rc NO OTHER DEVICES MEET SELECTION CRITERIA NO DEVICES MEET SELECTION CRITERIA**

Then the following lines appear:

\\\\\\\\\\\\\\ LEGEND \\\\\\\\\\\\\\\

A = ALLOCATED

M = MOUNT PENDING O = ONLINE

F = OFFLINE

- N = NOT ALLOCATED
- P = PENDING OFFLINE

The operator entered a DEVSERV SMS command. The variables in the message text and their meanings are as follows:

- hh.mm.ss The time in hours (00-23), minutes (00-59), and seconds (00-59). If the time of day clock is not working, hh.mm.ss will appear as 00.00.00.
- id A three-digit decimal identification number used with the CONTROL C,D command to cancel status displays that are:
	- being written on typewriter or printer consoles; or
	- being displayed inline (in other words, not in a display area) on a display console.
- dev A device number.

dtdtxx A device type (dtdt) and optional feature or model (xx).

- m The logical mode of the device, as follows:
	- A allocated
	- F offline
	- M mount pending
	- O online
	- P pending offline
	- N device cannot be allocated, a system component has the device allocated

volser A volume serial.

volstat The volume status. If the volume is managed by the storage management subsystem, the values for volstat are as follows:

- ENABLED
- QUIESCED
- QUIESCED/NEW
- DISABLED
- DISABLED/NEW

Otherwise, the valid values are (use attribute/mount attribute):

- PRIV/RESRV
- PRIV/REMOV
- PRIV/RSDNT
- PUB/RESRV
- PUB/REMOV
- PUB/RSDNT
- STRG/RESRV
- STRG/REMOV
- STRG/RSDNT

The use attribute may be blank if the volume is offline.

sgname The storage group that contains the volume.

sgstat The storage management subsystem status of the storage group. The values for sgstat are:

- ENABLED
- QUIESCED
- QUIESCED/NEW
- DISABLED
- DISABLED/NEW

rc The return code from DEVINFO.

The display line '**dev,dtdtxx,m,volser,volstat, sgname,sgstat**' appears for every SMS managed volume.

The display line '**dev,dtdtxx,m,volser,volstat,VOLUME NOT MANAGED BY SMS**' appears for every device that DEVSERV supports, but for volumes that are not SMS managed.

The display line '**dev,dtdtxx,DEVICE TYPE IS NOT SUPPORTED BY DEVSERV SMS**' appears for every device that is not supported by DEVSERV SMS, with volumes that are not SMS managed.

The display line '**NO DEVICES MEET SELECTION CRITERIA**' appears when no devices meet the criteria.

The display line '**DEVICE INFORMATION SERVICES INFORMA-TION TRUNCATED. RETURN CODE rc**' appears when an error occurred in DEVINFO and caused the device information to be truncated.

The display line '**NO OTHER DEVICES MEET SELECTION CRI-TERIA**' appears when an insufficient number of devices meet the criteria.

**Source:** DFSMSdfp

**System Action:** The system continues processing.

**Operator Response:** If the display line '**DEVICE INFORMATION SERVICES INFORMATION TRUNCATED. RETURN CODE rc**' appears, tell your programming support personnel.

For any other display lines, you are not required to respond.

**IGD002I** hh.mm.ss **DISPLAY SMS [**id**] NO CONFIGURATION DATA AVAILABLE**

**Explanation:** The operator entered the DISPLAY SMS command and there is no active configuration.

In the message text:

- hh.mm.ss The time in hours (00-23), minutes (00-59), and seconds (00-59). If the time of day clock is not working, hh.mm.ss will appear as 00.00.00.
- id a A three-digit decimal identification number used with the CONTROL C,D command to cancel status displays that are:
	- being written on typewriter or printer consoles; or
	- being displayed inline (in other words, not in a display area) on a display console.

**Source:** DFSMSdfp

**System Action:** The system continues processing.

# **IGD002I IGD002I**

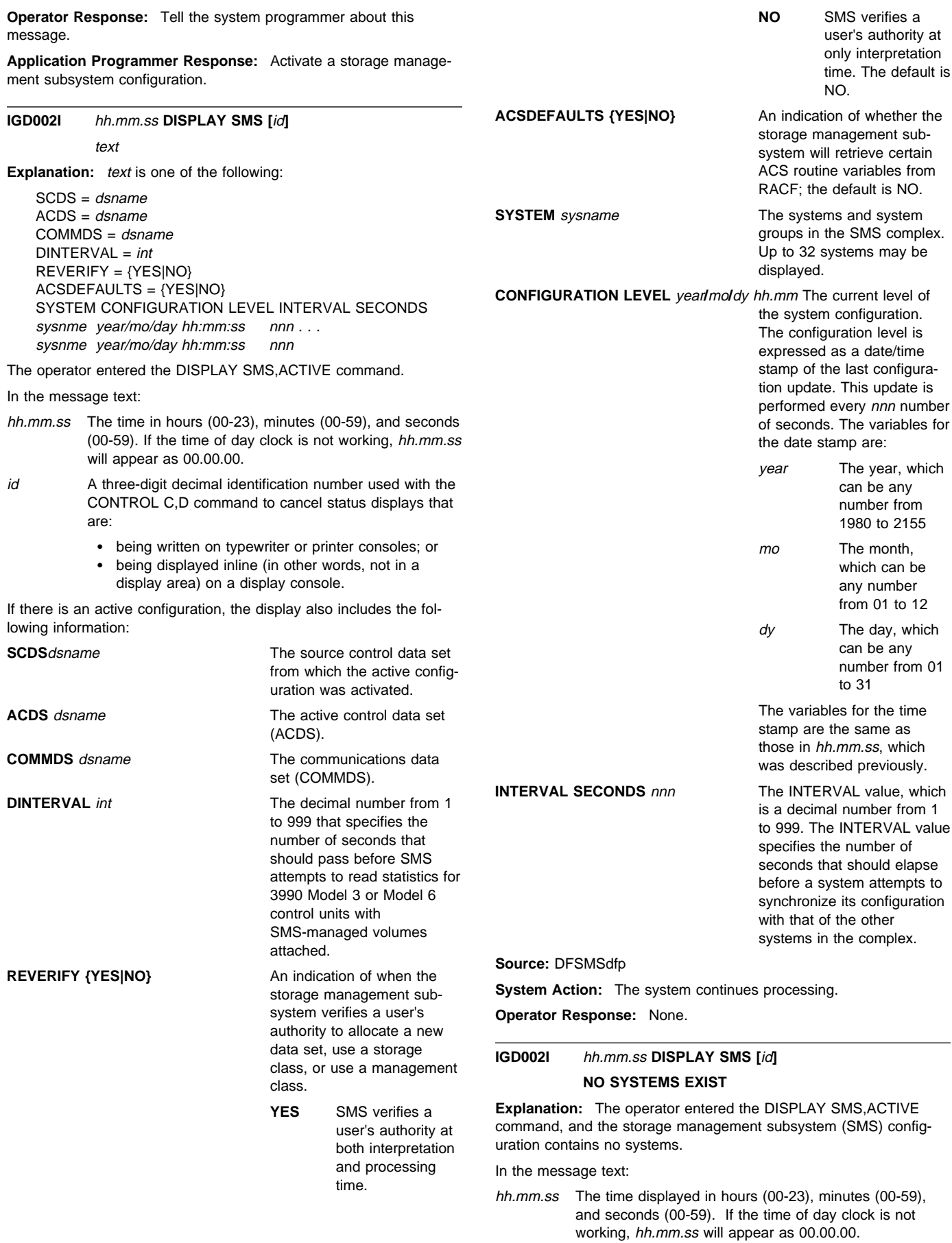

- id A three-digit decimal identification number used with the CONTROL C,D command to cancel status displays that are:
	- being written on typewriter or printer consoles; or
	- being displayed inline (in other words, not in a display area) on a display console.

**Source:** DFSMSdfp

**System Action:** Processing continues.

**System Programmer Response:** Activate a SMS configuration.

# **IGD002I** hh.mm.ss **DISPLAY SMS [**id**] NO COMMUNICATIONS DATA SET**

**Explanation:** The operator entered the DISPLAY SMS,ACTIVE command, and the storage management subsystem (SMS) configuration has no communications data set.

In the message text:

- hh.mm.ss The time displayed in hours (00-23), minutes (00-59), and seconds (00-59). If the time of day clock is not working, hh.mm.ss will appear as 00.00.00.
- id A three-digit decimal identification number used with the CONTROL C,D command to cancel status displays that are:
	- being written on typewriter or printer consoles; or
	- being displayed inline (in other words, not in a display area) on a display console.

**Source:** DFSMSdfp

**System Action:** Processing continues.

**System Programmer Response:** Provide a communications data set. Reenter the command.

**IGD002I** hh.mm.ss **DISPLAY SMS [**id**]**

**Explanation:** After the above message, a heading appears:

## **SSID DEVS READ WRITE HIT RATIO FW BYPASSES**

Then the following line appears one or more times:

ssid nn rr ww hr**%** fbb

Then the following lines appear:

**\*\*\*\*\*\*\*\*\*\*\*\*\*\* LEGEND \*\*\*\*\*\*\*\*\*\*\*\*\*\*\***

- **SSID =** SUBSYSTEM IDENTIFIER
- **DEVS =** NUMBER OF MANAGED DEVICES ATTACHED TO SUBSYSTEM
- **READ =** PERCENT OF DATA ON MANAGED DEVICES ELI-GIBLE FOR CACHING
- **WRITE =** PERCENT OF DATA ON MANAGED DEVICES ELI-GIBLE FOR FAST WRITE

# **HIT RATIO =** PERCENT OF READS WITH CACHE HITS

# **FW BYPASSES =** NUMBER OF FAST WRITE BYPASSES DUE TO NVS OVERLOAD

The operator entered a DISPLAY SMS,CACHE command. In response, this message shows the control variables and measured CACHE status for the subsystems that have SMS devices attached.

In the message text:

hh.mm.ss The time in hours (00-23), minutes (00-59), and seconds (00-59). If the time of day clock is not working, hh.mm.ss will appear as 00.00.00.

- id A three-digit decimal identification number used with the CONTROL C,D command to cancel status displays that are:
	- being written on typewriter or printer consoles; or
	- being displayed inline (in other words, not in a display area) on a display console.
- ssid The subsystem identifier for the data that follows.
- nn The number of SMS-managed devices attached to the subsystem.
- rr The percentage of SMS data, whose performance requirements do not require the cache to be met, on the devices that will be cached.
- ww The percentage of SMS data, whose performance requirements do not require the cache to be met, on the devices that will use the fast write feature of the control unit.
- hr The percentage of read hits for all the devices attached to the subsystem.
- fbb The number of DASD fast write bypasses per minute that occur on the subsystem due to an overload of nonvolatile storage.

**Source:** DFSMSdfp

**System Action:** Processing continues.

# **IGD002I** hh.mm.ss **DISPLAY SMS [**id**] NO INFORMATION AVAILABLE**

**Explanation:** The operator entered the DISPLAY SMS,CACHE command, but SMS was unable to obtain the requested information.

In the message text:

- hh.mm.ss The time displayed in hours (00-23), minutes (00-59), and seconds (00-59). If the time of day clock is not working, hh.mm.ss will appear as 00.00.00.
- id A three-digit decimal identification number used with the CONTROL C,D command to cancel status displays that are:
	- being written on typewriter or printer consoles; or
	- being displayed inline (in other words, not in a
	- display area) on a display console.

**Source:** DFSMSdfp

**System Action:** Processing continues.

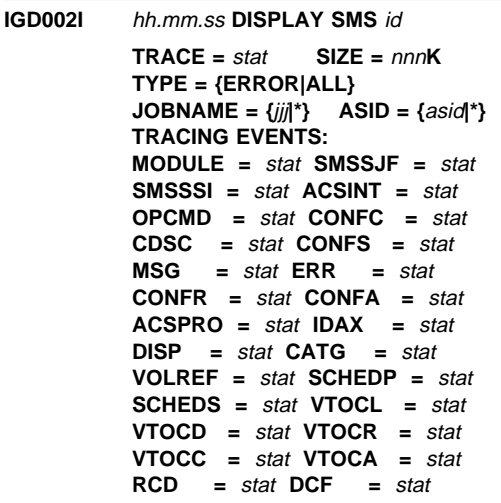

In the message text:

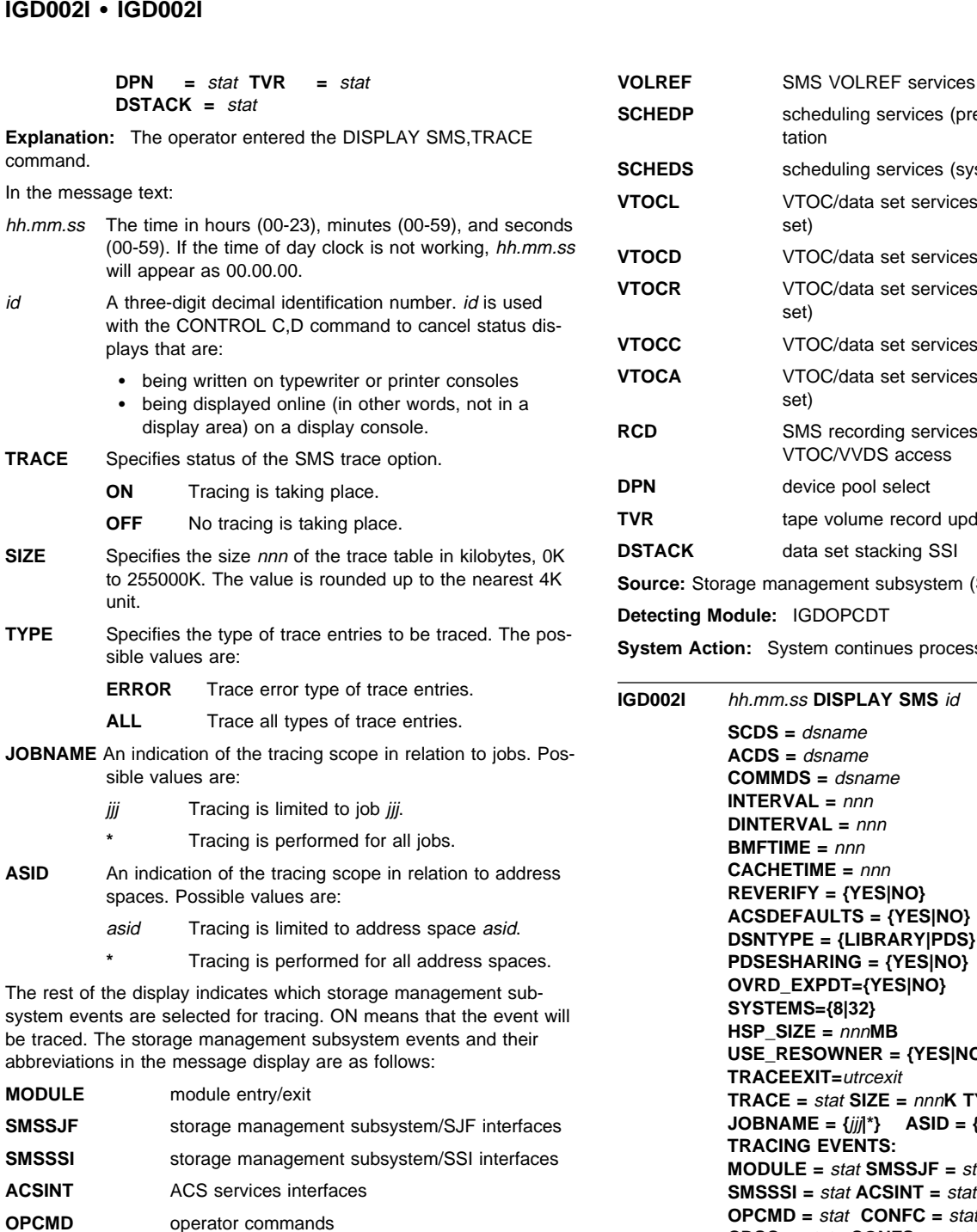

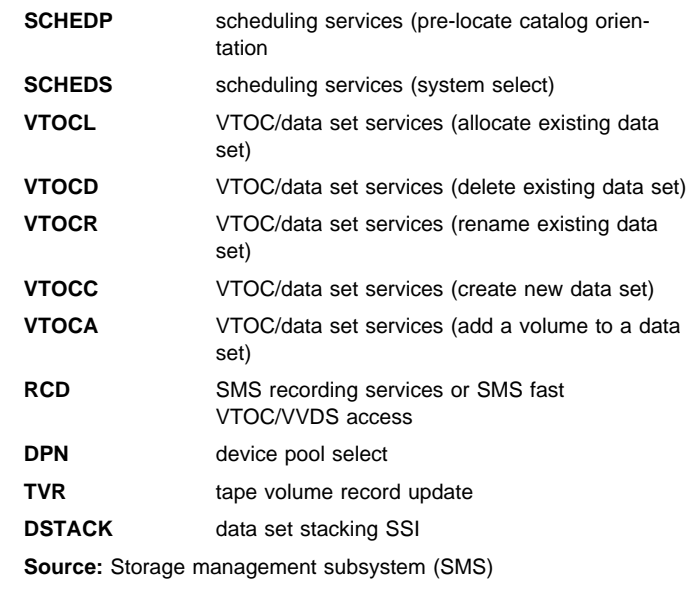

**Detecting Module:** IGDOPCDT

**System Action:** System continues processing.

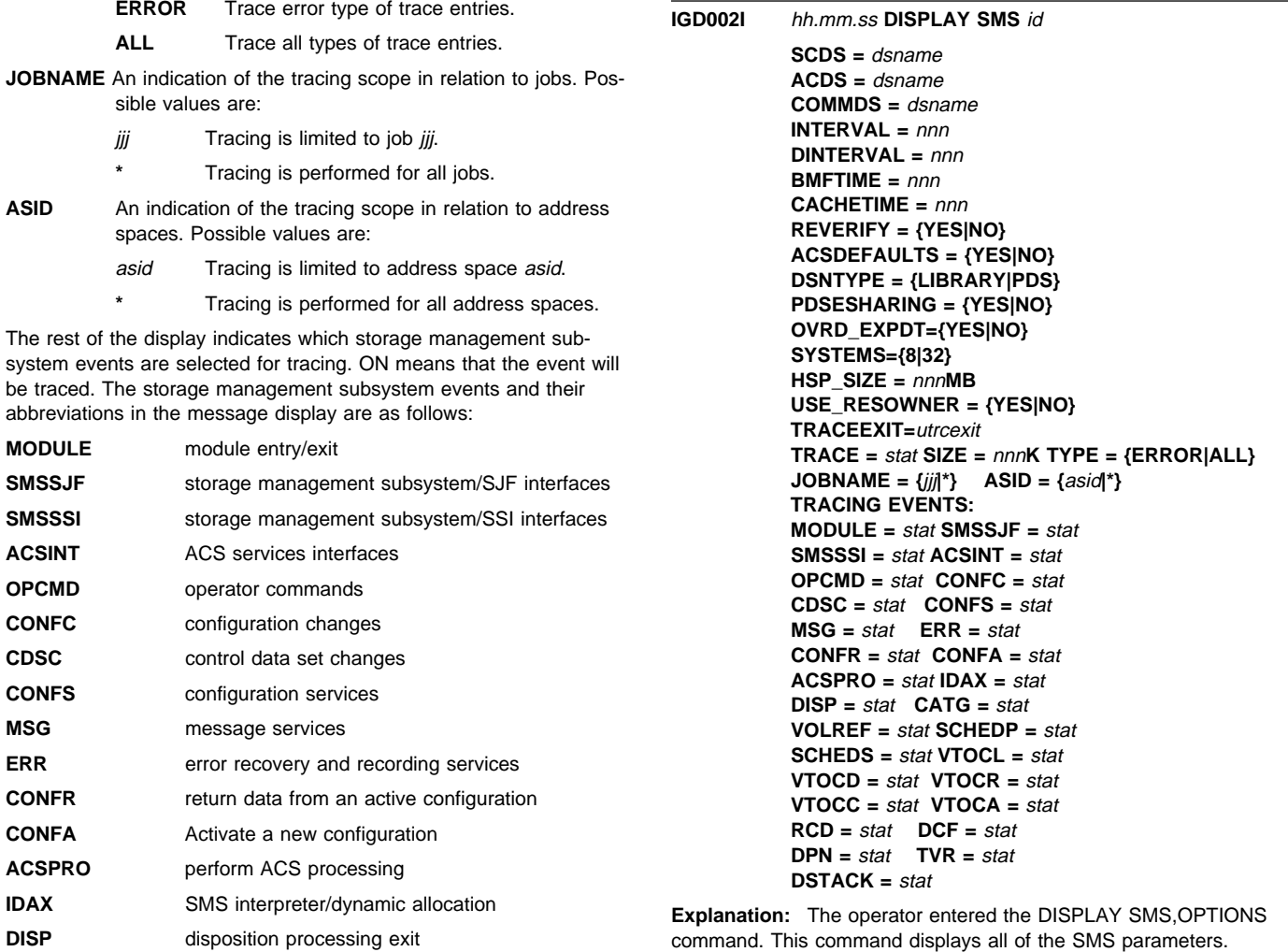

In the message text:

**CONFC** configuration changes

**CONFS** configuration services **MSG** message services

**CATG** SMS catalog services

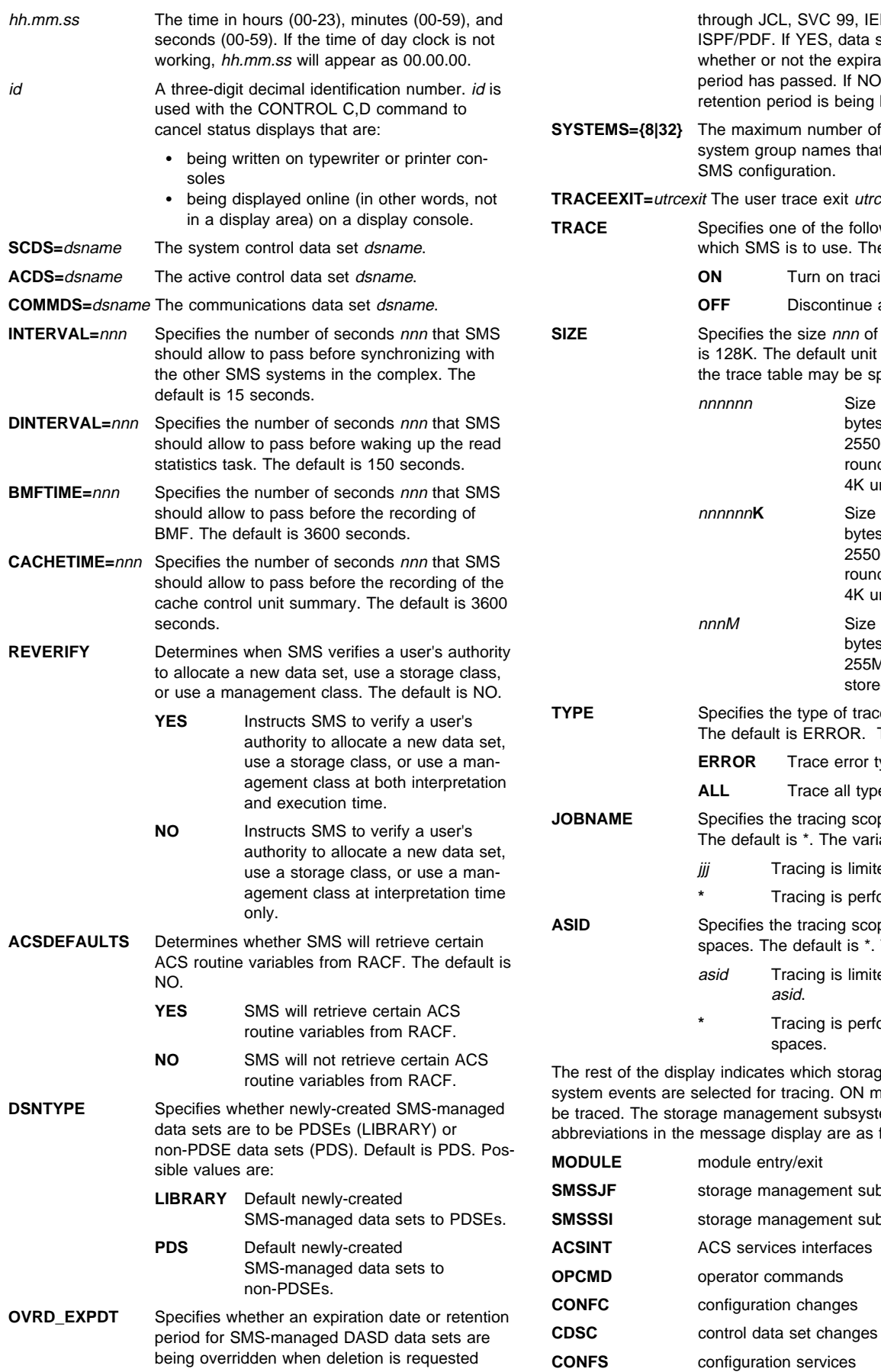

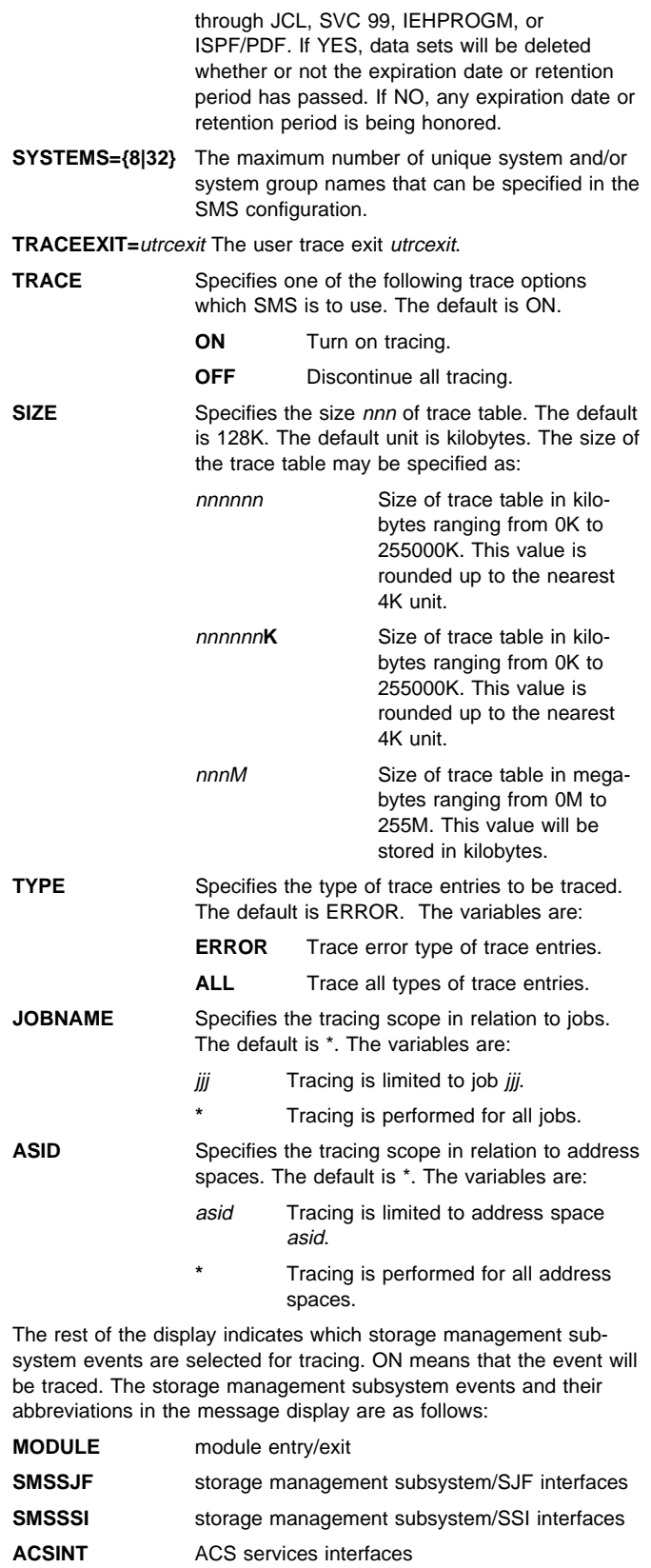

# **IGD002I IGD002I**

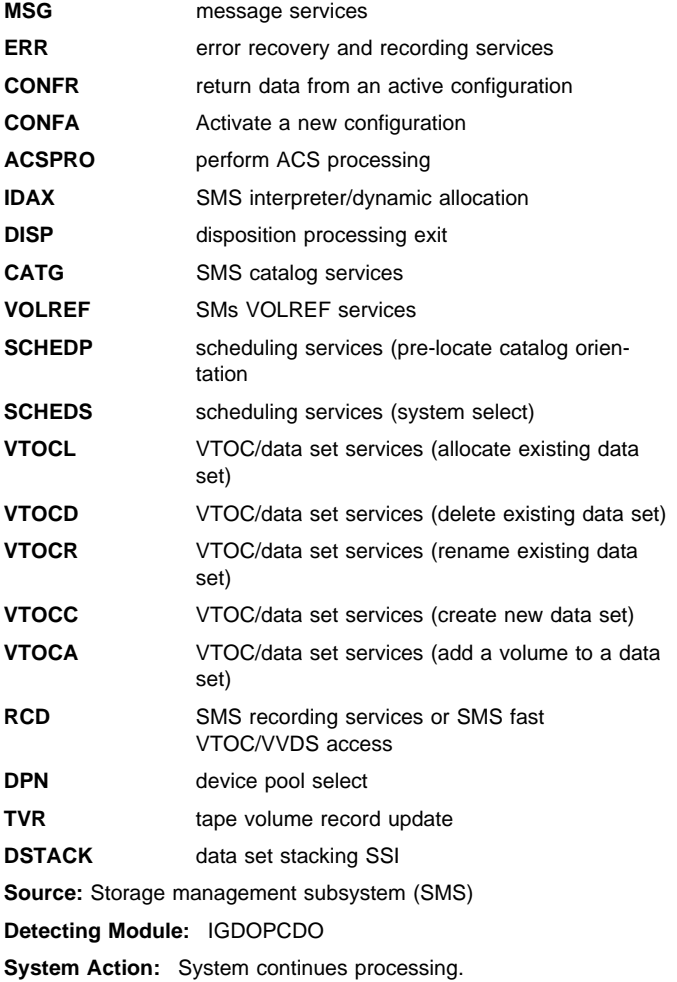

**IGD002I** hh.mm.ss **DISPLAY SMS [**id**]**

**Explanation:** The following heading appears:

VOLUME UNIT SYSTEM= 1 2 3 4 5 6 7 8 STORGRP

Then the following line appears at least once:

volser uuuu s s s s s s s s sgname

Then the following lines appear:

### **\*\*\*\*\*\*\*\*\*\*\*\*\*\* LEGEND \*\*\*\*\*\*\*\*\*\*\*\*\*\*\***

- **.** THE STORAGE GROUP OR VOLUME IS NOT DEFINED TO THE SYSTEM
- **+** THE STORAGE GROUP OR VOLUME IS ENABLED
- THE STORAGE GROUP OR VOLUME IS DISABLED
- **\*** THE STORAGE GROUP OR VOLUME IS QUIESCED
- **D** THE STORAGE GROUP OR VOLUME IS DISABLED FOR NEW ALLOCATIONS ONLY
- **Q** THE STORAGE GROUP OR VOLUME IS QUIESCED FOR NEW ALLOCATIONS ONLY

**\\\\\\\\\\\\\\\\\\\ LEGEND \\\\\\\\\\\\\\\\\\\\ E = SYSTEM IS ELIGIBLE TO ACCESS SMS VOLUME N = SYSTEM IS NOT ELIGIBLE TO ACCESS SMS VOLUME SYSTEM 1 = sysname SYSTEM 2 = sysname SYSTEM 3 = sysname SYSTEM 4 = sysname SYSTEM 5 = sysname SYSTEM 6 = sysname SYSTEM 7 = sysname SYSTEM 8 = sysname SYSTEM 9 = sysname SYSTEM 1ð= sysname SYSTEM 11= sysname SYSTEM 12= sysname SYSTEM 13= sysname SYSTEM 14= sysname SYSTEM 15= sysname** SYSTEM 16= sysname SYSTEM 17= sysname **SYSTEM 19= sysname SYSTEM 2ð= sysname SYSTEM 21= sysname SYSTEM 22= sysname SYSTEM 23= sysname SYSTEM 24= sysname SYSTEM 25= sysname SYSTEM 26= sysname SYSTEM 27= sysname SYSTEM 28= sysname SYSTEM 29= sysname SYSTEM 3ð= sysname SYSTEM 31= sysname SYSTEM 32= sysname** The operator entered the DISPLAY SMS,VOLUME command. This message displays status information for the volume, which is in the storage group, with respect to the systems or system groups in the complex. (If the volume serial is not SMS managed, message IGD005I appears instead of this message display.) In the message text: hh.mm.ss The time in hours (00-23), minutes (00-59), and seconds (00-59). If the time of day clock is not working, hh.mm.ss will appear as 00.00.00. id A three-digit decimal identification number used with the CONTROL C,D command to cancel status displays that are: being written on typewriter or printer consoles; or being displayed inline (in other words, not in a display area) on a display console. uuuu The device number on the system or system group where the operator issued the command. s The status with respect to the systems or system groups in the complex, as follows: **.** not defined to the system **+** enabled **-** disabled **\*** quiesced **D** disabled for only new allocations **Q** quiesced for only new allocations sysname The systems or system groups in the SMS complex.

### **Source:** DFSMSdfp

**System Action:** The system continues processing.

# **IGD002I** hh.mm.ss **DISPLAY SMS** id

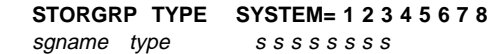

# **Explanation:**

- **.** THE STORAGE GROUP OR VOLUME IS NOT DEFINED TO THE SYSTEM
- THE STORAGE GROUP OR VOLUME IS ENABLED
- **-** THE STORAGE GROUP OR VOLUME IS DISABLED
- THE STORAGE GROUP OR VOLUME IS QUIESCED
- **D** THE STORAGE GROUP OR VOLUME IS DISABLED FOR NEW ALLOCATIONS ONLY
- **Q** THE STORAGE GROUP OR VOLUME IS QUIESCED FOR NEW ALLOCATIONS ONLY

\*\*\*\*\*\*\*\*\*\*\*\*\*\*\*\* LEGEND \*\*\*\*\*\*\*\*\*\*\*\*\*\*\*\*\*\*\*\* **E = SYSTEM IS ELIGIBLE TO ACCESS SMS VOLUME N = SYSTEM IS NOT ELIGIBLE TO ACCESS SMS VOLUME**

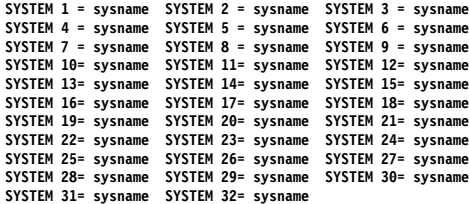

The operator entered either the DISPLAY SMS,STORGRP(sgname) command or the DISPLAY SMS,STORGRP(ALL) command. The message displays status information for storage group sgname or for all storage groups with respect to the systems or system groups in the complex.

In the message text:

hh.mm.ss The time in hours (00-23), minutes (00-59), and seconds (00-59). If the time of day clock is not working, hh.mm.ss will appear as 00.00.00.

- id A three-digit decimal identification number. id is used with the CONTROL C,D command to cancel status displays that are:
	- being written on typewriter or printer consoles
	- being displayed inline (in other words, not in a display area) on a display console.

### sgname The storage group.

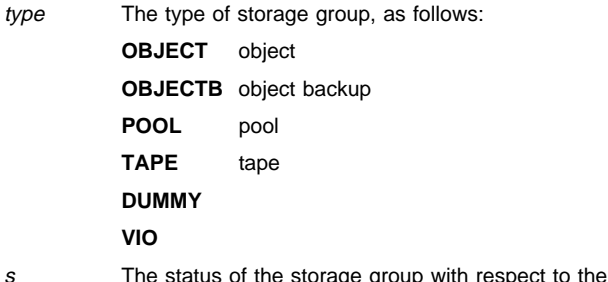

systems or system groups in the complex. s can be:

- **.** not defined to the system
- **+** enabled
- **-** disabled
- **\*** quiesced
- **D** disabled for only new allocations
- **Q** quiesced for only new allocations

"Quiesced" and "quiesced" for only new allocations are not valid statuses for OBJECT, OBJECTB, and TAPE storage groups.

sysname The systems or system groups in the SMS complex.

If the operator entered the DISPLAY SMS, STORGRP(sgname) command and sgname is not defined to the active configuration, then message 'IGD004I COMMAND REJECTED STORAGE GROUP sgname IS NOT DEFINED' appears instead of this message display.

**Source:** Storage Management Subsystem (SMS)

**Detecting Module:** IGDOPCSV

**System Action:** System continues processing.

# **IGD002I** hh.mm.ss **DISPLAY SMS** id

**STORGRP TYPE SYSTEM= 1 2 3 4 5 6 7 8** sgname type ssssssss

**Explanation:** The following line may appear:

THE ABOVE STORAGE GROUP(S) CONTAIN(S) NO VOLUMES

The following lines may appear:

**VOLUME UNIT SYSTEM= 1 2 3 4 5 6 7 8 STORGRP NAME** volser dev ssssssss sgname

The following line may appear:

#### **LISTVOL IS IGNORED FOR OBJECT AND OBJECT BACKUP STORAGE GROUPS**

Then the following lines appear:

**\*\*\*\*\*\*\*\*\*\*\*\*\*\* LEGEND \*\*\*\*\*\*\*\*\*\*\*\*\*\*\***

- **.** THE STORAGE GROUP OR VOLUME IS NOT DEFINED TO THE SYSTEM
- **+** THE STORAGE GROUP OR VOLUME IS ENABLED
- THE STORAGE GROUP OR VOLUME IS DISABLED
- **\*** THE STORAGE GROUP OR VOLUME IS QUIESCED
- **D** THE STORAGE GROUP OR VOLUME IS DISABLED FOR NEW ALLOCATIONS ONLY
- **Q** THE STORAGE GROUP OR VOLUME IS QUIESCED FOR NEW ALLOCATIONS ONLY

**\\\\\\\\\\\\\\\\\\\ LEGEND \\\\\\\\\\\\\\\\\\\\ E = SYSTEM IS ELIGIBLE TO ACCESS SMS VOLUME N = SYSTEM IS NOT ELIGIBLE TO ACCESS SMS VOLUME**

**SYSTEM 1 = sysname SYSTEM 2 = sysname SYSTEM 3 = sysname SYSTEM 4 = sysname SYSTEM 5 = sysname SYSTEM 6 = sysname SYSTEM 7 = sysname SYSTEM 8 = sysname SYSTEM 9 = sysname SYSTEM 1ð= sysname SYSTEM 11= sysname SYSTEM 12= sysname SYSTEM 13= sysname SYSTEM 14= sysname SYSTEM 15= sysname SYSTEM 16= sysname SYSTEM 17= sysname SYSTEM 18= sysname SYSTEM 19= sysname SYSTEM 2ð= sysname SYSTEM 21= sysname SYSTEM 22= sysname SYSTEM 23= sysname SYSTEM 24= sysname SYSTEM 25= sysname SYSTEM 26= sysname SYSTEM 27= sysname SYSTEM 28= sysname SYSTEM 29= sysname SYSTEM 3ð= sysname SYSTEM 31= sysname SYSTEM 32= sysname**

The operator entered either the DISPLAY SMS,STORGRP(sgname),LISTVOL command or the DISPLAY SMS,STORGRP(ALL),LISTVOL command. The message displays status information for:

- one storage group sgname and all the volumes that are defined to it
- all storage groups and all the volumes that are defined to each storage group

In the message text:

- hh.mm.ss The time in hours (00-23), minutes (00-59), and seconds (00-59). If the time of day clock is not working, hh.mm.ss will appear as 00.00.00.
- id A three-digit decimal identification number. *id* is used with the CONTROL C,D command to cancel status displays that are:
	- being written on typewriter or printer consoles
	- being displayed inline (in other words, not in a display area) on a display console.

sgname A storage group.

 $\bullet$ 

type The type of storage group, as follows:

OBJECT object OBJECTB object backup POOL pool TAPE tape

s The status of the storage group with respect to the systems or system groups in the complex. s can be:

- **.** not defined to the system
- **+** enabled
- **-** disabled
- **\*** quiesced
- **D** disabled for only new allocations
- **Q** quiesced for only new allocations
- **Note:** "Quiesced" and "quiesced" for only new allocations are not valid statuses for OBJECT, OBJECTB, and TAPE storage groups.
- volser A volume in the specified storage group.
- dev The device number of volser on the system or system group where the operator issued the command.
- s The status of the volume with respect to the systems or system groups in the complex. s can be:
	- **.** not defined to the system
	- **+** enabled
	- **-** disabled
	- **\*** quiesced
	- **D** disabled for only new allocations
	- **Q** quiesced for only new allocations

sysname The systems and system groups in the SMS complex.

If the operator entered the DISPLAY

SMS,STORGRP(sgname),LISTVOL command and:

- storage group sgname is not defined to the active configuration, message 'IGD004I COMMAND REJECTED STORAGE GROUP sgname IS NOT DEFINED' appears instead of this message display.
- storage group sgname is defined to the active configuration but contains no volumes, then the display line 'THE ABOVE STORAGE GROUP(S) CONTAIN(S) NO VOLUMES' appears.
- storage group is defined to the active configuration, but is an object or object backup storage group, then the display line 'LISTVOL IS IGNORED FOR OBJECT AND OBJECT BACKUP STORAGE GROUPS' appears.

**Source:** Storage Management Subsystem (SMS)

### **Detecting Module:** IGDOPCSV

**System Action:** System continues processing.

**Operator Response:** If trying to display the optical or tape volumes belonging to a storage group, use the Volume List option under ISMF to display all valid optical and tape volumes.

**IGD002I** hh.mm.ss **DISPLAY SMS [**id**]**

# **NO STORAGE GROUPS DEFINED IN ACTIVE CONFIGURATION**

**Explanation:** The operator entered the DISPLAY SMS,STORGRP(sgname),LISTVOL command and there are no storage groups defined in the active configuration.

In the message text:

hh.mm.ss The time in hours (00-23), minutes (00-59), and seconds (00-59). If the time of day clock is not working, hh.mm.ss will appear as 00.00.00.

- id A three-digit decimal identification number used with the CONTROL C,D command to cancel status displays that are:
	- being written on typewriter or printer consoles; or
	- being displayed inline (in other words, not in a display area) on a display console.

**Source:** DFSMSdfp

**System Action:** The system continues processing.

**IGD002I** hh.mm.ss **DISPLAY SMS** id

### **LIBRARY CLASS SYSTEM= 1 2 3 4 5 6 7 8**

**Explanation:** The following line may appear repeatedly:

libname class s s s s s s s s

The following line may appear repeatedly:

## libname **OPTICAL LIBRARY IS NOT A REAL LIBRARY**

Then the following lines appear:

**\*\*\*\*\*\*\*\*\*\*\*\*\*\* LEGEND \*\*\*\*\*\*\*\*\*\*\*\*\*\*\***

- **.** THE LIBRARY IS NOT DEFINED TO THE SYSTEM
- **+** THE LIBRARY IS ONLINE
- **-** THE LIBRARY IS OFFLINE
- **P** THE LIBRARY IS PENDING OFFLINE

\*\*\*\*\*\*\*\*\*\*\*\*\*\*\*\*\*\* LEGEND \*\*\*\*\*\*\*\*\*\*\*\*\*\*\*\*\*\*\*\*\* **E = SYSTEM IS ELIGIBLE TO ACCESS SMS VOLUME N = SYSTEM IS NOT ELIGIBLE TO ACCESS SMS VOLUME**

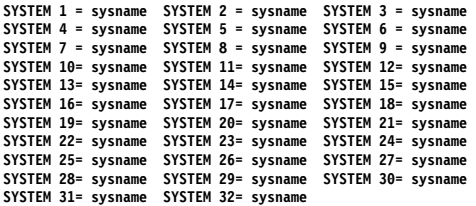

The operator entered either the DISPLAY SMS,LIBRARY(libname) command or the DISPLAY SMS,LIBRARY(ALL) command. The message displays status information for library libname or for all libraries with respect to the systems or system groups in the complex.

In the message text:

- hh.mm.ss The time in hours (00-23), minutes (00-59), and seconds (00-59). If the time of day clock is not working, hh.mm.ss will appear as 00.00.00.
- id A three-digit decimal identification number. *id* is used with the CONTROL C,D command to cancel status displays that are:
	- being written on typewriter or printer consoles
	- being displayed inline (in other words, not in a display area) on a display console.

libname The library.

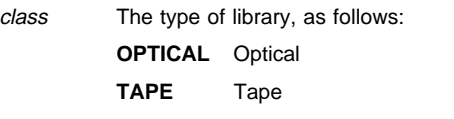

- s The status of the library with respect to the system or system group in the complex. s can be:
	- **.** not defined to the system
	- **+** enabled
- **-** disabled
- **P** Pending offline

sysname The systems or system groups in the SMS complex.

If the operator entered the DISPLAY

SMS,LIBRARY(libname),LISTDRI command and libname is the name of a pseudo library, then the message 'IGD004I THE SPECI-FIED OPTICAL LIBRARY IS NOT A REAL LIBRARY' appears instead of this message display. No pseudo library can be displayed.

If issuing a DISPLAY SMS,LIB(ALL) command and there is a pseudo library in the configuration, then the message 'libname OPTICAL LIBRARY IS NOT A REAL LIBRARY' appears. No pseudo libraries can be displayed.

**Source:** Storage Management Subsystem (SMS)

**Detecting Module:** IGDOPCDL

**System Action:** System continues processing.

**IGD002I** hh.mm.ss **DISPLAY SMS** id

### **Explanation:**

LIBRARY CLASS SYSTEM= 1 2 3 4 5 6 7 8 libname class s s s s s s s s

The following line may appear:

THE ABOVE LIBRARY(S) CONTAIN(S) NO DRIVES

The following lines may appear:

DRIVE LIBRARY SYSTEM= 1 2 3 4 5 6 7 8 dryname libname sssssssss

The following line may appear:

LISTDRI IS IGNORED FOR PSEUDO AND TAPE LIBRARIES

The following line may appear:

NO DRIVES DEFINED IN SMS ACDS

Then the following lines appear:

**\*\*\*\*\*\*\*\*\*\*\*\*\*\* LEGEND \*\*\*\*\*\*\*\*\*\*\*\*\*\*\***

- **.** THE LIBRARY OR DRIVE IS NOT DEFINED TO THE **SYSTEM**
- **+** THE LIBRARY OR DRIVE IS ONLINE
- THE LIBRARY OR DRIVE IS OFFLINE
- **P** THE LIBRARY IS PENDING OFFLINE

\*\*\*\*\*\*\*\*\*\*\*\*\*\*\*\*\*\* LEGEND \*\*\*\*\*\*\*\*\*\*\*\*\*\*\*\*\*\*\*\* **E = SYSTEM IS ELIGIBLE TO ACCESS SMS VOLUME N = SYSTEM IS NOT ELIGIBLE TO ACCESS SMS VOLUME**

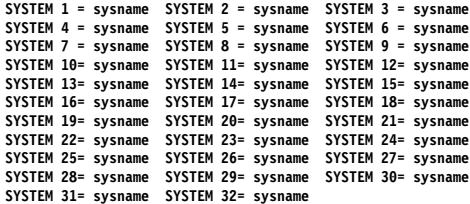

The operator entered either the DISPLAY SMS,LIBRARY(libname),LISTDRI command or the DISPLAY SMS,LIBRARY(ALL),LISTDRI command. The message displays status information for the following with respect to the systems or

system groups in the complex:

• One library name *libname* and all the drives that are defined to it

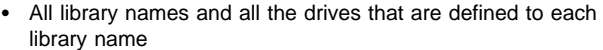

In the message text:

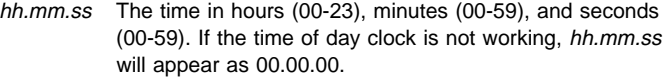

id A three-digit decimal identification number. id is used with the CONTROL C,D command to cancel status displays that are:

- being written on typewriter or printer consoles
- being displayed inline (in other words, not in a display area) on a display console.

libname A library.

class The type of library, as follows:

**OPTICAL** Optical

**TAPE** Tape

- s The status of the library with respect to the systems or system groups in the complex. s can be:
	- **.** not defined to the system
	- **+** enabled
	- **-** disabled
	- **P** Pending offline

drvname A drive.

libname The library in which drvname resides.

s The status of the drive with respect to the systems or system groups in the complex. s can be:

. Not defined to the system

- + Online
- Offline

sysname The systems or system groups in the SMS complex.

If the operator entered either the DISPLAY SMS.LIBRARY(libname), LISTDRI or the DISPLAY SMS,LIBRARY(ALL),LISTDRI command and no drives were defined to the library, then 'THE ABOVE LIBRARY(S) CONTAIN(S) NO DRIVES' appears.

If the operator entered either the DISPLAY SMS, LIBRARY(libname), LISTDRI or the DISPLAY SMS,LIBRARY(ALL),LISTDRI command and no drives were defined to the active configuration, then 'NO DRIVES DEFINED IN SMS ACDS' appears.

The LISTDRI keyword and processing is ignored for pseudo libraries. If the operator entered the DISPLAY SMS,LIBRARY(ALL),LISTDRI command and there are pseudo libraries in the configuration, then 'LISTDRI IS IGNORED FOR PSEUDO AND TAPE LIBRARIES' will appear.

The LISTDRI keyword and processing is ignored for tape libraries. If the operator entered the DISPLAY SMS,LIBRARY(libname),LISTDRI command and libname is a tape library, or if the operator entered the DISPLAY SMS,LIBRARY(ALL),LISTDRI command and there are tape libraries in the configuration, then 'LISTDRI IS IGNORED FOR PSEUDO AND TAPE LIBRARIES' appears.

**Source:** Storage Management Subsystem (SMS)

**Detecting Module:** IGDOPCDL

**System Action:** System continues processing.

**IGD002I** hh.mm.ss **DISPLAY SMS [**id**]**

**DRIVE LIBRARY SYSTEM= 1 2 3 4 5 6 7 8**

drv lib s s s s s s s s

**Explanation:** Then the following lines appear:

### **\*\*\*\*\*\*\*\*\*\*\*\*\*\* LEGEND \*\*\*\*\*\*\*\*\*\*\*\*\*\*\***

**.** THE DRIVE IS NOT DEFINED TO THE SYSTEM

**+** THE DRIVE IS ONLINE

**-** THE DRIVE IS OFFLINE

\*\*\*\*\*\*\*\*\*\*\*\*\*\*\*\* LEGEND \*\*\*\*\*\*\*\*\*\*\*\*\*\*\*\*\*\*\*\* **E = SYSTEM IS ELIGIBLE TO ACCESS SMS VOLUME N = SYSTEM IS NOT ELIGIBLE TO ACCESS SMS VOLUME**

**SYSTEM 1 = sysname SYSTEM 2 = sysname SYSTEM 3 = sysname SYSTEM 4 = sysname SYSTEM 5 = sysname SYSTEM 6 = sysname SYSTEM 7 = sysname SYSTEM 8 = sysname SYSTEM 9 = sysname SYSTEM 1ð= sysname SYSTEM 11= sysname SYSTEM 12= sysname SYSTEM 13= sysname SYSTEM 14= sysname SYSTEM 15= sysname SYSTEM 16= sysname SYSTEM 17= sysname SYSTEM 18= sysname SYSTEM 19= sysname SYSTEM 2ð= sysname SYSTEM 21= sysname SYSTEM 22= sysname SYSTEM 23= sysname SYSTEM 24= sysname SYSTEM 25= sysname SYSTEM 26= sysname SYSTEM 27= sysname SYSTEM 28= sysname SYSTEM 29= sysname SYSTEM 3ð= sysname SYSTEM 31= sysname SYSTEM 32= sysname**

The operator entered either the DISPLAY SMS,DRIVE(drvname) command or the DISPLAY SMS,DRIVE(ALL) command. The message displays status information for the drive, drvname, or for all drives with respect to the systems or system groups in the complex.

In the message text:

- hh.mm.ss The time in hours (00-23), minutes (00-59), and seconds (00-59). If the time of day clock is not working, hh.mm.ss will appear as 00.00.00.
- id A three-digit decimal identification number. id is used with the CONTROL C,D command to cancel status displays that are:
	- being written on typewriter or printer consoles
	- being displayed inline (in other words, not in a display area) on a display console.

dryname The drive.

libname The library to which the drive is defined.

- s The status of the library with respect to the systems or system group in the complex, as follows:
	- **.** Not defined to the system
	- **+** Online
		- **-** Offline

sysname The systems or system groups in the SMS complex.

**Source:** DFSMSdfp

**System Action:** The system continues processing.

# **IGD002I** hh.mm.ss **DISPLAY SMS [**id**]**

### **NO LIBRARIES DEFINED IN THE SMS ACDS.**

**Explanation:** The operator entered a DISPLAY SMS LIBRARY command. There are no libraries defined in the active configuration.

In the message text:

hh.mm.ss The time in hours (00-23), minutes (00-59), and seconds (00-59). If the time of day clock is not working, hh.mm.ss will appear as 00.00.00.

- id A three-digit decimal identification number used with the CONTROL C,D command to cancel status displays that are:
	- being written on typewriter or printer consoles; or
	- being displayed inline (in other words, not in a display area) on a display console.

**Source:** DFSMSdfp

**System Action:** The system rejects the command.

# **IGD002I** hh.mm.ss **DISPLAY SMS [**id**]**

### **NO DRIVES DEFINED IN THE SMS ACDS.**

**Explanation:** The operator entered a DISPLAY SMS DRIVE command. There are no drives defined in the active configuration.

In the message text:

- hh.mm.ss The time in hours (00-23), minutes (00-59), and seconds (00-59). If the time of day clock is not working, hh.mm.ss will appear as 00.00.00.
- id A three-digit decimal identification number used with the CONTROL C,D command to cancel status displays that are:
	- being written on typewriter or printer consoles; or
	- being displayed inline (in other words, not in a display area) on a display console.

# **Source:** DFSMSdfp

**System Action:** The system rejects the command.

# **IGD004I COMMAND REJECTED**

### **STORAGE GROUP** sgname **IS NOT DEFINED**

**Explanation:** The operator entered an undefined storage group name on the VARY SMS or DISPLAY SMS command.

In the message text:

sgname The storage group name.

**Source:** DFSMSdfp

**System Action:** The system rejects the command.

**Operator Response:** Issue a DISPLAY SMS,STORGRP(ALL) command to display all the valid storage group names. Then reenter the command with a valid storage group name.

### **IGD004I COMMAND REJECTED**

**{LIBRARY** libname **| DRIVE** drvname**} IS NOT DEFINED IN THE SMS ACDS**

**Explanation:** The operator entered an undefined library or drive name on the VARY SMS or DISPLAY SMS command.

In the message text:

libname The specified library name.

drvname The specified drive name.

**Source:** DFSMSdfp

**System Action:** The system rejects the command.

**Operator Response:** If libname appears in the message, enter a DISPLAY SMS,LIBRARY(ALL) command to display all the valid library names. Enter the command again with a valid library name.

If drvname appears in the message, enter a DISPLAY SMS,DRIVE(ALL) command to display all the valid drive names. Enter the command again with a valid drive name.

# **IGD004I COMMAND REJECTED**

# **THE SPECIFIED OPTICAL LIBRARY IS NOT A REAL LIBRARY**

**Explanation:** The operator entered a DISPLAY SMS LIBRARY command, but the specified library is a pseudo library, not a real library.

**Source:** DFSMSdfp

**System Action:** The system rejects the command.

**Operator Response:** Enter the command again with a valid library name.

# **IGD004I COMMAND REJECTED**

### **OAM EXECUTION FAILED**

**Explanation:** The operator entered either a DISPLAY SMS OAM command or a DISPLAY SMS OSMC command. The display is not successful because of a system error.

**Source:** DFSMSdfp

**System Action:** The system rejects the command.

**Operator Response:** If the object access method (OAM) is active, enter the command again. If the command fails again with the same message, notify the system programmer.

**System Programmer Response:** Search problem reporting data bases for a fix for the problem. If no fix exists, contact the IBM Support Center.

### **IGD004I COMMAND REJECTED**

# **STATUS CHANGE IS INVALID FOR PSEUDO OPTICAL LIBRARIES.**

**Explanation:** The operator entered a VARY SMS LIBRARY command. The specified library is a pseudo library, not a real library.

**Source:** DFSMSdfp

**System Action:** The system rejects the command.

**Operator Response:** Enter the command again with a real library name.

# **IGD004I COMMAND REJECTED**

# **REQUESTED STATUS IS INVALID FOR OBJECT, OBJECT BACKUP, AND TAPE STORAGE GROUPS**

**Explanation:** The operator entered a VARY SMS STORGRP command which specified either an object, object backup, or tape storage group. The status entered is not valid for object, object backup, and tape storage groups.

Valid statuses for object, object backup, and tape storage groups are as follows:

- enabled
- disabled
- disabled for new allocations only

**Source:** Storage Management Subsystem (SMS)

**Detecting Module:** IGDOPST1

**System Action:** The system rejects the command.

**Operator Response:** Enter the command again with a valid status for the object, object backup, or tape storage group.

# **IGD004I COMMAND REJECTED**

**{LIBRARY** libname **| DRIVE** drvname**} IS NOT CONNECTED TO ANY SYSTEM.**

**Explanation:** The operator entered a VARY SMS command and the library or drive specified is not connected to any system.

In the message text:

libname The specified library name.

drvname The specified drive name.

**Source:** Storage management subsystem (SMS)

**Detecting Module:** IGDOPCDL, IGDOPCOA, IGDOPCSV, IGDOPS00, IGDOPST1

**System Action:** The system rejects the command.

**Application Programmer Response:** Modify the save control data set (SCDS) so that the library or drive is connected to at least one system. Then activate the configuration.

**IGD004I COMMAND REJECTED**

**{THE SPECIFIED LIBRARY NAME IS INVALID | THE SPECIFIED DRIVE NAME IS INVALID | STORAGE GROUP** sgname **IS NOT CONNECTED TO ANY SYSTEM OR SYSTEM GROUP}**

**Explanation:** The operator entered a DISPLAY SMS or VARY SMS command and one of the following is true:

- The library name specified in the command does not exist in the SMS configuration.
- The drive name specified in the command does not exist in the SMS configuration.
- The storage group specified in the command is not connected to any system or system group.

In the message text:

sgname The storage group name.

**Source:** Storage management subsystem (SMS)

**Detecting Module:** IGDOPCDL, IGDOPCOA, IGDOPCSV, IGDOPS00, IGDOPST1

**System Action:** The system rejects the command.

**Operator Response:** If the problem is with a library or drive, enter a DISPLAY SMS,LIBRARY(ALL) or a DISPLAY SMS,DRIVE(ALL) command to display all the valid libraries or drives in the configuration. Then reenter the command with a valid volume serial. If the problem is with the storage group, notify the storage administrator.

**Application Programmer Response:** Modify the save control data set (SCDS) so that the storage group is connected to at least one system. Then activate the configuration.

### **IGD005I COMMAND REJECTED**

text

**Explanation:** *text* is one of the following:

**{VOLUME volser IS NOT DEFINED | VOLUME volser IS NOT CONNECTED TO ANY SYSTEM OR SYSTEM GROUP | VOLUME volser IS NOT AN SMS MANAGED DASD VOLUME}**

On a VARY SMS or DISPLAY SMS command, the operator entered a volume which is not defined in the SMS configuration or whose status is NOTCON for the requested system or system group.

In the message text:

volser The volume serial number.

**Source:** Storage management subsystem (SMS)

**Detecting Module:** IGDOPCOA, IGDOPC00, IGDOPST1

**System Action:** The system rejects the command.

### **Operator Response:** Enter a DISPLAY

SMS,STORGRP(ALL),LISTVOL command to display all the valid volume names in all the storage groups. Then reenter the command with a valid volume serial.

### **IGD007I COMMAND REJECTED**

# **TARGET CONSOLE (DEFAULT IS MASTER CONSOLE) IS NOT ACTIVE**

**Explanation:** The operator tried to issue a DISPLAY SMS command, and the target console is not active. If the L=cc/cca/name/name-a parameter is not specified on the D SMS command, then the target console is the master console.

**Source:** DFSMSdfp

**Detecting Module:** IGDOPCOA

**System Action:** The system rejects the command.

**Operator Response:** Make the target console active, and reissue the command.

### **IGD008I NEW CONFIGURATION ACTIVATED FROM SCDS** dsname

**Explanation:** The operator or system programmer activated a new configuration from the SCDS data set.

In the message text:

dsname The data set name.

**Source:** DFSMSdfp

**System Action:** The system continues processing with the new configuration.

# **IGD009I {ACDS|COMMDS} SWITCHED TO** dsname

**Explanation:** Via the SETSMS command, the data set name became either the new SMS active control data set (ACDS), or the SMS communication data set (COMMDS).

In the message text:

dsname The data set name.

**Source:** DFSMSdfp

**System Action:** The system continues processing with the a ACDS or COMMDS data set name.

# **IGD010I {STORAGE GROUP** sgname**|VOLUME** volser**},** sysname **STATUS IS NOW** state

**Explanation:** The operator entered a VARY SMS command for the system or system group to change the state of either the storage group or the volume. If the operator entered the command to change the state on all systems and system groups, sysname is displayed as '\*'.

The status of the storage group name the volume serial number is indicated by state, which is one of the following:

- ENABLE
- DISABLE
- DISABLE(NEW ONLY)
- **QUIESCE**
- QUIESCE(NEW ONLY)

In the message text:

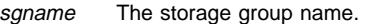

volser The volume serial number.

sysname The system or system group for which the command was issued.

state The specified state.

**Source:** Storage management subsystem (SMS)

**System Action:** The system continues processing.

# **IGD011I THE SMS PARAMETER RECORD IN MEMBER** mem **CONTAINS {ACDS|COMMDS} NAME THAT CON-FLICTS WITH THE CURRENT COMMDS**

**Explanation:** During SMS initialization, a conflict was found between the ACDS or COMMDS data set name specified in the SMS IGDSMSxx member of SYS1.PARMLIB and the current COMMDS. The current COMMDS is considered to be the COMMDS that was active before the re-initialization. Where:

- ACDS: the SMS active control data set
- COMMDS: the SMS communication data set

In the message text:

mem The specified member name.

**Source:** DFSMSdfp

**System Action:** Processing continues with the ACDS and COMMDS data sets that are referred to by the contents of the COMMDS specified in the IGDSMSxx member.

**Operator Response:** Ask the system programmer which ACDS or COMMDS name is appropriate for this re-initialization.

**Application Programmer Response:** If the ACDS or COMMDS data set name found in the COMMDS is correct, then update mem with the current ACDS or COMMDS data set name. Otherwise, use a SETSMS command to change the ACDS or COMMDS name to the appropriate value.

# **IGD012I COMMAND REJECTED**

### **SMS IS NOT ACTIVE**

**Explanation:** The operator issued a VARY SMS, DISPLAY SMS,SETSMS, or DEVSERV SMS command, but the storage management subsystem is not active.

# **Source:** DFSMSdfp

**System Action:** The system rejects the command.

**Operator Response:** Ask the system programmer whether the storage management subsystem was successfully initialized.

**Application Programmer Response:** If the storage management subsystem was not successfully initialized, re-IPL the subsystem. Otherwise, contact your programming support personnel.

# **IGD013I ABEND DURING PROCESSING OF** cmd **CONDITION CODE** cde

**Explanation:** An abend occurred during processing of the operator command, which is one of the following:

- DISPLAY SMS
- VARY SMS
- DEVSERV SMS
- SETSMS • SET SMS

In the message text:

cmd The operator command.

### cde The hexadecimal completion code.

# **Source:** DFSMSdfp

**System Action:** The system abnormally ends the command.

**Operator Response:** Tell the system programmer about this message and abend.

**Application Programmer Response:** If the explanation of cde indicates that the command ended for a reason other than a resource shortage, contact your programming support personnel. Otherwise, use the logrec data set and SYS1.DUMPnn to diagnose the problem.

#### **IGD014I** ACTIVE CONFIGURATION SAVED IN *dsname*

**Explanation:** The operator command successfully saved the active configuration.

In the message text:

dsname The data set name.

**Source:** DFSMSdfp

**System Action:** The system continues processing.

# **IGD015I SMS PRE-CATALOG LOCATE ORIENTATION FUNC-TION UNAVAILABLE - AN ICF MASTER CATALOG IS REQUIRED**

**Explanation:** The storage management subsystem determined that the installation is not running with an ICF master catalog. Since the pre-catalog locate orientation function requires an ICF master catalog, that function is not available for use.

**Source:** DFSMSdfp

**System Action:** The system continues processing.

**Operator Response:** Tell the system programmer about this message.

**Application Programmer Response:** Convert the installation's master catalog to an ICF master catalog.

# **IGD016I COMMAND REJECTED**

#### **VSAM CF EXECUTION FAILED**

**Explanation:** The operator issued a DISPLAY SMS command with the CFCACHE, CFLS, SHCDS, CFVOL, or MONDS parameter. SMS invoked the DFSMS Sysplex Cache Manager to process the command, and the DFSMS Sysplex Cache Manager returned a nonzero return code.

**Source:** Storage Management Subsystem (SMS)

**Detecting Module:** IGDOPCDS

**System Action:** The command fails.

**Operator Response:** Contact the storage administrator.

**User Response:** Contact the storage administrator.

**Application Programmer Response:** The storage administrator must modify the storage classes in the configuration so that the total number of coupling facility weights specified does not exceed 16.

# **IGD017I DFSMS/MVS FEATURE n IS NOT LICENSED FOR USE ON THIS SYSTEM**

**Explanation:** DFSMS/MVS feature, n, is not defined for this system to use SYS1.PARMLIB member IGDDFPKG.

**Source:** DFSMSdfp

**System Action:** The DFSMS/MVS feature n will not execute. The system continues processing.

**Operator Response:** Tell the system programmer about this message.

**Application Programmer Response:** If feature n is licensed for use, then update SYS1.PARMLIB member IGDDFPKG as as described in OS/390 MVS Initialization and Tuning Reference, and either re-IPL or start task DFPMSPKG.

### **IGD020I SMS IS NOW ACTIVE**

**Explanation:** The storage management subsystem successfully started or restarted.

**Source:** DFSMSdfp

**System Action:** The system continues processing.

#### **IGD021I SMS START FAILED**

#### **FAILED BY** service **RETURN CODE** rc **REASON CODE** rsnc

**Explanation:** The system service was unable to perform its function on behalf of the storage management subsystem (SMS).

In the message text:

service The system service, as follows:

- IEEMB887 (generalized parse routine)
- IEEMB881 (system address space create routine)
- IEFJSVEC (subsystem vector table service)
- ?LXRES (reserve pc linkage index)
- ?ETCRE (create pc entry table)
- ?ETCON (connect pc entry table)
- rc The return code.

rsnc The reason code.

In the case of IEEMB887, IEEMB881, and IEFJSVEC, the system service returns the return and reason code to indicate the cause of the SMS failure. In the case of ?LXRES, ?ETCRE, and ?ETCON, the system service returns the return code, but the reason code is set by SMS.

#### **Source:** DFSMSdfp

**System Action:** Jobs that refer to SMS managed data sets will not start or end. Also, data sets cannot be created or unallocated until the SMS address space is restarted.

**Operator Response:** Tell the system programmer about this failure and the codes returned by the system service.

**Application Programmer Response:** Refer to the logic manual for service for an explanation of the codes returned by that system service. If the return and reason codes indicate that the failure occurred because of a resource shortage, correct that shortage and have the operator issue SET SMS to restart the SMS address space. Otherwise, use the logrec data set and SYS1.DUMPnn to diagnose the problem.

### **IGD022I THE SMS ADDRESS SPACE HAS FAILED AND IS RESTARTING**

**Explanation:** The SMS address space ended, and the system is attempting to restart it. Until the restart is successful, storage management subsystem services are not available.

**Source:** DFSMSdfp

**System Action:** The system is attempting to restart the address space.

**Operator Response:** If you did not use the FORCE command to cancel the SMS address space, tell the system programmer that the address space failed.

**Application Programmer Response:** Use the logrec data set and SYS1.DUMPnn to determine why the SMS address space ended.

## **IGD023I ERROR(S) DETECTED IN SMS ADDRESS SPACE**

**Explanation:** RETURN CODE rc REASON CODE rsnc

The storage management subsystem has detected an error relating to its address space, and will attempt to repair them by restarting its address space. The return code and the reason code further explain the error.

In the message text:

rc The return code.

rsnc The reason code.

**Source:** DFSMSdfp

**System Action:** The system continues processing.

**Operator Response:** Tell the system programmer about this message and the codes.

**Application Programmer Response:** Use the logrec data set, return code, and reason code to determine the exact nature of the error.

#### **IGD025I SMS START FAILED**

# **UNEXPECTED ERROR IN INITIALIZATION PROCESSING**

**Explanation:** During SMS initialization processing, an error occurred, and the storage management subsystem was unable to successfully start or restart. Possible errors are an abnormal end, or a failure in the address space start facility. If one of these two errors is the cause of the SMS start failure, IGD025I will be preceded by IGD300I or IGD021I. Other possible errors are that the reserve pc linkage index failed, the create pc entry table failed, the connect pc entry table failed, or there is a control block length error. If a control block length error occurs, IGD025I will be followed by IGD306I, containing the return and reason codes.

### **Source:** DFSMSdfp

**System Action:** The system does not start or restart the storage management subsystem. Jobs that refer to SMS managed data sets will not start or end. Also, data sets cannot be created; and storage management subsystem data sets cannot be unallocated.

**Operator Response:** Issue the SET SMS command to start the storage management subsystem. If that fails, then tell the system programmer about this situation.

**Application Programmer Response:** If message IGD300I or IGD021I preceded IGD025I, follow the programmer response provided for that message.

# **IGD026I SMS START FAILED**

# **STORAGE MANAGEMENT SUBSYSTEM IS NOT DEFINED TO THE SYSTEM**

**Explanation:** The storage management subsystem was not defined in an IEFSSNxx member of SYS1.PARMLIB.

# **Source:** DFSMSdfp

**System Action:** The system continues processing.

**Operator Response:** Tell the system programmer about this message.

**Application Programmer Response:** Create an entry for the storage management subsystem in the appropriate IEFSSNxx member of SYS1.PARMLIB and re-IPL.

## **IGD027I ERROR IN OPERATOR REPLY** text

**Explanation:** There is an error in the operator's reply to message IGD074D or IGD078D.

The variable in *text* pinpoints the error in the operator's reply:

ERROR IS INVALID KEYWORD : keywd ERROR IS REQUIRED KEYWORD keywd IS NOT SPECIFIED ERROR IS DUPLICATE KEYWORD : keywd ERROR IS CONFLICTING KEYWORD : keywd ERROR IS INVALID KEYWORD VALUE FOR KEYWORD keywd : value ERROR IS INVALID DELIMITER : delimitr ERROR IS INVALID SYNTAX : syntax KEYWORD DB2SSID MUST BE SPECIFIED WITH KEYWORD OAMPROC

In the message text:

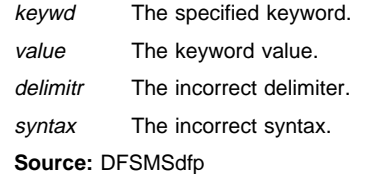

**System Action:** The system waits for the operator enter a corrected reply to message IGD074D or IGD078D.

**Operator Response:** Enter a correct reply to IGD074D or IGD078D.

### **IGD028I DUPLICATE SMS NOT CREATED**

**Explanation:** An attempt was made to start more than one storage management subsystem.

### **Source:** DFSMSdfp

**System Action:** The system does not start a second storage management subsystem.

# **IGD029I ERROR FOR** cmd **COMMAND**

### **ERROR IS** text

**Explanation:** There is a syntax error in the command that the operator entered. cmd is one of the following:

- DISPLAY SMS
- DEVSERV SMS
- SETSMS
- VARY SMS
- SET SMS

The variable in text pinpoints the syntax error in cmd.

The possible values for the text variable are:

INVALID KEYWORD : keywd REQUIRED KEYWORD keywd IS NOT SPECIFIED DUPLICATE KEYWORD : keywd CONFLICTING KEYWORD : keywd MISSING PARAMETER FOR : keywd NO DEVICE NUMBER SPECIFIED DEVICE NUMBER RANGE OUT OF BOUNDS INVALID DELIMITER : delimitr INVALID SYNTAX : syntax INVALID KEYWORD VALUE FOR KEYWORD keywd : value INVALID KEYWORD VALUE: value EMBEDDED BLANKS BETWEEN OPERANDS OF COMMAND ERROR IS TOO MANY VALUES SPECIFIED FOR KEYWORD: keywd ERROR IS FOLLOWING REQUIRED KEYWORD NOT SPECIFIED: ENABLE, QUIESCE, DISABLE, ONLINE, NEW, NEWSPARE, or DELETE.

In the message text:

- cmd The operator command.
- keywd The indicated keyword. delimitr The incorrect delimiter.
- syntax The incorrect syntax.
- value The keyword value.

**Source:** DFSMSdfp

**System Action:** The system rejects cmd.

**Operator Response:** Correct the syntax error and reissue the command.

# **IGD030I THE SMS PARAMETER RECORD IN MEMBER** mem **HAS A SYNTAX ERROR**

**ERROR IS** text

**Explanation:** The storage management subsystem record in SYS1.PARMLIB member IGDSMSxx contains a syntax error.

The variable in text pinpoints the syntax error in the record:

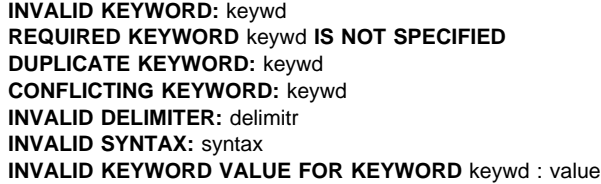

In the message text:

#### mem

The member name.

keywd

The indicated keyword.

#### delimitr

The incorrect delimiter.

# syntax The incorrect syntax.

value

The keyword value.

**Source:** Storage Management Subsystem (SMS)

### **Detecting Module:** IGDSSIBP

**System Action:** The system waits for the operator to reply to message IGD074D or IGD078D. When the problem is corrected, initialization will continue.

**Operator Response:** For now, correct the error by replying to message IGD074D or IGD078D. Then tell the system programmer about this error so IGDSMSxx member mem can be corrected.

**System Programmer Response:** Correct the storage management subsystem record in SYS1.PARMLIB IGDSMSxx member mem.

**Note:** Message IGD031I is being modified to include values for SMF\_TIME, CF\_TIME, LOCAL\_DEADLOCK, and GLOBAL\_DEADLOCK.

#### **IGD031I**

**SCDS =** dsname **ACDS =** dsname **COMMDS =** dsname **INTERVAL =** nnn **DINTERVAL =** nnn **BMFTIME** = nnn **CACHETIME =** nnn **SMF\_TIME =** nnn **CF\_TIME =** nnn **LOCAL\_DEADLOCK =** nnn **GLOBAL\_DEADLOCK =** nnn **REVERIFY = {YES|NO} ACSDEFAULTS = {YES|NO} DSNTYPE = {LIBRARY|PDS} TRACEEXIT = {utrcexit} TRACE =** stat **SIZE =** nnn **TYPE = {ERROR|ALL} JOBNAME = {**jjj**|\*} ASID = {**asid**|\*} TRACING EVENTS: MODULE =** stat **SMSSJF =** stat **SMSSSI =** stat **ACSINT =** stat **OPCMD =** stat **CONFC =** stat **CDSC =** stat **CONFS =** stat **MSG =** stat **ERR =** stat **CONFR =** stat **CONFA =** stat **ACSPRO =** stat **IDAX =** stat **DISP =** stat **CATG =** stat **VOLREF =** stat **SCHEDP =** stat **SCHEDS =** stat **VTOCL =** stat **VTOCD =** stat **VTOCR =** stat **VTOCC =** stat **VTOCA =** stat **RCD =** stat **DCF =** stat **DPN =** stat **TVR =** stat

**Explanation:** This message appears if PROMPT=DISPLAY or PROMPT=YES is specified on the storage management subsystem record in the IEFSSNxx member of SYS1.PARMLIB. All the parameters of the IGDSMSxx member of SYS1.PARMLIB are listed in this message.

In the message text:

hh.mm.ss The time in hours (00-23), minutes (00-59), and second (00-59). If the time of day clock is not working, hh.mm.ss will appear as 00.00.00.

id and A three-digit decimal identification number used with the CONTROL C,D command to cancel status displays that are:

- being written on typewriter or printer consoles; or
- being displayed inline (in other words, not in a

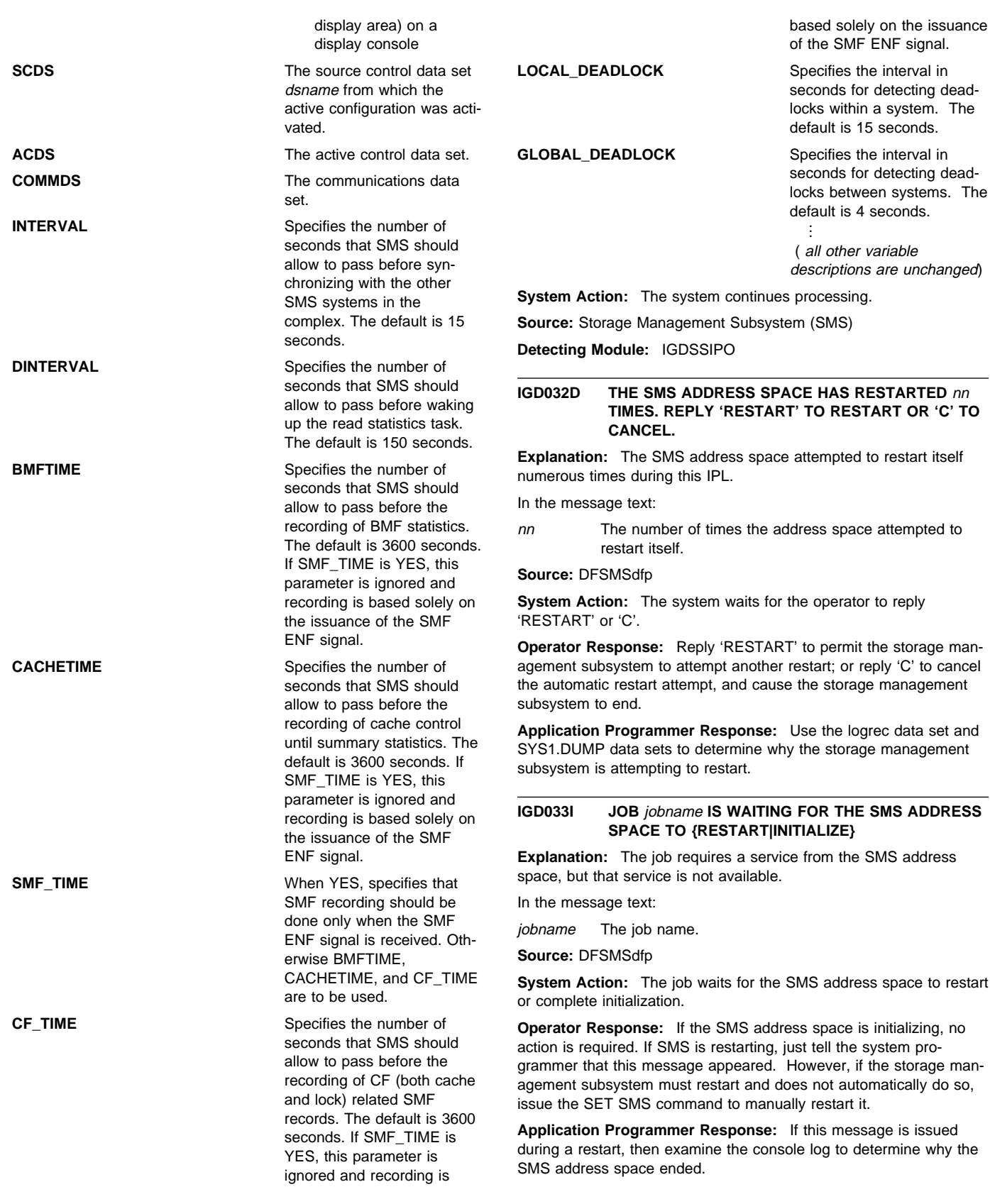

# **IGD035I THE SMS INITIALIZATION PARAMETERS ARE IN ERROR**

# **ERROR IS** text

**Explanation:** There is an error in one of the following:

- the SYS1.PARMLIB IEFSSNxx member that contains the SMS definition record
- the operator's reply to message IGD075D

The variable in text pinpoints the error in the member or reply: text is one of the following:

**INVALID KEYWORD:** keywd **INVALID KEYWORD VALUE FOR KEYWORD** keywd : value **INVALID DELIMITER:** delimitr **INVALID SYNTAX:** syntax **KEYWORD DB2SSID MUST BE SPECIFIED WITH KEYWORD OAMPROC.**

In the message text:

#### keywd

The indicated keyword.

value

The specified value.

delimitr

The incorrect delimiter.

syntax

The incorrect syntax.

**Source:** Storage Management Subsystem (SMS)

**Detecting Module:** IGDSSI02

**System Action:** Either SMS initialization does not continue, or the system will not run the operator command.

**Operator Response:** For now, correct the error by replying to message IGD075D. Then tell the system programmer about this error so the IEFSSNxx member can be corrected.

**System Programmer Response:** Correct the SYS1.PARMLIB IEFSSNxx member that contains the SMS definition record.

# **IGD036I SMS START FAILED JES3 IS ACTIVE**

**Explanation:** An attempt was made to start storage management subsystem (SMS) using the SET SMS command when SMS was inactive and JES3 was active.

**Source:** DFSMSdfp

**System Action:** The system does not start SMS. The system continues processing.

**Operator Response:** Notify the system programmer.

**System Programmer Response:** JES3 must be inactive before SMS can be started. Deactivate JES3, then start SMS using the SET SMS command. Restart JES3 using a hot start.

# **IGD037I DB2SSID, OAMPROC, OR OAMTASK FOUND IN IEFSSNXX PARMLIB MEMBER KEYWORD VALUE IGNORED**

**Explanation:** The Storage Management Subsystem (SMS) found the DB2SSID, OAMPROC, or OAMTASK keyword while parsing the SMS definition record in the IEFSSNxx member of SYS1.PARMLIB. These keywords must be specified in the IGDSMSyy member rather than the IEFSSNxx member. The system ignores the keyword value specified in the IEFSSNxx member.

**Source:** Storage Management Subsystem (SMS)

**Detecting Module:** IGDSSI02

**System Action:** The system continues processing.

**System Programmer Response:** Remove the keyword(s) from the IEFSSNxx member and place it in the IGDSMSyy member.

# **IGD038E SYSTEM** sysname **IS DEFINED TO SMS VIA SYSTEM GROUP** system group

# **THIS IS NOT VALID IN A JES3 ENVIRONMENT**

**Explanation:** Use of sysplex name support in a JES3 environment is not valid. Because scheduling is done at a system level, this will result in indeterminate problems scheduling jobs and resources.

In the message text:

sysname

The current system.

system-group

The current system group.

**Source:** Storage management subsystem (SMS)

**Detecting Module:** IGDOPST2

**System Action:** The system continues processing but might encounter scheduling problems later.

**Operator Response:** Notify the system programmer.

**System Programmer Response:** Modify the save control data set (SCDS) to define the system in the configuration by its system name rather by a system group name.

# **IGD039I {ACDS|COMMDS}** dsname **HAS BEEN CONVERTED TO SUPPORT MORE THAN 8 SYSTEMS JOB** jobname **STOPPED.**

**Explanation:** An active control data set (ACDS) or a communication data set (COMMDS) has been converted from supporting 8 systems to more than 8 systems. This indicates a successful 'Y' response to IGD064D.

**Source:** DFSMSdfp

**System Action:** The system continues processing.

**Operator Response:** The message serves to notify the operator

# **IGD040D UNABLE TO COMPLETE CONFIGURATION REQUEST:** text **- REPLY 'U' TO RETRY OR 'C' TO PURGE REQUEST**

**Explanation:** An attempt to update the active configuration failed; the update was text. Refer to the preceding message for a description of the error.

**Source:** DFSMSdfp

**System Action:** The system continues processing, using the current configuration.

**Operator Response:** Ask the system programmer to determine what error occurred, and how you should respond to message IGD040D. You will either enter 'U' to retry the request, or enter 'C' to cancel all update requests that are currently queued.

When message IGD040D is accompanied with message IGD058I, Reason Code 6059, users are recommended to reply 'U' (retry) once on each and every system where the IGD040D message is encountered.

**Application Programmer Response:** Use the logrec data set and SYS1.DUMPnn to determine why the request to update the active

configuration failed. Then tell the operator which response to enter for this message.

# **IGD041I PERMANENT I/O ERROR FOR {SCDS|ACDS|COMMDS}** dsname

**Explanation:** A permanent I/O error occurred for the data the set, which is one of the following storage management subsystem data sets:

- SCDS SMS source control data set
- ACDS SMS active control data set
- COMMDS SMS communication data set

In the message text:

dsname The data set name.

## **Source:** DFSMSdfp

**System Action:** If the error occurred for the SCDS or ACDS, the system issues message IGD040D; for the COMMDS, the system issues either IGD070D or IGD072A.

**Operator Response:** Ask the system programmer to determine what error occurred, and how you should respond to message IGD040D, IGD070D, or IGD072A.

**System Programmer Response:** Use the logrec data set to determine what I/O error occurred, and tell the operator which response to use for message IGD040D, IGD070D, or IGD072A.

## **IGD042I COMMDS** dsname **SUCCESSFULLY REPAIRED**

**Explanation:** Based on the current storage management subsystem configuration, the damaged COMMDS data set was successfully rewritten.

In the message text:

dsname The data set name.

**Source:** DFSMSdfp

**System Action:** The system continues processing.

**Operator Response:** Tell the system programmer that the COMMDS data set was rewritten.

**System Programmer Response:** Use the logrec data set to determine whether an I/O error occurred. If there is still a problem with dsname, switch to a new COMMDS.

# **IGD043D REPLY 'Y' TO ALLOW ACTIVATION OF A CONFIG-URATION BY userid, 'N' TO DENY THE REQUEST**

**Explanation:** A Time Sharing Option/Extensions (TSO/E) user requested to activate a new configuration; such a request requires operator authority to complete the operation.

**Source:** DFSMSdfp

**System Action:** The system waits for the operator to reply.

**Operator Response:** Enter 'Y' or 'N' according to your installation's policies.

# **IGD044I {SCDS | ACDS | COMMDS}** dsname **SUPPORTS MORE THAN 8 SYSTEMS AND CANNOT BE ACCESSED ON THIS SYSTEM**

**Explanation:** An attempt was made to access a configuration or communications data set which has been converted to support more than eight system or system group names under one of the following conditions:

1. The system is running a release of DFSMS/MVS or DFP prior to 1.3.0.

2. The system is running DFSMS/MVS 1.3.0 but is running in compatibility mode (SYSTEMS(8) was specified in the IGDSMSxx member of SYS1.PARMLIB)

In the message text:

dsname The SCDS, ACDS, or COMMDS being accessed

**Source:** Storage Management Subsystem (SMS)

**System Action:** Access to the control data set fails.

**Operator Response:** Contact the storage administrator.

**User Response:** Contact the storage administrator.

**Application Programmer Response:** The storage administrator must not attempt to access a configuration or communications data set which supports more than eight systems on a down-level DFSMS/MVS or DFP system or on a DFSMS/MVS 1.3.0 system running in compatibility mode. Do one of the following:

- 1. Locate a configuration or communications data set which has not been converted to support more than eight systems and activate it
- 2. If the system is running DFSMS/MVS 1.3.0 and the configuration must be activated, restart SMS using the SET SMS command and an IGDSMSxx member of SYS1.PARMLIB with SYSTEMS(32) specified

# **IGD045I ACTIVATE FAILED - {SYSTEM|SYSTEM GROUP}** sysname **IS DEFINED AS A {SYSTEM GROUP|SYSTEM} IN THE CONFIGURATION**

**Explanation:** One of the following has occurred:

- The specification for sysname in the configuration indicates that it is a system group name; however, the value found in CVTSNAME indicates that it is a system name.
- The specification for sysname in the configuration indicates that it is a system name; however, the value found in ECVTSPLX indicates that it is a system group name.

In the message text:

sysname The current system or system group.

**Source:** Storage management subsystem (SMS)

**Detecting Module:** IGDOPST2

**System Action:** Activation of the configuration fails.

**Operator Response:** Notify the system programmer.

**Application Programmer Response:** Modify the save control data set (SCDS) to correctly define the name as either a system name or a system group name.

# **IGD046I REQUEST FOR STATUS CHANGE INVALID, {STORAGE GROUP** sgname**|VOLUME** volser**|LIBRARY** libname**|DRIVE** drvname**} NOT FOUND IN CONFIGURATION**

**Explanation:** The requested storage group, volume serial number, library name, or drive name does not exist in the active configuration.

In the message text:

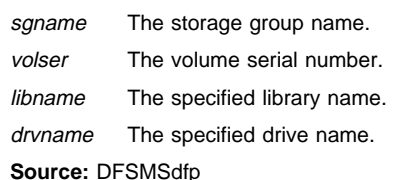

**System Action:** The system ignores the request.

**Operator Response:** Verify the storage group name, volume serial number, library name, or drive name with the person who requested the change. Enter the command again with the correct name.

### **IGD047I INVALID REQUEST FOR CONFIGURATION CHANGE**

**Explanation:** An incorrect request for configuration change was discovered; an internal system error has occurred.

**Source:** DFSMSdfp

**System Action:** The system ignores the request.

**Operator Response:** Tell the system programmer about this message.

**System Programmer Response:** Print the logrec data set and collect documentation for error; then contact your programming support personnel.

#### **IGD048I NULL CONFIGURATION ACTIVATED**

**Explanation:** The storage management subsystem (SMS) address space has been activated without a valid configuration. Either the specified ACDS is in error, is empty, or does not exist.

#### **Source:** DFSMSdfp

**System Action:** The system proceeds without an active configuration.

**Operator Response:** Tell the system programmer about this message.

**System Programmer Response:** Correct the ACDS and activate the proper configuration.

### **IGD049I ACTIVATE FAILED - {SCDS|ACDS}** dsname **IS AN INVALID CONFIGURATION**

**Explanation:** An ACTIVATE request attempted to use the storage management subsystem (SMS) data set name, which is either:

- source control data set (SCDS)
- active control data set (ACDS)

If the data set is SCDS, the data set has an incorrect status because the configuration was not validated when it was defined or modified through ISMF. If the data set is ACDS, the data set is one of the following:

- In error
- Empty
- Does not exist

In the message text:

dsname The data set name.

**Source:** DFSMSdfp

**System Action:** The system ignores the request.

**Operator Response:** Notify the system programmer.

**System Programmer Response:** If the data set is a SCDS, validate the data set using ISMF. Reinitiate the ACTIVATE request. If the data set is an ACDS, correct the data set. Reinitiate the ACTI-VATE request.

# **IGD050I STATUS NOT CHANGED**

**{STORAGE GROUP** sgname **| VOLUME** volser **| LIBRARY** libname **| DRIVE** drvname**} NOT DEFINED TO SYSTEM OR SYSTEM GROUP** sysname

**Explanation:** Via the VARY SMS command, a request was made to modify the status of the volume, the storage group, the library, or the drive for a system or system group. However, the volume or the storage group was not defined to that system or system group, so the status cannot be changed via the VARY SMS command.

In the message text:

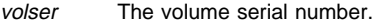

sgname The storage group name.

sysname The system or system group name.

libname The specified library name.

drvname The specified drive name.

**Source:** Storage management subsystem (SMS)

**System Action:** The system ignores the request.

**Operator Response:** Notify the system programmer about this message.

**System Programmer Response:** Modify the SCDS to define the volume, the storage group the library, or the drive to the system. Then activate the SCDS.

## **IGD051I** FAILED INSTALLATION EXIT exitname IS NOW **DEACTIVATED**

**Explanation:** The installation exit failed; and during ACS processing, the storage management subsystem will not re-invoke the exit until the SMS address space is restarted. The SMS address space may be restarted by a re-IPL of the system, or by a restart of the storage management subsystem after six failures.

This message is accompanied by IGD307I, which further indicates the reason for the deactivation.

In the message text:

exitname The installation exit name.

**Source:** DFSMSdfp

**System Action:** The system bypasses further processing of this exit.

**Operator Response:** Tell the system programmer about this message.

**System Programmer Response:** Make sure exitname does not set a return code of anything other than 0, 4 or 16; if exitname returns an unexpected code, the exit is deactivated. If the return code is note the cause of the problem, use message IGD307I, the logrec data set, and SYS1.DUMPnn to determine why the exit failed.

# **IGD052I REQUEST DENIED - NO ACTIVE CONFIGURATION**

**Explanation:** A request was made to modify the active configuration in the SMS address space or to save the current active configuration in an alternate active control data set (ACDS). There is, however, no currently active configuration.

**Source:** DFSMSdfp

**System Action:** The system ignores the request.

**Operator Response:** Tell the system programmer about this message.

**System Programmer Response:** Activate a configuration before requesting modifications to it.

# **IGD053I REQUEST DENIED - SYSTEM OR SYSTEM GROUP** name **NOT DEFINED CURRENT SYSTEM =** sysname **CURRENT SYSPLEX =** sysplex

**Explanation:** A request was made to modify the status of a volume or storage group for a system within the active configuration in the SMS address space. One of the following is true:

- The name is a system name, and the system is defined in the configuration by system group name.
- The specified system or system group name is not defined to the storage management subsystem (SMS)

In the message text:

- name The system or system group for which the command was issued.
- sysname The current system.
- sysplex The sysplex to which the current system belongs (or blank).

**Source:** Storage management subsystem (SMS)

**Detecting Module:** IGDOPST1

**System Action:** The system ignores the request.

**Operator Response:** Reenter the command, making sure you specify the system or system group name correctly. If this message appears again, notify the system programmer.

**System Programmer Response:** If the command is to work as specified, the storage administrator should modify the configuration to include the system or system group name.

### **IGD054I BASE CONFIGURATION INFORMATION NOT ACCESSIBLE IN CDS** dsname

**Explanation:** An attempt was made to read the base configuration information from the CDS data set name; the request was unsuccessful.

In the message text:

dsname The data set name.

**Source:** DFSMSdfp

**System Action:** The system ignores the request.

**Operator Response:** Tell the system programmer about this message.

**System Programmer Response:** Print the logrec data set and notify your programming support personnel. Switch to a spare CDS for CDS dsname and enter the request again.

# **IGD055I ACTIVATE FAILED - CURRENT SYSTEM** sysname **OR SYSTEM GROUP** system-group **NOT DEFINED**

**Explanation:** The current system or the current system group is not defined in the configuration that is being activated, so the activation failed.

In the message text:

sysname The current system.

system-group The system group to which the current system belongs.

**Source:** Storage management subsystem (SMS)

**Detecting Module:** IGDOPST1

**System Action:** The system ignores the request.

**Operator Response:** Notify the system programmer.

**System Programmer Response:** Add either the system name or the system group name to the configuration that is being activated. If you need instructions for adding the system or system group name, refer to the DFSMS/MVS OAM Planning, Installation, and Storage Administration Guide for Tape Libraries for details. After adding the system to the configuration, have the operator reenter the ACTIVATE request.

#### **IGD056I {SCDS|ACDS|COMMDS}** dsname **NOT FOUND**

**Explanation:** The specified SMS data set does not exist; the data set is either the storage management subsystem

- source control data set (SCDS);
- active control data set (ACDS); or
- communication data set (COMMDS).

In the message text:

dsname The data set name.

**Source:** DFSMSdfp

**System Action:** The system issues either message IGD040D if the error occurred with SCDS or ACDS; or messages IGD070D or IGD072A if the error occurred with COMMDS.

**Operator Response:** Tell the system programmer about this message, and ask how you should respond to the IGD040D, IGD070D, or IGD072A message that follows.

**System Programmer Response:** Determine the correct SCDS, ACDS, or COMMDS data set to use. You may have to allocate a new data set if the correct one does not exist.

### **IGD057I {SCDS|ACDS|COMMDS}** dsname **RESOURCE UNA-VAILABLE - RETURN CODE** rc **REASON CODE** rsnc

**Explanation:** The dynamic allocation for SMS data set failed because that data set was not available. The data set was either a storage management subsystem:

- source control data set (SCDS);
- active control data set (ACDS); or
- communication data set (COMMDS).

The return code and reason code are from dynamic allocation.

In the message text:

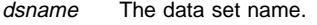

- rc The return code.
- rsnc The reason code.

**Source:** DFSMSdfp

**System Action:** The system issues either message IGD040D if the error occurred with SCDS or ACDS; or messages IGD070D or IGD072A if the error occurred with COMMDS.

**Operator Response:** Tell the system programmer about this message, and ask how you should respond to the IGD040D, IGD070D, or IGD072A message that follows.

**System Programmer Response:** Use the dynamic allocation codes and the logrec data set to determine why the data set was not available. OS/390 MVS Programming: Assembler Services Guide and DFSMS/MVS DFSMSdfp Diagnosis Reference may also be helpful for determining the error.

# **IGD058I UNEXPECTED ERROR WITH {SCDS|ACDS|COMMDS}** dsname **RETURN CODE** rc **REASON CODE** rsnc **DIAGNOSTIC INFORMATION** xxx**(**yyy zzz**)**

**Explanation:** During the SMS configuration services function, an unexpected error occurred for the SMS data set, which is either a storage management subsystem:

- source control data set (SCDS)
- active control data set (ACDS)
- communication data set (COMMDS)

The configuration services function provides the return code, the reason code, and the function codes for diagnostic information.

In the message text:

dsname The data set name.

- rc The return code.
- rsnc The configuration services reason code. This indicates which of the following services invoked by SMS was involved in the error:
	- SVC 99 (Dynamic Allocation)
	- Data-in-virtual
- xxx yyy The function codes.
- zzz The diagnostic information.

### **Source:** DFSMSdfp

**System Action:** The system issues either message IGD040D if the error occurred with SCDS or ACDS; or messages IGD070D or IGD072A if the error occurred with COMMDS.

**Operator Response:** Tell the system programmer about this message, and ask how you should respond to the IGD040D, IGD070D, or IGD072A message that follows.

**System Programmer Response:** Use the codes that the SMS configuration services function provides, the logrec data set, and SYS1.DUMPnn to determine why the unexpected error occurred. DFSMS/MVS DFSMSdfp Diagnosis Reference provides explanations for the configuration service return codes, reason codes, and function codes. If the reason code indicates that dynamic allocation was involved in the error, see OS/390 MVS Programming: Authorized Assembler Services Guide for an explanation of dynamic allocation return and reason codes. If the reason code indicates that data-invirtual was involved in the error, see OS/390 MVS Programming: Authorized Assembler Services Reference ALE-DYN for an explanation of data-in-virtual return and reason codes.

# **IGD059I UNABLE TO ALLOCATE ANY STORAGE FOR SMS TRACE TABLE**

**Explanation:** The allocation request for the SMS trace table data area failed due to a resource shortage problem.

**Source:** DFSMSdfp

**System Action:** The system continues processing, but will not trace any storage management subsystem data.

**Operator Response:** When the resource becomes available, issue the SETSMS SIZE command to obtain storage for the SMS trace table.

# **IGD060I UNABLE TO ALLOCATE SMS TRACE TABLE OF REQUESTED LENGTH** nnnnnn **KILOBYTES - ONLY** mmmmmm **KILOBYTES ARE ALLOCATED**

**Explanation:** Due to a resource shortage, the storage management subsystem was unable to allocate an SMS trace table of the requested length of kilobytes. Instead, the storage management subsystem allocated a smaller SMS trace table of length mmmmmm kilobytes.

In the message text:

nnnnnn The requested number of kilobytes.

mmmmmm The allocated number of kilobytes.

**Source:** DFSMSdfp

**System Action:** The system continues processing.

**Operator Response:** When the resource becomes available, reenter the command to increase the size of the SMS trace table.

## **IGD061I UNABLE TO ALLOCATE ANY STORAGE FOR NEW SMS TRACE TABLE, THE EXISTING TRACE TABLE IS USED**

**Explanation:** Due to a resource shortage, the storage management subsystem was unable to allocate storage for a new SMS trace table. Instead, the storage management subsystem uses the existing SMS trace table.

**Source:** DFSMSdfp

**System Action:** The system continues processing.

**Operator Response:** When the resource becomes available, reenter the command to change the size of the SMS trace table.

### **IGD062I REQUEST DENIED - CDS CANNOT BE NAME 'ACTIVE'**

**Explanation:** An attempt was made to activate a source control dataset (SCDS) or an active control dataset (ACDS) with a name consisting of the single word 'active'. You cannot activate a control data set (CDS) with the name 'active'.

**Source:** DFSMSdfp

**System Action:** The system rejects the request.

**Operator Response:** Correct the SCDS or ACDS name and retry the request.

### **IGD063D UNABLE TO REFRESH ACTIVE CONFIGURATION: ACTIVATE BACKUP ACDS AND REPLY 'C' TO PURGE REQUEST**

**Explanation:** An attempt to refresh the active configuration was unsuccessful after an attempt was made to reaccess the data set. Refer to the preceding messages for the cause of the error.

# **Source:** DFSMSdfp

**System Action:** The system continues processing, using the instorage copy of the active configuration.

**Operator Response:** Ask the system programmer for the name of the backup ACDS and issue the MVS command SETSMS ACDS(name.of.backup.acds). Then, enter 'C' to cancel the outstanding request to refresh the active configuration.

**Application Programmer Response:** Ensure the backup ACDS is shared among all active SMS systems, and tell the operator the ACDS name. Once the backup ACDS is active, ensure the backup ACDS is active on other systems where SMS is active with the corrupted ACDS. Collect all the SYS1.LOGREC and SYS1.DUMPnn information resulting from this error to determine what occurred.

## **IGD064I {SCDS | ACDS |COMMDS}** dsname **SUPPORTS ONLY 8 SYSTEMS**

**Explanation:** An attempt was made to access for update a configuration or communications data set which has not been converted to support more than eight system or system group names on a DFSMS/MVS 1.3.0 system where SMS was started with SYSTEMS(32) specified in the IGDSMSxx member of SYS1.PARMLIB. Before it can be used in update mode, it must be converted to support more than eight systems.

In the message text:

dsname The SCDS, ACDS, or COMMDS being accessed

**Source:** Storage Management Subsystem (SMS)

**System Action:** The system issue message IGD067D and waits for a reply.

**Operator Response:** Contact the storage administrator.

**User Response:** Contact the storage administrator.

**Application Programmer Response:** The storage administrator must determine whether or not the configuration or communications data set should be converted to a format which supports more than eight systems, and reply either 'Y' or 'N' to message IGD067D.

# **IGD065I ACCESS TO {SCDS | ACDS | COMMDS}** dsname **DENIED - DATA SET NOT CONVERTED TO SUPPORT MORE THAN 8 SYSTEMS**

**Explanation:** This message follows message IGD064I when the reply to message IGD064I is 'N'.

An attempt was made to access a configuration or communication data set which has not been converted to support more than eight system or system group names on a DFSMS/MVS 1.3.0 system where SMS was started with SYSTEMS(32) specified in the IGDSMSxx member of SYS1.PARMLIB. When queried, the operator indicated that the configuration or communications data set should not be converted at this time.

In the message text:

dsname The SCDS, ACDS, or COMMDS being accessed

**Source:** Storage Management Subsystem (SMS)

**System Action:** Access to the requested SMS control data set fails. If an activate was in progress, the activation fails.

**Operator Response:** Contact the storage administrator.

**User Response:** Contact the storage administrator.

**Application Programmer Response:** The storage administrator should do one of the following:

- 1. reissue the requested operation specifying the name of an SCDS, ACDS, or COMMDS which has already been converted
- 2. restart SMS using the SET SMS command and an IGDSMSxx member of SYS1.PARMLIB with SYSTEMS(8) specified

# **IGD066I {SCDS | ACDS | COMMDS}** dsname **COULD NOT BE SAVED - DATA SET HAS BEEN CONVERTED TO SUPPORT MORE THAN 8 SYSTEMS**

**Explanation:** SMS attempted to save the specified control data set. SMS is currently running in 8 system mode on this system, and the control data set has been converted to support more than eight systems. The control data set could not be saved.

In the message text:

dsname The SCDS, ACDS, or COMMDS being saved

**Source:** Storage Management Subsystem (SMS)

**System Action:** The control data set is not saved. The system continues processing, and any in-memory copy of the control data set is not affected.

**Operator Response:** Contact the storage administrator.

**User Response:** Contact the storage administrator.

**Application Programmer Response:** The storage administrator should do one of the following:

- 1. restart SMS using the SET SMS command and an IGDSMSxx member of SYS1.PARMLIB with SYSTEMS(32) specified
- 2. issue a SETSMS command to tell SMS to use a control data set which is still in 8 system mode.

# **IGD067D REPLY 'Y' TO CONVERT {SCDS | ACDS | COMMDS} TO SUPPORT MORE THAN 8 SYSTEMS OR 'N' TO FAIL THE REQUEST**

**Explanation:** An attempt was made to access for update a configuration or communications data set which has not been converted to support more than eight system or system group names on a DFSMS/MVS 1.3.0 system where SMS was started with SYSTEMS(32) specified in the IGDSMSxx member of SYS1.PARMLIB. For the name of the data set, see the previous IGD064I message. Accessing it for update will cause the following to occur when the data set is saved:

- 1. the configuration or communications data set written to DASD is reformatted to support more than eight systems
- 2. the configuration or communications data set written to DASD is made unusable by systems running down-level releases of DFSMS/MVS or DFP
- 3. the configuration or communications data set written to DASD is made unusable by systems running DFSMS/MVS 1.3.0 in compatibility mode (where SMS was started with SYSTEMS(8) specified in the IGDSMSxx member of SYS1.PARMLIB)
- **Note:** If the data set is not saved (for example, the update operation is cancelled), then the configuration or communications data set is not reformatted.

**Source:** Storage Management Subsystem (SMS)

**System Action:** The system waits for a reply. If the reply is 'Y' access to the SCDS, ACDS, or COMMDS is allowed and processing continues. If the reply is 'N' access to the SCDS, ACDS, or COMMDS is denied and message IGD065I is issued.

**Operator Response:** Contact the storage administrator.

**User Response:** Contact the storage administrator.

**Application Programmer Response:** The storage administrator must determine whether or not the configuration or communications data set should be converted to a format which supports more than eight systems. If this is allowable, the storage administrator should reply 'Y'. If not, the storage administrator should reply 'N' and do one of the following:

- 1. reissue the requested operation specifying the name of an SCDS, ACDS, or COMMDS which has already been converted
- 2. restart SMS using the SET SMS command and an IGDSMSxx member of SYS1.PARMLIB with SYSTEMS(8) specified

# **IGD068I {SCDS | ACDS | COMMDS} NOT ACCESSED - DATA SET IS {A COMMDS | AN SCDS OR ACDS | THE CURRENT COMMDS | THE CURRENT ACDS}**

**Explanation:** A SETSMS or ISMF ACTIVATE command was issued with the specified data set name. The command indicated that the data set was one type of SMS control data set, but when SMS accessed it, SMS determined it to be a different type of control data set.

**Source:** Storage Management Subsystem (SMS)

**System Action:** The system fails the request.

**Operator Response:** Reissue the command, either specifying the correct keyword or the correct data set name.

**User Response:** Contact the storage administrator.

**Application Programmer Response:** Reissue the command, either specifying the correct keyword or the correct data set name.

### **IGD069D PLEASE ENTER NAME OF {ACDS | COMMDS} TO BE USED**

**Explanation:** A SET SMS or SETSMS command was issued which changed the ACDS or COMMDS. Both the ACDS or COMMDS which was specified by the command and the ACDS or COMMDS previously in use are incompatible with the mode in which the system is currently running. Either they support more than eight systems and the system is running in eight name mode (in which case message IGD044I was previously issued) or they support only eight systems and the system is running in 32 name mode (in which case messages IGD064I and IGD067D were previously issued).

**Source:** Storage Management Subsystem (SMS)

**System Action:** The system waits for the operator to enter the name of a control data set which can be used with the mode in which the system is running.

**Operator Response:** Enter the name of an SMS control data set which can be used with the mode in which the system is running.

**User Response:** None.

**Application Programmer Response:** Provide the operator with the name of a control data set which can be used with the mode in which the system is running.

# **IGD070D SMS COMMUNICATION ERROR, REPLY 'U' TO RETRY, 'C' TO CANCEL, 'S' TO SUSPEND, 'T' TO TERMINATE**

**Explanation:** An attempt to synchronize the current system with other systems in the storage management subsystem complex failed because of an error with the SMS communication data set (COMMDS). This message is preceded by one of the following messages, which further describes the error: IGD041I, IGD056I, IGD057I, or IGD058I.

**Source:** DFSMSdfp

**System Action:** The system waits for the operator to reply.

**Operator Response:** Tell the system programmer about this message and the message that preceded it, and ask which reply to enter.

**Application Programmer Response:** Examine the message that preceded IGD070D to determine the reason for the error, and to decide which reply the operator should enter. Keep in mind the system's response to a particular operator reply and the existing conditions under which the reply is entered:

- If the operator specifies 'U' to retry, the system reinitiates the failing operation.
- If the operator specifies 'C' to cancel during storage management subsystem initialization, the system allows that initialization to complete. However, communication between systems in the storage management subsystem complex is suspended until the operator specifies a new COMMDS or INTERVAL via the SETSMS command.
- If the operator specifies 'C' to cancel during SETSMS command processing, the system ignores the failing operation, and continues processing with the current COMMDS.
- If the operator specifies 'C' to cancel during interval processing: communication between systems in the storage management subsystem complex is suspended until the operator specifies a new COMMDS or INTERVAL via the SETSMS command.
- If the operator specifies 'S' to suspend, communication between systems in the storage management subsystem complex is suspended until the operator specifies a new COMMDS or INTERVAL via the SETSMS command.
- If the operator specifies 'T' to end, the system ends the intersystem communications task and restarts the SMS address space.

# **IGD071I COMMDS** dsname **IS BEING REFORMATTED**

**Explanation:** An attempt was made to read the unformatted SMS communication data set.

In the message text:

dsname The data set name.

**Source:** DFSMSdfp

**System Action:** The system reformats the COMMDS and continues processing.

**Operator Response:** Tell the system programmer about this message, and ask which reply to enter.

**System Programmer Response:** Verify that the copy of the COMMDS on direct access storage device (DASD) has not been corrupted.

# **IGD072A PREVIOUSLY ACTIVE COMMDS COULD NOT BE UPDATED WITH NEW COMMDS, REPLY 'U' WHEN ALL SYSTEMS ARE SYNCHRONIZED**

**Explanation:** A new SMS communication data set (COMMDS) has just been specified on the current system, and the current system has successfully switched to the new COMMDS. Ordinarily, the previously active COMMDS is then updated so the other systems in the storage management subsystem complex will also switch to the new COMMDS. However, in this case the previously active COMMDS cannot be updated because of an error indicated by the preceding message, which is either IGD041I, IGD056I, IGD057I, or IGD058I. Therefore, to maintain proper communication between systems, all

remaining systems in the storage management subsystem complex must be manually switched to the new COMMDS.

# **Source:** DFSMSdfp

**System Action:** The system waits for the operator to reply.

**Operator Response:** To manually switch to the new COMMDS and synchronize all systems, issue the SETSMS COMMDS command for each remaining system in the storage management subsystem complex. Then reply 'U', and tell the system programmer about the preceding message so the previously active COMMDS can be corrected.

**System Programmer Response:** Use the preceding message to determine why the previously active COMMDS could not be updated, and correct the error.

## **IGD073I ANOMALY DETECTED IN COMMDS** dsname **- REASON CODE** rsnc

**Explanation:** An anomaly was detected between the COMMDS data set and the active configuration. The reason code, which is from the intersystem communication subcomponent of the storage management subsystem, further describes the error.

In the message text:

dsname The data set name.

rsnc The reason code.

## **Source:** DFSMSdfp

**System Action:** The system repairs and rewrites the COMMDS based on the active configuration, and then continues processing.

**Operator Response:** Tell the system programmer about this message.

System Programmer Response: Use the reason code rsnc from intersystem communication and the logrec data set to determine why the COMMDS contains incorrect information. DFSMS/MVS DFSMSdfp Diagnosis Reference contains explanations of SMS intersystem communication reason codes.

# **IGD074D REPLY WITH SMS VALUE, 'KEYWORD(VALUE)', OR REPLY 'D' FOR DEFAULT, 'C' FOR CANCEL, OR 'S' FOR SAVE**

**Explanation:** This message gives the operator the opportunity to correct, change, or add to the specified storage management subsystem values. IGD074D appears either during storage management subsystem initialization or in response to the SET SMS command, only if one of the following conditions exists:

- PROMPT=YES is specified in the storage management subsystem record of SYS1.PARMLIB member IEFSSNxx; in this case, message IGD031I also appears.
- An error is detected in the IGDSMSxx SYS1.PARMLIB member, but all of the required keywords have been specified.

In the message text:

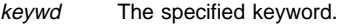

value The keyword value.

### **Source:** DFSMSdfp

**System Action:** The system waits for the operator to respond to this message before allowing storage management subsystem initialization to continue. The system issues message IGD030I to describe the error.

**Operator Response:** You can enter the following replies:

- A keyword value, which will correct, change, or add a storage management subsystem value. Enter only one value per prompt; this message will reappear until you enter either 'C' or 'S'.
- 'D', which will default all of the storage management subsystem values except those that are required.
- 'C', which will operate differently depending on the circumstances under which you issue it:
	- If you reply 'C' during storage management subsystem initialization, the initialization process is cancelled. Therefore, the subsystem is defined but inactive. You may activate the subsystem later via the SET SMS command.
	- If you issue 'C' when the storage management subsystem is active and you have issued SET SMS, the SET SMS operation is cancelled. Therefore, the storage management subsystem will continue to operate with the previously specified values.
- 'S', which will save all the storage management subsystem values that have been specified up to this point. If any required values are unspecified or incorrect, you must provide or correct them before replying 'S'.

See OS/390 MVS System Commands for information about the SET SMS command.

# **IGD075D REPLY WITH SMS VALUE, '**keywd**(**value**)', OR REPLY 'D' FOR DEFAULT OR 'S' FOR SAVE**

**Explanation:** This message is issued in conjunction with IGD035I if an error is detected in the records that define the storage management subsystem in the IEFSSNxx members of SYS1.PARMLIB. Descriptions of the ID and PROMPT keywords and their values for the storage management subsystem definition in IEFSSNxx can be found in OS/390 MVS Initialization and Tuning Reference.

In the message text:

- keywd The specified keyword.
- value The keyword value.

**Source:** DFSMSdfp

**System Action:** The system waits for the operator to respond to this message before allowing storage management subsystem initialization to continue.

**Operator Response:** You may enter the following replies:

- 'keyword(value)', which will correct, change, or add a storage management subsystem value. Enter only one value per prompt; this message will reappear until you enter 'S'.
- 'D', which will default all of the storage management subsystem values except those that are required.
- 'S', which will save all the storage management subsystem values that have been specified up to this point. If any values are incorrect, you must or correct them before replying 'S'.

# **IGD076D ACDS** dsname **IN COMMDS NOT ACTIVE, REPLY 'U' TO ACTIVATE OR 'C' TO IGNORE**

**Explanation:** The operator has specified a new SMS communication data set (COMMDS) that describes an SMS active control data set (ACDS) that is not currently active.

In the message text:

dsname The data set name.

**Source:** DFSMSdfp

**System Action:** The system waits for the operator to reply.

**Operator Response:** Tell the system programmer about this message, and ask how to respond.

**Application Programmer Response:** If you want to use the new COMMDS and to synchronize the current system with other systems in the complex, tell the operator to reply 'U' to activate the ACDS described in the COMMDS. In response to 'U', the system will attempt to activate the ACDS in the new COMMDS, and the COMMDS, ACDS, and the active configuration will change.

If you want to ignore the new COMMDS, tell the operator to reply 'C' to continue with the current ACDS and ignore the ACDS found in the COMMDS. In response to 'C', the system will treat the new COMMDS as empty, and will reformat it.

### **IGD077I SYS1.PARMLIB MEMBER** mem **NOT FOUND**

**Explanation:** The IGDSMSxx member of SYS1.PARMLIB does not exist.

In the message text:

mem The specified member name.

### **Source:** DFSMSdfp

**System Action:** If PROMPT=YES was specified in IEFSSNxx, the system will prompt the operator for SMS initialization parameters. Otherwise, storage management subsystem initialization will fail.

**Operator Response:** If you are prompted for SMS initialization parameters, enter them. Otherwise, tell the system programmer about this message.

**System Programmer Response:** Create a new IGDSMSxx member and have the operator issue the SET SMS command, specifying the new IGDSMSxx member.

### **IGD078D REPLY WITH SMS VALUE, 'KEYWORD(VALUE)', OR REPLY 'C' FOR CANCEL**

**Explanation:** This message gives the operator the opportunity to correct, change, or add to the specified storage management subsystem values. IGD078D appears either during storage management subsystem initialization or in response to the SET SMS command, only if required SMS keyword values have not been specified in SYS1.PARMLIB member IGDSMSxx.

In the message text:

keywd The specified keyword.

value The keyword value.

### **Source:** DFSMSdfp

**System Action:** The system waits for the operator to respond to this message before allowing storage management subsystem initialization to continue. The system issues message IGD030I to describe the error.

**Operator Response:** You can enter the following replies:

- A keyword value, which will correct, change, or add a storage management subsystem value. Enter only one value per prompt; this message will reappear until you have entered either 'C' or all required values. Then message IGD074D or IGD078D will appear to prompt you for additional storage management subsystem values.
- 'C', which will operate differently depending on the circumstances under which you issue it:
	- If you reply 'C' during storage management subsystem initialization, the initialization process is cancelled. Therefore, the subsystem is defined but inactive. You may acti-

vate the storage management subsystem later via the SET SMS command.

– If you issue 'C' when the storage management subsystem is active and you have issued SET SMS, the SET SMS operation is cancelled. Therefore, the subsystem will continue to operate with the previously specified values.

See OS/390 MVS System Commands for information about the SET SMS command.

# **IGD079D SPECIFY IGDSMSxx SUFFIX OR 'C' TO CANCEL**

**Explanation:** The IGDSMSxx member of SYS1.PARMLIB does not exit so the operator is prompted to supply another suffix.

# **Source:** DFSMSdfp

**System Action:** The operator is prompted to supply a new IGDSMSxx suffix. If the operator specifies a new suffix, SMS initialization will try to read that IGDSMSxx member. If the operator specifies 'C' to cancel, then SMS initialization will fail.

**Operator Response:** Specify a new IGDSMSxx suffix or 'C' to cancel.

# **IGD080I SMS DUMP SUPPRESSED FOR CSECT** name **COM-PLETION CODE** cde

**Explanation:** During dump processing, SMS detected an error, and SVC dump indicated that the dump was suppressed. The installation suppressed the dump through one of the following:

- DUMP=NO was specified during IPL.
- A SLIP NODUMP command suppressed the dump.
- DAE suppressed the dump.

In the message text:

- name The failing CSECT.
- cde The abend code in the system diagnostic work area (SDWA) preceded by an S for a system abend or a U for a user abend.

### **Source:** DFSMSdfp

**System Action:** SMS does not take the dump. Message IGD300I is issued indicating the abend code and the CSECT that abended.

**Operator Response:** Notify the system programmer.

**System Programmer Response:** Determine why the abend occurred and why the dump was suppressed.

# **IGD081I COMMDS** dsname **DOES NOT HAVE SYSTEM** sysname **OR SYSPLEX** sysplex **DEFINED**

**Explanation:** An attempt was made to switch to a communications data set (COMMDS) where the current system name or the current sysplex name is not defined. The communications data set cannot be used to switch to a valid COMMDS.

In the message text:

- dsname The data set name.
- sysname The current system.
- sysplex The sysplex to which the current system belongs.

**Source:** DFSMSdfp

**System Action:** The system rejects the request.

**Operator Response:** Specify an empty COMMDS or a COMMDS with a system name or sysplex name that exists in response to IGD069D.

## **IGD100I** dev **ALLOCATED TO DDNAME** ddname **STORCLAS** scname **MGMTCLAS** mcname **DATACLAS** dcname

**Explanation:** The system created a new SMS-managed ATL data set on a device for a DDNAME using the storage class specified, management class specified, and the data class specified.

In the message text:

dev The device number of the specified device.

ddname The specified DDNAME

scname The specified storage class.

mcname The specified management class.

dcname The specified data class.

**Source:** Storage management subsystem (SMS)

**Detecting Module:** IGDVTSCR

**System Action:** The system continues processing.

## **IGD101I SMS ALLOCATED TO DDNAME** ddname **DSN** dsname **STORCLAS** scname **MGMTCLAS** mcname **DATACLAS** dcname text

**Explanation:** text is one of the following:

VOLSER NOS= volid{, volid...} VOLSER NOS FOR DATA COMPONENT= volid{,volid...} VOLSER NOS FOR INDEX COMPONENT= volid{,volid...}

A new SMS managed data set was created for a DDNAME using the storage class specified, management class specified, data class specified, and the volume serial numbers specified.

If the data set associated with DDNAME is a concatenated data set, this message is issued multiple times. The first time, ddname is the DDNAME of the concatenation. The second time and subsequent times this message is issued for this concatenation, ddname is blanks.

In the message text:

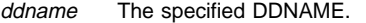

dsname The specified data set name.

scname The specified storage class.

mcname The specified management class.

dcname The specified data class.

volid The specified volume serial number or numbers.

This message displays multiple volume serial numbers in response to a valid, guaranteed space request or when you are using an extended striped data set. All the volumes are allocated at the time of the request.

This message displays only one volume serial number, the first one, in response to a non-guaranteed space request. Other volumes may be allocated at a later time.

**Source:** DFSMSdfp

**System Action:** The system continues processing.

### **IGD103I SMS ALLOCATED TO DDNAME** ddname

**Explanation:** An existing, SMS managed data set was allocated to the DDNAME.

If the data set associated with DDNAME is a concatenated data set, this message is issued multiple times. The first time, ddname is the DDNAME of the concatenation. The second time and subsequent times this message is issued for this concatenation, ddname is blanks.

In the message text:

ddname The specified DDNAME.

**Source:** DFSMSdfp

**System Action:** The system continues processing.

### **IGD104I** dsname **RETAINED, DDNAME=**ddname**, FILENAME=**filename

**Explanation:** The SMS-managed data set or VSAM data set associated with the DDNAME was kept at the end of the step. The system ignores any specification of CATLG or UNCATLG because SMS-managed data sets and VSAM data sets are always cataloged at creation.

When the program being run is an IDCAMS delete, this message will indicate that the DD associated with the data set has been retained. This message should be ignored. The user must check to see if the data set has actually been deleted.

If the data set associated with DDNAME is a concatenated data set, this message is issued multiple times. The first time, ddname is the DDNAME of the concatenation. The second time and subsequent times this message is issued for this concatenation, ddname is blanks.

In the message text:

dsname The data set name.

ddname The specified DDNAME.

**Source:** DFSMSdfp

**System Action:** The system continues processing.

#### **IGD105I** dsname **DELETED, DDNAME=**ddname**, FILENAME=**filename

**Explanation:** The SMS-managed or the VSAM-managed data set associated with the DDNAME was deleted at the end of the step.

If the data set associated with DDNAME is a concatenated data set, this message is issued multiple times. The first time, ddname is the DDNAME of the concatenation. The second time and subsequent times this message is issued for this concatenation, ddname is blanks.

In the message text:

dsname The data set name.

ddname The specified DDNAME.

**Source:** DFSMSdfp

**System Action:** The system continues processing.

**IGD106I** dsname **PASSED, DDNAME=**ddname

**Explanation:** The SMS managed data set associated with the DDNAME was passed at the end of the step.

If the data set associated with DDNAME is a concatenated data set, this message is issued multiple times. The first time, ddname is the DDNAME of the concatenation. The second time and subsequent times this message is issued for this concatenation, ddname is blanks.

In the message text:

dsname The data set name.

ddname The specified DDNAME.

**Source:** DFSMSdfp

**System Action:** The system continues processing.

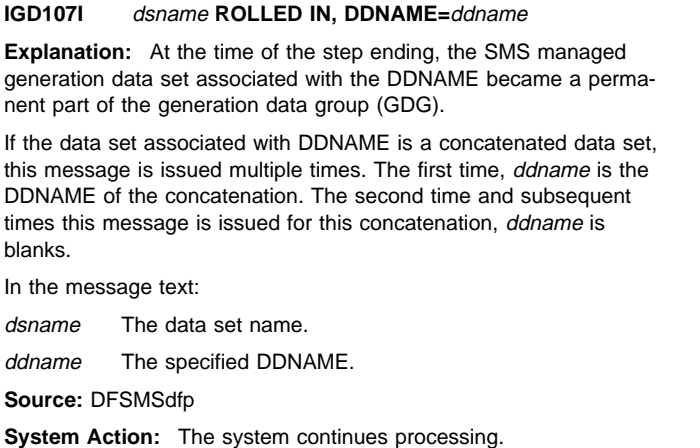

**IGD108I** dsname **CATALOGED, DDNAME=**ddnamexx **VOLUME SERIAL NUMBERS =** ser**[,**ser**...]**

**Explanation:** The system cataloged the data set associated with the DDNAME at the end of the step. This DDNAME resides on one or more SMS-managed mountable volumes.

In the message text:

#### dsname

The data set name

## ddnamexx

The specified DDNAME

ser

The volume serial number.

**Source:** Storage Management Subsystem (SMS)

**Detecting Module:** IGDDSP00

**System Action:** The system continues processing.

#### **IGD300I AN ABEND OCCURRED DURING SMS PROC-ESSING**

**ABEND SYSTEM CODE=**cde **ASID=**asid **COMPONENT NAME=SMS COMPONENT ID=28462 ACTIVE LOAD MODULE NAME={IGDZILLA|UNKNOWN} ADDRESS=**adr1 **CSECT IN ERROR DESCRIPTION=**description **NAME=**name **ADDRESS=**adr2 **OFFSET=**offset **ASSEMBLY DATE=**mmddyy **PTF LEVEL=**ptf **PSW AT TIME OF ERROR** pppppppp pppppppp **DATA AT PSW** adr3 **-** dddddddd dddddddd dddddddd

**GPR 00-03** gpr00 gpr01 gpr02 gpr03 **GPR 04-07** gpr04 gpr05 gpr06 gpr07 **GPR 08-11** gpr08 gpr09 gpr10 gpr11 **GPR 12-15** gpr12 gpr13 gpr14 gpr15

**Explanation:** An abend occurred during storage management subsystem processing. This message serves as a symptom dump; it provides preliminary information for an abend.

In the message text:

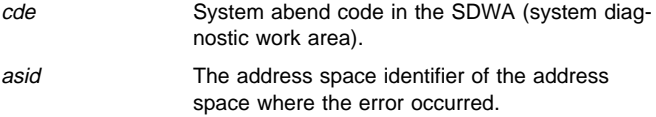

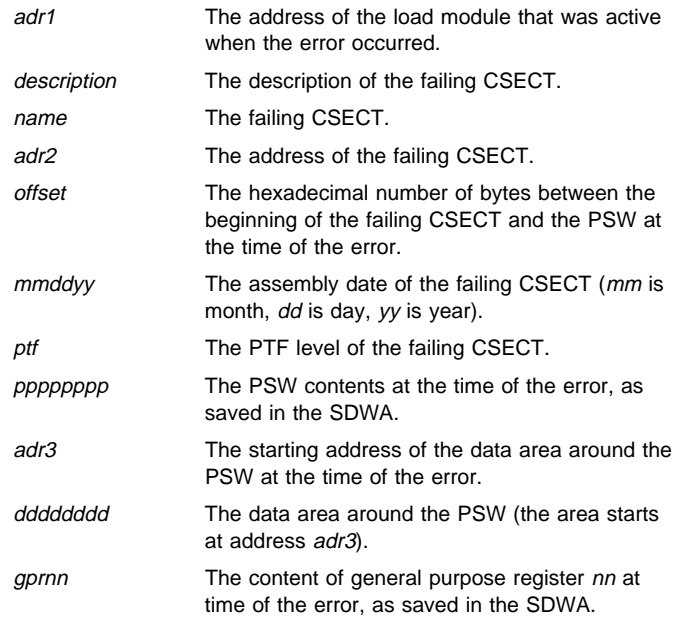

**Source:** DFSMSdfp

**System Action:** The request fails.

**Operator Response:** Tell the system programmer about this message.

**Application Programmer Response:** Examine this message to determine why the abend occurred.

# **IGD301I DATA SET ALLOCATION REQUEST FAILED - DATA SET** dsname **IS NOT ELIGIBLE FOR ALLOCATION ON SMS-MANAGED VOLUME** volser

**Explanation:** You specified an SMS-managed volume, but the system was unable to derive a storage class for your data set. A storage class must be specified to allocate a data set on an SMS-managed volume.

Possible causes for this include:

- The data set is a type that cannot be SMS-managed.
- The storage class ACS routine over-rode the storage class that you specified.
- A logic error in the storage class ACS routine prevented it from assigning a storage class to your data set.

In the message text:

- volser The volume serial number.
- dsname The data set name.

**Source:** DFSMSdfp

**System Action:** The allocation fails.

**Application Programmer Response:** If the data set does not need to be SMS-managed, specify a non-SMS managed volume and resubmit the allocation request.

If the data set is to be SMS-managed, either modify the data set type so that the data set can be managed by by SMS, or determine an appropriate storage class and resubmit the allocation request. If the storage class selection routine should have selected a storage class for this data set allocation, it may need to be corrected. Contact your storage administrator for assistance.

If the data set is not eligible to be SMS-managed, specify a non-SMS managed volume and resubmit the allocation request. Not all data sets can be SMS-managed. The following data sets do NOT qualify:

- Unmovable data sets
- Data sets with absolute track allocations
- ISAM data sets
- CVOLs
- Tape data sets, except tape data sets on mountable volumes contained in an automated tape library (ATL) dataserver.

### **IGD302I DATA SET ALLOCATION REQUEST FAILED - INCOMPATIBLE STORAGE CLASS** scname **AND VOLUME** volser **FOR DATA SET** dsname

**Explanation:** The storage class is defined such that explicitly specified volumes are to be honored. The requirement to honor explicit volumes cannot be met for one of the following reasons:

- not all of the volumes are SMS managed;
- not all of the volumes are defined to the same storage group; or
- the storage group containing the volumes was not selected for this data set allocation.

In the message text:

scname The storage class.

volser The volume serial number.

dsname The data set name.

**Source:** DFSMSdfp

**System Action:** The allocation fails.

**Application Programmer Response:** If specific volumes are not required, remove the explicit volume specification and resubmit the allocation request.

If the explicitly specified volumes are required, make sure that all of the volumes are SMS managed and are defined to the same storage group. Also, make sure the volumes have the properties that this storage group requires; or modify the storage group routine to select this storage group. Then resubmit the allocation request.

# **IGD303I MANAGEMENT CLASS IGNORED FOR A NON-SMS MANAGED DATA SET** dsname

**Explanation:** A storage class was not derived or specified for the data set. Therefore, the data set is not SMS managed. The system ignores the specified management class.

In the message text:

dsname The data set name.

**Source:** DFSMSdfp

**System Action:** The system ignores the management class. Allocation continues.

**Application Programmer Response:** If the data set is supposed to be SMS managed, specify a storage class or determine why a storage class was not derived for the data set.

# **IGD304I DATA SET ALLOCATION REQUEST FAILED - ACS STORAGE GROUP ROUTINE DID NOT ALLOW USE OF THE STORAGE GROUP OF THE REFERENCED DATA SET** dsn1 **BY THE REFERENCING DATA SET** dsn2

**Explanation:** The allocation of data set dsn2 referenced data set dsn1 (using VOL=REF). Referencing data set dsn2 is not permitted to be allocated in the storage group of referenced data set dsn1. When VOL=REF specifies a data set on an SMS-managed tape

volume, the two data sets must have at least one volume in common; therefore, they must also reside in the same storage group.

In the message text:

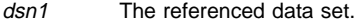

dsn2 The referencing data set.

**Source:** Storage management subsystem (SMS)

**System Action:** The allocation fails.

**User Response:** Do one of the following:

- Remove the VOL=REF specification.
- Contact the storage administrator.

**Storage Administrator Response:** If the VOL=REF specification is used correctly, modify the storage group ACS routine so that it assigns the storage group of the referenced data set to the referencing data set.

# **IGD305I DATA SET ALLOCATION REQUEST FAILED- THE ACS ROUTINES ASSIGNED A STORAGE CLASS TO DATA SET** dsn1 **WHICH REFERENCES NON-SMS DATA SET** dsn2

**Explanation:** An allocation for a new data set specified a VOL=REF that referenced the specified non-SMS data set. The ACS routines attempted to make the referencing data set SMS-managed; the system does not support the attempt.

In the message text:

dsn1

The referencing data set.

dsn2

The referenced data set.

**Source:** Storage management subsystem (SMS)

**Detecting Module:** IGDIDMCD, IGDVRFPR

**System Action:** Allocation of the data set fails.

**User Response:** Do one of the following:

- Modify the VOL=REF specification to reference an SMS-managed data set.
- Remove the VOL=REF specification.
- Contact the storage administrator.

**Storage Administrator Response:** If the non-SMS allocation should be allowed, modify the storage class ACS routine so that it does not assign a storage class to a referencing data set.

# **IGD306I UNEXPECTED ERROR DURING** errmodnm **PROC-ESSING RETURN CODE** rc **REASON CODE** rsnc **THE MODULE THAT DETECTED THE ERROR IS** callernm **SMS MODULE TRACE BACK -** mtb **[...**mtb**] SYMPTOM RECORD CREATED, PROBLEM ID IS** probid

**Explanation:** An unexpected error occurred during storage management subsystem processing. This message could also appear for the allocation of existing SMS-managed data sets, if one or more of the volumes to be allocated is pending offline.

In the message text:

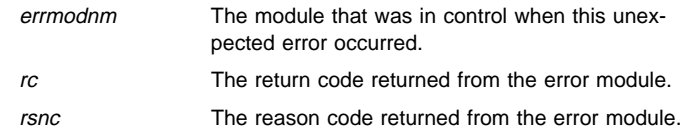

callernm The module that detected this error.

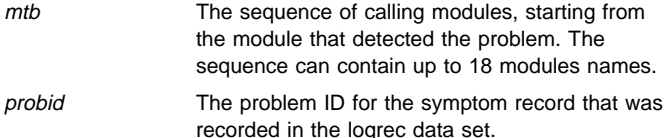

#### **Source:** DFSMSdfp

**System Action:** The system ends the request, and writes an error record with problem ID probid to the logrec data set.

**Application Programmer Response:** Use the message text and the entry with problem ID probid in the logrec data set for information about the error that occurred. Depending on the ERRMODNM value, the return and reason code can be found in one of the following locations:

- If ERRMODNM begins with or contains any of the following characters, see DFSMS/MVS DFSMSdfp Diagnosis Reference for the return and reason codes:
	- IGD, indicating storage management subsystem (SMS)
	- CBR, indicating optical access method (OAM) or library control system (LCS)
	- AOM, indicating the asynchronous operations manager (AOM)
	- DEVINFO, indicating device information services
	- IGGDA, indicating DADSM
	- CVAFFILT, indicating CVAF
- If ERRMODNM is DEQ, DEQUEUE, DIV or ?DIV, see OS/390 MVS Programming: Authorized Assembler Services Reference ALE-DYN for the return and reason codes.
- If ERRMODNM is ENQ, ENQUEUE, or GETMAIN, see OS/390 MVS Programming: Authorized Assembler Services Reference ENF-IXG for the return and reason codes.
- If ERRMODNM is UCBLOOK, ?UCBLOOK, SETLOCKO, or SETLOCKR, see OS/390 MVS Programming: Authorized Assembler Services Reference SET-WTO for the return and reason codes.
- If ERRMODNM is IOSCAPU, see OS/390 MVS Programming: Authorized Assembler Services Reference LLA-SDU for the return and reason codes.

# **IGD307I DATA SET ALLOCATION REQUEST FAILED - ERROR IN INSTALLATION EXIT** exitname**, {ABEND|RETURN} CODE** rc

**Explanation:** The installation exit either:

- Ended abnormally with an abend code.
- Returned an unknown return code.

Message IGD051I accompanies this message, and indicates that the installation exit has been deactivated.

In the message text:

exitname The installation exit.

rc Either the completion code or the return code.

**Source:** DFSMSdfp

**System Action:** The system continues processing.

**Application Programmer Response:** Use the logrec data set and SYS1.DUMPnn to determine why the installation failed.

# **IGD308I DATA SET ALLOCATION REQUEST FAILED -**text

**Explanation:** text is one of the following:

- DATA SET OWNER userid IS NOT AUTHORIZED TO CREATE DATA SET dsname WITH {STORAGE CLASS scname|MAN-AGEMENT CLASS mcname}
- RACF FUNCTION func DATA SET dsname WITH RETURN CODE rc REASON CODE rsnc

One of the following errors occurred:

- The storage class or management class was derived for a data set, but the owner is not authorized to use the specified storage or management class.
- The specified resource access control facility (RACF) function failed with the indicated return and reason codes.

In the message text:

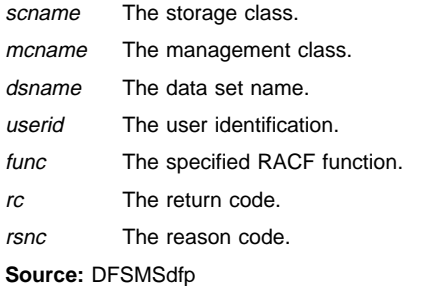

**System Action:** The allocation fails.

**Application Programmer Response:** Either obtain authorization to use the storage class or the management class or use a different storage or management class that you are already authorized to use. For RACF errors, ensure that you are authorized to create the data set.

# **IGD309I DATA SET ALLOCATION REQUEST FAILED - CRE-ATION OF SMS-MANAGED DATA SET** dsname **IS NOT ALLOWED WITHIN THE SCOPE OF A JOBCAT/STEPCAT. STORAGE CLASS** scname **WAS {EXPLICITLY SPECIFIED|INSTALLATION DERIVED}**

**Explanation:** The creation of SMS managed data sets is not allowed within the scope of a JOBCAT or STEPCAT.

In the message text:

- dsname The data set name.
- scname The storage class.

**Source:** DFSMSdfp

**System Action:** The allocation fails.

**Application Programmer Response:** If the storage class was explicitly specified, remove the JOBCAT, STEPCAT, or storage class specification to ensure that the data set is not SMS managed. Then resubmit the allocation request.

If the JOBCAT or STEPCAT is required and the storage class was installation derived, use a data set specification that will not create an SMS managed data set when resubmitting the allocation request.

# **IGD310I DATA SET ALLOCATION REQUEST FAILED - {STORAGE CLASS** scname**|MANAGEMENT CLASS** mcname**} SPECIFIED FOR DATA SET** dsn**WHICH IS NOT ELIGIBLE TO BE SMS-MANAGED**

**Explanation:** The storage class or management class was explicitly specified for a data set, which is a data set type that is not eligible to be SMS managed (for example: unmovable, ISAM, absolute track allocation).

In the message text:

scname The storage class.

mcname The management class.

dsname The data set name.

**Source:** DFSMSdfp

**System Action:** The allocation fails.

**Application Programmer Response:** If the data set does not have to be SMS managed, resubmit the allocation request without using the STORCLAS and MGMTCLAS parameters. If the data set should be SMS managed, modify that data set so that it becomes eligible to be SMS managed.

**IGD311I UNEXPECTED ERROR DURING** errmodnm **PROC-ESSING. RETURN CODE** rc1 **REASON CODE** rsnc1**. THE MODULE THAT DETECTED THE ERROR IS** callernm**. SMS MODULE TRACE BACK -** mtb **[...**mtb**]. ERROR DETECTED DURING SYMPTOM RECORD CREATION. RETURN CODE** rc2 **REASON CODE** rsnc2**. PROBLEM ID IS** probid**.**

**Explanation:** An unexpected error occurred during storage management subsystem processing, and another error occurred during symptom record creation.

In the message text:

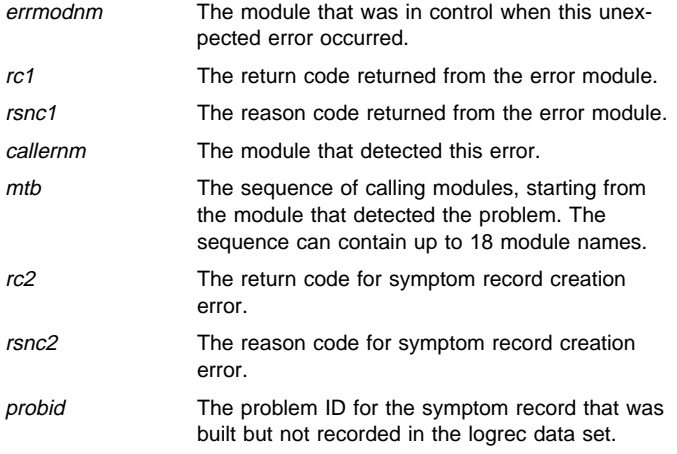

The error information for symptom record creation and the symptom record itself were recorded in the SMS trace table.

# **Source:** DFSMSdfp

**System Action:** The system ends the request, and writes a record to the SMS trace table.

**Application Programmer Response:** Use the information in the SMS trace table and the return and reason codes to determine why these errors occurred.

## **IGD312I AN ABEND OCCURRED DURING SMS PROC-ESSING**

### **Explanation:** NO SDWA AVAILABLE

An abend occurred during storage management subsystem processing, and no SDWA was available when the SMS recovery routine received control. No SMS error recovery took place.

**Source:** DFSMSdfp

**System Action:** The request fails.

# **IGD313I DATA SET ALLOCATION REQUEST FAILED 'LIBRARY' or 'HFS' VALUE OF THE 'DSNTYPE' KEY WORD MAY NOT BE SPECIFIED FOR NON-SMS-MANAGED DATA SET** dsname

**Explanation:** A storage class was not derived or specified for the data set. Therefore, the data set is not SMS-managed. The LIBRARY value cannot be specified for the DSNTYPE key word for a non-SMS-managed data set.

In the message text:

dsname The data set name.

**Source:** DFSMSdfp

**System Action:** The job or allocation fails.

**Application Programmer Response:** If the data set is not to be SMS-managed, remove the DSNTYPE key word specification. If the data set is to be SMS-managed, determine an appropriate storage class. The storage class selection routine may be in error if it should have selected a storage class for this data set.

# **IGD314I DATA SET ALLOCATION REQUEST FAILED - 'DATACLAS'** dcname **FOR DATA SET** dsname **CON-TAINS 'DSNTYPE' ATTRIBUTE THAT IS NOT SUP-PORTED**

**Explanation:** The data class that was derived or specified for the data set contains a DSNTYPE attribute that is not supported with the current level of the operating system.

In the message text:

dcname The data class.

dsname The data set name.

**Source:** DFSMSdfp

**System Action:** The allocation fails.

**Application Programmer Response:** If the data class was explicitly specified, it should be removed from the request. The data class selection routine may be in error if it should have selected a different data class for this data set.

# **IGD315I DATA SET ALLOCATION REQUEST FAILED - LABEL=(,,,IN) SPECIFIED FOR NEW SMS MANAGED MOUNTABLE**

**Explanation:** A read request was attempted from a new SMS-managed mountable tape volume. Read requests are not allowed from new SMS-managed mountable tape volumes.

**Source:** Storage Management Subsystem (SMS)

**Detecting Module:** IGDIDMCD

**System Action:** The allocation fails.

**Operator Response:** Update JCL and resubmit the job.

# **IGD317I DATA SET ALLOCATION REQUEST FAILED - 'PIPE' VALUE OF THE 'DSNTYPE' KEYWORD MAY BE SPECIFIED ONLY WHEN the 'PATH' KEYWORD IS SPECIFIED**

**Explanation:** A DSNTYPE of PIPE implies that the user wants to process an HFS file. HFS files must be SMS-managed.

**Source:** Storage Management Subsystem (SMS)

**Detecting Module:** IGDIDMRM

**System Action:** The allocation fails.

**Operator Response:** Update JCL and resubmit the job.

# **IGD318I DATA SET ALLOCATION REQUEST FAILED - NO POOL OR VIO STORAGE GROUPS SELECTED FOR DATA SET** dsn1 **WHICH REFERENCES DATA SET** dsn2

**Explanation:** An allocation for a new data set specified a VOL=REF that referenced the specified SMS-managed data set. Because VOL=REF was specified, the two data sets must reside in compatible types of storage groups. The storage group ACS routine did not assign a storage group of the specified type to the referencing data set.

In the message text:

dsn1

The referencing data set.

dsn2

The referenced data set.

**Source:** Storage management subsystem (SMS)

**Detecting Module:** IGDIDMCD, IGDVRFSG

**System Action:** Allocation of the data set fails.

**User Response:** Do one of the following:

- Remove the VOL=REF specification.
- Contact the storage administrator.

**Storage Administrator Response:** If the VOL=REF specification is used correctly, modify the storage group ACS routine so that it assigns storage groups of the appropriate type or types to the referencing data set.

# **IGD320I UNABLE TO PROCESS OPENMVS REQUEST BECAUSE OPENMVS IS NOT INSTALLED. RETURN CODE IS** return-code

**Explanation:** OS/390 UNIX is not installed. It is possible that the OMVS address space may not have been started.

**Source:** Storage Management Subsystem (SMS)

**Detecting Module:** IGDVTPSX, IGDCATHD, IGDDSP01

**System Action:** The allocation fails.

**Operator Response:** If an attempt to process an HFS file was made in error, correct the input and resubmit the job. If not, contact the system programmer to determine the status of OS/390 UNIX.

## **IGD330I ERROR OCCURRED DURING CBRXLCS PROC-ESSING-** reason-text

**Explanation:** Self-explanatory message text extracted from the LCS return and reason codes.

**System Action:** Allocation failed. Logrec recording issued.

**Application Programmer Response:** For further explanation using the LCS return and reason codes from the corresponding logrec record, see DFSMS/MVS DFSMSdfp Diagnosis Reference.

## **IGD500I IGDFVV00 GETMAIN ERROR. RETURN CODE IS**  $rc$

**Explanation:** Module IGDFVV00 received an error invoking the RC option of the GETMAIN macro.

In the message text:

rc The four-byte return code in hexadecimal. The first byte identifies where in the module the error was detected. The second and third bytes contain the GETMAIN return code. The fourth byte contains the IGDFVV00 reason code.

**Source:** DFSMSdfp

**System Action:** The system ends the request and writes a record to the logrec data set.

**System Programmer Response:** Determine the meaning of the GETMAIN return code.

# **IGD501I IGDFVV00 CVAF ERROR. RETURN CODE IS** rc

**Explanation:** Module IGDFVV00 received an error invoking the CVAFFILT RESUME function.

In the message text:

rc The four-byte return code in hexadecimal. The first byte identifies where in the module the error was detected. The second and third bytes contain the CVSTAT code. The fourth byte contains the IGDFVV00 reason code.

**Source:** DFSMSdfp

**System Action:** The system ends the request and writes a record to the logrec data set.

**System Programmer Response:** Determine the meaning of the CVAF return code.

# **IGD502I IGDFVV00 FREEMAIN ERROR. RETURN CODE IS** rc

**Explanation:** Module IGDFVV00 received an error invoking the RC option of the FREEMAIN macro.

In the message text:

rc The four-byte return code in hexadecimal. The first byte identifies where in the module the error was detected. The second and third bytes contain the FREEMAIN return code. The fourth byte contains the IGDFVV00 reason code.

# **Source:** DFSMSdfp

**System Action:** The system ends the request and writes a record to logrec data set.

**System Programmer Response:** Determine the meaning of the FREEMAIN return code.

### **IGD601I SAVE FAILED FOR DATA SET** dsname**. DIV RETURN CODE** rc **REASON CODE** rsnc

**Explanation:** An error was detected while trying to write control a data set to permanent storage. Data-in-virtual returned a hexadecimal return code and a hexadecimal reason code that indicate an exception condition.

In the message text:

dsname The data set name.

rc The return code.

rsnc The reason code.

**Source:** DFSMSdfp

**System Action:** The system continues processing.

**Application Programmer Response:** Determine the meaning of the data-in-virtual return and reason codes.

### **IGD602I DIV MAP/UNMAP FAILED FOR DATA SET** dsname**. DIV RETURN CODE** rc **REASON CODE** rsnc

**Explanation:** An error was detected while attempting to map or unmap a portion of the accessed data set. The Data-in-virtual map or unmap request type returned a hexadecimal return code and a hexadecimal reason code that indicate an exception condition.

In the message text:

dsname The data set name.

rc The return code.

rsnc The reason code.

**Source:** DFSMSdfp

**System Action:** The system continues processing.

**Application Programmer Response:** Determine the meaning of the data-in-virtual return and reason codes.

# **IGD603I UNACCESS FAILED FOR DATA SET** dsname**. DIV RETURN CODE** rc **REASON CODE** rsnc

**Explanation:** An error occurred while trying to unaccess a control data set. The Data-in-virtual unaccess request type returned a hexadecimal return code and a hexadecimal reason code that indicate an exception condition.

In the message text:

- dsname The data set name.
- rc The return code.
- rsnc The reason code.

**System Action:** The system continues processing.

**Application Programmer Response:** Determine the meaning of the data-in-virtual return and reason codes.

# **IGD604I ACCESS FAILED FOR DATA SET** dsname**. DIV RETURN CODE** rc **REASON CODE** rsnc

**Explanation:** An error occurred while trying to access a control data set. The Data-in-virtual access request type returned a hexadecimal return code and a hexadecimal reason code that indicate an exception condition.

In the message text:

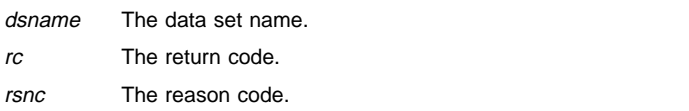

**Source:** DFSMSdfp

**System Action:** The system continues processing.

**Application Programmer Response:** Determine the meaning of the data-in-virtual return and reason codes.

# **IGD605I IDENTIFY FAILED FOR DATA SET** dsname**. DIV RETURN CODE** rc **REASON CODE** rsnc

**Explanation:** An error occurred while trying to perform a Data-invirtual identify for a control data set. The Data-in-virtual identify request type returned a hexadecimal return code and a hexadecimal reason code that indicate an exception condition.

In the message text:

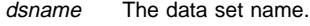

- rc The return code.
- rsnc The reason code.

**Source:** DFSMSdfp

**System Action:** The system continues processing.

**Application Programmer Response:** Determine the meaning of the data-in-virtual return and reason codes.

# **IGD606I UNIDENTIFY FAILED FOR DATA SET** dsname**. DIV RETURN CODE** rc **REASON CODE** rsnc

**Explanation:** An error occurred while trying to perform an unidentify for a control data set. The data-in-virtual unidentify request type returned a hexadecimal return code and a hexadecimal reason code that which indicate an exception condition.

In the message text:

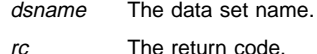

rsnc The reason code.

**Source:** DFSMSdfp

**System Action:** The system continues processing.

**Application Programmer Response:** Determine the meaning of the data-in-virtual return and reason codes.

# **IGD701I AOMSERV ERROR. REQUEST TYPE** reqtype **AND** text **RETURN CODE** rc **REASON CODE** rsnc

**Explanation:** An error occurred on an invocation of AOMSERV.

In the message text:

- reqtype The request type, as follows:
	- OBTAIN SSSCB
	- DEVICE CACHING
	- DASD FAST WRITE
	- SUBSYSTEM CACHING
	- CACHE FAST WRITE
	- NONVOLATILE STORAGE
	- READ STATISTICS
	- UPDATE SSSCB

text The text of the message, as follows:

- FOR SSID id
- FOR SSID id, AND FOR DEVICE NUMBER dev
- id The subsystem identifier.
- dev The device number.
- rc The return code.
- rsnc The reason code.

**Source:** DFSMSdfp

**System Action:** Refer to the system action for message IGD703D or IGD704D, one of which usually accompanies this message.

**Operator Response:** Refer to DFSMS/MVS DFSMSdfp Diagnosis Reference for an explanation of and appropriate response for the AOMSERV codes.

# **IGD703D SMS READ STATISTICS ERROR.** text

**Explanation:** *text* is one of the following:

REPLY 'U' TO RETRY, 'C' TO CANCEL, 'S' TO SUSPEND, OR 'T' TO TERMINATE

REPLY 'U' TO RETRY, 'C' TO CANCEL, 'S' TO SUSPEND, 'T' TO TERMINATE, OR 'F' TO FORCE

An error was detected by the read statistics task. If the error was due to an abend, a dump has been taken. Otherwise, the error occurred due to one of the following AOMSERV request types:

- OBTAIN SSSCB
- READ STATISTICS
- UPDATE SSSCB

**Source:** DFSMSdfp

**System Action:** The system waits for the operator to reply.

**Operator Response:** Contact the system programmer to determine the appropriate response.

**Application Programmer Response:** Examine any preceding messages to determine the reason for the error. Then, have the operator do one of the following:

- Enter 'U' to retry that particular AOMSERV request.
- Enter 'C' to cancel that particular AOMSERV request.
- Enter 'S' to suspend the read statistics task. The task will wait for the operator to enter the SETSMS DINTERVAL command.
- Enter 'T' to end the read statistics task. This causes the task to go into an infinite wait. The task will not be restarted until the SMS address space restarts.
- Enter 'F' to force the specified SSID off. The read statistics task will no longer attempt to obtain statistics for this subsystem.

# **IGD704D SMS CACHE MAINTENANCE ERROR.** text

**Explanation:** text is one of the following:

REPLY 'U' TO RETRY, 'C' TO CANCEL, OR 'T' TO TERMI-NATE REPLY 'U' TO RETRY, 'C' TO CANCEL, 'T' TO TERMINATE,

OR 'F' TO FORCE

An error was detected by the cache maintenance task. If the error was due to an abend, a dump has been taken. Otherwise, the error occurred due to one of the following AOMSERV request types:

- OBTAIN SSSCB
- SUBSYSTEM CACHING
- CACHE FAST WRITE
- NONVOLATILE STORAGE
- DEVICE CACHING
- DASD FAST WRITE

**Source:** DFSMSdfp

**System Action:** The system waits for the operator to reply.

**Operator Response:** Contact the system programmer to determine the appropriate response.

**Application Programmer Response:** Examine any preceding messages to determine the reason for the error. Then, have the operator do one of the following:

- Enter 'U' to retry that particular AOMSERV request.
- Enter 'C' to cancel that particular AOMSERV request.
- Enter 'T' to end the cache maintenance task. This causes the task to go into an infinite wait. The task will not be restarted until the SMS address space restarts.
- Enter 'F' to force the specified SSID off. The cache maintenance task will discontinue attempts to turn on subsystem and device options until an ACTIVATE or VARY is performed. At this point, the system will generate message IGD705D. This message prompts the operator to determine whether this subsystem should be eligible for future processing by the cache maintenance and read statistics tasks.

# **IGD705D SSID** id **HAS BEEN FORCED OFF. REPLY 'Y' TO INITIALIZE, OR 'N' TO NOT INITIALIZE**

**Explanation:** The cache maintenance task has determined that this subsystem, specified by the subsystem identifier, has been turned off. The operator is prompted to determine whether this subsystem should be eligible for future processing by the cache maintenance and read statistics tasks.

In the message text:

id The subsystem identifier.

**Source:** DFSMSdfp

**System Action:** The system waits for the operator to reply.

**Operator Response:** Contact the system programmer to determine the appropriate response.

**Application Programmer Response:** Have the operator do one of the following:

- Enter 'Y' to make the subsystem eligible for future processing by the cache maintenance and read statistics tasks.
- Enter 'N' to keep the subsystem ineligible for future processing by the cache maintenance and read statistics tasks.

If the subsystem is still having hardware problems, respond appropriately.

# **IGD706D SMS RECORD STATISTICS ERROR,** text

**Explanation:** text is one of the following:

REPLY 'U' TO RETRY, 'C' TO CANCEL, 'S' TO SUSPEND, OR 'T' TO TERMINATE

REPLY 'U' TO RETRY, 'C' TO CANCEL, 'S' TO SUSPEND, 'T' TO TERMINATE, OR 'F' TO FORCE

An error was detected by the record statistics task. If the error was due to an abend, a dump has been taken. Otherwise, the error occurred due to one of the following AOMSERV request types:

- OBTAIN SSSCB
- UPDATE SSSCB
- READ STATISTICS

**Source:** DFSMSdfp

**System Action:** The system waits for the operator to reply.

**Operator Response:** Contact the system programmer to determine the appropriate response.

**Application Programmer Response:** Examine any preceding messages to determine the reason for the error. Then have the operator do one of the following:

- Enter 'U' to retry the particular AOMSERV request.
- Enter 'C' to cancel the particular AOMSERV request.
- Enter 'S' to suspend the record SMF statistics task. The task will wait for the operator to enter the SETSMS CACHETIME command.
- Enter 'T' to end the record SMF statistics task. This causes the task to go into an infinite wait state. The task will not be restarted until the SMS address space is restarted.
- Enter 'F' to force the specified SSID off. The record SMF statistics task will no longer attempt to obtain statistics for this subsystem.
- **IGD800I An error has been detected in the {ACOHD | BCD | DCD | ERMAP | ERPTT | ERRCA | ERTRE | ICMRT | ICMDS | MCD | OPSRT | OPSCR | SCD | SGD | SSIAT | SSIIM | SSISP | SSISS | SSIVT | VLD | AGD | DRD | LBD | DST}**

**Explanation:** The SMSDATA IPCS verbexit detected an error in the formatting model for the specified control block.

**Source:** Storage Management Subsystem (SMS)

**Detecting Module:** IGDERRI2

**System Action:** The system does not format the control block.

**IGD848I SMSDATA could not obtain the {ACOHD | BCD | DCD | ERMAP | ERPTT | ERRCA | ERTRE | ICMRT | ICMDS | MCD | OPSRT | OPSCR | SCD | SGD | SSIAT | SSIIM | SSISP | SSISS | SSIVT | VLD | AGD | DRD | LBD | DST} data for** addr

**Explanation:** The SMSDATA IPCS verbexit was unable to access the storage for the specified control block.

**Source:** Storage Management Subsystem (SMS)

**Detecting Module:** IGDERRI2

**System Action:** The system does not format the control block.

### **IGD900I THE ADDRESS OF THE AGD FOR THIS CONFIG-URATION IS 00000000.**

**Explanation:** SMSDATA could not format the aggregate data group (AGD) information because the AGD address is zero.

**Source:** DFSMSdfp

**System Action:** SMSDATA formatting continues.

**Application Programmer Response:** None.

### **IGD901I THE ADDRESS OF THE DRD FOR THIS CONFIG-URATION IS 00000000.**

**Explanation:** SMSDATA could not format the optical drive (DRD) information because the DRD address is zero.

**Source:** DFSMSdfp

**System Action:** SMSDATA formatting continues.

**Application Programmer Response:** None.

## **IGD902I THE ADDRESS OF THE LBD FOR THIS CONFIG-URATION IS 00000000.**

**Explanation:** SMSDATA could not format the library drive (LBD) information because the LBD address is zero.

**Source:** DFSMSdfp

**System Action:** SMSDATA formatting continues.

**Application Programmer Response:** None.

### **IGD903I The address for the DST for this configuration is 00000000**

**Explanation:** The SMSDATA IPCS verbexit detected an address of zero for the destination definitions while it was formatting the SMS configuration.

**Source:** Storage Management Subsystem (SMS)

**Detecting Module:** IGDERRIP

**System Action:** The system formats the available data.

# **IGD01001I DATA SET ALLOCATION REQUEST FAILED - ACS {DATACLAS|STORCLAS|MGMTCLAS} {ROUTINE|INSTALLATION EXIT} RETURN CODE** rc **REASON CODE** rsnc

**Explanation:** Either an ACS routine or ACS installation exit failed the data set allocation with the return code specified and the reason code specified. If an ACS routine failed the allocation request, the reason code is the value that was in the 'EXIT CODE' statement of that ACS routine. If an ACS installation exit failed the allocation request, then the reason code is the contents of GPR 0, which were returned by that installation exit.

In the message text:

rc The return code.

rsnc The reason code.

**Source:** DFSMSdfp

**System Action:** The request fails.

**Application Programmer Response:** Using the return and reason codes, determine whether the ACS routine or installation exit should have failed the request. If the request should not have failed, you might have to correct an error in the routine or exit.

### **IGD01004I** text

**Explanation:** The data class installation exit issued the message.

**Source:** DFSMSdfp

**System Action:** The system continues processing.

**Application Programmer Response:** If the text is in error, correct the message text in the data class installation exit.

# **IGD01005I** text

**Explanation:** The storage class installation exit issued the message.

**Source:** DFSMSdfp

**System Action:** The system continues processing.

**Application Programmer Response:** If the text is in error, correct the message text in the storage class installation exit.

# **IGD01006I** text

**Explanation:** The management class installation exit issued the message.

**Source:** DFSMSdfp

**System Action:** The system continues processing.

**Application Programmer Response:** If the text is in error, correct the message text in the management class installation exit.

### **IGD01007I** text

**Explanation:** The data class ACS routine issued the message.

**Source:** DFSMSdfp

**System Action:** The system continues processing.

**Application Programmer Response:** If the text is in error, correct the message text in the data class ACS routine.

# **IGD01008I** text

**Explanation:** The storage class ACS routine issued the message.

**Source:** DFSMSdfp

**System Action:** The system continues processing.

**Application Programmer Response:** If the text is in error, correct the message text in the storage class ACS routine.

### **IGD01009I** text

**Explanation:** The management class ACS routine issued the message.

**Source:** DFSMSdfp

**System Action:** The system continues processing.

**Application Programmer Response:** If the text is in error, correct the message text in the management class ACS routine.

# **IGD01010I** text

**Explanation:** The storage group ACS routine issued the message. **Source:** DFSMSdfp

**System Action:** The system continues processing.

**Application Programmer Response:** If the text is in error, correct the message text in the storage group ACS routine.

# **IGD01011I DATA SET ALLOCATION REQUEST FAILED - ACS {DATACLAS|STORCLAS|MGMTCLAS} {ROUTINE|INSTALLATION EXIT} RETURNED {**dcname**|**scname**|**mcname**} WHICH DOES NOT EXIST**

**Explanation:** An ACS routine or ACS installation exit returned the name of a data class, a storage class, or a management class that does not exist in the active storage management subsystem configuration.

In the message text:

dcname The data class.

scname The storage class.

mcname The management class.

**Source:** DFSMSdfp

**System Action:** The request fails.

**Application Programmer Response:** Modify the ACS routine or installation exit to return an SMS data class, storage class, or management class that exists. For an ACS routine, verify the use of and values for RACF defaults.

# **IGD01012I DATA SET ALLOCATION REQUEST FAILED - THE ACS STORAGE GROUP ROUTINE ASSIGNED A NON-TEMPORARY OR VSAM DATA SET TO A STORAGE GROUP WHICH IS NOT OF TYPE POOL**

**Explanation:** The storage group ACS routine assigned a nontemporary or VSAM data set to a VIO storage group. This type of assignment is not allowed.

# **Source:** DFSMSdfp

**System Action:** The request fails.

**Application Programmer Response:** Modify the storage group ACS routine to include at least one POOL type storage group in the list of storage groups for non-temporary and VSAM data sets.

### **IGD01013I DATA SET ALLOCATION REQUEST FAILED - THE ACS STORAGE GROUP ROUTINE DID NOT ASSIGN A STORAGE GROUP**

**Explanation:** The storage group ACS routine did not assign a storage group, but the routine is required to do so.

**Source:** DFSMSdfp

**System Action:** The request fails.

**Application Programmer Response:** Modify the storage group ACS routine to assign from one to 15 storage groups for all cases.

# **IGD01014I DATA SET ALLOCATION REQUEST FAILED - SPEC-IFIED {DATACLAS** dcname**|STORCLAS** scname**|MGMTCLAS** mcname**} DOES NOT EXIST**

**Explanation:** An allocation request explicitly specified a data class, a storage class, or a management class that does not exist in the active storage management subsystem configuration.

In the message text:

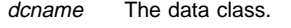

scname The storage class.

mcname The management class.

**Source:** DFSMSdfp

**System Action:** The request fails.

**Application Programmer Response:** Use ISMF to display the valid data classes, storage classes or management classes; then resubmit the request with a valid class.

# **IGD01015I DATA SET ALLOCATION REQUEST FAILED -**

### **THE ACS STORAGE GROUP ROUTINE ASSIGNED A DSNTYPE=LIBRARY DATA SET TO A NON POOL TYPE STORAGE GROUP**

**Explanation:** The storage group ACS routine assigned a PDSE data set to the following types of storage groups: OBJECT, OBJECT BACKUP, VIO, or TAPE. These types of assignment are not allowed.

**Source:** Storage Management Subsystem (SMS)

**Detecting Module:** IGDACS01

**System Action:** The request is failed.

**Application Programmer Response:** Contact your storage administrator.

**System Programmer Response:** Modify your storage group ACS routine to insure that the list of storage groups for PDSE data sets contain at least one POOL type storage group.

# **IGD01016I OSMI OR OSMC REQUEST FAILED - THE ACS STORAGE GROUP ROUTINE ASSIGNED AN OBJECT TO A STORAGE GROUP WHICH IS NOT OF TYPE OBJECT OR OBJECT BACKUP**

**Explanation:** The storage group ACS routine derived a storage group or a list of storage groups containing only non-OBJECT or non-OBJECT BACKUP type storage groups for an object. The system does not permit this type of assignment.

**Source:** DFSMSdfp

**System Action:** The system fails the request.

**Application Programmer Response:** Modify the storage group ACS routine to ensure that the list of storage groups contains storage groups of type OBJECT or OBJECT BACKUP only.

# **IGD01017I TAPE AND POOL TYPE OF STORAGE GROUPS DERIVED, ONLY POOL TYPE IS ASSIGNED**

**Explanation:** A mixture of TAPE and POOL type of storage groups derived from an installation's automatic class selection (ACS) routine. The POOL type of storage group is selected, dataset is allocated to Storage Management Subsystem (SMS) managed DASD volumes.

**Source:** Storage Management Subsystem (SMS)

**Detecting Module:** IGDACS01

**System Action:** The system continues processing.

**System Programmer Response:** Make sure that the ACS routine is correct. This is not an error condition.

# **IGD01018I DATA SET** dsname **HAS A NONSTANDARD DATASET NAME AND IS NOT ELIGIBLE TO BE SMS-MANAGED**

**Explanation:** The specified data set does not have a standard data set name, and DFSMS expects to be able to catalog the name if the data set is to be managed.

In the message text:

dsname The specified data set name.

**Source:** DFSMSdfp

**System Action:** The system continues processing.

**Application Programmer Response:** Verify that the data set name is the expected data set name.

# **IGD01020I NSL/LTM LABEL TAPES ARE NOT ALLOWED IN TAPE LIBRARY**

**Explanation:** Only NSL or LTM can't be specified as value to the LABEL key word when tape type of storage group is selected.

**Source:** Storage Management Subsystem (SMS)

**Detecting Module:** IGDACS01

**System Action:** The system fails the job.

**Application Programmer Response:** Change JCL and rerun the job.

# **IGD03101I ERROR IN ACS TRANSLATOR, REASON CODE** rsnc **IN MODULE NAME** modname **AND EVENT NAME** event

**Explanation:** The ACS Translator detected an internal error, and abnormally ended.

In the message text:

rsnc The reason code.

modname The module in which the error occurred.

event The event in which the error occurred.

**Source:** DFSMSdfp

**System Action:** The system ends translation of the ACS routine.

**Application Programmer Response:** Refer to DFSMS/MVS DFSMSdfp Diagnosis Reference for an explanation of reason code rsnc, and contact your programming support personnel.

### **IGD03111I INVALID REFERENCE TO READ/ONLY VARIABLE** keywd **IN STORGRP ACS ROUTINE**

**Explanation:** The storage group ACS routine is not allowed to refer to the specified keyword. See DFSMS/MVS OAM Planning, Installation, and Storage Administration Guide for Tape Libraries for the valid read/only variables that can be used in a storage group ACS routine.

# **Source:** DFSMSdfp

**System Action:** The system notes the error in the output listing and continues checking the syntax of the ACS routine. The system will not, however, produce the object table, so the translation will fail.

**Application Programmer Response:** Either remove the reference to the specified keyword or verify the use of keywd and correct the ACS routine source statement.

# **IGD03112I A RIGHT PARENTHESIS WAS EXPECTED BUT NOT FOUND**

**Explanation:** A right parenthesis is missing from the statement. The number of right parentheses specified does not match the number of left parentheses specified.

**Source:** DFSMSdfp

**System Action:** The system notes the error in the output listing, and continues checking the syntax of the ACS routine. However, the system will not produce the object table, so the translation will fail.

**Application Programmer Response:** Correct the ACS routine source statement so that the number of left parentheses is the same as the number of right parentheses.

# **IGD03113I LITERAL LONGER THAN 255 CHARACTERS - END QUOTATION MARK MAY BE MISSING**

**Explanation:** The maximum number of characters allowed in a literal is 255. A quotation mark may not be balanced with a closing quotation mark.

#### **Source:** DFSMSdfp

**System Action:** The system notes the error in the output listing, and continues checking the syntax of the ACS routine. However, the system will not produce the object table, so the translation will fail.

**Application Programmer Response:** Correct the ACS routine source statement so that the literal is less than 255 characters long, or the quotation mark has a matching end quotation mark.

# **IGD03114I A LEFT PARENTHESIS WAS EXPECTED BUT NOT FOUND**

**Explanation:** A left parenthesis is missing from the statement. The number of left parentheses specified does not match the number of right parentheses specified.

### **Source:** DFSMSdfp

**System Action:** The system notes the error in the output listing, and continues checking the syntax of the ACS routine. However, the system will not produce the object table, so the translation will fail.
**Application Programmer Response:** Correct the ACS routine source statement so that the number of left parentheses is the same as the number of right parentheses.

#### **IGD03115I LITERAL CONTINUATION CHARACTER OR SINGLE QUOTE EXPECTED BUT NOT FOUND**

**Explanation:** A line in the ACS routine is missing either a closing quote for a literal, or a continuation character.

**Source:** DFSMSdfp

**System Action:** The system notes the error in the output listing, and continues checking the syntax of the ACS routine. However, the system will not produce the object table, so the translation will fail.

**Application Programmer Response:** Either add the closing single quote to finish the literal, or add a continuation character to continue the literal on the next line.

### **IGD03116I UNEXPECTED STATEMENT TYPE** keywd **ENCOUNT-ERED - SUBSEQUENT STATEMENTS MAY BE IGNORED**

**Explanation:** The keyword is not a valid statement type. A keyword may be misspelled or a delimiter may be missing.

In the message text:

keywd The specified keyword.

**Source:** DFSMSdfp

**System Action:** The system notes the error in the output listing, and continues checking the syntax of the ACS routine. However, the system will not produce the object table, so the translation will fail.

**Application Programmer Response:** Correct the ACS routine source statement so the keyword is correctly spelled or a delimiter is present.

### **IGD03117I INTEGER OR INTEGER TYPE** nnn **IS GREATER THAN THE MAXIMUM 2147483647 THAT IS ALLOWED**

**Explanation:** The maximum allowable integer value is 2147483647.

In the message text:

nnn The integer value.

**Source:** DFSMSdfp

**System Action:** The system notes the error in the output listing, and continues checking the syntax of the ACS routine. However, the system will not produce the object table, so the translation will fail.

**Application Programmer Response:** Correct the ACS routine source statement so that the integer value is within the required range.

### **IGD03118I MISSING CONTINUATION CHARACTER OR END OF LITERAL - BLANK LINE FOUND INSTEAD**

**Explanation:** In the ACS routine, a blank source statement was found after a statement that ended with a continuation character. The blank statement should contain another continuation character or a literal end.

**Source:** DFSMSdfp

**System Action:** The system notes the error in the output listing,

and continues checking the syntax of the ACS routine. However, the system will not produce the object table, so the translation will fail.

#### **Application Programmer Response:** Either

- finish the literal by adding a closing quote to the source statement that precedes the blank statement; or
- continue the literal by placing a continuation character on the blank source statement.

## **IGD03119I END OF PROCEDURE BEFORE END OF LITERAL**

**Explanation:** A closing quote for a literal is missing and was not found by the end of the ACS routine.

**Source:** DFSMSdfp

**System Action:** The system notes the error in the output listing, and continues checking the syntax of the ACS routine. However, the system will not produce the object table, so the translation will fail.

**Application Programmer Response:** Add a closing quote to delimit the literal before the end of the ACS routine.

## **IGD03120I END OF PROCEDURE BEFORE END OF COMMENT**

**Explanation:** A closing asterisk slash (\*/) for a comment is missing and was not found by the end of the ACS routine.

**Source:** DFSMSdfp

**System Action:** The system notes the error in the output listing, and continues checking the syntax of the ACS routine. However, the system will not produce the object table, so the translation will fail.

**Application Programmer Response:** Add an asterisk slash to delimit the comment before the end of the ACS routine.

## **IGD03121I MEGABYTE VALUE nnn IS GREATER THAN THE MAXIMUM 2097151 THAT IS ALLOWED**

**Explanation:** The maximum allowable integer value for megabytes is 2097151.

In the message text:

nnn The megabyte value.

**Source:** DFSMSdfp

**System Action:** The system notes the error in the output listing, and continues checking the syntax of the ACS routine. However, the system will not produce the object table, so the translation will fail.

**Application Programmer Response:** Correct the ACS routine source statement so that the integer value is within the required range.

### **IGD03130I MISSING COMMA OR RIGHT PARENTHESIS IN FILTLIST DEFINITION STATEMENT**

**Explanation:** A FILTLIST statement either contains filter literals that are not separated by commas, or does not end with a right parenthesis.

**Source:** DFSMSdfp

**System Action:** The system notes the error in the output listing, and continues checking the syntax of the ACS routine. However, the system will not produce the object table, so the translation will fail.

**Application Programmer Response:** Correct the FILTLIST definition statement in the ACS routine source.

#### **IGD03132I INVALID FILTLIST NAME**

**Explanation:** The name attached to the FILTLIST is not valid in an ACS routine. The valid characters in a FILTLIST name are the alphanumeric characters (A-Z, 0-9, \$, @, #) and the underscore character '\_'.

#### **Source:** DFSMSdfp

**System Action:** The system notes the error in the output listing, and continues checking the syntax of the ACS routine. However, the system will not produce the object table, so the translation will fail.

**Application Programmer Response:** Rename the FILTLIST so that it follows the correct naming conventions.

#### **IGD03133I FILTLIST NAME** name **LONGER THAN 32 CHARAC-TERS**

**Explanation:** The maximum number of characters allowed in a FILTLIST name is 32. The name specified is longer than 32 characters.

In the message text:

name The specified name.

#### **Source:** DFSMSdfp

**System Action:** The system notes the error in the output listing, and continues checking the syntax of the ACS routine. However, the system will not produce the object table, so the translation will fail.

**Application Programmer Response:** Change the FILTLIST name to 32 characters or less.

#### **IGD03134I NUMBER OF FILTER LITERALS GREATER THAN 255**

**Explanation:** In an ACS routine, the maximum number of filter literals, simple masks, and data set masks allowed in a FILTLIST INCLUDE or EXCLUDE is 255.

## **Source:** DFSMSdfp

**System Action:** The system notes the error in the output listing, and continues checking the syntax of the ACS routine. However, the system will not produce the object table, so the translation will fail.

**Application Programmer Response:** Rewrite the FILTLIST statement so there are 255 or fewer filter literals for each INCLUDE and EXCLUDE.

#### **IGD03135I FILTLIST OR MASK COMPARISON USES INVALID RELATIONAL OPERATOR**

**Explanation:** In an ACS routine, only the equal (= or EQ) and not equal (¬= or NE) relational operators are allowed in a relational expression involving either a FILTLIST name or a mask, for example TSO\*.

## **Source:** DFSMSdfp

**System Action:** The system notes the error in the output listing, and continues checking the syntax of the ACS routine. However, the system will not produce the object table, so the translation will fail.

**Application Programmer Response:** Rewrite the relational expression using only the valid relational operators.

## **IGD03136I DUPLICATE FILTLIST NAME** name **DEFINED**

**Explanation:** A FILTLIST name may be defined only once in an ACS routine.

In the message text:

name The specified FILTLIST name.

#### **Source:** DFSMSdfp

**System Action:** The system notes the error in the output listing, and continues checking the syntax of the ACS routine. However, the system will not produce the object table, so the translation will fail.

**Application Programmer Response:** Rename the FILTLIST so there are no duplicate FILTLIST names.

### **IGD03137I INVALID SYNTAX FOR FILTLIST STATEMENT - INCLUDE/EXCLUDE NOT SPECIFIED**

**Explanation:** The FILTLIST statement does not specify an INCLUDE or an EXCLUDE list. At least one must be specified in the ACS routine.

**Source:** DFSMSdfp

**System Action:** The system notes the error in the output listing, and continues checking the syntax of the ACS routine. However, the system will not produce the object table, so the translation will fail.

**Application Programmer Response:** Add the appropriate INCLUDE or EXCLUDE lists to the ACS routine source.

### **IGD03138I INVALID SPECIFICATION FOR INCLUDE OR EXCLUDE LIST**

**Explanation:** In an ACS routine, the INCLUDE or EXCLUDE list either contains incorrect filter literals or contains no filter literals at all. Literals must be enclosed in quotes; numeric masks (for example 33\*) are not allowed. Refer to the DFSMS/MVS OAM Planning, Installation, and Storage Administration Guide for Tape Libraries for valid filter literals.

#### **Source:** DFSMSdfp

**System Action:** The system notes the error in the output listing, and continues checking the syntax of the ACS routine. However, the system will not produce the object table, so the translation will fail.

**Application Programmer Response:** Correct the specification for the filter literal inside the INCLUDE or EXCLUDE list.

#### **IGD03139I INVALID SUBSCRIPTED READ/ONLY VARIABLE**

**Explanation:** In an ACS routine, the read/only variable cannot be indexed; therefore, no subscripting is allowed.

**Source:** DFSMSdfp

**System Action:** The system notes the error in the output listing, and continues checking the syntax of the ACS routine. However, the system will not produce the object table, so the translation will fail.

**Application Programmer Response:** Delete the subscript for the read/only variable used in the ACS routine source.

### **IGD03140I SUBSCRIPT** nnn **EXCEEDS ALLOWABLE RANGE OF** mmm

**Explanation:** In an ACS routine, the subscript used with the read/only variable is greater than the allowed maximum. For example, data set name (25) would cause this error because data set name can use only subscript values up to and including 22.

In the message text:

- nnn The specified subscript.
- mmm The allowable range.

### **Source:** DFSMSdfp

**System Action:** The system notes the error in the output listing, and continues checking the syntax of the ACS routine. However, the system will not produce the object table, so the translation will fail.

**Application Programmer Response:** Correct the subscript for the read/only variable. Refer to the DFSMS/MVS OAM Planning, Installation, and Storage Administration Guide for Tape Libraries for maximum subscript values.

## **IGD03141I INVALID SUBSCRIPT**

**Explanation:** In an ACS routine, the subscript used with the read/only variable is not either a positive number, or one of the special read/only variables that may be used as a subscript.

### **Source:** DFSMSdfp

**System Action:** The system notes the error in the output listing, and continues checking the syntax of the ACS routine. However, the system will not produce the object table, so the translation will fail.

**Application Programmer Response:** Correct the subscript for the read/only variable.

### **IGD03142I INVALID USE OF SPECIAL CHARACTERS IN MASK** value

**Explanation:** In an ACS routine, the mask value uses more than one asterisk in a row; more than one in a row is an incorrect use of that special character.

In the message text:

value The specified mask value.

**Source:** DFSMSdfp

**System Action:** The system notes the error in the output listing, and continues checking the syntax of the ACS routine. However, the system will not produce the object table, so the translation will fail.

**Application Programmer Response:** Correct the mask in the ACS routine source.

## **IGD03143I INVALID USE OF SPECIAL CHARACTERS IN DATA SET MASK** value

**Explanation:** In an ACS routine, the mask value uses special characters incorrectly, in one of the following ways:

- The mask contains three or more asterisks in a row.
- A qualifier in the mask uses two asterisks in a row.
- The mask ends in a period.

In the message text:

value The specified mask value.

#### **Source:** DFSMSdfp

**System Action:** The system notes the error in the output listing, and continues checking the syntax of the ACS routine. However, the system will not produce the object table, so the translation will fail.

**Application Programmer Response:** Correct the mask in the ACS routine source.

#### **IGD03150I NESTING LIMIT EXCEEDED**

**Explanation:** In an ACS routine, the nesting of DO, IF-THEN-ELSE, and SELECT-WHEN statements has exceeded the nesting limit.

#### **Source:** DFSMSdfp

**System Action:** The system notes the error in the output listing, and continues checking the syntax of the ACS routine. However, the system will not produce the object table, so the translation will fail.

**Application Programmer Response:** Correct the excessive nesting in the ACS routine source statements.

## **IGD03151I RELATIONAL OPERATOR MISSING OR INVALID**

**Explanation:** In an ACS routine, a relational operator is either missing or not valid. Valid operators are:

- $\bullet$  > < ¬> ¬< = ¬= >= <=
- GT LT NG NL EQ NE GE LE

**Source:** DFSMSdfp

**System Action:** The system notes the error in the output listing, and continues checking the syntax of the ACS routine. However, the system will not produce the object table, so the translation will fail.

**Application Programmer Response:** Add or correct the relational operators in the ACS routine source statement.

#### **IGD03152I INVALID COMPARISON BETWEEN OPERANDS**

**Explanation:** The comparison is not a valid ACS routine comparison. The following are examples of incorrect comparisons:

- A character compared to a number.
- Two constants compared to each other.
- The storage group variable used in a comparison.

#### **Source:** DFSMSdfp

**System Action:** The system notes the error in the output listing, and continues checking the syntax of the ACS routine. However, the system will not produce the object table, so the translation will fail.

**Application Programmer Response:** Refer to the DFSMS/MVS OAM Planning, Installation, and Storage Administration Guide for Tape Libraries for rules regarding valid comparisons between operands; then correct the statement. Make sure that one operand is a read/only variable or a read/write variable.

### **IGD03155I FILTLIST** value **REFERENCED BUT NOT DEFINED**

**Explanation:** A FILTLIST value was used before it was defined in an ACS routine.

In the message text:

value The specified FILTLIST value.

**Source:** DFSMSdfp

**System Action:** The system notes the error in the output listing, and continues checking the syntax of the ACS routine. However, the system will not produce the object table, so the translation will fail.

**Application Programmer Response:** Check the spelling of a defined FILTLIST, or add the missing FILTLIST definition to the ACS routine source.

#### **IGD03156I EXCESSIVE USE OF BOOLEAN OPERATORS**

**Explanation:** An expression is too complex because it contains too many Boolean operators within a parenthetical grouping.

**Source:** DFSMSdfp

**System Action:** The system notes the error in the output listing, and continues checking the syntax of the ACS routine. However, the system will not produce the object table, so the translation will fail.

**Application Programmer Response:** Simplify the expression in the ACS routine source. Using an additional IF or SELECT structure may help relieve the complexity.

#### **IGD03157I INVALID OPERAND ENCOUNTERED IN A COMPAR-ISON**

**Explanation:** A comparison uses an operand that is incorrect; for example, the comparison may contain:

- a literal value that does not have single quotes to open and close it; or
- a reference to a FILTLIST that is not preceded by the required ampersand.

#### **Source:** DFSMSdfp

**System Action:** The system notes the error in the output listing, and continues checking the syntax of the ACS routine. However, the system will not produce the object table, so the translation will fail.

**Application Programmer Response:** Check the operand involved in the comparison and correct the source statement.

#### **IGD03158I INVALID COMPARISON - LENGTHS OF OPERANDS CONFLICT**

**Explanation:** A comparison between a literal string and a read/only or read/write variable is incorrect because the length of the literal exceeds the maximum length allowed for the variable. Refer to the DFSMS/MVS OAM Planning, Installation, and Storage Administration Guide for Tape Libraries for maximum lengths of read/only and read/write variables.

#### **Source:** DFSMSdfp

**System Action:** The system notes the error in the output listing, and continues checking the syntax of the ACS routine. However, the system will not produce the object table, so the translation will fail.

**Application Programmer Response:** Check the length of the literal in the comparison, and correct the ACS routine source statement.

## **IGD03160I MISSING CLAUSE FOR THEN**

**Explanation:** In an ACS routine, a clause did not follow the THEN keyword of an IF statement.

#### **Source:** DFSMSdfp

**System Action:** The system notes the error in the output listing, and continues checking the syntax of the ACS routine. However, the system will not produce the object table, so the translation will fail.

**Application Programmer Response:** Make sure the THEN keyword has a matching clause, and correct the ACS routine source statement.

## **IGD03161I MISSING THEN KEYWORD ON AN IF STATEMENT**

**Explanation:** In an ACS routine, a THEN keyword did not follow an IF statement.

#### **Source:** DFSMSdfp

**System Action:** The system notes the error in the output listing, and continues checking the syntax of the ACS routine. However, the system will not produce the object table, so the translation will fail.

**Application Programmer Response:** Add the missing THEN clause to the ACS routine source statement.

#### **IGD03162I MISSING CLAUSE FOR ELSE**

**Explanation:** In an ACS routine, a clause did not follow the ELSE keyword of an IF statement.

**Source:** DFSMSdfp

**System Action:** The system notes the error in the output listing, and continues checking the syntax of the ACS routine. However, the system will not produce the object table, so the translation will fail.

**Application Programmer Response:** Make sure the ELSE keyword has a matching clause, and correct the ACS routine source statement.

### **IGD03170I MISSING CLAUSE FOR WHEN**

**Explanation:** In an ACS routine, a clause did not follow the WHEN keyword of a SELECT statement.

#### **Source:** DFSMSdfp

**System Action:** The system notes the error in the output listing, and continues checking the syntax of the ACS routine. However, the system will not produce the object table, so the translation will fail.

**Application Programmer Response:** Make sure the WHEN keyword has a matching clause, and correct the ACS routine source statement.

### **IGD03171I MISSING WHEN KEYWORD OR LEFT PAREN-THESIS FOR A SELECT STATEMENT**

**Explanation:** In an ACS routine, a WHEN keyword or left parenthesis did not follow a SELECT statement.

**Source:** DFSMSdfp

**System Action:** The system notes the error in the output listing, and continues checking the syntax of the ACS routine. However, the system will not produce the object table, so the translation will fail.

**Application Programmer Response:** Add the missing WHEN clause or the missing left parenthesis to the SELECT statement in the ACS routine source.

### **IGD03172I MISSING END KEYWORD FOR A SELECT STATE-MENT**

**Explanation:** In an ACS routine, a SELECT statement did not contain a matching END keyword; all SELECT statements must have a matching END.

## **Source:** DFSMSdfp

**System Action:** The system notes the error in the output listing, and continues checking the syntax of the ACS routine. However, the system will not produce the object table, so the translation will fail.

**Application Programmer Response:** Add the missing END statement to the SELECT statement in the ACS routine source.

#### **IGD03174I MISSING CLAUSE FOR OTHERWISE**

**Explanation:** In an ACS routine, a clause did not follow the OTH-ERWISE keyword of a SELECT statement.

## **Source:** DFSMSdfp

**System Action:** The system notes the error in the output listing, and continues checking the syntax of the ACS routine. However, the system will not produce the object table, so the translation will fail.

**Application Programmer Response:** Make sure the OTHERWISE keyword has a matching clause, and correct the ACS routine source statement.

### **IGD03175I INVALID VALUE SPECIFIED ON SELECT STATE-MENT**

**Explanation:** In an ACS routine, the value inside the parentheses following a SELECT keyword was not a read/only or read/write variable.

#### **Source:** DFSMSdfp

**System Action:** The system notes the error in the output listing, and continues checking the syntax of the ACS routine. However, the system will not produce the object table, so the translation will fail.

**Application Programmer Response:** Determine whether you need a different form of the SELECT statement, and correct the ACS routine source statement.

### **IGD03180I MISSING END KEYWORD FOR A DO STATEMENT**

**Explanation:** In an ACS routine, a DO statement does not have a matching END keyword.

**Source:** DFSMSdfp

**System Action:** The system notes the error in the output listing, and continues checking the syntax of the ACS routine. However, the system will not produce the object table, so the translation will fail.

**Application Programmer Response:** Add the missing END keyword in the ACS routine source.

### **IGD03190I INVALID VALUE SPECIFIED FOR CODE ON THE EXIT STATEMENT**

**Explanation:** In an ACS routine, the value for CODE on the EXIT statement was not a positive number.

#### **Source:** DFSMSdfp

**System Action:** The system notes the error in the output listing, and continues checking the syntax of the ACS routine. However, the system will not produce the object table, so the translation will fail.

**Application Programmer Response:** Check the value for CODE on the EXIT statement, and correct the ACS routine source statement.

## **IGD03200I TEXT OF WRITE STATEMENT GREATER THAN 110 CHARACTERS - END QUOTATION MARK MAY BE MISSING**

**Explanation:** In an ACS routine, a WRITE statement contains more than 110 characters; the maximum number of characters allowed is 110. Either the WRITE statement's text is too long, or a quotation mark is not balanced with a closing quotation mark.

## **Source:** DFSMSdfp

**System Action:** The system notes the error in the output listing, and continues checking the syntax of the ACS routine. However, the system will not produce the object table, so the translation will fail.

**Application Programmer Response:** Correct the WRITE statement so the text is less than 110 characters long, or the quotation mark has a matching end quotation mark.

#### **IGD03201I TEXT OF WRITE STATEMENT MISSING OR INVALID**

**Explanation:** In an ACS routine, a WRITE statement is missing text, or contains an incorrect substitution variable. Refer to the DFSMS/MVS OAM Planning, Installation, and Storage Administration Guide for Tape Libraries for valid substitution variables.

**Source:** DFSMSdfp

**System Action:** The system notes the error in the output listing, and continues checking the syntax of the ACS routine. However, the system will not produce the object table, so the translation will fail.

**Application Programmer Response:** Correct the WRITE statement in the ACS routine source.

## **IGD03202I INVALID USE OF SUBSCRIPTED READ/ONLY VARI-ABLE ON WRITE STATEMENT**

**Explanation:** In an ACS routine, a WRITE statement contains a subscripted read/only variable; such variables cannot be subscripted. **Source:** DFSMSdfp

**System Action:** The system notes the error in the output listing, and continues checking the syntax of the ACS routine. However, the system will not produce the object table, so the translation will fail.

**Application Programmer Response:** Correct the WRITE statement in the ACS routine source.

## **IGD03210I PROC STATEMENT MISSING OR INVALID**

**Explanation:** This ACS routine does not start with a PROC statement.

**Source:** DFSMSdfp

**System Action:** The system notes the error in the output listing, and continues checking the syntax of the ACS routine. However, the system will not produce the object table, so the translation will fail.

**Application Programmer Response:** Add a PROC statement to the ACS routine source.

## **IGD03211I READ/WRITE VARIABLE NAME MISSING OR INVALID ON PROC STATEMENT**

**Explanation:** In an ACS routine, the PROC statement does not contain a read/write variable name; the variable name is either missing or incorrect.

**Source:** DFSMSdfp

**System Action:** The system notes the error in the output listing, and continues checking the syntax of the ACS routine. However, the system will not produce the object table, so the translation will fail.

**Application Programmer Response:** Add or correct the variable name in the ACS routine's PROC statement.

#### **IGD03212I MISSING END KEYWORD FOR THE ACS ROUTINE**

**Explanation:** The PROC statement in the ACS routine does not have a matching END keyword.

**Source:** DFSMSdfp

**System Action:** The system notes the error in the output listing, and continues checking the syntax of the ACS routine. However, the system will not produce the object table, so the translation will fail.

**Application Programmer Response:** Add the missing END keyword to the ACS routine source.

#### **IGD03213I END OF PROCEDURE BEFORE END OF SOURCE FILE**

**Explanation:** In an ACS routine, statements appeared after the END keyword for the PROC statement.

**Source:** DFSMSdfp

**System Action:** The system notes the error in the output listing, and continues checking the syntax of the ACS routine. However, the system will not produce the object table, so the translation will fail.

**Application Programmer Response:** Check the placement of the END keyword for the PROC statement.

## **IGD03214I DUPLICATE PROC STATEMENT ENCOUNTERED**

**Explanation:** This ACS routine contains more than one PROC statement.

#### **Source:** DFSMSdfp

**System Action:** The system notes the error in the output listing, and continues checking the syntax of the ACS routine. However, the system will not produce the object table, so the translation will fail.

**Application Programmer Response:** Remove the extra PROC statement.

#### **IGD03215I PROC STATEMENT MUST BE FIRST STATEMENT IN ACS ROUTINE**

**Explanation:** In an ACS routine, statements appeared before the PROC statement.

#### **Source:** DFSMSdfp

**System Action:** The system notes the error in the output listing, and continues checking the syntax of the ACS routine. However, the system will not produce the object table, so the translation will fail.

**Application Programmer Response:** Place the PROC statement at the beginning of the ACS routine.

#### **IGD03220I INVALID SYNTAX FOR SET STATEMENT**

**Explanation:** In an ACS routine, the SET statement is specified incorrectly; that statement is probably missing the EQ or = operator.

#### **Source:** DFSMSdfp

**System Action:** The system notes the error in the output listing, and continues checking the syntax of the ACS routine. However, the system will not produce the object table, so the translation will fail.

**Application Programmer Response:** Correct the syntax of the SET statement in the ACS routine.

#### **IGD03221I INVALID SETTING OF READ/WRITE VARIABLE IN ACS ROUTINE**

**Explanation:** The read/write variable in the SET statement is incorrect for one of the following reasons:

- 1. The read/write variable in the SET statement is not the correct read/write variable for this ACS routine. A read/write variable can be set only if it appears as a parameter on the PROC statement of the ACS routine.
- 2. The variable being set is a read/only variable. Read/only variables can only be tested for a specific value; they cannot be altered by the SET command.
- 3. The variable being set is neither a read/write nor a read/ only variable.

**Source:** DFSMSdfp

**System Action:** The system notes the error in the output listing, and continues checking the syntax of the ACS routine. However, the system will not produce the object table, so the translation will fail.

**Application Programmer Response:** Make sure the read/write variable in the SET statement matches the variable on the PROC statement. If not, check the PROC statement for a misspelled read/write variable, or for a read/write variable that is missing its ampersand.

### **IGD03222I INVALID ASSIGNMENT OR MISSING LITERAL IN SET STATEMENT**

**Explanation:** In an ACS routine, the SET statement does not contain a valid literal on the right hand side of the = or EQ operator.

## **Source:** DFSMSdfp

**System Action:** The system notes the error in the output listing, and continues checking the syntax of the ACS routine. However, the system will not produce the object table, so the translation will fail.

**Application Programmer Response:** Correct the SET statement so it contains a valid literal.

### **IGD03223I INVALID LIST ASSIGNMENT**

**Explanation:** In an ACS routine, a list of values was specified on the right hand side of the  $=$  or EQ operator. The read/write variable cannot be assigned a list of values.

#### **Source:** DFSMSdfp

**System Action:** The system notes the error in the output listing, and continues checking the syntax of the ACS routine. However, the system will not produce the object table, so the translation will fail.

**Application Programmer Response:** Change the SET statement so the read/write variable is not assigned a list of values.

### **IGD03224I INVALID READ/ONLY VARIABLE** keywd **ASSIGNED ON SET STATEMENT**

**Explanation:** In an ACS routine, the read/only variable appears on the right side of a SET statement; however, the keyword is not one of the read/only variables that can be the source of a SET statement. Refer to the DFSMS/MVS OAM Planning, Installation, and Storage Administration Guide for Tape Libraries for the valid assignment values on a SET statement.

In the message text:

keywd The specified keyword.

**Source:** DFSMSdfp

**System Action:** The system notes the error in the output listing, and continues checking the syntax of the ACS routine. However, the system will not produce the object table, so the translation will fail.

**Application Programmer Response:** Change the SET statement so a valid read/only variable is the source.

#### **IGD03225I LIST OF VALUES ASSIGNED TO STORAGE GROUP GREATER THAN 15**

**Explanation:** In an ACS routine, storage group is assigned a list of values that exceeds the maximum of 15 values.

#### **Source:** DFSMSdfp

**System Action:** The system notes the error in the output listing, and continues checking the syntax of the ACS routine. However, the system will not produce the object table, so the translation will fail.

**Application Programmer Response:** Change the SET statement so that only 15 values are assigned.

## **IGD03226I VALUE SPECIFIED ON SET EXCEEDED ALLOW-ABLE LENGTH**

**Explanation:** In an ACS routine, a read/write variable is set to a value greater than 8 characters.

## **Source:** DFSMSdfp

**System Action:** The system notes the error in the output listing, and continues checking the syntax of the ACS routine. However, the system will not produce the object table, so the translation will fail.

**Application Programmer Response:** Change the SET statement so that the value for the read/write variable is 8 characters or less in length.

#### **IGD03227I SET STATEMENT NOT ENCOUNTERED IN ACS ROUTINE**

**Explanation:** A SET statement does not appear in the ACS routine.

#### **Source:** DFSMSdfp

**System Action:** The system notes the error in the output listing, and continues checking the syntax of the ACS routine. However, the system will not produce the object table, so the translation will fail.

**Application Programmer Response:** Add a SET statement to the ACS routine source.

### **IGD03228I INVALID SETTING OF STORAGE GROUP - CANNOT BE NULL**

**Explanation:** In an ACS routine, storage group is assigned a null value.

#### **Source:** DFSMSdfp

**System Action:** The system notes the error in the output listing, and continues checking the syntax of the ACS routine. However, the system will not produce the object table, so the translation will fail.

**Application Programmer Response:** Change the assignment of storage group so it is no longer null.

## **IGD03229I INVALID USE OF SUBSCRIPTED READ/ONLY VARI-ABLE ASSIGNED ON SET STATEMENT**

**Explanation:** In an ACS routine, a read/only variable is subscripted in a SET statement; read/only variables cannot be subscripted. Refer to the DFSMS/MVS OAM Planning, Installation, and Storage Administration Guide for Tape Libraries for valid assignment values for the SET statement.

#### **Source:** DFSMSdfp

**System Action:** The system notes the error in the output listing, and continues checking the syntax of the ACS routine. However, the system will not produce the object table, so the translation will fail.

**Application Programmer Response:** Correct the assignment on the SET statement in the ACS routine source.

## **IGD04001I UNEXPECTED CATALOG LOCATE PROCESSING ERROR - RETURN CODE** rc **REASON CODE** rsnc

**Explanation:** An unexpected error occurred in catalog processing while attempting to locate a data set. The error may have occurred if an attempt was made to create a control volume (CVOL) environment as DYNAMIC or to access an existing CVOL as DYNAMIC.

In the message text:

- rc The catalog locate return code.
- rsnc For return code 38, the catalog locate reason code; otherwise, 0.

Refer to message IDC3009I for explanations of the return and reason codes.

### **Source:** DFSMSdfp

**System Action:** The system ends the request.

**Programmer Response:** Follow the instructions provided for the return code (and reason code, if the reason code is non-zero) under message IDC3009I.

### **IGD04002I LOCATE FAILURE FOR SMS-MANAGED DATA SET** dsname **REFERENCED WITHIN THE SCOPE OF JOBCAT/STEPCAT**

**Explanation:** The data set is an SMS managed data set that is referenced in either:

- a job containing a JOBCAT;
- a step containing a STEPCAT; or
- both a job containing a JOBCAT and a step containing a STEPCAT.

In the message text:

dsname The data set name.

**Source:** DFSMSdfp

**System Action:** The system ends the request.

**Application Programmer Response:** Do one of the following:

- If there is no need for the JOBCAT and/or STEPCAT DD statement(s), remove them and resubmit the job.
- If a JOBCAT DD statement is specified, remove it and insert STEPCAT DD statements only on the required steps. Then resubmit the job.
- If a STEPCAT DD statement is necessary, then divide the step into several steps so the steps that do reference SMS managed data sets do not contain a STEPCAT DD statement. Then resubmit the job.
- Make sure all referenced ICF catalogs are connected to the system master catalog.

## **IGD04004I DATA SET** dsname **IS NOT SMS-MANAGED BUT SMS-MANAGED VOLUME SERIAL WAS SPECIFIED**

**Explanation:** The catalog entry indicates that a data set is not SMS-managed, but an SMS managed volume serial was specified.

In the message text:

dsname The data set name.

**Source:** DFSMSdfp

**System Action:** The system ends the request.

**Application Programmer Response:** Do one of the following:

- Remove the VOL=SER in your JCL, and resubmit the job.
- Specify the correct VOL=SER in your JCL, and resubmit the job.

## **IGD04007I VOLUME** ser1 **IS DASD AND VOLUME** ser2 **IS IN A TAPE LIBRARY FOR DATA SET** dsname**. THE TWO CANNOT BE MIXED**

**Explanation:** The system attempted to allocate a data set on a DASD volume and on a tape volume that resides in a systemmanaged tape library. Mixed media types are not allowed for a single data set. If more than two volumes are involved, the system issues a message only for the first error that is detected.

In the message text:

ser1

A volume serial specified for the data set

ser2

A volume serial specified for the data set

dsname

The data set name

**Source:** Storage Management Subsystem (SMS)

**Detecting Module:** IGDCAT01

**System Action:** The system fails the job.

**Application Programmer Response:** If the volume serials are specified incorrectly, then correct the specification. If the volume serials are correct, then contact the tape librarian to eject the tape volume(s) from the system-managed tape library.

### **IGD04008I VOLUME** ser1 **IS DASD AND VOLUME** ser2 **IS NOT FOR DATA SET** dsname

**Explanation:** The system attempted to allocate a data set on a DASD volume and on a volume that is either offline or non-DASD (neither DASD nor a library resident tape volume). Offline volumes cannot be allocated, and mixed media types are not allowed for a single data set. If more than two volumes are involved, the system issues a message only for the first error that is detected.

In the message text:

ser1

A volume serial specified for the data set

ser2

A volume serial specified for the data set

dsname

The data set name

**Source:** Storage Management Subsystem (SMS)

**Detecting Module:** IGDCAT01

**System Action:** The system fails the job.

**Application Programmer Response:** Correct the volume specification or request that the operator vary the volume online, then resubmit the job.

### **IGD04009I VOLUME** ser1 **IS IN A TAPE LIBRARY AND VOLUME** ser2 **IS NOT FOR DATA SET** dsname

**Explanation:** The system attempted to allocate a data set on one volume that is a library resident tape and one volume that is not a library resident tape. If the first volume in the list is in a tape library, then this message is issued as an attention only. The system allows the allocation to proceed and invokes the Volume not in Library installation exit to resolve the inconsistency.

If the first volume is not in a tape library and a subsequent volume is found to reside in a tape library, this is an error condition and the system fails the allocation.

In the message text:

ser1

A volume serial specified for the data set

ser2

A volume serial specified for the data set

dsname

The data set name

**Source:** Storage Management Subsystem (SMS)

#### **Detecting Module:** IGDCAT01

**System Action:** If the first volume is in a tape library, the allocation might be successful, if the Volume not in Library installation exit can resolve the inconsistency. Otherwise, the system fails the allocation.

**User Response:** If the allocation is successful, ignore the message. Otherwise, if the volume serials are specified incorrectly, then correct the specification. If the volume serials are correct, then contact the tape librarian to either eject the library resident tape volume(s) from the library or enter the non-library resident volume(s) in the library.

### **IGD04010I VOLUME** ser1 **IS SMS-MANAGED AND VOLUME** ser2 **IS NOT FOR DATA SET** dsname**. THE TWO CANNOT BE MIXED**

**Explanation:** The system attempted to allocate a data set on a Storage Management Subsystem (SMS)-managed DASD volume and on a non-SMS-managed DASD volume. A mixture of SMS-managed and non-SMS-managed volumes is not allowed for a single data set. If more than two volumes are involved, the system issues a message only for the first error that is detected.

In the message text:

ser1

A volume serial specified for the data set

ser2

A volume serial specified for the data set

dsname

The data set name

**Source:** Storage Management Subsystem (SMS)

**Detecting Module:** IGDCAT01

**System Action:** The system fails the job.

**Application Programmer Response:** If the volume serials are specified incorrectly, then correct the specification. If the volume serials are correct, then contact your storage administrator to make all the volumes either SMS-managed or non-SMS-managed.

**System Programmer Response:** Same as Programmer Response.

## **IGD04100I THE LABEL PARAMETER SPECIFIES INPUT PROC-ESSING ONLY WITH A DISPOSITION OF MOD FOR DATA SET** dsname

**Explanation:** The user specified **IN** in the fourth subparameter of the **LABEL** parameter and the data set disposition was specified as MOD. Since a disposition of MOD implies output processing, this is not allowed.

In the message text:

dsname

The data set name

**Source:** Storage Management Subsystem (SMS)

**Detecting Module:** IGDCAT01

**System Action:** The system fails the job.

**Application Programmer Response:** Do one of the following:

- If the data set does not exist, either remove the fourth LABEL subparameter or change it to OUT.
- If the data set exists, change the disposition to OLD
- Remove the fourth LABEL subparameter
- Change the fourth LABEL subparameter to OUT

**System Programmer Response:** Same as programmer response.

#### **IGD04900I ATTEMPT TO GET FILE STATUS FOR AN OPENMVS FILE FAILED RETURN CODE=**rc**, REASON CODE=**rs**, FILENAME=**filename

**Explanation:** SMS attempted to get the file status of an HFS file, which is the same as doing a LOCATE for an MVS data set. OS/390 UNIX failed with the indicated return and reason codes.

**Source:** Storage Management Subsystem (SMS)

**Detecting Module:** IGDCATHD

**System Action:** The allocation fails.

**Application Programmer Response:** The return and reason code in this message are created by the OS/390 UNIX system. For an explanation of the return code and reason code, see the appropriate appendix in OS/390 UNIX System Services Messages and Codes. Correct the problem as indicated and resubmit the job.

### **IGD04901I NO PATHNAME SPECIFIED. ALLOCATION FAILED FOR DDNAME** ddname

**Explanation:** Allocation called SMS with an indication that an HFS file was being processed, but no PATH= name was available to SMS.

**Source:** Storage Management Subsystem (SMS)

**Detecting Module:** IGDCATHD

**System Action:** The allocation fails.

**Application Programmer Response:** Probable system error. Contact your programming support personnel.

### **IGD06022I THE {STORAGE GROUP|STORAGE CLASS|MANAGEMENT CLASS|DATA CLASS} ACS ROUTINE REFERENCES NON-EXISTENT {STORAGE CLASS** scname**|MANAGEMENT CLASS** mcname**|DATA CLASS** dcname**}**

**Explanation:** The specified ACS routine references a storage class, management class, or data class that does not exist in the configuration. The test expression of an IF statement may have caused this error.

In the message text:

scname The storage class.

mcname The management class.

dcname The data class.

**Source:** DFSMSdfp

**System Action:** The system continues processing.

**Application Programmer Response:** If this condition is intentional, take no corrective action.

Otherwise, check the IF statement test expressions in the ACS routine. If one of the expressions is incorrect, modify it. If not, add a definition for the undefined storage class, management class, or data class. Refer to DFSMS/MVS OAM Planning, Installation, and Storage Administration Guide for Tape Libraries for more information.

## **IGD06023I STORAGE GROUP** sgname **IS NOT REFERENCED BY THE STORAGE GROUP ACS ROUTINE**

**Explanation:** The POOL or VIO-type storage group, which is defined in the configuration, is not a possible outcome of the storage group ACS routine. That is, the storage group sgname is not included on the right hand side of a set statement.

In the message text:

sgname The storage group name.

**Source:** DFSMSdfp

**System Action:** The system continues processing.

**Application Programmer Response:** Do one of the following:

- If the condition is intentional, no action is required. However, any volumes in storage group sgname are not eligible for new data set allocations.
- If the condition is not desired, do one of the following:
	- Correct the storage group ACS routine source so that a set statement refers to storage group sgname.
	- Remove the storage group definition from the configuration.
	- Change the storage group type to DUMMY.

Refer to DFSMS/MVS OAM Planning, Installation, and Storage Administration Guide for Tape Libraries for more information.

## **IGD06024I THE STORAGE GROUP ACS ROUTINE SETS STORAGE GROUP** sgname **WHICH IS A DUMMY-TYPE STORAGE GROUP**

**Explanation:** The system programmer created a storage group ACS routine that sets the STORGRP read/write variable to the storage group. However, the storage group is defined as a DUMMY type. STORGRP cannot be set to a DUMMY type storage group.

In the message text:

sgname The storage group name.

**Source:** DFSMSdfp

**System Action:** The system continues processing.

**Application Programmer Response:** Modify the storage group ACS routine so STORGRP is not set to the storage group, or change the storage group to POOL or VIO type.

## **IGD06025I THE {STORAGE GROUP|STORAGE CLASS|MANAGEMENT CLASS| DATA CLASS} ACS ROUTINE SETS NON-EXISTENT VALUE {**sgname**|**scname**|**mcname**|**dcname**}**

**Explanation:** The specified ACS routine is inconsistent with the configuration. The ACS routine sets its read/write variable to an undefined storage group, storage class, management class, or data class.

In the message text:

sgname The storage group name.

- scname The storage class.
- mcname The management class.
- dcname The data class.

**Source:** DFSMSdfp

**System Action:** The system continues processing.

**Application Programmer Response:** Do one of the following:

- Modify the ACS routine so that it does not set inconsistent values.
- Add a definition for the undefined storage group, storage class, management class, or data class.

#### **IGD06026I NO POOL-TYPE STORAGE GROUPS EXIST IN THE CONFIGURATION**

**Explanation:** No POOL-type storage group is defined in the configuration. A configuration must contain at least one POOL-type storage group.

**Source:** DFSMSdfp

**System Action:** The system continues processing.

**Application Programmer Response:** Define at least one POOL-type storage group; you may correct a storage group that is currently defined as VIO or DUMMY.

### **IGD06027I NO STORAGE CLASSES EXIST IN THE CONFIG-URATION**

**Explanation:** No storage classes are defined in the configuration. A configuration must contain at least one storage class.

**Source:** DFSMSdfp

**System Action:** The system continues processing.

**Application Programmer Response:** Define appropriate storage classes for the configuration.

### **IGD06028I NO STORAGE GROUP ACS ROUTINE EXISTS IN THE CONFIGURATION**

**Explanation:** No storage group ACS routine exists in the configuration. Since storage groups cannot be specified externally (for example, via JCL), they must be specified by a storage group ACS routine that is defined in a configuration.

### **Source:** DFSMSdfp

**System Action:** The system continues processing.

**Application Programmer Response:** Do one of the following:

- Use ISMF TRANSLATE to translate an existing storage group ACS routine into the source control data set (SCDS).
- Create a storage group ACS routine appropriate for this configuration, and translate it.

## **IGD06029I MINIMALLY REQUIRED STORAGE GROUP IS NOT IN THE CONFIGURATION**

**Explanation:** There is no storage group of the following types in the configuration:

- $\cdot$  VIO
- POOL
- OBJECT
- TAPE

A configuration must contain at least one storage group whose types is one of the above.

**Source:** Storage Management Subsystem (SMS)

**Detecting Module:** IGDCSVAL

**System Action:** The system continues processing.

**Operator Response:** Contact the storage administrator.

**Application Programmer Response:** Contact the storage administrator.

**System Programmer Response:** Define at least one storage group which is one of a type listed above. Refer to the storage administration reference for more information.

## **IGD06120I NO BASE CONFIGURATION INFORMATION EXISTS IN THE CONFIGURATION**

**Explanation:** No base configuration information has been defined; that base information is a required part of the configuration.

**Source:** DFSMSdfp

**System Action:** The system continues processing.

**Application Programmer Response:** Use the ISMF CDS application to define the base configuration information for this configuration.

## **IGD06121I THE SPECIFIED DEFAULT MANAGEMENT CLASS** mcname **DOES NOT EXIST IN THE CONFIGURATION**

**Explanation:** The default management class was specified in the base configuration information, but does not exist in the configuration.

In the message text:

mcname The default management class.

**Source:** DFSMSdfp

**System Action:** The system continues processing.

**Application Programmer Response:** Define the indicated management class, or specify an existing management class as the default management class.

### **IGD06122I STORAGE GROUP** sgname **HAS NO VOLUMES**

**Explanation:** There are no volumes in the configuration that belong to the POOL or DUMMY type storage group. However, every POOL or DUMMY type storage group defined in the configuration must have at least one volume.

In the message text:

sgname The storage group name.

**Source:** DFSMSdfp

**System Action:** The system continues processing.

**Application Programmer Response:** Do one of the following:

- Add to the configuration volumes that belong to sgname.
- Change the storage group of an existing volume already in the configuration.
- Change the storage group type to VIO.
- Delete the storage group.

### **IGD06124I STORAGE GROUP** sgname **POINTS TO AN UNDE-FINED LIBRARY** libname

**Explanation:** The definition of the specified storage group contains a library name that is not associated with any of the library definitions in the source control data set(SCDS).

- sgname The specified object, object backup or tape storage group name.
- libname The specified optical or system-managed tape library name.

**Source:** Storage Management Subsystem (SMS)

**Detecting Module:** IGDCSOAM

**System Action:** The system marks the CDS as invalid. This CDS cannot be

**Operator Response:** Contact the storage administrator.

**Application Programmer Response:** Contact the storage administrator.

**System Programmer Response:** The storage administrator should do the following.

- 1. If the specified library should be in the storage group, then add the library to the SCDS through the ISMF panels.
- 2. If the specified library should not be associated with the storage group, then use Interactive Storage Management Facility (ISMF) panels to delete the library from the storage group.

#### **IGD06125I STORAGE GROUP** sgname **CANNOT HAVE BOTH REAL AND PSEUDO LIBRARIES**

**Explanation:** A storage group sgname is associated with both real and pseudo libraries. The specified storage group can be associated with either real libraries or a pseudo library, but not both.

In the message text:

sgname The specified storage group name.

#### **Source:** DFSMSdfp

**System Action:** The system marks the control data set (CDS) as incorrect. This CDS cannot be activated until the problem is corrected.

**Operator Response:** Contact the storage administrator.

**Application Programmer Response:** The storage administrator should do one of the following:

- If the specified storage group was meant to be connected only to real libraries, then use the interactive storage management facility (ISMF) panels to delete the pseudo library from that storage group.
- If the pseudo library does not belong in the save control data set (SCDS), then delete the pseudo library definition from that storage group.
- If the specified storage group was meant to be connected only to the pseudo library, then delete the real libraries from that storage group.
- If one or more of the real libraries does not belong in the SCDS, then delete the real library definition(s).

## **IGD06126I LIBRARY** libname **MUST HAVE AT LEAST ONE DRIVE**

**Explanation:** The specified library is not connected to at least one optical drive.

In the message text:

libname The specified library.

**Source:** DFSMSdfp

**System Action:** The system marks the control data set (CDS) as incorrect. This CDS cannot be activated until the problem is corrected.

**Operator Response:** Contact the storage administrator.

**Application Programmer Response:** The storage administrator should use the interactive storage management facility (ISMF) application to add the drive or drives to the definition of the specified library.

## **IGD06127I THE SYSTEM OF DRIVE** drvname **DOES NOT MATCH THE SYSTEM OF LIBRARY** libname

**Explanation:** Library libname and drive drvname can be connected only to one system. The specified library contains the specified drive, but the system to which the library is connected is not the same as the system to which the drive is connected.

In the message text:

drvname The specified drive name.

libname The specified library name.

**Source:** DFSMSdfp

**System Action:** The system marks the control data set (CDS) as incorrect. This CDS cannot be activated until the problem is corrected.

**Operator Response:** Contact the storage administrator.

**Application Programmer Response:** Change the system connectivity of either the library, the drive, or both through the interactive storage management facility (ISMF) application.

### **IGD06128I DRIVE** drvname **MUST BE IN A DEFINED LIBRARY**

**Explanation:** The library associated with drive drvname is not defined in the save control data set (SCDS).

In the message text:

drvname The specified drive name.

**Source:** DFSMSdfp

**System Action:** The system marks the control data set (CDS) as incorrect. This CDS cannot be activated until the problem is corrected.

**Operator Response:** Contact the storage administrator.

**Application Programmer Response:** The storage administrator should do one of the following:

- If the library should be defined, add the library definition to the SCDS through the interactive storage management facility (ISMF) application.
- If the drive should not be in the SCDS, delete the drive definition through the ISMF application.

### **IGD06129I STORAGE GROUP** sgname **MUST BE CONNECTED ONLY TO ONE SYSTEM**

**Explanation:** The specified storage group is connected to more than one system.

In the message text:

sgname The specified storage group name.

**Source:** DFSMSdfp

**System Action:** The system marks the control data set (CDS) as incorrect. This CDS cannot be activated until the problem is corrected.

**Operator Response:** Contact the storage administrator.

**Application Programmer Response:** The storage administrator should correct the system connectivity for the storage group through the interactive storage management facility (ISMF) application. Ensure that the storage group is connected only to a single system.

## **IGD06132I THE SYSTEM OF LIBRARY** libname **DOES NOT MATCH**

#### **THE SYSTEM OF STORAGE GROUP** sgname

**Explanation:** The specified library and storage group are associated, but each one is connected to a different system.

- libname The specified optical or system-managed tape library name.
- sgname The specified object, object backup or tape storage group name.

**Source:** Storage Management Subsystem (SMS)

### **Detecting Module:** IGDCSOAM

**System Action:** The system marks the CDS as invalid. This CDS cannot be activated until the problem is corrected.

**Operator Response:** Contact the storage administrator.

**User Response:** Contact the storage administrator.

**Application Programmer Response:** The storage administrator should do the following. Correct the system connectivity of either the library, the storage group, or both, through the ISMF panels. The ISMF SMS Storage Group SYSTEM/SYS Group Status of NOTCON and the ISMF SMS Tape Library Initial ONLINE Status of blank is required for each system in which the tape library is not connected.

#### **IGD06133I LIBRARY** libname **MUST BE CONNECTED ONLY TO ONE SYSTEM**

**Explanation:** The specified library name is connected to more than one system.

In the message text:

libname The specified library name.

#### **Source:** DFSMSdfp

**System Action:** The system marks the control data set (CDS) as incorrect. This CDS cannot be activated until the problem is corrected.

**Operator Response:** Contact the storage administrator.

**Application Programmer Response:** The storage administrator should use the interactive storage management facility (ISMF) application to correct the system connectivity of the library.

#### **IGD06134I GROUP ID** id **IN STORAGE GROUP** sgname **IS A DUPLICATE**

**Explanation:** The object access method (OAM) table space group ID for the specified storage group is a duplicate of the OAM table space group ID for another storage group.

In the message text:

id The OAM table group identifier.

sgname The specified storage group.

**Source:** DFSMSdfp

**System Action:** The system marks the control data set (CDS) as incorrect. This CDS cannot be activated until the problem has been corrected.

**Operator Response:** Contact the storage administrator.

**System Programmer Response:** The storage administrator should correct the storage group so that it has a unique OAM table space group ID.

### **IGD06135I ONLY ONE OBJECT BACKUP STORAGE GROUP IS ALLOWED PER SYSTEM**

**Explanation:** The control data set (CDS) being validated contains a base configuration with a system to which there is attached more than one object backup storage group.

**Source:** DFSMSdfp

**System Action:** The system marks the CDS as incorrect. This CDS cannot be activated until the problem is corrected.

**Operator Response:** Contact the storage administrator.

**Application Programmer Response:** The storage administrator should do the following:

- 1. Identify the object backup storage groups in the CDS, and identify which system each one is attached to.
- 2. Identify which object backup storage groups are attached to the same system.
- 3. Alter the system connectivity of these storage groups so that each object backup storage group is connected only to a single system.
- 4. Delete extra object backup storage groups, if necessary.

#### **IGD06136I MANAGEMENT CLASS** clss\_name **REFERENCES NON-EXISTENT DESTINATION DEFINITION** dest\_name

**Explanation:** The management class contains a destination definition that is not defined to the configuration.

class\_name

The management class specified.

dest\_name

The destination definition.

#### **Source:** DFSMSdfp

**System Action:** The systems marks the control data set (CDS) as incorrect. This CDS cannot be activated until the problem is corrected.

**Application Programmer Response:** The storage administrator should do the following:

- If the destination definition should be in the management class, add it to the configuration.
- If the destination definition should not be associated with the management class, delete it from the management class.

#### **IGD06137I AGGREGATE GROUP** group\_name **REFERENCES NON-EXISTENT MANAGEMENT CLASS** class\_name

**Explanation:** The definition of the specified aggregate group contains a management class that is not defined in the configuration.

group\_name

The aggregate group name specified.

## class\_name

The management class that is not defined in the configuration.

**Source:** DFSMSdfp

**System Action:** The systems marks the control data set (CDS) as incorrect. This CDS cannot be activated until the problem is corrected.

**Application Programmer Response:** The storage administrator should do the following:

- If the management class should be in the aggregate group, add it to the configuration.
- If the management class should not be associated with the aggregate group, delete it from the aggregate group.

## **IGD06139I A TAPE STORAGE GROUP** sgname **CANNOT REF-ERENCE AN OPTICAL LIBRARY** libname

**Explanation:** A tape storage group referenced an optical library, but it can only reference a system-managed tape library. The system issued a validation CDS error.

In the message text:

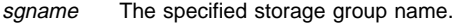

libname The specified optical library name.

**Source:** Storage Management Subsystem (SMS)

**Detecting Module:** IGDCSOAM

**System Action:** The system marks the CDS as not valid. You must correct the problem before this CDS can be activated.

**Operator Response:** Contact the storage administrator.

**System Programmer Response:** The storage administrator should do the following if the specified optical library is in a tape storage group:

- 1. Delete the optical library from the configuration
- 2. Add a system-managed tape library to configuration to associate with the tape storage group.

## **IGD06140I TAPE STORAGE GROUP** sgname **MUST HAVE AT LEAST ONE TAPE LIBRARY**

**Explanation:** The specified tape storage group must be associated with at least one system-managed tape library.

In the message text:

sgname The specified storage group name.

**Source:** Storage Management Subsystem (SMS)

**Detecting Module:** IGDCSOAM

**System Action:** The system marks the CDS as not valid. You must correct the problem before this CDS can be activated.

**Operator Response:** Contact the storage administrator.

**System Programmer Response:** The storage administrator should do one of the following:

- 1. If the specified tape storage group should be associated with one or more libraries, then use Interactive Storage Management Facility (ISMF) panels to make the association.
- 2. If the storage group is not valid, then delete it from the CDS by using ISMF panels.

## **IGD06200I STORAGE CLASSES IN THE CONFIGURATION SPECIFY MORE THAN 16 UNIQUE COUPLING FACILITY WEIGHTS**

**Explanation:** There are more than 16 unique values specified on the direct and sequential coupling facility weight parameters specified for the storage classes defined in the configuration.

**Source:** Storage Management Subsystem (SMS)

**Detecting Module:** IGDCSVAL

**System Action:** The system marks the CDS as invalid. You must correct the problem before this CDS can be activated.

**Operator Response:** Contact the storage administrator.

**User Response:** Contact the storage administrator.

**Application Programmer Response:** The storage administrator must modify the storage classes in the configuration so that the total number of coupling facility weights specified does not exceed 16.

### **IGD06201I STORAGE CLASSES** scname **SPECIFIES CACHE SET** cacheset **WHICH DOES NOT EXIST IN THE BASE CONFIGURATION INFORMATION**

**Explanation:** A cache set specified for a storage class is not defined in the base configuration information.

**Source:** Storage Management Subsystem (SMS)

**Detecting Module:** IGDCSVAL

**System Action:** The system marks the CDS as invalid. You must correct the problem before this CDS can be activated.

**Operator Response:** Contact the storage administrator.

**User Response:** Contact the storage administrator.

**Application Programmer Response:** The storage administrator must do one of the following:

- Modify the storage class so that the Cache Set is either blank or a Cache Set which is defined in the base configuration information.
- Modify the base configuration information to define the Cache Set.

## **IGD07001I GDG ROLL IN ERROR - RETURN CODE** rc **REASON CODE** rsnc **MODULE** modname

**Explanation:** An unexpected error occurred in the catalog while attempting to roll a generation data set (GDS) into a generation data group (GDG).

In the message text:

- rc The catalog return code.
- rsnc The catalog reason code.
- modname The module that returned the error.

**Source:** DFSMSdfp

**System Action:** The roll in fails. The GDS is retained and may be referred to by its absolute generation name; see message IGD104I, which follows this message, for the data set's name. Refer to DFSMS/MVS Managing Catalogs for further action.

**Application Programmer Response:** Refer to the explanations of return and reason codes under catalog message IDC3009I.

#### **IGD07002I VOLUME** volser **NOT AVAILABLE**

**Explanation:** The storage management subsystem was invoked for disposition processing to delete a data set. The volume associated with that data set was either not defined to the configuration or was not currently mounted. The volume may have been deleted from the active configuration.

In the message text:

volser The volume serial number.

**Source:** DFSMSdfp

**System Action:** The system does not delete the data set.

**Application Programmer Response:** Either modify the configuration to include the volume, or make sure the volume is online.

#### **IGD07003I** ddname**-GDS PREVIOUSLY ROLLED IN**

**Explanation:** An attempt to roll in a new generation of a GDG for the DDNAME failed because that generation had already been rolled in.

In the message text:

ddname The specified DDNAME.

**Source:** DFSMSdfp

**System Action:** The roll-in fails.

**Application Programmer Response:** Either refer to the new generation by using its relative generation, which has already been rolled in; or correct the DISP=(,CATLG) statement.

#### **IGD07004I NO VOLUME SERIALS PROVIDED TO CATALOG DATA SET** dsname

**Explanation:** The storage management subsystem (SMS) was invoked for disposition processing to catalog a data set on one or more SMS-managed mountable volumes, but the caller did not provide any volume serials.

#### dsname

The data set name

**Source:** Storage Management Subsystem (SMS)

**Detecting Module:** IGDDSP00

**System Action:** The system does not catalog the data set.

**Application Programmer Response:** Probable system error. Contact your programming support personnel.

**System Programmer Response:** Contact the IBM support center.

#### **IGD07900I INVALID CALL FROM DISPOSITION PROCESSING. PATHNAME REQUIRED BUT NOT AVAILABLE FOR DDNAME** ddname

**Explanation:** Disposition processing called SMS with an indication that an HFS file was being processed, but no PATH= name was available to SMS.

**Source:** Storage Management Subsystem (SMS)

**Detecting Module:** IGDDSP01

**System Action:** The job fails.

**Application Programmer Response:** Probable system error. Contact your programming support personnel.

#### **IGD07901I DELETION OF OPENMVS FILE FAILED, RETURN CODE=**rc**, REASON CODE=**rs**, FILENAME=**filename

**Explanation:** SMS attempted to delete an HFS file. OS/390 UNIX failed with the indicated return and reason codes.

**Source:** Storage Management Subsystem (SMS)

**Detecting Module:** IGDDSP01

**System Action:** The job fails.

**Application Programmer Response:** The return and reason code in this message are created by the OS/390 UNIX system. For an explanation of the return code and reason code, see the appropriate appendix in OS/390 UNIX System Services Messages and Codes. Correct the problem as indicated and resubmit the job.

### **IGD07902I INVALID DISPOSITION SPECIFIED FOR OPENMVS FILE, FILENAME=**filename

**Explanation:** The valid dispositions for an HFS file are KEEP and DELETE. SMS was called by disposition processing with a disposition specified other than KEEP or DELETE.

**Source:** Storage Management Subsystem (SMS)

**Detecting Module:** IGDDSP01

**System Action:** The job fails.

**Application Programmer Response:** Probable system error. Contact your programming support personnel.

## **IGD11101I MUTUALLY EXCLUSIVE KEY WORD AND KEY WORD VALUE - THE 'DSNTYPE' KEY WORD CANNOT BE SPECIFIED WITH THE ['KS'|'ES'|'RR'|'LS'] VALUE OF THE 'RECORG' KEY WORD**

**Explanation:** A job statement or dynamic allocation request has attempted to specify the 'DSNTYPE' keyword with the KS, ES, RR, or LS value on the 'RECORG' keyword. This combination is not allowed because the 'DSNTYPE' keyword only applies to NON-VSAM data sets, while the KS, ES, RR, and LS values of the 'RECORG' keyword only apply to VSAM data sets.

Where:

- KS key sequence VSAM data set
- ES entry sequence VSAM data set
- RR relative record VSAM data set
- LS linear space VSAM data set

**Source:** DFSMSdfp

**System Action:** The job or request fails.

**Application Programmer Response:** Change the 'RECORG' value on the job statement or dynamic allocation request; then resubmit the job or retry the request.

## **IGD11100I MUTUALLY EXCLUSIVE KEY WORD AND KEY WORD VALUE - THE 'RECFM' KEY WORD CANNOT BE SPECIFIED WITH THE {'KS'|'ES'|'RR'|'LS'} VALUE OF THE 'RECORG' KEY WORD**

**Explanation:** A job statement or dynamic allocation request attempted to specify the 'RECFM' keyword with one of the following values on the 'RECORG' keyword:

- KS key sequence VSAM data set
- ES entry sequence VSAM data set
- RR relative record VSAM data set
- LS linear space VSAM data set

The 'RECFM' keyword applies only to non-VSAM data sets, whereas the KS, ES, RR, and LS 'RECORG' values apply only to VSAM data sets.

**Source:** DFSMSdfp

**System Action:** The job or request fails.

**Application Programmer Response:** Change the 'RECORG' value on the job statement or dynamic allocation request; then resubmit the job or retry the request.

## **IGD11100I AN ERROR HAS OCCURRED IN IEFSJRTE PROC-ESSING WHICH CAUSED SMS TO TERMINATE THE FUNCTION**

**Explanation:** SMS invoked the scheduler JCL facility. The scheduler JCL facility returned an error which caused SMS to end interpreter/dynamic allocation exit processing.

**Source:** DFSMSdfp

**System Action:** The job or request fails.

**System Programmer Response:** Search problem reporting data bases for a fix for the problem. If no fix exists, contact the IBM Support Center.

### **IGD11101I MUTUALLY EXCLUSIVE KEY WORD AND KEY WORD VALUE - THE 'DSNTYPE' KEYWORD CANNOT BE SPECIFIED WITH THE {'KT'|'ES'|'RR'|'LS'} VALUE OF THE 'RECORG' KEY WORD**

**Explanation:** A job statement or dynamic allocation request attempted to specify 'DSNTYPE' with one of the following values on the 'RECORG' keyword:

- KS key sequence VSAM data set
- ES entry sequence VSAM data set
- RR relative record VSAM data set
- LS linear space VSAM data set

The 'DSNTYPE' keyword applies only to non-VSAM data sets, whereas the KS, ES, RR, and LS values apply only to VSAM data sets.

#### **Source:** DFSMSdfp

**System Action:** The job or request fails.

**System Programmer Response:** Change the 'RECORG' value on the job statement or allocation request; then resubmit the job or retry the request.

## **IGD14000I NO SYSTEM IS ELIGIBLE TO PERFORM LOCATES:**

**Explanation:** After the above message, a heading appears: **VOLUME S1 S2 S3 S4 S5 S6 S7 S8 S9 S1ð S11 S12 S13 S14 S15 S16**

Then one or more of the following lines appear:

**VOLUME S17 S18 S19 S2ð S21 S22 S23 S24 S25 S26 S27 S28 S29 S3ð S31 S32**

Then the following lines appear:

```
******************* LEGEND *********************
E = SYSTEM IS ELIGIBLE TO ACCESS SMS VOLUME
N = SYSTEM IS NOT ELIGIBLE TO ACCESS SMS VOLUME
```
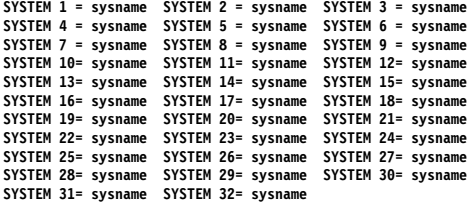

A job requested locates, but the storage management subsystem determined that the locates could not be performed. The catalogs required for locate processing reside on SMS managed volumes that are not all defined to one common system.

In the message text:

sysname A system in the current active configuration.

- volser The volume serial of an SMS managed volume. There is one volser entry for each SMS managed volume that contains a catalog required by the job for locate processing.
- $c$  An indication of whether a system can access the volume, as follows:
	- 'E' if the system is eligible to access the SMS managed volume. In this case, volser is defined to the system, and has a storage management subsystem status of 'ENABLE', 'QUIESCED', 'QUIESCE (NEW)', 'DISABLE', or 'DISABLE (NEW)'.
	- 'N' if the system is not eligible to access the SMS managed volume. In this case, volser is not defined to the system.

**Source:** DFSMSdfp

**System Action:** The system ends the job.

**Application Programmer Response:** Make sure that all volumes in the display are defined to at least one of the systems in the active configuration. Then you can resubmit the job.

# **IGD14001I NO SYSTEM IS ELIGIBLE TO EXECUTE JOB:**

text

**Explanation:** In the message, text is multiple lines as follows.

After the first line, a heading appears:

**SEQ TYPE RESNAME S1 S2 S3 S4 S5 S6 S7 S8 S9 S1ð S11 S12 SEQ**

SEQ SGCLE RESNAME S(1-8) SEQ

One or more of the following appears:

**lin VOL volser c lin lin SG sgname c lin lin SGCL sgname c lin lin SGCLE**

**SEQ TYPE RESNAME S13 S14 S15 S16 S17 S18 S19 S2ð S21 S22 S23 S24 SEQ**

One or more of the following appears:

**lin VOL volser c lin lin SG sgname c lin lin SGCL sgname c lin lin SGCLE**

**SEQ TYPE RESNAME S25 S26 S27 S28 S29 S3ð S31 S32 SEQ**

One or more of the following appears:

**lin VOL volser c lin lin SG sgname c lin lin SGCL sgname c lin lin SGCLE**

The following appears:

\*\*\*\*\*\*\*\*\*\*\*\*\*\*\*\*\*\*\* IFGEND \*\*\*\*\*\*\*\*\*\*\*\*\*\*\*\*\*\*\*\*\*\* **E = SYSTEM IS ELIGIBLE TO ACCESS SMS VOLUME N = SYSTEM IS NOT ELIGIBLE TO ACCESS SMS VOLUME**

**SYSTEM 1 = sysname SYSTEM 2 = sysname SYSTEM 3 = sysname SYSTEM 4 = sysname SYSTEM 5 = sysname SYSTEM 6 = sysname SYSTEM 7 = sysname SYSTEM 8 = sysname SYSTEM 9 = sysname SYSTEM 1ð= sysname SYSTEM 11= sysname SYSTEM 12= sysname SYSTEM 13= sysname SYSTEM 14= sysname SYSTEM 15= sysname SYSTEM 16= sysname SYSTEM 17= sysname SYSTEM 18= sysname SYSTEM 19= sysname SYSTEM 2ð= sysname SYSTEM 21= sysname SYSTEM 22= sysname SYSTEM 23= sysname SYSTEM 24= sysname SYSTEM 25= sysname SYSTEM 26= sysname SYSTEM 27= sysname SYSTEM 28= sysname SYSTEM 29= sysname SYSTEM 3ð= sysname SYSTEM 31= sysname SYSTEM 32= sysname**

The storage management subsystem determined that no system could run the job because the SMS managed resources that the job requires are not all defined to one common system.

In the message text:

- lin A line number.
- sysname A system in the current active configuration. Up to 32 systems may appear in the display, each represented by its own system name.
- volser The volume serial of an SMS managed volume that contains a resource required by the job. There is one volume serial entry for each SMS managed volume required by the job. Each volume serial entry is preceded by 'VOL' in the TYPE column.
- sgname A storage group required by the job to allocate a new data set. If the job requires a storage group that is not part of a storage group candidate list (SGCL), the storage group name entry for that storage group is preceded by 'SG' in the TYPE column.

However, if the job requires one storage group that is part of an SGCL, that SGCL appears in the display. The first storage group name entry for the SGCL is preceded by 'SGCL' in the TYPE column. A total of 15 storage group name entries may appear for an SGCL; on the

line after the last entry, 'SGCLE' appears in the TYPE column.

- $c$  An indication of whether a system can access the SMS managed resource, as follows:
	- 'E' if the system is eligible to access the SMS managed resource. In this case, the resource is defined to the system, and has a storage management subsystem status of 'ENABLE', 'QUIESCED', 'QUIESCE (NEW)', 'DISABLE', or 'DISABLE (NEW)'.
	- 'N' if the system is not eligible to access the SMS managed resource. In this case, the resource is not defined to the system.

If the job requires one storage group in a storage group candidate list, check the display line with the 'SGCLE' for that candidate list. If a system has an 'E' on that line, it has access to the required storage group.

**Source:** DFSMSdfp

**System Action:** The system ends the job.

**Application Programmer Response:** Make sure that all the storage groups required by the job are defined to at least one of the systems in the active configuration. Then you can resubmit the job.

### **IGD16001I REFERENCED DATA SET** dsname **IS NOT CATA-LOGED**

**Explanation:** A data set referenced a data set that is not cataloged.

In the message text:

dsname The data set name.

**Source:** DFSMSdfp

**System Action:** The allocation fails.

**Application Programmer Response:** If referenced data set dsname is the correct data set, determine why it is not cataloged. Then catalog it and resubmit the allocation.

Otherwise, do one of the following when you resubmit the allocation:

- Refer to a data set that has the proper attributes and is cataloged.
- Explicitly specify the proper attributes.

### **IGD16002I REFERENCING DATA SET** dsname **IS NOT CATA-LOGED**

**Explanation:** The referencing data set should be an existing SMS managed data set because it refers to an SMS managed data set. All existing SMS managed data sets must be cataloged, but the indicated data set is not.

In the message text:

dsname The data set name.

**Source:** DFSMSdfp

**System Action:** The allocation fails.

**Application Programmer Response:** If you don't need to refer to a storage management subsystem data set, then refer to a non-SMS data set when you resubmit the allocation. Otherwise, determine why dsname is not cataloged, and catalog it before resubmitting the allocation.

#### **IGD16003I NON-SMS-MANAGED DATA SET** dsn1 **REFER-ENCED SMS-MANAGED DATA SET** dsn2

**Explanation:** Non-SMS managed data sets cannot refer to SMS managed data sets. However, dsn1 referred to SMS managed dsn2.

In the message text:

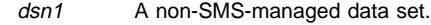

dsn2 An SMS-managed data set.

**Source:** DFSMSdfp

**System Action:** The allocation fails.

**Application Programmer Response:** If you don't need to refer to an SMS managed data set, then refer to a non-SMS managed data set when you resubmit the allocation. Otherwise, if you want to refer to dsn2, change dsn1 to an SMS managed data set before you resubmit the allocation.

### **IGD16004I DATA SET** dsn1 **REFERENCES DATA SET** dsn2 **WHICH IS A GDG BASE.**

**Explanation:** A VOL=REF was done to a data set which is a generation data group (GDG) base. A VOL=REF to a GDG base is not valid as there are no volumes associated with a GDG base.

In the message text:

- dsn1 The referencing data set.
- dsn2 Contains the names of the referenced data set.

**Source:** DFSMSdfp

**System Action:** The allocation fails.

**System Programmer Response:** Do one of the following:

- Correct the VOL=REF so that the data set referenced is not a GDG base.
- Remove the VOL=RFF

#### **IGD17001I DUPLICATE DATA SET NAME ON VOLUME** volser **FOR DATA SET** dsname

**Explanation:** The data set could not be created on the specified volume because a data set with the same name already exists on that volume. Duplicate data set names cannot exist on a single volume, whether it is SMS managed or not SMS managed.

In the message text:

- volser The volume serial number.
- dsname The data set name.

**Source:** DFSMSdfp

**System Action:** If the volser is not SMS managed, the allocation fails. If the volser is SMS managed, although volser was not selected, the allocation continues.

**Application Programmer Response:** Determine why the data set already exists on the volume. Then either delete the data set from that volume, or change the name of the data set. If the volume is not SMS managed, you may also select a different volume.

#### **IGD17002I NO ROOM IN VTOC OR VTOC INDEX ON VOLUME** volser **FOR DATA SET** dsname

**Explanation:** While trying to create a data set, DADSM indicated to SMS VTOC data set services that the VTOC or VTOC index on the volume is full.

In the message text:

volser The volume serial number.

dsname The data set name.

#### **Source:** DFSMSdfp

**System Action:** Although the volume was not selected, volume selection continues.

**Application Programmer Response:** Reorganize the VTOC or VTOC index on the indicated volume.

## **IGD17003I PERMANENT I/O ERROR ON VOLUME** volser **FOR DATA SET** dsn **HISTORIC RETURN CODE IS** rc **DADSM DIAGNOSTIC INFORMATION IS cde**

**Explanation:** An I/O error occurred on a volume while the data set was being deleted or renamed.

In the message text:

volser The volume serial number.

dsname The data set name.

rc The return code.

cde Diagnostic information.

**Source:** DFSMSdfp

**System Action:** The delete or rename request fails, and the system writes a record describing the error to the logrec data set.

**Application Programmer Response:** Use the record in the logrec data set, the return code, and the diagnostic information to determine the error. Use DFSMS/MVS DFSMSdfp Diagnosis Reference to determine the meaning of the DADSM historic return code and the diagnostic information.

#### **IGD17006I AVERAGE RECORD LENGTH VALUE EXCEEDS 65535 BYTES FOR DATA SET** dsname

**Explanation:** The average record length specified for the space allocation of the data set exceeds the allowable maximum, which is 65535 bytes.

In the message text:

dsname The data set name.

**Source:** DFSMSdfp

System Action: The define request for *dsname* fails.

**Application Programmer Response:** Correct the average block length that you specified in either the JCL or the data class. Then resubmit the request.

### **IGD17012I USER NOT AUTHORIZED TO DEFINE DATA SET** dsname **DADSM HISTORIC RETURN CODE IS** rc **DADSM DIAGNOSTIC INFORMATION IS cde**

**Explanation:** DADSM determined one of the following:

- The user is not authorized to create the data set specified.
- The data set requires a discreet RACF profile, but RACF is not active.

In the message text:

dsname The data set name.

rc The return code.

cde Diagnostic information.

**Source:** DFSMSdfp

**System Action:** The define request fails.

**Application Programmer Response:** Use DFSMS/MVS DFSMSdfp Diagnosis Reference to determine the meaning of the DADSM historic return code and the DADSM diagnostic information. If the return code and the diagnostic information indicate that the user is unauthorized to create the data set, then alter the user's RACF profile to grant authorization. Otherwise, remove the automatic data set protection characteristic from the user's profile.

## **IGD17014I ZERO SPACE REQUESTED FOR DATA SET** dsname

**Explanation:** No primary or secondary space quantity was specified for the allocation of data set dsname.

In the message text:

dsname The data set name.

**Source:** DFSMSdfp

**System Action:** The allocation of the data set fails.

**System Programmer Response:** Either specify space for the allocation or ensure that a data class is assigned to the data set to provide space parameters.

### **IGD17036I DIRECTORY SPACE BEING REQUESTED IS GREATER THAN PRIMARY SPACE FOR DATA SET** dsname

**Explanation:** During the allocation of data set *dsname*, the system found that the space requested exceeded the primary space available.

In the message text:

dsname The data set name.

**Source:** DFSMSdfp

**System Action:** The system fails the allocation of the data set.

**Application Programmer Response:** Either reduce the directory space or increase the primary space. Submit the job again.

### **IGD17037I DADSM INSTALLATION EXIT REJECTED THIS REQUEST WITH A RC8.**

**Explanation:** The DADSM installation exit rejected a selection request for a volume.

**Source:** DFSMSdfp

**System Action:** The system fails the allocation.

**Application Programmer Response:** Determine the reason for the rejection. Modification of the installation exit may be required.

## **IGD17038I DADSM INSTALLATION EXIT REJECTED THIS REQUEST WITH A RETURN CODE OF 4 FOR DATA SET** dsname

**Explanation:** The DADSM installation exit rejected a selection request for a volume.

In the message text:

dsname The data set name.

**Source:** DFSMSdfp

**System Action:** Although the volume was not selected, volume selection continues.

**Application Programmer Response:** Determine why the volume was rejected by the DADSM installation exit; you may need to modify the exit.

### **IGD17040I ERROR IN DADSM PROCESSING FOR DATA SET** dsname **HISTORIC RETURN CODE IS** rc **DIAG-NOSTIC INFORMATION IS cde**

**Explanation:** SMS VTOC data set services received an unexpected return code from DADSM.

In the message text:

- dsname The data set name.
- rc The return code.
- cde Diagnostic information.

**Source:** DFSMSdfp

**System Action:** The request involving the data set fails. Also, the system writes a record describing the error to the logrec data set.

**Application Programmer Response:** Use the record in the logrec data set, the return code and the diagnostic information to determine the error. Use DFSMS/MVS DFSMSdfp Diagnosis Reference to determine the meaning of the DADSM historic return code and the DADSM diagnostic information.

### **IGD17042I EXPIRATION DATE FOR DATA SET (**dsname **WAS OVERRIDDEN DURING DELETE PROCESSING**

**Explanation:** Expiration date was overridden when deleting the data set.

Existing Data Sets

 The message indicates that this was an unexpired data set but was deleted based on a user specified parameter OVRD\_EXPDT(YES) in member IGDSMSxx in SYS1.PARMLIB.

New Data Sets:

 A new data set is deleted at the end of the step even though a retention period or expiration date is also specified. If the DD statement contains DISP=(NEW,DELETE) or DISP parameter is omitted to default to NEW and DELETE, the system deletes the data set when the step terminates normally or abnormally, even though an expiration/retention date is also specified.

The message indicates that this was an unexpired data set but was deleted based on a user specified parameter OVRD\_EXPDT(YES) in member IGDSMSxx in SYS1.PARMLIB.

In the message text:

dsname

The data set name

**Source:** Data Facility Product (DFSMS)

**System Action:** The system continues processing.

**Application Programmer Response:** This is an informational message. Delete processing continues.

### **IGD17044I INVALID PARAMETER LIST SUPPLIED FOR** dsname

**Explanation:** SMS invoked DADSM, and DADSM found that the parameter list passed to it was incorrect.

In the message text:

dsname The data set name.

**Source:** DFSMSdfp

**System Action:** The allocation of the data set fails.

**System Programmer Response:** Search problem reporting data bases for a fix for the problem. If no fix exists, contact the IBM Support Center.

### **IGD17045I SPACE NOT SPECIFIED FOR ALLOCATION OF DATA SET** dsname

**Explanation:** No space was specified on the JCL or in the data class for the allocation of the data set.

In the message text:

dsname The data set name.

**Source:** DFSMSdfp

**System Action:** The allocation fails.

**Application Programmer Response:** Correct the space specification in either the JCL DEFINE statement or in the data class. Then resubmit the allocation request.

## **IGD17046I UNEXPECTED DADSM RETURN CODE FOR DATA SET** dsname **RETURN CODE IS** rc

**Explanation:** DADSM returned a code other than 0, 4, 8, 12, or 16 to SMS VTOC data set services.

In the message text:

dsname The data set name.

rc The return code.

**Source:** DFSMSdfp

**System Action:** The request fails, and the system writes a record describing the error to the logrec data set.

**Application Programmer Response:** Use the record in the logrec data set to determine the exact nature of the problem.

#### **IGD17051I ALLOCATION FAILED FOR DATA SET** dsname**, PRIMARY SPACE EXCEEDS 65,535 TRKS**

**Explanation:** During allocation of the specified data set, the primary space allocation exceeded the maximum, which is 65,535 tracks.

In the message text:

dsname

The specified data set name.

**Source:** Data Facility Product (DFSMS)

**Detecting Module:** IGDVTSDA

**System Action:** The SMS VTOC Data Set Services request fails.

**User Response:** Specify a smaller primary space quantity.

**Application Programmer Response:** Reduce the amount of primary space and resubmit the job.

## **IGD17053I INVALID DADSM PARAMETER LIST OR VOLUME LIST FOR DATA SET** dsn **HISTORIC RETURN CODE IS rc DIAGNOSTIC INFORMATION IS cde**

**Explanation:** SMS VTOC data set services passed an incorrect parameter list or volume list to DADSM.

In the message text:

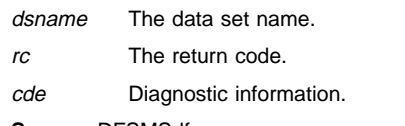

**Source:** DFSMSdfp

**System Action:** The delete or rename request for the data set fails. Also, the system writes a record describing the error to the logrec data set.

**Application Programmer Response:** Use the record in the logrec data set, the return code and the diagnostic information to determine the error. Use DFSMS/MVS DFSMSdfp Diagnosis Reference to determine the meaning of the DADSM historic return code and the DADSM diagnostic information.

### **IGD17054I DATA SET NOT FOUND FOR DELETE/RENAME ON VOLUME** volser **DATA SET IS** dsname

**Explanation:** DADSM was unable to locate the data set on the volume.

The name specified on the DSNAME parameter on the JCL might be an alias name. The true name must be specified in DSNAME parameter if the data set is to be deleted.

In the message text:

dsname The data set name.

volser The volume serial number.

**Source:** DFSMSdfp

**System Action:** The delete or rename request fails. Also, the system writes a record describing the error to the logrec data set.

**Application Programmer Response:** If the data set is not SMS managed, correct the volume specification and retry the request. Otherwise, use the record in the logrec data set to see the volume list passed to DADSM and who built the volume list.

## **IGD17055I PASSWORD DIFFICULTY FOR DELETE/RENAME ON VOLUME** volser **DATA SET IS** dsname **HISTORIC RETURN CODE IS** rc **DIAGNOSTIC INFORMATION IS** cde

**Explanation:** While trying to delete or rename the data set, DADSM returned an unexpected return code to SMS VTOC data set services. The return code indicates that DADSM encountered password difficulty.

In the message text:

- volser The volume serial number.
- dsname The data set name.
- rc The return code.
- cde Diagnostic information.
- **Source:** DFSMSdfp

**System Action:** The delete or rename request fails. Also, the system writes a record describing the error to the logrec data set.

**Application Programmer Response:** Use the record in the logrec data set, the return code, and the diagnostic information to determine the error. Use DFSMS/MVS DFSMSdfp Diagnosis Reference to determine the meaning of the DADSM historic return code and the DADSM diagnostic information.

### **IGD17056I RENAME FAILED, DUPLICATE DATA SET NAME ON VOLUME** volser **DATA SET IS** dsname

**Explanation:** The volume that was specified for the rename request already has a data set with the new name on it.

In the message text:

volser The volume serial number.

dsname The data set name.

**Source:** DFSMSdfp

**System Action:** The rename request fails.

**Application Programmer Response:** Either delete the existing data set, or change the new name to a name other than the indicated data set.

## **IGD17057I DELETE FAILED, UNEXPIRED PURGE DATE ON VOLUME** volser**, FOR DATA SET** dsname

**Explanation:** The data set could not be deleted because it has not expired. Disposition processing cannot delete an unexpired data set.

In the message text:

volser The volume serial number.

dsname The data set name.

**Source:** DFSMSdfp

**System Action:** The delete request fails.

**Application Programmer Response:** You can delete the data set by specifying the PURGE option for access methods services (AMS) or IEHPROGM.

## **IGD17058I DELETE/RENAME FAILED, APPROPRIATE UCB UNAVAILABLE FOR VOLUME** volser **DATA SET IS** dsname **HISTORIC RETURN CODE IS** rc **DIAG-NOSTIC INFORMATION IS cde**

**Explanation:** While trying to delete or rename the data set, DADSM returned an unexpected return code to SMS VTOC data set services. The return code indicates that a UCB is unavailable to delete or rename the data set.

In the message text:

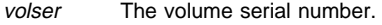

- dsname The data set name.
- rc The return code.
- cde Diagnostic information.

**Source:** DFSMSdfp

**System Action:** The delete or rename request fails. Also, the system writes a record describing the error to the logrec data set.

**Application Programmer Response:** Use the record in the logrec data set, the return code and the diagnostic information to determine the error. Use DFSMS/MVS DFSMSdfp Diagnosis Reference to determine the meaning of the DADSM historic return code and the DADSM diagnostic information. If you cannot correct the error, contact your programming support personnel.

## **IGD17059I DELETE/RENAME FAILED, OPERATOR UNABLE TO MOUNT VOLUME** volser **DATA SET IS** dsname **HIS-TORIC RETURN CODE IS** rc **DIAGNOSTIC INFOR-MATION IS cde**

**Explanation:** While trying to delete or rename the data set, DADSM returned an unexpected return code to SMS VTOC data set services. The return code indicates that the volume could not be mounted for the delete or rename request.

In the message text:

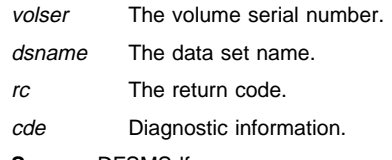

**Source:** DFSMSdfp

**System Action:** The delete or rename request fails. Also, the system writes a record describing the error to the logrec data set.

**Application Programmer Response:** Use the record in the logrec data set, the return code and the diagnostic information to determine the error. Use DFSMS/MVS DFSMSdfp Diagnosis Reference to determine the meaning of the DADSM historic return code and the DADSM diagnostic information. If you cannot correct the error, contact your programming support personnel.

### **IGD17060I DELETE/RENAME FAILED BECAUSE DATA SET IS OPEN ON VOLUME** volser **DATA SET IS** dsname

**Explanation:** The data set cannot be deleted or renamed because it is currently in use.

In the message text:

volser The volume serial number.

dsname The data set name.

**Source:** DFSMSdfp

**System Action:** The delete or rename request fails.

**Application Programmer Response:** Resubmit the request later.

## **IGD17061I INSUFFICIENT SECURITY AUTHORIZATION FOR DATA SET** dsname **ON VOLUME** volser **HISTORIC RETURN CODE IS** rc **DIAGNOSTIC INFORMATION IS** cde

**Explanation:** While trying to delete or rename the data set, DADSM returned an unexpected return code to SMS VTOC data set services. The return code indicates that the user lacks security authorization for the delete or rename request.

In the message text:

- volser The volume serial number.
- dsname The data set name.
- rc The return code.
- cde Diagnostic information.

#### **Source:** DFSMSdfp

**System Action:** The delete or rename request fails. Also, the system writes a record describing the error to the logrec data set.

**Application Programmer Response:** Use the record in the logrec data set, the return code and the diagnostic information to determine the error. Use DFSMS/MVS DFSMSdfp Diagnosis Reference to determine the meaning of the DADSM historic return code and the DADSM diagnostic information. If you cannot correct the error, contact your programming support personnel.

### **IGD17062I DELETE/RENAME FAILED, UNRECOGNIZED DADSM STATUS CODE OF** rc **DIAGNOSTIC INFOR-MATION IS** cde **VOLUME IS** volser **DATA SET IS** dsname

**Explanation:** SMS VTOC data set services detected an incorrect status byte in the volume list returned by DADSM.

In the message text:

- volser The volume serial number.
- dsname The data set name.
- rc The return code.

cde Diagnostic information.

**Source:** DFSMSdfp

**System Action:** The delete or rename request fails. Also, the system writes a record describing the error to the logrec data set.

**Application Programmer Response:** Probable system error. Contact your programming support personnel.

### **IGD17065I UNRECOGNIZED DADSM HISTORIC RETURN CODE OF** rc **DIAGNOSTIC INFORMATION IS** cde **DATA SET IS** dsname

**Explanation:** DADSM returned an unrecognized historic return code to SMS VTOC data set services.

In the message text:

- dsname The data set name.
- rc The return code.
- cde Diagnostic information.

**Source:** DFSMSdfp

**System Action:** The request fails, and the system writes a record describing the error to the logrec data set.

**Application Programmer Response:** Contact your programming support personnel.

### **IGD17066I UNABLE TO UPDATE LAST VOLUME INDICATOR, DIAGNOSTIC INFORMATION IS cde DATA SET IS** dsname

**Explanation:** While extending to the data set, an attempt was made to update the last volume indicator on the Format 1 DSCB; that attempt failed.

In the message text:

- dsname The data set name.
- cde Diagnostic information.

**Source:** DFSMSdfp

**System Action:** The request fails, and the system writes a record describing the error to the logrec data set.

**Application Programmer Response:** Use the record in the logrec data set and the diagnostic information to determine the error. Use DFSMS/MVS DFSMSdfp Diagnosis Reference to determine the meaning of the DADSM diagnostic information. If you cannot correct the error, contact your programming support personnel.

## **IGD17067I ERROR CONVERTING TTR TO CCHHR USING RESI-DENT SYSTEM CONVERSION ROUTINE DURING ALLOCATION OF DATA SET** dsname **DIAGNOSTIC INFORMATION** diaginfo

**Explanation:** While DADSM was attempting to write the end-of-file mark, it encountered an error converting the TTR for the data set.

dsname The data set name

diaginfo DADSM diagnostic information

**Source:** Storage Management Subsystem (SMS)

**Detecting Module:** IGDVTSDA

**System Action:** The allocation fails.

**Application Programmer Response:** Probable system error. Determine the meaning of the DADSM diagnostic information and contact your programming support personnel.

**System Programmer Response:** Contact the IBM support center.

## **IGD17068I I/O ERROR WAS ENCOUNTERED WHILE ATTEMPTING TO WRITE AN EOF MARK ON VOLUME** volser **FOR DATA SET** dsname **DIAG-NOSTIC INFORMATION** diaginfo

**Explanation:** While DADSM was attempting to write the end-of-file mark, it encountered an I/O error.

volser volume serial

dsname The data set name

diaginfo DADSM diagnostic information

**Source:** Storage Management Subsystem (SMS)

**Detecting Module:** IGDVTSDA

**System Action:** The allocation fails.

**Application Programmer Response:** Probable system error. Determine the meaning of the DADSM diagnostic information and contact your programming support personnel.

**System Programmer Response:** Contact the IBM support center.

#### **IGD17070I DATASET** dsname **ALLOCATED SUCCESSFULLY WITH** n **STRIPE(S).**

**Explanation:** The system created a new SMS-managed extended sequential data set.

In the message text:

#### dsname

The data set name

 $n$  The number of stripes.

**Source:** DFSMSdfp

**Detecting Module:** IGDVTSCR

**System Action:** The system continues processing.

## **IGD17071I DATASET** dsname **WAS NOT ALLOCATED AS EXTENDED SEQUENTIAL.**

**Explanation:** The system did not allocate a new, SMS-managed, extended sequential data set.

In the message text:

dsname

The data set name.

**Source:** DFSMSdfp

#### **Detecting Module:** IGDVTSTR

**System Action:** The system either fails the allocation request or attempts to allocate the data set in non-extended sequential format.

**Application Programmer Response:** See any accompanying IGD1707x messages for more information.

### **IGD17072I REQUIRED STRIPING CONDITION COULD NOT BE MET.**

**Explanation:** DSNTYPE=(EXTENDED,REQUIRED) was specified, but SMS could not allocate an extended sequential data set.

**Source:** DFSMSdfp

**Detecting Module:** IGDVTSTR

**System Action:** The system fails the allocation request.

**Application Programmer Response:** See any accompanying IGD1707x messages for more information.

### **IGD17073I ALLOCATION AS A NON-EXTENDED SEQUENTIAL DATASET WILL BE ATTEMPTED**

**Explanation:** DSNTYPE=(EXTENDED,PREFERRED) was specified, but SMS could not allocate an extended sequential data set.

**Source:** DFSMSdfp

**Detecting Module:** IGDVTSTR

**System Action:** The system continues processing.

**Application Programmer Response:** See the DFSMS/MVS DFSMSdfp Storage Administration Reference for more information about extended sequential data set requirements.

## **IGD17074I GUARANTEED SPACE VOLUME LIST WAS INVALID.**

**Explanation:** In the volume list passed to SMS, SMS could not find one or more volumes in the assigned storage group.

## **Source:** DFSMSdfp

**Detecting Module:** IGDVTSTR

**System Action:** If DSNTYPE=(EXTENDED,REQUIRED) was specified, the system fails the allocation request. If DSNTYPE=(EXTENDED,PREFERRED) was specified, the system attempts to allocate the data set as non-extended sequential.

#### **Application Programmer Response:** Ensure that either:

- All the volumes in the volume list passed to SMS are in the same storage group
- The correct storage group is being assigned.

#### **IGD17075I DATASET ORGANIZATION FOR AN EXTENDED SEQUENTIAL DATASET MUST BE PHYSICAL SEQUENTIAL.**

**Explanation:** The data set being allocated in extended sequential format did not have a data set organization of physical sequential.

**Source:** DFSMSdfp

#### **Detecting Module:** IGDVTSTR

**System Action:** If DSNTYPE=(EXTENDED,REQUIRED) was specified, the system fails the allocation request. If DSNTYPE=(EXTENDED,PREFERRED) was specified, the system

attempts to allocate the data set as non-extended sequential.

**Application Programmer Response:** Ensure that the data set organization either specified or derived for the data set is physical sequential.

## **IGD17076I EXTENDED SEQUENTIAL DATASETS CANNOT BE UNMANAGED.**

**Explanation:** The data set being allocated in the extended sequential format was not SMS-managed.

**Source:** DFSMSdfp

**Detecting Module:** IGDVTSCR

**System Action:** The allocation is failed.

**Application Programmer Response:** Ensure that the data set being allocated in the extended sequential format is SMS-managed.

#### **IGD17077I AN ERROR HAS OCCURRED IN THE STORAGE GROUP/VOLUME SELECTION PROCESS.**

**Explanation:** SMS was unable to select a suitable storage group or eligible volumes for an extended sequential data set.

**Source:** DFSMSdfp

**Detecting Module:** IGDVTSTR

**System Action:** If DSNTYPE=(EXTENDED,REQUIRED) was specified, the system fails the allocation request. If

DSNTYPE=(EXTENDED,PREFERRED) was specified, the system attempts to allocate the data set as non-extended sequential.

**Application Programmer Response:** See the DFSMS/MVS DFSMSdfp Storage Administration Reference for more information about extended sequential data set requirements.

## **IGD17080I DATA SET** dsname **IS NOT ELIGIBLE FOR EXTENDED FORMAT. ALLOCATION AS NON-EXTENDED CONTINUES**

**Explanation:** During creation of SMS managed data set dsname, SMS VTOC data set services determined that the data set could not be created as an extended format data set because of one of the following:

- The data set is not a key sequenced data set (KSDS), which is the only organization that can be created in extended format.
- The data set is a keyrange data set.
- The data set is a master catalog or a user catalog.
- The data set is a VSAM temporary data set.

**Source:** Storage management subsystem (SMS)

**System Action:** The system ignores the extended format request and continues processing.

### **IGD17100I UNEXPECTED CATALOG ERROR FOR DATA SET** dsname **RETURN CODE IS** rc **REASON CODE IS** rsnc **IGG0CLxx**

**Explanation:** Because of a catalog error or exceptional condition, a catalog management module returned the return code and reason code specified.

In the message text:

dsname The data set name.

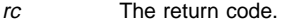

rsnc The reason code.

**Source:** DFSMSdfp

**System Action:** The SMS VTOC data set services request fails. Also, the system writes a record describing the error to the logrec data set.

**Application Programmer Response:** See message IDC3009I for an explanation of the catalog return and reason codes. Use the record in logrec data set if you still cannot correct the error.

#### **IGD17101I DATA SET** dsname **NOT DEFINED BECAUSE DUPLI-CATE NAME EXISTS IN CATALOG RETURN CODE IS** rc **REASON CODE IS** rsnc **IGG0CLxx**

**Explanation:** Because the data set already exists in the catalog, the catalog management module returned a return code and a reason code.

In the message text:

dsname The data set name.

rc The return code.

rsnc The reason code.

**Source:** DFSMSdfp

**System Action:** The SMS VTOC data set services define request fails.

**Application Programmer Response:** Either rename the data set in the catalog, or specify a different name for the data set being defined. Then rerun the job.

See system message IDC3009I for an explanation of the catalog return and reason codes. Use the error record from the logrec data set for more information to correct the error.

### **IGD17102I CATALOG ERROR IN DEFINING NONVSAM DATA SET** dsname **RETURN CODE IS** rc **REASON CODE IS** rsnc **IGG0CLxx**

**Explanation:** Because of a catalog error or exceptional condition while trying to define a non-VSAM data set, catalog management returned a return code and a reason code.

In the message text:

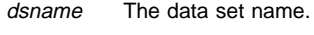

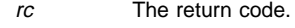

rsnc The reason code.

**Source:** DFSMSdfp

**System Action:** The SMS VTOC data set services define request fails. Also, the system writes a record describing the error to the logrec data set.

**Application Programmer Response:** See message IDC3009I for an explanation of the catalog return and reason codes. Use the record in the logrec data set if you still cannot correct the error.

## **IGD17103I CATALOG ERROR WHILE DEFINING VSAM DATA SET** dsname **RETURN CODE IS** rc **REASON CODE IS** rsnc **IGG0CLxx**

**Explanation:** Because of a catalog error or exceptional condition while trying to define a VSAM data set, catalog management returned a return code and a reason code.

In the message text:

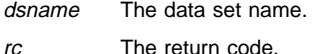

rsnc The reason code.

**Source:** DFSMSdfp

**System Action:** The SMS VTOC data set services define request fails. Also, the system writes a record describing the error to the logrec data set.

**Application Programmer Response:** See message IDC3009I for an explanation of the catalog return and reason codes. Use the record in the logrec data set if you still cannot correct the error.

## **IGD17104I CATALOG ERROR WHILE RENAMING DATA SET** dsname **RETURN CODE IS** rc **REASON CODE IS** rsnc **IGG0CLxx**

**Explanation:** Because of a catalog error or exceptional condition while trying to rename a data set, catalog management returned a return code and a reason code.

In the message text:

dsname The data set name.

rc The return code.

rsnc The reason code.

## **Source:** DFSMSdfp

**System Action:** The SMS VTOC data set services rename request fails. Also, the system writes a record describing the error to the logrec data set.

**Application Programmer Response:** See message IDC3009I for an explanation of the catalog return and reason codes. Use the record in the logrec data set if you still cannot correct the error.

### **IGD17105I CATALOG ERROR WHILE DELETING DATA SET** dsname **RETURN CODE IS** rc **REASON CODE IS** rsnc **IGG0CLxx**

**Explanation:** Because of a catalog error or exceptional condition while trying to delete a data set, catalog management returned a return code and a reason code.

In the message text:

dsname The data set name.

rc The return code.

rsnc The reason code.

**Source:** DFSMSdfp

**System Action:** The SMS VTOC data set services delete request fails. Also, the system writes a record describing the error to the logrec data set.

**Application Programmer Response:** See message IDC3009I for an explanation of the catalog return and reason codes. Use the record in the logrec data set if you still cannot correct the error.

### **IGD17106I CATALOG LOCATE ERROR FOR DATA SET** dsname **RETURN CODE IS rc REASON CODE IS rsnc IGG0CLxx**

**Explanation:** Because of a catalog error or exceptional condition while trying to locate a data set, catalog management returned a return code and a reason code.

In the message text:

dsname The data set name.

rc The return code.

rsnc The reason code.

#### **Source:** DFSMSdfp

**System Action:** The SMS VTOC data set services locate request fails. Also, the system writes a record describing the error to the logrec data set.

**Application Programmer Response:** See message IDC3009I for an explanation of the catalog return and reason codes. Use the record in the logrec data set if you still cannot correct the error.

### **IGD17107I UNEXPECTED RETURN CODE FROM CATALOG WHILE UPDATING VOLUME LIST FOR DATA SET** dsname **RETURN CODE IS** rc **REASON CODE IS** rsnc **IGG0CLxx**

**Explanation:** When SMS VTOC data set services tried to update the volume list in the catalog for an SMS managed data set, either a catalog error occurred or an exceptional condition was detected. Catalog management returned a return code and a reason code. This message can appear at extend time, or at define time for a DISP=MOD request.

In the message text:

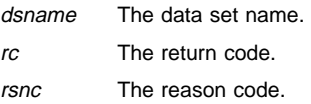

#### **Source:** DFSMSdfp

**System Action:** The SMS VTOC data set services alter or update request fails. Also, the system writes a record describing the error to the logrec data set.

**Application Programmer Response:** See message IDC3009I for an explanation of the catalog return and reason codes. Use the record in the logrec data set if you still cannot correct the error.

### **IGD17110I CATALOG COULD NOT LOCATE DATA SET** dsname

**Explanation:** During VOL=REF processing for the data set, SMS VTOC data set services issued a locate request that was unsuccessful. The request fails because the data set does not exist in the catalog.

In the message text:

dsname The data set name.

**Source:** DFSMSdfp

**System Action:** The SMS VTOC data set services locate request fails.

**Application Programmer Response:** Correct the data set name in the VOL=REF reference, and rerun the job.

## **IGD17112I EXPIRATION DATE RESET BY CATALOG FOR DATA SET** dsname

**Explanation:** Catalog management reset the expiration date for the data set. The expiration date now meets the criteria specified in the management class for the data set.

In the message text:

dsname The data set name.

**Source:** DFSMSdfp

**System Action:** The system continues processing.

**Application Programmer Response:** If the expiration date set by catalog is unacceptable, either change the retention period in the management class or select a different management class for the data set name.

#### **IGD17116I DATA COMPONENT NAME NOT RETURNED FOR DATA SET** dsname

**Explanation:** While trying to get the data set name of the data component for the VSAM cluster data set, SMS VTOC data set services detected an unsuccessful test/data catalog field parameter list.

In the message text:

dsname The data set name.

**Source:** DFSMSdfp

**System Action:** The SMS VTOC data set services request fails. Also, the system writes the catalog parameter list and its associated field parameter to the logrec data set.

**Application Programmer Response:** Use the information in the logrec data set to determine the error.

#### **IGD17118I REFERENCED DATA SET** dsname **IS NOT A NONVSAM DATA SET OR A VSAM CLUSTER**

**Explanation:** The user referred to the data set through the LIKE keyword. However, the data set is not a non-VSAM data set or a VSAM cluster.

In the message text:

dsname The data set name.

**Source:** DFSMSdfp

**System Action:** The SMS VTOC data set services request fails.

**Application Programmer Response:** Correct the LIKE specification and rerun the job.

### **IGD17160I DATA SET** dsname **IS ELIGIBLE FOR COM-PRESSION**

**Explanation:** SMS VTOC data set services has determined that the data set dsname is eligible for compression.

**Source:** Storage management subsystem (SMS)

**System Action:** The system continues processing.

## **IGD17161I RETURN CODE (**rc**) REASON CODE (**rsnc**) RECEIVED FROM COMPRESSION SERVICES WHILE PROCESSING DATA SET** dsname**, COM-PRESSION REQUEST NOT HONORED BECAUSE COMPRESSION SERVICES IS NOT AVAILABLE, ALLOCATION CONTINUES**

**Explanation:** During creation of SMS managed data set dsname, SMS VTOC data set services called compression services to determine whether the compression attribute is warranted. Compression services, however, is not available on this system.

In the message text:

- rc The compression services return code.
- rsnc The compression services reason code.
- dsname The specified data set.
- **Source:** Storage management subsystem (SMS)

**System Action:** The system ignores the compression request and continues processing.

**Application Programmer Response:** Contact your programming support personnel to determine compression services availability.

### **IGD17162I RETURN CODE (**rc**) REASON CODE (**rsnc**) RECEIVED FROM COMPRESSION SERVICES WHILE PROCESSING DATA SET** dsname**, COM-PRESSION REQUEST NOT HONORED BECAUSE DATA SET CHARACTERISTICS DO NOT MEET COMPRESSION CRITERIA, ALLOCATION CON-TINUES**

**Explanation:** During creation of SMS-managed data set dsname, SMS VTOC data set services called compression services to determine whether the compression attribute is warranted. Compression services indicated that the data set characteristics did not satisfy compression criteria.

In the message text:

- rc The compression services return code.
- rsnc The compression services reason code.

dsname The specified data set.

**Source:** Storage management subsystem (SMS)

**System Action:** The system ignores the compression request and continues processing.

**Application Programmer Response:** Correct the data set so that the characteristics match those required for compression.

### **IGD17163I COMPRESSION REQUEST NOT HONORED FOR DATA SET** dsname **BECAUSE DATA SET CHARAC-TERISTICS DO NOT MEET COMPRESSION CRI-TERIA, ALLOCATION CONTINUES**

**Explanation:** During creation of data set dsname, SMS VTOC data set services determines that data set dsname does not meet compression criteria and becomes ineligible for compression. Note that this determination was not made by compression services but by SMS for one of the following reasons:

- The data set is not in extended format, which is required for compression
- The data set is an AIX, which cannot be compressed

**Source:** Storage management subsystem (SMS)

**System Action:** The system ignores the compression request and continues processing.

**Application Programmer Response:** If the data set does not need to be compressed, no action is necessary. If the data set must be compressed, then ensure that the data set characteristics meet compression criteria, delete the allocated data set and resubmit the request.

## **IGD17164I COMPRESSION REQUEST NOT HONORED BY CATALOG FOR DATA SET** dsname**, CATALOG RETURN CODE IS (**rc**) REASON CODE IS (**rsnc**), ALLOCATION CONTINUES**

**Explanation:** During creation of data set *dsname*, catalog management determined that the data set is not eligible for compression.

In the message text:

dsname The specified data set.

- rc The catalog management return code.
- rsnc The catalog management reason code.

**Source:** Storage management subsystem (SMS)

**System Action:** The system ignores the compression request and continues processing.

**Application Programmer Response:** If the data set does not need to be compression, no action is required. If the data set must be compressed, then ensure that the data set characteristics meet compression criteria, delete the allocated data set and resubmit the request.

### **IGD17165I MULTI-VOLUME TEMPORARY DATA SET** dsname **WILL NOT BE STRIPED.**

**Explanation:** It is not possible to allocate a multi-volume temporary data set in extended format. Due to technical reasons, is is not possible to create an NVR (non-VSAM volume record) for temporary data sets and the NVR contains crucial information for extended format and compressed data sets.

In the message text:

dsname

The specified data set name.

**Source:** Data Facility Product (DFSMS)

**System Action:** The data set is allocated in non-extended format.

**Application Programmer Response:** This is an informational message. Allocation continues.

## **IGD17170I EXTENDED ADDRESSABILITY REQUEST NOT HONORED FOR DATA SET** dsn **BECAUSE DATA SET IS NOT ELIGIBLE FOR EXTENDED FORMAT. ALLOCATION CONTINUES.**

**Explanation:** During creation of data set dsn, SMS VTOC data set services determines that data set dsname is not eligible for extended addressability because the data set is not eligible for extended format which is required for extended addressability.

**System Action:** The extended addressability request is ignored and the system continues processing.

**Application Programmer Response:** None required if the data set does not have to be in 'extended addressability'. If the data set must be in 'extended addressability' then make sure that the data set meet criteria for extended addressability, delete the allocated data set and resubmit the request.

#### **IGD17172I DATA SET (**dsname **IS ELIGIBLE FOR EXTENDED ADDRESSABILITY**

**Explanation:** SMS VTOC data set services has determined that the data set is eligible for extended addressability.

In the message text:

dsname

The data set name

**Source:** Data Facility Product (DFSMS)

**System Action:** The system continues processing.

**Application Programmer Response:** This is an informational message. Allocation continues.

## **IGD17200I THERE ARE MORE VOLUMES IN THE TIOT THAN IN THE CATALOG FOR DATA SET** dsname

**Explanation:** During extend processing for the data set, the TIOT and the CATALOG entry are not synchronized.

In the message text:

dsname The data set name.

**Source:** DFSMSdfp

**System Action:** The extend request fails, and the system writes a record describing the error to the logrec data set.

**Application Programmer Response:** Use the information in the logrec data set to determine the error.

## **IGD17201I {DATA CLASS** dcname**|MANAGEMENT CLASS** mcname**|STORAGE CLASS** scname**|STORAGE GROUP** sgname**|VOLUME** volser**} DEFINITION NOT FOUND FOR DATA SET** dsname

**Explanation:** SMS construct access services indicated that one of the following constructs for the data set does not exist in the active configuration:

- data class dcname
- management class mcname
- storage class scname
- storage group sgname

In the message text:

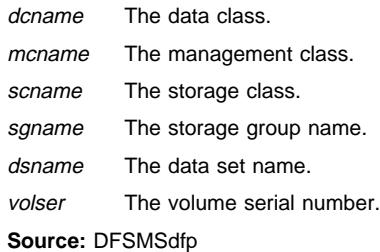

**System Action:** The SMS VTOC data set services request fails.

**Application Programmer Response:** If you explicitly specified the construct, make sure your specification is correct and resubmit the job. Otherwise, if the construct was supplied by the ACS routines, you may have to modify those routines.

### **IGD17202I UNEXPECTED RETURN CODE FROM CONSTRUCT ACCESS SERVICES FOR DATA SET** dsname **RETURN CODE IS** rc

**Explanation:** While processing a request involving the data set, SMS construct access services returned a unexpected return code to SMS VTOC data set services.

In the message text:

dsname The data set name.

rc The return code.

**Source:** DFSMSdfp

**System Action:** The SMS VTOC data set services request fails. Also, the system writes a record describing the error to the logrec data set.

**Application Programmer Response:** Use the information in the logrec data set to determine the error. Refer to DFSMS/MVS DFSMSdfp Diagnosis Reference for the meaning of the construct access services return code.

## **IGD17203I VOLUME DEFINITION NOT FOUND FOR ALLO-CATION OF DATA SET** dsname **DDNAME** ddname

**Explanation:** While trying to allocate the SMS-managed data set, the DDNAME, SMS VTOC data set services could not retrieve a volume definition. In the volume list passed to SMS VTOC data set services, one or more of the volumes might be non-SMS managed volumes.

In the message text:

- dsname The data set name.
- ddname The specified DDNAME.

**Source:** DFSMSdfp

**System Action:** The SMS VTOC data set services allocation request fails. Also, the system writes to the logrec data set a record containing the volume list that SMS VTOC data set services passed to SMS construct access services. The IGD306I message that follows contains the ID of that record.

**Application Programmer Response:** If a volume list was explicitly specified for the DDNAME, then correct the volume list and rerun the job. If you did not explicitly specify the volume list, then contact your programming support personnel.

#### **IGD17204I UNABLE TO ENQUEUE ON DATA SET** dsname **ENQUEUE RETURN CODE IS** rc **ENQUEUE REASON CODE IS** rsnc

**Explanation:** SMS VTOC data set services is attempting to convert a VIO data set to a real data set. The functions required for this conversion include updating the DSENQ table and issuing an ENQ for the data set. These functions cannot be completed for the reason indicated by the return and reason codes.

In the message text:

dsname The data set name.

rc The return code.

rsnc The reason code.

**Source:** DFSMSdfp

**System Action:** The SMS VTOC data set services allocation request fails. Also, the system writes to the logrec data set a record describing the error.

**Application Programmer Response:** Use the logrec data set, the return code and the reason code to determine the error. The ENQ macro is documented in OS/390 MVS Programming: Authorized Assembler Services Reference ENF-IXG. If you still cannot fix the error, contact your programming support personnel.

### **IGD17205I VOLUMES SPECIFIED ARE NOT IN THE SAME STORAGE GROUP FOR A GUARANTEED SPACE REQUEST FOR DATA SET** dsname

**Explanation:** In a guaranteed space request for a data set, the caller selected specific volumes, and selected a storage class with the guaranteed space attribute; therefore, the specific volumes must be honored. However, not all of the specified volumes are in the same storage group.

In the message text:

dsname The data set name.

**Source:** DFSMSdfp

**System Action:** The SMS VTOC data set services request fails.

**Application Programmer Response:** Change the request so that all volumes specified are in the same storage group; then rerun the job.

## **IGD17206I VOLUME SELECTION HAS FAILED - THERE ARE NOT ENOUGH VOLUMES WITH SUFFICIENT SPACE FOR DATA SET** dsname

**Explanation:** A space request for a data set failed because:

- No accessible volumes had sufficient space to satisfy the singlevolume request.
- Not enough accessible volumes had sufficient space to satisfy the multi-volume request.
- In the guaranteed space request for data set *dsname*, the specified volume does not belong to any of the storage groups that the storage class mapped.
- No duplex volumes were available.

A volume is accessible if all of the following are true:

- The storage group that contains the volume is enabled to the system;
- The volume itself is enabled to SMS; and
- The volume itself is online to MVS.

In the message text:

dsname The data set name.

**Source:** DFSMSdfp

#### **System Action:** The request fails.

**Application Programmer Response:** Resubmit the request, specifying less space than before. If you still get this error message, then determine which storage class and storage group were used for the request, and check the amount of available space on all volumes in the storage group. Then either force the selection of another storage class, or make more space available on the volumes within the selected storage group.

If the problem cannot be determined, run the job again and request a dump immediately after the failure. Contact the IBM Support Center and provide the dump.

#### **IGD17207I VOLUME SELECTION HAS FAILED - THERE ARE NO ACCESSIBLE VOLUMES FOR DATA SET** dsname

**Explanation:** There are no volumes for which all of the following are true:

- The storage group that contains the volume is enabled to the system;
- The volume itself is enabled to SMS; and
- The volume itself is online to MVS.

In the message text:

dsname The data set name.

**Source:** DFSMSdfp

**System Action:** The request fails.

**Application Programmer Response:** Determine the status of all storage groups and volumes used for this request. You may need to enable some storage groups or bring some volumes online.

## **IGD17208I VOLUME ALLOCATION UNABLE TO GET A LIST OF ALLOCATED UCBS FOR DATA SET** dsname **ALLO-CATION RETURN CODE IS** rc

**Explanation:** SMS VTOC data set services called scheduler allocation to get a list of UCBs currently allocated to the data set indicated. Allocation failed to get the list, and returned a return code.

In the message text:

dsname The data set name.

rc The return code.

**Source:** DFSMSdfp

**System Action:** The SMS VTOC data set services request fails.

**Application Programmer Response:** Use the return code to determine the error.

## **IGD17209I Sysplex Cache Manager REJECTED** n **VOLUMES FOR DATA SET** dsname

**Explanation:** While SMS was attempting to select a volume to extend the VSAM data set, it invoked the DFSMS Sysplex Cache Manager to determine if volumes were eligible. The DFSMS Sysplex Cache Manager rejected at least one volume.

In the message text:

- <sup>n</sup> The number of volume rejected by the DFSMS Sysplex Cache Manager.
- dsname The data set.

**Source:** Storage Management Subsystem (SMS)

**Detecting Module:** IGDVTSAV

**System Action:** The extension of the data set to a new volume fails.

**User Response:** Contact the storage administrator.

**Application Programmer Response:** The problem may be that the volumes are currently quiesced for CF caching. Enable the volumes using the VARY SMS,CFVOL command to allow the extend to proceed.

## **IGD17210I** DYNAMIC UNALLOCATION OF VOLUME volser **DURING CREATE OF DATA SET** dsname **HAS FAILED - DYNAMIC ALLOCATION RETURN CODE IS rc REASON CODE IS rsnc**

**Explanation:** During creation of a data set, SMS VTOC data set services create processing received an unexpected return code from dynamic allocation, which was trying to unallocate a volume.

In the message text:

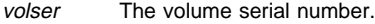

dsname The data set name.

rc The return code.

rsnc The reason code.

**Source:** DFSMSdfp

**System Action:** The SMS VTOC data set services create request fails. Also, the system writes a record describing the error to the logrec data set.

**Application Programmer Response:** Use the logrec data set, the return code and the reason code to determine the error.

## **IGD17211I INVALID VOLUME LIST SPECIFIED - A SPECIFIC VOLSER FOLLOWS A NON-SPECIFIC VOLSER FOR THE DEFINE OF DATA SET** dsname

**Explanation:** The SMS VTOC data set services define request for the data set passed a volume list that contains a non-specific volser ('\*') before a specific volser. In a volume list, all non-specific volsers appear after all specific volsers.

In the message text:

dsname The data set name.

**Source:** DFSMSdfp

**System Action:** The SMS VTOC data set services request fails.

**Application Programmer Response:** Determine where the volumes were specified (in a JCL DD statement or AMS command), and correct the volume specification. Then resubmit the job.

### **IGD17212I UNABLE TO RETRIEVE DDNAME DURING CRE-ATION OF DATASET** dsname **DYNAMIC ALLO-CATION INFORMATION RETRIEVAL RETURN CODE IS rc REASON CODE IS rsnc**

**Explanation:** During creation of a data set, SMS VTOC data set services create processing received an unexpected return code from dynamic allocation information retrieval.

In the message text:

dsname The data set name.

rc The return code.

rsnc The reason code.

**Source:** DFSMSdfp

**System Action:** The SMS VTOC data set services create request fails. Also, the system writes a record describing the error to the logrec data set.

**Application Programmer Response:** Use the logrec data set, the return code and the reason code to determine the error.

## **IGD17213I UNABLE TO DYNAMICALLY ALLOCATE VOLUME** volser **DURING CREATION OF DATA SET** dsname **DYNAMIC ALLOCATION RETURN CODE IS** rc **REASON CODE IS** rsnc

**Explanation:** During creation of a data set, SMS VTOC data set services create processing received an unexpected return code from dynamic allocation, which was trying to allocate a volume.

In the message text:

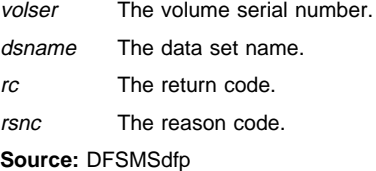

**System Action:** The SMS VTOC data set services create request fails. Also, the system writes a record describing the error to the logrec data set.

**Application Programmer Response:** Use the logrec data set, the return code and the reason code to determine the error.

## **IGD17214I UNABLE TO DYNAMICALLY ALLOCATE DATA SET** dsname **DURING CREATION OF THE DATA SET - DYNAMIC ALLOCATION RETURN CODE IS** rc **REASON CODE IS** rsnc

**Explanation:** During creation of a data set, SMS VTOC data set services create processing received an unexpected return code from dynamic allocation, which was trying to allocate the data set.

In the message text:

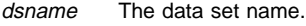

- rc The return code.
- rsnc The reason code.

**Source:** DFSMSdfp

**System Action:** The SMS VTOC data set services create request fails. Also, the system writes a record describing the error to the logrec data set.

**Application Programmer Response:** Use the logrec data set, the return code and the reason code to determine the error.

### **IGD17215I NO SPACE SPECIFIED FOR CREATION OF VSAM DATA SET** dsname

**Explanation:** During creation of a VSAM data set, SMS VTOC data set services did not receive a space parameter from access methods services.

In the message text:

dsname The data set name.

**Source:** DFSMSdfp

**System Action:** The SMS VTOC data set services request fails.

**Application Programmer Response:** Determine where the space was specified (in a JCL statement, in the DEFINE command, or in the data class), and correct the specification. Then resubmit the job.

### **IGD17217I UNABLE TO USE VOLUME volser FOR GUARAN-TEED SPACE REQUEST FOR DATA SET** dsname

**Explanation:** During creation of a VSAM data set, SMS VTOC data set services volume selection was unable to select a volume for the following possible reasons:

- volser is offline to MVS.
- volser is not enabled to SMS.
- volser does not contain adequate space.
- the status of the storage group containing volser was not enabled, quiesced nor quiesced new.
- volser does not meet the Extended Format, Availability or Accessibility specification in the storage class.

In the message text:

## volser The volume serial number

dsname

The data set name

**Source:** Data Facility Product (DFSMS)

**System Action:** The SMS VTOC Data Set Services request fails.

**Application Programmer Response:** Do one of the following:

- specify another volume when you resubmit the request.
- make sure the volume is online, enabled, and has adequate space for the data set. Then resubmit the request.
- make sure the status of the storage group containing the volume is either enabled, quiesced, or quiesced new. Then resubmit the request.
- make sure the volume meets the Extended Format, Availability and Accessibility specification in the storage class. Then resubmit the request.

#### **IGD17218I VOLUME LIST NOT PASSED FOR DEFINE OF DATA SET** dsname

**Explanation:** During creation of an SMS managed VSAM data set, SMS VTOC data set services did not receive a volume list from access methods services.

In the message text:

dsname The data set name.

**Source:** DFSMSdfp

**System Action:** The SMS VTOC data set services define VSAM request fails. Also, the system writes a record describing the error to the logrec data set.

**Application Programmer Response:** Use the logrec data set to determine the error.

## **IGD17219I UNABLE TO CONTINUE DEFINE OF DATA SET** dsname

**Explanation:** While defining an SMS managed VSAM data set, SMS VTOC data set services encountered an unexpected error and is unable to continue. Preceding messages describe the specific error.

In the message text:

dsname The data set name.

**Source:** DFSMSdfp

**System Action:** The SMS VTOC data set services request fails.

**Application Programmer Response:** Refer to the preceding messages to identify the specific error, and to correct it.

## **IGD17220I MORE THAN 59 REQUESTED FOR DEFINE OF DATA SET** dsname

**Explanation:** More than 59 volumes were specified for the allocation of data set dsname. 59 is the maximum number of volumes permitted.

In the message text:

dsname The data set name.

**Source:** DFSMSdfp

**System Action:** The allocation of the data set fails.

**System Programmer Response:** Reallocate the data set, specifying fewer than 59 volumes.

### **IGD17221I MORE THAN 1 VOLUME REQUESTED FOR DEFINE TEMPORARY DATA SET** dsn

**Explanation:** A request was submitted for more than one volume for a define temporary virtual storage access method (VSAM) data set. Only one volume may be requested.

In the message text:

dsname The specified temporary data set.

**Source:** DFSMSdfp

**System Action:** The storage management subsystem (SMS) volume table of contents (VTOC) data set services request fails.

**Application Programmer Response:** Ensure that no more than one volume is specified for a temporary VSAM data set when you resubmit the request.

### **IGD17222I CALL TO THE SYSPLEX CACHE MANAGER FAILED WITH RETURN CODE rc DURING EXTEND FOR DATA SET (**dsname

**Explanation:** Explanation: During volume extend processing, SMS VTOC data set services received a severe return code from the sysplex cache manager.

In the message text:

rc The return code

dsname

The data set name

**Source:** Data Facility Product (DFSMS)

**System Action:** The SMS VTOC Data Set Services request fails.

**Application Programmer Response:** This is a system error. Contact your system programmer.

## **IGD17224I NO STORAGE GROUPS RETURNED FROM AUTO-MATIC CLASS SELECTION ROUTINES FOR DEFINE OF DATA SET** dsname

**Explanation:** During creation of an SMS managed VSAM data set, SMS VTOC data set services did not receive any storage groups from automatic class selection.

In the message text:

dsname The data set name.

**Source:** DFSMSdfp

**System Action:** The SMS VTOC data set services request fails.

**Application Programmer Response:** Correct the storage group ACS routines.

#### **IGD17225I VOLUME** volser **IS NOT IN ANY OF THE ELIGIBLE STORAGE GROUPS FOR CREATION OF GUARAN-TEED SPACE DATA SET** dsname

**Explanation:** In the guaranteed space request for the data set, the specified volume does not belong to any of the storage groups that the storage class mapped.

In the message text:

volser The volume serial number.

dsname The data set name.

**Source:** DFSMSdfp

**System Action:** The SMS VTOC data set services request fails.

**Application Programmer Response:** Do one of the following:

Specify another volume when you resubmit the request.

• Determine which storage group contains volser, and which storage classes that map that storage group. Then force the selection of one of those storage classes when you resubmit the request.

### **IGD17226I THERE IS AN INSUFFICIENT NUMBER OF VOLUMES IN THE ELIGIBLE STORAGE GROUP(S) TO SATISFY THIS REQUEST FOR DATA SET** dsname

**Explanation:** SMS VTOC data set services VSAM volume selection has determined that no storage group contains enough volumes to satisfy the current request. When SMS VTOC data set services VSAM volume selection evaluates an eligible storage group, it includes all candidate volumes as well as any that will have space allocated during allocation.

In the message text:

dsname The data set name.

**Source:** DFSMSdfp

**System Action:** The SMS VTOC data set services request fails.

**Application Programmer Response:** Do one of the following:

- Determine whether there is another storage group available that will contain the required number of volumes.
- Try to match the number of required volumes to the number available in one of the eligible storage groups.

### **IGD17230I PARAMETER LIST FOR VSAM EOV SYNCHRONIZA-TION FUNCTION FOR DATA SET (**dsname **IS INVALID**

**Explanation:** Function flags provided by the caller to SMS are inconsistent.

In the message text:

#### dsname

The data set name

**Source:** Data Facility Product (DFSMS)

**System Action:** The SMS VTOC Data Set Services request fails.

**Application Programmer Response:** This is a system error. Contact your system programmer.

### **IGD17231I THE JFCB FOR A VSAM EOV SYNCHRONIZATION FUNCTION FOR DATA SET (**dsname **INDICATES THAT THE DATA SET IS NON-VSAM**

**Explanation:** The JFCORGAM bit in the JFCB is not on.

In the message text:

dsname

The data set name

**Source:** Data Facility Product (DFSMS)

**System Action:** The SMS VTOC Data Set Services request fails.

**Application Programmer Response:** This is a system error. Contact your system programmer.

## **IGD17232I DATA SET NAME (DSN) COULD NOT BE FOUND IN THE CATALOG FOR A VSAM EOV SYNCHRONIZA-TION REQUEST**

**Explanation:** A SUPERLOCATE was issued for the data set name passed in to SMS by the caller. The name was not found in the CATALOG.

In the message text:

dsname

The data set name

**Source:** Data Facility Product (DFSMS)

**System Action:** The SMS VTOC Data Set Services request fails.

**Application Programmer Response:** This is a system error. Contact your system programmer.

### **IGD17234I THE VSAM EOV SYNCHRONIZATION REQUEST FOR DATA SET (**dsname **COULD NOT BE COM-PLETED BECAUSE THE VOLUME ALLOCATION FAILED**

**Explanation:** Explanation: SMS called MVS Allocation to allocate volumes that were present in the BCS entry but were not represented in the JFCB and the TIOT. This allocation request failed. This message will be accompanied by another message that will explain in greater detail why the volume allocation failed.

In the message text:

dsname

The data set name

**Source:** Data Facility Product (DFSMS)

**System Action:** The SMS VTOC Data Set Services request fails.

**Application Programmer Response:** One reason for the request to fail could be that the volume being allocated was offline. Contact your system programmer for assistance.

## **IGD17235I THE VSAM EOV DELETE VOLUME REQUEST FOR DATA SET (**dsname **COULD NOT BE COMPLETED BECAUSE THE VOLUME (volser) PROVIDED TO SMS WAS INCONSISTENT WITH THE JFCB SUP-PLIED**

**Explanation:** The volume to be deleted must be the last volser in the JFCB or JFCB extension.

In the message text:

dsname

The data set name

#### volser

The volume serial number

**Source:** Data Facility Product (DFSMS)

**System Action:** The SMS VTOC Data Set Services request fails.

**Application Programmer Response:** This is a system error. Contact your system programmer.

## **IGD17236I THE VSAM EOV DELETE VOLUME REQUEST FOR DATA SET (**dsname **COULD NOT BE COMPLETED BECAUSE THE VOLUME DEALLOCATION FAILED**

**Explanation:** Explanation: SMS called MVS Allocation to deallocate the volume provided by the caller. This deallocation request failed. This message will be accompanied by another message that will explain in greater detail why the volume deallocation failed.

In the message text:

dsname

The data set name

**Source:** Data Facility Product (DFSMS)

**System Action:** The SMS VTOC Data Set Services request fails.

**Application Programmer Response:** This is a system error. Contact your system programmer.

## **IGD17239I THE VSAM EOV SYNCHRONIZATION REQUEST FOR DATA SET (**dsname **COMPLETED SUCCESS-FULLY WITH NO ACTION TAKEN BECAUSE THE DATA SET WAS ALREADY SYNCHRONIZED.**

**Explanation:** There was no need for SMS to take any action since the BCS entry for this data set and the JFCB/TIOT reflect the same information pertaining to the volumes that this data set occupies.

In the message text:

dsname

The data set name

**Source:** Data Facility Product (DFSMS)

**System Action:** Processing continues. This is an informational message.

**Application Programmer Response:** No action required.

**IGD17240I THE VSAM EOV SYNCHRONIZATION REQUEST FOR DATA SET (**dsname**) COULD NOT BE COM-PLETED BECAUSE THE CALL TO ALLOCATION TO COUNT THE NUMBER OF REAL UCB ENTRIES IN THE TIOT FAILED**

**Explanation:** In the message text:

dsname

The data set name

SMS called MVS Allocation to return a count of the number of real UCBs in the associated TIOT. This all failed. This message will be accompanied by another message that will explain in greater detail why the call to MVS failed.

**Source:** Data Facility Product (DFSMS)

**System Action:** The SMS VTOC Data Set Services request fails.

**Application Programmer Response:** This is a system error. Contact your system programmer.

## **IGD17241I THE VSAM EOV SYNCHRONIZATION REQUEST FOR DATA SET (**dsname **COULD NOT BE COM-PLETED BECAUSE THE CALL TO ALLOCATION TO UPDATE THE TIOT FAILED**

**Explanation:** SMS called MVS Allocation to update the first dummy UCB entry in the TIOT. This call failed. This message will be accompanied by another message that will explain in greater detail why the call to MVS failed.

In the message text:

dsname

The data set name

**Source:** Data Facility Product (DFSMS)

**System Action:** The SMS VTOC Data Set Services request fails.

**Application Programmer Response:** This is a system error. Contact your system programmer.

### **IGD17242I THE VSAM EOV DELETE VOLUME REQUEST FOR DATA SET (**dsname **COULD NOT BE COMPLETED BECAUSE THE CALL TO ALLOCATION TO UPDATE THE TIOT FAILED**

**Explanation:** SMS called MVS Allocation to update the last real UCB entry in the TIOT. This call failed. This message will be accompanied by another message that will explain in greater detail why the call to MVS failed.

In the message text:

dsname

The data set name

**Source:** Data Facility Product (DFSMS)

**System Action:** The SMS VTOC Data Set Services request fails.

**Application Programmer Response:** This is a system error. Contact your system programmer.

### **IGD17249I THE VSAM EOV EXTEND REQUEST FOR DATA SET (DSN) FAILED BECAUSE A VOLUME (VOLSER) WAS PROVIDED TO SMS FOR NON-GUARANTEED SPACE REQUEST**

**Explanation:** The VSAM EOV extend request should not provide a specific volume when the storage class associated with the data set does not have the guaranteed space attribute specified.

In the message text:

dsname

The data set name

volser

The volume serial number

**Source:** Data Facility Product (DFSMS)

**System Action:** The SMS VTOC Data Set Services request fails.

**Application Programmer Response:** Remove the specific candidate volumes of the data set and then use the AMS ALTER ADDVOL command to add the non-specific volumes.

### **IGD17251I THE VSAM EOV SYNCHRONIZATION/DELETE REQUEST FOR DATA SET (**dsn **COULD NOT BE COMPLETED BECAUSE AN ERROR WAS ENCOUNTERED IN ATTEMPTING TO GET THE JFCB**

**Explanation:** SMS VTOC data set service was unable to get the JFCB when processing the VSAM EOV synchronization or delete request.

In the message text:

dsname

The data set name

**Source:** Data Facility Product (DFSMS)

**System Action:** The SMS VTOC Data Set Services request fails.

**Application Programmer Response:** This is a system error. Contact your system programmer.

## **IGD17260I DATA SET** dsname **NOT ALLOCATED BECAUSE {STORAGE GROUP** sgname**|VOLUME** volser**} NOT ENABLED**

**Explanation:** An attempt to allocate an SMS managed data set failed because:

- The volume that the data set resides on is not enabled to the storage management subsystem on the system from which the request was made.
- The storage group that contains the data set's volume is not enabled to SMS.

In the message text:

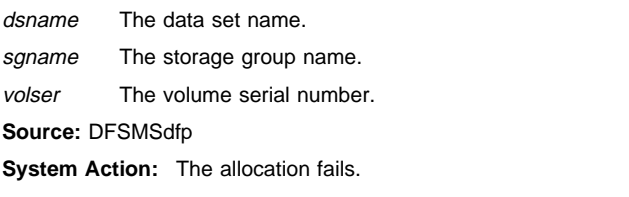

**Application Programmer Response:** Determine whether the volume or the storage group needs to be enabled; you can enable either by using the VARY SMS command. Then try to allocate the data set again.

## **IGD17261I INVALID VOLUME LIST PASSED TO VTOC DATA SET SERVICES OLD SMS DATA SET ALLOCATION FOR DATA SET** dsname

**Explanation:** SMS VTOC data set services was not able to allocate the data set because the first volume serial number in the data set's volume serial list is either blanks or null. The volume list was built incorrectly, possibly because of one of the following:

- The allocation request was for a VTOC index, VVDS, or VTOC data set, and the request did not specify a volume serial number.
- The allocation request was for a temporary data set and specified an incorrect volume reference.

In the message text:

dsname The data set name.

**Source:** DFSMSdfp

**System Action:** The allocation fails.

**Application Programmer Response:** Make sure the allocation request specifies a volume serial number or a valid volume reference; then resubmit the request.

## **IGD17262I VOLUME** volser **COULD NOT BE ALLOCATED FOR DATA SET** dsn **ALLOCATION RETURN CODE IS** rc **ALLOCATION REASON CODE IS rsnc**

**Explanation:** While trying to allocate the device associated with the volume, SMS VTOC data set services received an unexpected return code from scheduler allocation.

In the message text:

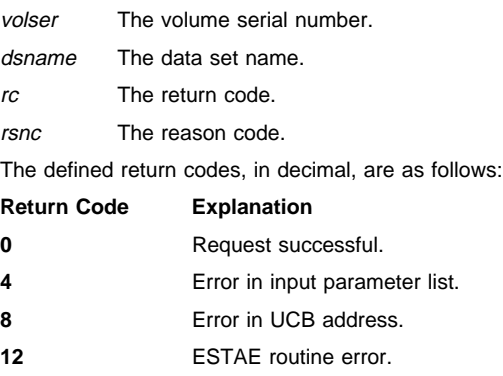

**16** Unable to set up ESTAE.

**20** Authorization error (Unit Eligibility Service only).

Unit Eligibility Service reason codes, in decimal:

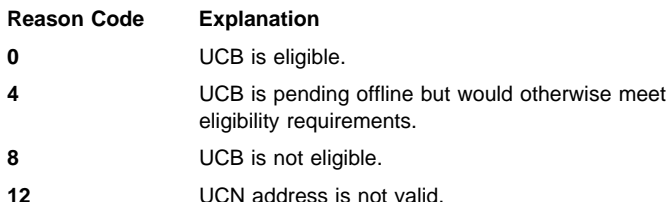

Unit Allocation/Unallocation Interface Service reason codes:

**0** Function performed successfully

**\*0** Any appropriate dynamic allocation error reason code.

**Source:** DFSMSdfp

**System Action:** The SMS VTOC data set services create request fails. Also, the system writes a record describing the error to the logrec data set.

**Application Programmer Response:** Use the logrec data set, the return code and the reason code to determine the error.

## **IGD17263I INVALID VOLUME INCLUDE LIST SPECIFIED FOR CREATE OF DATA SET** dsname

**Explanation:** SMS VTOC data set services was not able to allocate the data set because one of the volume serial numbers in the data set's volume serial list is either blanks or null.

In the message text:

dsname The data set name.

**Source:** DFSMSdfp

**System Action:** The allocation of the data set fails.

**System Programmer Response:** Search problem reporting data bases for a fix for the problem. If no fix exists, contact the IBM Support Center.

### **IGD17264I VOLUME (vol) and UCB DO NOT MATCH FOR DATA SET** dsname

**Explanation:** This message can only be issued during the allocation of an existing SMS-managed data set. Generally it indicates that the user has varied a volume offline and possibly re-initialized the volid and varied the device online. In a multi-system configuration this can result in a mismatch between the system UCB and the information in the SMS configuration.

In the message text:

vol The volume serial number

dename

The data set name

**Source:** Data Facility Product (DFSMS)

**System Action:** The SMS VTOC Data Set Services request fails.

**Application Programmer Response:** Correct the situation and resubmit the job.

## **IGD17271I ALLOCATION HAS BEEN ALLOWED TO PROCEED FOR DATA SET** dsname **ALTHOUGH VOLUME COUNT REQUIREMENTS COULD NOT BE MET**

**Explanation:** A request was made to allocate a SMS-managed, non-virtual storage access method (VSAM), non-guaranteed-space data set. The volume count specified (or derived from the data class) is greater than the number of available online volumes in any of the storage groups that were selected.

In the message text:

dsname The specified data set.

**Source:** DFSMSdfp

**System Action:** The system continues the allocation process.

**Application Programmer Response:** If a multi-volume data set is required, either request that volumes be added to the storage group to which this volume belongs, or re-allocate this data set such that the storage group selected has a sufficient number of available online volumes.

### **IGD17273I ALLOCATION HAS FAILED FOR ALL VOLUMES SELECTED FOR DATA SET** dsname

**Explanation:** In an SMS VTOC data set services request involving the data set, one or more volumes were specified, but could not be selected. Then volume selection was reentered until all eligible volumes were tried. DADSM may not have found enough space or the volume might not have been initialized as an SMS volume; otherwise, the reason for the error is indicated in a preceding message.

In the message text:

dsname The data set name.

#### **Source:** DFSMSdfp

**System Action:** The SMS VTOC data set services request fails. DADSM may reject the volume because it was not initialized or because there was not enough space.

**Application Programmer Response:** If DADSM could not find enough space, put additional volumes online in one of the eligible storage groups, and resubmit the request. Otherwise, refer to any preceding messages to determine the error.

If the problem cannot be determined, run the job again and request a dump immediately after the failure. Contact the IBM Support Center and provide the dump.

## **IGD17274I VOLUMES SPECIFIED FOR A GUARANTEED SPACE REQUEST DO NOT BELONG TO AN ELI-GIBLE STORAGE GROUP ALLOCATION FOR DATA SET** dsname **FAILED**

**Explanation:** In the guaranteed space request for the data set, the specified volumes do not belong to any of the storage groups to which the storage class, assigned to the data set, mapped.

In the message text:

dsname The data set name.

**Source:** DFSMSdfp

**System Action:** The SMS VTOC data set services request fails.

**Application Programmer Response:** Do one of the following:

- Specify another volume when you resubmit the request.
- Determine which storage group contains the volumes, and which storage classes that map that storage group. Then force the selection of one of those storage classes when you resubmit the request.

### **IGD17275I NO ELIGIBLE STORAGE GROUP HAS ENOUGH SPACE FOR BEST FIT REQUEST - ALLOCATION FOR DATA SET** dsname **FAILED**

**Explanation:** In a 'best fit' request for a data set, none of the selected storage groups have enough space.

In the message text:

dsname The data set name.

**Source:** DFSMSdfp

**System Action:** The SMS VTOC data set services request fails.

**Application Programmer Response:** Do one of the following:

- Reduce the primary space requirement, and resubmit the request.
- Determine the amount of space required to satisfy the 'best fit' request, and which storage groups have that much space. Then force the selection of one of those storage groups when you resubmit the request.

### **IGD17276I THE DISP=MOD REQUEST BEING PROCESSED WILL INCREASE THE VOLUME COUNT TO MORE THAN 59 VOLUMES ALLOCATION FOR** dsname **FAILED**

**Explanation:** The DISP=MOD request being processed will result in a count of more than 59 volumes for a data set. The volume count for a data set cannot exceed the maximum of 59.

In the message text:

dsname The data set name.

**Source:** DFSMSdfp

**System Action:** The request fails. The volume count for *dsname* remains the same as it was prior to the processing of this request.

**Application Programmer Response:** Check the JCL DD statement or the data class to make sure no more than 59 volumes are allocated to the data set when you resubmit the request. If you require more volumes, delete the data set and re-allocate it with corrected JCL.

## **IGD17277I THERE ARE (**w**) CANDIDATE VOLUMES OF WHICH (**x**) ARE ENABLED OR QUIESCED**

**Explanation:** This message indicates how many candidate volumes there were for a failing request, and the status of those volumes. The message appears in conjunction with message IGD17206I, IGD17207I, or IGD17273I.

In the message text:

- w The number of volumes in all the storage groups that were selected by the ACS routines for the request.
- x The number of those volumes that are either enabled or quiesced, and therefore are eligible for selection.

**Source:** DFSMSdfp

**System Action:** The system continues processing.

**Application Programmer Response:** Refer to message IGD17206I, IGD17207I, or IGD17273I to determine why the request failed.

### **IGD17278I UNEXPECTED RETURN CODE FROM DEVICE INFORMATION SERVICES WHILE PROCESSING DATA SET** dsname **RETURN CODE IS** rc **REASON CODE IS** rsnc

**Explanation:** While creating a data set, SMS VTOC data set services called device information services to get device characteristics. Device information services returned an unexpected return code.

In the message text:

dsname The data set name.

- rc The return code.
- rsnc The reason code.

**Source:** DFSMSdfp

**System Action:** The SMS VTOC data set services create request fails. Also, the system writes a record describing the error to the logrec data set.

**Application Programmer Response:** Use the logrec data set, the return code and the reason code to determine the error.

## **IGD17279I (**n**) VOLUMES WERE REJECTED BECAUSE (**reason**)**

**Explanation:** SMS failed the allocation because volume(s) could not be selected. This message may be issued more than once for each volume selection failure depending on the 'reasons' for which eligible volumes were rejected.

In the message text:

<sup>n</sup> The number of volumes

reason

Reason why these (n) volumes were rejected. The possible reasons are:

- OF A DADSM FAILURE

- THE SMS VOLUME STATUS WAS DISABLED

- THE SMS STORAGE GROUP STATUS WAS DISABLED - THEY WERE NOT ONLINE

- THEY DID NOT SUPPORT THE AVAILABILITY REQUIRE-**MENT** 

- THEY DID NOT SUPPORT THE ACCESSIBILITY REQUIRE-MENT

- THEY WERE NOT SPECIFIED ON A SPECIFIC GUARAN-TEED SPACE REQUEST

- THEY DID NOT SUPPORT THE EXTENDED FORMAT REQUIREMENT

- THEY DID NOT SUPPORT THE REQUEST FOR FIXED DASD (IART=0)
- THEY DID NOT HAVE SUFFICIENT SPACE
- THEY WERE NOT ON THE INCLUDE LIST
- THEY WERE ON THE EXCLUDE LIST
- THEY COULD NOT BE SUCCESSFULLY ALLOCATED
- THE UCB WAS OF THE WRONG TYPE
- THEY DID NOT HAVE ENOUGH SPACE FOR STRIPING
- THE DPCT WAS NOT AVAILABLE
- THE UCB WAS NOT AVAILABLE

**Source:** Data Facility Product (DFSMS)

**System Action:** The SMS VTOC Data Set Services request fails.

**Application Programmer Response:** This message(s) should give an indication of why the allocation request failed. Correct the problem and re-submit the request.

### **IGD17280I NO VOLUME SERIAL PROVIDED FOR CREATION OF ALTERNATE INDEX** dsn

**Explanation:** No volume serial was provided in the parameter list to SMS for the creation of an alternate index.

In the message text:

dsname The data set name.

**Source:** DFSMSdfp

**System Action:** The SMS VTOC data set services request fails.

**System Programmer Response:** If the define was due to a DFDSS copy, specify the SPHERE keyword or include the base cluster in the copy operation. Otherwise, determine the caller of SMS and then determine why a volume serial was not provided.

### **IGD17281I ALLOCATION FOR DATA SET** dsname **FAILED, VOLUME (vol) WAS EXPLICITLY SPECIFIED FOR A GUARANTEED SPACE REQUEST BUT WAS REJECTED**

**Explanation:** Volume(s) were explicitly specified for a guaranteed space request but one or more of these volumes was rejected. There may be another message that indicates which volume was rejected and for what reason. No message is issued if the reason for rejection was lack of space.

In the message text:

dsname

The The data set name

vol The volume serial number that was rejected

**Source:** Data Facility Product (DFSMS)

**System Action:** The SMS VTOC Data Set Services request fails.

**Application Programmer Response:** Replace the rejected volume with another volume and rerun the job.

## **IGD17282I ALLOCATION FOR DATA SET** dsname **FAILED, VOLUMES WERE EXPLICITLY SPECIFIED FOR A GUARANTEED SPACE REQUEST BUT BELONG TO A DISABLED STORAGE GROUP**

**Explanation:** Volume(s) were explicitly specified for a quaranteed space request but belong to a Storage Group that has been disabled or quiesced for new allocations.

In the message text:

dsname

The The data set name

**Source:** Data Facility Product (DFSMS)

**System Action:** The SMS VTOC Data Set Services request fails.

**Application Programmer Response:** Either alter the status of the Storage Group to enabled or change the volsers of the volumes specified.

## **IGD17283I STORAGE GROUP** sg **REJECTED, TRACK SIZE IS NOT LARGE ENOUGH FOR THE NO-CONVERT INTERFACE, ALLOCATION CONTINUES FOR DATA SET** dsname

**Explanation:** Explanation: The no-convert interface is a special interface, used primarily by DFDSS that requires that the track size of the selected volume be equal to or greater than the track size specified on the allocation request. All Storage Groups that do not meet this criteria are rejected and the allocation continues with any other Storage Groups that may have been selected. If there are no other Storage Groups, the allocation fails.

In the message text:

- sg The rejected storage group
- dsname The The data set name

**Source:** Data Facility Product (DFSMS)

**System Action:** The SMS VTOC Data Set Services request fails.

**Application Programmer Response:** Correcting this situation may require that the ACS routines be modified to select an appropriate Storage Group, in other words, one that meets the track size criterion.

## **IGD17284I ALLOCATION ON STORAGE GROUP** sg **WAS ATTEMPTED BUT ENOUGH SPACE COULD NOT BE OBTAINED, PROCESSING CONTINUES FOR DATA SET** dsname

**Explanation:** In a 'best-fit' request for allocation of a data set, this particular Storage Group was tried but did not have enough space. Allocation will be attempted on another Storage Group or, if there is no other selected Storage Group, the allocation will fail.

In the message text:

- sg The rejected storage group
- dsname The The data set name

**Source:** Data Facility Product (DFSMS)

**System Action:** The SMS VTOC Data Set Services request fails.

**Application Programmer Response:** Application Programmer Response: Correcting this situation may require that the ACS routines be modified to select different Storage Groups or make more space available on the Storage Groups that were selected.

## **IGD17285I ALLOCATION FOR DATA SET** dsname **FAILED, VOLUMES WERE EXPLICITLY SPECIFIED FOR A GUARANTEED SPACE REQUEST BUT FAILED ONE OR MORE REQUIREMENTS**

**Explanation:** Volumes were explicitly specified for a guaranteed space allocation but were rejected for one or more reasons:

- Volser does not meet the Extended Format specification in the data class.
- Volser does not meet the Availability or Accessibility specification in the storage class.

In the message text:

dsname

The The data set name

**Source:** Data Facility Product (DFSMS)

**System Action:** The SMS VTOC Data Set Services request fails.

**Application Programmer Response:** Change the volumes specified or change the Storage Class selected to one that does not specify guaranteed space.

### **IGD17286I SPACE CONSTRAINT RELIEF WAS USED TO ALLO-CATE DATA SET** dsname**,** var1**,** var2**,** var3**,**

**Explanation:** Space could not be allocated for the data set in the normal manner. One or more of the following actions had to be taken:

- the data set was spread over more than one volume
- the requested primary space amount was reduced by the percentage specified in the DATA CLASS
- more than 5 extents were used to allocate the requested space

The text corresponding to var1, var2, and var3 is shown below and depending on the actions taken by SMS, one or more of these variants will be printed out on the second line of this message.

In the message text:

dsname

The data set name

var1

### **DATA WAS SPREAD OVER MULTIPLE VOLUME**

var2

**THE 5 EXTENT LIMIT WAS RELAXED**

var3

**SPACE WAS REDUCED BY**  $y$ %, where y is a percentage from 1 - 99.

**Source:** Data Facility Product (DFSMS)

**System Action:** Processing continues

**Application Programmer Response:** This is an informational message. No action is required.

### **IGD17287I DATA SET** dsname **COULD NOT BE ALLOCATED NORMALLY, SPACE CONSTRAINT RELIEF (MUL-TIPLE VOLUMES) WILL BE ATTEMPTED**

**Explanation:** This message is generated at the time that SMS has failed to allocate space in the normal manner. SMS has determined that this is a data set that may exist on more than one volume; therefore, it will attempt to satisfy the allocation with more than one volume, up to the volume amount specified on the allocation request.

**Note:** That the allocation may still fail.

In the message text:

dsname

The data set name

**Source:** Data Facility Product (DFSMS)

**System Action:** Processing continues

**Application Programmer Response:** This is an informational message. No action is required.

### **IGD17288I DATA SET** dsname **COULD NOT BE ALLOCATED NORMALLY AND IS NOT ELIGIBLE FOR SPACE CONSTRAINT RELIEF (MULTI VOLUME) BECAUSE IT IS A** var1**. SPACE CONSTRAINT RELIEF (SPACE REDUCTION AND/OR 5 EXTENT LIMIT RELIEF) WILL BE ATTEMPTED**

**Explanation:** This message is generated at the time that SMS has failed to allocate space for a data set. However, because of the reason mentioned in var1, it cannot be allocated as a multi-volume data set. Space reduction (if specified in the DATA CLASS) and/or 5 extent limit relief will be tried.

**Note:** The allocation may still fail, in which case a volume selection failure message will be generated by SMS.

In the message text:

dsname

The data set name

var1

## **SINGLE VOLUME DATA SET**, or **GUARANTEED SPACE DATA SET**, or **PARTITIONED DATA SET**, or **KSDS WITH IMBED ATTRIBUTE**

**Source:** Data Facility Product (DFSMS)

**System Action:** Processing continues

**Application Programmer Response:** This is an informational message. No action is required.

## **IGD17289I DATA SET** dsname **COULD NOT BE ALLOCATED WITH SPACE CONSTRAINT RELIEF (MULTIPLE VOLUMES). SPACE REDUCTION AND/OR 5 EXTENT LIMIT RELIEF WILL BE ATTEMPTED**

**Explanation:** This message is generated at the time that SMS was already in the space constraint relief path and was attempting to fit the allocation request on more than one volume. This attempt still failed and SMS will now retry the allocation with reduced space (of specified in the DATA CLASS) and with the 5 extent limit removed.

**Note:** The allocation may still fail, and in that case, this message will be followed by an allocation failure message.

In the message text:

dsname

The data set name

**Source:** Data Facility Product (DFSMS)

**System Action:** Processing continues

**Application Programmer Response:** This is an informational message. No action is required.

## **IGD17290I THERE WERE n CANDIDATE STORAGE GROUPS OF WHICH THE FIRST y WERE ELIGIBLE FOR VOLUME SELECTION. sg1,sg2........**

**Explanation:** This message will only be issued when volume selection has failed as an aid to problem determination. It lists all the Storage Groups that were selected by the ACS routines. The first y Storage Groups are eligible for volume selection and (y-n) Storage Groups have been disabled or quiesced for new allocations.

In the message text:

<sup>n</sup> The total number of storage groups selected

y The total number of eligible storage groups

sg1,sg2 The list of storage groups. Up to 4 lines will be printed.

**Source:** Data Facility Product (DFSMS)

**System Action:** The SMS VTOC Data Set Services request fails.

**Application Programmer Response:** This is an informational message. It will be accompanied by other messages that indicate why the allocation failed.

### **IGD17291I DATA SET** dsname **COULD NOT BE ALLOCATED USING BEST-FIT, SPACE CONSTRAINT RELIEF (5 EXTENT LIMIT RELIEF) WILL BE ATTEMPTED**

**Explanation:** This message is generated at the time that SMS has failed to allocate space. The terminology 'best-fit' implies that the allocation request was probably the result of a recall or restore operation. Further, 'best-fit' implies that SMS could use multiple volumes to satisfy the allocation request. If the called indicates that 'space constraint' may be used, SMS will retry the best-fit allocation with the 5 extent limit removed.

**Notes:**

- 1. Space cannot be reduced on restore or recall operations.
- 2. Allocation may still fail, and in that case, this message will be followed by an allocation failure message.

In the message text:

dsname

The data set name

**Source:** Data Facility Product (DFSMS)

**System Action:** Processing continues

**Application Programmer Response:** This is an informational message. No action is required.

## **IGD17292I DATA SET** dsname **IS NOT ELIGIBLE FOR SPACE CONSTRAINT RELIEF BECAUSE IT IS A** var1**.**

**Explanation:** This message is generated at the time that SMS has failed to allocate space. The DATA CLASS specifies space constraint relief, but the attributes of this data set prevent SMS from providing this relief.

In the message text:

dsname

The data set name

var1

#### **KEYRANGE DATA SET**, or **MULTI-STRIPE DATA SET**, or **NON-SMS DATA SET**

**Source:** Data Facility Product (DFSMS)

**System Action:** Processing continues.

**Application Programmer Response:** This is an informational message. It will generally be followed by a volume selection failure message. No specific action is required.

### **IGD17293I DATA SET** dsname **HAS PARTITIONED ORGANIZA-TION AND IS NOT ELIGIBLE TO BE A MULTI-VOLUME DATA SET, ALLOCATION FAILED**

**Explanation:** This message is generated at the time that SMS determines that the data set has partitioned organization and volume count is greater than 1.

In the message text:

dsname The data set name

**Source:** Data Facility Product (DFSMS)

**System Action:** The job fails.

**Application Programmer Response:** Change the JCL and resubmit the job.

#### **IGD17301I VOLUME(S) NOT ENABLED AND/OR ONLINE TO DELETE/RENAME DATA SET** dsname

**Explanation:** The volume (or volumes) on which the data set resides is either not online, or not enabled to the storage management subsystem at the time of a delete or rename request.

In the message text:

dsname The data set name.

**Source:** DFSMSdfp

**System Action:** The delete or rename request fails.

**Application Programmer Response:** If the volume is offline, then have the operator vary them online. If the volumes are disabled, then either enable them, or deny the delete or rename request.

### **IGD17302I UNABLE TO EXTRACT DDNAME FOR DELETE OF DATA SET** dsname **DYNAMIC ALLOCATION INFOR-MATION RETRIEVAL RETURN CODE IS** rc **REASON CODE IS** rsnc

**Explanation:** During deletion of a data set, SMS VTOC data set services delete processing received an unexpected return code from dynamic allocation information retrieval.

In the message text:

dsname The data set name.

rc The return code.

rsnc The reason code.

**Source:** DFSMSdfp

**System Action:** The SMS VTOC data set services delete request fails. Also, the system writes a record describing the error to the logrec data set.

**Application Programmer Response:** Use the logrec data set, the return code and the reason code to determine the error.

## **IGD17303I UNABLE TO ALLOCATE DATA SET** dsname **FOR DELETE DYNAMIC ALLOCATION RETURN CODE IS** rc **REASON CODE IS** rsnc

**Explanation:** SMS VTOC data set services delete processing was unable to allocate dynamically the data set specified.

In the message text:

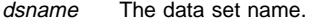

rc The return code.

rsnc The reason code.

**Source:** DFSMSdfp

**System Action:** The SMS VTOC data set services delete request fails. Also, the system writes a record describing the error to the logrec data set.

**Application Programmer Response:** Use the logrec data set, the return code and the reason code to determine the error.

#### **IGD17304I NON-SMS-MANAGED DATA SET** dsname **ON SMS-MANAGED VOLUME(S)**

**Explanation:** SMS VTOC data set services delete or rename processing was not able to delete the catalog entry for the data set; the data set is non-SMS managed, and resides on one or more SMS managed volumes that are not in initial status.

In the message text:

dsname The data set name.

**Source:** DFSMSdfp

**System Action:** The SMS VTOC data set services delete or rename request fails. Also, the system writes a record describing the error to the logrec data set.

**Application Programmer Response:** To delete or rename the data set, you must give the data set a storage class in its catalog entry.

#### **IGD17305I VOLUMES FOR DATA SET** dsname **ARE COMBINA-TION OF SMS-MANAGED AND NON-SMS-MANAGED**

**Explanation:** The volume definitions for the data set indicate that the data set resides on both SMS and non-SMS volumes. If any piece of a multi-volume data set resides on an SMS managed volume, then all volumes on which the data set resides must be defined to the same storage group, and therefore be defined to SMS.

In the message text:

dsname The data set name.

**Source:** DFSMSdfp

**System Action:** The SMS VTOC data set services delete or rename request fails. Also, the system writes a record describing the error to the logrec data set.

**Application Programmer Response:** Define all volumes on which the data set resides to the same storage group, and retry the delete or rename request.

### **IGD17306I INVALID DYNAMIC ALLOCATION PARAMETER LIST - DYNAMIC ALLOCATION RETURN CODE IS** rc **REASON CODE IS** rsnc **FOR DATA SET** dsname

**Explanation:** While trying to delete a data set, SMS VTOC data set services passed an incorrect parameter list to dynamic allocation.

In the message text:

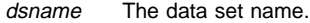

rc The return code.

rsnc The reason code.

**Source:** DFSMSdfp

**System Action:** The SMS VTOC data set services delete request fails. Also, the system writes a record describing the error to the logrec data set.

**Application Programmer Response:** Use the logrec data set, return code, and historic return code to determine the error.
#### **IGD17307I INVALID VOLUME LIST OR VOLUME LIST POINTER FOR DATA SET** dsname

**Explanation:** Through a pointer in the DADSM scratch/rename parameter list, SMS VTOC data set services delete or rename processing received an incorrect volume list pointer, or the volume list itself is incorrect.

In the message text:

dsname The data set name.

**Source:** DFSMSdfp

**System Action:** The SMS VTOC data set services delete or rename request fails.

**Application Programmer Response:** Correct the volume list specification, and retry the request.

#### **IGD17308I DELETE/RENAME FAILED - LOCATE FAILED FOR** dsname

**Explanation:** While trying to locate a data set for a delete or rename request, SMS VTOC data set services received an unexpected return code from catalog.

In the message text:

dsname The data set name.

**Source:** DFSMSdfp

**System Action:** The SMS VTOC data set services delete or rename request fails. Also, the system writes a record describing the error to the logrec data set.

**Application Programmer Response:** Determine whether the data set is in the catalog. If it is, refer to any preceding messages for the catalog return and reason codes. Catalog return and reason codes are documented under message IDC3009I.

## **IGD17309I DYNAMIC UNALLOCATION ERROR IN DELETE FOR DATA SET** dsname **DYNAMIC ALLOCATION RETURN CODE IS** rc **REASON CODE IS** rsnc

**Explanation:** While trying to unallocate a data set, SMS VTOC data set services delete processing received an unexpected return code from dynamic allocation.

In the message text:

dsname The data set name.

rc The return code.

rsnc The reason code.

**Source:** DFSMSdfp

**System Action:** The SMS VTOC data set services delete request fails. Also, the system writes a record describing the error to the logrec data set.

**Application Programmer Response:** Use the logrec data set, the return code and the reason code to determine the error.

## **IGD17311I SMS-MANAGED VOLUMES SPECIFIED FOR DELETE/RENAME OF NON-SMS-MANAGED DATA SET** dsname

**Explanation:** SMS VTOC data set services was called to delete or rename a data set and received a list of SMS-managed volumes. However, the data set is a non-SMS managed data set, and does not reside on the SMS managed volumes listed.

In the message text:

dsname The data set name.

**Source:** DFSMSdfp

**System Action:** The SMS VTOC data set services delete or rename request fails.

**Application Programmer Response:** Correct the volume list for the data set and retry the delete or rename request.

## **IGD17350I INVALID DADSM CREATE PARAMETER LIST SUP-PLIED TO SMS VTOC DATA SET SERVICES**

**Explanation:** SMS VTOC data set services received a DADSM create parameter list that did not specify one of the following: a JFCB, a model DSCB, or an absolute DSCB interface. The DACFLAG1 field in the parameter list is incorrectly specified.

#### **Source:** DFSMSdfp

**System Action:** The SMS VTOC data set services request fails. Also, the system writes a record describing the error to the logrec data set.

**Application Programmer Response:** Use the logrec data set to determine why the DADSM create parameter list is incorrect and who built the list; then correct the error.

## **IGD17351I SPACE REQUESTED IS TOO LARGE. ALLOCATION FAILED FOR DATA SET dsname**

**Explanation:** Storage management subsystem (SMS) could not convert the track or cylinder request to kilobytes because the result exceeds the limits of a fixed 31 bit field.

dsname

The data set name

**Source:** Storage Management Subsystem (SMS)

**Detecting Module:** IGDVTSSP

**System Action:** The system fails the allocation.

**User Response:** Specify a smaller space quantity.

## **IGD17352I REASON CODE** rsnc **RECEIVED FROM SJF FOR DATA SET** dsn

**Explanation:** SMS VTOC data set services called the scheduler JCL facility (SJF) to retrieve information specified on a DD statement, and received an unexpected reason code for one of the requested fields.

In the message text:

dsname The data set name.

rsnc The reason code.

**Source:** DFSMSdfp

**System Action:** The SMS VTOC data set services request fails. Also, the system writes a record describing the error to the logrec data set.

**Application Programmer Response:** Use the logrec data set to determine why the error occurred.

## **IGD17353I SMS-MANAGED VOLUMES SPECIFIED FOR NON-SMS-MANAGED DATA SET** dsn

**Explanation:** The data set creation request for the data set specified that a non-SMS data set was being created; however, the volumes specified on the request are SMS managed.

In the message text:

dsname The data set name.

**Source:** DFSMSdfp

**System Action:** The SMS VTOC data set services request fails.

**Application Programmer Response:** Make sure that all volumes specified on the define request are non-SMS managed volumes; then resubmit the request.

#### **IGD17354I UNEXPECTED RETURN CODE FROM AUTOMATIC CLASS SELECTION SERVICES RETURN CODE IS** rc **REASON CODE IS** rsnc **DATA SET BEING PROC-ESSED IS** dsname

**Explanation:** SMS VTOC data set services received an unexpected return code from automatic class selection (ACS) services.

In the message text:

dsname The data set name.

rc The return code.

rsnc The reason code.

**Source:** DFSMSdfp

**System Action:** The SMS VTOC data set services request fails. Also, the system writes a record describing the error to the logrec data set.

**Application Programmer Response:** Use the logrec data set, the return code and the reason code to determine the error.

## **IGD17355I SPACE PARAMETER IN THE PARTIAL DSCB IS INCORRECT FOR DATA SET** dsname

**Explanation:** Via the partial DSCB interface, SMS VTOC data set services received an incorrect space parameter. The parameter may contain a units specification that was not for either tracks, cylinders, average block, kilobytes, or megabytes.

In the message text:

dsname The data set name.

#### **Source:** DFSMSdfp

**System Action:** The SMS VTOC data set services request fails. Also, the system writes a record describing the error to the logrec data set.

**Application Programmer Response:** Use the logrec data set to determine who called SMS VTOC data set services, and why the space parameter contains an incorrect unit specification.

#### **IGD17357I GDG RECLAIM REQUEST FAILED FOR DATA SET** dsname

**Explanation:** An attempt to reclaim a deferred roll-in generation data set (GDS) failed. Preceding messages indicate the reason for the failure.

In the message text:

dsname The data set name.

**Source:** DFSMSdfp

**System Action:** The SMS VTOC data set services request fails.

**Application Programmer Response:** Refer to any preceding messages to determine the cause of the failure, and the appropriate actions to correct the error.

## **IGD17359I PASSWORD SPECIFICATION IGNORED FOR DATA SET** dsname

**Explanation:** The JCL for a request involving the data set specified a password. Passwords on the JCL are ignored for SMS managed data sets.

In the message text:

dsname The data set name.

**Source:** DFSMSdfp

**System Action:** The system continues processing.

#### **IGD17360I RETENTION PERIOD OR EXPIRATION DATE IGNORED FOR TEMPORARY DATA SET dsname**

**Explanation:** The retention period or expiration date specified on JCL for a temporary data set is ignored.

In the message text:

dsname The data set name.

**Source:** DFSMSdfp

**System Action:** The system continues processing.

#### **IGD17361I NON-SMS-MANAGED VOLUMES SPECIFIED FOR SMS-MANAGED DATA SET** dsn

**Explanation:** SMS VTOC data set services VSAM extend processing received non-SMS managed volumes for an SMS managed data set.

In the message text:

dsname The data set name.

**Source:** DFSMSdfp

**System Action:** The SMS VTOC data set services request fails. Also, the system writes a record describing the error to the logrec data set.

**Application Programmer Response:** Use the logrec data set to determine why the non-SMS managed volumes were passed for an SMS managed data set.

## **IGD17362I UNABLE TO LOCATE AN SMS-MANAGED DATA SET OR A VSAM DATA SET DURING EOV PROC-ESSING DATA SET NAME IS** dsname

**Explanation:** SMS VTOC data set services VSAM EOV processing issued a locate request for the data set to the catalog. The locate failed because the data set is not in the catalog; all SMS managed data sets must be cataloged.

In the message text:

dsname The data set name.

**Source:** DFSMSdfp

**System Action:** The SMS VTOC data set services extend request fails.

**Application Programmer Response:** Refer to any preceding messages to determine why the locate request failed.

## **IGD17364I DATA SET** dsname **NOT AUTHORIZED TO EXPIRA-TION DATE SPECIFIED EXPIRATION DATE RESET TO MAXIMUM ALLOWED** yyddd

**Explanation:** On the request for a data set, the expiration date or retention period specified is greater than the maximum allowed for the management class that is effective for that data set. Therefore, the maximum value for the expiration date or retention period, is computed and assigned to the data set.

In the message text:

dsname The data set name.

yyddd The maximum value for the expiration date or retention period.

## **Source:** DFSMSdfp

**System Action:** The system continues processing.

**Application Programmer Response:** If the value of yyddd is acceptable, no response is required. Otherwise, do one of the following:

- Change the expiration date in the current management class before resubmitting the request.
- Force the selection of a different management class when you resubmit the request.

## **IGD17365I EXTENT REDUCTION FAILED FOR DATA SET** dsname

**Explanation:** A SMS VTOC data set services extent reduction request for the data set failed. One possible reason for the failure is that not enough space could be obtained; other reasons are indicated by preceding messages.

In the message text:

dsname The data set name.

**Source:** DFSMSdfp

**System Action:** The SMS VTOC data set services request fails.

**Application Programmer Response:** If the request failed because not enough space could be obtained, either reduce the amount of space requested or make more space available on the volume. Otherwise, refer to any preceding messages to determine why the request failed.

## **IGD17366I UNEXPECTED RETURN CODE FROM DEVICE INFORMATION SERVICES DURING VOLUME SELECTION FOR DATA SET** dsname **RETURN CODE IS** rc **REASON CODE IS** rsnc

**Explanation:** While creating a data set, SMS VTOC data set services called device information services to get device characteristics. Device information services returned an unexpected return code.

In the message text:

- dsname The data set name.
- rc The return code.
- rsnc The reason code.
- **Source:** DFSMSdfp

**System Action:** The SMS VTOC data set services create request fails. Also, the system writes a record describing the error to the logrec data set.

**Application Programmer Response:** Use the logrec data set, the return code and the reason code to determine the error.

## **IGD17367I DATASET ORGANIZATION CONFLICTS WITH RECORD FORMAT**

**Explanation:** The record format and the data set organization are incompatible. The record format provided is fixed standard (FS) and the data set organization is partitioned.

**Source:** DFSMSdfp

**System Action:** The SMS VTOC data set services allocation request fails.

**System Programmer Response:** Change the record format or the data set organization and resubmit the request.

## **IGD17368I UNEXPECTED RETURN CODE FORM UCBSCAN SERVICES WHILE PROCESSING DATA SET** dsname **RETURN CODE IS** rc **REASON CODE IS** rsnc**.**

**Explanation:** During allocation of the referenced data set, UCBSCAN services was unable to complete successfully. This error occurs only when a VIO data set is being allocated.

In the message text:

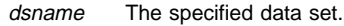

rc The return code.

rsnc The reason code.

**Source:** DFSMSdfp

**System Action:** The SMS VTOC data set services allocation request fails.

**System Programmer Response:** Contact the IBM Support Center.

## **IGD17369I UNEXPECTED RETURN CODE FROM EDTINFO SERVICES WHILE PROCESSING DATA SET** dsname **RETURN CODE IS** rc **REASON CODE IS** rsnc**.**

**Explanation:** During allocation of the referenced data set, EDTINFO services was unable to complete successfully. This error occurs when a VIO data set is being allocated and may be caused by an incorrect value for the device type in the storage group. Note that the storage group in question will be a VIO storage group.

In the message text:

- dsname The specified data set.
- rc The return code.
- rsnc The reason code.

**Source:** DFSMSdfp

**System Action:** The SMS VTOC data set services allocation request fails.

**System Programmer Response:** Contact the IBM Support Center.

## **IGD17370I UNEXPECTED RETURN CODE FROM UCBLOOK SERVICES WHILE PROCESSING DATA SET** dsname **RETURN CODE IS** rc **REASON CODE IS** rsnc**.**

**Explanation:** During allocation of the referenced data set, UCBLOOK services was unable to complete successfully. This error occurs when the LIKE keyword is specified and it references a partitioned data set (PDS). The error may occur if the volume on which the LIKE data set resides is not available.

In the message text:

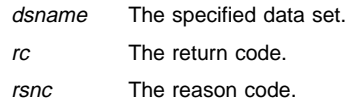

#### **Source:** DFSMSdfp

**System Action:** The SMS VTOC data set services allocation request fails.

**System Programmer Response:** Contact the IBM Support Center.

#### **IGD17371I VIO UNIT** unit **IS NOT DEFINED TO THE SYSTEM FOR DATA SET** dsname

**Explanation:** During allocation of the referenced data set, the system determined that the named unit for the selected virtual input output (VIO) storage group was not defined.

In the message text:

#### unit The VIO unit.

#### dsname

The data set name.

**Source:** Data Facility Storage Management Subsystem (DFSMS)

**Detecting Module:** IGDVTSV1

**System Action:** The system fails the SMS VTOC data set services allocation request.

**System Programmer Response:** Either disable the VIO storage group to the selected system or change the unit name in the VIO storage group to match a unit defined to the system.

## **IGD17400I REFERENCED DATA SET** dsname **NOT CATA-LOGUED**

**Explanation:** SMS VTOC data set services like processing could not find the data set in the catalog. The data set was specified in a LIKE= reference, but either was not cataloged, or included a PDS member name or a generation data group (GDG) relative generation number.

In the message text:

dsname The data set name.

**Source:** DFSMSdfp

**System Action:** The SMS VTOC data set services request fails.

**Application Programmer Response:** Specify another data set in the LIKE= reference, and resubmit the request.

#### **IGD17401I UNEXPECTED RETURN CODE FROM OBTAIN FOR REFERENCED DATA SET** dsn **OBTAIN RETURN CODE IS** rc

**Explanation:** SMS VTOC data set services like processing received an unexpected return code from obtain; obtain was not able to read the DSCB for a non-VSAM data set. When the referenced data set is a non-VSAM data set, SMS VTOC data set services picks up the data set properties from the Format 1 DSCB.

In the message text:

dsname The data set name.

rc The return code.

**Source:** DFSMSdfp

**System Action:** The SMS VTOC data set services request fails. Also, the system writes a record describing the error to the logrec data set.

**Application Programmer Response:** Use the logrec data set and the return code to determine the error.

## **IGD17403I UNABLE TO ENQUEUE ON REFERENCED DATA SET** dsname **ENQUEUE RETURN CODE IS** rc

**Explanation:** SMS VTOC data set services like processing was unable to enqueue on a data set that was specified in a LIKE= reference. SMS VTOC data set services was trying to enqueue on the data set to count the number of directory blocks.

In the message text:

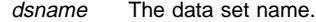

rc The return code.

**Source:** DFSMSdfp

**System Action:** The SMS VTOC data set services request fails. Also, the system writes a record describing the error to the logrec data set.

**Application Programmer Response:** Use the logrec data set and the return code to determine the error.

#### **IGD17404I I/O ERROR ATTEMPTING TO READ THE DIREC-TORY OF REFERENCED DATA SET** dsname

**Explanation:** While trying to read the directory of the data set, SMS VTOC data set services like processing encountered an unexpected error.

In the message text:

dsname The data set name.

**Source:** DFSMSdfp

**System Action:** The SMS VTOC data set services request fails. Also, the system writes a record describing the error to the logrec data set.

**Application Programmer Response:** Use the information in the logrec data set to determine the error.

## **IGD17406I UNABLE TO DEQUEUE REFERENCED DATA SET** dsname **DEQUEUE RETURN CODE IS** rc

**Explanation:** While trying to dequeue on a data set, SMS VTOC data set services like processing encountered an unexpected error.

In the message text:

dsname The data set name.

rc The return code.

**Source:** DFSMSdfp

**System Action:** The SMS VTOC data set services request fails. Also, the system writes a record describing the error to the logrec data set.

**Application Programmer Response:** Use the information in the logrec data set to determine the error.

## **IGD17407I CATALOG ERROR ATTEMPTING TO LOCATE REF-ERENCED DATA SET** dsname

**Explanation:** While trying to locate data set properties for the data set indicated, SMS VTOC data set services like processing received an unexpected return code from the SMS VTOC data set services catalog interface module.

In the message text:

dsname The data set name.

**Source:** DFSMSdfp

**System Action:** The SMS VTOC data set services request fails.

**Application Programmer Response:** Refer to any additional SMS VTOC data set services messages in the job log to determine the catalog error.

#### **IGD17409I FAILURE OCCURRED IN DATA SET PROPERTIES MERGE WHILE ATTEMPTING TO DEFINE DATA SET** dsname

**Explanation:** While trying to define a data set, the SMS VTOC data set services data properties merge module encountered an error. Preceding SMS VTOC data set services messages indicate the error.

In the message text:

dsname The data set name.

**Source:** DFSMSdfp

**System Action:** The SMS VTOC data set services request fails.

**Application Programmer Response:** Refer to any additional SMS VTOC data set services messages in the job log to determine the catalog error.

#### **IGD17410I DATA SET REFERENCED BY LIKE=** dsname **NOT ON A DASD VOLUME**

**Explanation:** The data set pointed to by the LIKE parameter does not reside on a direct access volume.

In the message text:

dsname The data set name.

**Source:** DFSMSdfp

**System Action:** The SMS VTOC data set services request fails.

**System Programmer Response:** Specify a data set that resides on a direct access volume and resubmit the request.

## **IGD17430I A VSAM DATA SET IS REFERENCED BY LIKE** = **WHILE ATTEMPTING TO DEFINE TAPE DATA SET (**dsname**).**

**Explanation:** This message is issued when the data set referenced by the LIKE= is a VSAM data set. The data set referenced by LIKE= must be a non-VSAM data set since you are creating a tape data set.

In the message text:

dsname The data set name.

**Source:** DFSMSdfp

**Application Programmer Response:** Correct the reference or remove the LIKE= parameter.

## **IGD17431I UNABLE TO DETERMINE DIRECTORY BLOCKS DURING DEFINE OF DATA SET** dsname

**Explanation:** An attempt was made to create a partitioned data set (PDS) by specifying DSNTYPE=PDS. The system could not determine the directory blocks quantity from any of the following:

- The directory blocks from the JCL
- The data class
- A model data set referenced by the LIKE keyword.
	- **Note:** The directory block quantity cannot be picked up from a model data set that is a PDSE.

In the message text:

dsname The specified data set.

**Source:** DFSMSdfp

**System Action:** The PDS is not created.

**System Programmer Response:** Specify the directory blocks quantity by one of the specified means. Run the job again.

## **IGD17432I INCONSISTENT DATA SET STRUCTURE FOR:** dsname **JFCB INDICATES VSAM BUT RECORG NOT SPECIFIED.**

**Explanation:** The system issues this message when all of the following conditions are met:

- A new SMS or non-SMS managed data set is being created.
- The JFCORGAM bit is set in the JFCB. This generally occurs when AMP=AMORG is specified on the JCL or the DCB parameter points to a VSAM data set.
- AMP=AMORG is specified on a JCL statement.
- No RECORG is available from either the JCL, the data class assigned to the data set, or the data set referenced by the LIKE parameter.

In the message text:

dsname The specified data set name.

**Source:** DFSMSdfp

**System Action:** The allocation of the data set is failed.

**Application Programmer Response:** Specify RECORG in one of the following ways:

- Explicitly on the JCL.
- Via a data class assigned to the data set. This may require modification of the data class ACS routines. Contact your storage administrator.
- Via the LIKE keyword by referencing a VSAM data set.

If the AMP=AMORG parameter is required but a RECORG cannot be provided at allocation, force this data set to be non-SMS managed. This may require modification of ACS routines.

**Storage Administrator Response:** If necessary, modify the data class ACS routine to assign an appropriate data class to the data set.

## **IGD17433I ALLOCATION OF TAPE DATA SET** dsname **FAILED BECAUSE LIKE = PARAMETER REFERENCES A DATA SET THAT HAS BEEN MIGRATED TO TAPE**

**Explanation:** During allocation of a new tape data set, the system determined that the  $LIKE =$  parameter referenced a data set that was migrated to tape.

In the message text:

dsname The data set being allocated.

**Source:** Data Facility Storage Management Subsystem (DFSMS)

**Detecting Module:** IGDVTSTP

**System Action:** The system fails the SMS VTOC data set services allocation request.

**System Programmer Response:** Recall the data set that is referenced by the  $LIKE =$  parameter and rerun the job.

#### **IGD17501I ATTEMPT TO OPEN AN OPENMVS FILE FAILED, RETURN CODE=**rc**, REASON CODE=**rs**, FILENAME=**filename

**Explanation:** A call was made to BPX10PN during the allocation of a HFS file. This call failed. The return code and reason code are documented in the appropriate appendix in OS/390 UNIX System Services Messages and Codes.

**Source:** DFSMSdfp

## **Detecting Module:** IGDVTPSX

**System Action:** The SMS VTOC Data Set Services request fails.

**Application Programmer Response:** Determine the cause of the error as indicated by the return and reason code and resubmit the job after correcting the error. Correct the problem as indicated and resubmit the job.

## **IGD17502I CREATION OF SPECIAL OPENMVS FILE FAILED, RETURN CODE=**rc**, REASON CODE=**rs**, FILENAME=**filename

**Explanation:** A call was made to BPX1MKN during the allocation of a FIFO HFS file. This call failed. The return code and reason code are documented in the appropriate appendix in OS/390 UNIX System Services Messages and Codes.

**Source:** DFSMSdfp

**Detecting Module:** IGDVTPSX

**System Action:** The SMS VTOC Data Set Services request fails.

**Application Programmer Response:** Determine the cause of the error as indicated by the return and reason code and resubmit the job after correcting the error.

## **IGD17503I ATTEMPT TO CLOSE AN OPENMVS FILE FAILED, RETURN CODE=**rc**, REASON CODE=**rs**, FILENAME=**filename

**Explanation:** A call was made to BPX1CLO during the allocation of a HFS file. This call failed. The return code and reason code are documented in the appropriate appendix in OS/390 UNIX System Services Messages and Codes.

**Detecting Module:** IGDVTPSX

**System Action:** The SMS VTOC Data Set Services request fails.

**Application Programmer Response:** Determine the cause of the error as indicated by the return and reason code and resubmit the job after correcting the error.

## **IGD17504I ATTEMPT TO** fn **A HFS FILE FAILED, RETURN CODE IS (**rc**) REASON IS (**rsn**) FILENAME IS (**filename**)**

**Explanation:** A call was made to an Open Edition function during the allocation of a HFS file. This call failed. The return code and reason code are documented in the appropriate appendix in OS/390 UNIX System Services Messages and Codes.

In the message text:

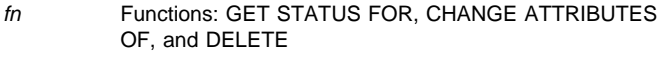

- rc The return code
- rsn The reason code
- filename The file name

**Source:** Data Facility Product (DFSMS)

**System Action:** The SMS VTOC Data Set Services request fails.

**Application Programmer Response:** Determine the cause of the error as indicated by the return and reason code and resubmit the job after correcting the error.

## **IGD17510I ALLOCATION FAILED FOR DATASET** dsname **- 'PIPE' VALUE OF THE 'DSNTYPE' KEYWORD WAS SPECIFIED WITHOUT A PATHNAME.**

**Explanation:** The DSNTYPE keyword with a value of PIPE must include a PATH= name on the JCL. A PATH= name was not found on the JCL.

**Source:** DFSMSdfp

**Detecting Module:** IGDVTSCR

**System Action:** The SMS VTOC Data Set Services request fails.

**Application Programmer Response:** Correct the JCL and resubmit the job.

## **IGD17511I NO PATHNAME SPECIFIED. ALLOCATION FAILED FOR DDNAME=**ddname

**Explanation:** The SMS VTOC Data Set Services request expects a pathname but none is specified.

**Source:** DFSMSdfp

**Detecting Module:** IGDVTPSX

**System Action:** The SMS VTOC Data Set Services request fails.

**Application Programmer Response:** Probable system error. Contact your programming support personnel.

## **IGD17512I INVALID DSNTYPE SPECIFIED FOR DDNAME (ddname). DSNTYPE=PIPE IS THE ONLY VALID VALUE WITH PATHNAME**

**Explanation:** The DSNTYPE= keyword must have a value of PIPE when the PATH= keyword is specified on the DD statement.

In the message text:

dsname

The data set name

**Source:** Data Facility Product (DFSMS)

**System Action:** The SMS VTOC Data Set Services request fails.

**Application Programmer Response:** Correct the JCL and resubmit the job.

## **IGD17800I {DATA CLASS** dcname**|MANAGEMENT CLASS** mcname**|STORAGE CLASS** scname**|STORAGE GROUP** sgname**|VOLUME** volser**} DEFINITION NOT FOUND FOR DATA SET** dsname

**Explanation:** SMS construct access services indicated that one of the following constructs for the data set does not exist in the active configuration:

- Data class dcname
- Management class *mcname*
- Storage class scname
- Storage group sgname

**Source:** DFSMSdfp

**System Action:** The SMS VTOC data set services request fails.

**Application Programmer Response:** If you explicitly specified the construct, make sure your specification is correct and resubmit the job. Otherwise, if the construct was supplied by the ACS routines, you may have to modify those routines.

#### **IGD17802I VOLUMES SPECIFIED BY THE CALLER ARE NOT IN THE SAME STORAGE GROUP FOR A GUARAN-TEED SPACE REQUEST, DATA SET IS** dsname

**Explanation:** In a guaranteed space request for a data set, the caller selected specific volumes, and selected a storage class with the guaranteed space attribute; therefore, the specific volumes must be honored. However, not all of the specified volumes are in the same storage group.

In the message text:

dsname The data set name.

**Source:** DFSMSdfp

**System Action:** The SMS VTOC data set services request fails.

**Application Programmer Response:** Change the request so that all volumes specified are in the same storage group; then rerun the job.

## **IGD17803I VOLUME SELECTION HAS FAILED. THERE ARE ACCESSIBLE VOLUME(S) BUT NOT ENOUGH WITH SUFFICIENT SPACE FOR DATA SET** dsname

**Explanation:** A space request for a data set failed because:

- No accessible volumes had sufficient space to satisfy the singlevolume request; or
- Not enough accessible volumes had sufficient space to satisfy the multi-volume request.

A volume is accessible if all of the following are true:

- The storage group that contains the volume is enabled to the system;
- The volume itself is enabled to SMS; and

The volume itself is online to MVS.

In the message text:

dsname The data set name.

**Source:** DFSMSdfp

**System Action:** The request fails.

**Application Programmer Response:** Resubmit the request, specifying less space than before. If you still get this error message, then determine which storage class and storage group were used for the request, and check the amount of available space on all volumes in the storage group. Then either force the selection of another storage class, or make more space available on the volumes within the selected storage group.

If the problem cannot be determined, run the job again and request a dump immediately after the failure. Contact the IBM Support Center and provide the dump.

## **IGD17804I VOLUME SELECTION HAS FAILED. THERE ARE NO ACCESSIBLE VOLUMES FOR DATA SET** dsname

**Explanation:** There are no volumes for which all of the following are true:

- The storage group that contains the volume is enabled to the system;
- The volume itself is enabled to SMS; and
- The volume itself is online to MVS.

In the message text:

dsname The data set name.

**Source:** DFSMSdfp

**System Action:** The request fails.

**Application Programmer Response:** Determine the status of all storage groups and volumes used for this request. You may need to enable some storage groups or bring some volumes online.

## **IGD17806I ALLOCATION HAS FAILED FOR ALL VOLUMES SELECTED FOR DATA SET dsname**

**Explanation:** In an SMS VTOC data set services request involving the data set, one or more volumes were specified, but could not be selected. Then volume selection was reentered until all eligible volumes could not be selected. DADSM may not have found enough space; otherwise, the reason for the error is indicated in a preceding message.

In the message text:

dsname The data set name.

**Source:** DFSMSdfp

**System Action:** The SMS VTOC data set services request fails.

**Application Programmer Response:** If DADSM could not find enough space, put additional volumes online in one of the eligible storage groups, and resubmit the request. Otherwise, refer to any preceding messages to determine the error.

If the problem cannot be determined, run the job again and request a dump immediately after the failure. Contact the IBM Support Center and provide the dump.

## **IGD17807I THERE ARE (**w**) CANDIDATE VOLUMES OF WHICH (**x**) ARE ENABLED OR QUIESCED**

**Explanation:** This message indicates how many candidate volumes there were for a failing request, and the status of those volumes. The message appears in conjunction with message IGD17206I, IGD17207I, or IGD17273I.

In the message text:

- w The number of volumes in all the storage groups that were selected by the ACS routines for the request.
- x The number of those volumes that are either enabled or quiesced, and therefore are eligible for selection.
- y The number of eligible volumes that appear to have enough space, based on the space data provided in their volume definitions. Because of fragmentation, DADSM may not be able to allocate space on those volumes that appear to have enough space.

**Source:** DFSMSdfp

**System Action:** The system continues processing.

**Application Programmer Response:** Refer to message IGD17206I, IGD17207I, or IGD17273I to determine why the request failed.

#### **IGD17808I GUARANTEED SPACE RULES HAVE BEEN RELAXED FOR DATA SET** dsname

**Explanation:** In a guaranteed space request for the specified data set, the caller provided specific volumes, but also instructed SMS VDSS to allocate the data set as a non-guaranteed space request if these specific volumes were not in the same storage group. SMS VDSS determines that this data set will be allocated as a nonguaranteed space request because not all the specific volumes are in the same storage group.

In the message text:

#### dsname

The specified data set.

**Source:** Storage management subsystem (SMS)

**System Action:** The system ignores the guaranteed space request and continues processing.

## **IGD21001I TAPE VOLUME** volser **USE ATTRIBUTE IS ALREADY PRIVATE TAPE VOLUME RECORD IS UPDATED FOR VOLUME** volser

**Explanation:** Following the successful open of a data set on tape, the system attempted to update the use attribute of the tape volume from scratch to private, but the use attribute was already private.

In the message text:

volser

The tape volume on which data set is open for output

**Source:** Storage Management Subsystem (SMS)

**Detecting Module:** IGDTVR00

**System Action:** System updates fields in the tape volume record for the tape volume, and updates the category of the volume in the hardware inventory to private. Processing continues.

**System Programmer Response:** If this message appears frequently or if you want to verify that other volumes do not have similar discrepancies, use the DISPLAY SMS,VOLUME(volser) command to display the use attribute setting in the tape configuration data base and the corresponding category of the volume in the hardware inventory. Use the VOLUME ALTER command to make both settings the same.

```
IGD21002I UNABLE TO CHANGE THE VOLUME USE ATTRI-
BUTE FOR TAPE VOLUME volser DUE TO
CBRUXCUA INSTALLATION EXIT CBRXLCS
RETURN CODE IS rc CBRXLCS REASON CODE IS
rs
```
**Explanation:** Following the successful open of a data set on tape, one of the following conditions was detected during the system's attempt to change the volume use attribute of the volume from scratch to private.

In the message text:

volser The tape volume on which data set is open for output

rc failing CBRXLCS return code

rs The failing CBRXLCS reason code

#### **rc = 12, rs = 6**

The request failed because change use attribute processing is disabled. Due to a previous CBRUXCUA installation exit error, change use attribute processing has been disabled until the error is fixed.

## **rc = 12, rs = 7**

CBRUXCUA installation exit vetoed the update of the change use attribute from scratch to private. This veto might cause the loss of the new data set because it is contained on a scratch volume. To prevent data loss, the veto will not be honored and the job will fail.

**rc = 12, rs = 82** CBRUXCUA installation exit abended. **rc = 12, rs = 83** CBRUXCUA installation exit returned bad data.

**Source:** Storage Management Subsystem (SMS)

#### **Detecting Module:** IGDTVR00

**System Action:** The tape volume record for *volser* is not updated. The system halts the job. Expect an ABEND613-20 or ABEND637-58 to accompany this message.

**System Programmer Response:** Determine if the Change Use Attribute installation exit (CBRUXCUA) has an error. If so, correct the error and use the LIBRARY RESET command to reactivate the change use attribute processing. Refer to the CBRXLCS section of the DFSMS/MVS DFSMSdfp Diagnosis Reference for an explanation of the reason and return codes given in the message text.

## **IGD23100I DATA SET ALLOCATION REQUEST FAILED - THE ACS ROUTINES ASSIGNED A STORAGE CLASS TO DATA SET** dsn1 **WHICH IS STACKED ON NON-SMS DATA SET** dsn2

**Explanation:** The system detected data set stacking because the data set being allocated had a data set sequence number greater than one and had specific volume serials in common with another data set. The other data set, dsn2, is a non-SMS data set. The ACS routines attempted to make the new data set, dsn1, SMS-managed, but the system does not support the attempt when data set stacking is used.

In the message text:

dsn1

The new data set being allocated using data set stacking.

#### dsn2

The data set on which the new data is to be stacked.

**Source:** Storage management subsystem (SMS)

**Detecting Module:** IGDDSTPR

**System Action:** Allocation of the new data set fails.

**User Response:** Do one of the following:

- Remove the data set sequence number or assign a sequence number of one.
- Remove the specific volume serial or modify the volume serial so that the two data sets have no common volume serials.
- Contact the storage administrator.

**Storage Administrator Response:** If the non-SMS allocation should be allowed, modify the storage class ACS routine so that it does not assign a storage class to the new data set.

## **IGD23101I DATA SET ALLOCATION REQUEST FAILED - NO POOL OR VIO STORAGE GROUPS SELECTED FOR DATA SET** dsn1 **WHICH IS STACKED ON DATA SET** dsn2

**Explanation:** The system detected data set stacking because the data set being allocated had a data set sequence number greater than one and had specific volume serials in common with another data set. The other data set, dsn2, is SMS-managed and resides in either a POOL or VIO storage group. The ACS routines did not assign any storage groups of the specified types to the new data set, dsn1. When data set stacking is used, the data sets must reside in compatible types of storage groups.

In the message text:

 $d$ sn1

The new data set being allocated using data set stacking.

dsn2

The data set on which the new data set is to be stacked.

**Source:** Storage management subsystem (SMS)

**Detecting Module:** IGDDSTSG

**System Action:** Allocation of the new data set fails.

**User Response:** Do one of the following:

- Remove the data set sequence number or assign a sequence number of one.
- Remove the specific volume serial or modify the volume serial so that the two data sets have no common volume serials.
- Contact the storage administrator.

**Storage Administrator Response:** If data set stacking is being used correctly, modify the storage group ACS routine so that it assigns storage groups of the appropriate type to the new data set.

## **IGD23102I DATA SET ALLOCATION REQUEST FAILED - ACS STORAGE GROUP ROUTINE DID NOT ALLOW THE USE OF THE STORAGE GROUP OF DATA SET** dsn1 **BY DATA SET** dsn2

**Explanation:** The system detected data set stacking because a data set being allocated had a data set sequence number greater than one and had specific volume serials in common with another data set. The other data set, dsn2, resides on one or more SMS-managed tape volumes.

The ACS routines did not allow the new data set, dsn1 to be allocated in the storage group of the data set on which it is being stacked. When data set stacking is used with data sets on SMS-managed tape volumes, the two data sets must have at least one volume in common and must also reside in the same storage group.

In the message text:

dsn1

The new data set being allocated using data set stacking.

dsn2

The data set on which the new data set is to be stacked.

**Source:** Storage management subsystem (SMS)

**Detecting Module:** IGDDSTSG

**System Action:** Allocation of the data set fails.

**User Response:** Do one of the following:

- Remove the data set sequence number or assign a sequence number of one.
- Remove the specific volume serial or modify the volume serial so that the two data sets have no common volume serials.
- Contact the storage administrator.

**Storage Administrator Response:** If data set stacking is being used correctly, modify the storage group ACS routine so that it assigns the same storage group to both data sets.

# **IGF Messages**

## **IGF500D REPLY 'YES', DEVICE, OR 'NO'**

**Explanation:** The swap request (operator-initiated or systeminitiated, as per message IGF500I) will not complete until the operator responds **YES** or **NO** to this message.

This message is issued at the start of a swap sequence.

**Source:** Dynamic device reconfiguration (DDR)

#### **Detecting Module:** IGFDV0

**System Action:** The system continues processing. The operatorinitiated request will not complete until the operator responds to the message. The 'YES' or 'DEVICE' reply invokes the DDR function. The 'NO' reply causes a permanent I/O error to be posted for device dev1, operator SWAP command to be canceled as appropriate.

#### **Operator Response:**

- If a SWAP to device dev2 is desired, reply 'YES'.
- If a SWAP is desired, but device dev2 is not acceptable, enter the device number of the device to which the volume on dev1 is to be moved. Make sure that the device has an available path before entering this reply.
- If a SWAP is not desired, enter reply 'NO'.
- If PAGING I/O ERROR appears in the message text, one or more jobs will almost certainly be ended if a 'NO' response is given.

#### **Notes:**

- 1. When continuing with the SWAP, either by answering 'YES' or a device number, do not move the volume until the 'PROCEED' message, IGF502E, is issued or data set integrity may be lost.
- 2. If device dev1 is a 3340/3344 device with the fixed-head feature, device dev2 must also have the fixed-head feature.
- 3. If you are using magnetic tape units and dev1 contains reels of different tape densities for input, be sure that  $dev1$  and  $dev2$ have the same dual density capability.
- 4. If device dev2 was offline, the system might request operator intervention (via message IEA000A) before it can issue message IGF502E. If so, mount a scratch tape. It will be unloaded, and then message IGF502E will be issued.

**Caution:** If the volume is a direct access storage device, care must be taken to ensure that no head-disk interference ("head crash") problem exists.

#### **IGF500I SWAP** dev1 **TO** dev2 **- {**text**}**

**Explanation:** text is one of the following:

 OPERATOR I/O ERROR PAGING I/O ERROR

This message is issued at the start of a swap sequence.

The message is a repeat for verification of a SWAP command entered by the operator or a request to move a volume as a result of a permanent I/O error on the device with a device number of dev1. PAGING I/O ERROR indicates that a duplexed paging request has received an I/O error.

If JES3 is in use on your system and device  $dev1$  is the same as device dev2, see the restrictions for using DDR (dynamic device

reconfiguration) that are documented in OS/390 JES3 Initialization and Tuning Reference.

If the device number is not allowed in reply, dev1 is a shared direct access storage device. It can only be removed and replaced on a spare drive on the same control unit and readied with the device number dev1.

**Source:** Dynamic device reconfiguration (DDR)

**Detecting Module:** IGFDV0

**System Action:** The system issues message IGF500D to prompt the operator for a reply.

**Operator Response:** See the operator response for message IGF500D.

## **IGF501I WARNING -** dev1 **AND** dev2 **ARE OF UNEQUAL BUT COMPATIBLE DENSITIES**

**Explanation:** While processing a tape swap, DDR chose a 'TO' device that can operate at the density of the tape being swapped. However, the densities of the 'TO' and 'FROM' devices, though compatible, are unequal.

**Source:** Dynamic device reconfiguration (DDR)

**Detecting Module:** IGFDV0

**System Action:** The system issues message IGF500D and waits for the operator to reply.

**Operator Response:** Reply to message IGF500D. If you do not want to swap between densities you can use the DEVICE reply and choose an alternate device of equal density.

## **IGF502E** PROCEED WITH SWAP OF  $dev1$  TO  $dev2$

**Explanation:** DDR is waiting for the operator to swap volumes.

**Source:** Dynamic device reconfiguration (DDR)

**Detecting Module:** IGFDV0

**System Action:** The system continues operation.

**Operator Response:** Move the volume on the device with device number dev1 to dev2. If a volume is on dev2, move that volume to dev1. Make both devices ready. For disk swaps, when dev1 and dev2 are the same device, make the device not ready and then make it ready. For tape swaps, ensure that dev1 and dev2 have been rewound and unloaded before you make the devices ready.

## **IGF503I ERROR ON** dev**, SELECT NEW DEVICE**

**Explanation:** A permanent I/O error has occurred during DDR tape repositioning, which was in process in response to a SWAP request to dev. The error occurred positioning the tape from load point on dev. This message is followed by IGF509D to allow the operator to respond.

**Source:** Dynamic device reconfiguration (DDR)

**Detecting Module:** IGFDT2

**System Action:** The tape is rewound and unloaded. The system continues operation.

**Operator Response:** Specify a new device number to replace dev, in response to message IGF509D, or reply 'NO'. If the reply is 'NO', the associated job must be canceled by the operator because the tape is not positioned correctly.

#### **IGF505I SWAP FROM** dev1 **TO** dev2 **COMPLETE**

**Explanation:** The tape SWAP requested for the volume originally on dev1 is now complete. This message does not appear for direct access devices or for unit record devices.

**Source:** Dynamic device reconfiguration (DDR)

**Detecting Module:** IGFDI1

**System Action:** The system continues operation.

#### **IGF508A MOUNT AN UNLABELED SCRATCH TAPE ON** dev **TO EXIT SWAP PROCESSING**

**Explanation:** Following a DDR tape repositioning error (after the tape was mounted on dev), and the operator replied "NO" to IGF509D, an unlabeled scratch tape needs to be mounted on dev before DDR swap processing can successfully complete.

**Source:** Dynamic device reconfiguration (DDR)

**Detecting Module:** IGFDV0

**System Action:** The system continues processing. The swap will not complete until a tape is mounted on dev or the device is forced offline.

**Operator Response:** Do one of the following:

- 1. Mount a unlabeled scratch tape on dev.
- 2. Force the device offline by issuing VARY dev, OFFLINE, FORCE.

#### **IGF509D REPLY DEVICE, OR 'NO'**

**Explanation:** The swap request (operator-initiated or systeminitiated, as per message IGF509I) will not complete until the operator responds **YES** or **NO** to this message.

This message is issued if there is another error during the original swap sequence.

**Source:** Dynamic device reconfiguration (DDR)

#### **Detecting Module:** IGFDV0

**System Action:** The system continues processing. The SWAP will not complete until the operator responds with one of the indicated replies.

**Operator Response:** If the DDR function is desired, reply with a device number for a device of the same type as dev (in message IGF503I or IGF509I). The device number can be optionally preceded with a slash to differentiate a device number from a device (for example, /3480). A deallocated device on a different channel is usually preferred. Make sure that the device has an available path before replying to this message. If the DDR function is not desired, reply 'NO'.

#### **Notes:**

- 1. If PAGING I/O ERROR appears in the message text, a 'NO' reply to the request will almost certainly result in an abnormal ending for one or more jobs.
- 2. When continuing with the swap by answering a device number, do not move the volume until the 'PROCEED' message, IGF502E, is issued or data set integrity may be lost.
- 3. When swapping a 3340/3344 device with the fixed-head feature, be sure that the "TO" device also has the fixed-head feature installed.

**Caution:** If the volume is a direct access storage device, care must be taken to ensure that no head-disk interference ("head crash") problem exists.

For tape swaps, if you reply 'NO' to this message and this message was preceded by message IGF503I, DDR will unload the tape. You

should not re-ready this particular tape because the system will not reposition it before writing a label on it during CLOSE processing. A non-labeled scratch tape should be mounted to satisfy CLOSE.

For a D/T3480 ACL drive running in AUTO mode, if you reply 'NO' to this message, DDR will unload the tape and load the next available tape in the hopper. The drive will become ready. CLOSE processing will be satisfied with the newly loaded tape (most likely a labeled scratch tape) and the label will be written over. You should load a non-labeled scratch tape before replying 'NO' to this message.

## **IGF509I SWAP** dev **- {**text**}**

**Explanation:** text is one of the following:

 OPERATOR I/O ERROR PAGING I/O ERROR

This message is issued if there is another error during the original swap sequence.

If OPERATOR appears in the message text, the SWAP was requested by the operator. No valid 'TO' device is known and a response is required. This message follows a SWAP command when the 'TO' device is not valid for a SWAP.

If I/O ERROR or PAGING I/O ERROR appears in the message text, the SWAP is a result of a permanent I/O error. The I/O recovery procedures may be repeated on a new device. PAGING I/O ERROR indicates that a duplexed request has received an I/O error.

**Source:** Dynamic device reconfiguration (DDR)

**Detecting Module:** IGFDV0

**System Action:** The system issues message IGF509D to prompt the operator for a reply.

**Operator Response:** See the operator response for message IGF509D.

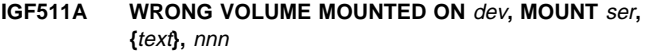

**Explanation:** *text* is one of the following:

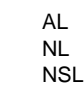

SL

In performing a swap, the volume that had been on the "FROM" device was not put on dev. This message appears only for tape swaps.

**Source:** Dynamic device reconfiguration (DDR)

**Detecting Module:** IGFDT2

**System Action:** The system continues operation.

**Operator Response:** Remove the volume on the device with device number dev and replace it with the correct volume serial, label type (AL, NL, NSL, or SL), and sequence number (nnn). This message can be repeated as many as five times if a wrong volume is consistently mounted, then IGF509D is issued allowing you to reply 'NO' to the swap request or select another device.

#### **IGF512I** SWAP FROM *dev* TERMINATED - text

**Explanation:** During a swap, DDR has encountered an error, preventing successful completion of the swap request from a device. The various errors are indicated by the variable portion of the message text.

In the message text:

The device number of the device being swapped from.

#### **text**

The possible message texts and their meanings:

## **NO USER FOUND**

DDR was unable to locate the user of the device after the swap commenced. The user of the device has ended, or the user's control blocks could not be located.

#### **ERP IN PROGRESS**

While attempting to rewind and unload the "FROM" tape involved in an operator-requested swap, an error recovery procedure (ERP) was found to be in progress.

## **OPEN/CLOSE/EOV IN PROGRESS**

DDR has found that the user of the "FROM" tape is in the process of OPEN, CLOSE, or EOV. The position of the tape is not known.

## **BLOCKCOUNT UNRELIABLE**

If the user of the tape is using the EXCP macro for I/O, he did not code the REPOS=Y parameter in his DCB macro. As a result, the block count is not considered to be accurate and DDR cannot reposition the tape.

If the user of the tape is using the basic sequential access method, DDR has encountered a condition where the tape is open for the CNTRL macro format and the block count is zero.

As a consequence, DDR cannot determine the position of the tape. This message also appears for all access methods if an attempt is made to SWAP a NL tape opened for the MOD disposition.

### **CANCELED BY OPERATOR**

This message is confirmation that the operator has replied 'NO' to message IGF500D or IGF509D. The swap from dev is not completed.

#### **INVALID USER EXIT**

The installation-written NSLREPOS routine has returned an incorrect return code to DDR.

## **CATASTROPHIC ERROR**

DDR has encountered a machine check, program check, ABEND, an I/O error that it cannot retry, or contention exists for an MIH resource. The current swap from the indicated device is ended.

## **INVALID DEVICE**

The device dev entered as the "FROM" device in the swap command is not valid.

### **CANCELED BY USER**

The installation-written NSLREPOS routine has indicated that the swap is to be ended.

## **JES3 ERROR**

An error occurred in a DDR/JES3 subsystem exit routine. The current swap from dev abnormally ends.

#### **BY DEVICE SUPPORT MODULE**

The device support module could not validate the swap.

### **RD BLKID ERROR**

DDR received a unit check in response to a Read Block ID command before the actual swap. The tape position cannot be determined, nor can the degree of data buffering be calculated.

## **RD BUFFER ERROR**

DDR received a unit check in response to a Read Buffer command before the actual swap. The buffered data, which had not yet been written to tape, but had been sent from the host processor, cannot be retrieved.

#### **GETMAIN FAILED**

During DDR processing before the actual swap, the storage for saving the buffered data was insufficient.

## **DEVICE FORCED OFFLINE**

The error occurred during an operator-initiated swap. The tape subsystem is boxed (forced offline).

## **ACTIVATE IN PROGRESS**

The direct access storage device (DASD) swap ended because an I/O configuration change is in progress.

#### **PAGE FIX ERROR**

During DDR processing before the actual swap, the storage for saving the buffered data was unable to be page fixed for the read buffer operation.

## **UNSUPPORTED RECORD LENGTH**

During DDR processing before the actual swap, it was determined that records buffered in the device exceed the 64 kilobytes maximum record length supported by the 3480/3490 device support module.

#### **FAILURE DURING LIBRARY PROCESSING**

DDR encountered an error associated with the mount or dismount services performed by the library automation communication services (LACS), or an error during the volume verification services for a system-initiated swap in a 3495 Tape Library Dataserver.

## **READ ERROR IN LIBRARY**

DDR encountered an error while attempting to read the label on the tape mounted on the 'TO' device during a system-initiated swap in a 3495 Tape Library Dataserver.

#### **REPOSITIONING ERROR IN LIBRARY**

DDR encountered an error while attempting to reposition the tape on the 'TO' device during a system-initiated swap in a 3495 Tape Library Dataserver.

## **EXIT I/O ERROR IN LIBRARY**

The Device Service Exit performed the read of the volume label and the repositioning of the tape on the device. The swap is a system-initiated swap in a 3495 Tape Library Dataserver. The exit returned an error code to DDR indicating a failure during the read or repositioning stage.

#### **SWITCH FAILED DUE TO I/O ERROR**

While attempting to terminate a PPRC pair, an I/O error was encountered.

## **NOT A VALID PPRC PAIR**

The 'FROM' and 'TO' devices are permanent resident DASD but are not a valid PPRC pair. Only permanent resident DASD that are part of a PPRC pair can be swapped.

#### **GETMAIN FAILED - SP245**

During DDR processing before the actual swap, the storage to read attention messages could not be obtained.

#### **SWAP TERMINATED BY OPERATOR**

The operator indicated that the swap should be terminated in response to IGF520A, IGF521A, or IGF522A.

**Source:** Dynamic device reconfiguration (DDR)

**Detecting Module:** IGFDT2

#### **System Action:** Processing continues.

**Operator Response:** The response by the operator depends on the text of the message. Responses to each of the conditions are detailed below:

## **NO USER FOUND**

Issue a DISPLAY U command to determine if the "FROM" tape is allocated. If it is not, no one using the tape and you need not use DDR to move the volume on it. If the tape is allocated, reenter the swap command to retry the swap. For a swap requested by the system as a result of a permanent error, no further action is necessary.

## **ERP IN PROGRESS**

If a system-initiated DDR request does not occur as a result of a permanent error, reenter the SWAP command to retry the swap.

## **OPEN/CLOSE/EOV IN PROGRESS**

Reenter the SWAP command after the OPEN, CLOSE, or EOV processing is complete. This would involve making required volume mounts prior to issuing the SWAP command.

## **BLOCKCOUNT UNRELIABLE**

If the user is using EXCP level I/O, he must correct the program so that it maintains an accurate block count and ensure that the DCB macro is coded with REPOS=YES. This will allow DDR to support the I/O for both operator requests and upon the occurrence of errors.

If the user is known to be using BSAM, or the tape is NL, opened for the MOD disposition, you may attempt to reenter the SWAP command after tape motion has taken place.

## **CANCELED BY OPERATOR**

If the tape is an emulator tape, no action is required since DDR does not support emulator tape.

#### **INVALID USER EXIT**

Contact the system programmer to make sure that the NSLREPOS program is in the system. If it is, m sure that a valid return code (0, 4, 8, 12, 16, or 20) is being returned to DDR and that no programming errors exist in NSLREPOS.

## **CATASTROPHIC ERROR**

This may result when the application that had originally held an allocation for device dev either ends or issues a close against dev while DDR is processing the swap. If this is the case, then a SVC dump for a program check in DDR accompanies this message. Give this dump to the system programmer.

This may result when an I/O error occurs for the device being swapped to. In this case, no additional messages are issued (i.e., IOS000I) or LOGREC entries recorded to report this error as the DDR I/O driver bypasses error recovery procedure under certain conditions when handling I/O, such as rewind unload in preparation for a swap. If the DDR swap was operator-initiated, reissue the command specifying a new TO device. If the DDR swap was system-initiated, the application holding an allocation for device dev is posted back with a permanent error.

This may also occur if a DISPLAY IOS, MIH or SETIOS or SET IOS=xx command is active at the time of the DDR swap. If the DDR swap was operator-initiated, reissue the SWAP command. If the DDR swap was system-initiated, the application holding an allocation for device dev is posted back with a permanent error.

#### **INVALID DEVICE**

Reenter the SWAP command using a valid device for the "FROM" device.

## **CANCELED BY USER**

No action is required.

## **JES3 ERROR**

If the swap was initiated through a SWAP command, you may attempt to reenter the command. If, however, the swap was requested by the system as a result of a permanent error, the affected user has been posted with a permanent error.

#### **BY DEVICE SUPPORT MODULE**

No action is required.

## **ERROR ON RD BLKID**

No action is required.

## **ERROR ON RD BUFFER**

No action is required.

## **GETMAIN FAILED**

No action is required.

## **PAGE FIX ERROR**

No action is required.

## **FAILURE DURING LIBRARY PROCESSING**

If there is a tape or library hardware problem, contact hardware support.

## **READ ERROR IN LIBRARY**

If there is a tape or library hardware problem, contact hardware support.

## **REPOSITIONING ERROR IN LIBRARY**

If there is a tape or library hardware problem, contact hardware support.

## **EXIT I/O ERROR IN LIBRARY**

If there is a tape or library hardware problem, contact hardware support.

## **SWITCH FAILED DUE TO I/O ERROR**

If there is a hardware problem, contact hardware support.

#### **NOT A VALID PPRC PAIR**

Reenter the swap command, specifying 'FROM' and 'TO' devices that are the primary and secondary devices in the same PPRC pair.

## **GETMAIN FAILED - SP245**

No action is required.

## **SWAP TERMINATED BY OPERATOR**

No action is required.

## **IGF513I DEVICE** ddd **INVALID FOR SWAP - [**text**] [NAME=**name **CODE=**code**]**

**Explanation:** text is one of the following:

 MOUNT PENDING UNIT REFERENCE INVALID UNSUPPORTED USE INCOMPATIBLE NOT ALLOCATED DEVICE TYPE INVALID JES3 INCOMPATIBLE COULD NOT BE BROUGHT ONLINE DYNAMIC/STATIC INCOMPATIBLE VOLSER DOES NOT MATCH MUST BE QUIESCED WITH IOACTION DEVICE MUST BE OFFLINE ACTIVE PAGING DATASET MUST SWAP TO A 3490 PAGE FIX ERROR UNSUPPORTED RECORD LENGTH DEV LIB MISMATCH

## NO DEV LIB INFO ERROR ACQUIRING MODE CNTL INFORMATION ERROR RESTORING MODE CNTL INFORMATION

A device was specified for a swap either in the SWAP command or in response to message IGF500D or IGF509D. However, the device cannot be used for one of the reasons listed above.

This message can be issued in a multi-line message, in which case name and code will be specified.

The meaning of each of the message texts is as follows:

#### ddd

The device specified for a swap.

#### name

A 1- to 8-character name of the module that issues the messages following IGF513I in a multi-line message.

#### code

An 8-digit number that, in conjunction with the name, uniquely identifies the condition.

## **MOUNT PENDING**

Dynamic device reconfiguration (DDR) found that the 'TO' device has a mount outstanding for it. The device cannot be used as an alternate for the 'FROM' device because of a conflict with device allocation.

## **UNIT REFERENCE INVALID**

A device was specified in response to message IGF500D or IGF509D or was entered as the 'TO' device in a SWAP command, however, no corresponding device could be found in the list of devices defined at system generation.

## **UNSUPPORTED USE**

A condition exists on device ddd that temporarily prevents a swap from taking place, although the indicated device is supported for a swap.

#### **INCOMPATIBLE**

The 'TO' device specified in response to message IGF500D or IGF509D or in the original SWAP command was not compatible with the 'FROM' device. The device selected as the 'TO' device does not have the same features as the 'FROM' device, or is not in the same device class. This message also appears if an attempt is made to swap a shared direct access storage device (DASD) to an address other than itself.

## **NOT ALLOCATED**

The 'FROM' tape ddd in the SWAP command is not allocated to any user.

## **DEVICE TYPE INVALID**

Device ddd is of a device type not supported by DDR for swaps.

#### **JES3 INCOMPATIBLE**

The 'TO' device specified in response to message IGF500D or IGF509D or in the original SWAP command was not compatible with the 'FROM' device from JES3's point of view.

## **COULD NOT BE BROUGHT ONLINE**

The vary command processor failed the vary online request issued by DDR.

## **DYNAMIC/STATIC INCOMPATIBLE**

The 'TO' device does not have the same configuration status as the 'FROM' device. Either one of the devices is a static device and the other a dynamic device, or one device is static supporting dynamic and the other is static not supporting dynamic.

## **VOLSER DOES NOT MATCH**

The 'TO' device does not have the same volume serial as the 'FROM' device.

## **MUST BE QUIESCED WITH IOACTION**

The 'FROM' device is a shared DASD but the device was found not to be quiesced by the IOACTION command.

### **DEVICE MUST BE OFFLINE**

The 'TO' device is a permanent resident DASD but was found to be online.

## **ACTIVE PAGING DATASET**

The 'TO' device is a permanent resident DASD that contains an active paging dataset.

## **MUST SWAP TO A 3490**

The operator attempted to swap a non-3490. This is an error. Must swap to a 3490.

#### **GETMAIN FAILED**

DDR was unable to obtain storage to retrieve buffered data. The swap is terminated.

## **PAGE FIX ERROR**

DDR was unable to page fix storage to retrieve buffered data. The swap is terminated.

## **UNSUPPORTED RECORD LENGTH**

DDR could not retrieve a buffered record because the length was greater than 64K. The swap is terminated.

## **DEV LIB MISMATCH**

The operator attempted to swap to a device which is outside the Automated Tape Library. Must swap to a device within the same library.

## **NO DEV LIB INFO**

The device is an automated tape library and DDR was unable to obtain library ID in order to ensure that the 'FROM' and 'TO' devices are in the same library. The swap is terminated.

## **ERROR ACQUIRING MODE CNTL INFORMATION**

DDR was unable to obtain mode control information from the 'FROM' device. The swap is terminated.

## **ERROR RESTORING MODE CNTL INFORMATION**

DDR was unable to restore mode control information on the 'TO' device. The swap is terminated.

**Source:** Dynamic device reconfiguration (DDR)

**System Action:** The system rejects the command. The system continues processing.

**Operator Response:** The response depends on the message text. Respond as follows for each of the message texts:

#### **MOUNT PENDING**

For swaps initiated by a SWAP command; reenter the command after the mount request is satisfied if the device is the 'FROM' device. If the device is the 'TO' device for either swaps requested by the system or those initiated by a SWAP command, reenter another device or **NO** to the IGF509D message, which follows this one.

## **UNIT REFERENCE INVALID**

Reenter a device number known to the system or 'NO' to the IGF509D message, which follows this one. You can determine what devices are known to the system using the DISPLAY U command.

## **UNSUPPORTED USE**

Reenter the SWAP command using a supported device if ddd is the 'FROM' device. Otherwise, reenter the address of a device supported by DDR to the IGF509D message which follows this one or enter 'NO'.

DDR does not permit swaps for the following:

- Offline 'FROM' devices
- Devices under control of the online test executive program (OLTEP)
- Integrated emulator tapes in original second-generation format (RECFM=U) coded on the device control block (DCB)
- Nonstandard label (NSL) tapes, if the user exit NSLREPOS is unavailable
- Tape swaps where the 'TO' device is allocated
- Unit record devices in ready status
- Outstanding messages about the 'TO' device that exist that may require operator action

## **INCOMPATIBLE**

Reply to message IGF509D which follows this message with a device compatible to the 'FROM' device or reply 'NO'.

Compatible devices are:

Disk swaps supported:

3330 to 3330 3330 mod 11 to 3330 mod 11 3340 to 3340

Unit record swaps supported:

1403 to 1403 1443 to 1443 3211 to 3211 3505 to 3505 3525 to 3525

Tape swaps supported:

7-track to 7-track

9-track (single or dual density) to 9-track (single or dual density), provided that the density in use on the xxx unit is a valid density specification for the yyy unit.

- **Note:** If a 7-track tape drive is being used at 200 BPI, you must assure that the 'TO' device has 200 BPI feature.
- **Note:** Volumes on 3400 series tape drives may only be moved to other 3400 series drives. However, volumes on 2400 series tape drives may be moved to either 2400 series drives or 3400 series drives.

## **NOT ALLOCATED**

Since the tape is not allocated, you need not use DDR to move the tape.

## **DEVICE TYPE INVALID**

Reply to the IGF509D messages with the control unit address (CUA) of one of the following devices:

Tape: 3410, 3411, 3420 (all models)

- Disk: 3330, 3330 model 11, 3340
- Unit Record: 1403, 1443, 3211, 3505, 3525

## **JES3 INCOMPATIBLE**

Reply to message IGF509D, which follows this message, supplying a device compatible to the 'FROM' device from JES3's point of view, or reply NO. For information on JES3 device compatibility see OS/390 JES3 Initialization and Tuning Reference.

## **COULD NOT BE BROUGHT ONLINE**

Enter the address of a new 'TO' device or 'NO' in response to message IGF509D.

## **DYNAMIC/STATIC INCOMPATIBLE**

Reply to message IGF509D, which follows this message, with a device that has the same configuration status as the 'FROM' device. If the 'FROM' device is dynamic, respond with a device defined as dynamic. If the 'FROM' device is static supporting dynamic, respond with a device defined as static supporting dynamic. If the 'FROM' device is static not supporting dynamic respond with a device defined as static not supporting dynamic.

## **VOLSER DOES NOT MATCH**

Reenter the swap command, selecting a 'TO' device that is the secondary device for the PPRC pair that the 'FROM' device belongs to.

## **MUST BE QUIESCED WITH IOACTION**

Issue the IOACTION command to quiesce the 'FROM' device and reenter the swap command.

## **DEVICE MUST BE OFFLINE**

Vary the 'TO' device offline and reenter the swap command.

## **ACTIVE PAGING DATASET**

Reenter the swap command, selecting a 'TO' device that is the secondary device for the PPRC pair that the 'FROM' device belongs to.

## **MUST SWAP TO A 3490**

Reenter the swap command, specifying a 3490.

#### **GETMAIN FAILED**

Reenter the swap command. DDR may be able to obtain storage on subsequent attempts.

## **PAGE FIX ERROR**

Reenter the swap command.

## **UNSUPPORTED RECORD LENGTH**

No action required. The swap is terminated.

#### **DEV LIB MISMATCH**

Reenter the swap command, selecting a 'TO' device that is within the same Automated Tape Library.

#### **NO DEV LIB INFO**

Reenter the swap command. DDR may be able to obtain the library information on subsequent attempts. If the error continues to occur, contact your service representative.

#### **ERROR ACQUIRING MODE CNTL INFORMATION**

Reenter the swap command. If the error continues to occur, contact your service representative.

#### **ERROR RESTORING MODE CNTL INFORMATION**

Reenter the swap command. If the error continues to occur, contact your service representative.

## **IGF514I CAUTION: ENSURE THAT THERE IS NO HEAD OR DISK PACK INTERFERENCE**

**Explanation:** The permanent I/O error occurring on a direct access storage device (in the previous message) with channel unit address xxx may be due to a defective disk drive or pack.

**Source:** Dynamic device reconfiguration (DDR)

#### **Detecting Module:** IGFDV0

**System Action:** The system continues operation. The SWAP request does not complete until the operator responds to the succeeding reply message.

**Operator Response:** The disk drive or pack may be defective. If so, moving the pack or installing a different pack on the same drive will propagate the damage. Do not physically move the pack until both the pack and the drive have been inspected. Damage is indicated by a strange noise prior to turning the drive off. Another indication of damage to the device is a brown powder (dust) on disk surfaces or within the pack enclosure. Visually inspect the disk surfaces before removing the pack from the drive.

If after SWAP, an additional permanent I/O error occurs, or if there are additional indications of problems, do not swap the pack again.

**System Programmer Response:** Contact hardware support if there is any indication of damage.

#### **IGF515I SWAP FROM** dev1 **TO** dev2 **FAILED**

**Explanation:** While swapping devices, dynamic device reconfiguration (DDR) encountered an error associated with either the mount or dismount services. This message might be accompanied by other messages describing the error.

In the message text:

dev1

The device number of the device being swapped from.

dev2

The device number of the device being swapped to.

**Source:** Dynamic device reconfiguration

**Detecting Module:** IGFDT2

**System Action:** The system abnormally ends the swap and issues message IGF512I.

**System Programmer Response:** See the accompanying messages for information about the cause of the swap failure.

## **IGF516I SWAP IN PROGRESS IN LIBRARY** libname**, NO ONLINE DEVICES CAN BE FOUND**

**Explanation:** environment, dynamic device reconfiguration (DDR) could not find any online devices to swap to.

In the message text:

#### libname

Library name in which the swap is occurring.

**Source:** Dynamic device reconfiguration

### **Detecting Module:** IGFDV0

**System Action:** This message will be accompanied by messages IGF509I and IGF509D, which prompt the operator for a 'TO' device. DDR processing will then continue.

**Operator Response:** Vary a device online in the named library, and then answer message IGF509D with the new 'TO' device.

#### **IGF517I DEVICE ACCEPTED, SWAP PROCESSING RESUMED**

**Explanation:** A system-initiated swap in is in progress but no online devices were found. This message is issued when the operator has responded to messages IGF516I, IGF509I, and IGF509D and entered a valid online device for the swap.

**Source:** Dynamic device reconfiguration

**Detecting Module:** IGFDV0

**System Action:** processing continues normally.

## **IGF518I WARNINGS ISSUED DURING LIBRARY DEMOUNT PROCESSING**

**Explanation:** Warning messages were issued during the demount of the 'FROM' or 'TO' device. This message may be accompanied by other messages describing these warnings.

**Source:** Dynamic device reconfiguration

**Detecting Module:** IGFDT2

**System Action:** processing continues normally.

#### **IGF519I WARNINGS ISSUED DURING LIBRARY MOUNT PROCESSING**

**Explanation:** Warning messages were issued during the mount of the 'TO' device. This message may be accompanied by other messages describing these warnings.

**Source:** Dynamic device reconfiguration

**Detecting Module:** IGFDT2

**System Action:** Processing continues normally.

## **IGF520A VERIFICATION COMPLETE: REPLY 1 TERMINATE PAIR, AND SWAP | 2 SWITCH PAIR, AND SWAP | 3 CONTINUE SWAP | 4 TERMINATE SWAP**

**Explanation:** The 'FROM' and 'TO' DASD devices were verified as a PPRC pair with the 'FROM' device being the source and the 'TO' device being the target. The operator is provided with three options for continuing processing or the option to terminate processing.

**Source:** Dynamic device reconfiguration

## **Detecting Module:** IECLDDRD

**System Action:** Depends on the option selected by the operator.

- Reply 1: The PPRC pair is terminated and processing continues.
- Reply 2: The PPRC pair is terminated. A PPRC pair is then reestablished in the opposite direction, the 'TO' device becomes the source device and the 'FROM' device becomes the target device. This PPRC pair is then suspended with change recording enabled, and processing is allowed to continue.
- Reply 3: Processing continues with no action taken on the PPRC pair.
- Reply 4: Processing is terminated.

**Operator Response:** The operator must choose one of the four options.

#### **IGF521A NO PATH IN OPPOSITE DIRECTION: REPLY 1 TO CONTINUE SWAP | 2 TRY AGAIN | 3 TERMINATE SWAP**

**Explanation:** This message is in response to option 2 of IFG520A when an ESCON logical path does not exist from the 'TO' device to the 'FROM' device. This message is issued prior to any action being taken that would change the status of the PPRC pair.

**Source:** Dynamic device reconfiguration

**Detecting Module:** IECLDDRD

**System Action:** Depends on the option selected by the operator.

- Reply 1: The PPRC pair is terminated and processing continues.
- Reply 2: The PPRC pair is terminated. A PPRC pair is then reestablished in the opposite direction, the 'TO' device becomes the source device and the 'FROM' device becomes the target device. This PPRC pair is then suspended with change recording enabled, and processing is allowed to continue.

**Operator Response:** The operator must establish an ESCON logical path from the 'TO' device to the 'FROM' device before selecting option 2. If a path is not established, then only option 1 or option 3 may be used.

## **IGF522A UNABLE TO SWITCH, FROM DEVICE IS SMALLER THAN TO DEVICE: REPLY 1 TO CONTINUE SWAP | 2 TO TERMINATE SWAP**

**Explanation:** This message is in response to option 2 of IFG520A when the 'TO' device has a greater physical capacity than the 'FROM' device and therefore cannot establish a PPRC pair between the 'TO' device and the 'FROM' device. This is a limitation of the hardware. This message is issued prior to any action being taken that would change the state of the PPRC pair.

**Source:** Dynamic device reconfiguration

**Detecting Module:** IECLDDRD

**System Action:** Depends on the option selected by the operator.

- Reply 1: The PPRC pair is terminated and processing continues.
- Reply 2: Processing is terminated.

**Operator Response:** The operator may continue processing or terminate processing.

## **IGF523A WARNING THE DEVICES SELECTED ARE NOT A VALID PPRC PAIR REPLY 1 TO CONTINUE SWAP | 2 TERMINATE SWAP**

**Explanation:** The 'FROM' device and 'TO' device are not a valid PPRC pair. This means that there is no guarantee that data on the 'TO' device is a mirror copy of data on the 'FROM' device.

**Source:** Dynamic device reconfiguration

#### **Detecting Module:** IECLDDRD

**System Action:** Depends on the option selected by the operator.

- Reply 1: Processing continues.
- Reply 2: Processing is terminated.

**Operator Response:** The operator should use caution when using option 1 since there is no guarantee that the 'TO' device is a mirror copy of the 'FROM' device.

#### **IGF912W EXTENDED STORAGE FAILURE, RE-IPL THE SYSTEM**

**Explanation:** A hardware error exists in expanded (extended) storage.

**Source:** Machine check handler (MCH)

**Detecting Module:** IGFPMAIN

**System Action:** The system enters wait state X'A2B'.

**Operator Response:** See the operator response for the accompanying wait state.

#### **IGF913W MACHINE CHECK HANDLER INITIALIZATION FAILED --** text

**Explanation:** Machine check handler initialization failed during the nucleus initialization program (NIP).

In the message text:

#### **REQUIRED DATA AREAS COULD NOT BE ALLOCATED**

The system could not allocate the loaded request block (LRB) and processor work area (PWA) data areas for machine check handler.

#### **CONTROL REGISTERS COULD NOT BE INITIALIZED**

The system could not initialize the required control registers during machine check handler initialization.

**Source:** Machine check handler (MCH)

**Detecting Module:** IGFRIM00

**System Action:** The system loads nonrestartable wait state X'0E8' with a reason code of X'81xxx' or X'82xx'.

**Operator Response:** See the operator response for wait state X'81xxx' or X'82xx'.

**System Programmer Response:** See the system programmer response for wait state X'81xxx' or X'82xx'.

## **IGF931E** nnn **{SR | DG} EVENTS HAVE OCCURRED ON CPU** <sup>x</sup>**, STATUS={ QUIET | RECORD}**

**Explanation:** This message shows the number and types of system recovery or degradation machine check interruptions that occurred on a processor, and whether future interruptions will be recorded.

In the message text:

- **nnn** The number of machine check interruptions. **SR** Indicates a system recovery type of machine check interruption.
- **DG** Indicates a degradation type of machine check interruption.
- **x** The processor identifier.
- **QUIET** Further machine check interruptions of the indicated type will not be recorded.
- **RECORD** Further machine check interruptions of the indicated type will be recorded.

**Source:** Machine check handler (MCH)

**Detecting Module:** IGFPMTHA

**System Action:** If **QUIET** appears in the message, the system stopped recording machine check interruptions and continued processing. If **RECORD** appears in the message, the system continues recording machine check interruptions in the logrec data set.

**Operator Response:** Contact hardware support if the machine check interruptions are excessive. Provide the logrec data set error records.

## **IGF953I EVENT-**type **{CPU=**x**} MODE-{QUIET | RECORD=**nnn **| RECORD=ALL} CNT=**ccc **[INTERVAL=**iiiii**] [REPORT=**rrr**]**

**Explanation:** In response to the MODE STATUS command, this message displays the hardware error recovery status for each error type for each online processor.

In the message text:

## type

The type of event, which is one of the following:

- **SR** System recovery **DG** Degradation
- **PD** Instruction processing damage
- 
- **SD** System damage
- **IV** Machine check interrupt indicates an incorrect PSW or register
- **TC** Time-of-day clock damage
- **PT** Processor timer damage
- **CC** Clock comparator damage
- **VS** Vector Facility source
- **PS** Primary synch damage
- **AD** External time reference (ETR) attachment damage
- **SC** ETR synch check
- **SL** ETR switch-to-local synch

## **CPU=**<sup>x</sup>

The address of the processor on which the event occurred.

## **QUIET**

Further machine check interruptions of this type will not be recorded.

## **RECORD=**rrr

The system will record hardware errors of this type until the number of errors is rrr. When the number of errors equals rrr, the system does one of the following:

## **SR and DG**

The system issues message IGF931E and places the indicated processor in QUIET mode for the respective event.

**PD, SD, IV, TC, PT, CC, PS, AD, and SL** If the time interval has not expired, the system invokes alternate CPU recovery (ACR) to take the indicated processor offline.

**VS** If the time interval has not expired, the system takes the vector facility offline and issues message IGF970E.

## **SC**

The system switches to local mode.

## **RECORD=ALL**

The system will record all hardware errors of this type. For SR and DG events, the system issues message IGF931E whenever the count reaches a multiple of rrr.

#### **CNT=**ccc

The number of events that occurred since the current timing interval began. For SR and DG events, the current counting interval began at the last IPL or the last time the operator entered the mode command.For PD, SD, IV, TC, PT, CC, VS, PS, AD, SL and SC events, the counting interval is controlled by the value of INTERVAL.

## **INTERVAL=**iiiii

The length of time (in seconds) comprising a timing interval elapsed for PD, SD, IV, TC, PT, CC, VS, PS, AD, SL, or SC events.

If the counting interval elapses before the specified number of events occurs, the system resets the elapsed time to 0. If a hardware error occurs, the event count is set to 1.

## **REPORT=**rrr

The number of SR or DG hardware errors which can occur before the operator is notified. Whenever the count for the SR or DG event reaches a multiple of rrr, the system issues message IGF931E.

**Source:** Machine check handler (MCH)

**Detecting Module:** IGF2603D

**System Action:** Processing continues.

**IGF955I MODE {QUIET | RECORD=ALL | RECORD=**nnn**} FOR type EVENTS ON {CPU=**x **| CPU=ALL} {INTERVAL=**iiiii **SECS} {REPORT=**rrr**}**

**Explanation:** In response to a MODE command, the machine check handler changed the mode of the indicated event class on the specified processor to the indicated state:

## **QUIET**

The system will not record hardware failures of the specified type. QUIET applies only to SR and DG events.

## **RECORD=**rrr

The system will record hardware errors of this type until the number of errors is rrr. When the number of errors equals rrr, the system does one of the following:

## **SR and DG**

The system issues message IGF931E and places the indicated processor in QUIET mode for the respective event.

## **PD, SD, IV, TC, PT, CC, PS, AD, and SL**

If the time interval has not expired, the system invokes alternate CPU recovery (ACR) to take the indicated processor offline.

**VS** If the time interval has not expired, the system takes the vector facility offline and issues message IGF970E.

## **SC**

The system switches to local mode.

## **RECORD=ALL**

The system will record all hardware errors of this type. For SR and DG events, the system issues message IGF931E whenever the count reaches a multiple of rrr.

type

The type of event, which is one of the following:

- **SR** System recovery
- **DG** Degradation

## **IGF957A IGF970E**

- **PD** Instruction processing damage
- **SD** System damage
- **IV** Machine check interrupt indicates an incorrect PSW or register
- **TC** Time-of-day clock damage
- **PT** Processor timer damage
- **CC** Clock comparator damage
- **VS** Vector Facility source
- **PS** Primary synch damage
- **AD** External time reference (ETR) attachment damage
- **SC** ETR synch check
- **SL** ETR switch-to-local synch

## **EVENTS ON CPU =** <sup>x</sup>

The system is monitoring the indicated event on processor x.

## **EVENTS ON CPU = ALL**

The system is monitoring the indicated event on all processors.

#### **INTERVAL=**iiiii

The length of time (in seconds) comprising a timing interval elapsed for PD, SD, IV, TC, PT, CC, VS, PS, AD, SL, or SC events.

If the counting interval elapses before the specified number of events occurs, the system resets the elapsed time to 0. If a hardware error occurs, the event count is set to 1.

#### **REPORT=**rrr

The number of SR or DG hardware errors which can occur before the operator is notified. Whenever the count for the SR or DG event reaches a multiple of rrr, the system issues message IGF931E.

**Source:** Machine check handler (MCH)

**Detecting Module:** IGF2603D

**System Action:** Processing continues.

## **IGF957A MANUALLY STOP PROCESSOR(**x**) SO THAT ACR CAN PROCEED. REPLY U WHEN THE STOP HAS BEEN PERFORMED**

**Explanation:** A processor issued a malfunction alert, but the system was unable to stop the processor. The operator must stop the processor manually so alternate CPU recovery (ACR) can remove the processor from the system.

**Source:** Machine check handler (MCH)

**Detecting Module:** IGFPXMFA

**System Action:** The system waits for the operator to reply.

#### **Operator Response:**

• If you stop processor x, reply U to the message.

• If you are unable to stop processor x, do not reply U. Retain the error records from the logrec data set and contact hardware support.

#### **IGF958I MODE COMMAND REJECTED,** prm **PARAMETER INVALID**

**Explanation:** The indicated parameter is not valid for the MODE command as specified.

**Source:** Machine check handler (MCH)

**Detecting Module:** IGF2603D

**System Action:** Processing continues. The system rejects the MODE command.

**Operator Response:** Enter the MODE command again.

## **IGF959I MODE COMMAND REJECTED, CPU SPECIFIED IS {INVALID|OFFLINE}**

**Explanation:** The MODE command was rejected. Either the processor specified was not valid, or the processor specified was offline.

**Source:** Machine check handler (MCH)

**Detecting Module:** IGF2603D

**System Action:** Processing continues; the MODE command is rejected and has no effect.

**Operator Response:** Reenter the MODE command. Be sure that the processor specified is online, that the processor number specified is 0 through F, and that the processor supports the parameter specified. See OS/390 MVS System Commands to determine which processor(s) support the specified parameter.

## **IGF970E VF** x **NOW OFFLINE. UNRECOVERABLE ERROR DETECTED**

**Explanation:** The machine check handler detected a failure in a vector facility (VF).

In the message text:

**x** The VF identifier.

**Source:** Machine check handler (MCH)

**Detecting Module:** IGFPMHCA

**System Action:** The system takes the failing VF offline, and then continues processing. The system ends any vector work that was running at the time of the failure.

- If other VFs are in the configuration, the system will dispatch the VF work on a processor with an available VF.
- If other VFs are not available, the system cannot run the VF work. The system then issues message IRA700I.

**Operator Response:** Enter the DISPLAY M=CPU command to find out if the configuration has other VFs for existing jobs. If the system issues message IRA700I, see its operator response.

# **IGGN Messages**

## **IGGN000I MESSAGE TABLE UNUSABLE**

**Explanation:** During nucleus initialization program (NIP) processing, a logical error in the NIPSERV message table (IGG0NTAB) was detected while trying to issue a message. The system then tried to issue diagnostic message IGG0N501A but failed.

**Source:** DFSMSdfp

**System Action:** The system continues processing. Depending upon the condition that caused the original message, an initial program load (IPL) may fail or continue.

**Operator Response:** If the IPL fails and the system programmer requests it, take a stand alone dump.

**System Programmer Response:** If the error recurs, contact the IBM Support Center. Provide the stand-alone dump.

#### **IGGN301I** dsname**, OBTAIN FAILED FOR DATASET**

**Explanation:** During nucleus initialization program (NIP) OPEN processing, a read of the format 1 DSCB for data set dsname failed with an input/output (I/O) error.

In the message text:

dsname The specified data set name.

**Source:** DFSMSdfp

**System Action:** The system continues processing.

**Operator Response:** Notify the system programmer.

**System Programmer Response:** Examine messages that follow this message for information about the I/O error.

#### **IGGN302I** dev**,** volser**,** path**,** op\_code**,** status**,** sense**, I/O ERROR READING VOLUME LABEL**

**Explanation:** During nucleus initialization program (NIP) processing, a read of the volume label received an input/output (I/O) error. In the message text:

dev The device number.

volser The volume serial number.

path The channel path.

op\_code The failing I/O command.

status The channel status word (CSW) status.

sense The first two bytes of sense data.

The volume serial occurs only for direct access storage device (DASD) devices.

**Source:** DFSMSdfp

**System Action:** The system continues processing.

**Operator Response:** Notify the system programmer of the error.

**System Programmer Response:** Save the console log. Contact the IBM Support Center.

## **IGGN303I** dev**, UNLABELED DASD DEVICE**

**Explanation:** During nucleus initialization program (NIP) processing, an attempt to read the volume label on the specified device failed because the label did not exist.

In the message text:

dev The device number of the specified device.

#### **Source:** DFSMSdfp

**System Action:** The system continues processing.

**Operator Response:** If this message is unexpected for the volume on device dev, report the message to the system programmer.

**System Programmer Response:** Ensure that the device mounted on device dev has been properly initialized by the ICKDSF program.

## **IGGN304I** dev **OFFLINE**

**Explanation:** During nucleus initialization program (NIP) processing, the system has placed the specified device offline. A previous message will have indicated the reason for this action.

In the message text:

dev The device number of the specified device.

**Source:** DFSMSdfp

**System Action:** The system continues processing without the device.

#### **IGGN305I** dev**,** volser**,** dsname**, VOLUME IN USE**

**Explanation:** During nucleus initialization program (NIP) processing, an incorrect specification was detected while the system attempted to mount volume volser on device dev for data set dsname which is not required for initial program load (IPL). The volume serial is correct but the device type is unacceptable. The volume currently mounted on device dev is permanently resident.

In the message text:

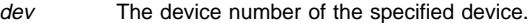

volser The specified volume serial number.

dsname The specified data set name.

**Source:** DFSMSdfp

**System Action:** The system continues processing.

**Operator Response:** Change response to IGGN505A when it is re-issued.

## **IGGN306I** dev**, UNIT UNACCEPTABLE,**reason-code

**Explanation:** During nucleus initialization program (NIP) processing, the device number provided by the operator, dev, is incorrect based on a specific reason code.

In the message text:

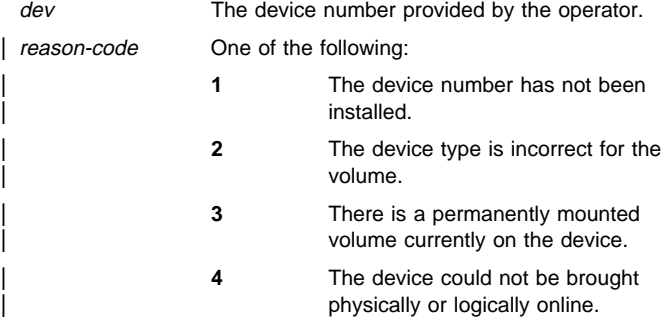

## **Source:** DFSMSdfp

**System Action:** The system re-issues message IGGN504A or IGGN505A.

**Operator Response:** Respond to message IGGN504A or IGGN505A with the specification for an alternate device.

**System Programmer Response:** Ensure that the device specified is the proper device type for the volume to be mounted, does not contain a required system data set, and is demountable.

## **IGGN307I** volser**,** dsname**, DATASET NOT FOUND ON VOLUME**

**Explanation:** During nucleus initialization program (NIP) OPEN processing, the system was unable to find a format 1 DSCB for data set dsname on the specified volume.

In the message text:

volser The specified volume serial number.

dsname The specified data set name.

**Source:** DFSMSdfp

**System Action:** Either processing will continue without the specified data set or message IGGN602W will be issued if the data set is required for initial program load (IPL).

**Operator Response:** Notify the system programmer.

**System Programmer Response:** List the volume table of contents (VTOC) of volume volser. If the data set is not on the volume, create the data set and re-IPL. If the data set is on the volume, contact the IBM Support Center.

#### **IGGN308I** dev**, INVALID TAPE VOLUME, STANDARD LABEL**

**Explanation:** During nucleus initialization program (NIP) processing, a tape on device dev was determined to contain an IBM standard label. An unlabeled scratch tape is required.

In the message text:

dev The device number of the specified device.

**Source:** DFSMSdfp

**System Action:** Processing continues with a request to dismount the tape on device dev and mount an unlabeled scratch tape.

**Operator Response:** Mount an unlabeled tape when requested to do so.

## **IGGN309A** dev**,** return-code**, ' SCRTCHN', MSGDISP (VERIFY) FAILED**

**Explanation:** During nucleus initialization program (NIP) processing, a request to verify the mount of an unlabeled scratch tape using MSGDISP failed.

In the message text:

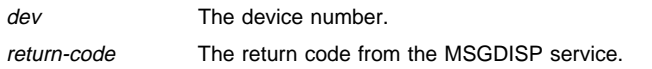

The defined return codes, in decimal, from MSGDISP are as follows:

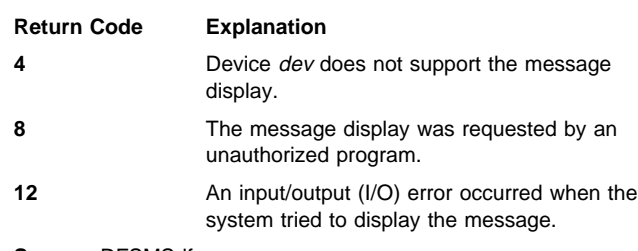

**Source:** DFSMSdfp

**System Action:** The system continues processing.

**Operator Response:** Verify the tape mounted on device dev is an unlabeled scratch tape. Record the contents of the message display on device dev and contact the system programmer.

**System Programmer Response:** If the return code is 12, contact your hardware support personnel. Otherwise contact IBM software service. Provide the console log and the contents of the message display.

#### **IGGN310I** dev**,** volser**,** dsname**, CONFLICTING VOLUME REMOVED**

**Explanation:** During nucleus initialization program (NIP) processing, a non-permanently resident volume was removed because there was a conflict of volume serials. Volume volser was removed from device dev in order to allow access to the specified data set.

In the message text:

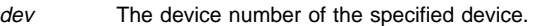

volser The specified volume serial number.

dsname The specified data set.

**Source:** DFSMSdfp

**System Action:** The system continues processing.

**Operator Response:** Mount the required volume when requested to do so.

#### **IGGN311E** dsname**, INVALID DATASET FORMAT,**reason-code

**Explanation:** During nucleus initialization program (NIP) processing, an attempt was made to OPEN a partitioned data set extended (PDSE), reason-code is 1, or an extended sequential data set, reason-code is 2. PDSEs cannot be OPENed early in NIP processing.

In the message text:

dsname The specified data set name.

**Source:** DFSMSdfp

**System Action:** The system continues processing.

**Operator Response:** Notify the system programmer.

**System Programmer Response:** If the data set is a PDSE, provide a PDS in its place. If the data set in an extended sequential data set, provide a non-extended sequential data set in its place. Then re-IPL the system. If the failure persists, contact the IBM Support Center.

## **IGGN312I** dsname**, DEB EXTENT LIMIT EXCEEDED WHILE PROCESSING DATASET**

**Explanation:** During nucleus initialization program (NIP) OPEN processing, the system was requested to build a concatenation of partitioned data sets (PDS) that had too many extents to fit into a data extent block (DEB).

In the message text:

dsname The specified data set name.

**Source:** DFSMSdfp

**System Action:** The system continues processing.

**Operator Response:** Notify the system programmer.

**System Programmer Response:** Decrease the number of extents in the concatenation. This can be done by reducing the number of extents in individual data sets or by reducing the number of data sets in the concatenation. Data set *dsname* was being OPENed but any data set in the concatenation may be changed or deleted to solve the problem.

#### **IGGN313I** dev**, INVALID TAPE VOLUME, FILE PROTECTED**

**Explanation:** During nucleus initialization program (NIP) processing, a tape on device dev was determined to be file protected. An unlabeled scratch tape is required.

In the message text:

dev The device number of the specified device.

**Source:** DFSMSdfp

**System Action:** Processing continues with a request to dismount the tape on device dev and mount an unlabeled scratch tape.

**Operator Response:** Mount a writable tape when requested to do so.

#### **IGGN314I** dev**, INVALID TAPE VOLUME, FILE PROTECTED & STANDARD LABEL**

**Explanation:** During nucleus initialization program (NIP) processing, a tape on device dev was determined to be file protected and to contain an IBM standard label. An unlabeled scratch tape is required.

In the message text:

dev The device number of the specified device.

**Source:** DFSMSdfp

**System Action:** Processing continues with a request to dismount the tape on device dev and mount an unlabeled scratch tape.

**Operator Response:** Mount a writable tape when requested to do so.

#### **IGGN315I UNIT SPECIFICATION IS REQUIRED**

**Explanation:** During nucleus initialization program (NIP) OPEN processing, the system, through message IGGN504A, requested specification of a device number for a volume mount. No device number was specified. The device number must have three characters and have no imbedded blanks.

**Source:** DFSMSdfp

**System Action:** Message IGGN504A is reissued.

**Operator Response:** Supply a device number to message IGGN504A.

#### **IGGN316A** dev**,** return-code**, 'MSCRTCHN', MSGDISP (MOUNT) FAILED**

**Explanation:** During nucleus initialization program (NIP) processing, a request to mount an unlabeled scratch tape using MSGDISP failed.

In the message text:

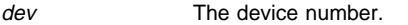

return-code The return code from the MSGDISP service.

The defined return codes from MSGDISP (in decimal) are as follows:

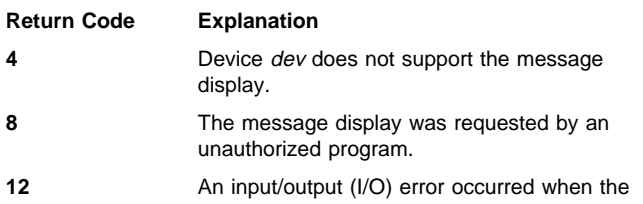

system tried to display the message.

**Source:** DFSMSdfp

**System Action:** The system continues processing.

**Operator Response:** Mount an unlabeled scratch tape on device dev. Record the contents of the message display on device dev and contact the system programmer.

**System Programmer Response:** If the return code is 12, contact your hardware support personnel. Otherwise contact the IBM software service. Provide the console log and the contents of the message display.

## **IGGN317A** dev**,** return-code**, 'D**volser**', 'MSCRTCHN', MSGDISP (DISMOUNT) FAILED**

**Explanation:** During nucleus initialization program (NIP) processing, a request to dismount a tape using MSGDISP failed.

In the message text:

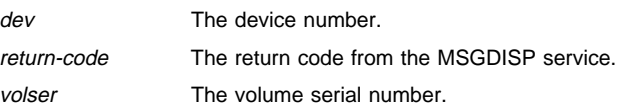

The defined return codes, in decimal, from MSGDISP are as follows:

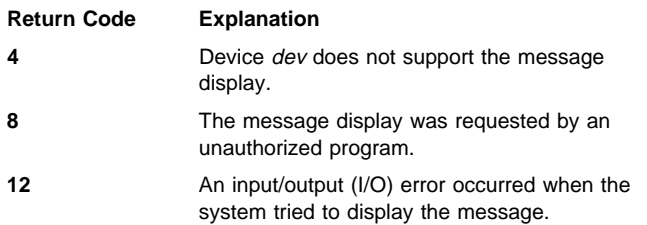

**Source:** DFSMSdfp

**System Action:** The system continues processing.

**Operator Response:** Dismount the tape on device dev. Mount a nonlabeled scratch tape on device dev. Record the contents of the message display on device dev and contact the system programmer.

**System Programmer Response:** If the return code is 12, contact your hardware support personnel. Otherwise contact IBM software service. Provide the console log and the contents of the message display.

#### **IGGN501I** return-code**,** reason-code**,** msgid**, MESSAGE ERROR**

**Explanation:** During nucleus initialization program (NIP) processing, a logical error in the NIPSERV message table (IGG0NTAB) was detected while trying to issue a message.

In the message text:

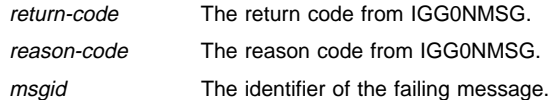

**Source:** DFSMSdfp

**System Action:** The system continues processing. Depending upon the condition that caused the original message, an initial program load (IPL) may fail or continue.

**Operator Response:** If the IPL fails and the system programmer requests it, take a stand-alone dump.

**System Programmer Response:** If the problem persists, contact the IBM Support Center. Provide the stand-alone dump.

#### **IGGN502A M** dev**,** volser**,** dsname

**Explanation:** During nucleus initialization program (NIP) processing, a mount of a direct access storage device (DASD) volume is required to access data set dsname.

In the message text:

- dev The device number of the specified device.
- volser The volume serial number.

dsname The specified data set name.

**Source:** DFSMSdfp

**System Action:** The system waits for the mount.

**Operator Response:** Mount the volume on device dev.

#### **IGGN503A D** dev

**Explanation:** During nucleus initialization program (NIP) processing, a dismount of an unlabeled tape volume is required.

In the message text: dev The device number of the specified device.

**Source:** DFSMSdfp

**System Action:** The system continues processing.

**Operator Response:** Dismount the volume on device dev.

#### **IGGN504A SPECIFY UNIT FOR** dsname **ON** volser

**Explanation:** During nucleus initialization program (NIP) processing, the system determined that volume volser must be mounted to access data set dsname.

In the message text:

dsname The specified data set.

volser The volume serial number.

**Source:** DFSMSdfp

**System Action:** The system waits for the reply.

**Operator Response:** Select an available device of the type required and respond R xx, dev, where xx is the reply number and dev is the device number of the volume containing the data set for which allocation failed.

#### **IGGN505A SPECIFY UNIT FOR** dsname **ON** volser **OR CANCEL**

**Explanation:** During nucleus initialization program (NIP) processing, the system determined that the volume must be mounted to access data set dsname.

In the message text:

dsname The specified data set name.

volser The volume serial number.

**Source:** DFSMSdfp

**System Action:** The system waits for the reply.

**Operator Response:** Select an available device of the type required and respond R xx, dev, where xx is the reply number and dev is the device number of the selected device. You may also respond by signalling EOB (pressing the enter key on the console). This action indicates that the volume is not available and is not to be used for this initial program load (IPL).

#### **IGGN506A M** dev**, NL,** dsname

**Explanation:** During nucleus initialization program (NIP) processing, a mount of an unlabeled tape volume is required for data set dsname.

In the message text:

dev The device number of the specified device.

dsname The specified data set name.

**Source:** DFSMSdfp

**System Action:** The system waits for the mount.

**Operator Response:** Mount an unlabeled scratch tape on device dev.

#### **IGGN507A D** dev**,** volser

**Explanation:** During nucleus initialization program (NIP) processing, a dismount of a direct access storage device (DASD) volume or a tape volume with IBM standard labels is required.

In the message text:

dev The device number of the specified device.

volser The volume serial number.

**Source:** DFSMSdfp

**System Action:** The system continues processing.

**Operator Response:** Dismount the volume volser on device dev.

## **IGGN508W** utility**,** return-code**,** reason-code**,** dsname**,** volser**, MOUNT SERVICE ERROR**

**Explanation:** During nucleus initialization program (NIP) MOUNT processing, an unrecoverable error occurred.

In the message text:

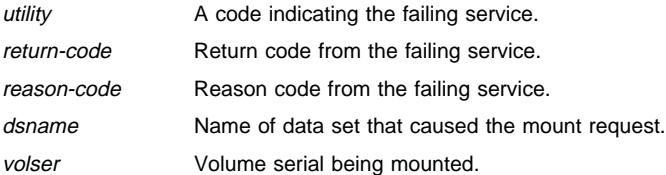

**Source:** DFSMSdfp

**System Action:** The system is put into a X'39' wait state.

**Operator Response:** If the system programmer requests it, take a stand-alone dump.

**System Programmer Response:** Contact the IBM Support Center. Provide the console log and the stand-alone dump.

**IGGN509I** utility**,** return-code**,** reason-code**,** dsname**,** volser**, OPEN SERVICE ERROR**

**Explanation:** During nucleus initialization program (NIP) OPEN processing, an unrecoverable error occurred.

In the message text:

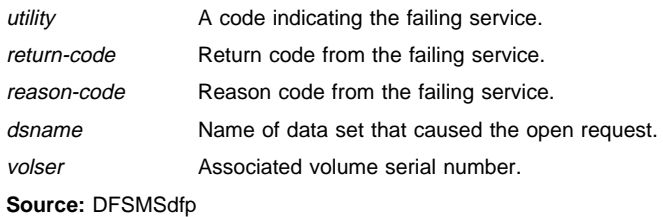

**System Action:** The system continues processing.

**Operator Response:** Notify the system programmer.

**System Programmer Response:** Contact the IBM Support Center.

#### **IGGN510I** utility**,**return-code**,**reason-code**,** concat\_num **CLOSE SERVICE ERROR.**

**Explanation:** During nucleus initialization program (NIP) CLOSE processing, an unrecoverable error occurred.

In the message text:

utility

A code indicating the failing service.

return-code

Return code from the failing service.

reason-code

Reason code from the failing service.

concat\_num

Concatenation number of the data set that encountered the failure.

**Source:** Data Facility Product (DFP)

**Detecting Module:** IGG0NCLS

**System Action:** The system continues processing.

**System Programmer Response:** Contact the IBM Support Center.

**IGGN601W** dev**,** volser**,** dsname**, DEVICE TYPE CONFLICT**

**Explanation:** During nucleus initialization program (NIP) processing, an incorrect specification was detected while the system attempted to mount volume volser on device dev for data set dsname required for initial program load (IPL). The volume serial is correct but the device type is unacceptable. The volume currently mounted on device dev is permanently resident.

In the message text:

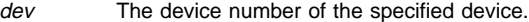

volser The volume serial number.

dsname The specified data set name.

**Source:** DFSMSdfp

**System Action:** The system is put into a X'39' wait state.

**Operator Response:** If the system programmer requests it, take a stand-alone dump.

**System Programmer Response:** Change the volume where data set *dsname* resides. If the data set is cataloged, the catalog must be updated. If the error recurs, contact the IBM Support Center. Provide the stand-alone dump.

#### **IGGN602W** dsname**, DATASET REQUIRED FOR IPL**

**Explanation:** During nucleus initialization program (NIP) processing, an OPEN of data set dsname required for the initial program load (IPL) failed. An earlier message should indicate the specific problem.

In the message text:

dsname The specified data set name.

**Source:** DFSMSdfp

**System Action:** The system is put into a X'37' wait state.

**Operator Response:** If the system programmer requests it, take a stand-alone dump.

**System Programmer Response:** See messages that precede this message for more information.

## **IGV Messages**

## **IGV002E COMMON STORAGE TRACKING HAS BEEN DEAC-TIVATED DUE TO AN UNEXPECTED ERROR**

**Explanation:** The system found an error while running the storage tracking function.

**Source:** Virtual Storage Manager (VSM)

**Detecting Module:** IGVRVSM

**System Action:** The system stops the storage tracking function. The system does not allow users to restart the storage tracking function until the next IPL. The system takes an SVC dump and continues processing.

**Operator Response:** To free the storage that the storage tracking function is currently using, enter a SET DIAG=02 command (to set the IBM-supplied parmlib member DIAG02, which turns storage tracking off).

**System Programmer Response:** Use the SVC dump to diagnose the problem.

## **IGV003I IN PARMLIB MEMBER=**memname **ON LINE** linenum**: COMMON STORAGE TRACKING CANNOT BE TURNED ON BECAUSE OF A PREVIOUS UNEX-PECTED ERROR**

**Explanation:** Previously the system issued message IGV002E, indicating that an error occurred in the storage tracking function. The storage tracking function cannot be started until the next IPL. A SET DIAG=xx command specified a parmlib member that requested that the system turn the storage tracking function on.

In the message text:

memname

The parmlib member containing the parameter(s) that activate the storage tracking function.

linenum

The line number in parmlib member memname that specifies the parameters needed to activate the storage tracking function.

**Source:** Virtual storage manager (VSM)

**Detecting Module:** IGVRVSM

**System Action:** The system does not allow users to start the storage tracking function until the next IPL. The system continues processing.

**System Programmer Response:** See the system programmer response for message IGV002E.

## **IGW Messages**

## **IGW001I PDSE SUPPORT NOT AVAILABLE**

**Explanation:** A fatal error occurred during initialization of Data Facility Product (DFP). The system may issue IGW008D following this message.

**Source:** Storage management subsystem (SMS)

**System Action:** The system will continue to IPL without support for partitioned data set directory entries (PDSE) or other DFP products supported by the PDSE function.

**Operator Response:** Notify the system programmer.

**System Programmer Response:** Save the console listing containing system message IGW001I. Contact the IBM Support Center.

#### **IGW002I LOAD MODULE** lmname **IS NOT REQUIRED UNLESS THE OPTICAL DISK SUPPORT FEATURE IS INSTALLED**

**Explanation:** During initialization of the storage management subsystem (SMS), the specified load module, which supports the optical disk feature, could not be loaded. If the optical disk feature is not installed, this message can be ignored.

In the message text:

lmname The name of the load module.

**Source:** Storage management subsystem (SMS)

**Detecting Module:** IGWFSSBR

**System Action:** The system continues processing.

**Operator Response:** If object access method (OAM) support is not desired, ignore this message. If OAM support is desired, notify the system programmer.

**System Programmer Response:** Determine whether these load modules have been installed correctly. If they are required load modules and they have been installed incorrectly, re-install them. If the error recurs, contact the IBM Support Center. Provide the console listing and a stand-alone dump.

## **IGW003I UNEXPECTED ERROR DETECTING MODULE:** modname1 **DETECTING PROCEDURE:** procname **CALLED MODULE:** modname2 **RETURN CODE:** return-code **REASON CODE:** reason-code

**Explanation:** An unexpected error occurred while processing the specified detecting module, which was called from the specified procedure in that module during Data Facility Product (DFP) initialization. This message may be useful in determining problems encountered later during processing for partitioned data set directory entries (PDSE) or other DFP products supported by the PDSE function.

In the message text:

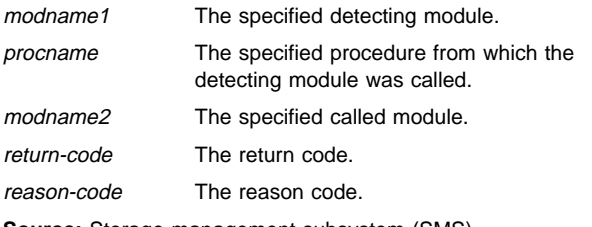

**Source:** Storage management subsystem (SMS)

**System Action:** The system will continue to IPL without support for PDSEs or other DFP products supported by the PDSE function.

**Operator Response:** Notify the system programmer.

**System Programmer Response:** Save the console listing containing message IGW003I. Contact the IBM Support Center.

## **IGW004I SERVICE ERROR SERVICE NAME:** sname **DETECTING MODULE:** dname1 **DETECTING PROCEDURE:** procname **RETURN CODE:** return-code

**Explanation:** An unexpected error occurred while processing the specified procedure in the specified detecting module while trying to perform service sname during Data Facility Product (DFP) initialization. This message may be issued at IPL because certain DFP functions have not been installed.

In the message text:

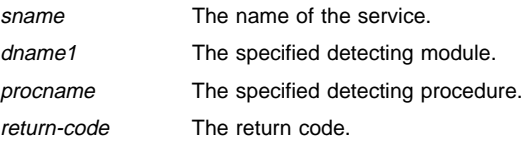

**Source:** Storage management subsystem (SMS)

**System Action:** The system will continue to IPL but may not support partitioned data set directory entries (PDSE) or other DFP products supported by the PDSE function.

**Operator Response:** Notify the system programmer.

**System Programmer Response:** Save the console listing containing the message IGW004I. Contact the IBM Support Center.

#### **IGW005I LOAD MODULE** modname **CANNOT BE FOUND**

**Explanation:** The specified module could not be found during Data Facility Product (DFP) initialization. This message may be issued at IPL for the following reasons:

- Certain DFP functions have not been installed.
- A module is missing possibly due to errors that occurred during installation of DFP corrective service maintenance.

In the message text:

modname The specified module.

**Source:** Storage management subsystem (SMS)

**System Action:** The system continues the IPL.

**Operator Response:** Notify the system programmer.

**System Programmer Response:** Save the console listing containing the message IGW005I. Contact the IBM Support Center.

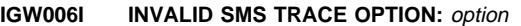

**Explanation:** The specified option is not valid and could not be resolved.

In the message text:

option The specified trace option.

**Source:** Storage management subsystem (SMS)

**System Action:** Processing of the TRACE command terminates.

**Operator Response:** Check options on the TRACE reply against the options in DFSMS/MVS DFSMSdfp Diagnosis Reference and correct any errors. Enter the TRACE command again.

## **IGW007E SMS HAS BEEN DEACTIVATED DUE TO A FATAL ERROR RETURN CODE (IN HEX):** return-code **REASON CODE (IN HEX):** reason-code **{A DUMP HAS BEEN TAKEN|NO DUMP HAS BEEN TAKEN}**

**Explanation:** An attempt was made to perform an SMS operation and SMS was not active, or was previously ended due to a fatal error.

In the message text:

return-code The return code.

reason-code The reason code.

**Source:** Storage management subsystem (SMS)

**System Action:** The system will continue to IPL without support for partitioned data set directory entries (PDSE) or other SMS functions.

**Operator Response:** Notify the system programmer.

**System Programmer Response:** Save the output from the failing job, the SVC dump, and the console listing containing message IGW007E. Contact the IBM Support Center.

#### **IGW008D SMS INITIALIZATION FAILED. ENTER** wait **TO STOP THE IPL, OR ENTER** go **TO CONTINUE.**

**Explanation:** DFP encountered an ending error during NIP initialization.

**Source:** Storage management subsystem (SMS)

**System Action:** The system will enter a disabled wait state if the operator responds **wait** or the system is marked disabled and the IPL continues if the operator replies **go**.

**Operator Response:** Notify the system programmer.

**Application Programmer Response:** Have the operator reply **wait** to this message, and obtain a stand-alone dump. The system may then be re-IPLed, and this message may be answered with a reply of **go** to complete system IPL without SMS active.

**System Programmer Response:** Provide software support personnel with console listing and stand-alone dump. Be sure that message IGW010I is included in the console listing.

## **IGW009D INVALID RESPONSE. ENTER** wait **TO STOP THE IPL PROCESS, OR ENTER** go **TO CONTINUE.**

**Explanation:** This message is issued in response to an incorrect reply to the IGW008D message. See the IGW008D message explanation for details.

**Source:** Storage management subsystem (SMS)

## **IGW010I SMS FAILED WITH A TERMINATING ERROR IN MODULE** mod **RETURN CODE (IN HEX)** return-code **REASON CODE (IN HEX)** reason-code

**Explanation:** SMS encountered an ending error during NIP initialization in the module. See the IGW008D message explanation for further information.

In the message text:

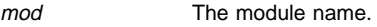

return-code The return code.

reason-code The reason code.

**Source:** Storage management subsystem (SMS)

## **IGW011I** LOAD OF TRACE USER EXIT exitname FAILED

**Explanation:** A module could not be found in the libraries in the linklist or there was a failure in trying to load the module that was found.

In the message text:

exitname The name of the user exit.

**Source:** Storage management subsystem (SMS)

**System Action:** The system continues processing. The system will not call a diagnostic exit during tracing of partitioned data set directory entries (PDSE) or other DFP products supported by the PDSE function.

**Operator Response:** Notify the system programmer.

**System Programmer Response:** Ensure that the diagnostic exit routine is linked as authorized (AC=1), it is placed in an authorized library, and that library is in the LINKLIST.

## **IGW012I TRACE BUFFERS FOR SYSSMS CTRACE ARE WRAPPING POSSIBLY BEFORE THEY CAN BE WRITTEN.**

**Explanation:** The trace buffers used by PDSE, OAM and DFM may be being overlaid before they can be written by the external writer specified on the CTRACE command. Therefore, trace entries may be lost.

**System Action:** The system will continue with no changes.

**Operator Response:** Consult your system programmer for a determination of possible responses.

**System Programmer Response:** There are three possible responses: do nothing and allow some trace entries to be lost, specify a larger trace buffer via the TRACE CT command, or reduce the number of options specified to be traced for SYSSMS.

## **IGW013I COMPONENT TRACE \*SYSSMS\* NOT ACTIVE DUE TO PARMLIB MEMBER \*CTISMS00\* MISSING**

**Explanation:** CTISMS00 is not in SYS1.PARMLIB. Therefore no tracing is available for OAM, PDSE or DFM.

**System Action:** The system will continue with no changes.

**Operator Response:** Inform your system programmer of this situation to determine if any action is desired.

**System Programmer Response:** To make tracing available for OAM, PDSE or DFM, the SYS1.PARMLIB member CTISMS00 must be created and the system IPL'd.

## **IGW014I COMPONENT TRACE \*SYSSMS\* NOT ACTIVE; RETURN CODE (IN HEX):** return-code **REASON CODE (IN HEX):** reason-code

**Explanation:** Tracing for PDSE, OAM, or DFM is not active due to an undetermined problem.

**System Action:** The system will continue with no changes.

**Operator Response:** Inform your system programmer of this situation to determine if any action is desired.

**System Programmer Response:** If RC=OC and RSN=0400, a PARMLIB member is missing. Refer to previous issued MSGIEA301I for the member name. For other return and reason codes, see OS/390 MVS Programming: Authorized Assembler Services Reference ALE-DYN, CTRACE return and reason codes.

#### **IGW015I SMSVSAM SUPPORT NOT AVAILABLE**

**Explanation:** A fatal error occurred during the initialization of the DFSMS/MVS product VSAM record-level sharing function.

**System Action:** IPL processing continues without the VSAM record-level sharing function.

**Operator Response:** Save the console listing containing message IGW015I and any messages issued by SMSVSAM initialization. Notify the system programmer.

**System Programmer Response:** Contact the IBM Support Center.

**Source:** DFSMSdfp

**Detecting Module:** IEAVNP26

#### **IGW016I HFS INITIALIZATION PARAMETER** xxxxxxx **IS NOT VALID**

**Explanation:** The system encountered an incorrect parameter in the PARM field of the FILESYSTYPE statement for TYPE(HFS) in parmlib member BPXPRMxx.

In the message text:

xxxxxxx The specified parameter that is incorrect.

**Source:** HFS Initialization

**System Action:** The incorrect parameter is ignored and HFS initialization completes using default values for initialization parameters.

**Operator Response:** Contact the system programmer

**System Programmer Response:** Examine the parameter string near the indicated character string for a misspelling or other error. Correct the error before the next time OS/390 UNIX System Services is initialized.

#### **IGW017I HFS ARGUMENT** xxxxxxx **IS NOT VALID FOR** keyword

**Explanation:** The system encountered an incorrect parameter in the PARM field of the FILESYSTYPE statement for TYPE(HFS) in parmlib member BPXPRMxx.

In the message text:

xxxxxxx The specified parameter that is incorrect.

keyword The keyword with the incorrect argument.

**Source:** HFS Initialization

**System Action:** The incorrect parameter is ignored and HFS initialization completes using default values for initialization parameters.

**Operator Response:** Contact the system programmer

**System Programmer Response:** Examine the parameter string near the indicated character string for a misspelling or other error. Correct the error before the next time OS390 Unix System Services is initialized.

## **IGW018I HFS ARGUMENT** xxxxxxx **IS BELOW THE MINIMUM ALLOWABLE SPECIFICATION FOR THE HFS VIRTUAL PARAMETER. THE MINIMUM DEFAULT (yyyyyyy) WILL BE USED INSTEAD**

**Explanation:** The system encountered a VIRTUAL specification in the PARM field of the FILESYSTYPE statement for TYPE(HFS) in parmlib member BPXPRMxx, which is below the minimum value that is allowed to be specified.

In the message text:

xxxxxxx The specified argument that is below the minimum.

yyyyyyy The amount that will be used instead.

**Source:** HFS Initialization

**System Action:** The incorrect argument is ignored and HFS initialization completes using 128MB as the value for the VIRTUAL parameters.

**Operator Response:** Contact the system programmer

**System Programmer Response:** No action is required.

## **IGW019I HFS ARGUMENT** xxxxxxx **IS ABOVE THE MAXIMUM ALLOWABLE SPECIFICATION FOR THE HFS FIXED PARAMETER.** yyyyyy **WILL BE USED INSTEAD**

**Explanation:** The system encountered a FIXED specification in the PARM field of the FILESYSTYPE statement for TYPE(HFS) in parmlib member BPXPRMxx, which is above the maximum value that is allowed to be specified.

In the message text:

xxxxxxx The specified argument that is below the minimum.

yyyyyy The amount that will be used instead.

**Source:** HFS Initialization

**System Action:** The incorrect argument is ignored and HFS initialization completes using the maximum value allowed for FIXED parameter.

**Operator Response:** Contact the system programmer

**System Programmer Response:** No action is required.

## **IGW020I HFS DATA SET** dsname **HAS BEEN MOUNTED R/W ON ANOTHER SYSTEM:** sysname**. FILE SYSTEM OPERATIONS ARE DISA-BLED UNTIL MOUNT**

**Explanation:** The system detected that another system has issued a R/W mount for a file system that is currently mounted on this system.

In the message text:

- dsname The name of the HFS data set that has been mounted R/W elsewhere.
- sysname The system name of the other system that mounted the file system.

**Source:** HFS Sync Daemon

**System Action:** All file system operations are disabled except for unmount.

**Operator Response:** Contact the system programmer

**System Programmer Response:** Determine why an illegal R/W mount was done on another system and take steps to prevent future occurrences. Putting both systems into the same GRS ring is the recommended prevention mechanism. The file system can be reactived by unmounting it and then remounting it.

## **IGW021I HFS INITIALIZATION FAILED:** explanation

**Explanation:** HFS failed to initialize.

In the message text:

explanation The reason HFS was unable to initialize.

**Source:** HFS Initialization

**System Action:** HFS functions will be disabled.

**Operator Response:** Contact the system administrator.

**System Programmer Response:** Resolve the configuration problem that prevented HFS initialization.

#### **IGW280I CMM {LSQA|SQA} CELL POOL DELETE FAILED IN MODULE IGWMEOJ, RC=**return-code **RSN=**reasoncode

**Explanation:** An unexpected error occurred during FREEMAIN processing of a CMM cell pool. The CMM cell pool being freed is located in LSQA or SQA.

In the message text:

return-code The return code

reason-code The reason code

**Source:** Common Measurement Manager (CMM)

**Detecting Module:** IGWMEOJ

**System Action:** System continues processing.

**Operator Response:** Notify the system programmer.

**System Programmer Response:** Save the console listing message IGW280I. Contact the IBM Support Center.

## **IGW281I CMM OBTAIN LATCH FAILED IN MODULE IGWMEOJ, RC=**return-code **RSN=**reason-code

**Explanation:** An unexpected error occurred while attempting to obtain the CMM latch.

In the message text:

return-code The return code

reason-code The reason code

**Source:** Common Measurement Manager (CMM)

**Detecting Module:** IGWMEOJ

**System Action:** System continues processing.

**Operator Response:** Notify the system programmer.

**System Programmer Response:** Save the console listing message IGW281I. Contact the IBM Support Center.

## **IGW282I CMM RELEASE LATCH FAILED IN MODULE IGWMEOJ, RC=**return-code **RSN=**reason-code

**Explanation:** An unexpected error occurred while attempting to release the CMM latch.

In the message text:

return-code

The return code

reason-code

The reason code

**Source:** Common Measurement Manager (CMM)

**Detecting Module:** IGWMEOJ

**System Action:** System continues processing.

**Operator Response:** Notify the system programmer.

**System Programmer Response:** Save the console listing message IGW282I. Contact the IBM Support Center.

#### **IGW283I IOSCAPU CALL FAILED IN MODULE IGWMEOV, RC=**return-code **RSN=**reason-code

**Explanation:** A failure occurred in IOSCAPU when called to return the real UCB address of a captured UCB.

In the message text:

return-code The return code

reason-code The reason code

**Source:** Common Measurement Manager (CMM)

**Detecting Module:** IGWMEOV

**System Action:** System continues processing.

**Operator Response:** Notify the system programmer.

**System Programmer Response:** Save the console listing message IGW283I. Contact the IBM Support Center.

## **IGW300E UNABLE TO ESTABLISH INTER-CPC LOCKING ENVIRONMENT**

**Explanation:** An incompatible PDSE serialization protocol has been detected.

**Source:** Storage management subsystem (SMS)

**System Action:** Processing continues without access to PDSEs.

**Operator Response:** Contact the system programmer.

**System Programmer Response:** Determine all systems on the global resource serialization ring with this system and their operating system level, then contact the IBM Support Center.

## **IGW301E NORMAL PDSE SHARING FORCED,** membername **UNABLE TO JOIN** groupname **RC=**return-code**,RSN=**reason-code

**Explanation:** The system was trying to establish EXTENDED PDSE sharing. An error occurred when *membername* attempted to join XCF group groupname.

**Source:** Storage management subsystem (SMS)

**System Action:** This system will run with the NORMAL sharing option. Until the inability to join the XCF group is resolved, this system cannot run the EXTENDED option.

**Operator Response:** Notify the system programmer.

**System Programmer Response:** A dump and the logrec data set record accompany this message. Search problem reporting data bases for a fix for the problem. If no fix exists, contact the IBM Support Center and provide the dump and log data.

## **IGW302E NORMAL PDSE SHARING FORCED,** membername **UNABLE TO JOIN** groupname**. IXCJOIN RC=**returncode**,RSN=**reason-code

**Explanation:** The system was trying to establish EXTENDED PDSE sharing. An error occurred when *membername* attempted to join XCF group *groupname*; where, *membername* is the name of the system within the sysplex, and *groupname* is the name of the other members of the XCF group in the sysplex.

The return code return-code and reason code reason-code are the internal codes received from the Cross-System Communication Manager that are used by IBM service to further analyze whey the JOIN failed.

**Source:** Storage management subsystem (SMS)

**System Action:** The system runs with the NORMAL sharing option. Until the inability to join the XCF group is resolved, this system cannot run the EXTENDED option.

**Operator Response:** Notify the system programmer of the internal return and reason codes.

**System Programmer Response:** This is a warning message that the XCF configuration may be incorrect. Report the internal return and reason codes to your IBM service representative.

#### **IGW303I NORMAL PDSE SHARING FORCED, INCOMPAT-IBLE PROTOCOL FOUND**

**Explanation:** At least one system in the global resource serialization complex is down-level, is in XCF-Local mode, or is running with the NORMAL sharing option. Both options cannot be in effect within the same global resource serialization complex. This condition is detected during IPL or option migration.

**Source:** Storage management subsystem (SMS)

**System Action:** The system runs with the NORMAL sharing option, and the EXTENDED sharing option is not used.

**Operator Response:** Notify the system programmer.

**System Programmer Response:** Use the DISPLAY SMS command to obtain message IGD002I to determine the PDSESHARING option status on each system. For more information, see OS/390 MVS Initialization and Tuning Reference.

## **IGW304I NORMAL PDSE SHARING FORCED, OPERATING IN XCF LOCAL MODE**

**Explanation:** The system was trying to establish EXTENDED PDSE sharing. This system is configured in XCF Local mode, which requires normal PDSE sharing protocol.

**Source:** Storage management subsystem (SMS)

**System Action:** The system runs with the NORMAL sharing option. Unless this system is configured in an XCF group, this system cannot run the EXTENDED option.

**Operator Response:** None; this is an informational message.

## **IGW305I EXTENDED PDSE SHARING FORCED, INCOMPAT-IBLE PROTOCOL FOUND.**

**Explanation:** The EXTENDED sharing option is currently in use in the global resource serialization complex, preventing this system from sharing with the NORMAL option. Both options cannot be in effect within the same global resource serialization complex. This condition is detected during NIP or option migration.

**Source:** Storage management subsystem (SMS)

**System Action:** The system runs with the EXTENDED sharing option, and the NORMAL sharing option is not used.

**Operator Response:** Notify the system programmer.

**System Programmer Response:** If you want to migrate the global resource serialization complex to the NORMAL sharing option, see OS/390 MVS Initialization and Tuning Reference. To avoid this message, set PDSESHARING(EXTENDED) in the IGDSMSxx member of SYS1 PARMLIB.

## **IGW320I** hh.mm.ss **DISPLAY SMS,CFLS**

**STRUCTURE NAME:IGWLOCK00 VERSION:**vvvvvvvvvvvvvvvv **SIZE:**ssss**K RECORD TABLE ENTRIES:**rrrrr **USED:**uuuuu

**Explanation:** 

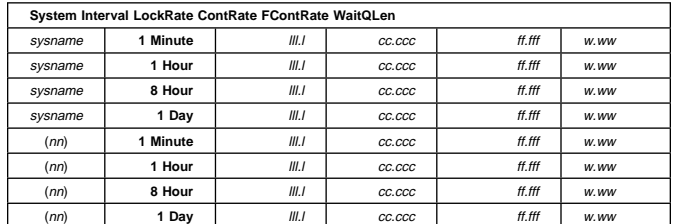

**\*\*\* No other systems provided data \*\*\*\*\*\*\*\*\*\*\*\*\*\*\*\*\* LEGEND \*\*\*\*\*\*\*\*\*\*\*\*\*\*\*\*\*\***

**LockRate = number of lock requests per second CONTRATE = % of lock requests globally managed FCONTRATE = % of lock requests falsely globally managed WaitQLen = Average number of requests waiting for locks**

- **Note:** The data will be returned for the current system and for the average system in the sysplex. If there is only one system, then a message "\*\*\* No other systems provided data" will be returned instead of the display of the average value.
- **Note:** If no system has been active for the required interval, "--------" will be placed in the table.
- **Note:** All values except the number of systems are running averages weighted for the interval specified.

The operator issued the DISPLAY SMS,CFLS command. In response, this message shows the name and status of the DFP lock structure. It will only show the unavailable systems when the status is PUNAVAIL.

In the message text:

#### sysname

Name of the system returning the data.

#### $(nn)$

Number of systems which have returned data for this average value.

III.I Number of lock requests per second.

#### cc.ccc

Percentage of lock requests which required the request to be done asynchronously because of other systems requesting locks on the same resource.

#### ff.fff

Percentage of lock requests which required the request to be done asynchronously because the lock table was too small.

#### w.ww

Number of lock requests which are waiting.

#### vvvvvvvvvvvvvvvv

Structure version for the current active lock structure

#### ssss

Size of the lock structure in kilobytes.

#### rrrrr

Number of entries in the record table

#### uuuuu

Number of entries which are currently in use for the record table

## **Source:** DFSMSdfp

**Detecting Module:** IGWLNMR1

**System Action:** Processing continues

**System Programmer Response:** Examine results of display.

## **IGW321I No Retained Locks |** llll **Retained Locks Held No Lost Locks |** rrrr **Retained Locks | No spheres in lost locks |** llll **spheres in lost locks | System Ordinal is** sysordinal

**Explanation:** The VSAM RLS address space has started or restarted and it is reporting the number of retained locks and spheres in lost locks that it has detected.

rrrr Number of retained locks detected.

**IIII** Number of spheres in lost locks detected.

sysordinal

The unique number which identifies the VSAMRLS instance from a locking point. The number will not be changed by restart or the failure of any VSAMRLS.

**Source:** DFSMSdfp

**Detecting Module:** IGWLNI16

IGWLNI61

**System Action:** Processing continues

## **IGW322I LOCK STRUCTURE IGWLOCK00 CONNECT BYPASSED. SERVER WILL TERMINATE AND NOT RESTART. CONNECT LEVEL FOR THIS SYSTEM IS TOO {HIGH|LOW} REQUESTING:**CCCCcccc00000000 **PTF:**UWxxxxx **CONNECTION:**SSSSSSSS **AT** RRRRrrrr00000000

**Explanation:** The system is trying to connect to the lock table with a protocol level which is too high for one of the active systems or too low for either an active or inactive system. This system is attempting to connect at protocol level CCCC which was established by PTF UWxxxxx. It will not be able to connect if there is an active or an inactive system which has a minimum acceptable level rrrr which is higher than CCCC. This system will only accept a minimum protocol level of cccc. It will not be able to connect if there is an active system which is running at a protocol level of RRRR which is lower than cccc. The system will not connect to the server. SSSSSSSS identifies one system which is preventing this system from connecting because of incompatible protocols.

**Source:** DFSMSdfp

**Detecting Module:** IGWLNI01

**System Action:** The SMSVSAM Server address space initialization terminates. Jobs which require VSAM sharing support will fail.

**Operator Response:** Notify the system programmer.

**System Programmer Response:** If the level is too low, install the correct PTF to this system to raise te system to a compatible level. If the level is too high, you must upgrade all other systems to a compatible level before trying to bring the system up to this level. If the level of this system is too low and you must start the system at this level, you will have to destroy the VSAMRLS lock table IGWLOCK00; issue the command VARY SMS,SMSVSAM,DESTROYLOCKSTRUCTURE.

## **IGW326I \*\*\* Warning \*\*\* DFSMS SMSVSAM RECORD TABLE IN IGWLOCK00 IS** percent **% FULL.**

**Explanation:** The DFSMS address space monitor has determined that the record table in lock structure IGWLOCK00 is *percent* % full. This message will appear when ever the record table is more than 80% full.

In the message text:

#### percent

The current percent full of the record table in IGWLOCK00.

**Source:** DFSMSdfp

**Detecting Module:** IGWSSSCS

**System Programmer Response:** The shortage could be due to a job creating a large number of retained locks or the lock structure is too small to handle the current workload.

## **IGW409I SMSVSAM SERVER NOT AVAILABLE WHEN SYSTEM IN XCF LOCAL MODE**

**Explanation:** The SMSVSAM Server address space functions require the system to be IPLed in sysplex mode.

**Source:** DFSMSdfp

**Detecting Module:** IDAVSTAI

**System Action:** The SMSVSAM Server address space initialization terminates. Jobs which require VSAM sharing support will fail.

**Operator Response:** Inform the system programmer.

**System Programmer Response:** Re-IPL the system in sysplex mode.

## **IGW410I SMSVSAM SERVER NOT ACTIVE. RLSINIT(NO) WAS SPECIFIED.**

**Explanation:** An attempt was made to initialize the SMSVSAM address space with the RLSINIT parameter set to NO. The RLSINIT parameter is set either in SYS1.PARMLIB member IGDSMSxx or dynamically via the SETSMS operator command.

**Source:** DFSMSdfp

**Detecting Module:** IDAVSTRT

**System Action:** The SMSVSAM Server address space fails to initialize. Jobs that require VSAM Record Level Sharing support will fail.

**Operator Response:** If VSAM Record Level Sharing support is required, Set the RLSINIT parameter to YES and re-initialize the SMSVSAM address space. The SMSVSAM address space can be initialized by either issuing the operator command, VARY SMS,SMSVSAM,ACTIVE, or by an IPL of the system.

## **IGW414I SMSVSAM ADDRESS SPACE IS NOW ACTIVE. ASID=**<nnnn>**X**

**Explanation:** The SMSVSAM Server address space required for DFSMS CF access is now active. The address space ASID is displayed in hexadecimal format nnnn.

**Source:** DFSMSdfp

**Detecting Module:** IDAVSTAI

**System Action:** The system continues processing.

## **IGW415I SMSVSAM SERVER ADDRESS SPACE HAS FAILED AND IS RESTARTING**

**Explanation:** The SMSVSAM Server address space has terminated, and the system will now attempt to restart it. Until the restart is successful, RLS access for VSAM data sets is not available.

**Source:** DFSMSdfp

**Detecting Module:** IDAVSINI

**System Action:** The system is attempting to restart the address space.

**Operator Response:** Tell the system programmer that the address space has failed.

**System Programmer Response:** Provide the IBM Support Center with SYS1.LOGREC and SYS1.DUMPnn.

#### **IGW416I TERMINATING ERROR DETECTED IN SMSVSAM SERVER ADDRESS SPACE. RETURN CODE (IN HEX):** return-code **REASON CODE (IN HEX):** reasoncode

**Explanation:** The VSAM RLS support has detected an error relating to the SMSVSAM Server address space, and is terminating the SMSVSAM Server address space. The VSAM RLS support will attempt to restart the address space. The return code return-code and the reason code reason-code provide problem determination information.

#### **Source:** DFSMSdfp

**Detecting Module:** IDAVSTAI, IDAVSINI

**System Action:** The system will attempt to restart the SMSVSAM Server address space.

**Operator Response:** Tell the system programmer that the SMSVSAM Server address space has failed.

**System Programmer Response:** Provide the IBM Support Center with SYS1.LOGREC and SYS1.DUMPnn.

## **IGW417I SMSVSAM SERVER ADDRESS SPACE FAILED DURING INITIALIZATION. RETURN CODE (IN HEX):** return-code **REASON CODE (IN HEX):** reason-code

**Explanation:** During VSAM RLS support initialization processing, an error occurred, and the SMSVSAM Server address space was unable to successfully start or restart. The return code return-code and the reason code reason-code provide problem determination information.

**Source:** DFSMSdfp

**Detecting Module:** IDAVSTRT

**System Action:** The system does not start or restart the SMSVSAM Server address space. Jobs that require VSAM sharing support will be failed.

**Operator Response:** Issue the command VARY SMS,SMSVSAM,ACTIVE to start the SMSVSAM Server address space. If that fails, then tell the system programmer that the address space has failed.

**System Programmer Response:** Provide the IBM Support Center with SYS1.LOGREC and SYS1.DUMPnn.

#### **IGW418D** aa **SMSVSAM SERVER RESTARTED** nn **TIMES-REPLY RESTART** <**R**> **OR CANCEL** <**C**>

**Explanation:** The SMSVSAM Server address space has restarted itself nn times since:

- IPL,
- the last time this message was answered with 'R', or
- the SMSVSAM Server address space was started with the command VARY SMS,SMSVSAM.

aa is the standard MVS reply number associated with the message.

## **Source:** DFSMSdfp

**Detecting Module:** IDAVSINI

**System Action:** The system waits for the operator to reply 'R' to restart or 'C' to cancel the SMSVSAM Server address space.

**Operator Response:** Reply 'R' to permit the SMSVSAM Server address space to attempt another restart; or reply 'C' to cancel the automatic restart.

Issue the command VARY SMS,SMSVSAM,ACTIVE to start the SMSVSAM Server address space, if 'C' was replied to this message.

**System Programmer Response:** Provide the IBM Support Center with SYS1.LOGREC and SYS1.DUMPnn.

#### **IGW419D** aa **INVALID RESPONSE. REPLY RESTART** <**R**> **OR CANCEL** <**C**>

**Explanation:** An invalid response was entered for message IGW418D. See message IGW418D explanation for additional information.

aa is the standard MVS reply number associated with the message.

**Source:** DFSMSdfp

**Detecting Module:** IDAVSINI

 **...**

**System Action:** The system waits for the operator to reply 'R' to restart or 'C' to cancel the SMSVSAM Server address space.

**Operator Response:** Reply 'R' to permit the SMSVSAM Server address space to attempt another restart; or reply 'C' to cancel the automatic restart.

Issue the command VARY SMS,SMSVSAM,ACTIVE to start the SMSVSAM Server address space if 'C' was replied to this message.

## **IGW420I DISPLAY SMS,SMSVSAM DISPLAY SMSVSAM - SERVER STATUS**

**SYSNAME:** sys01 sstat **ASID:** asid **STEP:**step

**SYSNAME:** sys32 sstat **ASID:** asid **STEP:**step

**DISPLAY SMSVSAM - JOB STATUS:**

**SUBSYSTEMS CONNECTED:** numberofsubsys  **BATCH:** numberofbatch

 **DISPLAY SMSVSAM - LOCK TABLE STATUS (IGWLOCK00) CONNECT STATUS:**

**SYSNAME:** sys01 conn\_status **RSN:** reason\_code rebldstat

 **...**

 **...**

**SYSNAME:** sys32 conn\_status **RSN:** reason\_code rebldstat

## **SYSTEMS WHICH MUST RESPOND TO DISCON-NECT FROM PREVIOUS INSTANCE:**

wsys01 wsys02 wsys03 wsys04

wsys29 wsys30 wsys31 wsys32

**Explanation:** The operator entered the command DISPLAY SMS,SMSVSAM [,ALL].

If the ALL parameter is not specified then the SERVER STATUS and the LOCK TABLE STATUS data will be presented for the requested system only.

If the ALL parameter is specified on a system where the SMSVSAM server is not active, then the data presented will be for the specified system only.

In the message text:

asid

The address space where the SMSVSAM server is executing.

conn\_status

The current connect status of the IGWLOCK00 lock table. The valid states are listed below.

**ACTIVE**  FAILING DISCONNECTING FAILED PERSISTENT

#### numberofbatch

This is the number of batch jobs connected to the SMSVSAM address space. This value represents all batch jobs across the sysplex.

#### numberofsubsys

This is the number of subsystems connected to the SMSVSAM address space. This value represents all connections across the sysplex.

#### rebld\_state

The current Rebuild state of the IGWLOCK00 lock table. The valid states are listed below.

 RebuildNotActive RebuildQuiesce RebuildConnect RebuildConnectCMP RebuildCleanup RebuildComplete RebuildStop RebuildStopCmp RebuildConnectFailure RebuildUserSyncPoint RebuildLossConnStrNew

#### reason-code

This is the reason code returned from XCF when the connection to the SMSVSAM lock table (IGWLOCK00) was attempted.

If the connect attempt failed with reason code xxxx0C27 then listed below is the set of systems which still must respond to a disconnect request from a previous instance.

### sstat

This is the current status of the SMSVSAM server.

AVAILABLE—The SMSVSAM server is available UNAVAILABLE—The SMSVSAM server is not available

step

The current step (state) that the SMSVSAM server is executing. The following is the list of possible steps.

 ASCRE\_Started WaitForASInitDone Set\_to\_ESTAE Get\_VRGB@ Create\_VMIB **DSPSERV**  ALESERV VSM\_DS\_Init Load\_Server PC\_Setup Ph1\_Init Phase1\_Complete Ph2\_Init Get\_LX Init\_Complete SMLS\_Ph1\_Init VSAM\_Ph1\_Init SHM\_Ph1\_Init SCM\_Ph1\_Init BMF\_Ph1\_Init SMLS\_Ph2\_Init

 VSAM\_Ph2\_Init Phase2\_Complete Access\_VMIB SHC\_Ph2\_Init AS\_Init\_Started Quiesce\_Ph2\_Init CMM\_Ph2\_Init SCM\_Ph2\_Init MMF\_Ph2\_Init Server\_EOT Server\_EOJ Server\_EOM\_Start EOM\_ResourceMgr\_Comp EOM\_Restart\_Start EOM\_NoRestartAttempted Waiting\_for\_Reply\_to\_IGW418D

The system name for the data.

sys

#### wsys

This is the list of systems which still must respond to a failed connection request. A connection to the SMSVSAM lock table failed with a reason code xxxx0C27.

**Source:** DFSMSdfp

**Detecting Module:** IGWSRTE4

**System Action:** Processing continues

**System Programmer Response:** Use information as needed to diagnose system problems.

## **IGW425I VARY SMS,SMSVSAM COMMAND REJECTED, RSN=**reason-code

**Explanation:** The command VARY SMS,SMSVSAM,ACTIVE was issued, but was not allowed.

In the message text:

reason-code

The reason code, in hex, is:

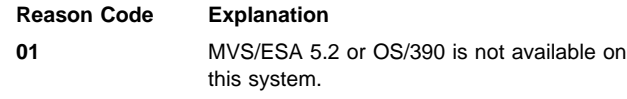

**Source:** DFSMSdfp

**Detecting Module:** IGWSSMSG

**System Action:** Command rejected

**Operator Response:** Contact the System Programmer.

**System Programmer Response:** Install MVS/ESA 5.2 or OS/390.

## **IGW430I DFSMS CF CACHE REQUEST TO QUIESCE VOLUME** volser **IS COMPLETE. VOLUME STATUS = 'CF\_QUIESCED'**

**Explanation:** The command VARY SMS,CFVOL(volser),QUIESCE, has processed successfully. The current volume status = 'CF\_QUIESCED'. No data from this volume will be placed in any DFSMS CF CACHE STRUCTURE.

In the message text:

volser

Six-character volume identifier specified in the command VARY SMS,CFVOL(volser),QUIESCE.

**Source:** DFSMSdfp
## **IGW451I DFSMS CF CACHE REQUEST TO QUIESCE STRUC-TURE** structure\_name **IS COMPLETE. STRUCTURE STATUS = 'CF\_QUIESCED'**

**Explanation:** The command VARY

SMS,CFCACHE(structure\_name),QUIESCE, has processed successfully. The current structure status = 'CF\_QUIESCED'. No VSAM RLS data resides in this DFSMS CF cache structure.

In the message text:

#### structure\_name

16-character structure identifier specified in the command VARY SMS,CFCACHE(structure\_name),QUIESCE.

#### **Source:** DFSMSdfp

**Detecting Module:** IGWSRTE3

### **IGW452I {NO DFSMS CACHE STRUCTURES ARE DEFINED TO STORAGE CLASS** storage\_class\_name **--or-- NO DFSMS CACHE STRUCTURES ARE AVAILABLE TO STORAGE CLASS** storage\_class\_name**} THIS STORAGE CLASS MAPS TO CACHE SET NAME** cache\_set\_name**.**

**Explanation:** An open request for RLS access has occurred for a VSAM data set. The DFSMS storage class selected does not contain a Cache set name. RLS processing of this data set is not possible. An open request for RLS access has occurred for a VSAM data set. The DFSMS storage class selected contains a cache set name (cache\_set\_name), but currently none of the cache structures defined to the cache set name are available.

In the message text:

#### storage\_class\_name

The 30-character storage class name that was selected when the open occurred for the VSAM data set.

#### cache\_set\_name

The cache set name which contains a list of DFSMS cache structures that are eligible for this storage class to use.

#### **Source:** DFSMSdfp

# **Detecting Module:** IGWSSNOM

**System Programmer Response:** If there is no cache set defined to the specified storage class name, alter the SMS ACS routines to access another storage class or provide a cache set name for this storage class.

If none of the DFSMS cache structures are currently available, determine when they will be available and re-submit the job or alter the SMS ACS routine to select a storage class that can access different DFSMS cache structures that are available.

# **IGW453I SMSVSAM ADDRESS SPACE HAS SUCCESSFULLY {CONNECTED|DISCONNECTED} TO DFSMS {CACHE|LOCK} STRUCTURE** structure\_name **[{**text **--or-- STRUCTURE VERSION:**structure\_version **SIZE:**lockSize**K MAXIMUM USER CONNECTLEVEL:**CCCCccccc00000000 **PTF UW**xxxxx **USERS:**maxusers **REQUESTED:**requsers **LOCK TABLE ENTRIES:**ltentries **REQUESTED:**reqltentries **RECORD TABLE ENTRIES:**rcentries **USED:**usedrcentries **}]**

**Explanation:** The SMSVSAM address space has successfully connected or disconnected to cache or lock structure structure\_name.

The SMSVSAM lock structure is connected during IPL. The cache structures are connected during VSAM RLS open processing.

The SMSVSAM lock structure is disconnected during fallback. The cache structures are disconnected when there are no data sets associated with the cache, structure\_name.

In the message text:

#### structure\_name

16-character cache or lock structure identifier.

#### text

text may be one of the following:

### **ALTER IS IN PROGRESS**

XCF is currently performing alter against specified cache structure, structure\_name.

#### **CONNECT FOR REBUILD**

The connection was made during cache rebuild processing.

#### **THIS STRUCTURE WAS ALLOCATED IN A COUPLING FACILITY WHICH WAS NOT AT CF LEVEL 2**

The connection was made during cache rebuild processing, but the new structure is not at the level required by SMSVSAM. Rebuild processing has stopped.

#### **REBUILD IN PROGRESS**

A lock or cache rebuild operation was in progress when the connection or disconnection completed.

#### **REBUILD STOP IN PROGRESS**

A lock or cache rebuild stop operation was in progress when the connection attempt was made.

### **SMSVSAM ADDRESS SPACE HAS STOPPED THE REBUILD FOR DFSMS CACHE STRUCTURE** structure\_name **THIS STRUCTURE WAS ALLOCATED IN A COUPLING FACILITY WHICH WAS NOT AT CF LEVEL 2**

A cache rebuild was attempted. The rebuild was stopped because the coupling facility where the new structure was allocated was not at CF level 2. DFSMS requires this level of software to work properly.

In the message text, optionally for **LOCK** only:

### CCCCccccc00000000

Describes the protocol in use and the compatible levels of the protocol, where CCCC is the current protocol, ccccc is the lowest level of protocol which can coexist with the system. and UWxxxxx is the PTF which last changed the protocol level for this system.

#### locksize

Number of kilobytes allocated to the lock structure

#### ltentries

Number of lock table entries in the lock structure

#### maxusers

Maximum number of systems which can connect to this lock structure

#### rcentries

Number of record table entries in the lock structure.

#### reqltentries

Number of lock table entries requested when connecting to the lock structure. This may differ from *Itentries* when the structure size is different than the definition or if the lock structure was allocated by a different system.

# **IGW454I IGW454I**

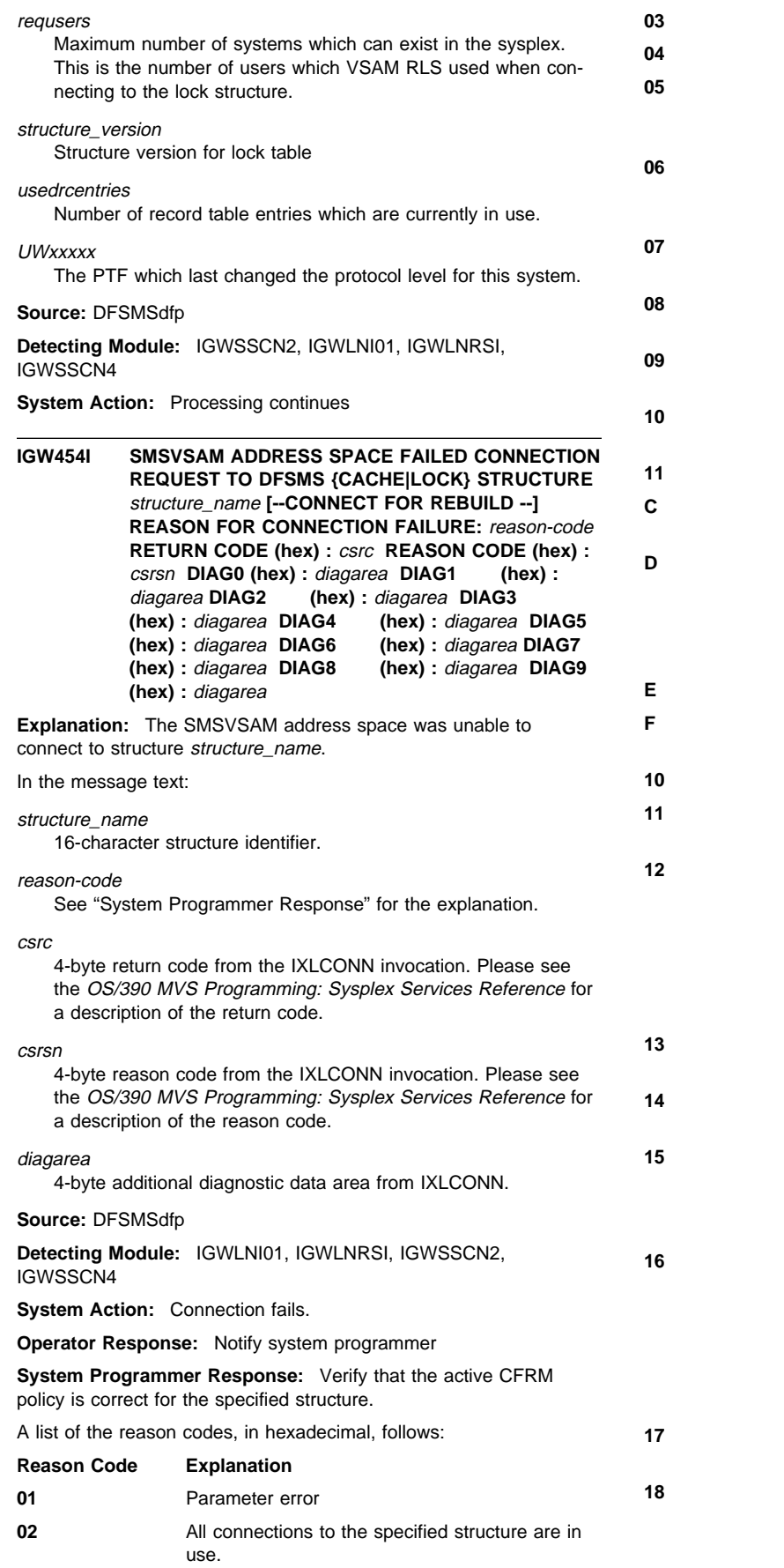

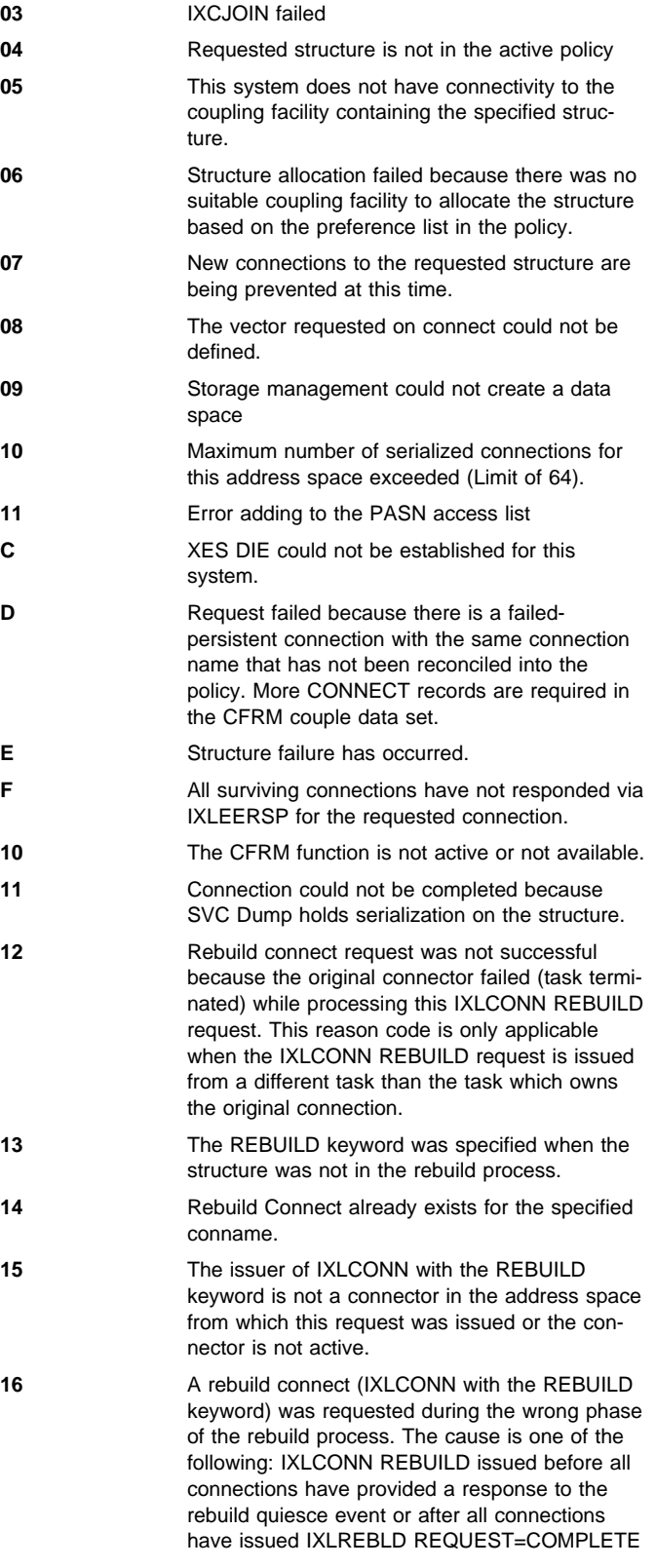

**17** Rebuild Connect request not successful because rebuild stop occurred.

**18** Rebuild Connect request not successful because there is no policy information for this structure in the active policy. This structure was reconciled into the policy from the coupling facility when the

sysplex was IPL'd with a down level function data set.

- **19** Connect request not successful because user specified ALLOWREBLD=NO and structure rebuild is in progress.
- **1A** Connect request not successful because user specified a CFLEVEL value that is greater than the maximum CFLEVEL supported by the MVS release on which the IXLCONN was requested. The maximum CFLEVEL supported by the MVS release is returned in the ConaMVSReleaseMaxCflevel field of the **IXI YCONA. 1B** Request rejected because structure alter is in progress and connection specified ALLOWALTER=NO. **1C** Request rejected because structure alter is in progress and connection specified thresholds that are more restrictive than the current composite for existing connections.
- **32** Other warning error
- **4B** Severe error

### **IGW455I SMSVSAM ADDRESS SPACE REQUEST TO QUERY LOCK TABLE IGWLOCK00 FAILED - RETURN CODE (hex) :** csrc **REASON CODE (hex) :** csrsn

**Explanation:** The SMSVSAM address space failed trying to query the status of the lock table IGWLOCK00. The SMSVSAM address space is unable to continue processing and waits for availability of the lock structure.

The RETURN/REASON codes presented are values returned from the IXCQUERY invocation.

In the message text:

csrc

4-byte return code from IXCQUERY.

csrsn

4-byte reason code from IXCQUERY.

**Source:** DFSMSdfp

**Detecting Module:** IGWLNI01, IGWLNRSI

**System Action:** SMSVSAM address space cannot complete initialization. SMSVSAM waits for the availability of the lock structure.

**System Programmer Response:** Verify that there is an active CFRM policy that defines the lock structure IGWLOCK00. See See the OS/390 MVS Programming: Sysplex Services Reference for descriptions of the return and reason codes from IXCQUERY.

### **IGW456I SMSVSAM ADDRESS SPACE INITIALIZATION WAITING FOR AVAILABILITY OF LOCK TABLE IGWLOCK00**

**Explanation:** The SMSVSAM address space initialization is waiting for the availability of the required lock structure (IGWLOCK00).

This message is accompanied by message IGW454I or IGW455I.

**Source:** DFSMSdfp

**Detecting Module:** IGWLNI01, IGWLNRSI

**System Action:** SMSVSAM address space waits for availability of the lock structure.

**Operator Response:** Contact system programmer

**System Programmer Response:** Verify that there is an active CFRM policy that defines the lock structure IGWLOCK00. Message IGW454I or IGW455I provides more information. When the lock structure becomes available, SMSVSAM will again attempt to connect to the lock structure.

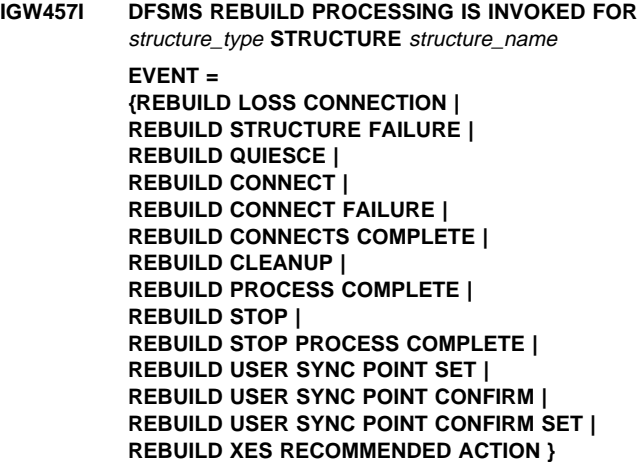

**Explanation:** The DFSMS Rebuild processor has been invoked for the DFSMS lock structure or one of the defined DFSMS cache structures.

Each event indicates a stage of the rebuild process.

**REBUILD PROCESS COMPLETE** will be the last message presented when the rebuild completes successfully.

**REBUILD STOP PROCESS COMPLETE** will be the last message presented when the rebuild is stopped.

In the message text:

structure\_type

This is either LOCK or CACHE.

structure\_name

This is the structure name which is defined in the MVS CFRM policy.

**Source:** DFSMSdfp

**Detecting Module:** IGWLNRSI, IGWSRBLD

## **IGW458I SMSVSAM ADDRESS SPACE LOCK TABLE (IGWLOCK00) WAITING FOR FAILURE CONFIRMA-TION FROM SYSTEM:** systemx

**Explanation:** The DFSMS lock table connection processing is waiting for a response from the specified system.

In the message text:

systemx

The name of the system that has not responded.

**Source:** DFSMSdfp

**Detecting Module:** IGWLNI22, IGWLNRSI

**System Action:** The lock table structure processing is suspended. The SMSVSAM server cannot initialize until this condition is cleared.

**Operator Response:** Notify the storage administrator of this condition.

#### **IGW460I SMSVSAM VARY OFFLINE, FORCE PROCESSING COMPLETE FOR VOLUME** volser

**Explanation:** The operator entered the command VARY OFFLINE,FORCE for the indicated volser. All data for the volume in DFSMS CF caches has been purged.

In the message text:

volser

The volume serial.

**Source:** DFSMSdfp

### **IGW462I**

**DFSMS CF CACHE REQUEST TO QUIESCE VOLUME(**volser**) IS ACCEPTED| DFSMS CF CACHE REQUEST TO QUIESCE VOLUME(**volser**) IS REJECTED. VOLUME(**volser**) IS ALREADY QUIESCING/QUIESCED| DFSMS CF CACHE REQUEST TO QUIESCE VOLUME(**volser**) IS COMPLETED. VOLUME(**volser**) IS NOW QUIESCED**

**Explanation:** The operator has entered the command, VARY SMS,CFVOL(volser),QUIESCE. The command has been accepted by the DFSMS sysplex cache manager. The volume is now in a CF\_QUIESCING state. It will transition to CF\_QUIESCED when there is no VSAM RLS data residing on the volume in any DFSMS CF CACHE structure.

In the message text:

volser

Six-character volume identifier specified in the command

**Source:** DFSMSdfp

**Detecting Module:** IGWSRTE2

**System Action:** Command is processed

**IGW463I** 

**DFSMS CF CACHE REQUEST TO ENABLE VOLUME** volser **IS COMPLETED. DFSMS CF VOLUME STATUS = 'CF\_ENABLED' | DFSMS CF CACHE REQUEST TO ENABLE VOLUME** volser **IS REJECTED. VOLUME** volser **IS NOT QUIESCING/QUIESCED**

**Explanation:** The operator entered the command, VARY SMS,CFVOL(volser),ENABLE. The specified volser is now allowed to have data placed in a DFSMS CF CACHE.

In the message text:

volser

Six-character volume identifier specified in the command.

#### **Source:** DFSMSdfp

**Detecting Module:** IGWSRTE2

#### **IGW464I**

**DFSMS CF CACHE REQUEST TO QUIESCE STRUCTURE** structure\_name **IS ACCEPTED --or--**

**DFSMS CF CACHE REQUEST TO QUIESCE STRUCTURE** structure\_name **IS REJECTED.**

**STRUCTURE** structure\_name **IS ALREADY QUIESCING/QUIESCED --or--**

**DFSMS CF CACHE REQUEST TO QUIESCE STRUCTURE** structure\_name **IS COMPLETED. STRUCTURE** structure\_name **IS NOW QUIESCED.**

**Explanation:** The operator has entered the command VARY SMS,CFCACHE(structure\_name),QUIESCE. The specified structure\_name is now placed in a CF\_QUIESCING state. The structure will transition to CF\_QUIESCED when there is no VSAM RLS data residing in the structure.

In the message text:

structure\_name

16-character structure identifier specified in the command **Source:** DFSMSdfp

**Detecting Module:** IGWSRTE2

**System Action:** Command processed

## **IGW465I DFSMS CF CACHE REQUEST TO ENABLE STRUC-TURE** structure\_name **IS** text

**Explanation:** In the message, text is one of the following:

- COMPLETED. DFSMS CF CACHE STRUCTURE STATUS = 'CF\_ENABLED'
- REJECTED. STRUCTURE structure\_name IS NOT QUIESCING/QUIESCED

The operator entered the command VARY SMS,CFCACHE(structure\_name),ENABLE. The specified structure\_name is now allowed to contain VSAM RLS data.

In the message text:

structure\_name

16-character structure identifier specified in the command.

**Source:** DFSMSdfp

**Detecting Module:** IGWSRTE2

### **IGW467I {DFSMS DEADLOCK\_DETECTION PARMLIB VALUE SET DURING SMSVSAM ADDRESS SPACE INITIALIZATION ON SYSTEM:** systemid **--or-- DFSMS DEADLOCK\_DETECTION PARMLIB VALUE CHANGED ON SYSTEM** systemid **THIS SYSTEM IS OPERATING AS THE GLOBAL DEADLOCK PROCESSOR. --or-- THIS SYSTEM IS OPERATING AS A LOCAL DEADLOCK PROCESSOR. CURRENT VALUE:** local global ranking **--or-- OLD VALUE:** local global ranking **NEW VALUE:** local global ranking **---------------------------------------------------------------**

 **DFSMS SMF\_TIME PARMLIB VALUE SET DURING SMSVSAM ADDRESS SPACE INITIALIZATION ON SYSTEM:** systemid **--or-- DFSMS SMF\_TIME PARMLIB VALUE CHANGED ON SYSTEM:** systemid **CURRENT VALUE:** value ranking **--or-- OLD VALUE:** value ranking

**NEW VALUE:** value ranking

**--------------------------------------------------------------- DFSMS CF\_TIME PARMLIB VALUE SET DURING SMSVSAM ADDRESS SPACE INITIALIZATION ON SYSTEM:** systemid **--or-- DFSMS CF\_TIME PARMLIB VALUE CHANGED ON SYSTEM:** systemid **CURRENT VALUE:** value ranking **--or-- OLD VALUE:** value ranking

**NEW VALUE:** value ranking

**---------------------------------------------------------------**

 **DFSMS RLS\_MAX\_POOL\_SIZE PARMLIB VALUE SET DURING SMSVSAM ADDRESS SPACE INITIAL-IZATION ON SYSTEM:** systemid **--or-- DFSMS RLS\_MAX\_POOL\_SIZE PARMLIB VALUE CHANGED ON SYSTEM:** systemid **CURRENT VALUE:** value ranking **--or-- OLD VALUE:** value ranking **NEW VALUE:** value ranking**}**

**Explanation:** The DFSMS CF CACHE parmlib values specified in IGDSMSxx parmlib member have been set, either during system IPL, loss or gain of a system in the sysplex or by an operator command.

In the message text:

#### systemid

The MVS system name where the parmlib value is being set/altered.

#### local

The local deadlock value.

#### global

The global deadlock value.

#### value

The value of the parmlib keyword, either the previous value or the current value.

#### ranking

Value from 1-32 use for IBM service only.

#### **Source:** DFSMSdfp

**Detecting Module:** IGWLNDT0, IGWSESMF, IGWSSIN2, IGWSSPR2

**System Action:** System continues processing.

### **IGW468I DFSMS STATISTICS TASK FOR CACHE STRUCTURE:** cache\_structure\_name **IS EXECUTING ON SYSTEM:** system\_name

**Explanation:** The DFSMS statistics task for cache structure cache\_structure\_name is currently executing on system system\_name. This statistics task runs only on one system in the sysplex.

In the message text:

#### cache\_structure\_name

The 16-character DFSMS cache structure name

#### system\_name

The system name that is currently executing the statistics task.

#### **Source:** DFSMSdfp

**Detecting Module:** IGWSSSCS

**System Action:** System continues processing.

#### **IGW469I NO SUITABLE COUPLING FACILITY, NumSystems:**nnnnn **StructureSize:** mm **LockEntries:**ooooo

**Explanation:** An attempt to allocate a new lock structure failed because there was no suitable lock structure available. XES reason code C08 was returned by the IXLCONN service. The message supplies the input parameter which DFP used to determine the number of lock entries. This information may be necessary to determine why the structure was not allocated.

In the message text:

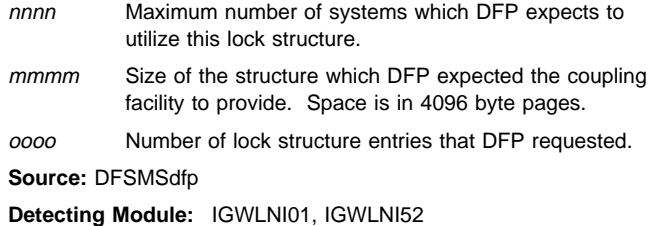

**System Action:** SMSVSAM address space waits for availability of the lock structure if this is not a rebuild. For rebuild, SMSVSAM will continue to use the original lock structure if it is still available.

**Operator Response:** Contact System Programmer

**System Programmer Response:** Verify that the active CFRM policy that defines the lock structure IGWLOCK00 is correctly defined to allow a lock structure to be defined. You may wish to redefine the lock structure with more or less space to see if that clears up the problem.

## **IGW470I SMSVSAM Termination scheduled, Rebuild IGWLOCK00, no suitable facility available, lost connectivity to original structure.**

**Explanation:** A rebuild was scheduled after a failure which prevents this system from using the original lock structure IGWLOCK00. In order to allow the other systems in the SYSPLEX to continue, this system will terminate and automatically restart, at which time it will either connect to a new lock structure when it is available or wait for a suitable structure.

**Source:** VSAMRLS address space

**Detecting Module:** IGWLNI52

**System Action:** VSAMRLS address space will terminate and restart.

**Operator Response:** Notify the system programmer.

**System Programmer Response:** If no suitable structure can be found it may be necessary to modify the coupling facility policy for IGWLOCK00.

### **IGW518I SMSVSAM COMMAND TO ENABLE A VSAM SPHERE IS REJECTED. QUIESCE EVENT ACTIVE IN THE SYSPLEX FOR SPECIFIED NAME** sphere\_name

**Explanation:** The operator entered the command VARY SMS,SMSVSAM,SPHERE(sphere\_name),ENABLE. A Quiesce Event is currently active in the sysplex. The VSAM sphere requested cannot be enabled for RLS access.

**Source:** DFSMSdfp

**Detecting Module:** IGWSRTE2

**System Action:** Command rejected

**Operator Response:** Retry the command once the current Quiesce event has ended.

### **IGW519I SMSVSAM COMMAND TO ENABLE A VSAM SPHERE IS REJECTED. SPECIFIED NAME** sphere\_name **IS NOT THE NAME OF A VSAM SPHERE.**

**Explanation:** The operator entered the command VARY SMS,SMSVSAM,SPHERE(sphere\_name),ENABLE. The VSAM name requested (sphere\_name) is not the name of a VSAM sphere.

#### **Source:** DFSMSdfp

**Detecting Module:** IGWSRTE2

**System Action:** Command rejected

**Operator Response:** Specify a known VSAM sphere name and re-enter the command.

### **IGW521I SMSVSAM COMMAND TO ENABLE A VSAM SPHERE IS REJECTED. SPECIFIED VSAM SPHERE NAME** sphere\_name **NOT FOUND IN THE CATALOG.**

**Explanation:** The operator entered the command VARY SMS,SMSVSAM,SPHERE(sphere\_name),ENABLE. The VSAM sphere name requested (sphere\_name) was not found in the catalog.

**Source:** DFSMSdfp

**Detecting Module:** IGWSRTE2

**System Action:** Command rejected

**Operator Response:** Specify a known VSAM sphere name and re-enter the command.

#### **IGW522I SMSVSAM ENABLE REQUEST FOR SPHERE** sphere\_name **IS COMPLETED.**

**Explanation:** The operator entered the command VARY SMS,SMSVSAM,SPHERE(sphere\_name),ENABLE, specifying a VSAM sphere which was quiesced for VSAM RLS access. This command has reset the quiesce state for the VSAM sphere. The specified sphere is now available for VSAM RLS access.

In the message text:

sphere\_name VSAM sphere name.

**Source:** DFSMSdfp

**Detecting Module:** IGWSRTE2

#### **IGW523A** xx **SMSVSAM FALLBACK HAS BEEN REQUESTED. REPLY 'CANCEL' TO ABORT, 'FALLBACKSMSVSAMYES' TO PROCEED.**

**Explanation:** The operator has entered the command VARY SMS,SMSVSAM,FALLBACK. This command is used to completely fall back from VSAM RLS processing. This is the final step in the VSAM RLS fallback procedure, documented in DFSMS/MVS DFSMSdfp Storage Administration Reference.

In the message text:

xx Standard MVS reply number associated with the message. This is required when responding to this message (e.g., R xx,CANCEL).

**Source:** DFSMSdfp

**Detecting Module:** IGWSMSMS

**System Action:** The system waits for the operator response.

**Operator Response:** If you issued this command in error, reply CANCEL.

Expected responses are:

### **CANCEL**

The FALLBACK command will be aborted.

#### **FALLBACKSMSVSAMYES**

VSAM RLS fallback processing will begin.

**Attention:** Do not enter this response unless directed to do so by the storage administrator. All previous steps for fallback must have completed successfully.

#### **IGW524I SMSVSAM FALLBACK PROCESSING IS NOW COM-PLETE.**

**Explanation:** The operator entered the command VARY SMS,SMSVSAM,FALLBACK. All SMSVSAM servers have permanently terminated, CF resources and sharing control resources have been deallocated, no VSAM RLS processing is now possible.

**Source:** DFSMSdfp

**Detecting Module:** IGWSMSMS

### **IGW525I SMSVSAM FALLBACK COMMAND REJECTED: RETURN CODE (Hex) :** return-code **REASON CODE (Hex) :** reason-code **CALLED SERVICE RETURN CODE (Hex) :** csrc **CALLED SERVICE REASON CODE (Hex) :** csrsn

**Explanation:** The operator entered the command VARY SMS,SMSVSAM,FALLBACK. The command was rejected for the indicated reason.

**Source:** DFSMSdfp

**Detecting Module:** IGWSMSMS

**Operator Response:** Notify the system programmer.

**System Programmer Response:** Examine individual return code (return-code) and hex reason code (reason-code) below:

## **Return Code:** 8

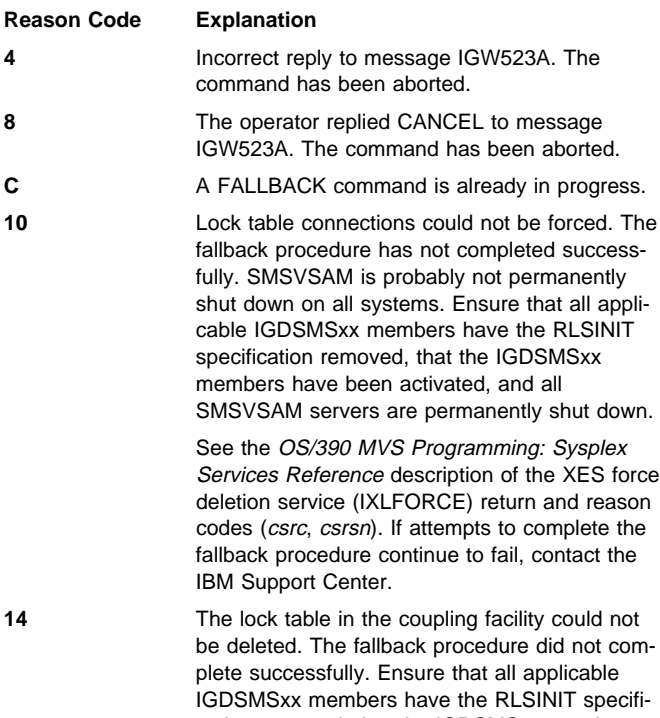

cation removed, that the IGDSMSxx members have been activated, and all SMSVSAM servers are permanently shut down.

See the OS/390 MVS Programming: Sysplex Services Reference description of the XES force deletion service (IXLFORCE) return and reason codes (csrc, csrsn). If attempts to complete the fallback procedure continue to fail, contact the IBM Support Center Center.

18 The XCF groups required by SMSVSAM could not be deleted. The fallback procedure did not complete successfully. Ensure that all applicable IGDSMSxx members have the RLSINIT specification removed, that the IGDSMSxx members have been activated, and all SMSVSAM servers are permanently shut down.

> See the OS/390 MVS Programming: Sysplex Services Reference description of the XCF delete service (IXCDELET) return and reason codes (csrc, csrsn).

### **IGW526A** xx **SMSVSAM DELETE LOCK STRUCTURE REQUESTED. REPLY 'CANCEL' TO ABORT, 'FORCEDELETELOCKSTRUCTURESMSVSAMYES' TO PROCEED**

**Explanation:** The operator entered VARY

SMS,SMSVSAM,FORCEDELETELOCKSTRUCTURE. This command deletes all connections to the SMSVSAM lock structure and then deletes the lock structure.

In the message text:

xx Standard MVS reply number associated with the message. This is required when responding to this message (e.g., R xx,CANCEL).

**Source:** DFSMSdfp

**Detecting Module:** IGWSMSMS

**System Action:** The system waits for the operator response.

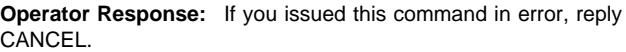

Expected responses are:

#### **CANCEL**

**FORCEDELETELOCKSTRUCTURESMSVSAMYES**

The FORCEDELETELOCKSTRUCTURE command will be aborted.

**Attention:** Do not enter this response unless directed to do so by the storage administrator.

The SMSVSAM lock structure force delete processing will begin. This requires that the SMSVSAM address space is not active on any system in the sysplex.

To shut down the SMSVSAM address space on all systems in the sysplex, enter ROUTE \*ALL,VARY SMS,SMSVSAM,TERMINATESERVER.

### **IGW527I SMSVSAM FORCE DELETE LOCK STRUCTURE PROCESSING IS NOW COMPLETE**

**Explanation:** The operator entered VARY SMS,SMSVSAM,FORCEDELETELOCKSTRUCTURE. The SMSVSAM lock structure is no longer allocated.

**Source:** DFSMSdfp

**Detecting Module:** IGWSMSMS

#### **IGW528I**

### **SMSVSAM FORCEDELETELOCKSTRUCTURE COMMAND REJECTED: RETURN CODE** (Hex) : return-code **REASON CODE** (Hex) : reason-code **CALLED SERVICE RETURN CODE (Hex) : csrc CALLED SERVICE REASON CODE (Hex) : csrsn**

**Explanation:** The operator entered VARY SMS,SMSVSAM,FORCEDELETELOCKSTRUCTURE. The command was rejected for the indicated reason.

**Source:** DFSMSdfp

**Detecting Module:** IGWSMSMS

**Operator Response:** Notify the system programmer.

| **System Programmer Response:** Examine individual hex return code (return-code) and hex reason code (reason-code) below:

### **Return code**: 8

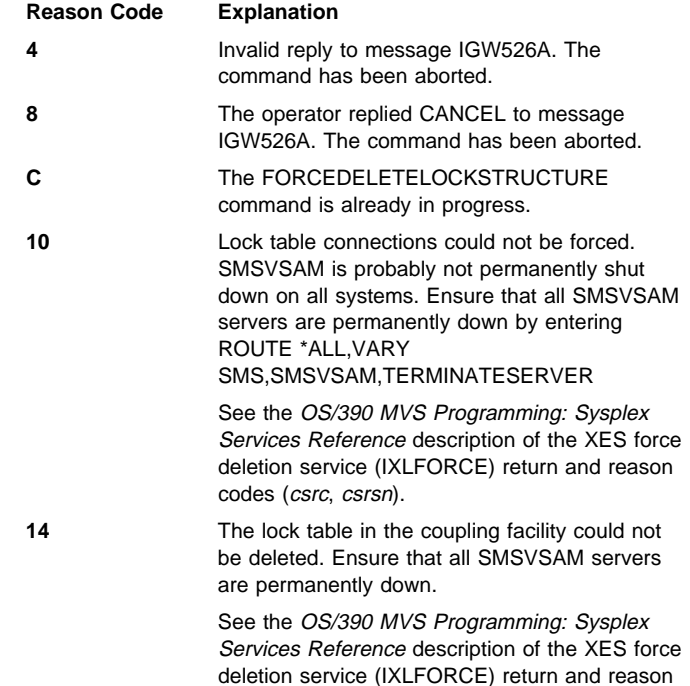

### **IGW530I DFSMS CF STRUCTURES**

codes (csrc, csrsn).

text

#### **Explanation:** In the message, text is:

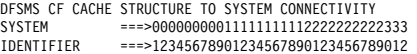

cfstructure 1 ssssssssssssssssssssssssssssssss

cfstructure n sssssssssssssssssssssssssssssssssss

SYSTEM 1 = sysname SYSTEM 2 = sysname SYSTEM 3 = sysname SYSTEM 4 = sysname SYSTEM 5 = sysname SYSTEM 6 = sysname

... SYSTEM 31 = sysname SYSTEM 32 = sysname

DFSMS CF CACHE STRUCTURE STATUS: cfstructure 1 = structurestatus

 ... cfstructure n = structurestatus

The operator entered the command DISPLAY SMS,CFCACHE(\*) or DISPLAY SMS,CFCACHE(cfstructure). If cfstructure is specified, then only information about the specified structure will be returned.

DFSMS CF CACHE STRUCTURE NAME and SYSTEM connectivity information is displayed.

A horizontal list of all SYSTEMs defined in the SYSPLEX are compared with a vertical list of all DFSMS CF CACHE structures known. If more than 32 SYSTEMs exist, additional SYSTEM lists are displayed.

In the message text:

cfstructure

Names of the DFSMS CF Cache structures in the SYSPLEX

- s The status of the DFSMS CF CACHE STRUCTURE with respect to the MVS systems defined in the SYSPLEX. s can be:
	- **.** No active connection to the MVS system.
	- **+** Active connection to the MVS system.

#### structurestatus

The following DFSMS CF CACHE STATES are valid:

#### **CF\_ENABLED**

Normal state.

### **CF\_QUIESING**

No new connections are allowed. No new VSAM RLS opens will place data in this DFSMS CF CACHE.

#### **CF\_QUIESED**

This structure does not have any VSAM RLS data.

#### **REBUILDING**

This DFSMS CF CACHE structure is currently being rebuilt. New connections may have to wait until the rebuild process is completed.

sysname

MVS system name. The SYSTEM names correspond to the SYSTEM names defined in the CVT.

#### **Source:** DFSMSdfp

**Detecting Module:** IGWSDISP

**System Action:** Command accepted

**Operator Response:** None

**System Programmer Response:** None

#### **IGW531I DISPLAY DFSMS CF STRUCTURES**

**Explanation:** 

...

**VOLUME =** volid

**DFP VOLUME CF STATUS:** volume cf status

### **VOLUME** volid **IS NOT BOUND TO ANY DFSMS CF CACHE STRUCTURE**

cfstructure1 = structurestatus

cfstructuren = structurestatus

The operator entered the DISPLAY SMS,CFVOL(volid) command. All the DFSMS CF CACHE STRUCTURES which contain data for the specified volid are displayed.

If the volume specified does not have affiliation to ANY DFSMS CF CACHE structure then the line 'VOLUME volid IS NOT BOUND TO ANY DFSMS CF CACHE STRUCTURE' is presented, otherwise, a list of the current DFSMS CF CACHE STRUCTURES and their states are displayed.

Variables in the message text and their meaning are described below.

In the message text:

#### cfstructure

Names of the DFSMS CF CACHE STRUCTURES in the SYSPLEX which have data for the specified volume.

#### structurestatus

The current state of the DFSMS CF CACHE STRUCTURE.

#### **CF\_ENABLED.**

Normal state. The DFSMS CF CACHE structure is operating under normal conditions.

#### **REBUILDING**

This state indicates that the structure is currently being rebuilt. New connections to the structure may have to wait until the rebuild operation is completed.

#### **CF\_QUIESING**

No new VSAM RLS opens are allowed to place data in this structure.

### volid

Specified volume identifier

volume\_cf\_status

 CF\_ENABLED CF\_QUIESING CF\_QUIESED

#### **Source:** DFSMSdfp

#### **Detecting Module:** IGWSDISP

**System Action:** Command accepted, system continues to run.

#### | **IGW540I** text

**Explanation:** This message is generated when the D SMS, SMSVSAM, QUEISCE operator command is entered. This | command will display the status of **all** VSAM spheres that are opened for VSAM/RLS processing and are being QUIESCED.

| This command reports information **only** on the command where the command is being entered.

If the SMSVSAM server address space is not active, message | IGW451I is returned.

This message has 5 variations.

Variation 1 is displayed when the SMSVSAM address space has partially completed initialization, but the code to handle QUIESCE has not been completely initialized:

| **IGW54ðI** hh.mm.ss **DISPLAY SMS,SMSVSAM,QUIESCE** | **DISPLAY SMSVSAM QUIESCE SPHERE IS REJECTED.** | **QUIESCE INITIALIZATION HAS NOT COMPLETED.**

Variation 2 is displayed when there is not quiesce activity currently active on the system where the quiesce command was entered:

| **IGW54ðI** hh.mm.ss **DISPLAY SMS,SMSVSAM,QUIESCE** | **DISPLAY SMSVSAM QUIESCE SPHERE IS REJECTED.** | **NO QUIESCE EVENTS ARE ACTIVE ON THIS SYSTEM.**

Variation 3 is displayed when the command is not able to get the correct quiesce serialization:

| **IGW54ðI** hh.mm.ss **DISPLAY SMS,SMSVSAM,QUIESCE** | **DISPLAY SMSVSAM QUIESCE SPHERE IS REJECTED.** | **UNABLE TO OBTAIN REQUIRED QUIESCE SERIALIZATION.**

Variation 4 is displayed when there are quiesce events active:

| **IGW54ðI** hh.mm.ss **DISPLAY SMS,SMSVSAM,QUIESCE** | **SPHERE NAME:** yyyyyyyy.yyyyyyyy.yyyyyyyy | **SYSTEM NAME:** ssssssss **START TIME:** hh.mm.ss **TOTAL ELAPSE TIME:** hh.mm.ss

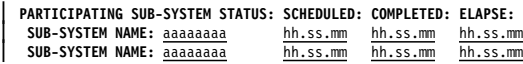

| **SPHERE NAME:** yyyyyyyy.yyyyyyyy.yyyyyyyy | **SYSTEM NAME: SYSTEM1 START TIME:** hh.mm.ss **TOTAL ELAPSE TIME:** hh.mm.ss

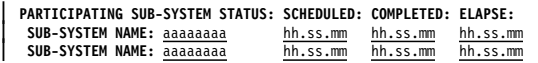

| In the message text:

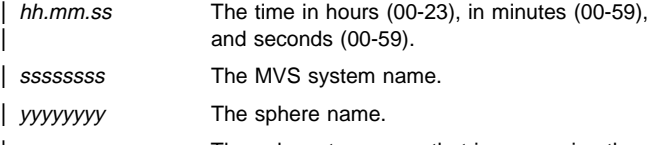

aaaaaaaa The sub-system name that is processing the quiesce request.

**START TIME** is the time that system ssssssss started processing the quiecse sphere event for sphere

| yyyyyyyy.yyyyyyyy.yyyyyyyy.yyyyyyyy.

**TOTAL ELAPSE TIME** is the total time that has elapsed since system ssssssss started processing the quiecse sphere event for | sphere yyyyyyyy.yyyyyyyy.yyyyyyyy.yyyyyyyy.

**SCHEDULED** is the time that the quiesce event was started on this system for sub-system aaaaaaaa.

COMPLETED is the time that sub-system aaaaaaaa completed the quiesce event.

**ELAPSE** is the time interval that sub-system aaaaaaaa required to | complete the quiesce request.

If more than 200 lines of display information is generated from the command, then the following two lines will be placed at the bottom of the display to indicate that more information is available for display:

| **\\\\\\\\\\\ MORE QUIESCE SPHERE DATA \\\\\\\\\\\** | **\\\\\\\\\\ RESPOND TO IGW54ðA MESSAGE \\\\\\\\\\\**

Variation 5 is the action message that is presented when there is still more data available to the display; this is a WTOR:

| **\67 IGW54ðI SMSVSAM DISPLAY QUIESCE HAS REACHED WTOR MAXIMUM.** | **REPLY 'CONTINUE' TO PROCEED, OR 'END' TO STOP DISPLAY.**

If the operator responds 'CONTINUE', then 200 more lines of the display will be presented. If the operator responds 'END', then the command will be completed and no more action is required.

| The IGW540A message is **only** presented when the bottom of the display contains the MORE QUIESCE SPHERE DATA lines.

| **Source:** IGWSTMSG

**System Action:** Processing continues.

| **Operator Response:** Present the output to the system programmer to determine if an excessive amount of time has elapsed since the quiesce sphere event has started.

| **System Programmer Response:** Reply 'CONTINUE' to allow the display command to present the next 200 lines of output, or 'END' to have the display command to end.

### **IGW570I SMSVSAM ADDRESS SPACE HAS DETECTED A VARY OFFLINE,FORCE COMMAND FOR VOLUME** volser. **SMSVSAM PURGE PROCESSING HAS BEEN INITIATED.**

**Explanation:** A volume was varied offline using the force option. All SMSVSAM knowledge of this volume will be purged from this system.

Message IGW571I will be presented when the purge process is completed.

In the message text:

volser

Six-character volume identifier

**Source:** DFSMSdfp

**Detecting Module:** IGWSGMSG, IGWSRTE2

**System Action:** The system continues to operate.

### **IGW571I SMSVSAM PURGE PROCESSING HAS BEEN COM-PLETED FOR VOLUME** volser**. ALL KNOWLEDGE OF THIS VOLUME HAS BEEN REMOVED FROM THE SMSVSAM ADDRESS SPACE ON SYSTEM:** system**.**

**Explanation:** The operator has varied the volume offline using the FORCE option. This volume has no data in any SMSVSAM CACHE structures.

In the message text:

volser

Six-character volume identifier

system

The eight-character system name.

**Source:** DFSMSdfp

**Detecting Module:** IGWSGMSG, IGWSRTE2

**System Action:** System continues to process.

**Operator Response:** Notify the system programmer of the condition.

#### **IGW572I**

**{REQUEST TO TERMINATE SMSVSAM ADDRESS SPACE IS REJECTED: SMSVSAM SERVER IS WAITING REPLY TO IGW418D MESSAGE --or-- REQUEST TO TERMINATE SMSVSAM ADDRESS SPACE IS REJECTED: SMSVSAM SERVER IS NOT ACTIVE --or-- REQUEST TO TERMINATE SMSVSAM ADDRESS SPACE IS REJECTED: SERVER TERMINATION IS IN PROGRESS --or-- REQUEST TO TERMINATE SMSVSAM ADDRESS SPACE IS ACCEPTED: SMSVSAM SERVER TERMINATION SCHEDULED }**

**Explanation:** The operator has issued the command VARY SMS,SMSVSAM,TERMINATESERVER. This forces a shutdown of the SMSVSAM server and prevents it from restarting automatically.

**Source:** DFSMSdfp

**Detecting Module:** IGWSMSMS

**System Action:** The system continues processing.

**Operator Response:** Notify the system programmer if termination is unsuccessful.

#### **IGW580I UNEXPECTED ERROR DURING SMSVSAM PROC-ESSING.**

**MODULE WHICH DETECTED THE ERROR:** errmodnm.  **RETURN CODE (HEX) =** return-code  **REASON CODE (HEX) =** reason-code **CALLED MODULE INFORMATON:** callernm  **RETURN CODE (HEX) =** return-code  **REASON CODE (HEX) =** reason-code

**Explanation:** An unexpected error occurred during DFSMS SMSVSAM processing. The variables in the message text and their meanings follow:

In the message text:

errmodnm

The name of the module that was called when the error occurred.

return-code

The return code returned from errmodnm

reason-codeode

The reason code returned from errmodnm

callernm

The name of the module that detected this error.

#### **Source:** DFSMSdfp

**Detecting Module:** IGWMBCLO, IGWMCCAC, IGWMCCOM, IGWMCLD2, IGWMCOCD, IGWMCODS, IGWMCOLD, IGWMCOLP, IGWMCSPH, IGWMDCAC, IGWMDICD, IGWMDIDS, IGWMDSPH, IGWMIMMF, IGWMINSC, IGWMM64S, IGWMOACB, IGWMOBCD, IGWMONDS, IGWMOND2, IGWMO64S, IGWMPRME, IGWMPRMP, IGWMPROP, IGWMREQE, IGWMREQP, IGWMRSPE, IGWMRTE3, IGWMTEST, IGWMUPCD, IGWMUSWT, IGWMWREL, IGWSCFTM, IGWSCFTX, IGWSDISP, IGWSESMF, IGWSESMS, IGWSEVEX, IGWSGMSG, IGWSOBPD, IGWSRBLD, IGWSRBL2, IGWSRDPD, IGWSRTE2, IGWSRTE3, IGWSRTE4, IGWSSCAN, IGWSSCN1, IGWSSCN2, IGWSSCN3, IGWSSCN4, IGWSSDCN, IGWSSICS, IGWSSINT, IGWSSIN2, IGWSSNOM, IGWSSPRM, IGWSSPR2, IGWSSSCS, IGWSTRBD, IGWSTRB2, IGWSXREQ, IGWSXRQP, IGWSXRSP

**System Action:** The system terminates the request.

**Application Programmer Response:** Use the message and text and SYS1.LOGREC and SYS1.DUMPnn for information about the error that occurred. Refer to the DFSMS/MVS DFSMSdfp Diagnosis Reference for an explanation of the reason code and return code.

### **IGW600E ADD SHARE CONTROL DATA SET FAILED,** shcdsname **DOES NOT EXIST**

**Explanation:** The operator issued the command VARY SMS,SHCDS(shcdsname),NEW[SPARE]. The dataset specified does not exist.

**Source:** DFSMSdfp

**Detecting Module:** IGWXSC41

**System Action:** The command VARY SMS,SHCDS(shcdsname),NEW[SPARE] is failed.

The data set *dataset* does not exist.

**Operator Response:** Respecify the command with the correct data set name.

**System Programmer Response:** Create a new sharing control data set shcdsname if necessary.

### **IGW601E ADD SHARE CONTROL DATA SET FAILED, UNABLE TO ALLOCATE** shcdsname

**Explanation:** The operator issued the command, VARY SMS,SHCDS(shcdsname),NEW[SPARE], for a data set which could not be allocated.

**Source:** DFSMSdfp

**Detecting Module:** IGWXSC40, IGWXSC41

**System Action:** The command, VARY SMS,SHCDS(shcdsname),NEW[SPARE], is failed

**Operator Response:** Respecify command with another data set.

**System Programmer Response:** Create a new sharing control data set, shcdsname, if necessary

### **IGW602E ADD SHARE CONTROL DATA SET FAILED,** shcdsname **IS NOT A VSAM LINEAR DATA SET.**

**Explanation:** The operator issued the command, VARY SMS,SHCDS(shcdsname),NEW[SPARE] for a data set which was not a VSAM linear data set.

**System Action:** The command, VARY SMS,SHCDS(shcdsname),NEW[SPARE], is failed

**Source:** DFSMSdfp

**Detecting Module:** IGWXSD40

**Operator Response:** Respecify command with another data set.

**System Programmer Response:** Create a new sharing control data set, shcdsname, if necessary

### **IGW603E ADD SHARE CONTROL DATA SET FAILED. THERE ARE FIVE** typedataset **SHARE CONTROL DATA SETS.**

**Explanation:** The operator issued the command VARY SMS,SHCDS(shcdsname),NEW[SPARE], for a sharing control data set. The maximum number of possible typedataset Control Datasets are already in use. The typedataset can be ACTIVE or SPARE.

**System Action:** The command, VARY SMS,SHCDS(shcdsname),NEW[SPARE], is failed.

**Source:** DFSMSdfp

**Detecting Module:** IGWXSC41

**Operator Response:** Issue the DISPLAY SMS,SHCDS command to determine which sharing control data sets are active.

### **IGW604E ADD SHARE CONTROL DATA SET FAILED,** shcdsname **COULD NOT BE FORMATTED.**

**Explanation:** The operator issued the command, VARY SMS,SHCDS(shcdsname),NEW[SPARE], sharing control data set. A permanent I/O error occurred while formatting the data set.

**Source:** DFSMSdfp

**Detecting Module:** IGWXSC40

**System Action:** The command, VARY SMS,SHCDS(shcdsname),NEW[SPARE], is failed. A dump will be taken.

**System Programmer Response:** Create a new sharing control data set shcdsname.

### **IGW605E DELETE** shcdsname **DENIED, WOULD RESULT IN LESS THAN TWO ACTIVE SHARE CONTROL DATA SETS.**

**Explanation:** The operator issued the command VARY SMS,SHCDS(shcdsname),DELETE for sharing control data set, shcdsname. The request was denied because the command would result in less than two sharing control data sets.

#### **Source:** DFSMSdfp

**Detecting Module:** IGWXSC50

**System Action:** The command VARY SMS,SHCDS(shcdsname),DELETE is failed.

**System Programmer Response:** The operator can use the command, VARY SMS,SHCDS(shcdsname),NEW[SPARE], to add another spare or active sharing control data set before reissuing the command VARY SMS, SHCDS(shcdsname), DELETE.

### **IGW606E DELETE** shcdsname **DENIED, WOULD RESULT IN NO SPARE SHARE CONTROL DATA SETS.**

**Explanation:** The operator issued the command VARY SMS,SHCDS(shcdsname),DELETE, for a spare sharing control data set shcdsname. The request was denied because it would result in no spare sharing control data sets, while the SMSVSAM address space was still actively supporting VSAM RLS processing.

**Source:** DFSMSdfp

**Detecting Module:** IGWXSC50

**System Action:** The command VARY SMS,SHCDS(shcdsname),DELETE, is failed.

**System Programmer Response:** The operator can issue the command, VARY SMS,SHCDS(shcdsname),NEWSPARE, and reissue the command VARY SMS, SHCDS(shcdsname), DELETE.

### **IGW607E DELETE FAILED,** shcdsname **WAS NOT A SHARE CONTROL DATA SET**

**Explanation:** The operator issued the command, VARY SMS,SHCDS(shcdsname),DELETE, for a data set shcdsname which was not currently an active or spare sharing control data set.

**Source:** DFSMSdfp

**Detecting Module:** IGWXSC50

**System Action:** The command VARY SMS,SHCDS(shcdsname),DELETE, is failed.

**System Programmer Response:** The operator should reissue the command with the correct sharing control data set name.

### **IGW608A THE SHARE CONTROL DATA SET IS NOT CUR-RENTLY DUPLEXED, IMMEDIATE ACTION REQUIRED.**

**Explanation:** The sharing control data set is currently not duplexed and there are no spares available. There must be at least two sharing control data sets and one spare sharing control data set. There is currently one active sharing control data set and no spare sharing control data sets.

## **Source:** DFSMSdfp

**Detecting Module:** IGWXSD80

**System Action:** The system continues to process with one data set. The message will be displayed until there are at least two active sharing control data sets.

**Operator Response:** Immediately add at least one active and one spare sharing control data set. Alternatively add two spare sharing control data sets, one of which will become an active sharing control data set.

**System Programmer Response:** Direct the system operator to add a new active sharing control data set and spare sharing control data set.

### **IGW609A NO SPARE SHARE CONTROL DATA SETS EXIST. IMMEDIATE ACTION REQUIRED.**

**Explanation:** There are no spare sharing control data set. Previous spare data sets were either never specified or were used when I/O errors where encountered on the active sharing control data set. Immediate operator action is required.

**Source:** DFSMSdfp

**Detecting Module:** IGWXSD80

**System Action:** The system continues processing. The message remains until at least one SPARE sharing control data set is added.

**Operator Response:** Immediately add spare sharing control data sets with the command VARY

SMS,SHCDS(shcdsname),NEWSPARE.

# **IGW610A SHARE CONTROL DATA SET IS NOT AVAILABLE.**

**Explanation:** The sharing control data set is currently not available. VSAM RLS processing is disabled until at least one sharing control data set is available.

**Source:** DFSMSdfp

**Detecting Module:** IGWXSD80

**System Action:** All processing against RLS VSAM data sets is disabled.

**Operator Response:** Immediately issue the command, VARY SMS,SHCDS(shcdsname),NEW[SPARE], twice to add new active or spare sharing control data sets.

**System Programmer Response:** Add two active or spare sharing control data sets to resume VSAM RLS processing or to enable VSAM RLS processing for the first time.

# **IGW611A SHARE CONTROL DATA SET NEVER ASSIGNED**

**Explanation:** The installation has never assigned sharing control data sets. At least two active sharing control data sets and one spare sharing control data set must be available to start the SMSVSAM address space. Initialization of the SMSVSAM address space is suspended and VSAM RLS functions will not be available.

**Note:** This should only occur on the first IPLs before VSAM RLS processing is enabled.

**Source:** DFSMSdfp

**Detecting Module:** IGWXSD80

**System Action:** All attempted processing against RLS VSAM data sets will fail.

**Operator Response:** Immediately add new active or spare sharing control data sets. using the command VARY

SMS,SHCDS(shcdsname),NEW[SPARE], for each sharing control data set.

**System Programmer Response:** Add two active or spare sharing control data sets to resume VSAM RLS processing or to enable VSAM RLS processing for the first time.

# **IGW612I** hh.mm.ss **DISPLAY SMS,SHCDS**

### text

**Explanation:** In the message, text is:

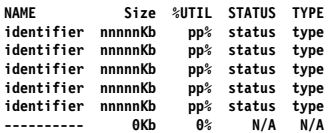

The operator issued the DISPLAY SMS,SHCDS command. In response, this message shows the names and status of up to 10 active and spare sharing control data sets.

In the message text:

### identifier

the qualifier.volser which identifies the name of the sharing control data set.

#### nnnnnKb

Allocated and formatted size of the sharing control data set.

#### pp%

Amount of sharing control data set which is currently being used.

#### status

Status of the sharing control data set. The status can be **GOOD, BROKEN,** or **N/A** if not applicable.

### type

Type of sharing control data set. The type can be either **ACTIVE, SPARE**, or **N/A** if not applicable.

#### **Source:** DFSMSdfp

**Detecting Module:** IGWXSC60

**System Action:** Processing continues

### **IGW613A SHARE CONTROL DATA SET** shcdsname **HAS INSUFFICIENT RESERVED SPACE**

**Explanation:** The sharing control data set, shcdsname, has less than 10% free space and it cannot be extended.

**Source:** DFSMSdfp

**Detecting Module:** IGWXSSC0

**System Action:** The system continues to use the data set.

**Operator Response:** Insure there are sufficient spares for the data set, since the system may be forced to stop using the data set, should the amount of space exceed the maximum size of shcdsname.

**System Programmer Response:** Create a new sharing control data set if necessary

### **IGW614I SHARE CONTROL DATA SET** shcdsname **HAS BEEN CONVERTED FROM A SPARE TO A PRIMARY SHARE CONTROL DATA SET**

**Explanation:** The system has detected the loss of a sharing control data set and automatically converted spare sharing control data set, shcdsname, to an active sharing control data set

**Source:** DFSMSdfp

**Detecting Module:** IGWXSD80

**System Action:** The system continues processing.

**Operator Response:** Check the policies of the installation, it may be necessary to contact the system administrator to see if a new spare sharing control data set should be added to the system.

**System Programmer Response:** Create a new spare sharing control data set if necessary.

#### **IGW615I SHARE CONTROL DATA SET** shcdsname **HAS FAILED.**

**Explanation:** The system has detected the failure of a sharing control data set, shcdsname, and automatically stopped using it. **Source:** DFSMSdfp

**Detecting Module:** IGWXSSB0, IGWXSSD0, IGWXSS41, IGWXSS90, IGWXSS94, IGWXSS95

**System Action:** The system continues processing.

**Operator Response:** Check the policies of the installation, it may be necessary to contact the system administrator to see if a new spare sharing control data set should be added to the system.

**System Programmer Response:** Create a new spare sharing control data set if necessary.

#### **IGW616A SHARING CONTROL PROCESSING STOPPED, OPERATING IN XCF-LOCAL MODE**

**Explanation:** The SYSPLEX is in XCF-LOCAL mode, and cannot communicate via XCF with other systems in the sysplex.

**Source:** DFSMSdfp

**Detecting Module:** IGWXSC13

**System Action:** System initialization is terminated.

**Operator Response:** Notify the system programmer.

**System Programmer Response:** Specify a COUPLxx PARMLIB member in the IEASYSxx PARMLIB member to avoid running in XCF-LOCAL mode.

## **IGW617A SHARING CONTROL PROCESSING STOPPED, UNABLE TO CONNECT TO XCF RC=**return-code **RSN=**reason-code

**Explanation:** An error occurred when attempting to join the XCF group. The referenced return and reason code is returned from the IXCJOIN macro. Condition detected during NIP.

**Source:** DFSMSdfp

**Detecting Module:** IGWXSC13

**System Action:** SMSVSAM server initialization is terminated.

**Operator Response:** Notify the system programmer.

**System Programmer Response:** Determine the reason for the failure to avoid running in XCF-LOCAL mode. Refer to the OS/390 MVS Programming: Authorized Assembler Services Reference SET-WTO for a list of return and reason codes from the IXCJOIN macro.

#### **IGW618W SHARE CONTROL DATA SET** shcdsname **MUST RESIDE ON SHARED DASD**

**Explanation:** The sharing control data set shcdsname was found on a device that was not designated as SHARED.

**Source:** DFSMSdfp

**Detecting Module:** IGWXSC41

**System Action:** System continues processing.

**Operator Response:** Notify the system programmer.

**System Programmer Response:** Move the data set to another unit, or specify another data set that does reside on SHARED DASD.

#### **IGW619I** typedataset **SHARE CONTROL DATA SET** shcdsname **ADDED**

**Explanation:** The operator issued the command, VARY SMS,SHCDS(shcdsname),NEW[SPARE], for sharing control data set, shcdsname. The data set was successfully added to the list of sharing control data sets in use. The typedataset can be ACTIVE or SPARE.

**Source:** DFSMSdfp

**Detecting Module:** IGWXSC40, IGWXSC41

### **IGW620I SHARE CONTROL DATA SET SPECIFICATIONS MUST NOT EXCEED 17 CHARACTERS IN LENGTH.**

**Explanation:** The operator issued the command VARY SMS,SHCDS(shcdsname),NEW[SPARE] or the command VARY SMS,SHCDS(shcdsname),DELETE and exceeded 17 characters for the unique portion of the data set qualifiers.

**Source:** DFSMSdfp

**Detecting Module:** IGWSRTE2

#### **IGW621I SHARE CONTROL DATA SET SPECIFICATIONS MUST CONTAIN TWO QUALIFIERS (qualifier.volser).**

**Explanation:** The operator issued the command VARY SMS,SHCDS(shcdsname),NEW[SPARE] or the command VARY SMS,SHCDS(shcdsname),DELETE which did not contain the correct number of qualifiers for the unique portion of the data set name.

**Source:** DFSMSdfp

**Detecting Module:** IGWSRTE2

### **IGW622E SHARE CONTROL DATA SET** shcdsname **NOT ADDED, INSUFFICIENT PRIMARY SPACE ALLO-CATION**

**Explanation:** The primary extent for the sharing control data set being added is not large enough to contain the current amount of data saved in the active sharing control data sets.

**Source:** DFSMSdfp

**Detecting Module:** IGWXSC40

**System Action:** The data set is not added.

**Operator Response:** Issue the DISPLAY SMS,SHCDS command to see the current size of the sharing control data sets in use. Reissue the command, VARY

SMS,SHCDS(shcdsname),NEW[SPARE], with a data set that has sufficient primary allocation.

**System Programmer Response:** Create a new sharing control data set, shcdsname, if necessary.

## **IGW623I SHARE CONTROL DATA SET** shcdsname **NOT ADDED, INVALID DATA SET NAME QUALIFIERS**

**Explanation:** The second qualifier for shcdsname must begin with the character "V" in the first position of a qualifier.

**Source:** DFSMSdfp

**Detecting Module:** IGWSRTE2

**System Action:** The data set is not added.

**Operator Response:** Reissue the command, VARY SMS,SHCDS(shcdsname),NEW[SPARE], with a valid data set name. **System Programmer Response:** Create a new sharing control data set if necessary.

## **IGW624I UNABLE TO ADD GROUP IGWXSGIS MAXIMUM GROUPS OR MEMBERS EXCEEDED**

**Explanation:** 

**Source:** DFSMSdfp

**System Action:** SMSVSAM server initialization is terminated.

**Operator Response:** Notify the system programmer.

**System Programmer Response:** Increase the number of members and groups that can be allowed on your system. The minimum number of members needed for the IGWXSGIS group is ten plus 1 for each system in the sysplex. See OS/390 MVS Setting Up a Sysplex, for information about defining groups and members.

#### **IGW624E ADD SHARE CONTROL DATA SET FAILED FOR DATA SET, dsname BECAUSE NO VVR EXSISTS FOR DATASET**

**Explanation:** The SHCDS dsname has no VVR but is catalogued.

**Source:** DFSMSdfp

**Detecting Module:** IGWXSD40

**System Action:** If SMSVSAM server is initializing, system will wait until SHCDS is added. Otherwise, system continues.

**System Programmer Response:** Make sure that the name dsname is correct. If the name is correct, examine the SHCDS. Correct the problem and try again or select another SHCDS.

#### **IGW625E ADD SHARE CONTROL DATA SET FAILED FOR DATA SET, dsname - ERROR FROM ATTEMPT TO CATALOG DATA SET**

**Explanation:** The SHCDS dsname had an error during a catalog attempt.

**Source:** DFSMSdfp

**Detecting Module:** IGWXSC41

**System Action:** If SMSVSAM server is initializing, system will wait until SHCDS is added. Otherwise, system continues.

**System Programmer Response:** Make sure that the name dsname is correct. If the name is correct examine the associated catalog error messages. Correct the problem and try again.

#### | **IGW626E**

| **ADD SHARE CONTROL DATA SET FAILED FOR** | **DATA SET,** dsname **- ERROR** | **FROM ATTEMPT TO CATALOG DATA SET** | **RETURN CODE (IN HEX):** 000000xx | **REASON CODE (IN HEX):** 000000yy | **MODULE ID :** ii

**Explanation:** The SHCDS, dsn, had an error during catalog attempt. The catalog return code, reason code, and module ID that had the error are also returned.

| **Source:** DFSMSdfp

| **Detecting Module:** IGWXSD40

**System Action:** If SMSVSAM server is initializing, the Share control data set will not be added. Initialization will continue. If a new Share control data set was being added, the Share control data set will not be added.

| **System Programmer Response:** Make sure that the name, dsname, is correct. Examine the associated catalog error messages. If needed, issue the command "d sms, shcds" to examine which Share control data sets have been added. Correct the catalog problem and try again.

## **IGW650I DISPLAY DFSMS CF MONITOR DATA SET STATUS**  $t \sim r$

# **Explanation:** In the message, text is:

TOTAL NUMBER OF DATASET SPECIFICATIONS = total DATASET MASK SPECIFICATION: CURRENT VIEWING STATUS; yyy.yyyy {SMF | MACRO xx. | BOTH xx}

The operator entered the DISPLAY SMS,MONDS command

#### In the message text:

- total Total number of data set specifications known to the SYSPLEX.
- yyy.yyyy data set specification mask. All data sets which match this mask are currently creating data set response time **statistics**
- **SMF** SMF recording is set on to capture the data set CF statistics.
- **MACRO** The IGWCDATA macro has been specified to capture the data set statistics.
- **BOTH** Both SMF recording and IGWCDATA is being used to view the data set statistics
- xx The number of IGWCDATA active connections that are requesting data for the specified data set mask.

#### **Source:** DFSMSdfp

#### **Detecting Module:** IGWMONDS, IGWSGMSG

**System Action:** Command accepted

## **IGW660I DFSMS CF REQUEST TO MONITOR DATA SETS IS REJECTED. INVALID DATA SET NAME SPECIFIED ('\*.\*').**

**Explanation:** The operator entered the command VARY SMS,MONDS('\*.\*'),ON. This form of the command requires that one high level data set qualifier be specified.

Valid command specifications are:

- 1. A.\* all data sets in the format A.x
- 2. A.\*\* all data sets in the format A.x.y.z...
- 3. A.B.\* all data sets in the format A.B.x
- 4. A.B.\*\* all data sets in the format A.B.x.y.z...

**Operator Response:** Re-issue the command adding the high level qualifier.

**Source:** DFSMSdfp

**Detecting Module:** IGWMONDS

**IGWSGMSG** 

**System Action:** Command rejected

## **IGW661I DFSMS CF REQUEST TO MONITOR DATA SETS IS REJECTED. INVALID DATA SET MASK SPECIFIED: MASK SPECIFICATION: xx.xx**

**Explanation:** The operator entered the command VARY SMS,MONDS('xx.xx').

When specifying a wild card (\*), it must be the last character. CICS.\*, CICS.\*\*, and CICS.WORK.\*\* are valid, CICS\*.WORK is invalid.

Valid command specifications are:

- 1. A.\* all data sets in the format A.x
- 2. A.\*\* all data sets in the format A.x.y.z...
- 3. A.B.\* all data sets in the format A.B.x
- 4. A.B.\*\* all data sets in the format A.B.x.y.z...

**Source:** DFSMSdfp

**Detecting Module:** IGWMONDS, IGWSGMSG

**Operator Response:** Re-issue the command correcting the mask specification.

**System Action:** Command rejected

### **IGW663I DFSMS CF MONITORING HAS BEEN ACTIVATED FOR VSAM/RLS DATA SETS WHICH MATCH THE MASK SPECIFICATION:** xxx.xxx

**Explanation:** The operator has entered the command VARY SMS,MONDS(xxx.xxx),ON. All data sets which match the supplied mask xxx.xxx will have data set level response time statistics information gathered. If SMF recording is on for type 42, subtype 16 records, SMF records are created.

**Source:** DFSMSdfp

**Detecting Module:** IGWMONDS, IGWSGMSG

**System Action:** Command accepted.

## **IGW664I DFSMS CF REQUEST TO MONITOR DATA SETS IS REJECTED. 100 DATA SET MASK SPECIFICATIONS EXIST.**

**Explanation:** The operator has entered the command VARY SMS, MONDS(xxx.xxx), ON, where xxx.xxx is a data set mask specification. This specification created more then 100 SYSPLEX data set mask entries.

**Source:** DFSMSdfp

**Detecting Module:** IGWMONDS, IGWSGMSG

**Operator Response:** Inform the system administrator that you were unable to complete the command due to the data set mask limitation.

**System Action:** Command rejected

**System Programmer Response:** Evaluate all of the current data set mask specifications and delete the ones which are not required.

### **IGW665I DFSMS CF MONITORING HAS BEEN DEACTIVATED FOR VSAM/RLS DATA SETS WHICH MATCH THE MASK SPECIFICATION:** xxx.xxx

**- or -**

### **DFSMS CF REQUEST TO DEACTIVATE MONI-TORING FOR DATA SETS** xxx.xxx **IS REJECTED. THE SPECIFICATION IS NOT CURRENTLY ACTIVE.**

**Explanation:** The operator entered the command VARY SMS,MONDS(xxx.xxx),OFF. All specified data sets which match the mask xxx.xxx will be removed from the list of monitored data sets. Or, there was no specification which matched the input.

**Source:** DFSMSdfp

**Detecting Module:** IGWMONDS, IGWSGMSG

**Operator Response:** Issue the DISPLAY SMS,MONDS(\*) command to get a list of all active specifications.

**System Action:** Command accepted.

#### **IGW01000I REQUESTED OPERATION COMPLETED SUCCESS-FULLY**

**Explanation:** A File and Attribute Management Services request completed successfully.

**Source:** DFSMSdfp and File and Attribute Management Services.

**System Action:** Processing of the current request continues.

**IGW01001T ABEND** code **-** reason-code **IN MODULE** modname **AT OFFSET** offset

**Explanation:** An ABEND has occurred. If the ABEND occurred in a CSECT contained in IGWAFMS0, the CSECT name will be indicated in modname and the offset from the start of the CSECT will be indicated by offset. If the error did not occur in a CSECT contained in IGWAFMS0, the module name and offset fields will contain '?'.

In the message text:

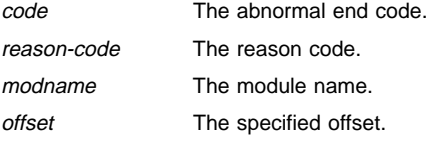

**Source:** DFSMSdfp and File and Attribute Management Services.

**System Action:** An SVC dump will be scheduled and the error will be logged in the logrec data set. Processing of the current invocation is ended.

**Operator Response:** Contact the IBM Support Center.

**System Programmer Response:** Save the output from the failing job, the SVC dump and any logrec data set records for the error.

#### **IGW01003T ERROR COPYING** blockname **STORAGE AT ADDRESS** address

**Explanation:** During initial parameter validation, an attempt was made to make a copy of the type of block indicated, which was supplied by the caller, from the address indicated. However, the caller does not have the proper addressability to the storage and a program check resulted.

In the message text:

address The specified address.

blockname The name of the specified block.

**Source:** DFSMSdfp and File and Attribute Management Services.

**System Action:** Processing of the current invocation is ended.

**Operator Response:** Notify the System Programmer.

**System Programmer Response:** Examine the storage at the indicated address to determine whether or not it is a correct address owned by or accessible to the caller.

### **IGW01004T FMH NOT PASSED OR ADDRESS DOES NOT BELONG TO USER. ADDRESS =** address

**Explanation:** The parameter list passed for the request contained a zero for the address of the FMH, or the FMH was not in storage accessible to the caller.

In the message text:

address The specified address.

**Source:** DFSMSdfp and File and Attribute Management Services.

**System Action:** Processing of the current invocation is ended.

**Operator Response:** Notify the System Programmer.

**System Programmer Response:** Examine the address and verify that it points to the proper storage for the FMH for this invocation.

#### **IGW01005T FMO NOT PASSED OR ADDRESS DOES NOT BELONG TO USER. ADDRESS =** address

**Explanation:** The parameter list passed for the request contained a zero for the address of the FMO, or the FMO was not in storage accessible to the caller.

In the message text:

address The specified address.

**Source:** DFSMSdfp and File and Attribute Management Services.

**System Action:** Processing of the current invocation is ended.

**System Programmer Response:** Verify that the proper address of the FMO was supplied to the invocation macro.

### **IGW01006T DDNAME** ddname **SUPPLIED FOR MESSAGES, BUT MESSAGE OPTION NOT REQUESTED**

**Explanation:** The field FMHMSGDD contained the value of the DDNAME indicating that the caller wanted messages to be written to a specific DD statement, but the option flag FMHMSGSO was not set.

In the message text:

ddname The specified ddname.

**Source:** DFSMSdfp and File and Attribute Management Services.

**System Action:** Processing of the current invocation is ended.

**Operator Response:** Notify the System Programmer.

**System Programmer Response:** Verify that the field FMHMSGDD is either hex zeros or blanks if FMHMSGSO is not set, or ensure that FMHMSGSO is set.

#### **IGW01007T MESSAGE EXIT OR TOKEN SUPPLIED, BUT OPTION NOT REQUESTED**

**Explanation:** The option flag FMHMSGSX was not set, but at least one of the fields FMHMSGEX and FMHMSGTK was nonzero.

**Source:** DFSMSdfp and File and Attribute Management Services.

**System Action:** Processing of the current invocation is ended.

**Operator Response:** Notify the System Programmer.

**System Programmer Response:** Verify that both FMHMSGEX and FMHMSGTK are zero, or ensure that the flag FMHMSGEX is set.

#### **IGW01009T DATA SET NAME LENGTH IS ZERO OR NEGATIVE IN DSND AT ADDRESS** address

**Explanation:** This message may be issued if either the DSND for a catalog data set name (as pointed to by the ALTICTGN or GETICTGN fields) is incorrect, or if the DSND pointed to by the FMHINP or CPYODSN field is incorrect.

In the message text:

address The specified address.

**Source:** DFSMSdfp and File and Attribute Management Services.

**System Action:** Processing of the current invocation is ended.

**Operator Response:** Notify the System Programmer.

**System Programmer Response:** Examine the first halfword of the DSND at the address given in the message. Verify that the value contains a positive length less than or equal to the maximum data set name size, which is 44 bytes.

### **IGW01010T VERSION NUMBER IN THE** cbname **IS UNKNOWN TO THIS VERSION OF IGWAFMS0. VALUE FOUND =** versno**, EXPECTED =** versno

**Explanation:** The version number in the *cbname* structure supplied by the caller has an unsupported version number in the header.

In the message text:

cbname The indicated structure.

versno The version number.

**Source:** DFSMSdfp and File and Attribute Management Services.

**System Action:** Processing of the current invocation is ended.

**Operator Response:** Notify the System Programmer.

**System Programmer Response:** Preserve the job output from the job that encountered this problem.

#### **IGW01011T LENGTH OF INPUT AREA IS TOO SMALL**

**Explanation:** The size of the FMH supplied was less than the minimum allowed for the request. The minimum length must include the size of the FMH header plus the length of the appropriate request parameter list.

**Source:** DFSMSdfp and File and Attribute Management Services.

**System Action:** Processing of the current invocation is ended.

**Operator Response:** Notify the System Programmer.

**System Programmer Response:** Examine the FMHLEN field in the passed FMH and determine the type of request. Increase the FMHLEN value to include the size of both the FMH header portion and the request-specific parameter list.

#### **IGW01012T REQUEST TYPE IN THE INPUT PARAMETER LIST HEADER IS NOT VALID. VALUE =** reqtype

**Explanation:** The type of request specified in the field FMHREQ was not a correct value.

In the message text:

reqtyp The request type.

**Source:** DFSMSdfp and File and Attribute Management Services.

**System Action:** Processing of the current invocation is ended.

**Operator Response:** Notify the System Programmer.

**System Programmer Response:** Verify that the value in FMHREQ is correct. Consult the IGWFMH parameter list for the proper values; the symbolic names that represent values for this field are FMHRQGET, FMHRQFLO, FMHRQALT and FMHRQCPY.

### **IGW01013T NEITHER A DATA SET NAME NOR A DDNAME WAS PROVIDED FOR THE** type **DATA SET**

**Explanation:** If type is 'INPUT', the FMHINP and FMHIDD fields were both null. If type is 'OUTPUT', the CPYODSN and CPYODD fields were both null.

In the message text:

type The specified type.

**Source:** DFSMSdfp and File and Attribute Management Services.

**System Action:** Processing of the current invocation is ended.

**Operator Response:** Notify the System Programmer.

**System Programmer Response:** Examine the calling parameter list and verify that the data set name or the ddname has been supplied.

#### **IGW01015T REGISTER 1 CONTAINS ZEROS**

**Explanation:** The address of the parameter list passed in register 1 is zero.

**Source:** DFSMSdfp and File and Attribute Management Services.

**System Action:** Processing of the current invocation is ended.

**Operator Response:** Notify the System Programmer.

**System Programmer Response:** Examine the expansion of the invocation macro and ensure that register 1 is being correctly loaded with the address of the list that contains the addresses of the FMH and FMO.

### **IGW01016T** parmname **AT ADDRESS** addr **CONTAINS AN INVALID VALUE OF** parmvalue

**Explanation:** A field in the input parameter list contained a value that was not permitted. Either the value was not one of the correct values, or mutually exclusive flags are set.

In the message text:

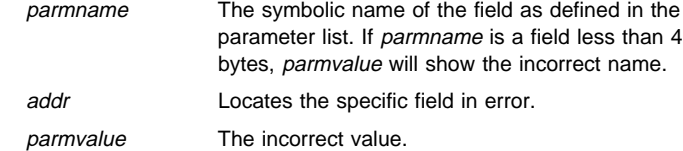

**Source:** DFSMSdfp and File and Attribute Management Services.

**System Action:** Processing of the current invocation is ended.

**Operator Response:** Notify the System Programmer.

**System Programmer Response:** Verify that the proper value or combination of flags has been set in the named field by examining the parameter value in the message.

## **IGW01017T NEITHER A DATA SET NAME DESCRIPTOR NOR AN EXIT ROUTINE ADDRESS WAS PROVIDED FOR THE** type **DATA SET**

**Explanation:** If type is 'INPUT', the FMHINP field was empty and either the FMH flag FMHIFE (I/O exit supplied) or FMHIFN (DSND supplied) was set. If either of these flags are set, FMHINP must be nonzero.

If the type field contains 'OUTPUT', the CPYODSN field was empty and either the flag CPYOFEXT (I/O exit supplied) or CPYOFDSN (DSND supplied) was set. If either of these flags are set, CPYODSN must be nonzero.

In the message text:

type The specified type.

**Source:** DFSMSdfp and File and Attribute Management Services.

**System Action:** Processing of the current invocation is ended.

**Operator Response:** Notify the System Programmer.

**System Programmer Response:** Verify that the appropriate field contains the address of a DSND or of an I/O Exit.

## **IGW01019T EBCDIC IDENTIFICATION FOR THE** cbname **CONTROL BLOCK AT ADDRESS** addr **IS INVALID. VALUE FOUND = '**cbid**'**

**Explanation:** The control structure named by the *cbname* field does not contain the expected EBCDIC identification as defined for that block.

In the message text:

cbname The name of the control block.

addr The specified address.

chid The value found in the control block.

**Source:** DFSMSdfp and File and Attribute Management Services.

**System Action:** Processing of the current invocation is ended.

**Operator Response:** Notify the System Programmer.

**System Programmer Response:** Examine the named control block and ensure that the block identifier has been correctly specified. The parameter list for the indicated control block will indicate the proper control block identification to be used.

Preserve the job output from the job that encountered this error. Contact the IBM Support Center.

### **IGW01021T THE SOURCE DATA SET** dsname **COULD NOT BE ACCESSED**

**Explanation:** An attempt was made to locate the source data set for the request (COPY, GETATTR, FLOC, or ALTER) but the system indicated it was unable to access the data set.

This can result from any of four conditions:

- A data set name was provided for the request and the data set is not accessible through a search of the master catalog (or the catalog provided by the user for GETATTR or ALTER requests).
- The data set does not exist on the volume specified in the catalog.
- A ddname was provided for the indicated data set and the volume indicated for the data set does not contain the data set.
- A DD statement containing a member name has been encountered. Member names must be coded only on COPY statements.

In the message text:

dsname The data set name.

**Source:** DFSMSdfp and File and Attribute Management Services.

**System Action:** Processing of the current invocation is ended.

**User Response:** Ensure the data set is properly catalogued and accessible.

**System Programmer Response:** List the appropriate catalog with IDCAMS and the appropriate VTOC with IEHLIST.

### **IGW01023T THE TARGET DATA SET** dsname **COULD NOT BE ACCESSED**

**Explanation:** An attempt was made to locate the output data set for the COPY request, but the system indicated it was unable to access the data set. The name of the data set that was specified was dsname.

This can result from any of three conditions:

- A data set name was provided for the request and the data set is not accessible through a search of the master catalog.
- The data set does not exist on the volume specified in the catalog.
- A ddname was provided for the indicated data set and the volume indicated for the data set does not contain the data set.

In the message text:

dsname The data set name.

**Source:** DFSMSdfp and File and Attribute Management Services.

**System Action:** Processing of the current invocation is ended.

**User Response:** Ensure the data set is properly catalogued and accessible.

**System Programmer Response:** List the appropriate catalog with IDCAMS and the appropriate VTOC with IEHLIST.

#### **IGW01028T UNABLE TO OPEN DATA SET** dsname

**Explanation:** An MVS OPEN of the data set *dsname* failed.

In the message text:

dsname The data set name.

**Source:** DFSMSdfp and File and Attribute Management Services.

**System Action:** Processing of the current invocation is ended.

**Operator Response:** Correct the errors found in OPEN and retry the request.

**System Programmer Response:** Examine the job log for any messages from OPEN or other failures during the OPEN process. The most likely cause of this error is that the data set was not actually available at the time of the OPEN.

#### **IGW01030T RESERVED FIELDS IN THE** cbname **AT ADDRESS** cbaddr **MUST BE ZEROS**

**Explanation:** Fields that are identified in the interface documentation as "reserved" for the structure cbname supplied by the caller do not contain binary zero(s).

In the message text:

cbname The name of the control block.

cbaddr The address of the control block.

**Source:** DFSMSdfp and File and Attribute Management Services.

**System Action:** Processing of the current invocation is ended.

**Operator Response:** Notify the System Programmer.

**System Programmer Response:** Examine the structure at address cbaddr to determine which reserved fields in the structure are not binary zeros.

#### **IGW01031T FMO SIZE IS LESS THAN THE MINIMUM ALLOWED. LENGTH SUPPLIED =** suplen**, MINIMUM REQUIRED =** minlen

**Explanation:** The FMO is smaller than the minimum allowed for the type of request.

In the message text:

suplen The length supplied.

minlen The minimum length required.

**Source:** DFSMSdfp and File and Attribute Management Services.

**System Action:** Processing of the current invocation is ended.

**Operator Response:** Notify the System Programmer.

**System Programmer Response:** Verify that the size of the FMO (field FMHWKLN) is sufficient for the type of request. If necessary, allocate a larger FMO as indicated.

#### **IGW01033E OPEN FAILED FOR DDNAME** ddname

**Explanation:** An attempt was made to open the messages data set, but the OPEN failed. The FMHMSGDD field contained ddname.

In the message text:

ddname The specified ddname.

**Source:** DFSMSdfp and File and Attribute Management Services.

**System Action:** The message option will be cancelled and processing will continue. If the message data set could not be opened, any messages generated will be placed in the FMO.

**User Response:** Correct the JCL for the step.

**System Programmer Response:** Verify that the ddname passed in FMHMSGDD is correct and that the ddname was allocated at the time IGWFAMS was invoked. IGWFAMS does not dynamically allocate message data sets.

### **IGW01034T THE AFPL LIST ADDRESS AND SIZE AT** address **ARE INCONSISTENT. SIZE =** count**, ADDRESS =** afpllist

**Explanation:** While validating the address of an AFPL pointer list, one of the following errors was encountered:

- The pointer to the list of AFPL addresses was nonzero, but the count of entries in the list was zero
- The pointer to the list of AFPL addresses was zero, but the count of entries in the list was nonzero
- Both of the values were zero for an ALTER request.

The inconsistent values may have been supplied in either a GETATTR or ALTER parameter list, in an MLS, or in a specific entry in a MEM. The address supplied points to the specific structure (or element in the MEM) where the error was detected.

In the message text:

address The specified address.

afpllist The address of the AFPL list.

count The specified size.

**Source:** DFSMSdfp and File and Attribute Management Services.

**System Action:** Processing of the current invocation is ended.

**Operator Response:** Notify the System Programmer.

**System Programmer Response:** Examine the address of the list of AFPL addresses and the count in the structure indicated.

### **IGW01035T COPY GROUP NO-REPLACE AND COPY GROUP CONDITIONAL-REPLACE USED TOGETHER IS AN INVALID REQUEST**

**Explanation:** In one IGWFAMS invocation, copy group no-replace and copy group conditional-replace were specified. On a selective copy all members will be copied with either copy group no-replace option or copy group conditional-replace option.

**Source:** DFSMSdfp and File and Attribute Management Services.

**System Action:** Processing of the current invocation is ended.

**System Programmer Response:** Ensure the validity of the CPYOPTNS field in the copy parameter list prior to invoking IGWFAMS.

### **IGW01036T COPY AND COPY GROUP USED TOGETHER IS AN INVALID REQUEST**

**Explanation:** In one IGWFAMS invocation, copy and copy group were specified.

**Source:** DFSMSdfp and File and Attribute Management Services.

**System Action:** Processing of the current invocation is ended.

**System Programmer Response:** Ensure the validity of the CPYOPTNS field in the copy parameter list prior to invoking IGWFAMS.

#### **IGW01037T EXCLUDE IS NOT ALLOWED WITH COPY GROUP**

**Explanation:** Excluding members is not allowed with copy group; Only selecting members or data set copy is allowed with copy group.

**Source:** DFSMSdfp and File and Attribute Management Services.

**System Action:** Processing of the current invocation is ended.

**System Programmer Response:** Ensure the validity of the copy parameter list prior to invoking IGWFAMS. Refer to DFSMS/MVS Utilities for a description of IEBCOPY copy group.

## **IGW01038T DDNAME** ddname **WAS NOT FOUND. IT MUST BE ALLOCATED BEFORE CALLING IGWAFMS0**

**Explanation:** The caller supplied a ddname defining a data set to be processed. The specified ddname is not allocated in the current job step.

In the message text:

ddname The specified ddname.

**Source:** DFSMSdfp and File and Attribute Management Services.

**System Action:** The data set will not be available for processing the current request. Additional messages may follow this message.

**System Programmer Response:** Examine the JCL (batch job) or the output of a LISTA command (TSO) to determine what ddnames are available for the step/session.

**User Response:** Ensure the ddname specified is allocated at the time IGWAFMS0 is invoked. IGWAFMS0 assumes that if a ddname is specified it has already been allocated to a data set by the caller.

#### **IGW01039T UNABLE TO OBTAIN THE JFCB FOR DDNAME** ddname**. RETURN CODE =** return-code

**Explanation:** During an attempt to retrieve the JFCB for the indicated DD statement, an unexpected return code was received from MVS.

In the message text:

ddname The specified ddname.

return-code The SWAREQ return code.

**Source:** DFSMSdfp and File and Attribute Management Services.

**System Action:** Processing of the current invocation is ended.

**Operator Response:** Examine the return code. The SWA Manager Move Mode service is used to obtain the JFCB. Refer to OS/390 MVS Programming: Authorized Assembler Services Reference SET-WTO for a description of SWAREQ return codes.

### **IGW01040T DATA SET NAME** dsname **WAS TOO LONG. LENGTH SUPPLIED =**len

**Explanation:** A DSND pointed to by either the FMHINP or CPYODSN field specified a length in the first halfword that was longer than the maximum data set name length allowed, which is 44 bytes.

In the message text:

dsname The data set name.

len The length supplied.

**Source:** DFSMSdfp and File and Attribute Management Services.

**System Action:** The first 44 bytes of the data set name will be displayed in the message. Processing of the current invocation is ended.

**Operator Response:** Notify the System Programmer.

**System Programmer Response:** Verify that the FMHINP and CPYODSN (if it is a copy request) point to a DSND beginning with a halfword containing a value up to 44 bytes.

#### **IGW01041S THE MESSAGE FILL COUNT FOR MESSAGE** msgnum **IS INCORRECT**

**Explanation:** An internal module attempted to issue a message but it did not provide the correct number of items of variable information for the message.

In the message text:

msgnum The message identifier.

**Source:** DFSMSdfp and File and Attribute Management Services.

**System Action:** An SVC dump will be scheduled and the error will be logged in the logrec data set. Processing of the current invocation is ended.

**Operator Response:** Contact the IBM Support Center.

**System Programmer Response:** Preserve the job output from the job that encountered this problem.

## **IGW01042T NOT ENOUGH SPACE AVAILABLE FOR MESSAGE** msgnum

**Explanation:** Insufficient space exists in the callers FMO to contain the message with the number msgnum.

In the message text:

msgnum The message identifier.

**Source:** DFSMSdfp and File and Attribute Management Services.

**System Action:** Processing of the current invocation is ended.

**System Programmer Response:** Provide a larger FMO and retry the request.

#### **IGW01043T MESSAGE EXIT ERROR. RETURN CODE WAS** return-code**. REASON CODE WAS** reason-code

**Explanation:** The caller has supplied a message exit to process messages generated during processing of a request. The exit returned to IGWAFMS0 with a nonzero return code.

In the message text:

return-code The return code.

reason-code The reason code.

**Source:** DFSMSdfp and File and Attribute Management Services.

**System Action:** Processing of the current invocation is ended.

**System Programmer Response:** Correct the message exit; the only correct return code from the exit is zero.

#### **IGW01044S MESSAGE NUMBER** msgnum **IS NOT IN THE MESSAGE TABLE**

**Explanation:** An internal module attempted to write a message that does not exist.

In the message text:

msgnum The message identifier.

**Source:** DFSMSdfp and File and Attribute Management Services.

**System Action:** An SVC dump will be scheduled and the error will be logged in the logrec data set. Processing for the current invocation is ended.

**Operator Response:** Contact the IBM Support Center.

**System Programmer Response:** Save the output from the failing job, the SVC dump and any logrec data set records for the error.

# **IGW01045S THE TEMPLATE FOR MESSAGE NUMBER** num **IS NOT IN THE MESSAGE TABLE**

**Explanation:** An internal module attempted to write a message that does not exist.

In the message text:

num The message number.

**Source:** DFSMSdfp and File and Attribute Management Services.

**System Action:** An SVC dump will be scheduled and the error will be logged in the logrec data set. Processing for the current invocation is ended.

**Operator Response:** Contact the IBM Support Center.

**System Programmer Response:** Save the output from the failing job, the SVC dump and any logrec data set records for the error.

## **IGW01046S SEGMENT NUMBER** num **OF MESSAGE NUMBER** msgid **IS** len **BYTES LONG**

**Explanation:** An internal logic error has occurred. A module attempted to issue a message with a filler that was longer than 79 bytes.

In the message text:

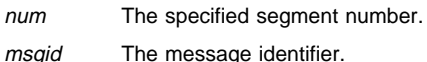

- 
- len The specified length.

**Source:** DFSMSdfp and File and Attribute Management Services.

**System Action:** An SVC dump will be scheduled and the error will be logged in the logrec data set. Processing for the current invocation is ended.

**Operator Response:** Contact the IBM Support Center.

**System Programmer Response:** Save the output from the failing job, the SVC dump and any logrec data set records for the error.

## **IGW01051E INVALID ALTER REQUEST FOR ATTRIBUTE** attrname**. THE ATTRIBUTE CANNOT BE ALTERED**

**Explanation:** The caller has requested an attribute be altered that is not alterable.

In the message text:

attrname The specified attribute.

**Source:** DFSMSdfp and File and Attribute Management Services.

**System Action:** Processing of the attribute is skipped.

**System Programmer Response:** Correct the ALTER parameter list to remove the improper attribute.

### **IGW01052E INVALID ALTER REQUEST FOR ATTRIBUTE** attrname**. ONLY ALTERABLE BY AUTHORIZED CALLER**

**Explanation:** The caller has requested alteration of an attribute that can only be performed by an authorized caller.

In the message text:

attrname The specified attribute.

**Source:** DFSMSdfp and File and Attribute Management Services.

**System Action:** Processing of the attribute is skipped.

**System Programmer Response:** Consult the description of the attributes to determine which attributes require the caller be authorized. Correct the ALTER parameter list to remove the improper attribute, or invoke IGWAFMS0 as an authorized caller.

#### **IGW01053T ATTRIBUTE** attrname **CONTAINS INVALID DATA.** attrval **IS INVALID**

**Explanation:** The caller has requested alteration of an attribute with an invalid attribute value.

In the message text:

attrname The specified attribute.

attrval The input attribute value.

**Source:** DFSMSdfp and File and Attribute Management Services.

**System Action:** Processing of the attribute is ended.

**System Programmer Response:** Examine the AFPL for the named attribute to verify that field AFPLDPTR points to a valid value. If the named attribute is a data type attribute, the latest valid date is September 17, 2042. 2042 is the year in which the CPU Time-of-Day Clock wraps.

### **IGW01054T INTERNAL LOGIC ERROR. CALL TO rtnname FAILED WITH RETURN CODE** rtncode **AND REASON CODE** reason-codeode

**Explanation:** While trying to get the values for some attributes for a hierarchical file system (HFS), the specified function failed with the cited return and reason codes.

In the message text:

rtnname HFS function which returned the error.

rtncode The return code

reason-codeode The reason code.

**Source:** DFSMSdfp and File and Attribute Management Services

**System Action:** Processing of the request is terminated and values of zero are returned for the requested attributes.

**System Programmer Response:** Verify that HFS is installed on the system. Refer to the OS/390 UNIX System Services Messages and Codes manual for an explanation of the specific return and reason code.

# **IGW01056T DFSMSDFP RELEASE** releaseno **IS NOT SUP-PORTED**

**Explanation:** The current release of DFSMSdfp is not defined in the attribute table of the current version of IGWAFMS0.

In the message text:

releaseno The current release number.

**Source:** DFSMSdfp and File and Attribute Management Services.

**System Action:** Processing of the current invocation is ended.

**Operator Response:** Contact the IBM Support Center.

**System Programmer Response:** Obtain a dump of the DFA in the current system. Obtain a dump of the CSECT IGWAMAMT in the load module IGWAFMS0. Ensure that an attempt was not made to call IGWAFMS0 from a system prior to DFP 3.2.

#### **IGW01057S SOURCE TABLE INVALID. SOURCE TYPE** srce **FOR ATTRIBUTE** attrname **IS INVALID**

**Explanation:** The table of correct sources for the indicated attribute contains an incorrect value.

In the message text:

srce The specified source type.

attrname The specified attribute.

**Source:** DFSMSdfp and File and Attribute Management Services.

**System Action:** An SVC dump will be scheduled and the error will be logged in the logrec data set. Processing of the current invocation is ended.

**Operator Response:** Contact the IBM Support Center.

**System Programmer Response:** Obtain a dump of the CSECT IGWAMAMT in the load module IGWAFMS0.

#### **IGW01058E ATTRIBUTE** attrname **IS NOT KNOWN ON DFSMSDFP LEVEL** relno

**Explanation:** The indicated attribute is a correct attribute, but it is not available on the level of DFSMSdfp on the current system.

In the message text:

attrname The specified attribute.

relno The current release number.

**Source:** DFSMSdfp and File and Attribute Management Services.

**System Action:** Processing of the indicated attribute is skipped.

**System Programmer Response:** Verify the request was issued on a system with the proper level of DFSMSdfp installed. If possible, ignore the attribute or remove it from the list of attributes to be processed in the current call.

# **IGW01059T MISSING POINTER TO THE ATTRIBUTE NAME IN THE AFPL AT ADDRESS** address

**Explanation:** The field AFPLFLDN in the AFPL at address contains a zero.

In the message text:

address The specified address.

**Source:** DFSMSdfp and File and Attribute Management Services.

**System Action:** Processing of the attribute is skipped.

**System Programmer Response:** Examine the AFPL at the address given and ensure that the field AFPLFLDN is pointing to a proper attribute name.

## **IGW01060E ATTRIBUTE** name **IS NOT KNOWN ON ANY DFSMSDFP LEVEL. DFSMSDFP LEVEL IS** level

**Explanation:** The attribute name shown is not a correct attribute.

In the message text:

name The name of the attribute.

level The DFSMSdfp level.

**Source:** DFSMSdfp and File and Attribute Management Services.

**System Action:** Processing of the attribute is skipped.

**System Programmer Response:** Examine the AFPLs to ensure that none of them point to an undefined attribute name. Ensure the name is padded to 8 characters with blanks if it is less than 8 characters.

### **IGW01061I ATTRIBUTE** attrname **HAS NO VALID SOURCES FOR THIS TYPE OF DATA SET**

**Explanation:** This attribute is a correct attribute, but there are no available sources for this data set for this call.

This may occur if an attribute that is available only from a FASTLOC source is specified for a GETATTR request and the GETATTR request specified a user catalog to be used to satisfy the request for catalog attributes. Since a FASTLOC does not support specification of a user catalog, it cannot be used internally to obtain the attribute.

In the message text:

attrname The specified attribute.

**Source:** DFSMSdfp and File and Attribute Management Services.

**System Action:** Processing of the attribute is skipped.

**System Programmer Response:** Determine whether or not a user catalog has been specified in the request parameter list for this call.

### **IGW01062I ATTRIBUTE** attrname **IS INCOMPATIBLE WITH THE ASSOCIATED DATA SET TYPE**

**Explanation:** The indicated attribute is a correct attribute for some type of data set, but not for the type of data set being processed in this request.

In the message text:

attrname The specified attribute.

**Source:** DFSMSdfp and File and Attribute Management Services.

**System Action:** Processing of the attribute is skipped.

**System Programmer Response:** Consult the interface specifications to determine what types of data sets support this attribute and remove the AFPL containing this attribute from this call.

## **IGW01064S AN INTERNAL LOGIC ERROR WAS DETECTED. A WORKAREA STORAGE REQUEST FOR** amount **IS INVALID**

**Explanation:** An internal failure in managing the contents of the FMO has occurred.

In the message text:

amount The specified storage amount.

**Source:** DFSMSdfp and File and Attribute Management Services.

**System Action:** An SVC dump will be scheduled and the error will be logged in the logrec data set. Processing of the current invocation is ended.

**Operator Response:** Contact the IBM Support Center for assistance.

**System Programmer Response:** Save the output from the failing job, the SVC dump and any logrec data set records for the error.

### **IGW01065S AN INTERNAL LOGIC ERROR WAS DETECTED. THE ENTRY TYPE** entry **IS INVALID**

**Explanation:** An internal failure exists in one of the IGWAFMS0 control tables.

In the message text:

entry The specified entry type.

**Source:** DFSMSdfp and File and Attribute Management Services.

**System Action:** An SVC dump will be scheduled and the error will be logged in the logrec data set. Processing of the current invocation is ended.

**Operator Response:** Contact the IBM Support Center.

**System Programmer Response:** Save the output from the failing job, the SVC dump and any logrec data set records for the error. Obtain a SPZAP dump of the CSECT IGWAMAMT.

#### **IGW01066S AN INTERNAL LOGIC ERROR WAS DETECTED. A REQUEST FOR ATTRIBUTE** attrname **FROM A PDS IS INVALID**

**Explanation:** An internal failure occurred while processing the attributes for a PDS.

In the message text:

attrname The specified attribute.

**Source:** DFSMSdfp and File and Attribute Management Services.

**System Action:** An SVC dump will be scheduled and the error will be logged in the logrec data set. Processing of the current invocation is ended.

**Operator Response:** Contact the IBM Support Center.

**System Programmer Response:** Save the output from the failing job, the SVC dump and any logrec data set records for the error. Obtain a SPZAP dump of the CSECT IGWAMAMT.

### **IGW01068T UNEXPECTED RESULTS FROM A CATALOG LOCATE REQUEST. RETURN CODE WAS** returncode**. REASON CODE WAS** reason-code

**Explanation:** Catalog Management returned a return code and reason code that is not expected.

In the message text:

return-code The Catalog Management return code.

reason-code The Catalog Management reason code.

**Source:** DFSMSdfp and File and Attribute Management Services.

**System Action:** Processing of the current invocation is ended.

**User Response:** Perform the actions indicated to correct the catalog error. DFSMS/MVS DFSMSdfp Diagnosis Reference

**User Response:** Examine the Catalog Management return and reason code. Refer to OS/390 MVS System Messages, Vol 3 (GDE-IEB), Catalog message IDC3009I, for a description of the Catalog Management return and reason code.

#### **IGW01069T UNEXPECTED RESULTS FROM A CATALOG ALTER REQUEST. RETURN CODE WAS** return-code**. REASON CODE WAS** reason-code

**Explanation:** Catalog Management returned a return code and reason code that is not expected while processing an ALTER request.

In the message text:

return-code The Catalog Management return code.

reason-code The Catalog Management reason code.

**Source:** DFSMSdfp and File and Attribute Management Services.

**System Action:** Processing of the current invocation is ended.

**User Response:** Examine the Catalog Management return and reason code. Refer to OS/390 MVS System Messages, Vol 3 (GDE-IEB), Catalog message IDC3009I, for a description of the Catalog Management return and reason code.

## **IGW01070T UNEXPECTED RESULTS FROM AN SMSX SERVICE. RETURN CODE WAS** return-code **REASON CODE WAS** reason-code

**Explanation:** An error occurred while processing a PDSE. The SMSX return and reason code associated with the error are listed.

In the message text:

return-code The return code.

reason-code The reason code.

**Source:** DFSMSdfp and File and Attribute Management Services.

**System Action:** Processing of the current invocation is ended.

**User Response:** Notify the System Programmer.

**System Programmer Response:** Examine the return code and reason code and perform a RETAIN search. Save the output from the failing job and any logrec data set records for the error.

### **IGW01071S ATTRIBUTE TABLE ERROR. ATTRIBUTE** attrname **HAS AN UNSUPPORTED SAR CODE OF** sarcode

**Explanation:** An internal failure occurred while processing.

In the message text:

attrname The specified attribute.

sarcode The specified SAR code.

**Source:** DFSMSdfp and File and Attribute Management Services.

**System Action:** An SVC dump will be scheduled and the error will be logged in the logrec data set. Processing of the current invocation is ended.

**Operator Response:** Contact the IBM Support Center.

**System Programmer Response:** Save the output from the failing job, the SVC dump and any logrec data set records for the error. Obtain a SPZAP dump of the CSECT IGWAMAMT.

### **IGW01072E ATTRIBUTE** attrname **CAN ONLY BE ALTERED**

**Explanation:** The user requested that the indicated attribute be retrieved during a GET request, but that attribute is an "alter-only" attribute.

In the message text:

attrname The specified attribute.

**Source:** DFSMSdfp and File and Attribute Management Services.

**System Action:** Processing of the attribute is skipped.

**System Programmer Response:** Examine the AFPLs supplied to IGWAFMS0 and remove the AFPL for the failing attribute from the ALTER parameter list.

### **IGW01073S INTERNAL LOGIC ERROR. THE** cbid **IDENTIFIER IS INVALID**

**Explanation:** The identifier of an internal structure has been found to be incorrect.

In the message text:

cbid The control block identifier.

**Source:** DFSMSdfp and File and Attribute Management Services.

**System Action:** An SVC dump will be scheduled and the error will be logged in the logrec data set. Processing of the current invocation is ended.

**Operator Response:** Contact the IBM Support Center.

**System Programmer Response:** Save the output from the failing job, the SVC dump and any logrec data set records for the error.

#### **IGW01074E UNEXPECTED RESULTS FROM A CVAFDIR READ REQUEST FOR DATA SET** dsname**. RETURN CODE =** return-code**. THE CVSTAT CODE =** cvstat

**Explanation:** A CVAF error occurred while attempting to read the DSCBs for the indicated data set. The CVAF return code and contents of the CVSTAT field of the CVAF parameter list are displayed.

In the message text:

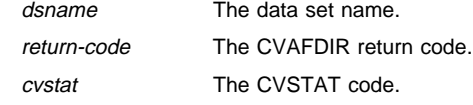

**Source:** DFSMSdfp and File and Attribute Management Services.

**System Action:** Processing of the DSCBs for the indicated data set is ended.

**System Programmer Response:** Examine the return code and CVSTAT value and determine the cause of the error. Refer to DFSMS/MVS DFSMSdfp Advanced Services for description of CVAFDIR return codes. Refer to DFSMS/MVS DFSMSdfp Diagnosis Reference for a description of CVSTAT field codes.

#### **IGW01075T BOTH MEMBER AND DATA SET LEVEL ATTRI-BUTES REQUESTED**

**Explanation:** A GETATTR request indicated data set level attributes were requested (GETIFNUM/GETIFPL nonzero), and there was an MLS and/or MEM that also requested member-level attributes.

**Source:** DFSMSdfp and File and Attribute Management Services.

**System Action:** Processing of the current invocation is ended.

**System Programmer Response:** Both types of attributes cannot be requested in a single GETATTR call. Separate the request into two separate invocations.

### **IGW01076E MLS REQUESTED ALL ATTRIBUTES, BUT MODEL AFPLS WERE SUPPLIED**

**Explanation:** The MLS for a GETATTR request requested all attributes be returned (MLSIALLA was set), but the MLS also pointed to specific attributes to be returned (MLSIAFPL or MLSIAFPN were nonzero).

**Source:** DFSMSdfp and File and Attribute Management Services.

**System Action:** Processing of the current invocation is ended.

**System Programmer Response:** Examine the parameters for the GETATTR request. Separate the request into two separate invocations.

#### **IGW01077E MEM REQUESTED ALL ATTRIBUTES AND USE MLS DEFAULTS**

**Explanation:** The MEM for a GETATTR request requested all attributes be returned (MEMFALLA was set) and also indicated that the MLS defaults should be returned (MEMFDEFA was set). Both types of attributes cannot be requested in a single GETATTR call.

**Source:** DFSMSdfp and File and Attribute Management Services.

**System Action:** Processing of the current invocation is ended.

**System Programmer Response:** Separate the request into two separate invocations.

#### **IGW01078E MEM ENTRY FOR MEMBER** name **SUPPLIED AFPLS AND ALSO REQUESTED ALL ATTRIBUTES**

**Explanation:** The MEM for a GETATTR request pointed to a list of specific attributes to be returned (MEMAFPL nonzero), but the MEM also indicated that all attributes should be returned for the member (MEMFALLA was set). Both types of attributes cannot be requested in a single GETATTR call.

In the message text:

name The specified member name.

**Source:** DFSMSdfp and File and Attribute Management Services.

**System Action:** Processing of the current invocation is ended.

**System Programmer Response:** Separate the request into two separate invocations.

#### **IGW01079E MEM ENTRY FOR MEMBER** name **SUPPLIED AFPLS AND ALSO REQUESTED MLS DEFAULTS**

**Explanation:** The MEM for a GETATTR request pointed to a list of specific attributes to be returned (MEMAFPL was nonzero), but also indicated that the default attributes specified in the associated MLS should be returned for each member (MEMFDEFA was set). Both types of attributes cannot be requested in a single GETATTR call.

In the message text:

name the specified member name.

**Source:** DFSMSdfp and File and Attribute Management Services.

**System Action:** Processing of the current invocation is ended.

**System Programmer Response:** Separate the request into two separate invocations.

## **IGW01080T INVALID ALTER REQUEST**

**Explanation:** One of the following errors occurred:

- The request may have specified attributes at the data set level and the member level to be altered.
- The request may have indicated the AFPLLIST but not the number of attributes or vice versa.

**Source:** DFSMSdfp and File and Attribute Management Services.

**System Action:** Processing of the current invocation is ended.

**System Programmer Response:** Review the input parameter list and determine what attributes are to be altered. Correct the invocation and submit the request again.

#### **IGW01081T NO ATTRIBUTES SPECIFIED TO BE ALTERED**

**Explanation:** The system found an ALTER request that does not contain any attributes to alter.

**Source:** DFSMSdfp and File and Attribute Management Services.

**System Action:** Processing of the current invocation is ended.

**System Programmer Response:** Review the input parameter list and determine what attributes are to be altered. Correct the invocation and submit the request again.

#### **IGW01083S INTERNAL LOGIC ERROR IN PROCESSING** attr

**Explanation:** An internal logic error occurred while processing an alter request for the specified attribute.

In the message text:

attr The name of the attribute being processed.

**Source:** DFSMSdfp and File and Attribute Management Services.

**System Action:** An SVC dump will be scheduled and the error will be logged in the logrec data set. Processing of the current invocation is ended.

**Operator Response:** Notify the System Programmer.

**System Programmer Response:** Save the output from the failing job, the SVC dump and any logrec data set records for the error. Contact the IBM Support Center.

### **IGW01084E EXIT FOR** product\_name **ATTRIBUTES NOT FOUND. UNABLE TO PROCESS ATTRIBUTES**

**Explanation:** Unable to process attributes supported by the exit specified in product name because the address of the exit is unavailable.

**Source:** DFSMSdfp and File and Attribute Management Services.

**System Action:** Processing of attributes supported by the exit is skipped.

**System Programmer Response:** Contact the IBM Support Center.

### **IGW01085E FAMS EXIT ADDRESS TABLE UNAVAILABLE. UNABLE TO PROCESS ATTRIBUTES REQUIRING EXIT**

**Explanation:** Unable to process attributes supported by the exit because the exit address table is unavailable.

**Source:** DFSMSdfp and File and Attribute Management Services.

**System Action:** Processing of attributes supported by the exit is skipped.

**System Programmer Response:** Contact the IBM Support Center.

## **IGW01086E UNEXPECTED RESULTS FROM AN ATTRIBUTE EXIT REQUEST. RETURN CODE IS** return-code **AND REASON CODE IS** reason-code

**Explanation:** While an attribute exit was processing attributes, an error was encountered.

**Source:** DFSMSdfp and File and Attribute Management Services.

**System Action:** Processing of attributes involved in the error are skipped.

**System Programmer Response:** Contact the IBM Support Center.

### **IGW01087T ON ALTER REQUEST WHEN ALTICTGN FIELD IS NON-ZERO, DDNAME MUST BE PROVIDED ONLY FOR ATTRIBUTES ADDVOL, DSEXDT2, EXCPEXIT AND REMVOL**

**Explanation:** The user did not supply a ddname on an alter request that included an alternate catalog name pointer and requested altering of attributes ADDVOL, DSEXDT2, EXCPEXIT and/or REMVOL.

**Source:** DFSMSdfp and File and Attribute Management Services.

**System Action:** Processing of the current invocation is ended.

**System Programmer Response:** Examine the calling parameter list and verify that the ddname has been supplied.

### **IGW01088E INPUT PDSE CONTAINS ALIAS NAMES LONGER THAN 8 CHARACTERS. ONLY DIRECTORY ENTRIES WITH NAMES 8 CHARACTERS OR LESS ARE RETURNED**

**Explanation:** At least one long alias name exists in the input PDSE. The requestor of the attribute information requested that the name be returned in PDS directory format. Long names are not compatible with the PDS directory format.

**Source:** DFSMSdfp and File and Attribute Management Services.

**System Action:** Processing of the current request continues.

### **IGW01103S RESTORE COULD NOT FIND ATTRIBUTE 'HURPN' AMONG THE** count **AFPLS WHICH WERE DUMPED PRECEDING THE DATA SET**

**Explanation:** The data set was determined to be a correct dump format, but information necessary to restore the data set was not found in the data set.

In the message text:

count The number of AFPLs dumped and searched.

**Source:** DFSMSdfp and File and Attribute Management Services.

**System Action:** An SVC dump will be scheduled and the error will be logged in the logrec data set. Processing of the current invocation is ended.

**Operator Response:** Contact the IBM Support Center.

**System Programmer Response:** Save the output from the failing job, the SVC dump and any logrec data set records for the error.

**IGW01104S CASE TYPE HAS BEEN SET TO =** casenumber

**Explanation:** An internal logic error occurred while processing a COPY request.

In the message text:

casenumber The internal logic code error number.

**Source:** DFSMSdfp and File and Attribute Management Services.

**System Action:** An SVC dump will be scheduled and the error will be logged in the logrec data set. Processing of the current invocation is ended.

**Operator Response:** Contact the IBM Support Center.

**System Programmer Response:** Save the output from the failing job, the SVC dump and any logrec data set records for the error.

#### **IGW01106S FMBATREC =** reccnt**, FMBATRBA(1) =** recaddr**, FMBATRBL(1) =** reclen

**Explanation:** BAT for CDM attributes should have FMBATREC =1,  $FMBATRBA(1) > 0$ ,  $FMBATRBL(1) > 0$ .

In the message text:

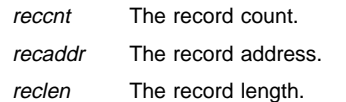

**Source:** DFSMSdfp and File and Attribute Management Services.

**System Action:** An SVC dump will be scheduled and the error will be logged in the logrec data set. Processing of the current invocation is ended.

**Operator Response:** Contact the IBM Support Center.

**System Programmer Response:** Save the output from the failing job, the SVC dump and any logrec data set records for the error.

### **IGW01107S INVALID BAT. FMBATREC =**reccnt**, FMBATRBL(1) =** lenath

**Explanation:** BAT for CDM data should have FMBATREC > 0,  $FMBATRBL(1) > 0.$ 

In the message text:

reccnt The record count.

length The specified length.

**Source:** DFSMSdfp and File and Attribute Management Services.

**System Action:** An SVC dump will be scheduled and the error will be logged in the logrec data set. Processing of the current invocation is ended.

**Operator Response:** Contact the IBM Support Center.

**System Programmer Response:** Save the output from the failing job, the SVC dump and any logrec data set records for the error.

### **IGW01108S THE OUTPUT BAT FOR A DUMP OPERATION REQUIRES MORE THAN** recmax **ENTRIES, WHICH IS CURRENTLY THE MAXIMUM**

**Explanation:** An internal logic error has occurred.

In the message text:

recmax The maximum number of entries.

**Source:** DFSMSdfp and File and Attribute Management Services.

**System Action:** An SVC dump will be scheduled and the error will be logged in the logrec data set. Processing of the current invocation is ended.

**Operator Response:** Contact the IBM Support Center.

**System Programmer Response:** Save the output from the failing job, the SVC dump and any logrec data set records for the error.

## **IGW01109T BLOCKSIZE** size **SPECIFIED FOR OUTPUT DATA SET IS INVALID. IT MUST BE A MULTIPLE OF 4096 FOR A BACKUP DATA SET**

**Explanation:** A COPY operation with an output exit and a output format type of dump (CPYODUMP was set) was requested, but the output data set blocksize (CPYOBKSZ) was not a multiple of 4096.

In the message text:

size The specified block size.

**Source:** DFSMSdfp and File and Attribute Management Services.

System Action: Processing of the current invocation is ended.

**System Programmer Response:** Examine the input parameter list for the correct blocksize. Change the value of the CPYOBKSZ field to be a value from 4096 to 28872 that is a multiple of 4096.

#### **IGW01121T RESTORE BLOCKSIZE** size **IS NOT A MULTIPLE OF 4096**

**Explanation:** A COPY operation with an input exit and an input format type of dump (FMHIFD was set) was requested, but the input data set blocksize (CPYIBKSZ) was not a multiple of 4096.

In the message text:

size The specified block size.

**Source:** DFSMSdfp and File and Attribute Management Services.

**System Action:** Processing of the current invocation is ended.

**System Programmer Response:** Examine the input parameter list for the correct blocksize. Change the value of the CPYIBKSZ field to be a value from 4096 to 28872 that is a multiple of 4096.

### **IGW01122T RESTORE FILE IS NOT HAVE PROPER IDENTIFIER FOR AN IGWAFMS0-PRODUCED DUMP**

**Explanation:** The identification strings located in the dump header record for the dump data set are not correct for a dump of a PDSE.

**Source:** DFSMSdfp and File and Attribute Management Services.

**System Action:** Processing of the current invocation is ended.

**System Programmer Response:** Ensure that the restore data set supplied represents a dump of a PDSE.

### **IGW01123S RESTORE:** count **IS THE MAXIMUM NUMBER OF RECORDS WHICH CAN BE ACCOMMODATED BY A BAT USED FOR OUTPUT. THIS MAXIMUM HAS BEEN EXCEEDED**

**Explanation:** During a restore operation the number of entries in the BAT used for output is insufficient.

In the message text:

count The maximum number of records that can be accommodated by a BAT used for output.

**Source:** DFSMSdfp and File and Attribute Management Services.

**System Action:** An SVC dump will be scheduled and the error will be logged in the logrec data set. Processing of the current invocation is ended.

**Operator Response:** Contact the IBM Support Center.

**System Programmer Response:** Save the output from the failing job, the SVC dump and any logrec data set records for the error.

### **IGW01125T RESTORE BLOCKSIZE** blksize **OF INPUT FILE DOES NOT EQUAL BLOCKSIZE** size **RECORDED INTER-NALLY IN THE DUMP HEADER RECORD**

**Explanation:** The blocksize used for the restore does not equal the blocksize used when the data set was dumped.

In the message text:

blksize The restored block size of the input file.

size The block size recorded in the dump header record.

**Source:** DFSMSdfp and File and Attribute Management Services.

**System Action:** Processing of the current invocation is ended.

**System Programmer Response:** Examine the input parameter list and ensure the proper blocksize is supplied for the restore. Change

the value of the CPYIBKSZ field to match the blocksize of the dump header record (as specified by the "blksz" in the message).

#### **IGW01129S INVALID CONTROL BLOCK IDENTIFICATION FOR THE BAT. FOUND = "**data**", EXPECTED = "IGWAMBAT"**

**Explanation:** An internal logic error has occurred.

In the message text:

data The data found.

**Source:** DFSMSdfp and File and Attribute Management Services.

**System Action:** An SVC dump will be scheduled and the error will be logged in the logrec data set. Processing of the current invocation is ended.

**Operator Response:** Contact the IBM Support Center.

**System Programmer Response:** Save the output from the failing job, the SVC dump and any logrec data set records for the error.

### **IGW01130T THE REQUEST FOR COPYING PDS TO PDS IS AN INVALID REQUEST TYPE FOR IGWFAMS**

**Explanation:** In a copy request, IGWFAMS requires that at least the input or output data set be a PDSE. IGWFAMS will not copy a PDS to PDS.

**Source:** DFSMSdfp and File and Attribute Management Services.

**System Action:** Processing of the current invocation is ended.

**User Response:** Verify that both the input and output data sets are not PDS.

#### **IGW01150T STOW FAILED FOR MEMBER** memname**, RETURN CODE =** return-code**. REASON CODE =** reason-code

**Explanation:** An attempt was made to add or replace a member in a PDS and the STOW failed. The return and reason code of the STOW failure are displayed.

In the message text:

memname The specified member name.

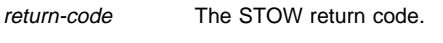

reason-code The STOW reason code.

**Source:** DFSMSdfp and File and Attribute Management Services.

**System Action:** Processing of the current invocation is ended.

**Operator Response:** Take appropriate action as indicated in the reference.

**System Programmer Response:** Refer to DFSMS/MVS Macro Instructions for Data Sets for a description of STOW return and reason codes.

#### **IGW01151S MEMBER** memname **EXPECTED RECORD ID OF** rid1 **BUT RECEIVED RECORD ID OF rid2**

**Explanation:** An internal logic error occurred while loading the indicated member from an unloaded PDSE. An expected record is not received.

In the message text:

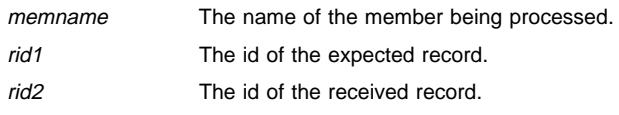

**Source:** DFSMSdfp and File and Attribute Management Services.

**System Action:** An SVC dump will be scheduled and the error will be logged in the logrec data set. Processing of the current invocation is ended.

**Operator Response:** Notify the System Programmer.

**System Programmer Response:** Save the output from the failing job, the SVC dump and any logrec data set records for the error. Contact the IBM Support Center.

### **IGW01152T INVALID RECORD LENGTH FOR VARIABLE LENGTH RECORD. RECORD IN ERROR AT TTR** ttr

**Explanation:** The Record Descriptor Word of a variable length record shows a negative value or a value greater than the block length of the data set.

**Source:** DFSMSdfp and File and Attribute Management Services.

**System Action:** Processing of the current invocation is ended.

**Operator Response:** Take appropriate action based on the state of the data set.

**System Programmer Response:** Dump the data set to verify that the data set has not been damaged.

### **IGW01153T INCORRECT FORMAT FOR VARIABLE LENGTH SPANNED RECORD. RECORD IN ERROR AT TTR** ttr

**Explanation:** The control byte of the first segment does not indicate "first" or "complete" or the control byte of a subsequent segment does not indicate "middle" or "last."

**Source:** DFSMSdfp and File and Attribute Management Services.

**System Action:** Processing of the current invocation is ended.

**Operator Response:** Take appropriate action based on the state of the data set.

**System Programmer Response:** Dump the data set to verify that the data set has not been damaged.

### **IGW01155T INPUT DATA SET** dsname **CONTAINS DATA MEMBERS WHILE OUTPUT DATA SET** dsname **CONTAINS LOAD MODULE MEMBERS OR PROGRAM OBJECTS**

**Explanation:** In a copy (conversion) request of a PDS to PDSE or a PDSE to PDS, an attempt was made to copy from an input data set containing one or more data members into an output data set containing only load module members or program objects.

**Source:** DFSMSdfp and File and Attribute Management Services.

**System Action:** Processing of the current invocation is ended.

**User Response:** Provide the correct input and output data set names and resubmit the request.

**System Programmer Response:** Examine the input JCL for the intended input and output data set names.

### **IGW01156W RECORDS WERE TRUNCATED OR PADDED**

**Explanation:** A COPY operation has resulted in truncation of records, or padding of records due to a mismatch of the data set attributes between the input and output data sets.

**Source:** DFSMSdfp and File and Attribute Management Services.

**System Action:** Processing of the current request continues.

**Operator Response:** Verify that the action taken is correct.

### **IGW01157T INPUT DATA SET** dsname **CONTAINS LOAD MODULE MEMBERS OR PROGRAM OBJECTS WHILE OUTPUT DATA SET** dsname **CONTAINS DATA MEMBERS**

**Explanation:** In a copy (conversion) request of a PDSE to PDS or PDS to PDSE, an attempt was made to copy from an input data set containing only load module members or program objects into an output data set containing one or more data members.

**Source:** DFSMSdfp and File and Attribute Management Services.

**System Action:** Processing of the current invocation is ended.

**User Response:** Provide the correct input and output data set names and resubmit the request.

**System Programmer Response:** Examine the input JCL for the intended input and output data set names.

#### **IGW01159T UNABLE TO OBTAIN EXCLUSIVE CONTROL OF INPUT DATA SET. RERUN WITH DISP=OLD**

**Explanation:** In an unload operation, DISP=SHR for the input data set prevented a valid output from being created due to contention.

**Source:** DFSMSdfp and File and Attribute Management Services.

**System Action:** Processing of the current invocation is ended.

**Operator Response:** Resubmit the job. However, if DISP=SHR is used, the job may succeed or may receive the same message. To ensure exclusive control of the input data set, submit the job with DISP=OLD.

### **IGW01160T Non-program object member encountered during load processing of a program library. Member** dsname **was not loaded**

**Explanation:** During the load operation to a PDSE program library, the loader detected that the name input data set member was not a valid program object. The severity is 8.

In the message text:

dsname The name from the input PDSE data set.

**Source:** DFSMSdfp FAMS

**Detecting Module:** IGWAMCV0

**System Action:** Processing of the current system invocation is ended.

**Application Programmer Response:** If the unloaded PDSU is a PDSE or PDS that contains data members, the load operation should be directed to an output PDSE with a compatible RECFM and LRECL specification. If the unloaded PDSU is a PDS load module library, the load operation should be directed to an output PDS load module library.

**System Programmer Response:** Verify that member is supposed to be a program object.

### **IGW01161E DIRECTORY SERVICES FAILED FOR MEMBER** name **WITH RETURN CODE** return-code **AND REASON CODE** reason-code

**Explanation:** During the load operation an error was encountered by Directory Services. The return and reason code are displayed.

**Source:** DFSMSdfp and File and Attribute Management Services.

**System Action:** Processing of the current request continues.

**User Response:** Contact the IBM Support Center.

**System Programmer Response:** Refer to DFSMS/MVS DFSMSdfp Advanced Services for a description of Directory Services return and reason codes.

### **IGW01162E DIRECTORY ENTRY CONVERSION FAILED FOR MEMBER** name **WITH RETURN CODE** return-code **AND REASON CODE** reason-code

**Explanation:** During a load or unload operation, a conversion of a directory entry from or to tape format failed. Return and reason code are displayed.

**Source:** DFSMSdfp and File and Attribute Management Services.

**System Action:** Processing of the current request continues.

**System Programmer Response:** Contact the IBM Support Center.

#### **IGW01163E UNEXPECTED RESULTS** loading|unloading **MEMBER ATTRIBUTES FOR MEMBER** member **WITH RETURN CODE** return-code **AND REASON CODE** reason-code**. ATTRIBUTES MAY HAVE BEEN LOST**

**Explanation:** During the load or unload operation, an error was encountered loading or unloading member attributes. One or more attributes for the member may have been lost.

**Source:** DFSMSdfp and File and Attribute Management Services.

**System Action:** Processing of the current request continues.

**System Programmer Response:** Contact the IBM Support Center.

### **IGW01164E UNEXPECTED RESULTS** loading|unloading **DATASET ATTRIBUTES WITH RETURN CODE** return-code **AND REASON CODE** reason-code**. ATTRIBUTES MAY HAVE BEEN LOST**

**Explanation:** During the load or unload operation, an error was encountered loading or unloading data set attributes. One or more attributes for the dataset may have been lost.

**Source:** DFSMSdfp and File and Attribute Management Services.

**System Action:** Processing of the current request continues.

**System Programmer Response:** Contact the IBM Support Center.

### **IGW01165T I/O ERROR DETECTED WHILE READING MEMBER** name

**Explanation:** A permanent read error was encountered while processing a member. The member was not copied.

In the message text:

name Member name

**Source:** DFSMSdfp and File and Attribute Management Services.

**System Action:** Processing of the current invocation is ended.

**User Response:** If possible, do not include the member name listed in the error message and resubmit the copy request.

**System Programmer Response:** Contact the IBM Support Center if further assistance is required.

#### **IGW01170W UNABLE TO CREATE MEMBER** memname**.**

**Explanation:** The specified member could not be created. A possible reason would be the member already existed and the request indicated a no-replace option.

In the message text:

memname The name of the member that failed.

**Source:** DFSMSdfp and File and Attribute Management Services.

**System Action:** Processing of the current request continues.

**User Response:** Verify that the results are as intended.

#### **IGW01171S INTERNAL LOGIC ERROR WHILE PROCESSING MEMBER** memname**, WITH REASON CODE** reasoncode

**Explanation:** An internal logic error occurred while processing the indicated member.

In the message text:

memname The name of the member being processed.

**Source:** DFSMSdfp and File and Attribute Management Services.

**System Action:** An SVC dump will be scheduled and the error will be logged in the logrec data set. Processing of the current invocation is ended.

**Operator Response:** Notify the System Programmer.

**System Programmer Response:** Save the output from the failing job, the SVC dump and any logrec data set records for the error. Contact the IBM Support Center.

### **IGW01172T OUT OF SPACE CONDITION ENCOUNTERED DURING** process **PROCESSING FOR MEMBER** name**, WITH REASON CODE =** reason-code

**Explanation:** While processing a PDSE member, the system detected an out of space condition.

In the message text:

process One of the following:

- MEMBER CREATE
- DIRECTORY UPDATE
- MEMBER COPY

name The specified member name.

reason-code Either X'D37' or X'E37'.

**Source:** DFSMSdfp and File and Attribute Management Services.

**System Action:** The system ends processing of PDSE to PDSE copy.

**User Response:** Refer to OS/390 MVS System Codes for a description of the System Code returned as reason-code.

### **IGW01173S UNEXPECTED RESULTS FROM AN SMSX SERVICE. RETURN CODE WAS** return-code **AND REASON CODE WAS** reason-code

**Explanation:** An error was detected while copying PDSE to PDSE. The SMSX return and reason code associated with the error are listed.

**Source:** DFSMSdfp and File and Attribute Management Services.

**System Action:** An SVC dump will be scheduled and the error will be logged in the logrec data set. Processing of the current invocation is ended.

**User Response:** Notify the System Programmer.

**System Programmer Response:** Examine the return code and reason code and perform a RETAIN search. Save the output from the failing job, the SVC dump and any logrec data set records for the error.

### **IGW01174T A DATA CHECK ERROR OCCURRED DURING** process **PROCESSING FOR MEMBER** name**, WITH REASON CODE =** reason-code

**Explanation:** A media device error occurred while copying PDSE to PDSE.

**Source:** DFSMSdfp and File and Attribute Management Services.

In the message text:

- process One of the following:
	- MEMBER CREATE
	- DIRECTORY UPDATE
	- MEMBER COPY

name The specified member name.

**System Action:** Processing of the current invocation is ended.

**User Response:** If possible, do not include the member name listed in the error message and resubmit the copy request.

**System Programmer Response:** Contact the IBM Support Center if further assistance is required.

# **IGW01175T AN IO ERROR OCCURRED DURING** process **PROC-ESSING FOR MEMBER** name**, WITH REASON CODE =** reason-code **AND CCHHR** cchhr

**Explanation:** An I/O error occurred while copying PDSE to PDSE. In the message text:

process One of the following:

- MEMBER CREATE
- DIRECTORY UPDATE
- MEMBER COPY

cchhr CCHHR of member

**Source:** DFSMSdfp and File and Attribute Management Services.

**System Action:** Processing of the current invocation is ended.

**User Response:** If possible, do not include the member name listed in the error message and resubmit the copy request.

**System Programmer Response:** Contact the IBM Support Center if further assistance is required.

## **IGW01176T OUT OF ECSA CONDITION ENCOUNTERED DURING** process **PROCESSING FOR MEMBER** name**, WITH REASON CODE =** reason-code

**Explanation:** While copying PDSE to PDSE, an out of ECSA condition was encountered.

In the message text:

process One of the following:

- MEMBER CREATE
	- DIRECTORY UPDATE
- MEMBER COPY

**Source:** DFSMSdfp and File and Attribute Management Services.

**System Action:** Processing of the current invocation is ended.

**User Response:** Contact the System Programmer.

**System Programmer Response:** To determine the action needed to alleviate the out of ECSA condition, see OS/390 MVS Initialization and Tuning Guide

### **IGW01177T OUT OF SPACE CONDITION ENCOUNTERED DURING** process **PROCESSING FOR MEMBER** member**, WITH REASON CODE =** reason-codeode**. PROVIDE SECONDARY ALLOCATION FOR THE OUTPUT DATASET AND RERUN THE COPY JOB**

**Explanation:** While a job was copying a PDSE to another PDSE, the output PDSE ran out of space.

In the message text:

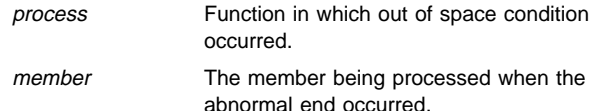

reason-codeode The MVS System Code.

**Source:** DFSMSdfp and File and Attribute Management Services.

**System Action:** The system abnormally ends (system completion code D37) the copy job and continues processing. This message is normally followed by message IGW01550I, containing the number of successfully copied members.

**User Response:** Allocate secondary extents to the output PDSE and rerun the copy job. Refer to OS/390 MVS System Codes for a description of the MVS System Code returned as reason-code.

### **IGW01178T INSUFFICIENT REGION TO PROCESS COPY REQUEST**

**Explanation:** Storage to process copy request was unavailable due to insufficient region size.

**Source:** DFSMSdfp and File and Attribute Management Services.

**System Action:** Processing of the current invocation is ended.

**User Response:** Supply or increase the value of the REGION parameter in the JCL.

### **IGW01181T** process **PROCESSING ENCOUNTERED AN OUT OF SPACE CONDITION. THE SMSX REASON CODE IS** reason-code

**Explanation:** While processing a PDSE member, the system detected an out of space condition.

In the message text:

process Name of process that failed. It will be one of the following:

- DUMP PAGE
- RESTORE PAGE

reason-code The SMSX reason code.

**Source:** DFSMSdfp and File and Attribute Management Services.

**System Action:** Processing of the current invocation is ended.

**User Response:** Allocate a larger output data set and resubmit the copy job.

**System Programmer Response:** Contact the IBM Support Center if further assistance is required.

### **IGW01182T OUTPUT RECORD LENGTH, LRECL, IS NOT EQUAL TO THE INPUT RECORD LENGTH**

**Explanation:** When fixed length format (RECFM=F) PDS or PDSEs are copied, the logical record length (LRECL) of the output PDS or PDSE must be the same size as the input PDS or PDSE logical record length. Variable length records can be copied from an input with equal or shorter length logical records than the output.

**Source:** DFSMSdfp and File and Attribute Management Services.

**System Action:** Processing of the current invocation is ended.

**User Response:** Correct the conflicting LRECL value on the output data set.

### **IGW01183T OUTPUT RECORD LENGTH, LRECL, IS LESS THAN THE INPUT RECORD LENGTH**

**Explanation:** When variable length format (RECFM=V) PDS or PDSEs are copied, the logical record length (LRECL) of the output PDS or PDSE must be equal to or greater than the size of the input PDS or PDSE logical record length. Fixed length records must be copied with logical record lengths that are equal to the logical records of the output.

**Source:** DFSMSdfp and File and Attribute Management Services.

**System Action:** Processing of the current invocation is ended.

**User Response:** Correct the conflicting LRECL value on the output data set.

**IGW01200W LOAD MODULE MEMBER OR PROGRAM OBJECT** name **COPIED BUT MAY NOT BE EXECUTABLE DUE TO ERROR ENCOUNTERED BY BINDER. BINDER RETURN CODE =** return-code **AND REASON CODE =** reason-code

**Explanation:** An error was encountered converting the PDSE program library to a load module or vise versa. The data set was copied but may not be executable.

**Source:** DFSMSdfp and File and Attribute Management Services.

**System Action:** Processing of the current request continues.

**User Response:** Use the binder to relink the input module and examine the resultant output binder messages.

**System Programmer Response:** Refer to DFSMS/MVS Program Management for a description of binder return and reason codes.

### **IGW01201E MEMBER** name **OF INPUT DATA SET IS NOT A LOAD MODULE MEMBER or a program object. BINDER RETURN CODE =** return-code **AND REASON CODE =** reason-code

**Explanation:** An attempt was made to copy a member which either contains control statements, is not a load module, is not a program object, is a load module or program object but contains insufficient information to be copied.

**Source:** DFSMSdfp and File and Attribute Management Services.

**Detecting Module:** IGWAMLM0

**System Action:** Processing of the current request continues.

**User Response:** If possible, recreate the module in error and rerun the copy job. Refer to DFSMS/MVS Program Management for a description of binder return and reason codes.

### **IGW01203E MEMBER** name **EXCEEDS LIMITATIONS FOR PDS LOAD MODULES. BINDER RETURN CODE =** returncode **AND REASON CODE =** reason-code

**Explanation:** The PDSE program object exceeded the limitations for PDS load modules and could not be copied (converted) into the specified PDS library.

**Source:** DFSMSdfp and File and Attribute Management Services.

**System Action:** Processing of the current request continues.

**System Programmer Response:** Refer to DFSMS/MVS Program Management on limits of converting between program objects to and from load modules.

### **IGW01204T BINDER ENCOUNTERED AN I/O ERROR WHILE PROCESSING MEMBER** name**. BINDER RETURN CODE =** return-code **REASON CODE =** reason-code

**Explanation:** An I/O error was encountered while attempting to read or write the load module or program object. The member was not copied.

**Source:** DFSMSdfp and File and Attribute Management Services.

**System Action:** Processing of the current invocation is ended.

**System Programmer Response:** Refer to DFSMS/MVS Program Management for a description of binder return and reason codes.

### **IGW01205E BINDER ENCOUNTERED A FORMAT ERROR IN MEMBER** name**. BINDER RETURN CODE =** returncode **REASON CODE =** reason-code

**Explanation:** A format error has been encountered in a PDS load module member. The member was not copied.

**Source:** DFSMSdfp and File and Attribute Management Services.

**System Action:** Processing of the current request continues.

**System Programmer Response:** Refer to DFSMS/MVS Program Management for a description of binder return and reason codes.

### **IGW01207E BINDER DETECTED AN ERROR WHILE PROC-ESSING MEMBER** name**. BINDER RETURN CODE =** return-code **REASON CODE =** reason-code

**Explanation:** An error was encountered while attempting to copy a load module member or program object. The return and reason codes returned by the binder are displayed.

**Source:** DFSMSdfp and File and Attribute Management Services.

**System Action:** Processing of the current request continues.

**System Programmer Response:** Refer to DFSMS/MVS Program Management for a description of binder return and reason codes. The linkage editor and loader do not support PDSEs.

### **IGW01208E BINDER DETECTED AN ERROR. BINDER RETURN CODE =** return-code **REASON CODE =** reason-code

**Explanation:** An error was encountered while attempting to create, end or reset the environment to copy one or more load module members or program objects. The return and reason codes from the binder are displayed.

**Source:** DFSMSdfp and File and Attribute Management Services.

**System Action:** Processing of the current request continues.

**System Programmer Response:** Refer to DFSMS/MVS Program Management for a description of binder return and reason codes.

### **IGW01209T DDNAME NOT PROVIDED FOR INPUT DATA SET**

**Explanation:** Input data set not allocated by user or IGWFAMS.

**Source:** DFSMSdfp and File and Attribute Management Services.

**System Action:** Processing of the current invocation is ended.

**User Response:** If possible, resubmit the request providing a ddname representing the input data set in the JCL, otherwise, contact the System Programmer.

**System Programmer Response:** The ddname for the input data set should have been provided by either:

- The calling parameter list in the FMHIDD field.
- IGWFAMS using DYNALLOC.

## **IGW01210T DDNAME NOT PROVIDED FOR OUTPUT DATA SET**

**Explanation:** Output data set not allocated by user or IGWFAMS.

**Source:** DFSMSdfp and File and Attribute Management Services.

**System Action:** Processing of the current invocation is ended.

**User Response:** If possible, resubmit the request providing a ddname representing the output data set in the JCL, otherwise, contact the System Programmer.

**System Programmer Response:** The ddname for the output data set should have been provided by either:

- The calling parameter list in the CPYODD field.
- IGWFAMS using DYNALLOC.

### **IGW01211T BINDER TERMINATED PROCESSING. BINDER RETURN CODE =** return-code **REASON CODE =** reason-code

**Explanation:** An attempt was made to copy a load module or program library. The return and reason codes of the binder failure are displayed.

**Source:** DFSMSdfp and File and Attribute Management Services.

**System Action:** Processing of the current invocation is ended.

**System Programmer Response:** Refer to DFSMS/MVS Program Management for a description of binder return and reason codes.

### **IGW01213T OUTPUT DATA SET IS NOT A LOAD MODULE OR PROGRAM LIBRARY. BINDER RETURN CODE =** return-code **REASON CODE =** reason-code

**Explanation:** The output data set is not a load module or program library. The copy request is rejected.

**Source:** DFSMSdfp and File and Attribute Management Services.

**System Action:** Processing of the current invocation is ended.

**User Response:** Provide the correct output data set name and resubmit the request.

**System Programmer Response:** Examine the JCL for the intended output data set name. Refer to DFSMS/MVS Program Management for a description of binder return and reason codes.

### **IGW01214T MORE THAN** cnt **MEMBERS OF INPUT DATA SET ARE NOT LOAD MODULES. BINDER RETURN CODE =** return-code **REASON CODE =** reason-code

**Explanation:** An attempt was made to copy more than cnt members containing control statements. Because a PDS can have both load modules and files containing control statements, this condition is tolerated by a limited number of times indicated in "cnt" of message.

**Source:** DFSMSdfp and File and Attribute Management Services.

**System Action:** Processing of the current invocation is ended.

**User Response:** Remove the files with control statements from the list of member names to be copied and resubmit the request.

**System Programmer Response:** Examine the input data set for files with control statements. Refer to DFSMS/MVS Program Management for a description of binder return and reason codes.

## **IGW01215W A MEMBER OF THE SAME NAME** name **EXISTS IN THE LIBRARY BUT REPLACE WAS NOT SPECI-FIED. BINDER REASON CODE =** reason-code

**Explanation:** The member indicated will not be copied because an existing member of the same name already exists in the output data set. Options were not specified which permit replacement.

**Source:** DFSMSdfp and File and Attribute Management Services.

**System Action:** Processing of the current request continues.

**User Response:** Verify that the results are as intended.

**System Programmer Response:** Refer to DFSMS/MVS Program Management for a description of binder reason codes.

#### **IGW01216E WORKMOD** name **MARKED NOT-EXECUTABLE AND CANNOT REPLACE EXECUTABLE VERSION. BINDER REASON CODE =** reason-code

**Explanation:** An error was encountered converting the PDSE program library to a PDS load module or vice versa. The data set was not copied.

**Source:** DFSMSdfp and File and Attribute Management Services.

**System Action:** Processing of the current request continues.

**User Response:** Use the binder to relink the input module and examine the resultant output binder messages.

**System Programmer Response:** Refer to DFSMS/MVS Program Management for a description of binder reason codes.

### **IGW01217E ALIAS NAME** name **LONGER THAN 8 BYTES ON A SAVE TO PDS LOAD MODULE. BINDER REASON CODE =** reason-code

**Explanation:** Alias name exceeds the eight byte limitation for a PDS load module.

**Source:** DFSMSdfp and File and Attribute Management Services.

**System Action:** Processing of the current request continues.

**User Response:** Specify a PDSE program object for the output of the copy operation and resubmit the request.

**System Programmer Response:** Examine the specified alias name for exceeding the eight byte length limitation. Refer to DFSMS/MVS Program Management for a description of binder reason codes.

## **IGW01218E ALIAS** name **IS A DUPLICATE OF AN EXISTING ALIAS OR MEMBER NAME AND REPLACE WAS NOT SPECIFIED. BINDER REASON CODE =** reasoncode

**Explanation:** The name indicated will not be processed because an existing alias or member name already exists in the output data set. Options were not specified which permit replacement.

**Source:** DFSMSdfp and File and Attribute Management Services.

**System Action:** Processing of the current request continues.

**User Response:** Verify that the results are as intended.

**System Programmer Response:** Refer to DFSMS/MVS Program Management for a description of binder reason codes.

#### **IGW01219T INSUFFICIENT VIRTUAL STORAGE FOR STOW OF MEMBER** name**. BINDER REASON CODE =** reasoncode

**Explanation:** Binder encountered insufficient virtual storage available to perform the STOW function for the specified member or alias name. The name was not added, replaced or changed in the directory.

**Source:** DFSMSdfp and File and Attribute Management Services.

**System Action:** Processing of the current invocation is ended.

**User Response:** Provide a larger region size and resubmit the request. Refer to DFSMS/MVS Program Management for a description of binder reason codes.

## **IGW01220E BINDER ENCOUNTERED AN I/O ERROR WHEN ATTEMPTING TO ACCESS DIRECTORY WHILE PROCESSING MEMBER** name**. BINDER REASON CODE =** reason-code

**Explanation:** A permanent I/O error was encountered while attempting to access to the directory.

**Source:** DFSMSdfp and File and Attribute Management Services.

**System Action:** Processing of the current request continues.

**System Programmer Response:** Refer to DFSMS/MVS Program Management for a description of binder reason codes.

## **IGW01221T BINDER ENCOUNTERED AN OUT OF SPACE CON-DITION IN DIRECTORY WHILE PROCESSING MEMBER** name**. BINDER REASON CODE =** reasoncode

**Explanation:** Binder encountered an out of space condition in the directory while processing the specified member of a PDS. The name was not added, replaced or changed in the directory.

**Source:** DFSMSdfp and File and Attribute Management Services.

**System Action:** Processing of the current invocation is ended.

**User Response:** Reallocate the directory for the output data set with a larger number of directory blocks and resubmit the request. Review other messages from this run to determine which members were copied.

**System Programmer Response:** Refer to DFSMS/MVS Program Management for a description of binder reason codes.

#### **IGW01222E MEMBER OR ALIAS NAME** name **NOT PROCESSED. BINDER REASON CODE =** reason-code

**Explanation:** The name specified was not processed due an error processing another name. Specific messages will usually identify the other member name(s) involved.

**Source:** DFSMSdfp and File and Attribute Management Services.

**System Action:** Processing of the current request continues.

**System Programmer Response:** Review other messages from this run to determine the origin of the problem and refer to DFSMS/MVS Program Management for a description of binder reason codes.

#### **IGW01223E BINDER DETECTED AN ERROR CONDITION WHILE PROCESSING MEMBER** name**. BINDER REASON CODE =** reason-code

**Explanation:** An error was encountered while attempting to copy a load module member or a program object. The return and reason codes returned by the binder are displayed.

**Source:** DFSMSdfp and File and Attribute Management Services.

**System Action:** Processing of the current request continues.

**System Programmer Response:** Refer to DFSMS/MVS Program Management for a description of binder reason codes.

## **IGW01224S BINDER INPUT PARAMETER LIST INVALID. BINDER RETURN CODE =** return-code **REASON CODE =** reason-code

**Explanation:** An incorrect parameter list has been passed to the binder.

**Source:** DFSMSdfp and File and Attribute Management Services.

**System Action:** An SVC dump will be scheduled and the error will be logged in the LOGREC data set.

**User Response:** Save the output from the failing job.

**System Programmer Response:** Contact the IBM Support Center. Provide the SVC dump and the LOGREC data set error entries. Refer to DFSMS/MVS Program Management for a description of binder return and reason codes.

### **IGW01251W EXCLUDE MEM HAS AFPL**

**Explanation:** A MEM that indicates members to be excluded from COPY processing cannot specify any AFPLs.

**Source:** DFSMSdfp and File and Attribute Management Services.

**System Action:** The AFPL specifications will be ignored and normal processing will continue.

**System Programmer Response:** Ensure the MEMACNT and MEMAFPL fields are zero for each entry in the MEM.

#### **IGW01252T EXCLUDE MEM HAS NEW NAME**

**Explanation:** A MEM that indicates members to be excluded from COPY processing (MEMFEXCL is set) cannot specify any new names for the members (field MEMNAMEO must be zero).

**Source:** DFSMSdfp and File and Attribute Management Services.

**System Action:** Processing of the current invocation is ended.

**Operator Response:** Notify the System Programmer.

**System Programmer Response:** Examine the MEM for new name(s).

#### **IGW01253T AN EXCLUDED MEMBER SPECIFIES THE LENGTH OF A NEW NAME. MEANING UNCLEAR**

**Explanation:** A MEM that indicates members to be excluded from COPY processing (MEMFEXCL is set) cannot specify any new names for the members (field MEMNAMOL must be zero).

**Source:** DFSMSdfp and File and Attribute Management Services.

**System Action:** Processing of the current invocation is ended.

**Operator Response:** Notify the System Programmer.

**System Programmer Response:** Examine the MEM for new name length(s).

#### **IGW01254E SPECIFIED MEMBER** memname **WAS NOT FOUND**

**Explanation:** The member specified in the current request was not found in the source data set. This message may be issued for the following reasons:

- The member never existed in the source data set.
- The member existed at the beginning of processing of the request but not when an attempt was made to copy it to the target data set. This could happen when the JCL specified DISP=SHR and another user has deleted the member.

In the message text:

memname The name of the member being processed.

**Source:** DFSMSdfp and File and Attribute Management Services.

**System Action:** Processing of the current request continues.

**User Response:** Verify that the results are as intended.

#### **IGW01255T THE NUMBER OF DIRECTORY ENTRIES EXCEEDS MAXIMUM**

**Explanation:** The maximum number of directory entries allowed in a PDSE would be exceeded if this request were processed.

This message is issued only in MVS/DFP release 3.2.0.

**Source:** DFSMSdfp and File and Attribute Management Services.

**System Action:** Processing of the current invocation is ended.

**User Response:** Verify that the number of members in the input or output data set is less than the maximum allowed for a PDSE.

**System Programmer Response:** Examine the input data set and determine the number of member names that were requested.

### **IGW01256T INSUFFICIENT SPACE IN OUTPUT AREA FOR A MEMBER LIST AND FOR THE BASIC ATTRIBUTES OF A MEMBER**

**Explanation:** Insufficient space was provided for the output area.

**Source:** DFSMSdfp and File and Attribute Management Services.

**System Action:** Processing of the current invocation is ended.

**Operator Response:** Notify the System Programmer.

**System Programmer Response:** Ensure the FMO is large enough for all of the structures and data that must be constructed for return to the caller.

## **IGW01257S STORAGE FOR BUILDING A MEM -ESTIMATED FROM DIRECTORY BLOCK COUNT- HAS BEEN EXCEEDED**

**Explanation:** An internal logic error occurred while building a member list.

**Source:** DFSMSdfp and File and Attribute Management Services.

**System Action:** An SVC dump will be scheduled and the error will be logged in the logrec data set. Processing of the current invocation is ended.

**Operator Response:** Notify the System Programmer.

**System Programmer Response:** Save the output from the failing job, the SVC dump and any set records for the error. Contact the IBM Support Center.

### **IGW01258W DURING COPY PROCESSING POINT MACRO DETECTED MEMBER(S) DELETED**

**Explanation:** At least one member existed at the beginning of processing of the request but not when an attempt was made to copy it to the target data set. This could happen when the JCL specified DISP=SHR and another user has deleted the member.

**Source:** DFSMSdfp and File and Attribute Management Services.

**System Action:** Processing of the current request continues.

**User Response:** Verify that the results are as intended.

### **IGW01260T END OF FILE REACHED IN DIRECTORY FOR INPUT FILE BEFORE THE LAST DIRECTORY ENTRY**

**Explanation:** A logical error has been detected while reading a directory. The physical end of the directory was reached before the logical end was found.

This message is issued only in DFP Release 3.2.0.

**Source:** DFSMSdfp and File and Attribute Management Services.

**System Action:** Processing of the current invocation is ended.

**Operator Response:** Produce a dump of the directory of the input data set and ensure that it contains a member entry with a name of X'FFFFFFFFFFFFFFFF'.

### **IGW01261T END OF FILE REACHED IN DIRECTORY FOR OUTPUT FILE BEFORE THE LAST DIRECTORY ENTRY**

**Explanation:** A logical error has been detected while reading a directory. The physical end of the directory was reached before the logical end was found.

This message is issued only in DFP Release 3.2.0.

**Source:** DFSMSdfp and File and Attribute Management Services.

**System Action:** Processing of the current invocation is ended.

**Operator Response:** Produce a dump of the directory of the output data set and ensure that it contains a member entry with a name of X'FFFFFFFFFFFFFFFF'.

#### **IGW01300W A TOLERATED I/O ERROR WAS DETECTED.** synad

**Explanation:** An I/O error occurred and the request has set the tolerate I/O error flag (FMHTOLIO).

In the message text:

synad The SYNAD data accompanying the message.

**Source:** DFSMSdfp and File and Attribute Management Services.

**System Action:** Processing of the current request continues.

**Operator Response:** Perform the action indicated to correct the problem.

**System Programmer Response:** Examine the synad message returned and determine from OS/390 MVS System Messages, Vol 5 (IGD-IZP) what caused the problem.

### **IGW01301S INVALID REQUEST CODE** reqcode **PASSED TO IGWAMDI0**

**Explanation:** An internal logic error occurred calling the input manager.

In the message text:

reqcode The request code.

**Source:** DFSMSdfp and File and Attribute Management Services.

**System Action:** An SVC dump will be scheduled and the error will be logged in the logrec data set. Processing of the current invocation is ended.

**Operator Response:** Contact the IBM Support Center.

**System Programmer Response:** Save the output from the failing job, the SVC dump and any logrec data set records for the error.

### **IGW01302S IGWAMLA0 RETURNED RETURN CODE** return-code **AND REASON CODE** reason-code

**Explanation:** An internal logic error occurred when calling IGWAMLA0.

In the message text:

return-code The return code.

reason-code The reason code.

**Source:** DFSMSdfp and File and Attribute Management Services.

**System Action:** An SVC dump will be scheduled and the error will be logged in the logrec data set. Processing of the current invocation is ended.

**Operator Response:** Contact the IBM Support Center.

**System Programmer Response:** Save the output from the failing job, the SVC dump and any logrec data set records for the error.

### **IGW01303T INVALID DIRECTORY BLOCK LENGTH** length **READ**

**Explanation:** When reading directory blocks, a length other than 256 is received.

In the message text:

length The specified directory block length.

**Source:** DFSMSdfp and File and Attribute Management Services.

**System Action:** Processing of the current invocation is ended.

**User Response:** Ensure that the data set to be processed is a PDS or a PDSE.

**System Programmer Response:** Determine the organization of the data set.

## **IGW01304S READ OPERATION WAS ATTEMPTED AFTER END OF FILE WAS DETECTED**

**Explanation:** A READ error has been detected after an end of file was found.

**Source:** DFSMSdfp and File and Attribute Management Services.

**System Action:** An SVC dump will be scheduled and the error will be logged in the logrec data set. Processing of the current invocation is ended.

**Operator Response:** Contact the IBM Support Center.

**System Programmer Response:** Save the output from the failing job, the SVC dump and any logrec data set records for the error.

### **IGW01306T A NON-TOLERATED I/O ERROR WAS DETECTED.** synad

**Explanation:** An I/O error was encountered.

In the message text:

synad The SYAND data accompanying the message.

**Source:** DFSMSdfp and File and Attribute Management Services.

**System Action:** Processing of the current invocation is ended.

**Operator Response:** Perform the action indicated to correct the problem.

**System Programmer Response:** Examine the synadinfo message returned and determine from OS/390 MVS System Messages, Vol 5 (IGD-IZP) what caused the problem.

## **IGW01307W A FIND REQUEST FOR MEMBER** member **FAILED WITH RETURN CODE** return-code **AND REASON CODE** reason-code

**Explanation:** The specified member is not in the data set being processed.

In the message text:

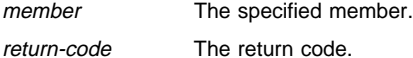

reason-code The reason code.

**Source:** DFSMSdfp and File and Attribute Management Services.

**System Action:** Processing is ended for this member and continued for any remaining members.

**User Response:** Provide the correct data set.

**System Programmer Response:** Verify that the data set indicated is the intended data set.

### **IGW01308S INTERNAL LOGIC ERROR. THE NUMBER OF BAT ENTRIES IS GREATER THAN NCP**

**Explanation:** An internal logic error was detected. The number of BAT entries is greater than NCP.

**Source:** DFSMSdfp and File and Attribute Management Services.

**System Action:** The system schedules an SVC dump. The system logs the error in the logrec data set. The system ends processing of the current invocation.

**Operator Response:** Notify the System Programmer.

**System Programmer Response:** Save the output from the failing job, the SVC dump and any logrec data set records for the error. Contact the IBM Support Center.

### **IGW01309T USER EXIT ROUTINE ISSUED RETURN CODE** returncode **AND REASON CODE** reason-code **ON A READ REQUEST**

**Explanation:** The user read exit returned the codes indicated in the message.

In the message text:

return-code The return code.

reason-code The reason code.

**Source:** DFSMSdfp and File and Attribute Management Services.

**System Action:** Processing of the current invocation is ended.

**Operator Response:** Notify the System Programmer.

**System Programmer Response:** If the user exit returned a code of 12, an SVC dump will be scheduled and the error will be logged in the logrec data set.

Preserve the job output from the job that encountered this error. Contact the IBM Support Center.

#### **IGW01310T USER EXIT ROUTINE ISSUED RETURN CODE** returncode **AND REASON CODE** reason-code **ON A CHECK REQUEST**

**Explanation:** The user read exit returned the codes indicated in the message.

In the message text:

return-code The return code.

reason-code The reason code.

**Source:** DFSMSdfp and File and Attribute Management Services.

**System Action:** Processing of the current invocation is ended.

**Operator Response:** Notify the System Programmer.

**System Programmer Response:** If the user exit returned a code of 12, an SVC dump will be scheduled and the error will be logged in the logrec data set.

Preserve the job output from the job that encountered this error. Contact the IBM Support Center.

### **IGW01311T USER EXIT ROUTINE DID NOT RETURN A DIREC-TORY ENTRY WHEN ONE WAS EXPECTED**

**Explanation:** The user exit fails to return a directory block.

**Source:** DFSMSdfp and File and Attribute Management Services.

**System Action:** Processing of the current invocation is ended.

**Operator Response:** Notify the System Programmer.

**System Programmer Response:** If the user exit returned a code of 12, an SVC dump will be scheduled and the error will be logged in the logrec data set.

Preserve the job output from the job that encountered this error. Contact the IBM Support Center.

#### **IGW01312T READ OF PDSE PAGES FAILED WITH RETURN CODE** return-code **AND REASON CODE** reason-code

**Explanation:** A copy request with input from a PDSE and output to a user exit failed in reading the PDSE pages.

In the message text:

return-code The return code.

reason-code The reason code.

**Source:** DFSMSdfp and File and Attribute Management Services.

**System Action:** PDSE Services will have scheduled an SVC dump, logged in the logrec data set. Processing of the current invocation is ended.

**Operator Response:** Contact the IBM Support Center.

**System Programmer Response:** Save the output from the failing job, the SVC dump and any logrec data set records for the error.

### **IGW01313T USER EXIT HAS SET FIELD FMBATREC TO A VALUE GREATER THAN THE NUMBER OF ENTRIES IN THE BAT**

**Explanation:** The user exit has provided incorrect data.

**Source:** DFSMSdfp and File and Attribute Management Services.

**System Action:** Processing of the current invocation is ended.

**Operator Response:** Notify the System Programmer.

**System Programmer Response:** Review the user exit code.

## **IGW01314T USER EXIT HAS SET INVALID VALUES INTO THE BLOCK ADDRESS OR BLOCK LENGTH FIELD OF THE BAT**

**Explanation:** The user exit has provided incorrect data.

**Source:** DFSMSdfp and File and Attribute Management Services.

**System Action:** Processing of the current invocation is ended.

**Operator Response:** Notify the System Programmer.

**System Programmer Response:** Review the user exit code.

#### **IGW01317T USER EXIT RETURNED A ZERO OR NEGATIVE FMBATREC**

**Explanation:** The user exit has provided incorrect data.

**Source:** DFSMSdfp and File and Attribute Management Services.

**System Action:** Processing of the current invocation is ended.

**Operator Response:** Notify the System Programmer.

**System Programmer Response:** Review the user exit code.

#### **IGW01330T PROCESSING ERROR. DESERV RETURNED return code =** return-code **and reason code =** reason-code

**Explanation:** An error was encountered while attempting to obtain directory entries for a PDSE. The return and reason codes returned by Directory Services are displayed.

**Source:** DFSMSdfp and File and Attribute Management Services.

**System Action:** Processing of the current invocation is ended.

**System Programmer Response:** Refer to DFSMS/MVS Macro Instructions for Data Sets for a description of Directory Services return and reason codes.

# **IGW01331S INVALID DESB IDENTIFIER** identifier **FOUND. EXPECTED DESB EYECATCHER CONSTANT**

**Explanation:** A error was encountered while validating a directory services control block.

**Source:** DFSMSdfp and File and Attribute Management Services.

**System Action:** An SVC dump will be scheduled, and the error will be logged in the logrec data set. Processing of the current invocation is ended.

**User Response:** Contact the IBM Support Center.

**System Programmer Response:** Save the output from the failing job, the SVC dump, and any logrec data set records for the error.

### **IGW01332S INVALID SMDE IDENTIFIER** identifier **FOUND. EXPECTED SMDE EYECATCHER CONSTANT**

**Explanation:** A error was encountered while validating a directory services control block.

**Source:** DFSMSdfp and File and Attribute Management Services.

**System Action:** An SVC dump will be scheduled, and the error will be logged in the logrec data set. Processing of the current invocation is ended.

**User Response:** Contact the IBM Support Center.

**System Programmer Response:** Save the output from the failing job, the SVC dump, and any logrec data set records for the error.

#### **IGW01333S FDER ENTRIES COUNT INCORRECT**

**Explanation:** An internal logic error has occurred while calculating the number of directory entries.

**Source:** DFSMSdfp and File and Attribute Management Services.

**System Action:** An SVC dump will be scheduled and the error will be logged in the LOGREC data set.

**System Programmer Response:** Contact the IBM Support Center. Provide any output from the failing job, the SVC dump and any LOGREC error entries.

#### **IGW01334S FDER\_PRIMX INDEX INCORRECT**

**Explanation:** An internal logic error has occurred while calculating the index to the primary member entry in a control block.

**Source:** DFSMSdfp and File and Attribute Management Services.

**System Action:** An SVC dump will be scheduled and the error will be logged in the LOGREC data set.

**System Programmer Response:** Contact the IBM Support Center. Provide any output from the failing job, the SVC dump, and any LOGREC error entries.

### **IGW01335T DIRECTORY SERVICES MEMBER COUNT INCOR-RECT**

**Explanation:** A count of the directory entries indicates zero members exist while the reason code returned by Directory Services did not state zero members exist.

**Source:** DFSMSdfp and File and Attribute Management Services.

**System Action:** Processing of the current invocation is ended.

**System Programmer Response:** Contact the IBM Support Center.

### **IGW01336E INPUT PDSE CONTAINS NAMES LONGER THAN 8 CHARACTERS. ONLY PRIMARY AND ALIAS NAMES WITH 8 CHARACTERS OR LESS ARE COPIED TO THE OUTPUT PDS**

**Explanation:** A member or alias name in the source PDSE exceeds the eight byte limitation for a PDS load module.

**Source:** DFSMSdfp and File and Attribute Management Services.

**System Action:** Processing of the current request continues.

**User Response:** Specify a PDSE for the target data set of the copy operation and resubmit the request.

**System Programmer Response:** Examine the source data set for the name exceeding the eight byte length limitation.

## **IGW01337S INVALID UNLOADED LONG NAME IDENTIFIER** identifier **FOUND. EXPECTED**

unloaded\_long\_name\_eyecatcher\_constant

**Explanation:** A error was encountered while validating an unloaded data set's long name control block.

**Source:** DFSMSdfp and File and Attribute Management Services.

**System Action:** An SVC dump will be scheduled, and the error will be logged in the logrec data set. Processing of the current invocation is ended.

**User Response:** Contact the IBM Support Center.

**System Programmer Response:** Save the output from the failing job, the SVC dump, and any logrec data set records for the error.

#### **IGW01338E** input|output **DATA SET CONTAINS LONG NAMES. LONG NAMES WERE NOT PROCESSED**

**Explanation:** The specified data set contains program objects with long names and is not supported on current DFSMSDFP release. Using a release prior to DFSMSDFP 1.3.0, results in skipping long names.

**Source:** DFSMSdfp and File and Attribute Management Services.

**System Action:** Processing of the current request continues.

#### **IGW01350W A TOLERATED I/O ERROR WAS DETECTED.** synad

**Explanation:** An I/O error occurred and the request has set the tolerate I/O error flag (FMHTOLIO).

In the message text:

synad The SYNAD data accompanying the message.

**Source:** DFSMSdfp and File and Attribute Management Services.

**System Action:** Processing of the current request continues.

**Operator Response:** Perform the action indicated to correct the problem.

**System Programmer Response:** Examine the synadinfo message returned and determine from OS/390 MVS System Messages, Vol 5 (IGD-IZP) what caused the problem.

#### **IGW01351S INVALID REQUEST CODE** reqcode **PASSED TO IGWAMDO0**

**Explanation:** An internal logic error occurred calling the input manager.

In the message text:

reqcode The specified request code.

**Source:** DFSMSdfp and File and Attribute Management Services.

**System Action:** An SVC dump will be scheduled and the error will be logged in the logrec data set. Processing of the current invocation is ended.

**Operator Response:** Contact the IBM Support Center.

**System Programmer Response:** Save the output from the failing job, the SVC dump and any logrec records for the error.

## **IGW01352T A NON-TOLERATED I/O ERROR WAS DETECTED.** synadinfo

**Explanation:** An I/O error was encountered.

In the message text:

synadinfo The SYNAD data accompanying the message.

**Source:** DFSMSdfp and File and Attribute Management Services.

**System Action:** Processing of the current invocation is ended.

**Operator Response:** Perform the action indicated to correct the problem.

### **IGW01354T USER EXIT ISSUED RETURN CODE** return-code **AND REASON CODE** reason-codeode **ON A CHECK REQUEST**

**Explanation:** The user read exit returned the codes indicated in the message.

**Source:** DFSMSdfp and File and Attribute Management Services.

**System Action:** Processing of the current invocation is ended.

**Operator Response:** Notify the System Programmer.

**System Programmer Response:** If the user exit returned a code of 12, an SVC dump will be scheduled and the error will be logged in the logrec data set.

Preserve the job output from the job that encountered this error. Contact the IBM Support Center.

### **IGW01355S IGWAMLA0 RETURNED A RETURN CODE OF** returncode **AND A REASON CODE OF** reason-code

**Explanation:** An internal logic error occurred when calling IGWAMLA0.

In the message text:

return-code The return code.

reason-code The reason code.

**Source:** DFSMSdfp and File and Attribute Management Services.

**System Action:** An SVC dump will be scheduled and the error will be logged in the logrec data set. Processing of the current invocation is ended.

**Operator Response:** Contact the IBM Support Center.

**System Programmer Response:** Save the output from the failing job, the SVC dump and any logrec data set records for the error.

### **IGW01356T USER EXIT ISSUED A RETURN CODE OF** return-code **AND A REASON CODE OF** reason-code **ON A WRITE REQUEST**

**Explanation:** The user write exit returned the codes indicated in the message.

In the message text:

return-code The return code.

reason-code The reason code.

**Source:** DFSMSdfp and File and Attribute Management Services.

**System Action:** Processing of the current invocation is ended.

**Operator Response:** Notify the System Programmer.

**System Programmer Response:** If the user exit returned a code of 12, an SVC dump will be scheduled and the error will be logged in the logrec data set.

Preserve the job output from the job that encountered this error. Contact the IBM Support Center.

#### **IGW01357T WRITE OF PDSE PAGES FAILED WITH RETURN CODE** return-code **AND REASON CODE** reason-code

**Explanation:** PDSE Services failed to write pages during a COPY request with an input exit supplying DUMP format data. See DFSMS/MVS DFSMSdfp Diagnosis Reference for an explanation of the reason code.

In the message text:

return-code The return code.

reason-code The reason code.

**Source:** DFSMSdfp and File and Attribute Management Services.

**System Action:** PDSE Services may have scheduled an SVC dump and logged in the logrec data set, depending on the type and severity of the error. Processing of the current invocation is ended.

**Operator Response:** Contact the IBM Support Center.

**System Programmer Response:** Save the output from the failing job, the SVC dump and any logrec data set records for the error if they were produced.

### **IGW01360T PDSE WRITE FAILED - ALL AVAILABLE EXTENTS FULL**

**Explanation:** There was not enough space to complete the copy request. This message may be issued for the following reasons:

- The output data set has no secondary allocation and the primary extent has been exhausted.
- There was no more space on the volume.
- All the extents have been used.

**Source:** DFSMSdfp and File and Attribute Management Services.

**System Action:** Processing of the current invocation is ended.

**Operator Response:** Change the space allocation and/or provide a volume with sufficient space.

#### **IGW01421T CATALOG DATA SET NAME** dsname **IS TOO LONG. LENGTH SUPPLIED** length

**Explanation:** A DSND pointed to by either the ALTICTGN (for an ALTER request) or the GETICTGN (for a GETATTR request) specified a length in the first halfword that was longer than the maximum data set name length allowed, which is 44 bytes.

In the message text:

dsname The data set name.

**Source:** DFSMSdfp and File and Attribute Management Services.

**System Action:** The first 44 bytes of the data set name will be displayed in the message. Processing of the current invocation is ended.

**System Programmer Response:** Verify that the pointer to the catalog DSND points to a DSND beginning with a halfword containing a value up to 44 bytes.

### **IGW01422T DATA SET NAME REQUIRED FOR CATALOG CALL NOT PROVIDED**

**Explanation:** A FASTLOC call was made but no data set name was provided in the FMHINP field.

**Source:** DFSMSdfp and File and Attribute Management Services.

**System Action:** Processing of the current invocation is ended.

**System Programmer Response:** Verify that the pointer to the catalog DSND points to a DSND beginning with a halfword containing a value up to 44 bytes.

### **IGW01423T DATA SET** dsname **IS AN HFS. ONLY A GETATTR, FASTLOC, ALTER, DUMP OR RESTORE FOR AN HFS IS ALLOWED**

**Explanation:** A unsupported function was requested of an hierarchical file system (HFS) file.

**Source:** DFSMSdfp and File and Attribute Management Services.

**System Action:** Processing of the current invocation is ended.

**System Programmer Response:** Verify the data set is an HFS requesting the function.

#### **IGW01450T INSUFFICIENT STORAGE TO COMPLETE REQUEST**

**Explanation:** A conditional request to MVS for storage during the current invocation failed.

**Source:** DFSMSdfp and File and Attribute Management Services.

**System Action:** Processing of the current invocation is ended.

**Operator Response:** Rerun the job in a larger region.
#### **IGW01451S INVALID STORAGE SUBPOOL REQUESTED**

**Explanation:** An internal logic error has occurred in the storage manager.

**Source:** DFSMSdfp and File and Attribute Management Services.

**System Action:** An SVC dump will be scheduled and the error will be logged in the logrec data set. Processing of the current invocation is ended.

**Operator Response:** Contact the IBM Support Center.

**System Programmer Response:** Save the output from the failing job, the SVC dump and any logrec data set records for the error.

# **IGW01452S INVALID STORAGE AREA REQUESTED**

**Explanation:** An internal logic error occurred using the storage manager.

**Source:** DFSMSdfp and File and Attribute Management Services.

**System Action:** An SVC dump will be scheduled and the error will be logged in the logrec data set. Processing of the current invocation is ended.

**Operator Response:** Contact the IBM Support Center.

**System Programmer Response:** Save the output from the failing job, the SVC dump and any logrec data set records for the error.

#### **IGW01453S ATTEMPT TO FREE A FREE STORAGE AREA THAT IS ALREADY FREE**

**Explanation:** An internal logic error occurred using the storage manager.

**Source:** DFSMSdfp and File and Attribute Management Services.

**System Action:** An SVC dump will be scheduled and the error will be logged in the logrec data set. Processing of the current invocation is ended.

**Operator Response:** Contact the IBM Support Center.

**System Programmer Response:** Save the output from the failing job, the SVC dump and any logrec data set records for the error.

#### **IGW01454S ATTEMPT TO FREE PART OF A STORAGE AREA**

**Explanation:** An internal logic error occurred using the storage manager.

**Source:** DFSMSdfp and File and Attribute Management Services.

**System Action:** An SVC dump will be scheduled and the error will be logged in the logrec data set. Processing of the current invocation is ended.

**Operator Response:** Contact the IBM Support Center.

**System Programmer Response:** Save the output from the failing job, the SVC dump and any logrec data set records for the error.

# **IGW01455S ATTEMPT TO FREE PART OF A STORAGE AREA**

**Explanation:** An internal logic error occurred using the storage manager.

**Source:** DFSMSdfp and File and Attribute Management Services.

**System Action:** An SVC dump will be scheduled and the error will be logged in the logrec data set. Processing of the current invocation is ended.

**Operator Response:** Contact the IBM Support Center.

**System Programmer Response:** Save the output from the failing job, the SVC dump and any logrec data set records for the error.

#### **IGW01456S ATTEMPT TO FREE AREA NOT OBTAINED BY IGWAMGST**

**Explanation:** An internal logic error occurred using the storage manager.

**Source:** DFSMSdfp and File and Attribute Management Services.

**System Action:** An SVC dump will be scheduled and the error will be logged in the logrec data set. Processing of the current invocation is ended.

**Operator Response:** Contact the IBM Support Center.

**System Programmer Response:** Save the output from the failing job, the SVC dump and any logrec data set records for the error.

# **IGW01460T THE DATA SET ORGANIZATION OF THE BACKUP DATA SET SPECIFIED IN DD NAME** ddname **IS NOT PHYSICAL SEQUENTIAL (PS)**

**Explanation:** A backup request must provide a physical sequential data set as the target. A restore request must provide a physical sequential data set as the source.

In the message text:

ddname The ddname pointing to the data set.

**Source:** DFSMSdfp and File and Attribute Management Services.

**System Action:** Processing of the current invocation is ended.

**Operator Response:** Submit the request again and provide the appropriate physical sequential data set.

# **IGW01461T THE DATA SET ORGANIZATION OF THE LIBRARY DATA SET SPECIFIED IN DD NAME** ddname **IS NOT PARTITIONED ORGANIZATION (PO)**

**Explanation:** Although the data set was previously marked as PO by IGWFAMS the DSCB indicator specifies the data set is not PO.

In the message text:

ddname The ddname of the data set.

**Source:** DFSMSdfp and File and Attribute Management Services.

**System Action:** Processing of the current invocation is ended.

**User Response:** Verify the data set is PO. Submit the request again and provide the appropriate library data set.

# **IGW01462W MISMATCH BETWEEN DATA SET CHARACTER-ISTICS SPECIFIED IN PARAMETER LIST FOR DD NAME** ddname **AND IN VTOC. THE VTOC CHARAC-TERISTIC OF PDSE IS USED**

**Explanation:** The VTOC indicates that the data set is a PDSE and the Catalog indicates a PDS. The data set is used as a PDSE.

In the message text:

ddname The ddname pointing to the data set.

**Source:** DFSMSdfp and File and Attribute Management Services.

**System Action:** Processing of the current request continues.

**Operator Response:** Verify that the results are as intended.

### **IGW01463W MISMATCH BETWEEN DATA SET CHARACTER-ISTICS SPECIFIED IN PARAMETER LIST FOR DD NAME** ddname **AND IN VTOC. THE VTOC CHARAC-TERISTIC OF PDS IS USED**

**Explanation:** The VTOC indicates that the data set is a PDS and the Catalog indicates a PDSE. The data set is used as a PDS.

In the message text:

ddname The ddname pointing to the data set.

**Source:** DFSMSdfp and File and Attribute Management Services.

**System Action:** Processing of the current request continues.

**Operator Response:** Verify that the results are as intended.

#### **IGW01467E CALLER DOES NOT HAVE AUTHORIZATION TO READ DATA SET** dsname

**Explanation:** A request to access the indicated data set for input has failed a RACF authorization check.

In the message text:

return-code The return code.

reason-code The reason code.

**Source:** DFSMSdfp and File and Attribute Management Services.

**System Action:** Access to the data set will be disallowed for this request. Additional messages may follow this message.

**Operator Response:** Permit the caller to have RACF READ access to the indicated data set, or if the caller is authorized, they may set the bit FMHBYSEC in the parameter list.

Setting the bypass bit will not be honored if the data set must be OPENed to complete processing.

# **IGW01468E CALLER DOES NOT HAVE AUTHORIZATION TO ALTER DATA SET** dsname

**Explanation:** A request to access the indicated data set for alteration has failed a RACF authorization check.

In the message text:

return-code The return code.

reason-code The reason code.

**Source:** DFSMSdfp and File and Attribute Management Services.

**System Action:** Access to the data set will be disallowed for this request. Additional messages may follow this message.

**Operator Response:** Permit the caller to have RACF UPDATE access to the indicated data set, or if the caller is authorized, they may set the bit FMHBYSEC in the parameter list.

Setting the bypass bit will not be honored if the data set must be OPENed to complete processing.

#### **IGW01469T PDSE DIRECTORY ACCESS REQUEST FOR DATA SET** dsname **FAILED WITH RETURN CODE =** returncode**, REASON CODE =** reason-code

**Explanation:** An error was detected while attempting to access the directory information for the PDSE indicated.

In the message text:

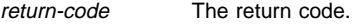

reason-code The reason code.

dsname The data set.

**Source:** DFSMSdfp and File and Attribute Management Services.

**System Action:** Processing of the current invocation is ended.

**System Programmer Response:** Examine the return code and reason code and perform a RETAIN search. Save the output from the failing job and any logrec data set records for the error.

#### **IGW01470T AN I/O MANAGEMENT EXIT WAS PROVIDED BY AN UNAUTHORIZED CALLER**

**Explanation:** I/O exits are only supported for authorized callers. The input parameter list has either the flag FMHIFE or CPYOFEXT set, but the caller is not supervisor state, system key, or APF authorized.

**Source:** DFSMSdfp and File and Attribute Management Services.

**System Action:** Processing of the current invocation is ended.

**System Programmer Response:** Verify that the calling program is properly authorized, or that it does not need to supply an I/O exit for processing.

#### **IGW01471T INPUT IS IN DUMP FORMAT AND OUTPUT** dsname **IS A PDS**

**Explanation:** An unsupported operation is requested. An input in dump format may be copied to an output that is a PDSE.

In the message text:

dsname The data set name.

**Source:** DFSMSdfp and File and Attribute Management Services.

**System Action:** Processing of the current invocation is ended.

**Operator Response:** Use a PDSE as the output data set and resubmit the request.

**System Programmer Response:** Verify the output data set is the intended data set.

# **IGW01500S INVALID REQUEST CODE PASSED TO IGWAMOP0. CODE =** code

**Explanation:** An internal logic error has occurred.

In the message text:

code The specified request code.

**Source:** DFSMSdfp and File and Attribute Management Services.

**System Action:** An SVC dump will be scheduled and the error will be logged in the logrec data set. Processing of the current invocation is ended.

**Operator Response:** Contact the IBM Support Center.

**System Programmer Response:** Save the output from the failing job, the SVC dump and any logrec data set records for the error.

#### **IGW01503S INVALID DSNL INDEX. VALUE =** value

**Explanation:** An incorrect value was passed to one of the IGWAFMS0 modules.

In the message text:

value The incorrect value.

**Source:** DFSMSdfp and File and Attribute Management Services.

**System Action:** An SVC dump will be scheduled and the error will be logged in the logrec data set. Processing of the current invocation is ended.

**Operator Response:** Contact the IBM Support Center.

**System Programmer Response:** Save the output from the failing job, the SVC dump and any logrec data set records for the error.

#### **IGW01504E DYNAMIC ALLOCATION ERROR IN IGWAMOP0 FOR DATA SET** dsname**. RETURN CODE =** return-code**. REASON CODE =** reason-code

**Explanation:** An unexpected error was encountered while attempting to allocate or deallocate the data set indicated in the message.

In the message text:

one.

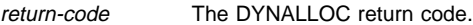

reason-code The DYNALLOC reason code.

dsname The data set name.

**Source:** DFSMSdfp and File and Attribute Management Services.

**System Action:** The data set will not be accessible for the remainder of this invocation. Additional messages may follow this

**System Programmer Response:** Examine the return and reason code. Refer to OS/390 MVS Programming: Authorized Assembler Services Reference ALE-DYN for a description of DYNALLOC return and reason codes.

# **IGW01505W SEQUENTIAL INPUT SPECIFIED FOR BACKUP. DDNAME =** ddname

**Explanation:** The VTOC indicates that the data set is a sequential data set, but the request is not marked as a backup request. A backup request is assumed.

In the message text:

ddname The ddname pointing to the data set.

**Source:** DFSMSdfp and File and Attribute Management Services.

**System Action:** Processing of the current request continues.

**User Response:** Verify that the results are as intended.

# **IGW01506E UNABLE TO CLOSE DATA SET** dsname **RETURN CODE =** return-code**, REASON CODE =** reason-code

**Explanation:** A failure occurred while attempting to close the data set. This occurs during abnormal end processing for the current invocation.

In the message text:

return-code The return code.

reason-code The reason code.

dsname The data set name.

**Source:** DFSMSdfp and File and Attribute Management Services.

**System Action:** Processing of the current request continues.

**Operator Response:** None.

# **IGW01507T DDNAME** ddname **POINTS TO DATA SET** dsname1 **INSTEAD OF DATA SET** dsname2

**Explanation:** When the data set is specified by a DD statement and by a DSND, the names should match but in this case they do not.

In the message text:

ddname The specified DD name.

dsname1 The data set name specified by the DD statement.

dsname2 The data set name provided in the DSND.

**Source:** DFSMSdfp and File and Attribute Management Services.

**System Action:** Processing of the current invocation is ended.

**User Response:** Specify the same data set name in both cases or supply the name by only one method.

**System Programmer Response:** Verify that the data set specified is the intended data set.

# **IGW01508T DATA SET** dsname **NOT FOUND ON VOLUME**

**Explanation:** An attempt was made to read the DSCBs for the indicated data set, but the data set was not found on the volume indicated in the catalog, or on the DD statement for the data set.

In the message text:

dsname The data set name.

**Source:** DFSMSdfp and File and Attribute Management Services.

**System Action:** Processing of the request continues. This message may be accompanied by message IGW01074E, in the event it was an error in CVAF rather than failure to locate the DSCBs.

**User Response:** Verify that the data set exists on the volume the catalog points to, or if a ddname was supplied for the named data set that the proper name or volume serial was supplied.

**System Programmer Response:** Examine a listing of the catalog that contains the named data set (if a catalogued data set name was passed to IGWAFMS0), or the listing of the VTOC of the volume specified in the DD statement for the data set (if a DD statement was passed to IGWAFMS0).

# **IGW01509T SUPPLIED WORKAREA WAS TOO SMALL TO COM-PLETE REQUEST**

**Explanation:** The space available in the FMO was exhausted before processing could be completed.

**Source:** DFSMSdfp and File and Attribute Management Services.

**System Action:** Processing of the current invocation is ended.

**Operator Response:** Notify the System Programmer.

**System Programmer Response:** Ensure the FMO is large enough for all of the structures and data that must be constructed for return to the caller.

#### **IGW01511E DATA SET** dsname **NOT FOUND IN THE CATALOG**

**Explanation:** The user supplied a data set name for the request, and when IGWAFMS0 tried to dynamically allocate the data set, it was not found.

In the message text:

dsname The data set name.

**Source:** DFSMSdfp and File and Attribute Management Services.

**System Action:** Processing of the request continues; however, any subsequent references to the indicated data set in this invocation will fail.

**User Response:** Either catalog the data set, supply the name of the catalog that contains the entry for the data set (for a GETATTR or ALTER request), or supply a DD name and ensure the DD statement contains a data set name and volume serial number.

**System Programmer Response:** Obtain a listing of the catalog; the data set must be catalogued when the user supplies a data set name.

# **IGW01512T** reason **IN DATA SET SPECIFIED IN DD NAME** ddname **IS NOT SUPPORTED**

**Explanation:** The specified data set has an unsupported attribute, which is either track overflow or a non-zero key length.

In the message text:

reason The specific unsupported attribute.

ddname The specified DD name.

**Source:** DFSMSdfp and File and Attribute Management Services.

**System Action:** Processing of the current request continues.

**User Response:** Use a data set that does not have unsupported attributes.

**System Programmer Response:** Verify that the data set specified is the intended data set.

#### **IGW01513T RECFM INCOMPATIBLE — INPUT RECFM = iii OUTPUT RECFM = ooo**

**Explanation:** The record format (RECFM) of the output data set is not compatible with the record format of the input data set. FAMS cannot copy from either a fixed length record format to a variable length record format or to the opposite. Additionally, undefined record format data sets can only be copied to data sets with that same record format.

In the message text:

iii The record format of the input data set.

ooo The record format of the output data set.

**Source:** DFSMSdfp and File and Attribute Management Services (FAMS).

**System Action:** The system ends processing of the current invocation.

**Application Programmer Response:** Correct the conflicting RECFM specification on the output data set.

**Operator Response:** Invoke FAMS with compatible record format combination.

# **IGW01514E THE DUMP REQUEST FOR** dsname **FAILED BECAUSE THE DATA SET WAS OPENED FOR OUTPUT WHILE BEING DUMPED**

**Explanation:** While the dump was in progress, another user opened for output the data set being dumped. The dump request was ended to avoid creating an incorrect output.

In the message text:

dsname The data set name.

**Source:** DFSMSdfp and File and Attribute Management Services. **System Action:** Processing of the current invocation is ended.

**Operator Response:** Submit the request again later.

#### **IGW01515T OPEN FAILED FOR DATA SET** dsname **BECAUSE DATA SET CURRENTLY OPEN FOR OUTPUT**

**Explanation:** A dump request is rejected if the data set to be dumped is already open for output.

In the message text:

dsname The data set name.

**Source:** DFSMSdfp and File and Attribute Management Services.

**System Action:** Processing of the current invocation is ended.

**User Response:** Submit the request again later.

# **IGW01516T OPEN FAILED FOR DATA SET** dsname **BECAUSE DATA SET CURRENTLY BEING RESTORED**

**Explanation:** The data set could not be opened while it was being restored.

In the message text:

dsname The data set name.

**Source:** DFSMSdfp and File and Attribute Management Services.

**System Action:** Processing of the current invocation is ended.

**User Response:** Submit the request again later.

#### **IGW01517T UNABLE TO ACCESS DATA SET** dsname **BECAUSE IT HAS NO PRIMARY EXTENT**

**Explanation:** The data set could not be opened because it has no space allocated to it.

In the message text:

dsname The data set name.

**Source:** DFSMSdfp and File and Attribute Management Services.

**System Action:** Processing of the current invocation is ended.

**User Response:** Submit the request specifying a data set with valid space allocation.

# **IGW01518T RESTORE FAILED FOR** dsname **BECAUSE THE DATA SET IS CURRENTLY OPEN**

**Explanation:** The data set could not be restored because it is currently open.

In the message text:

dsname The data set name.

**Source:** DFSMSdfp and File and Attribute Management Services.

**System Action:** Processing of the current invocation is ended.

**User Response:** Submit the request again later.

#### **IGW01519E** dsname **HAS INVALID RECFM OF** recfm

**Explanation:** The specified data set has no record format information and cannot be accessed. The RECFM must have at least the "fixed," "variable," or "undefined" bit set for the data set to be used as input.

In the message text:

dsname The data set name.

recfm The record format.

**Source:** DFSMSdfp and File and Attribute Management Services.

**System Action:** Processing of the current invocation is ended.

**User Response:** Submit the request with a valid input data set.

# **IGW01520T** dsname **HAS INCOMPATIBLE LRECL AND BLOCKSIZE FOR VARIABLE RECFM**

**Explanation:** For variable format data set and not spanned, then BLKSIZE must exceed LRECL by a minimum of 4.

**Source:** DFSMSdfp and File and Attribute Management Services.

**System Action:** Processing of the current invocation is ended.

**User Response:** Examine BLOCKSIZE and LRECL. Take appropriate action as indicated in explanation.

#### **IGW01521E UNEXPECTED RESULTS FROM AN OBTAIN REQUEST FOR DATA SET** dsname**. RETURN CODE =** return-code

**Explanation:** An OBTAIN error occurred while attempting to read the DSCBs for the indicated data set. The OBTAIN return code is displayed.

In the message text:

dsname The data set name.

return-code The DADSM Obtain Function return code.

**Source:** DFSMSdfp and File and Attribute Management Services.

**System Action:** Processing of the DSCBs for the indicated data set is ended.

**System Programmer Response:** Examine the return code. Refer to DFSMS/MVS DFSMSdfp Diagnosis Reference for a description of DADSM Obtain Function return codes.

#### **IGW01522T** dsname **HAS INCOMPATIBLE LRECL AND BLOCKSIZE FOR FIXED RECFM**

**Explanation:** For fixed unblocked format data set, when LRECL is non-zero, BLKSIZE must equal LRECL.

**Source:** DFSMSdfp and File and Attribute Management Services.

**System Action:** Processing of the current invocation is ended.

**User Response:** Examine BLOCKSIZE and LRECL. Take appropriate action as indicated in explanation.

# **IGW01523T** dsname **HAS INCOMPATIBLE LRECL AND BLOCKSIZE FOR FIXED BLOCKED RECFM**

**Explanation:** For fixed blocked format data set, BLOCKSIZE must be a multiple of LRECL.

**Source:** DFSMSdfp and File and Attribute Management Services.

**System Action:** Processing of the current invocation is ended.

**User Response:** Examine BLOCKSIZE and LRECL. Take appropriate action as indicated in explanation.

#### **IGW01524T** QUIESCE|UNQUIESCE **OF FILESYSTEM FAILED WITH RETURN CODE** return-code **AND REASON CODE** reason-code**. TRY THE BACKUP OR RESTORE LATER**

**Explanation:** The Quiesce or Unquiesce of the hierarchical file system (HFS) file failed because of an EBUSY return code indicating that the file system is either being unmounted or has already been quiesced.

In the message text:

return-code The QUIESCE or UNQUIESCE return code.

reason-code The QUIESCE or UNQUIESCE reason code.

**Source:** DFSMSdfp and File and Attribute Management Services.

**System Action:** Processing of the current invocation is ended.

**User Response:** Examine the return code and reason code. Refer to the appropriate appendix in OS/390 UNIX System Services Messages and Codes for a description of return and reason codes.

The HFS file is 'busy'. Try the backup or restore later.

# **IGW01525T** QUIESCE|UNQUIESCE **OF FILESYSTEM FAILED WITH RETURN CODE** return-code **AND REASON CODE** reason-code**. CALLER HAS INSUFFICIENT PERMISSION**

**Explanation:** The Quiesce or Unquiesce of the hierarchical file system (HFS) file failed because of an EPERM return code indicating that the caller has insufficient permission.

In the message text:

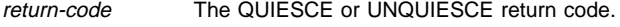

reason-code The QUIESCE or UNQUIESCE reason code.

**Source:** DFSMSdfp and File and Attribute Management Services.

**System Action:** Processing of the current invocation is ended.

**User Response:** Examine the return code and reason code. Refer to the appropriate appendix in OS/390 UNIX System Services Messages and Codes for a description of return and reason codes.

Verify the permissions of the caller and retry the backup or restore of the HFS file later.

# **IGW01526S** QUIESCE|UNQUIESCE **OF FILESYSTEM FAILED WITH RETURN CODE** return-code **AND REASON CODE** reason-code

**Explanation:** The Quiesce or Unquiesce of the hierarchical file system (HFS) file failed, resulting in the dump or restore of the HFS file to be abended.

In the message text:

return-code The QUIESCE or UNQUIESCE return code.

reason-code The QUIESCE or UNQUIESCE reason code.

**Source:** DFSMSdfp and File and Attribute Management Services.

**System Action:** The processing of the current invocation is abended.

**Operator Response:** Notify the System Programmer.

**System Programmer Response:** Examine the return and reason code. Refer to the appropriate appendix in OS/390 UNIX System Services Messages and Codes for a description of return and reason codes.

#### **IGW01527T** ENQUEUE|DEQUEUE **OF FILESYSTEM FAILED WITH RETURN CODE** return-code

**Explanation:** The Enqueue or Dequeue of the hierarchical file system (HFS) file failed, resulting in the dump or restore of the HFS file to be terminated.

In the message text:

return-code The ENQ or DEQ return code.

**Source:** DFSMSdfp and File and Attribute Management Services.

**System Action:** Processing of the current invocation is ended.

**System Programmer Response:** Examine the return and reason code. Refer to OS/390 MVS Programming: Authorized Assembler Services Reference ALE-DYN for a description of DEQ return codes and OS/390 MVS Programming: Authorized Assembler Services Reference ENF-IXG for a description of ENQ return codes.

#### **IGW01528I CONNECTION REQUEST FAILED DUE TO A SHARING CONFLICT FOR DATA SET** dsname**.**

**Explanation:** The system could not obtain a latch during data set connect processing because of enqueue sharing conflict. Another job or task is using this data set.

In the message text:

dsname The name of the data set.

**Source:** DFSMSdfp and File and Attributes Management Services

**System Action:** The system stops processing the current request.

**Operator Response:** Submit the request again after the other job or task has finished using the data set.

# **IGW01529T REQUEST TERMINATED BECAUSE**

QUIESCE|UNQUIESCE **OF FILESYSTEM FAILED WITH RETURN CODE** return-code **AND REASON CODE** reason-code

**Explanation:** Backup or Restore of an hierarchical file system (HFS) file is terminated because the QUIESCE or UNQUIESCE callable service failed with the return code and reason code shown.

In the message text: QUIESCE or UNQUIESCE is the callable service

return-code The QUIESCE or UNQUIESCE return code.

reason-code The QUIESCE or UNQUIESCE reason code.

**Source:** DFSMSdfp and File and Attribute Management Services.

**System Action:** Processing of the current invocation is ended.

**User Response:** Notify the System Programmer.

**System Programmer Response:** Examine the return and reason code. Refer to the appropriate appendix in OS/390 UNIX System Services Messages and Codes for a description of return and reason codes.

# **IGW01530T {QUIESCE|UNQUIESCE} CALL CANNOT BE ISSUED BECAUSE UNIX System Services/MVS IS NOT UP AND AVAILABLE**

**Explanation:** If UNIX System Services/MVS callable services are not installed, then IGWFAMS will not be able to issue the necessary calls to the callable services to process an hierarchical file system (HFS) file. The request will be terminated.

In the message text:

**QUIESCE or UNQUIESCE** The callable service that is not installed.

**Source:** DFSMSdfp and File and Attribute Management Services.

**System Action:** Processing of the current invocation is ended.

**System Programmer Response:** Check the system configuration to see if UNIX System Services callable services are installed.

# **IGW01550I** count1 **OF** count2 **MEMBERS WERE {COPIED|LOADED|UNLOADED} IGW01550I** count1 **OF** count2 **SPECIFIED MEMBERS WERE {COPIED|LOADED|UNLOADED}**

**Explanation:** This message indicates the results of the current COPY request. The first form applies when the entire data set was copied without member selection; the second form applies when specific members to be processed were specified.

If count1 is less than count2, then specific messages will usually explain why members were not copied. If the output data set contains member names which match input data set member names and if replacement is not specified, then specific messages identifying any not-copied members will appear if specified members were copied, but not if the entire data set was copied without member selection.

**Source:** DFSMSdfp and File and Attribute Management Services.

**System Action:** Processing of the current request continues unless terminal errors or greater were encountered.

**Operator Response:** Verify that the results are as intended.

# **IGW01551I MEMBER** name **HAS BEEN {COPIED|LOADED|UNLOADED}**

**Explanation:** The named member was copied, loaded, or unloaded. The member was not renamed and the member did not replace any members or alias names in the output data set.

In the message text:

name The specified member name.

**Source:** DFSMSdfp and File and Attribute Management Services.

**System Action:** Processing of the current request continues.

**Operator Response:** Verify that the results are as intended.

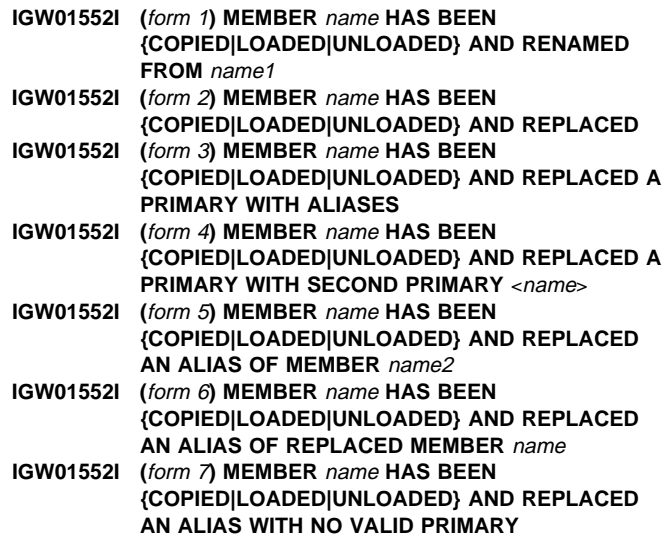

**Explanation:** This message is similar to IGW01551I by reporting that a member was successfully copied. Furthermore, the member was either renamed, or it replaced something in the output data set, or both.

**Form 1** applies when the member was renamed; it may appear alone or combined with any one of the other forms of this message.

Forms 2 through 7 may appear alone or combined with Form 1; they apply when the member replaced a member or when its name replaced an alias name in the output data set.

**Form 2** applies when the member replaced a correct member which had no aliases; it is the most common replacement situation.

**Form 3** applies when the member replaced a correct member in the output data set and the replaced member did have aliases. Any aliases of the replaced member which were also replaced will be identified in the message for the member or alias which replaced it. Any aliases of the replaced member which were not replaced will be identified in messages which appear somewhere prior to this message. If the output data set is a PDSE, any not-replaced aliases will be deleted. If the output is a PDS, they will not be deleted.

**Form 4** applies only when the output data set is a PDS which had a very rare, incorrect data situation: there was another member with

the same TTR number as the replaced member, but neither was identified in its directory entry as an alias.

**Form 5** applies when the member replaced an alias name of a correct member which was not replaced.

**Form 6** applies when the member replaced an alias name of a correct member which was also replaced.

**Form 7** applies only when the output data set is a PDS which had an incorrect data situation which can occasionally occur in a PDS with aliases. The member replaced an alias name, but there was no correct primary for that alias. The situation may have been created in the past during a copy operation if the primary was replaced, but the alias was not (such as form 3 of this message).

In the message text:

form Indicates which form of the message applies.

name A specified member name.

**Source:** DFSMSdfp and File and Attribute Management Services.

**System Action:** Processing of the current request continues.

**Operator Response:** Verify that the results are as intended.

**Note:** If the same output data set is used for a rerun, it will already include successfully copied members.

# **IGW01553I ALIAS** name **OF COPIED PRIMARY** pname **HAS BEEN { COPIED | LOADED | UNLOADED}**

**Explanation:** An alias name of the member has been successfully processed. The primary member was also successfully processed. Neither the primary nor the alias were renamed. The alias name did not replace any name in the output data set.

In the message text:

name The specified alias name.

pname The specified primary name.

**Source:** DFSMSdfp and File and Attribute Management Services.

**System Action:** Processing of the current request continues.

**Operator Response:** Verify that the results are as intended.

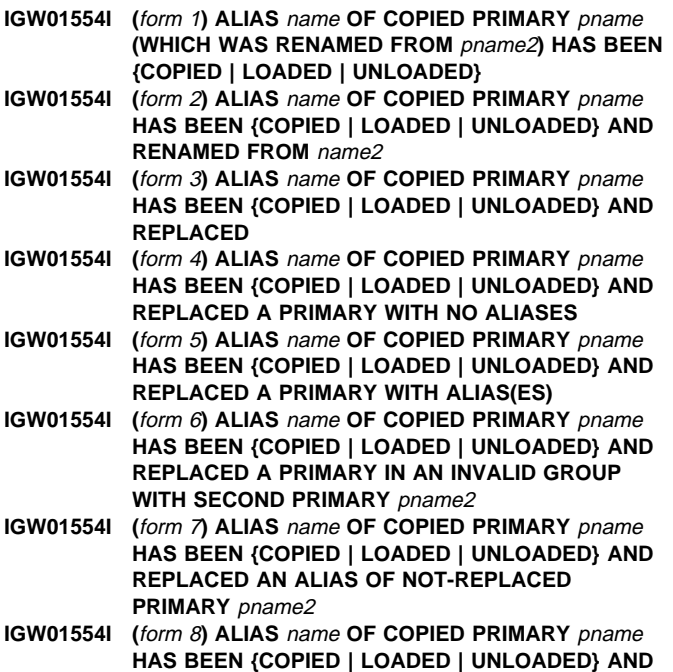

#### **REPLACED AN ALIAS OF A PRIMARY BEING REPLACED BY** rname

# **IGW01554I (**form 9**) ALIAS** name **OF COPIED PRIMARY** pname **HAS BEEN {COPIED | LOADED | UNLOADED} AND REPLACED AN ALIAS WITH NO VALID PRIMARY**

**Explanation:** This message is similar to IGW01553I in which the alias name of primary member pname has been successfully processed and the primary member was also successfully processed. This message always includes additional information: either the alias replaced something in the output data set, or renaming occurred during the copy operation.

**Form 1** applies when the primary member was renamed; it may appear alone or combined with form 2 (alias renamed). Additionally it may be combined with any one of forms 3-9 (replacement).

**Form 2** applies when the alias was renamed; it may appear alone or combined with form 1 (primary renamed). Additionally it may be combined with any one of forms 3-9 (replacement).

Forms 3-9 apply when the alias name replaced a member name or another alias name in the output data set. Forms 3-9 may appear alone or combined with Form 1 (primary rename), or with Form 2 (alias rename), or with both Forms 1 and 2.

**Form 3** applies when an alias and its primary both replace their counterparts in the output data set; the alias name replaced an alias, and the replaced alias had a primary which was also replaced by the primary pname.

Form 4 applies when the alias name replaced a primary member name in the output data set which had no aliases. The replaced primary is no longer available.

**Form 5** applies when the alias name replaced a primary member name in the output data set which did have aliases. The replaced primary is no longer available. Any aliases for this replaced primary which are also replaced in the output data set (by any alias or member from the input data set) will be identified in the message for the member or alias which replaced it. If any aliases of the replaced primary were not replaced, they will be identified in messages which appear somewhere prior to this one. If the output data set is a PDSE, any not-replaced aliases will be deleted. If the output is a PDS, they will not be deleted.

**Form 6** applies only when the output data set is a PDS which had a very rare, incorrect data situation: there was another member with the same TTR number as the replaced member, but neither was identified in its directory entry as an alias.

**Form 7** applies when the alias replaced an alias name of a correct member which WAS NOT replaced. That is, even though the names of the replaced and replacing aliases are the same, the names of their respective primary names are not the same.

**Form 8** applies when the alias replaced an alias name of a correct member which WAS replaced. However, the replaced member was not replaced by the primary pname specified in this message. It was replaced by some other primary or alias name rname.

**Form 9** applies only when the output data set is a PDS which had an incorrect data situation which can occasionally occur in a PDS with aliases. The alias replaced an alias name, but there was no correct primary for that alias. The situation may have been created in the past during a copy operation if the primary was replaced, but the alias was not (such as form 5 of this message).

In the message text:

- form The specified form that applies to the message.
- name The specified alias name.
- pname The specified primary name.

**Source:** DFSMSdfp and File and Attribute Management Services.

**System Action:** Processing of the current request continues.

**Operator Response:** Verify that the results are as intended.

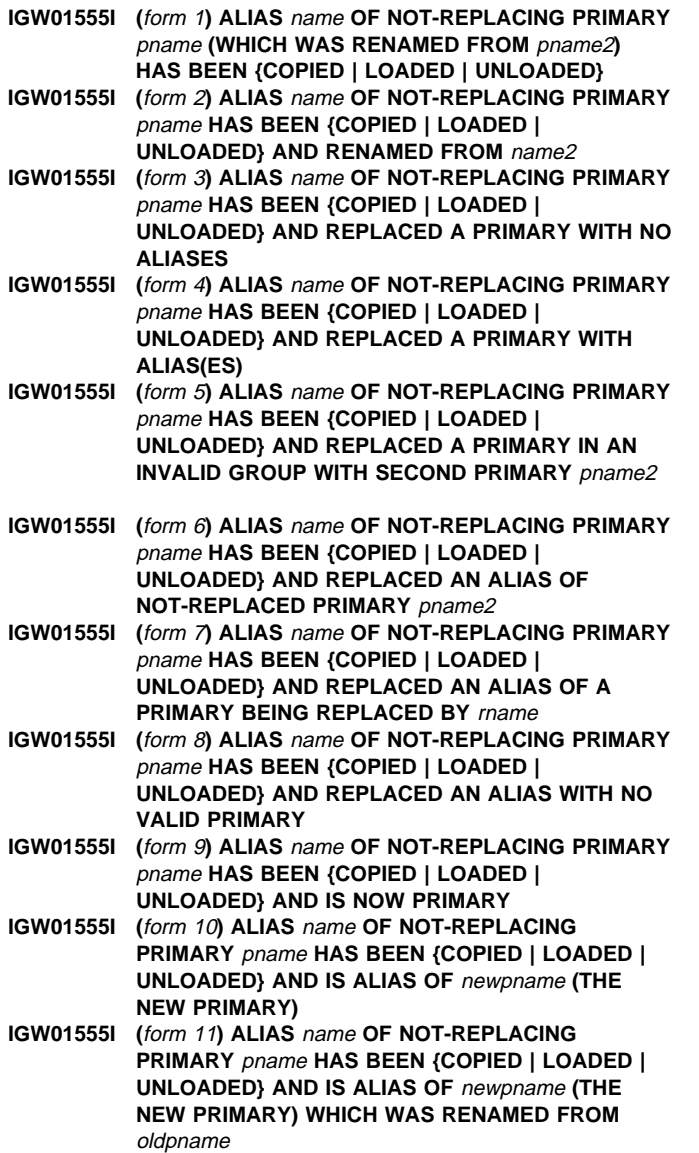

**Explanation:** An alias *name* of primary member *pname* has been successfully processed. The primary member, however, was NOT successfully processed because it conflicted with a member or an alias name in the output data set and replace was not specified for that primary member. Replacing and/or renaming of the copied alias may have occurred also. Form 1 applies only when the primary member was specified with a new (renamed) name, but was not copied due to no-replace. Form 1 may appear combined with form 2 (alias rename); additionally it may be combined with any one of forms 3-8 (replacement). Finally, it must be combined with one of the forms 9-11 (new primary identification).

**Form 2** applies only when the alias was renamed; it may appear combined with form 1 (primary rename), and may also be combined with any one of forms 3-8 (replacement). Finally, it must be combined with one of the forms 9-11 (new primary identification).

Forms 3-8 apply only when the alias name replaces a member name or another alias name in the output data set. These forms tell the nature of that replacement. They may appear combined with Form 1 (primary rename), or with Form 2 (alias rename), or with both Forms 1 and 2. Finally, they must be combined with one of the forms 9-11 (new primary identification).

**Form 3** applies when the alias name replaced a primary member name in the output data set. That primary had no aliases. The replaced primary is no longer available in the output data set.

**Form 4** applies when the alias name replaced a primary member name in the output data set which did have aliases. The replaced primary is no longer available. Any aliases for this replaced primary which are also replaced in the output data set (by any alias or member from the input data set) will be identified in the message for the member or alias which replaced it. If any aliases of the replaced primary were not replaced, they will be identified in messages which appear somewhere prior to this one. If the output data set is a PDSE, any not-replaced aliases will be deleted. If the output is a PDS, they will not be deleted.

**Form 5** applies only when the output data set is a PDS which had a very rare, incorrect data situation: there was another member with the same TTR number as the replaced member, but neither was identified in its directory entry as an alias.

**Form 6** applies when the alias replaced an alias name of a correct member which WAS NOT replaced.

**Form 7** applies when the alias replaced an alias name of a correct member which WAS replaced. However, the replaced member was not replaced by the primary pname specified in this message. It was replaced by some other primary or alias name rname.

**Form 8** applies only when the output data set is a PDS which had an incorrect data situation which can occasionally occur in a PDS with aliases. The alias replaced an alias name, but there was no correct primary for that alias. The situation may have been created in the past during a copy operation if the primary was replaced, but the alias was not (such as form 4 of this message).

Forms 9-11, one of which is always required for this message, can appear alone or in combination with forms 1, 2 and 3-8. Forms 9-11 describes the new primary in the output data set (since the old primary was not copied). If specific names were identified to be copied (rather than the entire data set), then the first successfully copied name in a group of alias names in the order specified became the new primary. If specific names were not identified (and the entire data set was being copied), then the first successfully copied name in a group of alias names in collating sequence became the new primary. Form 9 applies when the alias named first in this message became the new primary.

**Form 10** applies when another alias became the new primary and was NOT renamed during the copy operation.

**Form 11** applies when another alias became the new primary and WAS renamed during the copy operation.

In the message text:

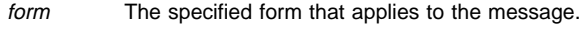

name The specified alias name.

pname The specified primary name.

**Source:** DFSMSdfp and File and Attribute Management Services.

**System Action:** Processing of the current request continues. **Operator Response:** Verify that the results are as intended.

**IGW-52** OS/390 V2R8.0 MVS System Messages, Vol 5 (IGD-IZP)

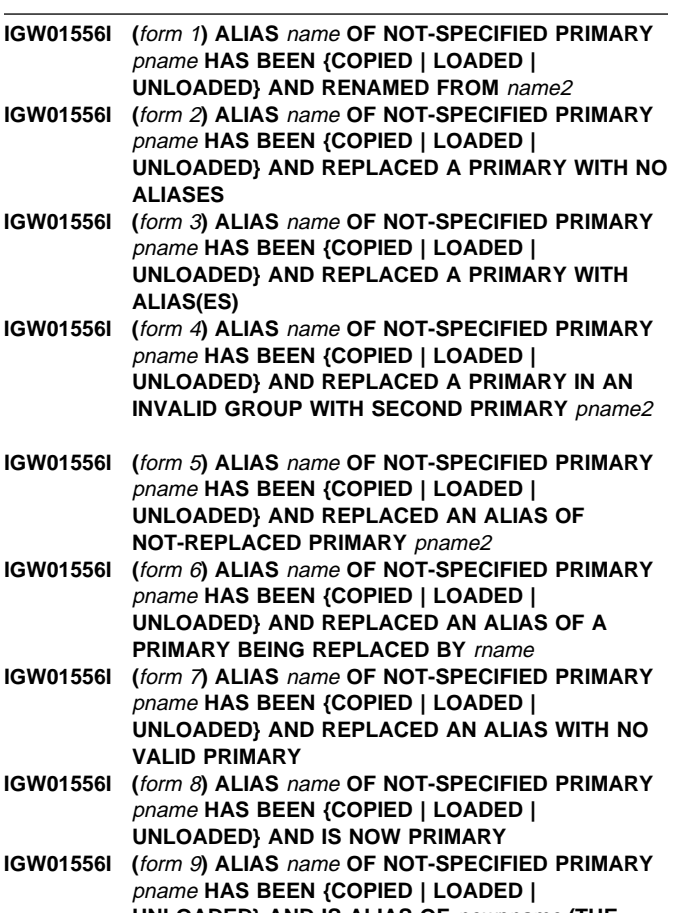

**UNLOADED} AND IS ALIAS OF** newpname **(THE NEW PRIMARY)** 

**IGW01556I (**form 10**) ALIAS** name **OF NOT-SPECIFIED PRIMARY** pname **HAS BEEN {COPIED | LOADED | UNLOADED} AND IS ALIAS OF** newpname **(THE NEW PRIMARY) WHICH WAS RENAMED FROM** oldpname

**Explanation:** An alias *name* of primary member *pname* has been successfully processed. The primary member, however, was NOT processed because it was not specified in the list of names provided for the copy operation. Replacing and/or renaming may have occurred also.

**Form 1** applies only when the alias was renamed. It may be combined with any one of forms 2-7 (replacement), and it will always be combined with one of the forms 8-10 (new primary identification).

Forms 2-7 apply only when the alias name replaces a member name or another alias name in the output data set; these forms tell the nature of that replacement. These forms may appear combined with form 1 (alias rename), and if they do appear they must be combined with one of the forms 8-10 (new primary identification).

**Form 2** applies when the alias *name* replaced a primary member name in the output data set which had no aliases. The replaced primary is no longer available.

**Form 3** applies when the alias name replaced a primary member name in the output data set which did have aliases. The replaced primary is no longer available. Any aliases for this replaced primary which were also replaced in the output data set (by any alias or member from the input data set) will be identified in the message for the member or alias which replaced it. If any aliases of the replaced primary were not replaced, they will be identified in messages which appear somewhere prior to this one. If the output data set is a

PDSE, these not-replaced aliases will be deleted. If the output is a PDS, they will not be deleted.

**Form 4** applies only when the output data set is a PDS which had a very rare, incorrect data situation: there was another member with the same TTR number as the replaced member, but neither was identified in its directory entry as an alias.

**Form 5** applies when the alias replaced an alias name of a correct member which WAS NOT replaced.

**Form 6** applies when the alias replaced an alias name of a correct member which WAS replaced. However, the replaced member was not replaced by the primary pname specified in this message. It was replaced by some other primary or alias name rname.

**Form 7** applies only when the output data set is a PDS which had an incorrect data situation which can occasionally occur in a PDS with aliases. The alias replaced an alias name, but there was no correct primary for that alias. The situation may have been created in the past during a copy operation if the primary was replaced, but the alias was not (such as form 3 of this message).

Forms 8-10, one of which is always required for this message, can appear alone or in combination with forms 1 and 2-7. Forms 8-10 describes the new primary in the output data set (since the old primary was not copied). If specific names were identified to be copied, then the first successfully copied name in a group of alias names in the order specified became the new primary. If specific names were not identified (and the entire data set was being copied), then the first successfully copied name in a group of alias names in collating sequence became the new primary. Form 8 applies when the alias named first in this message became the new primary.

**Form 9** applies when another alias became the new primary and was NOT renamed during the copy operation.

**Form 10** applies when another alias became the new primary and WAS renamed during the copy operation.

In the message text:

- form The specified form that applies to the message.
- name The specified alias name.
- pname The specified primary name.

**Source:** DFSMSdfp and File and Attribute Management Services.

**System Action:** Processing of the current request continues.

**Operator Response:** Verify that the results are as intended.

# **IGW01557W MEMBER** name **NOT {COPIED|LOADED|UNLOADED} BECAUSE THE NAME ALREADY EXISTS IN THE OUTPUT DATA SET CAUSING A COPY GROUP NO-REPLACE CON-FLICT**

**Explanation:** The member indicated was not copied because the name already exists in the target data set causing a copy group noreplace conflict. The entire source group in which the name is contained was not copied. This message is issued only for the first name in a group detected in the target data set. Options were not specified which permit replacement.

In the message text:

name A member or alias name in the source data set.

**Source:** DFSMSdfp and File and Attribute Management Services.

**System Action:** Processing of the current request continues.

**User Response:** Verify that the results are as intended. Refer to DFSMS/MVS Utilities for a description of IEBCOPY copy group.

# **IGW01558W MEMBER** name **NOT**

# **{COPIED|LOADED|UNLOADED} BECAUSE IT BELONGS TO A GROUP IN WHICH A PREVIOUS NAME PROCESSED ENCOUNTERED COPY GROUP NO-REPLACE CONFLICT**

**Explanation:** The member indicated was not copied because at least one name in the group already exists in the target data set causing a copy group no-replace conflict. The entire source group in which the name is contained was not copied. A previous IGWFAMS message was issued for the first name detected in the target data set; This message is issued for subsequent names in the source group whether or not they are present in the target data set. Options were not specified which permit replacement.

In the message text:

name A member or alias name in the source data set.

**Source:** DFSMSdfp and File and Attribute Management Services.

**System Action:** Processing of the current request continues.

**User Response:** Verify that the results are as intended. Refer to DFSMS/MVS Utilities for a description of IEBCOPY copy group.

#### **IGW01559W MEMBER** name **NOT**

**{COPIED|LOADED|UNLOADED} BECAUSE OF COPY GROUP CONDITIONAL-REPLACE CONFLICT, SINCE AT LEAST ONE NAME IN THIS INPUT GROUP BELONGS TO A DIFFERENT OUTPUT GROUP**

**Explanation:** The member indicated is part of a group in the source data set that encountered a copy group conditional-replace conflict because either:

- The primary in the source data set was found in the target data set but aliases of that primary exist in a different primary's group in the target data set. Aliases will not be stolen from other groups in target data set for copy group.
- The primary in the source data set was not found in the target data set but aliases of that primary exist in a different primary's group in the target data set. Aliases will not be stolen from other groups in target dataset for copy group.

In the message text:

name A member or alias name in the source data set.

**Source:** DFSMSdfp and File and Attribute Management Services.

**System Action:** Processing of the current request continues.

**User Response:** Verify that the results are as intended. Refer to DFSMS/MVS Utilities for a description of IEBCOPY copy group.

# **IGW01560E COPYING A GENERATED PRIMARY WITHOUT THE ACCOMPANYING ALTERNATE PRIMARY IS INVALID. MEMBER** name **BELONGING TO PRIMARY GROUP** name **NOT {COPIED|LOADED|UNLOADED}**

**Explanation:** An alternate primary must always accompany a generated primary on a copy request. Using copy group specifying the generated primary will automatically include the alternate primary in the copy request.

In the message text:

**Generated primary** An 8-character name generated by the binder when the binder converts a long primary name into a specially-marked alias, known as an "alternate primary", and generates an 8-byte member name. This affects the replacement rules in that a member will never be copied without its alternate primary, and vice versa.

**Alternate primary** See above definition of generated primary.

**Source:** DFSMSdfp and File and Attribute Management Services.

**System Action:** Processing of the current request continues.

**User Response:** Use copy group specifying the generated primary name and resubmit the request. Refer to DFSMS/MVS Utilities for a description of IEBCOPY copy group.

# **IGW01561E ALIAS** name **OF NOT-SPECIFIED PRIMARY** name **NOT {COPIED|LOADED|UNLOADED} {BLANK|AND RENAMED FROM** new\_name**} BECAUSE ITS PRIMARY WAS NOT SPECIFIED IN THE COPY REQUEST**

**Explanation:** An alias for a load module or program object cannot be copied without specifying the primary on the copy request.

In the message text:

name The name of the alias

**Source:** DFSMSdfp and File and Attribute Management Services.

**System Action:** Processing of the current request continues.

**User Response:** Resubmit the request by either:

Specifying the primary and any desired alias names on the copy request.

Specifying the primary name on the copy group request if all names for that group are to be copied.

Not excluding the primary member without excluding all the primary member's aliases.

Refer to DFSMS/MVS Utilities for a description of IEBCOPY copy group.

# **IGW01562S FRIT IS NOT SORTED.** name1 **INCORRECTLY PRE-CEDES** name2

**Explanation:** An internal logic error has occurred.

In the message text:

name1 name2 The specified names.

**Source:** DFSMSdfp and File and Attribute Management Services.

**System Action:** An SVC dump will be scheduled and the error will be logged in the logrec data set. Processing of the current invocation is ended.

**Operator Response:** Contact the IBM Support Center.

**System Programmer Response:** Save the output from the failing job, the SVC dump and any logrec data set records for the error.

#### **IGW01563T** name **IS A DUPLICATE NAME**

**Explanation:** The caller has selected a name more than once.

In the message text:

name The specified name.

**Source:** DFSMSdfp and File and Attribute Management Services.

**System Action:** Processing of the current invocation is ended.

**Operator Response:** Remove multiple specifications of the same name.

#### **IGW01564T RENAMED OUTPUT NAME** name1 **OF INPUT NAME** name2 **DUPLICATES AN INPUT NAME**

**Explanation:** The caller has specified a member to be copied and renamed, but the renamed name is already specified as one of the members to be copied without rename, creating a duplicate output name.

In the message text:

name1 The specified output name.

name2 The specified input name.

**Source:** DFSMSdfp and File and Attribute Management Services.

**System Action:** Processing of the current invocation is ended.

**Operator Response:** Assure that no two names will be duplicated as output names.

#### **IGW01565T RENAMED OUTPUT NAME** name1 **OF INPUT NAME** name2 **DUPLICATES A RENAME OF INPUT NAME** name3

**Explanation:** The caller has specified two members to be copied and renamed them both to the same output name.

In the message text:

name1 The specified output name.

name2 name3 The specified input names.

**Source:** DFSMSdfp and File and Attribute Management Services.

**System Action:** Processing of the current invocation is ended.

**Operator Response:** Assure that no two names will be duplicated as output names.

#### **IGW01566E ALIAS** name **CANNOT BE COPIED BECAUSE IT HAS NO PRIMARY NAME**

**Explanation:** This message may occur for a PDS, but not for a PDSE. The alias name was requested to be copied, but there is no primary (i.e., non-alias) name that corresponds to this alias. One cause for this may have been a previous copy operation where this data set was the output data set and where the primary name was replaced but this alias was not replaced. (For example, see the explanation for message IGW1552I, form 3).

In the message text:

name The specified alias name.

**Source:** DFSMSdfp and File and Attribute Management Services.

**System Action:** Processing continues with the next member.

**Operator Response:** If it is necessary to use this name, reconstructing the alias using another copy of the data may be appropriate, or the alias bit in the directory entry (PDS2ALIS) can be turned off by using AMASPZAP to convert this to a primary member.

**System Programmer Response:** If the problem was created during a previous PDSE to PDS copy, then the messages for that copy will describe this situation. If necessary, the alias bit in the directory entry may be examined for this alias and any aliases with the same TTR number.

# **IGW01567T (**form 1**) INVALID INPUT DATA SET. NOT COPIED BECAUSE THERE ARE MULTIPLE PRIMARY NAMES FOR THE SAME DATA. ALL PRIMARY NAMES FOR THE SAME DATA ARE DISPLAYED BELOW:**

# **IGW01567T (**form 2**) INVALID INPUT DATA SET. NOT COPIED BECAUSE THERE ARE MULTIPLE PRIMARY NAMES FOR THE SAME DATA. ALL PRIMARY NAMES FOR THE SAME DATA ARE DISPLAYED BELOW (WITH ALL ALIAS NAMES):**

**Explanation:** This message should never occur for a PDSE but may occur very rarely for a PDS. The input data set is incorrect because it contains more than one directory entry which has the same TTR number and two or more of these entries are not identified as aliases. This is incorrect because there must be at most one non-alias (primary member) associated with a TTR number. In form1 of this message, no aliases are involved at all. In form2, at least one alias also has the same TTR number as the one detected for the multiple primaries. This message will be followed by a series of messages (IGW01568T), which identifies the primary and alias names involved.

In the message text:

form The specified form that applies to the message.

**Source:** DFSMSdfp and File and Attribute Management Services.

**System Action:** Processing of the current invocation is ended. No members whatsoever will be copied from this data set.

**Operator Response:** By deleting any unwanted names, assure that there is exactly one directory entry with this TTR number for which the alias bit is off.

**System Programmer Response:** If necessary, examine the alias bit in the directory entries of the members identified in message IGW01568T.

# **IGW01568T (**form 1**) PRIMARY NAME** pname **HAS MULTIPLE PRI-MARIES**

**IGW01568T (**form 2**) ALIAS NAME** name **HAS MULTIPLE PRIMA-RIES** 

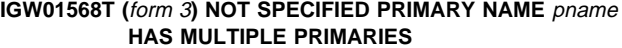

#### **IGW01568T (**form 4**) NOT SPECIFIED ALIAS NAME** name **HAS MULTIPLE PRIMARIES**

**Explanation:** This message itemizes the primary and alias names associated together with the same TTR number for the problem identified in message IGW01567T. Form 1 identifies those names for which the alias bit is not turned on in the directory entry (hence it is a primary name). Form 2 identifies those names for which the alias bit is turned on. Forms 3 and 4 apply only if selected members, rather than the entire data set, is being copied. The names identified in forms 3 and 4 were not specified for copy, but may contribute to the problem.

In the message text:

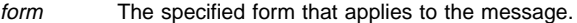

name The specified alias name.

pname The specified primary name.

**Source:** DFSMSdfp and File and Attribute Management Services.

**System Action:** Processing of the current invocation is ended. No members whatsoever will be copied from this data set.

**Operator Response:** By deleting any unwanted names assure that there is exactly one directory entry with this TTR number for which the alias bit is off.

**System Programmer Response:** Examine the alias bit in the directory entries of the members identified in message IGW01568T.

#### **IGW01569W MEMBER** name **WAS SPECIFIED FOR {COPY | LOAD | UNLOAD} BUT ONLY** count1 **OF** count2 **ALIASES WERE SPECIFIED**

**Explanation:** The indicated member was specifically requested to be copied, but not all of the aliases for the member were also specified.

In the message text:

name The specified member name.

count1 The number of aliases actually specified.

count2 The number of aliases scheduled to be specified.

**Source:** DFSMSdfp and File and Attribute Management Services.

**System Action:** Processing continues with the next member.

**Operator Response:** If the results are as desired, no action is required. Otherwise, rerun the job and specify all of the aliases for the member which should be copied.

If the same output data set is used for a re-run, it will already include successfully copied members and aliases.

**System Programmer Response:** Obtain and review a list of members for the complete input data set, the list of members selected for copy (if any), and other messages from this run.

#### **IGW01570W MEMBER** name **WAS NOT SPECIFIED FOR {COPY | LOAD | UNLOAD} BUT** count1 **OF** count2 **ALIASES WERE SPECIFIED**

**Explanation:** Specific members were requested to be copied, but the indicated member was not specifically requested. However, since some of its aliases were requested, possibly the member and all aliases were intended in the copy request.

In the message text:

- name The specified member name.
- count1 The number of aliases actually specified.
- count2 The number of aliases scheduled to be specified.

**Source:** DFSMSdfp and File and Attribute Management Services.

**System Action:** Processing continues with the next member. The new primary in the output data set will be, according to the caller's specification sequence of alias names, the first successfully copied alias of the not copied primary member.

**Operator Response:** If the results are as desired, no action is required. Otherwise, rerun the job and specify the member and all of the aliases for the member which should be copied.

**Note:** If the same output data set is used for a re-run, it will already include successfully copied members and aliases from this run.

**System Programmer Response:** Obtain and review a list of members for the complete input data set, the list of members selected for copy (if any), and other messages from this run.

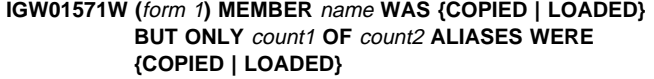

- **IGW01571W (**form 2**) MEMBER** name **WAS {COPIED | LOADED} BUT ONLY** count1 **OF** count2 **SPECIFIED ALIASES WERE {COPIED | LOADED}**
- **IGW01571W (**form 3**) MEMBER** name **WAS {COPIED | LOADED} AND RENAMED FROM** name1 **BUT ONLY** count1 **OF** count2 **ALIASES WERE {COPIED | LOADED}**
- **IGW01571W (**form 4**) MEMBER** name **WAS {COPIED | LOADED} AND RENAMED FROM** name1 **BUT ONLY** count1 **OF** count2 **SPECIFIED ALIASES WERE {COPIED | LOADED}**

**Explanation:** The primary member name was copied but not all of its aliases were also copied. The most likely cause is that one or more alias names had a name matching a name in the output data set and replace was not specified. Since replace can be specified at either the data set or member level, either (a) some aliases were not specified with the replace option, or (b) the replace option was not chosen for the entire data set. Another cause is that there was insufficient space in the directory of the output data set for all the alias names (message IGW1150T will also be issued if this occurs).

In forms 1 and 3, the entire input data set was being copied (members were not specified), while in forms 2 and 4, only certain members were specified for the copy. Forms 3 and 4 are used when the primary member was renamed during the copy operation.

In the message text:

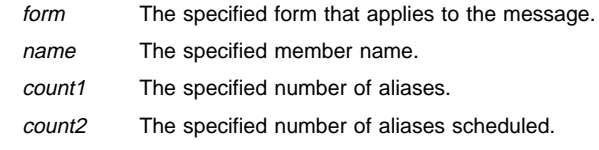

**Source:** DFSMSdfp and File and Attribute Management Services.

**System Action:** Processing continues with the next member.

**Operator Response:** Verify that results are as intended. If not and if the problem is due to no-replace, re-run the job using appropriate replace options.

If the same output data set is used for a re-run, it will already include successfully copied members and aliases from this run.

**System Programmer Response:** Review other messages from this run. If the caller provided a list of selected members and aliases, then specific messages will identify the aliases which were not copied due to no-replace. Obtain and review lists of members for the input and output data sets prior to the run. Also review the replacement options, and member selection if applicable.

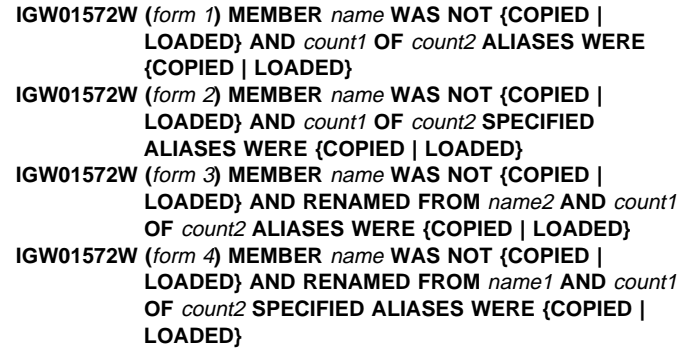

**Explanation:** The primary member name was not copied, but one or more aliases were copied. The most likely cause is that name already existed in the output data set and replace was not specified. However, some of the aliases for the member were copied because they did not exist in the output data set (aliases may also have been copied if they were specified individually and given the replace option in that specification). Another cause is that there may have been insufficient space in the directory of the output data set for all the alias names (message IGW1150T will also be issued if this occurs).

In forms 1 and 3, the entire input data set was being copied (members were not specified). In forms 2 and 4, only certain members were specified for the copy. Forms 3 and 4 are used when the primary member was renamed during the copy operation and the alias names in the input data set are associated with the original name name1.

In the message text:

- form The specified form that applies to the message.
- name The specified member name.
- count1 The specified number of aliases.
- count2 The specified number of aliases scheduled.
- **Source:** DFSMSdfp and File and Attribute Management Services.

**System Action:** Processing continues with the next member.

**Operator Response:** Verify that results are as intended. If not, and if the problem is due to no-replace, re-run the job using appropriate replace options.

If the same output data set is used for a re-run, it will already include successfully copied members and aliases from this run.

**System Programmer Response:** If the caller provided a list of selected members and aliases, then specific messages will identify the aliases which were not copied, if any. Review other messages from this run and lists of members for the input and output data sets. Also review the replace options specified for this copy operation and member selection if applicable.

# **IGW01573W ONLY** count1 **OF** count2 **SPECIFIED ALIASES OF NOT-SPECIFIED MEMBER** name **WERE {COPIED | LOADED}**

**Explanation:** The member name was not specified to be copied, but at least two of its aliases were specified. However, not all aliases were copied. The most likely cause is that one or more aliases had a name matching a name in the output data set and replace was not specified. Since replace can be specified at either the data set or member level, either (a) some aliases were not specified with the replace option, or (b) the replace option was not chosen for the entire data set. Another cause is that there was insufficient space in the directory of the output data set for all the alias names (message IGW1150T will also be issued if this occurs).

In the message text:

- name The specified member name.
- count1 The number of aliases either copied or loaded.
- count2 The number of aliases scheduled for either copying or loading.

**Source:** DFSMSdfp and File and Attribute Management Services.

**System Action:** Processing continues with the next member.

**Operator Response:** Verify that results are as intended. If not, re-run the job using appropriate replace options.

If the same output data set is used for a re-run, it will already include successfully copied members and aliases from this run.

**System Programmer Response:** Since the caller provided a list of selected members and aliases, specific messages will identify any

aliases which were not copied due to no-replace. Review other messages from this run and lists of members for the input and output data sets. Also review the replace options specified for this copy operation and member selection if applicable.

# **IGW01574W MEMBER** name **WAS REPLACED, BUT ONLY** count1 **OF** count2 **ALIASES WERE REPLACED**

**Explanation:** This message applies to the output data set. Although a primary member was replaced, not all of its aliases were replaced. If the output data set is a PDSE, the not-replaced aliases will be deleted. If the output is a PDS, they will not be deleted.

In the message text:

- name The specified member.
- count1 The specified number of aliases replaced.
- count2 The specified number of aliases scheduled for replacement.

**Source:** DFSMSdfp and File and Attribute Management Services.

**System Action:** Processing continues with the next member.

**Operator Response:** Verify that results are as intended. If not, re-run the job using appropriate member selection and replace options.

If the same output data set is used for a re-run, it will already include successfully copied members and aliases from this run.

**System Programmer Response:** Review other messages from this run and lists of members for the input and output data sets. Also review the replace options specified for this copy operation and member selection if applicable.

#### **IGW01575W MEMBER** name **WAS NOT REPLACED, BUT** count1 **OF** count2 **ALIASES WERE REPLACED**

**Explanation:** This message applies to the output data set. A primary member was not replaced because (1) its name was not selected for copy, or (2) the replace option was not specified and there was a conflict in the output data set for name. At least one alias was replaced, however, by either a primary or alias name. One result is that at least one name which was once an alias of name in the output data set, now represents different data. Other results relate to partially copied groups of members described in messages IGW1569W-IGW1573W.

In the message text:

- name The specified member.
- count1 The specified number of aliases replaced.
- count2 The specified number of aliases scheduled for replacement.

**Source:** DFSMSdfp and File and Attribute Management Services.

**System Action:** Processing continues with the next member.

**Operator Response:** Verify that results are as intended. If not, re-run the job using appropriate member selection and replace options.

If the same output data set is used for a re-run, it will already include successfully copied members and aliases from this run.

**System Programmer Response:** Review other messages from this run and lists of members for the input and output data sets. Also review the replace options specified for this copy operation and member selection if applicable.

#### **IGW01576W ALIAS** name **WAS DELETED IN THE OUTPUT DATA SET BECAUSE ITS PRIMARY NAME WAS REPLACED**

**Explanation:** This action is taken when the output data set is a PDSE because its primary member was replaced, but the alias name was not. The name is removed to prevent inadvertent reference to obsolete data.

In the message text:

name The specified alias name.

**Source:** DFSMSdfp and File and Attribute Management Services.

**System Action:** Processing continues with the next member.

**Operator Response:** Verify that results are as intended. If not, re-run the job using appropriate member selection and replace options.

If the same output data set is used for a re-run, it will already include successfully copied members and aliases from this run.

**System Programmer Response:** Review other messages from this run and lists of members for the input and output data sets. Also review the replace options specified for this copy operation and member selection if applicable.

#### **IGW01577W ALIAS** name **WILL HAVE NO PRIMARY IN THE OUTPUT DATA SET BECAUSE ITS PRIMARY NAME WAS REPLACED**

**Explanation:** The indicated alias no longer has a primary in the output data set (PDS) because its primary member was replaced, but the alias name was not.

In the message text:

name The specified alias name.

**Source:** DFSMSdfp and File and Attribute Management Services.

**System Action:** Processing continues with the next member.

**Operator Response:** Verify that results are as intended. If not, re-run the job using appropriate member selection and replace options.

If the same output data set is used for a re-run, it will already include successfully copied members and aliases from this run.

**System Programmer Response:** Review other messages from this run and lists of members for the input and output data sets. Also review the replace options specified for this copy operation and member selection if applicable.

#### **IGW01578E MEMBER** name **PROGRAM OBJECT LEVEL IS NOT SUPPORTED ON DSFMSDFP RELEASE** rel

**Explanation:** The specified program object was created on a higher release of DFSMS/MVS. The program object level is not supported on the current DFSMS/MVS release. The member will not be processed.

In the message text:

name The specified member or alias name.

rel The release number.

**Source:** DFSMSdfp and File and Attribute Management Services.

**System Action:** Processing of the current request continues.

# **IGW01584W MEMBER** name **WILL NOT BE {COPIED | LOADED} DUE TO NO-REPLACE**

**Explanation:** The member indicated will not be processed because an existing member of the same name already exists in the output data set. Options were not specified which permit replacement. This message is issued if certain members were specified for the copy operation, but will not be issued when the entire data set is being copied without member selection.

In the message text:

name The specified member name.

**Source:** DFSMSdfp and File and Attribute Management Services.

**System Action:** Processing continues with the next member.

**Operator Response:** Verify that the results are as intended.

#### **IGW01585W MEMBER** name1 **WILL NOT BE {COPIED | LOADED} AND RENAMED FROM** name2 **DUE TO NO-REPLACE**

**Explanation:** The member indicated will not be processed because an existing member in the output data set has the same name as the renamed name. Options were not specified which permit replacement. This message is issued if certain members were specified for the copy operation, but will not be issued when the entire data set is being copied without member selection.

In the message text:

name1 The renamed member name.

name2 The original member name.

**Source:** DFSMSdfp and File and Attribute Management Services.

**System Action:** Processing continues with the next member.

**Operator Response:** Verify that the results are as intended.

# **IGW01586W (**form 1**) ALIAS** name **OF COPIED PRIMARY** pname **WILL NOT BE {COPIED | LOADED} DUE TO NO-REPLACE**

**IGW01586W (**form 2**) ALIAS** name **OF COPIED PRIMARY** pname **(WHICH WAS BEING RENAMED FROM** rname**) WILL NOT BE {COPIED | LOADED} DUE TO NO-REPLACE** 

#### **IGW01586W (**form 3**) ALIAS** name **OF COPIED PRIMARY** pname **WILL NOT BE {COPIED | LOADED} AND RENAMED FROM** rname **DUE TO NO-REPLACE**

**Explanation:** The Primary member was copied, but the alias name indicated will not be processed because an existing member or alias of the same name already exists in the output data set. Options were not specified which permit this alias to replace output data set members or aliases. Form 1 is used when neither the primary nor the alias were being renamed. Form 2 is used when the primary was renamed; form 3 is used when the not-replacing alias was being renamed. This message is issued if certain members were specified for the copy operation, but will not be issued when the entire data set is being copied without member selection.

In the message text:

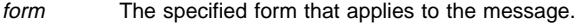

name The specified alias name.

pname The specified primary name.

**Source:** DFSMSdfp and File and Attribute Management Services.

**System Action:** Processing continues with the next member.

**Operator Response:** Verify that the results are as intended.

# **IGW01587W (**form 1**) ALIAS** name **OF NOT-REPLACING PRIMARY** pname **WILL NOT BE {COPIED | LOADED} DUE TO NO-REPLACE**

**IGW01587W (**form 2**) ALIAS** name **OF NOT-REPLACING PRIMARY** pname **(WHICH WAS BEING RENAMED FROM** name3**) WILL NOT BE {COPIED|LOADED} DUE TO NO-REPLACE** 

# **IGW01587W (**form 3**) ALIAS** name **OF NOT-REPLACING PRIMARY** pname **WILL NOT BE {COPIED | LOADED} AND RENAMED FROM** rname **DUE TO NO-REPLACE**

**Explanation:** The Primary member and the alias name indicated were not copied because existing members or aliases of the same names already exist in the output data set. Options were not specified which permit replacement. Form 1 is used when neither the primary nor the alias were being renamed. Form 2 is used when the primary was renamed; form 3 is used when the not-replacing alias was being renamed. This message is issued if certain members were specified for the copy operation, but will not be issued when the entire data set is being copied without member selection.

In the message text:

- form The specified form that applies to the message.
- name The specified alias name.
- pname The specified primary name.

**Source:** DFSMSdfp and File and Attribute Management Services.

**System Action:** Processing continues with the next member.

**Operator Response:** Verify that the results are as intended.

#### **IGW01588W (**form 1**) ALIAS** name **OF NOT-SPECIFIED PRIMARY** pname **WILL NOT BE {COPIED | LOADED} DUE TO NO-REPLACE**

**IGW01588W (**form 2**) ALIAS** name **OF NOT-SPECIFIED PRIMARY** pname **WILL NOT BE {COPIED | LOADED} AND RENAMED FROM** rname **DUE TO NO-REPLACE**

**Explanation:** The alias name indicated was not copied because an existing member or alias of the same names already exists in the output data set. Options were not specified which permit replacement. The primary member for this alias was not selected as part of the copy operation. Form 1 is used when the alias was not being renamed; form 2 is used when it was being renamed.

In the message text:

form The specified form that applies to the message.

- name The specified alias name.
- pname The specified primary name.
- **Source:** DFSMSdfp and File and Attribute Management Services.

**System Action:** Processing continues with the next member.

**Operator Response:** Verify that the results are as intended.

# **IGW01589W SPECIFIED MEMBER** memname **WAS NOT COPIED DUE TO NO-REPLACE**

**Explanation:** The member was not copied because the request indicated a no-replace option. This could happen when the JCL specified DISP=SHR and another user has created a member by the same name before this request tried to copy the member from the source data set.

Note that similar messages IGW01584W, IGW01586W, IGW01587W and IGW01588W are issued during conflict resolution, before the copy operation starts.

In the message text:

memname The name of the member that was not copied.

**Source:** DFSMSdfp and File and Attribute Management Services.

**System Action:** Processing of the current request continues.

**Operator Response:** Verify that the results are as intended.

# **IGW01590T ALTERNATE PRIMARY ENTRY IN** *cbname* **CONTROL BLOCK IS INVALID FOR MEMBER** name

**Explanation:** The control structure named *chname* is either missing a generated primary entry, missing an alternate primary entry or has an invalid count of generated primary and alternate primary entries. For each generated primary entry, there must be one and only one alternate primary entry and vise versa.

In the message text:

cbname The name of the control block.

name The member or alias name

**Source:** DFSMSdfp and File and Attribute Management Services.

**System Action:** Processing of the current invocation is ended.

**Operator Response:** Notify the System Programmer.

**System Programmer Response:** Examine the named control block and ensure that for every generated primary entry, there is one and only one accompanying alternate primary entry.

Preserve the job output from the job that encountered this error. Contact the IBM Support Center.

# **IGW01591W {GENERATED PRIMARY|ALTERNATE PRIMARY|ALIAS}** name **NOT {COPIED|LOADED|UNLOADED} BECAUSE THE ALTERNATE PRIMARY** name **ALREADY EXISTS IN THE OUTPUT DATA SET CAUSING A NO-REPLACE CONFLICT**

**Explanation:** The name indicated was not copied because the alternate primary name already exists in the target data set causing a no-replace conflict. Generated primaries cannot be copied without the associated alternate primary. Since alias names for a load module or program object cannot be copied without copying the primary, any aliases associated with the primary were not copied. Options were not specified which permit replacement.

In the message text:

**Generated primary An 8-character name gener**ated by the binder when the binder converts a long primary name into a specially-marked alias, known as an "alternate primary", and generate an 8-byte member name. This affects the replacement rules in that a member will never be copied without its alternate primary, and vice versa.

erated primary.

### **Alternate primary** See above definition of gen-

**Source:** DFSMSdfp and File and Attribute Management Services. **System Action:** Processing of the current request continues. **User Response:** Verify that the results are as intended.

# **IGW01592W {ALIAS** name **NOT {COPIED|LOADED|UNLOADED} BECAUSE THE PRIMARY** name **ALREADY EXISTS IN THE OUTPUT DATA SET CAUSING A NO-REPLACE CONFLICT**

**Explanation:** The name indicated was not copied because the primary name already exists in the target data set causing a noreplace conflict. Since alias names for a load module or program object cannot be copied without copying the primary, any aliases associated with the primary were not copied. Options were not specified which permit replacement.

In the message text:

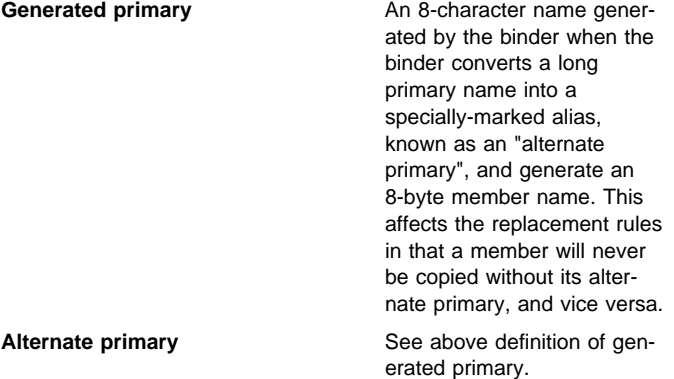

**Source:** DFSMSdfp and File and Attribute Management Services.

**System Action:** Processing of the current request continues.

**User Response:** Verify that the results are as intended.

#### **IGW01593S INSUFFICIENT STORAGE CALCULATED FOR IGWFRIT -ESTIMATED FROM DIRECTORY BLOCK COUNT- FOR** type **DATASET**

**Explanation:** An internal logic error occurred while processing an alter request for the specified attribute.

In the message text:

type INPUT or OUTPUT.

**Source:** DFSMSdfp and File and Attribute Management Services.

**System Action:** An SVC dump will be scheduled and the error will be logged in the logrec data set. Processing of the current invocation is ended.

**Operator Response:** Notify the System Programmer.

**System Programmer Response:** Save the output from the failing job, the SVC dump and any logrec data set records for the error. Contact the IBM Support Center.

#### **IGW01594E SPECIFIED MEMBER** name **WAS NOT FOUND**

**Explanation:** The member was specifically selected for processing in a COPY operation but it was not found in the input data set.

This message is issued only in DFP Release 3.2.0. It is replaced by IGW01254E in DFP Release 3.3.0.

In the message text:

name The specified member name.

**Source:** DFSMSdfp and File and Attribute Management Services.

**System Action:** Processing of this member is skipped. Processing continues with the next member.

**Operator Response:** Remove the member name from the list of members to be processed for the COPY operation.

If the same output data set is used for a re-run, it will already include successfully copied members and aliases from this run.

**System Programmer Response:** Obtain a listing of the input data set directory.

# **IGW01595E (**form 1**) MEMBER** name **CANNOT BE COPIED BECAUSE IT HAS NOTELISTS OR OTHER USER-TTRS IGW01595E (**form 2**) MEMBER** name **CANNOT BE COPIED**

# **BECAUSE ALIAS** aname **HAS NOTELISTS OR OTHER USER-TTRS**

**Explanation:** A PDS is being copied to a PDSE and some of the PDS members or aliases have user TTRS (which are incorrect for a PDSE) indicated by the directory entry. Members that contain User TTRs in the directory entry are not supported for PDSEs.

In the message text:

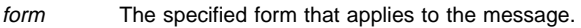

name The specified member name.

aname The specified alias name.

**Source:** DFSMSdfp and File and Attribute Management Services.

**System Action:** Processing of this member is skipped. Processing continues with the next member.

**Operator Response:** If it is acceptable to not copy the identified members or aliases, then no action is required. Otherwise, run another copy job specifying only those members or aliases which do not have user ttrs.

If the same output data set is used again, it will already include successfully copied members and aliases.

**System Programmer Response:** The most likely cause is accidentally copying a load module library to a PDSE. All load modules contain User TTRs in the directory entry.

# **IGW01596E (**form 1**) ALIAS** name **OF** aname **CANNOT BE COPIED BECAUSE IT HAS NOTELISTS OR OTHER USER-TTRS**

**IGW01596E (**form 2**) ALIAS** name **OF** aname **CANNOT BE COPIED BECAUSE THE PRIMARY MEMBER HAS NOTELISTS OR OTHER USER TTRS** 

# **IGW01596E (**form 3**) ALIAS** name **OF** aname **CANNOT BE COPIED BECAUSE ANOTHER ALIAS HAS NOTELISTS OR OTHER USER TTRS**

**Explanation:** A PDS is being copied to a PDSE and some of the PDS members or aliases have user TTRS (which are incorrect for a PDSE) indicated by the directory entry. User TTRs are not supported for PDSEs.

In the message text:

form The specified form that applies to the message.

name The specified alias name.

aname The total number of alias names.

**Source:** DFSMSdfp and File and Attribute Management Services.

**System Action:** Processing of this member is skipped. Processing continues with the next member.

**Operator Response:** If it is acceptable to not copy the identified members or aliases, then no action is required. Otherwise, run another copy job specifying only those members or aliases which do not have user TTRs.

If the same output data set is used again, it will already include successfully copied members and aliases.

**System Programmer Response:** The most likely cause is attempting to copy a load module library to a PDSE.

# **IGW01597S FRIT HAS ALREADY BEEN BUILT**

**Explanation:** An internal logic error has occurred.

**Source:** DFSMSdfp and File and Attribute Management Services.

**System Action:** An SVC dump will be scheduled and the error will be logged in the logrec data set. Processing of the current invocation is ended.

**Operator Response:** Contact the IBM Support Center.

**System Programmer Response:** Save the output from the failing job, the SVC dump and any logrec data set records for the error.

# **IGW01598S NO FRIT ADDRESS TO SORT**

**Explanation:** An internal logic error has occurred.

**Source:** DFSMSdfp and File and Attribute Management Services.

**System Action:** An SVC dump will be scheduled and the error will be logged in the logrec data set. Processing of the current invocation is ended.

**Operator Response:** Contact the IBM Support Center.

**System Programmer Response:** Save the output from the failing job, the SVC dump and any logrec data set records for the error.

#### **IGW01599S NO FRIT ADDRESS TO SEARCH**

**Explanation:** An internal logic error has occurred.

**Source:** DFSMSdfp and File and Attribute Management Services.

**System Action:** An SVC dump will be scheduled and the error will be logged in the logrec data set. Processing of the current invocation is ended.

**Operator Response:** Contact the IBM Support Center.

**System Programmer Response:** Save the output from the failing job, the SVC dump and any logrec data set records for the error.

#### **IGW01600T CPYOPTNS VALUE** option **IS NOT A VALID VALUE**

**Explanation:** The value specified by the caller in the CPYOPTNS field is incorrect.

In the message text:

option The specified option.

**Source:** DFSMSdfp and File and Attribute Management Services.

**System Action:** Processing of the current invocation is ended.

**System Programmer Response:** Ensure the value set in CPYOPTNS prior to calling IGWAFMS0 is one of the correct values defined in the COPY parameter list.

#### **IGW01601T MEMOPTNS VALUE** option **IS INVALID FOR MEMBER** name **IN ENTRY NUMBER** num

**Explanation:** The value specified by the caller in the MEMOPTNS field of the indicated member name is incorrect.

In the message text:

- option The specified option.
- name The specified member name.
- num The entry number.

**Source:** DFSMSdfp and File and Attribute Management Services.

**System Action:** Processing of the current invocation is ended.

**System Programmer Response:** Ensure the value set in MEMOPTNS prior to calling IGWAFMS0 is one of the correct values defined in the MEM parameter list.

**IGW01610T I/O ERROR CLEARING DIRECTORY:** ecb**,** csw**,** iobsens**,** iobseek

**Explanation:** The caller requested that the output directory of a PDS be reset prior to copying any members (CPYOPFDL was set). During the process of rewriting the directory, an I/O error was detected.

In the message text:

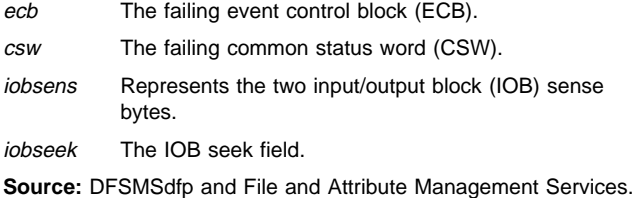

**System Action:** The output data set has probably been destroyed and is no longer usable. Processing of the current invocation is ended.

**Operator Response:** Correct the error indicated by the ECB and IOB sense information.

**System Programmer Response:** Obtain a dump of the output data set and save the output from the failing job.

#### **IGW01611T UNABLE TO OPEN FILE** ddname **TO CLEAR THE DIRECTORY**

**Explanation:** The caller requested that the output directory be reset prior to copying any members (CPYOPFDL was set). The attempt to open the data set to rewrite the directory failed. The failing ddname associated with the data set is in the message.

In the message text:

ddname The specified ddname.

**Source:** DFSMSdfp and File and Attribute Management Services.

**System Action:** The output data set has not been modified. Processing of the current invocation is ended.

**Operator Response:** Examine the job log for any other messages relating to the OPEN failure.

#### **IGW01612T STOW INITIALIZE FAILURE DURING RESET OF DIRECTORY. RC =** return-code

**Explanation:** The caller requested that the output directory be reset prior to copying any members (CPYOPFDL was set). A STOW INI-TIALIZE was issued against the output data set (which was a PDSE). The STOW completed with a nonzero return code.

In the message text:

return-code The STOW return code.

**Source:** DFSMSdfp and File and Attribute Management Services.

**System Action:** The output data set may or may not be correct. Processing of the current invocation is ended.

**Operator Response:** Examine the job log for any other messages relating to the STOW failure. Refer to DFSMS/MVS Macro Instructions for Data Sets for a description of STOW return codes.

#### **IGW01613T FIRST EXTENT TOO SMALL TO CONTAIN PDS DIRECTORY.** trksreq **REQUIRED,** trksalloc **AVAIL-ABLE**

**Explanation:** The caller requested that the output directory be reset prior to copying any members (CPYOPFDL was set). The number of directory blocks to be written on the output data set (which is a PDS) would not fit in the first extent allocated to the data set. A PDS directory must be located in the first extent of the data set.

In the message text:

trksreq The specified number of tracks required.

trksalloc The specified number of tracks available.

**Source:** DFSMSdfp and File and Attribute Management Services.

**System Action:** The output data set has not been modified. Processing of the current invocation is ended.

**User Response:** Reallocate the data set with a larger primary extent. The message indicates how many tracks must be in the primary to satisfy this request.

#### **IGW01651T IN MODULE** modname **END OF FILE WAS REACHED IN THE DIRECTORY FOR** type **FILE BEFORE THE LAST DIRECTORY ENTRY**

**Explanation:** The directory did not contain the last directory entry.

In the message text:

modname The name of the module issuing the message.

type INPUT or OUTPUT.

**Source:** DFSMSdfp and File and Attribute Management Services.

**System Action:** Processing of the current invocation is ended.

**User Response:** Verify that the data set is a valid partitioned data set.

#### **IGW01680I** product **DEREGISTRATION FAILED**

**Explanation:** The DFSMS OS390 De-registration callable service has determined that an attempt to de-register the specified DFSMS/MVS product was not successful because the product was not currently registered. The product probably tired to to de-register twice.

In the message text:

product The DFSMS/MVS product.

**Source:** DFSMSdfp and File and Attribute Management Services.

**System Action:** None.

**System Programmer Response:** Notify IBM support.

#### **IGW01681E DFMSSHSM REQUIRES DFSMSDSS AS A PREREQ-UISITE, REGISTRATION TERMINATED**

**Explanation:** The DFSMS OS390 Registration callable service has determined that an attempt to start DFSMShsm was unsuccessful because DFSMSdss was not registered. DFSMShsm registration has terminated because DFSMSdss is a required prerequisite product for DFSMShsm.

**Source:** DFSMSdfp and File and Attribute Management Services.

**System Action:** DFSMShsm initialization has terminated.

**System Programmer Response:** Ensure that DFSMSdss is defined in the IFAPRDxx parmlib member before starting DFSMShsm.

# **IHJ Messages**

# **IHJ000I CHECKPOINT** jjj **[ ,**sss **[.**ppp**] ] (**ddname**) NOT TAKEN (**xxx **[-**www**] ) [MODULE=**module-name**]**

**Explanation:** During processing of a CHKPT macro instruction, an error occurred before the checkpoint routine wrote any part of a checkpoint entry.

### In the message text:

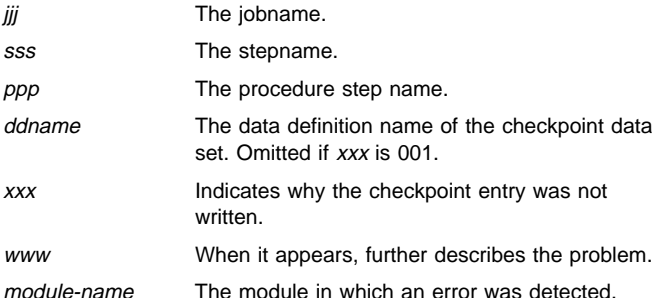

Reason code 114 is issued with a return code of 8 when a checkpoint is attempted in a step using UNIX System Services MVS functions.

#### **Source:** Data Facility Product (DFP)

**System Action:** A checkpoint entry was not written. The current checkpoint is not eligible for restart, but all previous valid checkpoints are eligible for deferred restarts, and the last valid checkpoint entry is eligible for automatic restart. In some cases, an SVC dump will be written.

If MOD is not the disposition of the checkpoint data set and if this is the first issuance of the CHKPT macro instruction after the data control block for the data set was opened, then all checkpoint entries in the data set are lost. (The data control block may have been opened by the programmer or as a result of this checkpoint request.) However, if xxx is 001, no entries are lost.

If xxx is 048, the system ends media manager processing.

**Application Programmer Response:** See DFSMS/MVS Checkpoint/Restart for the reason codes for the IHJ messages. Find the value of xxx under the heading 'Reason Codes for IHJ Messages,' and follow the programmer response for that reason code. After correcting the problem, resubmit the job, if appropriate.

Ensure that a checkpoint is not issued when the step is using UNIX System Services MVS functions or eliminate the use of UNIX System Services MVS functions from the step.

**System Programmer Response:** If the error recurs and the program is not in error, look at the messages in the job log for more information. Search problem reporting data bases for a fix for the problem. If no fix exists, contact the IBM Support Center. Provide the JCL, the logrec data set error record, and all printed output and output data sets related to the problem. Obtain the ABEND dump for the failing job step. If the JCL for the step did not contain a DD statement for an ABEND dump, add one of the following and run the job step again. Use a SYSMDUMP DD statement if you plan to analyze and format the dump with the interactive problem control system (IPCS).

SYSABEND DD statement SYSMDUMP DD statement SYSUDUMP DD statement

# **IHJ001I** jjj **(**ddname**,**devnum**,**volser**) INVALID CHECKPOINT** checkid **(**xxx**[-**module-name**-**return-code**])**

**Explanation:** During processing of a CHKPT macro instruction, an error occurred while the checkpoint routine was writing a checkpoint entry.

In the message text:

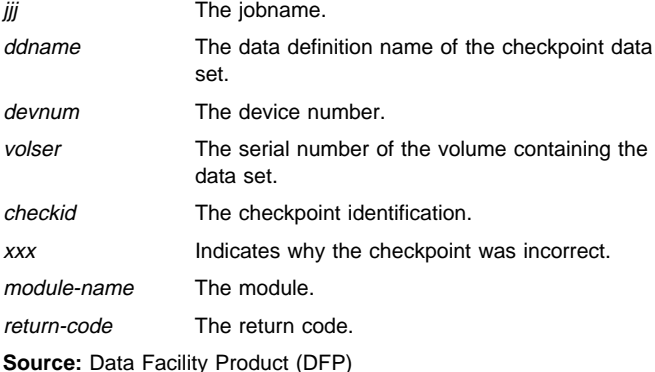

**System Action:** A partial incorrect checkpoint entry was written. The current checkpoint is not eligible for restart, but all previous checkpoints are eligible for deferred restarts, and the last valid checkpoint entry is eligible for automatic restart. In some cases, an SVC dump will be written.

**Application Programmer Response:** See DFSMS/MVS Checkpoint/Restart for the return and reason codes for the IHJ messages. Find the value of xxx under the heading "Reason Codes for IHJ Messages," and follow the programmer response for that reason code. After correcting the problem, resubmit the job, if appropriate.

**System Programmer Response:** If the error recurs and the program is not in error, look at the messages in the job log for more information. Search problem reporting data bases for a fix for the problem. If no fix exists, contact the IBM Support Center. Provide the JCL, the logrec data set error record, and all printed output and output data sets related to the problem. Obtain the ABEND dump for the failing job step. If the JCL for the step did not contain a DD statement for an ABEND dump, add one of the following and run the job step again. Use a SYSMDUMP DD statement if you plan to analyze and format the dump with the interactive problem control system (IPCS).

SYSABEND DD statement SYSMDUMP DD statement SYSUDUMP DD statement

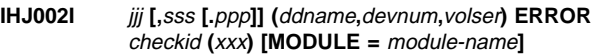

**Explanation:** During processing of a CHKPT macro instruction, an error occurred. However, a checkpoint entry was written successfully.

In the message text:

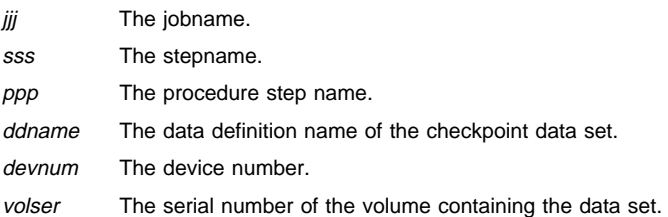

# **IHJ003I IHJ005I**

checkid The checkpoint identification.

xxx Indicates the cause of the error.

module-name The module in which the error was detected.

**Source:** Data Facility Product (DFP)

**System Action:** A valid checkpoint entry that can be used to perform a deferred restart was written.

**Application Programmer Response:** See DFSMS/MVS Checkpoint/Restart for the reason codes for the IHJ messages. Find the value of xxx under the heading 'Reason Codes for IHJ Messages,' and follow the programmer response for that reason code. After correcting the problem, resubmit the job, if appropriate.

**System Programmer Response:** If the error recurs and the program is not in error, look at the messages in the job log for more information. Search problem reporting data bases for a fix for the problem. If no fix exists, contact the IBM Support Center. Provide the JCL, the logrec data set error record, and all printed output and output data sets related to the problem. Obtain the ABEND dump for the failing job step. If the JCL for the step did not contain a DD statement for an ABEND dump, add one of the following and run the job step again. Use a SYSMDUMP DD statement if you plan to analyze and format the dump with the interactive problem control system (IPCS).

SYSABEND DD statement SYSMDUMP DD statement SYSUDUMP DD statement

# **IHJ003I** jjj,sss **[.**ppp**] ABEND** cde **DETECTED DURING CHECKPOINT [IN MODULE** module-name**]**

**Explanation:** While taking a checkpoint, the ESTAE exit routine of checkpoint/restart was entered.

In the message text:

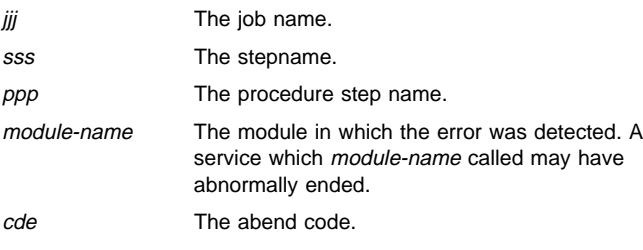

**Source:** Data Facility Product (DFP)

**System Action:** Message IHJ000I, IHJ001I, or IHJ002I will accompany this message to indicate the state of the current checkpoint. Other messages may also accompany this message. An SVC dump is written in cases where the abnormal end itself is not sufficient to correct the problem, and a previous recovery routine has not already collected diagnostic information. A return code is loaded into register 15 and a reason code into register 0, and control is returned to the caller of checkpoint.

**Operator Response:** See OS/390 MVS System Codes for code cde, and see the accompanying messages.

**Application Programmer Response:** See OS/390 MVS System Codes for the abend code, and see the accompanying messages.

**System Programmer Response:** If the error recurs and the program is not in error, look at the messages in the job log for more information. Search problem reporting data bases for a fix for the problem. If no fix exists, contact the IBM Support Center. Provide the JCL, the logrec data set error record, and all printed output and output data sets related to the problem. Obtain the ABEND dump for the failing job step. If the JCL for the step did not contain a DD statement for an ABEND dump, add one of the following and run the job

step again. Use a SYSMDUMP DD statement if you plan to analyze and format the dump with the interactive problem control system (IPCS).

SYSABEND DD statement SYSMDUMP DD statement SYSUDUMP DD statement

**IHJ004I** jjj **[,**sss**[.**ppp**]] (**ddname**,** devnum**,** volser**)**

**Explanation:** One or more of the following accompanies this message:

CHKPT checkid

CHECKPOINT SUCCESSFUL. ID = checkid

A CHKPT macro instruction was run successfully; no errors occurred.

In the message text:

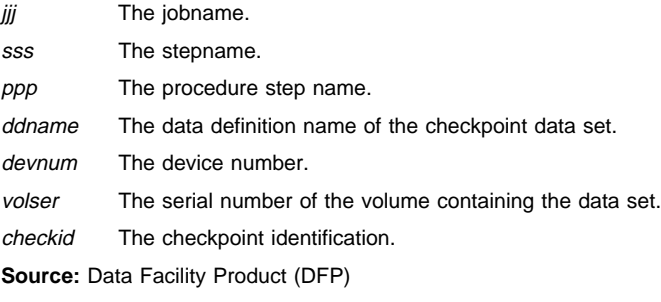

**System Action:** A valid checkpoint entry was written. A restart was requested.

**Application Programmer Response:** If a deferred restart is to be performed, code the checkpoint identification (checkid in the message text) in the RESTART parameter of the JOB statement.

If multiple checkpoint data sets were used, use ddname in the message text to determine the name of the data set containing the desired checkpoint entry. Code the data set name in the DSNAME parameter of the SYSCHK DD statement.

If the checkpoint data set is multivolume, indicate on the SYSCHK DD statement the volume containing the checkpoint data set that is the first (or only) volume containing the data set. That is, code the serial number (ser in the message text) in the VOLUME=SER parameter or, if the data set is to be retrieved using the catalog, code the volume in the volume sequence subparameter of the VOLUME parameter. Then resubmit the job.

**IHJ005I** jjj **[,** sss **[.**ppp**]] (**ddname**,** devnum**,** volser**) ID =** checkid **(**xxx**)**

**Explanation:** In the message text:

One of the following two lines then appears:

CHECKPOINT SUCCESSFUL WITH POSSIBLE SPECIAL REQUIREMENTS.

Then the following line appears:

[MODULE = module-name]

A CHKPT macro instruction was run successfully. However:

 Your program could be enqueued upon resources. The ENQ macro instruction was issued by either the problem program, the BDAM READ macro instruction with exclusive control, the RESERVE macro instruction, or the BDAM WRITE macro instruction with variable-length (V) or undefined (U) record format. Note that the enqueues will not be reestablished if restart occurs.

 Or checkpoint was unable to complete the check for enqueued resources, due to insufficient storage or due to an error detected by the QSCAN service.

In the message text:

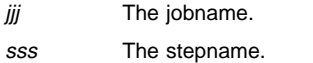

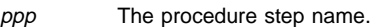

ddname The data definition name of the checkpoint data set.

devnum The device number.

volser The serial number of the volume containing the data set.

checkid The checkpoint identification.

xxx The reason code giving more specific information about the condition.

module-name The module in which an error was detected.

**Source:** Data Facility Product (DFP)

**System Action:** A valid checkpoint entry was written and is eligible for a deferred or automatic restart.

**Application Programmer Response:** See DFSMS/MVS

Checkpoint/Restart for the reason codes for the IHJ messages. Find the value of xxx under the heading 'Reason Codes for IHJ Messages,' and follow the programmer response for that reason code. Ensure that the program reestablished the enqueues upon restart, provide more storage for checkpoints, or determine what the problem is with GQSCAN service. After correcting the problem, resubmit the job.

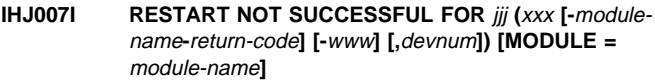

**Explanation:** During processing of a checkpoint restart for the job, an error occurred.

In the message text:

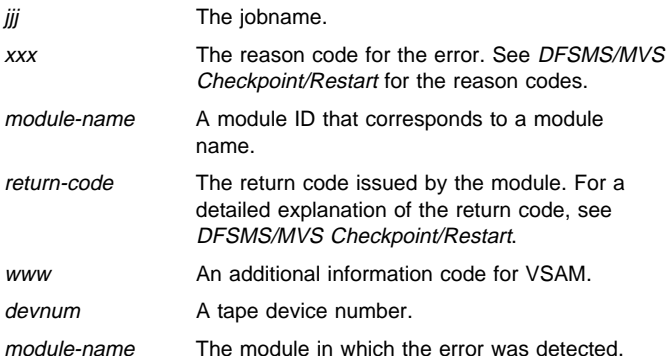

In most IHJ007I messages, module-name, return-code, and www do not appear.

**Source:** Data Facility Product (DFP)

**System Action:** Restart for job *iii* ends.

**Application Programmer Response:** See DFSMS/MVS

Checkpoint/Restart for the return and reason codes for the IHJ messages. Find the value of xxx under the heading 'Reason Codes for IHJ Messages,' and follow the programmer response for that reason code. Then resubmit the job, if appropriate.

**System Programmer Response:** If the error recurs and the program is not in error, look at the messages in the job log for more information. Search problem reporting data bases for a fix for the

problem. If no fix exists, contact the IBM Support Center. Provide the JCL, the logrec data set error record, and all printed output and output data sets related to the problem. Obtain the ABEND dump for the failing job step. If the JCL for the step did not contain a DD statement for an ABEND dump, add one of the following and run the job step again. Use a SYSMDUMP DD statement if you plan to analyze and format the dump with the interactive problem control system (IPCS).

SYSABEND DD statement SYSMDUMP DD statement SYSUDUMP DD statement

# **IHJ008I** jjj **RESTARTED**

**Explanation:** A checkpoint restart for the job specified has completed successfully.

In the message text:

jij The jobname.

**Source:** Data Facility Product (DFP)

**System Action:** Processing of job *iij* continues.

#### **IHJ009I ERROR ON** ddname

**Explanation:** This message gives the DD name of the DD statement associated with the error. For Checkpoint errors, the error is described in messages IHJ000I, IHJ001I, IHJ002I, or IHJ005I. For Restart errors, the error is described in message IHJ007I.

In the message text:

ddname The specified DD name on the DD statement.

**Source:** Data Facility Product (DFP)

**Detecting Module:** IDA0A05B

**System Action:** The system writes messages IHJ000I, IHJ001I, IHJ002I or IHJ007I with this message.

**Operator Response:** See the operator response of the accompanying messages.

**Application Programmer Response:** See the programmer response of the accompanying messages.

**System Programmer Response:** See the system programmer response of the accompanying messages.

**IHJ011I** jjj, sss **[.**ppp**] ABEND** cde

#### One of the following lines then appears: **DETECTED DURING CHECKPOINT DETECTED DURING RESTART IN MODULE** module-name

**Explanation:** While taking a restart, the ESTAE exit routine of checkpoint restart was entered.

In the message text:

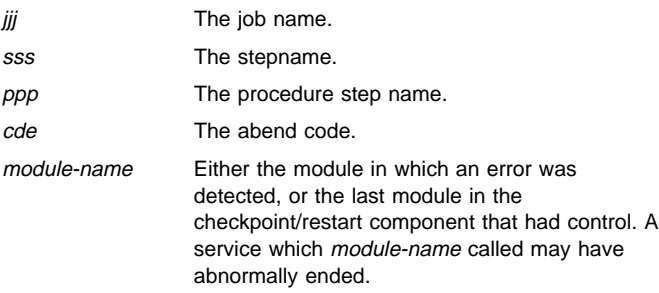

**Source:** Data Facility Product (DFP)

**System Action:** Messages IEF007I and IHJ007I will accompany this message. Other messages may also accompany this message. An SVC dump is written in cases where the abnormal end itself or the accompanying messages are not sufficient to correct the problem and a previous recovery routine has not already collected diagnostic information. The task ends with system completion code 13F.

**Operator Response:** See OS/390 MVS System Codes for code cde, and see the accompanying messages.

**Application Programmer Response:** See OS/390 MVS System Codes for the abend code, and see the accompanying messages.

**System Programmer Response:** If the error recurs and the program is not in error, look at the messages in the job log for more information. Search problem reporting data bases for a fix for the problem. If no fix exists, contact the IBM Support Center. Provide the JCL, the logrec data set error record, and all printed output and output data sets related to the problem. Obtain the ABEND dump for the failing job step. If the JCL for the step did not contain a DD statement for an ABEND dump, add one of the following and run the job step again. Use a SYSMDUMP DD statement if you plan to analyze and format the dump with the interactive problem control system (IPCS).

SYSABEND DD statement SYSMDUMP DD statement SYSUDUMP DD statement

# **IHJ012I RECURSIVE ERROR IN ESTAE ROUTINE.**

**Explanation:** While handling an abnormal end, an error occurred in the ESTAE routine for checkpoint/restart.

**Source:** Data Facility Product (DFP)

**System Action:** Another attempt will be made to handle the abnormal end. If it cannot be handled, or another occurs, the task is ended.

**Application Programmer Response:** Use the diagnostic information provided by the first error message to solve the problem. If the second error occurred before the diagnostic information for the first error was saved, use the information from the second error to solve the problem.

**System Programmer Response:** If the error recurs and the program is not in error, look at the messages in the job log for more information. Search problem reporting data bases for a fix for the problem. If no fix exists, contact the IBM Support Center. Provide the JCL, the logrec data set error record, and all printed output and output data sets related to the problem. Obtain the ABEND dump for the failing job step. If the JCL for the step did not contain a DD statement for an ABEND dump, add one of the following and run the job step again. Use a SYSMDUMP DD statement if you plan to analyze and format the dump with the interactive problem control system (IPCS).

SYSABEND DD statement SYSMDUMP DD statement SYSUDUMP DD statement

# **IHJ013I** jjj,sss,ppp **ABEND** cde **DETECTED DURING RECORD MANAGEMENT IN MODULE** moduleid

**Explanation:** An abnormal end occurred while a system module had control or while a service called by that module had control during a Checkpoint or a Restart request.

In the message text:

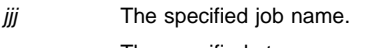

sss The specified step name.

ppp The specified proc name.

cde The abnormal end code associated with the error.

moduleid The module identifier.

**Source:** Data Facility Product (DFP)

**System Action:** The system writes messages IHJ003I or IHJ011I to identify the last Checkpoint or Restart module that had control before the error occurred. Other messages may also accompany this message. The system writes an SVC dump in cases where the abnormal end does not contain sufficient information to correct the problem and a previous recovery routine has not already collected diagnostic information.

**Operator Response:** See the operator response for abnormal end cde and the accompanying messages.

**Application Programmer Response:** See the programmer response for abnormal end cde and the accompanying messages.

**System Programmer Response:** If the error recurs, search problem reporting data bases for a fix for the problem. If no fix exists, contact the IBM Support Center. Provide the SVC dump if one was taken.

# **IHJ014I** jjj,sss[.ppp] **RESTART DETECTED A TAPE LIBRARY ERROR ON** dev

**Explanation:** Library automation communication services detected an error while processing a tape volume.

In the message text:

 $jjj$  The job name.

sss The step name.

```
ppp
```
The procedure name.

dev

The device number.

**Source:** Data Facility Product (DFP)

**Detecting Module:** IGC0K05B

**System Action:** See accompanying IHJ messages.

**Application Programmer Response:** See the accompanying message(s) for detailed information about the error.

# **IHJ015I** jjj,sss[.ppp] **UNUSUAL CONDITION FOUND DURING RESTART** reason-code**,**volser

**Explanation:** Restart detected an unusual condition while processing the volume with volume serial number volser.

In the message text:

jjj The job name.

sss

```
The step name.
```
# ppp

The procedure name.

#### reason-code

The reason code giving more specific information about the condition.

#### ser

The six-digit volume serial number.

**Source:** Data Facility Product (DFP)

# **Detecting Module:** IGC0K05B

**System Action:** Restart continues.

**Application Programmer Response:** See the reason code for more information.

#### **IHJ101I [**jjj, sss **[.**ppp**]] USER NOT [RACF] AUTHORIZED TO DASD DATA SET =** dsname**,**volser

**Explanation:** Although you were authorized by RACF to access the data set at the time it was opened, you are not authorized at the time of restart.

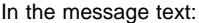

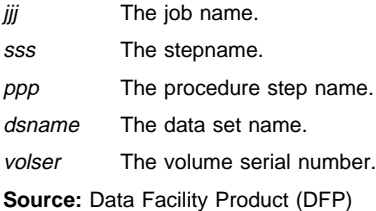

**System Action:** Restart will be ended with system completion code 13F.

**Application Programmer Response:** Obtain authorization to the data set from the data set owner, and resubmit the job.

**System Programmer Response:** If the error recurs and the program is not in error, look at the messages in the job log for more information. Search problem reporting data bases for a fix for the

problem. If no fix exists, contact the IBM Support Center. Provide the JCL and the RACF profile for the data set. Obtain the ABEND dump for the failing job step. If the JCL for the step did not contain a DD statement for an ABEND dump, add one of the following and run the job step again. Use a SYSMDUMP DD statement if you plan to analyze and format the dump with the interactive problem control system (IPCS).

SYSABEND DD statement SYSMDUMP DD statement SYSUDUMP DD statement

# **IHJ102I [**jjj,sss **[.**ppp**]] {ENVIRONMENT|USER} NOT RACF AUTHORIZED TO TAPE VOLUME =** volser

**Explanation:** You are not authorized to access a RACF-protected tape volume at the time of the restart.

In the message text:

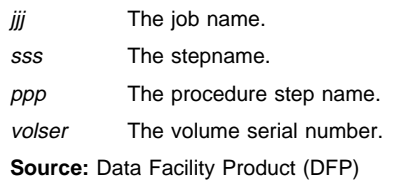

**System Action:** Restart will be ended with system completion code 13F.

**Application Programmer Response:** Obtain authorization to access the RACF-protected tape, and resubmit the job.

# **IKJ Messages**

### **Note: IKJ000 - IKJ999 Messages**

This section documents IKJ messages in the range IKJ000 to IKJ999 that are issued by the TSO/E element of OS/390. IKJ messages outside of this range are documented in OS/390 TSO/E Messages.

# **IKJ000I** cm userid

**Explanation:** The command verb and operand identified by cm were entered from a TSO terminal by a user identified by userid.

**Source:** Time Sharing Option/Extensions (TSO/E)

**System Action:** The command, cm, is processed.

#### **IKJ005I TS START REJECTED - MEMBER OF SYS1.PARMLIB NOT FOUND**

**Explanation:** The member name specified either explicitly by the operator or by default could not be found in SYS1.PARMLIB.

**Source:** Time Sharing Option/Extensions (TSO/E)

**System Action:** Time sharing initialization processing terminates.

**Operator Response:** Reenter the MODIFY command and either omit the member name or specify it correctly. Omitting the member name causes the system to search for member IKJPRM00.

#### **IKJ006I I/O ERROR READING SYS1.PARMLIB**

**Explanation:** An I/O error occurred when an attempt was made to read a member of SYS1.PARMLIB.

**Source:** Time Sharing Option/Extensions (TSO/E)

**System Action:** Time sharing initialization processing will continue using defaults for time sharing system parameter values.

# **IKJ007I TS START REJECTED - TIME SHARING IS IN PROGRESS**

**Explanation:** A TS=START MODIFY command was entered when time sharing was already active.

**Source:** Time Sharing Option/Extensions (TSO/E)

**System Action:** The extra command is ignored.

#### **IKJ008I USER(S)** user-list **AT BUSY TERMINAL(S), MESSAGE CANCELLED**

**Explanation:** The operator entered a SEND command with the NOWAIT,NOW,USERID=(...) options. Insufficient output buffers were available for the specified userid(s).

In the message text:

user-list A list of userids that had busy terminals.

**Source:** Time Sharing Option/Extensions (TSO/E)

**System Action:** The system does not send the message to the specified userid(s).

**Operator Response:** Enter the SEND command again. If the error occurs again, specify the LOGON or SAVE option on the SEND command.

# **IKJ019I TIME SHARING IS INITIALIZED**

**Explanation:** Time sharing initialization is complete.

**Source:** Time Sharing Option/Extensions (TSO/E)

**System Action:** LOGONs will now be accepted.

# **IKJ021I TS STOP REJECTED - TIME SHARING IS NOT IN PROGRESS**

**Explanation:** A TS=STOP MODIFY command was entered when time sharing was not active.

**Source:** Time Sharing Option/Extensions (TSO/E)

**System Action:** The command is ignored.

#### **IKJ024D TS STOP IN PROGRESS - REPLY 'U', OR 'FSTOP'**

**Explanation:** A TS=STOP MODIFY command was entered when stop processing was already in progress from a previous command.

**Source:** Time Sharing Option/Extensions (TSO/E)

**System Action:** Normal stop processing will continue until a reply is received.

**Operator Response:** Reply 'U' to allow time sharing to complete normally. This will allow users to receive all messages queued for them. If the system seems unable to complete normally, reply 'FSTOP' and time sharing will terminate immediately.

# **IKJ138I SEND UNSUCCESSFUL. THE XCF** xxxxx **SERVICE ENDED IN ERROR, RETURN CODE** xxx **REASON CODE** xxx**.**

**Explanation:** The SEND command could not complete its processing due to an error detected during XCF Service processing. Check OS/390 MVS Programming: Authorized Assembler Services Reference ALE-DYN, OS/390 MVS Programming: Authorized Assembler Services Reference ENF-IXG, OS/390 MVS Programming: Authorized Assembler Services Reference LLA-SDU, or OS/390 MVS Programming: Authorized Assembler Services Reference SET-WTO for the explanation of the return and reason codes for the service in error.

**Source:** Time Sharing Option/Extensions (TSO/E)

**System Action:** The system ends SEND command processing.

**Operator Response:** None.

**Application Programmer Response:** Note the service in error, return codes, and reason codes, and contact your system programmer or IBM service representative for further assistance.

#### **IKJ139I BROADCAST DATA SET NOT USABLE, I/O SYNAD ERROR**

**Explanation:** An operator SEND command was issued which required accessing the broadcast data set. However, in accessing the data set a read/write failure was encountered.

**Source:** Time Sharing Option/Extensions (TSO/E)

**System Action:** Processing is ended; messages may or may not have been saved in SYS1.BRODCAST.

SYS1.BRODCAST-independent processing has been completed.

**Operator Response:** Report this message to the system programmer.

**System Programmer Response:** Determine and remove the cause of the I/O error.

#### **IKJ140I BROADCAST DATA SET NOT USABLE, CANNOT OPEN DATA SET**

**Explanation:** An operator SEND command was issued which required accessing the broadcast data set. However, SYS1.BRODCAST could not be opened.

**Source:** Time Sharing Option/Extensions (TSO/E)

**System Action:** Processing ends and no messages are saved in SYS1.BRODCAST. SYS1.BRODCAST-independent processing is completed.

**Operator Response:** Report this message to the system programmer.

**System Programmer Response:** The master scheduler TIOT must contain a DD entry for the broadcast data set. The ddname on this entry must be SYSLBC.

# **IKJ141I BROADCAST DATA SET NOT USABLE, INSTALLA-TION MUST REFORMAT**

**Explanation:** An operator SEND command was issued which required accessing the broadcast data set. However, the broadcast data set is not in release 2 format or has not been initialized.

**Source:** Time Sharing Option/Extensions (TSO/E)

**System Action:** Processing ends and no messages are saved in SYS1.BRODCAST. SYS1.BRODCAST-independent processing is completed.

**Operator Response:** Report this message to the system programmer.

**System Programmer Response:** Use the SYNC subcommand of ACCOUNT to initialize the broadcast data set and synchronize it with the UADS. The SYNC subcommand can be issued in the foreground or in the background using the TMP in the background.

# **IKJ142I INVALID USERID(S)** userid userid **...**userid

**Explanation:** A userid list, in an operator SEND command, contained an entry which was not a seven-character maximum alphameric string.

**Source:** Time Sharing Option/Extensions (TSO/E)

**System Action:** Processing continues; the syntactically unacceptable recipients specified in the insert are ignored. If there are no other errors, the message will be sent to or saved for valid recipients.

**Operator Response:** Examine the text of the SEND command for syntax errors. Issue another SEND command to route the message to the intended recipients who were ignored by the original SEND command processing.

# **IKJ143I USERIDS AFTER 20TH IGNORED**

**Explanation:** An operator SEND command was issued which specified more than 20 valid userids. The first 20 userids will be processed, but all others will be ignored.

**Source:** Time Sharing Option/Extensions (TSO/E)

**System Action:** Processing continues, but the message has not been sent to or saved for userids after the 20th valid userid.

**Operator Response:** Issue another SEND command to route the message to the intended recipients who were ignored by the original SEND command processing.

# **IKJ144I UNDEFINED USERID(S)** userid userid **...**userid

**Explanation:** An operator SEND command was issued which required saving mail for a specific user; however, the specified userids are not represented in the mail directory of SYS1.BRODCAST.

**Source:** Time Sharing Option/Extensions (TSO/E)

**System Action:** Processing continues, but the message has not been sent to or saved for the unauthorized users.

**Operator Response:** Report this message to the system programmer.

**System Programmer Response:** If the unauthorized user is represented in the UADS (User Attribute Data Set), then the UADS and broadcast data set should be synchronized; see SYNC subcommand of ACCOUNT. The ACCOUNT command may also be used to authorize userids for TSO.

# **IKJ145I IKJEFXSR ESTAE ERROR, CODE** return-code

**Explanation:** This message is issued if there is a non-zero return code from ESTAE in IKJEFXSR, where return-code is one of the following:

- **04** ESTAE OV was specified with a valid exit address, but the current exit is either nonexistent, not owned by the user's RB, or is not an ESTAE exit.
- **08** BRANCH=YES was issued for the current SVRB with a create request; the previous BRANCH=YES exit is canceled and the new exit is made the current exit.
- **0C** Cancel or an exit address equal to zero was specified, and either there are no exits for this TCB, the most recent exit is not owned by the caller, or the most recent exit is not an ESTAE exit.
- **10** An unexpected error was encountered while processing this request.
- **14** ESTAE was unable to obtain storage for an SCB.

**Source:** Time Sharing Option/Extensions (TSO/E)

**System Action:** IKJEFXSR returns to IEEVIPL with a return code of zero.

# **IKJ146I mod NOT FOUND BY IKJEFXSR IN LPA.**

**Explanation:** The specified module was not found in LPA.

**Source:** Time Sharing Option/Extensions (TSO/E)

**System Action:** Processing of IKJEFXSR continues normally.

**Operator Response:** Notify the system programmer.

# **IKJ147I IKJEFXSR ABNORMAL TERMINATION, ABEND cde.**

**Explanation:** IKJEFXSR ended with an ABEND indicated by cde.

**Source:** Time Sharing Option/Extensions (TSO/E)

**System Action:** IKJEFXSR returns to IEEVIPL.

# **IKJ149I IKJEFXSR COULD NOT JOIN THE SYSIKJBC XCF GROUP DUE TO AN IXCJOIN ERROR, RETURN CODE** xxx **REASON CODE** xxx**.**

**Explanation:** The SYSIKJBC XCF group could not be joined by IKJEFXSR during system initialization due to an error detected during IXCJOIN processing. Check OS/390 MVS Programming: Authorized Assembler Services Reference ALE-DYN, OS/390 MVS Programming: Authorized Assembler Services Reference ENF-IXG, OS/390 MVS Programming: Authorized Assembler Services Refer-

ence LLA-SDU, or OS/390 MVS Programming: Authorized Assembler Services Reference SET-WTO for the explanation of the return and reason codes for the service in error.

**Source:** Time Sharing Option/Extensions (TSO/E)

**System Action:** The system continues processing.

**Operator Response:** None.

**Application Programmer Response:** Note the service in error, return codes, and reason codes, and contact your system programmer or IBM service representative for further assistance.

#### **IKJ150I AN ERROR OCCURRED IN THE XCF** service **SERVICE- RETURN CODE** return-code **REASON CODE** reason-code**.**

**Explanation:** During parmlib processing, the system tried to notify other systems in the sysplex that the values for the SEND parmlib statement were updated. The system found an error in the specified service.

**Source:** Time Sharing Option/Extensions (TSO/E)

**System Action:** The system continues processing.

**User Response:** Note the service in error, return codes, and reason codes, Contact the system programmer.

**System Programmer Response:** Search problem reporting data bases for a fix for the problem. If no fix exists, contact the IBM Support Center.

#### **IKJ402I TCAM PROCEDURE DOES NOT SUPPORT TIME SHARING**

**Explanation:** The procedure used to start TCAM specifies a message control program which will not support time sharing or a mixed-environment message control program which has no time sharing terminals.

**Source:** Time Sharing Option/Extensions (TSO/E)

**System Action:** The request to modify TCAM to start time sharing is ignored.

**Operator Response:** To start time sharing, the current TCAM procedure must be halted and a new one started which supports time sharing. If such a procedure cannot be found, notify the installation programmer.

# **IKJ403I LINE GROUP FOR DD** ddname **NOT OPENED**

**Explanation:** The IBM-supplied TSO-TCAM message control program was unable to open the DCB for the line group data set that specified ddn as its ddname.

**Source:** Time Sharing Option/Extensions (TSO/E)

**System Action:** Processing of the MCP continues with the telecommunications lines defined in this line group unavailable for use.

**Operator Response:** Check the JCL used to execute the MCP to be sure that no desired DD statements are missing.

#### **IKJ404I TS START REJECTED - INSUFFICIENT COMMON STORAGE AVAILABLE**

**Explanation:** There was insufficient virtual storage available in the common area to support time sharing.

**Source:** Time Sharing Option/Extensions (TSO/E)

**System Action:** The request to modify TCAM to start time sharing is rejected.

**Operator Response:** The operator may wish to try his request again later. Common storage usage may drop enough to permit time sharing to be started. In any case, the installation programmer should be informed of the problem.

**System Programmer Response:** Determine if the heavy common storage usage was due to some exceptional condition. If not, enlarge the size of this area.

# **IKJ405I TIME SHARING ENDED**

**Explanation:** Time sharing support in TCAM has ended.

**Source:** Time Sharing Option/Extensions (TSO/E)

**System Action:** Time sharing is ended.

# **IKJ407I INVALID TIOC PARAMETER - xxx=yyy - IGNORED**

**Explanation:** The indicated parameter expression is invalid on a TIOC parameter record.

**Source:** Time Sharing Option/Extensions (TSO/E)

**System Action:** The invalid entry is ignored. If the intended parameter value is not specified on any other entry, the default value will be used.

**Operator Response:** The installation programmer should be informed.

**System Programmer Response:** The invalid entry should be inspected for misspelling or conflict with other parameters and corrected appropriately.

# **IKJ408I MEMBER 'IKJPRM00' NOT FOUND**

**Explanation:** The default member name 'IKJPRM00' could not be found on SYS1.PARMLIB.

**Source:** Time Sharing Option/Extensions (TSO/E)

**System Action:** Time sharing initialization processing continues using defaults for time sharing system parameter values.

# **IKJ409I SYSTEM ERROR - TIME SHARING TERMINATED**

**Explanation:** A system error occurred, causing time sharing to terminate.

**Source:** Time Sharing Option/Extensions (TSO/E)

**System Action:** A diagnostic dump is taken to the SYS1.DUMP data set if this data set is available. Time sharing support is then ended.

**Operator Response:** Time sharing may be started again if desired.

**System Programmer Response:** Before calling your programming support personnel, print the dump taken to SYS1.DUMP.

# **IKJ413I TIME SHARING NOT SUPPORTED ON AN ASCB-BASED TCAM**

**Explanation:** For a MODIFY jobname,TS=START command, jobname must identify a CVT-based TCAM. Either the MODIFY command specifies an incorrect jobname or TCAM was started as an ASCB-based TCAM, which does not support time sharing.

**Source:** Time Sharing Option/Extensions (TSO/E)

**System Action:** The system does not start the time sharing option (TSO/E).

**Operator Response:** If the MODIFY command specified the correct jobname, notify the system programmer. Otherwise, correct the jobname.

**System Programmer Response:** See the description of the BASED operand for the INTRO operand in ACF/TCAM Installation Guide.

#### **IKJ414I UNABLE TO OPEN SYS1.PARMLIB**

**Explanation:** The SYS1.PARMLIB data set either could not be opened or could not be allocated.

**Source:** Time Sharing Option/Extensions (TSO/E)

**System Action:** Time sharing initialization processing continues using defaults for time sharing system parameter values.

#### **IKJ550I USERIDS REFORMATTED –** userid userid **...**userid

**Explanation:** The specified modification has been accomplished on the noted userid members.

**Source:** Time Sharing Option/Extensions (TSO/E)

**System Action:** Processing continues.

**Operator Response:** Enter the next command.

#### **IKJ551I NOT ENOUGH MAIN STORAGE TO {EXECUTE REFORMAT|REFORMAT USERID userid}**

**Explanation:** A GETMAIN request was unsuccessful.

**Source:** Time Sharing Option/Extensions (TSO/E)

**System Action:** For userid space failure, UADSREFM continues processing any userids remaining in the UADS directory. Otherwise, all UADSREFM processing ends.

**Operator Response:** Rerun the job in a larger region.

#### **IKJ552I UTILITY SYSTEM ERROR+ {**text**} ERROR CODE** nn

**Explanation:** text is one of the following:

**STAF**  PUTLINE ENQ DEQ ACCOUNT-READ ACCOUNT-GETSPACE ACCOUNT-WRITE BACKSPACE

A failure has occurred in a service function. A code (nn) of 12 indicates an incorrect parameter list was supplied to the service routine. A code of nn represents an incorrect code with no assigned significance.

**Source:** Time Sharing Option/Extensions (TSO/E)

**System Action:** If the error is STAE, BPS, or ENQ on SYSUADS, UADSREFM processing ends. Otherwise, processing for the current userid is ended and UADSREFM continues to process any userids remaining in the UADS directory.

**System Programmer Response:** Rerun the job.

#### **IKJ553I UNABLE TO EXECUTE REFORMAT+ {**text**}**

**Explanation:** *text* is one of the following:

SYSUADN RDJFCB FAILURE SYSUADS RDJFCB FAILURE NONIDENTIFIABLE BLOCKSIZE FOR IDENTICAL SYSUADS/SYSUADN SYSUADS BLOCKSIZE TOO SMALL

An error occurred in allocation or in reading the JFCB.

**Source:** Time Sharing Option/Extensions (TSO/E)

**System Action:** UADSREFM processing continues.

**System Programmer Response:** Check the allocation and reallocation if required. Rerun the job.

#### **IKJ554I {SYSUADN|SYSUADS} DATA SET NOT USABLE+ {**text**}**

#### **Explanation:**

CANNOT OPEN DATA SET STOW I/O ERROR CODE return-code SYNAD ERROR synad info

A failure was encountered in a service function.

**Source:** Time Sharing Option/Extensions (TSO/E)

**System Action:** UADSREFM processing is ended.

**Operator Response:** Rerun the job.

#### **IKJ555I UNABLE TO REFORMAT** userid**, {USERID IN USE|BLOCKSIZE TOO SMALL}**

**Explanation:** The specified member is currently in use or the blocksize allocation is insufficient for the specified member.

**Source:** Time Sharing Option/Extensions (TSO/E)

**System Action:** Processing for the specified userid is ended. UADSREFM continues to process any userids remaining in the UADS directory.

**System Programmer Response:** Attempt the reformat again after using the ACCOUNT command functions to rebuild the specified userid, individually.

# **IKJ556I USERID** userid **NOT FOUND**

**Explanation:** The service routines were unable to read the specified name.

**Source:** Time Sharing Option/Extensions (TSO/E)

**System Action:** Processing for the specified userid is terminated. UADSREFM continues to process any userids remaining in the UADS directory.

**System Programmer Response:** Cross-check for the correct name (using the ACCOUNT-LIST or ACCOUNT-LISTIDS).

#### **IKJ557I UADSREFM ENDED DUE TO ERROR+ SYSTEM COMPLETION CODE** cde

**Explanation:** An error resulting in an ABEND (cde) occurred during UADSREFM member processing.

**Source:** Time Sharing Option/Extensions (TSO/E)

**System Action:** UADSREFM processing is ended.

**Operator Response:** Rerun the job.

### **IKJ558I UNABLE TO CLOSE {SYSUADS|SYSUADN} DATA SET**

**Explanation:** A failure occurred in the CLOSE function.

**Source:** Time Sharing Option/Extensions (TSO/E)

**System Action:** UADSREFM processing is ended.

**Operator Response:** Rerun the job.

# **IKJ570I SEND NOT SUPPORTED IN THIS SYSTEM**

**Explanation:** A SEND command was issued; however, the time sharing option was not included in the system at system generation time. Therefore, the SEND command is not operative.

**Source:** Time Sharing Option/Extensions (TSO/E)

**System Action:** The SEND command is rejected.

# **IKJ572I USER** userid **NOT LOGGED ON, MESSAGE CAN-CELED**

**Explanation:** In a SEND command which does not include the LOGON parameter, a userid was specified which is not currently logged on the time sharing system or the sending and/or target system does not support SEND in a sysplex. The message specified in the SEND command is not issued to the user with the userid specified in the message text. The message is issued to those users with userids which are logged on.

**Source:** Time Sharing Option/Extensions (TSO/E)

**System Action:** The message specified in the SEND command is issued to the users, with userids specified in the SEND command, who are currently logged on.

**Operator Response:** No response is required. If a message is to be sent to users with userids which are not logged on, enter the SEND command and include the LOGON parameter.

# **IKJ573I SEND SYNTAX ERROR. COMMAND REJECTED**

#### **Explanation:**

- The command contains embedded blanks.
- A delimiter is missing such as a comma after the message text, an equal sign after the key word 'USER', or a parenthesis around the userid list.
- The command contains an unidentifiable key word.
- Quotation marks around the message text are missing.
- The length of the message text is less than one character.

**Source:** Time Sharing Option/Extensions (TSO/E)

**System Action:** The SEND command is rejected.

**Operator Response:** Reenter the SEND command correctly.

# **IKJ574I NO SPACE IN BROADCAST DATA SET FOR {MAIL|NOTICES}**

**Explanation:** The portion of the Broadcast data set needed to contain a SEND message record is full:

- 1. MAIL The SEND command specified 'USER' and 'LOGON', but no free space is available in the user mail section of the Broadcast data set to contain the SEND message.
- 2. NOTICES The SEND command specified 'LOGON' and did not specify 'USER', no free space is available in the Broadcast notice section to contain the SEND message.

**Source:** Time Sharing Option/Extensions (TSO/E)

**System Action:** The SEND message is sent to all specified users currently logged on. However, the message is not saved in the Broadcast data set for those users not currently logged on.

**Operator Response:** Case 1 is a temporary situation. Space will be available in the mail section of the Broadcast data set as soon as a user for whom a message is intended enters a LOGON or LISTBC command. For case 2, it is necessary to free a Broadcast message number by issuing a SEND command with the 'DELETE' parameter specified.

# **IKJ575I DATA SET SYS1.BRODCAST NOT USABLE**

**Explanation:** A SEND command was issued but the Broadcast data set could not be used for one of the following reasons:

- 1. The volume containing the SYS1.BRODCAST data set was not mounted.
- 2. An input/output error occurred during SEND processing of the SYS1.BRODCAST data set.

**Source:** Time Sharing Option/Extensions (TSO/E)

**System Action:** If 'USER' was specified in the SEND command, the message is issued to the specified users currently logged on to the time sharing system. Otherwise, processing in the Broadcast data set is terminated at the point the error is detected.

**Operator Response:** For case 1, make sure that the volume containing the SYS1.BRODCAST data set is mounted. For case 2, reenter the SEND command.

# **IKJ576I NO BROADCAST MESSAGE**

**Explanation:** One of the following occurred when a SEND command was issued:

- If the parameter MSGNO was specified, either there was no Broadcast notice message for the particular message number specified, or the message number specified exceeded the maximum value set at system generation time.
- If the LIST parameter was specified (without MSGNO) there were no Broadcast notice messages in the Broadcast data set.

**Source:** Time Sharing Option/Extensions (TSO/E)

**System Action:** None.

#### **IKJ577I MESSAGE FROM (**userid1 **or** console**) HAS BEEN DELETED FROM** userid2 **USER LOG BECAUSE OF INSUFFICIENT AUTHORITY TO VIEW THE MESSAGE.**

**Explanation:** RACF indicated that the user attempting to view the message in the individual user log is not defined to a high enough security level to ever equal or dominate the security level associated with the message. The message is not displayed to the user and it is erased from the user log.

**Source:** Time Sharing Option/Extensions (TSO/E)

**System Action:** The message is not displayed to the user and the message is erased from the user log.

**Application Programmer Response:** None

# **IKJ578I BROADCAST MSGNO=nn**

**Explanation:** A SEND command has been issued with the 'LOGON' parameter specified. The SEND message text is entered in the Broadcast data set with the message number nn.

**Source:** Time Sharing Option/Extensions (TSO/E)

**System Action:** A message is entered in the Broadcast data set and is assigned message number nn.

# **IKJ579I CANNOT EXECUTE SEND**

**Explanation:** The SEND command handling routines are unable to perform their functions for one of the following reasons:

- There is an insufficient amount of storage available.
- An internal error has occurred in one of the SEND modules.

**Source:** Time Sharing Option/Extensions (TSO/E)

**System Action:** SEND processing is ended at the point the error is detected.

**Operator Response:** Reenter the SEND command.

# **IKJ580I MESSAGE TRUNCATED TO 115 CHARACTERS**

**Explanation:** A SEND command specified message text that was greater than the maximum of 115 characters allowed.

**Source:** Time Sharing Option/Extensions (TSO/E)

**System Action:** The message text is truncated to 115 characters.

#### **IKJ581I SEND UNSUCCESSFUL. SEND IS NOT ACTIVE.**

**Explanation:** In the SEND PARMLIB control block, the installation indicated that SEND be deactivated.

**Source:** Time Sharing Option/Extensions (TSO/E)

**System Action:** SEND processing ends.

**Operator Response:** To make SEND operational, have your system programmer code an exit, or reIPL with the SEND PARMLIB command specifying OPERSEND(ON) to activate SEND.

**System Programmer Response:** To make SEND operational, you may want to code an initialization exit for SEND that changes the SEND PARMLIB control block to indicate that SEND is active.

# **IKJ582I SEND UNSUCCESSFUL. MESSAGES CANNOT BE STORED FOR USER(S)** useridlist **AT THIS TIME.**

**Explanation:** The installation indicated in the SEND PARMLIB control block that messages are not to be saved for the users specified by useridlist.

**Source:** Time Sharing Option/Extensions (TSO/E)

**System Action:** The system does not save messages for the specified users.

**Operator Response:** To allow messages to be saved for the specified users, have your system programmer code an exit, or re-IPL with the SEND PARMLIB command specifying SAVE(ON) to allow messages to be saved.

**System Programmer Response:** To allow messages to be saved for the specified users, you may want to code an initialization exit or pre-save exit for SEND that changes the SEND PARMLIB control block to indicate that messages can be saved.

# **IKJ583E SEND TERMINATED. THE MESSAGE LOG COULD NOT BE ALLOCATED.+**

# **IKJ583E DYNAMIC ALLOCATION ERROR CODE OF xxxx AND INFORMATION REASON CODE OF rsnc FOR USERID** userid**.**

**Explanation:** SVC 99 could not allocate the user log for userid. xxxx and reason-code are the SVC 99 return codes for this error.

**Source:** Time Sharing Option/Extensions (TSO/E)

**System Action:** The system does not save messages for the specified user, and SEND processing ends.

**Operator Response:** Use the SVC 99 return codes to determine and correct the error that occurred. Then reissue the SEND command.

# **IKJ584I INSTALLATION EXIT** *instexit* **REQUESTED TERMI-NATION.+**

# **IKJ584I REASON CODE X'xxxxxxxx'.**

**Explanation:** The installation exit instexit requested termination and a message to be issued by specifying a return code of 12. This message is accompanied by the following message displaying the reason code, xxxxxxxx, that the exit returned to the invoker.

**Source:** Time Sharing Option/Extensions (TSO/E)

**System Action:** The invoker of the installation exit ended.

**Operator Response:** Check the list of exit reason codes for this particular exit to determine the problem.

# **IKJ585I EXIT NAME exitname WAS NOT FOUND.**

**Explanation:** The exit name exitname could not be found in the proper system control block.

**Source:** Time Sharing Option/Extensions (TSO/E)

**System Action:** The invoker of the installation exit ends.

**Operator Response:** Notify your system programmer that this message appeared for exitname.

# **IKJ586I ERROR OCCURRED WHILE INVOKING EXIT exitname.+**

# **IKJ586I ABEND CODE code REASON CODE X'xxxxxxxx'.**

**Explanation:** An ABEND occurred while attempting to invoke installation exit exitname; ABEND code code and reason code xxxxxxxx are given.

**Source:** Time Sharing Option/Extensions (TSO/E)

**System Action:** The invoker of the installation exit ends.

**Operator Response:** Notify your system programmer that this message appeared for exitname, and provide the ABEND and reason code information.

# **IKJ587I ERROR OCCURRED IN EXIT exitname.+ IKJ587I ABEND CODE code REASON CODE X'xxxxxxxx'.**

**Explanation:** The invoker of exit exitname detected an ABEND in that installation exit's processing; ABEND code code and reason code xxxxxxxx are given.

**Source:** Time Sharing Option/Extensions (TSO/E)

**System Action:** The invoker of the installation exit ends.

**Operator Response:** Notify your system programmer that this message appeared for exitname, and provide the ABEND and reason code information.

#### **IKJ588I ERROR DETECTED WHILE INVOKING EXIT exitname.+ IKJ588I UNABLE TO ESTABLISH RECOVERY ENVIRON-MENT.**

**Explanation:** The invoker of exit exitname detected an error while attempting to invoke that exit; the error is the inability to establish a recovery environment.

**Source:** Time Sharing Option/Extensions (TSO/E)

**System Action:** The invoker of the installation exit ends.

**Operator Response:** Notify your system programmer that this message appeared for exitname.

# **IKJ590I USER(S)** userid list **NOT ALLOWED TO VIEW THE MESSAGE, MESSAGE CANCELLED.**

**Explanation:** SAF and the security product (RACF) indicated that the specified user in the userid list do not have a security level that is equal to or higher than the sender's security level. To receive messages, a user must have a security level equal to or greater than the sender user's security level.

**Source:** Time Sharing Option/Extensions (TSO/E)

**System Action:** The message is not displayed for the specified user.

**Operator Response:** The message must be re-sent after the user logon at a security level which will allow them to view the message.

**User Response:** None

**System Programmer Response:** None

#### **IKJ591I MAIL LOG DOES NOT EXIST FOR USER(S)** userid list **AND THE BROADCAST DATA SET CANNOT BE USED, MESSAGE CANCELLED.**

**Explanation:** The message being sent to the specified user in the userid list cannot be saved because the user does not have an individual mail log and the SEND PARMLIB statement operand USEBROD is OFF.

**Source:** Time Sharing Option/Extensions (TSO/E)

**System Action:** The message is not saved for the specified user.

**Operator Response:** A user will have an individual mail log created after either of these actions:

- the user performs a LISTBC
- the user logs on requesting mail.

#### **User Response:** None

**System Programmer Response:** Have the specified user perform a LISTBC or log on requesting mail, or allocate an individual mail log for the user.

#### **IKJ592I ERROR IN SEND COMMAND PROCESSING. MESSAGE NOT SENT. CONVCON RETURN CODE IS** xx**.**

**Explanation:** An internal error occurred in the SEND command. The SEND command processor failed to identify the origin console or terminal.

**System Action:** SEND command processing ends.

**Operator Response:** Note the CONVCON return code and ask your system programmer to contact an IBM service representative.

**Application Programmer Response:** Note the CONVCON return code and ask your system programmer to contact an IBM service representative.

#### **IKJ593I CONSOLE** name or number **IS NOT VALID.**

**Explanation:** A user of the SEND command entered a console name or number which is not valid at that user's installation.

Console names are defined by your system programmer in SYS1.PARMLIB (CONSOLxx). The console names are two to eight characters long and must begin with an alphabetic or national character. The remaining characters may be alphanumeric.

**Source:** Time Sharing Option/Extensions (TSO/E)

**System Action:** SEND command processing ends.

**Operator Response:** Issue the SEND command with a valid console name.

**Application Programmer Response:** None.

#### **IKJ594I CONSOLE ID** number **IS OUT OF THE VALID RANGE.**

**Explanation:** A user of the SEND command entered a console number that exceeds 99. Console numbers must be one or two decimal digits.

**Source:** Time Sharing Option/Extensions (TSO/E)

**System Action:** The SEND command issues this message and processing ends.

**Operator Response:** Issue the SEND command with a valid console number.

**Application Programmer Response:** None.

# **IKJ595I ERROR IN SEND COMMAND PROCESSING. MESSAGE NOT SENT TO CONSOLE** name or number**. CONVCON RETURN CODE IS** xx**.**

**Explanation:** An internal error occurred in the SEND command.

**Source:** Time Sharing Option/Extensions (TSO/E)

**System Action:** SEND command processing ends.

**Operator Response:** Note the CONVCON return code and ask your system programmer to contact an IBM service representative.

**Application Programmer Response:** Note the CONVCON return code and ask your system programmer to contact an IBM service representative.

#### **IKJ596I NOT ALLOWED TO SEND MESSAGES TO USER(S)** userid **list, MESSAGE CANCELLED.**

**Explanation:** SAF and the security product (RACF) indicated that the operator issuing the SEND command does not have authority to the resource(s) describing the receiver(s) of the message in the userid list.

**Source:** Time Sharing Option/Extensions (TSO/E)

**System Action:** The message is not displayed for the specified user(s).

**Operator Response:** Contact your security administrator.

**System Programmer Response:** Determine if the operator should be allowed to send messages to the specified user(s). Then give the user access to the resource they need.

# **IKJ597I SEND TERMINATED. THE MESSAGE LOG COULD NOT BE LOCATED. LOCATE RETURN CODE OF** xxxxxxxx **FOR USERID** userid**.**

**Explanation:** The LOCATE of the user log for userid encountered an error. xxxxxxxx is the LOCATE return code for this error.

**Source:** Time Sharing Option/Extensions (TSO/E)

**System Action:** The system does not save messages for the specified user and SEND processing ends.

**Operator Response:** Use the LOCATE return code to determine and correct the error that occurred. Then reissue the SEND command.

### **IKJ600I TSOLOGON {I/O|OBTAIN|OPEN} ERROR,DDNAME** ddname**, USER {**userid**|UNKNOWN}, PROC {**ppp**|UNKNOWN}**

**Explanation:** TSO LOGON was unsuccessful in performing one of the indicated operations (I/O, OBTAIN, or OPEN). In the message text, ddname refers to the DD statement defining the data set being referenced when the error occurred. The message text also includes the user identification (userid) of the user being serviced when the error occurred and the procedure name, ppp, which the user had selected unless they are unknown to TSO LOGON at the time of the error.

**Source:** Time Sharing Option/Extensions (TSO/E)

**System Action:** The system disconnects the user from the TSO subsystem after transmitting message IKJ56452I to the user's terminal and invoking the TSO Dump facility to provide a dump for error analysis.

**Operator Response:** Probable hardware error.

# **IKJ601I TSOLOGON {PROCEEDING|TERMINATED|ATTEMPTING RETRY} ABEND** cde**, USER {**userid**|UNKNOWN} , PROC {**ppp**|UNKNOWN}**

**Explanation:** Conditions leading to an abnormal termination with a code of cde have arisen in a TSO LOGON module. In the message text, userid is the identification of the user being serviced by TSO LOGON when abnormal end occurred, and ppp is the name of the procedure that the user requested. If the userid or procedure name are not known, UNKNOWN appears in the message text. Also in this message text is an indication of whether LOGON can recover from the error via RETRY, end of the session is to occur, or the error was not critical to user LOGON processing and LOGON will proceed with this processing.

**Source:** Time Sharing Option/Extensions (TSO/E)

**System Action:** The system either ends the TSO LOGON function in which the abnormal end occurred, or attempts to recover after transmitting message IKJ65452I to the terminal on whose behalf TSO LOGON was operating.

An SVC dump is issued when:

- A program check occurred.
- The PSW RESTART key was pressed.
- A failure occurred in module IKJEFLD.

For any other condition, the system provides a dump only if the master scheduler JCL contains a SYSABEND, SYSMDUMP, or SYSUDUMP DD statement.

An error record is written to the logrec data set.

**Operator Response:** Notify the system programmer of this message.

#### **IKJ602I INCONSISTENT AUTHORIZATION DATA FOR** *userid*

**Explanation:** A data or control field within the User Attribute Data Set (UADS) for the user with the userid specified in the message is incorrect. The authorization data cannot be used for LOGON processing.

**Source:** Time Sharing Option/Extensions (TSO/E)

**System Action:** The system offers the terminal user the choice of logging on with a different userid, or logging off.

**Operator Response:** For diagnostic purposes it is desirable to freeze the UADS data for 'userid' until the cause of the difficulty has been isolated. However, if rapid restoration of the authorization data

for 'userid' is necessary, it can be restored by performing the following recovery operations:

- Use the DELETE subcommand of the ACCOUNT command to purge the damaged data for 'userid' from the UADS.
- Use the ADD subcommand of the ACCOUNT command to reenter valid authorization data.

# **IKJ603I TSOLOGON {TERMINATED|ATTEMPTING RETRY} INSTALLATION EXIT {ABEND** cde**|ERROR}**

**Explanation:** A routine provided by the installation's systems programmer to augment or modify IBM's standard LOGON processing has failed. If the failure took the form of a system abnormal end, the word ABEND appears in the message text, and code cde is the system completion code and an indication as to whether LOGON is attempting retry or ending because of the ABEND. Otherwise, the word ERROR appears in the message text, code cde is the error code developed by TSO LOGON upon analysis of the parameters returned by an exit routine and LOGON will always end. The error codes and their meaning are as follows:

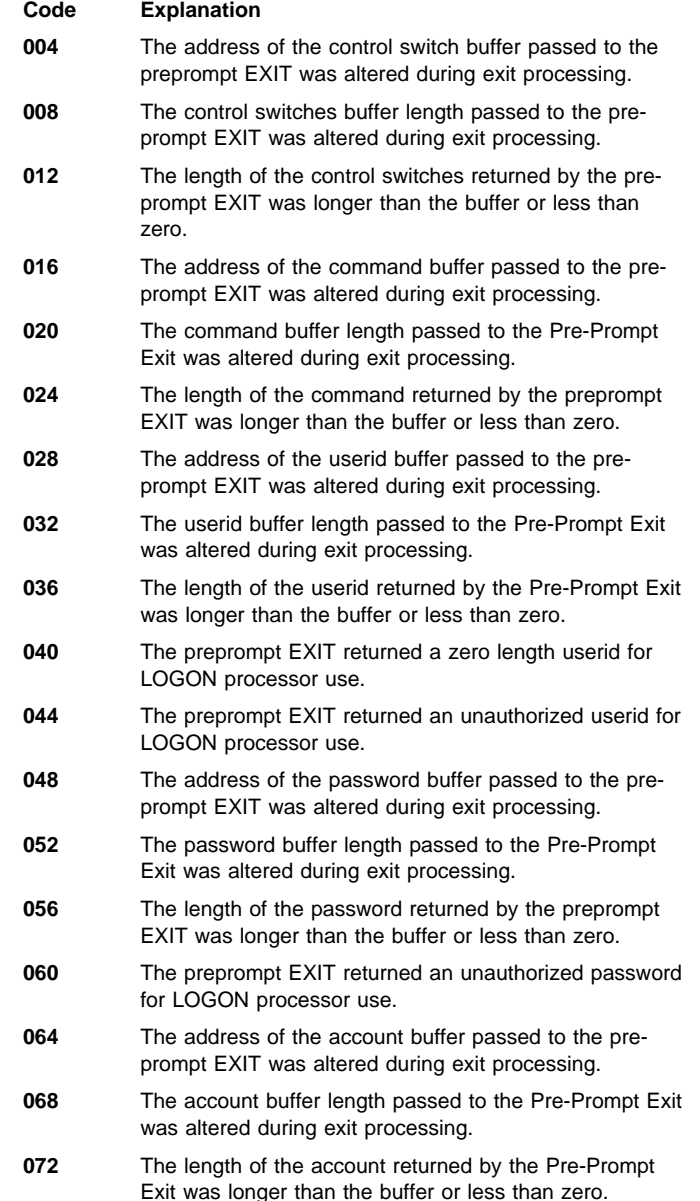

- **076** The preprompt EXIT returned an unauthorized account for LOGON processor use.
- **080** The address of the procedure name buffer passed to the preprompt EXIT was altered during exit processing.
- **084** The procedure name buffer length passed to the preprompt EXIT was altered during exit processing.
- **088** The length of the procedure name returned by the preprompt EXIT was longer than the buffer or less than zero.
- **092** The preprompt exit returned a zero length procedure name for LOGON processor use and no JCL was supplied, or else it was a logon reconnect and the logon was the first logon.
- **096** The preprompt EXIT returned an unauthorized procedure name for LOGON processor use.
- **100** The preprompt EXIT returned a region size outside the bounds supported by TSO/E for LOGON processor use.
- **104** The preprompt EXIT returned an unauthorized region size for LOGON processor use.
- **108** The address of the JCL buffer passed to the preprompt EXIT was altered during exit processing.
- **112** The JCL buffer length passed to the preprompt EXIT was altered during exit processing.
- **116** The length of the JCL returned by the preprompt EXIT was longer than the buffer or less than zero.
- **120** The preprompt EXIT returned less than two JCL card images for LOGON processor use.
- **124** The preprompt EXIT returned a partial JCL card image for LOGON processor use.
- **128** The address of the PSCB accounting data buffer passed to the preprompt EXIT was altered during exit processing.
- **132** The PSCB accounting data buffer length passed to the preprompt EXIT was altered during exit processing.
- **136** The length of the PSCB accounting data returned by the preprompt EXIT was longer than the buffer or less than zero.
- **140** The address of the First Attribute buffer passed to the preprompt EXIT was altered during exit processing.
- **144** The First Attribute buffer length passed to the preprompt EXIT was altered during exit processing.
- **148** The length of the First Attribute returned by the preprompt EXIT was longer than the buffer or less than zero.
- **152** The address of the Second Attribute buffer passed to the preprompt EXIT was altered during exit processing.
- **156** The Second Attribute buffer length passed to the preprompt EXIT was altered during exit processing.
- **160** The length of the Second Attribute returned by the preprompt EXIT was longer than the buffer or less than zero.
- **164** The address of the Generic Group buffer passed to the preprompt EXIT was altered during exit processing.
- **168** The Generic Group buffer length passed to the preprompt EXIT was altered during exit processing.
- **172** The length of the Generic Group returned by the preprompt EXIT was longer than the buffer or less than zero.
- **176** The address of the UPT buffer passed to the preprompt EXIT was altered during exit processing.
- **180** The UPT buffer length passed to the preprompt EXIT was altered during exit processing.
- **184** The length of the UPT returned by the Pre-Prompt Exit was longer than the buffer or less than zero.
- **188** The address of the ECT buffer passed to the preprompt EXIT was altered during exit processing.
- **192** The ECT buffer length passed to the preprompt EXIT was altered during exit processing.
- **196** The length of the ECT returned by the preprompt EXIT was longer than the buffer or less than zero.
- **200** The address of the DEST userid buffer passed to the preprompt EXIT was altered during exit processing.
- **204** The DEST userid buffer length passed to the preprompt EXIT was altered during EXIT processing.
- **208** The length of the DEST userid returned by the preprompt EXIT was longer than the buffer or less than zero.
- **212** The Pre-prompt EXIT returned a zero length DEST userid for LOGON processor use.
- **216** The Pre-prompt EXIT returned a DEST userid that was not defined to the subsystem.
- **220** The Pre-prompt EXIT returned a performance group value which was not between 1 and 255 inclusive.
- **224** The Pre-prompt EXIT returned an unauthorized performance group value for LOGON processor use.
- **228** The Pre-prompt EXIT returned a performance group value which was not defined to the system.
- **232** The subsystem encountered an error while attempting to validate the DEST userid returned by the preprompt EXIT.
- **236** The subsystem interface encountered an error while attempting to validate the DEST userid returned by the preprompt EXIT.
- **250** The address of the new password buffer passed to the pre-prompt exit was altered during exit processing.
- **254** The new password buffer length passed to the preprompt exit was altered during processing.
- **258** The length of the new password buffer returned by the pre-prompt exit was longer than the buffer or less than zero.
- **262** The pre-prompt exit returned an unauthorized new password for logon processor use.
- **266** The address of the group identification buffer passed to the pre-prompt exit was altered during exit processing.
- **270** The group identification buffer length passed to the preprompt exit was altered during exit processing.
- **274** The length of the group identification buffer returned by the pre-prompt exit was longer than the buffer or less than zero.
- **278** The pre-prompt exit returned an unauthorized group identification for logon processor use.

**Source:** Time Sharing Option/Extensions (TSO/E)

**System Action:** The system issues message IKJ56452I to the terminal of the user whose LOGON failed. A dump is taken for error

analysis and error recording is taken to the LOG data set. The message text indicates whether LOGON will retry or end.

**Operator Response:** Notify the system programmer of this message.

# **IKJ605I TSOLOGON TERMINATED. TO MANY ATTEMPTS. USER {**userid**|UNKNOWN}**

**Explanation:** TSO LOGON denied a user with the identification userid access to the TSO subsystem because the user exceeded the limit, specified at system generation time, of attempts to enter a valid set of LOGON operands.

**Source:** Time Sharing Option/Extensions (TSO/E)

**System Action:** The system transmits message IKJ56428I to the terminal of the user, and disconnects the terminal from the TSO subsystem.

**Operator Response:** None required. However, if this situation recurs frequently, inform your installation manager since some individual may be attempting to obtain unauthorized access to the TSO subsystem.

# **IKJ606I TSOLOGON REJECTED. USERID,** userid**,< IN USE**

**Explanation:** TSO LOGON denied a LOGON request of a user for one of two reasons:

- Another user was currently logged on under the same userid.
- A member of the installation management staff was using the TSO ACCOUNT command to alter the authorization of the user to utilize the TSO subsystem.

**Source:** Time Sharing Option/Extensions (TSO/E)

**System Action:** The system transmits message IKJ56425I to the terminal of the user who was unable to log on.

**Operator Response:** None required. If your installation requires that each individual using the TSO subsystem have his own unique userid, then the userid of the individual involved may be in use by an unauthorized individual. If there is any reason to suspect that this is the case, make sure that the installation manager is informed of the incident.

# **IKJ608I TSOLOGON TERMINATED. {**srname**|**mac**} ERROR** return-code**. USER {**userid**|UNKNOWN} PROC {**ppp**|UNKNOW}**

**Explanation:** The TSO service routine (srname) or the macro instruction (mac) returned the abnormal return code (return-code), which indicates that a situation had arisen from which TSO LOGON could not recover. The userid of the user being serviced by TSO LOGON when the incident occurred and the name of the procedure requested appear in the message text.

**Source:** Time Sharing Option/Extensions (TSO/E)

**System Action:** The system transmits message IKJ56454I to the terminal for which TSO LOGON was operating. It then disconnects the terminal from the TSO subsystem.

# **IKJ609I TSOLOGON TERMINATED REQUIRED DDNAMES, MISSING:** ddname ddname**...**ddname

**Explanation:** The ddnames specified in the message are required for LOGON processing. The following list of ddnames is currently required:

**SYSUADS** This ddname describes the user attribute data set.

**SYSLBC** This ddname is used for access to the broadcast data set.

**Source:** Time Sharing Option/Extensions (TSO/E)

**System Action:** The system issues message IKJ56452I to the terminal for which TSOLOGON was operating. It then disconnects the terminal from the TSO subsystem.

# **IKJ610I TSOLOGON TERMINATED. RACF IS INACTIVE**

**Explanation:** The user could not log on because RACF is inactive.

**Source:** Time Sharing Option/Extensions (TSO/E)

**System Action:** The system ends the logon attempt.

**Operator Response:** Notify your system programmer.

# **IKJ611I TSOLOGON TERMINATED** xxx **ERROR-RETURN CODE** return-code**, REASON CODE** reason-code**, USER** userid

**Explanation:** The user received an unexpected return code from a RACF macro, such as RACHECK. The macro name, along with the return code, reason code, and userid is displayed in this message.

**Source:** Time Sharing Option/Extensions (TSO/E)

**System Action:** The system ends the logon attempt.

**Operator Response:** Notify your system programmer.

# **IKJ612I TSOLOGON TERMINATED. USER** userid **IS NOT DEFINED TO ANY PROCEDURE NAMES**

**Explanation:** The user does not have any procedure names defined to RACF, so JCL cannot be built.

**Source:** Time Sharing Option/Extensions (TSO/E)

**System Action:** The system ends the logon attempt.

**Operator Response:** Notify your system programmer.

# **IKJ613I TSOLOGON TERMINATED. RACHECK ERROR WHILE PROCESSING CLASS xxx- RETURN CODE** return-code **REASON CODE** reason-code**, USER** userid

**Explanation:** While processing class xxx, RACHECK passed back an unexpected return code.

**Source:** Time Sharing Option/Extensions (TSO/E)

**System Action:** The system ends the logon attempt.

**Operator Response:** Notify your system programmer.

# **IKJ614I UPT MIGRATION FROM UADS TO RACF FAILED FOR USER** userid**,< REASON CODE rc**

**Explanation:** The migration of the user profile table failed for user userid, due to the error indicated by reason code reason-code:

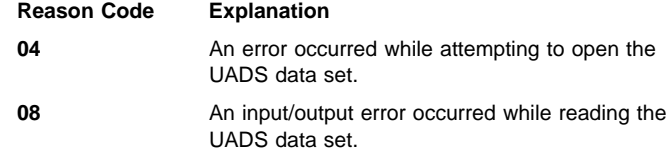

**Source:** Time Sharing Option/Extensions (TSO/E)

**System Action:** The default user profile table is created for userid, and logon continues.

**Operator Response:** Notify your system programmer.

**System Programmer Response:** Correct the error indicated by reason code reason-code.

#### **IKJ620I Unable to reconnect user** user\_id **- JESXCF not active.**

**Explanation:** A logon was made with the reconnect option, but the user was not logged on to the local system. Since JESXCF is not active TSO is not able to determine the system where the user might be logged on.

**System Action:** The logon request is rejected.

**User Response:** Attempt to logon again later, or contact your system programmer for assistance.

# **IKJ621I LOGON terminated - IXZXTSOI function call failed. RC =** return-code**, RSN =** reason-code**, User** userid

**Explanation:** JESXCF reported an error condition while TSO was attempting to transfer the logon reconnect request to the system where the user was logged on. Examine the return and reason code in the message for the cause of the failure.

**System Action:** The logon request is rejected.

**User Response:** Attempt to logon again later. If the problem occurs again, contact your system programmer for problem analysis.

**IKJ622I Unable to reconnect user** user\_id **to system** system name **- RC =** return-code**, RSN =** reason-code**.**

**Explanation:** An attempt was made to logon on with the reconnect option, but TSO was unable to transfer the logon request to the system in the sysplex where the user was logged on. The error occurred on the system where the user was logged on. Examine the return and reason code (both shown in decimal) for possible causes:

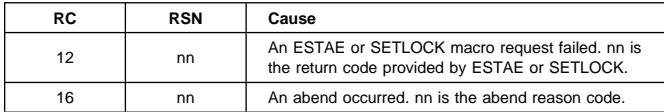

**System Action:** The LOGON command terminates.

**User Response:** Issue the logon command using the reconnect option.

#### **IKJ56467I Logon rejected - User** user\_id **already logged on to system** system name**.**

**Explanation:** An attempt was made to logon on to one of the systems in the sysplex, but the user is already logged on.

**System Action:** The LOGON command terminates.

**User Response:** If applicable, issue the logon command using the reconnect option.

#### **IKJ701I TSO PARMLIB MEMBER IKJTSOxx NOT FOUND.**

**Explanation:** The SYS1.PARMLIB member specified on the PARMLIB command, or in member IKJTSO00 at IPL time, does not exist.

**Source:** Time Sharing Option/Extensions (TSO/E)

**System Action:** The system ignores the PARMLIB command or continues to IPL.

**System Programmer Response:** If you wish to use the specified

PARMLIB member, create the member by copying it from SYS1.SAMPLIB to SYS1.PARMLIB.

# **IKJ702I TSO PARMLIB MEMBER IKJTSOxx CONTAINS A RECORD THAT IS TOO LONG.**

**Explanation:** In the SYS1.PARMLIB member specified on the PARMLIB command, or in member IKJTSO00 at IPL time, the length of a command record exceeds the maximum number of bytes (32768).

**Source:** Time Sharing Option/Extensions (TSO/E)

**System Action:** The system ignores the record. At IPL time, the system builds IBM-supplied defaults for that command, and continues to process any other valid records in the member.

**System Programmer Response:** After the IPL or PARMLIB command is finished, correct the long record.

# **IKJ703I TSO PARMLIB MEMBER IKJTSOxx CONTAINS AN INCORRECT KEYWORD.**

**Explanation:** An incorrect keyword was found in the SYS1.PARMLIB member specified on the PARMLIB command, or in member IKJTSO00 at IPL time.

**Source:** Time Sharing Option/Extensions (TSO/E)

**System Action:** The system ignores the record containing the incorrect keyword. At IPL time, the system builds IBM-supplied defaults for that record and any other records in the member.

**System Programmer Response:** After the IPL or PARMLIB command is finished, correct the incorrect keyword and reissue the PARMLIB command. For a list of keywords that are valid in IKJTSOxx, see OS/390 MVS Initialization and Tuning Reference.

If this message appears during a syntax check, it indicates that the record is incorrect. If an update request were to be made using this PARMLIB member, the above action would be taken by the system. The command will continue to check other records in the PARMLIB member, and other messages may be generated. Correct the invalid records before attempting an update operation.

# **IKJ704I TSO PARMLIB MEMBER IKJTSOxx CONTAINS AN INVALID KEYWORD VALUE.**

**Explanation:** An incorrect value was found on a keyword parameter in the SYS1.PARMLIB member specified on the PARMLIB command, or in member IKJTSO00 at IPL time.

**Source:** Time Sharing Option/Extensions (TSO/E)

**System Action:** The system ignores the record with the incorrect value. At IPL time, the system builds IBM-supplied defaults for that record, and continues to process any other valid records in the member.

**System Programmer Response:** After the IPL or PARMLIB command is finished, correct the incorrect value and reissue the PARMLIB command. For a list of keyword values that are valid in IKJTSOxx, see OS/390 MVS Initialization and Tuning Reference.

If this message appears during a syntax check, it indicates that the record is incorrect. If an update request were to be made using this PARMLIB member, the above action would be taken by the system. The command will continue to check other records in the PARMLIB member, and other messages may be generated. Correct the incorrect records before attempting an update operation.

# **IKJ705I A COMMAND FOUND IN TSO PARMLIB MEMBER IKJTSOxx IS NOT VALID.**

**Explanation:** The COMMAND SCAN routine found an incorrect command in the SYS1.PARMLIB member specified on the PARMLIB command, or in member IKJTSO00 at IPL time.

**Source:** Time Sharing Option/Extensions (TSO/E)

**System Action:** The system ignores the record with the incorrect command. At IPL time, the system builds IBM-supplied defaults for that record, and continues to process any other valid records in the member.

**System Programmer Response:** After the IPL or PARMLIB command is finished, correct the incorrect command and reissue the PARMLIB command. For a list of commands that are valid in IKJTSOxx, see OS/390 MVS Initialization and Tuning Reference.

If this message appears during a syntax check, it indicates that the record is incorrect. If an update request were to be made using this PARMLIB member the above action would be taken by the system. The command will continue to check other records in the PARMLIB member, and other messages may be generated. Correct the incorrect records before attempting an update operation.

# **IKJ706I AN ERROR OCCURRED WHEN READING TSO PARMLIB MEMBER IKJTSOxx.**

**Explanation:** The system could not properly read the SYS1.PARMLIB member specified on the PARMLIB command, or member IKJTSO00 at IPL time.

**Source:** Time Sharing Option/Extensions (TSO/E)

**System Action:** The system continues without updating system values. At IPL time, the system builds IBM-supplied defaults. If this message appears during a syntax check, the check ends and no system values are changed.

**Operator Response:** Notify your system programmer.

**System Programmer Response:** Contact programming support personnel.

# **IKJ707I TSO PARMLIB MEMBER IKJTSOxx IS EMPTY.**

**Explanation:** The SYS1.PARMLIB member specified on the PARMLIB command, or member IKJTSO00 at IPL time, contains no data.

**Source:** Time Sharing Option/Extensions (TSO/E)

**System Action:** At IPL time, the system builds IBM-supplied defaults. If this message appears during a syntax check, the syntax check terminates and no system values are updated.

**System Programmer Response:** If you wish to use the specified PARMLIB member, create the member by copying it from SYS1.SAMPLIB to SYS1.PARMLIB and make any desired changes.

# **IKJ708I AN ERROR OCCURRED WHILE PROCESSING TSO PARMLIB MEMBER IKJTSOxx.**

**Explanation:** This message always appears with message IKJ709I, which further explains the error.

**Source:** Time Sharing Option/Extensions (TSO/E)

**System Action:** The system continues to IPL.

**System Programmer Response:** Refer to message IKJ709I for the appropriate programmer response.

# **IKJ709I END OF FILE OCCURRED AFTER CONTINUATION WAS FOUND.**

**Explanation:** For the SYS1.PARMLIB member specified on the PARMLIB command, or member IKJTSO00 at IPL time, one of two situations was encountered:

- an end of file appeared in the middle of a continued line; or
- a line was continued at the end of the SYS1.PARMLIB member.

**Source:** Time Sharing Option/Extensions (TSO/E)

**System Action:** The system ignores the invalid record. At IPL time, the system builds IBM-supplied defaults for any remaining commands and tables.

**System Programmer Response:** After the IPL or PARMLIB command is finished, correct the invalid record.

If this message appears during a syntax check, it indicates that the record is invalid. If an update request were to be made using this PARMLIB member the above action would be taken by the system. The command will continue to check other records in the PARMLIB member, and other messages may be generated. Correct the invalid records before attempting an update operation.

# **IKJ710I DUPLICATE PARAMETER FOUND IN SYS1.PARMLIB MEMBER IKJTSOxx.**

**Explanation:** A parameter is duplicated in the SYS1.PARMLIB member specified on the PARMLIB command, or in member IKJTSO00 at IPL time.

**Source:** Time Sharing Option/Extensions (TSO/E)

**System Action:** The parameter is processed at its last occurrence and preceding duplicates are ignored.

**System Programmer Response:** When the IPL or PARMLIB command is finished, remove any duplicate parameters in the specified member of SYS1.PARMLIB.

If this message appears during a syntax check, it indicates that the record is duplicated. If an update request were to be made using this PARMLIB member, the above action would be taken by the system. The command will continue to check other records in the PARMLIB member, and other messages may be generated. Correct the duplicate records before attempting an update operation.

# **IKJ711I A NODE NAME OR SMF ID IS MISSING FROM THE TRANSREC STATEMENT.**

**Explanation:** NODE names and SMF identifiers must be specified in pairs. Either the NODE name or SMF identifier is missing.

**Source:** Time Sharing Option/Extensions (TSO/E)

**System Action:** The PARMLIB UPDATE fails, or IPL continues using IBM-supplied defaults.

**System Programmer Response:** When the IPL or PARMLIB command is finished, check the TRANSREC NODESMF parameters in the specified member of SYS1.PARMLIB. Make sure that each parameter contains a NODE name and an SMF identifier, separated by a comma or a blank, and that each parameter is enclosed in parentheses.

If this message appears during a syntax check, it indicates that the record is invalid. If an update request were to be made using this PARMLIB member, the above action would be taken by the system. The command will continue to check other records in the PARMLIB member, and other messages may be generated. Correct the invalid records before attempting an update operation.
### **IKJ712I DEFAULT VALUES WERE USED FOR xxxxxxxx**

**Explanation:** Default values for the command were used because:

- The command was not included in the specified member of SYS1.PARMLIB (at IPL time, IKJTSO00).
- An error occurred reading the command at IPL time.

**Source:** Time Sharing Option/Extensions (TSO/E)

**System Action:** The system builds IBM-supplied defaults for the command.

**System Programmer Response:** If installation values should have been specified for the command, verify that the command is properly specified in IKJTSOxx. Otherwise, this is an informational message.

### **IKJ713I SYSTEM DEFAULTS WERE UPDATED USING SYS1.PARMLIB MEMBER** xxxxxxxx

**Explanation:** A PARMLIB UPDATE request completed successfully using the specified SYS1.PARMLIB member.

**Source:** Time Sharing Option/Extensions (TSO/E)

**System Action:** Values specified in that member take effect on the system. This message is informational only.

#### **IKJ714I THE PARMLIB CLEANUP ROUTINE FAILED FOR** xxxxxxxx

**Explanation:** The PARMLIB cleanup routine for the specified command failed while attempting to release the storage that its corresponding update routine had obtained.

**Source:** Time Sharing Option/Extensions (TSO/E)

**System Action:** The PARMLIB command is ending.

**System Programmer Response:** There may be some residual storage from the PARMLIB routine remaining in the common storage area. Contact local support personnel or your IBM service representative for further assistance.

#### **IKJ720I UNABLE TO FORWARD REQUEST - JESXCF IS NOT ACTIVE**

**Explanation:** An attempt was made to send a message to one or more TSO/E users that are logged on to another system in the sysplex. JESXCF or JES is not active or the service that allows you to transport the SEND command to a remote system is currently not available. TSO/E is not able to forward the SEND command to the system(s) where the user(s) is logged on.

**System Action:** The SEND command is rejected.

**User Response:** Issue the SEND command again later, or contact your system programmer for assistance.

#### **IKJ721I IXZXTSOI FUNCTION CALL FAILED. RC=**xx**, RSN=**nnn**,**

**Explanation:** JESXCF reported an error condition while TSO/E was attempting to transfer the SEND command to the system where the user is logged on.

**System Action:** The SEND command is rejected.

**User Response:** Likely the causes for the failure are:

- the USERID was not found (RC04, RSN04) or duplicate USERIDs were found (RC04, RSN08).
- the system name or group name specified by the ROUTE parameter is valid, but either the system is not active (RC04, RSN44) or no system in the group is active (RC04, RSN56).

 The current version of the local Job Entry Subsystem (JES) does not support the routing of the SEND command to another system in the sysplex (RC04, RSN48).

Attempt to correct the error or contact your system programmer for problem analysis. If none of the above conditions apply, or the problem persists, record the message ID, return code, and reason code and contact IBM support personnel for problem analysis.

#### **Return Code Explanation**

**04**

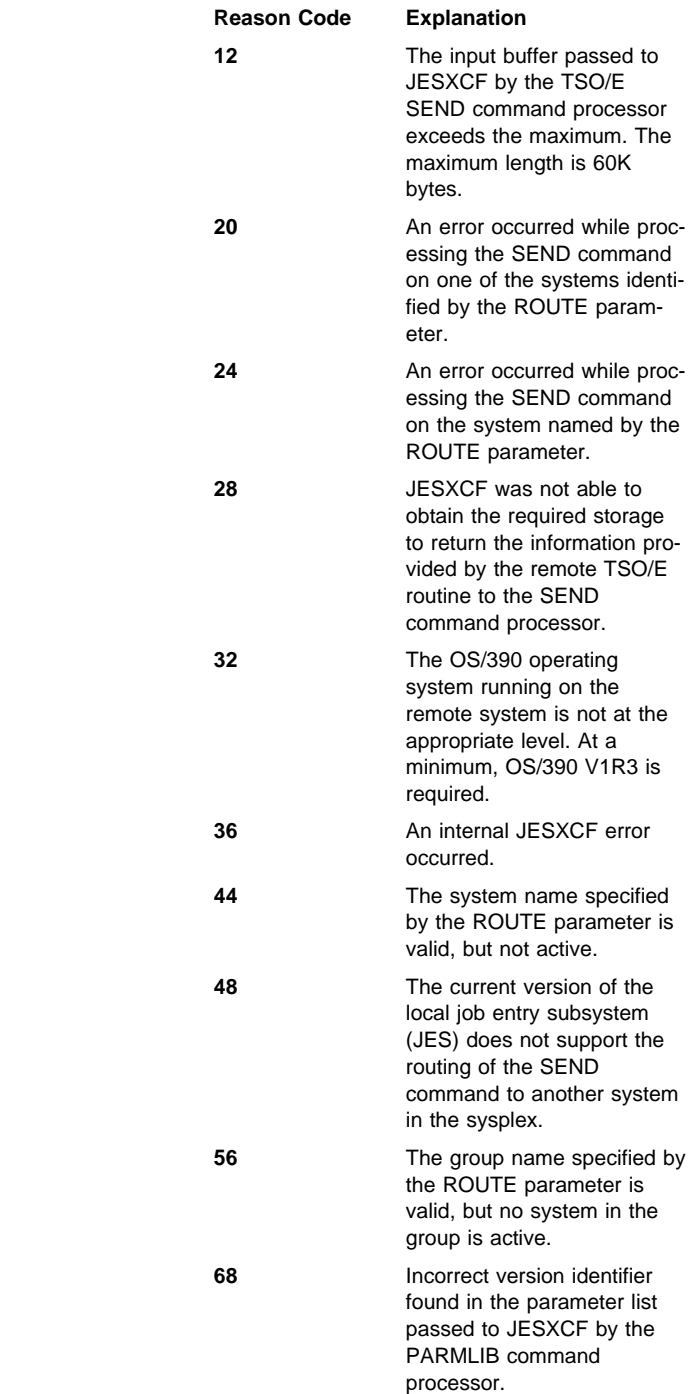

If you receive one of these return and reason codes, re-issue the SEND command later. If the problem reoccurs, contact your IBM service representative.

All other return and reason codes indicate a severe error. If you receive a return or reason code that is not listed, contact your IBM service representative for problem analysis.

#### **IKJ722I UNKNOWN SYSTEM NAME OR GROUP NAME** nnnnnnnn

**Explanation:** The system name or group name specified on the ROUTE parameter is not defined. If the name identifies a system, the system might not be active in the sysplex. This message can also mean that the level of JES on the operating system running the remote system is at a level lower than OS/390 V1R3.

**System Action:** The SEND command is rejected.

**User Response:** Issue the SEND command again with a valid system or group name. If you need a list of valid system or group names, contact your system programmer.

#### **IKJ723I SEND UNSUCCESSFUL ON SYSTEM** nnnnnnnn. **RC=**xx**, RSN=**nnn

**Explanation:** An attempt was made to send a message to one or more users logged on to other system(s) in the sysplex. The remote TSO/E system encountered an error. Examine the return and reason code (in decimal) for possible causes.

**Return Code Explanation**

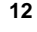

**16**

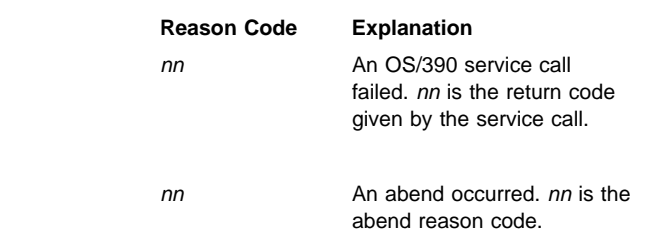

### **System Action:** Processing continues

**User Response:** A likely cause for the failure is remote system nnnnnnnn specified on the ROUTE parameter is at a level lower than OS/390 V2R4.

Attempt to correct the error or contact your system programmer for problem analysis. If the problem persists, record the message ID, return code, and reason code and contact IBM support personnel for problem analysis.

### **IKJ724I SEND REJECTED: NOT RUNNING WITHIN A PAR-ALLEL SYSPLEX**

**Explanation:** The ROUTE parameter was specified on the SEND command, but the system is one of the following:

- not participating in a sysplex
- the sysplex consists of one active system only

**System Action:** The SEND command is rejected.

**User Response:** Reenter the SEND command correctly.

### **IKJ730I REDUNDANT USE OF ((\*,\*)) ON TRANSREC STATE-MENT IN SYS1.PARMLIB DET**

**Explanation:** During IPL or processing of a PARMLIB command the system detected invalid TRANSREC NODESMF statement in SYS1.PARMLIB member IKJTSOxx. The  $((*,*))$  notation was found in addition to a list of nodename–smfid pairs.

You can use a pair of asterisks in the form of  $((\*,\*)$  or list of nodename–smfid pairs, but not both. Asterisks allow the system to dynamically retrieve the information from JES.

**Destination:** Time Sharing Option Extensions (TSO/E)

**Source:** INMPRM10

**System Action:** If the error occurred during IPL, the system uses IBM–supplied defaults and continues IPL. If the error occurred in response to a PARMLIB UPDATE command, the system did not update the IKJTSOxx member of SYS1.PARMLIB.

**System Programmer Response:** Correct the parameters on the TRANSREC NODESMF statement. Specify either  $((*,*))$  or ((nodename,smfid),(nodename,smfid) ...). Refer to OS/390 MVS Initialization and Tuning Reference for the correct syntax.

### **IKJ731I INVALID USE OF \* ON TRANSREC STATEMENT IN SYS1.PARMLIB DETECTED.**

**Explanation:** During IPL or processing of a PARMLIB command, the system detected an invalid TRANSREC NODESMF statement in SYS1.PARMLIB member IKJTSOxx. An asterisk was found in combination with either a node name or smfid.

You can use a pair of asterisks in the form of  $((*,*))$  or list of nodename–smfid pairs, but not both. Asterisks allow the system to dynamically retrieve the information from JES.

**Destination:** Time Sharing Option Extensions (TSO/E)

**Source:** INMPRM10

**System Action:** If the error occurred during IPL, the system uses IBM–supplied defaults and continues IPL. If the error occurred in response to a PARMLIB UPDATE command, the system did not update the IKJTSOxx member of SYS1.PARMLIB.

**System Programmer Response:** Correct the parameters on the TRANSREC NODESMF statement. Specify either  $((*,*))$  or ((nodename,smfid),(nodename,smfid) ...). Do not specify a combination of both. Refer to OS/390 MVS Initialization and Tuning Reference for the correct syntax.

## **IKM Messages**

### **IKM001 11111111 UNMATCHED STRING QUOTES IN THIS STATEMENT**

**Explanation:** The system detected that the quotation mark at the end of a character or bit string is missing. The systems does no more checking of the statement.

**Source:** Programming Language/I (PL/I)

**Application Programmer Response:** Correct any errors in the PL/I source statement and let a syntax checker scan it again. Compile the statement as part of a valid program.

**System Programmer Response:** If the error recurs and the program is not in error, search problem reporting data bases for a fix for the problem. If no fix exists, contact the IBM Support Center. Provide all printed output and output data sets related to the problem.

#### **IKM002 11111111 UNMATCHED COMMENT BRACKETS IN THIS STATEMENT**

**Explanation:** The system detected that the character pair \*/ marking the end of a comment is missing. The system does no more checking of the statement.

**Source:** Programming Language/I (PL/I)

**Application Programmer Response:** Correct any errors in the PL/I source statement and let the syntax checker scan it again. Compile the statement as part of a valid program.

**System Programmer Response:** If the error recurs and the program is not in error, search problem reporting data bases for a fix for the problem. If no fix exists, contact the IBM Support Center. Provide all printed output and output data sets related to the problem.

### **IKM003 11111111 STATEMENT NOT RECOGNIZED**

**Explanation:** The system detected that a statement (including prefixes) does not start with an identifier, semicolon, decimal integer, or left parenthesis; or, a statement (excluding prefixes) starts with a non-keyword identifier but does not contain an equal sign or does not have an equal number of left and right parentheses on the left of the equal sign.

**Source:** Programming Language/I (PL/I)

**Application Programmer Response:** Correct any errors in the PL/I source statement. Compile the statement as part of a valid program.

**System Programmer Response:** If the error recurs and the program is not in error, search problem reporting data bases for a fix for the problem. If no fix exists, contact the IBM Support Center. Provide all printed output and output data sets related to the problem.

#### **IKM004 11111111 LABEL MISSING FROM** xxx **STATEMENT**

**Explanation:** The system detected that the label that should prefix an ENTRY, PROCEDURE, or FORMAT statement is missing.

**Source:** Programming Language/I (PL/I)

**Application Programmer Response:** Correct any errors in the PL/I source statement. Compile the statement as part of a valid program.

**System Programmer Response:** If the error recurs and the program is not in error, search problem reporting data bases for a fix for the problem. If no fix exists, contact the IBM Support Center.

Provide all printed output and output data sets related to the problem.

#### **IKM005 11111111 PREFIX NOT PERMITTED BEFORE** xxx

**Explanation:** The system detected that a condition prefix to an ELSE clause, or an ENTRY or DECLARE statement is not permitted.

**Source:** Programming Language/I (PL/I)

**Application Programmer Response:** Correct any errors in the PL/I source statement and let the syntax checker scan it again. Compile the statement as part of a valid program.

**System Programmer Response:** If the error recurs and the program is not in error, search problem reporting data bases for a fix for the problem. If no fix exists, contact the IBM Support Center. Provide all printed output and output data sets related to the problem.

### **IKM006 11111111 CHECK/NOCHECK PREFIX NOT PER-MITTED BEFORE THIS STMNT**

**Explanation:** The system detected a prefix CHECK or NOCHECK that did not precede a PROC or BEGIN statement.

**Source:** Programming Language/I (PL/I)

**Application Programmer Response:** Correct any errors in the PL/I source statement and let the syntax checker scan it again. Compile the statement as part of a valid program.

**System Programmer Response:** If the error recurs and the program is not in error, search problem reporting data bases for a fix for the problem. If no fix exists, contact the IBM Support Center. Provide all printed output and output data sets related to the problem.

#### **IKM007 11111111 PREFIX OPTION FOLLOWS LABEL**

**Explanation:** The system detected a condition prefix following a label prefix. This is not permitted under the rules of PL/I. A condition prefix must always precede any label prefix.

**Source:** Programming Language/I (PL/I)

**Application Programmer Response:** Correct any errors in the PL/I source statement and let the syntax checker scan it again. Compile the statement as part of a valid program.

**System Programmer Response:** If the error recurs and the program is not in error, search problem reporting data bases for a fix for the problem. If no fix exists, contact the IBM Support Center. Provide all printed output and output data sets related to the problem.

#### **IKM008 11111111 ILLEGAL STATEMENT FOLLOWS** xxx

**Explanation:** In the message text:

- xxx ON: An on-unit consisting of an IF, ON, DO, RETURN, PROCEDURE, DECLARE, END, or FORMAT statement, or an ELSE clause, is not permitted.
- xxx IF or ELSE: A unit-1 or unit-2 branch of an IF statement consisting of an ON, DO, PROCEDURE, ENTRY, DECLARE, END, or FORMAT statement, or an ELSE clause, is not permitted. The illegal statement is not checked further.

**Source:** Programming Language/I (PL/I)

**Application Programmer Response:** Correct any errors in the PL/I source statement and let the syntax checker scan it again. Compile the statement as part of a valid program.

**System Programmer Response:** If the error recurs and the program is not in error, search problem reporting data bases for a fix for the problem. If no fix exists, contact the IBM Support Center. Provide all printed output and output data sets related to the problem.

### **IKM009 11111111 INVALID LABEL BEGNG** xxx

**Explanation:** The system detected that a label is not an (conditionally subscripted) identifier.

**Source:** Programming Language/I (PL/I)

**Application Programmer Response:** Correct any errors in the PL/I source statement and let the syntax checker scan it again. Compile the statement as part of a valid program.

**System Programmer Response:** If the error recurs and the program is not in error, search problem reporting data bases for a fix for the problem. If no fix exists, contact the IBM Support Center. Provide all printed output and output data sets related to the problem.

### **IKM010 11111111 INVALID PREFIX OPTION** xxx

**Explanation:** The system detected that a condition prefix contains an incorrect condition name. The checking continues after the next colon.

In the message text:

xxx The incorrect prefix option.

**Source:** Programming Language/I (PL/I)

**Application Programmer Response:** Correct any errors in the PL/I source statement and let the syntax checker scan it again. Compile the statement as part of a valid program.

**System Programmer Response:** If the error recurs and the program is not in error, search problem reporting data bases for a fix for the problem. If no fix exists, contact the IBM Support Center. Provide all printed output and output data sets related to the problem.

#### **IKM011 11111111 LABEL NOT PERMITTED BEFORE** xxx

**Explanation:** In the message text:

- xxx ON: the on-unit in an ON statement may not have a label prefix.
- xxx ELSE: a label to an ELSE clause must not precede the word ELSE.

**Source:** Programming Language/I (PL/I)

**Application Programmer Response:** Correct any errors in the PL/I source statement and let the syntax checker scan it again. Compile the statement as part of a valid program.

**System Programmer Response:** If the error recurs and the program is not in error, search problem reporting data bases for a fix for the problem. If no fix exists, contact the IBM Support Center. Provide all printed output and output data sets related to the problem.

### **IKM012 11111111 INCOMPLETE IF STATEMENT, THEN NOT FOUND WHEN EXPECTED**

**Explanation:** The system detected that in an IF statement, the keyword THEN, or the entire THEN clause, is missing. The checking of the statement is ended.

**Source:** Programming Language/I (PL/I)

**Application Programmer Response:** Correct any errors in the PL/I source statement and let the syntax checker scan it again. Compile the statement as part of a valid program.

**System Programmer Response:** If the error recurs and the program is not in error, search problem reporting data bases for a fix for the problem. If no fix exists, contact the IBM Support Center. Provide all printed output and output data sets related to the problem.

#### **IKM013 11111111 ERROR IN** xxx **STATEMENT BEGNG** yyy

**Explanation:** In the message text:

- xxx ALLOCATE, FREE, DECLARE, OPEN, CALL, DO, GET, or PUT statements. An incorrect symbol may be contained in one of these statements.
- xxx BEGIN. The BEGIN statement is incorrectly written (may have the option ORDER or REORDER in PL/I Version 5).
- xxx THIS. Error in an unclassified statement. Checking of the statement is ended.
- yyy The statement beginning.

**Source:** Programming Language/I (PL/I)

**Application Programmer Response:** Correct any errors in the PL/I source statement and let the syntax checker scan it again. Compile the statement as part of a valid program.

**System Programmer Response:** If the error recurs and the program is not in error, search problem reporting data bases for a fix for the problem. If no fix exists, contact the IBM Support Center. Provide all printed output and output data sets related to the problem.

### **IKM014 11111111 INVALID CHAR** xxx **PRECEDING** yyy

**Explanation:** The system detected a character in a PL/I statement that is not a PL/I character. Checking of this statement is ended.

In the message text:

xxx The incorrect character.

yyy The preceding character.

**Source:** Programming Language/I (PL/I)

**Application Programmer Response:** Correct any errors in the PL/I source statement and let the syntax checker scan it again. Compile the statement as part of a valid program.

**System Programmer Response:** If the error recurs and the program is not in error, search problem reporting data bases for a fix for the problem. If no fix exists, contact the IBM Support Center. Provide all printed output and output data sets related to the problem.

### **IKM015 11111111 INVALID CHAR IN BIT STRING BEGNG** xxx

**Explanation:** The system detected a bit string containing a character other than 0 or 1 in a PL/I statement.

In the message text:

### xxx The bit string beginning.

#### **Source:** Programming Language/I (PL/I)

**Application Programmer Response:** Correct any errors in the PL/I source statement and let the syntax checker scan it again. Compile the statement as part of a valid program.

**System Programmer Response:** If the error recurs and the program is not in error, search problem reporting data bases for a fix for the problem. If no fix exists, contact the IBM Support Center. Provide all printed output and output data sets related to the problem.

### **IKM016 11111111** xxx **MISSING AFTER** yyy

**Explanation:** The system detected that a delimiter (comma, colon, or right parenthesis) or an identifier is missing.

In the message text:

xxx The missing character.

yyy The character following the missing character.

**Source:** Programming Language/I (PL/I)

**Application Programmer Response:** Correct any errors in the PL/I source statement and let the syntax checker scan it again. Compile the statement as part of a valid program.

**System Programmer Response:** If the error recurs and the program is not in error, search problem reporting data bases for a fix for the problem. If no fix exists, contact the IBM Support Center. Provide all printed output and output data sets related to the problem.

#### IKM017 11111111 MISSING EQUAL SIGN IN DO SPECIFICA-**TION**

**Explanation:** A Type 3 DO statement or repetitive specification must have the following general form: DO variable = expression [...]; . The system detected a DO statement that does not follow this form. The system ends the checking of the DO specification.

**Source:** Programming Language/I (PL/I)

**Application Programmer Response:** Correct any errors in the PL/I source statement and let the syntax checker scan it again. Compile the statement as part of a valid program.

**System Programmer Response:** If the error recurs and the program is not in error, search problem reporting data bases for a fix for the problem. If no fix exists, contact the IBM Support Center. Provide all printed output and output data sets related to the problem.

### **IKM018 11111111 SURPLUS COMMA AFTER** xxx

**Explanation:** The system detected that a comma separates the options in a GET, PUT, or DECLARE (ENVIRONMENT) statement.

**Source:** Programming Language/I (PL/I)

**Application Programmer Response:** Correct any errors in the PL/I source statement and let the syntax checker scan it again. Compile the statement as part of a valid program.

**System Programmer Response:** If the error recurs and the program is not in error, search problem reporting data bases for a fix for the problem. If no fix exists, contact the IBM Support Center. Provide all printed output and output data sets related to the problem.

### **IKM019 11111111 A LETTER IMMEDIATELY FOLLOWS CONSTANT BEGNG** xxx

**Explanation:** In a PL/I statement a constant may only be followed by one of the following:

- Any of several special characters, such as a blank or semicolon.
- An arithmetic operator.
- A comparison operator
- A bit-string operator. This could not be internally translated so no further checking of the statement is performed.

The system detected a PL/I statement with a constant that is followed by an unallowed character.

**Source:** Programming Language/I (PL/I)

**Application Programmer Response:** Correct any errors in the PL/I source statement and let the syntax checker scan it again. Compile the statement as part of a valid program.

**System Programmer Response:** If the error recurs and the program is not in error, search problem reporting data bases for a fix for the problem. If no fix exists, contact the IBM Support Center. Provide all printed output and output data sets related to the problem.

### **IKM020 11111111 INVALID PREFIX OPERATOR** xxx **PRE-CEDING** yyy

**Explanation:** The system detected an expression that begins with an operator other than  $\neg, +$ ,  $\neg$ , (or an operand other than an identifier, a string, or a constant.)

In the message text:

xxx The incorrect prefix operator.

yyy The preceding operator.

**Source:** Programming Language/I (PL/I)

**Application Programmer Response:** Correct any errors in the PL/I source statement and let the syntax checker scan it again. Compile the statement as part of a valid program.

**System Programmer Response:** If the error recurs and the program is not in error, search problem reporting data bases for a fix for the problem. If no fix exists, contact the IBM Support Center. Provide all printed output and output data sets related to the problem.

### **IKM021 11111111 CONSTANT BEGNG** xxx **IS TOO LONG**

**Explanation:** The system detected that a binary fixed point or integer constant has more than 31 digits, or a decimal fixed point or integer constant has more than 15 digits. A binary floating point constant has more than 53 digits in the mantissa part, or a decimal floating point constant has more than 16 digits in the mantissa part.

In the message text:

xxx The constant that is incorrect.

**Source:** Programming Language/I (PL/I)

**Application Programmer Response:** Correct any errors in the PL/I source statement and let the syntax checker scan it again. Compile the statement as part of a valid program.

**System Programmer Response:** If the error recurs and the program is not in error, search problem reporting data bases for a fix for the problem. If no fix exists, contact the IBM Support Center. Provide all printed output and output data sets related to the problem.

#### **IKM022 11111111 CONSTANT BEGNG** xxx **EXCEEDS MAXIMUM VALUE**

**Explanation:** The system detected a floating point constant that exceeds the value 7.205,759,403,792,793E75, which is the highest value allowed.

In the message text:

xxx The incorrect constant.

**Source:** Programming Language/I (PL/I)

**Application Programmer Response:** Correct any errors in the PL/I source statement and let the syntax checker scan it again. Compile the statement as part of a valid program.

**System Programmer Response:** If the error recurs and the program is not in error, search problem reporting data bases for a fix for the problem. If no fix exists, contact the IBM Support Center. Provide all printed output and output data sets related to the problem.

### **IKM023 11111111 SOLITARY DECIMAL POINT FOUND IN OPERAND POSITION**

**Explanation:** The system detected a period that appears incorrectly in an expression in an operand position.

**Source:** Programming Language/I (PL/I)

**Application Programmer Response:** Correct any errors in the PL/I source statement and let the syntax checker scan it again. Compile the statement as part of a valid program.

**System Programmer Response:** If the error recurs and the program is not in error, search problem reporting data bases for a fix for the problem. If no fix exists, contact the IBM Support Center. Provide all printed output and output data sets related to the problem.

### **IKM024 11111111 EXPONENT MISSING IN CONSTANT BEGNG** xxx

**Explanation:** The system detected the letter E in a floating point constant that is followed by some character other than a digit, a plus or minus sign, or a decimal point.

In the message text:

xxx The constant.

**Source:** Programming Language/I (PL/I)

**Application Programmer Response:** Correct any errors in the PL/I source statement and let the syntax checker scan it again. Compile the statement as part of a valid program.

**System Programmer Response:** If the error recurs and the program is not in error, search problem reporting data bases for a fix for the problem. If no fix exists, contact the IBM Support Center. Provide all printed output and output data sets related to the problem.

### **IKM025 11111111 EXPONENT TOO LONG IN CONSTANT BEGNG** xxx

**Explanation:** The system detected a binary floating point constant that has more than 3 digits in the exponent part, or a decimal floating point constant has more than 2 digits in the exponent part.

In the message text:

xxx The constant.

**Source:** Programming Language/I (PL/I)

**Application Programmer Response:** Correct any errors in your PI/I source statement and let a syntax checker scan it again. Compile the statement as part of a valid program.

**System Programmer Response:** If the error recurs and the program is not in error, search problem reporting data bases for a fix for the problem. If no fix exists, contact the IBM Support Center. Provide all printed output and output data sets related to the problem.

### IKM026 11111111 DECIMAL POINT IN EXPONENT OF CON-**STANT BEGNG** xxx

**Explanation:** The system detected that the exponent in a floating point constant contains a decimal point.

In the message text:

xxx The constant.

**Source:** Programming Language/I (PL/I)

**Application Programmer Response:** Correct any errors in the PL/I source statement and let the syntax checker scan it again. Compile the statement as part of a valid program.

**System Programmer Response:** If the error recurs and the program is not in error, search problem reporting data bases for a fix for the problem. If no fix exists, contact the IBM Support Center. Provide all printed output and output data sets related to the problem.

### **IKM027 11111111 CONSTANT BEGNG** xxx **HAS TOO MANY DECIMAL POINTS**

**Explanation:** The system detected a fixed point constant or the mantissa part of a floating point constant that contains more than one radix point. Sterling constants are not checked.

In the message text:

xxx The constant.

**Source:** Programming Language/I (PL/I)

**Application Programmer Response:** Correct any errors in the PL/I source statement and let the syntax checker scan it again. Compile the statement as part of a valid program.

**System Programmer Response:** If the error recurs and the program is not in error, search problem reporting data bases for a fix for the problem. If no fix exists, contact the IBM Support Center. Provide all printed output and output data sets related to the problem.

### **IKM028 11111111 CONFLICTING** op **OPTION**

**Explanation:** The system detected an option that conflicts with a previously specified option.

In the message text:

op The option specified.

**Source:** Programming Language/I (PL/I)

**Application Programmer Response:** Correct any errors in the PL/I source statement and let the syntax checker scan it again. Compile the statement as part of a valid program.

**System Programmer Response:** If the error recurs and the program is not in error, search problem reporting data bases for a fix for the problem. If no fix exists, contact the IBM Support Center. Provide all printed output and output data sets related to the problem.

#### **IKM029 11111111** xxx **OPTION REQUIRED**

**Explanation:** The system detected that a required option was not specified.

In the message text:

xxx The option specified.

**Source:** Programming Language/I (PL/I)

**Application Programmer Response:** Correct any errors in the PL/I source statement and let the syntax checker scan it again. Compile the statement as part of a valid program.

**System Programmer Response:** If the error recurs and the program is not in error, search problem reporting data bases for a fix for the problem. If no fix exists, contact the IBM Support Center. Provide all printed output and output data sets related to the problem.

#### **IKM030 11111111 INVALID OPTION BEGNG** op

**Explanation:** The system detected an option that is not a valid option keyword.

In the message text:

op The option specified.

**Source:** Programming Language/I (PL/I)

**Application Programmer Response:** Correct any errors in the PL/I source statement and let the syntax checker scan it again. Compile the statement as part of a valid program.

**System Programmer Response:** If the error recurs and the program is not in error, search problem reporting data bases for a fix for the problem. If no fix exists, contact the IBM Support Center. Provide all printed output and output data sets related to the problem.

#### **IKM031 11111111 EXPRESSION MISSING AFTER** xxx

**Explanation:** The system detected that an expression to the right of an equal sign or IF is missing. Checking of the statement is ended.

In the message text:

xxx Either an equal sign or an IF.

**Source:** Programming Language/I (PL/I)

**Application Programmer Response:** Correct any errors in the PL/I source statement and let the syntax checker scan it again.

### **IKM032 11111111 INVALID ARGUMENT SPECIFIED FOR** xxx

**Explanation:** The system detected that an attribute or option has an incorrect argument or argument list.

In the message text:

xxx The option specified.

**Source:** Programming Language/I (PL/I)

**Application Programmer Response:** Correct any errors in the PL/I source statement and let the syntax checker scan it again. Compile the statement as part of a valid program.

**System Programmer Response:** If the error recurs and the program is not in error, search problem reporting data bases for a fix for the problem. If no fix exists, contact the IBM Support Center. Provide all printed output and output data sets related to the problem.

### **IKM033 11111111 ARGUMENT MISSING AFTER** xxx

**Explanation:** The system detected that an argument that must follow an attribute or option is missing, or the argument list is empty.

In the message text:

xxx The attribute or option named.

**Source:** Programming Language/I (PL/I)

**Application Programmer Response:** Correct any errors in the PL/I source statement and let the syntax checker scan it again. Compile the statement as part of a valid program.

**System Programmer Response:** If the error recurs and the program is not in error, search problem reporting data bases for a fix for the problem. If no fix exists, contact the IBM Support Center. Provide all printed output and output data sets related to the problem.

### **IKM034 11111111 MULTIPLE** xxx yyy **SPECIFIED**

**Explanation:** The system detected that an attribute or option has been previously specified in this statement.

In the message text:

xxx

yyy

The multiple attributes or options.

**Source:** Programming Language/I (PL/I)

**Application Programmer Response:** Correct any errors in the PL/I source statement and let the syntax checker scan it again. Compile the statement as part of a valid program.

**System Programmer Response:** If the error recurs and the program is not in error, search problem reporting data bases for a fix for the problem. If no fix exists, contact the IBM Support Center. Provide all printed output and output data sets related to the problem.

#### **IKM035 11111111 NO FILE SPECIFIED IN OPEN/CLOSE STATEMENT**

**Explanation:** The system detected that the FILE option in an OPEN or CLOSE statement is missing. No more checking of the statement is performed.

**Source:** Programming Language/I (PL/I)

**Application Programmer Response:** Correct any errors in the PL/I source statement and let the syntax checker scan it again. Compile the statement as part of a valid program.

**System Programmer Response:** If the error recurs and the program is not in error, search problem reporting data bases for a fix for the problem. If no fix exists, contact the IBM Support Center. Provide all printed output and output data sets related to the problem.

### **IKM036 11111111 ILLEGAL USE OR INCORRECT FORMAT OR REFER OPTION**

**Explanation:** The system detected that the REFER option is used in an illegal context or is specified in an incorrect format.

**Source:** Programming Language/I (PL/I)

**Application Programmer Response:** Correct any errors in the PL/I source statement and let the syntax checker scan it again. Compile the statement as part of a valid program.

**System Programmer Response:** If the error recurs and the program is not in error, search problem reporting data bases for a fix

### **IKM037 IKM043**

for the problem. If no fix exists, contact the IBM Support Center. Provide all printed output and output data sets related to the problem.

#### **IKM037 11111111 FILE ORGANIZATION MISSING FROM ENVIRONMENT OPTION**

**Explanation:** The system detected that the file organization is not specified in the ENVIRONMENT option.

**Source:** Programming Language/I (PL/I)

**Application Programmer Response:** Correct any errors in the PL/I source statement and let the syntax checker scan it again. Compile the statement as part of a valid program.

**System Programmer Response:** If the error recurs and the program is not in error, search problem reporting data bases for a fix for the problem. If no fix exists, contact the IBM Support Center. Provide all printed output and output data sets related to the problem.

### **IKM038 11111111 CR OR DB IN FLOATING FIELD OF PICTURE BEGNG** xxx

**Explanation:** The system detected that a CR or DB symbol is specified for the exponent of a floating field in a PICTURE specification. This is not allowed.

In the message text:

xxx The PICTURE specification.

**Source:** Programming Language/I (PL/I)

**Application Programmer Response:** Correct any errors in the PL/I source statement and let the syntax checker scan it again. Compile the statement as part of a valid program.

**System Programmer Response:** If the error recurs and the program is not in error, search problem reporting data bases for a fix for the problem. If no fix exists, contact the IBM Support Center. Provide all printed output and output data sets related to the problem.

### **IKM039 111111111 CONFLICTING** xxx **ATTRIBUTE**

**Explanation:** The system detected that an attribute conflicts with a previously specified attribute. For DECLARE and ALLOCATE statements, checking continues for the next level-one declare variable (i.e., if the conflicting attribute is inside a structure, no more checking of this structure is performed).

In the message text:

xxx The specified attribute.

**Source:** Programming Language/I (PL/I)

**Application Programmer Response:** Correct any errors in the PL/I source statement and let the syntax checker scan it again. Compile the statement as part of a valid program.

**System Programmer Response:** If the error recurs and the program is not in error, search problem reporting data bases for a fix for the problem. If no fix exists, contact the IBM Support Center. Provide all printed output and output data sets related to the problem.

### **IKM040 11111111** xxx **ATTRIBUTE NOT PERMITTED IN THIS CONTEXT**

**Explanation:** The system detected an ISUB dummy variable that appears outside the context of a DEFINED attribute of a DECLARE statement; or a LIKE attribute specified in an incorrect context.

In the message text:

xxx The specified attribute.

**Source:** Programming Language/I (PL/I)

**Application Programmer Response:** Correct any errors in the PL/I source statement and let the syntax checker scan it again. Compile the statement as part of a valid program.

**System Programmer Response:** If the error recurs and the program is not in error, search problem reporting data bases for a fix for the problem. If no fix exists, contact the IBM Support Center. Provide all printed output and output data sets related to the problem.

### **IKM041 11111111 ERROR IN FORMAT LIST BEGNG** xxx

**Explanation:** The system detected one of the following:

- A format item does not start with an identifier or a decimal integer constant.
- The identifier is not a valid format item keyword
- The FORMAT item has an incorrect format.

Checking continues after the format list.

In the message text:

xxx The specified format list.

**Source:** Programming Language/I (PL/I)

**Application Programmer Response:** Correct any errors in the PL/I source statement and let the syntax checker scan it again. Compile the statement as part of a valid program.

**System Programmer Response:** If the error recurs and the program is not in error, search problem reporting data bases for a fix for the problem. If no fix exists, contact the IBM Support Center. Provide all printed output and output data sets related to the problem.

### **IKM042 11111111** xxx **MUST HAVE ENTRY ATTRIBUTE**

**Explanation:** The system detected an identifier that must be declared with an ENTRY attribute, but is not.

In the message text:

xxx The identifier named.

**Source:** Programming Language/I (PL/I)

**Application Programmer Response:** Correct any errors in the PL/I source statement and let the syntax checker scan it again. Compile the statement as part of a valid program.

**System Programmer Response:** If the error recurs and the program is not in error, search problem reporting data bases for a fix for the problem. If no fix exists, contact the IBM Support Center. Provide all printed output and output data sets related to the problem.

### **IKM043 11111111 INVALID** xxx **ATTRIBUTE SPECIFIED FOR** keywd

**Explanation:** The system detected an attribute that is not a valid attribute keyword.

In the message text:

xxx The attribute named.

keywd The keyword.

**Source:** Programming Language/I (PL/I)

**Application Programmer Response:** Correct any errors in the PL/I source statement and let the syntax checker scan it again. Compile the statement as part of a valid program.

**System Programmer Response:** If the error recurs and the program is not in error, search problem reporting data bases for a fix for the problem. If no fix exists, contact the IBM Support Center. Provide all printed output and output data sets related to the problem.

### **IKM044 11111111 ILLEGAL BASE FOR DEFINED ITEM** xxx

**Explanation:** The system detected an item that is defined on an incorrect base.

In the message text:

xxx The named item.

**Source:** Programming Language/I (PL/I)

**Application Programmer Response:** Correct any errors in the PL/I source statement and let the syntax checker scan it again. Compile the statement as part of a valid program.

**System Programmer Response:** If the error recurs and the program is not in error, search problem reporting data bases for a fix for the problem. If no fix exists, contact the IBM Support Center. Provide all printed output and output data sets related to the problem.

#### **IKM045 11111111 ERROR IN INITIAL ATTRIBUTE LIST BEGNG** xxx

**Explanation:** The system detected an INITIAL attribute list that does not begin with a constant, a string, or a repetition factor; or a + or - sign is not followed by a constant.

In the message text:

xxx The attribute list beginning.

**Source:** Programming Language/I (PL/I)

**Application Programmer Response:** Correct any errors in the PL/I source statement and let the syntax checker scan it again. Compile the statement as part of a valid program.

**System Programmer Response:** If the error recurs and the program is not in error, search problem reporting data bases for a fix for the problem. If no fix exists, contact the IBM Support Center. Provide all printed output and output data sets related to the problem.

### **IKM046 11111111 INVALID CHAR** xxx **IN PICTURE BEGNG** yyy

**Explanation:** The system detected a picture specification that contains one or more incorrect characters.

In the message text:

- xxx The incorrect character.
- yyy The picture specification.

**Source:** Programming Language/I (PL/I)

**Application Programmer Response:** Correct any errors in the PL/I source statement and let the syntax checker scan it again. Compile the statement as part of a valid program.

**System Programmer Response:** If the error recurs and the program is not in error, search problem reporting data bases for a fix for the problem. If no fix exists, contact the IBM Support Center. Provide all printed output and output data sets related to the problem.

### **IKM047 11111111 ILLEGAL USE OF CHAR** xxx **IN PICTURE BEGNG** yyy

**Explanation:** The system detected that a valid character is improperly used in a picture specification.

In the message text:

xxx The character illegally used.

yyy The picture specification.

**Source:** Programming Language/I (PL/I)

**Application Programmer Response:** Correct any errors in the PL/I source statement and let the syntax checker scan it again. Compile the statement as part of a valid program.

**System Programmer Response:** If the error recurs and the program is not in error, search problem reporting data bases for a fix for the problem. If no fix exists, contact the IBM Support Center. Provide all printed output and output data sets related to the problem.

### **IKM048 11111111 EXPONENT FIELD MISSING IN PICTURE BEGNG** xxx

**Explanation:** The system detected that in a picture specification for a floating point number, the exponent field is missing.

In the message text:

xxx The picture specification.

**Source:** Programming Language/I (PL/I)

**Application Programmer Response:** Correct any errors in the PL/I source statement and let the syntax checker scan it again. Compile the statement as part of a valid program.

**System Programmer Response:** If the error recurs and the program is not in error, search problem reporting data bases for a fix for the problem. If no fix exists, contact the IBM Support Center. Provide all printed output and output data sets related to the problem.

### **IKM049 11111111 EXPONENT FIELD TOO LARGE IN PICTURE BEGNG** xxx

**Explanation:** The system detected that in a picture specification for a floating point number, the exponent field has too many decimal positions.

In the message text:

xxx The picture specification.

**Source:** Programming Language/I (PL/I)

**Application Programmer Response:** Correct any errors in the PL/I source statement and let the syntax checker scan it again. Compile the statement as part of a valid program.

**System Programmer Response:** If the error recurs and the program is not in error, search problem reporting data bases for a fix for the problem. If no fix exists, contact the IBM Support Center. Provide all printed output and output data sets related to the problem.

### **IKM050 11111111 MORE THAN ONE SIGN CHAR IN PICTURE BEGNG** xxx

**Explanation:** The system detected a numeric picture specification that contains more than one (not drifting) sign character.

In the message text:

xxx The picture specification.

**Source:** Programming Language/I (PL/I)

**Application Programmer Response:** Correct any errors in the PL/I source statement and let the syntax checker scan it again. Compile the statement as part of a valid program.

**System Programmer Response:** If the error recurs and the program is not in error, search problem reporting data bases for a fix for the problem. If no fix exists, contact the IBM Support Center. Provide all printed output and output data sets related to the problem.

### **IKM051 11111111 INVALID SCALING FACTOR IN PICTURE BEGNG** xxx

**Explanation:** The system detected that in a picture specification for a fixed point number, the scaling factor is represented incorrectly.

In the message text:

xxx The picture specification.

**Source:** Programming Language/I (PL/I)

**Application Programmer Response:** Correct any errors in the PL/I source statement and let the syntax checker scan it again. Compile the statement as part of a valid program.

**System Programmer Response:** If the error recurs and the program is not in error, search problem reporting data bases for a fix for the problem. If no fix exists, contact the IBM Support Center. Provide all printed output and output data sets related to the problem.

### **IKM052 11111111 INVALID USE OF SCALING FACTOR IN PICTURE BEGNG** xxx

**Explanation:** The system detected a scaling factor in something other than a picture specification for a fixed-point number. This is an error.

In the message text:

xxx The picture specification.

**Source:** Programming Language/I (PL/I)

**Application Programmer Response:** Correct any errors in the PL/I source statement and let the syntax checker scan it again. Compile the statement as part of a valid program.

**System Programmer Response:** If the error recurs and the program is not in error, search problem reporting data bases for a fix for the problem. If no fix exists, contact the IBM Support Center. Provide all printed output and output data sets related to the problem.

### **IKM053 11111111 NO SCALING FACTOR PARENTHESES IN PICTURE BEGNG** xxx

**Explanation:** The system detected that the parentheses enclosing the integer of a scaling factor in a picture specification are missing. In the message text:

xxx The picture specification.

**Source:** Programming Language/I (PL/I)

**Application Programmer Response:** Correct any errors in the PL/I source statement and let the syntax checker scan it again. Compile the statement as part of a valid program.

**System Programmer Response:** If the error recurs and the program is not in error, search problem reporting data bases for a fix for the problem. If no fix exists, contact the IBM Support Center. Provide all printed output and output data sets related to the problem.

### **IKM054 11111111 INVALID REPETITION FACTOR IN PICTURE BEGNG** xxx

**Explanation:** The system detected that a repetition factor in the picture specification is not an integer. A repetition factor in a picture specification must be a nonzero integer enclosed in parentheses.

In the message text:

xxx The picture specification.

**Source:** Programming Language/I (PL/I)

**Application Programmer Response:** Correct any errors in the PL/I source statement and let the syntax checker scan it again. Compile the statement as part of a valid program.

**System Programmer Response:** If the error recurs and the program is not in error, search problem reporting data bases for a fix for the problem. If no fix exists, contact the IBM Support Center. Provide all printed output and output data sets related to the problem.

### **IKM055 11111 MULTIPLE USE OF CHARACTER** xxx **IN PICTURE BEGNG** yyy

**Explanation:** The system detected that the characters E, K, or V occur more than once in a numeric picture specification. This is an error.

In the message text:

- xxx The character.
- yyy The picture specification.
- **Source:** Programming Language/I (PL/I)

**Application Programmer Response:** Correct any errors in the PL/I source statement and let the syntax checker scan it again. Compile the statement as part of a valid program.

**System Programmer Response:** If the error recurs and the program is not in error, search problem reporting data bases for a fix for the problem. If no fix exists, contact the IBM Support Center. Provide all printed output and output data sets related to the problem.

### **IKM056 111111 NO DIGIT POSITION BEFORE EXPONENT IN PICTURE** xxx

**Explanation:** The system detected that a picture specification for a floating point number makes no allowance for the digits of a mantissa preceding the delimiter E.

In the message text:

xxx The picture specification.

**Source:** Programming Language/I (PL/I)

**Application Programmer Response:** Correct any errors in the PL/I source statement and let the syntax checker scan it again. Compile the statement as part of a valid program.

**System Programmer Response:** If the error recurs and the program is not in error, search problem reporting data bases for a fix for the problem. If no fix exists, contact the IBM Support Center.

Provide all printed output and output data sets related to the problem.

#### **IKM057 11111111 PICTURE BEGNG** xxx **LONGER THAN 255 CHAR**

**Explanation:** The system detected a picture specification that exceeds the maximum length of 255 characters.

In the message text:

xxx The picture specification.

**Source:** Programming Language/I (PL/I)

**Application Programmer Response:** Correct any errors in the PL/I source statement and let the syntax checker scan it again. Compile the statement as part of a valid program.

**System Programmer Response:** If the error recurs and the program is not in error, search problem reporting data bases for a fix for the problem. If no fix exists, contact the IBM Support Center. Provide all printed output and output data sets related to the problem.

### **IKM058 11111111 STERLING CHAR FOUND IN NON-STERLING PICTURE** xxx

**Explanation:** The system detected that one of the characters 8, 7, 6, P, G, H, or M was specified, but the character G did not start this picture specification.

In the message text:

xxx The picture specification.

**Source:** Programming Language/I (PL/I)

**Application Programmer Response:** Correct any errors in the PL/I source statement and let the syntax checker scan it again. Compile the statement as part of a valid program.

**System Programmer Response:** If the error recurs and the program is not in error, search problem reporting data bases for a fix for the problem. If no fix exists, contact the IBM Support Center. Provide all printed output and output data sets related to the problem.

### **IKM059 11111111 ILLEGAL LEVEL NUMBER** xxx

**Explanation:** The system detected that a major structure name was declared with the level number 1 or a minor structure was declared with level numbers greater than 1. Level numbers must be decimal integers.

In the message text:

xxx The level number.

**Source:** Programming Language/I (PL/I)

**Application Programmer Response:** Correct any errors in the PL/I source statement and let the syntax checker scan it again. Compile the statement as part of a valid program.

**System Programmer Response:** If the error recurs and the program is not in error, search problem reporting data bases for a fix for the problem. If no fix exists, contact the IBM Support Center. Provide all printed output and output data sets related to the problem.

#### **IKM060 11111111 PRECISION EXCEEDS** xxx **FOR PICTURE BEGNG** yyy

**Explanation:** The system detected that the precision implied by a picture specification for a fixed or floating point number exceeds the maximum default precision.

In the message text:

xxx The maximum default precision.

yyy The picture specification.

**Source:** Programming Language/I (PL/I)

**Application Programmer Response:** Correct any errors in the PL/I source statement and let the syntax checker scan it again. Compile the statement as part of a valid program.

**System Programmer Response:** If the error recurs and the program is not in error, search problem reporting data bases for a fix for the problem. If no fix exists, contact the IBM Support Center. Provide all printed output and output data sets related to the problem.

### **IKM061 11111111 ILLEGAL ASTERISK AS SUBSCRIPT IN DEFINING LIST**

**Explanation:** The system detected that an asterisk is specified as a subscript in a defining list. This is an error.

**Source:** Programming Language/I (PL/I)

**Application Programmer Response:** Correct any errors in the PL/I source statement and let the syntax checker scan it again. Compile the statement as part of a valid program.

**System Programmer Response:** If the error recurs and the program is not in error, search problem reporting data bases for a fix for the problem. If no fix exists, contact the IBM Support Center. Provide all printed output and output data sets related to the problem.

### **IKM062 11111111 ELEMENT** xxx **IS ILLEGALLY DEFINED WITH ISUB**

**Explanation:** The system detected that an ISUB variable is used to define a scalar variable on an array base. This is an error.

In the message text:

xxx The specified element.

**Source:** Programming Language/I (PL/I)

**Application Programmer Response:** Correct any errors in the PL/I source statement and let the syntax checker scan it again. Compile the statement as part of a valid program.

**System Programmer Response:** If the error recurs and the program is not in error, search problem reporting data bases for a fix for the problem. If no fix exists, contact the IBM Support Center. Provide all printed output and output data sets related to the problem.

### **IKM063 11111111 ILLEGAL ISUB VALUE**

**Explanation:** The system detected that the value of an ISUB dummy variable is outside the range 1 to 32.

**Source:** Programming Language/I (PL/I)

**Application Programmer Response:** Correct any errors in the PL/I source statement and let the syntax checker scan it again. Compile the statement as part of a valid program.

**System Programmer Response:** If the error recurs and the program is not in error, search problem reporting data bases for a fix for the problem. If no fix exists, contact the IBM Support Center. Provide all printed output and output data sets related to the problem.

#### **IKM064 11111111 POSITION ATTRIBUTE ILLEGAL FOR DEFINED ITEM** xxx

**Explanation:** The system detected that a POSITION attribute is specified for a data item defined by ISUB variables on a base identifier. This is an error.

In the message text:

xxx The defined item.

**Source:** Programming Language/I (PL/I)

**Application Programmer Response:** Correct any errors in the PL/I source statement and let the syntax checker scan it again. Compile the statement as part of a valid program.

**System Programmer Response:** If the error recurs and the program is not in error, search problem reporting data bases for a fix for the problem. If no fix exists, contact the IBM Support Center. Provide all printed output and output data sets related to the problem.

### **IKM065 11111111 SUBSCRIPTED BASE ILLEGAL FOR DEFINED ITEM** xxx

**Explanation:** The system detected that the base identifier on which a data item is defined is a subscripted name. This is an error.

In the message text:

xxx The defined item.

**Source:** Programming Language/I (PL/I)

**Application Programmer Response:** Correct any errors in the PL/I source statement and let the syntax checker scan it again. Compile the statement as part of a valid program.

**System Programmer Response:** If the error recurs and the program is not in error, search problem reporting data bases for a fix for the problem. If no fix exists, contact the IBM Support Center. Provide all printed output and output data sets related to the problem.

### **IKM066 11111111 FORMAT LIST MISSING**

**Explanation:** The system detected that the format in a GET, PUT, or FORMAT statement is missing.

**Source:** Programming Language/I (PL/I)

**Application Programmer Response:** Correct any errors in the PL/I source statement and let the syntax checker scan it again. Compile the statement as part of a valid program.

**System Programmer Response:** If the error recurs and the program is not in error, search problem reporting data bases for a fix for the problem. If no fix exists, contact the IBM Support Center. Provide all printed output and output data sets related to the problem.

### **IKM067 11111111 FORMAT LIST CONTAINS NO DATA FORMAT ITEM**

**Explanation:** The system detected that the format list in a GET or PUT statement must include a format item for the data item being transmitted.

**Source:** Programming Language/I (PL/I)

**Application Programmer Response:** Correct any errors in the PL/I source statement and let the syntax checker scan it again. Compile the statement as part of a valid program.

**System Programmer Response:** If the error recurs and the program is not in error, search problem reporting data bases for a fix for the problem. If no fix exists, contact the IBM Support Center. Provide all printed output and output data sets related to the problem.

### **IKM068 11111111 FORMAT ITEM** xxx **PERMITTED WITH OUTPUT ONLY**

**Explanation:** The system detected a format item that may not be used in the format list of a GET statement.

In the message text:

xxx The specified format item.

**Source:** Programming Language/I (PL/I)

**Application Programmer Response:** Correct any errors in the PL/I source statement and let the syntax checker scan it again. Compile the statement as part of a valid program.

**System Programmer Response:** If the error recurs and the program is not in error, search problem reporting data bases for a fix for the problem. If no fix exists, contact the IBM Support Center. Provide all printed output and output data sets related to the problem.

### **IKM069 11111111 FORMAT ITEM** xxx **IS INVALID**

**Explanation:** The system detected a format item that uses incorrect characters or is incorrectly written. Checking continues after the end of the format list.

In the message text:

xxx The specified format item.

**Source:** Programming Language/I (PL/I)

**Application Programmer Response:** Correct any errors in the PL/I source statement and let the syntax checker scan it again. Compile the statement as part of a valid program.

**System Programmer Response:** If the error recurs and the program is not in error, search problem reporting data bases for a fix for the problem. If no fix exists, contact the IBM Support Center. Provide all printed output and output data sets related to the problem.

#### **IKM070 11111111 NESTING OF FORMAT LIST EXCEEDS 20**

**Explanation:** The system detected a format list in this statement that is nested to more than 20 levels. This is an error.

**Source:** Programming Language/I (PL/I)

**Application Programmer Response:** Correct any errors in the PL/I source statement and let the syntax checker scan it again. Compile the statement as part of a valid program.

**System Programmer Response:** If the error recurs and the program is not in error, search problem reporting data bases for a fix for the problem. If no fix exists, contact the IBM Support Center.

Provide all printed output and output data sets related to the problem.

### **IKM071 11111111 INVALID DATA ITEM BEGNG** xxx

**Explanation:** The system detected a data item that is not a valid identifier or is incorrectly written.

In the message text:

xxx The data item.

**Source:** Programming Language/I (PL/I)

**Application Programmer Response:** Correct any errors in the PL/I source statement and let the syntax checker scan it again. Compile the statement as part of a valid program.

**System Programmer Response:** If the error recurs and the program is not in error, search problem reporting data bases for a fix for the problem. If no fix exists, contact the IBM Support Center. Provide all printed output and output data sets related to the problem.

#### **IKM072 11111111 NO DATA SPECIFICATION OR CONTROL OPTION FOUND**

**Explanation:** The system detected that a data list and format list for a GET or PUT statement are missing.

**Source:** Programming Language/I (PL/I)

**Application Programmer Response:** Correct any errors in the PL/I source statement and let the syntax checker scan it again. Compile the statement as part of a valid program.

**System Programmer Response:** If the error recurs and the program is not in error, search problem reporting data bases for a fix for the problem. If no fix exists, contact the IBM Support Center. Provide all printed output and output data sets related to the problem.

### **IKM073 11111111 ARRAY BOUND FOR** xxx **IS TOO LARGE**

**Explanation:** The system detected that the upper and lower bound of one or more dimensions of an array exceeds the maximum value.

In the message text:

xxx The dimension to which the array was bound.

**Source:** Programming Language/I (PL/I)

**Application Programmer Response:** Correct any errors in the PL/I source statement and let the syntax checker scan it again. Compile the statement as part of a valid program.

**System Programmer Response:** If the error recurs and the program is not in error, search problem reporting data bases for a fix for the problem. If no fix exists, contact the IBM Support Center. Provide all printed output and output data sets related to the problem.

### **IKM074 11111111 \*BOUNDS ARE MIXED WITH NON\* BOUNDS**

**Explanation:** The system detected that variable array bounds (denoted by asterisks) are mixed with non-variable bounds in a DECLARE statement. This is an error.

**Source:** Programming Language/I (PL/I)

**Application Programmer Response:** Correct any errors in the PL/I source statement and let the syntax checker scan it again. Compile the statement as part of a valid program.

**System Programmer Response:** If the error recurs and the program is not in error, search problem reporting data bases for a fix for the problem. If no fix exists, contact the IBM Support Center. Provide all printed output and output data sets related to the problem.

### **IKM075 1111111 LOWER BOUND GREATER THAN UPPER BOUND FOR** xxx

**Explanation:** The system detected that an array is declared with a lower bound greater than the upper bound or with a single upper bound equal to or less than zero. This is an error.

In the message text:

xxx The dimension to which the array was bound.

**Source:** Programming Language/I (PL/I)

**Application Programmer Response:** Correct any errors in the PL/I source statement and let the syntax checker scan it again. Compile the statement as part of a valid program.

**System Programmer Response:** If the error recurs and the program is not in error, search problem reporting data bases for a fix for the problem. If no fix exists, contact the IBM Support Center. Provide all printed output and output data sets related to the problem.

### **IKM076 11111111 EXTERNAL NAME BEGNG** xxx **LONGER THAN SEVEN CHAR**

**Explanation:** The system detected an external name that exceeds seven characters in length. This is an error.

In the message text:

xxx The external name.

**Source:** Programming Language/I (PL/I)

**Application Programmer Response:** Correct any errors in the PL/I source statement and let the syntax checker scan it again. Compile the statement as part of a valid program.

**System Programmer Response:** If the error recurs and the program is not in error, search problem reporting data bases for a fix for the problem. If no fix exists, contact the IBM Support Center. Provide all printed output and output data sets related to the problem.

### **IKM077 11111111 IDENTIFIER BEGNG** xxx **IS TOO LONG**

**Explanation:** The system detected an identifier that has more than 31 characters. This is an error.

In the message text:

xxx The identifier.

**Source:** Programming Language/I (PL/I)

**Application Programmer Response:** Correct any errors in the PL/I source statement and let the syntax checker scan it again. Compile the statement as part of a valid program.

**System Programmer Response:** If the error recurs and the program is not in error, search problem reporting data bases for a fix for the problem. If no fix exists, contact the IBM Support Center. Provide all printed output and output data sets related to the problem.

### **IKM078 11111111 UNMATCHED PARENTHESES,** xxx **MISSING**

**Explanation:** The system detected that the left and right parentheses in the current statement are unbalanced; one or more left or right parentheses are missing. The statement is not checked further.

In the message text:

### xxx Identifies which parenthesis was missing.

#### **Source:** Programming Language/I (PL/I)

**Application Programmer Response:** Correct any errors in the PL/I source statement and let the syntax checker scan it again. Compile the statement as part of a valid program.

**System Programmer Response:** If the error recurs and the program is not in error, search problem reporting data bases for a fix for the problem. If no fix exists, contact the IBM Support Center. Provide all printed output and output data sets related to the problem.

### **IKM079 11111111 LEFT PARENTHESIS REQUIRED AFTER** xxx

**Explanation:** The system detected an option that is not followed by one or more arguments enclosed in parentheses. This is an error.

In the message text:

xxx The option named.

**Source:** Programming Language/I (PL/I)

**Application Programmer Response:** Correct any errors in the PL/I source statement and let the syntax checker scan it again. Compile the statement as part of a valid program.

**System Programmer Response:** If the error recurs and the program is not in error, search problem reporting data bases for a fix for the problem. If no fix exists, contact the IBM Support Center. Provide all printed output and output data sets related to the problem.

### **IKM080 11111111 OPERAND MISSING BEFORE** xxx

**Explanation:** The system detected that an identifier or expression preceding an item is missing. This error ends checking of the expression in question.

In the message text:

xxx The item that follows the missing operand.

**Source:** Programming Language/I (PL/I)

**Application Programmer Response:** Correct any errors in the PL/I source statement and let the syntax checker scan it again. Compile the statement as part of a valid program.

**System Programmer Response:** If the error recurs and the program is not in error, search problem reporting data bases for a fix for the problem. If no fix exists, contact the IBM Support Center. Provide all printed output and output data sets related to the problem.

### **IKM081 11111111 INSUFFICIENT ARGUMENT SPECIFIED FOR** xxx yyy

**Explanation:** The system detected that the number of arguments specified in the statement is insufficient.

In the message text:

- xxx The arguments specified.
- yyy The arguments specified.

**Source:** Programming Language/I (PL/I)

**Application Programmer Response:** Correct any errors in the PL/I source statement and let the syntax checker scan it again. Compile the statement as part of a valid program.

**System Programmer Response:** If the error recurs and the program is not in error, search problem reporting data bases for a fix for the problem. If no fix exists, contact the IBM Support Center.

Provide all printed output and output data sets related to the problem.

### **IKM082 11111111 ON CONDITION INVALID OR MISSING**

**Explanation:** The system detected that an ON condition is either missing or incorrectly specified. Checking of the ON statement is ended.

**Source:** Programming Language/I (PL/I)

**Application Programmer Response:** Correct any errors in the PL/I source statement and let the syntax checker scan it again. Compile the statement as part of a valid program.

**System Programmer Response:** If the error recurs and the program is not in error, search problem reporting data bases for a fix for the problem. If no fix exists, contact the IBM Support Center. Provide all printed output and output data sets related to the problem.

#### **IKM083 1111111 INVALID SET/IN CLAUSE SPECIFIED FOR** xxx

**Explanation:** The system detected that the clause following the SET or IN option is incorrect.

In the message text:

xxx The clause.

**Source:** Programming Language/I (PL/I)

**Application Programmer Response:** Correct any errors in the PL/I source statement and let the syntax checker scan it again. Compile the statement as part of a valid program.

**System Programmer Response:** If the error recurs and the program is not in error, search problem reporting data bases for a fix for the problem. If no fix exists, contact the IBM Support Center. Provide all printed output and output data sets related to the problem.

### **IKM084 11111111 VARIABLE IN LOCATE STATEMENT INVALID OR MISSING**

**Explanation:** The system detected that the LOCATE keyword is not followed by an unscripted, unqualified identifier.

**Source:** Programming Language/I (PL/I)

**Application Programmer Response:** Correct any errors in the PL/I source statement and let the syntax checker scan it again. Compile the statement as part of a valid program.

**System Programmer Response:** If the error recurs and the program is not in error, search problem reporting data bases for a fix for the problem. If no fix exists, contact the IBM Support Center. Provide all printed output and output data sets related to the problem.

### **IKM085 1111111 FACTORING NOT PERMITTED ON ALLO-CATE STATEMENT**

**Explanation:** The system detected that an ALLOCATE statement contains a list of two or more factored variables.

**Source:** Programming Language/I (PL/I)

**Application Programmer Response:** Correct any errors in the PL/I source statement and let the syntax checker scan it again. Compile the statement as part of a valid program.

**System Programmer Response:** If the error recurs and the program is not in error, search problem reporting data bases for a fix for the problem. If no fix exists, contact the IBM Support Center.

Provide all printed output and output data sets related to the problem.

### **IKM086 11111111 POINTER QUALIFIER AFTER POINTER QUALIFIER OR SUBSCRIPT**

**Explanation:** The system detected that a pointer in a pointer qualifier may not be pointer qualified or subscripted.

**Source:** Programming Language/I (PL/I)

**Application Programmer Response:** Correct any errors in the PL/I source statement and let the syntax checker scan it again. Compile the statement as part of a valid program.

**System Programmer Response:** If the error recurs and the program is not in error, search problem reporting data bases for a fix for the problem. If no fix exists, contact the IBM Support Center. Provide all printed output and output data sets related to the problem.

#### **IKM087 11111111 OPERAND MISSING AFTER** xxx

**Explanation:** The system detected that an identifier or expression following the item is missing. Checking is ended.

In the message text:

xxx The item named.

**Source:** Programming Language/I (PL/I)

**Application Programmer Response:** Correct any errors in the PL/I source statement and let the syntax checker scan it again. Compile the statement as part of a valid program.

**System Programmer Response:** If the error recurs and the program is not in error, search problem reporting data bases for a fix for the problem. If no fix exists, contact the IBM Support Center. Provide all printed output and output data sets related to the problem.

### **IKM088 11111111 NO DIGIT POSITION IN PICTURE BEGNG** xxx

**Explanation:** The system detected a picture specification that does not contain at least one digit position.

In the message text:

xxx The picture specification.

**Source:** Programming Language/I (PL/I)

**Application Programmer Response:** Correct any errors in the PL/I source statement and let the syntax checker scan it again. Compile the statement as part of a valid program.

**System Programmer Response:** If the error recurs and the program is not in error, search problem reporting data bases for a fix for the problem. If no fix exists, contact the IBM Support Center. Provide all printed output and output data sets related to the problem.

### **IKM089 11111111 INVALID OPERATOR** xxx

**Explanation:** The system detected an operator that is not valid for use in an expression.

In the message text:

xxx The incorrect operator.

**Source:** Programming Language/I (PL/I)

**Application Programmer Response:** Correct any errors in the PL/I source statement and let the syntax checker scan it again. Compile the statement as part of a valid program.

**System Programmer Response:** If the error recurs and the program is not in error, search problem reporting data bases for a fix for the problem. If no fix exists, contact the IBM Support Center. Provide all printed output and output data sets related to the problem.

### **IKM090 11111111 IDENTIFIER MISSING AFTER** xxx

**Explanation:** The system detected that an operator is missing after an item. This error ends the checking of the expression in question.

In the message text:

xxx The named item.

**Source:** Programming Language/I (PL/I)

**Application Programmer Response:** Correct any errors in the PL/I source statement and let the syntax checker scan it again. Compile the statement as part of a valid program.

**System Programmer Response:** If the error recurs and the program is not in error, search problem reporting data bases for a fix for the problem. If no fix exists, contact the IBM Support Center. Provide all printed output and output data sets related to the problem.

#### **IKM091 11111111 OPERATOR MISSING BEFORE** xxx

**Explanation:** The system detected that an operator is missing before an item. This error ends the checking of the expression in question.

In the message text:

xxx The item named.

**Source:** Programming Language/I (PL/I)

**Application Programmer Response:** Correct any errors in the PL/I source statement and let the syntax checker scan it again. Compile the statement as part of a valid program.

**System Programmer Response:** If the error recurs and the program is not in error, search problem reporting data bases for a fix for the problem. If no fix exists, contact the IBM Support Center. Provide all printed output and output data sets related to the problem.

### **IKM092 11111111 ILLEGAL LEFT PART OF ASSIGNMENT STATEMENT**

**Explanation:** The system detected an incorrect operand that appears to the left of the assignment symbol. Checking of the statement is ended.

**Source:** Programming Language/I (PL/I)

**Application Programmer Response:** Correct any errors in the PL/I source statement and let the syntax checker scan it again. Compile the statement as part of a valid program.

**System Programmer Response:** If the error recurs and the program is not in error, search problem reporting data bases for a fix for the problem. If no fix exists, contact the IBM Support Center. Provide all printed output and output data sets related to the problem.

#### **IKM093 11111111 INVALID DO SPECIFICATION**

**Explanation:** The system detected that the keyword TO or BY is used multiply, or the DO specification contains an illegal symbol.

**Source:** Programming Language/I (PL/I)

**Application Programmer Response:** Correct any errors in the PL/I source statement and let the syntax checker scan it again. Compile the statement as part of a valid program.

**System Programmer Response:** If the error recurs and the program is not in error, search problem reporting data bases for a fix for the problem. If no fix exists, contact the IBM Support Center. Provide all printed output and output data sets related to the problem.

### **IKM094 11111111** xxx **MISSING IN** yyy **STATEMENT**

**Explanation:** The system detected that the keyword TO or the label in a GO TO statement is missing.

In the message text:

xxx The item missing.

yyy The specified statement.

**Source:** Programming Language/I (PL/I)

**Application Programmer Response:** Correct any errors in the PL/I source statement and let the syntax checker scan it again. Compile the statement as part of a valid program.

**System Programmer Response:** If the error recurs and the program is not in error, search problem reporting data bases for a fix for the problem. If no fix exists, contact the IBM Support Center. Provide all printed output and output data sets related to the problem.

### **IKM095 11111111 SEMICOLON NOT FOUND WHEN EXPECTED**

**Explanation:** The system detected that a semicolon marking the end of a logically complete statement is missing, or no semicolon is found for the last statement of the input buffers.

**Source:** Programming Language/I (PL/I)

**Application Programmer Response:** Correct any errors in the PL/I source statement and let the syntax checker scan it again. Compile the statement as part of a valid program.

**System Programmer Response:** If the error recurs and the program is not in error, search problem reporting data bases for a fix for the problem. If no fix exists, contact the IBM Support Center. Provide all printed output and output data sets related to the problem.

#### **IKM096 11111111 INVALID EVENT NAME BEGNG** xxx

**Explanation:** The system detected that, in a WAIT or input/output statement, the event name specified for the EVENT option is incorrect.

In the message text:

xxx The event name.

**Source:** Programming Language/I (PL/I)

**Application Programmer Response:** Correct any errors in the PL/I source statement and let the syntax checker scan it again. Compile the statement as part of a valid program.

**System Programmer Response:** If the error recurs and the program is not in error, search problem reporting data bases for a fix for the problem. If no fix exists, contact the IBM Support Center.

Provide all printed output and output data sets related to the problem.

### **IKM097 11111111 BREAK CHAR INVALID AT BEGNG OF IDENTIFIER** xxx

**Explanation:** The system detected an identifier that begins with a break character. This is an error.

In the message text:

xxx The identifier.

**Source:** Programming Language/I (PL/I)

**Application Programmer Response:** Correct any errors in the PL/I source statement and let the syntax checker scan it again. Compile the statement as part of a valid program.

**System Programmer Response:** If the error recurs and the program is not in error, search problem reporting data bases for a fix for the problem. If no fix exists, contact the IBM Support Center. Provide all printed output and output data sets related to the problem.

#### **IKM098 11111111 INVALID FORM OF INITIALIZATION FOR** xxx

**Explanation:** The system detected that the initialization specified in this statement does not comply with the rules of PL/I syntax.

In the message text:

xxx The statement specified.

**Source:** Programming Language/I (PL/I)

**Application Programmer Response:** Correct any errors in the PL/I source statement and let the syntax checker scan it again. Compile the statement as part of a valid program.

**System Programmer Response:** If the error recurs and the program is not in error, search problem reporting data bases for a fix for the problem. If no fix exists, contact the IBM Support Center. Provide all printed output and output data sets related to the problem.

#### **IKM099 11111111 MORE THAN 3 LEVELS OF ENTRY NESTING**

**Explanation:** The system detected that the ENTRY attribute applies to more than three logical levels. This is an error.

**Source:** Programming Language/I (PL/I)

**Application Programmer Response:** Correct any errors in the PL/I source statement and let the syntax checker scan it again. Compile the statement as part of a valid program.

**System Programmer Response:** If the error recurs and the program is not in error, search problem reporting data bases for a fix for the problem. If no fix exists, contact the IBM Support Center. Provide all printed output and output data sets related to the problem.

### **IKM100 11111111 INVALID REPETITION FACTOR IN INITIAL LIST**

**Explanation:** The system detected that the repetition factor, a decimal integer constant, is not enclosed in parentheses and does not precede the value or character to which it relates.

**Source:** Programming Language/I (PL/I)

**Application Programmer Response:** Correct any errors in the PL/I source statement and let the syntax checker scan it again. Compile the statement as part of a valid program.

**System Programmer Response:** If the error recurs and the program is not in error, search problem reporting data bases for a fix for the problem. If no fix exists, contact the IBM Support Center. Provide all printed output and output data sets related to the problem.

### **IKM101 11111111 MORE THAN 63 TRUE LEVEL NUMBERS SPECIFIED FOR** xxx

**Explanation:** The system detected that a structure has more than a maximum of 63 levels. A structure may have a maximum of 63 levels, including the major structure number 1.

In the message text:

xxx The specified statement.

**Source:** Programming Language/I (PL/I)

**Application Programmer Response:** Correct any errors in the PL/I source statement and let the syntax checker scan it again. Compile the statement as part of a valid program.

**System Programmer Response:** If the error recurs and the program is not in error, search problem reporting data bases for a fix for the problem. If no fix exists, contact the IBM Support Center. Provide all printed output and output data sets related to the problem.

### **IKM102 11111111 MORE THAN 32 DIMENSIONS SPECIFIED FOR** xxx

**Explanation:** The system detected that an array has more than 32 dimensions. The maximum number of dimensions for an array is 32.

In the message text:

xxx The specified statement.

**Source:** Programming Language/I (PL/I)

**Application Programmer Response:** Correct any errors in the PL/I source statement and let the syntax checker scan it again. Compile the statement as part of a valid program.

**System Programmer Response:** If the error recurs and the program is not in error, search problem reporting data bases for a fix for the problem. If no fix exists, contact the IBM Support Center. Provide all printed output and output data sets related to the problem.

## **ILR Messages**

### **ILR003A WARM START FOR VIO FAILED. REPLY 'U' TO INVOKE CVIO PROCESSING**

**Explanation:** The system could not restore the VIO journaling data set and/or ASM control blocks to reflect the status of journaled VIO data sets from the previous IPL.

**Source:** Auxiliary storage manager (ASM)

**Detecting Module:** ILRTMI00

**System Action:** The system waits for a response from the operator.

If the operator enters REPLY xx,U, system operation continues and ASM switches to CVIO processing for VIO journaling data set. If ASM is successful, VIO journaling will be possible for this IPL. However, any VIO data sets journaled on the previous IPL are lost, and jobs requiring these data sets will not be able to be restarted.

**Operator Response:** Notify the system programmer. The programmer will ask you to obtain a stand-alone dump and reIPL, or enter REPLY xx, U to invoke CVIO processing.

**System Programmer Response:** This message indicates a problem with the VIO journaling data set or its contents. A standalone dump should reveal the problem. If the VIO journaling data set itself is the problem, try to correct the problem and ask the operator to reIPL with the warm start option again, without losing the contents of the VIO journaling data set.

#### **ILR003I WARM START FOR VIO FAILED. OPERATION =** operation**, RETURN CODE =** return-code **-** err

**Explanation:** The system could not restore the the VIO journaling data set and/or auxiliary storage manager (ASM) control blocks to reflect the status of journaled VIO data sets from the previous IPL.

In the message text:

operation The operation that failed, as follows:

- GENCB ACB VSAM GENCB to build the ACB
- GENCB RPL VSAM GENCB to build the RPL
- MODCB RPL VSAM MODCB to use keys as search arguments or to use RBAs as search argu-
- ments when reading from the VIO journaling data set
- OPEN VSAM OPEN for the VIO journaling data set with addressed, control interval and keyed access options.
- GET TIMESTAMP VSAM GET to read the time stamp record
- GET VSAM GET to read records from the VIO journaling data set.
- VERIFY VSAM VERIFY to update catalog information about the VIO journaling data set.
- UPDATE PATS Update PAT maps and the available slot count in each part entry.
- NONE No VSAM operation performed.

return-code Depending on the type of operation that failed and the VSAM GENCB, OPEN, VERIFY, MODCB, or GET return code from register 15, or the ASM return code in register 15 as follows:

### **Return Code Explanation**

**80** The time stamp in the TPARTBLE does not match the time stamp that was read.

84 ASM was unable to update the PAT maps or the available slot count in each part entry.

err Depending on the type of operation that failed and the VSAM return code, the VSAM feedback or error code. See DFSMS/MVS Macro Instructions for Data Sets for a description of the VSAM return codes and feedback or error codes.

**Source:** Auxiliary storage manager (ASM)

**System Action:** ASM issues message ILR003A before continuing operation. If the operator enters REPLY XX,'U' to message ILR003A, system operation continues and ASM switches to CVIO processing for the VIO journaling data set. If ASM is successful, VIO journaling will be possible for this IPL. However, any VIO data sets journaled on the previous IPL are lost, and jobs requiring these data sets will not be able to be restarted.

**Operator Response:** Notify the system programmer.

**System Programmer Response:** See the system programmer response to message ILR003A.

### **ILR004I ASM UNABLE TO BUILD DATA SET NAME LIST, PAGEADD, PAGEDEL, AND D ASM COMMANDS UNUSABLE**

**Explanation:** ASM could not build the page and swap data set name lists required for the PAGEADD command. The system will not process a PAGEADD command for this initialization.

**Source:** Auxiliary storage manager (ASM)

**Detecting Module:** ILRTMI00

**System Action:** System operation continues with the PAGEADD command unusable.

**Operator Response:** Notify the system programmer.

**System Programmer Response:** Occurrence of this message indicates that ASM could not obtain space in the common storage area (CSA). Correct the size of the CSA, if necessary.

Otherwise, search problem reporting data bases for a fix for the problem. If no fix exists, contact the IBM Support Center.

### **ILR005E PLPA PAGE DATA SET FULL, OVERFLOWING TO COMMON DATA SET**

**Explanation:** The PLPA page data set has become full. All subsequent writes for the PLPA will be sent to the COMMON page data set.

**Source:** Auxiliary storage manager (ASM)

**Detecting Module:** ILRIODRV

**System Action:** The system continues to build the link pack area by writing pages for the remaining LPA modules to the common page data set. If the common page data set is unavailable or becomes full, and there is no duplex page data set, the system will be terminated with a wait state code X'03C' reason 3.

**Operator Response:** Notify the system programmer.

**System Programmer Response:** This message is issued when the PLPA page data set is too small to contain all PLPA pages. IPL processing will attempt to write the remaining pages to the COMMON page data set.

- If both PLPA and COMMON page data sets are on the same volume, and have been allocated in contiguous extents with the PLPA data set allocated first on the volume, this message can be ignored as long a enough COMMON page data set space has been allocated to contain both PLPA and COMMON pages.
- If the PLPA and COMMON page sets are on the same volume, and their allocated extents are not contiguous, they should be reallocated in contiguous extents, or the PLPA data set should be increased in size large enough to hold all LPA pages and moved to another volume.
- If the PLPA and COMMON page data sets are on different volumes, you should increase the size of the PLPA page data set prior to the next IPL.

### **ILR006E COMMON PAGE DATA SET FULL, OVERFLOWING TO PLPA DATA SET**

**Explanation:** The COMMON page data set has become full. All writes for the COMMON page data set will be sent to the PLPA page data set.

**Source:** Auxiliary storage manager (ASM)

**Detecting Module:** ILRIODRV

**System Action:** Processing continues with new common pages being written to the PLPA page data set. When the PLPA page data set also becomes full, the system will be terminated with wait state code X'3C', reason code 2/3.

**Operator Response:** Notify the system programmer.

**System Programmer Response:** Increase the size of the common page data set and re-IPL.

### **ILR007I DUPLEX PAGE DATA SET {BAD|FULL}, DUPLEXING SUSPENDED**

**Explanation:** A problem occurred with the DUPLEX page data set, as follows:

- It has become full.
- It is unusable because of permanent I/O errors on the volume containing the DUPLEX data set.
- It is unusable because the cache of a cached auxiliary storage subsystem has hardware problems.

**Source:** Auxiliary storage manager (ASM)

### **Detecting Module:** ILRIODRV

**System Action:** The system continues processing, but suspends duplexing of PLPA and COMMON pages.

**Operator Response:** If this message was issued for a hardware problem, contact hardware support. Otherwise, notify the system programmer.

**System Programmer Response:** If the system issued this message due to a full data set, the size of the page data set allocated to duplex storage is inadequate. Increase the size of the DUPLEX page data set before the next IPL.

### **ILR008W {PLPA|COMMON|LOCAL|DUPLEX} PAGE DATA SET ON VOL** volser **BAD, ASM UNABLE TO CONTINUE**

**Explanation:** ASM is unable to continue because the system cannot access one of the following:

- Both the PLPA and DUPLEX page data sets.
- Any installation LOCAL page data set. All LOCAL page data sets are unusable.
- Both the COMMON and DUPLEX page data sets.
- Either the PLPA or COMMON page data set. Duplexing was not active.
- The DUPLEX page data set. Both the PLPA and COMMON page data sets are full.
- Either the PLPA or COMMON page data set. The DUPLEX page data set has become full.
- The PLPA and COMMON page data sets because they have become full. Duplexing was not active.

In the message text:

volser The volume serial number.

**Source:** Auxiliary storage manager (ASM)

**Detecting Module:** ILRDRV01

**System Action:** The system enters wait state X'02E' or X'03C'.

**Operator Response:** See the operator response for the wait state.

**System Programmer Response:** See the system programmer response for the wait state.

### **ILR009E {SWAP|PLPA PAGE|COMMON PAGE|LOCAL PAGE} DATA SET ON VOL** volser **BAD**

**Explanation:** ASM is unable to access a page or swap data set for one of the following reasons:

- A permanent I/O error occurred.
- A needed control block was unavailable.
- A cached auxiliary storage subsystem failed.

In the message text:

volser The volume serial number.

**Source:** Auxiliary storage manager (ASM)

**Detecting Module:** ILRCMP

**System Action:** The system continues processing without the unusable data set.

**Operator Response:** Tell the system programmer that the data set is unusable.

For local page or swap data sets, use the PAGEADD command, if possible, to add an equivalent data set; this action maintains system performance and, in some cases, system operation. Remove the message from the screen.

Isolate the failing storage director (SD) for repair. Contact hardware support.

**System Programmer Response:** Correct or replace the unusable data set before the next IPL.

### **ILR010I {PLPA|COMMON} PAGE DATA SET {FULL|BAD}, ASM USING ONLY DUPLEX PAGE DATA SET**

**Explanation:** The auxiliary storage manager (ASM) is using the duplex page data set for all reads and/or writes to the PLPA or common data set, for one of the following reasons:

- The system issued message ILR009E for the PLPA or common page data set. All reads and writes for the PLPA or common page data set will be done using the duplex page data set.
- The system issued message ILR009E for the PLPA or common page data set, and now the PLPA or common page data set has become full. All writes for the common or PLPA will be done to the duplex page data set.
- The PLPA and common page data sets have become full. All writes for the PLPA or common page data set will be done to the duplex page data. Should space subsequently become avail-

able in the common page data set, it may be used again for writes.

**Source:** Auxiliary storage manager (ASM)

**Detecting Module:** ILRDRV01

**System Action:** The system continues processing using only the DUPLEX page data set.

**Operator Response:** Notify the system programmer.

**System Programmer Response:** Correct or replace the unusable page data set or subsystem, according to message ILR009E, before the next system initialization. If the message was issued because the data sets became full, the size of the PLPA and/or common page data set is inadequate. Increase the size of the page data set(s) before the next IPL.

### **ILR011E LAST PAGE DATASET ELIGIBLE FOR VIO PAGES HAS BEEN MARKED BAD**

**Explanation:** The last local paging data set eligible for VIO pages has been marked bad. The auxiliary storage manager (ASM) will place any subsequent VIO pages in NONVIO-designated paging space.

**Source:** Auxiliary storage manager (ASM)

**Detecting Module:** ILRMSG00

**System Action:** The system continues processing.

For the next initialization, if any VIO-accepting page data sets are not available, and ASM determines that they contained VIO pages, ASM will force a CVIO option.

**Operator Response:** Notify the system programmer.

**System Programmer Response:** Upon another request for VIO page space, the system will issue message ILR025E.

If desired, ask the operator to enter a PAGEADD command to add a VIO-accepting local page data set.

#### **ILR012W ALL LOCAL PAGING SPACE IS FULL OR BAD, ASM UNABLE TO CONTINUE**

**Explanation:** The auxiliary storage manager (ASM) is attempting to locate free auxiliary storage slots on a local paging data set, but is unable to obtain any. The reason is one of the following:

- All local paging data sets have been marked bad.
- All slots in all local paging data sets are currently in use.

**Source:** Auxiliary storage manager (ASM)

**Detecting Module:** ILRIODRV

**System Action:** The system enters wait state X'02E' or wait state X'03C'.

**Operator Response:** See the operator response for the wait state.

**System Programmer Response:** See the system programmer response for the wait state.

### **ILR018W [PLPA|COMMON|DUPLEX] PAGE DATA SET ON VOL** volser **FULL, ASM WAIT03C RSN=**reason-code

**Explanation:** The auxiliary storage manager (ASM) is unable to continue because there is not enough auxiliary storage space available for system operation.

In the message text:

volser The volume serial number.

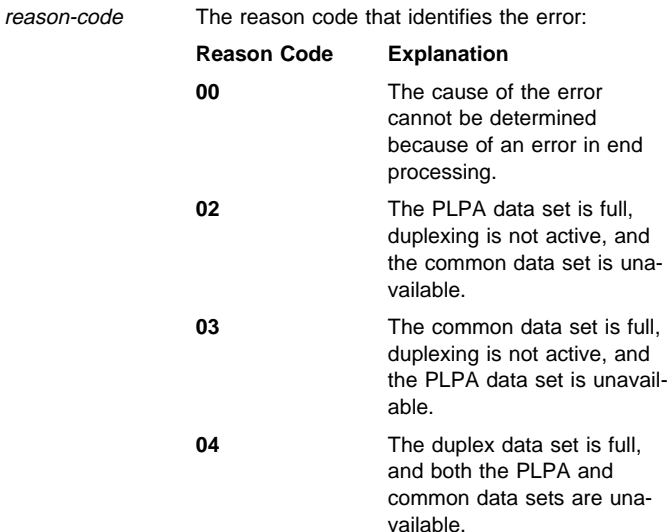

**Source:** Auxiliary storage manager (ASM)

**System Action:** The system enters wait state X'03C'.

**Operator Response:** Notify the system programmer. ReIPL the system, specifying larger page data sets or correcting any bad page data sets as indicated by other ASM messages.

**System Programmer Response:** Ensure that sufficient auxiliary storage is available.

### **ILR021I UNEXPECTED ERROR DETECTED DURING VIO INITIALIZATION PROCESSING**

**Explanation:** The auxiliary storage manager (ASM) detected an undetermined error. ASM entered recovery. VIO journaling and possibly processing of the PAGEADD command will not be functional this IPL.

**Source:** Auxiliary storage manager (ASM)

**Detecting Module:** ILRTMI01

**System Action:** If a warm start had been requested, all journaled VIO data sets will be lost.

**Operator Response:** Notify the system programmer.

**System Programmer Response:** Search problem reporting data bases for a fix for the problem. If no fix exists, contact the IBM Support Center.

### **ILR023I DYNAMIC ALLOCATION OF VIO JOURNALING DATA SET,** dsname**, FAILED. NO VIO JOUR-NALING. RETURN CODE** aa **-** bbbb

**Explanation:** The data set name displayed was specified in the VIODSN parameter but the data set could not be dynamically allocated, or a system error occurred.

In the message text:

dsname VIO journaling data set name.

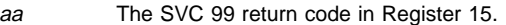

bbbb The SVC 99 information or error reason code.

**Source:** Auxiliary storage manager (ASM)

#### **Detecting Module:** ILRTMI00

**System Action:** The system attempts to complete other non-VIO-related initialization. The system will reject journaling requests for VIO data sets.

If a warm start was requested, jobs requiring that VIO data sets be journaled on the VIO data set in the previous IPL cannot be restarted after this IPL.

**Operator Response:** If a warm start was requested, the contents of the VIO journaling data set may still be retrievable. If the reason code starts with a "2", check to be sure the volume containing the data set is mounted. If reason code is not "2", notify the system programmer. Correct the problem and reIPL.

**System Programmer Response:** Correct the problem described by the dynamic allocation return code and reIPL.

### **ILR024I INITIALIZATION OF VIO JOURNALING DATA SET,** dsname**, FAILED. NO VIO JOURNALING:**

**OPERATION =** operation**, RETURN CODE = bbbbbbbb - cccccccc** 

**Explanation:** The system could not fully initialize the VIO journaling data set. VIO journaling will not take place.

In the message text:

dsname VIO journaling data set name.

operation The operation that failed.

bbbbbbbb The VSAM return code from register 15.

cccccccc The VSAM feedback/error code.

**Source:** Auxiliary storage manager (ASM)

**Detecting Module:** ILRTMI00, ILRTMI01

**System Action:** The system will reject journaling requests for VIO data sets.

**Operator Response:** Report error to system programmer.

**System Programmer Response:** If VIO journaling is required, correct the problem as described by the VSAM return code and reIPL the system.

### **ILR025E PAGING SPACE FOR VIO FULL, VIO MAY SPILL TO NON-VIO PAGE SPACE**

**Explanation:** The local paging data sets that contain VIO pages are full. Therefore, the auxiliary storage manager (ASM) will direct VIO pages to NONVIO paging data sets until more space for VIO pages becomes available.

**Source:** Auxiliary storage manager (ASM)

**Detecting Module:** ILRIODRV

**System Action:** The system continues processing.

**Operator Response:** Notify the system programmer.

**System Programmer Response:** To avoid spilling any more VIO pages to NONVIO paging data sets, ask the operator to enter a PAGEADD command to add another local paging data set.

For a more permanent correction, modify the appropriate IEASYSxx parmlib member before the next initialization so that it includes more local paging data sets.

**Note:** If VIO pages do spill to a NONVIO data set and you then remove that NONVIO data set from the system and try to do a warm start, the warm start will fail. NONVIO data sets to which VIO pages have spilled must be kept across warm starts.

### **ILR026I VIO JOURNALING ACTIVE, DATA SET NAME IS** dsname

**Explanation:** VIO initialization is complete. VIO data sets can be journaled in the VIO journaling data set.

In the message text:

dsname VIO journaling data set name.

**Source:** Auxiliary storage manager (ASM)

**Detecting Module:** ILRTMI00

**System Action:** The system accepts requests for journaling of VIO data sets.

## **IOP Messages**

### **IOP050D SHOULD** jobname **WRITE TO LEVEL** xxx **IOCDS? REPLY 'YES', 'NO', OR 'CANCEL'**

**Explanation:** A job processed the input/output configuration program (IOCP) with a WRTCDS option other than NO on the PARM parameter of an EXEC statement.

In the message text:

jobname The jobname.

xxx The specified level.

**Source:** Input/output configuration program (IOCP)

**Detecting Module:** ICPPCNTL

**System Action:** IOCP issues this message to request permission from the system operator for the job to write to the specified level input/output configuration data set (IOCDS) in the processor controller. If two or more jobs are allowed to update concurrently the specified level IOCDS, the outcome could be an IOCDS that is logically inconsistent with the input from any one job. Using this IOCDS at power-on reset or SYSIML CLEAR could produce undesirable results.

**Operator Response:** A reply of 'YES' allows the job to continue processing and, if no errors are encountered, to replace the input/output configuration data in the specified level IOCDS in the processor controller with the input/output configuration data generated by this job. The operator should use the IOCDSM frame to ensure the level IOCDS is not write-protected.

A reply of 'NO' allows the job to continue generating input/output configuration data in storage and to produce reports, but does not permit the job to replace the input/output configuration data in the level IOCDS in the processor controller.

A reply of 'CANCEL' ends the job immediately with system completion code X'222'.

### **IOP056I IOCP JOB** jobname **FAILED. DID NOT BUILD LEVEL** xxx **IOCDS.**

**Explanation:** A job was processing the input/output configuration program (IOCP) with the WRTCDS= option on the PARM parameter of an EXEC statement.

In the message text:

jobname The jobname.

xxx The specified level.

**Source:** Input/output configuration program (IOCP)

**System Action:** IOCP abnormally ends the job with return code 8. IOCP issues this message to inform the system operator, who had previously responded to message IOP050D, that this job failed to build the level indicated input/output configuration data set (IOCDS).

**Operator Response:** Notify the system programmer that the job failed.

**System Programmer Response:** Review the messages on the job listing, and take the necessary actions.

### **IOP057I IOCP JOB** jobname **SUCCESSFUL. LEVEL** xxx **IOCDS REPLACED.**

**Explanation:** A job was processing the input/output configuration program (IOCP) with the WRTCDS= option on the PARM parameter of an EXEC statement.

In the message text:

jobname The jobname.

xxx The specified level.

**Source:** Input/output configuration program (IOCP)

**System Action:** IOCP abnormally ends the job with a return code of 4. IOCP issues this message to inform the system operator, who had previously granted permission to write the IOCDS in response to message IOP050D, that this job successfully replaced the level indicated input/output configuration data set (IOCDS).

**Operator Response:** Follow the installation procedures.

# **IOS Messages**

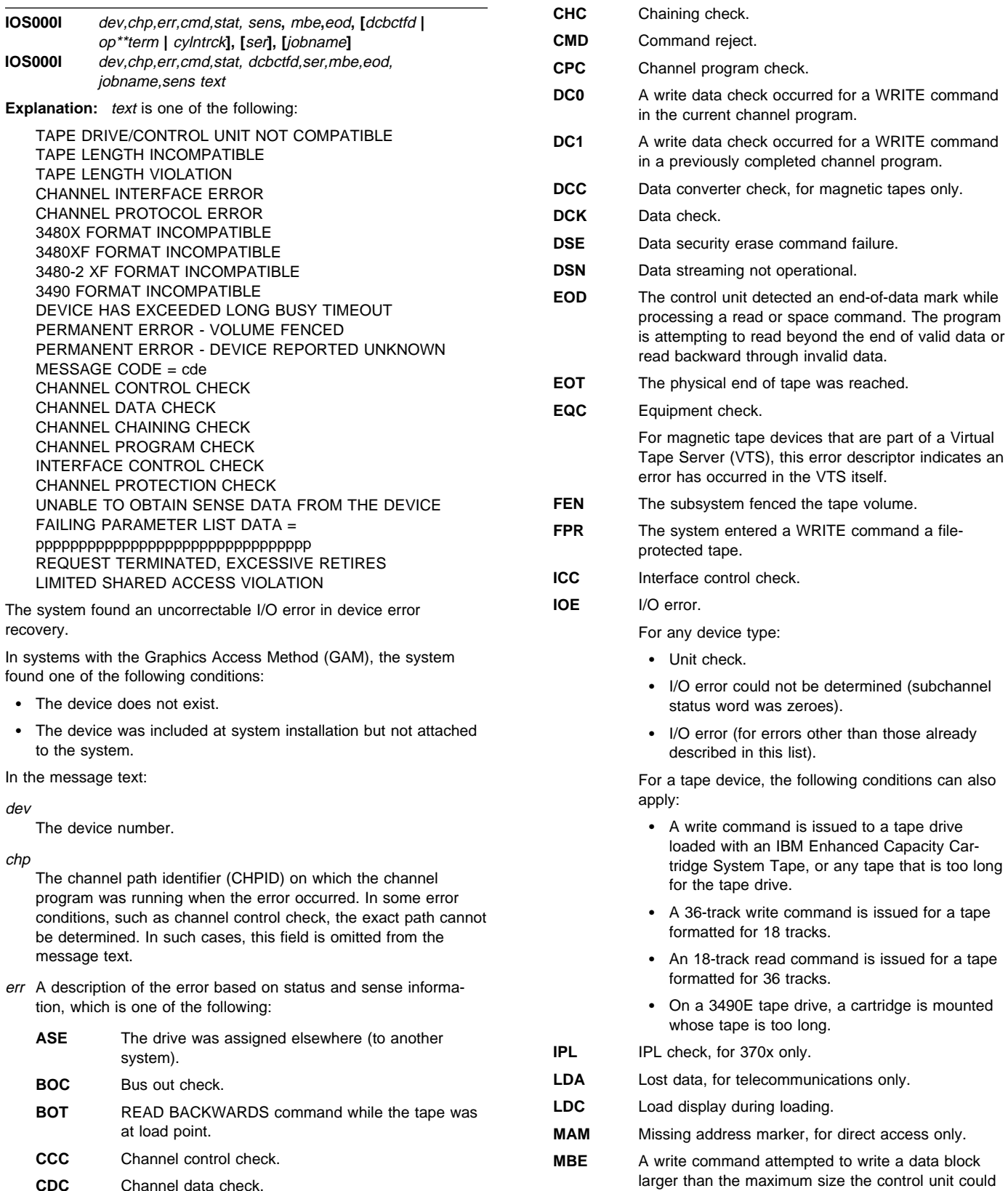

handle.

- **CDC** Channel data check.
- **CEM** Customer engineer (CE) message.

### **IOS000I IOS000I**

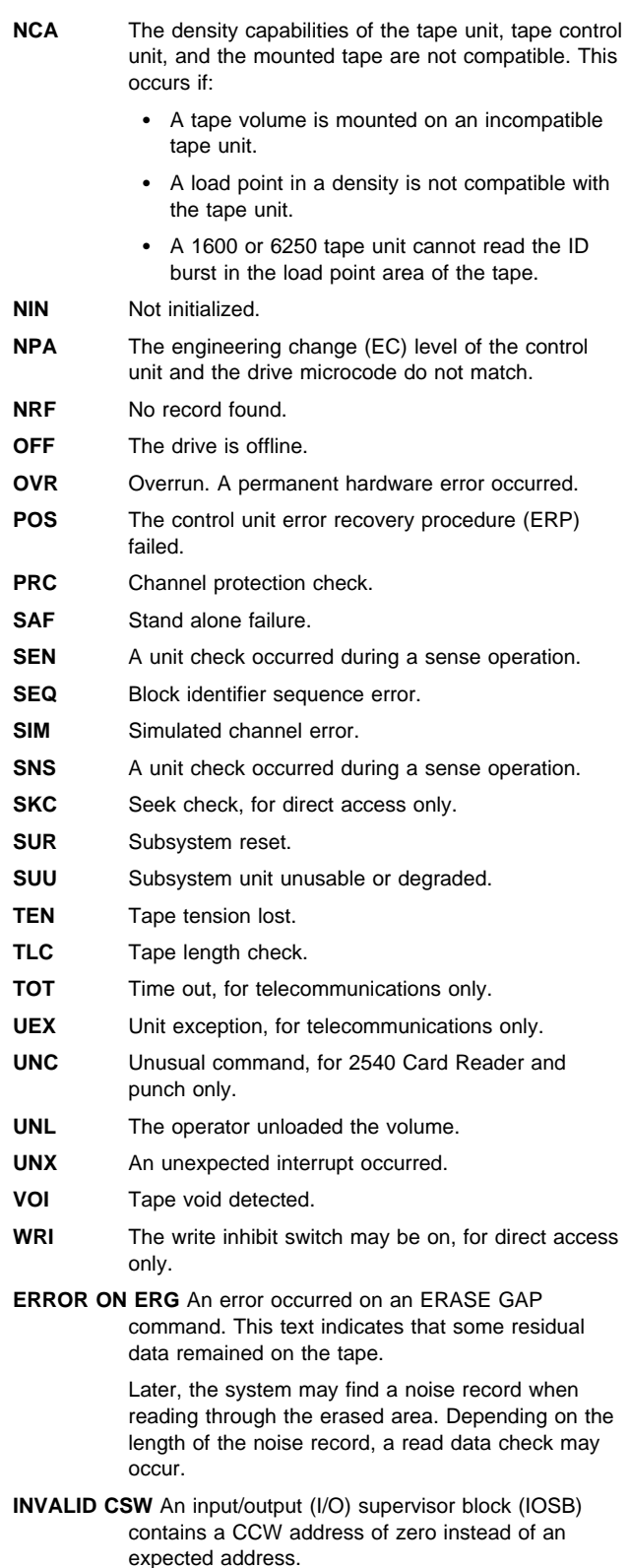

- **NOISE BLOCK** A noise record caused a read data check. The system ignores the noise record. The system performs another read without repositioning the tape.
- **UNEX INTERV** The operator pressed the RESET key on a tape drive. The operator may have replaced or repositioned the tape.

**UNEX LOAD PT** The system found a load point while repositioning a magnetic tape.

#### cmd

The command code of the running channel command word (CCW) when the error occurred. If the system cannot find the CCW, asterisks appear in this field.

#### stat

The status portion of the subchannel status word (SCSW). If the system cannot find the device status, asterisks appear in this field.

#### sens

The sense information; it appears if the stat field indicates a unit check and sense data was obtained. Field replaceable unit (FRU) sense bytes are shown within parentheses. See the appropriate hardware manual for information about sense bytes.

#### dcbctfd

The number of records that the system counted preceding the error record, not including label records. This field appears only for magnetic tape. For a cartridge tape unit, this field contains asterisks.

- op The teleprocessing (TP) operation code. It describes the CCW that was running when the error occurred.
- \*\* A delimiter between op and term.

#### term

The terminal identifier. If a dial line is used with the Telecommunications Access Method (TCAM), the last 4 digits of the dial number appear in this field.

#### cylntrck

The address of the cylinder  $(cyln)$  and the track  $(trck)$  where the error occurred. If an error occurs when the system tries to obtain this data, the system displays the last seek address in this field. This field appears only for direct access devices that are disk or drum.

#### ser

The serial number of the volume on which the error occurred. This field appears only for magnetic tapes or direct access devices.

#### mbe

The maximum block size of the volume was exceeded.

#### eod

The end of data has been reached.

#### jobname

The job name.

### **TAPE DRIVE/CONTROL UNIT NOT COMPATIBLE**

For the 3480, 3490, and 3490E Magnetic Tape Subsystems, this text indicates one of the following:

- The tape drive requires microcode patches that are not available in the control unit
- The control unit and drive models are not compatible

### **TAPE LENGTH INCOMPATIBLE**

For an 18-track write-capable tape drive, a cartridge was installed whose tape is too long for the tape drive.

#### **TAPE LENGTH VIOLATION**

For the 3490E Magnetic Tape Subsystem, the tape in the cartridge is too long for a 3490E tape drive.

### **CHANNEL INTERFACE ERROR**

An abnormal condition was detected on the channel interface.

#### **CHANNEL PROTOCOL ERROR**

A device-level error was detected on the channel interface.

### **3480X FORMAT INCOMPATIBLE**

One of the following occurred:

- A cartridge with a 3480 format identification mark was loaded on a device that writes in 3490 format. The program attempted to write to the tape when the tape is not positioned at the beginning.
- A cartridge written with compaction (3480X format) was loaded on a 3480 that does not support compaction and the program attempted to read the compacted data.

#### **3480XF FORMAT INCOMPATIBLE**

A cartridge with a 3480 format identification mark was loaded on a device that writes in 3480-2 XF format. The program attempted to write to the tape when the tape is not positioned at the beginning.

### **3480-2 XF FORMAT INCOMPATIBLE**

A cartridge with a 3480-2 XF format identification mark was loaded on a device that writes in 3480 or 3480XF format. The program attempted to read the tape unsuccessfully.

### **3490 FORMAT INCOMPATIBLE**

A cartridge with a 3480-2XF format identification mark was loaded on a device that writes in 3480 or 3480X format and the program attempted to read the tape.

#### **DEVICE HAS EXCEEDED LONG BUSY TIMEOUT**

The device will be boxed.

### **PERMANENT ERROR - VOLUME FENCED**

The job you are running ends. Deallocation will clear the problem. If this error persists, contact the IBM Support Center.

### **PERMANENT ERROR - DEVICE REPORTED UNKNOWN MESSAGE CODE = cde**

The device reported a unit check with sense data containing a message code (cde) that was not recognized by host error recovery procedures. The Host error recovery procedures may be down-level or the error could be due to a microcode problem.

### **UNABLE TO OBTAIN SENSE DATA FROM THE DEVICE**

For some tape drives, a two-line message is issued if there was a unit check but IOS was unable to obtain sense data from the device.

#### **REQUEST TERMINATED, EXCESSIVE RETIRES**

DASD ERP has a loop detector to prevent an infinite number of ERP entries. If a count of 2048 retires is detected, the I/O request is terminated with a permanent error indication.

#### **LIMITED SHARED ACCESS VIOLATION**

The device has the Limited Shared Access Facility enabled at the control unit. While the device was in use by another host operating system, a tape motion command which could have compromised data integrity was issued to the device by the current host operating system. The current host's tape motion command is rejected. If this command had been issued by an application job step, it would normally result in an abend of the step. The job on the first host will continue without disruption until an unload occurs or a new tape is loaded, or the first host loses all paths to the device or varies the device offline. This violation may occur when the device sharing is managed via software which bypasses control unit assists.

### **Detecting Module:** IOS

**System Action:** For magnetic tape devices, the results of the operation are unpredictable. This message warns that the system might fail. If CMD appears in the err field, the system rejects the command.

#### **Operator Response:** Do the following:

- If the device associated with this message is attached through an IBM 3990 Model 3 or Model 6 Storage Control, see IBM 3990/9390 Operations and Recovery Guide for detailed recovery actions.
- Isolate the failing storage director. Contact hardware support to repair it.
- If only one functional path remains, transfer critical applications to backup.
- Isolate the failing control unit. Contact hardware support to repair it.
- Identify and recover failing tasks.
- Depending on the value of err, one of the following:
	- **CMD** Correct and retry the command. If the command is FF, a hardware error occurred.
	- **OVR, BOC, EQC, IOC,** or **ICC** Contact hardware support.
	- **DCK** Request an alternate utility program to perform recovery/replace functions and assign an alternate track. If alternate tracks are not available, contact hardware support.
	- **EOD** Recreate the data by rerunning the original job.
	- **EQC** For magnetic tape devices that are part of a Virtual Tape Server (VTS), contact VTS hardware support.
		- Contact hardware support
	- **MBE** Rerun the job with a smaller block size or on a device that supports tape synchronous mode.
	- **WRI** If the write inhibit switch is set on, set the switch off and rerun the job. If you turned the write inhibit switch on to prevent write commands, follow the procedures established by your installation.
- Operator responses for the optional message texts follow:

#### **TAPE LENGTH INCOMPATIBLE**

Locate the tape cartridge and replace it with a smallercapacity cartridge.

### **TAPE LENGTH VIOLATION**

Locate the tape cartridge and replace it with an IBM Enhanced Capacity Cartridge System tape cartridge.

**CHANNEL PROTOCOL ERROR**

Resubmit the job.

### **3480X FORMAT INCOMPATIBLE**

Rerun the job using a device that supports 3480X-formatted data.

### **CHANNEL CONTROL CHECK**

A permanent error. Customer engineer action is required.

### **CHANNEL DATA CHECK**

A permanent error. Customer engineer action is required.

### **CHANNEL CHAINING CHECK**

A permanent error. Customer engineer action is required.

### **CHANNEL PROGRAM CHECK**

A permanent error. Customer engineer action is required.

### **IOS001E IOS008I**

### **INTERFACE CONTROL CHECK**

A permanent error. Customer engineer action is required.

#### **CHANNEL PROTECTION CHECK**

A permanent error. Customer engineer action is required.

#### **UNABLE TO OBTAIN SENSE DATA FROM THE DEVICE**

A permanent error. Customer engineer action is required.

#### **FAILING PARAMETER LIST DATA =**

#### **pppppppppppppppppppppppppppppppp**

The DASD device control unit has rejected the command because the parameter list is invalid. The invalid parameter list data is the value

pppppppppppppppppppppppppppppppp. The data is printed in hexadecimal values.

### **3480XF FORMAT INCOMPATIBLE**

Rerun the job using a device that supports 3480XF-formatted data.

#### **3480-2 XF FORMAT INCOMPATIBLE**

Rerun the job using a device that supports 3480-2 XF-formatted data.

### **3490 FORMAT INCOMPATIBLE**

Rerun the job using a device that supports 3490-formatted data.

### **IOS001E** dev**,INOPERATIVE PATH[S]** xx**[,**chp,chp**...]**

**Explanation:** A device was unable to operate on the specified channel paths.

In the message text:

dev The device number.

chp An inoperative channel path identifier (CHPID).

**Source:** Input/output supervisor (IOS)

### **Detecting Module:** IOSVIRBN

**System Action:** Until the operator reactivates the inoperative paths, the system continues to use the device over paths that are operational.

### **Operator Response:** Do the following:

- Isolate the failing storage director. Contact hardware support to repair it.
- If only one functional path remains, transfer critical applications to backup.
- Check for a disabled control unit, an altered switching unit, or a disabled channel path.
- If the problem persists, vary the path(s) to the device offline to prevent the channel from selecting paths that are not operational.

### **IOS002A** dev**, NO PATHS AVAILABLE**

**Explanation:** The system selected a device for operation. The device did not respond on any online path. The system requires an I/O interrupt to retry I/O requests to the device.

The system issued this message for one or more of the following reasons:

- There are no paths available to the device
- During device initialization, the system encountered a permanent I/O error

In the message text:

dev The device number.

**Source:** Input/output supervisor (IOS)

**Detecting Module:** IOSVIRBN, IOSRDPSV

**System Action:** In most cases, subsequent I/O requests to the device wait until the device becomes available.

**Operator Response:** An I/O interrupt is required to cause I/O requests to the device to be retried. Do one of the following to simulate an I/O interrupt and cause queued requests to be retried:

- Enter a VARY DEVICE ONLINE command for devn
- Enter a VARY PATH ONLINE command for a path to device devn
- If a serial fiber is not connected, connect the serial fiber to device devn.

### **IOS003A** dev**, INTERVENTION REQUIRED [READY THE DRIVE | RELOAD CARTRIDGE | UNLOAD CARTRIDGE.]**

**Explanation:** The operator must perform manual maintenance on a device before the system can use it.

In the message text:

dev

The device number.

#### **READY THE DRIVE, RELOAD CARTRIDGE, or UNLOAD CAR-TRIDGE.**

The operator must ready a drive, reload a cartridge, or unload a cartridge. The system issues this message only for a cartridge tape subsystem.

**Source:** Input/output supervisor (IOS)

#### **Detecting Module:** ERPS

**System Action:** Subsequent I/O requests to the device wait in a queue until the device becomes available.

**Operator Response:** Depending on the device type, do one of the following:

- Put paper in the printer.
- Feed cards in the reader.
- Ready the tape or direct access storage device (DASD).

### **IOS004I IOS RECOVERY FAILURE - DEVICES MAY BE UNA-VAILABLE**

**Explanation:** An error occurred while the system was performing channel recovery. Some I/O devices may not be available.

**Source:** Input/output supervisor (IOS)

**System Action:** The system continues processing. If several I/O devices are not available for use, system performance may suffer.

**Operator Response:** Notify the system programmer.

**System Programmer Response:** Search problem reporting data bases for a fix for the problem. If none exists, contact the IBM Support Center.

#### **IOS008I ALIAS** adev **FOR DEVICE** bdev **NOW AVAILABLE FOR USE**

**Explanation:** An alias device number for a parallel access volume is now available.

In the message text:

adev

The device number of the alias UCB

bdev

The device number of the base UCB

**Source:** Input/output supervisor (IOS)

**Detecting Module:** IOSRSCH

**System Action:** The system marks the alias UCB as available for use.

**Operator Response:** Vary the device online to make the alias UCB available for I/O requests. Use the DISPLAY M=DEV command to obtain more information about the state of the device.

#### **IOS009I ALIAS** adev **FOR DEVICE** bdev **NO LONGER AVAIL-ABLE FOR USE**

**Explanation:** An alias device number for a parallel access volume is no longer available.

In the message text:

adev

The device number of the alias UCB

bdev

The device number of the base UCB

**Source:** Input/output supervisor (IOS)

**Detecting Module:** IOSRSCH

**System Action:** The system indicates that the alias UCB is disconnected and not available for I/O requests.

**Operator Response:** Use the DISPLAY M=DEV command to obtain more information about the state of the device.

#### **IOS010I CHPID ARRAY MISMATCH BETWEEN ALIAS UCB AND BASE UCB**

**Explanation:** Alias UCB path validation detected that the CHPID array for an alias UCB does not match the CHPID array for its base UCB. This condition implies that the hardware CHPID definitions do not match the software definitions of the UCBs.

**Source:** Input/output supervisor (IOS)

**Detecting Module:** IOSVIOPA

**System Action:** The system boxes the alias UCB, which makes the alias UCB unavailable for I/O requests.

**Operator Response:** See message IOS014I which identifies the device number of the alias UCB. Use the DISPLAY M=DEV command to obtain more information about the state of the device. After the system programmer corrects the problem, vary the device online to make the alias UCB available for I/O requests.

**System Programmer Response:** Determine why the hardware configuration does not match the software definition for the base or alias UCB. Change and activate the configuration to ensure that the hardware and software configurations for the base or alias UCB match.

### **IOS011I ALIAS UNIT ADDRESS NOT DEFINED IN THE CONTROL UNIT**

**Explanation:** Alias UCB path validation detected that a channel path to an alias UCB is not operational. This condition indicates that the corresponding unit address is not defined for the parallel access volume control unit.

**Source:** Input/output supervisor (IOS)

**Detecting Module:** IOSVIOPA

**System Action:** The system indicates that the alias UCB does not have channel paths. Therefore, the alias UCB is unavailable for I/O requests.

**Operator Response:** See message IOS014I which identifies the device number of the alias UCB. Use the DISPLAY M=DEV command to obtain more information about the state of the device. When the system programmer corrects the problem, vary the device online to make the alias UCB available for I/O requests.

**System Programmer Response:** Determine why the control unit configuration does not match the software definition of the alias UCB. Define the correct unit address for the parallel access volume control unit.

#### **IOS012I I/O ERROR VALIDATING AN ALIAS UCB**

**Explanation:** An I/O error occurred during device path validation for an alias UCB.

**Source:** Input/output supervisor (IOS)

**Detecting Module:** IOSVIOPA

**System Action:** The system boxes the alias UCB. Therefore, the alias UCB is unavailable for I/O requests.

**Operator Response:** See message IOS014I which identifies the device number of the alias UCB. Take a GTF trace for problem determination. Use the DISPLAY M=DEV command to obtain more information about the state of the device. When the problem is corrected, vary the device online to make the alias UCB available for I/O requests.

**System Programmer Response:** Search problem reporting databases for a fix for the problem. If no fix exists, contact the IBM Support Center. Supply the GTF trace data.

### **IOS013I INCONSISTENT ALIAS UCB AND CONTROL UNIT DEFINITIONS**

**Explanation:** Alias UCB path validation has detected a mismatch between the alias UCB definition and the control unit definition for the alias unit address.

**Source:** Input/output supervisor (IOS)

**Detecting Module:** IOSVIOPA

**System Action:** The system marks the alias UCB as boxed, which causes the alias UCB to be unavailable for I/O requests.

**Operator Response:** See message IOS014I which identifies the device number of the alias UCB. Contact the system programmer. When the problem is corrected, vary the device online to make the alias UCB available for I/O requests.

**System Programmer Response:** Ensure that the device characteristics as defined in the alias UCB are the same as the device characteristics as defined for the corresponding unit address in the parallel access volume control unit. If further diagnostic information is required, enter a START GTF command to activate a GTF trace. Use the DISPLAY M=DEV command to obtain more information about the state of the device. Capture LOGREC data for symptom records that might have been recorded by the configuration validation process. Contact the IBM Support Center to diagnose the problem.

**IOS014I ALIAS** adev **OF BASE** bdev **IS NOT USABLE**

**Explanation:** A problem was detected for an alias UCB of a parallel access volume.

In the message text:

adev

The device number of the alias UCB.

bdev

The device number of the base UCB.

**Source:** Input/output supervisor (IOS)

**Detecting Module:** IOSVIOPA, IOSRDBOX

**System Action:** Before issuing IOS014I, the system issues one or more messages describing the problem, for example, one of the following:

IOS010I

- IOS011I
- IOS012I
- IOS013I
- IOS015I

The other messages give more specific information and recommended actions.

**Operator Response:** Follow the actions described in the other message(s).

#### **IOS015I ALIAS UCB IS NOT CONNECTED TO A SUB-CHANNEL**

**Explanation:** There is no hardware definition for the subchannel of an alias UCB.

**Source:** Input/output supervisor (IOS)

**Detecting Module:** IOSVIOPA

**System Action:** The system indicates that the alias UCB is disconnected. Therefore, the alias UCB is unavailable for I/O requests.

**Operator Response:** See message IOS014I which identifies the device number of the alias UCB. Notify your system programmer. When the problem is corrected, vary the device online to make the alias UCB available for I/O requests.

**System Programmer Response:** Perform a hardware configuration change and activation to connect the alias UCB to a subchannel.

### **IOS016I DYNAMIC PATHING FOUND A LPM MISMATCH BETWEEN ALIAS AND BASE**

**Explanation:** During a recovery operation, the system detected that the logical path mask (LPM) of an alias UCB is not synchronized with the LPM of the corresponding base UCB.

**Source:** Input/output supervisor (IOS)

**Detecting Module:** IOSRDPSV

**System Action:** The system boxes the alias UCB, which makes the alias UCB unavailable for I/O requests.

**Operator Response:** See message IOS444I which identifies the device number of the alias UCB. Vary the device online to attempt to make the alias UCB available for I/O requests. If varying the device online does not make the alias UCB available for I/O requests, obtain a generalized trace facility (GTF) trace for the device to determine the cause of the error and notify the system programmer.

**System Programmer Response:** Search problem reporting data bases for a fix for the problem. If a fix does not exist, contact the IBM Support Center.

### **IOS019W I/O SUBSYSTEM IS NO LONGER OPERATIONAL - SYSTEM TERMINATED**

**Explanation:** The system can no longer perform I/O.

**Source:** Input/output supervisor (IOS)

**Detecting Module:** IOSRMCH

**System Action:** The system enters nonrestartable wait state X'A19'.

**Operator Response:** See the operator response for wait state X'A19'.

**IOS050I** CHANNEL DETECTED ERROR ON dev, chp, cmd, stat

**Explanation:** A channel detected an error while the system was operating a device.

In the message text:

- dev The device number.
- chp The channel path identifier (CHPID).
- cmd The failing command code.
- stat The device and subchannel status.

**Source:** Input/output supervisor (IOS)

**Detecting Module:** IOSRSLH

**System Action:** The system writes a logrec data set error record.

**Operator Response:** Do the following:

- 1. Isolate the failing storage director, control unit, or channel path for repair.
- 2. If the error persists on one path to the device, and the system has another path to the device, vary offline the path with the error.
- 3. If the job that allocated the device is running in the master's address space, force the device offline, then cancel any jobs that allocated the device.

If the job that allocated the device is not running in the master's address space, cancel any jobs that allocated the device, then force the device offline.

4. Contact hardware support to repair the problem.

### **IOS062E ERROR ON CHANNEL PATHS - STOP I/O REQUESTS FROM SHARING SYSTEMS OR USE IOACTION STOP, DEV=(**xxxx**) TO STOP I/O TO SHARED DEVICES {—SINGLE CHANNEL PATH (**chp**) BEING RECOVERED| —MULTIPLE CHANNEL PATHS BEING RECOVERED }**

**Explanation:** An error occurred on the specified channel path, which has reserved devices.

In the message text:

chp The channel path identifier (CHIPID).

**Source:** Input/output supervisor (IOS)

**Detecting Module:** IOSRCHPR

**System Action:** The system does not use the channel path until recovery is complete. Recovery waits until the operator restarts the system. The system issues message IOS204E (or IOS201E) when the I/O on other processors that share devices can be started.

**Note:** IOS062E is issued via disabled console communication (DCCF) processing when a DASD device has been found on the channel path undergoing recovery, or message IOS063E was issued but a response was not received within a 3 minute interval.

### **Operator Response:** Do the following:

- 1. Attempt to prevent the other processors that share devices from initiating I/O by entering the IOACTION STOP command. If the IOACTION STOP command fails, or multiple channel paths are being recovered, sharing processors need to be stopped to prevent I/O activity to the shared devices.
- 2. After the IOACTION STOP command is successful or sharing processors have been stopped, restart the system in error.
- **IOS063E ERROR ON CHANNEL PATHS STOP I/O REQUESTS FROM SHARING SYSTEMS OR USE IOACTION STOP, DEV=(xxxx) TO STOP I/O TO SHARED DEVICES {—SINGLE CHANNEL PATH (**chp**) BEING RECOVERED| —MULTIPLE CHANNEL PATHS BEING RECOVERED }**

**Explanation:** An error occurred on the specified channel path, which has reserved devices.

In the message text:

chp The channel path identifier (CHIPID).

**Source:** Input/output supervisor (IOS)

### **Detecting Module:** IOSRCHPR

**System Action:** The system does not use the channel path until recovery is complete. Recovery waits until the operator replies to message IOS206A. The system issues message IOS204E (or IOS201E) when the I/O on other processors that share devices can be started.

Message IOS206A is issued to wait for an operator reply. Once replied to, both message IOS063E and IOS206A are DOM'ed and processing continues. If the IOS063E/IOS206A message combination is not replied to within 3 minutes, message IOS062E is issued via disabled console communication (DCCF) processing.

#### **Operator Response:** Do the following:

- 1. Attempt to prevent the other processors that share devices from initiating I/O by entering the IOACTION STOP command. If the IOACTION STOP command fails, or multiple channel paths are being recovered, sharing processors need to be stopped to prevent I/O activity to the shared devices.
- 2. After the IOACTION STOP command is successful or sharing processors have been stopped, reply to the message to continue.

### **IOS070E** dev**, MOUNT PENDING**

**Explanation:** The system found that a mount is pending for a device.

In the message text:

dev The device number.

**Source:** Input/output supervisor (IOS)

#### **Detecting Module:** IOSRMIHP

**System Action:** The system continues processing other work. The mount remains pending.

**Operator Response:** Do the following:

- Mount the required volume.
- Ready the device.
- Enter a VARY ONLINE command to continue mount processing.

**IOS071I** dev,chp,jobname, text

**Explanation:** *text* is one of the following:

MISSING CHANNEL AND DEVICE END MISSING DEVICE END START PENDING IDLE WITH WORK QUEUED HALT SUBCHANNEL INTERRUPT MISSING CLEAR SUBCHANNEL INTERRUPT MISSING

The system found the condition appearing in the message text. One of the following occurred:

- The condition existed for a longer time than the acceptable time defined by the installation.
- A missing interrupt handler (MIH) exit routine indicated that the system will not reset the device with a Clear Subchannel (CSCH) instruction.

In the message text:

### dev

The device number.

### chp

The identifier (CHPID) for the channel path with the missing channel end, device end, or both. This path is the last path that the subchannel used for the device.

This field contains asterisks when there is no channel path associated with the missing interruption, when the last path used mask (LPUM) is zero, or when the channel path identifier is not valid.

### jobname

The name of the job associated with the device.

### **MISSING CHANNEL AND DEVICE END or MISSING DEVICE END** A hardware error occurred.

If the device is a 3851 Mass Storage Facility, there may be no problem. The time that the 3851 needs to provide a channel end and device end varies, depending on the request and the workload. Therefore, the system could issue this message, indicating that an interruption is overdue, when no problem exists.

### **START PENDING**

A hardware error occurred. The channel has an I/O request to process. The device is not active or it is busy on another channel path interface. If the device is reserved by another system, message IOS431I might follow; it identifies the system holding the reserve.

If message IOS431I is issued, the system routes the D U,VOL and then the D GRS,DEV commands to the failing system to identify the jobs holding the reserve. It identifies the jobs in message ISG020I if:

- The failing system is in the sysplex
- The failing system responds to the D GRS command within 30 seconds
- No other system is attempting this at the same time.

### **IDLE WITH WORK QUEUED**

A hardware or software error occurred. The channel has no active I/O requests.

### **HALT SUBCHANNEL INTERRUPT MISSING**

**CLEAR SUBCHANNEL INTERRUPT MISSING**

A hardware error occurred.

**Source:** Input/output supervisor (IOS)

### **Detecting Module:** IOSRMIHP

**System Action:** The system action depends on the message text. It is one of the following:

#### **START PENDING**

The system resets the device and restarts the I/O request. If the device is still reserved, the system issues message IOS431I, identifying the system holding the reserve.

#### **IDLE WITH WORK QUEUED**

The system resets the device and passes an I/O request to the channel. The system sends work to the device. The system may issue message IOS075E.

### **HALT SUBCHANNEL INTERRUPT MISSING**

The system does not reset the device.

#### **CLEAR SUBCHANNEL INTERRUPT MISSING**

The system does not do any further processing on the device until a clear subchannel interruption occurs.

**MISSING CHANNEL AND DEVICE END or MISSING DEVICE END** For all devices except a 3851, MIH issues a Clear Subchannel instruction to reset the device.

**Operator Response:** Depending on the message text, do the following:

#### **START PENDING**

Do the following:

- Determine whether the affected devices are reserved for the failing system.
- Perform the recovery procedures defined by your installation.
	- **Note:** If no devices are reserved for the failing system, resetting the reserves may cause integrity problems.
- If the system is in a check stop state or restartable wait state, initiate an interface reset from the system console of the nonoperational system.
- If the interface reset is unsuccessful, initiate a system reset from the system console of the nonoperational system.
- Notify the system programmer.
- **Note:** If the system issued message IOS431I, take the actions described in the operator response for that message.

#### **IDLE WITH WORK QUEUED**

If the system issued message IOS075E, notify the system programmer.

For other values in the message text, contact hardware support.

**System Programmer Response:** If the error persists, dynamically adjust the MIH values.

### **IOS072E MIH TERMINATED,** text **MIH NOT RUNNING. TRY 'SETIOS MIH,MOUNTMSG=YES | NO'**

**Explanation:** text is one of the following:

 INITIALIZATION FAILED INTERNAL PROCESSING ERROR

One of the following occurred:

- The system found an error while processing a missing interrupt.
- The system found that missing interrupt processing is not running.

In the message text:

#### **INITIALIZATION FAILED**

An unexpected program error occurred during missing interrupt initialization. Missing interrupts will not be processed.

#### **INTERNAL PROCESSING ERROR**

The system ran the maximum number of retries while scanning for missing interruptions.

**Source:** Input/output supervisor (IOS)

**Detecting Module:** IOSRMIHP

**System Action:** The system ends missing interrupt processing. If the operator cannot reactivate missing interrupt processing, it is not available for this initial program load (IPL). Depending on the message text, the system does the following:

#### **INITIALIZATION FAILED**

The system writes an SVC dump.

#### **INTERNAL PROCESSING ERROR**

The system writes a logrec data set error record for each retry.

**Operator Response:** Enter a SETIOS command to try to activate missing interrupt processing. If this is not successful, notify the system programmer.

**System Programmer Response:** Search problem reporting data bases for a fix for the problem. If no fix exists, contact the IBM Support Center. Tell the operator to reIPL the system.

### **IOS073E MIH MESSAGE PROCESSING TERMINATED**

**Explanation:** Because of repeated errors, the system ended missing interrupt processing.

**Source:** Input/output supervisor (IOS)

**System Action:** The system writes an SVC dump. The system writes a logrec data set error record. The system may continue to detect missing interrupts, but it does not report them to the operator.

**System Programmer Response:** Search problem reporting data bases for a fix for the problem. If no fix exists, contact the IBM Support Center.

#### **IOS074E MIH LOGREC RECORDING PROCESSING TERMI-NATED**

**Explanation:** Because of repeated errors, the system stopped recording the logrec data set error records for missing interrupts.

**Source:** Input/output supervisor (IOS)

**Detecting Module:** IOSRMIHT

**System Action:** The system writes an SVC dump. The system does not record missing interrupts in the logrec data set. The system may continue to detect missing interrupts.

**System Programmer Response:** Search problem reporting data bases for a fix for the problem. If no fix exists, contact the IBM Support Center.

### **IOS075E** dev**, RECURRING MIH CONDITION FOR THIS DEVICE**

**Explanation:** The system found a recurring missing interruption for a device.

In the message text:

dev The device number.

**Source:** Input/output supervisor (IOS)

**System Action:** The system writes a logrec data set error record. The system previously issued message IOS071I, IOS077E, or IOS076E.

**Operator Response:** See the operator response for message IOS071I, IOS077E, or IOS076E.

If message IOS075E recurs without intervening IOS071E or IOS077E messages, vary the device offline. Notify the system programmer.

**System Programmer Response:** See the system programmer response for message IOS071I, IOS077E, or IOS076E.

**IOS076E** dev,chp,jobname,text

**Explanation:** *text* is one of the following:

MISSING CHANNEL AND DEVICE END MISSING DEVICE END START PENDING IDLE WITH WORK QUEUED HALT SUBCHANNEL INTERRUPT MISSING CLEAR SUBCHANNEL INTERRUPT MISSING

One of the following occurred:

- The condition in the message text existed for a longer time than the time specified by the installation.
- A clear subchannel interruption is missing.

In the message text:

#### dev

The device number.

#### $chp$

The channel path identifier (CHPID) of the path with the missing channel end, device end, or both. When **START PENDING, IDLE WITH WORK QUEUED, or CLEAR SUBCHANNEL INTERRUPT MISSING** appear in the message text, the CHPID is the last path used by the subchannel for the device, and not necessarily the path where an error occurred. This field contains asterisks when:

- No channel path is associated with the missing interruption.
- The last path used mask (LPUM) is zero.

#### jobname

The name of the job associated with the device.

#### **MISSING CHANNEL AND DEVICE END MISSING DEVICE END**

A hardware error occurred.

#### **START PENDING**

A hardware error occurred. The channel has an I/O request to process. The device is not active or it is busy on another channel path interface.

#### **IDLE WITH WORK QUEUED**

A hardware or software error occurred. The system sends work to the device, but the channel has no active I/O requests.

#### **HALT SUBCHANNEL INTERRUPT MISSING CLEAR SUBCHANNEL INTERRUPT MISSING** A hardware error occurred.

**Source:** Input/output supervisor (IOS)

#### **Detecting Module:** IOSRMIHP

**System Action:** The system action depends on the message text. It is one of the following:

#### **MISSING CHANNEL AND DEVICE END MISSING DEVICE END**

The system issues a Clear Subchannel (CSCH) instruction to reset the device.

#### **START PENDING**

The system resets the device and restarts the I/O request.

#### **IDLE WITH WORK QUEUED**

The system resets the device and passes an I/O request to the channel.

### **HALT SUBCHANNEL INTERRUPT MISSING**

The system does not reset the device.

#### **CLEAR SUBCHANNEL INTERRUPT MISSING**

The system does no further processing on the device until a clear subchannel interruption occurs.

**Operator Response:** Depending on the message text, do one of the following:

#### **MISSING DEVICE END**

 $\bullet$ 

Do the following:

- Check the device for hardware problems. Look for the SELECT light on for a tape drive. Check if the SELECT LOCK is on for a disk device. Check for proper connections to control and switching units.
- If you just finished rewinding a tape or mounting a volume, enter a VARY dev,ONLINE command to generate a simulated device end. Do not issue the VARY dev, ONLINE command under other circumstances; it could damage data on the device.
- If you did not just finish rewinding a tape or mounting a volume, cancel the jobs that are using the device.

### **START PENDING**

Do the following:

- Determine whether the affected devices are reserved for the failing system.
- Perform the recovery procedures defined by your installation.
	- **Note:** If no devices are reserved for the failing system, resetting the reserves may cause integrity problems.
- If the system is in a check stop state or restartable wait state, initiate an interface reset from the system console of the nonoperational system.
- If the interface reset is unsuccessful, initiate a system reset from the system console of the nonoperational system.
- Notify the system programmer.

#### **IDLE WITH WORK QUEUED**

If the system issued message IOS075E, notify the system programmer.

For other values in the message text, contact hardware support.

**System Programmer Response:** Search problem reporting data bases for a fix for the problem. If no fix exists, contact the IBM Support Center.

### **IOS077E** dev,chp,jobname,text

**Explanation:** *text* is one of the following:

MISSING CHANNEL AND DEVICE END START PENDING IDLE WITH WORK QUEUED HALT SUBCHANNEL INTERRUPT MISSING

The system found a condition that existed for longer time than the acceptable time defined by the installation.

This message indicates a recurring condition that message IOS071I previously indicated. The system did not reset the device.

In the message text:

#### dev

The device number.

chp

The channel path identifier (CHPID) of the path with the missing channel end, device end, or both. This path is the last path to be used by the subchannel. This field contains asterisks when there is no channel path associated with the missing interruption, or when the last path used mask (LPUM) is zero.

#### jobname

The name of the job associated with the device.

#### **MISSING CHANNEL AND DEVICE END MISSING DEVICE END**

A hardware error occurred.

#### **START PENDING**

One of the following occurred:

- A hardware error. The channel has an I/O request to process. The device is not active or it is busy on another channel path interface.
- In a loosely coupled multiprocessing complex, another processor reserved the device for longer than the time limit specified by the installation.

#### **IDLE WITH WORK QUEUED**

A hardware or software error occurred. The system sends work to the device, but the channel has no active I/O requests.

### **HALT SUBCHANNEL INTERRUPT MISSING**

A hardware error occurred.

#### **Source:** Input/output supervisor (IOS)

#### **Detecting Module:** IOSRMIHP

**System Action:** The system continues to issue the Clear Subchannel (CSCH) instruction. The system also issues message IOS075E.

**Operator Response:** Depending on the message text, do one of the following:

#### **MISSING DEVICE END**

Do the following:

- Check the device for hardware problems. Look for the SELECT light on for a tape drive. Check if the SELECT LOCK is on for a disk device. Check for proper connections to control and switching units.
- If you just finished rewinding a tape or mounting a volume, enter a VARY dev, ONLINE command to generate a simulated device end. Do not issue the VARY dev,ONLINE command under other circumstances; it could damage data on the device.

• If you did not just finish rewinding a tape or mounting a volume, cancel the jobs that are using the device.

### **START PENDING**

Do the following:

- Determine whether the affected devices are reserved for the failing system.
- Perform the recovery procedures defined by your installation.
	- **Note:** If no devices are reserved for the failing system, resetting the reserves may cause integrity problems.
- If the system is in a check stop state or restartable wait state, initiate an interface reset from the system console of the nonoperational system.
- If the interface reset is unsuccessful, initiate a system reset from the system console of the nonoperational system.
- Notify the system programmer.

#### **IDLE WITH WORK QUEUED**

If the system issued message IOS075E, notify the system programmer.

For other values in the message text, contact hardware support.

**System Programmer Response:** Search problem reporting data bases for a fix for the problem. If no fix exists, contact the IBM Support Center.

### **IOS078I** dev**,**chpid**,[**jobname**], I/O TIMEOUT INTERVAL HAS BEEN EXCEEDED FOR AN ACTIVE REQUEST. THE ACTIVE REQUEST HAS BEEN TERMINATED, QUEUED REQUESTS MAY HAVE ALSO BEEN TER-MINATED.**

**Explanation:** The input/output (I/O) timing facility found that an active I/O request exceeded the the installation-specified or I/O driver-specified time interval for the specified device.

The error was caused by one or more of the following:

- Long running error recovery in the hardware due to some device or control unit error
- Long running error recovery in the software (possibly device support routines and/or applications software attempting to recover from an error) due to some device or control unit error
- A missing interrupt
- A normally long running channel program.

In the message text:

- dev The device number.
- chpid The channel path identifier of the last path used by the subchannel. **\*\*** appears in this field when the last path used mask is zero.
- jobname The name of the job associated with the device.

**Source:** Input/output supervisor (IOS)

#### **Detecting Module:** IOSRMIHP, IECVPST

**System Action:** The system ends the request with a permanent error, writes this message to the system hardcopy log, and writes a logrec data set error record.

**Operator Response:** Notify the system programmer.

**System Programmer Response:** Run a utility that dumps the data from SYS1.LOGREC. Contact hardware support. Provide the SYS1.LOGREC error records.

### **IOS079I** dev**,**chpid**,[**jobname**], I/O TIMEOUT INTERVAL HAS BEEN EXCEEDED FOR A QUEUED REQUEST. THE QUEUED REQUEST HAS BEEN TERMINATED.**

**Explanation:** The input/output (I/O) timing facility found that a queued I/O request exceeded the installation-specified time interval for the specified device.

The error was caused by one or more of the following:

- Long running error recovery in the hardware due to some device or control unit error
- Long running error recovery in the software (possibly device support routines and/or applications software attempting to recover from an error) due to some device or control unit error
- A missing interrupt
- A normally long running channel program.

In the message text:

dev The device number.

chpid The channel path identifier of the last path used by the subchannel. **\*\*** appears in this field when the last path used mask is zero.

jobname The name of the job associated with the device.

**Source:** Input/output supervisor (IOS)

#### **Detecting Module:** IOSRMIHP

**System Action:** The system ends the request with a permanent error, writes this message to the system hardcopy log, and writes a logrec data set error record.

**Operator Response:** Notify the system programmer.

**System Programmer Response:** Run a utility that dumps the data from the logrec data set. Contact hardware support. Provide the logrec data set error records.

### **IOS080I** dev**,**chpid**,[**jobname**], I/O TIMEOUT INTERVAL HAS BEEN EXCEEDED FOR {AN ACTIVE | A QUEUED} REQUEST. [DATASET NAME=**dsname**]**

**Explanation:** The input/output (I/O) timing facility found that a queued I/O request exceeded the installation-specified I/O timing interval limit for the device. The I/O timing message-only recovery processing was active for the device at the time that the I/O timeout condition was detected.

The I/O timeout condition was caused by one or more of the following:

- Long running error recovery in the hardware due to some device or control unit error
- Long running error recovery in the software (possibly device support routines and/or applications software attempting to recover from an error) due to some device or control unit error
- A missing interrupt
- A normally long running channel program.

In the message text:

- dev The device number.
- chpid The channel path identifier of the last path used by the subchannel. **\*\*** appears in this field when the last path used mask is zero.

jobname The name of the job associated with the device.

dsname The data set name associated with the I/O operation. This text line does not appear when the data set name is not available.

**Source:** Input/output supervisor (IOS)

**Detecting Module:** IOSRMIHP, IECVPST

**System Action:** Since message-only processing was active on this device at the time of the I/O timeout condition, the system does not end the I/O request with a permanent error. Instead, the request is left in the system and I/O timing counters are reset. The system writes this message to the system hardcopy log and writes a logrec data set record.

Note that this message will reappear if the I/O condition persists for another device-specified I/O timing interval.

**Operator Response:** Notify the system programmer.

**System Programmer Response:** If the I/O request should be terminated, consider resetting the I/O timeout interval for the device in order to have full I/O timing recovery active for the device. Once the next I/O timing limit for the device is reached, I/O timing will end the I/O request with a permanent error if full recovery is active.

Contact hardware support. Provide the logrec dataset records.

### **IOS084I** IOACTION SYNTAX {ERROR | CORRECTION}: -- text

**Explanation:** text may be one of the following:

["rrrrrrrrrrrrrr" EXPECTED BEFORE "eeeeeeeeeeeeeeeee"] ["iiiiiiiiiiiiiiiiiii" SEEN; "aaaaaaaaaaaaaaaaaaaa", ... "zzzzzzzzzzzzzzzzzzz", EXPECTED] [INPUT SKIPPED UP TO "ssssssssssssssssssss"] ["kkkkkkkkkkkkkkkkk" HAS BEEN DELETED] ["ssssssssssssssss" INSERTED]

The system issues this message in response to one of the following:

- The operator entered an IOACTION command with syntax errors.
- The system automatically performed a correction in response to a syntax error in a previously entered IOACTION command. The syntax error involved was indicated in a previous IOACTION SYNTAX ERROR message.

In the message text:

**"**rrrrrrrrrrrrrrrr**" EXPECTED BEFORE "**eeeeeeeeeeeeeeee**"** The required input was missing from the command line. The expected location was before eeeeeeeeeeeeeeee.

In the message text:

rrrrrrrrrrrrrrrr

The required input.

eeeeeeeeeeeeeeee

The input that follows the required input.

**"**iiiiiiiiiiiiiiii**" SEEN; "**aaaaaaaaaaaaaaaa**", ... "**zzzzzzzzzzzzzzzz**", EXPECTED**

Incorrect input was entered.

In the message text:

iiiiiiiiiiiiiiii

Incorrect input.

aaaaaaaaaaaaaaaa **...** zzzzzzzzzzzzzzzz The choices for valid input.

## **INPUT SKIPPED UP TO "**ssssssssssssssss**"**

Incorrect input was entered and ignored up until sssssssssssssssss was located.

ssssssssssssssss

The first input recognized by the system after the incorrect input.

### **"**kkkkkkkkkkkkkkkk**" HAS BEEN DELETED**

An extraneous keyword was entered. The system ignores the keyword.

kkkkkkkkkkkkkkkk The extraneous keyword.

### **"**ssssssssssssssss**" INSERTED**

sssssssssssssssss was expected as input and was inserted to correct the command line. This will be performed only when there is one unique insertion which will correct the syntax.

ssssssssssssssss

The inserted input.

**Source:** Input/output supervisor (IOS)

### **Detecting Module:** IOSCIPAR

**System Action:** When the system issues an IOACTION SYNTAX CORRECTION message, the system has previously issued an IOACTION SYNTAX ERROR message. In this case, the system has performed simple error correction on the entered command and the command is accepted.

If an IOACTION SYNTAX ERROR message is issued with no corresponding IOACTION SYNTAX CORRECTION message, the system rejects the IOACTION command.

**Operator Response:** If the syntax was not corrected, correct the syntax and enter the command again.

### **IOS085I [**source**]** text

**Explanation:** text is one of the following:

cccc IS AN INCORRECT VERB

cccc VERB HAS NO KEYWORDS

cccccccccc IS AN INCORRECT KEYWORD

keynm OPERAND FIELD BLANK

keynm TOO NEAR CARD END

)operand RIGHT PAREN MISSING

cccc EXTRA COMMA DELIMITER(S) IGNORED

)cccc RIGHT PAREN NOT FOLLOWED BY COMMA OR BLANK

keynm, MUST BE =YES/NO

cccc INCORRECT DIGIT AT COL nn

cccc MUST BE 3 OR 4 DIGITS

cccc MUST BE 1 TO 5 DIGITS

cccc MUST BE LESS THAN 32768

dev2 IS LESS THAN PREDECESSOR

keywd LEFT OPTION IS NOT VALID

cccc RIGHT OPTION IS NOT VALID

cccc MISSING "(" OR ","

REQUIRED KEYWORD dev/time MISSING OR INCORRECT

DUPLICATE dev/time KEYWORD IGNORED

TESTING MIH KEYWORDS

TEST KEYWORD IS IGNORED DURING NIP

name NOT IN MIH TABLES

HOTIO IS NOT VALID AFTER NIP

REQUEST REJECTED. CHANGE/DISPLAY ACTIVE

### DISPLAY DEVICE REQUEST. ALL WERE INCORRECT.

ATTACH FOR name FAILED

ESTAE FAILED FOR command COMMAND

ESTAE ENTERED FOR command COMMAND

cccc IS AN INCORRECT CTRACE RECORD

CTRACE IS NOT VALID AFTER NIP. ISSUE THE MVS 'TRACE CT' COMMAND

This message appears when one of the following occurs:

- When there is a syntax error in IECIOSxx parmlib member. The message appears on the nucleus initialization program (NIP) console.
- When the operator entered one of the following commands, the message appears on any active console:

 SET IOS=xx SETIOS MIH,...

DISPLAY IOS, ACTIVATE ...

DISPLAY IOS, CONFIG

DISPLAY IOS, MIH,...

In the message text:

source

The identifier for the record containing the syntax error.

When the source is from IECIOSxx, this field has the format 'xx,rrrr'.

xx The parmlib member, with suffix xx.

rrrr The record number.

When the source is from the SETIOS MIH,... command, the value in this field is 'SETIOS'.

When the source is from one of the following commands, this field does not appear in the message text:

SET IOS=xx

DISPLAY IOS, ACTIVATE ...

DISPLAY IOS, CONFIG

DISPLAY IOS,MIH,...

### cccc **IS AN INCORRECT VERB**

Only HOTIO, MIH, and CTRACE are valid verbs. HOTIO and CTRACE are not allowed after system initialization.

cccc The relevant text copied from the input record.

### cccc **VERB HAS NO KEYWORDS**

The verb is followed by blanks; no keywords are specified.

cccc The relevant text copied from the input record.

cccccccccc **IS AN INCORRECT KEYWORD**

An incorrect keyword was specified. If the system finds a valid keyword in the 10 characters of the incorrect keyword, it will process the valid keyword.

**ccccccccccc** 

The first 10 characters of the keyword.

### keynm **OPERAND FIELD BLANK**

No operands were specified. The keyword is followed by blanks.

keynm The keyword name.
#### keynm **TOO NEAR CARD END**

A keyword is too close to the right margin to contain an operand. The right margin is column 72 in the IECIOSxx parmlib member, or column 126 in the SETIOS command.

keynm The keyword name.

#### **)**operand **RIGHT PAREN MISSING**

A left parenthesis did not have the matching right parenthesis to end an operand.

operand The operand.

#### cccc **EXTRA COMMA DELIMITER(S) IGNORED**

The system found extra commas between the keywords. The system ignores the extra commas.

cccc The number of extra commas.

## **)**operand **RIGHT PAREN NOT FOLLOWED BY COMMA OR BLANK**

An operand that is ended by a right parenthesis is not followed by a comma or a blank.

operand The operand.

#### keynm**, MUST BE =YES/NO**

An incorrect value was given for the keyword that requires either a 'YES' nor 'NO'.

keynm The keyword name.

## cccc **INCORRECT DIGIT AT COL** nn

A number for the specified value is incorrect. For example, it may be decimal when a hexadecimal digit is required.

cccc The incorrect digit.

nn The column number where the system found the incorrect digit.

## cccc **MUST BE 3 OR 4 DIGITS**

A number is either less than 3 or greater than 4 digits.

cccc The number.

## cccc **MUST BE 1 TO 5 DIGITS**

cccc is either less than 1 or greater than 5 digits. The DVTHRSH keyword value has this restriction.

cccc The number.

## cccc **MUST BE LESS THAN 32768**

A number is greater than 32768. Only lesser values may be specified on the DVTHRSH keyword.

cccc The number.

## dev2 **IS LESS THAN PREDECESSOR**

When describing a range of device numbers in the form DEV=(dev1-dev2), dev2 must be equal to or greater than dev1.

dev1 The beginning device number of the device range.

dev2 The end device number of the device range.

# keywd **LEFT OPTION IS NOT VALID**

The HOTIO keyword DFLT11 $x=(III,rrr)$  contains an incorrect left option.

**III** The left option.

rrr The right option.

## cccc **RIGHT OPTION IS NOT VALID**

The HOTIO keyword DFLT11x=(III,rrr) contains an incorrect right option.

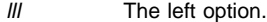

rrr The right option.

# cccc **MISSING "(" OR ","**

The HOTIO keyword DFLT11 $x=(III,rrr)$  contains a syntax error. The options printed at cccc are missing either the left parenthesis or the comma.

lll The left option.

rrr The right option.

## **REQUIRED KEYWORD DEV/TIME MISSING OR INCORRECT**

The keywords DEV, TIME, or both appear as more than one pair in one input record. Only one keyword pair is allowed per input record.

- **DEV** The DEV keyword was duplicated.
- **TIME** The TIME keyword was duplicated.

#### **DUPLICATE DEV/TIME KEYWORD IGNORED**

The DEV and TIME keywords are required as a single pair in one input record.

- **DEV** The DEV keyword is missing or incorrect.
- **TIME** The TIME keyword is missing or incorrect.

#### **TESTING MIH KEYWORDS**

The operator is testing the IECIOSxx parmlib member. If the TEST word is not removed from the parmlib member before the system processes the member, the system ignores the TEST word and updates MIH processing at system initialization.

#### **TEST KEYWORD IS IGNORED DURING NIP**

The system ignored the TEST keyword during system initialization.

#### name **NOT IN MIH TABLES**

A time interval was not spelled correctly.

#### **HOTIO IS NOT VALID AFTER NIP**

The system does not support dynamic HOTIO updates after system initialization.

## **REQUEST REJECTED. CHANGE/DISPLAY ACTIVE**

The system is currently processing a previous change or display request, a DDR request is active, or an ACTIVATE request is active.

#### **DISPLAY DEVICE REQUEST. ALL WERE INCORRECT.**

The system could not find the requested display device(s).

## **ATTACH FOR** name **FAILED**

Depending on the value of name, one of the following:

- **HCD** The system could not attach the hardware configuration definition (HCD).
- **MIH** The system could not attach the MIH routine. All MIH updates are left pending until the system attaches the routine.

### **ESTAE FAILED FOR** command **COMMAND**

The system could not enter the recovery routine for the specified command.

In the message text:

command One of the following:

 SET IOS= SETIOS ACTIVATE

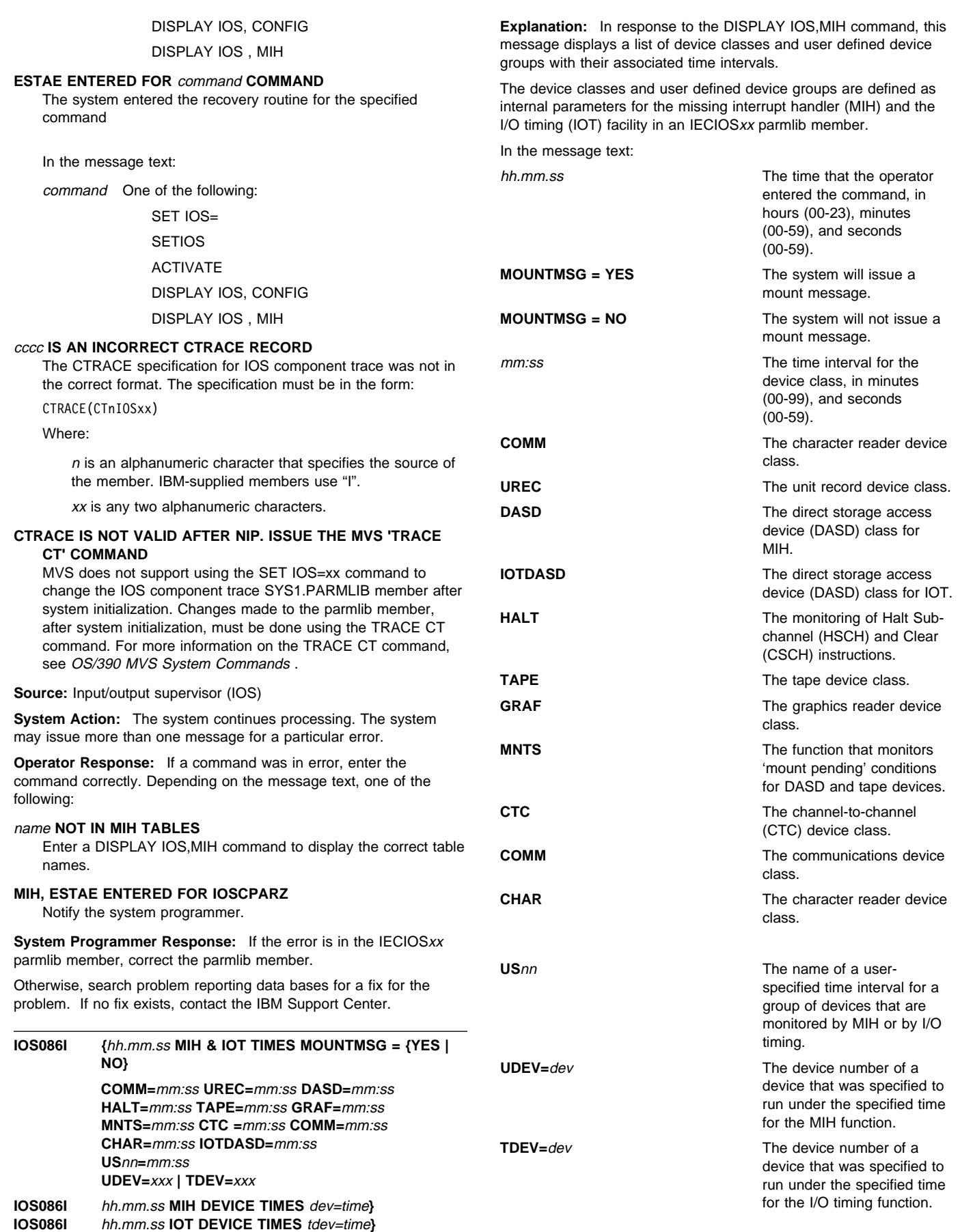

dev=time The output for the DISPLAY IOS,MIH,<DEV= | DEVX=> command, which displays the device number and the MIH time interval associated with the device identified by the device number. If DEV is used, this display is formatted. If DEVX is used, this display is unformatted.

tdev=time The output for the DISPLAY IOS,MIH,<TDEV= | TDEVX=> command, which displays the device number and the I/O timing timeout interval associated with the device identified by the device number. If TDEV is used, the display is formatted. If TDEVX is used, the display is unformatted.

The following example shows what the system may display when the operator enters a DISPLAY IOS,MIH,TIME=ALL command:

IOSð86I hh.mm.ss MIH & IOT TIMES MOUNTMSG = YES, HALT=ðð:ð5, MNTS=ð3:ðð, UREC=ð3:ðð, DASD=ðð:15, TAPE=ð3:ðð, GRAF=ð3:ðð, CTC =ð3:ðð, COMM=ð3:ðð, CHAR=ð3:ðð, IOTDASD=ðð:ðð USð1=ðð:ð5 UDEV= ð42ð, ð421, ð422, ð423, ð424, ð425, ð426, ð427, ð428, ð429, ð42A, ð42B, ð42C, ð42D, ð42E, ð42F, USð2=ðð:11 UDEV= ð42ð, ð421, ð422, ð423, ð424, ð425, ð426, ð427, ð428, ð429, ð42A, ð42B, ð42C, ð42D, ð42E, ð42F, USð3=ðð:ðð UDEV= ð49ð, ð491, ð492, ð493.

In this example, the installation used the IBM supplied defaults for all device classes. Since devices 0420-042F need special timing requirements, the installation specified an MIH time interval of 5 seconds and an I/O timing timeout interval of 11 seconds. With an MIH time interval of 5 seconds and a HALT time interval of 5 seconds, recovery will usually complete prior to timing out with the I/O timeout interval. Because devices 0490-0493 have the MIH time interval set to zero, the system turns off MIH processing for those devices. Because I/O timing DASD device class name, IOTDASD, is set to zero, all DASD devices, except those in user class US02, have I/O timing processing turned off.

The following example shows what the system may display when the operator enters a DISPLAY IOS,MIH,DEV=(0000-0010) command:

IOSð86I hh.mm.ss MIH DEVICE TIMES ððð2=ð3:ðð, ððð3=ð3:ðð, ððð4=ð3:ðð, ððð5=ð3:ðð, ððð6=ð3:ðð, ððð7=ð3:ðð, ððð8=ð3:ðð, ðððA=ð3:ðð, ðððB=ð3:ðð, ðððC=ð3:ðð, ðððD=ð3:ðð, ðððE=ð3:ðð, ðððF=ð3:ðð, ðð1ð=ðð:15

In this example, devices 0000, 0001, and 0009 do not exist. The MIH time interval for devices 0002-000F, which do exist, is 3 minutes and 0 seconds. For device 0010, the MIH time interval is 0 minutes and 15 seconds.

The following example shows what the system displays when the operator enters a DISPLAY IOS,MIH,TDEVX=(000-010) command:

IOSð86I hh.mm.ss IOT DEVICE TIMES ððð2=ðð:1ð, (ððð3-ððð8)=ðð:2ð, (ðððA-ðððF)=ðð:2ð, ðð1ð=ðð:15.

In this example, devices 0000, 0001, and 0009 do not exist. The I/O timing timeout interval for device 0002 is 0 minutes, 10 seconds. The I/O timing timeout intervals for devices 0003-0008 and 000A-000F is

0 minutes, 20 seconds. The I/O timing timeout interval for device 0010 is 0 minutes, 15 seconds.

**Source:** Input/output supervisor (IOS)

**System Action:** The system continues processing.

**Operator Response:** Do one of the following:

- If an MIH or IOT time interval for a device class is unacceptable, enter a "SETIOS MIH, CLASS=mm:ss" command to change the value of the MIH or IOT time interval for the device class.
- If an MIH time interval for an individual device is unacceptable, enter a SETIOS MIH, DEV=(dev), TIME=mm:ss command.
- If an I/O timing timeout interval is unacceptable, enter a SETIOS MIH, DEV=(dev), IOTIMING=mm:ss command.

**System Programmer Response:** If an MIH or I/O timing time interval for a device class or an individual device is unacceptable, change the value for the time interval in the IECIOSxx parmlib member.

## **IOS090I {**xx**,**rrrr. **| SETIOS}** text **{IECIOS**xx **| SETIOS} UPDATE(S) COMPLETE**

**Explanation:** *text* is one of the following:

dev IS AN INVALID DEVICE USER KEYS EXHAUSTED, REQUEST REJECTED

An error occurred when the operator entered the SET IOS=xx or SETIOS MIH,... command.

In the message text:

xx The parmlib member suffix.

#### **IECIOS**xx

The parmlib member, with the suffix xx.

rrrr The record in IECIOSxx affected by the SETIOS command.

#### | dev **IS AN INVALID DEVICE**

The device number specified on the command was not defined or was mistyped.

## **SETIOS**

The operator entered the SETIOS MIH,... command.

## **USER KEYS EXHAUSTED, REQUEST REJECTED**

The system is currently using over 99 unique time values, the maximum number allowed.

**Source:** Input/output supervisor (IOS)

**System Action:** The system continues processing.

**Operator Response:** Depending on the message text, one of the following:

#### | dev **IS AN INVALID DEVICE**

Check if the number of the device was mistyped. If the device number is correct, check if the device was defined at system initialization.

#### **USER KEYS EXHAUSTED. REQUEST REJECTED**

Try to use an existing time value.

#### **IOS091I MIH. START TIMER FAILED FOR NAME** name**.**

**Explanation:** In response to the SET IOS=xx or SETIOS MIH,... command, the system displays this message. The system did not start the timer for a missing interrupt handler (MIH) time interval.

In the message text:

name The name of the MIH time interval control block.

**Source:** Input/output supervisor (IOS)

**System Action:** The system continues processing. The system does not monitor the devices in the specified MIH device class.

**System Programmer Response:** Search problem reporting data bases for a fix for the problem. If no fix exists, contact the IBM Support Center.

## **IOS092I [INITIALIZATION ESTAE FAILED | INTERNAL PROC-ESSING ERROR] MIH NOT {RUNNING | UPDATED}**

**Explanation:** In response to the SET IOS=xx or SETIOS MIH,... command, the system displays this message.

The message text contains one of the following variations:

## **INITIALIZATION ESTAE FAILED, MIH NOT RUNNING**

The system did not start any timers at system initialization.

# **INITIALIZATION ESTAE FAILED, MIH NOT UPDATED**

The SET or SETIOS command produced no changes.

#### **INTERNAL PROCESSING ERROR, MIH NOT RUNNING**

An internal error occurred at system initialization. The system may not have started one or more timers.

## **INTERNAL PROCESSING ERROR, MIH NOT UPDATED** During command processing, an internal error occurred.

**Source:** Input/output supervisor (IOS)

**System Action:** If **NOT RUNNING** appears in the message text, the system does not monitor devices. If **NOT UPDATED** appears, the system continues to monitor devices.

**Operator Response:** Use the DISPLAY command to determine the state of the missing interrupt handler (MIH). Notify the system programmer.

**System Programmer Response:** Search problem reporting data bases for a fix for the problem. If no fix exists, contact the IBM Support Center.

## **IOS093I I/O TIMING NOT SUPPORTED FOR PAGING DEVICE** dev

**Explanation:** The installation asked the I/O timing facility to monitor a device, but the device is a paging device that cannot be timed. Paging devices cannot be timed because the timing would interfere with paging I/O operations and recovery.

In the message text:

dev The device number.

**System Action:** The system continues processing without monitoring the device for I/O timeouts.

**Operator Response:** Notify the system programmer.

**System Programmer Response:** Move the data sets to be monitored to a device that is not used for paging. Otherwise, inform the IBM Support Center that support is required for the specified device.

# **IOS094I I/O TIMING IS NOT SUPPORTED FOR DEVICE**  $dev$

**Explanation:** The installation asked the input/output (I/O) timing facility to monitor a device, but the device support code is not capable of functioning with the I/O timing facility.

In the message text:

dev The device number.

**System Action:** The system continues processing without monitoring the device for I/O timeouts.

**Operator Response:** Notify the system programmer.

**System Programmer Response:** Move the data sets to be monitored to a device that is supported by the I/O timing facility. Otherwise, inform the IBM Support Center that support is required for the specified device.

#### **IOS095I I/O TIMING IS NOT SUPPORTED FOR SWAPPABLE DEVICE** dev

**Explanation:** The installation asked the I/O timing facility to monitor a device. The device is a swappable non-DASD that does not support the I/O timing facility.

In the message text:

dev The device number.

**System Action:** The system continues processing without monitoring the device for I/O timeouts.

**Operator Response:** Notify the system programmer.

**System Programmer Response:** Move the data sets to be monitored to a non-DASD that is not swappable or to a DASD device that supports the I/O timing facility. Otherwise, inform the IBM Support Center that support is required for the specified device.

#### **IOS096I MIH INTERNAL PROCESSING ERROR**

**Explanation:** During command processing for the SET IOS=xx or SETIOS MIH, ... command, an internal error occurred.

**Source:** Input/Output supervisor (IOS)

**System Action:** The system continues to monitor devices.

**Operator Response:** Use the DISPLAY IOS,MIH command to determine the state of the missing interrupt handler (MIH). Notify the system programmer.

**System Programmer Response:** Search problem reporting data bases for a fix for the problem. If no fix exists, contact the IBM support center.

# **IOS100I DEVICE** dev **{BOXED,} [LAST PATH** yy **LOST,] [**text**]**

**Explanation:** text is one of the following:

 RESERVE LOST CANNOT RE-RESERVE STILL RESERVED RESERVE MAY BE LOST MAY BE RESERVED ASSIGN LOST CANNOT RE-ASSIGN STILL ASSIGNED

An error occurred on the last channel path to a device.

In the message text:

#### **LAST PATH** yy **LOST**

The device was not reserved or assigned when the channel path error occurred.

## dev

The device number.

#### **RESERVE LOST**

The reserve status of the device is lost. Other processors that share the device can access it.

#### **CANNOT RE-RESERVE**

The system removed the reserve status from the device. The system stops other processors that share the device. The system could not reserve the device again.

## **STILL RESERVED**

The device is still reserved; other processors that share the device cannot access it.

## **RESERVE MAY BE LOST MAY BE RESERVED**

A reserve or release to the device was in progress over the specified channel path when the channel path error occurred. The system did not update the volume on the device.

For **RESERVE MAY BE LOST**, the reserve status of the device may be lost. Other processors that share the device may be able to access it.

For **MAY BE RESERVED**, the device may still be reserved. Other processors that share the device may not be able to access it.

## **ASSIGN LOST**

The assign status of the device is lost. Other processors that share the device can assign it.

#### **CANNOT RE-ASSIGN**

The system removed the assign status from the device. The system stopped other processors that share the device. The system could not reassign the device. When the system restarts other processors that share the device, the processors can assign the device.

## **STILL ASSIGNED**

The device is assigned. Other processors that share the device cannot assign it.

#### **Source:** Input/output supervisor (IOS)

## **Detecting Module:** IOS

**System Action:** The system forces the device offline, or boxes the device, as follows:

- The I/O on the device is ended.
- Any new I/O requests result in permanent I/O errors.
- The system does not perform new allocations for the device.
- If the device was online, the system marks it pending offline. A pending offline device goes offline when the following conditions occur, in this order:
	- 1. The device is no longer allocated to any job.
	- 2. Allocation processing allocates any device in the system.
- If the device was offline, it remains offline.

**Operator Response:** If the message text ends with **LAST PATH** yy **LOST**, do one of the following:

- If channel paths are available to the device, VARY them online.
- If no channel paths are available, and the device has a volume that you can dismount, move the volume to an online device using the DDR SWAP command.
- Enter the VARY DEVICE ONLINE command to bring the device online. However, you must wait for the device to go entirely offline, since it was pending offline.

If the system boxed the device, do the following:

- 1. Vary the boxed device offline to all sharing systems.
- 2. Isolate the failing control unit for repair.
- 3. Determine the range of affected devices.
- 4. Contact hardware support.
- 5. Bring the device online to allow hardware support personnel to verify the data on the boxed device. Do one of the following:
- Enter a DISPLAY UNITS command to see if the device is one of the following:
	- Offline and boxed (F-BOX)
	- Allocated and boxed (A-BOX)
- If the device is offline and boxed, vary the device online by entering the following command:

VARY dev,ONLINE

• If the device is allocated and boxed, display the using job steps that are allocated to the device by entering the following command:

DISPLAY U., ALLOC, dev, 1

Follow your installation's procedures for unallocating using job steps.

Vary the device offline, using the following command:

VARY dev,OFFLINE

Vary the device online, using the following command: VARY dev,ONLINE

Verify the data on the volume.

6. Identify and recover failing tasks.

# **IOS101I DEVICE** dev **{FORCED OFFLINE | BOXED,} {**text**}**

**Explanation:** text is one of the following:

 RESERVE LOST CANNOT RE-RESERVE RESERVED ON FAILING PATH yy RESERVE MAY BE LOST MAY BE RESERVED ON PATH yy ASSIGN LOST CANNOT RE-ASSIGN WAS RESERVED WAS ASSIGNED STILL RESERVED STILL ASSIGNED ASSIGNED ON FAILING PATH yy

An error occurred on the specified channel path when the system:

- Reserved a device
- Assigned a device
- Was trying to reserve or release a device

Either the device is no longer reserved or assigned, or the system cannot use the channel path.

In the message text:

dev

The device number.

#### **BOXED**

The system boxed the device.

## **FORCED OFFLINE**

The system forced the device offline.

#### **RESERVE LOST**

The reserve status of the device is lost. Other processors that share the device can access it.

## **CANNOT RE-RESERVE**

The system removed the reserve status from the device. The system stops other processors that share the device. The system could not reserve the device again. When the system restarts other processors that share the device, these processors can access the device.

## **RESERVED ON FAILING PATH** yy

The device is reserved on the failing channel path. Other processors that share the device cannot access it.

## **RESERVE MAY BE LOST**

The reserve status of the device may be lost. Other processors that share the device may be able to access it.

# **MAY BE RESERVED ON PATH** yy

A reserve or release to the device was in progress over the specified channel path when the channel path error occurred. The system did not update the volume on the device. The device may still be reserved. Other processors that share the device may not be able to access it.

## **ASSIGN LOST**

The assign status of the device is lost. Other processors that share the device can assign it.

#### **CANNOT RE-ASSIGN**

The system removed the assign status from the device. The system stopped other processors that share the device' The system could not re-assign the device. When the system restarts other processors that share the device, these processors can assign the device.

## **WAS RESERVED** or **WAS ASSIGNED**

The status of the device is no longer reserved or assigned.

## **STILL RESERVED** or **STILL ASSIGNED**

The status of the device remains reserved or assigned.

#### **ASSIGNED ON FAILING PATH** yy

The device is still assigned on the failing channel path. Other processors that share the device cannot assign it.

**Source:** Input/output supervisor (IOS)

## **Detecting Module:** IOS

**System Action:** The system forces the device offline, or boxes the device, as follows:

- The I/O on the device is ended.
- Any new I/O requests result in permanent I/O errors.
- The system does not perform new allocations for the device.
- If the device was online, the system marks it pending offline. A pending offline device goes offline when the following conditions occur, in this order:
	- 1. The device is no longer allocated to any job.
	- 2. Allocation processing allocates any device in the system.
- If the device was offline, it remains offline.

**Operator Response:** If the system forced the device offline, do the following:

- Consult your installation's operating procedures.
- Enter a VARY dev,ONLINE command to bring the device online. Wait for the device to go entirely offline before doing so.
- Contact hardware support.
- If the system boxed the device, recover the device as follows:
- 1. Vary the boxed device offline to all sharing systems.
- 2. Isolate the failing control unit for repair.
- 3. Determine the range of affected devices.
- 4. Contact hardware support.
- 5. Bring the device online to allow hardware support personnel to verify the data on the boxed device. Do one of the following:
- Enter a DISPLAY UNITS command to see if the device is one of the following:
	- Offline and boxed (F-BOX)
	- Allocated and boxed (A-BOX)
- If the device is offline and boxed, vary the device online by entering the following command:

VARY dev,ONLINE

• If the device is allocated and boxed, display the using job steps that are allocated to the device by entering the following command:

DISPLAY U., ALLOC, dev, 1

Follow your installation's procedures for unallocating using job steps.

Vary the device offline, using the following command:

VARY dev,OFFLINE

Vary the device online, using the following command:

VARY dev,ONLINE

Verify the data on the volume.

6. Identify and recover failing tasks.

# **IOS102I DEVICE** dev **{BOXED | FORCED OFFLINE}, {OPERATOR REQUEST, | PERMANENT ERROR | C.U.I.R. REQUEST} [**text**]**

**Explanation:** text is one of the following:

 WAS RESERVED STILL RESERVED MAY BE RESERVED WAS ASSIGNED STILL ASSIGNED ASSIGN LOST NO PATHS RESERVE LOST

The system boxed a device or forced the device offline.

In the message text:

dev

The device number.

## **BOXED**

The system boxed the device.

# **FORCED OFFLINE**

The system forced the device offline.

## **OPERATOR REQUEST**

The operator did one of the following:

- Entered the VARY dev, OFFLINE, FORCE command.
- Replied CU to message IOS110D, specifying the device as one that is attached to the control unit that was taken offline.
- Invoked the dynamic pathing validation to verify the state of the path group.

The device was not reserved or assigned when it was forced offline.

## **PERMANENT ERROR**

A device support routine detected a permanent error on the device. The device was not reserved or assigned when it was forced offline.

## **C.U.I.R. REQUEST**

C.U.I.R. (control unit initiated recovery) has received a request to fence a device or the last path to the device.

#### **WAS RESERVED**

A device was reserved when it was forced offline. The release was successful. Other processors that share the device can access it.

## **STILL RESERVED**

A device was reserved when the system forced it offline. The release was unsuccessful. Other processors that share the device cannot access it.

# **MAY BE RESERVED**

A reserve or release to a device was in progress when the system forced the device offline. The release was unsuccessful. The volume on the device was not partially updated. Other processors that share the device may not be able to access it.

#### **WAS ASSIGNED**

The system assigned a device when the device was boxed. The assign was successful. Other processors that share the device can assign it.

## **STILL ASSIGNED**

The system assigned a device when the device was boxed. The assign was unsuccessful. Other processors that share the device cannot assign it.

## **ASSIGN LOST**

The assign status of a device is lost. Other processors that share the device can assign it.

#### **NO PATHS**

The online paths to a device did not respond when the operator tried to validate the status of a path.

#### **RESERVE LOST**

The system cannot locate a device that was specified as reserved.

#### **Source:** Input/output supervisor (IOS)

#### **Detecting Module:** IOSRFDEV

**System Action:** One of the following:

- If the system can no longer use the device, it forces the device offline.
- If the device is reserved, the system tries to release it.
- If the device is assigned, the system tries to unassign it.
- The system boxes the device, as follows:
	- The I/O on the device is ended.
	- Any new I/O requests result in permanent I/O errors.
	- The system does not perform new allocations for the device.
	- If the device was online, the system marks it pending offline. A pending offline device goes offline when the following conditions occur, in this order:
		- 1. The device is no longer allocated to any job.
		- 2. Allocation processing allocates any device in the system.
	- If the device was offline, it remains offline.

**Operator Response:** If the message text ends with **OPERATOR REQUEST** or **PERMANENT ERROR**, and the device has a dismountable volume, move the volume to an online device.

Otherwise, do one of the following:

- If the system forced the device offline, do the following:
	- Consult your installation's operating procedures.
	- Enter a **VARY DEVICE ONLINE** command to bring the device online. Wait for the device to go entirely offline before doing so.
	- Contact hardware support.
- If the system boxed the device, recover the device as follows:
	- 1. Vary the boxed device offline to all sharing systems.
	- 2. Isolate the failing control unit for repair.
	- 3. Determine the range of affected devices.
	- 4. Contact hardware support.
	- 5. Bring the device online to allow hardware support personnel to verify the data on the boxed device. Do one of the following:
		- Enter a DISPLAY UNITS command to see if the device is one of the following:
			- Offline and boxed (F-BOX)
			- Allocated and boxed (A-BOX)
		- If the device is offline and boxed, vary the device online by entering the following command:

## VARY dev,ONLINE

If the device is allocated and boxed, display the using job steps that are allocated to the device by entering the following command:

## DISPLAY U,, ALLOC, dev, 1

Follow your installation's procedures for unallocating using job steps.

Vary the device offline, using the following command:

VARY dev,OFFLINE

Vary the device online, using the following command:

- VARY dev,ONLINE
- Verify the data on the volume.
- 6. Identify and recover failing tasks.

If the message text ends with **C.U.I.R. REQUEST** the device was fenced because it is broken. Have service performed.

## **IOS104I DEVICE** dev **{BOXED | FORCED OFFLINE}, UNCON-DITIONAL RESERVE FAILED**

**Explanation:** An error occurred on a channel path to a device. The system could only access the device through that channel path. For example, there was a reserve or an allegiance on the channel path.

To gain access to the device, the operator entered an unconditional reserve command on another channel path. The command failed.

A partial update to a volume on the device may have occurred. Continued use of the volume may cause data to be lost or written over.

In the message text:

dev

The device number.

#### **BOXED**

The system boxed the device.

#### **FORCED OFFLINE**

The system forced the device offline.

**Source:** Input/output supervisor (IOS)

## **Detecting Module:** IOSVURDT

**System Action:** The system forces the device offline, or boxes the device, as follows:

- The system ends I/O on the device.
- New I/O requests result in permanent I/O errors.
- The system performs no new allocations for the device.
- If the device was online, the system marks it pending offline. A pending offline device goes offline when the following conditions occur in this order:
	- 1. The device is no longer allocated to any job.
	- 2. Allocation processing allocates any device in the system.
- If the device was offline, it remains offline.

**Operator Response:** If the system forced the device offline, do the following:

- Consult your installation's operating procedures.
- Enter a VARY DEVICE ONLINE command to bring the device online. Wait for the device to go entirely offline before doing so.
- Contact hardware support.

If the system boxed the device, recover the boxed device as follows:

- 1. Vary the boxed device offline to all sharing systems.
- 2. Isolate the failing control unit for repair.
- 3. Determine the range of affected devices.
- 4. Contact hardware support.
- 5. Bring the device online to allow hardware support personnel to verify the data on the boxed device. Do one of the following:
	- Enter a DISPLAY UNITS command to see if the device is one of the following:
		- Offline and boxed (F-BOX)
		- Allocated and boxed (A-BOX)
	- If the device is offline and boxed, vary the device online by entering the following command:
		- VARY dev,ONLINE
	- If the device is allocated and boxed, display the using job steps that are allocated to the device by entering the following command:

DISPLAY U,, ALLOC, dev, 1

Follow your installation's procedures for unallocating using job steps.

Vary the device offline, using the following command:

VARY dev,OFFLINE

Vary the device online, using the following command:

- VARY dev,ONLINE
- Verify the data on the volume.
- 6. Identify and recover failing tasks.
- 7. If you want other processors that share the device to access it, vary the device back online.
- 8. Isolate the failing storage director for customer engineer.
- 9. Identify and recover failing tasks.
- 10. Contact hardware support.

# **IOS105I DEVICE** dev **{BOXED | FORCED OFFLINE} BY UNCONDITIONAL RESERVE PROCESSING**

**Explanation:** An error occurred on a channel path to a device. The system could only access the device through that channel path. For example, there was a reserve or an allegiance on the channel path.

One of the following occurred:

- The reply to message IOS427A did not request recovery.
- The device does not support the unconditional reserve command.

In the message text:

#### dev

The device number.

## **BOXED**

The system boxed the device.

## **FORCED OFFLINE**

The system forced the device offline.

**Source:** Input/output supervisor (IOS)

**Detecting Module:** IOSVURDT

**System Action:** The system forces the device offline, or boxes the device, as follows:

- The system ends I/O on the device.
- New I/O requests result in permanent I/O errors.
- The system performs no new allocations for the device.
- If the device was online, the system marks it pending offline. A pending offline device goes offline when the following conditions occur in this order:
	- 1. The device is no longer allocated to any job.
	- 2. Allocation processing allocates any device in the system.
- If the device was offline, it remains offline.

**Operator Response:** If the system forced the device offline, do the following:

- Consult your installation's operating procedures.
- Enter a VARY dev, ONLINE command to bring the device online. Wait for the device to go entirely offline before doing so.
- Contact hardware support.

If the system boxed the device, recover the boxed device as follows:

- 1. Vary the boxed device offline to all sharing systems.
- 2. Isolate the failing control unit for repair.
- 3. Determine the range of affected devices.
- 4. Resynchronize dynamic path selection (DPS) array information for all affected devices.
- 5. Contact hardware support.
- 6. Bring the device online to allow hardware support personnel to verify the data on the boxed device. Do one of the following:
	- Enter a DISPLAY UNITS command to see if the device is one of the following:
		- Offline and boxed (F-BOX)
		- Allocated and boxed (A-BOX)
	- If the device is offline and boxed, vary the device online by entering the following command:

VARY dev,ONLINE

• If the device is allocated and boxed, display the using job steps that are allocated to the device by entering the following command:

DISPLAY U,,ALLOC, dev, 1

Follow your installation's procedures for unallocating using job steps.

Vary the device offline, using the following command:

VARY dev,OFFLINE

Vary the device online, using the following command: VARY dev,ONLINE

- If the device is allocated and boxed, but not offline, enter the following command:
	- VARY dev,ONLINE,UNCOND
- Verify the data on the volume.
- 7. Identify and recover failing tasks.
- 8. If you want other processors that share the device to access it, vary the device back online.
- 9. Isolate the failing storage director for customer engineer.
- 10. Identify and recover failing tasks.
- 11. Contact hardware support.

#### **IOS106E VARY** dev **OFFLINE TO JES3**

**Explanation:** The system boxed a device owned by JES3. The data sets on the device may have been damaged, especially if the device is shared with other systems.

In the message text:

dev The device number.

**Source:** Input/output supervisor (IOS)

#### **Detecting Module:** IOSRDBOX

**System Action:** The system issues message IOS100I, IOS101I, or IOS102I to indicate why the device was boxed. Because the device is owned by JES3 and is not allocated by MVS, the system marked the device offline. The system rejects all requests for this offline device, indicating a permanent I/O error.

**Operator Response:** Enter a JES3 VARY OFFLINE command for the device to keep JES3 from scheduling it. If the device was boxed because of hot I/O, contact hardware support. If the device was boxed for another reason, enter a VARY dev,ONLINE command to vary the device back online. Notify the system programmer before using the device again.

**System Programmer Response:** Check the data sets on the device for damage.

## **IOS109E HOT I/O RECOVERY rrrrr INITIATED FOR tttttttt DEVICE** dev **CHPID** chp

**Explanation:** The system found a hot I/O condition on the specified channel path on a device. The installation specified the recovery action in the hot I/O detection table (HIDT).

In the message text:

- rrrrr The recovery action obtained from the HIDT, which is one of the following:
	- **BOX** Force the device offline.
	- **CHP,K** The system attempted channel path recovery. If recovery is successful, the channel path remains online.

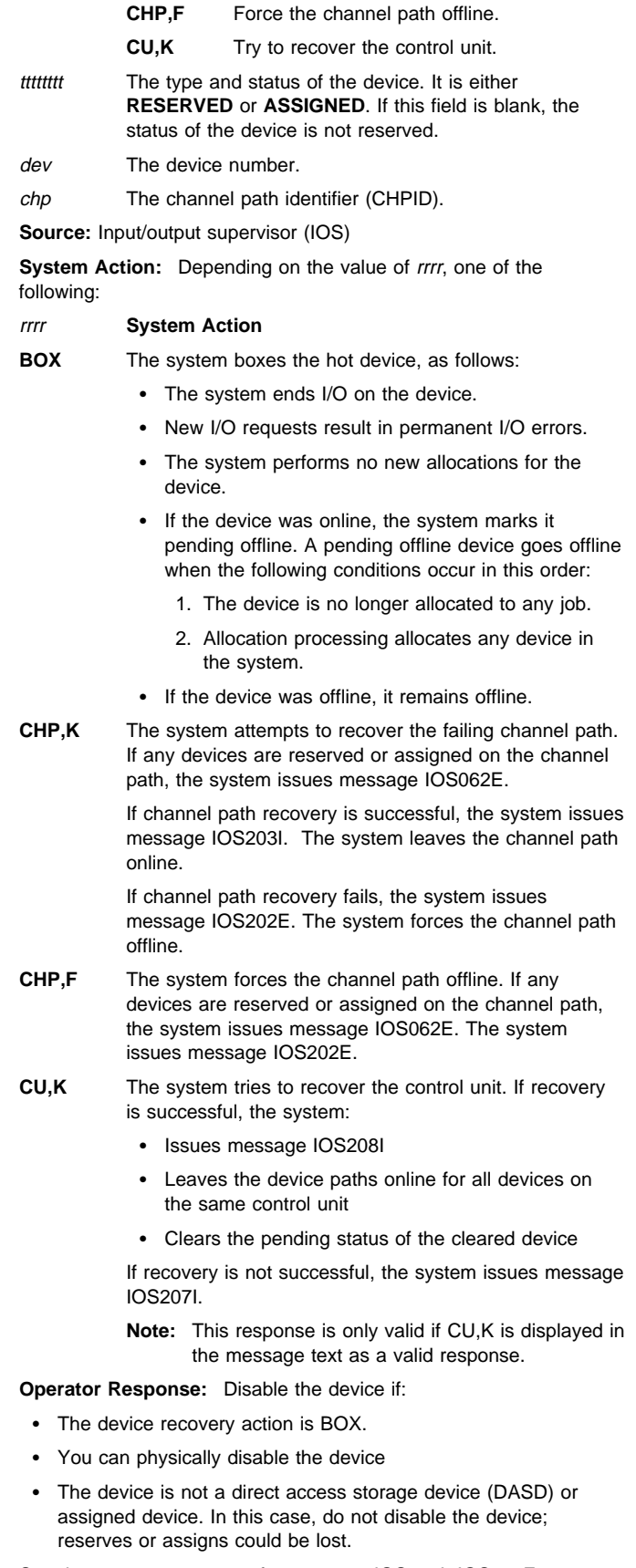

See the operator response for message IOS102I, IOS202E, or IOS203I.

**IOS110D IOS HAS DETECTED HOT I/O ON DEVICE** dev **THE LAST INTERRUPT FROM THIS DEVICE WAS ON CHANNEL PATH** chp**. THE SCD IS AT** aaaaaaaa**. THERE ARE** nnn **DEVICES WITH HOT I/O ON CHP** chp**.**

> **ENTER ONE OF THESE REPLIES TO TELL IOS HOW TO HANDLE RECOVERY: NONE - DO NOT ATTEMPT ANY RECOVERY**

- **ACTION DEV - LOGICALLY REMOVE THE DEVICE**
- **(BOX THE DEVICE) CU - OPERATOR HAS PHYSICALLY REMOVED THE CONTROL UNIT. THE REPLY MUST INCLUDE THE NUMBER OF EACH DEVICE ON THE CONTROL UNIT. FOR EXAMPLE, IF DEVICES 250 THRU 257 and 25E ARE ON THE CONTROL UNIT, REPLY CU,250:257,25E OR CU,25E,250:257**
- **CU,K ATTEMPT CONTROL UNIT RECOVERY. KEEP CHP ONLINE IF SUCCESSFUL CHP,K - ATTEMPT CHANNEL PATH RECOVERY. KEEP CHP ONLINE IF SUCCESSFUL**

**CHP,F - FORCE THE CHANNEL PATH OFFLINE**

**Explanation:** The system detected hot I/O on a device. The last interruption for the device was over the specified channel path.

**Note:** IOS110D is issued via disabled console communication (DCCF) processing when a DASD device has been found on the channel path undergoing recovery, or, message IOS117A was issued but a response was not received within 3 minutes.

In the message text:

- dev The device number.
- chp The channel path identifier (CHPID).
- aaaaaaaa The status collection data control block (SCD) address.
- nnn The number of devices with hot I/O on the specified channel path.

**Source:** Input/output supervisor (IOS)

## **Detecting Module:** IOSRHREC

**System Action:** The system leaves the device with its status pending. This prevents the device from presenting any additional interruptions until further operator action.

Depending on the operator reply to this message, the system does one of the following:

## **Response Action**

- **NONE** The system simulates an interruption. The system clears the pending status. The system continues processing. The device remains online.
- **DEV** The system boxes the device, as follows:
	- The system ends I/O on the device.
	- New I/O requests result in permanent I/O errors.
	- The system performs no new allocations for the device.
	- If the device was online, the system marks it pending offline. A pending offline device goes offline when the following conditions occur in this order:
		- 1. The device is no longer allocated to any job.
		- 2. Allocation processing allocates any device in the system.

• If the device was offline, it remains offline.

- **CU** The system boxes the devices specified in the reply. The system leaves the devices specified in the reply status pending.
- **CU,K** The system tries to recover the control unit. If recovery is successful, the system:
	- Issues message IOS208I
	- Leaves the device paths online for all devices on the same control unit
	- Clears the pending status of the cleared device

If recovery is not successful, the system issues message IOS207I.

This response is only valid if CU,K is displayed in the message text as a valid response.

Only devices connected to the control unit of the same device will be affected by recovery.

- **CHP,K** The system attempts to recover the channel path. If channel path recovery is successful, the system:
	- Issues message IOS203I
	- Leaves the channel path online
	- Clears the pending status of the cleared device

If channel path recovery is not successful, the system issues message IOS202E. The system forces the channel path offline.

- **Note:** If the user indicated to box devices via the HOTIO BOX\_LP option in the IECIOSxx parmlib member, then the device may become boxed instead of undergoing channel path recovery processing.
- **CHP,F** The system forces the channel path offline. The system issues message IOS202E.

#### **Operator Response:** Do the following:

- See your installation's operating procedures. Try to correct the problem at the lowest level of recovery. The levels, from lowest to highest, are:
	- 1. Device box the failing device.
	- 2. Control unit keep perform recovery on the control unit level and the devices attached to the control unit.
	- 3. Control unit boxes the devices specified in the reply.
	- 4. Channel path keep perform recovery on the channel path and all control units and devices attached to the channel path.
	- 5. Channel path force force the channel path offline.
- Reply with one of the following, as described in the message text:
	- NONE DEV  $CLI$  CU,K CHP,K CHP,F
- If channel path recovery did not clear the condition causing the device to go hot, reply DEV, CU, or CHP,F the next time this message occurs for the device.

If you reply DEV, physically disable the device.

Contact hardware support.

When this message is issued before the MVS Console becomes active, IT IS EXTREMELY IMPORTANT to respond promptly. This message is issued as a synchronous WTOR during early IPL processing, which will prevent the system from updating its status on the sysplex couple data set. This, in turn, could lead to Sysplex Failure Management (SFM) deciding that the system is not responding normally, and removing it from the sysplex.

**IOS111D IOS HAS DETECTED HOT I/O ON {DASD | ASSIGNABLE} DEVICE** dev**. THE LAST INTERRUPT FROM THIS DEVICE WAS ON CHANNEL PATH** chp**. THE SCD IS AT** aaaaaaaa**. THERE ARE** nnn **DEVICES WITH HOT I/O ON CHP** chp**.**

> **ENTER ONE OF THESE REPLIES TO TELL IOS HOW TO HANDLE RECOVERY: NONE - DO NOT ATTEMPT ANY RECOVERY ACTION**

**DEV - LOGICALLY REMOVE THE DEVICE (BOX THE DEVICE)**

**CU,K - ATTEMPT CONTROL UNIT RECOVERY. KEEP CHP ONLINE IF SUCCESSFUL CHP,K - ATTEMPT CHANNEL PATH RECOVERY. KEEP CHP ONLINE IF SUCCESSFUL CHP,F - FORCE THE CHANNEL PATH OFFLINE**

**Explanation:** The system detected hot I/O on a direct access storage device (DASD) or assignable device. The last interruption for the device was over the specified channel path.

**Note:** IOS111D is issued via disabled console communication (DCCF) processing when a DASD device has been found on the channel path undergoing recovery, or, message IOS118A was issued but a response was not received within 3 minutes.

In the message text:

- dev The device number.
- chp The channel path identifier (CHPID).
- aaaaaaaa The status collection data control block (SCD) address.
- nnn The number of devices with hot I/O on the specified channel path.

**Source:** Input/output supervisor (IOS)

**Detecting Module:** IOSRHREC

**System Action:** The system leaves the device with its status pending. This prevents the device from presenting any additional interruptions until further operator action.

Depending on the operator reply to this message, the system does one of the following:

#### **Response Action**

- **NONE** The system simulates an interruption. The system clears the pending status. The system continues processing. The device remains online.
- **DEV** The system boxes the device, as follows:
	- The system ends I/O on the device.
	- New I/O requests result in permanent I/O errors.
	- The system performs no new allocations for the device.
	- If the device was online, the system marks it pending offline. A pending offline device goes offline when the following conditions occur in this order:
		- 1. The device is no longer allocated to any job.
- 2. Allocation processing allocates any device in the system.
- If the device was offline, it remains offline.
- **CU** The system boxes the devices specified in the reply. The system leaves the devices specified in the reply status pending.
- **CU,K** The system tries to recover the control unit. If recovery is successful, the system:
	- Issues message IOS208I
	- Leaves the channel path online
	- Clears the pending status of the cleared device

If recovery is not successful, the system issues message IOS207I.

This response is only valid if CU,K is displayed in the message text as a valid response.

Only devices connected to the control unit of the same device will be affected by recovery.

- **CHP,K** The system attempts to recover the channel path. If channel path recovery is successful, the system:
	- Issues message IOS203I
	- Leaves the channel path online
	- Clears the pending status of the cleared device

If channel path recovery is not successful, the system issues message IOS202E. The system forces the channel path offline.

- **Note:** If the user indicated to box devices via the HOTIO BOX\_LP option in the IECIOSxx parmlib member, then the device may become boxed instead of undergoing channel path recovery processing.
- **CHP,F** The system forces the channel path offline. The system issues message IOS202E.

**Operator Response:** Do the following:

- See your installation's operating procedures. Try to correct the problem at the lowest level of recovery. The levels, from lowest to highest, are:
	- 1. Device box the failing device.
	- 2. Control unit keep perform recovery on the control unit level and the devices attached to the control unit.
	- 3. Control unit boxes the devices specified in the reply.
	- 4. Channel path keep perform recovery on the channel path and all control units and devices attached to the channel path.
	- 5. Channel path force force the channel path offline.
- Reply one of the following, as described in the message text:
	- NONE DEV  $CLI$  CU,K CHP,K CHP<sub>F</sub>
- If channel path recovery did not clear the condition causing the device to go hot, reply DEV, CU, or CHP,F the next time this message occurs for the device.

If you reply DEV, physically disable the device.

Contact hardware support.

# **IOS112D IOS112D**

When this message is issued before the MVS Console becomes active, IT IS EXTREMELY IMPORTANT to respond promptly. This message is issued as a synchronous WTOR during early IPL processing, which will prevent the system from updating its status on the sysplex couple data set. This, in turn, could lead to Sysplex Failure Management (SFM) deciding that the system is not responding normally, and removing it from the sysplex.

**Note:** DO NOT reset the control unit. This could cause reserves or assigns to be lost to other processors.

**IOS112D IOS HAS DETECTED HOT I/O ON {RESERVED | ASSIGNED} DEVICE** dev**. THE LAST INTERRUPT FROM THIS DEVICE WAS ON CHANNEL PATH** chp**. THE SCD IS AT** aaaaaaaa**. THERE ARE** nnn **DEVICES WITH HOT I/O ON CHP** chp**.**

> **ENTER ONE OF THESE REPLIES TO TELL IOS HOW TO HANDLE RECOVERY: NONE - DO NOT ATTEMPT ANY RECOVERY ACTION DEV - LOGICALLY REMOVE THE DEVICE (BOX THE DEVICE) CU,K - ATTEMPT CONTROL UNIT RECOVERY.**

**KEEP CHP ONLINE IF SUCCESSFUL CHP,K - ATTEMPT CHANNEL PATH RECOVERY. KEEP CHP ONLINE IF SUCCESSFUL**

**CHP,F - FORCE THE CHANNEL PATH OFFLINE**

**Explanation:** The system detected hot I/O on a direct access storage device (DASD) or assignable device. The last interruption for the device was over the specified channel path.

**Note:** IOS112D is issued via disabled console communication (DCCF) processing when a DASD device has been found on the channel path undergoing recovery, or, message IOS119A was issued but a response was not received within 3 minutes.

In the message text:

dev The device number.

- chp The channel path identifier (CHPID).
- aaaaaaaa The status collection data control block (SCD) address.

nnn The number of devices with hot I/O on the specified channel path.

**Source:** Input/output supervisor (IOS)

**System Action:** The system leaves the device with its status pending. This prevents the device from presenting any additional interruptions until further operator action.

Depending on the operator reply to this message, the system does one of the following:

## **Response Action**

**NONE** The system simulates an interruption. The system clears the pending status. The system continues processing. The device remains online.

- **DEV** The system boxes the device, as follows:
	- The system ends I/O on the device.
	- New I/O requests result in permanent I/O errors.
	- The system performs no new allocations for the device.
	- If the device was online, the system marks it pending offline. A pending offline device goes offline when the following conditions occur in this order:
		- 1. The device is no longer allocated to any job.
- 2. Allocation processing allocates any device in the system.
- If the device was offline, it remains offline.
- **CU** The system boxes the devices specified in the reply. The system leaves the devices specified in the reply status pending.
- **CU,K** The system tries to recover the control unit. If recovery is successful, the system:
	- Issues message IOS208I
	- Leaves the channel path online
	- Clears the pending status of the cleared device

If recovery is not successful, the system issues message IOS207I.

This response is only valid if CU,K is displayed in the message text as a valid response.

Only devices connected to the control unit of the same device will be affected by recovery.

- **CHP,K** The system attempts to recover the channel path. If channel path recovery is successful, the system:
	- Issues message IOS203I
	- Leaves the channel path online
	- Clears the pending status of the cleared device.

If channel path recovery is not successful, the system issues message IOS202E. The system forces the channel path offline.

- **Note:** If the user indicated to box devices via the HOTIO BOX\_LP option in the IECIOSxx parmlib member, then the device may become boxed instead of undergoing channel path recovery processing.
- **CHP,F** The system forces the channel path offline. The system issues message IOS202E.

**Operator Response:** Do the following:

- See your installation's operating procedures. Try to correct the problem at the lowest level of recovery. The levels, from lowest to highest, are:
	- 1. Device box the failing device.
	- 2. Control unit keep perform recovery on the control unit level and the devices attached to the control unit.
	- 3. Control unit boxes the devices specified in the reply.
	- 4. Channel path keep perform recovery on the channel path and all control units and devices attached to the channel path.
	- 5. Channel path force force the channel path offline.
- Reply one of the following, as described in the message text:
	- NONE DEV  $CLI$  CU,K CHP,K CHP,F
- If channel path recovery did not clear the condition causing the device to go hot, reply DEV, CU, or CHP,F the next time this message occurs for the device.

If you reply DEV, physically disable the device.

Contact hardware support.

When this message is issued before the MVS Console becomes active, IT IS EXTREMELY IMPORTANT to respond promptly. This message is issued as a synchronous WTOR during early IPL processing, which will prevent the system from updating its status on the sysplex couple data set. This, in turn, could lead to Sysplex Failure Management (SFM) deciding that the system is not responding normally, and removing it from the sysplex.

## **IOS113W IOS RECOVERY FAILURE - RESERVES MAY BE LOST**

**Explanation:** The input/output supervisor (IOS) was performing channel recovery when an error occurred from which IOS could not recover. The system may have released reserved devices, so data may be lost or have been written over.

The system on which the error occurred may have inadvertently stolen reserved devices. This could even happen when the sharing systems are stopped because this system issued message IOS062E.

**Source:** Input/output supervisor (IOS)

**System Action:** The system enters wait state X'113'.

**Operator Response:** See the operator response for wait state X'113'.

**System Programmer Response:** See the system programmer response for wait state X'113'.

## **IOS115A** dev**, PAGE DATA SET -** text **[REPLY U TO CON-TINUE AFTER CORRECTING THE PROBLEM | RESTART THE SYSTEM TO CONTINUE AFTER CORRECTING THE PROBLEM]**

**Explanation:** text is one of the following:

NO PATHS AVAILABLE ser NOT MOUNTED I/O ERROR READING VOLUME LABEL INTERVENTION REQUIRED

The system cannot use the page data set.

In the message text:

#### dev

The device number.

#### ser

The serial number of the volume containing the page data set.

#### **NO PATHS AVAILABLE**

No paths were available to the device.

#### ser **NOT MOUNTED**

The volume serial for the device was not mounted.

ser The volume serial.

# **I/O ERROR READING VOLUME LABEL**

An I/O error occurred when the system tried to read the volume label.

## **INTERVENTION REQUIRED**

The operator must manually repair something.

**Source:** Input/output supervisor (IOS)

**Detecting Module:** IECVPST

**System Action:** The system DOMs message IOS115A after ten seconds, but the system only resumes normal processing once the problem with the paging device is corrected.

#### **Operator Response:** Do the following:

• Isolate the failing channel path for repair.

- Identify and recover failing tasks.
- Depending on the message text, do one of the following:

## **NO PATHS AVAILABLE**

Physically restore a path to the device. For example, turn on a control unit switch or a channel switch.

# ser **NOT MOUNTED**

Mount the correct volume on the specified device.

#### **I/O ERROR READING VOLUME LABEL**

Ensure that the correct volume is mounted on the specified device.

## **INTERVENTION REQUIRED**

Ready the unit.

When this message is issued before the MVS Console becomes active, IT IS EXTREMELY IMPORTANT to respond promptly. This message is issued as a synchronous WTOR during early IPL processing, which will prevent the system from updating its status on the sysplex couple data set. This, in turn, could lead to Sysplex Failure Management (SFM) deciding that the system is not responding normally, and removing it from the sysplex.

**Note:** If you do not respond within the maximum response time of two minutes, the master console might not accept the reply. Go to the system or service console and respond from there.

## **IOS116A MIH CONDITION PENDING ON PAGING DEVICE** dev

**Explanation:** The system found an outstanding interrupt condition on the specified paging device. Before issuing this message, the system tried unsuccessfully to issue a message describing the problem.

In the message text:

dev The paging device.

**Source:** Input/output supervisor (IOS)

**Detecting Module:** IOSVRSTS

**System Action:** The system continues processing.

**Operator Response:** Do the following:

- If the device was just mounted, or it was offline during system initialization and was not used, enter a VARY dev,ONLINE command to cause a simulated device end.
- Check the indicators on the paging device for hardware problems.
- Check control units or switching units for proper switch settings.
- If the problem persists, contact hardware support.
- **IOS117A IOS HAS DETECTED HOT I/O ON DEVICE** dev**. THE LAST INTERRUPT FROM THIS DEVICE WAS ON CHANNEL PATH** chp**. THE SCD IS AT** aaaaaaaa**. THERE ARE** nnn **DEVICES WITH HOT I/O ON CHP** chp**.**

**ENTER ONE OF THESE REPLIES TO TELL IOS HOW TO HANDLE RECOVERY: NONE - DO NOT ATTEMPT ANY RECOVERY ACTION**

- **DEV LOGICALLY REMOVE THE DEVICE (BOX THE DEVICE)**
- **CU OPERATOR HAS PHYSICALLY REMOVED THE CONTROL UNIT. THE REPLY MUST INCLUDE THE NUMBER OF EACH DEVICE ON THE CU. FOR EXAMPLE, IF DEVICES 250–257 AND 25E ARE ON THE CU,**

## **REPLY CU,250:257,25E OR CU,25E,250:257 CHP,K - ATTEMPT CHP RECOVERY. KEEP CHP ONLINE IF SUCCESSFUL CHP,F - FORCE THE CHANNEL PATH OFFLINE**

**Explanation:** The system detected hot I/O on a device. The last interruption for the device was over the specified channel path.

In the message text:

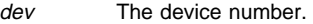

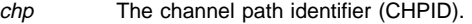

aaaaaaaa The status collection data control block (SCD) address.

nnn The number of devices with hot I/O on the specified channel path.

**Source:** Input/output supervisor (IOS)

## **Detecting Module:** IOSRHREC

**System Action:** The system issues message IOS205A to wait for the operator reply. Once replied to, messages IOS117A and IOS205A are DOM'ed and processing continues. If the IOS117A/IOS205A message combination is not replied to within 3 minutes, message IOS110D is issued via disabled console communication (DCCF) processing.

The system leaves the device with its status pending. This prevents the device from presenting any additional interruptions until further operator action.

Depending on the operator reply to this message, the system does one of the following:

#### **Response Action**

- **NONE** The system simulates an interruption. The system clears the pending status. The system continues processing. The device remains online.
- **DEV** The system boxes the device, as follows:
	- The system ends I/O on the device.
	- New I/O requests result in permanent I/O errors.
	- The system performs no new allocations for the device.
	- If the device was online, the system marks it pending offline. A pending offline device goes offline when the following conditions occur in this order:
		- 1. The device is no longer allocated to any job.
		- 2. Allocation processing allocates any device in the system.
	- If the device was offline, it remains offline.
- **CU** The system boxes the devices specified in the reply. The system leaves the devices specified in the reply status pending.
- **CU,K** The system tries to recover the control unit. If recovery is successful, the system:
	- Issues message IOS208I
	- Leaves the device paths online for all devices on the same control unit
	- Clears the pending status of the cleared device

If recovery is not successful, the system issues message IOS207I.

This response is only valid if CU,K is displayed in the message text as a valid response.

Only devices connected to the control unit of the same device will be affected by recovery.

- **CHP,K** The system attempts to recover the channel path. If channel path recovery is successful, the system:
	- Issues message IOS203I
	- Leaves the channel path online
	- Clears the pending status of the cleared device

If channel path recovery is not successful, the system issues message IOS202E. The system forces the channel path offline.

**Note:** If the user indicated to box devices via the HOTIO BOX\_LP option in the IECIOSxx parmlib member, the device may become boxed instead of undergoing channel path recovery processing.

**CHP,F** The system forces the channel path offline. The system issues message IOS202E.

#### **Operator Response:** Do the following:

- See your installation's operating procedures. Try to correct the problem at the lowest level of recovery. The levels, from lowest to highest, are:
	- 1. Device box the failing device.
	- 2. Control unit keep perform recovery on the control unit level and the devices attached to the control unit.
	- 3. Control unit boxes the devices specified in the reply.
	- 4. Channel path keep perform recovery on the channel path and all control units and devices attached to the channel path.
	- 5. Channel path force force the channel path offline.
- Reply with one of the following, as described in the message text:
	- NONE DEV CU CU,K CHP,K CHP,F
- If channel path recovery did not clear the condition causing the device to go hot, reply DEV, CU, or CHP,F the next time this message occurs for the device.

If you reply DEV, physically disable the device.

Contact hardware support.

## **IOS118A IOS HAS DETECTED HOT I/O ON {DASD | ASSIGNABLE} DEVICE** dev**. THE LAST INTERRUPT FROM THIS DEVICE WAS ON CHANNEL PATH** chp**. THE SCD IS AT** aaaaaaaa**. THERE ARE** nnn **DEVICES WITH HOT I/O ON CHP** chp**.**

**ENTER ONE OF THESE REPLIES TO TELL IOS HOW TO HANDLE RECOVERY: NONE - DO NOT ATTEMPT ANY RECOVERY**

- **ACTION DEV - LOGICALLY REMOVE THE DEVICE (BOX THE DEVICE)**
- **CU,K ATTEMPT CU RECOVERY. KEEP CHP ONLINE IF SUCCESSFUL**

**CHP,K - ATTEMPT CHP RECOVERY. KEEP CHP ONLINE IF SUCCESSFUL**

**CHP,F - FORCE THE CHANNEL PATH OFFLINE**

**Explanation:** The system detected hot I/O on a direct access storage device (DASD) or assignable device. The last interruption for the device was over the specified channel path.

In the message text:

- dev The device number.
- chp The channel path identifier (CHPID).
- aaaaaaaa The status collection data control block (SCD) address.
- nnn The number of devices with hot I/O on the specified channel path.
- **Source:** Input/output supervisor (IOS)
- **Detecting Module:** IOSRHREC

**System Action:** The system issues message IOS205A to wait for the operator reply. Once replied to, messages IOS118A and IOS205A are DOM'ed and processing continues. If the IOS118A/IOS205A message combination is not replied to within 3 minutes, message IOS111D is issued via disabled console communication (DCCF) processing.

The system leaves the device with its status pending. This prevents the device from presenting any additional interruptions until further operator action.

Depending on the operator reply to this message, the system does one of the following:

## **Response Action**

- **NONE** The system simulates an interruption. The system clears the pending status. The system continues processing. The device remains online.
- **DEV** The system boxes the device, as follows:
	- The system ends I/O on the device.
	- New I/O requests result in permanent I/O errors.
	- The system performs no new allocations for the device.
	- If the device was online, the system marks it pending offline. A pending offline device goes offline when the following conditions occur in this order:
		- 1. The device is no longer allocated to any job.
		- 2. Allocation processing allocates any device in the system.
	- If the device was offline, it remains offline.
- **CU** The system boxes the devices specified in the reply. The system leaves the devices specified in the reply status pending.
- **CU,K** The system tries to recover the control unit. If recovery is successful, the system:
	- Issues message IOS208I
	- Leaves the channel path online
	- Clears the pending status of the cleared device

If recovery is not successful, the system issues message IOS207I.

This response is only valid if CU,K is displayed in the message text as a valid response.

Only devices connected to the control unit of the same device will be affected by recovery.

- **CHP,K** The system attempts to recover the channel path. If channel path recovery is successful, the system:
	- Issues message IOS203I
- Leaves the channel path online
- Clears the pending status of the cleared device

If channel path recovery is not successful, the system issues message IOS202E. The system forces the channel path offline.

- **Note:** If the user indicated to box devices via the HOTIO BOX\_LP option in the IECIOSxx parmlib member, then the device may become boxed instead of undergoing channel path recovery processing.
- **CHP,F** The system forces the channel path offline. The system issues message IOS202E.

## **Operator Response:** Do the following:

- See your installation's operating procedures. Try to correct the problem at the lowest level of recovery. The levels, from lowest to highest, are:
	- 1. Device box the failing device.
	- 2. Control unit keep perform recovery on the control unit level and the devices attached to the control unit.
	- 3. Control unit boxes the devices specified in the reply.
	- 4. Channel path keep perform recovery on the channel path and all control units and devices attached to the channel path.
	- 5. Channel path force force the channel path offline.
- Reply one of the following, as described in the message text:
	- **NONE**  DEV CU CU,K CHP,K CHP,F
- If channel path recovery did not clear the condition causing the device to go hot, reply DEV, CU, or CHP,F the next time this message occurs for the device.

If you reply DEV, physically disable the device.

- Contact hardware support.
- **Note:** DO NOT reset the control unit. This could cause reserves or assigns to be lost to other processors.

**IOS119A IOS HAS DETECTED HOT I/O ON {RESERVED | ASSIGNED} DEVICE** dev**. THE LAST INTERRUPT FROM THIS DEVICE WAS ON CHANNEL PATH** chp**. THE SCD IS AT** aaaaaaaa**. THERE ARE** nnn **DEVICES WITH HOT I/O ON CHP** chp**.**

> **ENTER ONE OF THESE REPLIES TO TELL IOS HOW TO HANDLE RECOVERY: NONE - DO NOT ATTEMPT ANY RECOVERY ACTION**

- **DEV LOGICALLY REMOVE THE DEVICE (BOX THE DEVICE)**
- **CU,K ATTEMPT CU RECOVERY. KEEP CHP ONLINE IF SUCCESSFUL**
- **CHP,K ATTEMPT CHP RECOVERY. KEEP CHP ONLINE IF SUCCESSFUL CHP,F - FORCE THE CHANNEL PATH OFFLINE**

**Explanation:** The system detected hot I/O on a direct access storage device (DASD) or assignable device. The last interruption for the device was over the specified channel path.

In the message text:

# **IOS120A IOS120A**

- dev The device number.
- chp The channel path identifier (CHPID).

aaaaaaaa The status collection data control block (SCD) address.

- nnn The number of devices with hot I/O on the specified channel path.
- **Source:** Input/output supervisor (IOS)

**System Action:** The system issues message IOS205A to wait for the operator reply. Once replied to, messages IOS119A and IOS205A are DOM'ed and processing continues. If the IOS119A/IOS205A message combination is not replied to within 3 minutes, message IOS112D is issued via disabled console communication (DCCF) processing.

The system leaves the device with its status pending. This prevents the device from presenting any additional interruptions until further operator action.

Depending on the operator reply to this message, the system does one of the following:

#### **Response Action**

- **NONE** The system simulates an interruption. The system clears the pending status. The system continues processing. The device remains online.
- **DEV** The system boxes the device, as follows:
	- The system ends I/O on the device.
	- New I/O requests result in permanent I/O errors.
	- The system performs no new allocations for the device.
	- If the device was online, the system marks it pending offline. A pending offline device goes offline when the following conditions occur in this order:
		- 1. The device is no longer allocated to any job.
		- 2. Allocation processing allocates any device in the system.
	- If the device was offline, it remains offline.
- **CU** The system boxes the devices specified in the reply. The system leaves the devices specified in the reply status pending.
- **CU,K** The system tries to recover the control unit. If recovery is successful, the system:
	- Issues message IOS208I
	- Leaves the channel path online
	- Clears the pending status of the cleared device

If recovery is not successful, the system issues message IOS207I.

This response is only valid if CU,K is displayed in the message text as a valid response.

Only devices connected to the control unit of the same device will be affected by recovery.

- **CHP,K** The system attempts to recover the channel path. If channel path recovery is successful, the system:
	- Issues message IOS203I
	- Leaves the channel path online
	- Clears the pending status of the cleared device.

If channel path recovery is not successful, the system issues message IOS202E. The system forces the channel path offline.

- **Note:** If the user indicated to box devices via the HOTIO BOX\_LP option in the IECIOSxx parmlib member, then the device may become boxed instead of undergoing channel path recovery processing.
- **CHP,F** The system forces the channel path offline. The system issues message IOS202E.

## **Operator Response:** Do the following:

- See your installation's operating procedures. Try to correct the problem at the lowest level of recovery. The levels, from lowest to highest, are:
	- 1. Device box the failing device.
	- 2. Control unit keep perform recovery on the control unit level and the devices attached to the control unit.
	- 3. Control unit boxes the devices specified in the reply.
	- 4. Channel path keep perform recovery on the channel path and all control units and devices attached to the channel path.
	- 5. Channel path force force the channel path offline.
- Reply one of the following, as described in the message text:
	- **NONE DEV**  CU CU,K CHP,K CHP,F
- If channel path recovery did not clear the condition causing the device to go hot, reply DEV, CU, or CHP,F the next time this message occurs for the device.

If you reply DEV, physically disable the device.

Contact hardware support.

#### **IOS120A DEVICE** dev **SHARED REPLY 'CONT' or 'WAIT'**

**Explanation:** Device dev did not respond to a request to initiate I/O to validate a device path, read self description data or perform additional device dependent validation.

The device or control unit timed out (an I/O interrupt expected from a device or control unit was not returned within the specified time limit). Possible causes include:

- The device is shared and is reserved by a processor other than the initializing processor.
- A hardware malfunction has occurred causing the device to appear busy.
- The device or control unit took too long to initialize.

In the message text:

dev The device number.

**Source:** Input/output supervisor (IOS)

**Detecting Module:** IEAVNP02 or IOSVNPTH

**System Action:** Nucleus initialization processing (NIP) waits for the operator to reply.

**Operator Response:** Contact the system programmer. Take one of the following actions:

 Enter REPLY id, 'WAIT' to cause the system to wait for the device to become available. If the device is still not available after 15 seconds, the system issues message IOS124A to prompt the operator again.

 Enter REPLY id,'CONT' to purge outstanding I/O requests and mark the device offline. Replying CONT means that the device is not longer available; NIP processing continues without it.

Because the device is no longer available, replying CONT can cause later errors if the device, such as the SYSRES device, is required for NIP processing. Thus, reply 'CONT' only when the device is not available because of a hardware problem that can not be corrected and the device is not required for NIP processing.

While it is also possible to take no action (which the system considers an implicit 'WAIT'), do so only at the direction of the system programmer. Taking no action is an appropriate response only for a device that times out and is not required for NIP processing.

**System Programmer Response:** Determine the cause of the problem. If replying WAIT does not resolve the problem, then determine if the IPL can continue without the device. If it can, tell the operator to reply 'CONT'. If the device is required for NIP processing, tell the operator to reIPL the system using the appropriate backup device.

## **IOS121I UNABLE TO OBTAIN CHANNEL SUBSYSTEM INFORMATION DUE TO A BUSY CONDITION. IPL CONTINUES.**

**Explanation:** An attempt was made to use the read channelsubsystem information command, but one of the following occurred:

- The system returned a busy condition.
- The service call control block (SCCB) was in use.

**Source:** Input/output supervisor (IOS)

**System Action:** System initialization continues.

## **IOS122I ERROR OBTAINING CHANNEL SUBSYSTEM INFOR-MATION DUE TO HARDWARE FAILURE. IPL CON-TINUES.**

**Explanation:** An attempt was made to use the read channelsubsystem information command, but a hardware failure occurred.

**Source:** Input/output supervisor (IOS)

**System Action:** System initialization continues.

**Operator Response:** Contact hardware support.

## **IOS123I WAITING FOR RESPONSE(S) FROM THE FOL-LOWING DEVICE(S): devn[,dev,dev,...]**

**Explanation:** During IPL processing, IOS issued an I/O request to each device in a set of devices for one of the following reasons:

- To read the volume labels
- To validate the device paths
- To read self description data
- To perform additional device dependent validation.

The devices in the set have not responded to the I/O request.

In the message text:

dev The device number.

**Source:** Input/output supervisor (IOS)

**System Action:** IOS123I may be followed by message IOS120A or IEA120A. If the system does not issue IOS120A or IEA120A for a device, the device has responded to the I/O request since IOS123I was issued.

**Operator Response:** For each listed device, that is critical to the IPL, determine why the device is not responding to the I/O request and fix the problem. Contact hardware support for hardware problems.

If the problem is that the device is still reserved by a processor other than the one on which system initialization is occurring, release the reserve on the other system. To release the reserve, cancel the application or applications allocated to the device.

## **IOS124A STILL WAITING FOR RESPONSE FROM DEVICE** dev**. TOTAL WAIT TIME IS** xxx **SECONDS. REPLY 'CONT' OR 'WAIT'**

**Explanation:** At least 15 seconds have passed since the operator replied 'WAIT' to message IOS120A or IEA120A, or a device has not responded to an I/O request to:

- Read the volume label
- Validate the device paths.
- Read self description data.
- Perform additional device dependent validation.

One of the following might have occurred:

- The device is shared and reserved by a processor other than the initializing processor.
- A hardware malfunction is causing the device to appear busy.

In the message text:

dev The device number.

xxx Approximate total time in seconds the system has waited for device devn. If time is \*\*\*, then the time has exceeded 999 seconds.

**Source:** Input/output supervisor (IOS)

**Detecting Module:** IEAVNP02

**System Action:** The system waits for the operator to reply.

**Operator Response:** Take one of the following actions:

- Enter REPLY id, 'WAIT' to wait for the device to respond to the outstanding I/O request. If 15 seconds or more pass and the device is still not available, the system will issue message IOS124A again.
- Enter REPLY id, 'CONT' to purge outstanding I/O requests and mark the device offline. Replying CONT means that the device is no longer available; processing continues without it.

Because the device is not longer available, replying CONT can cause later errors if the device, such as the SYSRES device, is required for NIP processing. Thus, reply CONT only when the device is not available because of a hardware problem that cannot be corrected and the device is not required for NIP processing.

While it is also possible to take no action (which the system considers an implicit 'WAIT'), taking no action is an appropriate response only for a device that times out and is not required for NIP processing.

#### **IOS150I DEVICE** dev **NOW AVAILABLE FOR USE**

**Explanation:** The channel reported that a device is now available.

In the message text:

dev The device number.

**Source:** Input/output supervisor (IOS)

**System Action:** The system marks the device available for I/O requests.

**Operator Response:** Enter a VARY command to vary the device online.

## **IOS151I DEVICE** dev **NOT AVAILABLE FOR USE**

**Explanation:** The channel has reported that a device is not available.

In the message text:

dev The device number.

**Source:** Input/output supervisor (IOS)

**System Action:** The system marks the device disconnected and not available for I/O requests.

**Operator Response:** Enter a VARY command to vary the device online.

## **IOS152E DEVICE** dev **BOXED BY SUBCHANNEL RECOVERY, DEVICE STATE UNKNOWN**

**Explanation:** The system does not know if a device is available or unavailable.

In making the device available, the system boxed the device because the device is:

- Online
- Allocated
- In use by a system component
- A JES3 device that is assigned or reserved

In the message text:

dev The device number.

**Source:** Input/output supervisor (IOS)

**System Action:** The system issues message IOS150I or IOS151I before this message. The system marks the device boxed and not connected to the system, as follows:

- The I/O on the device is ended.
- Any new I/O requests result in permanent I/O errors.
- The system does not perform new allocations for the device.
- If the device was online, the system marks it pending offline. A pending offline device goes offline when the following conditions occur, in this order:
	- 1. The device is no longer allocated to any job.
	- 2. Allocation processing allocates any device in the system.
- If the device was offline, it remains offline.

**Operator Response:** To recover a boxed device, do the following:

- 1. Vary the boxed device offline to all sharing systems.
- 2. Isolate the failing control unit for repair.
- 3. Determine the range of affected devices.
- 4. Contact hardware support.
- 5. Bring the device online to allow hardware support personnel to verify the data on the boxed device. Do one of the following:
	- Enter a DISPLAY U command to see if the device is one of the following:
		- Offline and boxed (F-BOX)
		- Allocated and boxed (A-BOX)
	- If the device is offline and boxed, vary the device online by entering the following command:

VARY dev,ONLINE

• If the device is allocated and boxed, display the using job steps that are allocated to the device by entering the following command:

DISPLAY U., ALLOC, dev, 1

Follow your installation's procedures for unallocating using job steps.

Vary the device offline, using the following command:

VARY dev,OFFLINE

- Vary the device online, using the following command:
- VARY dev,ONLINE
- Verify the data on the volume.
- 6. Identify and recover failing tasks.

## **IOS153E DEVICE** dev**, BOXED STATE, NOW AVAILABLE FOR USE**

**Explanation:** The channel reported that a device is now available. While making the device available, the system found that the device was boxed. The status of the device is unknown.

In the message text:

dev The device number.

**Source:** Input/output supervisor (IOS)

**System Action:** The system marks the device as connected. The system leaves the device in a boxed state. The device is not available for I/O requests.

**Operator Response:** To recover a boxed device, do the following:

- 1. Vary the boxed device offline to all sharing systems.
- 2. Isolate the failing control unit for repair.
- 3. Determine the range of affected devices.
- 4. Contact hardware support.
- 5. Bring the device online to allow hardware support personnel to verify the data on the boxed device. Do one of the following:
	- Enter a DISPLAY U command to see if the device is one of the following:
		- Offline and boxed (F-BOX)
		- Allocated and boxed (A-BOX)
	- If the device is offline and boxed, vary the device online by entering the following command:

VARY dev,ONLINE

 If the device is allocated and boxed, display the using job steps that are allocated to the device by entering the following command:

DISPLAY U., ALLOC, dev, 1

Follow your installation's procedures for unallocating using job steps.

Vary the device offline, using the following command:

VARY dev,OFFLINE

Vary the device online, using the following command: VARY dev,ONLINE

Verify the data on the volume.

6. Identify and recover failing tasks.

# **IOS154I DEVICE PATH (**dev**,**chpid**) NOW AVAILABLE FOR USE**

**Explanation:** As a result of a dynamic configuration change from another partition, the system added a path to a device.

In the message text:

dev The device number.

chpid The channel path identifier.

**Source:** Input/output supervisor (IOS)

**System Action:** The system continues processing.

**Operator Response:** Enter a VARY command to vary the path online.

**Detecting Module:** IOSRSCH

# **IOS155I DEVICE PATH(**dev**,**chpid**) NOT AVAILABLE FOR USE**

**Explanation:** A dynamic configuration change from another partition caused the system to delete a path to a device.

In the message text:

dev The device number.

chpid The channel path identifier.

**Source:** Input/output supervisor (IOS)

**System Action:** The system marks the path offline. The path definition is removed from the system.

**Detecting Module:** IOSRSCH

## **IOS160I CHANNEL REPORT WORDS LOST DUE TO OVER-FLOW CONDITION**

**Explanation:** The channel indicates a channel report word overflow condition. One or more channel report words are lost and will not be reported to the system.

**Source:** Input/output supervisor (IOS)

**System Action:** The system continues processing.

## **IOS161I SUBCHANNEL SSS, NO MATCHING UCB FOUND**

**Explanation:** The channel has provided a channel report word with a subchannel number that the system could not recognize.

In the message text:

sss The erroneous subchannel number.

**Source:** Input/output supervisor (IOS)

**System Action:** The system skips the channel report word. The system continues processing.

## **IOS162A CHPID** chp **ALERT, UNSOLICITED MALFUNCTION INTERRUPT**

**Explanation:** While trying to service a request from a device, the channel subsystem found an error before the system determined the device number.

In the message text:

chp The channel path identifier (CHPID).

**Source:** Input/output supervisor (IOS)

**System Action:** The reporting channel path remains available to the channel subsystem. The system continues processing.

## **Operator Response:** Do the following:

- 1. Isolate the failing channel path for repair.
- 2. If only one working channel path remains, transfer critical applications to backup.
- 3. Identify and recover failing tasks.
- 4. Contact hardware support.

## **IOS163A CHPID** chp **ALERT, NO ASSOCIATED SUBCHANNEL FOR DEVICE**

**Explanation:** A hardware error occurred while the system was trying to service a request from a device,

In the message text:

chp The channel path identifier (CHPID).

**Source:** Input/output supervisor (IOS)

**System Action:** The system continues processing.

**Operator Response:** Check the system console for return and reason codes indicating the hardware error. Notify the system programmer, providing the return and reason codes.

**System Programmer Response:** Search problem reporting data bases for a fix for the problem. If no fix exists, contact the IBM Support Center.

#### **IOS164I DEVICE** dev**, NO MATCHING UCB FOUND**

**Explanation:** A channel provided a channel report word for a subchannel for the specified device, but the system could not find the device.

In the message text:

dev The device number.

**Source:** Input/output supervisor (IOS)

**System Action:** The system skips the channel report word. Channel report word processing continues.

**Operator Response:** If a virtual machine (VM) command generated the channel report word, ensure that the device number specified in the command is defined to the system.

#### **IOS190I** dev**, DISMOUNT VOLUME** volser

**Explanation:** The system found an incorrect volume mounted on a direct access storage device (DASD).

In the message text:

dev The device number.

volser The volume serial number.

**Source:** Input/output supervisor (IOS)

**Detecting Module:** IOSVDAVV

**System Action:** The system issues message IOS192A.

**Operator Response:** Demount the volume with the specified serial number from the device. Then respond to message IOS192A.

#### **IOS191I** dev**, I/O ERROR READING VOLUME LABEL,** cm**,** stat**,** sensbbbbbb

**Explanation:** A permanent I/O error occurred when the system tried to read the volume label for the volume mounted on the specified device.

In the message text:

- dev The device number.
- cm The operation code of the channel command word (CCW) that was running when the error occurred.
- stat The status portion of the subchannel status word (SCSW).
- sens The first 2 bytes of sense data for the error condition. The system only provides this data when a unit check occurs.

# **IOS192A IOS202E**

bbbbbb The remaining sense data. The system only provides this data when a unit check occurs.

**Source:** Input/output supervisor (IOS)

**Detecting Module:** IOSVDAVV

**System Action:** The system issues message IOS192A.

**Operator Response:** Dismount the volume on the device. Then respond to message IOS192A.

## **IOS192A** dev**, MOUNT VOLUME** volser **OR FORCE DEVICE OFFLINE**

**Explanation:** The system issues this message:

- After issuing message IOS191E
- When the volume mounted on the device does not have the specified volume serial

In the message text:

dev The device number.

volser The volume serial number.

**Source:** Input/output supervisor (IOS)

## **Detecting Module:** IOSVDAVV

**System Action:** The system does not start I/O requests to the device until the operator mounts the correct volume.

**Operator Response:** Do one of the following:

- Mount the specified volume on the device.
- Force the device offline using the VARY dev, OFFLINE, FORCE command.
- Cancel the job that needs the specified volume.

With a parallel access volume, you do not physically mount the device. Do one of the following:

- Rewrite the volser back to what is was previously
- Force the device offline using the VARY dev,OFFLINE,FORCE command.

For any other type of device, do one of the following:

- Mount the specified volume on the device.
- Force the device offline using the VARY dev,OFFLINE,FORCE command.
- Cancel the job that needs the specified volume.

# **IOS201E START PROCESSORS STOPPED FOR MESSAGE {IOS062E | IOS063E}— RESERVES {INTACT | LOST}**

**Explanation:** The system recovered from the error that appeared in message IOS063E, (or IOS062E) which told the operator to stop the processors that share devices with this system. The system issues this message when channel path recovery is complete.

This message is only issued when the asynchronous WTO request to issue IOS204E has failed.

In the message text:

- **RESERVES INTACT** Indicates that all reserved devices were successfully recovered
- **RESERVES LOST** Indicates that one or more devices reserved for this system were forced offline
- **Source:** Input/output Supervisor (IOS)
- **System Action:** The system has completed channel path recovery.

When the operator replies to message IOS201E, the system might issue one or more additional messages either to indicate which

devices are no longer reserved to this system or to indicate which channel paths were successfully recovered.

In addition, the system may abend the jobs using boxed devices.

**Operator Response:** Do the following:

- 1. Isolate the failing channel path for repair.
- 2. Identify and recover failing tasks.
- 3. If RESERVES INTACT appears in the message text, do the following:
	- a. Enter the IOACTION RESUME command for the device on all other sharing systems if the device was stopped, or restart any stopped systems, or vary the device back online. Start the stopped processors by pressing the START key at the system console of each sharing system or logical partition.
	- b. Restart the system that detected the stopped processor.
- 4. If RESERVES LOST appears in the message text, do the following:
	- a. Enter the IOACTION RESUME command for the device on all other sharing systems if the device was stopped, or restart any stopped systems, or vary the device back online. Start the stopped processor by pressing the START key at the system console of each sharing system or logical partition.
	- b. Restart the system that detected the stopped processor.
	- c. Notify the system programmer.

When this message is issued before the MVS Console becomes active, IT IS EXTREMELY IMPORTANT to respond promptly. This message is issued as a synchronous WTOR during early IPL processing, which will prevent the system from updating its status on the sysplex couple data set. This, in turn, could lead to Sysplex Failure Management (SFM) deciding that the system is not responding normally, and removing it from the sysplex.

**System Programmer Response:** Search problem reporting data bases for a fix for the problem.

## **IOS202E CHANNEL PATH** chp **FORCED OFFLINE - DEVICE IS: {**dev **| UNKNOWN}**

**Explanation:** Because of a hardware error, a channel path is no longer operational. The error is permanent. External intervention is required to recover the channel path.

This message follows message IOS109E when CHP,F is the automatic recovery action for the HOTIO condition, or when CHP,K initiated unsuccessful channel path recovery.

A partition can now see this message if an ACTIVATE

IODF=xx,FORCE=CANDIDATE command was entered in another partition, causing the current partition to be deleted from the access or candidate list of a channel path that was configured online to the current partition.

In the message text:

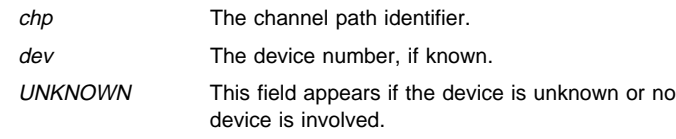

**Source:** Input/output supervisor (IOS)

**System Action:** The system forces the channel path offline. The system issues other messages that tell the status of the devices using the channel path.

**Operator Response:** Do the following:

- 1. Isolate the failing channel path for repair.
- 2. Identify and recover any failing tasks.
- 3. Contact hardware support if the message was not caused by an ACTIVATE=IODF=xx,FORCE=CANDIDATE command.
- 4. After the hardware problem is corrected, recover the channel path by entering the following command:

CONFIG CHP(chp),ONLINE

If this message was issued as the result of an ACTIVATE IODF=xx, FORCE=CANDIDATE and the current partition needs the channel path, enter an ACTIVATE command to add the current partition back into the access or candidate list of the channel path followed by configuring the CHPID online.

## **IOS203I CHANNEL PATH** chp **SUCCESSFULLY RECOVERED - DEVICE IS: {**dev **| UNKNOWN}**

**Explanation:** An error occurred on a channel path to the specified device. One of the following occurred:

- The interface was either hung or broken.
- The device indicated that a reset event occurred.

This message follows message IOS109E when CHP,K is the automatic recovery action for the HOTIO condition, and channel path recovery is successful. This message follows message IOS207I when the system invokes control unit recovery.

In the message text:

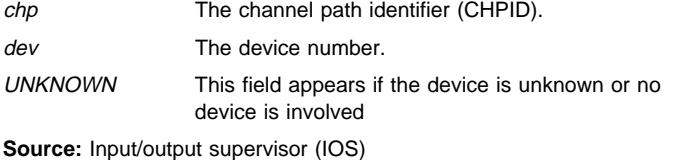

**System Action:** The system continues processing. The system uses the recovered channel path.

#### **Operator Response:** Do the following:

1. If channel path recovery processing does not clear the HOTIO condition, box the device with the following command:

VARY dev,OFFLINE,FORCE

- 2. If the system issues this message several times for the same channel path, enter a CONFIG command to place the channel path offline to prevent the operating system from using it.
- 3. If this condition occurs for more than one device on a control unit, fence the entire unit by forcing the range of attached devices offline.
- 4. Contact hardware support.

# **IOS204E START PROCESSORS STOPPED FOR MESSAGE {IOS062E | IOS063E}— RESERVES {INTACT | LOST}**

**Explanation:** The system recovered from the error that appeared in message IOS063E, (or IOS062E) which told the operator to stop the processors that share devices with this system. The system issues this message when channel path recovery is complete.

If this message cannot be issued successfully via an asynchronous WTO request, then message IOS201E will be issued via disabled console communication (DCCF) processing.

In the message text:

- **RESERVES INTACT** Indicates that all reserved devices were successfully recovered
- **RESERVES LOST** Indicates that one or more devices reserved for this system were forced offline

**Source:** Input/output Supervisor (IOS)

**System Action:** The system has completed channel path recovery.

When the operator replies to message IOS204E, the system might issue one or more additional messages either to indicate which devices are no longer reserved to this system or to indicate which channel paths were successfully recovered.

In addition, the system may abend the jobs using boxed devices.

**Operator Response:** Do the following:

- 1. Isolate the failing channel path for repair.
- 2. Identify and recover failing tasks.
- 3. If RESERVES INTACT appears in the message text, do the following:
	- a. Enter the IOACTION RESUME command for the device on all other sharing systems if the device was stopped, or restart any stopped systems, or vary the device back online. Start the stopped processors by pressing the START key at the system console of each sharing system or logical partition.
	- b. Restart the system that detected the stopped processor.
- 4. If RESERVES LOST appears in the message text, do the following:
	- a. Enter the IOACTION RESUME command for the device on all other sharing systems if the device was stopped, or restart any stopped systems, or vary the device back online. Start the stopped processor by pressing the START key at the system console of each sharing system or logical partition.
	- b. Restart the system that detected the stopped processor.
	- c. Notify the system programmer.

**System Programmer Response:** Search problem reporting data bases for a fix for the problem.

# **IOS205A ENTER REPLY**

**Explanation:** A multiline WTO has been issued and an operator reply is required. The following IOS WTO messages may have been issued:

- IOS117A
- IOS118A
- IOS119A

**Source:** Input/output supervisor (IOS)

**Detecting Module:** IOSVWTOR

**System Action:** The system waits for an operator reply.

**Operator Response:** Based on the multiline WTO issued, reply to the outstanding WTOR.

# **IOS206A REPLY U TO CONTINUE PROCESSING**

**Explanation:** A multiline WTO has been issued and an operator reply is required. The following IOS WTO messages may have been issued:

• IOS063E

**Source:** Input/output supervisor (IOS)

**Detecting Module:** IOSVWTOR

**System Action:** The system waits for an operator reply.

**Operator Response:** Based on the multiline WTO issued, reply to continue processing.

## **IOS207I CONTROL UNIT FOR (**dev,chp**) NOT SUCCESS-FULLY RECOVERED**

**Explanation:** An error occurred on the specified channel path. Recovery failed at the control unit level.

In the message text:

dev The device number.

chp The channel path identifier (CHPID).

**Source:** Input/output supervisor (IOS)

**System Action:** The system does not perform further recovery at the control unit level. Channel path recovery will attempt to recover the channel path.

## **IOS208I CONTROL UNIT FOR (**dev,chp**) SUCCESSFULLY RECOVERED**

**Explanation:** An error occurred on a channel path. Recovery at the control unit level was successful.

In the message text:

dev The device number.

chp The channel path identifier (CHPID).

**Source:** Input/output supervisor (IOS)

**System Action:** The system uses the channel path and the control unit.

**Operator Response:** Contact hardware support.

## **IOS250I PATH** chp **BROUGHT ONLINE FOR DEVICE** dev

**Explanation:** An error occurred that would have resulted in the system forcing the specified device offline because the last path to the device was lost. The paths are offline to the device but the corresponding channel paths are online to the system.

In the message text:

chp The channel path identifier (CHPID).

dev The device number.

**Source:** Input/output supervisor (IOS)

**System Action:** The system brings the path online only for the specified device.

## **IOS251I PATH** chp **TAKEN OFFLINE FROM DEVICE** dev

**Explanation:** An error occurred on a channel path. This message is preceded by message IOS444I.

In the message text:

chp The channel path identifier (CHPID).

dev The device number.

#### **Source:** Input/output supervisor (IOS)

**System Action:** The system:

- 1. Reinitializes the channel path
- 2. Removes the channel path from the dynamic pathing group for the device
- 3. Takes the channel path offline for the device

#### **Operator Response:** Do the following:

- 1. Isolate the failing channel path for repair.
- 2. Identify and recover failing tasks.
- 3. If there is only one remaining path, transfer critical applications to backup.

4. Contact hardware support.

# **IOS275I C.U.I.R. REQUEST TO QUIESCE THE FOLLOWING PATH(S): CHPID** xx **TO DEVICE(S)** dev,dev1-dev2, ... **CHPID** yy **TO DEVICE(S)** dev,dev1-dev2, ...

**Explanation:** An IBM service representative has initiated a reconfiguration request from a device to quiesce the specified paths so that service can be performed. The Control Unit Initiated Reconfiguration (C.U.I.R.) function has received control to quiesce the specified paths.

Quiescing paths means varying the paths offline and making them unavailable for use, so that they cannot be varied online and used while a service action is being performed.

In the message text:

xx**,**yy The specified channel path identifier.

dev, dev1, dev2 The device numbers of the specified devices.

**Source:** Input/output supervisor (IOS)

**Detecting Module:** IOSVCTSK

**System Action:** C.U.I.R. processes the request.

**Operator Response:** None.

## **IOS278I C.U.I.R. REQUEST TO RESUME THE FOLLOWING PATH(S): CHPID** xx **TO DEVICE(S)** dev,dev1-dev2, ... **CHPID** yy **TO DEVICE(S)** dev,dev1-dev2, ...

**Explanation:** An IBM service representative has initiated a reconfiguration request from a device to resume the specified paths after a service action has completed. The Control Unit Initiated Reconfiguration (C.U.I.R.) service has received control to perform the request.

Resuming paths means varying the paths back online to make them available for use again when a service action has completed.

In the message text:

xx**,**yy The specified channel path identifier.

dev, dev1, dev2 The device numbers of the specified devices.

**Source:** Input/output supervisor (IOS)

**Detecting Module:** IOSVCTSK

**System Action:** C.U.I.R. processes the request.

**Operator Response:** None.

## **IOS281I C.U.I.R. REQUEST SUCCESSFUL**

**Explanation:** The Control Unit Initiated Reconfiguration (C.U.I.R.) service has successfully completed the reconfiguration request described in message IOS275I or IOS278I.

**Source:** Input/output supervisor (IOS)

**Detecting Module:** IOSVCTSK

**System Action:** The system continues processing.

**Operator Response:** None.

## **IOS283I C.U.I.R. VARY PATH(**dev,xx**) REJECTED,** text

**Explanation:** The Control Unit Initiated Reconfiguration (C.U.I.R.) service attempted to vary CHPID xx to device dev offline to quiesce the path or online to resume the path, but the system rejected the vary request.

In the message text:

xx The channel path identifier.

dev The device number of the specified device.

text The reason the vary command was rejected, as follows:

## **LAST PATH TO DEVICE**

C.U.I.R. attempted to vary the path offline, but this is the last path to the device, and C.U.I.R. cannot vary the last path to a device offline.

#### **PATH DOES NOT EXIST**

C.U.I.R. attempted to vary the path online or offline, but the path does not exist.

#### **PATH RESERVED**

C.U.I.R. attempted to vary the path online of offline, but the path or the device was reserved.

## **DEVICE CANNOT BE ACCESSED**

C.U.I.R. attempted to vary the path online or offline, but the device is in a permanent error state and cannot be accessed.

#### **UCB FOR DEVICE NOT CONNECTED**

C.U.I.R. attempted to vary the path online, but the specified device is not connected to a subchannel.

#### **I/O TIMED OUT DURING PATH VALIDATION**

C.U.I.R. attempted to vary the path online, but the I/O issued to bring the desired path online has timed out. There is a probable hardware error on the specified device or on the control unit it is attached to.

## **VARY COMMAND PROCESSOR FAILED**

C.U.I.R. attempted to vary the path online or offline, but the VARY command processor encountered an unrecoverable internal error.

#### **PATH NOT OPERATIONAL**

C.U.I.R. attempted to vary the path online or offline, but the path is not functioning or the specified device is in a permanent error state.

#### **Source:** Input/output supervisor (IOS)

## **Detecting Module:** IEEVPTHR

**System Action:** The system rejects the C.U.I.R. vary request. System processing continues.

**Operator Response:** For all texts, notify the IBM service representative who initiated the reconfiguration request. Further action depends on the value of text, as follows:

## **LAST PATH TO DEVICE**

Do one of the following:

- Vary another available path online to the device so that C.U.I.R. can vary the path(dev,xx) offline.
- Explicitly vary path( $dev, xx$ ) offline unconditionally. After the error is corrected, the request may be re-initiated by the service representative.
	- **Note:** Varying the path unconditionally will take the device offline.

## **PATH DOES NOT EXIST**

Contact the IBM Support Center.

## **PATH RESERVED**

The device might be reserved by one or more jobs. To release the device, cancel the jobs that have the device reserved, or wait for these jobs to complete. The service representative can reinitiate the request after the device has been released.

## **DEVICE CANNOT BE ACCESSED**

Contact the IBM Support Center.

## **UCB FOR DEVICE NOT CONNECTED**

Contact the IBM Support Center.

## **I/O TIMED OUT DURING PATH VALIDATION**

There is a probable hardware error on device dev or on the control unit to which it is attached. Contact the IBM Support Center.

#### **VARY COMMAND PROCESSOR FAILED**

The service representative should retry the request. If the request fails again, contact the IBM Support Center.

## **PATH NOT OPERATIONAL**

Ensure that path( $dev, xx$ ) is operational, that power is up on the device, and that all switches are enabled. Then have the service representative retry the request. If the request fails again, contact the IBM Support Center.

#### **IOS284I C.U.I.R. REQUEST REJECTED - VARY COMMAND PROCESSOR FAILED**

**Explanation:** The system rejected the entire Control Unit Initiated Reconfiguration (C.U.I.R.) request described in message IOS275I or IOS278I because the VARY command processor encountered a software failure.

Message IOS284I is similar to message IOS283I except that IOS284I applies to the entire C.U.I.R. request, whereas IOS283I applies to only one of the paths requested.

**Source:** Input/output supervisor (IOS)

**Detecting Module:** IOSVCTSK

**System Action:** C.U.I.R. processing for the reconfiguration request ends. System processing continues.

**Operator Response:** Notify the service representative who initiated the reconfiguration request. The service representative should retry the request. If the request fails again, contact the IBM Support Center.

## **IOS290I C.U.I.R. REQUEST UNSUCCESSFUL**

**Explanation:** The Control Unit Initiated Reconfiguration (C.U.I.R.) service was unsuccessful in processing the reconfiguration request described in message IOS275I or IOS278I. C.U.I.R. messages issued before this message describe the reason why the request was unsuccessful.

**Source:** Input/output supervisor (IOS)

**Detecting Module:** IOSVCTSK

**System Action:** C.U.I.R. processing for the reconfiguration request ends. System processing continues.

**Operator Response:** See the messages issued before this message to determine why the request was unsuccessful. Notify the IBM service representative who initiated the reconfiguration request.

## **IOS291I CONFIGURATION DATA COULD NOT BE READ ON PATH(**dev**,** xx**) RC=**rc

**Explanation:** The input/output supervisor (IOS) was unsuccessful in its attempt to process the configuration data for the specified device on the channel path identifier xx.

In the message text:

- dev The device number of the specified device.
- xx The channel path identifier.

# **IOS291I IOS291I**

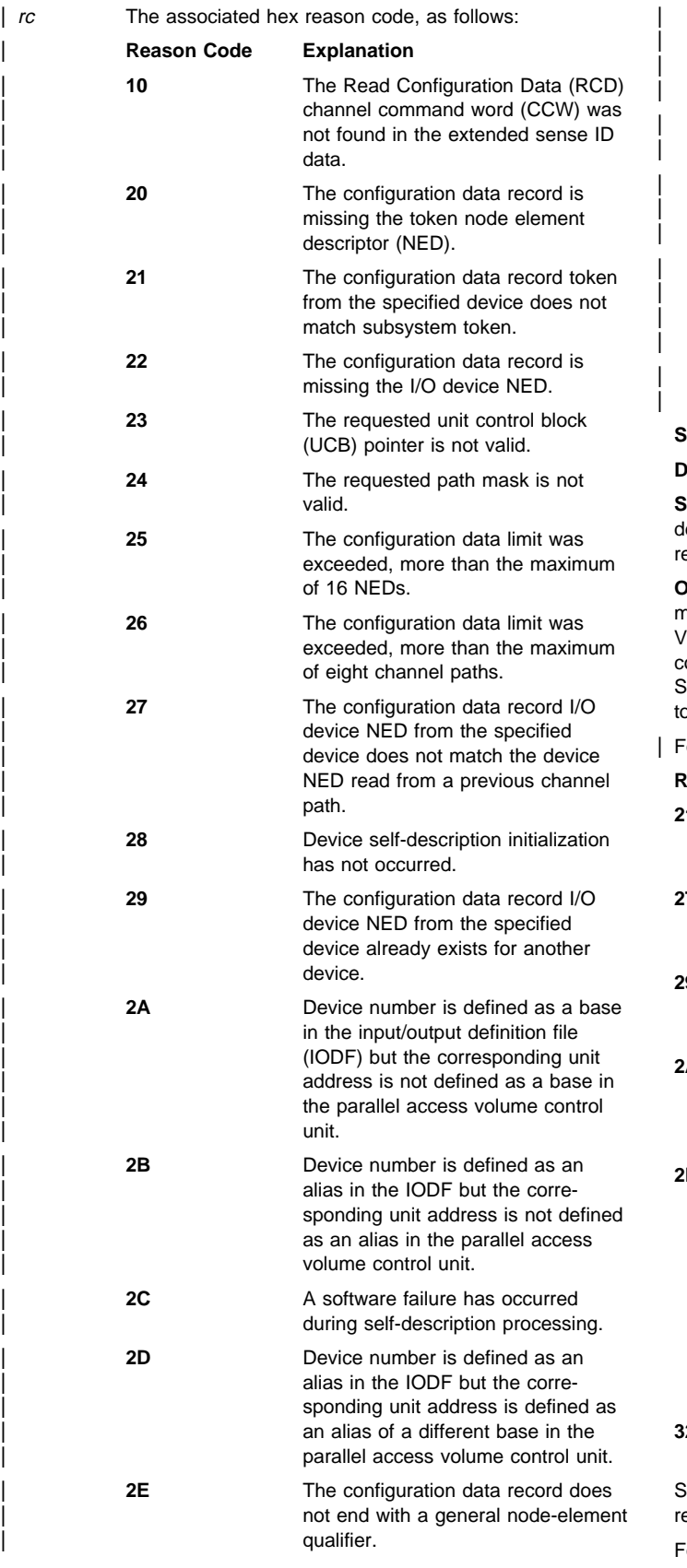

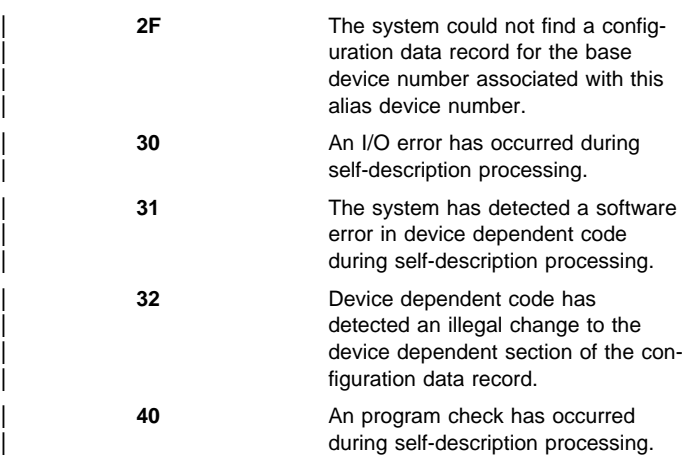

**Source:** Input/output supervisor (IOS)

**Detecting Module:** IOSVSLFD

**System Action:** IOS takes the path offline. If all the paths to a levice are taken offline, because the configuration data cannot be ead on all the paths, the device is taken offline.

**Operator Response:** If the reason code associated with the message is 21, 27, or 29, then the probable cause is a cabling error. Verify that all channel paths are properly connected to match the configuration defined in the IOCDS/IODF. Refer to the SYMREC in SYS1.LOGREC; the SYMREC contains RIDS/IOSCACDR and refers o the configuration error detected.

or hex reason code:

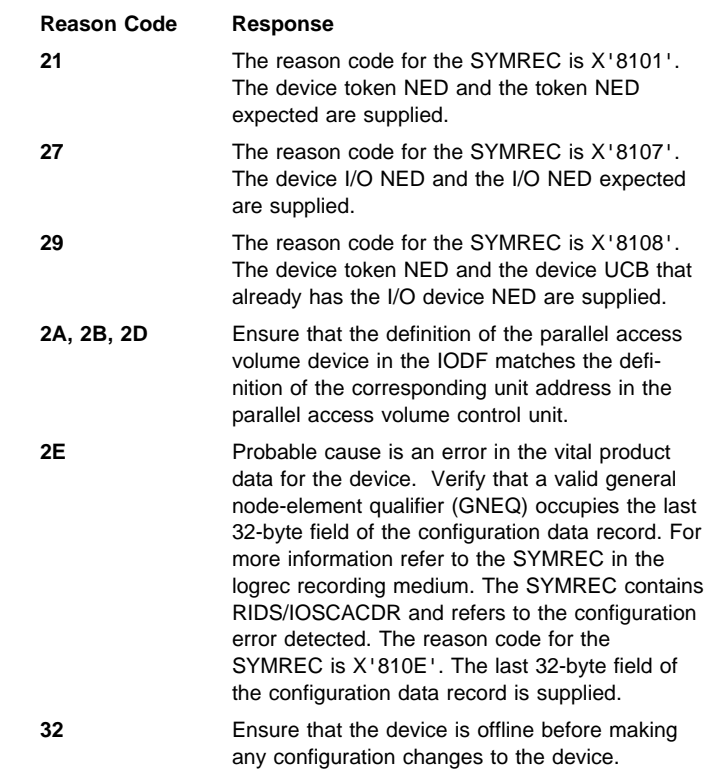

See Common I/O-Device Commands for the format of the data being eturned.

For other reason codes, contact the IBM Support Center. Provide the reason code.

## **IOS306I** dev**,I/O ERROR,**cmd,chp,stat,ser,text. **[**sssssssssssssssss...sssss**]**

**Explanation:** During system initialization, the system issued an I/O request to a device. The I/O request included a command that resulted in an unsuccessful I/O completion.

In the message text:

dev The device number.

- cmd The I/O command that caused the error. (For an INTER-CEPT condition, the cmd field will contain asterisks.)
- chp The channel path identifier (CHPID). (If the Channel path is unknown, the *chp* field will contain asterisks.)
- stat The subchannel status word (SCSW) status bytes.
- ser The volume label. If the volume label is not available, this field is blank.
- text A variable length text string that is one of the following:

#### **SENSE FOLLOWS**

This text appears for unit check errors in which the resulting sense data could be successfully read.

sssssssssssssssss...sssss

Up to 32 bytes of the resulting sense data.

#### **INCORRECT SENSE DATA**

This text appears for unit check errors in which an I/O error also occurred while trying to read the resulting sense data.

**Note:** If this situation occurs, no second line of message IOS306I is displayed.

## **NO SENSE DATA**

This text appears for non-unit check errors. Because the error was not a unit check, then no sense data exists.

**Note:** If this situation occurs, no second line of message IOS306I is displayed.

**Source:** Input/output supervisor (IOS)

#### **Detecting Module:** IOSVNPTH

**System Action:** If the I/O request is critical to the system initialization process, the system issues message IEA304W and enters a disabled wait state. Otherwise, the system continues processing.

**Operator Response:** Notify the system programmer of the I/O error that occurred while the system was reading the volume label for the specified device.

**System Programmer Response:** Contact hardware support.

#### **IOS310A INCORRECT REPLY**

**Explanation:** During nucleus initialization, the last reply to message IOS120A did not contain the information that the system requested.

**Source:** Input/output supervisor (IOS)

**Detecting Module:** IOSVNPTH

**System Action:** The system ignores the reply. the system issues message IOS120A again.

**Operator Response:** Reply to message IOS120A correctly.

#### **IOS350I DEVICE** dev **REQUESTED** yy:yy **for MIH** xx:xx **WILL BE USED.**

**Explanation:** The system's attempt to set the MIH time interval for device dev to yy:yy was unsuccessful. The system attempted to set the device's MIH timer interval when the device was varied online. The maximum allowable user MIH time interval settings are in use and the MIH time interval requested by the device does not match either the default class MIH time that the device belongs to or any of the user MIH times.

In the message text:

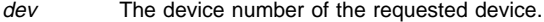

- yy:yy The requested MIH time.
- xx:xx The MIH time set for the device.

**System Action:** The system sets the MIH time interval for device dev to xx:xx. xx:xx is the closest default class MIH time or user MIH time that is higher than the device requested time. If no time higher than the device requested time exists, the closest time less than the device requested time is used.

**Operator Response:** Determine if the time used is acceptable for the device. If the time is not acceptable, do one of the following:

- Free up a user time.
	- 1. Issue a D IOS,MIH command to find a user time that can be combined with another user time or moved to the default class.
	- 2. Issue a SETIOS command to free up the user time identified in step 1.
	- 3. Vary device dev offline and then online. If the device cannot be varied offline, issue a SETIOS MIH,DEV=dev,TIME=yy:yy command to set the MIH time for the device to what the device requested.
- Use a different user time than xx:xx
	- 1. Issue a D IOS,MIH command to find the existing user time zz:zz
	- 2. Issue a SETIOS MIH,DEV=dev,TIME=zz:zz command to set the MIH time for the device.

#### **Application Programmer Response:** None.

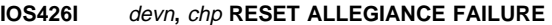

**Explanation:** The system found a hardware error on the specified device

In the message text:

devn The device number.

chp The channel path identifier (CHPID) through which the system was accessing the device. If the system could not determine the channel path, asterisks appear in this field.

**Source:** Input/output supervisor (IOS)

**System Action:** The system retries the original I/O request. If the failure occurs again, the system issues IOS426I again.

**Operator Response:** If the error persists, vary the path or device offline. Contact hardware support.

## **IOS427A** dev, chp, xxxxxx **FAILURE, REPLY WITH UR, BOX OR NOOP.**

**Explanation:** During I/O processing, a device failed.

In the message text:

dev The device number.

chp The identifier (CHPID) of the channel path through which the system was accessing the device. If the system could not determine the channel path, asterisks appear in this field.

xxxxxx One of the following:

#### **CHANNEL PATH**

The failure occurred in the channel path.

#### **CONTROL UNIT**

This value appears for any failure other than a failing channel path. An inoperative control unit, a missing interrupt, or no operational paths are possible failures.

**Source:** Input/output supervisor (IOS)

## **Detecting Module:** IOSVURDT

**System Action:** The system holds all requests to the device until the operator responds to this message.

If **CONTROL UNIT** is in the message text, the system does not proceed with unconditional reserve processing because ownership of the device is unknown. Depending on the operator reply, the system does the following:

## **Operator Reply System Action**

**UR** The system does the following:

- For dynamic pathing devices, if the device is reserved to another stopped system, the system issues message IOS430I. The system that is holding the reserve detects any remaining hardware problem and performs recovery.
- If the UR command is successful, the system issues message IOS428I
- If the UR command is unsuccessful, the system issues messages IOS429I and IOS104I.
- The system allows any previously held requests to start.

## **BOX** The system does the following:

- Concludes any previously held I/O requests in permanent error
- Concludes any new I/O requests in permanent error
- Prevents any new allocations to the device
- Marks the device pending offline, if the device is online
- Issues messages IOS429I and IOS1051
- Takes the device offline if the device is no longer allocated to a job
- **NOOP** If the failure recurs, the system issues message IOS427A again.

#### **Operator Response:** Do one of the following:

- If the device associated with this message is attached via an IBM 3990 Model 3 or Model 6 Storage Control, see IBM 3990/9390 Operations and Recovery Guide for detailed recovery actions.
- Verify that the device is not reserved to another system
- Stop all affected systems or vary the device offline on all sharing systems.
- Reply NOOP to allow previously held requests to start.
- Reply UR to recover access to device dev. But first, to prevent the loss of data set integrity, prevent normal activity to the device with one of the following methods:
	- Enter the IOACTION STOP command for the device on each system that shares device dev. Wait for a successful response from the command before proceeding.
	- Cancel all jobs allocated to the device on each of the sharing systems and vary device dev offline on all sharing systems.
	- If the device is a dynamic pathing device, then stop the sharing system to stop I/O activity to the device.
		- **Note:** Stopping sharing processors to ensure data integrity during recovery of non-dynamic pathing devices will not work.

Then enter UR to recover access to device dev through an alternate channel path. If no alternate path exists or the UR command fails on all alternate paths, the command is entered on the failing channel path.

- Reply BOX to box device dev.
- If the error persists, take the path or the device offline. Contact hardware support.

When this message is issued before the MVS Console becomes active, IT IS EXTREMELY IMPORTANT to respond promptly. This message is issued as a synchronous WTOR during early IPL processing, which will prevent the system from updating its status on the sysplex couple data set. This, in turn, could lead to Sysplex Failure Management (SFM) deciding that the system is not responding normally, and removing it from the sysplex.

**Note:** If you do not respond within the maximum response time of two minutes, the master console might not accept the reply. Go to the system or service console and respond from there.

## **IOS428I** dev,chp1, **HAS BEEN RECOVERED THROUGH CHANNEL PATH** chp2

**Explanation:** The unconditional reserve processing procedure successfully recovered the device through a specified channel path after a failure on another channel path.

One of the following initiated unconditional reserve processing:

- The operator replied UR to message IOS427A.
- The system detected a malfunction on device dev, and the device was reserved for this system.
- For devices that support the reset allegiance CCW, the system issues this message when another system causes contention for the specified device.

In the message text:

- dev The device number.
- chp1 The failing channel path identifier (CHPID). If the system could not determine which channel path failed, asterisks appear in this field.
- chp2 The channel path that the system used for recovery.

**Source:** Input/output supervisor (IOS)

## **Detecting Module:** IOSVURDT

**System Action:** The system allows all previously held requests to start.

#### **Operator Response:** Do the following:

1. Isolate the failing channel path for repair.

- 2. If there is only one remaining channel path, transfer critical applications to backup.
- 3. Contact hardware support.
- 4. Enter the IOACTION RESUME command for the device on all other sharing systems if the device was stopped, or restart any stopped systems, or vary the device back online.

#### **IOS429I** dev,chp, **COULD NOT BE RECOVERED THROUGH AN ALTERNATE CHANNEL PATH**

**Explanation:** After a failure on a channel path, the unconditional reserve processing procedure could not recover the specified device through an alternate channel path.

The system could not recover the device for one of the following reasons:

- No alternate channel paths were available for the device.
- All alternate channel paths were unsuccessful in recovery.
- The direct access storage device (DASD) hardware associated with dev does not support the unconditional reserve command.
- The operator entered a reply of BOX to message IOS427A.
- In the message text:
- dev The device number.
- chp The failing channel path identifier (CHPID). If the system could not determine which channel path failed, asterisks appear in this field.

## **Source:** Input/output supervisor (IOS)

**Detecting Module:** IOSVURDT

**System Action:** The system allows all requests that were previously held to start. If the device was boxed, the system ends all previously held requests in error.

## **Operator Response:** Do the following:

- 1. Isolate the failing channel path for repair.
- 2. If there is only one remaining channel path, transfer critical applications to backup.
- 3. Contact hardware support.
- 4. Enter the IOACTION RESUME command for the device on all other sharing systems if the device was stopped, or restart any stopped systems, or vary the device back online.

## **IOS430I** dev, RESERVED TO ANOTHER SYSTEM, UNCONDI-**TIONAL RESERVE RECOVERY NOT INVOKED.**

**Explanation:** The system found an error on a channel path associated with the specified device. The device was reserved to another system.

In the message text:

dev The device number.

**Source:** Input/output supervisor (IOS)

#### **Detecting Module:** IOSVURDT

**System Action:** The system continues to process requests for the device. The system does not invoke unconditional reserve recovery. The system that is holding the reserve detects any remaining hardware problems and performs the necessary recovery.

**Operator Response:** Do one of the following:

 Enter the IOACTION RESUME command for the device on all other sharing systems if the device was stopped.

- Restart any stopped systems or vary the device back online. Contact hardware support if any of the following occurs:
	- The failure occurs again.
	- The system holding the reserve cannot recover the device.
	- The system is holding a long-time reserve.

## **IOS431I DEVICE** dev **RESERVED TO CPU=**serialmodn**,LPAR ID={**lparid **| NONE | UNKNOWN} SYSTEM=**sysname**[,**sysname1,sysname2, sysname3,... sysname6**] | UNKNOWN**

**Explanation:** A start pending missing interrupt handler (MIH) condition was detected for device dev and the system issued message IOS071I. Device dev was found to be reserved by the system with central processor serial and model number serialmodn.

**Note:** The central processor serial number in conjunction with the central processor model number provides a unique central processor identification that can be used in identifying an individual machine. Both sides of a machine running physically partitioned will have the same central processor serial number and model number.

In the message text:

#### dev

The device number.

#### serialmodn

serial refers to the central processor serial number of the system that holds the reserve. modn refers to the central processor model number of the system that holds the reserve.

## **LPAR ID=**

One of the following:

## lparid

The partition identifier of the system that holds the reserve, if the system is a logical partition (LPAR) under PR/SM. The system is in the sysplex.

#### **NONE**

The system holding the reserve is in the sysplex and is not an LPAR.

## **UNKNOWN**

One of the following is true:

- The system holding the reserve is not in the sysplex.
- A system error occurred.
- The couple data set is formatted for an MVS/ESA 4.3.0 system or earlier.
- There was an I/O error accessing the couple data set.
- The system holding the reserve is running at the level of MVS/ESA 4.3.0 or earlier.
- The system is an MVS guest running under VM. The system might be an LPAR.

#### sysname

## One of the following:

sysname

The MVS system name of the system that holds the reserve, if the system is a member of the sysplex and is running at a level later than MVS/ESA 4.3.0.

#### **UNKNOWN**

See the reasons given for an unknown Iparid.

# **IOS431I IOS431I**

sysname1**,**sysname2**,**sysname3**,...**

The MVS system names of MVS guest systems running under VM. At most, six system names will be listed.

The following message text combinations can be expected:

## **DEVICE** dev **RESERVED TO CPU=**serialmodn**,LPAR ID=**lparid**, SYSTEM=**sysname

The system holding the reserve has been identified.

## **DEVICE** dev **RESERVED TO CPU=**serialmodn**,LPAR ID=NONE, SYSTEM=**sysname

The system holding the reserve has been identified.

## **DEVICE** dev **RESERVED TO CPU=**serialmodn**,LPAR ID=UNKNOWN, SYSTEM=UNKNOWN**

The system holding the reserve is identified by serialmodn. If you know that the system identified is running as an LPAR and that it is not running MVS as a VM guest, the second digit of serialmodn identifies the LPAR owning the reserve.

#### **DEVICE** dev **RESERVED TO CPU=**serialmodn**,LPAR**

**ID=UNKNOWN, SYSTEM=**sysname1**,** sysname2**,** sysname3**, ...** sysname6

The system holding the reserve is an MVS guest running under VM' The name of the system holding the reserve might not be listed in the message, however, because only a maximum of six system names can be listed. When this is the case, the system holding the reserve is a guest running on the same VM system as those listed. It might not be in the sysplex.

#### **Source:** Input/output supervisor (IOS)

#### **Detecting Module:** IOSVURDT

**System Action:** I/O to the device remains queued. The system might issue repeated IOS071I messages. For JES2 systems without JES3 installed, or for JES2 systems with JES3 at a release prior to JES3 5.2.1 installed and JES2 started with the NOJES3 parameter (CON=(xx,NOJES3)), if the system holding the reserve is in the same sysplex, the system attempts to identify the jobs that have the device reserved. For JES2 systems or JES3 systems at JES3 5.2.1 or higher, if the system holding the reserve is in the same sysplex, the system attempts to identify the jobs that have the device reserved.

**Operator Response:** To free the I/O device identified, take one of the following actions:

- | **If the system holding the reserve has failed** (for example, if the CPU has entered a CHECK-STOP state), free the reserve by doing one of the following:
	- Perform a system reset on the failed system.
	- Deconfigure the channel paths from the failed system. See ES/9000: Operating Your System for information on how to do this.
	- Vary off the affected device paths from all attached systems and reset the interface switches at the control unit. (Note: With EMIF, other systems sharing the interface may need to have their paths varied offline first.)
	- Use System Automation for OS/390 I/O operations to block ports to the control unit.
	- If all of the above four actions fail to free the reserve, vary off the affected devices from all attached systems and re-IML the control unit.
- **If the system holding the reserve is in the sysplex and has not failed**, take one of the following actions:
- If the jobs holding the device reserve were identified, cancel the failing job.
- If the jobs holding the device reserve were not identified, determine whether a job has failed as follows:
	- If you are running at a level later than MVS/ESA SP 4.3.0, issue the D U,VOL=volser command to obtain the device number for the system identified in the message. If you are not running at an MVS/ESA SP 5.2 level, you can use another product, such as System Automation, to obtain the correct device number.
	- Route the D U, VOL=volser command to the system identified in the message with the VOLSER for the device in order to obtain the device number on the system holding the reserve. Then route the D GRS,DEV=dev command to the system identified in the message. If the system responds within 30 seconds, and if no other system is attempting to do this query, the system will issue message ISG020I, which displays local resource information and identifies the jobs that have the device reserved. You can then cancel the failed *iob*.
- **If the system holding the reserve is not in a sysplex, and has not failed, take one of the following actions as appropriate**:
	- Use System Automation for OS/390 I/O operations to block ports to the control unit.
	- Determine the job holding the reserve by issuing the DISPLAY GRS command on the system identified in message IOS431I. Cancel the job.
	- Cancel the job identified in message IOS071I.

**If more than one system name is identified, that is, MVS is a guest running under VM**, determine the system holding the reserve by issuing one of the following VM commands (see VM/ESA CP Command and Utility Reference).

- If the device is a full-pack mini device, issue the VM operator command Q DASD RESERVE to identify the guest system that holds the reserve.
- If the device is not a full-pack mini device, it is a dedicated device and can be used by only one VM guest at a time. Issue the VM operator command Q dev from the operator console to identify the system that holds the reserve.

## **If the system name is not identified in the message**, take one of the following actions as appropriate:

- If a system error occurred, contact the system programmer.
- Ensure that the couple data set is formatted for the level of MVS on which you are running.
- If there was an I/O error on the couple data set, initiate a switch.

If you get frequent occurrences of this message, the system MIH detection timeout value might need to be tuned. Inform the system programmer.

**System Programmer Response:** Determine whether the MIH detection timeout value needs to be tuned to resolve contention and workload conditions. Use the SETIOS command or the SET IOS=xx command to specify a different IECIOSxx parmlib member that contains new system MIH values.

If the system holding the reserve has failed, you might need to perform application-dependent recovery once the reserve has been freed to ensure the integrity of data.

#### **IOS443I IOS MSI FAILED -- ESTAE RETURN CODE** rc

**Explanation:** The input/output supervisor (IOS) master scheduler initialization (MSI) program could not establish a recovery environment during IPL.

In the message text:

- $rc$  The hexadecimal return code, which is one of the following:
	- **10** The system encountered an unexpected error while attempting to establish the recovery routine.
	- **14** The system could not obtain storage for a control block while attempting to establish the recovery routine.

#### **Source:** Input/output supervisor (IOS)

#### **Detecting Module:** IECVIOSI

**System Action:** The system cannot establish dynamic pathing for all devices that support dynamic pathing. The system cannot read configuration data from all devices that provide configuration data. IPL continues.

**Operator Response:** Do the following:

- 1. Notify the system programmer.
- 2. Vary the devices that support dynamic pathing offline.
- 3. To establish dynamic pathing, vary the same devices back online.

**System Programmer Response:** Search problem reporting data bases for a fix for the problem. If no fix exists, contact the IBM Support Center.

## **IOS444I DYNAMIC PATHING NOT {OPERATIONAL ON | REMOVED FROM} {DEVICE** dev **| PATH (**dev,chp**)}**

**Explanation:** When the operator entered a VARY command, or the system invoked channel path recovery processing, dynamic pathing could not establish or remove a path or path group.

In the message text:

- dev The device number
- chp The channel path identifier (CHPID).

The following are variations of the message text:

# **DYNAMIC PATHING NOT OPERATIONAL ON DEVICE** dev

One of the following occurred:

- The system could not establish dynamic pathing for the specified device.
- The system could not remove a path from a path group.
- **DYNAMIC PATHING NOT OPERATIONAL ON PATH (**dev,chp**)** The system could not add the specified path to a path group.

#### **DYNAMIC PATHING NOT REMOVED FROM DEVICE** dev

The system could not remove a path group from the specified device.

**DYNAMIC PATHING NOT REMOVED FROM PATH (**dev,chp**)** The system could not remove a path from its path group.

**Source:** Input/output supervisor (IOS)

**Detecting Module:** IECVDPTH

**System Action:** The system continues processing.

**Operator Response:** Do the following:

1. Isolate the failing channel path and control unit for repair.

- 2. If there is only one remaining channel path, transfer critical applications to backup.
- 3. Check the status of alternate paths, and vary online any paths that should be online.
- 4. Defer a CONFIG command, if possible. Otherwise, identify and recover failing tasks.
- 5. Notify the system programmer.
- 6. If the system recorded the logrec data set hardware error records for the device, contact hardware support. Otherwise, notify the system programmer.

**System Programmer Response:** If the path group identifier information in the logrec data set OBR-DPA record is erroneous, contact software support.

## **IOS445I PHYSICAL DEVICE IS INCONSISTENT WITH LOGICAL DEFINITION**

**Explanation:** While attempting to bring a device online, the system found that the physical device is not consistent with the logical device definition.

**Source:** Input/output supervisor (IOS)

**Detecting Module:** IECVIOPM

**System Action:** The system varies the device online.

**Operator Response:** If the condition indicates an error, check the cabling and switch connections to the device. If no errors are found, enter an ACTIVATE request or reIPL the system, specifying an I/O configuration definition that has a consistent logical definition to the physical device.

# **IOS446I I/O ERROR VALIDATING PHYSICAL DEVICE**

**Explanation:** While attempting to bring a device online during system initialization, the system was unable to verify that the physical device is consistent with the logical device definition.

**Source:** Input/output supervisor (IOS)

**System Action:** The system varies the device online.

**Operator Response:** Obtain a generalized trace facility (GTF) trace for the device in question for the I/O issued during the VARY process to determine the cause of the I/O error. Notify the system programmer.

**System Programmer Response:** Search problem reporting data bases for a fix for the problem. If no fix exists, contact the IBM Support Center. Provide the GTF trace.

## **IOS450E** dev chp**,** text **PATH TAKEN OFFLINE**

**Explanation:** *text* is one of the following:

 NOT OPERATIONAL PERMANENT I/O,

The system validated a dynamic pathing device because one of the following occurred:

- The system detected a malfunction associated with the device.
- Either the operator or the system changed the state of one or more channel paths to the device.

In the message text:

dev

The device number for the dynamic pathing device.

 $chc$ 

The channel path identifier (CHPID).

## **NOT OPERATIONAL**

Because the channel path is not operational, the system could not obtain data about the state of the channel path.

## **PERMANENT I/O**

Because of a channel path error or a missing interrupt, the system could not obtain data about the state of the channel path.

**Source:** Input/output supervisor (IOS)

## **Detecting Module:** IOSRSNDV

**System Action:** The system varies the channel path offline and removes it from the dynamic path group.

## **Operator Response:** Do the following:

- 1. Isolate the failing control unit for repair.
- 2. If there is only one remaining channel path, transfer critical applications to backup.
- 3. Contact hardware support.
- 4. After the hardware problem is corrected, vary the channel path online.

# **IOS451I** dev**, BOXED,** text

**Explanation:** text is one of the following:

NO ONLINE OPERATIONAL PATHS RESERVE LOST ASSIGN LOST DISBAND AND REGROUP PATH GROUP FAILED

The system validated a dynamic pathing device, because one of the following conditions occurred:

- The system detected a malfunction associated with the device.
- Either the operator or the system changed the state of one or more channel paths to the device.

In the message text:

#### dev

The device number.

# **NO ONLINE OPERATIONAL PATHS**

Validation found that there are no online channel paths that can be used to access the device. This occurred for one of the following reasons:

- Validation removed the last available online channel path.
- Because of a channel path error, missing interrupt, or nonoperational channel path condition, validation could not obtain data about the state of the channel path.

#### **RESERVE LOST**

Validation found that the device is not reserved to any channel path from this system.

#### **ASSIGN LOST**

Validation found that the device is not assigned to any channel path from this system.

## **DISBAND AND REGROUP PATH GROUP FAILED**

Because of a channel path error, missing interrupt, or nonoperational channel path condition, validation could not obtain data about the state of the channel path. The system could not remove the paths by rebuilding the dynamic path group.

**Source:** Input/output supervisor (IOS)

**Detecting Module:** IOSRSNDV

**System Action:** The system boxes the device, as follows:

- The system ends I/O on the device.
- New I/O requests result in permanent I/O errors.
- The system performs no new allocations for the device.
- If the device was online, the system marks it pending offline. A pending offline device goes offline when the following conditions occur in this order:
	- 1. The device is no longer allocated to any job.
	- 2. Allocation processing allocates any device in the system.
- If the device was offline, it remains offline.

If the device is no longer allocated to a job, and if allocation processing allocates any device in the system, the system takes the device offline.

**Operator Response:** To recover the boxed device, do the following:

- 1. Vary the boxed device offline to all sharing systems.
- 2. Isolate the failing control unit for repair.
- 3. Determine the range of affected devices.
- 4. Resynchronize dynamic path selection (DPS) array information for all affected devices.
- 5. Contact hardware support.
- 6. Bring the device online to allow hardware support personnel to verify the data on the boxed device. Do one of the following:
	- Enter a DISPLAY UNITS command to see if the device is one of the following:
		- Offline and boxed (F-BOX)
		- Allocated and boxed (A-BOX)
	- If the device is offline and boxed, vary the device online by entering the following command:

VARY dev,ONLINE

• If the device is allocated and boxed, display the using job steps that are allocated to the device by entering the following command:

DISPLAY U,,ALLOC, dev, 1

Follow your installation's procedures for unallocating using job steps.

Vary the device offline, using the following command:

VARY dev,OFFLINE

Vary the device online, using the following command:

VARY dev,ONLINE

 If the device is allocated and boxed, but not offline, enter the following command:

VARY dev,ONLINE,UNCOND

- Verify the data on the volume.
- 7. Identify and recover failing tasks.

## **IOS452I** dev chp**,** text

**Explanation:** text is one of the following:

OPERATIONAL PATH ADDED TO PATH GROUP OFFLINE PATH REMOVED FROM PATH GROUP RESERVE PROPAGATED TO PATH GROUP ASSIGN PROPAGATED TO PATH GROUP

The system validated a dynamic pathing device because one of the following occurred:

The system found an error on the device.

 The operator or the system changed the state of one or more channel paths to the device.

In the message text:

#### dev

The device number of the dynamic pathing device.

chp

The channel path identifier (CHPID).

## **OPERATIONAL PATH ADDED TO PATH GROUP**

The system found that an online channel path was not part of the dynamic path group.

## **OFFLINE PATH REMOVED FROM PATH GROUP**

The system found an offline channel path that was part of the dynamic pathing group, and should not have been part of the group.

#### **RESERVE PROPAGATED TO PATH GROUP**

The system found that an offline channel path held the reserve that should be held only by online paths.

## **ASSIGN PROPAGATED TO PATH GROUP**

The system found that an offline channel path held an assign that should only be held by online paths.

**Source:** Input/output supervisor (IOS)

## **Detecting Module:** IOSRSNDV

**System Action:** Depending on the message text, the system does one of the following:

#### **OPERATIONAL PATH ADDED TO PATH GROUP**

The system adds the channel path to the dynamic pathing group.

# **OPERATIONAL PATH REMOVED FROM PATH GROUP**

The system removes the channel path from the dynamic pathing group.

#### **RESERVE PROPAGATED TO PATH GROUP ASSIGN PROPAGATED TO PATH GROUP**

The system propagates the assign condition to the online paths.

#### **Operator Response:** Do the following:

- 1. Check for the following to see if the error occurred because of an external action:
	- Switching or disabling interfaces
	- Disabling switches
	- Disconnecting or reconnecting channel path interface cables
- 2. Determine the range of affected devices.
- 3. Resynchronize dynamic pathing support (DPS) array information for all affected devices.

## **IOS500I**

**ACTIVATE RESULTS [ACTIVATE COMPLETED SUCCESSFULLY | ACTIVATE COMPLETED - WARNING MESSAGE(S) ISSUED | ACTIVATE FAILED - ERROR MESSAGE(S) ISSUED | TEST DETECTED CONDITIONS WHICH WOULD RESULT IN ACTIVATE FAILURE | TEST DETECTED NO CONDITIONS WHICH WOULD RESULT IN ACTIVATE FAILURE]** rc**,** rsntext **[COMPID =** compid**]**

**Explanation:** The system issues this message in response to an ACTIVATE request.

**Source:** Input/output supervisor (IOS)

In the message text:

## **ACTIVATE COMPLETED SUCCESSFULLY**

The system successfully processed the ACTIVATE request.

# **ACTIVATE COMPLETED - WARNING MESSAGE(S) ISSUED**

The system processed the ACTIVATE request. The system issued attention messages. I/O devices that were added by the request may not be available for use.

#### **ACTIVATE FAILED - ERROR MESSAGE(S) ISSUED**

The system did not process the ACTIVATE request. The system issued error messages.

## **COMPID =** compid

The 5-character identifier of the system component where the error occurred. For example, SC1C3 for IOS and SC1XL for HCD. COMPID is optionally specified for each rc, rsntext message.

#### rc**,** rsntext

A reason code and its associated message text. One of the following qualifiers precedes the reason code:

- **NOTE** The message is an informational message.
- **WARN** The message is an attention message.
- **REASON** The message is an error message.

If **NOTE** precedes the reason code, the system continues processing with the new I/O configuration definition. If **WARN** precedes the reason code, the system continues processing but possibly in degraded mode (all paths, devices, etc. from the previous or new configuration may not be available). If **REASON** precedes the reason code, the system continues processing with the old I/O configuration definition.

The reason codes and associated texts may be issued by hardware configuration definition (HCD) or IOS. If the COMPID is SC1XL, then CBD should be prefixed to the reason to determine the associated HCD message. See OS/390 HCD Messages. The IOS reason codes and texts are the following:

#### **NOTE=0100,SOFTWARE-ONLY CHANGE**

The system changed the software input/output (I/O) configuration definition. The hardware I/O configuration definition is unchanged.

**System Action:** The system changes the software representation for the configuration. If the hardware and software configuration are inconsistent, the system does not perform dynamic hardware changes until the hardware and software definitions are synchronized.

## **NOTE=0101,NO UCB CREATED FOR DEVICE** dev **DESCTEXT=DEVICE SUPPORT CODE NOT INSTALLED**

As a result of an ACTIVATE request, the system tried to add a unit control block (UCB). The system could not find the support code for the device at system initialization.

In the message text:

dev The device number.

**System Action:** The device is not available for use. The dynamic configuration change continues. If the system adds a subchannel, and the proper device support code is installed on the system, the device will be accessible at the next system initialization.

**Operator Response:** If desired, install device support code that supports dynamic changes. ReIPL the system.

## **NOTE=0101,NO UCB WOULD BE CREATED FOR DEVICE** dev **DESCTEXT=DEVICE SUPPORT CODE NOT INSTALLED**

As a result of an ACTIVATE TEST request to test a configuration change, the system found that the configuration change included adding a UCB for the specified device. If the configuration change was activated, the system will not create the UCB because it cannot find the support code for the device at system initialization.

In the message text:

dev The device number.

**System Action:** The system continues processing.

**Operator Response:** If desired, install device support code (DSC) that supports dynamic changes. ReIPL the system.

**System Programmer Response:** Check LOADxx column 54 for device support code; 'Y' indicates all DSC was loaded at last IPL, and 'N' indicates that DSC was loaded only for devices in the current IODF. The default is Y.

## **NOTE=0102, NO UCB CREATED FOR DEVICE** dev **DESCTEXT=CURRENT OPERATING SYSTEM DOES NOT SUPPORT 4-DIGIT DEVICES**

As a result of an ACTIVATE request, the system tried to build a UCB for a 4-digit device. The system could not build the UCB because the current operating system does not support 4-digit devices.

In the message text:

dev The 4-digit device number that was encountered.

**System Action:** The ACTIVATE request completed successfully. No UCBs were built for the 4-digit device. Hardware updates will be done for the 4-digit device.

#### **NOTE=0102, NO UCB CREATED FOR DEVICE** dev **DESCTEXT=DEVICE SUPPORT CODE DOES NOT SUPPORT DYNAMIC**

As a result of an ACTIVATE request, the system tried to add a UCB. The system could not add the UCB. The support code for the device does not support dynamic changes.

In the message text:

dev The device number.

**System Action:** The device is not available for use. The dynamic configuration change continues. If the system adds a subchannel, and the proper device support code is installed on the system, the device will be accessible at the next system initialization.

**Operator Response:** If desired, install device support code that supports dynamic changes. ReIPL the system.

## **NOTE=0102, NO UCB WOULD BE CREATED FOR DEVICE** dev **DESCTEXT=DEVICE SUPPORT CODE DOES NOT SUPPORT DYNAMIC**

As a result of an ACTIVATE TEST request to test a configuration change, the system found that the configuration change included adding a UCB for the specified device. If the configuration change was activated, the system will not create the UCB because the device does not support dynamic changes.

In the message text:

dev The device number.

**System Action:** The system continues processing.

**Operator Response:** If desired, install device support code that supports dynamic changes. ReIPL the system.

## **NOTE=0103, DYNAMIC UNALLOCATION FAILED FOR** dsname **DESCTEXT=RETURN CODE:** rc**, REASON CODE:** rsnc As a result of an ACTIVATE request, the system tried to dynam-

ically unallocate a data set. The system could not dynamically unallocate the data set.

In the message text:

- dsname The data set name.
- rc The return code from the dynamic allocation service.
- rsnc The reason code from the dynamic allocation service.

**System Action:** The system continues processing.

**Operator Response:** Notify the system programmer. Provide the return and reason codes from dynamic allocation.

**System Programmer Response:** See OS/390 MVS Programming: Authorized Assembler Services Guide for a description of the return and reason codes from the DYNALLOC macro.

## **NOTE=0104, DIV UNIDENTIFY FOR IODF FAILED DESCTEXT=RETURN CODE:** rc**, REASON CODE:** rsnc

The data-in-virtual service could not unidentify the IODF.

In the message text:

- rc The return code from the data-in-virtual unidentify service.
- rsnc The reason code from the data-in-virtual unidentify service.

**System Action:** The system continues processing.

**Operator Response:** Notify the system programmer. Provide the return and reason codes from the DIV UNIDENTIFY service.

**System Programmer Response:** See OS/390 MVS Programming: Authorized Assembler Services Reference ALE-DYN for a description of the return and reason codes from the DIV UNIDEN-TIFY service.

## **NOTE=0105,DEVICE** dev **CHANGED FROM STATIC TO DYNAMIC**

The specified device is now defined to the system as a dynamic device. The device is now eligible for dynamic deletion.

In the message text:

dev The device number.

**System Action:** The system continues processing.

**NOTE=0106,MBI COULD NOT BE ASSIGNED FOR DEVICE** dev As a result of an ACTIVATE request, the system dynamically added a device. The system could not assign a measurement block index (MBI) to the device.

In the message text:

dev The device number.

**System Action:** The system adds the device. The system does not gather any measurement data for the device.

**Operator Response:** ReIPL the system if you want the system to automatically measure tape and direct access storage devices (DASD).

**System Programmer Response:** Update the CMB parameter in the IEASYSxx parmlib member to include the number of devices to be measured.

# **NOTE=0107, CCM COULD NOT EXIT CONFIGURATION MODE DESCTEXT=SYSTEM ERROR**

When the system was completing a configuration change, an unexpected error occurred.

In the message text:

#### **SYSTEM ERROR**

A system error occurred when the system was completing the configuration change.

**System Action:** The system continues processing. In a processor resource/systems manager (PR/SM) environment, new resources added to the system are not surfaced to other partitions. The system rejects subsequent dynamic hardware configuration changes in all partitions.

**Operator Response:** To enable subsequent dynamic hardware configuration changes, do one of the following:

- In a PR/SM environment, reIPL the partition in configuration mode.
- ReIPL the system.

## **NOTE=0108,H/W AND S/W CONFIGURATION DEFINITIONS ARE NOW BACK IN SYNC**

As a result of an ACTIVATE request, a software-only configuration change successfully resynchronized the hardware and software configuration definitions.

**System Action:** The system makes the dynamic change. The system synchronizes the hardware and software configurations.

## **NOTE = 0108, H/W AND S/W CONFIGURATION DEFINITIONS WILL BE BACK IN SYNC**

As a result of an ACTIVATE TEST request to test a softwareonly configuration change, the system found that the target IODF contains a configuration definition that matches the current hardware definition. If the software-only configuration change is activated, the system will synchronize the hardware and software configurations.

**System Action:** The system continues processing.

#### **NOTE=0109, DEFINITIONAL ERROR FOR CHPID** chpid

As a result of an ACTIVATE request, the system tried to add a channel path, but the hardware is inconsistent with the channel path type. For example, a parallel channel path cannot be defined as a serial channel path.

In the message text:

chpid The channel path identifier.

**System Action:** The system accepts the channel path definition, but does not configure the CHPID online. None of the devices defined to the channel path can be accessed though that channel path.

**Operator Response:** Enter the ACTIVATE request again, specifying a channel path type that is consistent with the hardware.

#### **NOTE=0110, DEFINITIONAL ERROR FOR CU** con

As a result of an ACTIVATE request, the system tried to add a control unit, but the hardware is inconsistent with the control unit definition. For example, all the channel paths defined to an Internal System Device (ISD) do not physically attach to the same ISD control unit.

In the message text-

con The control unit number.

**System Action:** The system accepts the control unit definition but the control unit cannot be used.

**Operator Response:** Enter the ACTIVATE request again, specifying a control unit type that is consistent with the hardware.

## **NOTE=010A,DEV** dev **DELETED, DEDICATED ALLEGIANCE NOT CLEARED [PARTITION =** partition**]**

As a result of an ACTIVATE request, a device that had a dedicated allegiance to the channel subsystem was deleted. The system could not remove the dedicated allegiance at the device.

In the message text:

dev The device number.

partition The partition name. This field appears when the system is in a logically partitioned mode (LPAR) environment.

**System Action:** Other systems sharing the device cannot access the device unless the dedicated allegiance is reset.

**Operator Response:** Do one of the following to reset the dedicated allegiance:

- Enter the CONFIG CHPID command to take the channel paths to the physical device offline from the partition.
- ReIPL the partition or the entire system.
- Quiesce all the devices on the control unit from all the sharing systems. ReIML the control unit.

## **NOTE=010B,H/W AND S/W CONFIGURATION DEFINITIONS ARE NOW OUT OF SYNC**

As a result of an ACTIVATE or ACTIVATE RECOVER request, the system completed ran a software-only dynamic configuration change. The target IODF data set does not contain a configuration definition that matches the current hardware definition.

**System Action:** The system does not allow dynamic hardware changes until the hardware and software configuration definitions are synchronized.

**Operator Response:** If desired, perform a software only change so the current software definition matches the current hardware definition.

## **NOTE=010B,H/W AND S/W CONFIGURATION DEFINITIONS WILL BE OUT OF SYNC**

An ACTIVATE TEST request was entered to test for a softwareonly configuration change. The target IODF data set does not contain a configuration definition that matches the current hardware definition. If the software-only configuration change was activated, the hardware and software configurations would no longer be synchronized.

**System Action:** The system continues processing.

**NOTE=010C, THE ACTIVE IOCDS HAS BEEN SWITCHED TO** xx As a result of an ACTIVATE request, the system switched the active input/output configuration data set (IOCDS).

In the message text:

xx The identifier for the IOCDS that is currently active.

**System Action:** The system switches the IOCDS.

## **[NOTE | REASON] =010D,THE ACTIVE IOCDS HAS NOT BEEN SWITCHED TO** xx **DESCTEXT=**text

The operator entered an ACTIVATE request to switch the active IOCDS. The system could not make the switch.

In the message text:

xx The IOCDS identifier.

text is one of the following:

## **FUNCTION NOT SUPPORTED**

The processor does not support the function used to switch the active IOCDS.

## **THE TARGET IOCDS ID IS NOT VALID FOR THIS MACHINE**

The specified a target IOCDS identifier is not valid for the current machine.

#### **THE TARGET IOCDS DOES NOT SUPPORT DYNAMIC**

The target IOCDS does not support dynamic configuration changes.

# **THE TARGET IOCDS DOES NOT EXIST**

The target IOCDS does not have an IOCDS data set created for it.

#### **THE TARGET IOCDS IS NOT ACCESSIBLE**

The system tried to switch the IOCDS on the wrong side of a physically partitionable machine.

## **THE TARGET IOCDS IS CURRENTLY BEING ALTERED**

The I/O configuration program (IOCP) is currently updating the target IOCDS from another partition.

## **THE CURRENT I/O CONFIGURATION IS NOT VALID** The I/O configuration is in an unknown state.

## **THE TARGET IOCDS IS NOT IN A VALID STATE**

The target IOCDS does not contain a valid I/O configuration. This can occur if an earlier attempt to write the IOCDS failed while the system was writing the IOCDS, or if the IOCDS is currently being written.>This can also occur if an IOCDS was written in preparation for a machine upgrade and is not valid for the current machine.

#### **THE CURRENT CONFIGURATION DOES NOT SUPPORT DYNAMIC**

The target IOCDS does not support the dynamic configuration function.

## **THE CURRENT I/O CONFIGURATION DOES NOT MATCH THE IOCDS**

The configuration definition in the channel subsystem does not match the configuration definition in the IOCDS.

## **THE CURRENT MACHINE MODE DOES NOT MATCH THE IOCDS**

The current machine mode does not match the IOCDS mode.

## **INCONSISTENCY DETECTED IN LOGICAL PART CHAR-ACTERISTICS**

The logical partition characteristics of the current configuration do not match the definition in the target IOCDS. Use the HCD to create the IOCDS and retry the function.

## **A SYSTEM ERROR HAS OCCURRED**

You attempted to switch the active IOCDS but the function failed. The system writes a SYMREC record to the logrec data set.

# **THE IOCDS DOES NOT MATCH THE CURRENT CONFIG-URATION**

The current configuration definition in the channel sub-

system does not match the configuration definition in the IOCDS. Use the correct IOCDS or use the HCD to create one.

## **THIS LPAR IS NOT AUTHORIZED FOR DYNAMIC CHANGES**

The system is in LPAR mode and this partition was not authorized to make dynamic I/O configuration changes.

**System Action:** The system does not switch the IOCDS. If **AN UNKNOWN SYSTEM HAS OCCURRED** appears in the message text, the system writes a logrec data set error record.

**Operator Response:** If **THE CURRENT I/O CONFIGURATION IS NOT VALID** appears in the message text, enter the ACTIVATE RECOVER command to restore the I/O configuration to a known state. If **THE IOCDS DOES NOT MATCH THE CURRENT CONFIG-URATION** appears in the message text, enter an ACTIVATE request to activate the correct IOCDS. Otherwise, do one of the following:

- Use the HCD to download a new IOCDS for the current configuration.
- Enter the ACTIVATE request again, using a valid IOCDS identifier.

## **NOTE=010E, CONFIGURATION RECOVERED TO {SOURCE | TARGET} IODF** dsname

As a result of an ACTIVATE RECOVER request, the system recovered the I/O configuration.

In the message text:

- **SOURCE** The system recovered the configuration to the source IODF.
- **TARGET** The system recovered the configuration to the target IODF.
- dsname The name of the IODF data set that represents the configuration to which the system was recovered.

**System Action:** The system does one of the following:

- If the system issues NOTE=010B, H/W AND S/W CONFIGURA-TION DEFINITIONS ARE NOW OUT OF SYNC, the system does not synchronize the hardware and software configurations.
- If the system does not issue NOTE=010B, the system synchronizes the hardware and software configurations.

**Operator Response:** If the system does not synchronize the hardware and software configurations, perform a software-only change to synchronize the hardware and software definitions.

## **NOTE=010F, NEW CONFIGURATION ACTIVE, CLEANUP IN PROGRESS DESCTEXT=WAITING FOR OLD EDT TO BE DELETED**

As a result of an ACTIVATE request, the dynamic I/O change was successful except that outstanding allocation requests are preventing deletion of the old eligible device table (EDT). The system cannot perform ACTIVATE requests and DDR swaps until the system issues message IOS501I.

**System Action:** The system is waiting for outstanding allocation requests to complete. Message IOS513E is issued every fifteen minutes until all outstanding allocation requests have been satisfied. Once those requests are complete, the system deletes the old EDT and issues message IOS501I.

**Operator Response:** If the configuration change is still in progress (determined using the D IOS,CONFIG command), then issue the D IOS,CONFIG(EDT) command to determine what jobs have outstanding binds on the secondary (old) EDT. Satisfy the outstanding

allocation requests by either mounting the requested volumes, canceling the job, or canceling the address space.

## **NOTE=0110, DEFINITIONAL ERROR FOR CU** con

As a result of an ACTIVATE request, the system tried to add a control unit, but the hardware is inconsistent with the control unit definition. For example, all the channel paths defined to an Internal System Device (ISD) do not physically attach to the same ISD control unit.

In the message text:

con

The control unit number.

**System Action:** The system accepts the control unit definition but the control unit cannot be used.

**Operator Response:** Enter the ACTIVATE request again, specifying control unit type that is consistent with the hardware.

## **REASON=0150,REQUEST CONTAINS DELETE(S), BUT FORCE OPTION NOT SPECIFIED**

As a result of an ACTIVATE request, the system tried to activate an IODF that would delete one or more hardware components. The system requires the FORCE keyword to delete the component(s). The FORCE keyword was not specified on the request.

**System Action:** The system rejects the ACTIVATE request.

**Operator Response:** Enter an ACTIVATE, FORCE command to delete the hardware component(s).

## **REASON=0151,CAN NOT DELETE DEVICE** dev

**DESCTEXT=DEVICE PINNED, [ASID =** asid**]** reason As a result of an ACTIVATE request, the system tried to delete a device. The device is pinned, and therefore cannot be deleted.

In the message text:

dev The device number.

- asid The address space identifier (ASID) of the address space where the program that pinned the device is running. If this field does not appear in the message text, the pin request is not associated with an address space.
- reason A message that explains why the device was pinned.

**System Action:** The system rejects the ACTIVATE request.

**Operator Response:** Enter the ACTIVATE request again. If the problem occurs again, notify the system programmer.

**System Programmer Response:** If the device was pinned because an error occurred, try to unpin the device. If you cannot unpin the device, modify the target IODF so the device is not deleted. Enter the ACTIVATE request again.

#### **REASON=0152,CAN NOT DELETE DEVICE** dev **DESCTEXT=DEVICE ONLINE**

As a result of an ACTIVATE request, the system tried to delete or modify a device. The device is online and therefore cannot be deleted or modified.

In the message text:

dev The device number.

**System Action:** The system rejects the ACTIVATE request.

**Operator Response:** Vary the device offline. Enter the ACTIVATE request again.

# **REASON=0153,CAN NOT DELETE PATH (**dev,chpid**) DESCTEXT=PATH ONLINE**

As a result of an ACTIVATE request, the system tried to delete a channel path from a device. The channel path is online and therefore cannot be deleted.

In the message text:

dev The device number.

chpid The channel path identifier (CHPID).

**System Action:** The system rejects the ACTIVATE request.

**Operator Response:** Vary the path offline. Enter the ACTIVATE request again.

## **REASON=0154,CAN NOT DELETE CHPID** chpid **DESCTEXT=CHPID CONFIGURED ONLINE**

As a result of an ACTIVATE request, the system tried to delete a channel path. The channel path is configured online and therefore cannot be deleted.

In the message text:

chpid The channel path identifier (CHPID).

**System Action:** The system rejects the ACTIVATE request.

**Operator Response:** Vary the CHPID offline. Enter the ACTIVATE request again.

# **REASON=0155,CAN NOT DELETE PATH (**dev,chpid**)**

**DESCTEXT=PATHS PINNED, [ASID =** asid**]** reason As a result of an ACTIVATE request, the system tried to delete a channel path. The system could not delete the channel path because the paths to the device are pinned.

In the message text:

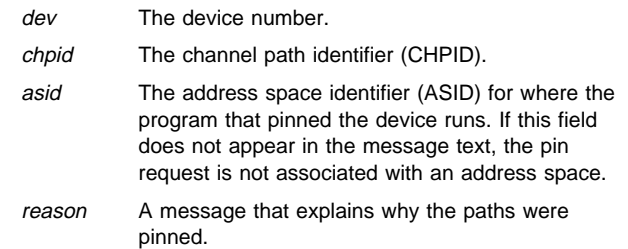

**System Action:** The system rejects the ACTIVATE request.

**Operator Response:** Enter the ACTIVATE request again. If the problem occurs again, notify the system programmer.

**System Programmer Response:** If the paths to the device were pinned because an error occurred, try to unpin the paths. If you cannot unpin the paths, modify the target IODF so the device path is not deleted. Enter the ACTIVATE request again.

## **REASON=0156,NOT ENOUGH SPACE TO ACCOMMODATE HARDWARE CHANGES DESCTEXT=NET # [SUB | SUBS | CU | LCU | LCUS] TO BE ADDED =** xxxxxxxx**, # [SUB | SUBS | CU | LCU | LCUS] AVAIL =** yyy

There is not enough storage in the hardware system area (HSA) to store the changes to the hardware I/O configuration. More subchannels for unshared channel paths (SUB), subchannels for shared channel paths (SUBS), control units (CU), logical control units (LCU), or logical control units for shared channel paths (LCUS) must be available in the HSA to store the changes to the hardware I/O configuration.

In the message text:

xxxxxxxx

The number of subchannels, CUs, or LCUs that the system is adding because of the configuration change.

yyy

The number of subchannels, CUs, or LCUs that are currently available in the HSA.

## **System Action:** The system rejects the ACTIVATE request.

**Operator Response:** Notify the system programmer. After the system programmer modifies the target IODF, enter the ACTIVATE request again. Repeat this procedure until the system stops issuing this error message. If the error persists, power-on-reset (POR) the machine with either a larger expansion factor for the HSA or larger shared subchannel expansion.

**Note:** Increasing the expansion factor could effect HSA. For further details, see the PR/SM Planning Guide for your machine type.

**System Programmer Response:** Modify the target IODF to reduce the number of I/O components added to the configuration. If this is not acceptable, a power-on-reset (POR) is required to specify a greater number of subchannels. In order to determine how many subchannels were changed, use HCD to generate a CSS Device Detail Report for both the SOURCE and TARGET IODF and check the TOTALs.

## **REASON=0157,CAN NOT [DELETE DEVICE** dev**| DELETE PARTI-TION FROM DEVICE CANDIDATE LIST** dev **| DELETE PATH (**dev**,**chpid**) | ADD PATH (**dev, chpid**)] DESCTEXT=CANNOT DETERMINE WHETHER DEVICE IS IN THIS PARTITION, RC=**rc

As a result of an ACTIVATE request from a system running in a logical partition, that system tried to activate an IODF to delete or modify an I/O device, delete a logical partition from an I/O device candidate list, delete an I/O device path or add an I/O device path' The system cannot determine whether or not the I/O device is in the same logical partition.

For information about device candidate lists, see OS/390 HCD User's Guide.

In the message text:

- rc The return code from a system service used to determine if the device is in the partition where the activate request is running.
- dev The device number.
- chpid The channel path identifier (CHPID).

**System Action:** The system rejects the dynamic configuration change.

**Operator Response:** Notify the system programmer.

**System Programmer Response:** Search problem reporting data bases for a fix for the problem. If no fix exists, contact the IBM Support Center.

## **REASON=0159,PROCESSING TERMINATED DUE TO AN UNEX-PECTED ERROR DESCTEXT =** text

As a result of an ACTIVATE request, the system tried to process a dynamic configuration change. An error occurred.

text is one of the following:

## **IOS ADDRESS SPACE NOT ACTIVE**

A system error occurred. The IOS address space (IOSAS) is not currently active.

# **THE CCM WAS NOT INVOKED DUE TO AN ATTACH ERROR**

The ATTACH service failed to invoke the function required to perform the configuration change.

#### **CCM RECOVERY ROUTINE ENTERED WITH ABEND CODE** code

A system error occurred during the configuration change. The system entered recovery.

In the message text:

code The abend code.

## **CCM RECOVERY ROUTINE REENTERED WITH ABEND CODE** code

A system error occurred during the configuration change. The system entered recovery. The recovery routine was entered previously.

In the message text:

code The abend code.

## **CCM RECOVERY ROUTINE ENTERED: ABEND** code**, REASON** rsn

A system error occurred during the configuration change. The system entered recovery.

In the message text:

code The abend code.

rsn The reason code.

## **CCM RECOVERY ROUTINE REENTERED: ABEND** code**, REASON** rsn

A system error occurred during the configuration change. The system entered recovery. The recovery routine was entered previously.

In the message text:

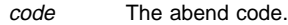

rsn The reason code.

## **System Action:** If **THE CCM WAS NOT INVOKED DUE TO AN**

**ATTACH ERROR** appears in the message text, the system writes a SYMREC record to the logrec data set. Otherwise, the system writes a dump to the SYS1.DUMPxx data set.

## **Operator Response:** If **IOS ADDRESS SPACE NOT ACTIVE**

appears in the message text, retry the dynamic configuration change after IOS recovery restarts the IOS address space. Otherwise, notify the system programmer.

**System Programmer Response:** Search problem reporting data bases for a fix for the problem. If no fix exists, contact the IBM Support Center.

# **REASON=015A,USER NOT AUTHORIZED TO USE ACTIVATE**

As a result of an ACTIVATE request, you tried to do one of the following:

- Make a dynamic configuration change.
- Test if a configuration change would work.

You are not authorized to perform the requested function.

**System Action:** The system rejects the ACTIVATE request.

**Operator Response:** To make a dynamic configuration change, obtain write access to the MVS.ACTIVATE RACF resource. To test a configuration change, obtain read access to the MVS.ACTIVATE RACF resource.
## **REASON=015B,USER AUTHORIZATION COULD NOT BE DETER-MINED DESCTEXT=RACROUTE RETURN CODE** cc**, REASON CODE 000000**rr

An ACTIVATE request was made through hardware configuration definition (HCD). Because a security product (such as RACF) is not installed, the system cannot verify the authorization of users.

In the message text:

cc**, 000000**rr

The return and reason codes from RACROUTE.

**Operator Response:** Notify the system programmer.

**System Programmer Response:** Either install a security product (such as RACF) or issue the ACTIVATE command from the system console, rather than use HCD, to bypass authorization checking. To use RACF to protect access to making dynamic I/O changes, the security administrator must authorize HCD users to activate dynamic I/O changes. The security administrator must authorize users to the MVS.ACTIVATE resource of the OPERCMDS class. The OPERCMDS class must also be RACLISTed. The administrator must also issue a RACLIST refresh when profile changes are made.

### **REASON=015C,CCM BACKOUT FAILED**

As a result of an ACTIVATE request, the system encountered an unexpected error while performing the dynamic configuration change. A second error occurred while trying to restore the system to its original state.

**System Action:** The system ends I/O configuration processing. The system leaves the I/O configuration in an unpredictable state.

**Operator Response:** Enter an ACTIVATE RECOVER command to recover the system. Notify the system programmer.

**System Programmer Response:** Search problem reporting data bases for a fix for the problem. If no fix exists, contact the IBM Support Center.

# **REASON=015D,HCD DETECTED AN ERROR IN UIM PROC-**

**ESSING** hcd\_message

The hardware configuration definition (HCD) found an error during unit information module (UIM) initialization or UIM device features table (DFT) build processing.

In the message text:

hcd\_message The HCD error message.

**System Action:** The system rejects the ACTIVATE request.

**Operator Response:** See the operator response for the accompanying HCD message.

**System Programmer Response:** See the system programmer response for the accompanying HCD message in OS/390 MVS System Messages, Vol 2 (ASB-EZM).

#### **NOTE=015E,DEVICE TYPE** devtype **NOT RECOGNIZED (**nnnnn **DEVICES)**

As a result of an ACTIVATE request, the system could not find a valid UIM for a device type, or the UIM contained a logic error, or the UIM does not support the device type on this level of the operating system.

In the message text:

devtype The device type.

nnnnn The number of devices defined with this device type.

**System Action:** The system continues processing the dynamic configuration changes. The system will not build UCBs for any devices of this device type.

**Operator Response:** If this condition is not expected, install the missing UIM, or correct the UIM in error. If the problem is in IBM code, notify the system programmer.

**System Programmer Response:** Search problem reporting data bases for a fix for the problem. If no fix exists, contact the IBM Support Center.

#### **NOTE=015F,UIM** modname **DID NOT BUILD A DFT FOR DEVICE** dev

The system found a logic error in a UIM. The system could not build a device features table (DFT) for a device.

In the message text:

modname The UIM name.

dev The device number.

**System Action:** The system continues processing the dynamic configuration changes. The system will not build a UCB for this device.

**Operator Response:** Verify that the correct UIMs are installed. If the problem is in IBM code, notify the system programmer.

**System Programmer Response:** Search problem reporting data bases for a fix for the problem. If no fix exists, contact the IBM Support Center.

### **REASON=0160,COULD NOT OPEN SYS1.NUCLEUS**

The system could not open the SYS1.NUCLEUS data set.

**System Action:** The system rejects the ACTIVATE request.

**Operator Response:** Notify the system programmer.

**System Programmer Response:** See DFSMS/MVS DFSMSdfp Diagnosis Reference for diagnosis information on the OPEN macro.

#### **REASON=0161,CAN NOT DELETE DEVICE** dev **DESCTEXT=DEVICE IS NOT DEFINED AS DYNAMIC**

As a result of an ACTIVATE request, the system tried to activate an IODF that would cause a device to be deleted. The device is not defined as dynamic and therefore cannot be deleted.

In the message text:

dev The device number.

**System Action:** The system rejects the ACTIVATE request.

**Operator Response:** Check if you tried to activate the correct IODF. If the IODF is correct, notify the system programmer. If the IODF is not correct, enter the correct IODF name on the ACTIVATE request.

**System Programmer Response:** Do one of the following:

- If you do not want to delete the device, modify the target IODF so the device will not be deleted. Tell the operator to enter the ACTIVATE request again.
- If you want to delete the device, create a new target IODF identical to the one currently active, but with the devices to be deleted defined as DYNAMIC=YES (this change must be the ONLY change in the IODF). Tell the operator to enter an ACTI-VATE requestb to activate this change. Then tell the operator to enter the previous ACTIVATE again.

### **REASON=0162,CAN NOT DELETE DEVICE** dev **DESCTEXT=PIN STATUS UNKNOWN**

As a result of an ACTIVATE request, the system tried to delete a device. The system could not determine if the device was

pinned. Because of a previous system error, the pin status of the device is unknown. The device cannot be safely added or deleted for the remainder of the IPL.

In the message text:

dev The device number.

**System Action:** The system rejects the ACTIVATE request.

**Operator Response:** Modify the target IODF so the device will not be deleted. Enter the ACTIVATE request again.

#### **REASON=0163,INPUT CCB WAS NOT VALID DESCTEXT=**text

The system found a logic error in the input from HCD.

text is one of the following:

## **UNRECOGNIZED VERSION CODE**

An internal error occurred.

#### **UNRECOGNIZED FUNCTION CODE**

An internal error occurred.

**System Action:** The system rejects the ACTIVATE request.

**Operator Response:** Notify the system programmer.

**System Programmer Response:** Search problem reporting data bases for a fix for the problem. If no fix exists, contact the IBM Support Center.

### **REASON=0164, CONFIG CHANGE INCONSISTENT WITH CURRENT SOFTWARE CONFIG**

As a result of an ACTIVATE request, the system tried to activate an IODF. The request is inconsistent with the current configuration definition. This could happen if two activate requests are issued at the same time by two different users. One user may alter the configuration, making the other user's request inconsistent with the current configuration.

**System Action:** The system rejects the ACTIVATE request.

**Operator Response:** Enter the ACTIVATE request again.

#### **REASON=0165,CAN NOT DELETE DEVICE** dev **DESCTEXT=DEVICE SUPPORT CODE DOES NOT SUPPORT DYNAMIC**

As a result of an ACTIVATE request, the system tried to delete a device. The system could not delete the device. The device support code does not support dynamic changes.

In the message text:

dev The device number.

**System Action:** The system rejects the ACTIVATE request.

**Operator Response:** Install device support code that supports dynamic changes. ReIPL the system. If this is not acceptable, notify the system programmer. After the system programmer corrects the problem, enter the ACTIVATE request again.

**System Programmer Response:** Modify the target IODF so the device will not be deleted.

### **REASON=0167,CCM COULD NOT ENTER CONFIGURATION MODE DESCTEXT=**text

As a result of an ACTIVATE request, the system tried to activate an IODF that would cause I/O configuration changes to the channel subsystem. The system could not enter configuration mode.

text is one of the following:

#### **SYSTEM ERROR**

An internal error occurred.

## **ANOTHER PARTITION IS IN CONFIGURATION MODE**

A configuration change is in progress in another partition.

#### **PARTITION NOT AUTHORIZED TO ENTER CONFIGURATION MODE**

The partition is not authorized to make dynamic I/O configuration changes.

### **H/W AND S/W I/O CONFIGURATION DEFINITIONS ARE OUT OF SYNCH**

The I/O configuration was updated between the time the operator entered the activate request and the time that the system made the hardware change. Another partition initiated a dynamic I/O configuration change, or another HCD user in the same partition initiated the change.

## **DYNAMIC I/O CONFIGURATION CAPABILITY DISABLED**

The system operator disabled the dynamic I/O configuration capability.

**DYNAMIC I/O CONFIGURATION CAPABILITY DISABLED, POR REQD**

The system operator disabled the dynamic I/O configuration capability.

**SOFTWARE LEVEL IS INCOMPATIBLE WITH HARDWARE**

The software is not at the level required to communicate with the hardware.

**System Action:** The system rejects the ACTIVATE request.

**Operator Response:** Depending on the message text, do one of the following:

#### **SYSTEM ERROR**

Notify the system programmer.

#### **ANOTHER PARTITION IS IN CONFIGURATION MODE**

Wait for the configuration change to complete before starting another configuration change.

## **PARTITION NOT AUTHORIZED TO ENTER CONFIGURATION MODE**

Enter the ACTIVATE request from an authorized partition, or request authorization through the LPAR panels.

#### **H/W AND S/W I/O CONFIGURATION DEFINITIONS ARE OUT OF SYNCH**

If desired, perform a software only change so the current software definition matches the current hardware definition.

#### **DYNAMIC I/O CONFIGURATION ABILITY DISABLED**

Enable dynamic I/O changes through the service processor.

### **DYNAMIC I/O CONFIGURATION ABILITY DISABLED, POR REQD** Perform a POR on the machine to restore dynamic I/O configuration capability, if desired.

**System Programmer Response:** Depending on the message text, do one of the following:

### **SYSTEM ERROR**

Search problem reporting data bases for a fix for the problem. If no fix exists, contact the IBM Support Center.

**SOFTWARE LEVEL IS INCOMPATIBLE WITH HARDWARE** Apply the level of software that supports the current hardware.

#### **REASON=0168,CAN NOT DELETE PATH (**dev,chpid**) DESCTEXT=DEVICE NOT DEFINED AS DYNAMIC**

As a result of an ACTIVATE request, the system tried to activate an IODF that would delete a path to a device. The system could not delete the path. The device is not defined as dynamic.

In the message text:

- dev The device number.
- chpid The channel path identifier (CHPID).

**System Action:** The system rejects the ACTIVATE request.

**Operator Response:** Check if you tried to activate the correct IODF. If the IODF is correct, notify the system programmer. If the IODF is not correct, enter the correct IODF name on the ACTIVATE request.

**System Programmer Response:** Do one of the following:

- If you do not want to delete the device, modify the target IODF so the device will not be deleted. Tell the operator to enter the ACTIVATE request again.
- If you want to delete the device, modify the target IODF to change the device from static to dynamic. Tell the operator to enter an ACTIVATE request to activate this change. Then tell the operator to enter the previous ACTIVATE request again.

#### **REASON=0169,CAN NOT ADD PATH (**dev,chpid**) DESCTEXT=DEVICE IS NOT DEFINED AS DYNAMIC**

As a result of an ACTIVATE request, the system tried to activate an IODF that would add a channel path to a device. The system could not add the path. The device is not defined as dynamic.

In the message text:

dev The device number.

chpid The channel path identifier (CHPID).

**Operator Response:** Check if you tried to activate the correct IODF. If the IODF is correct, notify the system programmer. If the IODF is not correct, enter the correct IODF name on the ACTIVATE request.

#### **System Programmer Response:** Do one of the following:

- If you do not want to delete the device, modify the target IODF so the device will not be deleted. Tell the operator to enter the ACTIVATE request again.
- If you want to delete the device, modify the target IODF to change the device from static to dynamic. Tell the operator to enter an ACTIVATE request to activate this change. Then tell the operator to enter the previous ACTIVATE request again.

## **REASON=016A, CAN NOT DELETE CU(S) FROM DEVICE(S)**

dev1**[**-dev2**] DESCTEXT=CU(S):** xxxx[,yyyy,...] text As a result of an ACTIVATE request, the system tried to delete the specified control units from one or more devices. The system could not delete the control units.

In the message text:

## dev1**[**-dev2**]**

The range of device numbers

## $xxx[,$ yyyy,...]

The list of control unit identifiers.

text

One of the following:

## **SYSTEM ERROR**

An internal error occurred.

#### **LIMITS EXCEEDED**

An internal error occurred.

### **INADEQUATE RESOURCES TO ACCOMMODATE CON-FIGURATION CHANGE**

An internal error occurred.

**REQUEST NOT SUPPORTED BY THIS MODEL**

The machine does not support dynamic changes.

#### **TEMPORARY CONDITION, TRY ACTIVATE REQUEST AGAIN LATER**

The system could not make the configuration change. A temporary condition occurred when the system tried to update the hardware.

**System Action:** The system rejects the ACTIVATE request. The system writes a logrec data set error record.

**Operator Response:** Depending on the message text, do one of the following:

## **SYSTEM ERROR**

Notify the system programmer.

#### **LIMITS EXCEEDED**

Notify the system programmer.

## **INADEQUATE RESOURCES TO ACCOMMODATE CONFIGURA-TION CHANGE**

Notify the system programmer.

## **REQUEST NOT SUPPORTED BY THIS MODEL** Notify the system programmer.

#### **TEMPORARY CONDITION, TRY ACTIVATE REQUEST AGAIN LATER**

Enter a DISPLAY IOS,CONFIG MVS command to determine if recovery is required. If recovery is not required, enter the ACTI-VATE request again. If recovery is required, enter an ACTIVATE RECOVER request to recover the hardware I/O configuration definition to the target IODF.

**System Programmer Response:** Search problem reporting data bases for a fix for the problem. If no fix exists, contact the IBM Support Center.

## **REASON=016B,CAN NOT DELETE DEVICE(S)** dev1**[**-dev2**] DESCTEXT=**text

As a result of an ACTIVATE request, the system tried to delete one or more devices. The system could not delete the device(s).

In the message text:

### dev1**[**-dev2**]**

The range of device numbers.

#### text

One of the following:

## **SYSTEM ERROR**

An internal error occurred.

#### **LIMITS EXCEEDED**

An internal error occurred.

#### **INADEQUATE RESOURCES TO ACCOMMODATE CON-FIGURATION CHANGE**

An internal error occurred.

#### **REQUEST NOT SUPPORTED BY THIS MODEL**

The machine does not support dynamic changes.

## **TEMPORARY CONDITION, TRY ACTIVATE REQUEST**

## **AGAIN LATER**

The system could not make the configuration change. A temporary condition occurred when the system tried to update the hardware.

**System Action:** The system rejects the ACTIVATE request. The system writes a logrec data set error record.

**Operator Response:** Depending on the message text, do one of the following:

## **SYSTEM ERROR**

Notify the system programmer.

#### **LIMITS EXCEEDED**

Notify the system programmer.

#### **INADEQUATE RESOURCES TO ACCOMMODATE CONFIGURA-TION CHANGE**

Notify the system programmer.

#### **REQUEST NOT SUPPORTED BY THIS MODEL**

Notify the system programmer.

#### **TEMPORARY CONDITION, TRY ACTIVATE REQUEST AGAIN LATER**

Enter a DISPLAY IOS,CONFIG MVS command to determine if recovery is required. If recovery is not required, enter the ACTI-VATE request again. If recovery is required, enter an ACTIVATE RECOVER request to recover the hardware I/O configuration definition to the target IODF.

**System Programmer Response:** Search problem reporting data bases for a fix for the problem. If no fix exists, contact the IBM Support Center.

#### **REASON=016C,CAN NOT ADD DEVICE(S)** dev1**[**-dev2**] DESCTEXT=**text

As a result of an ACTIVATE request, the system tried to add one or more devices. The system could not add the device(s).

In the message text:

dev1 - dev2

The list of device numbers.

text

One of the following:

## **SYSTEM ERROR**

An internal error occurred.

### **LIMITS EXCEEDED**

One of the following occurred:

- The system tried to create a logical control unit (LCU) where all the devices did not attach to all the physical control units. Adding a device would cause two LCUs to be merged into one LCU, while devices are already attached to both LCUs.
- The system tried to add a device that is accessed by more CUs and/or paths than the processor supports.

## **INADEQUATE RESOURCES TO ACCOMMODATE CON-FIGURATION CHANGE**

An internal error occurred.

#### **REQUEST NOT SUPPORTED BY THIS MODEL**

The machine does not support dynamic changes.

#### **TEMPORARY CONDITION, TRY ACTIVATE REQUEST AGAIN LATER**

The system could not make the configuration change. A temporary condition occurred when the system tried to update the hardware.

**System Action:** The system rejects the ACTIVATE request. The system writes a logrec data set error record.

**Operator Response:** Depending on the message text, do one of the following:

#### **SYSTEM ERROR**

Notify the system programmer.

#### **LIMITS EXCEEDED**

For case 1, ensure that all devices in the LCU are defined so they are accessible from all the physical control units in the LCU. For case 2, notify the system programmer.

## **INADEQUATE RESOURCES TO ACCOMMODATE CONFIGURA-TION CHANGE**

Notify the system programmer.

#### **REQUEST NOT SUPPORTED BY THIS MODEL**

Notify the system programmer.

## **TEMPORARY CONDITION, TRY ACTIVATE REQUEST AGAIN LATER**

Enter a DISPLAY IOS,CONFIG MVS command to determine if recovery is required. If recovery is not required, enter the ACTI-VATE request again. If recovery is required, enter an ACTIVATE RECOVER request to recover the hardware I/O configuration definition to the target IODF.

**System Programmer Response:** Search problem reporting data bases for a fix for the problem. If no fix exists, contact the IBM Support Center.

#### **REASON=016D,CAN NOT ADD CU(S) TO DEVICE(S)** dev1**[**-dev2**] DESCTEXT=CU(S):** [xxxx,yyyy,...] text

As a result of an ACTIVATE request, the system tried to add the specified control units to one or more devices. The system could not add the control unit(s).

In the message text:

#### dev1**[**-dev2**]**

The range of device numbers.

#### xxxx**,**yyyy**,...**

The control unit identifiers.

#### text

One of the following:

## **SYSTEM ERROR**

An internal error occurred.

#### **LIMITS EXCEEDED**

One of the following occurred:

- The system tried to create a logical control unit (LCU) where all the devices did not attach to all the physical control units. Adding a device would cause two LCUs to be merged into one LCU, while devices are already attached to both LCUs.
- The system tried to add a device that is accessed by more CUs and/or paths than the processor supports.

**INADEQUATE RESOURCES TO ACCOMMODATE CON-FIGURATION CHANGE**

An internal error occurred.

#### **REQUEST NOT SUPPORTED BY THIS MODEL**

The machine does not support dynamic changes.

#### **TEMPORARY CONDITION, TRY ACTIVATE REQUEST AGAIN LATER**

The system could not make the configuration change. A temporary condition occurred when the system tried to update the hardware.

**System Action:** The system rejects the ACTIVATE request. The system writes a logrec data set error record.

**Operator Response:** Depending on the message text, do one of the following:

#### **SYSTEM ERROR**

Notify the system programmer.

### **LIMITS EXCEEDED**

For case 1, ensure that all devices in the LCU are defined so they are accessible from all the physical control units in the LCU. For case 2, notify the system programmer.

#### **INADEQUATE RESOURCES TO ACCOMMODATE CONFIGURA-TION CHANGE**

Notify the system programmer.

### **REQUEST NOT SUPPORTED BY THIS MODEL** Notify the system programmer.

### **TEMPORARY CONDITION, TRY ACTIVATE REQUEST AGAIN LATER**

Enter a DISPLAY IOS,CONFIG MVS command to determine if recovery is required. If recovery is not required, enter the ACTI-VATE request again. If recovery is required, enter an ACTIVATE RECOVER request to recover the hardware I/O configuration definition to the target IODF.

**System Programmer Response:** Search problem reporting data bases for a fix for the problem. If no fix exists, contact the IBM Support Center.

#### **REASON=016E,CAN NOT MODIFY CHARACTERISTICS FOR DEVICE(S)** dev1**[**-dev2**] DESCTEXT=CHARACTERISTICS: [TIMEOUT | STATDET | PREFPATH]** text

As a result of an ACTIVATE request, the system tried to modify the characteristics of one or more devices. The system could not modify the characteristics.

In the message text:

#### dev1 - dev2

The list of device numbers.

#### **TIMEOUT**

One or more interface timeout facilities.

### **STATDET**

One or more illegal status detection facilities.

#### **PREFPATH**

One or more preferred paths.

#### text

One of the following:

#### **SYSTEM ERROR**

An internal error occurred.

## **LIMITS EXCEEDED**

An internal error occurred.

## **INADEQUATE RESOURCES TO ACCOMMODATE CON-FIGURATION CHANGE**

An internal error occurred.

#### **REQUEST NOT SUPPORTED BY THIS MODEL**

The machine does not support dynamic changes.

#### **TEMPORARY CONDITION, TRY ACTIVATE REQUEST AGAIN LATER**

The system could not make the configuration change. A temporary condition occurred when the system tried to update the hardware.

**System Action:** The system rejects the ACTIVATE request. The system writes a logrec data set error record.

**Operator Response:** Depending on the message text, do one of the following:

#### **SYSTEM ERROR**

Notify the system programmer.

#### **LIMITS EXCEEDED**

Notify the system programmer.

## **INADEQUATE RESOURCES TO ACCOMMODATE CONFIGURA-TION CHANGE**

Notify the system programmer.

#### **REQUEST NOT SUPPORTED BY THIS MODEL**

Notify the system programmer.

#### **TEMPORARY CONDITION, TRY ACTIVATE REQUEST AGAIN LATER**

Enter a DISPLAY IOS,CONFIG MVS command to determine if recovery is required. If recovery is not required, enter the ACTI-VATE request again. If recovery is required, enter an ACTIVATE RECOVER request to recover the hardware I/O configuration definition to the target IODF.

**System Programmer Response:** Search problem reporting data bases for a fix for the problem. If no fix exists, contact the IBM Support Center.

**REASON=0170,CAN NOT DELETE CHPID** chpid **DESCTEXT=**text The system could not delete the specified channel path.

In the message text:

chpid

The channel path identifier (CHPID).

text

One of the following:

#### **SYSTEM ERROR**

An internal error occurred.

## **LAST CHPID FOR ONE OR MORE PARTITIONS**

The operator tried to delete the only channel path defined to one or more partitions in the system.

#### **REQUEST NOT SUPPORTED BY THIS MODEL**

The machine does not support dynamic changes.

#### **CHPID IS IN A STATE THAT PREVENTS IT FROM BEING DELETED**

The CHPID is in a model-dependent state that prevents it from being deleted.

## **TEMPORARY CONDITION, TRY ACTIVATE REQUEST AGAIN LATER**

The system could not make the configuration change. A temporary condition occurred when the system tried to update the hardware.

**System Action:** The system rejects the ACTIVATE request. The system writes a logrec data set error record.

**Operator Response:** Depending on the message text, do one of the following:

#### **SYSTEM ERROR**

Notify the system programmer.

### **LAST CHPID FOR ONE OR MORE PARTITIONS**

Notify the system programmer. After the system programmer modifies the target IODF, enter the ACTIVATE request again.

#### **REQUEST NOT SUPPORTED BY THIS MODEL** Notify the system programmer.

#### **CHPID IS IN A STATE THAT PREVENTS IT FROM BEING DELETED**

Notify the system programmer.

## **TEMPORARY CONDITION, TRY ACTIVATE REQUEST AGAIN LATER**

Enter a DISPLAY IOS,CONFIG MVS command to determine if recovery is required. If recovery is not required, enter the ACTI-VATE request again. If recovery is required, enter an ACTIVATE RECOVER request to recover the hardware I/O configuration definition to the target IODF.

## **System Programmer Response:** If **LAST CHPID FOR ONE OR**

**MORE PARTITIONS** appears in the message text, modify the target IODF such the channel path is not deleted. Otherwise, search problem reporting data bases for a fix for the problem. If no fix exists, contact the IBM Support Center.

## **REASON=0171,CAN NOT ADD CHPID** chpid text

As a result of an ACTIVATE request, the system tried to add a channel path. The system could not add the channel path.

In the message text:

chpid

The channel path identifier (CHPID).

text

One of the following:

#### **SYSTEM ERROR**

An internal error occurred.

## **INADEQUATE RESOURCES TO ACCOMMODATE CON-FIGURATION CHANGE**

An internal error occurred.

## **REQUEST NOT SUPPORTED BY THIS MODEL**

The machine does not support dynamic changes.

## **TEMPORARY CONDITION, TRY ACTIVATE REQUEST AGAIN LATER**

The system could not make the configuration change. A temporary condition occurred when the system tried to update the hardware.

**System Action:** The system rejects the ACTIVATE request. The system writes a logrec data set error record.

**Operator Response:** Depending on the message text, do one of the following:

## **SYSTEM ERROR**

## **INADEQUATE RESOURCES TO ACCOMMODATE CONFIGURA-TION CHANGE**

**REQUEST NOT SUPPORTED BY THIS MODEL** Notify the system programmer.

## **TEMPORARY CONDITION, TRY ACTIVATE REQUEST AGAIN LATER**

Enter a DISPLAY IOS,CONFIG MVS command to determine if recovery is required. If recovery is not required, enter the ACTI-VATE request again. If recovery is required, enter an ACTIVATE RECOVER request to recover the hardware I/O configuration definition to the target IODF.

**System Programmer Response:** Search problem reporting data bases for a fix for the problem. If no fix exists, contact the IBM Support Center.

## **REASON=0172,CAN NOT DELETE CU** cuid **DESCTEXT=**text

As a result of an ACTIVATE request, the system tried to delete a control unit. The system could not delete the control unit.

In the message text:

## cuid

The control unit identifier.

#### text

One of the following:

## **SYSTEM ERROR**

An internal error occurred.

#### **REQUEST NOT SUPPORTED BY THIS MODEL**

The machine does not support dynamic changes.

### **TEMPORARY CONDITION, TRY ACTIVATE REQUEST AGAIN LATER**

The system could not make the configuration change. A temporary condition occurred when the system tried to update the hardware.

**System Action:** The system rejects the ACTIVATE request. The system writes a logrec data set error record.

**Operator Response:** Depending on the message text, do one of the following:

#### **SYSTEM ERROR**

Notify the system programmer.

**REQUEST NOT SUPPORTED BY THIS MODEL**

Notify the system programmer.

#### **TEMPORARY CONDITION, TRY ACTIVATE REQUEST AGAIN LATER**

Enter a DISPLAY IOS,CONFIG MVS command to determine if recovery is required. If recovery is not required, enter the ACTI-VATE request again. If recovery is required, enter an ACTIVATE RECOVER request to recover the hardware I/O configuration definition to the target IODF.

**System Programmer Response:** Search problem reporting data bases for a fix for the problem. If no fix exists, contact the IBM Support Center.

## **REASON=0173,CAN NOT ADD CU** cuid **DESCTEXT=**text

As a result of an ACTIVATE request, the system tried to add a control unit. The system could not add the control unit.

In the message text:

cuid

The control unit identifier.

text

## One of the following:

**SYSTEM ERROR**

An internal error occurred.

### **LIMITS EXCEEDED**

An internal error occurred.

### **INADEQUATE RESOURCES TO ACCOMMODATE CON-FIGURATION CHANGE**

An internal error occurred.

#### **REQUEST NOT SUPPORTED BY THIS MODEL** The machine does not support dynamic changes.

## **CAN NOT ADD CU TO A DEDICATED CHPID CON-NECTION**

The system could not add a CU because a CHPID connection was dedicated to another CU.

## **TEMPORARY CONDITION, TRY ACTIVATE REQUEST AGAIN LATER**

The system could not make the configuration change. A

temporary condition occurred when the system tried to update the hardware.

**System Action:** The system rejects the ACTIVATE request. The system writes a logrec data set error record.

**Operator Response:** Depending on the message text, do one of the following:

#### **SYSTEM ERROR**

Notify the system programmer.

#### **LIMITS EXCEEDED**

Notify the system programmer.

## **INADEQUATE RESOURCES TO ACCOMMODATE CONFIGURA-TION CHANGE**

Notify the system programmer.

#### **REQUEST NOT SUPPORTED BY THIS MODEL**

Notify the system programmer.

## **CAN NOT ADD CU TO A DEDICATED CHPID CONNECTION**

Check if the correct configuration was entered on the ACTIVATE request. If the configuration was correct, notify the system programmer.

### **TEMPORARY CONDITION, TRY ACTIVATE REQUEST AGAIN LATER**

Enter a DISPLAY IOS,CONFIG MVS command to determine if recovery is required. If recovery is not required, enter the ACTI-VATE request again. If recovery is required, enter an ACTIVATE RECOVER request to recover the hardware I/O configuration definition to the target IODF.

#### **System Programmer Response:** If **CAN NOT ADD CU TO A**

**DEDICATED CHPID CONNECTION** appears in the message text, change the state of the connection using the enterprise systems connection (ESCON) manager. Otherwise, search problem reporting data bases for a fix for the problem. If no fix exists, contact the IBM Support Center.

## **REASON=0174,CAN NOT DELETE CHPID(S) FROM CU** cuid

**DESCTEXT=CHPID(S):** chp1,[chp2...] text

As a result of an ACTIVATE request, the system tried to delete the specified channel paths from one or more control units. The system could not delete the channel paths.

In the message text:

cuid

The control unit identifier.

text

One of the following:

#### **SYSTEM ERROR**

An internal error occurred.

#### **REQUEST NOT SUPPORTED BY THIS MODEL**

The machine does not support dynamic changes.

**TEMPORARY CONDITION, TRY ACTIVATE REQUEST**

## **AGAIN LATER**

The system could not make the configuration change. A temporary condition occurred when the system tried to update the hardware.

**System Action:** The system rejects the ACTIVATE request. The system writes a logrec data set error record.

**Operator Response:** Depending on the message text, do one of the following:

#### **SYSTEM ERROR**

Notify the system programmer.

#### **REQUEST NOT SUPPORTED BY THIS MODEL**

Notify the system programmer.

#### **TEMPORARY CONDITION, TRY ACTIVATE REQUEST AGAIN LATER**

Enter a DISPLAY IOS,CONFIG MVS command to determine if recovery is required. If recovery is not required, enter the ACTI-VATE request again. If recovery is required, enter an ACTIVATE RECOVER request to recover the hardware I/O configuration definition to the target IODF.

**System Programmer Response:** Search problem reporting data bases for a fix for the problem. If no fix exists, contact the IBM Support Center.

#### **REASON=0175,CAN NOT DELETE UNIT ADDRESS(ES)** xx[-yy] **FROM CU** cuid **DESCTEXT=**text

As a result of an ACTIVATE request, the system tried to delete the specified unit addresses from one or more control units. The system could not delete the unit addresses.

In the message text:

xx[-yy]

The range of unit addresses.

cuid

The control unit identifier.

text

One of the following:

#### **SYSTEM ERROR**

An internal error occurred.

#### **REQUEST NOT SUPPORTED BY THIS MODEL**

The machine does not support dynamic changes.

#### **TEMPORARY CONDITION, TRY ACTIVATE REQUEST AGAIN LATER**

The system could not make the configuration change. A temporary condition occurred when the system tried to update the hardware.

**System Action:** The system rejects the ACTIVATE request. The system writes a logrec data set error record.

**Operator Response:** Depending on the message text, do one of the following:

#### **SYSTEM ERROR**

Notify the system programmer.

**REQUEST NOT SUPPORTED BY THIS MODEL**

Notify the system programmer.

#### **TEMPORARY CONDITION, TRY ACTIVATE REQUEST AGAIN LATER**

Enter a DISPLAY IOS,CONFIG MVS command to determine if recovery is required. If recovery is not required, enter the ACTI-VATE request again. If recovery is required, enter an ACTIVATE RECOVER request to recover the hardware I/O configuration definition to the target IODF.

**System Programmer Response:** Search problem reporting data bases for a fix for the problem. If no fix exists, contact the IBM Support Center.

#### **REASON=0176,CAN NOT ADD CHPID(S) TO CU** cuid **DESCTEXT=CHPID(S):** chp1[,chp2,...] text

As a result of an ACTIVATE request, the system tried to add the

specified channel paths to one or more control units. The system could not add the channel path(s).

In the message text:

#### cuid

The control unit identifier.

#### chp1[,chp2,...] The CHPID(s).

### text

One of the following:

#### **SYSTEM ERROR**

An internal error occurred.

## **LIMITS EXCEEDED**

An internal error occurred.

#### **INADEQUATE RESOURCES TO ACCOMMODATE CON-FIGURATION CHANGE** An internal error occurred.

# **REQUEST NOT SUPPORTED BY THIS MODEL**

The machine does not support dynamic changes.

#### **CAN NOT ADD CU TO A DEDICATED CHPID CON-NECTION**

The system could not add a CU because a CHPID connection was dedicated to another CU.

### **TEMPORARY CONDITION, TRY ACTIVATE REQUEST AGAIN LATER**

The system could not make the configuration change. A temporary condition occurred when the system tried to update the hardware.

**System Action:** The system rejects the ACTIVATE request. The system writes a logrec data set error record.

**Operator Response:** Depending on the message text, do one of the following:

## **SYSTEM ERROR**

Notify the system programmer.

#### **LIMITS EXCEEDED**

Notify the system programmer.

#### **INADEQUATE RESOURCES TO ACCOMMODATE CONFIGURA-TION CHANGE**

Notify the system programmer.

## **REQUEST NOT SUPPORTED BY THIS MODEL**

Notify the system programmer.

### **CAN NOT ADD CU TO A DEDICATED CHPID CONNECTION**

Check if the correct configuration was entered on the ACTIVATE request. If the configuration was correct, notify the system programmer.

### **TEMPORARY CONDITION, TRY ACTIVATE REQUEST AGAIN LATER**

Enter a DISPLAY IOS,CONFIG MVS command to determine if recovery is required. If recovery is not required, enter the ACTI-VATE request again. If recovery is required, enter an ACTIVATE RECOVER request to recover the hardware I/O configuration definition to the target IODF.

## **System Programmer Response:** If **CAN NOT ADD CU TO A**

**DEDICATED CHPID CONNECTION** appears in the message text, change the state of the connection using the enterprise systems connection (ESCON) manager. Otherwise, search problem reporting

data bases for a fix for the problem. If no fix exists, contact the IBM Support Center.

## **REASON=0177,CAN NOT ADD UNIT ADDRESS(ES)** xx[-yy] **TO CU**

## cuid **DESCTEXT=**text

As a result of an ACTIVATE request, the system tried to add the specified unit addresses to one or more control units. The system could not add the unit address(es).

#### In the message text:

xx[-yy]

The range of unit addresses.

#### cuid

The control unit identifier.

## text

One of the following:

#### **SYSTEM ERROR**

An internal error occurred.

#### **LIMITS EXCEEDED**

An internal error occurred.

## **INADEQUATE RESOURCES TO ACCOMMODATE CON-FIGURATION CHANGE**

An internal error occurred.

#### **REQUEST NOT SUPPORTED BY THIS MODEL**

The machine does not support dynamic changes.

#### **TEMPORARY CONDITION, TRY ACTIVATE REQUEST AGAIN LATER**

The system could not make the configuration change. A temporary condition occurred when the system tried to update the hardware.

**System Action:** The system rejects the ACTIVATE request.

#### **Operator Response:** Depending on the message text, do one of the following:

#### **SYSTEM ERROR**

Notify the system programmer.

#### **LIMITS EXCEEDED**

Notify the system programmer.

## **INADEQUATE RESOURCES TO ACCOMMODATE CONFIGURA-TION CHANGE**

Notify the system programmer.

#### **REQUEST NOT SUPPORTED BY THIS MODEL**

Notify the system programmer.

### **TEMPORARY CONDITION, TRY ACTIVATE REQUEST AGAIN LATER**

Enter a DISPLAY IOS,CONFIG MVS command to determine if recovery is required. If recovery is not required, enter the ACTI-VATE request again. If recovery is required, enter an ACTIVATE RECOVER request to recover the hardware I/O configuration definition to the target IODF.

**System Programmer Response:** Search problem reporting data bases for a fix for the problem. If no fix exists, contact the IBM Support Center.

#### **REASON=0178, CAN NOT DELETE PATH (**dev,chpid**) DESCTEXT=PIN STATUS UNKNOWN**

As a result of an ACTIVATE request, the system tried to delete a device path. The system could not delete the device path. The system could not determine the pin status of the device. Because of a previous system error, the pin status of the device

is unknown. The device can not be safely deleted or modified for the remainder of the IPL.

In the message text:

dev The device number.

chpid The channel path identifier.

**System Action:** The system rejects the ACTIVATE request.

**Operator Response:** Check if you entered the correct IODF identifier. If the IODF identifier is correct, notify the system programmer. After the system programmer corrects the problem, enter the ACTI-VATE request again.

**System Programmer Response:** Modify the target IODF so the device path will not be deleted.

#### **REASON=0179,CAN NOT DELETE PATH (**dev,chpid**) DESCTEXT=DEVICE SUPPORT CODE DOES NOT SUPPORT DYNAMIC**

As a result of an ACTIVATE request, the system tried to delete a channel path from a device. The system could not delete the channel path. The device support code does not support dynamic changes.

In the message text:

- dev The device number.
- chpid The channel path identifier (CHPID).

**Operator Response:** Check if you entered the correct IODF identifier. If the IODF identifier is correct, notify the system programmer. After the system programmer corrects the problem, enter the ACTI-VATE request again.

**System Programmer Response:** Modify the target IODF so the device path will not be deleted.

## **REASON=017A,CAN NOT ADD PATH (**dev,chpid**)**

### **DESCTEXT=DEVICE SUPPORT CODE DOES NOT SUPPORT DYNAMIC**

As a result of an ACTIVATE request, the system tried to add a channel path to a device. The system could not add the channel path. The device support code does not support dynamic changes.

In the message text:

dev The device number.

chpid The channel path identifier (CHPID).

**System Action:** The system rejects the ACTIVATE request.

**Operator Response:** Check if you entered the correct IODF identifier. If the IODF identifier is correct, notify the system programmer. After the system programmer corrects the problem, enter the ACTI-VATE request again.

**System Programmer Response:** Modify the target IODF modify the target IODF so the device path will not be added.

## **REASON=017B,IOCINFO SERVICE FAILED DESCTEXT=RETURN CODE:** rc**, REASON CODE:** rsnc

When you requested a function that required data returned by the IOCINFO system service, an error occurred.

In the message text:

rc**,** rsnc

The return and reason codes from the IOCINFO service.

**System Action:** The system rejects the ACTIVATE request.

**Operator Response:** Notify the system programmer. Provide the return and reason codes from the IOCINFO service.

**System Programmer Response:** See OS/390 MVS Programming: Authorized Assembler Services Guide for a description of the return and reason codes from the IOCINFO service.

#### **REASON=017C,CCM COULD NOT ESTABLISH ESTAE DESCTEXT=RETURN CODE:** rc**, REASON CODE:** rsnc

When the system tried to establish an ESTAE recovery routine, an error occurred.

In the message text:

rc**,** rsnc

The return and reason codes from the recovery routine.

**System Action:** The system rejects the ACTIVATE request.

**Operator Response:** Enter the ACTIVATE request again.

## **REASON=017E,DYNAMIC ALLOCATION FAILED FOR** dsname **DESCTEXT=RETURN CODE:** rc**, REASON CODE:** rsnc As a result of an ACTIVATE request, the system tried to allocate

a data set. The system could not allocate the data set. In the message text:

- dsname The data set name.
- rc, rsnc The return and reason codes from dynamic allocation.

**System Action:** The system rejects the ACTIVATE request.

**Operator Response:** If the target data set is accessible, enter the ACTIVATE request again. Otherwise, notify the system programmer, providing the return and reason codes from dynamic allocation.

**System Programmer Response:** See OS/390 MVS Programming: Authorized Assembler Services Guide for a description of the return and reason codes from the DYNALLOC macro.

#### **REASON=017F,BLDL SERVICE FAILED DESCTEXT=RETURN CODE:** rc**, REASON CODE:** rsnc

As a result of an ACTIVATE request, the system tried to load the device UIMs. A system error occurred.

In the message text:

- dsname The data set name.
- rc**,** rsnc The return and reason codes from the build link-list (BLDL) service routine.

**System Action:** The system rejects the ACTIVATE request.

**Operator Response:** Notify the system programmer.

**System Programmer Response:** Determine error from the BLDL return and reason codes.

## **REASON=0180,DIV IDENTIFY FOR IODF FAILED**

**DESCTEXT=RETURN CODE:** rc**, REASON CODE:** rsnc While the system was using the DIV IDENTIFY service to select the target IODF data set, an error occurred.

In the message text:

rc**,** rsnc The return and reason codes from DIV IDENTIFY.

**System Action:** The system rejects the ACTIVATE request.

**Operator Response:** Notify the system programmer. Provide the return and reason codes from DIV IDENTIFY.

**System Programmer Response:** See OS/390 MVS Programming: Authorized Assembler Services Guide for a description of the return and reason codes from the DIV IDENTIFY service.

## **REASON=0181,DIV ACCESS FOR IODF FAILED**

**DESCTEXT=RETURN CODE:** rc**, REASON CODE:** rsnc While the system was using the DIV ACCESS service to request permission to read the target IODF data set, an error occurred.

In the message text:

rc**,** rsnc The return and reason codes from DIV ACCESS.

**System Action:** The system rejects the ACTIVATE request.

**Operator Response:** Notify the system programmer. Provide the return and reason codes from DIV ACCESS.

**System Programmer Response:** See OS/390 MVS Programming: Authorized Assembler Services Guide for a description of the return and reason codes from the DIV ACCESS service.

#### **REASON=0182,DIV MAP FOR IODF FAILED DESCTEXT=RETURN CODE:** rc**, REASON CODE:** rsnc

While the system was using the DIV MAP service to access the target IODF data set, an error occurred.

In the message text:

rc**,** rsnc The return and reason codes from DIV MAP.

**System Action:** The system rejects the ACTIVATE request.

**Operator Response:** Notify the system programmer. Provide the return and reason codes from DIV MAP.

**System Programmer Response:** See OS/390 MVS Programming: Authorized Assembler Services Guide for a description of the return and reason codes from the DIV MAP service.

## **REASON=0183,ANOTHER DYNAMIC CHANGE IS IN PROGRESS**

One of the following occurred:

- The system is still processing a previous ACTIVATE request that requested a dynamic change.
- As a result of a previous ACTIVATE request, the system is rebuilding the EDT. The system did not yet complete this process. A possible cause is that a mount request for a device in the old EDT is outstanding.

**System Action:** The system rejects the ACTIVATE request.

**Operator Response:** Wait for the ACTIVATE request that is already in progress to finish. Enter the ACTIVATE request again.

## **REASON=0184,RECONFIGURATION ENQUEUES COULD NOT BE OBTAINED**

An ACTIVATE request was entered to activate a new IODF. The system could not process the request. There is a reconfiguration in progress on the system (the system is processing a VARY command) or the system enqueue is held by another system service, such as VARY device online.

One of the following may be true:

- A VARY command is active
- A DDR (Dynamic Device Reconfiguration) is active
- A SETIOS MIH, SET IOS=xx, or D IOS,MIH command is active

**System Action:** The system rejects the ACTIVATE request.

**Operator Response:** Wait for either the VARY, DDR, SETIOS, SET IOS=xx, or D IOS,MIH activities to complete.

**Operator Response:** Wait for the VARY command that is already in progress to finish. Enter the ACTIVATE request again.

## **REASON=0186,COULD NOT DETERMINE IF ENOUGH SPACE FOR H/W CHANGES**

An ACTIVATE request was entered to activate a new IODF. The

system could not process the request. An error prevented the system from determining if the dynamic changes will fit into the hardware system area (HSA).

**System Action:** The system rejects the ACTIVATE request.

**Operator Response:** Enter the ACTIVATE request again.

#### **REASON=0187,NO DEVICES DEFINED IN IODF** dsname

The user either attempted to activate a new IODF that contains no device definitions or a new IODF whose devices are not connected to any control units.

**System Action:** The system rejects the ACTIVATE request.

**Operator Response:** Enter the ACTIVATE command again with an IODF that contains valid device definitions.

## **REASON=018A,CAN NOT DELETE CU(S) FROM DEVICE(S)**

dev1**[**-dev2**] DESCTEXT=CU(S):** xxxx[,yyyy,...] text As a result of an ACTIVATE request, the system tried to activate an IODF that required the specified control units to be added to one or more devices. An error occurred after the control units were added. In attempting to restore the original configuration, the system tried to delete the control units from the devices. The system could not delete the control unit(s).

In the message text:

dev1 - dev2

The range of device numbers.

xxxx**, [**yyyy**,... ]**

The list of control unit identifiers.

#### text

One of the following:

#### **SYSTEM ERROR**

An internal error occurred.

## **LIMITS EXCEEDED**

An internal error occurred.

## **INADEQUATE RESOURCES TO ACCOMMODATE CON-FIGURATION CHANGE**

An internal error occurred.

#### **REQUEST NOT SUPPORTED BY THIS MODEL** The machine does not support dynamic changes.

## **TEMPORARY CONDITION, TRY ACTIVATE REQUEST AGAIN LATER**

The system could not make the configuration change. A temporary condition occurred when the system tried to update the hardware.

**System Action:** The system rejects the ACTIVATE request. The system does not return to the original configuration definition. The system writes a logrec data set error record.

**Operator Response:** Enter an ACTIVATE RECOVER request to restore the original configuration definition. If the problem occurs again, notify the system programmer. If recovery is unsuccessful, you can perform software-only dynamic I/O configuration changes until you perform a power-on reset (POR).

**System Programmer Response:** Search problem reporting data bases for a fix for the problem. If no fix exists, contact the IBM Support Center.

## **REASON=018B,CAN NOT DELETE DEVICE(S)** dev1**[**-dev2**] DESCTEXT=**text

As a result of an ACTIVATE request, the system tried to activate an IODF that required one or more devices to be added to the system. An error occurred after the devices were added. In

attempting to restore the original configuration, the system tried to delete the device(s). The system could not delete the device(s).

In the message text:

dev1 - dev2

The range of device numbers.

text

One of the following:

#### **SYSTEM ERROR**

An internal error occurred.

#### **LIMITS EXCEEDED**

An internal error occurred.

## **INADEQUATE RESOURCES TO ACCOMMODATE CON-FIGURATION CHANGE**

An internal error occurred.

# **REQUEST NOT SUPPORTED BY THIS MODEL**

The machine does not support dynamic changes.

#### **TEMPORARY CONDITION, TRY ACTIVATE REQUEST AGAIN LATER**

The system could not make the configuration change. A temporary condition occurred when the system tried to update the hardware.

**System Action:** The system rejects the ACTIVATE request. The system does not return to the original configuration definition. The system writes a logrec data set error record.

**Operator Response:** Enter an ACTIVATE RECOVER request to restore the original configuration definition. If the problem occurs again, notify the system programmer. If recovery is unsuccessful, you can perform software-only dynamic I/O configuration changes until you perform a power-on reset (POR).

**System Programmer Response:** Search problem reporting data bases for a fix for the problem. If no fix exists, contact the IBM Support Center.

#### **REASON=018C,CAN NOT ADD DEVICE(S)** dev1**[**-dev2**] DESCTEXT=**text

As a result of an ACTIVATE request, the system tried to activate an IODF that required one or more devices to be deleted from the system. An error occurred after the devices were deleted. In attempting to restore the original configuration, the system tried to add the device(s). The system could not add the device(s).

In the message text:

#### dev1 - dev2

The range of device numbers.

#### text

One of the following:

#### **SYSTEM ERROR**

An internal error occurred.

#### **LIMITS EXCEEDED**

An internal error occurred.

## **INADEQUATE RESOURCES TO ACCOMMODATE CON-FIGURATION CHANGE**

An internal error occurred.

## **REQUEST NOT SUPPORTED BY THIS MODEL**

The machine does not support dynamic changes.

## **TEMPORARY CONDITION, TRY ACTIVATE REQUEST AGAIN LATER**

The system could not make the configuration change. A temporary condition occurred when the system tried to update the hardware.

**System Action:** The system rejects the ACTIVATE request. The system does not return to the original configuration definition. The system writes a logrec data set error record.

**Operator Response:** Enter an ACTIVATE RECOVER request to restore the original configuration definition. If the problem occurs again, notify the system programmer. If recovery is unsuccessful, you can perform software-only dynamic I/O configuration changes until you perform a power-on reset (POR).

**System Programmer Response:** Search problem reporting data bases for a fix for the problem. If no fix exists, contact the IBM Support Center.

#### **REASON=018D,CAN NOT ADD CU(S) TO DEVICE(S)** dev1**[**-dev2**] DESCTEXT=CU(S):** xxxx**[,**yyyy**,...]** text

As a result of an ACTIVATE request, the system tried to activate an IODF that required the specified control unit(s) to be deleted from one or more devices. An error occurred after the control unit(s) were deleted. In attempting to restore the original configuration, the system tried to add the control unit(s), but could not add them.

In the message text:

dev1 - dev2

The range of device numbers.

xxxx[,yyyy,...]

The list of control unit identifiers.

#### text

One of the following:

## **SYSTEM ERROR LIMITS EXCEEDED INADEQUATE RESOURCES TO ACCOMMODATE CON-FIGURATION CHANGE**

An internal error occurred.

**REQUEST NOT SUPPORTED BY THIS MODEL** The machine does not support dynamic changes.

### **TEMPORARY CONDITION, TRY ACTIVATE REQUEST AGAIN LATER**

The system could not make the configuration change. A temporary condition occurred when the system tried to update the hardware.

**System Action:** The system rejects the ACTIVATE request. The system does not return to the original configuration definition. The system writes a logrec data set error record.

**Operator Response:** Enter an ACTIVATE RECOVER request to restore the original configuration definition. If the problem occurs again, notify the system programmer. If recovery is unsuccessful, you can perform software-only dynamic I/O configuration changes until you perform a power-on reset (POR).

**System Programmer Response:** Search problem reporting data bases for a fix for the problem. If no fix exists, contact the IBM Support Center.

### **REASON=018E,CAN NOT MODIFY CHARACTERISTICS FOR DEVICE(S)** dev1**[**-dev2**] DESCTEXT=CHARACTERISTICS:** text desctext

As a result of an ACTIVATE request, the system tried to modify the characteristics of a subchannel. An error occurred after the

characteristics were modified. In attempting to restore the original configuration, the system tried to modify the characteristics back to their original state. The system could not modify the characteristics.

In the message text:

dev1 - dev2

The range of device numbers.

#### text

One of the following:

**TIMEOUT** Interface timeout facility.

**STATDET** Illegal status detection facility.

**PREFPATH** The preferred path.

#### text

One of the following:

#### **SYSTEM ERROR**

An internal error occurred.

#### **LIMITS EXCEEDED**

An internal error occurred.

## **INADEQUATE RESOURCES TO ACCOMMODATE CON-FIGURATION CHANGE**

An internal error occurred.

## **REQUEST NOT SUPPORTED BY THIS MODEL**

The machine does not support dynamic changes.

#### **TEMPORARY CONDITION, TRY ACTIVATE REQUEST AGAIN LATER**

The system could not make the configuration change. A temporary condition occurred when the system tried to update the hardware.

**System Action:** The system rejects the ACTIVATE request. The system does not return to the original configuration definition. The system writes a logrec data set error record.

**Operator Response:** Enter an ACTIVATE RECOVER request to restore the original configuration definition. If the problem occurs again, notify the system programmer. If recovery is unsuccessful, you can perform software-only dynamic I/O configuration changes until you perform a power-on reset (POR).

**System Programmer Response:** Search problem reporting data bases for a fix for the problem. If no fix exists, contact the IBM Support Center.

### **REASON=0190,CAN NOT DELETE CHPID** chpid **DESCTEXT=**text

As a result of an ACTIVATE request, the system tried to activate an IODF that required the specified CHPID(s) to be added to the configuration. An error occurred after the CHPID(s) were added. In attempting to restore the original configuration, the system tried to delete the CHPID(s). The system could not delete the CHPID(s).

In the message text:

#### chpid

The channel path identifier.

#### text

One of the following:

## **SYSTEM ERROR**

An internal error occurred.

#### **LIMITS EXCEEDED**

An internal error occurred.

## **INADEQUATE RESOURCES TO ACCOMMODATE CON-FIGURATION CHANGE**

An internal error occurred.

## **REQUEST NOT SUPPORTED BY THIS MODEL** The machine does not support dynamic changes.

#### **TEMPORARY CONDITION, TRY ACTIVATE REQUEST AGAIN LATER**

The system could not make the configuration change. A temporary condition occurred when the system tried to update the hardware.

**System Action:** The system rejects the ACTIVATE request. The system does not return to the original configuration definition. The system writes a logrec data set error record.

**Operator Response:** Enter an ACTIVATE RECOVER request to restore the original configuration definition. If the problem occurs again, notify the system programmer. If recovery is unsuccessful, you can perform software-only dynamic I/O configuration changes until you perform a power-on reset (POR).

**System Programmer Response:** Search problem reporting data bases for a fix for the problem. If no fix exists, contact the IBM Support Center.

## **REASON=0191,CAN NOT ADD CHPID** chpid **DESCTEXT=**text

As a result of an ACTIVATE request, the system tried to activate an IODF that required the specified CHPID(s) to be deleted from the configuration. An error occurred after the CHPID(s) were deleted. In attempting to restore the original configuration, the system tried to add the CHPID(s). The system could not add the CHPID(s).

In the message text:

## chpid

The channel path identifier.

#### text

One of the following:

**SYSTEM ERROR** An internal error occurred.

### **INADEQUATE RESOURCES TO ACCOMMODATE CON-FIGURATION CHANGE** An internal error occurred.

## **REQUEST NOT SUPPORTED BY THIS MODEL**

The machine does not support dynamic changes.

## **TEMPORARY CONDITION, TRY ACTIVATE REQUEST AGAIN LATER**

The system could not make the configuration change. A temporary condition occurred when the system tried to update the hardware.

**System Action:** The system rejects the ACTIVATE request. The system does not return to the original con- figuration definition. The system writes a logrec data set error record.

**Operator Response:** Enter an ACTIVATE RECOVER request to restore the original configuration definition. If the problem occurs again, notify the system programmer. If recovery is unsuccessful, you can perform software-only dynamic I/O configuration changes until you perform a power-on reset (POR).

**System Programmer Response:** Search problem reporting data bases for a fix for the problem. If no fix exists, contact the IBM Support Center.

## **REASON=0192,CAN NOT DELETE CU** cuid **DESCTEXT=**text

As a result of an ACTIVATE request, the system tried to activate an IODF that required a control unit to be added to the configuration. An error occurred after the control unit was added. In attempting to restore the original configuration, the system tried to delete the control unit. The system could not delete the control unit.

In the message text:

cuid

The control unit identifier.

 $t \sim r$ 

One of the following:

## **SYSTEM ERROR**

An internal error occurred.

## **REQUEST NOT SUPPORTED BY THIS MODEL** The machine does not support dynamic changes.

## **TEMPORARY CONDITION, TRY ACTIVATE REQUEST AGAIN LATER**

The system could not make the configuration change. A temporary condition occurred when the system tried to update the hardware.

**System Action:** The system rejects the ACTIVATE request. The system does not return to the original configuration definition. The system writes a logrec data set error record.

**Operator Response:** Enter an ACTIVATE RECOVER request to restore the original configuration definition. If the problem occurs again, notify the system programmer. If recovery is unsuccessful, you can perform software-only dynamic I/O configuration changes until you perform a power-on reset (POR).

**System Programmer Response:** Search problem reporting data bases for a fix for the problem. If no fix exists, contact the IBM Support Center.

#### **REASON=0193,CAN NOT ADD CU** cuid **DESCTEXT=**text

As a result of an ACTIVATE request, the system tried to activate an IODF that required a control unit to be deleted from the configuration. As error occurred after the control unit was deleted. In attempting to restore the original configuration, the system tried to add the control unit. The system could not add the control unit.

In the message text:

cuid

The control unit identifier.

text

One of the following:

# **SYSTEM ERROR**

An internal error occurred.

## **LIMITS EXCEEDED**

An internal error occurred.

#### **INADEQUATE RESOURCES TO ACCOMMODATE CON-FIGURATION CHANGE** An internal error occurred.

## **REQUEST NOT SUPPORTED BY THIS MODEL**

The machine does not support dynamic changes.

#### **CAN NOT ADD CU TO A DEDICATED CHPID CON-NECTION**

The system could not add a CU because a CHPID connection was dedicated to another CU.

## **TEMPORARY CONDITION, TRY ACTIVATE REQUEST AGAIN LATER**

The system could not make the configuration change. A temporary condition occurred when the system tried to update the hardware.

**System Action:** The system rejects the ACTIVATE request. The system does not return to the original configuration definition. The system writes a logrec data set error record.

**Operator Response:** Do one of the following:

- If **CAN NOT ADD CU TO A DEDICATED CHPID CON-NECTION** appears in the message text, check if the correct configuration was entered on the ACTIVATE request. If the configuration was correct, notify the system programmer.
- Enter an ACTIVATE RECOVER request to restore the original configuration definition. If the problem occurs again, notify the system programmer. If recovery is unsuccessful, you can perform software-only dynamic I/O configuration changes until you perform a power-on reset (POR).

## **System Programmer Response:** If **CAN NOT ADD CU TO A**

**DEDICATED CHPID CONNECTION** appears in the message text, change the state of the connection using the enterprise systems connection (ESCON) manager. Otherwise, search problem reporting data bases for a fix for the problem. If no fix exists, contact the IBM Support Center.

### **REASON=0194,CAN NOT DELETE CHPID(S) FROM CU** cuid **DESCTEXT=CHPID(S):** xx[,yy,...**]** text

As a result of an ACTIVATE request, the system tried to activate an IODF that required the specified CHPID(s) to be added to a control unit. An error occurred after the CHPID(s) were added. In attempting to restore the original configuration, the system tried to delete the CHPID(s). The system could not delete the CHPID(s).

In the message text:

cuid

The control unit identifier.

xx[,yy...**]** The CHPID(s).

text

One of the following:

## **SYSTEM ERROR**

An internal error occurred.

## **REQUEST NOT SUPPORTED BY THIS MODEL**

The machine does not support dynamic changes.

#### **TEMPORARY CONDITION, TRY ACTIVATE REQUEST AGAIN LATER**

The system could not make the configuration change. A temporary condition occurred when the system tried to update the hardware.

**System Action:** The system rejects the ACTIVATE request. The system does not return to the original configuration definition. The system writes a logrec data set error record.

**Operator Response:** Enter an ACTIVATE RECOVER request to restore the original configuration definition. If the problem occurs again, notify the system programmer. If recovery is unsuccessful, you can perform software-only dynamic I/O configuration changes until you perform a power-on reset (POR).

**System Programmer Response:** Search problem reporting data bases for a fix for the problem. If no fix exists, contact the IBM Support Center.

#### **DESCTEXT=0195,CAN NOT DELETE UNIT ADDRESS(ES)** xx**,[**yy**...] FROM CU** cuid **DESCTEXT=**text

As a result of an ACTIVATE request, the system tried to activate an IODF that required the specified unit address(es) to be changed. An error occurred after the address range was modified. In attempting to restore the original configuration, the system tried to restore the original address range. The system could not restore the address range.

In the message text:

cuid

The control unit identifier.

#### xx**,[**yy**...]**

The list of unit addresses.

text

One of the following:

#### **SYSTEM ERROR**

An internal error occurred.

## **REQUEST NOT SUPPORTED BY THIS MODEL**

The machine does not support dynamic changes.

### **TEMPORARY CONDITION, TRY ACTIVATE REQUEST AGAIN LATER**

The system could not make the configuration change. A temporary condition occurred when the system tried to update the hardware.

**System Action:** The system rejects the ACTIVATE request. The system does not return to the original configuration definition. The system writes a logrec data set error record.

**Operator Response:** Enter an ACTIVATE RECOVER request to restore the original configuration definition. If the problem occurs again, notify the system programmer. If recovery is unsuccessful, you can perform software-only dynamic I/O configuration changes until you perform a power-on reset (POR).

**System Programmer Response:** Search problem reporting data bases for a fix for the problem. If no fix exists, contact the IBM Support Center.

## **REASON=0196,CAN NOT ADD CHPID(S) TO CU** cuid

**DESCTEXT=CHPID(S):** chp1[,chp2,...] text

As a result of an ACTIVATE request, the system tried to activate an IODF that required the specified CHPID(s) to be deleted from a control unit. An error occurred after the CHPID(s) were deleted. In attempting to restore the original configuration, the system tried to add the CHPID(s). The system could not add the CHPID(s).

In the message text:

cuid

The control unit identifier.

## chp1,[chp2...]

The list of channel path identifiers.

text

One of the following:

## **SYSTEM ERROR**

An internal error occurred.

## **LIMITS EXCEEDED**

An internal error occurred.

# **INADEQUATE RESOURCES TO ACCOMMODATE CON-FIGURATION CHANGE**

An internal error occurred.

## **REQUEST NOT SUPPORTED BY THIS MODEL**

The machine does not support dynamic changes.

# **CAN NOT ADD CU TO A DEDICATED CHPID CON-**

**NECTION**

The system could not add a CU because a CHPID connection was dedicated to another CU.

## **TEMPORARY CONDITION, TRY ACTIVATE REQUEST AGAIN LATER**

The system could not make the configuration change. A temporary condition occurred when the system tried to update the hardware.

**System Action:** The system rejects the ACTIVATE request. The system does not return to the original configuration definition. The system writes a logrec data set error record.

**Operator Response:** Do one of the following:

- **If CAN NOT ADD CU TO A DEDICATED CHPID CON-NECTION** appears in the message text, check if the correct configuration was entered on the ACTIVATE request. If the configuration was correct, notify the system programmer.
- Enter an ACTIVATE RECOVER request to restore the original configuration definition. If the problem occurs again, notify the system programmer. If recovery is unsuccessful, you can perform software-only dynamic I/O configuration changes until you perform a power-on reset (POR).

**System Programmer Response:** If **CAN NOT ADD CU TO A DEDICATED CHPID CONNECTION** appears in the message text, change the state of the connection using the enterprise systems connection (ESCON) manager. Otherwise, search problem reporting data bases for a fix for the problem. If no fix exists, contact the IBM Support Center.

## **REASON=0197,CAN NOT ADD UNIT ADDRESS(ES)** xx**, [**yy>**... ] TO CU** cuid **DESCTEXT=**text

As a result of an ACTIVATE request, the system tried to activate an IODF that required the specified unit address(es) to be changed. An error occurred after the address range was modified. In attempting to restore the original configuration, the system tried to restore the original address range. The system could not restore the address range.

In the message text:

cuid

The control unit identifier.

## xx[,yy...]

The list of unit addresses.

### text

One of the following:

## **SYSTEM ERROR**

An internal error occurred.

## **LIMITS EXCEEDED**

An internal error occurred.

**INADEQUATE RESOURCES TO ACCOMMODATE CON-FIGURATION CHANGE** An internal error occurred.

## **REQUEST NOT SUPPORTED BY THIS MODEL**

The machine does not support dynamic changes.

## **TEMPORARY CONDITION, TRY ACTIVATE REQUEST AGAIN LATER**

The system could not make the configuration change. A

temporary condition occurred when the system tried to update the hardware.

**System Action:** The system rejects the ACTIVATE request. The system does not return to the original configuration definition. The system writes a logrec data set error record.

**Operator Response:** Enter an ACTIVATE RECOVER request to restore the original configuration definition. If the problem occurs again, notify the system programmer. If recovery is unsuccessful, you can perform software-only dynamic I/O configuration changes until you perform a power-on reset (POR).

**System Programmer Response:** Search problem reporting data bases for a fix for the problem. If no fix exists, contact the IBM Support Center.

## **REASON=0198,CANNOT DELETE PARTITION FROM DEVICE CANDIDATE LIST** dev **DESCTEXT=DEVICE (ONLINE | ALLO-CATED)**

As a result of an ACTIVATE request from a system running in a logical partition, the system tried to delete that logical partition from the device candidate list. The I/O device is online or allocated. Therefore, the logical partition cannot be deleted from the device candidate list.

For information about device candidate lists, see OS/390 HCD User's Guide.

In the message text:

dev The device number of the I/O device.

**System Action:** The system rejects the ACTIVATE request.

**Operator Response:** Vary the I/O device offline. If the I/O device is allocated; wait for the job to terminate, or cancel the job; then vary the I/O device offline. Enter the ACTIVATE request again.

#### **REASON=0199,CANNOT DELETE PARTITION FROM DEVICE CANDIDATE LIST** dev **DESCTEXT=DEVICE PINNED, [ASID =** asid**]** reason

As a result of an ACTIVATE request from a system running in a logical partition, the system tried to delete that logical partition from the device candidate list. The I/O device is pinned, and therefore the logical partition cannot be deleted from the device candidate list.

For information about device candidate lists, see OS/390 HCD User's Guide.

In the message text:

dev The device number of the I/O device.

asid The address space identifier (ASID) of the address space where the program that pinned the I/O device is running. If this field does not appear in the message text, the pin request is not associated with an address space.

**System Action:** The system rejects the ACTIVATE request.

**Operator Response:** Enter the ACTIVATE request again. If the problem recurs, notify the system programmer.

**System Programmer Response:** Wait for the program that pinned the I/O device to complete. If necessary retry ACTIVATE; if the problem recurs, modify the target IODF so the logical partition is not deleted from the device candidate list.

#### **REASON=019A,CANNOT DELETE PARTITION FROM DEVICE CANDIDATE LIST** dev **DESCTEXT=PIN STATUS UNKNOWN**

As a result of an ACTIVATE request from a system running in a logical partition, the system tried to delete that logical partition from the device candidate list. Because of a previous system

error, the system could not determine if the I/O device was pinned. The logical partition cannot be safely deleted from the device candidate list for the remainder of the IPL.

For information about device candidate lists, see OS/390 HCD User's Guide.

In the message text:

dev The device number of the I/O device.

**System Action:** The system rejects the ACTIVATE request.

**Operator Response:** Modify the target IODF so the logical partition is not deleted from the device candidate list. Enter the ACTIVATE request again.

## **REASON=019B,CANNOT DELETE PARTITION FROM CHPID CANDIDATE LIST** chpid **DESCTEXT=CHPID CONFIGURED ONLINE**

As a result of an ACTIVATE request from a system running in a logical partition, the system tried to delete that logical partition from the channel path candidate list. The channel path is configured online to the logical partition and therefore cannot be deleted from the channel path candidate list.

For information about channel path candidate lists, see OS/390 HCD User's Guide .

In the message text:

chpid The channel path identifier (CHPID).

**System Action:** The system rejects the ACTIVATE request.

**Operator Response:** Configure the CHPID offline. Enter the ACTI-VATE request again.

#### **REASON=019C,CANNOT PERFORM ACTIVATE RECOVER DESCTEXT=**text

The system could not perform the activate recover.

In the message text:

text

One of the following:

#### **INCOMPATIBLE OPERATING SYSTEM IDENTIFIER** xx **ENCOUNTERED**

The retrieved operating system identifier is not compatible with the system performing the ACTIVATE RECOVER request. The partition that caused the recover-required situation is incompatible with the partition that is trying to perform the ACTIVATE RECOVER.

xx The operating system identifier.

## **INCOMPATIBLE VERSION** yy **ENCOUNTERED**

The retrieved version is not compatible with the system performing the ACTIVATE RECOVER request. The partition that caused the recover-required situation is incompatible with the partition that is trying to perform the ACTIVATE RECOVER.

yy The version.

**System Action:** The system rejects the ACTIVATE request.

**Operator Response:** Depending on the message text, do one of the following:

## **INCOMPATIBLE OPERATING SYSTEM IDENTIFIER** xx **ENCOUNTERED**

Perform the ACTIVATE request with the RECOVER option on the partition that originally encountered the ACTIVATE failure or a partition that has an operating system identifier that is compatible with the partition that originally encountered the ACTIVATE failure.

## **INCOMPATIBLE VERSION** yy **ENCOUNTERED**

Perform the ACTIVATE request with the RECOVER option on the partition that originally encountered the ACTIVATE failure or a partition that can perform a recover request for the version that was stored by the last system that modified the hardware configuration

### **REASON=01A0,CANNOT DELETE PARTITION ACCESS FROM DEVICE(S)** dev1**[**-dev2**] DESCTEXT=**text

As a result of an ACTIVATE request, the system tried to delete one or more logical partitions from the device candidate lists of one or more I/O devices. The system could not delete the logical partition(s) from the device candidate list(s) of the I/O device(s).

For information about device candidate lists, see OS/390 HCD User's Guide.

In the message text:

#### dev1[-dev2]

The range of device numbers for I/O devices.

#### text

One of the following:

## **SYSTEM ERROR**

An internal error occurred.

### **LIMITS EXCEEDED**

An internal error occurred.

### **INADEQUATE RESOURCES TO ACCOMMODATE CON-FIGURATION CHANGE** An internal error occurred.

### **REQUEST NOT SUPPORTED BY THIS PROCESSOR** The processor does not support dynamic changes.

## **TEMPORARY CONDITION, TRY ACTIVATE REQUEST AGAIN LATER**

The system could not make the configuration change. A temporary error occurred when the system tried to update the hardware I/O configuration.

**System Action:** The system rejects the ACTIVATE request and writes a logrec data set error record.

**Operator Response:** Depending on the message text, do one of the following:

## **SYSTEM ERROR**

Notify the system programmer.

#### **LIMITS EXCEEDED**

Notify the system programmer.

### **INADEQUATE RESOURCES TO ACCOMMODATE CONFIGURA-TION CHANGE**

Notify the system programmer.

## **REQUEST NOT SUPPORTED BY THIS PROCESSOR** Notify the system programmer.

## **TEMPORARY CONDITION, TRY ACTIVATE REQUEST AGAIN LATER**

Enter a DISPLAY IOS,CONFIG MVS command to determine if recovery is required. If recovery is not required, enter the ACTI-VATE request again. If recovery is required, enter an ACTIVATE RECOVER request to recover the hardware I/O configuration definition to the target IODF.

**System Programmer Response:** Search problem reporting data bases for a fix for the problem. If no fix exists, contact the IBM Support Center.

## **REASON=01A1,CANNOT ADD PARTITION ACCESS TO DEVICE(S)** dev1**[**-dev2**] DESCTEXT=**text

As a result of an ACTIVATE request, the system tried to add one or more logical partitions to the device candidate lists of one or more I/O devices. The system could not add the logical partition(s) to the device candidate list(s) of the I/O device(s).

For information about device candidate lists, see OS/390 HCD User's Guide.

In the message text:

#### dev1 - dev2

The list of device numbers.

## text

One of the following:

## **SYSTEM ERROR**

An internal error occurred.

## **LIMITS EXCEEDED**

An internal error occurred.

### **INADEQUATE RESOURCES TO ACCOMMODATE CON-FIGURATION CHANGE** An internal error occurred.

**REQUEST NOT SUPPORTED BY THIS PROCESSOR** The processor does not support dynamic changes.

## **TEMPORARY CONDITION, TRY ACTIVATE REQUEST AGAIN LATER**

The system could not make the configuration change. A temporary error occurred when the system tried to update the hardware I/O configuration.

**System Action:** The system rejects the ACTIVATE request and writes a logrec data set error record.

**Operator Response:** Depending on the message text, do one of the following:

## **SYSTEM ERROR**

Notify the system programmer.

## **LIMITS EXCEEDED**

Notify the system programmer.

## **INADEQUATE RESOURCES TO ACCOMMODATE CONFIGURA-TION CHANGE**

Notify the system programmer.

## **REQUEST NOT SUPPORTED BY THIS PROCESSOR** Notify the system programmer.

#### **TEMPORARY CONDITION, TRY ACTIVATE REQUEST AGAIN LATER**

Enter a DISPLAY IOS,CONFIG MVS command to determine if recovery is required. If recovery is not required, enter the ACTI-VATE request again. If recovery is required, enter an ACTIVATE RECOVER request to recover the hardware I/O configuration definition to the target IODF.

**System Programmer Response:** Search problem reporting data bases for a fix for the problem. If no fix exists, contact the IBM Support Center.

### **REASON=01A2,CANNOT DELETE PARTITION(S) FROM CHPID CANDIDATE LIST** chpid **DESCTEXT=**text

As a result of an ACTIVATE request, the system tried to delete

one or more logical partition(s) from the channel path candidate list.

For information about channel path candidate lists, see OS/390 HCD User's Guide.

In the message text:

#### chpid

The channel path identifier (CHPID).

#### text

One of the following:

#### **SYSTEM ERROR**

An internal error occurred.

#### **TEMPORARY CONDITION, TRY ACTIVATE REQUEST AGAIN LATER**

The system could not make the configuration change. A temporary error occurred when the system tried to update the hardware I/O configuration.

#### **CHPID IS CONFIGURED TO ONE OR MORE AFFECTED PARTITIONS**

The delete request was conditional (FORCE=DEVICE) and the specified channel path is currently configured online to one or more of the logical partitions that are being deleted from the candidate list.

**System Action:** The system rejects the ACTIVATE request and writes a logrec data set error record.

**Operator Response:** Depending on the message text, do one of the following:

#### **SYSTEM ERROR**

Notify the system programmer.

#### **TEMPORARY CONDITION, TRY ACTIVATE REQUEST AGAIN LATER**

Enter a DISPLAY IOS,CONFIG MVS command to determine if recovery is required. If recovery is not required, enter the ACTI-VATE request again. If recovery is required, enter an ACTIVATE RECOVER request to recover the hardware I/O configuration definition to the target IODF.

## **CHPID IS CONFIGURED TO ONE OR MORE AFFECTED PARTI-TIONS**

Configure the channel path offline to the logical partition(s) that are being removed from the candidate list, and, if successful, issue the ACTIVATE again. The system detects only the first occurrence of a channel path being online for this reason. Review other changes to ensure that the next ACTIVATE does not fail when the next occurrence is encountered. Or, consider using ACTIVATE FORCE=CANDIDATE to unconditionally delete the logical partition(s) from the channel path's candidate list. For information about the ACTIVATE command, see OS/390 MVS System Commands. For information about channel path candidate lists, see OS/390 HCD User's Guide.

**System Programmer Response:** Search problem reporting data bases for a fix for the problem. If no fix exists, contact the IBM Support Center.

#### **REASON=01A3,CANNOT ADD PARTITION(S) TO CHPID CANDI-DATE LIST** chpid **DESCTEXT=**text

As a result of an ACTIVATE request, the system tried to add one or more logical partitions to the channel path candidate list. The system could not add the logical partition(s) to the channel path candidate list.

For information about channel path candidate lists, see OS/390 HCD User's Guide.

In the message text:

#### chpid

The channel path identifier (CHPID).

#### text

One of the following:

### **SYSTEM ERROR** An internal error occurred.

#### **INADEQUATE RESOURCES TO ACCOMMODATE CON-FIGURATION CHANGE** An internal error occurred.

## **TEMPORARY CONDITION, TRY ACTIVATE REQUEST AGAIN LATER**

The system could not make the configuration change. A temporary error occurred when the system tried to update the hardware I/O configuration.

**System Action:** The system rejects the ACTIVATE request and writes a logrec data set error record.

**Operator Response:** Depending on the message text, do one of the following:

## **SYSTEM ERROR**

### **INADEQUATE RESOURCES TO ACCOMMODATE CONFIGURA-TION CHANGE**

Notify the system programmer.

#### **TEMPORARY CONDITION, TRY ACTIVATE REQUEST AGAIN LATER**

Enter a DISPLAY IOS,CONFIG MVS command to determine if recovery is required. If recovery is not required, enter the ACTI-VATE request again. If recovery is required, enter an ACTIVATE RECOVER request to recover the hardware I/O configuration definition to the target IODF.

**System Programmer Response:** Search problem reporting data bases for a fix for the problem. If no fix exists, contact the IBM Support Center.

#### **REASON=01B0,CANNOT DELETE PARTITION ACCESS FROM DEVICE(S)** dev1**[**-dev2**] DESCTEXT=**text

As a result of an ACTIVATE request, the system tried to activate an IODF to add one or more logical partitions to the device candidate lists of one or more I/O devices. An error occurred after the logical partition(s) were added to the device candidate list(s) of the I/O device(s). In attempting to restore the original configuration, the system could not delete the logical partition(s) from the device candidate list(s) of the I/O device(s).

For information about device candidate lists, see OS/390 HCD User's Guide.

In the message text:

dev1 - dev2

The range of device numbers for I/O devices.

text

One of the following:

## **SYSTEM ERROR**

An internal error occurred.

#### **LIMITS EXCEEDED**

An internal error occurred.

## **INADEQUATE RESOURCES TO ACCOMMODATE CON-FIGURATION CHANGE**

An internal error occurred.

#### **REQUEST NOT SUPPORTED BY THIS PROCESSOR** The processor does not support dynamic changes.

## **TEMPORARY CONDITION, TRY ACTIVATE REQUEST AGAIN LATER**

The system could not make the configuration change. A temporary error occurred when the system tried to update the hardware I/O configuration.

**System Action:** The system rejects the ACTIVATE request and writes a logrec data set error record without returning to the original configuration definition.

**Operator Response:** Enter an ACTIVATE RECOVER request to restore the original configuration definition. If the problem occurs again, notify the system programmer. If recovery is unsuccessful, you can perform software-only dynamic I/O configuration changes until you perform a power-on reset (POR) (POR).

**System Programmer Response:** Search problem reporting data bases for a fix for the problem. If no fix exists, contact the IBM Support Center.

## **REASON=01B1,CANNOT ADD PARTITION ACCESS TO DEVICE(S)** dev1**[**-dev2**] DESCTEXT=**text

As a result of an ACTIVATE request, the system tried to activate an IODF to delete one or more logical partitions from the device candidate lists of one or more I/O devices. An error occurred after the logical partition(s) were deleted from the device candidate list(s) of the I/O device(s). In attempting to restore the original configuration, the system could not add the logical partition(s) to the device candidate list(s) of the I/O device(s).

For information about device candidate lists, see OS/390 HCD User's Guide.

In the message text:

## dev1 - dev2

The range of device numbers for I/O devices.

#### text

One of the following:

## **SYSTEM ERROR**

An internal error occurred.

### **LIMITS EXCEEDED**

An internal error occurred.

## **INADEQUATE RESOURCES TO ACCOMMODATE CON-FIGURATION CHANGE**

An internal error occurred.

#### **REQUEST NOT SUPPORTED BY THIS PROCESSOR** The processor does not support dynamic changes.

## **TEMPORARY CONDITION, TRY ACTIVATE REQUEST AGAIN LATER**

The system could not make the configuration change. A temporary error occurred when the system tried to update the hardware I/O configuration.

**System Action:** The system rejects the ACTIVATE request and writes a logrec data set error record without returning to the original configuration definition.

**Operator Response:** Enter an ACTIVATE RECOVER request to restore the original configuration definition. If the problem occurs again, notify the system programmer. If recovery is unsuccessful, you can perform software-only dynamic I/O configuration changes until you perform a power-on reset (POR) (POR).

**System Programmer Response:** Search problem reporting data bases for a fix for the problem. If no fix exists, contact the IBM Support Center.

## **REASON=01B2,CANNOT DELETE PARTITION(S) FROM CHPID CANDIDATE LIST** chpid **DESCTEXT=**text

As a result of an ACTIVATE request, the system tried to activate an IODF to add one or more logical partitions to the channel path candidate list for the specified CHPID. An error occurred after the logical partition(s) were added. In attempting to restore the original configuration, the system could not delete the logical partition(s) from the channel path candidate list.

For information about channel path candidate lists, see OS/390 HCD User's Guide .

In the message text:

chpid

The channel path identifier.

text

## One of the following:

#### **SYSTEM ERROR**

An internal error occurred.

## **TEMPORARY CONDITION, TRY ACTIVATE REQUEST AGAIN LATER**

The system could not make the configuration change. A temporary error occurred when the system tried to update the hardware I/O configuration.

#### **CHPID IS CONFIGURED TO ONE OR MORE AFFECTED PARTITIONS**

The delete request was conditional and the specified channel path is currently configured online to one or more of the logical partitions that are being deleted from the candidate list.

**System Action:** The system rejects the ACTIVATE request and writes a logrec data set error record without returning to the original configuration definition.

**Operator Response:** Enter an ACTIVATE RECOVER request to restore the original configuration definition. If the problem occurs again, notify the system programmer. If recovery is unsuccessful, you can perform software-only dynamic I/O configuration changes until you perform a power-on reset (POR) (POR).

**System Programmer Response:** Search problem reporting data bases for a fix for the problem. If no fix exists, contact the IBM Support Center.

## **REASON=01B3,CANNOT ADD PARTITION(S) TO CHPID CANDI-DATE LIST** chpid **DESCTEXT=**text

As a result of an ACTIVATE request, the system tried to activate an IODF to delete one or more logical partitions from the channel path candidate list for the specified channel path. An error occurred after the logical partition(s) were deleted. In attempting to restore the original configuration, the system could not add the logical partition(s) to the channel path candidate list.

For information about channel path candidate lists, see OS/390 HCD User's Guide .

In the message text:

## chpid

The channel path identifier.

#### text

One of the following:

## **SYSTEM ERROR**

An internal error occurred.

## **INADEQUATE RESOURCES TO ACCOMMODATE CON-FIGURATION CHANGE**

An internal error occurred.

## **TEMPORARY CONDITION, TRY ACTIVATE REQUEST AGAIN LATER**

The system could not make the configuration change. A temporary error occurred when the system tried to update the hardware I/O configuration.

**System Action:** The system rejects the ACTIVATE request and writes a logrec data set error record without returning to the original configuration definition.

**Operator Response:** Enter an ACTIVATE RECOVER request to restore the original configuration definition. If the problem occurs again, notify the system programmer. If recovery is unsuccessful, you can perform software-only dynamic I/O configuration changes until you perform a power-on reset (POR) (POR).

**System Programmer Response:** Search problem reporting data bases for a fix for the problem. If no fix exists, contact the IBM Support Center.

#### **[REASON | WARN]=0200, NEW EDT COULD NOT BE BUILT IODF ACCESS FAILED. DATA-IN-VIRTUAL REASON CODE IS** rsnc

As a result of an ACTIVATE request, the system tried to access the IODF data-in-virtual services. The system could not access the data-in-virtual services.

In the message text:

rsnc The reason code from DIV.

**System Action:** The system does not build the new EDT. If **REASON** appears in the message text, the system tries to back out to the previous configuration. If **WARN** appears in the message text, the system continues processing in degraded mode.

**Operator Response:** See the operator response for the data-invirtual reason code and any messages that the system issued. If the error is in IBM code, notify the system programmer.

**System Programmer Response:** Search problem reporting data bases for a fix for the problem. If no fix exists, contact the IBM Support Center.

### **[REASON | WARN]=0201, NEW EDT COULD NOT BE BUILT EDT BUILD FAILED, STORAGE NOT AVAILABLE**

As a result of an ACTIVATE request, the system tried to build a new eligible devices table (EDT). The system could not obtain enough storage to build the table.

**System Action:** The system does not build the new EDT. If **REASON** appears in the message text, the system tries to back out to the previous configuration. If **WARN** appears in the message text, the system continues processing in degraded mode.

**Operator Response:** Free-up storage in the common service area (CSA). Enter the ACTIVATE request again.

## **[REASON | WARN]=0202, NEW EDT COULD NOT BE BUILT ACTIVATE FUNCTION CANCELLED BY OPERATOR.**

The operator entered an ACTIVATE request to build a new eligible devices table (EDT). The system could not build the EDT. One or more jobs are currently waiting for MOUNT or a shared device or data set in the EDT. The operator entered a CANCEL command in reply to the activate request.

**System Action:** The system does not process the ACTIVATE request. The system previously issued the following messages:

- IEF690I, followed by IEF235D for MOUNT requests.
- IEF488I or IEF489I, for exclusive allocation requests on a device.
- IEF458D, followed by IEF863I, for data set requests.
- IEF289E, if messages were suppressed by the specific wait user exit or the allocation/offline user exit.

**Operator Response:** Satisfy all pending MOUNT requests, and either cancel or wait for all jobs currently waiting for datasets or devices. When all such jobs have completed or been cancelled, retry the ACTIVATE request.

## **[REASON | WARN]=0203, NEW EDT COULD NOT BE BUILT EDT BUILD FAILED, UNDETERMINED SYSTEM ERROR.**

The system found a an error while trying to build the EDT.

**System Action:** The system does not build the new EDT. If **REASON** appears in the message text, the system tries to back out to the previous configuration. If **WARN** appears in the message text, the system continues processing in degraded mode.

**Operator Response:** Notify the system programmer.

**System Programmer Response:** Search problem reporting data bases for a fix for the problem. If no fix exists, contact the IBM Support Center.

## **[REASON | WARN]=0204, NEW EDT COULD NOT BE BUILT EDT BUILD ABENDED, RECOVERY PROCESSING WAS ENTERED**

The system found a an error while trying to build the EDT.

**System Action:** The system does not build the new EDT. If **REASON** appears in the message text, the system tries to back out to the previous configuration. If **WARN** appears in the message text, the system continues processing in degraded mode.

**Operator Response:** Notify the system programmer.

**System Programmer Response:** Search problem reporting data bases for a fix for the problem. If no fix exists, contact the IBM Support Center.

#### **[REASON | WARN]=0205, NEW EDT COULD NOT BE BUILT BACKOUT OF EDT BUILD FAILED, UNDETERMINED SYSTEM ERROR.**

While the system was trying to back out of an EDT build to the previous EDT, an error occurred.

**System Action:** The system does not build the new EDT. The EDT that contains the previous configuration remains in effect. The system continues processing, but possibly in degraded mode.

**Operator Response:** Notify the system programmer.

**System Programmer Response:** Search problem reporting data bases for a fix for the problem. If no fix exists, contact the IBM Support Center.

#### **[REASON | WARN]=0206, NEW EDT COULD NOT BE BUILT DESCTEXT=BACKOUT OF EDT BUILD ABENDED, RECOVERY WAS ENTERED.**

While the system was trying to back out of an EDT build to the previous EDT, an error occurred.

**System Action:** The system does not build the new EDT. The EDT that contains the previous configuration remains in effect. The system continues processing, but possibly in degraded mode.

**Operator Response:** Notify the system programmer.

**System Programmer Response:** Search problem reporting data bases for a fix for the problem. If no fix exists, contact the IBM Support Center.

#### **[REASON | WARN]=0207, NEW EDT COULD NOT BE BUILT DESCTEXT=INCORRECT EDT ID SPECIFIED WITH ACTI-VATE COMMAND.**

The operator entered an ACTIVATE request to activate an EDT in the IODF. The EDT identifier is not valid.

**System Action:** The system does not process the ACTIVATE request.

**Operator Response:** Enter the ACTIVATE request again, specifying a valid EDT Identifier.

## **[REASON | WARN]=0208, NEW EDT COULD NOT BE BUILT DESCTEXT=INCORRECT CONFIGURATION ID SPECIFIED WITH ACTIVATE COMMAND.**

The operator entered an ACTIVATE request to activate a configuration in the IODF. The configuration identifier is not valid.

**System Action:** The system does not process the ACTIVATE request.

**Operator Response:** Enter the ACTIVATE request again, specifying a valid EDT Identifier.

### **REASON=0321,CANNOT DELETE COUPLING FACILITY DEVICE(S)** dev1 **[-**dev2**] DESCTEXT=**text

As a result of an ACTIVATE request, the system tried to delete one or more coupling facility device(s). The system could not delete the device(s).

In the message text:

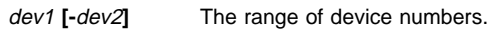

text One of the following:

## **SYSTEM ERROR**

An internal error occurred.

### **REQUEST NOT SUPPORTED BY THIS MODEL**

The machine does not support dynamic changes.

### **TEMPORARY CONDITION, TRY ACTI-VATE REQUEST AGAIN LATER**

The system could not make the configuration change. A temporary condition occurred when the system tried to update the hardware.

**System Action:** The system rejects the ACTIVATE request. The system writes a logrec error record.

**Operator Response:** If the message contains the text TEMPO-RARY CONDITION, TRY ACTIVATE REQUEST AGAIN LATER, enter a DISPLAY IOS,CONFIG MVS command to determine if recovery is required. If recovery is not required, enter the ACTIVATE request again. If recovery is required, enter an ACTIVATE RECOVER request to recover the hardware I/O configuration definition to the target IODF.

**System Programmer Response:** Search problem reporting data bases for a fix for the problem. If no fix exists, contact the IBM Support Center.

## **REASON=0322,CANNOT ADD COUPLING FACILITY DEVICE(S)** dev1 **[-**dev2**] DESCTEXT=**text

As a result of an ACTIVATE request, the system tried to add one or more coupling facility device(s). The system could not add the device(s).

In the message text:

dev1 **[-**dev2**]** The list of device numbers.

text One of the following:

## **SYSTEM ERROR**

An internal error occurred.

#### **INADEQUATE RESOURCES TO ACCOM-MODATE CONFIGURATION CHANGE** An internal error occurred.

#### **REQUEST NOT SUPPORTED BY THIS MODEL**

The machine does not support dynamic changes.

## **TEMPORARY CONDITION, TRY ACTI-VATE REQUEST AGAIN LATER**

The system could not make the configuration change. A temporary condition occurred when the system tried to update the hardware.

**System Action:** The system rejects the ACTIVATE request. The system writes a logrec error record.

**Operator Response:** If the message contains the text TEMPO-RARY CONDITION, TRY ACTIVATE REQUEST AGAIN LATER, enter a DISPLAY IOS,CONFIG MVS command to determine if recovery is required. If recovery is not required, enter the ACTIVATE request again. If recovery is required, enter an ACTIVATE RECOVER request to recover the hardware I/O configuration definition to the target IODF.

**System Programmer Response:** Search problem reporting data bases for a fix for the problem. If no fix exists, contact the IBM Support Center.

## **REASON=0324,CANNOT DELETE CFS CHPID** chpid

#### **DESCTEXT=**text

The system could not delete the specified CF sender channel path.

In the message text:

chpid The channel path identifier (CHPID).

text One of the following:

## **SYSTEM ERROR**

An internal error occurred.

## **LAST CHPID FOR ONE OR MORE PARTITIONS**

The operator tried to delete the only channel path defined to one or more partitions in the system.

### **REQUEST NOT SUPPORTED BY THIS MODEL** The machine does not support dynamic changes.

## **CHPID IS IN A STATE THAT PREVENTS IT FROM BEING DELETED**

The CHPID is in a model-dependent state that prevents it from being deleted.

## **TEMPORARY CONDITION, TRY ACTIVATE REQUEST AGAIN LATER**

The system could not make the configuration change. A temporary condition occurred when the system tried to update the hardware.

**System Action:** The system rejects the ACTIVATE request. The system writes a logrec error record.

**Operator Response:** Perform the indicated actions for the following message texts:

## **LAST CHPID FOR ONE OR MORE PARTITIONS**

Notify the system programmer. After the system programmer modifies the target IODF, enter the ACTIVATE request again.

### **TEMPORARY CONDITION, TRY ACTIVATE REQUEST AGAIN LATER**

Enter a DISPLAY IOS,CONFIG MVS command to determine if recovery is required. If recovery is not required, enter the ACTI-VATE request again. If recovery is required, enter an ACTIVATE RECOVER request to recover the hardware I/O configuration definition to the target IODF.

**System Programmer Response:** If LAST CHPID FOR ONE OR MORE PARTITIONS appears in the message text, modify the target IODF such the channel path is not deleted. Otherwise, search problem reporting data bases for a fix for the problem. If no fix exists, contact the IBM Support Center.

## **REASON=0325,CANNOT ADD CFS CHPID** chpid text

As a result of an ACTIVATE request, the system tried to add a CF sender channel path. The system could not add the channel path.

In the message text:

chpid The channel path identifier (CHPID).

text One of the following:

#### **SYSTEM ERROR**

An internal error occurred.

### **INADEQUATE RESOURCES TO ACCOMMODATE CONFIGURATION CHANGE** An internal error occurred.

**REQUEST NOT SUPPORTED BY THIS MODEL**

The machine does not support dynamic changes.

## **TEMPORARY CONDITION, TRY ACTIVATE REQUEST AGAIN LATER**

The system could not make the configuration change. A temporary condition occurred when the system tried to update the hardware.

**System Action:** The system rejects the ACTIVATE request. The system writes a logrec error record.

**Operator Response:** If the message contains the text TEMPO-RARY CONDITION, TRY ACTIVATE REQUEST AGAIN LATER, enter a DISPLAY IOS,CONFIG MVS command to determine if recovery is required. If recovery is not required, enter the ACTIVATE request again. If recovery is required, enter an ACTIVATE RECOVER request to recover the hardware I/O configuration definition to the target IODF.

**System Programmer Response:** Search problem reporting data bases for a fix for the problem. If no fix exists, contact the IBM Support Center.

### **REASON=0326,CANNOT DELETE COUPLING FACILITY CU** mfn **DESCTEXT=**text

As a result of an ACTIVATE request, the system tried to delete a coupling facility control unit. The system could not delete the coupling facility control unit.

In the message text:

- mfn The coupling facility control unit number.
- text One of the following:

## **SYSTEM ERROR**

An internal error occurred.

## **REQUEST NOT SUPPORTED BY THIS MODEL**

The machine does not support dynamic changes.

#### **TEMPORARY CONDITION, TRY ACTIVATE REQUEST AGAIN LATER**

The system could not make the configuration change. A temporary condition occurred when the system tried to update the hardware.

**System Action:** The system rejects the ACTIVATE request. The system writes a logrec error record.

**Operator Response:** If the message contains the text TEMPO-RARY CONDITION, TRY ACTIVATE REQUEST AGAIN LATER, enter a DISPLAY IOS,CONFIG MVS command to determine if recovery is required. If recovery is not required, enter the ACTIVATE request again. If recovery is required, enter an ACTIVATE RECOVER request to recover the hardware I/O configuration definition to the target IODF.

**System Programmer Response:** Search problem reporting data bases for a fix for the problem. If no fix exists, contact the IBM Support Center.

#### **REASON=0327,CANNOT ADD COUPLING FACILITY CU** mfn **DESCTEXT=**text

As a result of an ACTIVATE request, the system tried to add a coupling facility control unit. The system could not add the coupling facility control unit.

In the message text:

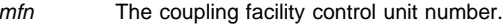

text One of the following:

#### **SYSTEM ERROR**

An internal error occurred.

LIMITS EXCEEDED

An internal error occurred.

## **INADEQUATE RESOURCES TO ACCOMMODATE CONFIGURATION CHANGE**

An internal error occurred.

## **REQUEST NOT SUPPORTED BY THIS MODEL**

The machine does not support dynamic changes.

## **TEMPORARY CONDITION, TRY ACTIVATE REQUEST AGAIN LATER**

The system could not make the configuration change. A temporary condition occurred when the system tried to update the hardware.

**System Action:** The system rejects the ACTIVATE request. The system writes a logrec error record.

**Operator Response:** If the message contains the text TEMPO-RARY CONDITION, TRY ACTIVATE REQUEST AGAIN LATER, enter a DISPLAY IOS,CONFIG MVS command to determine if recovery is required. If recovery is not required, enter the ACTIVATE request again. If recovery is required, enter an ACTIVATE RECOVER request to recover the hardware I/O configuration definition to the target IODF.

**System Programmer Response:** Search problem reporting data bases for a fix for the problem. If no fix exists, contact the IBM Support Center.

# **REASON=0328,CANNOT DELETE CFS CHPID(S) FROM COU-**

**PLING FACILITY CU** mfn **DESCTEXT=CHPID(S):** chp1**[,**chp2**...]** text chp1**[,**chp2**...]**

As a result of an ACTIVATE request, the system tried to delete the specified CF sender channel path(s) from a coupling facility control unit. The system could not delete the channel paths.

In the message text:

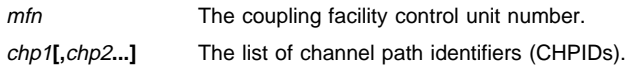

text One of the following:

## **SYSTEM ERROR**

An internal error occurred.

## **REQUEST NOT SUPPORTED BY THIS MODEL**

The machine does not support dynamic changes.

#### **TEMPORARY CONDITION, TRY ACTI-VATE REQUEST AGAIN LATER**

The system could not make the configuration change. A temporary condition occurred when the system tried to update the hardware.

**System Action:** The system rejects the ACTIVATE request. The system writes a logrec error record.

**Operator Response:** If the message contains the text TEMPO-RARY CONDITION, TRY ACTIVATE REQUEST AGAIN LATER, enter a DISPLAY IOS,CONFIG MVS command to determine if recovery is required. If recovery is not required, enter the ACTIVATE request again. If recovery is required, enter an ACTIVATE RECOVER request to recover the hardware I/O configuration definition to the target IODF.

**System Programmer Response:** Search problem reporting data bases for a fix for the problem. If no fix exists, contact the IBM Support Center.

## **REASON=032A,CANNOT ADD CFS CHPID(S) TO COUPLING**

**FACILITY CU** mfn **DESCTEXT=CHPID(S):** chp1**[,**chp2**...]** text As a result of an ACTIVATE request, the system tried to add the specified CF sender channel paths to a coupling facility control unit. The system could not add the channel path(s).

In the message text:

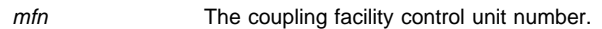

chp1**[,**chp2**...]** The list of channel path identifiers (CHPIDs).

text One of the following:

## **SYSTEM ERROR**

An internal error occurred.

## **LIMITS EXCEEDED**

An internal error occurred.

## **INADEQUATE RESOURCES TO ACCOM-MODATE CONFIGURATION CHANGE** An internal error occurred.

#### **REQUEST NOT SUPPORTED BY THIS MODEL**

The machine does not support dynamic changes.

**TEMPORARY CONDITION, TRY ACTI-VATE REQUEST AGAIN LATER** The system could not make the configuration change. A temporary condition occurred when the system tried to update the hardware.

**System Action:** The system rejects the ACTIVATE request. The system writes a logrec error record.

**Operator Response:** If the message contains the text TEMPO-RARY CONDITION, TRY ACTIVATE REQUEST AGAIN LATER, enter a DISPLAY IOS,CONFIG MVS command to determine if recovery is required. If recovery is not required, enter the ACTIVATE request again. If recovery is required, enter an ACTIVATE RECOVER request to recover the hardware I/O configuration definition to the target IODF.

**System Programmer Response:** Search problem reporting data bases for a fix for the problem. If no fix exists, contact the IBM Support Center.

## **REASON=0330,CANNOT DELETE CFS CHPID** chpid **DESCTEXT=CFS CHPID CONFIGURED ONLINE**

As a result of the ACTIVATE request, the system tried to delete the CF sender channel path. The channel path is configured online.

In the message text:

chpid The channel path identifier (CHPID).

**System Action:** The system rejects the ACTIVATE request.

**Operator Response:** Configure the channel path offline. Enter the ACTIVATE request again.

## **REASON=0331,CANNOT DELETE PARTITION FROM CFS CHPID CANDIDATE LIST** chpid **DESCTEXT=CFS CHPID CONFIG-URED ONLINE**

As a result of the ACTIVATE request, the system tried to delete a partition from the CHPID candidate list of a CF sender channel path. The channel path is configured online.

In the message text:

chpid The channel path identifier (CHPID).

**System Action:** The system rejects the ACTIVATE request.

**Operator Response:** Configure the channel path offline. Enter the ACTIVATE request again.

## **REASON=0341,CANNOT DELETE COUPLING FACILITY DEVICE(S)** dev1 **[-**dev2**] DESCTEXT=**text

As a result of an ACTIVATE request, the system tried to activate an IODF that required one or more coupling facility devices be added to the system. An error occurred after the coupling facility devices were added. In attempting to restore the original configuration, the system tried to delete the coupling facility device(s). The system could not delete the coupling facility device(s).

In the message text:

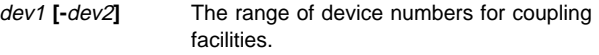

text One of the following:

# **SYSTEM ERROR**

An internal error occurred.

#### **REQUEST NOT SUPPORTED BY THIS MODEL**

The machine does not support dynamic changes.

## **TEMPORARY CONDITION, TRY ACTI-VATE REQUEST AGAIN LATER**

The system could not make the configuration change. A temporary condition occurred when the system tried to update the hardware.

**System Action:** The system rejects the ACTIVATE request. The system does not return to the original configuration definition. The system writes a logrec error record.

**Operator Response:** Enter an ACTIVATE RECOVER request to restore the original configuration definition. If the problem occurs again, notify the system programmer. If recovery is unsuccessful, you can perform software-only dynamic I/O configuration changes until you perform a power-on reset (POR).

**System Programmer Response:** Search problem reporting data bases for a fix for the problem. If no fix exists, contact the IBM Support Center.

#### **REASON=0342,CANNOT ADD COUPLING FACILITY DEVICE(S)** dev1 **[-**dev2**] DESCTEXT=**text

As a result of an ACTIVATE request, the system tried to activate an IODF that required one or more coupling facility devices to be deleted from the system. An error occurred after the coupling facility devices were deleted. In attempting to restore the original configuration, the system tried to add the coupling facility device(s). The system could not add the coupling facility device(s).

In the message text:

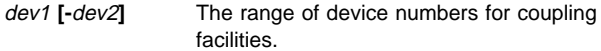

text One of the following:

#### **SYSTEM ERROR**

An internal error occurred.

### **INADEQUATE RESOURCES TO ACCOM-MODATE CONFIGURATION CHANGE** An internal error occurred.

### **REQUEST NOT SUPPORTED BY THIS MODEL**

The machine does not support dynamic changes.

## **TEMPORARY CONDITION, TRY ACTI-VATE REQUEST AGAIN LATER**

The system could not make the configuration change. A temporary condition occurred when the system tried to update the hardware.

**System Action:** The system rejects the ACTIVATE request. The system does not return to the original configuration definition. The system writes a logrec error record.

**Operator Response:** Enter an ACTIVATE RECOVER request to restore the original configuration definition. If the problem occurs again, notify the system programmer. If recovery is unsuccessful, you can perform software-only dynamic I/O configuration changes until you perform a power-on reset (POR).

**System Programmer Response:** Search problem reporting data bases for a fix for the problem. If no fix exists, contact the IBM Support Center.

#### **REASON=0344,CANNOT DELETE CFS CHPID** chpid **DESCTEXT=**text

As a result of an ACTIVATE request, the system tried to activate

an IODF that required the specified CF sender CHPID to be added to the configuration. An error occurred after the CHPID was added. In attempting to restore the original configuration, the system tried to delete the CHPID. The system could not delete the CHPID.

In the message text:

chpid The channel path identifier.

text One of the following:

## **SYSTEM ERROR**

An internal error occurred.

**LAST CHPID FOR ONE OR MORE PARTITIONS**

The operator tried to delete the only channel path defined to one or more partitions in the system.

**REQUEST NOT SUPPORTED BY THIS MODEL**

The machine does not support dynamic changes.

### **CHPID IS IN A STATE THAT PREVENTS IT FROM BEING DELETED**

The CHPID is in a model-dependent state that prevents it from being deleted.

## **TEMPORARY CONDITION, TRY ACTIVATE REQUEST AGAIN LATER**

The system could not make the configuration change. A temporary condition occurred when the system tried to update the hardware.

**System Action:** The system rejects the ACTIVATE request. The system does not return to the original configuration definition. The system writes a logrec error record.

**Operator Response:** Enter an ACTIVATE RECOVER request to restore the original configuration definition. If the problem occurs again, notify the system programmer. If recovery is unsuccessful, you can perform software-only dynamic I/O configuration changes until you perform a power-on reset (POR).

**System Programmer Response:** Search problem reporting data bases for a fix for the problem. If no fix exists, contact the IBM Support Center.

## **REASON=0345,CANNOT ADD CFS CHPID** chpid **DESCTEXT=**text

As a result of an ACTIVATE request, the system tried to activate an IODF that required the specified CF sender CHPID to be deleted from the configuration. An error occurred after the CHPID was deleted. In attempting to restore the original configuration, the system tried to add the CHPID. The system could not add the CHPID.

In the message text:

- chpid The channel path identifier.
- text One of the following:

## **SYSTEM ERROR**

An internal error occurred.

## **INADEQUATE RESOURCES TO ACCOMMODATE CONFIGURATION CHANGE**

An internal error occurred.

## **REQUEST NOT SUPPORTED BY THIS MODEL**

The machine does not support dynamic changes.

## **TEMPORARY CONDITION, TRY ACTIVATE REQUEST AGAIN LATER**

The system could not make the configuration change. A temporary condition occurred when the system tried to update the hardware.

**System Action:** The system rejects the ACTIVATE request. The system does not return to the original configuration definition. The system writes a logrec error record.

**Operator Response:** Enter an ACTIVATE RECOVER request to restore the original configuration definition. If the problem occurs again, notify the system programmer. If recovery is unsuccessful, you can perform software-only dynamic I/O configuration changes until you perform a power-on reset (POR).

**System Programmer Response:** Search problem reporting data bases for a fix for the problem. If no fix exists, contact the IBM Support Center.

#### **REASON=0346,CANNOT DELETE COUPLING FACILITY CU** mfn **DESCTEXT=**text

As a result of an ACTIVATE request, the system tried to activate an IODF that required a coupling facility control unit to be added to the configuration. An error occurred after the coupling facility control unit was added. In attempting to restore the original configuration, the system tried to delete the coupling facility control unit. The system could not delete the coupling facility control unit.

In the message text:

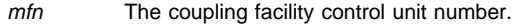

text One of the following:

#### **SYSTEM ERROR**

An internal error occurred.

## **REQUEST NOT SUPPORTED BY THIS MODEL**

The machine does not support dynamic changes.

## **TEMPORARY CONDITION, TRY ACTIVATE REQUEST AGAIN LATER**

The system could not make the configuration change. A temporary condition occurred when the system tried to update the hardware.

**System Action:** The system rejects the ACTIVATE request. The system does not return to the original configuration definition. The system writes a logrec error record.

**Operator Response:** Enter an ACTIVATE RECOVER request to restore the original configuration definition. If the problem occurs again, notify the system programmer. If recovery is unsuccessful, you can perform software-only dynamic I/O configuration changes until you perform a power-on reset (POR).

**System Programmer Response:** Search problem reporting data bases for a fix for the problem. If no fix exists, contact the IBM Support Center.

#### **REASON=0347,CANNOT ADD COUPLING FACILITY CU** mfn **DESCTEXT=**text

As a result of an ACTIVATE request, the system tried to activate an IODF that required a coupling facility control unit to be deleted from the configuration. As error occurred after the coupling facility control unit was deleted. In attempting to restore the original configuration, the system tried to add the coupling facility control unit. The system could not add the coupling facility control unit.

In the message text:

- mfn The coupling facility control unit number.
- text One of the following:

**SYSTEM ERROR**

An internal error occurred.

#### **LIMITS EXCEEDED**

An internal error occurred.

#### **INADEQUATE RESOURCES TO ACCOMMODATE CONFIGURATION CHANGE** An internal error occurred.

### **REQUEST NOT SUPPORTED BY THIS MODEL** The machine does not support dynamic changes.

### **TEMPORARY CONDITION, TRY ACTIVATE REQUEST AGAIN LATER**

The system could not make the configuration change. A temporary condition occurred when the system tried to update the hardware.

**System Action:** The system rejects the ACTIVATE request. The system does not return to the original configuration definition. The system writes a logrec error record.

**Operator Response:** Enter an ACTIVATE RECOVER request to restore the original configuration definition. If the problem occurs again, notify the system programmer. If recovery is unsuccessful, you can perform software-only dynamic I/O configuration changes until you perform a power-on reset (POR).

**System Programmer Response:** Search problem reporting data bases for a fix for the problem. If no fix exists, contact the IBM Support Center.

## **REASON=0348,CANNOT DELETE CFS CHPID(S) FROM COU-PLING FACILITY CU** mfn **DESCTEXT=CHPID(S):** chp1**[,**chp2**...]**

text As a result of an ACTIVATE request, the system tried to activate an IODF that required the specified CF sender CHPID(s) to be added to a coupling facility control unit. An error occurred after the CHPID(s) were added. In attempting to restore the original configuration, the system tried to delete the CHPID(s). The system could not delete the CHPID(s).

In the message text:

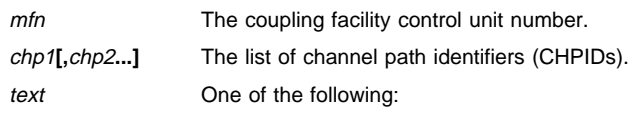

#### **SYSTEM ERROR**

An internal error occurred.

#### **REQUEST NOT SUPPORTED BY THIS MODEL**

The machine does not support dynamic changes.

## **TEMPORARY CONDITION, TRY ACTI-VATE REQUEST AGAIN LATER**

The system could not make the configuration change. A temporary condition occurred when the system tried to update the hardware.

**System Action:** The system rejects the ACTIVATE request. The system does not return to the original configuration definition. The system writes a logrec error record.

**Operator Response:** Enter an ACTIVATE RECOVER request to restore the original configuration definition. If the problem occurs

again, notify the system programmer. If recovery is unsuccessful, you can perform software-only dynamic I/O configuration changes until you perform a power-on reset (POR).

**System Programmer Response:** Search problem reporting data bases for a fix for the problem. If no fix exists, contact the IBM Support Center.

#### **REASON=034A,CANNOT ADD CFS CHPID(S) TO COUPLING**

**FACILITY CU** mfn **DESCTEXT=CHPID(S):** chp1**[,**chp2**...]** text As a result of an ACTIVATE request, the system tried to activate an IODF that required the specified CF sender CHPID(s) to be deleted from a coupling facility control unit. An error occurred after the CHPID(s) were deleted. In attempting to restore the original configuration, the system tried to add the CHPID(s). The system could not add the CHPID(s).

In the message text:

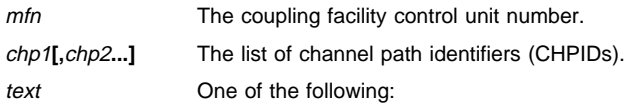

#### **SYSTEM ERROR**

An internal error occurred.

#### LIMITS EXCEEDED

An internal error occurred.

#### **INADEQUATE RESOURCES TO ACCOM-MODATE CONFIGURATION CHANGE** An internal error occurred.

## **REQUEST NOT SUPPORTED BY THIS**

## **MODEL**

The machine does not support dynamic changes.

#### **TEMPORARY CONDITION, TRY ACTI-VATE REQUEST AGAIN LATER**

The system could not make the configuration change. A temporary condition occurred when the system tried to update the hardware.

**System Action:** The system rejects the ACTIVATE request. The system does no return to the original configuration definition. The system writes a logrec error record.

**Operator Response:** Enter an ACTIVATE RECOVER request to restore the original configuration definition. If the problem occurs again, notify the system programmer. If recovery is unsuccessful, you can perform software-only dynamic I/O configuration changes until you perform a power-on reset (POR).

**System Programmer Response:** Search problem reporting data bases for a fix for the problem. If no fix exists, contact the IBM Support Center.

## **IOS501I ACTIVATE CLEANUP COMPLETE**

**Explanation:** An ACTIVATE command that required a new eligible device table (EDT) to be built has completed. The configuration change is no longer in progress and the system has deleted the old EDT.

**Detecting Module:** IOSVCMMN, IOSVCMES

**Source:** Input/output supervisor (IOS)

**System Action:** The system continues processing with the new I/O configuration, and can successfully complete new ACTIVATE requests and DDR swaps.

## **IOS502I I/O CONFIGURATION CHANGED**

```
INVOKER = jobname
NEW IODF = iodfname
EDT REBUILT, NEW EDT ID = edtid
[NOTE | WARN] = rc, rsntext
DEVICE(S) DELETED
dev3, [dev4...].
DEVICE(S) ADDED
dev1, [dev2...].
CU(S) DELETED
con3, [con4...].
CU(S) ADDED
con1, [con2>/mv>...].
CHPID(S) DELETED
chpd3, [chpd4...].
CHPID(S) ADDED
chpd1, [chpd2...].
CHPID chpid DELETED FROM DEVICE(S)
dev3, [dev4...].
CHPID chpid ADDED TO DEVICE(S)
dev1, [dev2...].
```
**Explanation:** The system sends this message to the hard-copy log when the system completes processing of an ACTIVATE request initiated via an ACTIVATE request or an HCD ACTIVATE panel. An installation can use this message to do the following:

- Audit configuration changes
- Allow message-based automation programs to make the added input/output (I/O) components available for use

In the message text:

#### jobname

The name of the program that issued the ACTIVATE request. If the ACTIVATE request was issued through the hardware configuration definition (HCD) application programmer interface (API), this field contains the name of the program that invoked the API. If the ACTIVATE request was issued through the HCD panels, this field contains the userid on which HCD is running. If the operator entered the ACTIVATE request, this field contains **OPERATOR**.

### iodfname

The name of the IODF that contains the I/O configuration definition that was activated.

#### edtid

Two-character identifier for the new EDT that was built.

#### rc**,** rsntext

A four-digit hexadecimal reason code and an associated informational or attention message. See the explanation of message IOS500I for descriptions of these messages.

#### **DEVICE(S) ADDED** dev1, [dev2...]

A list of devices that were added by the activate request.

#### **DEVICE(S) DELETED** dev3, [dev4...]

A list of devices that were deleted by the activate request.

### **CU(S) ADDED** con1**,[**con2**...]**

A list of control units that were added by the activate request.

#### **CU(S) DELETED** con3**, [**con4**...]**

A list of control units that were deleted by the activate request. If you have not explicitly deleted the devices which are attached to the deleted control unit, subsequent display of the UCBs for these devices will show them as offline.

## **IOS503I IOS505A**

**CHPID(S) ADDED** chpd1**, [**chpd2**...]**

A list of channel path identifiers that were added by the activate request.

**CHPID(S) DELETED** chpd3**, [**chpd4**...]**

A list of channel path identifiers that were deleted by the activate request.

**CHPID** chpid **ADDED TO DEVICE(S)** dev1,[dev2...]

The activate request added the specified channel path to the specified list of devices.

**CHPID** chpid **DELETED FROM DEVICE(S)** dev3, [dev4...] The activate request deleted the specified channel path from the specified list of devices.

**Source:** Input/output supervisor (IOS)

**System Action:** The system sends this message to the hard-copy log when processing of the ACTIVATE request completes. The system continues processing with the new I/O configuration definition.

## **IOS503I I/O CONFIGURATION CHANGED**

**PARTITION** partition\_name **DELETED FROM CANDIDATE LIST(S) FOR DEVICE(S)** dev1, [dev2...]**. PARTITION** partition\_name **ADDED TO CANDIDATE LIST(S) FOR DEVICE(S)** dev3, [dev4...]**. PARTITION** partition\_name **DELETED FROM ACCESS/CANDIDATE LIST(S) FOR CHPID(S)** chpd1**, [**chpd2**...]. PARTITION** partition\_name **ADDED TO ACCESS/CANDIDATE LIST(S) FOR CHPID(S)** chpd3**, [**chpd4**...].**

**Explanation:** The system sends this message to the hardcopy log after the system successfully completes a dynamic reconfiguration hardware change when the system is in LPAR mode on an EMIF-capable machine and the configuration changes affect the way logical partitions access

- channel paths
- devices attached to shared channel paths.

**Source:** Input/output supervisor (IOS)

**System Action:** This message is sent to the hardcopy log when the ACTIVATE request completes and the hardware change is made. This message is not written for software-only changes.

A component may appear in this message for the following reasons:

- The partition was deleted from the candidate list of a device.
- The partition was added to the candidate list of a device.
- The partition was in the candidate list of a deleted device.
- The partition was in the candidate list of an added device.
- The partition was deleted from the access or candidate list of a channel path (CHPID).
- The partition was added to the access or candidate list of a channel path (CHPID).
- The partition was in the access or candidate list of a deleted channel path (CHPID).
- The partition was in the access or candidate list of an added channel path (CHPID).

In certain situations, you might see a partition deleted from and added to the access or candidate list of the same component.

## **IOS504I COUPLING FACILITY CONFIGURATION CHANGED**

**{NOTE | WARN} =** rc**,** rsntext **COUPLING FACILITY DEVICE(S) DELETED** dev1**, [**dev2...**]. COUPLING FACILITY DEVICE(S) ADDED** dev3**, [**dev4...**]. COUPLING FACILITY CU(S) DELETED** con1**, [**con2**...]. COUPLING FACILITY CU(S) ADDED** con3**, [**con4...**]. CFS CHPID(S) DELETED** chp1**, [**chp2...**]. CFS CHPID(S) ADDED** chp3**, [**chp4**...].**

**Explanation:** This message indicates that a configuration change included changes to the coupling facility hardware, such as channel paths, devices, or control units. The system issues this message after completion of an ACTIVATE request initiated via an ACTIVATE request or the HCD ACTIVATE panel. An installation can use this message to audit configuration changes.

In the message text:

rc**,** rsntext

- A four-digit hexadecimal reason code and an associated informational or attention message. See the explanation of message IOS500I for descriptions of these reason codes.
- **COUPLING FACILITY DEVICE(S) DELETED** dev1**, [**dev2...**].** A list of coupling facility devices that were deleted by the activate request.

**COUPLING FACILITY DEVICE(S) ADDED** dev3**, [**dev4...**].** A list of coupling facility devices that were added by the activate request.

- **COUPLING FACILITY CU(S) DELETED** con1**, [**con2...**].** A list of coupling facility control units that were deleted by the activate request.
- **COUPLING FACILITY CU(S) ADDED** con3**, [**con4...**].** A list of coupling facility control units that were added by the activate request.

## **CFS CHPID(S) DELETED** chp1**, [**chp2...**].**

A list of channel path identifiers that were deleted the activate request.

## **CFS CHPID(S) ADDED** chp2**, [**chp4...**].**

A list of channel path identifiers that were added by the activate request.

**Source:** Input/output supervisor (IOS)

**Detecting Module:** IOSVCMAR

**System Action:** The system sends this message to the hard-copy log when processing of the ACTIVATE request completes. The system continues processing with the new coupling facility configuration definition.

## **IOS505A DYNAMIC I/O CONFIGURATION CHANGES ARE NOT ALLOWED, THE HARDWARE AND SOFTWARE CONFIGURATION DEFINITIONS DO NOT MATCH**

**Explanation:** The configuration token in the input/output definition file (IODF) does not match the configuration token in the hardware system area (HSA).

**Detecting Module:** IECVIOSI

**Source:** Input/output supervisor (IOS)

**System Action:** The system does not allow the operator to enter an ACTIVATE request that involves changes to the hardware. System initialization continues.

**Operator Response:** Ensure that the correct LOADxx parmlib member was selected. Ensure that the correct parmlib device number was specified on the initial program load (IPL) load parameter. Then enter an ACTIVATE request with the SOFT keyword to change the software configuration definition to match the hardware configuration definition.

#### **IOS506I** hh.mm.ss **I/O CONFIG DATA**

#### text

**Explanation:** In the message, text is: **(ACTIVATE RECOVER REQUIRED SOURCE IODF = sorcname PROCESSOR = sorcproc TARGET IODF = targname PROCESSOR = targproc ACTIVE IODF DATA SET = actvname CONFIGURATION ID = cfid EDT ID = yy)** --- or --- **ACTIVE IODF DATA SET = actvname CONFIGURATION ID = cfid EDT ID = yy** --- or --- **(ACTIVE IODF DATA SET = actvname CONFIGURATION ID = cfid EDT ID = yy (TOKEN: PROCESSOR DATE TIME DESCRIPTION SOURCE: sorcproc yy-dd-mm hh.mm.ss dsc1... dsc2) HARDWARE SYSTEM AREA (AVAILABLE FOR CONFIGURATION CHANGES text1 | COULD NOT BE OBTAINED) (ELIGIBLE DEVICE TABLE LATCH COUNTS text2 | EDT LATCH TABLES COULD NOT BE OBTAINED))** --- or --- **HARDWARE SYSTEM AREA (AVAILABLE FOR CONFIGURATION CHANGES text1 | COULD NOT BE OBTAINED)** --- or ---  **(ELIGIBLE DEVICE TABLE LATCH COUNTS text2 | EDT LATCH TABLES COULD NOT BE OBTAINED))** --- or --- **HARDWARE SYSTEM AREA {AVAILABLE FOR CONFIGURATION CHANGES text1 | DATA COULD NOT BE OBTAINED} {ELIGIBLE DEVICE TABLE LATCH COUNTS text2 | EDT LATCH TABLES COULD NOT BE OBTAINED} HARDWARE SYSTEM AREA AVAILABLE FOR CONFIGURATION CHANGES nnn PHYSICAL CONTROL UNITS nnn SUBCHANNELS FOR SHARED CHANNEL PATHS nnn SUBCHANNELS FOR UNSHARED CHANNEL PATHS nnn LOGICAL CONTROL UNITS FOR SHARED CHANNEL PATHS nnn LOGICAL CONTROL UNITS FOR UNSHARED CHANNEL PATHS ELIGIBLE DEVICE TABLE LATCH COUNTS nnn OUTSTANDING BINDS ON PRIMARY EDT** --- or --- **ACTIVE IODF DATA SET = actvname CONFIGURATION ID = cfid EDT ID = yy**<br> **CONFIGURATION ID = cfid EDT ID = yy TOKEN: PROCESSOR DATE SOURCE: sorcproc yy-dd-mm hh.mm.ss dsc1... dsc2** --- or --- **((CONFIGURATION CHANGE IN PROGRESS | CONFIGURATION CHANGE IN PROGRESS, (THIS | ANOTHER ) PARTITION) TOKEN: PROCESSOR DATE TIME DESCRIPTION SOURCE: sorcproc yy-dd-mm hh.mm.ss dsc1... dsc2 TARGET: targproc yy-dd-mm hh.mm.ss dsc1... dsc2 HARDWARE SYSTEM AREA (AVAILABLE FOR CONFIGURATION CHANGES text1 | COULD NOT BE OBTAINED) (ELIGIBLE DEVICE TABLE LATCH COUNTS text2 | EDT LATCH TABLES COULD NOT BE OBTAINED))**

The system issues this message in response to a DISPLAY IOS,CONFIG command.

The first three lines of text appear if the operator must enter an ACTIVATE RECOVER request to recover the hardware I/O configuration to match the source or target IODF.

ACTIVE IODF DATA SET, HARDWARE SYSTEM AREA, and ELI-GIBLE DEVICE TABLE LATCH COUNTS appear when you enter the DISPLAY IOS,CONFIG(ALL) command. HARDWARE SYSTEM AREA appears when you enter the DISPLAY IOS,CONFIG(HSA) command. ELIGIBLE DEVICE TABLE LATCH COUNTS appears when you enter the DISPLAY IOS,CONFIG(EDT) command. HARD-WARE SYSTEM AREA COULD NOT BE OBTAINED appears for either DISPLAY IOS, CONFIG(ALL) or DISPLAY IOS,CONFIG(HSA) when an erroneous response code is returned from the hardware. EDT LATCH TABLES COULD NOT BE OBTAINED appears for either a DISPLAY IOS,CONFIG(ALL) or DISPLAY IOS,CONFIG(EDT) when an error is returned from the EDTINFO service.

In the message text:

#### sorcname

The name of the source input/output (I/O) definition file (IODF) data set.

#### sorcproc

The name of the source processor.

#### targname

The name of the target IODF.

#### targproc

The name of the target processor.

#### actvname

The name of the IODF data set that contains the active I/O configuration definition.

#### procname

The name of the processor that was used to create the I/O configuration definition.

#### cfid

The operating system configuration identifier that was used to create the I/O configuration definition.

yy The identifier for the current eligible devices table (EDT).

#### **DATE**

#### yy-dd-mm

The date when the processor definition was created, showing the 2-digit year (yy), the day of the month (dd), and the month of the year (mm).

### **TIME**

hh:mm:ss The time when the processor definition was created, in hours (00-23), minutes (00-59), and seconds (00-59).

#### text1

All of the following appear for each instance of text1, where xxxxxxxxxx indicates the available number:

xxxxxxxxxx PHYSICAL CONTROL UNITS xxxxxxxxxx SUBCHANNELS FOR SHARED CHANNEL **PATHS** 

xxxxxxxxxx SUBCHANNELS FOR UNSHARED CHANNEL PATHS

xxxxxxxxxx LOGICAL CONTROL UNITS FOR SHARED CHANNEL PATHS

xxxxxxxxxx LOGICAL CONTROL UNITS FOR UNSHARED CHANNEL PATHS

#### $t \approx t$

The following may appear for each instance of text2, where mmmmmmmm indicates the number of outstanding binds on the primary (current) EDT, and nnnnnnnn indicates the number of outstanding binds on the secondary (old) EDT:

mmmmmmmm OUTSTANDING BINDS ON PRIMARY EDT ASID = asid JOBNAME = jobname nnnnnnnn OUTSTANDING BINDS ON SECONDARY EDT ASID = asid JOBNAME = jobname

If the secondary EDT does not exist, this message line and its subsequent asid/jobname messages are not displayed.

#### asid

Specifies the Address Space Identifier for the address space which has an outstanding bind on an EDT. If more than fifteen binds exist on the primary EDT, then only the first fifteen asids located for the primary EDT are listed. If more than fifteen binds exist on the secondary EDT, then only the first fifteen asids located for the secondary EDT are listed.

#### jobname

Specifies the name of the job which has an outstanding bind on an EDT. If more than fifteen binds exist on the primary EDT, then only the first fifteen jobnames located for the primary EDT are listed. If more than fifteen binds exist on the secondary EDT, then only the first fifteen jobnames located for the secondary EDT are listed.

### **CONFIGURATION CHANGE IN PROGRESS**

A configuration change was in progress.

#### **CONFIGURATION CHANGE IN PROGRESS, {THIS | ANOTHER} PARTITION**

The system is in a logically partitioned mode (LPAR) environment.

In the message text:

- **THIS** A configuration change was in progress on this partition.
- **ANOTHER** A configuration change was in progress on another partition.

## **DESCRIPTION**

dsc1**...** dsc2

The configuration description, as specified by the installation.

**Detecting Module:** IOSCCONF

**Source:** Input/output supervisor (IOS)

**System Action:** The system continues processing.

## **IOS507D ACTIVATE COMMAND DID NOT COMPLETE. REPLY "WAIT" -OR- "TERM"**

**Explanation:** The system is taking an excessive amount of time to process an ACTIVATE request,

**Source:** Input/output supervisor (IOS)

**Detecting Module:** IOSCCONF

**System Action:** The system continues processing. Depending on the operator reply, the system does one of the following:

**WAIT** The system sets another wait interval.

- **TERM** If configuration change processing is not currently executing in the IOS address space, then the system terminates the ACTIVATE command processor task. Otherwise, the system allows the configuration change to complete and ignores the request to terminate processing (see note below).
	- **Note:** Once configuration change processing is executing in the IOS address space, the configuration change must be allowed to complete. This is because it is impossible to properly restore the original configuration that was in affect before the ACTIVATE command was issued. Thus, if the operator attempts to reply TERM at a point where the original configuration cannot be restored, the system ignores the TERM request and issues message IOS508I REPLY TERM IGNORED, CONFIGURATION CHANGES ALREADY IN PROGRESS.

If the operator reply is not valid, the system issues message IOS508I.

If the ACTIVATE request completes before the operator replies, the system deletes message IOS507D.

**Operator Response:** Reply **WAIT** if the reason for the slow processing time is valid (system stop, needed outstanding reply, etc.) Otherwise, reply **TERM**. If message IOS508I is issued indicating that TERM has been ignored, then wait for the configuration change to complete. Use the 'D IOS,CONFIG(EDT)' command to determine if EDT contention could be the reason for the wait.

## **IOS508I** text

**Explanation:** The system may issue this message after the operator replies to message IOS507D. text is one of the following:

#### **INCORRECT REPLY FOR ACTIVATE COMMAND**

The operator entered an incorrect reply to message IOS507D.

#### **REPLY TERM IGNORED, CONFIGURATION CHANGES ALREADY IN PROGRESS**

The operator replied TERM to message IOS507D, however, IOS configuration change processing is currently executing in the IOS address space and cannot be terminated.

**Source:** Input/output supervisor (IOS)

**Detecting Module:** IOSCCONF

**System Action:** Depending on the message text, one of the following:

#### **INCORRECT REPLY FOR ACTIVATE COMMAND**

The system continues processing. The system reissues message IOS507D.

#### **REPLY TERM IGNORED, CONFIGURATION CHANGES ALREADY IN PROGRESS**

The system continues processing the ACTIVATE request.

**Operator Response:** Depending on the message text, one of the following:

### **INCORRECT REPLY FOR ACTIVATE COMMAND**

Enter WAIT or TERM in response to message IOS507D.

## **REPLY TERM IGNORED, CONFIGURATION CHANGES ALREADY IN PROGRESS**

Allow the ACTIVATE request to complete. Use the 'D IOS,CONFIG(EDT)' command to determine if EDT contention could be the cause of the wait.

#### **IOS509I DYNAMIC I/O CONFIGURATION CHANGES ARE NOT ALLOWED, {**iodfname **IS NOT CATALOGED |** iodfname **VOLUME** volume **IS NOT ONLINE}**

**Explanation:** While processing the LOADxx parmlib member during system initialization, the system found one of the following:

- The input/output definition file (IODF) data set is not cataloged.
- The volume where the IODF data set resides is not online.

In the message text:

iodfname The name of the IODF data set.

**Source:** Input/output supervisor (IOS)

**System Action:** System initialization continues. The dynamic capability is disabled.

**Operator Response:** Ensure that the correct LOADxx member was selected and that the correct parmlib device number was specified on the IPL load parameter. If the correct LOADxx member was specified, notify the system programmer.

**System Programmer Response:** If iodfname **IS NOT CATA-LOGED** appears in the message text, catalog the IODF data set. If iodfname **VOLUME** volume IS NOT ONLINE appears in the message text,vary the volume online.

**Detecting Module:** IECVIOSI

## **IOS510I CONFLICTING** iodfname **DEVICE -** dev1 **USED FOR IPL, CATALOG POINTS TO** dev2

**Explanation:** While processing the LOADxx parmlib member, the system found that the system catalog points to the IODF on a different device than the device that was used while processing the LOADxx parmlib member during system initialization.

In the message text:

dev1 The device number of the device used during IPL.

dev2 The device number in the catalog.

**Source:** Input/output supervisor (IOS)

**System Action:** System initialization continues. Dynamic changes may not be possible if the IODF dataset does not match the current configuration.

**Operator Response:** Ensure that the correct LOADxx member was selected and that the correct parmlib device number was specified on the IPL load parameter. If the correct LOADxx member was specified, notify the system programmer.

**System Programmer Response:** Uncatalog the IODF data set. Recatalog the IODF data set to device dev1. Then enter an ACTI-VATE request if a different I/O configuration is desired.

**Detecting Module:** IECVIOSI

### **IOS511A THE PREVIOUS DYNAMIC CONFIGURATION CHANGE WAS NOT COMPLETED - ISSUE THE ACTIVATE COMMAND WITH RECOVER KEYWORD TO RECOVER**

**Explanation:** During system initialization, the system found that a dynamic I/O configuration change from a previous system initialization or partition (LPAR environment) did not complete successfully.

**Source:** Input/output supervisor (IOS)

**System Action:** System initialization continues. The system does not allow any dynamic hardware changes until the operator enters an ACTIVATE RECOVER command.

**Operator Response:** Enter an ACTIVATE RECOVER request to synchronize the hardware and software definitions.

#### **IOS512I DYNAMIC I/O CONFIGURATION CHANGES ARE NOT ALLOWED, THE ACTIVE HARDWARE DEFI-NITION DOES NOT SUPPORT DYNAMIC**

**Explanation:** The input/output configuration data set (IOCDS) that was used to load the machine was not created by the hardware configuration definition (HCD). The IOCDS does not contain the hardware token that identifies the configuration.

**Source:** Input/output supervisor (IOS)

**Detecting Module:** IECVIOSI

**System Action:** System initialization continues. The dynamic capability is disabled.

**Operator Response:** A power-on-reset with an IOCDS created by HCD is required in order to be able to make dynamic changes to the hardware configuration definition.

#### **IOS513E ACTIVATE STILL WAITING FOR OLD EDT TO BE DELETED - ISSUE 'D IOS,CONFIG(EDT)' TO DETERMINE OUTSTANDING BINDS**

**Explanation:** The dynamic change to the I/O configuration is still waiting for the old Eligible Device Table (EDT) to be deleted.

**Source:** Input/output supervisor (IOS)

**Detecting Module:** IOSVCMMN

**System Action:** The system cannot perform any ACTIVATE requests or DDR swaps until outstanding allocation requests against the old EDT have been satisfied. Message IOS513E is re-issued every fifteen minutes until all outstanding allocation requests are satisfied, at which time message IOS501I is issued.

**Operator Response:** Issue the 'D IOS,CONFIG(EDT)' command to determine what jobs have outstanding binds on the secondary (old) EDT. Satisfy the outstanding allocation requests by either mounting the requested volumes, canceling the job, or canceling the address space.

### **IOS515A DEVICE** dev **DYNAMICALLY DELETED OR MODI-FIED, DEDICATED ALLEGIANCE COULD NOT BE CLEARED, [PARTITION =** prtition**]**

**Explanation:** As a result of an ACTIVATE request, a device was either deleted or modified to remove channel paths from the device. A unit check occurred. The system did not have a chance to read the sense data before the device was deleted or modified. The channel subsystem was unable to clear the dedicated allegiance condition.

In the message text:

- dev The device number.
- prtition The partition name. This field appears when the system is in a logically partitioned mode (LPAR) environment.

**Source:** Input/output supervisor (IOS)

**System Action:** The system continues processing.

**Operator Response:** ReIML the control unit to which the device is attached.

**Detecting Module:** IOSVCMHU

#### **IOS550I ASSIGN FAILED, DEVICE ALREADY ALLOCATED**

**Explanation:** The operator entered a command to vary a path online. The system could not validate the path. The device is assigned to another system.

**Source:** Input/output supervisor (IOS)

**Detecting Module:** IECVIOPM

**System Action:** The system does not vary the path online.

**Operator Response:** Vary the device offline from the other system at the earliest convenience. Enter the vary command again.

#### **IOS551I NO PATHS PHYSICALLY AVAILABLE**

**Explanation:** The operator entered a command to vary a path online. The system could not validate the path. No paths to the device were physically available.

**Source:** Input/output supervisor (IOS)

**Detecting Module:** IECVIOPM

**System Action:** The system does not vary the device online. If the subchannel was previously enabled, the system disables the subchannel and boxes the device.

**Operator Response:** Contact hardware support.

#### **IOS552I PATH NOT PHYSICALLY AVAILABLE**

**Explanation:** The operator entered a command to vary a path online. The system could not validate the path. The path is not physically available.

**Source:** Input/output supervisor (IOS)

**Detecting Module:** IECVIOPM

**System Action:** The system does not vary the path online. If the subchannel was previously enabled, the system disables the subchannel and boxes the device.

**Operator Response:** Contact hardware support.

#### **IOS553I I/O ERROR DURING DEVICE INITIALIZATION**

**Explanation:** The operator entered a command to vary a device or path online. The system could not vary the device or path online. An I/O error occurred while the system was initializing the device.

**Source:** Input/output supervisor (IOS)

**Detecting Module:** IECVIOPM

**System Action:** The system does not vary the device or path online.

**Operator Response:** Contact hardware support.

#### **IOS554I CONFIGURATION DATA PROCESSING FAILED**

**Explanation:** The operator entered a command to vary a device or path online.

The device supports configuration data processing. The configuration data processing failed. The system could not read the configuration data information.

**Source:** Input/output supervisor (IOS)

**Detecting Module:** IECVIOPM

**System Action:** The system does not vary the device or path online.

**Operator Response:** Contact hardware support.

### **IOS555I UNABLE TO ESTABLISH DYNAMIC PATHING FOR THIS DEVICE**

**Explanation:** The operator entered a command to vary a path online. The system could not verify the path.

**Source:** Input/output supervisor (IOS)

**Detecting Module:** IECVIOPM

**System Action:** The system does not vary the path online.

**Operator Response:** Vary the device online, using another channel path. If the command fails, contact hardware support.

### **IOS556I NO PATHS LOGICALLY AVAILABLE**

**Explanation:** The operator entered a command to vary a path online. The system could not find any paths to the device.

**Source:** Input/output supervisor (IOS)

**Detecting Module:** IECVIOPM

**System Action:** The system does not vary the device online. If the subchannel was previously enabled, the system disables the subchannel and boxes the device.

**Operator Response:** Contact hardware support.

#### **IOS557I SPECIFIED PATH NOT VALID**

**Explanation:** The operator entered a command to vary a path online. The system could not verify the path. The channel path identifier (CHPID) was not valid.

**Source:** Input/output supervisor (IOS)

**Detecting Module:** IECVIOPM

**System Action:** The system does not vary the path online.

**Operator Response:** Enter the vary command again, using a correct CHPID for the device.

#### **IOS558I FUNCTION NOT PERFORMED, I/O TIMED OUT**

**Explanation:** The operator entered a command to vary a device or path online. While the system was validating the path, an input/output (I/O) operation occurred along the path. The I/O operation timed out. The system could not verify the path.

**Source:** Input/output supervisor (IOS)

**Detecting Module:** IECVIOPM

**System Action:** The system does not vary the path or device online.

**Operator Response:** Enter the VARY command again. If the error occurs again, contact hardware support.

#### **IOS559I FUNCTION CODE NOT SUPPORTED**

**Explanation:** The operator entered a command to vary a device or path online. An internal error occurred.

**Source:** Input/output supervisor (IOS)

**Detecting Module:** IECVIOPM

**System Action:** The system does not vary the path or device online.

**Operator Response:** Notify the system programmer.

**System Programmer Response:** Search problem reporting data bases for a fix for the problem. If no fix exists, contact the IBM Support Center.

## **IOS560I RELEASE TEST FOR SHARED DEVICE COULD NOT BE PERFORMED**

**Explanation:** The operator entered a command to vary a device or path online. The path(s) are not available because the device is reserved and cannot be released.

**Source:** Input/output supervisor (IOS)

**Detecting Module:** IECVIOPM

**System Action:** The system does not vary the path or device online.

**User Response:** Do not attempt further I/O on this device.

**Operator Response:** Enter the DEV SERV command to show DYNAMIC PATHING information on what system is really holding in the reserve. Enter the DISPLAY GRS, CONTENTION command on the system identified as holding the reserve to identify the address space involved.

**System Programmer Response:** Search the problem reporting data bases for a fix for the problem. If no fix exists, contact the IBM Support Center.

## **IOS561I UNRECOVERABLE PROGRAM ERROR**

**Explanation:** The operator entered a command to vary a device or path online. The system found an unrecoverable program error during path validation.

**Source:** Input/output supervisor (IOS)

**Detecting Module:** IECVIOPM

**System Action:** The system does not vary the path or device online.

**Operator Response:** Notify the system programmer.

**System Programmer Response:** Search problem reporting data bases for a fix for the problem. If no fix exists, contact the IBM Support Center.

#### **IOS562I DEVICE NOT CONNECTED**

**Explanation:** The operator entered a command to vary a device or path online. The device has no subchannel.

**Source:** Input/output Supervisor (IOS)

**Detecting Module:** IECVIOPM

**System Action:** The system does not vary the path or device online.

**Operator Response:** If the device number was incorrect, enter the command again, specifying a correct device number. Otherwise, ask the system programmer to add the device to the input/output (I/O) configuration.

**System Programmer Response:** Add a device to the I/O configuration.

## **IOS563I DEVICE IS IN BOXED STATE**

**Explanation:** The system could not perform an I/O operation on one or more channel paths. The device was boxed.

**Source:** Input/output supervisor (IOS)

**Detecting Module:** IECVIOPM

**System Action:** The system does not vary the device or path online.

**User Response:** Do not try any further I/O operations on the device.

**Operator Response:** Contact hardware support.

## **IOS564I ACTIVE TELEPROCESSING DEVICE**

**Explanation:** The operator entered a command to vary a path online for one of the following teleprocessing devices:

- 2701
- 2702
- $2703$

The device was active, but the system could not validate the device.

**Source:** Input/output supervisor (IOS)

**Detecting Module:** IECVIOPM

**System Action:** The system does not vary the path online.

**Operator Response:** Wait for I/O activity to the device to complete. Enter the command again.

### **IOS565I PATH OPERATIONAL BUT DEVICE COULD NOT BE ASSIGNED**

**Explanation:** The operator entered a command to vary a path online. The system could not validate the path because the system could not assign the device. The device may be assigned to another system.

**Source:** Input/output supervisor (IOS)

**Detecting Module:** IECVIOPM

**System Action:** The system does not vary the path online. The system marks the device offline.

**Operator Response:** Do one of the following:

- If the device is assigned to another system, enter a VARY command from that system to vary the device online.
- If the device is not assigned to another system, contact hardware support.

## **IOS566I PATH OFFLINE DUE TO SYSTEM AUTOMATION, CANNOT BE VARIED ONLINE**

**Explanation:** The system tried to vary a path online. The system could not vary the path online because the operator varied the path offline.

**Source:** Input/output supervisor (IOS)

**Detecting Module:** IECVIOPM

**System Action:** The system does not vary the path online.

**Operator Response:** Follow operating procedures for configuring paths and devices using the enterprise systems connection (ESCON) Manager.

#### **IOS567I PATH OPERATIONAL BUT DEVICE NOT BROUGHT ONLINE**

**Explanation:** The operator entered a command to vary a path online. The system does vary the path online, but the device is not brought online for one of the following reasons:

- The device has been varied offline by the operator.
- The device has been varied offline by the system.
- The device is currently in use by a system component.

**Source:** Input/output supervisor (IOS)

**Detecting Module:** IECVIOPM

**System Action:** The system does not vary the path online.

**Operator Response:** If desired, attempt to vary the device online using the VARY device ONLINE command. If system message IEE329I appears, see the operator response for that message.

#### **IOS568I PATH OFFLINE DUE TO C.U.I.R., CANNOT BE VARIED ONLINE**

**Explanation:** The operator entered a command to vary a path online. The path is offline due to C.U.I.R. because of a service action. Therefore, the system can not vary the path online.

**Source:** Input/output supervisor (IOS)

**Detecting Module:** IECVIOPM

**System Action:** The system does not vary the path online.

**Operator Response:** Do one of the following:

- If you know that the path is no longer being serviced, enter a VARY PATH command, specifying the FORCE option, to vary the path online.
- If you do not know if the path is being serviced, contact hardware support. After confirming that the path is no longer being serviced, enter a VARY PATH command, specifying the FORCE option, to vary the path online.

#### **IOS569I DEVICE IN PERMANENT ERROR STATE**

**Explanation:** The operator entered a command to vary a path or a device online. The device was marked unusable.

**Source:** Input/output supervisor (IOS)

**Detecting Module:** IECVIOPM

**System Action:** The system does not vary the device online.

**Operator Response:** Contact hardware support.

### **IOS570I PERMANENT ERROR WHILE ATTEMPTING TO ENABLE DEVICE**

**Explanation:** The operator entered a command to vary a path or a device online. The system could not enable the device.

**Source:** Input/output supervisor (IOS)

**Detecting Module:** IECVIOPM

**System Action:** The system does not vary the path or device online.

**Operator Response:** Contact hardware support.

#### **IOS571I VOLSER FOR PATH DOES NOT MATCH VOLSER FOR DEVICE**

**Explanation:** The operator entered a command to vary a path online. The system could not vary the path online because the volume serial number did not match the volume serial number for a DASD device.

**Source:** Input/output supervisor (IOS)

**System Action:** The system does not vary the path online.

**Operator Response:** Check the cabling and switch connections to the device. If no errors are found, enter an ACTIVATE request or reIPL the system, specifying an I/O configuration definition that has a consistent logical definition to the physical device.

## **IOS572I I/O ERROR READING VOLUME LABEL**

**Explanation:** The operator entered a command to vary a path online. The system could not vary the path online because the volume serial number could not be read for a DASD device due to an I/O error.

**Source:** Input/output supervisor (IOS)

**System Action:** The system does not vary the path online.

**Operator Response:** Notify the system programmer of the I/O error that occurred while the system was reading the volume serial number.

#### **IOS573I OSAD DEVICE REQUIRES A UNIT ADDRESS OF FE BUT** ua **FOUND**

**Explanation:** A VARY command was issued for an OSAD (open systems adapter diagnostic) device. The unit address was not correct for the OSAD device type. OSAD devices are special devices used by the OSA (open systems adapter) facility to control the configuration of an OSA control unit and its associated devices. These devices are only addressable from the FE unit address.

In the message text:

ua The unit address found for the OSAD device.

**Source:** Input/output Supervisor (IOS)

then the VARY command should be retried.

**Detecting Module:** IOSVDSEO

**System Action:** The VARY command fails. If VARY dddd,ONLINE was issued, the device remains offline. If VARY PATH(dddd,cc),ONLINE was issued, the device path remains offline.

**Operator Response:** Make sure that the correct I/O configuration definition is being used by the operating system and channel subsystem. The DISPLAY IOS,CONFIG command displays the currently active IODF (I/O definition file) and currently active I/O configuration for the channel subsystem. The MVS ACTIVATE command can be used to dynamically switch to the correct I/O configuration definition,

**System Programmer Response:** Correct the configuration error and retry the VARY command. Configuration errors can be corrected dynamically by updating the I/O configuration definition with the HCD (Hardware Configuration Definition) and issuing the MVS ACTIVATE command.

#### **IOS574I OSA DEVICE REQUIRES THE UNIT ADDRESS NOT BE FE**

**Explanation:** A VARY command was issued for an OSA (open systems adapter) device. The unit address for this device was not correct for the OSA device type. Instead, an FE unit address was found.

OSA devices are used to communicate from the host to the LAN (local area network). They require the use of unit addresses in the range of 00 through FD. Only open systems adapter diagnostic (OSAD) devices can have a unit address of FE.

**Source:** Input/output supervisor (IOS)

**Detecting Module:** IOSVDSEO

**System Action:** The VARY command fails. If VARY dddd,ONLINE was issued, the devices remains offline. If VARY

PATH(dddd,cc),ONLINE was issued, the device path remains offline.

**Operator Response:** Make sure that the correct I/O configuration definition is in use by the operating system and channel subsystem. The DISPLAY IOS,CONFIG command displays the currently active IODF (I/O definition file) and currently active I/O configuration for the channel subsystem. The MVS ACTIVATE command can be used to

dynamically switch to the correct I/O configuration definition, then the VARY command should be retried.

**System Programmer Response:** Correct the configuration error and retry the VARY command. Configuration errors can be corrected dynamically by updating the I/O configuration definition with the HCD (Hardware Configuration Definition) and issuing the MVS ACTIVATE command.

### **IOS575I SENSE-ID DATA NOT VALID FOR THIS DEVICE**  sense\_id\_data

**Explanation:** VARY command was issued for an OSAD (open systems adapter diagnostic) device or an OSA (open systems adapter) device. The device support code attempted to validate that the correct control unit model and type are indicated in the data returned by the sense-id command. OSA and OSAD devices indicate that they are 3088 type devices with model numbers 60, 61, and 62 (OSAD).

In the message text:

sense id data

The sense-id data returned from the device.

**Source:** Input/output supervisor (IOS)

**Detecting Module:** IOSVDSEO

**System Action:** The VARY command fails. If VARY dddd,ONLINE was issued, the devices remain offline. If VARY PATH(dddd,cc),ONLINE was issued, the device path remains offline.

**Operator Response:** Make sure that the operating system and channel subsystem are using the correct I/O configuration definition. DISPLAY IOS,CONFIG command displays the currently active IODF (I/O definition file) and currently active I/O configuration for the channel subsystem. The MVS ACTIVATE command can be used to dynamically switch to the correct I/O configuration definition. Then the VARY command should be retried.

**System Programmer Response:** Correct the configuration error and retry the VARY command. Configuration errors can be corrected dynamically by updating the I/O configuration definition with the HCD (hardware configuration definition) and issuing the MVS ACTIVATE command.

## **IOS576I OSA DEVICES REQUIRE AN OSA CHANNEL PATH BUT TYPE** cc **FOUND [TYPE=**channel\_path\_type**]**

**Explanation:** A VARY command was issued for an OSA (open systems adapter) device. The device support code attempted to validate that the channel path type was OSA. The OSA and OSAD (open systems adapter diagnostic) devices must be defined on OSA channel paths.

In the message text:

cc The channel path type found for the OSA device. Descriptions of all the supported channel path types can be displayed by using the D M=CHP command.

#### channel\_path\_type

If provided, the channel path type found.

**Source:** IOS device service exit for OSA (IOSVDSEO).

#### **Detecting Module:** IOSVDSEO

**System Action:** The VARY command fails. If VARY dddd,ONLINE was issued, the device remains offline. If VARY

PATH(dddd,cc),ONLINE was issued, the device path remains offline.

**Operator Response:** Make sure that the operating system and channel subsystem are using the correct I/O configuration definition. DISPLAY IOS,CONFIG command displays the currently active IODF (I/O definition file) and currently active I/O configuration for the channel subsystem. The MVS ACTIVATE command can be used to dynamically switch to the correct I/O configuration definition. Then the VARY command should be retried.

**System Programmer Response:** Correct the configuration error and retry the VARY command. Configuration errors can be corrected dynamically by updating the I/O configuration definition with the HCD (hardware configuration definition) and issuing the MVS ACTIVATE command.

## **IOS580E LINK DEGRADED REPORTING CHPID=[**nn **| \*\*] {INCIDENT UNIT** unit-ident **IC=**yy **[INCIDENT UNIT LIF={**zz **| NOT APPLICABLE}]| INCIDENT UNIT DATA COULD NOT BE OBTAINED} [ATTACHED UNIT** unit-ident**]**

**Explanation:** A unit at one end of a optical interface link has detected a problem in the link or in one of the units attached to the link. As a result, data transfer across the link is degraded.

In the message text:

### **CHPID=[**nn **| \*\*]**

If the incident unit is a channel, the channel path identifier, nn, appears in this line. If not, \*\* appears. If the channel subsystem is reporting a link incident that was not detected by the channel subsystem, nn corresponds to the CHPID that was used to receive the link incident report, and it may not correspond to the CHPID associated with the link incident.

## **INCIDENT UNIT** unit-ident

The unit that detected the problem. The *unit-ident* contains the following fields:

#### **TM=**tttttt/mdl **SER=**mmmpp-ssssss **IF=**xxxx

#### **TM=**tttttt/mdl

tttttt - machine type mdl - model number

#### **SER=**mmmpp**-**ssss

mmm - manufacturer pp - manufacturing plant ssssss - the right-most six characters of the unit sequence number - commonly known as the serial number

# **IF=**xxxx

xxxx- physical interface number

#### **IC=**yy

The incident code that identifies the type of incident that occurred. This code is used by service personnel to help diagnose the problem.

#### **INCIDENT UNIT DATA COULD NOT BE OBTAINED**

Either the incident unit could not be identified or it could be identified but the information may not be current and cannot be verified due to some problem, such as, loss of light.

#### **ATTACHED UNIT** unit-ident

The unit connected to the other end of the link. (The contents of unit ident were described previously.)

**Source:** Input/output supervisor (IOS)

### **IOS581E LINK FAILED REPORTING CHPID=[**nn **| \*\*] {INCIDENT UNIT** unit-ident **IC=**yy**| INCIDENT UNIT DATA COULD NOT BE OBTAINED} [ATTACHED UNIT** unit-ident**]**

**Explanation:** A unit at one end of an optical interface link has detected a failure in the link or in one of the units attached to the link. As a result, data transfer across the link has stopped.

In the message text:

## **REPORTING CHPID=[**nn **| \*\*]**

If the incident unit is a channel, the channel path identifier, nn, appears in this line. If not, \*\* appears.

#### **REPORTING CHPID=**nn **| \*\***

If the channel subsystem is reporting a link incident that was detected by the channel subsystem, nn corresponds to the CHPID associated with the link incident.

If the channel subsystem is reporting a link incident that was not detected by the channel subsystem, nn corresponds to the CHPID that was used to receive the link incident report and may or may not correspond to the CHPID associated with the link incident.

#### **INCIDENT UNIT** unit-ident

The unit that detected the failure. The unit-ident contains the following fields:

#### **TM=**tttttt/mdl **SER=**mmmpp-ssssss **IF=**xxxx

**TM=**tttttt/mdl

tttttt - machine type mdl - model number

#### **SER=**mmmpp**-**ssss

mmm - manufacturer pp - manufacturing plant ssssss - the right-most six characters of the unit sequence number commonly known as the serial number

## **IF=**xxxx

xxxx- physical interface number

## **IC=**yy

The incident code that identifies the type of incident that occurred. This code is used by service personnel to help diagnose the problem.

#### **INCIDENT UNIT DATA COULD NOT BE OBTAINED**

Either the incident unit could not be identified or it could be identified but the information may not be current and cannot be verified due to some problem, such as, loss of light.

#### **ATTACHED UNIT** unit-ident

The unit connected to the other end of the link. (The contents of unit ident were described previously.)

**Source:** Input/output supervisor (IOS)

#### **Detecting Module:** IOSRACRW

**System Action:** The node is not operational. The system writes an error record to the logrec data set.

**Operator Response:** Format and print the logrec data set error records and call hardware support.

### **IOS582I PATH** chp **NOW OPERATIONAL AND BROUGHT ONLINE FOR DEVICE(S): dev1,dev2...**

**Explanation:** The system determined that a path to one or more devices was previously offline and not operational. The path(s) are now operational and online.

In the message text:

chp The channel path identifier (CHPID).

dev1, dev2 The device number(s).

**Source:** Input/output supervisor (IOS)

**Detecting Module:** IOSRSNDV

**System Action:** The system continues processing.

## **IOS600I IOACTION - THE FOLLOWING DEVICE(S) HAVE BEEN STOPPED:** dev,dev1-dev2

**Explanation:** The operator entered an IOACTION STOP command to stop the specified devices.

In the message text:

dev, dev1-dev2 The device numbers of the devices stopped by the IOACTION STOP command.

**Source:** Input/output supervisor (IOS)

**Detecting Module:** IOSVQRDV

**System Action:** Only normal I/O activity to the listed devices has been stopped. IOS recovery and other I/O will still be active to the device.

**Operator Response:** Enter the IOACTION RESUME command to allow normal I/O to continue.

## **IOS601I IOACTION - DEVICES REMAIN IN THE STOPPED STATE. USE THE 'D IOS,STOP' COMMAND TO DISPLAY THE DEVICES**

**Explanation:** The IOACTION STOP command has been used to stop normal I/O for a device or group of devices.

**Source:** Input/output supervisor (IOS)

**Detecting Module:** IOSVQRDV

**System Action:** The I/O to devices stopped by the IOACTION STOP command is being queued.

**Operator Response:** Follow the recovery procedures documented in system message IOS427A. To continue I/O to these devices, enter the IOACTION RESUME command. To determine which devices are stopped, enter the DISPLAY IOS,STOP command.

## **IOS602I IOACTION - STOP NOT ALLOWED FOR PAGING DEVICES. THE FOLLOWING DEVICE(S) ARE IGNORED:** dev dev1-dev2...

**Explanation:** An IOACTION STOP command was entered for one or more paging devices. The IOACTION STOP command cannot be used on paging devices.

In the message text:

dev dev1-dev2 The device numbers of the ignored devices.

**Source:** Input/output supervisor (IOS)

**Detecting Module:** IOSVQRDV

**System Action:** The system ignores the listed devices.

**Operator Response:** If recovery must include this device, then stop the system.

### **IOS603I IOACTION - STOP NOT ALLOWED FOR SYSRES DEVICE. THE FOLLOWING DEVICE IS IGNORED:** xxxx

**Explanation:** An IOACTION STOP command was entered for the system resident (SYSRES) device. The IOACTION STOP command cannot be used on the SYSRES device.

In the message text:

xxxx The ignored SYSRES device.

**Source:** Input/output supervisor (IOS)

**Detecting Module:** IOSVQRDV

**System Action:** The system ignores the SYSRES device.

### **IOS604I IOACTION - STOP NOT ALLOWED FOR {RESERVED|ASSIGNED} OR {RESERVED|ASSIGN} PENDING DEVICES. THE FOLLOWING DEVICE(S) ARE IGNORED:** dev dev1-dev2...

**Explanation:** An IOACTION STOP command was entered for one or more devices that are currently either assigned/reserved or pending assigned/reserved.

In the message text:

dev dev1-dev2 The device numbers of the ignored devices.

**Source:** Input/output supervisor (IOS)

**Detecting Module:** IOSVQRDV

**System Action:** The system ignores the command.

**Operator Response:** To STOP I/O to a reserved/assigned device, do one of the following:

- Wait for the application or applications that are allocated to the device to end, then reenter the IOACTION STOP command.
- Cancel the application or applications that are allocated to the device, then reenter the IOACTION STOP command.

## **IOS605I IOACTION - STOP NOT ALLOWED FOR DEVICES IN USE BY THE SYSTEM. THE FOLLOWING DEVICE(S) ARE IGNORED:** dev dev1-dev2...

**Explanation:** An IOACTION STOP command was entered for one or more devices currently in use by a system component. The IOACTION STOP command cannot be used for these devices.

In the message text:

dev dev1-dev2 The device numbers of the ignored devices.

**Source:** Input/output supervisor (IOS)

**Detecting Module:** IOSVQRDV

**System Action:** The system ignores the listed devices.

**Operator Response:** If recovery must include any of the devices, then stop the system.

#### **IOS606I IOACTION - STOP NOT ALLOWED FOR ALL DEVICE TYPES. THE FOLLOWING DEVICE(S) ARE IGNORED:** dev dev1-dev2...

**Explanation:** An IOACTION STOP command was entered for one or more incorrect device types. The device numbers are either not valid device numbers for this system or they do not support IOACTION command processing. Only sharable DASD or assignable devices may be targeted.

In the message text:

dev dev1-dev2 The device numbers of the ignored devices.

**Source:** Input/output supervisor (IOS)

**Detecting Module:** IOSVQRDV

**System Action:** The system ignores the listed devices.

**Operator Response:** Check the device numbers. Ensure that they are valid and either represent DASD devices or represent any other

device type that supports assign/unassign processing (such as TAPE).

### **IOS607I IOACTION - THE FOLLOWING DEVICE(S) HAVE BEEN RESUMED:** dev,dev1-dev2

**Explanation:** The operator entered an IOACTION RESUME command that successfully processed the listed devices to allow normal I/O to be processed.

In the message text:

dev, dev1-dev2 The device numbers of the resumed devices.

**Source:** Input/output supervisor (IOS)

**Detecting Module:** IOSVQRDV

**System Action:** Normal I/O activity to the listed devices is allowed to continue.

## **IOS608I IOACTION - RESUME ONLY VALID FOR DEVICES WHICH ARE STOPPED. THE FOLLOWING DEVICE(S) ARE IGNORED:** dev dev1-dev2...

**Explanation:** An IOACTION RESUME command was entered for one or more devices that are not among those in the stopped state. An IOACTION RESUME command is only valid for devices that have been stopped by the IOACTION STOP command.

In the message text:

dev dev1-dev2... The device numbers of the ignored devices.

**Source:** Input/output supervisor (IOS)

**Detecting Module:** IOSVQRDV

**System Action:** The system ignores the listed devices.

**Operator Response:** Enter the DISPLAY IOS,STOP command to list devices in the stopped state. Determine the devices to RESUME based on recovery actions taken on devices for which I/O has been stopped.

#### **IOS609I IOACTION - NO DEVICES ARE STOPPED. REQUEST IGNORED**

**Explanation:** An IOACTION RESUME command or a DISPLAY IOS,STOP command was entered, but no devices have had I/O stopped with the IOACTION STOP command.

**Source:** Input/output supervisor (IOS)

**Detecting Module:** IOSVQRDV

**System Action:** The system ignores the command.

## **IOS610I IOACTION - THE FOLLOWING DEVICE(S) ARE IN THE STOPPED STATE:** dev dev1-dev2...

**Explanation:** A DISPLAY IOS,STOP command has been entered to display those devices stopped by the IOACTION STOP command.

In the message text:

dev dev1-dev2 The device numbers of the devices that are stopped.

**Source:** Input/output supervisor (IOS)

**Detecting Module:** IOSVQRDV

**System Action:** The system displays the devices in the stopped state.

**Operator Response:** When recovery procedures are complete, enter the IOACTION RESUME command to resume normal I/O activity to the stopped devices.

#### **IOS611I IOACTION - STOP/RESUME PROCESSING FAILURE**

**Explanation:** An internal processing error occurred during the processing of an IOACTION STOP command, IOACTION RESUME command, or DISPLAY IOS,STOP command.

**Source:** Input/output supervisor (IOS)

**Detecting Module:** IOSVQRDV

**System Action:** The system does not perform the requested function. The system takes a dump and records the error in the logrec data set error record.

**Operator Response:** Record any dump data and report this problem to a system programmer.

**System Programmer Response:** Search problem reporting data bases for a fix for the problem. If no fix exists, contact the IBM Support Center. Provide any dump data.

## **IOS612I IOACTION - STOP ALLOWED FOR SHARED {DASD} DEVICES ONLY. THE FOLLOWING DEVICE(S) ARE IGNORED:** dev,dev1-dev2...

**Explanation:** An IOACTION STOP command was entered for one or more devices that are not shared. An IOACTION STOP command is only valid for direct access storage devices (DASD) capable of being shared, or devices that support assign/unassign processing. In the message text:

dev, dev1-dev2 The device numbers of the ignored devices.

**Source:** Input/output supervisor (IOS)

**Detecting Module:** IOSVQRDV

**System Action:** The system ignores the listed devices.

**Operator Response:** Use the IOACTION command only for recovery situations involving shared devices.

## **IOS613I IOACTION - STOP NOT ALLOWED FOR DEVICES WITH THE FOLLOWING RESOURCE(S): XCF COUPLE DATA SET THE FOLLOWING DEVICE(S) ARE IGNORED:** dev,dev1-dev2...

**Explanation:** An IOACTION STOP command was entered for one or more devices for which the STOP command is not allowed. The STOP is not allowed because the device contains a system critical resource as specified in the message text.

In the message text:

dev,dev1-dev2

The device numbers of the ignored devices.

**Source:** Input/output supervisor (IOS)

**Detecting Module:** IOSVQRDV

**System Action:** The system ignores the listed devices.

**Operator Response:** Verify that correct device numbers were entered. If device numbers were correct and this command was issued in response to an IOS427A message, then proceed with the alternate recovery techniques listed in that message.

## **IOS620I IOS COMPONENT TRACE IS UNAVAILABLE - text**

**Explanation:** The IOS component trace is not active.

In the message, text is one of the following:

### **COMPONENT TRACE DEFINE FAILED USING DEFAULT**

**OPTIONS** IOS is unable to initialize its component tracing because it failed to define IOS component tracing to MVS.

**AN UNEXPECTED ERROR OCCURRED** The system enters into recovery and takes a dump.

**Source:** Input/output supervisor (IOS)

**Detecting Module:** IOSTRDEF, IOSTRRCD

**System Action:** Processing continues without IOS component tracing.

**Operator Response:** Report this message to the system programmer.

**System Programmer Response:** Search problem reporting data bases for a fix for the problem. If no fix exists, contact the IBM Support Center. Provide any dump data.

### **IOS621I IOS COMPONENT TRACE FAILED USING PARMLIB MEMBER** membername **- TRACING WILL BE INI-TIALIZED USING DEFAULT OPTIONS**

**Explanation:** IOS encountered an error during initialization while defining its component trace. The error is due to MVS component trace finding an error while reading the CTnIOSxx parmlib member.

In the message text:

membername Is the name of the failing IOS parmlib member.

**Source:** Input/output supervisor (IOS)

**Detecting Module:** IOSTRDEF

**System Action:** IOS component trace initialization continues with default options.

**Operator Response:** See the operator response for the component trace messages (prefix ITT) accompanying this message.

**System Programmer Response:** See the system programmer response for the component trace messages, (prefix ITT), accompanying this message. Correct the parmlib member and ask the operator to issue the TRACE CT command specifying the corrected parmlib member after the system is IPLed to change the default trace to the desired options.

**Note:** If this message is issued at NIP then it is not accompanied by any ITT messages.

## **IOS622I IOS COMPONENT TRACE OPTION** optname **IS NOT VALID -** text

**Explanation:** A invalid trace option was specified for IOS component trace.

In the message text:

optname Option name specified, or all asterisks if the name is greater than 8 characters.

In the message, text is one of the following:

- THE ALLOWABLE OPTIONS ARE EXTEND, STORAGE, NOFILTER
- A REQUESTED OPTION IS LONGER THAN 8 CHARACTERS
- NOFILTER OPTION NOT SPECIFIED AND ASID/JOBNAME FILTERING NOT ACTIVE

**Source:** Input/output supervisor (IOS)

### **Detecting Module:** IOSTRSSR

**System Action:** The request is rejected, system processing continues.

**Operator Response:** Issue the TRACE CT command with valid IOS component trace options.

**System Programmer Response:** None
# **IOS623I IOS COMPONENT TRACE ERROR - INSUFFICIENT STORAGE FOR TRACE BUFFERS**

**Explanation:** There was not enough storage available to satisfy the request for IOS component trace buffers.

**Source:** Input/output supervisor (IOS)

**Detecting Module:** IOSTRSSR

**System Action:** The system rejects the TRACE CT command.

**Operator Response:** Issue the TRACE CT command requesting a smaller size for the IOS component trace buffers.

**System Programmer Response:** None

### **IOS624I IOS COMPONENT TRACE FUNCTION IS LIMITED - THE TRACE DATA SPACE COULD NOT BE CREATED**

**Explanation:** The IOS component trace data space could not be created.

**Source:** Input/output supervisor (IOS)

**Detecting Module:** IOSTRSSR

**System Action:** Processing continues. IOS component trace entries are still created but the number of entries available to be dumped is fewer than when a data space is available.

**Operator Response:** Report this message to the system programmer.

**System Programmer Response:** Ask the operator to issue the TRACE CT command to increase the storage used for the IOS component trace buffers. Since the trace buffers are in common storage subpool 248, increase the trace buffers to the largest size your system will tolerate or up to the maximum allowed.

# **IOS625I IOS COMPONENT TRACE OPTION** optname **NO LONGER SET - NOFILTER OPTION NOT SPECIFIED AND ASID/JOBNAME FILTERING NOT ACTIVE**

**Explanation:** While the option named in the message text was turned on, NOFILTER was not specified and ASID or JOBNAME filtering was specifically turned off by the operator.

In the message text:

optname Is the IOS component trace option specified.

**Source:** Input/output supervisor (IOS)

**Detecting Module:** IOSTRSSR

**System Action:** The option named in the message text is turned off.

**Operator Response:** Report this message to the system programmer.

**System Programmer Response:** If the trace option is no longer desired, you might want to issue the TRACE CT command to decrease the buffer size. If the trace option is desired, reissue the TRACE CT command and either specify ASID/JOBNAME filtering or the NOFILTER option along with the option given in the message text.

# **IOS626I IOS COMPONENT TRACE BUFFER SIZE SET TO** bufsize**K**

**Explanation:** Either the IOS component trace option specified caused the system to increase the buffer size to accommodate the increased tracing activity, or the operator changed the buffer size to a value that was not a multiple of 36K.

In the message text:

bufsize The size of IOS component trace buffer.

**Source:** Input/output supervisor (IOS)

**Detecting Module:** IOSTRSSR

**System Action:** IOS component trace processing continues using the buffer size indicated in the message. (The system rounds the value up to a multiple of 36k.)

**Operator Response:** Report this message to the system programmer.

**System Programmer Response:** None

# **IPD Messages**

# **IPD000 SYSTEM OR SYNTAX CHECKER FAILURE**

**Explanation:** While scanning the last statement, the FORTRAN syntax checker encountered a condition that should not occur. It may be a hardware, syntax checker, or system error.

**Source:** FORTRAN syntax checker

**System Programmer Response:** Search problem reporting data bases for a fix for the problem. If no fix exists, contact the IBM Support Center. Provide the JCL for the job.

# **IPD002 UNRECOGNIZABLE STMNT OR MISSPELLED KEYWD**

**Explanation:** One of the following errors occurred:

- The statement was not a recognizable FORTRAN statement type.
- A keyword of six or fewer characters was misspelled.
- An assignment statement with errors to the left of the  $=$ ' is unrecognizable.

**Source:** FORTRAN syntax checker

**Application Programmer Response:** Check and correct the statements for errors noted in the explanation. Run the job again.

# **IPD004 UNSIGNED INTEGER EXPECTED**

**Explanation:** An incorrect form, such as an integer constant preceded by a plus or minus sign, was encountered in a FORTRAN statement where:

- An unsigned integer is the only valid form.
- An unsigned integer or unsigned variable is the only valid form.

**Source:** FORTRAN syntax checker

**Application Programmer Response:** Check and correct the statements for errors noted in the explanation. Run the job again.

### **IPD006 EXPRESSION EXPECTED**

**Explanation:** An expression is either missing or incorrect in a FORTRAN statement where a valid one is expected. For example, each of these statements would receive this message:

- $\bullet$   $A=$
- $G (I,J) = C (I, )$
- X= Y+2.0\*( \*\*2+6.28)

The source characters in error in the message would be: none for statement 1; ')' for statement 2; '\*\*2+6.' for statement 3.

**Source:** FORTRAN syntax checker

**Application Programmer Response:** Check and correct the statement for errors noted in the explanation. Run the job again.

# **IPD008 POSSIBLY TOO MANY SUBSCRIPTS PRECEDE**

**Explanation:** In a FORTRAN statement, a list of eight or more (four or more in FORTRAN E) names within parentheses has been found following a symbolic name on the left side of the equal sign in an assignment statement or statement function definition. If the statement is a statement function definition, the message should be ignored.

**Source:** FORTRAN syntax checker

**Application Programmer Response:** Check and correct the statement for errors noted in the explanation. Run the job again.

### **IPD010 TOO MANY SUBSCRIPTS**

**Explanation:** In a FORTRAN statement, a list of eight or more (four or more in FORTRAN E) expressions within parentheses has been found following a symbolic name in a place where a subscripted variable reference would be valid.

**Source:** FORTRAN syntax checker

**Application Programmer Response:** Check and correct the statement for errors noted in the explanation. Run the job again.

# **IPD012 ) EXPECTED**

**Explanation:** In a FORTRAN statement, either a required parenthesis was missing or there was no right parenthesis to match a left parenthesis.

**Source:** FORTRAN syntax checker

**Application Programmer Response:** Check and correct the statement for errors noted in the explanation. Run the job again.

### **IPD014 ARITH IF REQUIRES STATEMENT NUMBER LIST**

**Explanation:** There was a missing or incorrect statement number in the list of statement numbers after an arithmetic IF statement (FORTRAN G and H statements only).

**Source:** FORTRAN syntax checker

**Application Programmer Response:** Check and correct the statement for errors noted in the explanation. Run the job again.

# **IPD016 INVALID EXPRESSION IN IF STATEMENT**

**Explanation:** The expression within parentheses after the IF keyword of a logical or arithmetic IF statement was not recognizable as either a valid logical or arithmetic expression (FORTRAN G and H statements only.)

### **Source:** FORTRAN syntax checker

**Application Programmer Response:** Check and correct the statement for errors noted in the explanation. Run the job again.

# **IPD018 UNRECOGNIZABLE STMNT AFTER LOGICAL IF**

**Explanation:** The statement following the IF (logical expression) was not a recognizable FORTRAN statement type, or there was something other than blanks between the right parentheses at the end of the logical expression and the start of the statement. Some errors in arithmetic IF statements will cause this message to be issued (FORTRAN G and H statements only).

**Source:** FORTRAN syntax checker

**Application Programmer Response:** Check and correct the statement for errors noted in the explanation. Run the job again.

### **IPD020 NON-ZERO INTEGER EXPECTED**

**Explanation:** In a FORTRAN statement, the indicated numeric constant is zero, not an integer constant, or both.

**Source:** FORTRAN syntax checker

## **IPD022 ILLEGAL STATEMENT AFTER LOGICAL IF**

**Explanation:** The statement following the IF (logical expression) is not one of the FORTRAN statement types permitted after a logical IF. The statement cannot be a DO, another logical IF, any statement that the system cannot run, nor any of the DEBUG statements (FORTRAN G and H statements only).

**Source:** FORTRAN syntax checker

**Application Programmer Response:** Check and correct the statement for errors noted in the explanation. Run the job again.

# **IPD026 DATA SET NUMBER EXPECTED**

**Explanation:** A FORTRAN input/output statement had neither an unsigned nonzero integer nor a variable names in the correct position for the data set reference numbers.

**Source:** FORTRAN syntax checker

**Application Programmer Response:** Check and correct the statement for errors noted in the explanation. Run the job again.

# **IPD028 LENGTH SPECIFICATION INVALID**

**Explanation:** In a type-statement, a length specification was missing or was incorrect for the type of statement specified for the variables or function (FORTRAN G and H statements only).

**Source:** FORTRAN syntax checker

**Application Programmer Response:** Check and correct the statement for errors noted in the explanation. Run the job again.

# **IPD030 ( EXPECTED**

**Explanation:** In a FORTRAN statement, a required left parenthesis is missing. This message is not issued for statements where parentheses are optional (assignment statements, for example), but is issued where a pair of parentheses is mandatory (as in FUNCTION, EQUIVALENCE, WRITE, and so on).

**Source:** FORTRAN syntax checker

**Application Programmer Response:** Check and correct the statement for errors noted in the explanation. Run the job again.

### **IPD032 NAME EXPECTED**

**Explanation:** In a FORTRAN statement, a required name is missing or is preceded by characters that cannot begin a name. For example, the following statements will receive this message:

 FUNCTION (A,B,C) DIMENSION, X(20,30) DEFINE FILE 8(10,20,U,3X)

## **Source:** FORTRAN syntax checker

**Application Programmer Response:** Check and correct the statement for errors noted in the explanation. Run the job again.

### **IPD034 DUMMY ARGUMENT EXPECTED**

**Explanation:** A FORTRAN SUBROUTINE or FUNCTION statement has an argument that is incorrect. It may be a constant or an expression. This also applies to the ENTRY statement in FORTRAN G and H.

**Source:** FORTRAN syntax checker

**Application Programmer Response:** Check and correct the statement for errors noted in the explanation. Run the job again.

### **IPD036 ARRAY DIMENSIONS EXPECTED**

**Explanation:** A FORTRAN DIMENSION statement gave either partial or no dimension information for one of its array names, or incorrect characters were between the array name and the dimension information.

**Source:** FORTRAN syntax checker

**Application Programmer Response:** Check and correct the statement for errors noted in the explanation. Run the job again.

### **IPD038 / EXPECTED**

**Explanation:** The first name in a FORTRAN NAMELIST statement was not preceded by a slash, or a name or list of data preceded by a slash was not followed by a slash, as required. This message affects the following FORTRAN G and H statements:

- COMMON
- SUBROUTINE
- FUNCTION
- ENTRY
- NAMELIST
- DATA
- INTEGER
- REAL
- LOGICAL
- COMPLEX

### **Source:** FORTRAN syntax checker

**Application Programmer Response:** Check and correct the statement for errors noted in the explanation. Run the job again.

# **IPD040 INVALID DATA TYPE**

**Explanation:** In a FORTRAN statement, one of the following was detected:

- The type of a datum in a type-statement did not agree with the type declared by the statement.
- The datum was missing.
- In an Implicit statement, the type specification was incorrect (for example, IMPLICIT REEL (D)).

Hexadecimal and both types of literal data are allowed in all type statements (FORTRAN G and H statements only).

# **Source:** FORTRAN syntax checker

**Application Programmer Response:** Check and correct the statement for errors noted in the explanation. Run the job again.

# **IPD042 STATEMENT NUMBER EXPECTED**

**Explanation:** A FORMAT statement was not numbered or a form other than a statement number was encountered after the 'GO TO' in an unconditional GO TO statement. In addition, in FORTRAN G and H, the incorrect form could be in an ASSIGN or a CALL statement.

### **Source:** FORTRAN syntax checker

**Application Programmer Response:** Check and correct the statement for errors noted in the explanation. Run the job again.

## **IPD044 'TO' EXPECTED**

**Explanation:** A FORTRAN ASSIGN statement did not have 'TO' in the required place (FORTRAN G and H statements only).

### **Source:** FORTRAN syntax checker

### **IPD046 ARGUMENT EXPECTED**

**Explanation:** A FORTRAN CALL statement has an incorrect or missing argument in its argument list.

**Source:** FORTRAN syntax checker

**Application Programmer Response:** Check and correct the statement for errors noted in the explanation. Run the job again.

### **IPD048 DATA LIST EXPECTED**

**Explanation:** A FORTRAN data statement contains no data list or the data list is separated from the variable list by incorrect characters (FORTRAN G and H statements only).

**Source:** FORTRAN syntax checker

**Application Programmer Response:** Check and correct the statement for errors noted in the explanation. Run the job again.

### **IPD050 RELATIONAL OPERATOR EXPECTED**

**Explanation:** In a logical expression, an arithmetic expression was not followed by a relational operator. (FORTRAN G and H only.)

**Source:** FORTRAN syntax checker

**Application Programmer Response:** Check and correct the statement for errors noted in the explanation. Run the job again.

# **IPD052 , EXPECTED**

**Explanation:** In a FORTRAN statement with a relatively rigid form, such as EQUIVALENCE or DEFINE FILE, a comma was absent or preceded by incorrect characters.

**Source:** FORTRAN syntax checker

**Application Programmer Response:** Check and correct the statement for errors noted in the explanation. Run the job again.

# **IPD054 OPERAND EXPECTED IN ARITH EXPRESSION**

**Explanation:** In a FORTRAN statement, an arithmetic operator was not followed by a valid arithmetic operand, or two operators occur together (as in A \* -B).

**Source:** FORTRAN syntax checker

**Application Programmer Response:** Check and correct the statement for errors noted in the explanation. Run the job again.

### **IPD056 OPERAND EXPECTED IN LOGICAL EXPRESSION**

**Explanation:** In a FORTRAN statement, a logical operator was not followed by a logical operand, or a logical operand was missing. An incorrect logical operator, such as '.NOT..NOT.', may also cause this message (FORTRAN G and H statements only).

**Source:** FORTRAN syntax checker

**Application Programmer Response:** Check and correct the statement for errors noted in the explanation. Run the job again.

### **IPD058 I/O LIST ITEM EXPECTED**

**Explanation:** A variable name did not follow a comma in the list of a FORTRAN READ or WRITE statement (or in FORTRAN G and H, a PUNCH or PRINT statement).

**Source:** FORTRAN syntax checker

**Application Programmer Response:** Check and correct the statement for errors noted in the explanation. Run the job again.

### **IPD060 ' EXPECTED**

**Explanation:** A FORTRAN FIND statement did not contain an apostrophe to separate the data set reference number from the expression describing the record to be found. This message is issued only if the omission of the apostrophe leaves a valid data set reference number.

**Source:** FORTRAN syntax checker

**Application Programmer Response:** Check and correct the statement for errors noted in the explanation. Run the job again.

## **IPD062 INCORRECT PARAMETER - MUST BE E, L, OR U**

**Explanation:** The data set control character in a FORTRAN DEFINE FILE statement was not an E, L or U.

**Source:** FORTRAN syntax checker

**Application Programmer Response:** Check and correct the statement for errors noted in the explanation. Run the job again.

# **IPD064 DEBUG PARAMETER EXPECTED**

**Explanation:** A valid parameter did not follow a comma after a valid parameter in a FORTRAN DEBUG statement (FORTRAN G only).

**Source:** FORTRAN syntax checker

**Application Programmer Response:** Check and correct the statement for errors noted in the explanation. Run the job again.

# **IPD066 SUBSCRIPT EXPECTED**

**Explanation:** In a FORTRAN statement, a subscript was missing, not in one of the valid forms, or separated from the preceding comma or left parenthesis by incorrect characters (FORTRAN E only).

**Source:** FORTRAN syntax checker

**Application Programmer Response:** Check and correct the statement for errors noted in the explanation. Run the job again.

# **IPD068 TOO MANY LEVELS OF PARENTHESES**

**Explanation:** In a FORTRAN FORMAT statement, group repeat specifications were too deeply nested. FORTRAN E does not allow a group repeat specification within a group repeat specification. FORTRAN G and H do allow this, but allow no further nesting of group repeat specifications.

**Source:** FORTRAN syntax checker

**Application Programmer Response:** Check and correct the statement for errors noted in the explanation. Run the job again.

### **IPD072 INTEGER EXPECTED**

**Explanation:** In a FORTRAN statement, a numeric constant that was not an integer was found where an integer is required.

**Source:** FORTRAN syntax checker

### **IPD074 COMPLEX NUMBER INVALID**

**Explanation:** In a FORTRAN statement, the two parts of a complex constant did not agree in length, or one or both parts was not a real constant (FORTRAN G and H statements only).

**Source:** FORTRAN syntax checker

**Application Programmer Response:** Check and correct the statement for errors noted in the explanation. Run the job again.

# **IPD076 DELIMITER MISSING OR INVALID FORMAT CODE**

**Explanation:** In a FORMAT statement, either a format code was incorrect, a delimiter (such as the required comma or slashes between two literal format codes) was missing or the right parenthesis at the end of the FORMAT was missing.

**Source:** FORTRAN syntax checker

**Application Programmer Response:** Check and correct the statement for errors noted in the explanation. Run the job again.

# **IPD078 VARIABLE LIST EXPECTED**

**Explanation:** In a FORTRAN DATA statement, a variable name (or list of variable names) did not occur:

- As the first item of the data statement
- After a comma following a list of constants enclosed in slashes

This message is also issued when there are incorrect characters between the DATA keyword or the comma and the list of variables (FORTRAN G and H statements only).

**Source:** FORTRAN syntax checker

**Application Programmer Response:** Check and correct the statement for errors noted in the explanation. Run the job again.

# **IPD080 EXPECTED IN FORMAT CODE**

**Explanation:** There was no period as required in the 'w.d' following the D, E, or F format code in a FORMAT statement.

**Source:** FORTRAN syntax checker

**Application Programmer Response:** Check and correct the statement for errors noted in the explanation. Run the job again.

### **IPD082 NAME TOO LONG**

**Explanation:** In a FORTRAN statement, one of the following was detected:

- A symbolic name contains more than six characters.
- A keyword of seven or more letters at the beginning of a statement is misspelled.
- A misspelled keyword follows the IF (logical expression) part of a logical IF statement.

A missing delimiter may cause this message to be issued. Each of the following statements would produce this message:

**38** CONTINUE

SUBROUTINE X(ARG1 ARG2)

**Source:** FORTRAN syntax checker

**Application Programmer Response:** Check and correct the statement for errors noted in the explanation. Run the job again.

### **IPD084 STATEMENT NUMBER INVALID**

**Explanation:** In a FORTRAN statement, the statement number field (positions 1-5 of the initial line of a statement) was zero or contained at least one character that was neither a digit nor a blank. Within a statement, this message is issued if a statement number is zero or contains too many digits.

**Source:** FORTRAN syntax checker

**Application Programmer Response:** Check and correct the statement for errors noted in the explanation. Run the job again.

# **IPD086 H-LITERAL INCOMPLETE**

**Explanation:** The number of characters in a FORTRAN statement after an 'H' was smaller than the count before the 'H' in the H-literal.

**Source:** FORTRAN syntax checker

**Application Programmer Response:** Check and correct the statement for errors noted in the explanation. Run the job again.

# **IPD088 FIELD WIDTH NOT IN RANGE 1-255**

**Explanation:** In a FORTRAN statement, the field width specified in a format code was not in the required range.

**Source:** FORTRAN syntax checker

**Application Programmer Response:** Check and correct the statement for errors noted in the explanation. Run the job again.

### **IPD090 LITERAL EXCEEDS 255 CHARACTERS**

**Explanation:** In a FORTRAN statement, the number of characters between the apostrophes of a literal exceeds 255. In determining the number of characters enclosed, two adjacent apostrophes within the outermost apostrophes are counted as one character.

**Source:** FORTRAN syntax checker

**Application Programmer Response:** Check and correct the statement for errors noted in the explanation. Run the job again.

# **IPD092 STATEMENT ANALYSIS EXCEEDS TABLE LIMITS**

**Explanation:** A FORTRAN statement was so complicated that the syntax checker ran out of space in its table. The statement cannot be checked by the syntax checker.

**Source:** FORTRAN syntax checker

**Application Programmer Response:** Check and correct the statement for errors noted in the explanation. Run the job again.

# **IPD094 END REQUIRES BLANK LABEL & CONTIN FIELDS**

**Explanation:** Positions 1-6 of a FORTRAN END statement must be blank, and an END statement cannot have continuation lines.

**Source:** FORTRAN syntax checker

**Application Programmer Response:** Check and correct the statement for errors noted in the explanation. Run the job again.

# **IPD096 INVALID OR EXCESS SOURCE CHARACTERS**

**Explanation:** A FORTRAN statement being checked completely satisfies the definition for that type of statement at some point before the last nonblank character in the statement. This may occur if a delimiter has been left out between elements of a statement.

### **Source:** FORTRAN syntax checker

### **IPD098 INVALID RANGE IN IMPLICIT STATEMENT**

**Explanation:** A FORTRAN IMPLICIT statement contains a range of characters in which the last character of the range alphabetically precedes the first character of the range. Note that '\$' follows 'Z' in the alphabet. A character that is not alphabetic will also cause this message to be issued (FORTRAN G and H statements only).

**Source:** FORTRAN syntax checker

**Application Programmer Response:** Check and correct the statement for errors noted in the explanation. Run the job again.

## **IPD100 FIRST LINE IS A CONTINUATION**

**Explanation:** In a FORTRAN program, the first line scanned did not have 'C' in position one, nor did it have a blank or zero in position six.

**Source:** FORTRAN syntax checker

**Application Programmer Response:** Check and correct the statement for errors noted in the explanation. Run the job again.

# **IPD102 COMMENT LINE WITHIN STATEMENT**

**Explanation:** In a FORTRAN program, a comment line was found between an initial line and a continuation line or between two continuation lines.

**Source:** FORTRAN syntax checker

**Application Programmer Response:** Check and correct the statement for errors noted in the explanation. Run the job again.

# **IPD104 TOO MANY CONTINUATION LINES**

**Explanation:** A FORTRAN statement consisted of an initial line followed by more than 19 continuation lines.

**Source:** FORTRAN syntax checker

**Application Programmer Response:** Check and correct the statement for errors noted in the explanation. Run the job again.

# **IPD106 TOO MANY DECIMAL PLACES FOR FIELD WIDTH**

**Explanation:** In a D, E, F, or G format code, the fractional portion ('d' of 'w.d') exceeded the total field width ('w' of 'w.d') (G in FORTRAN G and H statements only).

**Source:** FORTRAN syntax checker

**Application Programmer Response:** Check and correct the statement for errors noted in the explanation. Run the job again.

### **IPD108 DECIMAL PLACES MUST BE SPECIFIED**

**Explanation:** In a D, E, or F format code in a FORTRAN statement, fractional portion ('d' of 'w.d') was missing or was separated from the decimal point by incorrect characters.

**Source:** FORTRAN syntax checker

**Application Programmer Response:** Check and correct the statement for errors noted in the explanation. Run the job again.

# **IPD110I ) REQUIRED FOR IMPLIED DO**

**Explanation:** In the input or output list of a FORTRAN I/O statement, a right parenthesis was not the first nonblank character after the parameters of an implied DO.

**Source:** FORTRAN syntax checker

**Application Programmer Response:** Check and correct the statement for errors noted in the explanation. Run the job again.

## **IPD112 DO VARIABLE CANNOT BE SUBSCRIPTED**

**Explanation:** In an I/O list, a subscripted variable was used as the DO variable within an implied DO loop.

**Source:** FORTRAN syntax checker

**Application Programmer Response:** Check and correct the statement for errors noted in the explanation. Run the job again.

# **IPD114 DEBUG FACILITY NOT SUPPORTED**

**Explanation:** One of the Debug Facility statements appeared in a FORTRAN H program. These statements are allowed only in FORTRAN G. They are diagnosed when FORTRAN H is being checked since FORTRAN G and H use the same syntax table. If FORTRAN E is being checked, these statements will be diagnosed as unrecognizable or as beginning with too long a name.

**Source:** FORTRAN syntax checker

**Application Programmer Response:** Check and correct the statement for errors noted in the explanation. Run the job again.

# **IPD116 EXPONENT MISSING OR INVALID**

**Explanation:** In a FORTRAN statement, the characters after the 'D' or 'E' in a double precision or real constant do not constitute a valid exponent.

**Source:** FORTRAN syntax checker

**Application Programmer Response:** Check and correct the statement for errors noted in the explanation. Run the job again.

### **IPD118 REAL CONSTANT MUST HAVE AT LEAST 1 DIGIT**

**Explanation:** In a FORTRAN statement, in a place where a numeric constant might be written, a decimal point was found followed by an E or D exponent, but there was no digit on either side of the decimal point.

**Source:** FORTRAN syntax checker

**Application Programmer Response:** Check and correct the statement for errors noted in the explanation. Run the job again.

### **IPD120 INTEGER TOO LARGE**

**Explanation:** In a FORTRAN statement, the magnitude of an integer constant exceeds 2147483647.

**Source:** FORTRAN syntax checker

**Application Programmer Response:** Check and correct the statement for errors noted in the explanation. Run the job again.

# **IPD122 CLOSING ' EXPECTED**

**Explanation:** The end of a FORTRAN statement was reached without finding the closing apostrophe for a literal constant or literal format code. The opening apostrophe of the literal is the source character identified in the error message. (Only the literal format code is allowed in FORTRAN E.)

**Source:** FORTRAN syntax checker

## **IPD124 DATA ILLEGAL FOR DUMMY ARRAY**

**Explanation:** An array was dimensioned in a REAL, INTEGER, LOGICAL or COMPLEX type FORTRAN statement. One of the dimensions was a variable name, making the array a dummy array, but a slash, indicating the start of a list of data, was then encountered. Dummy arrays cannot be assigned initial data values.

**Source:** FORTRAN syntax checker

**Application Programmer Response:** Check and correct the statement for errors noted in the explanation. Run the job again.

### **IPD126 REAL NUMBER EXPECTED**

**Explanation:** A numeric datum of a type other than real was written in a REAL type FORTRAN statement (FORTRAN G and H statements only).

**Source:** FORTRAN syntax checker

**Application Programmer Response:** Check and correct the statement for errors noted in the explanation. Run the job again.

# **IPD128 INVALID CHARACTERS AFTER STOP OR PAUSE**

**Explanation:** Characters other than digits, or too many digits, follow the STOP or PAUSE in a FORTRAN STOP or PAUSE statement. (In FORTRAN G and H, a literal is also permitted to follow PAUSE and will not receive this diagnostic.)

**Source:** FORTRAN syntax checker

**Application Programmer Response:** Check and correct the statement for errors noted in the explanation. Run the job again.

### **IPD130 REAL NUMBER OUTSIDE OF ALLOWABLE RANGE**

**Explanation:** In a FORTRAN statement, a real number's magnitude, taking the value of the exponent into account, is outside the range 1.0E-79 to 9. (any fraction) E+75.

**Source:** FORTRAN syntax checker

**Application Programmer Response:** Check and correct the statement for errors noted in the explanation. Run the job again.

### **IPD132 FORMAT STMNT NO. OR ARRAY NAME EXPECTED**

**Explanation:** In a FORTRAN PRINT, PUNCH, or READ statement, no reference is made to a FORMAT statement or to an array containing a FORMAT. (FORTRAN G and H only.)

**Source:** FORTRAN syntax checker

**Application Programmer Response:** Check and correct the statement for errors noted in the explanation. Run the job again.

# **IPD134 MISPLACED LENGTH SPECIFICATION PRECEDES**

**Explanation:** A FORTRAN FUNCTION statement in which the 'FUNCTION' is preceded by 'REAL', 'INTEGER', . 'COMPLEX', or 'LOGICAL' has a length specification between the type and "FUNC-TION." The length specification is incorrect in that position and must be moved to the end of the function name.

**Source:** FORTRAN syntax checker

**Application Programmer Response:** Check and correct the statement for errors noted in the explanation. Run the job again.

### **IPD138 ARITH EXP EXPECTED AFTER RELATIONAL OP**

**Explanation:** In a FORTRAN statement, a relational operator in a logical expression was not followed by a valid arithmetic expression. (FORTRAN G and H only.)

**Source:** FORTRAN syntax checker

**Application Programmer Response:** Check and correct the statement for errors noted in the explanation. Run the job again.

# **IPD140 INVALID COMMA IN DO**

**Explanation:** An incorrect comma was found after the statement number in a FORTRAN DO statement.

**Source:** FORTRAN syntax checker

**Application Programmer Response:** Check and correct the statement for errors noted in the explanation. Run the job again.

# **IPD142 = EXPECTED**

**Explanation:** In a FORTRAN DO statement, in which the statement number was followed by an incorrect comma, the equal sign expected after the DO variable was not found.

**Source:** FORTRAN syntax checker

**Application Programmer Response:** Check and correct the statement for errors noted in the explanation. Run the job again.

## **IPD144 LITERAL CONTAINS NO CHARACTERS**

**Explanation:** The closing apostrophe of a literal constant or literal format code occurred immediately to the right of the opening apostrophe in a FORTRAN statement. (Only the literal format code is allowed in FORTRAN E.)

**Source:** FORTRAN syntax checker

**Application Programmer Response:** Check and correct the statement for errors noted in the explanation. Run the job again.

# **IPD146 INVALID IF AFTER LOGICAL IF**

**Explanation:** A FORTRAN statement after the IF (logical expression) part of a logical IF statement was recognized as an IF statement, but was not a valid arithmetic IF statement as required. (FORTRAN G and H only.)

**Source:** FORTRAN syntax checker

**Application Programmer Response:** Check and correct the statement for errors noted in the explanation. Run the job again.

# **IPD158 TOO MANY SUBSCRIPTS PRECEDE**

**Explanation:** A list of eight or more (four or more in FORTRAN E) expressions within parentheses has been found following a symbolic name on the left side of the equal sign in a FORTRAN assignment statement.

**Source:** FORTRAN syntax checker

# **IPD160 'END' TOO FAR ON LINE**

**Explanation:** The FORTRAN free-form END statement contains more than 66 characters, not including trailing blanks. (This message will not appear if the statement contains other errors.)

**Source:** FORTRAN syntax checker

**System Action:** Processing continues.

**Application Programmer Response:** Check and correct the statement for errors noted in the explanation. Run the job again.

# **IPDnnn SYSTEM OR SYNTAX CHECKER FAILURE**

**Explanation:** (nnn = an even number from 162 through 254)

While scanning the last FORTRAN statement, the syntax checker encountered a condition that should not occur. It may be a hardware, syntax checker, or system error.

In the message text:

nnn An even number between 162 and 254.

**Source:** FORTRAN syntax checker

**System Programmer Response:** Search problem reporting data bases for a fix for the problem. If no fix exists, contact the IBM Support Center. Provide the JCL and the assembly listing for the job.

# **IRA Messages**

### **IRA100E SQA SHORTAGE**

**Explanation:** The system detected a shortage of virtual system queue area (SQA) below the 16 MB line.

**Source:** System resources manager (SRM)

# **Detecting Module:** IRARMST3

**System Action:** The system rejects LOGON, MOUNT, and START commands until the shortage is relieved.

**Operator Response:** If the system programmer tells you to cancel jobs or address spaces that are using an excessive amount of SQA, enter the CANCEL command to cancel those jobs or address spaces.

**System Programmer Response:** Do one of the following:

- If the SQA tracking function is turned on in the DIAGxx parmlib member, do one of the following:
	- Obtain a dump of common storage. Use interactive problem control system (IPCS) or to display the amount of SQA held by particular jobs or address spaces (see OS/390 MVS IPCS Commands for more information)
	- Use Resource Measurement Facility (RMF) to display the amount of SQA held by particular jobs or address spaces.

If one or more jobs or address spaces are using an excessive amount of SQA, tell the operator to cancel those jobs or address spaces.

- Increase the default size in the SQA system parameter during system initialization.
- **Note:** When this message is issued, CSA storage below 16 MB is also exhausted.

## **IRA101E CRITICAL SQA SHORTAGE**

**Explanation:** The system detected a critical shortage of virtual system queue area (SQA) below the 16 MB line.

**Source:** System resources manager (SRM)

### **Detecting Module:** IRARMST3

**System Action:** The system rejects LOGON, MOUNT, and START commands until the shortage is relieved. The system cancels jobs that request more SQA than is available.

**Operator Response:** If the system programmer tells you to cancel jobs or address spaces that are using an excessive amount of SQA, enter the CANCEL command to cancel those jobs or address spaces.

**System Programmer Response:** Do one of the following:

- If the SQA tracking function is turned on in the DIAGxx parmlib member, do one of the following:
	- Obtain a dump of common storage. Use interactive problem control system (IPCS) or to display the amount of SQA held by particular jobs or address spaces (see OS/390 MVS IPCS Commands for more information)
	- Use Resource Measurement Facility (RMF) to display the amount of SQA held by particular jobs or address spaces.

If one or more jobs or address spaces are using an excessive amount of SQA, tell the operator to cancel those jobs or address spaces.

 Increase the default size in the SQA system parameter during system initialization.

**Note:** When this message is issued, CSA storage below 16 MB is also exhausted.

### **IRA102I SQA SHORTAGE RELIEVED**

**Explanation:** There is no longer a shortage of available system queue area (SQA).

**Source:** System resources manager (SRM)

**Detecting Module:** IRARMST3

**System Action:** The system permits LOGON and START commands.

# **IRA103I SQA/ESQA HAS EXPANDED INTO CSA/ECSA BY** xxxxx **PAGES**

**Explanation:** One of the following conditions occurred:

- The system allocated pages of virtual storage from the common service area (CSA) to satisfy a request for virtual storage for the system queue area (SQA)
- The system allocated pages of virtual storage from the extended CSA (ECSA) to satisfy a request for virtual storage for the extended system queue area (ESQA)

In the message text:

xxxxx The number of pages added.

**Source:** System resources manager (SRM)

**Detecting Module:** IRARMST3

**System Action:** The system repeats the message when 16 pages are added.

**System Programmer Response:** Evaluate the system requirement for SQA and ESQA. The SQA system parameter specifies the maximum size of the virtual SQA and ESQA. If needed, increase the default size in the SQA system parameter during system initialization.

# **IRA104I SQA/ESQA EXPANSION INTO CSA/ECSA HAS BEEN RELIEVED**

**Explanation:** One of the following conditions occurred:

- The system is no longer using virtual storage from the common service area (CSA) to satisfy requests for virtual storage for the system queue area (SQA)
- The system is no longer using virtual storage from the extended common service area (ECSA) to satisfy requests for virtual storage for the extended system queue area (ESQA)

**Source:** System resources manager (SRM)

**Detecting Module:** IRARMST3

**System Action:** The system continues processing.

# **IRA200E AUXILIARY STORAGE SHORTAGE**

**Explanation:** The system detected a shortage of available slots in the auxiliary storage paging space. This message is issued when 70% of all available slots in the system are in use.

**Source:** System resources manager (SRM)

### **Detecting Module:** IRARMCTL

**System Action:** The system rejects LOGON, MOUNT, and START commands until the shortage is relieved. The system keeps initiators from selecting new jobs and users with rapidly increasing auxiliary storage requirements from running until the shortage is relieved. The system writes message IRA203I to identify address spaces with the most rapidly increasing auxiliary storage requirements. Use the PAGEADD command to add auxiliary storage to the system.

**System Programmer Response:** Allocate additional auxiliary storage to the paging data sets during system initialization. Examine programs that use virtual I/O (VIO) and other jobs with heavy auxiliary storage requirements for possible looping or extraordinary auxiliary storage requirements.

# **IRA201E CRITICAL AUXILIARY STORAGE SHORTAGE**

**Explanation:** The system detected a critical shortage of available slots in the auxiliary storage paging space. This message is issued when 85% of all available slots in the system are in use.

**Source:** System resources manager (SRM)

# **Detecting Module:** IRARMCTL

**System Action:** The system rejects LOGON, MOUNT, and START commands until the shortage is relieved. The system keeps initiators from selecting new jobs and users with rapidly increasing auxiliary storage requirements from running until the shortage is relieved. The system writes message IRA203I to identify the users with the most rapidly increasing auxiliary storage requirements. Use the PAGEADD command to add auxiliary storage to the system.

**System Programmer Response:** Allocate additional auxiliary storage to the paging data sets during system initialization. Examine programs that use virtual I/O (VIO) and other jobs with heavy auxiliary storage requirements for possible looping or extraordinary auxiliary storage requirements.

# **IRA202I AUXILIARY STORAGE SHORTAGE RELIEVED**

**Explanation:** There is no longer a shortage of auxiliary storage slots in the auxiliary storage paging space.

**Source:** System resources manager (SRM)

**Detecting Module:** IRARMCTL

**System Action:** The system permits LOGON, START, and MOUNT commands. The system processes jobs delayed because of the shortage.

### **IRA203I** nn% **AUXILIARY STORAGE ALLOCATED TO** uuu

**Explanation:** The system detected a shortage of auxiliary slots in the auxiliary storage paging space.

In the message text:

- uuu The swappable address space with the most rapidly increasing auxiliary storage requirements
- nn The percentage of auxiliary storage allocated to uuu

**Source:** System resources manager (SRM)

# **Detecting Module:** IRARMCTL

**System Action:** The system swaps out the address space. The system does not process the address space until either the shortage is relieved or there are no swappable address spaces left in storage.

**Operator Response:** If requested by the system programmer, quiesce system activity and swap in the address space. Once swapped in, either allow the address space to run to completion or cancel it.

**System Programmer Response:** Examine the validity of the address space and determine whether it should continue. If the address space should continue, request the operator to quiesce other system activity and swap in the address space.

### **IRA204E** nn% **AUXILIARY STORAGE ALLOCATED TO** uuu

**Explanation:** The system detected a shortage of auxiliary slots in the auxiliary storage paging space.

In the message text:

- uuu The swappable user with the most rapidly increasing auxiliary storage requirements, or one of the top five users who own the most aux slots.
- nn The percentage of auxiliary storage allocated to uuu.

**Source:** System resources manager (SRM)

# **Detecting Module:** IRARMCTL

**System Action:** For the swappable user with the most rapidly increasing auxiliary storage requirements, the system swaps out the address space. The system does not process the address space until either the shortage is relieved or there are no swappable address spaces left in storage. For the top five users who own the most aux slots, no system action is taken. The system removes IRA204E messages from the recallable queue when an IRA202I message is issued.

**Operator Response:** If requested by the system programmer, quiesce system activity and swap in the address space. Once swapped in, either allow the address space to run to completion or cancel it.

**System Programmer Response:** Examine the validity of the address space and determine whether it should continue. If the address space should continue, request the operator to quiesce other system activity and swap in the address space.

# **IRA300I IPS MEMBER IEAIPS**xx **INPUT ERROR NEAR COLUMN** nnn**. TEXT FOLLOWS:** text

**Explanation:** The system found an incorrect installation performance specification (IPS) parameter in the IEAIPSxx parmlib member.

In the message text:

- **IEAIPSxx** The parmlib member, where xx is the suffix of the member.
- nnn The column number.
- text The IPS text containing the error.
- **Source:** System resources manager (SRM)

**Detecting Module:** IRARMIPS

**System Action:** The system rejects the IPS parameter and continues syntax checking. If a parameter with multiple subparameters is in error, an error message may appear for each subparameter. Syntax checking continues and may produce additional error messages. The system continues processing using the existing IPS parameter values.

**System Programmer Response:** Correct the error in the IEAIPSxx parmlib member.

### **IRA301I IPS MEMBER IEAIPS**xx text

**Explanation:** *text* is one of the following:

USES CONFLICTING FORMATS FOR DISPATCHING PRI-ORITY CONTROL

ERROR: APGRNG REQUIRED BEFORE PVLDP, FRQ OR A PERIOD

ERROR: TSPTRN REQUIRED BEFORE TSGRP IS USED ERROR: TSPTRN REQUIRES AT LEAST 2 TS GROUPS (INCL ASTERISK)

ERROR: TIME SLICE GROUP nn NOT USED IN A VALID PERIOD MISSING DOMAIN nnn CONSTRAINT VALUES(S) ERROR IN DMN nnn: CONFLICTING PARAMETERS SPECI-FIED MISSING REQUIRED PERF GRP nnn MISSING PERF GRP nnn DURATION ERROR IN PGN nnn: MISSING OR INVALID DP IN A PERIOD ERROR IN PGN nnn: PPGRT AND PPRGTR PARAMETERS **CONFLICT** ERROR IN PGN nnn: MISSING OR INVALID TSDP OR TSGRP ERROR IN PGN nnn: DP PRTY TYPE DIFFERS FROM TSDP TYPE ERROR IN PGN nnn: DP DISP PRTY TYPE DIFFERS FROM TSDP TYPE ERROR IN PGN nnn: TSGRP NUMBER NOT FOUND IN **TSPTRN** ERROR IN PGN nnn: TSDP MUST BE GREATER THAN DP ERROR IN PGN nnn: RTO ALLOWED ONLY IN THE FIRST **PERIOD** VALUE NEAR COLUMN nn NOT WITHIN LIMITS. TEXT FOLLOWS: text NEAR COLUMN nn FIRST VALUE EXCEEDS SECOND. TEXT FOLLOWS: text EXPLICIT VALUE REQUIRED NEAR COLUMN nn. TEXT FOLLOWS: text ERROR: IOQ CANNOT APPEAR AFTER FIRST PERFORM-ANCE GROUP

The system found an incorrect installation performance specification (IPS) parameter in the IEAIPSxx parmlib member.

In the message text:

**IEAIPSxx** The parmlib member, where xx is the suffix of the member.

# **USES CONFLICTING FORMATS FOR DISPATCHING PRIORITY CONTROL**

IEAIPSxx contains one of the following formats for dispatching priority control:

- The APG keyword found on a performance group period is valid only for MVS/ESA SP 4.3 or earlier. The system defaults all dispatching priority to be managed via IPS.
- The automatic priority group (APG) format specifies or defaults the APG parameter in each period
- The extended priority control format specifies APGRNG and optionally the TUNIT, TSPTRN, PVLDP, DP, FRQ, TSDP, and TSGRP parameters

# **ERROR: APGRNG REQUIRED BEFORE PVLDP, FRQ OR A PERIOD**

The APGRNG values are required to process the M or F value associated with the PVLDP, DP, FRQ, TSDP, or IOP parameters and to assign a default to DP. The APG keyword found on a performance group period is only valid for MVS/ESA SP 4.3 or earlier. The system defaults all dispatching priority to be managed via IPS.

# **ERROR: TSPTRN REQUIRED BEFORE TSGRP IS USED**

The TSPTRN parameter must be specified in the IEAIPSxx before any performance groups that use the time slicing parameters TSDP and TSGRP.

# **ERROR: TSPTRN REQUIRES AT LEAST 2 TS GROUPS (INCL ASTERISK)**

The time slice pattern must include at least two different time slice groups. One time slice group and an asterisk (\*) is a valid specification.

**ERROR: TIME SLICE GROUP** nn **NOT USED IN A VALID PERIOD** Each time slice group number specified in TSPTRN must also be specified in at least one period on the TSGRP parameter.

In the message text:

nn The time slice group.

## **MISSING DOMAIN** nnn **CONSTRAINT VALUE(S)**

The system requires minimum and maximum values in the CNSTR parameter for a domain.

In the message text:

nnn The domain.

**ERROR IN DMN** nnn**: CONFLICTING PARAMETERS SPECIFIED** Only one of the following parameters can be specified in a domain: AOBJ, DOBJ, or FWKL.

In the message text:

nnn The domain

# **MISSING REQUIRED PERF GRP** nnn

The system requires performance groups 1 and 2 in the IEAIPSxx.

In the message text:

nnn The performance group number.

# **MISSING PERF GRP** nnn **DURATION**

The system requires the DUR parameter in all but the last period of a performance group that has more than one period. In the message text:

nnn The performance group number.

## **ERROR IN PGN** nnn**: MISSING OR INVALID DP IN A PERIOD**

The system requires the DP parameter in a period that uses the time slicing parameters TSDP and TSGRP.

In the message text:

nnn The performance group number.

### **ERROR IN PGN** nnn**: PPGRT AND PPRGTR PARAMETERS CON-FLICT**

The value of the PPGRT parameter and the PPRGTR parameter must be the same.

In the message text:

nnn The performance group number.

# **ERROR IN PGN** nnn**: MISSING OR INVALID TSDP OR TSGRP**

If either TSDP or TSGRP is specified in a period, both must be specified.

In the message text:

nnn The performance group number.

# **ERROR IN PGN** nnn**: DP PRTY TYPE DIFFERS FROM TSDP TYPE.**

The priority type (M or F) in the DP parameter of a period must be the same as the priority type in the TSDP parameter of the same period.

In the message text:

nnn The performance group number.

# **ERROR IN PGN** nnn**: DP DISP PRTY TYPE DIFFERS FROM TSDP TYPE.**

The priority type (M or F) in the DP parameter of a period must be the same as the priority type in the TSDP parameter of the same period.

In the message text:

nnn The performance group number.

# **ERROR IN PGN** nnn**: TSGRP NUMBER NOT FOUND IN TSPTRN**

The TSGRP parameter in a period must specify a time slice group number that has been previously specified in the TSPTRN parameter.

In the message text:

nnn The performance group number.

### **ERROR IN PGN** nnn**: TSDP MUST BE GREATER THAN DP**

The time slice dispatching priority specified in the TSDP parameter must be greater than the priority in the DP parameter of the same period.

In the message text:

nnn The performance group number.

### **ERROR IN PGN nnn: RTO ALLOWED ONLY IN THE FIRST PERIOD**

The response time objective (RTO) parameter can be specified only in the first period of the performance group.

In the message text:

nnn The performance group number.

### **VALUE NEAR COLUMN** nn **NOT WITHIN LIMITS. TEXT FOLLOWS:** text

The CWSS, CPGRT, PWSS, or PPGRT system parameter contains an incorrect value.

In the message text:

nn The column number.

text The text containing the error.

### **NEAR COLUMN** nn **FIRST VALUE EXCEEDS SECOND. TEXT FOLLOWS:** text

The minimum (first) value for the CWSS, CPGRT, PWSS, or PPGRT system parameter must be less than or equal to the maximum (second) value.

In the message text:

nn The column number.

text The text containing the error.

# **EXPLICIT VALUE REQUIRED NEAR COLUMN** nn**. TEXT**

# **FOLLOWS:** text

A parameter that requires a pair of values must include both values.

In the message text:

nn The column number.

text The text containing the error.

# **ERROR: IOQ CANNOT APPEAR AFTER FIRST PERFORMANCE GROUP**

The IOQ keyword parameter must precede all performance group parameters.

**Source:** System resources manager (SRM)

### **Detecting Module:** IRARMIPS

**System Action:** The system rejects the IPS parameter and continues syntax checking. If a parameter with multiple subparameters is in error, an error message may appear for each subparameter. Syntax checking continues and may produce additional error messages. The system continues processing using the existing IPS parameter values.

**System Programmer Response:** Correct the error in the IEAIPSxx parmlib member.

# **IRA302I OPT MEMBER IEAOPT**xx **INPUT ERROR NEAR COLUMN** yy**. TEXT FOLLOWS:** text

**Explanation:** The system found an incorrect OPT parameter in the IEAOPTxx parmlib member.

In the message text:

- **IEAOPTxx** The parmlib member, where xx is the suffix of the member.
- yy The column number.
- text The text containing the error.

**Source:** System resources manager (SRM)

**Detecting Module:** IRARMOPT

**System Action:** The system rejects the OPT parameter and continues syntax checking. If a parameter with multiple subparameters is in error, an error message may appear for each subparameter. Syntax checking continues and may produce additional error messages. The system continues processing using the existing OPT parameter values.

**System Programmer Response:** Correct the error in the IEAOPTxx parmlib member.

### **IRA303I OPT MEMBER IEAOPT**xx text

**Explanation:** text is one of the following:

VALUE NEAR COLUMN nn NOT WITHIN LIMITS. TEXT FOLLOWS: text NEAR COLUMN nn FIRST VALUE EXCEEDS SECOND. TEXT FOLLOWS: text EXPLICIT VALUE REQUIRED NEAR COLUMN nn. TEXT FOLLOWS: text

The system found an incorrect OPT parameter in the IEAOPTxx parmlib member.

In the message text:

**IEAOPTxx** The parmlib member, where xx is the suffix of the member.

## **VALUE NEAR COLUMN** nn **NOT WITHIN LIMITS. TEXT FOLLOWS:** text

The value specified for one of the parameters is outside the allowable range.

In the message text:

nn The column number.

text The text containing the error.

### **NEAR COLUMN** nn **FIRST VALUE EXCEEDS SECOND. TEXT FOLLOWS:** text

The first value of a parameter with a pair of values must be less than or equal to the second value of the pair. The first value is the low threshold and the second value is the high threshold.

In the message text:

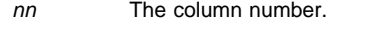

text The text containing the error.

### **EXPLICIT VALUE REQUIRED NEAR COLUMN** nn**. TEXT FOLLOWS:** text

A parameter that requires a pair of values must include both values.

In the message text:

- nn The column number.
- text The text containing the error.

**Source:** System resources manager (SRM)

### **Detecting Module:** IRARMOPT

**System Action:** The system rejects the OPT parameter and continues syntax checking. If a parameter with multiple subparameters is in error, an error message may appear for each subparameter. Syntax checking continues and may produce additional error messages. The system continues processing using the existing OPT parameter values.

**System Programmer Response:** Correct the error in the IEAOPTxx parmlib member.

### **IRA304I ICS MEMBER IEAICS**xx **INPUT ERROR NEAR COLUMN** nn**. TEXT FOLLOWS** text

**Explanation:** The system found an incorrect installation control specification (ICS) parameter in the IEAICSxx parmlib member.

In the message text:

- **IEAICSxx** The parmlib member, where xx is the suffix of the member.
- nn The column number.
- text The text containing the error.

**Source:** System resources manager (SRM)

**Detecting Module:** IRARMICS

**System Action:** The system rejects the IEAICSxx parameter and continues processing. When syntax checking is complete, the system rejects member IEAICSxx. An ICS remains active if was active when the command was issued.

**System Programmer Response:** Correct the error in the IEAICSxx parmlib member.

### **IRA305I ICS MEMBER IEAICS**xx **ERROR:** text

**Explanation:** *text* is one of the following:

name MUST BE PRECEDED BY SUBSYS KEYWORD name MISSING REQUIRED PGN OR RPGN KEYWORD A REPORT PGN (RPGN) CANNOT EQUAL A CONTROL PGN DUPLICATE USE OF RPGN nnnn WITHIN A SUBSYSTEM MASK KEYWORD HAS BEEN SPECIFIED MORE THAN ONCE MASK KEYWORD SPECIFIED AS OTHER THAN FIRST **KEYWORD** 

ONLY AN RPGN KEYWORD MAY FOLLOW AN OTHERWISE ENTRY

KEYWORD SPECIFICATION EXCEEDS MAXIMUM LENGTH

The system found an incorrect installation control specification (ICS) parameter in the IEAICSxx parmlib member.

In the message text:

**IEAICSxx** The parmlib member, where xx is the suffix of the member.

# name **MUST BE PRECEDED BY SUBSYS KEYWORD**

A TRXNAME, USERID, or TRXCLASS parameter in the IEAICSxx parmlib member specifies the indicated name, but a SUBSYS parameter does not precede the parameter.

In the message text:

name The indicated name.

# name **MISSING REQUIRED PGN OR RPGN KEYWORD**

A TRXNAME, USERID, or TRXCLASS parameter in the IEAICSxx parmlib member specifies the indicated name, but the PGN or RPGN keyword parameter does not follow the parameter.

In the message text:

name The indicated name.

### **A REPORT PGN (RPGN) CANNOT EQUAL A CONTROL PGN**

The same performance group number must not be specified in both an RPGN parameter and a PGN or OPGN parameter in the same IEAICSxx member.

# **DUPLICATE USE OF RPGN** nnnn **WITHIN A SUBSYSTEM**

The same RPGN value must not be used for more than one entry type within a single subsystem section in the IEAICSxx member. The four entry types are SUBSYS, TRXNAME, USERID, and TRXCLASS.

In the message text:

nnnn The duplicated RPGN entry.

### **MASK KEYWORD HAS BEEN SPECIFIED MORE THAN ONCE** Only one MASK parameter can be specified in the IEAICSxx

member.

### **MASK KEYWORD SPECIFIED AS OTHER THAN FIRST KEYWORD**

The MASK keyword must be specified before any other keyword.

# **ONLY AN RPGN KEYWORD MAY FOLLOW AN OTHERWISE ENTRY**

OTHERWISE entries contain all mask characters and can only be specified for report performance groups.

# **KEYWORD SPECIFICATION EXCEEDS MAXIMUM LENGTH**

The length of the starting location and the number of characters exceeds the length of the accounting data.

**Source:** System resources manager (SRM)

**Detecting Module:** IRARMICS

**System Action:** The system rejects the IEAICSxx parameter and continues processing. When syntax checking is complete, the system rejects member IEAICSxx. An ICS remains active if it was active when the command was issued.

**System Programmer Response:** Correct the error in the IEAICSxx parmlib member.

# **IRA400E** return-code**,PAGEABLE STORAGE SHORTAGE**

**Explanation:** The system detected a shortage of pageable central storage frames.

In the message text:

return-code A code indicating the most severe shortage detected. The higher the return code, the more severe the shortage. The possible values for return-code are as follows:

- **03** Pageable frames below 16 megabytes shortage
- **02** Pageable frames in real storage shortage

**01** Pageable to auxiliary (PTA) frames (DREF + fixed pages) in processor storage.

**Source:** System resources manager (SRM)

### **Detecting Module:** IRARMST2

**System Action:** The system rejects LOGON, MOUNT, and START commands. and keeps initiators selecting new jobs from running until the shortage is relieved. The system swaps out the current instorage address space with the greatest number of fixed frames. The address space remains swapped out until the shortage is relieved.

The system writes message IRA403E to identify the heavy fixed page user.

**System Programmer Response:** Examine users of V=R storage and other jobs that have heavy page fix requirements for possible looping or for extraordinary page fix needs. Correct any errors.

## **IRA401E** return-code**,CRITICAL PAGEABLE STORAGE SHORTAGE**

**Explanation:** The system detected a critical shortage of pageable processor storage frames.

In the message text:

- return-code A code indicating the most severe shortage detected. The higher the return code, the more severe the shortage. The possible values for rc are as follows: **03** Pageable frames below 16 megabytes shortage
	- **02** Pageable frames in real storage shortage
	- **01** Pageable to auxiliary (PTA) frames (DREF + fixed pages) in processor storage.

**Source:** System resources manager (SRM)

# **Detecting Module:** IRARMST2

**System Action:** The system rejects LOGON, MOUNT, and START commands. and keeps initiators selecting new jobs from running until the shortage is relieved. The system swaps out the current instorage address space with the greatest number of fixed frames. The address space remains swapped out until the shortage is relieved.

The system writes message IRA403E to identify the heavy fixed page user.

**System Programmer Response:** Examine users of V=R storage and other jobs that have heavy page fix requirements for possible looping or for extraordinary page fix needs. Correct any errors.

# **IRA402I PAGEABLE STORAGE SHORTAGE RELIEVED**

**Explanation:** There is no longer a shortage of pageable processor storage frames.

**Source:** System resources manager (SRM)

### **Detecting Module:** IRARMST2

**System Action:** The system permits LOGON, MOUNT, and START commands. The system processes jobs delayed because of the shortage. The system does not process heavy users of fixed frames that were swapped or made nondispatchable until there are sufficient frames to satisfy their requirements.

# **IRA403E** uuu **SWAPPED TO RECLAIM PROCESSOR STORAGE;** xxxxx **PAGES** yyyyy **FIXED**

**Explanation:** At the time of a pageable storage shortage, the system identified an address space as the largest swappable user of fixed frames. The amount of fixed frames includes the address space's local system queue area (LSQA).

In the message text:

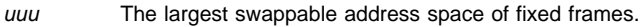

- xxxxx The number of frames.
- yyyyy The number of fixed frames.
- **Source:** System resources manager (SRM)

**Detecting Module:** IRARMST3

**System Action:** The system swaps out the address space. The system does not process the address space until the shortage is relieved and there are sufficient frames available to satisfy the address space's current requirements. When the address space is swapped in again, the system writes message IRA501I.

**Operator Response:** If requested by the system programmer, quiesce system activity and swap in the address space. Once swapped in, either allow the address space to run to completion or cancel it.

**System Programmer Response:** Examine the validity of the address space and determine whether it should continue. If the address space should continue, request the operator to quiesce other system activity and swap in the address space.

## **IRA500E SWAP IN FAILED DUE TO STORAGE REQUIRED FOR USER** uuu **-** xxxxx **PAGES** yyyyy **FIXED**

**Explanation:** One of the following occurred:

- The system determined that a shortage of processor storage would occur if an address space is swapped in.
- The system could not swap in an address space because it was unable to allocate enough central storage to contain the number of pages in the swap-in working set.

In the message text:

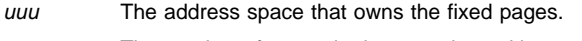

- xxxxx The number of pages in the swap-in working set
- yyyyy The number of local system queue area (LSQA) and fixed pages that the address space owns and that are on auxiliary storage and need to be swapped in to central storage.

**Source:** System resources manager (SRM)

**Detecting Module:** IRARMEVT

**System Action:** The system leaves the address space swapped out and checks periodically to see if it can be swapped in.

The system considers the address space for swap in when either of the following exist:

- The percentage of central storage that is fixed decreases enough to swap in the address space without causing a shortage of pageable central storage
- The number of available frames of central storage rises enough to accommodate the address space's swap-in working set

If another attempt to swap in the address space is unsuccessful, the system writes this message again. If the attempt is successful, the system writes message IRA501I. If no action is taken, the system continues to check periodically to determine if the address space can be swapped in.

**Operator Response:** If requested by the system programmer, quiesce system activity and swap in the address space. Once swapped in, either allow the address space to run to completion or cancel it.

**System Programmer Response:** Examine the validity of the address space and determine whether it should continue. If the address space should continue, request the operator to quiesce other system activity and swap in the address space. If the address space should not continue, request the operator to cancel the address space.

## **IRA501I USER** uuu **NOW SWAPPED IN**

**Explanation:** One of the following occurred:

- The system previously issued message IRA500I indicating that an address space could not be swapped in
- The system previously issued message IRA403I indicating that an address space was swapped out in an attempt to relieve a pageable frame shortage

The system attempted to swap in the address space again and completed the swap successfully.

In the message text:

uuu The user.

**Source:** System resources manager (SRM)

**Detecting Module:** IRARMST3

**System Action:** The system swaps in the address space.

**System Programmer Response:** If the system issues messages IRA403I or IRA500I and IRA501I frequently for this address space, check the fixed storage required for this and other address spaces.

### **IRA600I SRM CHANNEL DATA NOW AVAILABLE FOR [I/O SERVICE|ALL SRM FUNCTIONS]**

**Explanation:** The channel measurement facility is now measuring device connect times intervals (DCTI).

**Source:** System resources manager (SRM)

**Detecting Module:** IRARMCHM

**System Action:** If the message reads ALL SRM FUNCTIONS, the SRM device selection and I/O load balancing functions use the data in the channel measurement block (CMB).

If the current installation performance specification (IPS) specifies IOSRVC=TIME, SRM uses DCTIs to measure I/O service.

### **IRA601I SRM CHANNEL DATA NO LONGER AVAILABLE FOR I/O SERVICE**

**Explanation:** The channel measurement facility is not measuring device connection times (DCTIs) because of a failure in a channel or processor.

**Source:** System resources manager (SRM)

# **Detecting Module:** IRARMCHM

**System Action:** SRM uses execute channel program (EXCP) counts from address space control blocks (ASCBs) to calculate I/O activity. The system writes message IRA602I to report the specific failure condition.

**Operator Response:** If the system programmer designated an IEAIPSxx parmlib member to be used when device connection times are not available, enter a set command for that IEAIPSxx member.

**System Programmer Response:** Search problem reporting data bases for a fix for the problem. If no fix exists, contact the IBM Support Center.

## **IRA602I** reason-code**, SRM CHANNEL MEASUREMENTS TER-MINATED**

**Explanation:** The system resources manager (SRM) stopped the collection of channel measurement data in the channel measurement block (CMB) because of an error condition.

In the message text:

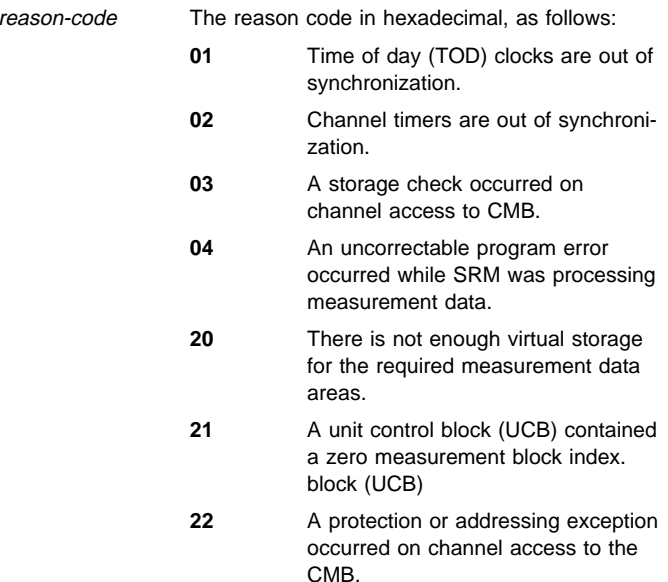

**Source:** System resources manager (SRM)

**Detecting Module:** IRARMCHM

**System Action:** The SRM functions, device selection and I/O load balancing, use algorithms that do not make use of CMB data. If device connection times were being collected, the system writes message IRA601I. The system abnormally ends the current task with abend code X'65F'.

**System Programmer Response:** See the system programmer response for abend code X'65F'.

# **IRA603I** reason-code**, SERVICE PROCESSOR DATA NO LONGER BEING USED FOR CHANNEL UTILIZATION**

**Explanation:** The system could not obtain channel utilization data from the service processor.

In the message text:

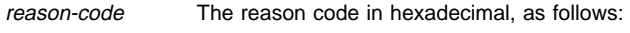

**08** A write error occurred.

**12** Hardware is not operational.

**Source:** System resources manager (SRM)

**Detecting Module:** IRARMCHM

**System Action:** SRM uses an alternate sampling method to obtain channel utilization data.

### **IRA604I CHANNEL PATH MEASUREMENT FACILITY DATA NO LONGER AVAILABLE**

**Explanation:** The system has determined that the channel path measurement facility (CPMF) was not operating and cannot be restarted. CPMF restart will be attempted during the next system IPL.

**Source:** System resource manager (SRM)

**System Action:** The system continues to process without the CPMF data.

**Operator Response:** None.

**System Programmer Response:** Use this message to correlate disruptions in CPMF data collection to system events. See further documentation regarding CPMF in OS/390 MVS Data Areas, Vol 2 (DCCB-ITTCTE) under IRACPMB.

## **IRA605I CHANNEL PATH MEASUREMENT FACILITY RESTART IN PROGRESS**

**Explanation:** The system determined that the channel path measurement facility (CPMF) has either stopped or entered a restartable error state. If this message appears during IPL both in BASIC mode and ETR resynchronization, then there is no error. The system is restarting the CPMF.

**Source:** System resource manager (SRM)

**Detecting Module:** IRARMCHS

**System Action:** The system continues processing.

**Operator Response:** None.

**System Programmer Response:** Use this message to correlate disruptions in CPMF data collection to system events. See further documentation regarding CPMF in OS/390 MVS Data Areas, Vol 2 (DCCB-ITTCTE) under IRACPMB. Ignore this message if it appears during IPL in basic (non-LPAR) mode.

# **IRA700I** jobname **WAITING FOR AVAILABILITY OF VF**

**Explanation:** The system swaps out a job because it requires a vector facility (VF), and there are none currently online.

In the message text:

jobname The job name.

**Source:** System resources manager (SRM)

**Detecting Module:** IRARMEVT

**System Action:** The system leaves the job swapped out. When a VF is brought back online, the job resumes processing.

**Operator Response:** Attempt one of the following:

- Use the CONFIG command to try to bring a VF or a central processor with an attached VF online
- If a VF will be available shortly, leave the job alone. When the VF is brought back online, the job will resume processing
- If a VF cannot be brought online or one will not soon be available, either cancel the job or hold, reset, and cancel the job so that it can be run it later.

## **IRA701I RESET KEYWORD** keyword **NOT VALID IN [COMPATIBILITY|GOAL] MODE**

**Explanation:** You have specified a keyword on the RESET command that is not valid in the mode of the system from which you issued the command.

In the message text:

# keyword

The keyword specified on the RESET command.

# **[COMPATIBILITY|GOAL] MODE**

The mode of the system from which you have issued the RESET command.

**Source:** System resources manager (SRM)

**Detecting Module:** IEEDISPD, IEEMB810, IEEMB812, IEE8603D

**System Action:** The system does not process the RESET command.

**Operator Response:** Make sure that the keywords you specify on the RESET command are valid for the mode the system is in. The PERFORM=nnn keyword is valid in workload management compatibility mode only. The SRVCLASS=classname, RESUME, and QUIESCE keywords are valid in workload management goal mode only.

# **IRA702I RESET IS NOT VALID FOR** address-space**. IT IS A SYSTEM-CONTROLLED ADDRESS SPACE**

**Explanation:** You have issued the RESET command for an address space that is controlled by the system but RESET is not valid for system-controlled address spaces. System controlled address spaces include the privileged and system component address spaces. For detailed guidance on removing the privileged attribute, see the RESET command section of OS/390 MVS System Commands. For a complete description of privileged and system component address spaces, see OS/390 MVS Initialization and Tuning Guide.

In the message text:

address-space The address space id.

**Source:** System resources manager (SRM)

### **Detecting Module:** IEEMB810

**System Action:** The system does not process the RESET command.

**System Programmer Response:** If you want to control the address space, you can do one of the following depending on which workload management mode the system is in:

- If the system is in compatibility mode, put the address space in a performance group other than the subsystem default by putting an entry in your IEAICSxx parmlib member. Issue a SET ICS.
- If the system is in goal mode, put the address space in a service class other than the subsystem default by creating a rule in your service definition classification rules.
- You cannot reset privileged work. See the RESET command section of OS/390 MVS System Commands for details on restrictions that apply when resetting privileged work.

# **IRA703I** address-space **IS NOT ELIGIBLE FOR RESET INTO SERVICE CLASS** srvclass

**Explanation:** You issued a RESET SRVCLASS= command to associate the address space with the named service class, but the address space did not have the attributes necessary to run in the target service class.

If the target service class name is SYSTEM, the address space must have been created with the high dispatching priority attribute.

In the message text:

address-space The address space specified on the reset command.

srvclass The target service class.

**Source:** System resources manager (SRM)

**Detecting Module:** IRAOPREF

**System Action:** The system does not process the RESET command.

**Operator Response:** None.

# **IRA800I OPT MEMBER IEAOPTxx THE KEYWORD XXXXXXXX IS IGNORED, IT IS NO LONGER USED BY SRM.**

**Explanation:** The system resources manager (SRM) no longer supports the specified keyword in the IEAOPTxx parmlib member. This is not an error.

In the message text:

xxxxxxxx The keyword.

**Source:** System resources manager (SRM)

**Detecting Module:** IRARMOPT

**System Action:** SRM ignores the keyword. The system writes message IRA800I to the log for information.

**Operator Response:** To avoid receiving this message, delete the keyword from the parmlib member.

# **IRA801I CONFLICTING CRITERIA TABLE SPECIFICATION EXISTS BETWEEN IPS AND OPT.**

**Explanation:** The SET OPT or SET IPS command processor has encountered conflicting specifications for the current expanded storage criteria table indexes and table entries. This could occur as a result of one of the following:

- IPL processing of the IEAOPTxx or IEAIPSxx member of parmlib
- Entering the SET IPS or SET OPT system commands.

Either the ESCRTABX keyword of the IEAIPSxx member has specified a criteria table that has not been established, or an existing criteria table index currently specified for a domain is being removed with a different IEAOPTxx member of parmlib (specified by the SET OPT command or a reIPL) that does not contain ESCT keyword entries for that index.

**Source:** System resources manager (SRM)

## **Detecting Module:** IRARMSET

**System Action:** SRM continues processing the IEAOPTxx or IEAIPSxx parmlib member. When syntax checking is complete, system processing will continue. The criteria table index or entry causing a conflict will not be used. All domains using the ESCRTABX keyword to specify this criteria table index will be altered to use criteria table index default values (0, 1 or 2), in accordance with the type of work indicated. See OS/390 MVS Initialization and Tuning Reference for more information.

If, at any point during the life of this IPL, a SET OPT command provides the definition for the criteria table index in error, the system accepts this value as a valid index for the given domain.

**Operator Response:** Notify your system programmer.

**System Programmer Response:** Correct the error in either the IEAOPTxx or IEAIPSxx member of parmlib. If the error is in the IEAOPTxx member, either alter the IEAOPTxx member to define the index or use the SET OPT command to point to an IEAOPTxx member that has this index defined. If the error is in the IEAIPSxx member, remove the ESCRTABX reference to the undefined index value.

**Note:** You can verify the actual criteria table index being used for a given domain using the VERBEXIT SRMDATA subcommand. The CRTI field contains the actual criteria table index.

### **IRA850E SKELETON IPS IN EFFECT. PLEASE ISSUE THE SET IPS COMMAND**

**Explanation:** The skeleton IPS is in effect on the system.

**Source:** System resources manager (SRM)

**Detecting Module:** IRARMST3

**System Action:** The system processes with the skeleton IPS. The system removes IRA850E messages from the recallable queue when a SET IPS is issued.

**Operator Response:** None.

**System Programmer Response:** Issue a SET IPS command specifying an IPS member.

## **IRA851E SKELETON ICS IN EFFECT. PLEASE ISSUE THE SET ICS COMMAND**

**Explanation:** The skeleton ICS is in effect on the system.

**Source:** System resources manager (SRM)

**Detecting Module:** IRARMST3

**System Action:** The system processes with the skeleton ICS. The system removes IRA851E messages from the recallable queue when a SET ICS is issued.

### **Operator Response:** None.

**System Programmer Response:** Issue a SET ICS command specifying an ICS member.

# **IRA901I** Command-name **COMMAND INTERNAL ERROR. RC=**return-code

**Explanation:** The SET ICS or SET IPS command could not be completed because of a system error.

**Source:** System resources manager (SRM)

**Detecting Module:** IEEMB812

**System Action:** SRM continues processing with the existing IEAICSxx and IEAIPSxx parmlib members.

**Operator Response:** None.

**System Programmer Response:** Search problem reporting data bases for a fix for the problem. If no fix exists, contact the IBM Support Center.

# **IRD Messages**

# **IRD000E** dev**,**mmmm**-**nn **LEVEL=**l **[FRU(S) =** fru1**{,...**fru4**} LIC=**vv.rr**] [SPARE PORT(S) AVAILABLE]**

**Explanation:** The Enterprise Systems Connectivity Director (ESCD), also known as the dynamic switch, has reported an internal hardware error. This message immediately follows message IOS000I. The sense data in message IOS000I describes the errors in detail. Message IRD000E summarizes the failing component(s) and the status of the switch.

In the message text:

- dev The device number of the dynamic switch.
- mmmm The machine type of the dynamic switch.
- nn The model number of the dynamic switch.
- l The operational level of the dynamic switch. The values are:
	- **0** Dynamic switch is fully operational
	- **1** A component failed, but redundant hardware makes the dynamic switch fully operational.
	- **2** Dynamic switch is operational; a minor failure has occurred.
	- **3** Dynamic switch is operational; a major failure has occurred.
	- **4** Dynamic switch is not operational, and is not available to any system.
	- **5** Dynamic switch's operational level is indeterminate.
- vv.rr The version and release level of the microcode for the switch.

fru1 **-** fru4 The field replaceable unit(s) (fru).

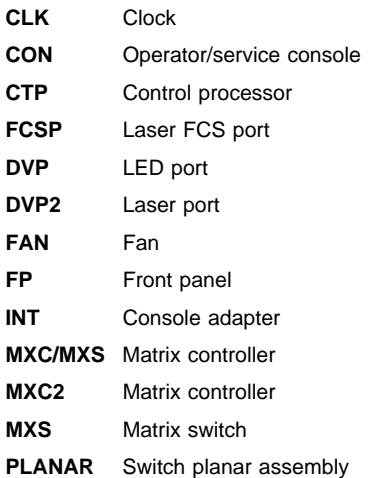

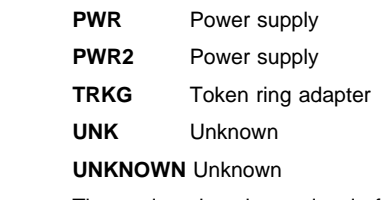

ec# The engineering change level of the switch.

**SPARE PORTS AVAILABLE** The Enhanced Availability Feature is installed and at least one spare port is currently unused.

**Source:** ESCON Director Device Support (EDDS)

**System Action:** Processing continues. I/O operations to some devices connected through the dynamic switch might fail.

**Operator Response:** Contact hardware support. Save the message data if contacting IBM service personnel is necessary.

# **IRD001E** devn**,** mmmm**-**nn **INVALID CONFIGURATION DETECTED, PORT=**port-number **(PORT ADDRESS=**port-addr**)**

**Explanation:** The dynamic switch has detected that the link connected to a port is the cause of an incorrect attachment. This error occurs when a cable is incorrectly connected to a switch port. An example of this error, for ESCON links, is when a port on one switch is cabled to a port on the same or another switch and there is no dedicated connection established.

Another example of this error is when a wrap plug is installed in a port and the port is not blocked or is not in test mode.

In the message text:

devn

The device number of the dynamic switch.

mmmm**-**nn

The machine type and model of the dynamic switch.

port-number

The port number that physically identifies this switch port.

port-addr

The port address currently in use for the port identified with portnumber.

**Source:** ESCON Director Device Support (EDDS)

**System Action:** The system does not allow any channel path defined to use this port to come online.

**Operator Response:** If the port is currently being repaired, ensure that the port is offline or in test mode. If the port is supposed to be operational, either a dedicated connection involving this port has not been established or a link has been incorrectly cabled to this port. Check for another occurrence of this message involving another port, for the same or a different switch, to isolate the problem.

# **ISG Messages**

# **ISG001D GRS SYSTEM PARAMETER NOT VALID. REPLY STAR, TRYJOIN, JOIN, START, OR NONE.**

**Explanation:** The specification on the GRS=system parameter is not valid. The only valid parameters are STAR, TRYJOIN, JOIN, START, and NONE.

**Source:** Global resource serialization

**Detecting Module:** ISGNCBIM

**System Action:** The system waits for the operator to reply to this message.

**Operator Response:** Choose one of the following replies:

### **TRYJOIN**

To have this system do one of the following:

- Join an existing global resource serialization ring complex, if one is found
- Start a global resource serialization ring complex as the first system if no existing active complex is found

### **JOIN**

To have this system join an existing global resource serialization ring complex

### **START**

To have this system start a global resource serialization ring complex because no complex exists

### **STAR**

To have this system be part of a global resource serialization star complex

### **NONE**

If this system should not be part of a global resource serialization complex

**System Programmer Response:** If the GRS= parameter was specified in an IEASYSxx parmlib member, correct the member.

# **ISG003I SYSTEM** sysname **[NOT] ASSISTING IN GRS JOIN PROCESSING**

**Explanation:** This system is trying to join the global resource serialization complex and ring.

In the message text:

- sysname The system that might or might not be assisting this system to join the global resource serialization complex.
- **NOT ASSISTING IN GRS JOIN PROCESSING** System sysname is not helping to bring this system into the global resource serialization complex and ring. Another system active in the complex will help this system to join instead.
- **ASSISTING IN GRS JOIN PROCESSING** System sysname is helping to bring this system into the global resource serialization complex and ring.

**Source:** Global resource serialization

### **Detecting Module:** ISGNGRSP

### **System Action:** If **ASSISTING IN GRS JOIN PROCESSING**

appears in the message text, requests for global resources are suspended on this system and on sysname until this system has joined the global resource initialization complex and ring. When the process is complete, the system issues message ISG004I. If sysplex=complex, the system issues message ISG004I on this

system and issues message ISG188I to the system log (SYSLOG). If the complex is mixed, message ISG004I appears on all the systems in the ring. If this system does not successfully join the global resource serialization complex and ring, the system tries again repeatedly, picking different systems to assist. The system issues messages ISG007I and ISG003I for each unsuccessful attempt.

### **ISG004I GRS COMPLEX** text

**Explanation:** text is one of the following:

STARTED

JOINED BY SYSTEM sysname

The global resource serialization complex is either started or a system has joined it.

In the message text:

### **STARTED**

This system successfully completed processing the GRS=START system parameter and is the only member of the newly-created global resource serialization complex and ring.

### **JOINED BY SYSTEM** sysname

System sysname joined the global resource serialization complex and ring. Both sysname and this system are members of the global resource serialization complex and ring.

### **Source:** Global resource serialization

**Detecting Module:** ISGNGRSP

**System Action:** Processing continues.

# **ISG005I GRS START OPTION INVALID –** text

**Explanation:** text is one of the following:

MULTIPLE GRS COMPLEXES EXIST

SYSTEM sysname ALREADY A GRS SYSTEM

MORE THAN 31 SYSTEMS KNOWN BY THIS SYSTEM

SYSTEM sysname EXISTS IN A GRS COMPLEX

The GRS=START system parameter is incorrect for one of the following reasons:

### **MULTIPLE GRS COMPLEXES EXIST**

This system has channel-to-channel (CTC) devices to one or more systems in two or more global resource serialization complexes. For example, this system has links to system SYS01 and system SYS03, but system SYS01 belongs to one global resource serialization complex and system SYS03 belongs to another.

## **SYSTEM** sysname **ALREADY A GRS SYSTEM**

One of the following is true:

- This system has CTC links to a system that:
	- Has the same system name as this system
	- Specified the GRS=START or GRS=JOIN system parameter
	- Has not finished processing the GRS= system parameter
- This system has the same name as a system that is already part of the global resource serialization complex. The system name is still known by systems in the global resource serialization complex. This can occur when you

reIPL this system if the following occurred during a previous IPL:

- This system was an active global resource serialization system.
- This system failed, disrupting the global resource serialization ring.
- This system was unable to become an active global resource serialization system because another global resource serialization system entered a VARY GRS(ALL), RESTART command.

## **MORE THAN 31 SYSTEMS KNOWN BY THIS SYSTEM**

This system knows of more than 31 systems. Each of these systems is in one of the following categories:

- The system is in the global resource serialization complex.
- The system specified the GRS=START or GRS=JOIN system parameter, but the system has not yet finished processing that parameter.

# **SYSTEM** sysname **EXISTS IN A GRS COMPLEX**

A global resource serialization complex already exists, and sysname is part of that complex.

**Source:** Global resource serialization

### **Detecting Module:** ISGNGRSP

**System Action:** This system issues message ISG009D and waits for the operator to reply.

**Operator Response:** Consult this system programmer, and see the operator response for message ISG009D, or do one of the following:

### **MULTIPLE GRS COMPLEXES EXIST**

If you want this system to join one of the existing global resource serialization complexes, physically disable the system's CTC links to all other systems except the following:

- Systems that are in the global resource serialization complex that this system is to join
- Systems that are not in, and will not be in, any global resource serialization complex

Reply **JOIN** to message ISG009D.

### **SYSTEM** sysname **ALREADY A GRS SYSTEM**

If this message appears because this system has the same system name as another system, reIPL this system with a different system name. Before using a different system name, be sure there is a GRSDEF statement for that system name in the appropriate GRSCNFxx parmlib member.

If this message appears because this system was part of the global resource serialization complex during a previous IPL, have the operator of an active global resource serialization system enter the VARY GRS(sysname), PURGE command. Then reply **JOIN** to message ISG009D.

### **MORE THAN 31 SYSTEMS KNOWN BY THIS SYSTEM**

Modify this system's CTC links so that this system has connections to a maximum of 31 other systems. If one or more of those systems belong to an existing global resource serialization complex, and you want this system to join that complex reply **JOIN** to message ISG009D. If none of those systems are part of a global resource serialization complex, and you want this system to start one, reply **START** to message ISG009D.

# **SYSTEM** sysname **EXISTS IN A GRS COMPLEX**

Do one of the following:

• If you want this system to join the global resource serializa-

tion complex that sysname is part of, reply **JOIN** to message ISG009D.

• If you want this system to start a separate global resource serialization complex, reconfigure this system so that it does not have CTC links to any of the systems in the existing global resource serialization complex and is not sharing resources with any of those systems. Then reply **START** to message ISG009D.

**System Programmer Response:** If **SYSTEM** sysname **EXISTS IN A GRS COMPLEX** often appears when you IPL this system, change this system's GRS= system parameter to JOIN.

### **ISG006I GRS {JOIN|TRYJOIN } OPTION INVALID - text**

**Explanation:** text is one of the following:

MULTIPLE GRS COMPLEXES EXIST

SYSTEM sysname ALREADY A GRS SYSTEM

MORE THAN 31 SYSTEMS KNOWN BY THIS SYSTEM

SYSTEM sysname BELONGS TO A FULL GRS COMPLEX

NO ACTIVE GRS SYSTEM

GRS DISRUPTION MAY BE IN PROGRESS

This system tried to join a global resource serialization complex, but the system parameter GRS=JOIN or GRS=TRYJOIN is incorrect for one of the following reasons:

## **MULTIPLE GRS COMPLEXES EXIST**

This system has channel-to-channel (CTC) links to systems in two or more global resource serialization complexes. For example, this system might have connections to system SYS01 and system SYS03, but system SYS01 belongs to one global resource serialization complex and system SYS03 belongs to another. This system can join only one of the global resource serialization complexes and cannot have links to systems in other global resource serialization complexes.

### **SYSTEM** sysname **ALREADY A GRS SYSTEM**

System sysname is already defined to the global resource serialization complex. One of the following is true:

- This system has CTC links to a system that has the same system name as this system.
- This system has the same name as a system that is already part of the global resource serialization complex. This can occur when you reIPL this system if this system was an active global resource serialization system during a previous IPL and was never purged from the complex.

# **MORE THAN 31 SYSTEMS KNOWN BY THIS SYSTEM**

This system knows of more than 31 systems in the global resource serialization complex. Each of these systems is in one of the following categories:

- The system is in the global resource serialization complex.
- The system specified the GRS=START or GRS=JOIN system parameter, but the system has not yet finished processing the JOIN or START parameter.

# **SYSTEM** sysname **BELONGS TO A FULL GRS COMPLEX**

System sysname belongs to a global resource serialization complex that already includes the maximum possible number of systems.

### **NO ACTIVE GRS SYSTEM**

No systems were found in the global resource serialization complex. Either no other global resource serialization system exists or this system does not have a functional CTC link to an active global resource serialization system.

# **GRS DISRUPTION MAY BE IN PROGRESS**

Global resource serialization systems exist, but all the systems that can communicate with this one are either inactive or quiesced. One of the following is true:

- The complex is in a disrupted state.
- A previously IPLed system has not started the global resource serialization ring yet.
- There is no functional CTC link between this system and an active global resource serialization system.

## **Source:** Global resource serialization

# **Detecting Module:** ISGNGRSP

# **System Action:** One of the following:

- If **MORE THAN 31 SYSTEMS KNOWN BY THIS SYSTEM** or **SYSTEM** sysname **BELONGS TO A FULL GRS COMPLEX** appears in the message text and this system is running in a multisystem sysplex environment, the system issues message ISG167W. The system enters wait state X'0A3' with reason code X'04'.
- In all other cases, the system issues message ISG009D and processing stops until the operator enters a valid reply.

**Operator Response:** Notify the system programmer. See the operator response for message ISG009D or do one of the following:

# **MULTIPLE GRS COMPLEXES EXIST**

If you want this system to join one of the existing global resource serialization complexes, physically disable this system's CTC links to all systems except the following:

- Systems that are in the global resource serialization complex that this system is trying to join
- Systems that are not in (and will not be in) any global resource serialization complex

Reply **JOIN** to message ISG009D.

# **SYSTEM** sysname **ALREADY A GRS SYSTEM**

If this message appears because this system has the same system name as another system, reIPL this system with a different system name. Before using a different system name, be sure there is a GRSDEF statement for that system name in the appropriate GRSCNFxx parmlib member.

If this message appears because this system was part of the global resource serialization complex during a previous IPL, have the operator of an active global resource serialization system enter the VARY GRS(sysname), PURGE command. Then reply **JOIN** to message ISG009D.

# **NO ACTIVE GRS SYSTEM**

Do one of the following:

- If no global resource serialization complex exists, but another system is starting one, wait until that system completes its initialization. Then reply **JOIN** to message ISG009D.
- If no global resource serialization complex exists, and you want this system to start one, reply **START** to message ISG009D.
- If there is an active global resource serialization system but this system does not have a functional CTC link to that active system, establish a CTC link to that system. Then reply **JOIN** to message ISG009D.

# **GRS DISRUPTION MAY BE IN PROGRESS**

Do one of the following:

- If there is a global resource serialization complex but the ring has been disrupted or all of the systems in the complex are quiesced, wait until the global resource serialization ring is rebuilt. Enter a VARY GRS(ALL),RESTART command on one of the systems in the complex if necessary. Then reply **JOIN** or **TRYJOIN** to message ISG009D.
- If another system is IPLing but is not active yet, wait until that system is active and has issued message ISG004I. Then reply **JOIN** or **TRYJOIN** to message ISG009D.
- If there is an active global resource serialization system but this system does not have a functional CTC link to that active system, establish a CTC link to the system. Contact the system programmer for assistance if necessary. Then reply **JOIN** or **TRYJOIN** to message ISG009D.

**System Programmer Response:** If this system regularly issues message ISG006I with **NO ACTIVE GRS COMPLEX** appearing in the message text, see OS/390 MVS Planning: Global Resource Serialization for information about the valid specifications of GRS parameters.

If the problem persists, search problem reporting data bases for a fix for the problem. If no fix exists, contact the IBM Support Center.

# **ISG007I** fc**-**rc **ERROR PROCESSING GRS {START|JOIN|TRYJOIN|NONE} OPTION.**

**Explanation:** This system encountered an error while processing the GRS system parameter.

In the message text:

```
fc-rc A function and reason code that identifies the error.
```
The function and reason codes are:

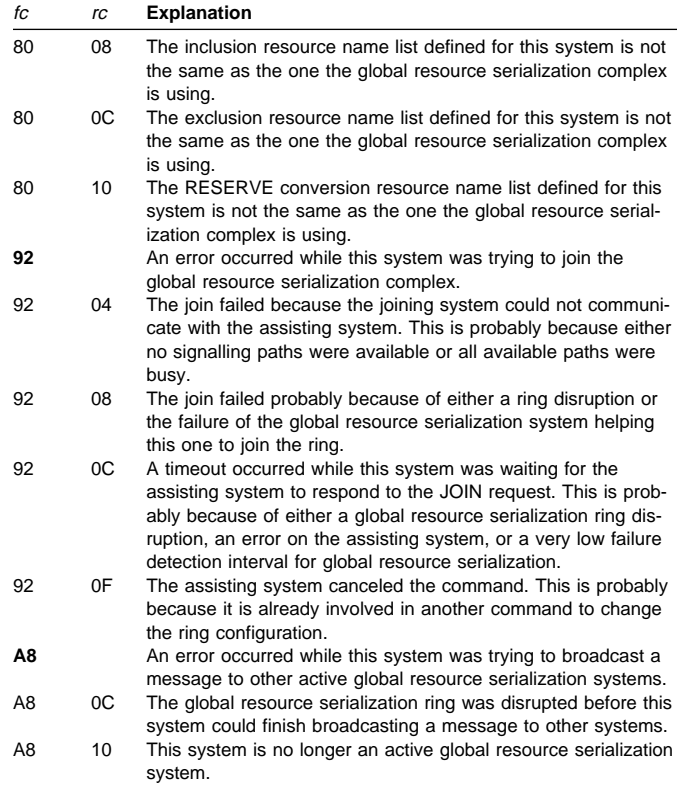

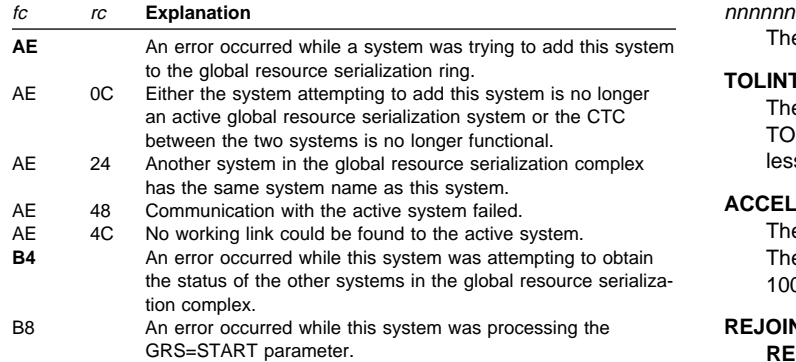

Others Diagnostic information that IBM might request.

### **Source:** Global resource serialization

### **Detecting Module:** ISGNRSP

**System Action:** One of the following:

- If this system is part of a multisystem sysplex, the system issues message ISG167W and enters wait state X'0A3' with reason code X'004'.
- If the system is running in cross-system coupling facility (XCF) XCF-local mode or in a single system sysplex, this system issues message ISG009D to prompt the operator for a reply.
- If the global resource serialization ring was disrupted, global resource serialization issues messages ISG022E or ISG023E on the systems in the ring or issues messages ISG0177E or ISG178E to their system logs (SYSLOG).

This system writes a logrec data set error record and an SVC dump.

**Operator Response:** Look at the function and reason code for an explanation of the problem. Make sure this system still has communication links to systems in the global resource serialization complex.

If the system issues message ISG009D, see the operator response for that message.

If the error occurred while the global resource serialization ring was disrupted, wait until one of the systems in the complex processes an submits a VARY GRS RESTART command. When the ring is rebuilt, reply **JOIN** to message ISG009D.

**System Programmer Response:** Search problem reporting data bases for a fix for the problem. If no fix exists, contact the IBM Support Center. Provide the logrec data set error record, the SVC dump, and the function and reason codes.

### **ISG008E SYNTAX ERROR IN GRSCNF**xx **- RECORD** nnnnnn text

**Explanation:** text is one of the following:

TOLINT KEYWORD VALUE INVALID, TOLINT KEYWORD **IGNORFD** 

# ACCELSYS KEYWORD VALUE INVALID

REJOIN(YES) NOT ALLOWED WITH RESTART(NO), REJOIN(YES) IGNORED

SYNCHRES KEYWORD VALUE INVALID, SYNCHRES KEYWORD IGNORED

During initialization, global resource serialization found a syntax error in parmlib member GRSCNFxx.

In the message text:

xx The suffix of the GRSCNFxx parmlib member.

The number of the record containing the syntax error.

### **TOLINT KEYWORD INVALID, TOLINT KEYWORD IGNORED**

The value specified for the TOLINT keyword is incorrect. The TOLINT value, specified in seconds, must be greater than 0 and less than 86000 (24 hours).

### **ACCELSYS KEYWORD VALUE INVALID**

The value specified for the ACCELSYS keyword is incorrect. The ACCELSYS value must be greater than 1 and less than 100.

# **REJOIN(YES) NOT ALLOWED WITH RESTART(NO),**

**REJOIN(YES) IGNORED** REJOIN(YES) and RESTART(NO) are mutually incompatible and cannot be used in the same GRSCNFxx parmlib member.

**Source:** Global resource serialization

**Detecting Module:** ISGNCNFP

**System Action:** The system rejects the incorrect keyword or specification and initialization continues.

If the TOLINT keyword is incorrect, the system uses the default values set by either the system or the installation. It may take the system longer to detect an overdue ring-processing system authority (RSA) message.

If the ACCELSYS keyword is incorrect, the system issues messages ISG044I, ISG007I, and ISG009D.

**System Programmer Response:** Do the following:

- If the TOLINT keyword is incorrect, do one of the following:
	- Correct the error in GRSCNFxx and reIPL the system.
	- Remove the TOLINT keyword from GRSCNFxx if it is not needed and then reIPL the system.
- If the ACCELSYS keyword is incorrect, do one of the following:
	- Correct the error in GRSCNFxx and reIPL the system.
	- ReIPL the system using a different parmlib member.
	- Remove the ACCELSYS keyword from the GRSCNFxx parmlib member if you want the system to use the default value. Then reIPL the system.
- If you do not want to reIPL the system, have the operator reply **NONE** to message ISG009D.

### **ISG009D RELOAD SYSTEM OR REPLY** text

**Explanation:** text is one of the following:

NONE

JOIN, OR START

JOIN, START, OR NONE

An error prevented this system from processing the GRS system parameter. See preceding message ISG005I, ISG006I, or ISG007I for information about the error.

**Source:** Global resource serialization

**Detecting Module:** ISGNCBIM

**System Action:** Processing stops until the operator replies to the message.

**Operator Response:** ReIPL this system if that will correct the problem. For example, if an incorrect parmlib member was specified in reply to message IEA906A prompting for a GRS parmlib member, reIPLing the system will solve the problem.

See the operator response for accompanying message ISG005I, ISG006I, or ISG007I. Choose one of the following replies:

# **JOIN**

To have this system try to join the global resource serialization complex without any dedicated global resource serialization channel-to-channel (CTC) devices.

## **START**

To start an additional global resource serialization complex. However, you must first physically disable the CTCs between this system and any other system belonging to another global resource serialization complex. Make sure that this system does not share any resources with these systems.

# **NONE**

To keep this system from participating in global resource serialization or to gain time to correct the error.

Before you reply **NONE**, reconfigure devices shared between this system and any others so that resources that were protected by global resource serialization are now protected by the configuration.

# **ISG010E GLOBAL RESOURCE SERIALIZATION INOPERA-TIVE – ONLY LOCAL RESOURCE REQUESTS CAN BE PROCESSED**

**Explanation:** If this message appears during system initialization, an error occurred while this system was processing the GRS system parameter. If the parameter was GRS=START, the error prevented this system from starting a global resource serialization complex. If the parameter was GRS=JOIN, the error prevented this system from joining the global resource serialization complex.

If this message appears after system initialization, an unrecoverable error occurred during global resource serialization processing.

**Source:** Global resource serialization

**Detecting Module:** ISGBTC, ISGNAR

**System Action:** This system processes requests for local resources, but does not process requests for global resources. Tasks that request global resources wait indefinitely.

The system writes messages in the system logs of all active global resource serialization systems and of any systems that are restarting or joining the global resource serialization complex.

The system writes an SVC dump and a logrec data set error record.

**System Programmer Response:** If you want this system to continue processing using only local resources, no response is required. If you want this system to process global resource serialization requests, ask the operator to reIPL this system.

If the error recurs and the program is not in error, search problem reporting data bases for a fix for the problem. If no fix exists, contact the IBM Support Center. Provide the logrec data set error record and the SVC dump.

**ISG011I SYSTEM** sysname **–** text **Explanation:** text is one of the following RESTARTING GLOBAL RESOURCE SERIALIZATION QUIESCING GLOBAL RESOURCE SERIALIZATION BEING PURGED FROM GRS COMPLEX JOINING GRS COMPLEX

System sysname is doing one of the following:

## **RESTARTING GLOBAL RESOURCE SERIALIZATION**

System sysname is restarting global resource serialization processing in response to a VARY GRS(ALL),RESTART or VARY GRS(sysname),RESTART command on a global resource serialization system.

### **QUIESCING GLOBAL RESOURCE SERIALIZATION**

System sysname is suspending global resource serialization in response to a VARY GRS(sysname),QUIESCE command entered on this system or another active system in the global resource serialization complex.

# **BEING PURGED FROM GRS COMPLEX**

This system is removing system sysname from the global resource serialization complex in response to a VARY GRS(sysname),PURGE command on this system.

## **JOINING GRS COMPLEX**

This system is helping to bring system sysname into the global resource serialization complex and ring.

**Source:** Global resource serialization

**Detecting Module:** ISGCAJS

**System Action:** The system continues processing the VARY command.

# **ISG012I {RESTART|QUIESCE} REQUEST PASSED TO SYSTEM** sysname

**Explanation:** An operator on a global resource serialization system entered the VARY GRS command with the RESTART or QUIESCE parameter. Another global resource serialization system must do part of the VARY command processing.

In the message text:

- **RESTART** The VARY command included the RESTART parameter.
- **QUIESCE** The VARY command included the QUIESCE parameter.
- sysname The name of the system that will do part of the VARY command processing.

**Source:** Global resource serialization

**Detecting Module:** ISGCQSC

**System Action:** Processing continues.

**ISG013I SYSTEM** sysname **–** text

**Explanation:** *text* is one of the following:

RESTARTED GLOBAL RESOURCE SERIALIZATION

QUIESCED GLOBAL RESOURCE SERIALIZATION

PURGED FROM GRS COMPLEX

The status of system sysname in the global resource serialization complex changed because system sysname did one of the following:

# **RESTARTED GLOBAL RESOURCE SERIALIZATION**

System sysname resumed processing global resource requests and is now a member of the global resource serialization ring.

# **QUIESCED GLOBAL RESOURCE SERIALIZATION**

System sysname suspended the processing of global resource requests and is no longer a member of the global resource serialization ring.

## **PURGED FROM GRS COMPLEX**

System sysname is no longer a member of the global resource serialization complex.

**Source:** Global resource serialization

# **Detecting Module:** ISGBTC

**System Action:** Processing continues.

### **ISG014I {JOIN|**command**} REQUEST [FOR|FROM SYSTEM** sysname**] REJECTED -**text

**Explanation:** text is one of the following:

AN ACTIVE GRS SYSTEM EXISTS

COULD CAUSE RESOURCE INTEGRITY LOSS

DUPLICATE SYSTEM NAME

GLOBAL RESOURCE QUEUES WERE DAMAGED

GLOBAL RESOURCE SERIALIZATION INOPERATIVE

GLOBAL RESOURCE SERIALIZATION COMMAND PROCESSOR INOPERATIVE

MULTIPLE GRS COMPLEXES EXIST

NO LINK AVAILABLE

NO RESTARTABLE INACTIVE GRS SYSTEMS

ONLY ACTIVE GRS SYSTEM

REQUEST CANCELLED BY OPERATOR

SYSTEM ALREADY AN ACTIVE GRS SYSTEM

SYSTEM JOINING GRS COMPLEX

SYSTEM NOT AN ACTIVE GRS SYSTEM

SYSTEM NOT RESPONDING

SYSTEM REQUIRED IN GRS COMPLEX

SYSTEM RESTARTING GLOBAL RESOURCE SERIALIZATION

SYSTEM STILL AN ACTIVE GRS SYSTEM

SYSTEM UNKNOWN TO GLOBAL RESOURCE SERIALIZATION

### THIS SYSTEM NOT AN ACTIVE GRS SYSTEM

One of the following occurred:

- The operator entered a VARY GRS command either on this system or on a system with a channel-to-channel (CTC) link to this system.
- Another system tried to join the global resource serialization complex to which this system belongs.

In the message text:

### **JOIN**

A system tried to join the global resource serialization complex.

command

The command entered and rejected is one of the following:

- VARY
- VARY RESTART
- VARY QUIESCE
- VARY PURGE

# **{FROM|FOR} SYSTEM** sysname

System sysname tried either to join the global resource serialization complex or process a VARY command.

# **AN ACTIVE GRS SYSTEM EXISTS**

The VARY GRS(ALL),RESTART command is rejected because the complex already has one or more active global resource serialization systems.

### **COULD CAUSE RESOURCE INTEGRITY LOSS**

This system's global resource queues are obsolete. Global resource serialization does not allow this system to restart global resource serialization on other systems or assist other systems in joining the global resource serialization complex.

### **DUPLICATE SYSTEM NAME**

System sysname tried to join the global resource serialization complex or to restart global resource serialization processing, but sysname has the same name as a system that is already part of the complex.

### **GLOBAL RESOURCE QUEUES WERE DAMAGED**

This system's global resource queues have been damaged, so global resource serialization does not allow this system to restart GRS processing on other systems or to assist other systems in joining the global resource serialization complex.

### **GLOBAL RESOURCE SERIALIZATION INOPERATIVE**

This system specified the GRS=NONE system parameter, so it cannot process the VARY GRS command.

### **GLOBAL RESOURCE SERIALIZATION COMMAND PROCESSOR INOPERATIVE**

An error prevents global resource serialization from processing the VARY GRS command.

# **MULTIPLE GRS COMPLEXES EXIST**

System sysname has channel-to-channel (CTC) devices to one or more systems in two or more global resource serialization complexes. For example, sysname has CTC links to systems SYS01 and SYS03, but system SYS01 belongs to one global resource serialization complex and SYS03 belongs to another.

## **NO LINK AVAILABLE**

Either this system was helping sysname join the global resource serialization complex, or sysname tried to restart GRS processing without a functional CTC link between this system and sysname.

# **NO RESTARTABLE INACTIVE GRS SYSTEMS**

The VARY GRS(ALL),RESTART command cannot be processed because there are no inactive global resource serialization systems to be restarted by this system.

### **ONLY ACTIVE GRS SYSTEM**

The operator entered the VARY GRS QUIESCE command. The command is rejected because this system is the only active global resource serialization system in the complex.

## **REQUEST CANCELLED BY OPERATOR**

An operator cancelled the VARY GRS(sysname),PURGE command in response to messages ISG016I and ISG017D because sysname owns or is waiting for global resources.

### **SYSTEM ALREADY AN ACTIVE GRS SYSTEM**

Either this system was helping sysname join the global resource serialization complex or sysname tried to restart GRS processing. However, sysname is already an active global resource serialization system.

### **SYSTEM JOINING GRS COMPLEX**

The VARY GRS(sysname),RESTART command or the VARY GRS(sysname),PURGE command is rejected because system sysname is in the process of joining the global resource serialization complex.

# **SYSTEM NOT AN ACTIVE GRS SYSTEM**

The VARY GRS QUIESCE command is rejected because the specified system is not an active global resource serialization system.

# **SYSTEM NOT RESPONDING**

If **JOIN** also appears in the message text, this system was helping another system join the global resource serialization complex, but can no longer communicate with that system.

If command **FOR SYSTEM** sysname **REJECTED** also appears in the message text, the operator on this system entered the VARY GRS RESTART command, but this system cannot communicate with system sysname.

If command **FROM SYSTEM** sysname **REJECTED** also appears in the message text, sysname entered the VARY GRS RESTART command, and then this system lost communication with sysname.

# **SYSTEM REQUIRED IN GRS COMPLEX**

The VARY GRS(sysname),QUIESCE command is rejected for sysname. The global resource serialization complex requires system sysname to maintain full connectivity; not every system has a CTC link to every other system. If sysname were quiesced, the remaining active global resource serialization systems could not form a global resource serialization ring because they do not have the necessary CTC links.

### **SYSTEM RESTARTING GLOBAL RESOURCE SERIALIZATION**

The VARY GRS(sysname),PURGE command is rejected because sysname is in the process of restarting GRS.

### **SYSTEM STILL AN ACTIVE GRS SYSTEM**

The VARY GRS(sysname),PURGE command is rejected because sysname is an active global resource serialization system.

# **SYSTEM UNKNOWN TO GLOBAL RESOURCE SERIALIZATION**

If **JOIN** appear in the message text, this system received a request to help another system join the global resource serialization complex. However, this system does not recognize the system name.

If **VARY** appears in the message text, the system specified in the VARY command is not a global resource serialization system.

# **THIS SYSTEM NOT AN ACTIVE GRS SYSTEM**

This system's status in the global resource serialization complex changed from active to quiesced or inactive while this system was either:

- Helping another system join the global resource serialization complex
- Processing the VARY GRS command

**Source:** Global resource serialization

### **Detecting Module:** ISGCMDI

**System Action:** Global resource serialization rejects either the VARY command or a system's attempt to join the global resource serialization complex.

The system issues messages to the system logs (SYSLOG) of all active global resource serialization systems and of any systems that are restarting or joining the global resource serialization complex. The system writes a logrec data set error record.

**Operator Response:** Do one of the following, depending on the message text:

# **GLOBAL RESOURCE QUEUES WERE DAMAGED**

You must reIPL this system before it can perform restart processing after a disruption or assist another system into the ring.

# **SYSTEM UNKNOWN TO GLOBAL RESOURCE SERIALIZATION**

If this message text appeared in response to a VARY GRS RESTART command and the specified system was previously removed from the complex by a VARY GRS PURGE command, reIPL the system with the GRS=JOIN parameter.

### **GLOBAL RESOURCE SERIALIZATION COMMAND PROCESSOR INOPERATIVE**

If sysname is this system, you must reIPL this system before it can rejoin the ring.

If sysname is the name of another system, processing continues normally. However, if there was a ring disruption or if you want system *sysname* to bring another system into the ring, you must reIPL it.

#### **Other**

Enter the DISPLAY GRS command to confirm the information in this message text. If the information is correct and you can correct the problem, do so. Then reenter the VARY GRS RESTART command.

If the information in this message text is not consistent with the global resource serialization display or if you cannot correct the problem, notify the system programmer. If the system programmer requests it, obtain a stand-alone dump.

**System Programmer Response:** Find and correct the error. If the text of this message is not consistent with the global resource serialization display, determine which system is reporting incorrect information.

Do not enter global resource serialization commands on the system in error. Have the operator reIPL that system as soon as possible.

If the problem persists, leave the system in error out of the global resource serialization complex or reIPL each system in the global resource serialization complex.

If the problem persists, search problem reporting data bases for a fix for the problem. If no fix exists, ask the operator to obtain a standalone dump. Contact the IBM Support Center providing the standalone dump and the logrec data set error record.

### **ISG015I** fc**-**rc **ERROR DURING** option **[OF SYSTEM** sysname**]**

**Explanation:** This system encountered an error while processing the VARY GRS command.

In the message text:

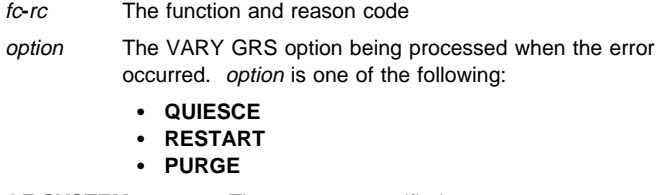

**OF SYSTEM** sysname The operator specified system sysname on the VARY GRS command or entered the VARY GRS(ALL),RESTART command.

The function codes and reason codes identify the error:

**Source:** Global resource serialization

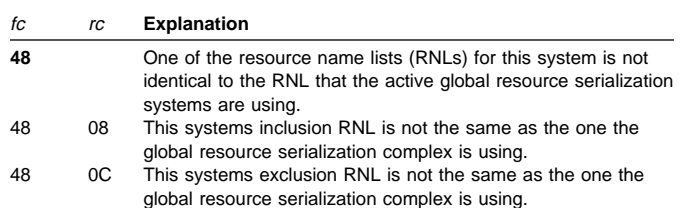

# **ISG015I ISG015I**

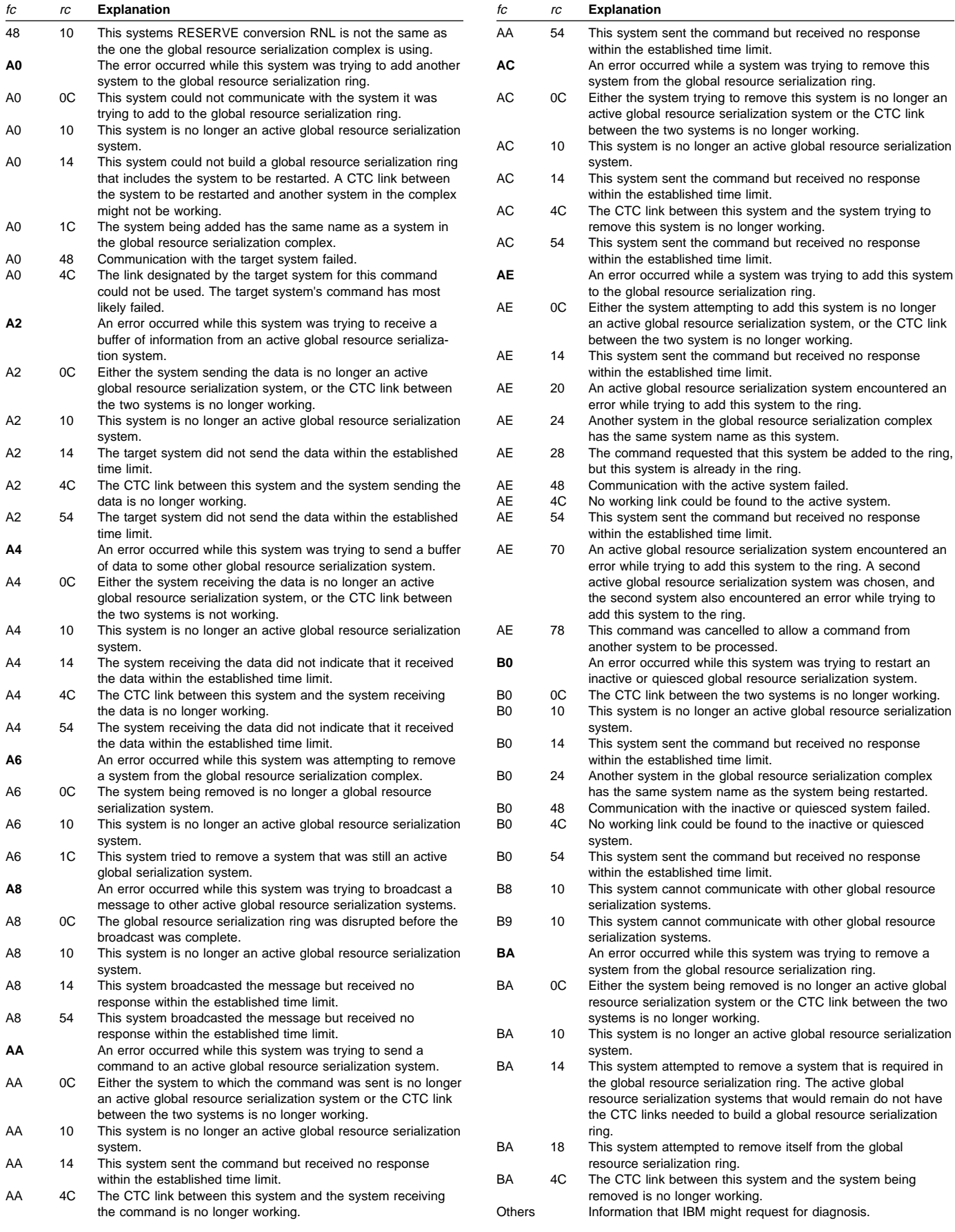

## **Detecting Module:** ISGCRST

**System Action:** Global resource serialization rejects the VARY GRS command.

This system writes a logrec data set error record and an SVC dump.

**System Programmer Response:** Look at the explanation for the function and reason codes in the message text. If you can, correct the error. Then ask the operator to reenter the command.

Otherwise, search problem reporting data bases for a fix for the problem. If no fix exists, contact the IBM Support Center. Provide the logrec data set error record and the SVC dump.

## **ISG016I SYSTEM** sysname **OWNS OR IS WAITING FOR GLOBAL RESOURCES**

**Explanation:** The operator entered a VARY

GRS(sysname),PURGE command, but sysname owns or is waiting for global resources and cannot be purged.

**Source:** Global resource serialization

**Detecting Module:** ISGCPRG

**System Action:** The system issues message ISG017D.

**Operator Response:** See the operator response for message ISG017D.

# **ISG017D CONFIRM PURGE REQUEST FOR SYSTEM** sysname **– REPLY NO OR YES**

**Explanation:** The operator entered a VARY

GRS(sysname),PURGE command. The system cannot process the command because system sysname owns or is waiting for global resources. This message prompts the operator to confirm that sysname should be purged.

**Source:** Global resource serialization

**Detecting Module:** ISGCPRG

**System Action:** The system waits for the operator to reply.

**Operator Response:** Choose one of the following replies:

### **NO**

To cancel the VARY GRS(sysname), PURGE command if any programs on system sysname are using any global resources.

# **YES**

To confirm that system sysname be purged from the global resource serialization complex. Reply **YES** if no requestors from sysname are using global resource serialization.

If you reply **YES** when requestors from sysname are using global resources, resource integrity loss can occur because when sysname is purged, the global resources that it owns are made available to other systems in the global resource serialization complex.

### **ISG018I REQUESTORS FROM SYSTEM** sysname **HAVE BEEN PURGED FROM RESOURCE NAMED** qname**,**rname

**Explanation:** The operator entered a VARY GRS(sysname),PURGE command. Global resource serialization identified the tasks on sysname that were enqueued on a global resource and has dequeued those tasks from the resource.

In the message text:

qname The major name of the resource.

rname The first 24 bytes of the minor name of the resource. Because the rname field includes only the first 24 bytes of the resource minor name, the message text might identify a group of resources.

**Source:** Global resource serialization

**Detecting Module:** ISGCPRG

**System Action:** Processing continues.

**System Programmer Response:** Determine whether any integrity loss occurred on resource qname, mame, and correct it if necessary. The resource may be damaged if one of the following occurred:

- When the operator entered the VARY GRS(sysname), PURGE command, sysname owned or was waiting for global resources.
- This system issued messages ISG016I and ISG017D.
- The operator replied **YES** to message ISG017D while requestors from sysname were still using global resources. This reply allowed sysname to be purged from the global resource serialization complex.
- As part of purge processing, global resources that sysname owned and was still using were made available to other global resource serialization systems.
- A requestor on another global resource serialization system began using resources that sysname was still using.

# **ISG021I** fc-rc ERROR IN GLOBAL RESOURCE SERIALIZA-**TION FUNCTION**

**Explanation:** An error occurred during global resource serialization processing. The function and reason codes, fc-rc, identify the error. fc-rc is one of the following:

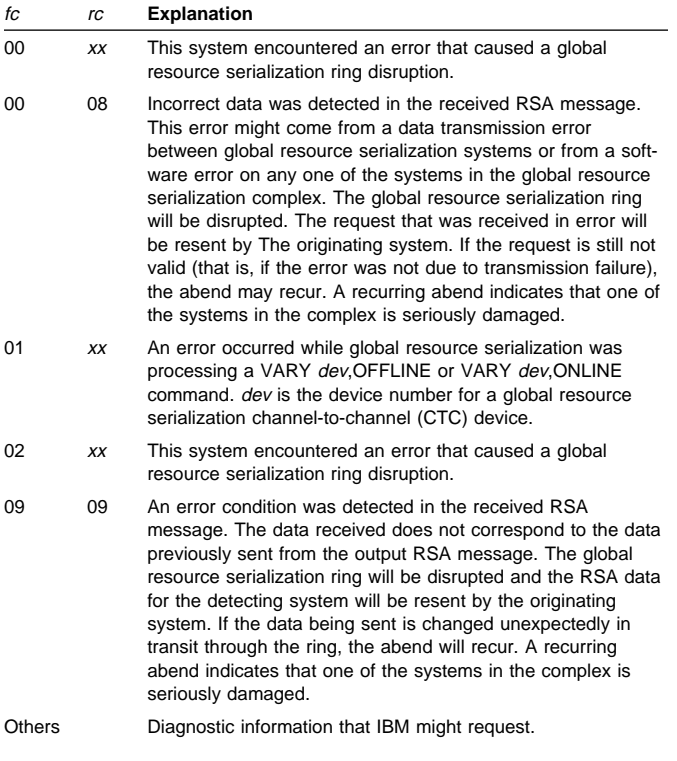

**Source:** Global resource serialization

### **Detecting Module:** ISGBTC

**System Action:** The system writes a logrec data set error record and an SVC dump.

The system may issue message ISG022E or ISG177E. The global resource serialization ring may be disrupted.

If the function and reason code is 01-xx, the VARY command processing should complete normally, but the status of the global resource serialization control blocks describing this CTC device is uncertain.

The system may try again to process the VARY command.

**System Programmer Response:** Look at the function and reason code for an explanation of the problem.

If you cannot solve the problem, or if the problem persists, search problem reporting data bases for a fix for the problem. If no fix exists, contact the IBM Support Center. Provide the function and reason code in the message text, the SVC dump, and the logrec data set error record.

# **ISG022E SYSTEM** sysname **DISRUPTED GLOBAL RESOURCE SERIALIZATION DUE TO {COMMUNICATION|SOFTWARE} FAILURE - GLOBAL RESOURCE REQUESTORS WILL BE SUS-PENDED**

**Explanation:** An error caused this system to disrupt the global resource serialization ring. All active global resource serialization systems, including this system, become inactive global resource serialization systems.

In the message text:

#### sysname

The name system that disrupted the global resource serialization ring.

### **COMMUNICATION FAILURE**

A channel-to-channel (CTC) device failed. Preceding message ISG046E identifies the CTC.

### **SOFTWARE FAILURE**

There is a logic problem in this system's global resource serialization processing. Preceding message ISG021I or ISG046E identifies the error.

### **Source:** Global resource serialization

### **Detecting Module:** ISGBTC

**System Action:** Message ISG022E or ISG023E appears on each of the systems that became inactive global resource serialization systems as a result of this error. An inactive global resource serialization system suspends any task that attempts to obtain or release global resources.

The system writes an SVC dump and a logrec data set error record.

**Operator Response:** Consult the system programmer and the operators on the other global resource serialization systems **before** taking any recovery action. See the operator response to message ISG023E.

If **COMMUNICATION FAILURE** appears in the message text, find the device associated with the problem by doing one of the following:

- Look for preceding message ISG046E to identify the failing CTC.
- Enter the DISPLAY U command for the device associated with the problem. If you have not identified the failing device, enter the DISPLAY U command for a number of devices. Pick the starting device number for the command from the device numbers in the configuration path chart.

**System Programmer Response:** Help the operators on global resource serialization systems decide how to rebuild the global

resource serialization ring. See the explanation for message ISG023E.

If this system does not become an active global resource serialization system when the global resource serialization ring is rebuilt, ask the operator on one of the active global resource serialization systems to purge this system by entering the VARY GRS(sysname),PURGE command, where sysname is the name of this system. Then correct the error and reIPL this system.

If the program is not in error, and the error recurs, search problem reporting data bases for a fix for the problem. If no fix exists, contact the IBM Support Center.

# **ISG023E GLOBAL RESOURCE SERIALIZATION DISRUPTED – GLOBAL RESOURCE REQUESTORS WILL BE SUSPENDED**

**Explanation:** The global resource serialization ring was disrupted. Possible causes include:

- A channel-to-channel link (CTC) between two global resource serialization systems failed.
- A software error in global resource serialization processing on one of the global resource serialization systems.
- The operator on one of the active global resource serialization systems stopped the system without first entering the VARY GRS QUIESCE command.

**Source:** Global resource serialization

# **Detecting Module:** ISGBTC

**System Action:** All active global resource serialization systems, including this one, become inactive global resource serialization systems. An inactive global resource serialization system suspends any task that attempts to obtain or release global resources.

The system issues message ISG022E if a CTC failed or a software error occurred on one of the global resource serialization systems.

Each system in the ring that specified RESTART=YES in its GRSDEF statement automatically enters the VARY GRS(ALL),RESTART command. However, only one of those systems actually performs the restart. The first system to receive permission to rebuild the ring from more than half the systems that were in the ring is the system that does the restart.

When that system has received permission from more than half the systems that were in the ring, it becomes an active global resource serialization system, issues message ISG024I, and attempts to rebuild the ring.

The system writes a logrec data set error record and an SVC dump.

**Operator Response:** If one of the systems is automatically rebuilding the global resource serialization ring and issues message ISG024I, allow automatic restart processing to complete. If any of the systems that were in the ring do not become active global resource serialization system, notify the system programmer.

If none of the systems issues message ISG24I to indicate that it is rebuilding the ring, do the following:

- Before beginning recovery procedures, consult the system programmer and the operators on the other global resource serialization systems to coordinate recovery actions. Failure to coordinate recovery can cause resource damage.
- Enter the DISPLAY GRS command on as many systems as necessary to find out which global resource serialization systems can communicate with other global resource serialization systems. If a system in the display has **NO** in the **COMM** column, that system cannot communicate with the system where the command was entered.
- Ask the system programmer to help choose which system to rebuild the ring from using the VARY GRS(ALL),RESTART command. Consider the following:
	- Do not enter the command on a system that is unable to communicate with other global resource serialization systems unless you are rebuilding a ring with only two systems.
	- Wait until command processing completes before you enter the command again.
	- Wait until command processing completes on one system before entering the command on another system.

**System Programmer Response:** If none of the systems that were in the global resource serialization ring start rebuilding the ring, help the operator choose the system to restart the ring from. Consider the following:

- Choose the same system you would select if you could have only one active global resource serialization system. Then, if the RESTART is only partially successful and only the one system becomes active, that system could use both the global resources it owned at the time of the error and the ones not owned by any system.
- Choose the system that can communicate with the greatest number of other global resource serialization systems.

If the global resource serialization ring is rebuilt successfully, but one or more global resource serialization systems do not become active global resource serialization systems, do the following for each of those systems:

- 1. Make sure that the CTCs, including the alternate CTCs, the system was using for global resource serialization processing are enabled.
- 2. Identify an active global resource serialization system that can communicate with the system that did not become active. Ask the operator of the active system to enter the VARY GRS(sysname),RESTART command, where sysname is the name of the active or quiesced system.

If the system's global resource serialization status is quiesced, you can also use the VARY GRS(\*),RESTART command.

If the system becomes an active global resource serialization system when the VARY GRS RESTART command is processed, no further action is needed.

3. If the system still does not become an active global resource serialization system, ask the operator on one of the active global resource serialization systems to enter the VARY GRS(sysname),PURGE command for the system. Then correct the problem and reIPL it.

# **ISG024I SYSTEM** sysname **INITIATED AUTO RESTART PROCESSING**

**Explanation:** The global resource serialization ring was disrupted and system sysname is automatically rebuilding the global resource serialization ring.

**Source:** Global resource serialization

**Detecting Module:** ISGCRST

**System Action:** Processing continues.

# **ISG025E SYSTEM** sysname1 **UNABLE TO INITIATE AUTO RESTART PROCESSING -** text

**Explanation:** text is one of the following:

THIS SYSTEM IS NOT AUTHORIZED

PERMISSION GRANTED TO SYSTEM sysname2

AN ACTIVE GRS SYSTEM EXISTS

NOT ENOUGH RESPONDING GRS SYSTEMS

# SYSTEM ERROR

The global resource serialization ring has been disrupted. This system, sysname1, is unable to automatically rebuild the disrupted ring. The reason sysname1 cannot rebuild the ring is shown in the message text:

# **THIS SYSTEM IS NOT AUTHORIZED**

This system's GRSDEF statement in the GRSCNFxx parmlib member specifies RESTART=NO.

### **PERMISSION GRANTED TO SYSTEM** sysname2

This system gave permission to sysname2 to automatically rebuild the ring.

# **AN ACTIVE GRS SYSTEM EXISTS**

At least one of the systems that was in the disrupted ring is already active and is rebuilding the ring.

## **NOT ENOUGH RESPONDING GRS SYSTEMS**

This system cannot communicate with at least half of the systems that belong to the disrupted global resource serialization ring.

## **SYSTEM ERROR**

A system error occurred. Other messages appearing before or after this message describe the error.

**Source:** Global resource serialization

# **Detecting Module:** ISGBRF

**System Action:** This system, *sysname1*, continues to be an inactive global resource serialization system. If sysname1 has a working channel to channel (CTC) link to other systems that were in the ring and one of those systems becomes active, sysname1 then becomes a quiesced global resource serialization system.

sysname suspends any task that attempts to obtain global resources.

### **Operator Response:** If **AN ACTIVE GRS SYSTEM EXISTS**

appears in the message text, or if message ISG024I appears on any of the systems in the disrupted global resource serialization ring, another system is already rebuilding the ring. Let the restart processing complete. Restart processing is complete when the system rebuilding the ring issues message ISG013I or ISG015I for each of the systems that were in the ring.

If none of the other systems is rebuilding the ring, either you or the operator on one of the other global resource serialization systems must enter the VARY GRS(ALL),RESTART command. See the operator response for message ISG023E.

**System Programmer Response:** See the system programmer response for message ISG023E.

# **ISG026I SYSTEM** sysname **MAY CREATE A SPLIT RING IF ANY OTHER GRS SYSTEM IS ACTIVE. VERIFY THAT NO GRS SYSTEM IS ACTIVE BEFORE CON-FIRMING RESTART.**

**Explanation:** The operator entered the VARY

GRS(sysname),RESTART command to restart a global resource serialization ring. Global resource serialization processing determined that sysname will restart as a ring of one because the current global resource serialization complex is in one of the following states:

- 1. There are no other active or restarting systems in the complex, and restarting system sysname is safe.
- 2. There is another active or restarting system in the complex, but system sysname cannot communicate with it and does not know about it. This split-ring condition may cause a resource integrity exposure requiring you to reIPL the system.

**Source:** Global resource serialization

**Detecting Module:** ISGCRST

**System Action:** The system issues message ISG027D and waits for the operator to reply.

**Operator Response:** See the operator response for message ISG027D.

### **ISG027D CONFIRM RESTART-RING FOR SYSTEM** sysname **- REPLY NO OR YES**

## **Explanation:** The operator entered the VARY

GRS(sysname),RESTART command to restart the global resource serialization ring. The system issued message ISG026I to inform the operator that sysname will restart as a ring of one. This message asks the operator to confirm that sysname should be restarted.

**Source:** Global resource serialization

**Detecting Module:** ISGCRST

**System Action:** The system waits for the operator to reply.

**Operator Response:** Consult with the system programmer to determine the condition of the global resource serialization complex and decide on a reply.

Choose one of the following replies:

#### **YES**

If no other systems are active or restarting to allow sysname to restart as a ring of one. Then, restart the other inactive global resource serialization systems according to your installation's guidelines.

### **NO**

To cancel the VARY GRS(sysname), RESTART command if there are other systems in the complex that have restarted and become active or are in the process of restarting. This avoids a split-ring condition. Then make sure that the channel-to-channel (CTC) devices are functional to an active system. Try restarting sysname again by entering the command on either the active system or on sysname.

**System Programmer Response:** Consult with the operator to determine the condition of the global resource serialization complex.

# **ISG028E SYSTEM** sysname **UNABLE TO INITIATE AUTO REJOIN PROCESSING - GRS DISRUPTION IN PROGRESS**

**Explanation:** This system was trying to rejoin the global resource ring through the auto-rejoin processing, but the attempt failed. The active ring that this system is trying to join is disrupted.

**Source:** Global resource serialization

**Detecting Module:** ISGCRST

**System Action:** The auto-rejoin failed. The system becomes quiesced.

**Operator Response:** Either enter the VARY GRS(ALL),RESTART command to rebuild the ring.

## **ISG031E ENQ/DEQ CONTROL BLOCKS WERE DAMAGED, RESTORATION ATTEMPTED**

**Explanation:** The ENQ/DEQ control blocks on the resource queues contained incorrect data. The current ENQ or DEQ request did not complete correctly.

If the system is running in a GRS ring, other systems that try to IPL into the ring may fail with ISG014I JOIN REQUEST FROM SYSTEM sysname REJECTED - GLOBAL RESOURCE QUEUES WERE DAMAGED. Systems that try to restart after a global resource serialization ring disruption may fail with a wait state X'0A3' reason code X'70'.

**Source:** Global resource serialization

**Detecting Module:** ISGCMDR

**System Action:** The system repairs the resource queues and might, in the process, delete one or more control blocks.

If the task that encountered the error was processing an ENQ request, the system ends the task with abend code X'738'. If the task was processing a DEQ request, the system ends the task with abend code X'730'.

Any subsequent tasks that issue ENQ requests for resources associated with the damaged control blocks will end with abend code X'838'.

The system processes subsequent DEQ requests.

The system writes a logrec data set error record.

**Operator Response:** See the operator response for abend code X'730', X'738', or X'838'.

**System Programmer Response:** See the system programmer response for abend code X'730', X'738', or X'838'.

# **ISG032E RESOURCE NAMED** qname**,**rname **MAY BE DAMAGED**

**Explanation:** An error described in preceding message ISG033E or ISG034I may have damaged a resource. This message appears for each resource over which the failed task has exclusive control.

In the message text:

qname The 8 byte major name of the resource.

rname The first 24 bytes of the minor name of the resource. Because the rname field includes only the first 24 bytes of the resource minor name, the message text might identify a group of resources.

**Source:** Global resource serialization

**Detecting Module:** ISGCMDR

**System Action:** The system issues a DEQ macro to remove resource *qname, rname* from control of the failed task and resets the step-must-complete status. Other processing continues.

**System Programmer Response:** Determine whether resource qname,rname was damaged and correct if necessary.

# **ISG033E {**jjj sss **| UNIDENTIFIED TASK} {JS | ST} FAILED WHILE IN MUST COMPLETE STATUS**

**Explanation:** A jobstep task or subtask failed while operating in step-must-complete status.

In the message text:

jjj The name of the job associated with the failing job step task or subtask.

sss

The name of the step associated with the failing job step task or subtask.

### **UNIDENTIFIED TASK**

The system cannot identify the job or step name associated with the failing job step task or subtask.

**JS** The failing task was a job step task.

**ST** The failing task was a subtask.

**Source:** Global resource serialization

**Detecting Module:** ISGCMDR

**System Action:** The system issues message ISG032E to identify each resource over which the failed task had exclusive control. The system resets the step-must-complete status.

The system writes an ABEND dump.

**Operator Response:** Notify the system programmer that a stepmust-complete task failed.

**System Programmer Response:** Locate the task that failed while operating in step-must-complete status. Correct the error and run the job again.

If the error recurs and the program is not in error, search problem reporting data bases for a fix for the problem. If no fix exists, contact the IBM Support Center. Provide the ABEND dump.

### **ISG034I {JS|ST} FAILED WHILE IN 'STEP MUST COMPLETE' STATUS DUE TO {**ucde**|**scde**}**

**Explanation:** Either a job step task or a subtask failed while operating in step-must-complete status.

In the message text:

**JS** The failing task was a job step task

**ST** The failing task was a subtask

ucde

The user completion code identifies the error

scde

The abend code identifies the error

**Source:** Global resource serialization

**Detecting Module:** ISGCMDR

**System Action:** The system issues message ISG032E to identify each resource over which the failed task had exclusive control. The system resets the must-complete status.

The system issues an ABEND dump.

**System Programmer Response:** Locate the task that failed while operating in step-must-complete status to determine the cause of the failure. Correct the error and run the job again.

See the system programmer response for the abend code.

If the error recurs and the program is not in error, search problem reporting data bases for a fix for the problem. If no fix exists, contact the IBM Support Center. Provide the ABEND dump and the program listing for the job.

### **ISG035E FAILURE REQUIRES DUMP OF ASID** asid1**,**asid2 **AND** asid3

**Explanation:** A task in address space *asid1* failed while holding resources being used by a task in address space asid2. The task in asid2 continued to use the resource despite the failure. asid3 is the global resource serialization address space.

**Source:** Global resource serialization

**Detecting Module:** ISGCMDR

**System Action:** The system continues processing.

**Operator Response:** If requested by the system programmer, obtain a stand-alone dump. Make sure to dump address spaces asid1, asid2, and asid3d. asid1 may have been dumped already. All three address spaces named in the message should be dumped because they may have data needed to determine why the task in asid2 continues to use the resources. Notify the system programmer.

**System Programmer Response:** If the error recurs and the program is not in error, search problem reporting data bases for a fix for the problem. If no fix exists, ask the operator to obtain a standalone dump. Contact the IBM Support Center. Provide the standalone dump.

# **ISG036I RSA NOT RECEIVED FROM SYSTEM** sysname **WITHIN EXPECTED TIME LIMIT. LAST RSA RECEIVED WAS** #nnnnnnnn**.**

**Explanation:** This system did not receive a ring system authority (RSA) from system sysname within the expected time interval. Therefore, all global resource serialization systems that are active (including the system that received this message) become inactive.

In the message text:

sysname

The name of the system that was to send the RSA.

nnnnnnnn

The sequence number of the last RSA received by the system that received this message.

**Source:** Global resource serialization

**Detecting Module:** ISGXSTAX

**System Action:** Message ISG023E appears on each system that became inactive. An inactive global resource serialization system suspends tasks that attempt to obtain or release global resources.

**Operator Response:** Consult the system programmer and operators on other global resource serialization systems before taking any recovery action. See the operator response for message ISG023E.

**System Programmer Response:** Help operators on global resource serialization systems decide how to rebuild the global resource serialization ring. See the explanation for message ISG023E.

If no problem is found on either system sysname or any other active system in the global resource serialization complex, and if this problem recurs, increase the amount of time that global resource serialization waits for the RSA. Global resource serialization uses the

# **ISG043I ISG046E**

lower of the following values to determine how long to wait for an RSA:

- The value specified on the TOLINT keyword in the GRSCNFxx parmlib member. To change TOLINT, change the value in GRSCNFxx and then reIPL.
- The sysplex failure detection interval. To change the sysplex failure detection interval, either use the SETXCF COUPLE command or change the value in parmlib and then reIPL.

# **ISG043I GRSCNF**xx **CANNOT BE READ.**

**Explanation:** An I/O error prevented the system from reading the GRSCNFxx parmlib member.

In the message text:

xx The suffix of parmlib member GRSCNFxx.

**Source:** Global resource serialization

**Detecting Module:** ISGNCNFP

**System Action:** The system stops processing GRSCNFxx. The system does one of the following:

- Issues message ISG166W and enters wait state X'0A3' with reason code X'0C'
- Issues messages ISG007I and ISG009D to prompt the operator for a reply

**Operator Response:** If this system should be part of the global resource serialization complex, reIPL this system after the system programmer corrects the I/O error or reIPL with a different GRSCNFxx parmlib member.

See the operator response for message ISG009D, if issued.

**System Programmer Response:** Help the operator respond to message ISG009D. Correct the problem causing the I/O error.

If the problem persists, search problem reporting data bases for a fix for the problem. If no fix exists, contact the IBM Support Center.

# **ISG044I SYNTAX ERROR IN GRSCNF**xx **- RECORD** nnnnnn

**Explanation:** The system was reading a record from the GRSCNFxx parmlib member when it recognized a syntax error.

In the message text:

xx The suffix of the GRSCNFxx parmlib member.

**RECORD** nnnnnn Identifies the record relative to the beginning of the GRSCNFxx parmlib member.

> If **RECORD** nnnnnn is one greater than the number of records in GRSCNFxx, either there is no usable GRSDEF statement for this system or the last GRSDEF statement is missing a required keyword.

If **RECORD** nnnnnn identifies a valid record containing the GRSDEF keyword, the previous GRSDEF statement is missing a required keyword.

**Source:** Global resource serialization

**Detecting Module:** ISGNCNFP

**System Action:** The system stops processing parmlib member GRSCNFxx. If the system is running in a sysplex, global resource serialization issues message ISG166W and enters wait state X'0A3' with reason code X'0C'. Otherwise, the system issues message ISG009D and waits for the operator to respond.

**Operator Response:** If this system should be part of the global resource serialization complex, reIPL this system after you correct the error in the GRSCNFxx parmlib member or reIPL with a different GRSCNFxx parmlib member.

See the operator response for message ISG009D, if issued.

**System Programmer Response:** Correct the syntax error.

### **ISG045I ERROR IN GRSCNF**xx**, DEVICE** dev **{NOT A CTC|ALREADY IN USE}**

**Explanation:** Global resource serialization found an error in the GRSCNFxx parmlib member.

In the message text:

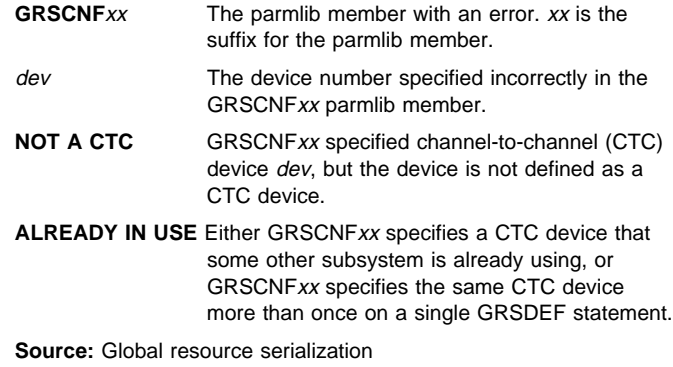

**Detecting Module:** ISGBTC, ISGNCNFP

**System Action:** Depending on the message text, the system does the following:

### **NOT A CTC**

If this system is in a multisystem sysplex, the system issues message ISG089W and waits for an operator response.

If the system is not part of a sysplex, the system issues message ISG009D and waits for an operator response.

### **ALREADY IN USE**

If this system is part of a sysplex, the system issues message ISG087D.

If the system is not part of a sysplex, the system issues message ISG007I and ISG009D.

**Operator Response:** If this system issued message ISG009D and should be part of the global resource serialization complex, reIPL this system after correcting the error in GRSCNFxx or reIPL using a different GRSCNFxx parmlib member.

If the system issues message ISG087D, follow the operator response for that message.

If the system issued message ISG009D, and you want this system to continue without global resource serialization, reconfigure any shared devices so that resources that would be protected by global resource serialization are protected by the configuration instead. Reply **NONE** in response to message ISG009D.

# **ISG046E CTC** dev **DISABLED DUE TO {HARDWARE|SOFTWARE} ERROR CODE=**rc

**Explanation:** This system tried to use a channel-to-channel (CTC) device for global resource serialization, but the CTC was disabled.

In the message text:

### dev The device number for the disabled CTC.

**HARDWARE**

There was a hardware problem in CTC dev.

### **SOFTWARE**

A software problem damaged the global resource serialization control blocks that control CTC dev.
**CODE=**rc

The reason code identifies the error.

The reason code is one of the following:

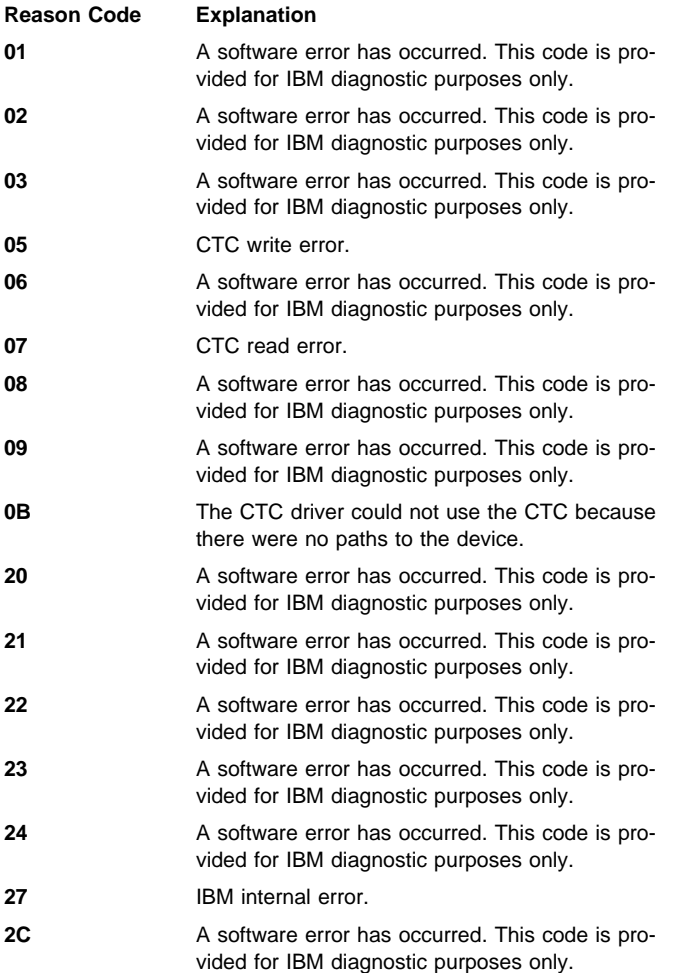

**Source:** Global resource serialization

## **Detecting Module:** ISGBTC

**System Action:** Global resource serialization processing ignores any data it receives on CTC dev and stops sending data through CTC dev. If the error is the result of a hardware error, global resource serialization processing enters the VARY dev, OFFLINE command for the CTC. If CTC dev was in use at the time the error occurred, the global resource serialization ring might be disrupted.

The system writes messages in the system logs (SYSLOG) of all active global resource serialization systems and of any systems that are restarting or joining the global resource serialization complex. The system might write a logrec data set error record and an ABEND dump.

**Operator Response:** If this message is accompanied by message IOS071I indicating a missing channel and device end, then notify the system programmer.

If the message text indicates a hardware error and the reason code is  $X'05'$  or  $X'07'$ , the problem might be caused by another system in the global resource serialization ring. With the reason code of X'05', the problem might be caused by the device being configured as an SCTC, which GRS cannot use. If the message text indicates a hardware error and the reason code is X'0B', the configuration might be wrong. Make sure that all required channels are varied

online and that your system was initialized with the correct GRSCNF parameter.

For other occurrences of message ISG046E, contact hardware support.

After the hardware error is corrected, enter a VARY dev, ONLINE command to make the CTC enabled for use by global resource serialization.

For other reason codes, notify the system programmer.

**System Programmer Response:** If the reason code is X'05', check to see if the device is configured as a BCTC. If the device is configured as a SCTC, GRS cannot use it. If possible, try to reconfigure the device as a BCTC.

If this message is accompanied by message IOS071I indicating a missing channel and device end, check for correct specification of MIH value for the CTC device. If this value is correct, the problem is caused by a system failure of another system in the global resource serialization ring such as disabled spin loop, wait state, or machine check. Investigate the cause of the failure of the other system. If the error recurs and the program is not in error, search problem reporting data bases for a fix for the problem. If no fix exists, contact the IBM Support Center. Provide the logrec data set error record and the ABEND dump, if available.

# **ISG047I CTC** dev **{ENABLED|DISABLED}**

**Explanation:** A channel-to-channel (CTC) device is either enabled or disabled.

dev

The device number of the CTC.

## **ENABLED**

CTC dev is enabled and available for global resource serialization use. Either an operator or global resource serialization entered a VARY dev,ONLINE command. Global resource serialization might have entered the command because the system at the other end of the CTC is trying to join the global resource serialization complex.

#### **DISABLED**

CTC dev is disabled and no longer available for global resource serialization use. Either an operator or global resource serialization processing entered a VARY dev, OFFLINE command. Global resource serialization might have entered the command because of an I/O error.

**Source:** Global resource serialization

**Detecting Module:** ISGJENF0

**System Action:** Processing continues.

## **ISG048I VARY OFFLINE FOR** dev **DELAYED - CTC IN USE**

**Explanation:** The operator tried to vary channel-to-channel (CTC) device dev offline, but this system is using CTC dev to send or receive the global resource serialization ring-processing system authority (RSA) message.

**Source:** Global resource serialization

**Detecting Module:** ISGJENF0

**System Action:** The system marks CTC dev as pending offline.

**Operator Response:** If you want to change the status of the CTC from pending offline to online, enter a VARY dev, ONLINE command. Message ISG047I appears when the CTC is back online.

If you want to take the CTC offline, enter the VARY GRS(sysname),QUIESCE command for at least one of the systems using the CTC.

When at least one of the systems is quiesced, reenter the VARY dev,OFFLINE command.

# **ISG062I GRSRNL**xx **CANNOT BE READ**

**Explanation:** The system cannot read the GRSRNLxx parmlib member because of an I/O error.

**Source:** Global resource serialization

**Detecting Module:** ISGNRNLP

**System Action:** The system stops processing the GRSRNLxx parmlib member. If the system is running in a sysplex, the system issues message ISG166W and enters wait state X'0A3' with reason code X'10'. Otherwise, the system issues message ISG009D and waits for the operator to respond.

**Operator Response:** If this system should be part of the global resource serialization complex, correct the I/O error and reIPL.

If the system issued message ISG009D and you want this system to continue without global resource serialization, reconfigure any shared devices so that resources that would be protected by global resource serialization are protected by the configuration instead. Reply **NONE** in response to ISG009D.

**ISG063I SYNTAX ERROR IN GRSRNL**xx **- RECORD** nnnnnn

**Explanation:** The system found a syntax error in a record in the GRSRNLxx SYS1.PARMLIB member.

In the message text:

xx The suffix of the GRSCNFxx parmlib member.

**RECORD** nnnnnn Identifies the record relative to the beginning of the GRSCNFxx parmlib member. The value for nnnnnn does not include records that are blank except for a character in column 72.

> If **RECORD** nnnnnn is one greater than the number of records in GRSCNFxx, either there is no usable GRSDEF statement for this system or the last GRSDEF statement is missing a required keyword.

> If **RECORD** nnnnnn identifies a valid record containing the GRSDEF keyword, the previous GRSDEF statement is missing a required keyword.

This message can also mean that the GRSRNLxx parmlib member specified does not exist or that it contained obsolete keyword LINKLIB.

**Source:** Global resource serialization

#### **Detecting Module:** ISGNRNLP

**System Action:** The system stops processing GRSRNLxx. If the system is running in a sysplex, it issues message ISG166W and enters wait state X'0A3' with reason code X'10'. Otherwise, the system issues message ISG009D to prompt the operator for a reply.

**Operator Response:** If this system should be part of the global resource serialization complex, correct the syntax error and reIPL, or reIPL with a different GRSRNLxx member.

If the system issued message ISG009D and you want this system to continue without global resource serialization, reconfigure any shared devices so resources that would have been protected by global resource serialization are protected by the configuration. Reply **NONE** in response to ISG009D.

**System Programmer Response:** Use the RNL checker, ISGRNLCK, in SYS1.SAMPLIB to find and correct the syntax error in the GRSCNFxx parmlib member.

## **ISG064I INVALID REPLY**

**Explanation:** During nucleus initialization, the last reply entered through the console did not contain the information requested by the system.

**Source:** Global resource serialization

**Detecting Module:** ISGNRNLP

**System Action:** The system rejects the reply just entered, issues message ISG009D, and waits for the operator to reply.

**Operator Response:** See the operator response for message ISG009D.

# **ISG065D RELOAD SYSTEM OR REPLY U [OR REPLY NONE]**

**Explanation:** An error occurred during global resource serialization initialization. This error that could affect global resource serialization processing. If this message is preceded by message IEA301I, one of the specified GRSRNLxx parmlib members does not exist.

In the message text:

**OR REPLY NONE** Appears in the message text if GRS=NONE is a valid option.

**Source:** Global resource serialization

**Detecting Module:** ISGNRNLP

**System Action:** The system waits for the operator to reply or reIPL the system.

**System Programmer Response:** Do one of the following:

- If you want this system to be part of the global resource serialization complex, correct the problem and reIPL the system.
- Reply **U** if this system should continue reading the other GRSRNL system parameters specified.
- If OR REPLY NONE appears in the message text, and this system should continue without global resource serialization, reconfigure any shared devices so resources that would have been protected by global resource serialization are protected instead by the configuration. Then reply **NONE**.

## **ISG066I RESOURCE NAMED** qname**,**rname **TEMPORARILY EXCLUDED FROM GLOBAL PROCESSING**

**Explanation:** Global resource serialization has temporarily excluded a resource from global processing to allow the system to continue with the IBM-supplied default resource name list (RNL) or the installation RNL.

In the message text:

- qname The 8 byte major name of the resource.
- rname The first 24 bytes of the minor name of the resource. Because the rname field includes only the first 24 bytes of the resource minor name, the message text might identify a group of resources.

**Source:** Global resource serialization

#### **Detecting Module:** ISGGQWBI

#### **System Action:** Processing continues.

**System Programmer Response:** Make sure the resource name specified in the message text is being serialized by global resource serialization according to your installation's requirements.

## **ISG080E AUTO RESTART PROCESSING TERMINATED BY SYSTEM** sysname**. AN OPERATOR MUST ENTER A VARY-GRS RESTART COMMAND AND MUST RESPOND TO OPERATOR PROMPTS.**

**Explanation:** Automatic rebuilding of the global resource serialization ring ended because some systems did not communicate with sysname. The non-communicating systems may have information about multi-system ENQ/DEQ activity needed to rebuild the global resource serialization ring.

**Source:** Global resource serialization

**Detecting Module:** ISGBRF

**System Action:** AUTO RESTART processing ends. None of the systems will initiate AUTO RESTART.

**Operator Response:** Enter DISPLAY GRS to determine whether global resource serialization communication links are disabled. Identify the systems that did not communicate. They are indicated by a **NO** in the **COMM** column of the display.

An operator on one of the systems should issue a VARY GRS RESTART command to rebuild the ring. This command might produce messages ISG081E and ISG082D. The operator should be prepared to do one of the following:

- Stop some systems in response to message ISG081E
- Cancel the VARY GRS RESTART command by responding **NO** to message ISG082D

## **ISG081E STOP ALL REQUIRED SYSTEMS BEFORE CON-FIRMING REBUILD-RING COMPLETION. THESE SYSTEMS SHOULD NOT BE ALLOWED TO BECOME ACTIVE GRS SYSTEMS IF REBUILD-RING COMPLETION IS CONFIRMED.**

**Explanation:** The operator entered a VARY GRS RESTART command to rebuild the global resource serialization ring, but the systems named in the ISG123I messages that preceded this message did not respond. These systems contain information about multisystem ENQ/DEQ activity needed to rebuild the ring. If the global resource serialization ring is rebuilt without this information, data used by the global resource serialization ring could be destroyed. To prevent this, the indicated systems must be stopped and reIPLed once the RESTART RING operation is complete.

#### **Source:** Global resource serialization

#### **Detecting Module:** ISGCRST

**System Action:** The system issues message ISG082D and waits for the operator to reply.

**Operator Response:** Stop the systems listed in preceding ISG123I messages and see the operator response for message ISG082D.

#### **ISG082D CONFIRM REBUILD-RING FOR SYSTEM** sysname **- REPLY NO OR YES**

**Explanation:** This message follows message ISG081E and one or more occurrences of message ISG123I. The operator entered a VARY GRS RESTART command on sysname, but the systems listed in the preceding ISG123I messages must be stopped before the global resource serialization ring can be rebuilt. This message prompts the operator to indicate whether the VARY GRS RESTART command should continue or be cancelled.

**Source:** Global resource serialization

**Detecting Module:** ISGCRST

**System Action:** The system waits for the operator to reply.

**Operator Response:** Choose one of the following replies:

**NO**

If some of the links used by global resource serialization are offline but will soon be online. Vary these links online and then reenter the VARY GRS RESTART command.

Enter DISPLAY GRS to determine the state of the links used by global resource serialization. Some of these links might be marked DISABLED because they have been varied offline as the result of I/O errors.

#### **YES**

To complete the VARY GRS RESTART command when all the indicated systems have been stopped.

## **ISG083E GRS CANNOT SEND ACK-TAP SIGNALS TO SYSTEM** sysname

**Explanation:** Global resource serialization cannot send the required ACK-TAP ring acceleration signal to sysname to report that it has successfully received the ring-processing system authority (RSA) message.

**Source:** Global resource serialization

**Detecting Module:** ISGBTC

**System Action:** System sysname performance may be degraded.

**Operator Response:** Enter DISPLAY GRS to determine whether global resource serialization links to sysname have been varied offline or disabled because of I/O errors. Notify the system programmer.

**System Programmer Response:** Determine whether global resource serialization needs additional links to prevent recurrence of this condition. Determine whether the performance of sysname is unacceptable.

The system deletes this message if:

- The global resource serialization ring is disrupted
- The issuing system is removed from the global resource serialization ring by a VARY GRS QUIESCE command
- Global resource serialization finds an alternate link

# **ISG085E GRS IGNORED AN INCORRECT FAST-DEQ SLOT-COUNT VALUE**

**Explanation:** CSECT ISGGRS00 was incorrectly changed by the use of the SPZAP service aid.

**Source:** Global resource serialization

**Detecting Module:** ISGNAR

**System Action:** The system rejects the incorrect value.

**Operator Response:** Inform the system programmer.

**System Programmer Response:** Change the incorrect value.

## **ISG086E** fc**-**rc **ERROR OCCURRED IN PROCESSING GRS** option **OPTION. GRS PERFORMANCE MAY BE DEGRADED.**

**Explanation:** Global resource serialization encountered an error while processing the global resource serialization system parameter.

In the message text:

- option The GRS parameter can be one of the following:
	- **JOIN**
	- **NONE**
	- **START**
	- **TRYJOIN**

fc A function code describing the error.

 $rc$  A reason code describing the error. If  $rc=06$ , the system encountered an insufficient storage condition.

> If  $rc=04$ , the system encountered an unexpected error while initializing global resource serialization.

**Source:** Global resource serialization

#### **Detecting Module:** ISGNAR

**System Action:** System initialization proceeds, but global resource serialization performance may be degraded. All DEQs for global resources must be seen by all systems before the resources are freed.

**System Programmer Response:** If the problem persists, search problem reporting data bases for a fix for the problem. If no fix exists, contact the IBM Support Center.

## **ISG089D IS THIS DEVICE REQUIRED BY GRS? REPLY YES OR NO.**

**Explanation:** Global resource serialization found a channel-tochannel (CTC) path specified in the GRSCNFxx parmlib member that is not defined as a CTC device.

**Source:** Global resource serialization

#### **Detecting Module:** ISGNCNFP

**System Action:** Processing stops until the operator enters a reply. The system issued message ISG045I listing the device number of the incorrect CTC device. If the operator replies **NO**, global resource serialization ignores the CTC device specified in message ISG045I and initialization continues.

If the operator replies **YES**, the system verifies all other CTC devices specified in the GRSCNFxx parmlib member and then enters wait state X'0A3' with reason code X'0C'.

**Operator Response:** Choose one of the following replies:

#### **NO**

If this system does not require the CTC device listed in message ISG045I or any substitute for that device. Choose **NO** if you want global resource serialization to ignore this CTC and continue the initialization process.

#### **YES**

If this system requires the CTC device for global resource serialization. Then do one of the following:

 Ask the system programmer to correct the error in the GRSCNFxx parmlib member and reIPL the system.

• ReIPL the system using a different GRSCNFxx parmlib member.

**System Programmer Response:** Correct the GRSCNFxx parmlib member.

#### **ISG100E SYSTEM** sysname **IS STILL AN ACTIVE GRS SYSTEM**

**Explanation:** An operator entered the VARY GRS PURGE command for system sysname, but sysname is already an active global resource serialization system.

**Source:** Global resource serialization

**Detecting Module:** ISGCPRG

**System Action:** The system issues message ISG101D to prompt the operator to indicate whether to continue or cancel the PURGE command.

**Operator Response:** See the operator response for message ISG101D.

#### **ISG101D CONFIRM PURGE FOR ACTIVE SYSTEM** sysname **- REPLY NO OR YES**

**Explanation:** The operator entered a VARY GRS PURGE command for system sysname, but sysname is still an active global resource serialization system. This message follows message ISG100E.

**Source:** Global resource serialization

**Detecting Module:** ISGCPRG

**System Action:** The system waits for the operator's response. If the operator replies **YES**, sysname is quiesced and then purged from the complex. All resource requests for sysname will be deleted which can create a data integrity exposure.

If the operator replies **NO**, the system issues message ISG102I, indicating that the command has been cancelled.

**Operator Response:** Consult with the system programmer to choose one of the following replies:

**No** To cancel the VARY GRS(sysname),PURGE command.

Reply **NO** if there are any requestors from sysname using global resources. If there are requestors from sysname using global resources and the operator replies **YES**, letting the PURGE command complete, the system experience resource integrity loss.

#### **YES**

To purge system sysname from the global resource serialization complex. Reply **YES** if there are no requestors from sysname using global resources.

# **ISG102I VARY PURGE REQUEST FOR ACTIVE SYSTEM** sysname **REJECTED - REQUEST CANCELLED BY OPERATOR**

**Explanation:** An operator responded **NO** to message ISG101D to cancel a VARY GRS PURGE command.

**Source:** Global resource serialization

**Detecting Module:** ISGCPRG

**System Action:** The system cancels the VARY GRS PURGE command.

## **ISG103I VARY PURGE REQUEST FOR ACTIVE SYSTEM** sysname **REJECTED - SYSTEM CANNOT PURGE ITSELF**

**Explanation:** The operator entered a VARY GRS PURGE command on system sysname to purge sysname from the complex. Global resource serialization does not allow a system to purge itself.

**Source:** Global resource serialization

**Detecting Module:** ISGCPRG

**System Action:** The system rejects the VARY GRS PURGE command.

**Operator Response:** If necessary, purge system sysname from the complex by entering the VARY GRS PURGE command on another active system. If sysname is the only system left in the complex, you cannot purge it from the complex.

## **ISG104I VARY PURGE REQUEST FOR ACTIVE SYSTEM** sysname **REJECTED - SYSTEM REQUIRED IN GRS COMPLEX**

**Explanation:** The operator entered a VARY GRS PURGE command to purge system sysname from the global resource serialization complex. Because system sysname is an active system, the system that received this message attempted to quiesce sysname before performing the purge. However, sysname could not be quiesced because it is required for the operation of the global resource serialization ring. The other systems in the complex need system sysname in order to communicate.

**Source:** Global resource serialization

**Detecting Module:** ISGCPRG

**System Action:** The system rejects the VARY GRS PURGE command.

**Operator Response:** Make sure that the required channel-tochannel (CTC) devices between systems in the complex are enabled and online.

## **ISG106I VARY PURGE REQUEST FOR ACTIVE SYSTEM** sysname **REJECTED - THIS SYSTEM IS NOT AN ACTIVE GRS SYSTEM**

**Explanation:** An operator entered a VARY GRS PURGE command on this system to purge system sysname from the complex. However, this system is no longer active and therefore cannot process the VARY GRS PURGE command.

**Source:** Global resource serialization

**Detecting Module:** ISGCPRG

**System Action:** The system rejects the VARY GRS PURGE command.

**Operator Response:** If a ring disruption was in progress when the command was entered, reenter the command on the same system once the ring has been rebuilt. If this system does not become active, enter the command on an active global resource serialization system.

## **ISG110E NO ACTIVE SYSTEMS WERE FOUND IN THE GRS COMPLEX. REACTIVATE SHOULD BE ATTEMPTED IF THERE ARE NO ACTIVE GRS SYSTEMS IN OPERATION. REACTIVATE MUST NOT BE ATTEMPTED IF THERE ARE ACTIVE GRS SYSTEMS.**

**Explanation:** An operator entered a VARY GRS RESTART command on this system to rebuild the disrupted global resource serialization ring, but all the systems in communication with this system have been quiesced from global resource serialization. This system cannot rebuild the global resource serialization ring if there are no active systems in the complex.

**Source:** Global resource serialization

**Detecting Module:** ISGCRST

**System Action:** The system issues message ISG111D to prompt the operator to indicate whether to initiate the REACTIVATE function to reactivate a system to rebuild the ring.

**Operator Response:** See the operator response for message ISG111D.

## **ISG111D CONFIRM REACTIVATE SHOULD BE ATTEMPTED - REPLY NO OR YES**

**Explanation:** The operator entered a VARY GRS RESTART command to rebuild the global resource serialization ring, but the command failed because there are not active systems in the global resource serialization complex. This message prompts the operator to decide whether to reactivate a system so it can restart the global resource serialization ring. This message is always preceded by message ISG110E.

Reactivating a system can introduce data integrity exposures, so consult the system programmer before replying to this message.

**Source:** Global resource serialization

**Detecting Module:** ISGCRST

**System Action:** The VARY GRS RESTART command is suspended. The system waits for the operator to reply.

**Operator Response:** Issue the DISPLAY GRS command and supply the output to the system programmer.

Reactivating a system can introduce data integrity exposures, so consult the system programmer before replying to this message.

**System Programmer Response:** Reactivation processing should not be allowed unless all the systems are quiesced. Before replying, look at the DISPLAY GRS output to check the status of systems and links.

Have the operator enter one of the following replies:

#### **NO**

If there are active or inactive global resource serialization systems in the complex. These systems may have lost communication with this system or have been in a stopped or disabled state.

Repair any communication problems. Wait for all systems in the complex to become enabled and restart any inactive systems. Then enter the VARY GRS RESTART command from an active system.

#### **YES**

To initiate the reactivate function **only** after verifying the following:

 There are no ACTIVE or INACTIVE systems in the complex. All systems must be quiesced.

All required links are operational

# **ISG112I SYSTEM** sysname **RESPONDED WITH GLOBAL RESOURCE STATUS - IT WILL BE PERMITTED TO RESTART AFTER REACTIVATE COMPLETES.**

**Explanation:** This system is performing a REACTIVATE function. System sysname responded to a status request from this system to confirm that this system is quiesced. This system has the most upto-date resource status and was in an active state more recently than system sysname. Therefore, this system will restart the ring after it completes reactivation processing. System sysname can rejoin the ring only after this system completes reactivation processing and restarts the ring.

**Detecting Module:** ISGCRST

**System Action:** The system issues message ISG117D and waits for the operator to reply.

**Operator Response:** See the operator response for message ISG117D.

#### **ISG113I NO RESPONSE RECEIVED FROM SYSTEM** sysname **- IT MUST BE STOPPED BEFORE CONFIRMING REACTIVATE COMPLETION**

**Explanation:** System sysname did not respond to a status request from the this system, so the reactivating system does not know the state of system *sysname*. Reactivation processing cannot complete without this information.

**Source:** Global resource serialization

**Detecting Module:** ISGCRST

**System Action:** The system issues message ISG117D and waits for the operator's response.

**Operator Response:** Consult the system programmer to:

- Determine the state of sysname and the reason it did not respond to the status request.
- Check the links to system sysname.

Do one of the following after consulting with the system programmer:

- If you want *sysname* to remain in the global resource serialization complex, reply **NO** to message ISG117D. Then, fix any link problems, and reissue the RESTART command.
- If you do not want sysname to remain in the global resource serialization complex, make sure that the complex is stopped and no longer using global resources. Then reply **YES** to message ISG117D.

**System Programmer Response:** Work with the operator to check the state of sysname and the links to system sysname.

## **ISG114I RESOURCE STATUS NOT RECEIVED FROM SYSTEM** sysname **- IT MUST BE STOPPED BEFORE CONFIRMING REACTIVATE COMPLETION**

**Explanation:** This system is performing a REACTIVATE function. System sysname responded to a status request from the this system, but its response did not contain resource status information. Even though system sysname might have more current resource information than the this system, it cannot reactivate the ring.

**Source:** Global resource serialization

**Detecting Module:** ISGCRST

**System Action:** The system issues message ISG117D and waits for the operator to reply.

**Operator Response:** Consult with the system programmer to determine whether reactivation should proceed. If reactivation should proceed, stop system sysname and reIPL it after reactivation processing completes. Failure to take this precaution could cause a resource integrity exposure.

**System Programmer Response:** Determine whether reactivation should proceed.

## **ISG115I IF ANY SYSTEMS WERE NOT LISTED IN THE PRE-VIOUS LIST, THEY ARE UNKNOWN TO THIS SYSTEM - THEY MUST BE STOPPED BEFORE CONFIRMING REACTIVATE COMPLETION**

**Explanation:** This system is attempting to reactivate in order to begin rebuilding the ring. The system issued messages ISG112I, ISG113I, and ISG114I to confirm the reactivate request. Any systems that were not listed in these messages did not respond to the status request, and must have joined the global resource serialization complex after the reactivating system had been quiesced.

See the explanation for message ISG117D for further information.

**Source:** Global resource serialization

**Detecting Module:** ISGCRST

**System Action:** The system issues message ISG117D and waits for the operator to reply.

**Operator Response:** Consult with the system programmer to determine if any systems that were in the ring were not listed in messages ISG112I, ISG113I, and ISG114I. If all the systems were listed, no response is necessary.

If any systems were not listed, do one of the following:

- If you want the system to remain in the global resource serialization complex without reIPLing, reply **NO** to message ISG117D to cancel the REACTIVATE command.
- If you want the reactivation processing to continue, stop the systems that were not listed in the messages issued.

## **ISG116E STOP INDICATED SYSTEMS BEFORE CONFIRMING REACTIVATE COMPLETION. REPLY NO TO CANCEL REACTIVATE.**

**Explanation:** This system is attempting to reactivate in order to begin rebuilding the ring. The system issued messages ISG112I, ISG113I, ISG114I, and ISG115I to confirm the reactivate request. Message ISG117D always follows this message.

**Source:** Global resource serialization

**Detecting Module:** ISGCRST

**System Action:** The system issues message ISG117D and waits for the operator to reply.

**Operator Response:** Enter the DISPLAY GRS command to gather information about the state of the complex.

Consult with the system programmer to determine whether reactivation should continue, stop all the systems you do not want to participate in the reactivated complex. The new complex will include the reactivating system and those systems listed in messages ISG112I, ISG113I, ISG114I, and ISG115I.

## **ISG117D CONFIRM REACTIVATE SHOULD BE COMPLETED - REPLY NO OR YES**

**Explanation:** This system is attempting to reactivate in order to begin rebuilding the ring. This message follows ISG116E and prompts the operator for final confirmation for the reactivate request.

**Source:** Global resource serialization

**Detecting Module:** ISGCRST

**System Action:** The VARY GRS RESTART command is suspended and the system waits for the operator to reply.

**Operator Response:** Reactivating a system can introduce data integrity exposures, so consult with the system programmer to choose a reply to this message.

**System Programmer Response:** Reactivation processing should not be allowed unless all the systems are quiesced. Determine the status of all the systems in the complex, including ones that were not listed in messages ISG112I, ISG113I, and ISG114I. Have the operator do one of the following:

- If you do not want the reactivation to continue, reply **NO**. Then enter the VARY GRS RESTART command later.
- If you want reactivation to continue, stop all the systems in the complex. Quiesce the systems listed in message ISG112I. Failure to take this precaution could cause a data integrity exposure.

Then reply **YES**.

## **ISG118I REACTIVATE FUNCTION IS COMPLETE. SYSTEM** sysname **HAS RESTARTED AS A RING OF ONE SYSTEM.**

**Explanation:** The operator replied **YES** to message ISG117D to reactivate the ring. The function completed successfully, and the active ring (of one system) has been rebuilt.

System sysname is now in an active state, and the other systems are in a quiesced state.

**Source:** Global resource serialization

**Detecting Module:** ISGCRST

**System Action:** Processing continues.

**Operator Response:** Restart the systems listed in message ISG112I with the VARY GRS(sysname),RESTART command. If necessary, purge systems listed in messages ISG113I and ISG114I with the VARY GRS(sysname),PURGE command, and then re-IPL each of the systems within the new complex.

## **ISG119I VARY RESTART REQUEST FOR SYSTEM** sysname **IGNORED DUE TO OPERATOR RESPONSE**

**Explanation:** The operator cancelled a VARY RESTART command by replying **NO** in response to message ISG082D.

**Source:** Global resource serialization

**Detecting Module:** ISGCRST

**System Action:** The system ignores the VARY RESTART command.

# **ISG120I VARY RESTART REQUEST FOR SYSTEM** sysname **IGNORED DUE TO STATE OF GRS COMPLEX**

**Explanation:** The operator replied **YES** to message ISG082D to continue the reactivation in response to a VARY GRS RESTART command. However, the state of the complex changed and the reactivation could not continue. The problem was caused by one of the following:

- An active system in the complex during reactivation processing
- An inactive system in the complex during reactivation processing
- A system that was active after the reactivating system entered the quiesced state

**Source:** Global resource serialization

**Detecting Module:** ISGCRST

**System Action:** The RESTART command and the reactivation are cancelled.

**Operator Response:** Enter the DISPLAY GRS command to determine which system was causing the problem and reenter the VARY GRS RESTART command.

# **ISG121I VARY RESTART REQUEST REJECTED - ENTER COMMAND ON SYSTEM** sysname

**Explanation:** The operator entered a VARY GRS RESTART command on this system, but all responding systems in the complex were quiesced and so could not rebuild the ring. System sysname has more up-to-date global resource information than this system because it was in an active state more recently and should be the one to rebuild the ring.

**Source:** Global resource serialization

**Detecting Module:** ISGCRST

**System Action:** This system rejects the VARY GRS RESTART command.

**Operator Response:** Do one of the following:

- If there is no active system in the complex, enter the VARY GRS RESTART command from system sysname.
- If there is an active system in the complex, check the links between systems and correct any connectivity problems. Make sure the active system is able to respond and is not stopped or disabled because of a spin loop or an SVC dump. Then enter the VARY GRS RESTART command again from the active system.

## **ISG122I VARY RESTART REQUEST REJECTED - DUE TO STATE OF SYSTEM** sysname

**Explanation:** The operator entered a VARY GRS RESTART command on this system. No active systems were found, and this system cannot rebuild the ring because system sysname is inactive.

**Source:** Global resource serialization

**Detecting Module:** ISGCRST

**System Action:** The system rejects the command.

**Operator Response:** Do one of the following:

- If a ring disruption is in progress, wait until the complex is stable. Then, if system sysname is not brought into the ring automatically, reenter the VARY GRS(\*),RESTART command on this system.
- If the ring is not rebuilt automatically, enter the VARY GRS(ALL),RESTART command on sysname to bring it and any other inactive systems to an active state.

#### **ISG123I SYSTEM** sysname **GAVE NO RESPONSE - IT MUST BE STOPPED BEFORE CONFIRMING REBUILD-RING COMPLETION**

**Explanation:** The operator entered a VARY GRS RESTART command to rebuild the global resource serialization ring, but sysname did not respond. System sysname contains information about multisystem ENQ/DEQ activity that is needed to rebuild the ring.

**Source:** Global resource serialization

**Detecting Module:** ISGCRST

**System Action:** After one or more occurrences of message ISG123I, the system issues messages ISG081E and ISG082D.

**Operator Response:** Stop the system(s) indicated in this message, or prepare to stop the VARY GRS RESTART command by replying **NO** to message ISG082D.

#### **ISG150I GRS=NONE IS NOT SUPPORTED WHEN RUNNING IN A MULTISYSTEM SYSPLEX.**

**Explanation:** This system tried to IPL into the sysplex with a system parameter of GRS=NONE. All systems in the sysplex must be in the same global resource serialization complex.

**Source:** Global resource serialization

**Detecting Module:** ISGNCBIM

**System Action:** If possible, cross-system coupling facility (XCF) tries to IPL this system into its own sysplex and issues message IXC413I.

Otherwise, the system issues message IXC201A to prompt the operator for a new COUPLExx parmlib member.

**Operator Response:** If the system issues a message prompting for a new COUPLExx parmlib member, specify one that will IPL the system in XCF-local mode. Notify the system programmer.

**System Programmer Response:** Do one of the following:

- Leave the system in XCF-local mode with the COUPLExx parmlib member specified by the operator.
- Ask the operator to reIPL the system and modify the system parameters as follows:
	- If the system should be a member of the multisystem sysplex, activate global resource serialization by specifying GRS=JOIN, START or TRYJOIN.
	- If the system should be in a sysplex by itself, specify one of the following:

GRS=NONE and PLEXCFG=MONOPLEX PLEXCFG=XCFLOCAL A combination of values that includes MONOPLEX and XCF-local

Make sure to provide serialization for shared resources on this system, since this system cannot use global resource serialization.

## **ISG152W GRS PROCESSING TERMINATED. XCF SERVICE=**servicex **FAILED. RC=**rc **RSN=**reasoncd

**Explanation:** Global resource serialization requested a crosssystem coupling facility (XCF) service, but the request failed.

In the message text:

servicex The XCF service that failed

rc The return code for the failed service request

reasoncd The 8 digit reason code for the failed service request

**Source:** Global resource serialization

**Detecting Module:** ISGBCSP

**System Action:** The system enters non-restartable wait state X'0A3'.

**Operator Response:** Notify the system programmer. If the programmer requests it, obtain a stand-alone dump. Make sure the dump includes the XCFAS and GRS address spaces as well as the necessary data spaces. For example, to dump the XCF data spaces, enter:

DUMP DATASPACES OF ASID('XCFAS')

**System Programmer Response:** See the system programmer response for wait state X'0A3'.

## **ISG153I VARY GRS IS NOT SUPPORTED WITHIN THE SYSPLEX.**

**Explanation:** The operator entered a VARY GRS command, but the command is not valid when all the systems in the global resource serialization complex are in the same sysplex.

**Source:** Global resource serialization

**Detecting Module:** ISGCMDI

**System Action:** The system rejects the command.

**Operator Response:** Do one of the following:

- To remove a system from the global resource serialization complex when all the systems are in the same sysplex, enter the VARY XCF,sysname,OFFLINE command. This command removes the specified system from the sysplex and the global resource serialization complex. The system then enters a nonrestartable wait state.
- To RESTART a system in the sysplex following a ring disruption, let the automatic recovery take place.

# **ISG154I REJOIN(NO) IS NOT SUPPORTED IN A SYSPLEX. REJOIN(YES) IS USED.**

**Explanation:** This system IPLed as part of a sysplex with REJOIN(NO) specified in the GRSCNFxx parmlib member. However, the system used REJOIN(YES) because global resource serialization always tries to reestablish the ring following a disruption.

**Source:** Global resource serialization

**Detecting Module:** ISGXSIS

**System Action:** Initialization continues with REJOIN(YES) for this system.

**Operator Response:** Notify the system programmer.

**System Programmer Response:** Remove REJOIN(NO) from the GRSCNFxx parmlib member when the system is part of a sysplex.

## **ISG155I RESTART(NO) IS NOT SUPPORTED IN A SYSPLEX. RESTART(YES) IS USED.**

**Explanation:** The system IPLed as part of a sysplex with RESTART(NO) specified in the GRSCNFxx parmlib member. However, the system used RESTART(YES) because global resource serialization always tries to restart a ring following a ring disruption.

**Source:** Global resource serialization

**Detecting Module:** ISGXSIS

**System Action:** Initialization continues with REJOIN(YES) for this system.

**Operator Response:** Notify the system programmer.

**System Programmer Response:** Remove RESTART(NO) from the GRSCNFxx parmlib member when the system is part of a sysplex.

#### **ISG157D SYSTEM IN {XCF-LOCAL|MONOPLEX} MODE WITH NO CTC DEFINITIONS. RELOAD THE SYSTEM OR REPLY NONE TO CONTINUE THE IPL.**

**Explanation:** The system IPLed in either XCF-local mode or MONOPLEX mode. No global resource serialization channel-tochannel (CTC) path definitions were found in the GRSCNFxx parmlib member.

**Source:** Global resource serialization

**Detecting Module:** ISGNCBIM

**System Action:** Initialization stops until the operator enters a reply.

**Operator Response:** Choose one of the following:

- To run the system without multisystem serialization, reply **NONE**.
- To run the system in a multisystem configuration, contact the system programmer for the necessary system parameters and then reIPL the system.

**System Programmer Response:** If the system should be part of a multisystem configuration, correct the system parameters and have the operator reIPL the system as part of a multisystem sysplex.

## **ISG158D PLEXCFG SYSTEM PARAMETER IS INVALID. REPLY ANY, MULTISYSTEM, MONOPLEX OR XCFLOCAL.**

**Explanation:** The system IPLed with an incorrect PLEXCFG system parameter. Valid specifications for the PLEXCFG system parameter are:

- $\bullet$  ANY
- MONOPLEX
- **MULTISYSTEM**
- XCFLOCAL
- Any combination of these parameters

**Source:** Global resource serialization

#### **Detecting Module:** ISGNCBIM

**System Action:** Initialization stops until the operator enters a valid response. If the operator enters an incorrect response, the system issues message ISG158D to prompt the operator for a valid response.

**Operator Response:** Notify the system programmer and choose one of the following replies:

**ANY** To IPL the system in any of the modes listed

**MONOPLEX** To IPL the system into a one system sysplex

**MULTISYSTEM** To IPL this system in a multisystem sysplex

**XCFLOCAL** To IPL the system in XCF-local mode

**System Programmer Response:** Correct the PLEXCFG parameter in the IEASYSxx parmlib member.

#### **ISG159W GRS=NONE SYSTEM PARAMETER INVALID WITH PLEXCFG=MULTISYSTEM.**

**Explanation:** The system IPLed with PLEXCFG=MULTISYSTEM and GRS=NONE, but these two parameters are incompatible. A multisystem sysplex must always have global resource serialization active.

**Source:** Global resource serialization

**Detecting Module:** ISGNCBIM

**System Action:** Initialization ends and the system enters nonrestartable wait state X'0A3' with reason code X'1C'.

**Operator Response:** Notify the system programmer.

**System Programmer Response:** ReIPL the system with either a different GRS or PLEXCFG parameter, depending on whether you intend to run as a single or a multisystem sysplex.

See the explanation for wait state X'0A3'.

## **ISG160I GRS TRACE OPTIONS ARE NOT VALID.**

**Explanation:** One of the following occurred:

- A TRACE CT command with COMP=SYSGRS command was entered with an incorrect option in either the option list or the CTRACE parmlib member.
- The global resource serialization component trace parmlib member specified at IPL contains an incorrect option.

Valid options are:

- $\cdot$  CONTROL  $n$
- MONITORn
- **REQUESTn**
- RSA
- SIGNALn
- FLOW<sup>n</sup>

Where  $n$ , a valid hexadecimal digit (0-F), is optional.

**Source:** Global resource serialization

## **Detecting Module:** ISGTSSM

**System Action:** If the options were specified on the TRACE CT command, the command is ignored. If the options were specified in the parmlib member used during system initialization, then global resource serialization uses the minimum tracing options (MINOPS).

**Operator Response:** Do one of the following:

- If the options were listed on the TRACE CT command, reenter the command with valid options.
- If the options were contained in a global resource serialization CTRACE parmlib member, have the system programmer correct the parmlib member. When the parmlib member has been corrected, reenter the TRACE CT command.
- If this message was issued during initialization, wait for the system initialization to complete and then enter the DISPLAY TRACE,COMP=SYSGRS command to display the current tracing options. Then enter the TRACE CT command to change global resource serialization tracing activity, if necessary.

**System Programmer Response:** If the incorrect options were listed in a global resource serialization CTRACE parmlib member, correct the parmlib member. Notify the operator when the parmlib member is correct.

# **ISG161I CTRACE DEFINE FAILED FOR COMP=SYSGRS, RETURN=** return-code**, REASON=**reason-code **{WITH PARMLIB MEMBER=**memname**. | WITH NO PARMLIB MEMBER.}**

**Explanation:** Global resource serialization tried to initiate component tracing, but the request failed.

In the message text:

- **RETURN=**return-code The return code from the CTRACE macro.
	-
- **REASON=**reason-code

The reason code from the CTRACE macro.

# **WITH PARMLIB MEMBER=**memname**.**

The global resource serialization component trace request used the tracing options in one of the following parmlib members:

- The parmlib member specified on the CTRACE parameter in the GRSCNFxx parmlib member.
- The default global resource serialization component trace parmlib member, CTIGRS00.

## **WITH NO PARMLIB MEMBER.**

The component trace request did not specify a parmlib member for tracing options.

**Source:** Global resource serialization

#### **Detecting Module:** ISGTDEF

**System Action:** If WITH PARMLIB MEMBER=memname appears in the message text, the system ignores the parmlib member memname and uses default parmlib member, CTIGRS00. If the parmlib member specified was CTIGRS00, global resource serialization continues with minimum options (MINOPS).

If WITH NO PARMLIB MEMBER appears in the message text, global resource serialization continues with minimum options.

**System Programmer Response:** See OS/390 MVS Programming: Authorized Assembler Services Reference ALE-DYN for the return and reason codes of the CTRACE DEFINE macro.

If WITH PARMLIB MEMBER=memname appears in the message text, there might be an error in the parmlib member. Once the IPL is complete, enter a TRACE CT,,COMP=SYSGRS,PARM=memname command. Component trace will issue more detailed messages about errors in the parmlib member.

If you cannot correct the problem, or if the problem persists, search problem reporting data bases for a fix for the problem. If no fix exists, contact the IBM Support Center.

## **ISG163D GRSCNF=**xx **SYSTEM PARAMETER IN ERROR. RESPECIFY GRSCNF OR PRESS ENTER.**

**Explanation:** The GRSCNF system parameter specified is not valid. xx is the suffix for the GRSCNFxx parmlib member.

**Source:** Global resource serialization

#### **Detecting Module:** ISGNCNFP

**System Action:** Initialization stops until the operator enters a valid reply.

**Operator Response:** Do one of the following:

 Respecify the GRSCNF system parameter. For example, for parmlib member GRSCNF02, enter:

REPLY id,GRSCNF=ð2

• Press ENTER to continue the IPL with the system defaults defined in parmlib member GRSCNF00. Note that the GRSCNF00 parmlib assumes that all systems in the global resource serialization complex are also in the same sysplex.

**System Programmer Response:** Correct the GRSCNF system parameter.

## **ISG164W GRS STATUS EXIT HAS PERMANENTLY FAILED.**

**Explanation:** The cross-system coupling facility (XCF) status exit on this global resource serialization system failed repeatedly and XCF will no longer schedule it. Global resource serialization continues running but might not detect the need for a global resource serialization ring disruption.

**Source:** Global resource serialization

**Detecting Module:** ISGXGRPX

**System Action:** The system continues processing without the global resource serialization status exit. The system writes an SVC dump.

**System Programmer Response:** ReIPL the system to restore global resource serialization monitoring.

Search problem reporting data bases for a fix for the problem. If no fix exists, contact the IBM Support Center. Provide the SVC dump.

## **ISG165I GRS INVOCATION OF XCF SERVICE=IXCMOD FAILED. RC=**rc **RSN=**reasoncd

**Explanation:** Global resource serialization tried to modify its monitoring interval with the IXCMOD macro, but the macro failed.

**Source:** Global resource serialization

**Detecting Module:** ISGBCSP

**System Action:** The global resource serialization monitoring interval remains unchanged.

If this is a cross-system coupling facility (XCF) problem, the system writes an SVC dump.

**Operator Response:** Notify the system programmer.

**System Programmer Response:** If the problem persists, search problem reporting data bases for a fix for the problem. If no fix exists, contact the IBM Support Center. Provide the SVC dump, if available.

## **ISG166W GRS INITIALIZATION FAILURE WHILE RUNNING IN A SYSPLEX.**

**Explanation:** The system detected an error during global resource serialization initialization.

This problem could not be solved by removing global resource serialization function by specifying GRS=NONE, because the system is running in multisystem mode.

**Source:** Global resource serialization

**Detecting Module:** ISGNCBIM

**System Action:** The system enters non-restartable wait state X'0A3' with reason code X'0C' or X'10'. Global resource serialization removes the system from the sysplex. Global resource serialization issues other messages explaining the problem.

**System Programmer Response:** See the system programmer response for wait state X'0A3' and accompanying messages.

#### **ISG167W NO VALID RING CONFIGURATION POSSIBLE.**

**Explanation:** This system IPLed into a multisystem sysplex with GRS=JOIN or GRS=TRYJOIN parameter, but was unable to join the global resource serialization ring. This system cannot remain in the sysplex unless it can also join the same global resource serialization ring as the other systems in the sysplex.

This problem might be due to either an inadequate number of channel-to-channel (CTC) definitions in the GRSCNFxx parmlib member or a hang in an address space or job on another system.

#### **Source:** Global resource serialization

#### **Detecting Module:** ISGNGRSP

**System Action:** Global resource serialization removes this system from the sysplex. The system enters wait state X'0A3' with reason code X'04'.

**Operator Response:** Enter the DISPLAY XCF command and DISPLAY GRS command on the other systems in the sysplex and ring to determine the status of the other systems and the communication links between systems. Notify the system programmer. Provide the output of the DISPLAY command.

**System Programmer Response:** Make sure that there are adequate CTCs defined to global resource serialization. If the CTC connections are adequate, correct any system problems with other systems in the global resource serialization complex and then have the operator reIPL this system.

If the problem persists, search problem reporting data bases for a fix for the problem. If no fix exists, contact the IBM Support Center.

#### **ISG168W GRS FAILURE NOT TOLERATED WHILE RUNNING IN A SYSPLEX.**

**Explanation:** Global resource serialization encountered an unrecoverable error while running in a sysplex. Global resource serialization must be active on a system in a multisystem sysplex.

**Source:** Global resource serialization

#### **Detecting Module:** ISGBTC

**System Action:** The system enters non-restartable wait state X'0A3' with reason code X'2C'. Global resource serialization removes the system from the sysplex. The system may issue an SVC dump.

**Operator Response:** Notify the system programmer.

If the system did not issue an SVC dump and the system programmer requests it, obtain a stand-alone dump. Make sure the dump includes the global resource serialization address space.

**System Programmer Response:** See the explanation of wait state X'0A3'. Look in the SVC or stand-alone dump for the cause of the failure.

If you cannot determine the cause of the failure or if the problem persists, search problem reporting data bases for a fix for the problem. If no fix exists, contact the IBM Support Center. Provide either the SVC dump or stand-alone dump.

## **ISG169D GRSRNL SYSTEM PARAMETER {INVALID|NOT SPECIFIED}. RESPECIFY GRSRNL.**

**Explanation:** The GRSRNL system parameter specified is either incorrect or absent.

**Source:** Global resource serialization

#### **Detecting Module:** ISGNRNLP

**System Action:** Initialization stops until the operator enters a valid reply.

**Operator Response:** Respecify the GRSRNL parameter in the IEASYSxx parmlib member as follows:

REPLY id,GRSRNL=ð2

or:

REPLY id,GRSRNL=EXCLUDE

Notify the system programmer.

**System Programmer Response:** Correct or add the GRSRNL system parameter.

# **ISG171I TRACE OPTIONS REQUIRED FOR COMP=SYSGRS.**

**Explanation:** No option list was specified on a TRACE CT command with COMP=SYSGRS or in the global resource serialization CTRACE parmlib member specified at IPL.

**Source:** Global resource serialization

#### **Detecting Module:** ISGTSSM

**System Action:** If component tracing was started with a TRACE CT command, the system rejects the command. If component tracing was started with a global resource serialization CTRACE parmlib member, then global resource serialization uses the minimum component tracing options (MINOPS).

**Operator Response:** Do one of the following:

- If tracing was started with the TRACE CT command, reenter the command with valid options.
- If tracing was started with a global resource serialization CTRACE parmlib member either:
	- Specify a parmlib member that contains an option list.
	- Have the system programmer correct the parmlib member.

Reenter the TRACE CT command after the system programmer corrects the parmlib member.

• If the system issues this message during initialization, wait for the initialization to complete and then enter the DISPLAY TRACE,COMP=SYSGRS command to display the current tracing options. Then use the TRACE CT command with the desired options to change global resource serialization tracing activity, if necessary.

**System Programmer Response:** Add trace options to the global resource serialization CTRACE parmlib member, if it listed none. Notify the operator when the parmlib member is correct.

## **ISG172I COMP=SYSGRS TRACE BUFFER CANNOT BE MODIFIED WHILE TRACE IS ON.**

**Explanation:** The operator specified the BUFSIZE keyword on either the TRACE CT,MOD,COMP=SYSGRS command or in a CTRACE parmlib member specified on the TRACE CT command. The trace buffer size however, can not be modified while the trace is on.

**Source:** Global resource serialization

**Detecting Module:** ISGTSSM

**System Action:** The system rejects the TRACE CT command.

**Operator Response:** To change the buffer size of SYSGRS tracing, first enter a TRACE CT,OFF,COMP=SYSGRS command. Then enter a TRACE CT command specifying the desired buffer size and the other options for your desired tracing activity. A valid buffer size for COMP=SYSGRS is a minimum of 64 kilobytes and a maximum of 16 megabytes. If the buffer size is not specified on the TRACE CT command, global resource serialization uses the default size of 64 kilobytes.

To display the current tracing options, enter the DISPLAY TRACE,COMP=SYSGRS command.

## **ISG173I SYSTEM** sysname **RESTARTING GLOBAL RESOURCE SERIALIZATION.**

**Explanation:** A system was not participating in the global resource serialization ring, probably because of a ring disruption. The system is restarting global resource serialization processing.

sysname The name of the system that is restarting global resource serialization.

**Source:** Global resource serialization

#### **Detecting Module:** ISGCAJS

**System Action:** Global resource serialization processes the VARY command and system sysname begins to participate in the global resource serialization ring.

## **ISG174I RESTART REQUEST PASSED TO SYSTEM** sysname**.**

**Explanation:** GRS restarted the ring after a ring disruption and passed the restart request to system sysname to do part of the processing.

**Source:** Global resource serialization

**Detecting Module:** ISGCART

**System Action:** Processing continues.

#### **ISG175I SYSTEM** sysname **RESTARTED GLOBAL RESOURCE SERIALIZATION.**

**Explanation:** System sysname restarted global resource serialization and is processing global resource requests. System sysname is now a member of the global resource serialization ring.

**Source:** Global resource serialization

**Detecting Module:** ISGCAJS

**System Action:** Processing continues.

## **ISG177E SYSTEM** sysname **DISRUPTED GLOBAL RESOURCE SERIALIZATION DUE TO SOFTWARE FAILURE. GLOBAL RESOURCE REQUESTORS WILL BE SUS-PENDED.**

**Explanation:** An error caused this system to disrupt the global resource serialization ring. All the active global resource serialization systems, including this system, become inactive to global resource serialization.

**Source:** Global resource serialization

**Detecting Module:** ISGBTC

**System Action:** The system writes message ISG177E or ISG178E to the system log (SYSLOG) of each system that was in the ring. All systems suspend any task that attempts to obtain global resources.

The systems rebuild the global resource serialization ring.

**System Programmer Response:** If you cannot correct the problem or if you have frequent or unexpected ring disruptions, search problem reporting data bases for a fix for the problem. If no fix exists, contact the IBM Support Center.

## **ISG178E GLOBAL RESOURCE SERIALIZATION HAS BEEN DISRUPTED. GLOBAL RESOURCE REQUESTORS WILL BE SUSPENDED.**

**Explanation:** The global resource serialization ring is disrupted. Possible reasons are:

- An operator stopped one of the active global resource serialization systems.
- An active global resource serialization system was removed from the sysplex.
- A system in the global resource serialization ring is responding slowly, possibly because it is issuing an SVC dump.
- Communication loss exists between systems in the sysplex.
- A software error occurred in global resource serialization processing on one of the global resource serialization systems.

• An error occurred in the cross-system coupling facility (XCF) services that global resource serialization used to communicate between systems in the sysplex.

**Source:** Global resource serialization

#### **Detecting Module:** ISGBTC

**System Action:** All active global resource serialization systems, including this one, become inactive to global resource serialization. All the inactive systems suspend any task that attempts to obtain global resources. If a software error occurred on one of the global resource serialization systems, the system may issue message ISG177E to the system log (SYSLOG) of that system.

The inactive global resource serialization systems will rebuild the global resource serialization ring.

**Operator Response:** If any of the systems that were in the ring do not become active global resource serialization systems when the ring is rebuilt, notify the system programmer.

**System Programmer Response:** If you cannot correct the problem or if you have frequent or unexpected ring disruptions, search problem reporting data bases for a fix for the problem. If no fix exists, contact the IBM Support Center.

# **ISG179I SYSTEM** sysname **INITIATED AUTO RESTART PROCESSING.**

**Explanation:** This system is rebuilding the global resource serialization ring after a ring disruption.

In the message text:

sysname The system rebuilding the global resource serialization ring

**Source:** Global resource serialization

**Detecting Module:** ISGCART

**System Action:** Processing continues.

# **ISG180E SYSTEM** sysname **UNABLE TO INITIATE AUTO RESTART PROCESSING. SYSTEM ERROR.**

**Explanation:** A system failed to rebuild a disrupted global resource serialization ring because a system error occurred.

In the message text:

sysname The name of the system that failed to rebuild the disrupted ring.

**Source:** Global resource serialization

**Detecting Module:** ISGCART

**System Action:** System sysname continues to be inactive to global resource serialization. However, one of the systems in the global resource serialization complex will again try to rebuild the disrupted ring. If the attempts to rebuild the ring fail, this system is unable to resume global resource serialization processing, and might enter non-restartable wait state X'0A3'. The system also issues other messages to describe the error.

**Operator Response:** Notify the system programmer.

**System Programmer Response:** Correct the error and reIPL the system. If this system enters wait state X'0A3', see the explanation for the wait state and reason code.

If the system does not enter wait state X'0A3', or if you cannot correct the problem, or if the problem persists, search problem reporting data bases for a fix for the problem. If no fix exists, contact the IBM Support Center.

## **ISG181I REACTIVATE FUNCTION IS COMPLETE. SYSTEM** sysname **HAS RESTARTED AS A RING OF ONE SYSTEM.**

**Explanation:** A system reactivated the global resource serialization ring after global resource serialization found no active systems in the complex. All systems were in one of the following states:

- Quiesced from global resource serialization because the operator stopped the system or because of a system error
- Removed from the sysplex
- Quiesced from global resource serialization because the operator entered a VARY GRS,QUIESCE command before the global resource serialization complex was equivalent to the sysplex
- Attempting to enter the global resource serialization complex with the GRS=JOIN or GRS=TRYJOIN parameter

The system reactivated the global resource serialization ring and is now an active global resource serialization system.

Other systems in the ring are still in a quiesced state. They will perform automatic restart processing to join the new global resource serialization ring.

In the message text:

sysname The name of the system that reactivated the global resource serialization ring.

**Source:** Global resource serialization

**Detecting Module:** ISGCART

**System Action:** Processing continues.

#### **ISG182W GRS DOES NOT SUPPORT THE USE OF MORE THAN ONE MULTISYSTEM SYSPLEX IN A GRS COMPLEX.**

**Explanation:** This system tried to IPL into a multisystem sysplex other than the rest of the members of the global resource serialization complex. Global resource serialization does not support this configuration.

**Source:** Global resource serialization

**Detecting Module:** ISGNGRSP

**System Action:** Global resource serialization removes this system from the sysplex. The system enters non-restartable wait state X' 0A3'.

**System Programmer Response:** See the explanation for wait state X'0A3'.

# **ISG183W GRS PROCESSING TERMINATED.**

**Explanation:** An error occurred that ended global resource serialization processing.

**Source:** Global resource serialization

**Detecting Module:** ISGBCSP

**System Action:** The system enters non-restartable wait state X'0A3' and may issue messages describing the error. In some cases, the system issues an SVC dump.

**Operator Response:** Notify the system programmer.

**System Programmer Response:** See the explanation for wait state X'0A3' and any accompanying messages. Obtain the SVC dump, if available, to look for the error.

If the problem persists, search problem reporting data bases for a fix for the problem. If no fix exists, contact the IBM Support Center. Provide the SVC dump, if one was issued.

#### **ISG184I SYSTEM** sysname **IS NOT RESPONDING.**

**Explanation:** System sysname in the sysplex is missing its status update. This is causing global resource serialization delays.

**Source:** Global resource serialization

**Detecting Module:** ISGCART

**System Action:** Global resource serialization issues this message for each system that is causing global resource serialization delays. The system issues ISG185E once.

**Operator Response:** Follow the operator response for message ISG185E.

**System Programmer Response:** Follow the system programmer response for message ISG185E.

#### **ISG185E GRS CANNOT RESTART THE RING BECAUSE SYSTEMS ARE NOT RESPONDING**

**Explanation:** The global resource serialization ring was disrupted while global resource serialization was using ring acceleration. Some or all of the systems that were in the complex are not responding. The last system to put requests into the ring-processing system authority (RSA) is not responding and the requests may have been granted by another non-responding system. Global resource serialization cannot rebuild the ring because it cannot get updated RSA information.

**Source:** Global resource serialization

**System Action:** The system issues ISG184I for each system that may have granted requests unknown to the rest of the global resource serialization complex. Global resource serialization waits until a system with updated RSA information responds or until all of the non-responding systems specified in message ISG184I have been removed from the complex.

All the systems in the complex suspend any task attempting to obtain global resources until global resource serialization restarts the ring.

**Operator Response:** Do one of the following:

- Follow the operator response for cross-system coupling facility (XCF) messages, (prefix IXC) or other critical system messages.
- Remove the non-responding systems from the sysplex.

**System Programmer Response:** If this problem occurs frequently in the global resource serialization complex, consider either discontinuing the use of ring acceleration or increasing the ACCELSYS value specified in the GRSCNFxx parmlib member.

# **ISG186D GRS CTC** dev **WAS TARGET OF VARY OFFLINE,FORCE. REPLY KEEP TO HAVE GRS RETAIN THE CTC OR FREE TO REMOVE THE CTC FROM GRS.**

**Explanation:** The operator entered a VARY dev,OFFLINE,FORCE command for a global resource serialization channel-to-channel (CTC) device. Global resource serialization can either keep or free the CTC.

In the message text:

dev The device number of the CTC device.

**Source:** Global resource serialization

**Detecting Module:** ISGJENFO

**System Action:** VARY command processing stops until the operator enters a reply.

**Operator Response:** Choose one of the following replies:

## **KEEP**

To have global resource serialization retain its allocation of the CTC. Global resource serialization can then use the CTC if it is brought back online.

This is usually the best reply.

# **FREE**

To remove the CTC from global resource serialization allocation. Another subsystem or component can then allocate the CTC. Once the CTC is removed, global resource serialization can never reallocate it.

Reply **FREE** if you want to remove the CTC from global resource serialization permanently, and want to reallocate it for other purposes, such as cross-system coupling facility (XCF) signalling.

## **ISG187D SOME GRS CTCS ARE ALREADY IN USE. RELOAD THE SYSTEM OR REPLY CONTINUE**

**Explanation:** Global resource serialization found some channel-tochannel (CTC) paths specified in the GRSCNFxx parmlib member that were either allocated by another component or listed more than once in the GRSCNFxx parmlib member. They are not available for global resource serialization reuse.

**Source:** Global resource serialization

**Detecting Module:** ISGBTC

**System Action:** The system issues message ISG045I for each CTC. Processing stops until the operator enters a reply.

**Operator Response:** Do one of the following:

- If this system requires those CTCs for global resource serialization, either correct the error in the GRSCNFxx parmlib member and then reIPL the system, or reIPL this system using a different GRSCNFxx parmlib member.
- If this system does not need the CTCs, reply **CONTINUE** to let the initialization go on processing.

**System Programmer Response:** Correct the error in the GRSCNFxx parmlib member.

# **ISG188I GRS COMPLEX JOINED BY SYSTEM** sysname

**Explanation:** System sysname joined the global resource serialization complex.

**Source:** Global resource serialization

**Detecting Module:** ISGXGRPX

**System Action:** The system continues processing.

# **ISG189I SYSTEM SYSNAME - QUIESCING GLOBAL RESOURCE SERIALIZATION**

**Explanation:** System SYSNAME is suspending GLOBAL RESOURCE SERIALIZATION in response to a system being partitioned out of a SYSPLEX on behalf of a 'VARY XCF,sysname,OFFLINE' operator command.

**Source:** Global Resource Serialization

**Detecting Module:** ISGCQSC

**System Action:** Processing continues.

# **ISG190I SYSTEM SYSNAME - QUIESCED GLOBAL RESOURCE SERIALIZATION**

**Explanation:** System SYSNAME suspended the processing of global resource requests and is no longer a member of the GRS ring. This response occurs when a system is partitioned out of a SYSPLEX on behalf of a 'VARY XCF,sysname,OFFLINE' operator command.

**Source:** Global Resource Serialization

**Detecting Module:** ISGBTC

**System Action:** Processing continues.

# **ISG210E RNL CHANGE WAS INITIATED BY SYSTEM** sysname**. SOME JOBS ARE BEING SUSPENDED UNTIL RNL CHANGE COMPLETES.**

**Explanation:** The operator entered the SET GRSRNL command, but global resource serialization is unable to complete the processing immediately. Jobs on the system that issued this message are suspended if they requested resources affected by the pending change.

In the message text:

sysname The system where the SET command was entered.

**Source:** Global resource serialization

**Detecting Module:** ISGCMDR

**System Action:** Jobs remain suspended until the resource name list (RNL) change completes or is canceled. The system issues messages ISG219E and ISG220D.

**Operator Response:** Enter the DISPLAY GRS,SUSPEND command to display jobs that are suspended until the RNL change completes.

**System Programmer Response:** If an important job is suspended by the pending RNL change, see the system programmer response to message ISG220D.

# **ISG211I RNL CHANGE BY SYSTEM** sysname **HAS COM-PLETED.**

**Explanation:** A SET GRSRNL command initiating a resource name list (RNL) change completed successfully.

In the message text:

sysname The system where the SET command was entered.

**Source:** Global resource serialization

**Detecting Module:** ISGCIRC

**System Action:** Any jobs suspended by a pending SET GRSRNL command will now proceed. Any new ENQ or RESERVE macro requests use the resource name lists (RNL) specified on the SET GRSRNL command.

**System Programmer Response:** Make sure that the new RNLs are specified in the GRSRNLxx parmlib member for each system so that if the operator re-IPLs the system, it will have the correct RNLs specified.

## **ISG219E RNL CHANGE WAITING FOR RESOURCES TO BE FREED. TO LIST DELAYING JOBS, USE ROUTE SYSNAME,DISPLAY GRS,DELAY. TO LIST SUS-PENDED JOBS, USE ROUTE SYSNAME,DISPLAY GRS,SUSPEND.**

**Explanation:** A SET GRSRNL command initiated a resource name list (RNL) change but the change is still pending. The resource name list (RNL) change has not yet taken place because there are jobs holding the resources affected by the RNL change.

#### **Source:** Global resource serialization

## **Detecting Module:** ISGCRNL0

**System Action:** SET GRSRNL processing is pending. The system suspends jobs with new requests for resources affected by the pending change. The system issues ISG220D following this message.

**System Programmer Response:** See the system programmer response for message ISG220D.

# **ISG220D REPLY C TO CANCEL RNL CHANGE COMMAND, OR S FOR SUMMARY OF RNL CHANGE PROGRESS.**

**Explanation:** A SET GRSRNL command entered on this system initiated a resource name list (RNL) change but the change is still pending. By replying to this message, the operator can cancel the pending change, or get an updated summary of the RNL change progress.

**Source:** Global resource serialization

#### **Detecting Module:** ISGCRNL0

**System Action:** The system waits for the operator's response while monitoring the resource requests that are delaying the RNL change. If those requests are DEQed or if the jobs are canceled, the system deletes messages ISG219E, ISG220D, and ISG210E, from the operator console. The RNL change will then complete.

While the RNL change is still pending, all systems in the complex suspend any jobs with new requests for resources affected by the RNL change. Message ISG210E appears on each system that suspends jobs.

If the operator replies **S** for a summary, the system issues this message again after global resource serialization gives the summary information.

**System Programmer Response:** Check the status of the RNL change. Either wait for the RNL change to finish without intervention, or do one or more of the following:

• Reply S to get a summary of the progress of the RNL change.

The system issues this message after each summary message ISG221I. The message is deleted when the RNL change successfully completes or is canceled.

- Enter DISPLAY GRS,DELAY to determine which jobs are delaying the RNL change. To display the same information about other systems, preface the command with 'ROUTE sysname' where sysname is the name of the desired system.
- Cancel jobs delaying the RNL change, if necessary.
- Enter DISPLAY GRS,SUSPEND to determine which jobs are being suspended explicitly due to the RNL change. To display the same information about other systems, perfect the command with 'Route sysname' where sysname is the name of the desired system.
- Reply **C** to cancel the RNL change and release the suspended jobs listed in the DISPLAY GRS,SUSPEND display.

To cancel the RNL change from another system, enter the DISPLAY R,L,CN=(ALL) and find the reply id for message ISG220D.

## **ISG221I** text

**Explanation:** In the message, text is:

# **SUMMARY FOR RNL CHANGE SYSTEM** sysname1

## j1 **RESOURCE REQUESTS DELAYING RNL CHANGE.** j2 **JOBS SUSPENDED UNTIL RNL CHANGE COMPLETES. SYSTEM** sysname2 **. . .**

A summary of a pending resource name list (RNL) change was requested in response to message ISG220D. The message information in the message is repeated once for each system in the complex.

In the message text:

- sysname The name of a system being summarized for the RNL change.
- j1 The number of outstanding resource requests holding or waiting for resources at the time an RNL change was requested for system sysname. If more than 254 resource requests are detected, then j1 will be >**254**.
- j2 The number of jobs suspended because they requested resources while the RNL change processing was still pending. If more than 254 jobs are detected, then j2 will be >**254**.

**Source:** Global resource serialization

**Detecting Module:** ISGCRNL0

**System Action:** Processing continues. The system issues message ISG220D to prompt the operator for another summary.

**System Programmer Response:** Reply **S** to message ISG220D as many times as necessary to get information for all the systems.

If large values appear for  $j1$  or  $j2$ , the RNL change may be changing too many resources at one time. If a GENERIC RNL entry was specified, it might be affecting many resources. In this case, it might be necessary to cancel the RNL change and wait until the system has a lighter load or a complex-wide IPL is scheduled to perform the RNL change.

For a pending RNL change, consider canceling either the suspended jobs or the RNL change if:

- The suspended jobs are vital for systems operation.
- The jobs delaying the RNL change are going to hold the resources for a long period of time.
- There are jobs or related jobs in both the DELAY and SUSPEND lists. If there are jobs in both lists, the RNL change may not be able to complete because it cannot relinquish control of its DELAY resource.

# **ISG222I GRS INITIALIZATION DELAYED. WAITING FOR RESPONSE FROM SYSTEM** sysname

**Explanation:** Global resource serialization is waiting for a response to a status request that has been sent to the system indicated by sysname. For global resource serialization to continue, the target system must **either** respond or must be ended from the sysplex.

**Source:** Global resource serialization

**Detecting Module:** ISGNGRSP

**System Action:** Global resource serialization initialization will be delayed while waiting for a response to the status request.

While global resource serialization is waiting for a response to the status request, this message will be issued periodically to inform the operator that initialization is still delayed.

Once the status request is responded to or the target system ends, message ISG223I will be issued.

**Operator Response:** If this message continues to be repeated many times for the same system, check if the system indicated by sysname is still active. If the system is hung up, notify the system programmer.

**System Programmer Response:** When a response isn't being received because the target system is hung up, determine what is holding up the system and either correct the situation or partition the system out of the sysplex so that processing can continue on the system that is being initialized.

### **ISG223I GRS INITIALIZATION PROCESSING RESUMED.**

**Explanation:** Message ISG222I was previously issued to indicate that global resource serialization was delayed because it was waiting for a response from another system. Either the response was received or the system ended such that global resource serialization initialization is now able to continue.

**Source:** Global resource serialization

**Detecting Module:** ISGNGRSP

**System Action:** Global resource serialization continues.

# **ISG224I GRS TRYJOIN OPTION PROCESSING DELAYED. GRS DISRUPTION MAY BE IN PROGRESS.**

**Explanation:** This system is trying to join a global resource serialization complex, but is delayed by one of the following:

- The complex is in a disrupted state.
- A previously IPLed system has not started the global resource serialization ring yet.

**Source:** Global resource serialization.

#### **Detecting Module:** ISGNGRSP

**System Action:** Global resource serialization initialization will be delayed while waiting for the ring to be started or rebuilt.

While this system is waiting for the ring to be started or rebuilt, this message will be issued periodically to inform the operator that initialization is still delayed.

Once the ring has been started or rebuilt, message ISG003I will be issued.

**Operator Response:** If this message continues to be repeated many times, check for problems with the other systems in the global resource serialization complex. Contact the system programmer for assistance if necessary.

**System Programmer Response:** Check for problems with the other systems in the global resource serialization complex.

If the problem persists, search problem reporting databases for a fix to the problem. If no fix exists, contact the IBM Support Center.

#### **ISG233I THIS SYSTEM NOT IN THE GLOBAL RESOURCE SERIALIZATION COMPLEX. SET GRSRNL COMMAND IGNORED.**

**Explanation:** The operator entered a SET GRSRNL command. The GRSRNL keyword is only valid if the system was successfully initialized with GRS=START, GRS=TRYJOIN, or GRS=JOIN.

**Source:** Global resource serialization

**Detecting Module:** ISGCIRC, ISGCMDI

**System Action:** The system ignores the GRSRNL keyword of the SET command.

**System Programmer Response:** Make sure that the system is an active global resource serialization system.

# **ISG234I PARMLIB MEMBER GRSRNL**xx **DOES NOT EXIST.**

**Explanation:** The operator entered a SET command with a GRSRNL parmlib suffix specification of xx, but, SYS1.PARMLIB did not contain member GRSRNLxx.

**Source:** Global resource serialization

**Detecting Module:** ISGCRNLP

**System Action:** If any more members were specified on the SET or the SET GRSRNL command, the system tries to process those members. The system cancels the SET command and issues message ISG238I when parmlib processing completes.

**Operator Response:** Enter the SET command with correct values for the GRSRNL keyword. If the keyword is correct, notify the system programmer.

**System Programmer Response:** Make sure the required member is in SYS1.PARMLIB.

#### **ISG235I PARMLIB MEMBER GRSRNL**xx **CONTAINS A SYNTAX ERROR IN RECORD nnnnnn.**

**Explanation:** The operator entered a SET command with a GRSRNL keyword. The system found a syntax error in this parmlib member.

In the message text:

- xx The suffix of the GRSRNLxx parmlib member specified on the SET command.
- nnnnnnn The record number, in decimal, containing the syntax error.

**Source:** Global resource serialization

**Detecting Module:** ISGCRNLP

**System Action:** If any other members were specified on the SET GRSRNL command, the system tries to process them. The system issues message ISG238I at the end of parmlib processing.

**Operator Response:** Reenter the SET command with correct values for the GRSRNL keyword. If the keyword was specified correctly, notify the system programmer.

**System Programmer Response:** Correct the syntax error in parmlib member GRSRNLxx. Global resource serialization provides routines to check resource name list (RNL) syntax in SYS1.SAMPLIB (ISGRNLCK). Run these routines on the RNLs before they are used at IPL or for the SET GRSRNL command. See OS/390 MVS Planning: Global Resource Serialization for more information on the RNL syntax checker.

## **ISG236I PARMLIB MEMBER GRSRNL**xx **COULD NOT BE READ.**

**Explanation:** The operator entered a SET GRSRNL command, but the system was unable to read parmlib member GRSRNLxx.

In the message text:

xx The suffix for the GRSRNLxx parmlib member specified on the SET command.

**Source:** Global resource serialization

## **Detecting Module:** ISGCRNLP

**System Action:** The system ignores the GRSRNL keyword on the SET command and does not process any more parmlib members. The system issues message ISG238I.

**Operator Response:** Enter the SET command with correct values for the GRSRNL keyword. If the keyword was specified correctly, notify the system programmer.

**System Programmer Response:** Correct the GRSRNLxx parmlib member.

#### **ISG238I ERROR PROCESSING PARMLIB MEMBERS FOR SET GRSRNL COMMAND. SET GRSRNL COMMAND CANCELED.**

**Explanation:** The operator entered a SET command with a GRSRNL keyword, but global resource serialization encountered an error while processing the GRSRNL keyword.

**Source:** Global resource serialization

**Detecting Module:** ISGCRNLP

**System Action:** The SET GRSRNL command is canceled. The system issues messages ISG234I, ISG235I, or ISG236I prior to issuing this message.

**System Programmer Response:** See the system programmer response for preceding message ISG234I, ISG235I, or ISG236I.

#### **ISG239I NOT ALL SYSTEMS IN SYSPLEX. SET GRSRNL COMMAND IGNORED.**

**Explanation:** The operator entered the SET command with a GRSRNL keyword. Global resource serialization found a system that is not participating in the same sysplex as the system where the command was entered. Global resource serialization requires all systems in the complex be in the same sysplex to use the SET GRSRNL function.

**Note:** For resource name list (RNL) changes, global resource serialization considers a complex of one system in crosssystem coupling facility (XCF) MONOPLEX or XCF-local mode to be in a sysplex.

**Source:** Global resource serialization

**Detecting Module:** ISGCIRC

**System Action:** The system ignores the GRSRNL keyword on the SET command.

**System Programmer Response:** If the RNLs still have to be changed in the global resource serialization complex, remove all the systems that are not in the same sysplex from the global resource serialization complex using the VARY GRS,PURGE or the VARY XCF OFFLINE command. Then, enter the SET GRSRNL command. After the SET GRSRNL command has completed, reIPL the other systems with the new RNLs.

When you reIPL the systems, specify the same RNLs on the GRSRNL system parameter that were specified on the SET GRSRNL command. The member names can differ, but the content of the RNLs must match.

#### **ISG241I RNL CHANGE WAS CANCELED BY OPERATOR.**

**Explanation:** The resource name list (RNL) change is no longer pending. An operator canceled it in response to message ISG220D.

**Source:** Global resource serialization

**Detecting Module:** ISGCIRC

**System Action:** The system will process any jobs suspended by the canceled RNL change.

## **ISG242I SYSTEM** sysname **PARTITIONED FROM SYSPLEX. SET GRSRNL COMMAND CANCELED.**

**Explanation:** The operator entered a SET GRSRNL command on system sysname, but global resource serialization removed sysname from the sysplex before the resource name list (RNL) change completed.

**Source:** Global resource serialization

**Detecting Module:** ISGCPRC

**System Action:** The system cancels the SET GRSRNL command on the remaining systems in the sysplex.

**System Programmer Response:** If the RNL change is still desired, set up the RNLs and enter the SET GRSRNL command on another system in the sysplex.

# **ISG243I UNEXPECTED ERROR PROCESSING RNL CHANGE ON SYSTEM** sysname**. SET GRSRNL COMMAND CANCELED.**

**Explanation:** System sysname encountered an unexpected error or abend while processing the SET GRSRNL command.

**Source:** Global resource serialization

**Detecting Module:** ISGCIRC

**System Action:** The system cancels the SET GRSRNL command internally. System sysname issues message ISG250I and may issue an SVC dump.

**System Programmer Response:** Obtain the SVC dump from system sysname.

If the problem persists, search problem reporting data bases for a fix for the problem. If no fix exists, contact the IBM Support Center. Provide the SVC dump if one was issued.

## **ISG244I SYSTEM** sysname **IS ALREADY PERFORMING SET GRSRNL. SET GRSRNL COMMAND IGNORED.**

**Explanation:** The operator entered a SET command with a GRSRNL keyword, but system sysname is already performing a SET GRSRNL command.

**Source:** Global resource serialization

**Detecting Module:** ISGCMDI

**System Action:** The system ignores the GRSRNL keyword of the SET command on this system.

**Operator Response:** System sysname is already performing an RNL change. If a second RNL change is desired, enter the SET GRSRNL command after system sysname completes or cancels its SET GRSRNL command.

**System Programmer Response:** Determine the status of that RNL change on system sysname by looking at the messages issued on that system. Enter the DISPLAY R,L,CN=(ALL) command to find outstanding prompts for the RNL change.

# **ISG245I CURRENT RNLS ARE THE SAME AS RNLS SPECI-FIED. RNLS REMAIN UNCHANGED.**

**Explanation:** The operator entered a SET command with a GRSRNL keyword, but the resource name lists (RNL) specified on the command are identical to those already in use.

**Source:** Global resource serialization

**Detecting Module:** ISGCIRC

**System Action:** The RNLs remain unchanged.

**Operator Response:** Correct the SET GRSRNL command. If the correct value was specified for the GRSRNL keyword of the SET GRSRNL command, notify the system programmer.

**System Programmer Response:** Do the following:

- Make sure that the SYS1.PARMLIB contains the correct members.
- Check to see if the required RNL change was already processed.

## **ISG248I CURRENT RNLS INDICATE EXCLUSION OF ALL GLOBAL RESOURCES. SET GRSRNL COMMAND CANCELED.**

**Explanation:** This system was IPLed with the GRSRNL=EXCLUDE option, excluding all resources from global resource serialization processing. The SET GRSRNL command cannot be used to change these resource name lists (RNL).

**Source:** Global resource serialization

**Detecting Module:** ISGCIRC

**System Action:** The system rejects the SET GRSRNL command.

# **ISG250I** fc**-**rc **ERROR DURING RNL CHANGE.**

**Explanation:** This system found an error while processing the SET GRSRNL command.

In the message text:

fc**-**rc The function and reason code containing diagnostic information that IBM might request.

**Source:** Global resource serialization

#### **Detecting Module:** ISGCIRC

**System Action:** The system rejects the SET GRSRNL command. If the function and reason code was C4-00, some jobs that were suspended during the RNL change may not be released.

**System Programmer Response:** If the problem persists, search problem reporting data bases for a fix for the problem. If no fix exists, contact the IBM Support Center. Provide the function and reason codes.

#### **ISG251I RNLS SPECIFIED EXCEED MAXIMUM SIZE ALLOWED. SET GRSRNL COMMAND CANCELED.**

**Explanation:** The operator entered a SET GRSRNL command, but the resource name lists (RNL) specified exceeded the maximum storage allowed. The global resource serialization RNLs are limited to a maximum storage size of about 61 kilobytes. That limits the number of entries possible, depending on the size of the RNAMEs specified on entries. For example, each RNL entry takes up 10 bytes, plus length of an RNAME. If the average RNAME in the list is 10 bytes, then the number of entries allowed would be:

(61 kilobytes \* 1024 bytes per kilobyte) / 20 bytes per entry = approximately 3120 entries.

**Source:** Global resource serialization

**Detecting Module:** ISGCRNLP

**System Action:** Global resource serialization cancels the SET GRSRNL command.

**Operator Response:** Determine if all the RNL entries are needed in the lists. Convert some of the SPECIFIC entries to GENERIC to lower the number and size of entries.

# **ISG252I SYSTEM** sysname **ATTEMPTING TO JOIN COMPLEX WHILE RNL CHANGE IN PROGRESS. JOIN WILL NOT BE ALLOWED.**

**Explanation:** A new system is trying to join the complex while global resource serialization is processing a SET GRSRNL command to change the resource name lists (RNL). Global resource serialization does not permit systems to join the global resource serialization complex while an RNL change is in progress.

**Source:** Global resource serialization

**Detecting Module:** ISGCART

**System Action:** The JOIN will not be processed until the RNL change completes.

**Operator Response:** If it is important that system sysname join the complex, cancel the RNL change. If the RNL change is more important, wait for it to complete.

Make sure that the joining system specifies the RNLs being used in the complex when it actually joins. For example:

- If you cancel the SET GRSRNL command, the joining system should specify the RNLs that were in use before the command was entered.
- If you allow the SET GRSRNL command to complete, make sure the joining system uses the RNLs that will be in place after the command completes.

# **ISG253E RNL CHANGE IN PROGRESS. JOIN PROCESSING WILL BE DELAYED UNTIL RNL CHANGE COM-PLETES.**

**Explanation:** This system is trying to join the global resource serialization complex while global resource serialization processes a SET GRSRNL command to change the resource name lists (RNL). Global resource serialization does not permit systems to join the global resource serialization complex while an RNL change is in progress.

**Source:** Global resource serialization

**Detecting Module:** ISGNGRSP

**System Action:** The JOIN will not be processed until the RNL change completes. The system waits until the RNL change completes and then tries to join the complex.

**Operator Response:** If it is important that system sysname join the complex, cancel the RNL change. If the RNL change is more important, wait for it to complete.

Make sure that the joining system specifies the RNLs being used in the complex when it actually joins. For example:

- If you cancel the SET GRSRNL command, the joining system should specify the RNLs that were in use before the command was entered.
- If you allow the SET GRSRNL command to complete, make sure the joining system uses the RNLs that will be in place after the command completes.

## **ISG300I GRS=STAR INITIALIZATION COMPLETE FOR SYSTEM** sysname**.**

**Explanation:** Global resource serialization on system sysname has completed initialization and is executing as part of a global resource serialization star complex. This message is issued either after global resource serialization completes initialization for system initialization or following a successful migration from a global resource serialization ring complex to a global resource serialization star complex.

**Source:** Global resource serialization

#### **Detecting Module:** ISGWDR

**System Action:** The system is now capable of processing ENQ, DEQ, and RESERVE requests for global resources.

#### **Operator Response:** None.

**System Programmer Response:** None.

#### **ISG301W SYSTEM CANNOT JOIN GRS COMPLEX. SYSPLEX IS MIGRATING TO GRS STAR MODE.**

**Explanation:** The global resource serialization complex is migrating from a global resource serialization ring complex to a global resource serialization star complex. During this migration, no new systems are allowed to join the complex.

**Source:** Global resource serialization

**Detecting Module:** ISGNST

**System Action:** The system enters a non-restartable X'0A3' wait state.

**Operator Response:** Wait for the migration to global resource serialization star mode to complete. Re-IPL the system using **GRS=STAR**. STAR Option

# **ISG303D GRS=STAR NOT ALLOWED WHEN SYSTEM IN** xcfmode **MODE. RELOAD THE SYSTEM OR REPLY NONE TO CONTINUE THE IPL.**

**Explanation: GRS=STAR**, was specified to initialize the system into a global resource serialization star complex, but the system was IPLed to run either in XCF-LOCAL mode (PLEXCFG=XCFLOCAL) or as a one-system sysplex in MONOPLEX mode

(PLEXCFG=MONOPLEX). Star is only valid in a multisystem environment, and is not allowed for this configuration.

In the message text:

xcfmode is one of the following:

MONOPI FX XCF-LOCAL

**Source:** Global resource serialization

#### **Detecting Module:** ISGNCBIM

**System Action:** The system IPL is suspended until a reply is received.

**Operator Response:** If the intent is to run the system as a onesystem sysplex without global resource serialization, reply **NONE**. Otherwise, if the system should be initialized into a multisystem configuration, contact your system programmer for the necessary system parameters and re-IPL the system.

**System Programmer Response:** Correct the system parameters to reflect the environment in which this system is to execute.

# **ISG304I GRS INVOCATION OF** sysreq **SERVICE FAILED, RC=**rc**, RSN=**rsn**.**

**Explanation:** Global resource serialization requested a system service, but the request failed.

In the message text:

- sysrec is the name of the system service invoked by global resource serialization.
- **RC=rc** is the return code from the sysreq service.
- **RSN=rsn** is the reason code from the sysreq service.

**Source:** Global resource serialization

#### **Detecting Module:** ISGNST

**System Action:** The system continues processing. Another message will be issued to indicate the result of the global resource serialization function that invoked the service.

**Operator Response:** Notify your system programmer.

**System Programmer Response:** Use the return code identified in the message and the information associated with the follow-on message to determine the cause of the error and correct the problem. See OS/390 MVS Programming: Authorized Assembler Services Reference ENF-IXG, or OS/390 MVS Programming: Sysplex Services Reference. If the information is not sufficient to determine the cause of the error, contact the IBM support center.

## **ISG305W GRS INITIALIZATION ERROR.** sysreq **FOR** modname **FAILED WITH RC=**rc**.**

**Explanation:** During initialization of the global resource serialization address space, the call to a system service to initialize a global resource serialization module failed.

In the message text:

- sysreq is the name of the system service invoked by global resource serialization.
- modname is the name of the module global resource serialization was attempting to access.
- **RC=rc** is the return code from the system service.

**Source:** Global resource serialization

**Detecting Module:** ISGNASIM, ISGNAR, ISGNST

**System Action:** The system enters a non-restartable X'0A3' wait state.

**Operator Response:** Notify your system programmer. If your system programmer requests it, obtain a stand-alone dump. Make sure the dump includes the GRS address space.

**System Programmer Response:** Use the return code identified in the message to determine the cause of the error and correct the problem. See OS/390 MVS Programming: Authorized Assembler Services Reference ENF-IXG, or OS/390 MVS Programming: Sysplex Services Reference. If the return code is not sufficient to determine the cause of the error, have the operator take a standalone dump for further problem analysis.

## **ISG306W GRS INITIALIZATION ERROR. CRITICAL TASK** xxxx **TERMINATED IN ERROR.**

**Explanation:** During initialization of the global resource serialization address space, a task that is critical to global resource initialization or processing unexpectedly terminated due to an abnormal condition.

In the message text:

xxxx is an initialization error code that identifies the particular task that failed.

**Source:** Global resource serialization

**Detecting Module:** ISGNAR, ISGNST

**System Action:** The system enters a non-restartable X'0A3' wait state.

**Operator Response:** Notify your system programmer.

**System Programmer Response:** Have the operator take a standalone dump for further problem analysis and contact the IBM Support Center.

#### **ISG307W GRS=**grscfg **IS INCONSISTENT WITH THE CURRENT** grsop **COMPLEX.**

**Explanation:** During initialization, global resource serialization detected that the type of complex the system was instructed to join based on the GRS=grscfg option is different from the complex that already exists.

A system IPLed with GRS= START, JOIN, or TRYJOIN specified, cannot join an existing global resource serialization star complex.

And a system IPLed with GRS=STAR, cannot join an existing global resource serialization ring complex.

In the message text:

grscfg is the specified GRS= processing option:

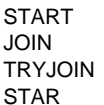

grsop is either RING or STAR, representing the type of complex that is currently operating. It is not compatible with *grscfg*.

**Source:** Global resource serialization

**Detecting Module:** ISGNST, ISGXSIS

**System Action:** The system enters a non-restartable X'0A3' wait state.

**Operator Response:** If the existing complex is a global resource serialization ring complex, then re-IPL the system specifying GRS=TRYJOIN to join the ring. Otherwise, re-IPL the system specifying GRS=STAR to join the global resource serialization star complex.

**System Programmer Response:** None.

# **ISG308W GRS PROCESSING TERMINATED.** sysreq **SERVICE FAILED WITH {RC=**rc **| ABEND=**abendcode**} RSN=**rsn**.**

**Explanation:** Global resource serialization requested a system service, but the request failed.

In the message text:

- sysreq is the name of the system service that failed.
- **RC=rc** is the return code from the system service.
- **ABEND=**abendcode is the ABEND code issued by the system service.
- **RSN=**rsn is the reason code from the system service.

**Source:** Global resource serialization

**Detecting Module:** ISGNLS, ISGNRS

**System Action:** The system enters a non-restartable X'0A3' wait state.

**Operator Response:** Notify your system programmer.

**System Programmer Response:** If the name of the system service involved along with the error return code and reason code are sufficient enough to determine why the problem occurred, correct the problem and have the operator re-IPL the system. See OS/390 MVS Programming: Authorized Assembler Services Reference ENF-IXG, or OS/390 MVS Programming: Sysplex Services Reference. Otherwise, have the operator take a stand-alone dump for further problem analysis.

## **ISG309W GRS PROCESSING TERMINATED. UNRECOVER-ABLE FAILURE DURING LOCK STRUCTURE REBUILD PROCESSING.** text

**Explanation:** text is one of the following:

GLOBAL QUEUE DAMAGE DISCOVERED ON THIS SYSTEM. STOP REQUESTED BY OPERATOR. CANNOT ACCESS ORI-GINAL LOCK STRUCTURE. SHUTDOWN REQUESTED BY SFM POLICY. PROTOCOL ERROR ENCOUNTERED. GRS/XES INTERFACE ERROR ENCOUNTERED. ERROR DURING MIGRATION. NO VALID LOCK STRUC-TURES EXIST. STOP REASON UNKNOWN

An unrecoverable failure occurred during rebuild processing for the global resource serialization lock structure, ISGLOCK. The reason for the failure is in the message text.

The message text:

**GLOBAL QUEUE DAMAGE DISCOVERED ON THIS SYSTEM.** The global resource serialization queue structure was corrupted by a previous global resource serialization error. This system is not able to participate in the rebuild of the global resource serialization lock structure.

**STOP REQUESTED BY OPERATOR. CANNOT ACCESS ORI-GINAL LOCK STRUCTURE.** An operator stopped the rebuild. The system could not access the original lock structure, so it is unable to continue to participate in the global resource serialization complex.

# **SHUTDOWN REQUESTED BY SFM POLICY.** As the result of rebuilding the global resource serialization lock structure, XES has determined that this system is not part of the optimal sysplex configuration that can continue following the rebuild of the structure. As a result, this system is unable to continue to participate in the global resource serialization complex.

- **PROTOCOL ERROR ENCOUNTERED.** An unexpected event violated the global resource serialization lock structure rebuild protocol. This system can no longer continue processing the rebuild.
- **GRS/XES INTERFACE ERROR ENCOUNTERED.** An unexpected return code was received from XES during rebuild. This system can no longer continue processing the rebuild.
- **ERROR DURING MIGRATION. NO VALID LOCK STRUCTURES EXIST.** While attempting to build the global resource serialization lock structure during the migration from global resource serialization ring mode to global resource serialization star mode, a problem was detected with the lock structure. This system can no longer continue processing the rebuild.
- **STOP REASON UNKNOWN** Global resource serialization is unable to determine the reason for the failure in rebuild. The system can no longer continue processing the rebuild.

**Source:** Global resource serialization

**Detecting Module:** ISGVRB

**System Action:** The system enters a non-restartable X'0A3' wait state.

**Operator Response:** Notify your system programmer.

**System Programmer Response:** Correct the problem indicated by the reason and re-IPL the system.

## **ISG310W GRS PROCESSING TERMINATED. UNRECOVER-ABLE FAILURE DURING (XES | XCF) (CONTENTION EXIT | COMPLETE EXIT | NOTIFY EXIT | MESSAGE EXIT | GROUP EXIT) PROCESSING.**

**Explanation:** During global resource serialization processing, an unexpected error occurred in the listed exit. Global resource serialization is unable to recover from the failure.

**Source:** Global resource serialization

**Detecting Module:** ISGVTX, ISGVCX, ISGVNX, ISGXGX, ISGXMX

**System Action:** The system enters a non-restartable X'0A3' wait state.

**Operator Response:** Notify your system programmer.

**System Programmer Response:** Take a stand-alone dump and contact the IBM Support Center.

#### **ISG312W** GRS INITIALIZATION ERROR. rnltype RNL MIS-**MATCH.**

**Explanation:** During global resource serialization system initialization, global resource serialization detected a mismatch between the RNLs read from the parmlib and the RNLs in use by the systems in an active global resource serialization complex. Some resource requests may have already been processed on this system during initialization processing. Because of the conflict and the potential exposure to integrity problems if processing were to continue, the initializing system cannot be allowed to join the current global resource serialization complex.

In the message text:

rnltype is the type of RNL that did not match with the current complex.

rnltype is one of the following:

SYSTEM INCLUSION

SYSTEMS EXCLUSION

RESERVE CONVERSION

**Source:** Global resource serialization

**Detecting Module:** ISGNST

**System Action:** The system enters a non-restartable X'0A3' wait state.

**Operator Response:** Notify your system programmer.

**System Programmer Response:** Ensure that the GRSRNLxx parmlib members used to IPL the failing system are the same as what was specified for the other systems that were previously IPLed into the global resource serialization complex. Once the GRSRNLxx parmlib specification has been corrected, re-IPL the system.

## **ISG313I SYSTEM IS JOINING A GRS STAR COMPLEX. RING CONFIGURATION KEYWORDS IN GRSCNF**xx **ARE IGNORED.**

**Explanation:** While initializing the system to run in a global resource serialization star complex, a parameter with meaning only in a global resource serialization ring complex was detected in the GRSCNFxx parmlib member used to initialize global resource serialization.

In the message text:

**GRSCNFxx** is the parmlib member that is being used to initialize global resource serialization. xx is the suffix of the parmlib member.

**Source:** Global resource serialization

**Detecting Module:** ISGNCNFP

**System Action:** The parameter is ignored and system initialization continues.

**Operator Response:** None

**System Programmer Response:** If your installation no longer uses the GRSCNFxx. parmlib member to initialize a system into a global resource serialization ring complex, delete any parameters related to a ring complex.

# **ISG315W GRS PROCESSING ERROR** xxxx**. UNABLE TO RECOVER FROM THE FAILURE OF A TASK CRIT-ICAL TO GRS PROCESSING.**

**Explanation:** A task that is critical to global resource processing ended due to an abnormal condition. The task either could not be reinstated or had reached the limit of reinstatement attempts allowed.

In the message text:

xxxx is an error code that indicates the particular task that failed.

**Source:** Global resource serialization

**Detecting Module:** ISGNST, ISGRFR

**System Action:** The system enters a non-restartable X'0A3' wait state.

**Operator Response:** Notify your system programmer.

**System Programmer Response:** Examine your system log for one or more instances of global resource serialization related failures (i.e., SDUMPs) that occurred just prior to this failure. In all likelihood, the task terminated as a result of these failures. Take a stand-alone dump of the system. Collect the available diagnostic data from these failures and contact the IBM Support Center.

## **ISG316W GRS UNABLE TO REINSTATE A CRITICAL TASK. ATTACH FOR** modname **FAILED WITH RC=**rc**.**

**Explanation:** During global resource serialization processing, a task critical to global resource serialization processing ended due to an abnormal condition. Global resource serialization attempted to reinstate the task, it was not able to do so because the ATTACH for the task module *modname* failed with a return code of RC=rc.

In the message text:

modname is the name of the module that could not be ATTACHed.

**RC=**rc is the error return code from the ATTACH service.

**Source:** Global resource serialization

**Detecting Module:** ISGNST (OCO)

**System Action:** The system enters a non-restartable X'0A3' wait state.

**Operator Response:** Notify your system programmer.

**System Programmer Response:** Use the return code identified in the message to determine the cause of the ATTACH error and correct the problem. If the return code is not sufficient to determine the cause of the error, have the operator take a stand-alone dump for further problem analysis. See OS/390 MVS Programming: Authorized Assembler Services Reference ENF-IXG, or OS/390 MVS Programming: Sysplex Services Reference.

#### **ISG317W GRS CRITICAL ERROR. PRIMARY CONTROL BLOCK STRUCTURE DAMAGED.**

**Explanation:** During recovery from a failure, one of the primary control blocks used by global resource serialization to anchor its control block structure was found to be either corrupted or the pointer to it was bad. Global resource serialization is unable to recover from this error.

**Source:** Global resource serialization

**Detecting Module:** ISGNST, ISGXFRRX, ISGREC

**System Action:** The system enters a non-restartable X'0A3' wait state.

**Operator Response:** Notify your system programmer.

**System Programmer Response:** Take a stand-alone dump and contact the IBM Support Center.

## **ISG318I GRS INITIALIZATION IS SUSPENDED UNTIL LOCK STRUCTURE (ISGLOCK) REBUILD IS COMPLETE.**

**Explanation:** During initialization, global resource serialization tried to connect to the ISGLOCK lock structure while the structure was being rebuilt. Global resource serialization initialization will continue when the structure is rebuilt.

**Source:** Global resource serialization

#### **Detecting Module:** ISGNLS

**System Action:** Global resource serialization initialization is temporarily suspended while ISGLOCK is being rebuilt. The system initialization is held up until the GRS initialization resumes.

Message ISG319I is issued when processing is resumed.

**Operator Response:** None.

**System Programmer Response:** None.

#### **ISG319I LOCK STRUCTURE (ISGLOCK) REBUILD IS COM-PLETE, GRS INITIALIZATION IS RESUMED.**

**Explanation:** Message ISG318I was issued prior to this message to indicate that global resource serialization initialization was temporarily suspended until the global resource serialization lock structure, ISGLOCK, was rebuilt. The lock structure has been successfully rebuilt and global resource serialization initialization is resumed.

**Source:** Global resource serialization

**Detecting Module:** ISGNLS, ISGNRS

**System Action:** GRS initialization continues.

**Operator Response:** None.

**System Programmer Response:** None.

# **ISG322A THE ALLOCATED LOCK STRUCTURE (ISGLOCK) SIZE,** allocatedsize**, IS LESS THAN THE POLICY SIZE,** policysize**.**

**Explanation:** Due to insufficient storage available on the coupling facility, the size of ISGLOCK is less than the size requested.

In the message text:

- allocatedsize is the size of the lock structure allocated, in units of 1K blocks.
- policysize is the structure size defined in the CFRM policy (SIZE or INITSIZE, if specified) in units of 1K blocks.
- **Source:** Global resource serialization

**Detecting Module:** ISGNLS, ISGNRS

**System Action:** Initialization continues, for global resource serialization, using the smaller structure size. Processing performance might be degraded.

#### **Operator Response:**

- 1. Use the DISPLAY XCF and DISPLAY CF commands to display details about the coupling facility lock structure, ISGLOCK.
- 2. Notify your system programmer.

**System Programmer Response:** If the allocated storage for the structure is significantly less than the capacity required by your installation at peak periods of processing, take immediate steps to correct the problem by doing one of the following:

- Reduce the space utilization on the coupling facility where the structure is allocated, or
- Change the CFRM policy preference list to select a different coupling facility. After updating the policy, activate it by issuing **SETXCF**

**START,POLICY,TYPE=CFRM,POLNAME=**policyname.

Then, initiate a rebuild of the structure by issuing the command, **SETXCF START,REBUILD,STRNAME=ISGLOCK**

# **ISG323A GLOBAL RESOURCE SERIALIZATION STOPPED ON** sysname**. LOCK STRUCTURE (ISGLOCK) REBUILD IS DUE TO** reason**.**

**Explanation:** A rebuild of the global resource serialization lock structure, ISGLOCK, has been initiated. While the rebuild is in progress, no global resource requests will be processed by global resource serialization on the system.

This message is issued by each system in the sysplex as it detects the rebuild condition and begins to perform its part of the rebuild process. The reason indicates what caused the rebuild.

In the message text:

- sysname is the name of the system in the process of rebuilding the lock structure.
- reason is one of the following:

**LOSS OF CONNECTIVITY BY THIS SYSTEM** This system lost connectivity to the coupling facility where the lock structure is allocated.

# **LOSS OF CONNECTIVITY BY ANOTHER MVS**

**SYSTEM** Another system in the sysplex lost connectivity to the coupling facility where the lock structure is allocated.

- **STRUCTURE FAILURE** The lock structure failed or the coupling facility where the lock structure resides failed.
- **OPERATOR REQUEST** The operator requested the rebuild of the lock structure.

**UNKNOWN REASON** The reason for the rebuild is not known.

**Source:** Global resource serialization

**Detecting Module:** ISGVRB

**System Action:** A new ISGLOCK structure will be built on a coupling facility as defined by the installation's coupling facility policy. While the rebuild occurs, no ENQ/DEQ/RESERVE requests for global resources will be processed by global resource serialization on the indicated system. Any program that issues an ENQ/DEQ/RESERVE request for a global resource will have to wait until the rebuild is complete. This is also true for all other systems in the sysplex.

#### **Operator Response:** None.

## **System Programmer Response:** None

## **ISG324W GRS LOCK STRUCTURE (ISGLOCK) CONTAINS** lockentries **LOCKS.**

**Explanation:** GRS has allocated the global resource serialization lock structure.

In the message text:

lockentries The number of locks that will be used for satisfying global resource serialization requests.

**Source:** Global resource serialization

#### **Detecting Module:** ISGNLS

**System Action:** Global resource serialization will use the lock structure, ISGLOCK, to process global resource requests.

## **ISG325I GRS LOCK STRUCTURE (ISGLOCK) REBUILD HAS COMPLETED ON** sysname**.**

**Explanation:** In response to a request to rebuild the lock structure, ISGLOCK, system sysname has completed its part of the rebuild process.

In the message text:

sysname is the name of the system that completed its part of the rebuild process.

**Source:** Global resource serialization

#### **Detecting Module:** ISGVRB

**System Action:** When all systems in the sysplex complete their rebuild processing, global resource serialization continues processing.

**Operator Response:** None

**System Programmer Response:** None

## **ISG326I GRS LOCK STRUCTURE (ISGLOCK) REBUILD PROCESSING HAS BEEN STOPPED ON** sysname**,** text**.**

**Explanation:** The global resource serialization lock structure, ISGLOCK, rebuild process was stopped by either the operator or the SFM policy. As a result, the system sysname has halted its rebuild activity.

In the message text:

sysname is the name of the stopped system.

text is one of the following:

- **THE NEW LOCK STRUCTURE DOES NOT CONTAIN AT LEAST 32767 LOCK ENTRIES.** The size of the lock entries is too small.
- **XES COULD NOT ALLOCATE THE NEW LOCK STRUCTURE.** There is no new lock structure.
- **THE REBUILD WAS STOPPED BY OPERATOR COMMAND.** The lock structure rebuild has been stopped by the operator.
- **A SYSTEM LOST CONNECTIVITY TO THE NEW STRUCTURE.** The rebuild was ended by the active SFM policy.
- **The NEW STRUCTURE FAILED.** The rebuild was ended by the active SFM policy.
- **The NEW STRUCTURE DOES NOT PROVIDE AT LEAST EQUIV-ALENT CONNECTIVITY.** The rebuild was ended by the active SFM policy.

# **The NEW STRUCTURE DOES NOT PROVIDE SUPERIOR**

**CONNECTIVITY.** The rebuild was ended by the active SFM policy.

## **STOP REASON=**rsn**, CONNECTOR CODE=0**

**Note:** If the reason code is not one anticipated by global resource serialization, there will be no *text* included in the message.

**Source:** Global resource serialization

#### **Detecting Module:** ISGVRB

**System Action:** When all systems in the sysplex have halted their rebuild processing, global resource serialization will be resumed on all systems that can still use the old lock structure. Systems that cannot access the old lock structure will be wait-stated.

If the old lock structure cannot be used, global resource serialization will again start a rebuild of the global resource serialization lock structure.

**Operator Response:** If the **rebuild stop** was not "operator requested," notify your system programmer.

**System Programmer Response:** Correct the problem that caused the rebuild to stop and issue the following command, **SETXCF START,REBUILD,STRNAME=ISGLOCK** to rebuild the ISGLOCK lock structure. Correct any connectivity problems and re-IPL any systems that have been wait-stated.

For the message text **STOP REASON=**rsn**, CONNECTOR CODE=0**, determine why the rebuild stopped by looking at the rsn, which is in EeplRebuildStopReason, and the values for it are found in the IXLYEEPL macro.

## **ISG329W GRS PROCESSING ERROR. UNEXPECTED CONTROL FLOW DETECTED.**

**Explanation:** The top-level global resource serialization task from which all other tasks are anchored unexpectedly received control. The task is not able to recover.

**Source:** Global resource serialization

**Detecting Module:** Detecting Module

**System Action:** The system enters a non-restartable X'0A3' wait state.

**Operator Response:** Take a stand-alone dump of the error and notify your system programmer.

**System Programmer Response:** Collect the dump and syslog associated with the failure and contact your IBM support center.

## **ISG330I NEW GRS LOCK STRUCTURE, ISGLOCK, CON-TAINS** lockentries **LOCKS. ORIGINAL GRS LOCK STRUCTURE CONTAINED** lockentries **LOCKS.**

**Explanation:** Global resource serialization is rebuilding the global resource serialization lock structure, ISGLOCK, into a new lock structure.

In the message text:

lockentries The number of lock entries in the new or original lock structure.

**Source:** Global resource serialization

**Detecting Module:** ISGVRB

**System Action:** Global resource serialization will process global requests using the new ISGLOCK structure.

#### **ISG331I SYSTEM** sysname **INITIATED SYSPLEX-WIDE MIGRATION TO GRS STAR MODE. THIS SYSTEM IS PARTICIPATING IN MIGRATION.**

**Explanation:** Sysplex-wide migration to the global resource serialization star mode is initiated by system sysname. This system is notified and participates in the migration.

In the message text:

sysname is the name of the system that initiated the sysplex-wide migration.

**Source:** Global resource serialization

**Detecting Module:** ISGCIMS, ISGCPMS

**System Action:** Global resource serialization will participate in migration to a star complex.

## **ISG332I SETGRS MODE=STAR COMMAND IGNORED.** migration-error

**Explanation:** In the message text migration-error is one of the following:

GRS QUEUES ARE DAMAGED ON SYSTEM sysname. NOT ALL SYSTEMS ARE IN SYSPLEX.

GRS RECORDS NOT DEFINED ON SYSPLEX COUPLE DATASET.

THIS SYSTEM NOT IN A GLOBAL RESOURCE SERIALIZA-TION COMPLEX.

OTHER SYSTEMS NOT RESPONDING.

LOCK STRUCTURE (ISGLOCK) CONTAINS nnnnnnnn LOCKS. A MINIMUM OF 32767 IS REQUIRED.

GRS MIGRATION TO STAR MODE ALREADY IN PROGRESS. GRS IS ALREADY IN STAR MODE.

ANOTHER COMMAND IS CURRENTLY IN PROGRESS. RNL CHANGE IS IN PROGRESS.

SYSTEM sysname PARTITIONED FROM SYSPLEX. SYSTEM sysname CANNOT ACCESS THE GRS LOCK STRUCTURE (ISGLOCK).

INITIATING SYSTEM, sysname, PARTITIONED FROM SYSPLEX.

SYSTEM sysname DOES NOT SUPPORT STAR MODE. SYSTEM sysname IS status.

While processing a SETGRS MODE=STAR command to migrate from a ring to a star complex, global resource serialization detected the condition specified in the migration-error message text.

In the message text:

sysname the name of the system that has the condition.

status the state of the named system in the global resource serialization ring complex, either:

> INACTIVE QUIESCED JOINING

**Source:** Global resource serialization

**Detecting Module:** ISGCMDI, ISGCMDR, ISGCIMS, ISGCPMS

**Operator Response:** Report the following migration-error values to the system programmer:

- GRS QUEUES ARE DAMAGED ON SYSTEM sysname.
- ALL SYSTEMS ARE NOT IN SYSPLEX.
- GRS RECORDS NOT DEFINED ON SYSPLEX COUPLE DATASET.
- THIS SYSTEM NOT IN A GLOBAL RESOURCE SERIALIZA-TION COMPLEX.
- OTHER SYSTEMS NOT RESPONDING.
- LOCK STRUCTURE (ISGLOCK) CONTAINS nnnnnnnn LOCKS. A MINIMUM OF 32767 IS REQUIRED.
- SYSTEM sysname CANNOT ACCESS THE GRS LOCK STRUCTURE (ISGLOCK).
- INITIATING SYSTEM, sysname, PARTITIONED FROM SYSPLEX.
- SYSTEM sysname DOES NOT SUPPORT STAR MODE.
- SYSTEM sysname IS status.
- The following migration-error values require no action:
	- GRS MIGRATION TO STAR MODE ALREADY IN PROGRESS.
- GRS IS ALREADY IN STAR MODE.

For the following migration-error values, wait for the action to complete and reissue the command:

- ANOTHER COMMAND IS CURRENTLY IN PROGRESS.
- RNL CHANGE IS IN PROGRESS.

**System Programmer Response:** Based on the migration-error value, take the appropriate action:

GRS QUEUES ARE DAMAGED ON SYSTEM sysname.

A system with damaged global resource serialization structures cannot process migration to star mode. Quiesce all application activity on the system and partition it from the sysplex. Migrate the remaining sysplex to star mode and re-IPL the system into the star complex.

• NOT ALL SYSTEMS ARE IN SYSPLEX.

A ring complex that contains systems not in the sysplex cannot be migrated to star complex. Remove the non-sysplex systems from the global resource serialization complex and have the operator reissue the command or continue using global resource serialization in ring mode.

 GRS RECORDS NOT DEFINED ON SYSPLEX COUPLE DATASET.

Format and activate the sysplex couple data set that contains global resource serialization records. Have the operator reissue the command.

 THIS SYSTEM NOT IN A GLOBAL RESOURCE SERIALIZA-TION COMPLEX.

The system is in **NONE** mode. It cannot be migrated to a star complex.

OTHER SYSTEMS NOT RESPONDING.

Look for a reason for the lack of response, such as,

- XCF messages indicating a communication link failure,
- A system update missing, or
- A spin loop.

Correct the reason for the response failure and have the operator reissue the command.

• LOCK STRUCTURE (ISGLOCK) CONTAINS nnnnnnnn LOCKS. A MINIMUM OF 32767 IS REQUIRED.

Make sure that the SIZE or INITSIZE specified in the CFRM policy for the global resource serialization lock structure, ISGLOCK, is sufficient for use by global resource serialization. If the lock size is not sufficient, increase the size specified in the CFRM policy. If the lock size is sufficient, update the CFRM policy preference list to select a coupling facility that has sufficient storage. After updating the CFRM policy, start the updated policy.

# • SYSTEM sysname CANNOT ACCESS THE GRS LOCK STRUCTURE (ISGLOCK).

The global resource serialization lock structure, ISGLOCK, could not be allocated. Check the SYSLOG for one or more of messages IXL013I, IXL015I, and ISG304I which describe why the attempt to connect to the ISGLOCK structure failed. Correct the problem as described in the systems programmer response for these messages.

 INITIATING SYSTEM sysname PARTITIONED FROM SYSPLEX.

The system that issued the command had been partitioned from the sysplex; therefore, the command was ignored. Have the operator reissue the command from a system that is part of the sysplex.

SYSTEM sysname DOES NOT SUPPORT STAR MODE.

The system is not at a level of MVS that supports a star complex. Partition the system from the sysplex and have the operator reissue the command. The system will not be able to participate in the star complex until it is brought up to OS/390 Release 2.

• SYSTEM sysname IS status.

The system had started joining the global serialization complex before migration was initiated, or a ring disruption occurred before or during the migration. Use the D GRS command to determine when all systems become ACTIVE. Have the operator reissue the command.

#### **ISG333I SYSTEM** sysname **HAS COMPLETED MIGRATION TO GRS STAR MODE.**

**Explanation:** System sysname has participated and completed migration into a global resource serialization star complex.

**Source:** Global resource serialization

**Detecting Module:** ISGCIMS, ISGCPMS

**System Action:** The sysplex operates in a star complex for the processing of global resource requests.

## **ISG336W GRS INITIALIZATION ERROR. THE GRSRNL** rnltype **DEFINITION IS TOO LARGE.**

**Explanation:** An RNL definition in the GRSRNL parmlib member is too large to be processed by the system.

rnltype is one of the following:

SYSTEM INCLUSION

SYSTEMS EXCLUSION

RESERVE CONVERSION

**Component** Global Resource Serialization

**System Action:** The system enters a non-restartable X'0A3' wait state.

**Operator Response:** Re-IPL the system after the system programmer has reduced the size of the RNL definition.

**System Programmer Response:** Remove entries from the specified RNL definition or combine like definitions into a single generic entry to reduce the size.

## **ISG337I GRS LOCK STRUCTURE (ISGLOCK) CONTAINS** lockentries **LOCKS.**

**Explanation:** GRS has allocated the global resource serialization lock structure.

In the message text:

lockentries The number of locks that will be used for satisfying global resource serialization requests.

**Source:** Global resource serialization

**Detecting Module:** ISGNLS

**System Action:** Global resource serialization will use the lock structure, ISGLOCK, to process global resource requests.

## **ISG338W GRS INITIALIZATION ERROR. UNABLE TO ALLO-CATE THE GRS LOCK STRUCTURE (ISGLOCK)** reason

**Explanation:** GRS was unable to allocate the global resource serialization lock structure.

In the message text reason is one of the following:

- IXLCONN FAILED WITH RC=rc, RSN=rsn.
- LOCK STRUCTURE (ISGLOCK) CONTAINS xxxxx LOCKS. A MINIMUM OF 32767 IS REQUIRED.

**Source:** Global resource serialization

**Detecting Module:** ISGNLS

**System Action:** The system enters a non-restartable X'0A3' wait state.

**Operator Response:** Inform the system programmer of the error. After the error condition has been relieved, reIPL the system.

**System Programmer Response:** Make sure that the SIZE or INITSIZE specified in the CFRM policy for the global resource lock structure is sufficient for use by global resource serialization If it is not, increase the size specified in the policy. If it is, update the CFRM policy preference list to select a coupling facility that has sufficient storage. After updating the CFRM policy, start the updated policy.

# **ISG340W UNRECOVERABLE ERROR OCCURRED DURING MIGRATION TO STAR MODE ON SYSTEM** sysname**.**  $REASON = fc - rc$ .

**Explanation:** When processing a SETGRS MODE=STAR command to migrate from a ring complex to a global resource serialization star complex, GRS detected error(s) with internal function code fc and return code rc.

**Component** Global Resource Serialization

**System Action:** The system enters a non-restartable X'0A3' wait state.

**Operator Response:** Inform the system programmer of the error. After the sysplex has completed migration to global resource serialization star complex mode, re-IPL the system into the sysplex.

**System Programmer Response:** Take a stand-alone dump of the failed system and report the problem to the IBM service center.

#### **ISG341I SYSTEM** sysname **PARTITIONED FROM SYSPLEX. SYSTEM DID NOT RESPOND TO MIGRATION REQUEST.**

| **Explanation:** Following a SETGRS MODE=STAR command, the system described in the message was detected not participating in the migration to GRS Star mode. To maintain the integrity of the GRS complex, the system was pratitioned from the sysplex.

| **Component** Global Resource Serialization

**System Action:** The system enters a non-restartable X'0A3' wait state.

**Operator Response:** Inform the system programmer of the error. After the sysplex has completed migration to global resource serialization star complex mode, re-IPL the system into the sysplex.

**System Programmer Response:** Take a stand-alone dump of the failed system and report the problem to the IBM service center.

## **ISG342W GRS INITIALIZATION ERROR. THE SYSTEM IS UNABLE TO ACCESS THE GRS RECORD ON THE SYSPLEX COUPLE DATA SET. RC=**returncode **RSN=**reasoncode

**Explanation:** During initialization of a global resource serialization star complex, the system was not able to access the global resource serialization record in the sysplex couple data set.

In the message text:

returncode Is the system return code

reasoncode Is the system reason code

The expected return code, X'00000008' with a reason code of X'00000020', indicates that the global resource serialization record was not allocated on the current sysplex couple data set when the data set was formatted. Any other return and reason codes indicate that an internal error condition exists.

**Source:** Global resource serialization

**Detecting Module:** ISGNRI

**System Action:** The system enters a non-restartable X'0A3' wait state.

**Operator Response:** Inform the system programmer of the error and reIPL the system when the error condition is corrected.

**System Programmer Response:** For the expected return code, X'00000008' with a X'00000020' reason code, correct the error using the following methods:

- If you want to run with global resource serialization (monoplex or non-sysplex, only), correct the GRS= specification to be NONE.
- If you want to IPL a global resource serialization ring complex, correct the GRS= specification (in IEASYSxx parmlib member or in response to message IEA101A) to be one of the following:
	- START
	- JOIN
	- TRYJOIN
- If you want to IPL a global resource serialization star complex, check the following:
	- 1. The global resource serialization record was formatted on the sysplex couple data set via the IXCL1DSU formatting utility.
	- 2. The sysplex couple data set with the global resource serialization record is the current primary sysplex couple data set.

If the return is not X'00000008' with a X'00000020' reason code, contact the IBM support center with the message number, and the return and reason codes.

# **ISG343I** hh.mm.ss **GRS [LATCH] STATUS** idr

# **Explanation:**

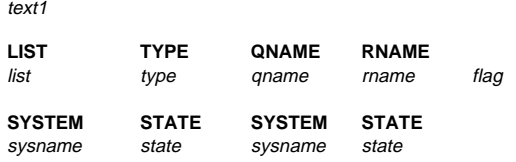

#### **[GRS STAR MODE INFORMATION]**

text

**[LOCK STRUCTURE (ISGLOCK) CONTAINS** lockentries **LOCKS.]**

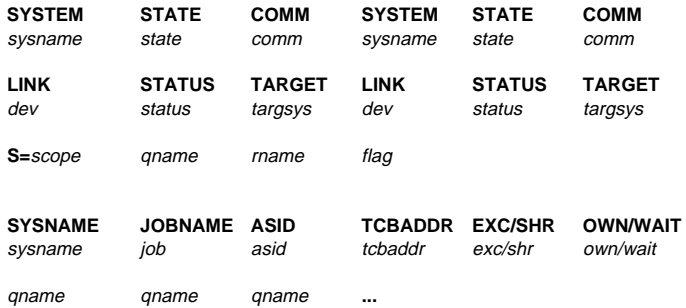

#### **[GLOBAL REQUESTS PENDING FOR ISGLOCK STRUCTURE:] [NO REQUESTS PENDING FOR ISGLOCK STRUCTURE]**

 $t \approx t$ 

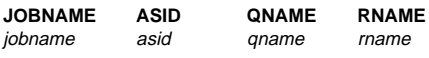

**[**error-condition**]**

text3

The system displays the following lines when a DISPLAY GRS,LATCH,CONTENTION or DISPLAY GRS,LATCH,JOBNAME=jobname command is entered. The system displays the last three lines for each latch in latch set latch\_set\_name **that meets the selection criteria.**

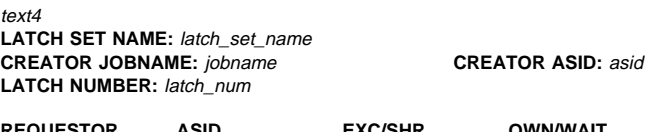

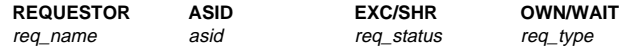

The operator entered a DISPLAY GRS command. This message displays information about the systems in the same global resource serialization complex as this system. This DISPLAY GRS command does not display any systems that have been purged from the global serialization complex even if the command was entered on that system.

If HEX was specified on a DISPLAY GRS command, each character is translated into two hexadecimal digits vertically underneath the character.

The first line, with the time stamp, is always issued. The rest of the information displayed varies with the command entered. Lines of information may be repeated.

The following commands display global resource serialization information:

#### **DISPLAY GRS,RNL**

The message displays the contents of one or all the resource name lists (RNL).

## **DISPLAY GRS,SYSTEM**

The message displays information about other global resource serialization systems. If this system is an active or inactive global resource serialization system, information about the following systems is displayed:

- This system
- All other global resource serialization systems in the global resource serialization
- All systems joining the global resource serialization complex and in the same sysplex as this system
- All responding systems joining the global resource serialization complex with channel to channel (CTC) devices to this system

If this system is a quiesced or restarting global resource serialization system information about the following systems is displayed:

- This system
- The other global resource serialization systems which are in the same sysplex as this system
- The other responding global resource serialization systems with CTC links to this system
- All global resource serialization systems in the global resource serialization complex if there is an active or inactive responding system in the same sysplex as this system, or if there is a functional CTC link to this system.

#### **DISPLAY GRS,LINK**

The message displays the CTC status if global resource serialization CTC links were defined in the GRSCNFxx parmlib member. parmlib member, and the system is in a global resource serialization ring complex.

#### **DISPLAY GRS,RES=(**qname**,**rname**)**

The message displays resource information.

#### **DISPLAY GRS,CONTENTION**

This message displays information about tasks that are contending for ownership of resources through one or more ENQ or Latch\_Obtain requests.

#### **DISPLAY GRS,LATCH**

When specified with the CONTENTION, JOBNAME, or ENQ operands, or any combination of those three operands, this message displays latch information.

# **DISPLAY GRS,RES=[\*|**qname**]**

The message displays major resource names specified.

#### **DISPLAY GRS,ALL**

The message displays:

- The contents of system inclusion, systems exclusion, and reserve conversion resource name lists (RNL)
- Resource contention information
- System information
- Communication links status, if the global resource serialization ring complex is not equal to the sysplex
- Information about the global resource serialization lock structure if the system is in a star complex
- Delay and suspend information if an RNL change is in progress

# **DISPLAY GRS**

The message displays the system status. If the global resource serialization ring complex is not the same as the sysplex, it displays the status of the communication links.

## **DISPLAY GRS,DELAY**

This message displays information about the jobs that are delaying a pending RNL change. The jobs listed hold resources affected by the RNL change and must relinquish control of those resources before the RNL change can complete.

A maximum of 500 lines of output can appear for this command. The first line of the output is a one-line header, which is followed by a maximum of 499 lines of resource information. Information for each resource is presented on one line, so information can be displayed for a maximum of 499 resources.

## **DISPLAY GRS,DEV=**dev

This message displays a list of non-converted RESERVE requests for the specified device.

## **DISPLAY GRS,SUSPEND**

This message displays information about jobs suspended by the pending RNL change. The jobs listed are requesting resources affected by the RNL change. The system does not permit these jobs access to these resources, so they remain suspended until the RNL change completes.

A maximum of 500 lines of output can appear for this command. The first line of the output is a one-line header, which is followed by a maximum of 499 lines of resource information. Information for each resource is presented on one line, so information can be displayed for a maximum of 499 resources.

## In the message text:

#### hh.mm.ss

The time in hours (00-23), minutes (00-59), and seconds (00-59) or **00.00.00** if the time of day (TOD) clock is not working.

idr A 3-digit identifier. It is used with the CONTROL C,D command to cancel status displays.

#### text1

Is one of the following:

#### **DEVICE** dev **IS NOT A DIRECT ACCESS STORAGE DEVICE**

The device specified in command D,GRS,DEV=dev was not a direct access storage device. No output is formatted.

## **DEVICE** dev **CURRENTLY NOT DEFINED TO THE CONFIG-URATION**

There is no UCB defined for the device specified in command D,GRS,DEV=dev.

#### **DEVICE** dev **DISPLAY COMMAND CANCELLED DUE TO UCBLOOK RC=**xx

The system encountered an unexpected return code from the UCBLOOK service. Contact the IBM Support Service.

## **DEVICE** dev **VOLUME** volser **NOT RESERVED BY SYSTEM** sysname **NO RESERVE RESOURCE REQUEST EXISTS** No reserve request exists for the device number specified in command D,GRS,DEV=dev for this system.

# **DEVICE** dev **VOLUME** volser **RESERVED BY SYSTEM**

sysname

Device dev is reserved for this system.

## **LIST TYPE QNAME RNAME**

list type qname rname flag

The information displayed under this heading is character data.

#### list Is one of the following:

## **INCL**

This RNL entry is contained in the system inclusion RNL.

#### **EXCL**

This RNL entry is contained in the systems exclusion RNL.

# **CON**

This RNL entry is contained in the reserve conversion RNL.

#### type

The type of resource identified in the RNL entry. type is one of the following:

#### **SPEC**

The RNL entry identifies a specific resource name.

# **GEN**

The RNL entry identifies a generic resource name.

#### qname

The major name of the resource in the RNL requested. Any unprintable characters appear as blanks.

#### rname

The minor name of the resource in the RNL requested. Any unprintable characters appear as blanks.

## flag

The value of flag indicates whether the rname was truncated. Any rname exceeding 39 bytes is truncated. flag is one of the following:

# **T** The *rname* was truncated.

**blank**

rname was not truncated.

# **DEVICE:** dev **VOLUME:** vol **RESERVED BY SYSTEM** sysname

Displays all non-converted RESERVE macro requests that have been issued against a particular device. By determining what program has the RESERVE request, a deadly embrace situation can be resolved.

# **SYSTEM STATE SYSTEM STATE**

sysname state sysname state

#### sysname

The name of a system in the global resource serialization complex.

#### state

The state of a system in global resource serialization.

## **ACTIVE**

The system is a member of the global resource serialization ring.

# **INACTIVE**

The system was an active global resource serialization system when the global resource serialization ring was disrupted. The system's status will change to quiesced

as soon as it communicates with a global resource serialization system that is already active. The system suspends any tasks that try to obtain global resources.

## **QUIESCED**

The system suspended its participation in the global resource serialization ring, but a global resource serialization ring does exist. The system suspends any tasks that try to obtain global resources.

## **JOINING**

The system is processing the GRS=JOIN or TRYJOIN system parameter. It is not yet a member of either the global resource serialization ring or the global resource serialization complex.

#### **RESTARTING**

The system is trying to rejoin the global resource serialization ring. It is already a member of the global resource serialization complex, but it is not yet a member of the global resource serialization ring.

#### **ACTIVE + VARY**

The system is an active global resource serialization system that is processing a VARY command.

# **ACTIVE + WAIT**

The system is an active global resource serialization system that is waiting to process a global resource serialization VARY command.

## **CONNECTING**

The system is processing the GRS=STAR system parameter. It is not yet a member of the global resource serialization star complex.

#### **CONNECTED**

The system is a member of the global resource serialization star complex.

## **REBUILDING**

The system is a member of the global resource serialization star complex, but is currently rebuilding the global resource serialization lock structure. The system suspends any tasks that try to obtain global resources.

#### **MIGRATING**

The system is processing migration from a global resource serialization ring complex to a star complex. The system suspends any tasks that try to obtain global resources.

#### **[GRS STAR MODE INFORMATION]**

**[LOCK STRUCTURE (ISGLOCK) CONTAINS** lockentries **LOCKS]**

Indicates that global resource serialization is operating in star mode. The global resource serialization lock structure, ISGLOCK contains lockentries locks. This only appears when global resource serialization is in star mode.

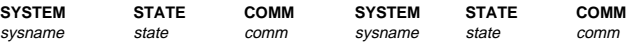

sysname

The name of a system in the global resource serialization ring complex.

state

The state of a system in global resource serialization.

#### **ACTIVE**

The system is a member of the global resource serialization ring.

# **INACTIVE**

The system was an active global resource serialization system when the global resource serialization ring was disrupted. The system's status will change to quiesced as soon as it communicates with a global resource serialization system that is already active. The system suspends any tasks that try to obtain global resources.

#### **QUIESCED**

The system suspended its participation in the global resource serialization ring, but a global resource serialization ring does exist. The system suspends any tasks that try to obtain global resources.

#### **JOINING**

The system is processing the GRS=JOIN or TRYJOIN system parameter. It is not yet a member of either the global resource serialization ring or the global resource serialization complex.

#### **RESTARTING**

The system is trying to rejoin the global resource serialization ring. It is already a member of the global resource serialization complex, but it is not yet a member of the global resource serialization ring.

#### **ACTIVE + VARY**

The system is an active global resource serialization system that is processing a VARY command.

#### **ACTIVE + WAIT**

The system is an active global resource serialization system that is waiting to process a global resource serialization VARY command.

# comm

The status of communication between this system and system sysname.

#### **YES**

This system has a functional communication link to system sysname.

#### **NO**

This system does not have a functional communication link to system sysname.

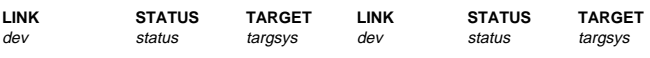

#### dev

The device number of a channel-to-channel (CTC) device belonging to this system and assigned to global resource serialization.

#### status

The status of CTC dev is one of the following:

#### **IN-USE**

Global resource serialization is using this CTC to send the ring-processing system authority (RSA).

#### **ALTERNATE**

Global resource serialization is not using this CTC to send the RSA, but it could do so. Global resource serialization might be using this CTC for ring acceleration.

## **DISABLED**

Global resource serialization does not use this CTC and ignores any communications from it.

#### **QUIET**

Global resource serialization sent a message to the system on the other end of device dev, but received no response.

#### targsys

The name of the system at the other end of this device. If blank, no system has responded since this system joined the global resource serialization complex.

# **S**=scope qname rname flag

This data is either character or hexadecimal.

#### scope

The scope requested for the resource is one of the following:

- **STEP**
- **SYSTEM**
- **SYSTEMS**

#### qname

The major name of the resource with the indicated scope. Any unprintable characters appear as blanks.

#### rname

The minor name of the resource with the indicated scope. Any unprintable characters appear as blanks. Any rname that exceeds 39 bytes is truncated.

#### flag

The value of flag indicates whether the rname was truncated. flag is one of the following:

**T** rname was truncated.

#### **blank**

rname was not truncated.

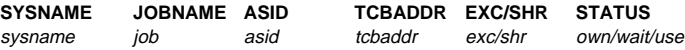

#### sysname

The name of the system that requested the resource identified on the DISPLAY GRS command.

#### jobname

The names of the jobs that requested the resources identified on the DISPLAY GRS command.

The jobname field is in format jobname1/jobname2, where jobname1 requested the resource for jobname2.

If jobname1 is not processing a request for another job, the jobname2 and asid2 fields will be blank. If the request originated on a different system or jobname1 did not provide GRS with jobname2, the jobname2 value will be **\*UNKNOWN** and the asid2 value will be X'0000'.

#### asid

The address space identifier (ASID), in hexadecimal, for the address space that requested the resource.

The asid field is in format asid1/asid2, where asid1 is the asid of jobname1 and asid2 is the asid of jobname2.

If jobname1 is not processing a request for another job, the asid2 and jobname2 fields will be blank. If the request originated on a different system, the jobname2 value will be **\*unknown** and the asid2 value will be **X'0000'**

#### tcbaddr

The address of the task control block (TCB) that requested the resource identified on the DISPLAY GRS command.

#### exc/shr

One of the following:

#### **EXCLUSIVE**

The job requested exclusive use of the resource.

## **SHARE**

The job requested shared use of the resource.

#### own/wait/use

One of the following:

#### **OWN**

The job owns the resource.

## **WAIT**

The job is waiting for the resource.

#### **USE-MASID**

The job has access to the resource via a matching task request.

#### **WAIT-MASID**

The job is waiting for access to the resource via a matching task request.

#### aname

The major name of a resource.

## **[GLOBAL REQUESTS PENDING FOR ISGLOCK STRUCTURE:] [NO REQUESTS PENDING FOR ISGLOCK STRUCTURE]**

Indicates whether global requests are pending for the ISGLOCK structure. These lines are returned for a DISPLAY GRS,C command only.

If global requests are pending for the ISGLOCK structure, the following information is returned for each requestor:

#### major

ENQ request major name (QNAME)

## minor

ENQ request minor name

#### jobname

The name of the jobs that requested the ISGLOCK resource.

#### asid

The address space identifier (ASID), in hexadecimal, for the address space that requested the ISGLOCK resource.

#### tcbaddr

The address of the task control block (TCB) that requested the ISGLOCK resource.

#### request

One of the following:

#### **ENQ-EXCL**

ENQ request for exclusive ownership

#### **ENQ-SHR**

ENQ request for shared ownership

#### **DEQ**

DEQ request

# **SYNC**

Address space synchronization

#### mm/dd/yyyy

The date on which the request for the ISGLOCK resource was made in month/day/year format.

#### hh:mm:ss

The time at which the request for the ISGLOCK resource was made in hour/minute/second format.

# **THIS REQUEST IS DELAYED MORE THAN 2 SECONDS**

This line is displayed if the request is delayed for at least two seconds. If the request is not delayed, this line is not displayed.

# **PENDING PREVIOUS LOCK REQUEST**

This line is displayed for each request waiting for the lock request to complete.

## **DISPLAY TRUNCATED**

This line is displayed if the system cannot display all of the outstanding requests.

If global requests are not pending for the ISGLOCK structure, the following line is returned:

# **NO REQUESTS PENDING FOR ISGLOCK STRUCTURE**

#### text2

Is one of the following:

## **JOBS BEING SUSPENDED DUE TO RNL CHANGE ON SYSTEM** sysname

The jobs displayed requested resources that are affected by the pending RNL change. The jobs remain suspended until the RNL change completes.

## **JOBS FROM SYSTEM** sysname **DELAYING RNL CHANGE**

Jobs running on system sysname hold resources that are suspending an RNL change.

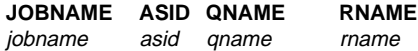

# jobname

The names of the jobs that requested the resources identified on the DISPLAY GRS command.

The jobname field is in format jobname1/jobname2. jobname1 requested the resource for jobname2.

If jobname1 is not processing a request for another job, the jobname2 and asid2 fields will be blank. If the request originated on a different system, the jobname2 value will be **\*unknown** and the asid2 value will be X'0000'.

#### asid

The address space identifier (ASID), in hexadecimal, for the address space that requested the resource.

The asid field is in format asid1/asid2. asid1is the asid of jobname1 and asid2 is the asid of jobname2.

If jobname1 is not processing a request for another job, the asid2 and jobname2 fields will be blank. If the request originated on a different system, the jobname2 value will be **\*unknown** and the asid2 value will be **X'0000'**.

# qname

The major name of a resource affected by the RNL change requested. Any unprintable characters appear as blanks.

#### rname

The minor name of the resource affected by the RNL change requested. Any unprintable characters appear as blanks. If the RNAME is truncated, the character **t** will appear at the end of the line.

#### **[**error-condition**]**

If an error occurred, one of the following appears in the message text:

## **AN INVALID QEL HAS BEEN DETECTED. NO SYSTEM WILL BE ABLE TO JOIN OR RESTART INTO THE GLOBAL RESOURCE SERIALIZATION COMPLEX UNTIL THE PROBLEM IS CORRECTED.**

Global resource serialization queue scanning services detected an invalid queue element (QEL) in the resource queues. Each QEL represents a requestor of a resource. Global resource serialization prevents other systems from restarting global resource serialization or joining a complex.

# **FUNCTION INOPERATIVE - NO STATUS**

This system cannot process the DISPLAY GRS command for one of the following reasons:

- This system is not part of the global resource serialization complex. Either this system's GRS system parameter is NONE or this system is still processing the START, JOIN, or TRYJOIN GRS system parameter.
- The global resource serialization command processor failed.

## **NO ENTRIES EXIST IN THE RESERVE CONVERSION RNL**

This system has an empty RESERVE conversion resource name list.

## **NO ENTRIES EXIST IN THE SYSTEM EXCLUSION RNL**

This system has an empty SYSTEMS exclusion resource name list.

## **NO ENTRIES EXIST IN THE SYSTEM INCLUSION RNL** This system has an empty SYSTEM inclusion resource name list (RNL).

- **NO REQUESTORS FOR RESOURCE** qname**,**rname No system has requested the resources specified by the DISPLAY GRS, RES command. *qname* is the major name of the resource specified. rname is the minor name of the resource specified.
- **NO REQUESTORS FOR RESOURCE WITH QNAME** qname No system requested any resource with the qname specified in the DISPLAY GRS, RES command. *qname* is the major name of the resource specified.

# **NO RESOURCE CONTENTION EXISTS**

Global resource serialization determined that no resource contention existed when the command was entered.

#### **NOT ENOUGH STORAGE TO COMPLETE THE REQUEST** The display output is incomplete because the DISPLAY

command processor could not obtain enough storage.

## **GRSRNL=EXCLUDE IS IN EFFECT. ALL ENQ/DEQ REQUESTS EXCEPT THOSE SPECIFYING SCOPE=SYSTEMS, RNL=NO ARE BEING TREATED AS LOCAL REQUESTS.**

RNLs are not in use. ENQ and DEQ requests for SCOPE=SYSTEMS, RNL=NO are treated as global, SCOPE=SYSTEMS requests. All other global requests (SCOPE=SYSTEMS,RNL=YES) are being treated as if they were local requests.

## **LINK STATUS NOT APPLICABLE - GRS IS IN STAR MODE.** A link status display was requested, but global resource

serialization is currently running in STAR mode.

#### $t \approx t$ 3

Is one of the following:

# **RNLS ARE NOT IN EFFECT**

Resource name lists (RNL) are not being used because global resource serialization is not active.

# **DISPLAYED STATUS IS ttt SECONDS OLD**

This system was processing either a GRS VARY command or a previously entered GRS DISPLAY when the operator entered this DISPLAY GRS command.

This line shows how old the status displayed in this message was at the time the command was entered. ttt is the age of the state in seconds.

To display current status, enter the DISPLAY GRS command.

# **GRS IS USING XCF COMMUNICATION FACILITIES**

This system is in a multisystem sysplex.

#### >>**SYSTEM** sysname **MAY BE ATTEMPTING TO JOIN, BUT ALREADY IN COMPLEX**<<

There is more than one system with the same name. This can mean that a system is trying to join the complex with a name already in use in the complex.

# **NO ACTIVE SYSTEMS RESPONDED, SOME SYSTEMS MAY NOT BE DISPLAYED**

All systems are quiesced or inactive.

## **THERE ARE NO JOBS SUSPENDED ON SYSTEM** sysname **DUE TO RNL CHANGE.**

System sysname has no jobs suspended by an RNL change.

#### **THERE IS NO RNL CHANGE IN PROGRESS.**

No RNL changes were in progress when the operator entered the DISPLAY command.

# **THERE ARE NO DELAY REASONS ON SYSTEM** sysname System sysname shows no delays due to an RNL change.

#### **REPORT EXCEEDS 500 LINES AND HAS BEEN TRUN-CATED**

The DISPLAY GRS,SUSPEND or DELAY command can only display 500 resource requests. Additional information is truncated.

## $text4$

Is one of the following

# **NO [ENQ RESOURCE|LATCH] CONTENTION EXISTS**

One of the following commands was entered:

- DISPLAY GRS, ENQ, CONTENTION
- DISPLAY GRS, LATCH, CONTENTION
- DISPLAY GRS, CONTENTION

No contention exists for the specified serialization service. If DISPLAY GRS,CONTENTION was entered, the system displays both forms of this message to indicate that no contention exists for both latches and ENQs.

# **PARTIAL LATCH INFORMATION AVAILABLE**

The system did not display all the available latch contention information because there was too much data to display, the system took too long to gather the information, or the information was changing when the system tried to gather it.

#### **LATCH DISPLAY FOR JOB** jobname **[NO LATCHES OWNED OR WAITED UPON]**

A DISPLAY GRS,LATCH,JOB=jobname command was entered. If the specified job currently owns a latch or has a pending request to obtain a latch, the system displays information about those latches. Otherwise, the system displays **NO LATCHES OWNED OR WAITED UPON** to indicate that no latches are owned or waited on by the specified job.

#### **LATCH SET NAME:** latch\_set\_name

**CREATOR JOBNAME:** jobname **CREATOR ASID:** creator\_asid **LATCH NUMBER:** latch\_num

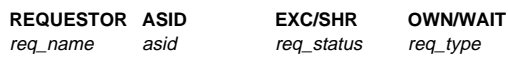

## **LATCH SET NAME:** latch\_set\_name

The name of the latch set that is currently displayed. If the HEX option is specified on the DISPLAY GRS command, the system displays the latch set name in EBCDIC and hexadecimal. The hexadecimal characters are displayed vertically under each EBCDIC character.

## **CREATOR JOBNAME:** jobname

The name of the job associated with the primary address space when the latch set was created.

## **CREATOR ASID:** creator\_asid

The hexadecimal identifier for the primary address space when an application called the Latch\_Create service to create latch set latch set name.

## **LATCH NUMBER:** latch\_num

The decimal number of the latch for which information is displayed. The latch is a member of latch set *latch\_set\_name*. If the CONTENTION operand was specified on the DISPLAY GRS command, the latch has contention. If the JOBNAME operand was specified on the DISPLAY GRS command, the specified job either owns the latch or has a pending request to obtain the latch.

#### **REQUESTOR**

req\_name

The eight character name of the job associated with the home address space when a task or SRB routine called the Latch\_Obtain service to obtain the specified latch.

#### **ASID** asid

The hexadecimal identifier for the primary address space space when a task or SRB routine called the Latch Obtain service to obtain the specified latch.

#### **EXC/SHR**

req\_status

## **EXCLUSIVE**

The task or SRB routine associated with the specified job name requested exclusive ownership of the latch.

#### **SHARE**

The specified task or SRB routine requested shared ownership of the latch.

# **OWN/WAIT**

req\_type

## **OWN**

The named task or SRB routine owns the latch.

## **WAIT**

The named task or SRB routine is waiting (i.e., has a pending request) to obtain ownership of the latch.

The system displays the fields listed above for each latch in the latch set that meets the selection criteria (contention, jobname, or both).

**Source:** Global resource serialization

**Detecting Module:** ISGCDSP, ISGCDDS, ISGCLDM

**System Action:** The system continues processing.

## **ISG344I GRS PROCESSING ERROR** xxxx **- FAILURE OF A GRS TASK.**

**Explanation:** A global resource serialization task that is not considered critical to global resource processing ended due to an abnormal condition. The task either could not be re-instated or it had reached the limit of re-instatement attempts allowed.

In the message text:

xxxx is a reason code that indicates the particular task that failed.

**Source:** Global resource serialization

**Detecting Module:** ISGNST

**System Action:** Global resource serialization continues to operate with reduced capability. The following table describes the system impact for the reason codes that appear in the message:

#### **Reason Code System Impact**

**C8C5** Listeners for GRS's ENF signals (event code 51) will not receive contention data generated by requests on this system for global resources. Contention monitors such as RMF will not have access to global contention information generated by requests on this system.

**Operator Response:** Notify your system programmer. To restore full capability, re-IPL the system after collecting the appropriate diagnostic data.

**System Programmer Response:** Examine your system log for one or more instances of GRS related failures (i.e., SDUMPs) that occurred just prior to this failure. In all likelihood, the task terminated as a result of these failures. Take a stand-alone dump of the system. Collect the available diagnostic data from these failures and contact the IBM Support Center.

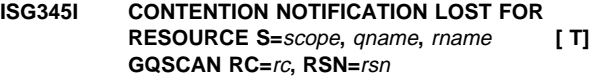

**Explanation:** GRS could not issue an ENF signal (event code 51) to report a change in contention for the named resource because it could not collect current ownership data for the resource. This message is only issued when the system does not issue an ABEND to record the problem.

In the message text:

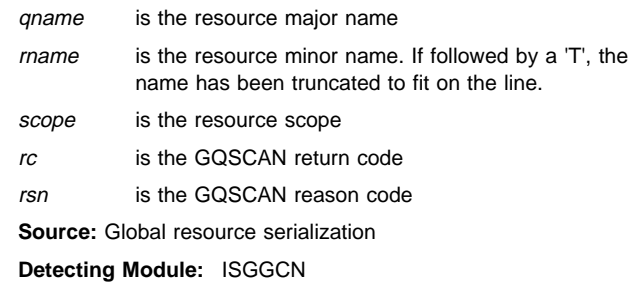

**System Action:** GRS does not issue the signal to notify contention monitors such as RMF that a change in contention has occurred. The monitor's records of contention information for the affected resource will not reflect the actual state of contention until the next successful signal pertaining to that resource.

**Operator Response:** Notify your system programmer.

**System Programmer Response:** Determine the cause for the GQSCAN failure and correct it if possible. If notification was lost because the system was migrating from ring mode to star mode, no further action is required.

## **ISG347I SETGRS COMMAND IGNORED.** reason

**Explanation:** The SETGRS command to alter global resource serialization processing was not valid. The system is participating in a global resource serialization star complex, where the values for RESMIL and TOLINT are not used. In the message text:

reason One of the following:

- TOLINT ONLY VALID FOR A RING COMPLEX.
- RESMIL ONLY VALID FOR A RING COMPLEX.

**Source:** Global resource serialization

**Detecting Module:** ISGCSET

**System Action:** The system does not process the command.

## **ISG348E GRS SYNCHRES OPTION SET TO "NO" AFTER ERROR.**

**Explanation:** There was an error while processing the SYNCHRES option.

**Source:** Global resource serialization

#### | **ISG349I GRS ANALYSIS** text

**Explanation:** This message is issued as a result of the D GRS, ANALYZE command. The message has three different formats, depending on which parameters were specified on the command. The system displays the following lines when a DISPLAY GRS, | ANALYZE,BLOCKER command is entered:

| **LONG BLOCKER ANALYSIS:** request specification

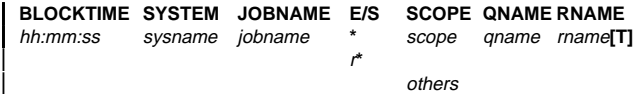

The first line defines the format of the table. For each blocker that matches the input specifications on the command, the information identified by the header will be displayed. Starting with the longest blocker, the displayed information includes:

- how long this request has been blocking the resource
- the system on which this request is running
- the jobname under which this request is running
- $\bullet$  the type of enqueue, exclusive (E) or shared (S) (the asterisks are used to help visually separate the lines of the messages)
- the scope of the request (SYS or SYSS)
- the resource gname and rname
- how many other requests are blocking this resource
- how many other requests are waiting for this resource.

The system displays the following lines when a DISPLAY GRS, | ANALYZE,WAITER command is entered:

| **LONG WAITER ANALYSIS:** request specification

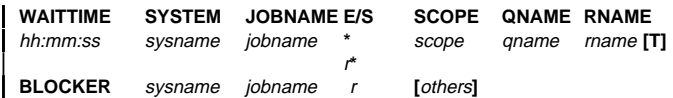

The first line defines the format of the table. For each waiter that matches the input specifications on the command, the information identified by the header will be displayed. Starting with the longest waiter, the displayed information includes:

- how long this request has been waiting for the resource
- the system on which this request is waiting for the resource
- the jobname under which this request is running
- the type of enqueue, exclusive  $(E)$  or shared  $(S)$  (the asterisks are used to help visually separate the lines of the message)
- the scope of the request (SYS or SYSS)
- the resource qname and rname
- the longest blocker of this resource
- how many other requests are blocking this resource
- how many other requests are waiting for this resource.

The system displays the following lines when a DISPLAY | GRS,ANALYZE,DEPENDENCY command is entered:

| **DEPENDENCY ANALYSIS FOR:** request specification

| descriptor

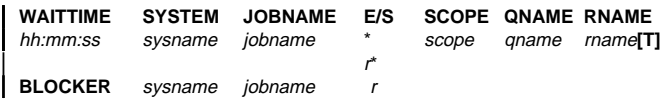

The first line identifies the element of the analysis that is being displayed. The second line defines the format of the table. For each element, each waiting unit of work is reflected by the third line. The fourth line indicates the top blocker of the resource. The third and fourth lines are repeated until the analysis is completed. The displayed information includes:

- how long this request has been waiting for the resource
- the system on which this request is waiting for the resource
- the jobname under which this request is running
- $\bullet$  the type of enqueue, exclusive (E) or shared (S) (the asterisks are used to help visually separate the lines of the message)
- the scope of the request (SYS or SYSS)
- the resource qname and rname
- the longest blocker of this resource

The system displays the following lines when a DISPLAY GRS, | ANALYZE,BLOCKER,DETAIL command is entered:

| **LONG BLOCKER ANALYSIS:** request specification

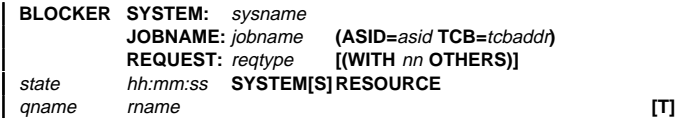

The blocker for that resource and the number of other blockers and waiters for the resource is displayed.

The system displays the following lines when a DISPLAY | GRS,ANALYZE,WAITER,DETAIL command is entered:

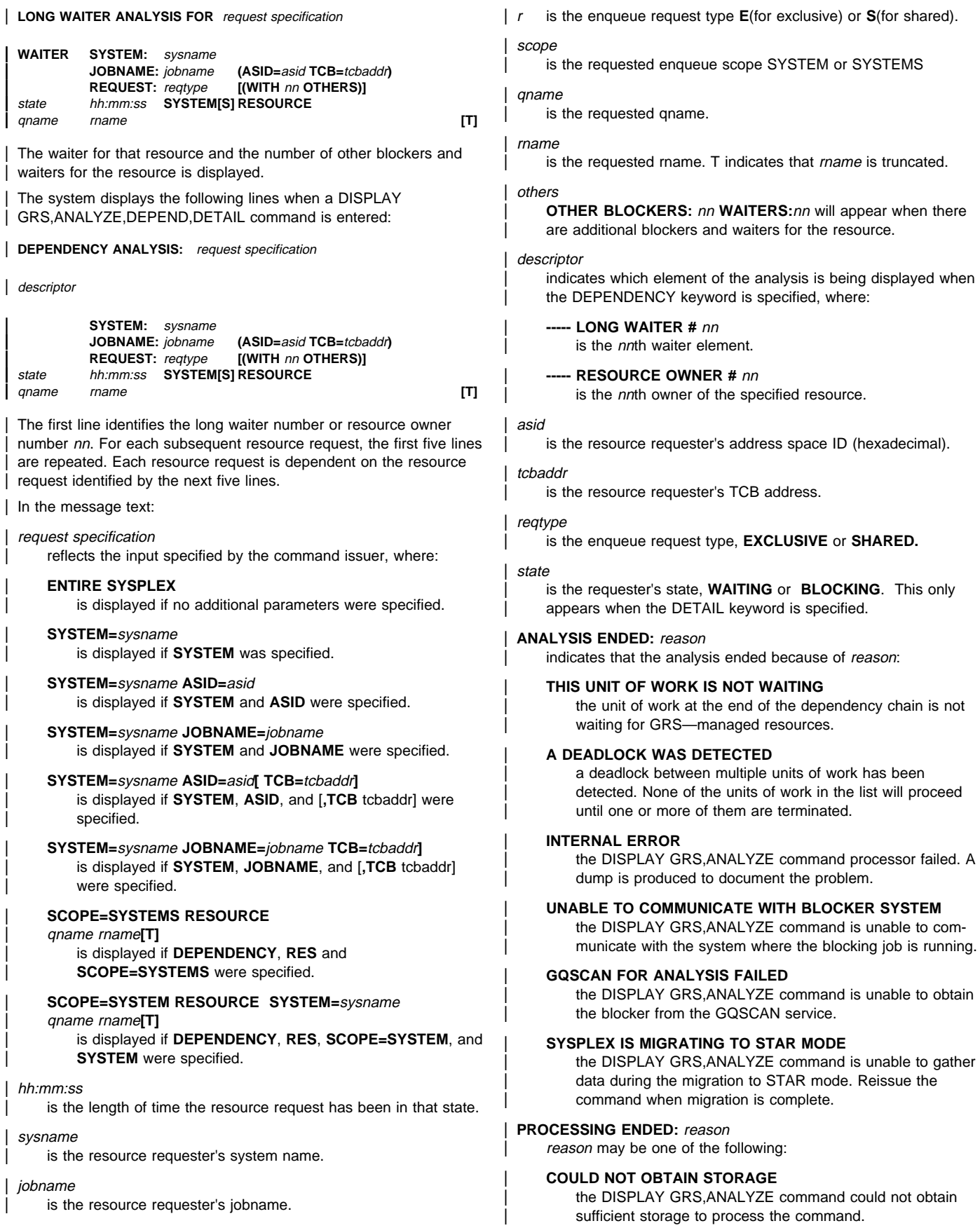

# | **COULD NOT SEND XCF MESSAGE**

the DISPLAY GRS, ANALYZE command was unable to send a message via XCF. A dump will be produced to document the failure.

#### | **INTERNAL ERROR**

An error occurred during processing. A dump is produced to document the failure.

#### | **GQSCAN REQUEST FAILED**

The DISPLAY GRS, ANALYZE command is unable to obtain the blocker from the GQSCAN service.

# | **SYSPLEX IS MIGRATING TO STAR MODE**

The DISPLAY GRS, ANALYZE command is unable to gather data during the migration to STAR mode. Reissue the command when migration is complete.

#### | **UNABLE TO COMMUNICATE WITH SYSTEM** sysname**:**

reason

reason may be one of the following:

# | **THE SYSTEM DOES NOT SUPPORT GRS ANALYSIS**

The system is not at a high enough level to respond to a GRS ANALYSIS command.

## | **THE SYSTEM IS NOT A MEMBER OF THE SYSPLEX**

A system that is not a member of the sysplex cannot respond to a GRS ANALYSIS command.

#### | **THE SYSTEM DID NOT RESPOND TO THE ANALYSIS** | **REQUEST**

The system did not respond to the request for analysis data. It could be down or unable to respond.

| The following lines may also appear in the message text:

## | **DATA MAY BE INCOMPLETE, NOT ALL SYSTEMS SUPPORT** | **GRS ANALYSIS**

All systems in the sysplex are not at the same level.

#### | **THERE ARE NO {BLOCKING|WAITING} TASKS MATCHING THE** | **INPUT SPECIFICATION**

The DISPLAY GRS, ANALYZE command found no tasks that matched the options specified on the command.

## | **GQSCAN FOR THE FOLLOWING RESOURCE FAILED: RC=**rc | **RSN=**rsn

The DISPLAY GRS, AYALYZE command attempted to use the GQSCAN service and failed with return code rc and reason | code rsn.

**Source:** Global resource serialization

| **Detecting Module:** ISGCDANC

**System Action:** The system continues processing.

| **System Programmer Response:** None required. However, if there is an indication of a problem with GRS-managed resources, the system programmer can choose to take action against one or more units of work.
# **ISN Messages**

### **ISN000E THE SERVICE PROCESSOR HAS FAILED. SOME CRITICAL SYSTEM FUNCTIONS ARE INOPERATIVE. AN ORDERLY SHUTDOWN OF THE ENTIRE SYSTEM SHOULD BE PLANNED IN ORDER TO MIN-IMIZE THE POSSIBLE IMPACT OF THIS FAILURE.**

**Explanation:** The Service Processor has malfunctioned and MVS cannot communicate with it. Certain MVS functions are inoperative, including CONFIG, some D M, and some operator-communication facilities. Hardware error logging is also inoperative.

MVS might remain functional for an indeterminate period of time, but an attempt to use any of the above functions or any other functions that use the Service Processor can result in a system hang or outage.

**Source:** Service Processor Interface

**Detecting Module:** ISNDAMAG

**System Action:** The operating system continues running in degraded mode to allow for an orderly shutdown.

**System Programmer Response:** If MVS is still responding to commands, plan an orderly shutdown of the system in accordance with the procedures of your installation. Contact hardware support.

#### **ISN001E THE SERVICE PROCESSOR INTERFACE TASK IS NOT OPERATIONAL**

**Explanation:** The Service Processor Interface has failed. MVS will not be able to do the following:

- Accept messages sent from the service processor.
- Detect alterations in the state of the service processor.
- Notify subsystems about service processor damage.

**Source:** Service Processor Interface

**System Action:** The operating system continues running in degraded mode to allow for an orderly shutdown.

**Operator Response:** Perform an immediate shutdown.

**System Programmer Response:** Look in the logrec data set error record for problem-related data. If the problem cannot be resolved, search problem reporting data bases for a fix for the problem. If no fix exists, contact the IBM Support Center.

### **ISN002W THE SERVICE PROCESSOR INTERFACE INITIAL-IZATION FAILED [-- UNABLE TO ESTABLISH ESTAE]**

**Explanation:** The Service Processor Interface detected an unrecoverable error or could not establish a recovery environment. As a result, system initialization cannot complete.

**Source:** Service Processor Interface

**Detecting Module:** ISNATACH

**System Action:** System initialization stops. The system enters nonrestartable wait state X'A7A'.

**Operator Response:** Notify the system programmer.

**System Programmer Response:** See the system programmer response for wait state X'A7A'.

### **ISN003I JOB** jobname **STOPPED.**

**Explanation:** The system detected an error while processing information about a service processor message data block.

In the message text:

jobname

The name of the job.

**Source:** Service Processor Interface

**System Action:** The operating system continues running in degraded mode. The system will not accept messages sent from the service processor.

**Operator Response:** Notify the system programmer.

**System Programmer Response:** Look in the logrec data set error record for problem-related data. For a hardware problem, contact hardware support. Otherwise, search problem reporting data bases for a fix for the problem. If no fix exists, contact the IBM support center.

### **ISN004W SERVICE PROCESSOR DAMAGE IS DETECTED DURING SYSTEM INITIALIZATION. INITIALIZATION IS TERMINATED.**

**Explanation:** Service processor damage occurred during system initialization.

**Source:** Service Processor Interface

**Detecting Module:** ISNDAMAG

**System Action:** The system enters nonrestartable wait state X'A7A'.

**Operator Response:** Contact hardware support.

### **ISN005I SUBSYSTEMS COULD NOT BE NOTIFIED ABOUT THE SERVICE PROCESSOR FAILURE**

**Explanation:** The system could not notify the subsystems about service processor failure.

**Source:** Service Processor Interface

**Detecting Module:** ISNDAMAG

**System Action:** The system continues running in degraded mode to allow for an orderly shutdown.

**Operator Response:** Perform an orderly shutdown of the subsystems and of MVS.

**System Programmer Response:** Determine why the Subsystem Interface (SSI) was unable to notify the subsystems about the failure.

Otherwise, search problem reporting data bases for a fix for the problem. If no fix exists, contact the IBM Support Center.

### **ISN006I THE SERVICE PROCESSOR INTERFACE IS INCA-PABLE OF HANDLING THE SERVICE PROCESSOR STATE CHANGES**

**Explanation:** The system detected an error while processing information about a service processor change of state.

**Source:** Service Processor Interface

**System Action:** The operating system continues running in degraded mode. The system will not detect or handle alterations of the service processor state.

**Operator Response:** Notify the system programmer.

**System Programmer Response:** Look in the logrec data set error record for problem-related data. For a hardware problem, contact hardware support. Otherwise, search problem reporting data bases for a fix for the problem. If no fix exists, contact the IBM Support Center.

### **ISN007I COMPONENT SPECIFIC OPTIONS ARE NOT SUP-PORTED BY THE SERVICE PROCESSOR INTER-FACE COMPONENT TRACE**

**Explanation:** The TRACE CT command specified options that the Service Processor Interface does not support.

**Source:** Service Processor Interface

**Detecting Module:** ISNMSI

**System Action:** The system does not process the TRACE command.

**Operator Response:** Enter the TRACE CT command with the correct options.

#### **ISN008I THE SERVICE PROCESSOR INTERFACE CANNOT ACCEPT OCF PARAMETER MESSAGES**

**Explanation:** The system detected an error while establishing support for Operations Command Facility (OCF) Parameter messages.

**Source:** Service Processor Interface

**Detecting Module:** ISNAINIT

**System Action:** System initialization continues in degraded mode. No Operations Command Facility (OCF) Parameter messages will be processed.

**Operator Response:** Contact the system programmer.

**System Programmer Response:** Search the problem reporting data bases for a fix. If no fix exists, contact the IBM Support Center.

### **ISN009I THE SERVICE PROCESSOR INTERFACE CANNOT ACCEPT OPSAPI MESSAGES**

**Explanation:** The system detected an error while establishing Application Programming Interface (OPSAPI) support for service processor messages.

**Source:** Service Processor Interface

**Detecting Module:** ISNAINIT

**System Action:** System initialization continues in degraded mode. No OPSAPI messages will be processed.

**Operator Response:** Contact the system programmer.

**System Programmer Response:** Search the problem reporting data bases for a fix. If no fix exists, contact the IBM Support Center.

### **ISN010I THE SERVICE PROCESSOR INTERFACE IS INCA-PABLE OF HANDLING THE CPC CONFIGURATION CHANGES**

**Explanation:** The system detected an error while processing information about a central processing complex (CPC) configuration change.

**Source:** Service Processor Interface

**System Action:** The operating system continues running. The system will not detect or handle alterations of the central processing complex (CPC) configuration.

**Operator Response:** Notify the system programmer.

**System Programmer Response:** Look in the logrec data set error record for problem-related data. For a hardware problem, contact hardware support. Otherwise, search problem reporting data bases for a fix for the problem. If no fix exists, contact the IBM Support Center.

# **ITT Messages**

### **ITT001I TRACE** name **IS NOT DEFINED.**

**Explanation:** The operator issued a TRACE CT command for the specified trace, but the name is not recognized by component trace. In the message text:

name The name of the trace, which is one of the following:

- COMP=componentname
- COMP=headname SUB=subname
- **Source:** Component trace

**Detecting Module:** ITTOC

**System Action:** The system ignores the operator command.

**Operator Response:** Enter the DISPLAY TRACE command to list defined and preset traces. Check the SUB name and HEAD name for spelling errors. If errors are found, correct them. Reenter the command.

**System Programmer Response:** If the problem recurs, search problem reporting data bases for a fix for the problem. If no fix exists, contact the IBM Support Center.

### **ITT002I TRACE** name **IS ALREADY {OFF|LIKEHEAD}.**

**Explanation:** The operator attempted either to stop the specified trace when the trace was already off, or to make a trace LIKEHEAD when it was already LIKEHEAD. In the message text:

name The name of the trace, which is one of the following:

- COMP=componentname
- COMP=headname SUB=subname

**Source:** Component trace

**Detecting Module:** ITTOC

**System Action:** The system ignores the operator command.

**Operator Response:** Use the DISPLAY TRACE command to determine the status of the component trace.

#### **ITT003I TRACE** name **DOES NOT ALLOW SPECIFYING {ASIDS|JOBNAMES|BUFFER SIZE}.**

**Explanation:** The operator attempted to start the specified trace specifying one of the following:

- Address space identifiers (ASIDs)
- Jobnames
- A buffer size

This trace does not allow specification of these parameters. In the message text:

name The name of the trace, which is one of the following:

- COMP=componentname
- COMP=headname SUB=subname

**Source:** Component trace

**Detecting Module:** ITTOC

**System Action:** The system ignores the operator command.

**Operator Response:** Restart the trace specifying the appropriate parameters.

### **ITT004I {START|STOP} FAILED FOR TRACE** name**, RETURN=**return-code**, REASON=**reason-code

**Explanation:** The operator attempted to start or stop the specified trace, but it failed. A previous message may have been issued that describes the error in more detail. In the message text:

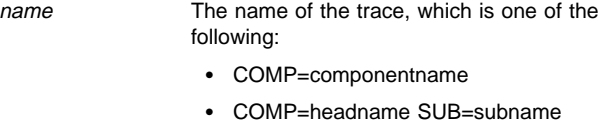

return-code The return code.

reason-code The reason code.

**Source:** Component trace

**Detecting Module:** ITTPF

**System Action:** The system ignores the start or stop request.

**Operator Response:** Notify the system programmer.

**System Programmer Response:** Search problem reporting data bases for a fix for the problem. If no fix exists, contact the IBM Support Center.

### **ITT005I TRACE MAXIMUM NUMBER OF PARAMETERS EXCEEDED FOR KEYWORD {ASIDS|JOBNAME|OPTIONS}.**

**Explanation:** The operator attempted to start a component trace, specifying too many address space identifiers (ASID), job names, or options. In the message text:

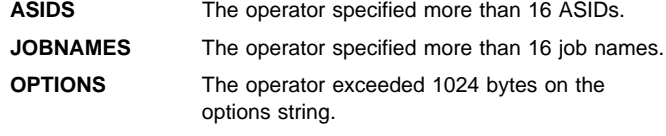

**Source:** Component trace

**Detecting Module:** ITTOP

**System Action:** The system ignores the operator command.

**Operator Response:** Correct the parameter(s). Reenter the command.

**System Programmer Response:** If the problem recurs, search problem reporting data bases for a fix for the problem. If no fix exists, contact the IBM Support Center.

#### **ITT006A SPECIFY OPERAND(S) FOR TRACE CT COMMAND.**

**Explanation:** This message is issued in response to the TRACE CT operator command.

**Source:** Component trace

**Detecting Module:** ITTOP

**System Action:** The system waits for the operator to enter the trace operands. The system will continue to prompt for more operands until the operator enters 'END'.

**Operator Response:** Enter the TRACE operands or 'END'.

### **ITT007I TRACE CT FAILED, INSUFFICIENT STORAGE FOR {FILTER OPTIONS|PARMLIB BUFFER} SPECIFIED.**

**Explanation:** The system could not obtain storage needed to process a TRACE CT command. No further processing is possible.

**Source:** Component trace

**Detecting Module:** ITTAA

**System Action:** The TRACE CT command.

**Operator Response:** Notify the system programmer.

**System Programmer Response:** Ensure that there is enough storage for the system to process the TRACE CT command.

**Detecting Module:** ITTOC

#### **ITT008I COMPONENT TRACE COULD NOT ESTABLISH A RECOVERY ENVIRONMENT**

**Explanation:** Component trace could not set up a recovery environment.

**Source:** Component trace

**Operator Response:** Re-issue the command.

**System Programmer Response:** If the problem recurs, search problem reporting data bases for a fix for the problem. If no fix exists, contact the IBM Support Center.

### **ITT009I JOBNAME OR ASID SPECIFIED AS SUBNAME IS NOT ACTIVE FOR TRACE:** name**.**

**Explanation:** The operator specified a job name or address space identifier (ASID) in the subname of the trace, but the job name or ASID is not active. In the message text:

name The name of the trace, which is one of the following:

- COMP=componentname
- COMP=headname SUB=subname

**Source:** Component trace

**Detecting Module:** ITTSB

**System Action:** The system ignores the operator command.

**Operator Response:** Notify the system programmer.

**System Programmer Response:** Identify and correct the error before telling the operator to reenter the command. A display of active traces will show what traces are currently active. A display of active jobs will show if the jobname or ASID specified is active.

### **ITT010I COMPONENT TRACE PROCESSING FAILED FOR PARMLIB MEMBER=**xxxxxxxx**:** reason**.**

**Explanation:** reason is one of the following:

PARMLIB MEMBER NOT FOUND. PARMLIB I/O ERROR. SYNTAX ERROR - MESSAGE(S) FOLLOW. OTHER PARMLIB ERROR PARMLIB BUFFER IS FULL PARMLIB CANNOT BE READ DYNAMIC ALLOCATION OF PARMLIB FAILED

Information needed to process the TRACE CT command could not be obtained from the PARMLIB member specified. In the message text:

xxxxxxxx The parmlib member

**Source:** Component trace

**Detecting Module:** ITTPP

**System Action:** The system ignores the operator command.

### **Operator Response:** Do the following:

- If the parmlib member could not be found, then verify that the member exists before reentering the command.
- If there was an I/O error, have the system programmer correct the error.
- If there was a syntax error, then see the operator response for the error message following this message. Also, an attempt will be made to continue parsing beyond the error point to try to elicit all syntax error messages that may apply. If multiple subs are specified, the system recovers from this error and continues with the next sub.

**System Programmer Response:** Identify and correct the error before telling the operator to reenter the command.

### **ITT011I MODIFICATION OF AN ACTIVE TRACE IS NOT ALLOWED FOR TRACE** name**.**

**Explanation:** The operator attempted to specify the ON option with the TRACE CT command to modify a trace that is currently ON. The specified trace does not allow modification of an active trace. To modify options, the trace must first be turned off. In the message text:

- name The name of the trace, which is one of the following:
	- COMP=componentname
		- COMP=headname SUB=subname
- **Source:** Component trace

**Detecting Module:** ITTOC

**System Action:** The system ignores the operator command.

**Operator Response:** Issue a TRACE CT command specifying a state of 'OFF'. Then reenter the original command.

### **ITT012I HEAD** name **WAS DEFINED TO HAVE NO OPTIONS. IT CANNOT BE MODIFIED.**

**Explanation:** The operator attempted to modify or turn on or off a HEAD trace using the TRACE CT command, but the HEAD was defined to have no options. In the message text:

name The name of the trace, which is one of the following:

- COMP=componentname
- COMP=headname SUB=subname

**Source:** Component trace

**Detecting Module:** ITTOC

**System Action:** The system ignores the operator command.

**Operator Response:** The trace must be deleted and defined again allowing options.

### **ITT013I SINCE THE TRACE IS ALREADY DEFINED, PRESET CANNOT BE USED FOR TRACE** name**.**

**Explanation:** The operator attempted to define or delete preset options using the TRACE CT command, but the trace is already defined. In the message text:

name The name of the trace, which is one of the following:

- COMP=componentname
- COMP=headname SUB=subname

**Source:** Component trace

**Detecting Module:** ITTPC

**System Action:** The system ignores the operator command.

### **ITT014I BUFFER SIZE SPECIFIED IS NOT BETWEEN** nnn1 **AND** nnn2 **FOR TRACE** name**.**

**Explanation:** The operator specified a buffer size on a TRACE CT command that is either larger than the maximum or smaller than the minimum buffer size specified when the trace was defined. The buffer size is specified in either kilobyte (for example, 10K) or megabyte (for example, 16M) form. In the message text:

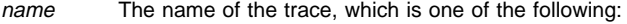

- COMP=componentname
- COMP=headname SUB=subname

nnn1 The minimum possible buffer size.

nnn2 The maximum possible buffer size.

**Source:** Component trace

**Detecting Module:** ITTBU

**System Action:** The system ignores the operator command.

**Operator Response:** Specify a buffer size greater than or equal to the minimum and less than or equal to the maximum allowed by the component.

### **ITT015I A TRACE CT COMMAND CANNOT BE ISSUED AGAINST TRACE** name **WITHOUT THE PARMLIB PRESET KEYWORD.**

**Explanation:** The operator entered a TRACE CT command against a trace which is PRESET without specifying the PRESET keyword in the parmlib member. In the message text:

name The name of the trace, which is one of the following:

- COMP=componentname
- COMP=headname SUB=subname

**Source:** Component trace

**Detecting Module:** ITTOC

**System Programmer Response:** Specify PRESET(DEFINE) on the parmlib member to replace a PRESET, or PRESET(DELETE) to remove the PRESET from the system.

### **ITT016I SYNTAX ERROR IN PARMLIB MEMBER=**xxxxxxxx **LINE** number**;** symbol1 **EXPECTED BEFORE** symbol2**. INPUT LINE:** inputline

**Explanation:** A syntax error was found in the specified parmlib member on the named line. The message describes what symbol was expected before the error symbol. In the message text:

- xxxxxxxx The parmlib member.
- number The line number.

symbol1 The symbol that was expected before the error symbol.

symbol2 The error symbol.

inputline The input line.

**Source:** Component trace

**Detecting Module:** ITTGP

**System Action:** The system ignores the parmlib member. Syntax checking may continue so as to elicit all error messages.

**Operator Response:** Notify the system programmer.

**System Programmer Response:** Correct the syntax error in the parmlib member before reissuing the command.

### **ITT017I SYNTAX ERROR IN PARMLIB MEMBER=**xxxxxxxx **ON LINE** number **POSITION** position**;** yyyyy **WAS SEEN, WHERE ONE OF (**a, b, c, d, e, f) **WOULD BE CORRECT. INPUT LINE:** inputline

**Explanation:** A syntax error was found in the specified parmlib member on the named line. The message describes what symbols were expected before the error symbol. In the message text:

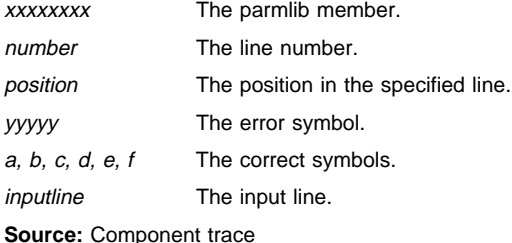

**Detecting Module:** ITTGP

**System Action:** The system ignores the parmlib member. Syntax checking may continue so as to elicit all error messages.

**Operator Response:** Notify the system programmer.

**System Programmer Response:** Correct the syntax error in the parmlib member. Ask the operator to reenter the command.

### **ITT018I PARSING OF PARMLIB MEMBER=xxxxxxx CON-TINUED AT NEXT** symbol**, LINE** number**. INPUT LINE:** inputline**.**

**Explanation:** A syntax error was found in the specified parmlib member. Some of the parmlib input was found inappropriate for its context. To be able to continue to check the parmlib syntax, it was necessary to skip all input up to the point described in the message. In the message text:

xxxxxxxx The parmlib member.

- symbol The symbol.
- number The line number.

inputline The input line.

**Source:** Component trace

**Detecting Module:** ITTGE

**System Action:** The system ignores the parmlib member.

**Operator Response:** Notify the system programmer.

**System Programmer Response:** Correct all syntax errors in the parmlib member. Ask the operator to reenter the command.

### **ITT019I** symbol **SHOULD BE DELETED FROM PARMLIB MEMBER=**xxxxxxxx**, LINE** number**. INPUT LINE:** inputline**.**

**Explanation:** The named symbol should be deleted from the specified parmlib member to correct a syntax problem. Message ITT016I or message ITT017I will have already been issued to describe the problem. In the message text:

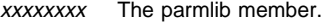

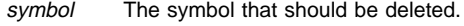

number The line number.

inputline The input line.

**Source:** Component trace

**Detecting Module:** ITTGE

**System Action:** The system ignores the parmlib member.

#### **Operator Response:** Notify the system programmer.

**System Programmer Response:** Delete the named symbol. Correct all syntax errors in the parmlib member. Consult message ITT016I or ITT017I for more information, if necessary. Ask the operator to reenter the command.

### **ITT020I** symbol **WAS ASSUMED BEFORE THE ERROR POINT IN PARMLIB MEMBER=**xxxxxxxx**, LINE** number**. INPUT LINE:** inputline**.**

**Explanation:** The named symbol was assumed before the error point as described in message ITT016I or message ITT017I. This information gives an indication of how the syntax checking will proceed, as well as being helpful in determining the cause of the syntax problem. In the message text:

symbol The symbol.

xxxxxxxx The parmlib member.

number The line number.

inputline The input line.

**Source:** Component trace

**Detecting Module:** ITTGE

**System Action:** The system ignores the parmlib member.

**Operator Response:** Notify the system programmer.

**System Programmer Response:** Correct all syntax errors in the parmlib member. Ask the operator to reenter the command.

### **ITT021I TRACE** name **CANNOT BE MADE LIKEHEAD BECAUSE ITS ATTRIBUTES DO NOT MATCH THE ATTRIBUTES OF ITS HEAD.**

**Explanation:** Attributes for a trace are established at DEFINE time. If a SUB trace does not have the same attributes as its HEAD, it cannot be changed to LIKEHEAD. In the message text:

name The name of the trace, which is one of the following:

- COMP=componentname
- COMP=headname SUB=subname

**Source:** Component trace

**Detecting Module:** ITTPC

**System Action:** The system ignores the operator command.

**Operator Response:** Delete the subtrace and redefine it with attributes matching its head.

### **ITT022I THE BUFFER SIZE CANNOT BE CHANGED FOR TRACE** name**. PROCESSING OF THE COMMAND CONTINUES.**

**Explanation:** The buffer size for this trace can only be set when the trace is defined. The buffer size cannot be changed after it is defined. The command was processed but the specification of a buffer size was ignored. In the message text:

name The name of the trace, which is one of the following:

- COMP=componentname
- COMP=headname SUB=subname

**Source:** Component trace

**Detecting Module:** ITTOC

**System Action:** Processing continues, but the system does not change the buffer size.

### **ITT023I DEFINE FAILED FOR PRESET SUB TRACE** name **SINCE THE TRACE DOES NOT EXIST OR IS NOT A HEAD.**

**Explanation:** A head must be defined (not PRESET) for a PRESET SUB to be defined beneath that HEAD.

In the message text:

name The name of the trace.

**Source:** Component trace

**Detecting Module:** ITTPR

**System Action:** The system does not process the command.

**Operator Response:** Check that the trace name was specified correctly.

**System Programmer Response:** If the problem recurs, search problem reporting data bases for a fix for the problem. If no fix exists, contact the IBM Support Center.

### **ITT024I A REQUEST TO MAKE TRACE** name **LIKEHEAD FAILED SINCE THERE IS NO HEAD WITH OPTIONS TO BE LIKE.**

**Explanation:** To make a trace LIKEHEAD the trace must be a SUB (must have a validly defined HEAD) and its HEAD must have been defined with HEADOPTS=YES. In the message text:

name The name of the trace.

**Source:** Component trace

**Detecting Module:** ITTPC

**System Action:** The system does not process the command.

**Operator Response:** Check that the trace name was specified correctly and that the head was defined with HEADOPTS=YES.

#### **ITT025I LOAD OR LINK OF {START|STOP} ROUTINE** name **FAILED FOR TRACE** name**.**

**Explanation:** A LOAD or LINK failed for the specified start/stop routine. In the message text:

name The name of the start or stop routine.

**Source:** Component trace

**Detecting Module:** ITTPD

**System Action:** The system does not process the command.

**Operator Response:** Notify the system programmer.

**System Programmer Response:** Ensure that the specified start/stop routine resides somewhere in the search order used by program management.

### **ITT026I INVALID SUBNAME SPECIFIED**

**Explanation:** The subname specified on a TRACE CT or DISPLAY TRACE command was incorrect for one of the following reasons:

- The subname is longer than 18 characters.
- The subname did not start with an alphanumeric or national character.
- ASID used as a subname and it was either not a valid hex number or more than 4 digits long.
- Range of ASIDs used as a subname and either one was incorrect for the previous reason or the first ASID specified was not lower than the second ASID specified.
- Jobname was used as a subname and the jobname was longer than 8 characters.

**Source:** Component trace

**Detecting Module:** ITTAA

**System Action:** The system does not process the command.

**Operator Response:** Notify the system programmer.

**System Programmer Response:** Correct the error. Reenter the command.

### **ITT027I INVALID OPTIONS SPECIFIED IN PARMLIB MEMBER=**xxxxxxxx**:** reason**.**

**Explanation:** reason will be one of the following:

ADDRESS SPACE IDENTIFIER (ASID) IS NOT A VALID HEX NUMBER

ASID IS LONGER THAN 4 CHARACTERS ASID OF ZERO IS NOT VALID MORE THAN 16 ASIDS WERE SPECIFIED JOBNAME IS LONGER THAN 8 CHARACTERS MORE THAN 16 JOBNAMES WERE SPECIFIED BUFFER SIZE STRING IS LONGER THAN 5 CHARACTERS BUFFER DOES NOT HAVE K OR M SPECIFIED AS THE UNIT BUFFER SIZE IS NOT A VALID DECIMAL NUMBER OPTION STRING IS LONGER THAN 1024 CHARACTERS INVALID WRITER NAME SPECIFIED

Incorrect options were specified on a parmlib member.

In the message text:

xxxxxxx The parmlib member.

**Source:** Component trace

**Detecting Module:** ITTAJ

**System Action:** The system did not process the command.

**Operator Response:** Notify the system programmer.

**System Programmer Response:** Inspect the parmlib member used and make necessary corrections.

### **ITT028I DEFINE OF PRESET WAS ATTEMPTED WITH HEAD NOT YET DEFINED.**

**Explanation:** A TRACE CT command was issued to define a PRESET. The previous node has to be defined with a ?CTRACE (DEFINE) before a PRESET subtrace can be defined.

**Source:** Component trace

**Detecting Module:** ITTPC

**System Action:** The system does not process the command.

**Operator Response:** Notify the system programmer.

**System Programmer Response:** Display the current traces. Ask the operator to reenter the command with any necessary corrections.

### **ITT029I DEFINE OF PRESET WAS ATTEMPTED BUT THE PREVIOUS NODE IS NOT A HEAD.**

**Explanation:** A TRACE CT command was issued to define a PRESET. The previous node is defined with HEAD(NO) which means it cannot have any subtraces below it, whether it be a PRSET or a defined trace.

**Source:** Component trace

**Detecting Module:** ITTPC

**System Action:** The command was not processed.

**Operator Response:** Notify the system programmer.

**System Programmer Response:** Display the current traces. Ask the operator to reenter the command with any necessary corrections.

### **ITT030I SUBNAME CANNOT BE SPECIFIED IN BOTH THE TRACE CT COMMAND AND A PARMLIB MEMBER.**

**Explanation:** A TRACE CT command was issued with the SUB=(subname) and the PARM=parmlib member keywords and parmlib member specified also contains the keyword SUB.

**Source:** Component trace

**Detecting Module:** ITTAA

**System Action:** The system does not process the command.

**Operator Response:** Notify the system programmer.

**System Programmer Response:** Ensure that the parmlib member is the correct member or that the subname in the parmlib member is correct. Ask the operator to reenter the TRACE CT without the SUB=(sub) keyword.

#### **ITT031I TRACE COMMAND REJECTED, STATE OPERAND REQUIRED.**

**Explanation:** The operator entered a TRACE CT command, but did not specify a state (ON, OFF or BUFFSIZE) or PARM keyword.

**Source:** Component trace

**Detecting Module:** ITTOP

**System Action:** The system does not process the command.

**Operator Response:** Notify the system programmer.

**System Programmer Response:** Insure that the command specifies a state or PARM keyword indicating a PARMLIB member containing a valid state. Ask the operator to reenter the command.

### **ITT032I PRESET DELETE CANNOT BE SPECIFIED IN PARMLIB MEMBER WHEN EITHER ON OR OFF IS SPECIFIED ON THE TRACE CT COMMAND.**

**Explanation:** The operator specified the ON or OFF option with the PARM option on a TRACE CT command. The parmlib member contains PRESET(DELETE). The ON or OFF must be omitted in order to delete the PRESET.

**Source:** Component trace

**Detecting Module:** ITTPR

**System Action:** The system does not process the command.

**Operator Response:** Notify the system programmer.

**System Programmer Response:** Reenter the command without the ON or OFF keyword.

#### **ITT033I NUMBER OF TRACES TO BE DISPLAYED 'N='** reason**.**

**Explanation:** reason can be one of the following:

CANNOT BE LONGER THAN 3 CHARACTERS. IS NOT A DECIMAL NUMBER. CANNOT BE ZERO.

The system detected incorrect input for the number of traces to be displayed.

**Source:** Component trace

**Detecting Module:** ITTOA

**System Action:** The system does not process the command.

**Operator Response:** Reenter the command with the correct number.

### **ITT034I TRACE COMPONENT NAME CANNOT BE LONGER THAN 8 CHARACTERS.**

**Explanation:** The operator entered a DISPLAY TRACE command and the component specified for the COMP keyword was more than 8 characters long.

**Source:** Component trace

**Detecting Module:** ITTOA

**System Action:** The system does not process the command.

**Operator Response:** Verify the component name and reenter the command.

### **ITT035I SYNTAX ERROR IN DISPLAY TRACE COMMAND.** xxxxxxxx **EXPECTED WHERE** yyyyyyyy **WAS SEEN.**

**Explanation:** A syntax error was found in the parmlib member. The message describes what symbols were expected before the error symbol. In the message text:

xxxxxxxx The symbols expected before the error symbol.

yyyyyyyy The incorrect symbol.

**Source:** Component trace

**Detecting Module:** ITTCP

**System Action:** The system does not process the command.

**Operator Response:** Notify the system programmer.

**System Programmer Response:** Inspect the parmlib member and make the required corrections. Ask the operator to reenter the command.

### **ITT036I SYNTAX ERROR IN DISPLAY TRACE COMMAND.** xxxxxxxx **WAS SEEN, WHERE ONE OF (**aaaa, bbbb, cccc, dddd**) WOULD BE CORRECT.**

**Explanation:** A syntax error was found in the specified parmlib member. The message describes what symbols were expected before the error symbol. In the message text:

xxxxxxxx The error symbol.

aaaa, bbbb, cccc, dddd The correct symbols.

**Source:** Component trace

**Detecting Module:** ITTCP

**System Action:** The system does not process the command.

**Operator Response:** Notify the system programmer.

**System Programmer Response:** Inspect the parmlib member and make any required corrections.

### **ITT037I TRACE COMMAND REJECTED. PARMLIB MEMBER NAME MUST BEGIN WITH 'CT'**

**Explanation:** The component trace parmlib member name must begin with 'CT'. The documented naming convention for the component trace parmlib member name is 'CTxcccnn' where:

- **CT** Stands for component trace and will be verified by component trace.
- $x$  'I' for IBM supplied names or any other valid character for non-IBM supplied names.
- ccc The name of the component.
- nn Any two valid characters.

**Source:** Component trace

**Detecting Module:** ITTOP

**System Action:** The system does not process the command.

**Operator Response:** Notify the system programmer.

**System Programmer Response:** Rename the parmlib member following documented naming conventions. Ask the operator to reenter the TRACE CT command specifying the new parmlib member name.

### **ITT038I {ALL | SOME | NONE} OF THE TRANSACTIONS REQUESTED VIA THE TRACE CT COMMAND WERE SUCCESSFULLY EXECUTED.**

**Explanation:** The operator entered a TRACE CT command, and the initial insert indicates the success of the changes requested for one or more traces which were the target of this command.

**Source:** Component trace

**Detecting Module:** ITTOC

**System Action:** The system processed the command as indicated.

**Operator Response:** Notify the system programmer.

**System Programmer Response:** If SOME or NONE of the transactions were successfully executed, prior messages will indicate the cause of the problems with these traces. Use the prior messages to determine any necessary action to correct the problems. Then ask the operator to reenter the TRACE CT command with the traces which were not processed as the target of the command.

### **ITT101I TRACE COMP=**name **DOES NOT SUPPORT THE EXTERNAL WRITER.**

**Explanation:** Component trace received a request to connect a trace to a component trace external writer, but the trace does not support the component trace external writer.

In the message text:

name The name of the trace.

**Source:** Component trace

**Detecting Module:** ITTOP

**System Action:** The system rejects the operator command.

**Operator Response:** If the trace data is needed, enter the DUMP command for the desired trace data buffer(s).

**Application Programmer Response:** If the trace data is needed for an installation supplied application, modify the CTRACE macro to allow connection to a component trace external writer.

### **ITT102I CTRACE WRITER** jobname **IS ALREADY ACTIVE.**

**Explanation:** Component trace received a request to start a component trace external writer that has already been started.

In the message text:

jobname The component trace external writer that is already started.

**Source:** Component trace

**Detecting Module:** ITTTA

**System Action:** The system rejects the operator command.

**Operator Response:** To determine which component trace external writers are active, enter the DISPLAY TRACE,WTR=ALL system command.

### **ITT103I CTRACE WRITER** jobname **IS NOT ACTIVE.**

**Explanation:** Component trace received a request to stop the specified component trace external writer. The component trace external writer is not active and therefore cannot be stopped.

In the message text:

jobname The component trace external writer that is not active.

**Source:** Component trace

**Detecting Module:** ITTTA

**System Action:** The system rejects the operator command.

**Operator Response:** To determine which component trace external writers are active, enter the DISPLAY TRACE,WTR=ALL system command.

### **ITT104I CTRACE WRITER NAME** jobname **IS NOT VALID.**

**Explanation:** Component trace received a request to start, stop, connect, or display a component trace external writer. The specified name is not valid. Valid names start with alpha-national characters (A-Z, \$, @, #), contain alphanumeric characters (A-Z, 0-9, \$, @, #), and are 1 to 7 characters long.

In the message text:

jobname The incorrect component trace external writer name.

**Source:** Component trace

**Detecting Module:** ITTAD

**System Action:** The system rejects the operator command.

**Operator Response:** Use a valid component trace external writer name.

**System Programmer Response:** If the component trace external writer name is contained within a parmlib member, modify the parmlib member to use a valid component trace external writer name.

### **ITT105I INITIALIZATION OF CTRACE WRITER jobname FAILED. DYNAMIC ALLOCATION FAILED FOR DD STATEMENT** nn**.**

**Explanation:** The initialization of a component trace external writer failed. Component trace received a bad return code from dynamic allocation (SVC 99) for a DD statement defined in the procedure for this component trace external writer. The procedure is found in SYS1.PROCLIB.

In the message text:

- jobname The name of the component trace external writer whose initialization failed. This name is the same as the name of the procedure in SYS1.PROCLIB.
- nn The relative position of a DD statement in relation to the first DD statement in the procedure.

### **Source:** Component trace

**Detecting Module:** ITTTR

**System Action:** The system does not initialize the component trace external writer.

**Operator Response:** Notify the system programmer. When the problem has been resolved, submit the request to start the component trace external writer again.

**System Programmer Response:** Correct the procedure in SYS1.PROCLIB.

### **ITT106I INITIALIZATION OF CTRACE WRITER** jobname **FAILED. SEE PRECEDING AHL MESSAGE(S).**

**Explanation:** The system could not initialize a component trace external writer.

In the message text:

jobname The name of the component trace external writer whose initialization failed. This name is the same as the name of the procedure in SYS1.PROCLIB.

**Source:** Component trace

**Detecting Module:** ITTTR

**System Action:** The system does not initialize the component trace external writer. The system issued AHLxxx messages prior to this message.

**Operator Response:** Notify the system programmer. When the problem has been resolved, submit the request to start the component trace external writer again.

**System Programmer Response:** See the system programmer responses for the AHLxxx messages that preceded this message.

### **ITT107I CTRACE WRITER** jobname **TERMINATED. SEE PRE-CEDING AHL MESSAGE(S).**

**Explanation:** The system abnormally ended a component trace external writer.

In the message text:

jobname The name of the component trace external writer that abnormally ended.

**Source:** Component trace

**Detecting Module:** ITTTT

**System Action:** The system abnormally ends the component trace external writer. The system issued AHLxxx messages prior to this message.

**Operator Response:** Notify the system programmer. When the problem has been resolved, restart the component trace external writer if appropriate.

**System Programmer Response:** See the system programmer responses for the AHLxxx messages that preceded this message.

### **ITT108I INITIALIZATION OF CTRACE WRITER jobname FAILED. NO VALID DD NAMES WERE FOUND IN CTRACE WRITER PROC.**

**Explanation:** The system could not initialize a component trace external writer. The PROC for the component trace external writer did not have any valid DD statements. The data set organization specified on the DD DCB parameter must be acceptable to BSAM. It must be either PS (physical sequential) or PSU (physical sequential that contains location dependent information). ddnames must be of the form TRCOUTxx where xx is a decimal number from 01 through 16.

In the message text:

jobname The name of the component trace external writer whose initialization failed. This name is the same as the name of the procedure in SYS1.PROCLIB.

**Source:** Component trace

### **Detecting Module:** ITTTR

**System Action:** The system does not initialize the component trace external writer.

**Operator Response:** Notify the system programmer. When the problem has been resolved, submit the request to start the component trace external writer again.

**System Programmer Response:** Correct the procedure in SYS1.PROCLIB.

### **ITT109I INITIALIZATION OF CTRACE WRITER** jobname **FAILED. ADDRESS SPACE CREATION FAILED, RC=**cccccccc**, REASON=**rrrrrrrr**.**

**Explanation:** The system could not initialize a component trace external writer.

In the message text:

- jobname The name of the component trace external writer that the system could not initialize. This name is the same as the name of the procedure in SYS1.PROCLIB.
- cccccccc The address space creation services (ASCRE) return code.

rrrrrrr The ASCRE reason code.

**Source:** Component trace

**Detecting Module:** ITTTA

**System Action:** Initialization of the component trace external writer fails.

**Operator Response:** Notify the system programmer. When the problem is resolved, submit the request to start the component trace external writer again.

**System Programmer Response:** If the return code is X'30' and the reason code is 8, then the problem is in the name of the procedure. Otherwise, search problem reporting data bases for a fix for the problem. If no fix exists, contact the IBM Support Center.

### **ITT110I INITIALIZATION OF CTRACE WRITER jobname COMPLETE.**

**Explanation:** Initialization of the indicated component trace external writer successfully completed.

In the message text:

jobname The name of the component trace external writer whose initialization completed.

**Source:** Component trace

#### **Detecting Module:** ITTTR

**System Action:** The system successfully initializes the component trace external writer.

### **ITT111I CTRACE WRITER** procname **TERMINATED BECAUSE OF A WTRSTOP REQUEST.**

**Explanation:** The indicated component trace external writer ended because of a WTRSTOP request. This is considered a normal ending.

In the message text:

procname The name of the component trace external writer that ended.

**Source:** Component trace

**Detecting Module:** ITTTT

**System Action:** The system ends the component trace external writer.

### **ITT120I SOME CTRACE DATA LOST, LAST nnn BUFFER(S) NOT WRITTEN.**

**Explanation:** While the component trace entries were being written to the trace data set, a problem occurred in writing the buffers remaining after the trace was stopped.

In the message text:

nnn

The number of buffers not written to the trace data set.

**Source:** Component trace

**Detecting Module:** ITTTD

**System Action:** The system continues processing.

**Operator Response:** Tell the system programmer.

**System Programmer Response:** Send to the IBM Support Center the logrec symptom record and the trace data set.

### **ITT121I TURN OFF OR DISCONNECT TRACE(S) CON-NECTED TO CTRACE WRITER** jobname

**Explanation:** A TRACE CT command specifies that an external writer should be stopped; however, one or more component traces are connected to the writer.

In the message text:

jobname

The name of the component trace external writer that the command wants to stop.

**Source:** Component trace

**Detecting Module:** ITTTA

**System Action:** The system issues this message twice before allowing the command to stop the writer. At a third command, the system allows the writer with connected traces to be stopped, in case there is a problem disconnecting a trace or turning a trace off.

### **ITT122I CTRACE WRITER** jobname **IS NOT STARTED. ISSUE COMMAND TRACE CT,WTRSTART=**jobname**.**

**Explanation:** A component trace is connected to an external writer that is not started. The component may be attempting to write trace data to the external data set.

In the message text:

jobname

The name of the component trace external writer.

**Source:** Component trace

**Detecting Module: ITTTC** 

**System Action:** The system continues processing.

**Operator Response:** Enter a TRACE CT,WTRSTART=jobname command to start the external writer.

### **ITT123I TRACE COMP=**name **IS NOT CONNECTED TO WRITER** jobname1 **BECAUSE IT IS ALREADY CON-NECTED TO WRITER** jobname2**.**

**Explanation:** The operator entered a TRACE CT command to connect a component trace to an external writer. The component trace was already connected to another writer.

In the message text:

name

The name of the trace.

#### jobname1

The name of the component trace external writer specified in the TRACE CT command.

#### jobname2

The name of the component trace external writer that the trace is currently connected to.

#### **Source:** Component trace

#### **Detecting Module:** ITTPC

**System Action:** The system continues processing, but does not connect the component trace to the writer specified in the TRACE CT command.

**Operator Response:** Leave the component trace connected to its current external writer. Or, to connect the component trace to a different writer, do one of the following first:

- Disconnect the component trace from its current writer
- Turn the component trace off

Then you can enter the TRACE CT command again to connect the component trace to the new writer.

### **ITT200I SYSnnnn COMPONENT TRACE HAS LOST AN ENTRY BECAUSE ALL BUFFERS WERE FULL. THE DETECTING MODULE IS** nnnnnnnn.

**Explanation:** Explanation: The component trace named SYSnnnn did not record an entry because there was no buffer available to put the entry in.

**System Action:** The current trace entry is not recorded. Subsequent trace entries may also be lost. This message will not be reissued.

**Operator Response:** Report the problem to the system programmer.

**System Programmer Response:** If the component supports buffer size changes, increase the size of the trace buffers.

**Source:** Component trace

**Detecting Module:** is named in he message.

#### **ITT201I SYSnnnn COMPONENT TRACE HAS WRAPPED AN ALREADY FULL BUFFER. THE DETECTING MODULE IS** nnnnnnnn**.**

**Explanation:** The component trace named SYSnnnn wrote a trace entry into a buffer that has already been used. The trace is not being copied to a dataspace or an external dataset so the oldest trace entries are being overwritten by the newest trace entries.

**System Action:** System processing continues. This message will not be reissued.

**Operator Response:** None.

**System Programmer Response:** None.

**Detecting Module:** is named in the message.

### **ITT202I SYSnnnn COMPONENT TRACE EXTERNAL WRITER MAY HAVE LOST ENTRIES. THE DETECTING MODULE IS** nnnnnnnn**.**

**Explanation:** The component trace named SYSnnnn is writing trace entries to an external dataset. It is possible that the external writer is not writing buffers out to the dataset as quickly as the buffers are being filled with trace data.

**System Action:** A second attempt is made to record the current entry in an available buffer. This message will not be reissued.

**Operator Response:** Notify the system programmer.

**System Programmer Response:** Look at the output from the trace with IPCS. If the output contains the dump output message ITT0020I with the reason ext 'Trace buffer not marked available by CTRACE. Symrec written', then the external writer was not writing to the external dataset as quickly as the component trace was recording entries. Make sure that the external writer is running with a dispatching priority at least as high as the component being traced. Increase the number of datasets specified in the cataloged procedure for the external writer and/or increase the NCP parameter on each each DD statement specified in the cataloged procedure. Follow the rules for a writer procedure as documented in OS/390 MVS Diagnosis: Tools and Service Aids.

**Detecting Module:** The module is named in the message.

# **ITV Messages**

### **ITV001I DATA-IN-VIRTUAL TRACING TERMINATED DUE TO LACK OF STORAGE**

**Explanation:** The system could not obtain storage for data-in-virtual tracing. The system failed to obtain the correct amount of storage from the system queue area (SQA) and extended SQA (ESQA), subpool 245.

**Source:** Data-in-virtual

**Detecting Module:** ITVRX

**System Action:** If the specified storage is greater than 10 pages, the system tried but failed to obtain a 10-page trace table. Data-invirtual processing continues, with tracing turned off.

**System Programmer Response:** If you need data-in-virtual, determine why storage was not available. Ask the operator to reIPL the system to activate tracing.

If the problem persists, search problem reporting data bases for a fix for the problem. If no fix exists, contact the IBM Support Center.

### **ITV002I DATA-IN-VIRTUAL TRACING IS USING A TABLE SIZE SMALLER THAN REQUESTED**

**Explanation:** Data-in-virtual requested data-in-virtual trace table size greater than 10 pages. The system queue area (SQA) and extended SQA (ESQA), subpool 245, did not have enough storage to meet the request.

**Source:** Data-in-virtual

**Detecting Module:** ITVRX

**System Action:** The system obtained a smaller, 10-page table. Data-in-virtual processing continues.

**System Programmer Response:** If data-in-virtual requests an SVC dump as the table is about to wrap, the smaller trace table size will cause the SYS1.DUMPxx data sets to fill up faster, because the trace table will wrap more frequently and cause more dumps to be taken.

If you need a larger table size, determine why storage was not available. Change the trace table size. Then ask the operator to reIPL the system.

If the problem persists, search problem reporting data bases for a fix for the problem. If no fix exists, contact the IBM Support Center.

# **IWM Messages**

### **IWM001I WORKLOAD MANAGEMENT POLICY** policy-name **NOW IN EFFECT**

**Explanation:** The request to activate the named WLM policy completed successfully. The WLM policy policy-name is now in effect. In the message text:

policy-name The name of the service policy in effect on the system.

**Source:** Workload manager (WLM)

**Detecting Module:** IWMO2VRY

**System Action:** Processing continues.

**Operator Response:** None.

**System Programmer Response:** None.

#### **IWM002I {VARY|DISPLAY|MODIFY} WLM SYNTAX ERROR,** text

**Explanation:** The system could not obtain the required information to process the command.

In the message text:

#### **{VARY|DISPLAY|MODIFY}**

The command name containing the syntax error.

text

text is one of the following:

#### **PARAMETER MISSING**

You did not specify a required parameter.

**PARAMETER LENGTH ERROR** Keyword not valid.

#### **UNIDENTIFIABLE KEYWORD**

The system found an unidentifiable keyword.

#### **POLICY NAME NOT VALID**

The specified policy name is not valid. The name must be between 1 and 8 characters in length.

### **MODE NAME NOT VALID**

The specified mode name is not valid. Valid modes are: compat and goal.

### **SYSTEM NAME NOT VALID**

The specified system name is not valid. The name must be between 1 and 8 characters in length.

#### **ACTION NOT VALID. ONE OF THE FOLLOWING WAS EXPECTED: QUIESCE Q RESUME REFRESH**

The specified application environment action is not valid. Valid parameters are: REFRESH, RESUME, and QUIESCE(Q).

### **APPLENV NAME NOT VALID**

The specified application environment name is not valid. The name must be between 1 and 32 characters in length.

### **SCHEDULING ENVIRONMENT NAME NOT VALID**

The specified scheduling environment name is not valid. The name must be between 1 and 16 characters in length.

### **RESOURCE NAME NOT VALID**

The specified resource name is not valid. The name must be between 1 and 16 characters in length.

### **RESOURCE STATE NOT VALID. ONE OF THE FOLLOWING EXPECTED: ON OFF RESET**

The resource state is not valid. Valid states are ON, OFF, RESET.

**Source:** Workload manager (WLM)

**Detecting Module:** IWMO2DIS

**System Action:** The command is not processed.

**Operator Response:** Enter the command again specifying the correct syntax. If **POLICY NAME NOT VALID** appears in the message text, make sure you specified a service policy name that matches the name contained in the service definition installed on the WLM couple data set. The most likely cause of this error is that either the policy name was not specified when you issued the command or the length of the policy name is greater than 8 characters. Make sure the name of the service policy is typed correctly.

If **APPLENV NAME NOT VALID** appears in the message text, either the application environment name was missing or it had a length greater than 32 characters.

#### **IWM003I {VARY|DISPLAY} WLM FAILED,** text

**Explanation:** The command failed for one of the reasons described in text.

In the message text:

#### **{VARY|DISPLAY}**

The name of the command that failed.

# policy-name

The name of the service policy specified on the command.

#### system-name

The name of the system where the service policy is being activated.

#### text

text is one of the following:

#### **NO INSTALLED SERVICE DEFINITION**

There is no service definition installed on the WLM couple data set.

### **WLM SERVICE DEFINITION LEVEL (**xxxxxxxx**) MUST BE LESS THAN OR EQUAL TO WLM VERSION LEVEL**

### **(**yyyyyyyy**)**

The service definition is at a higher level than what the system is running.

#### **WLM COUPLE DATA SET NOT AVAILABLE**

The WLM couple data set is not available.

### **WLM COUPLE DATA SET TOO SMALL**

The WLM couple data set is too small to hold the service policy.

#### **POLICY NAME** policy-name **NOT DEFINED**

The policy you have specified is not defined.

#### **SERVICE POLICY ACTIVATION IN PROGRESS BY SYSTEM** system-name

The service policy is in the process of being activated on the named system.

**SYSTEM** system-name **NOT DEFINED**

The named system is not defined to the sysplex.

**Source:** Workload manager (WLM)

**Detecting Module:** IWMO2CMD

**System Action:** The system does not process the command.

**Operator Response:** Notify the system programmer.

**System Programmer Response:** If **NO INSTALLED SERVICE DEFINITION** appears in the message text, make sure you have installed a service definition on the WLM couple data set.

If **WLM SERVICE DEFINITION LEVEL (**xxxxxxxx**) MUST BE LESS THAN OR EQUAL TO WLM VERSION LEVEL (**yyyyyyyy**)** appears in the message text, and you have a mixed sysplex with another system at level xxxxxxxx or higher, then you must issue the command on that system. If you have a mixed sysplex and no system at level xxxxxxxx or higher, then you must use a service definition that is at the same level or lower than the WLM version level yyyyyyyy.

If **WLM COUPLE DATA SET NOT AVAILABLE** appears in the message text, make sure you have defined a WLM couple data set and installed a service definition containing at least one policy.

If **WLM COUPLE DATA SET NOT AVAILABLE** appears in the message text, and you have defined a WLM couple data set, check whether you have connectivity to the data set with the command DISPLAY XCF,COUPLE,TYPE=WLM. If you do have connectivity, issue the command again. If the problem persists, search problem reporting data bases for a fix for the problem. If no fix exists, contact the IBM support center.

If **WLM COUPLE DATA SET TOO SMALL** appears in the message text, first, allocate a new WLM couple data set that is large enough to hold the service policy. Next, make it the new alternate WLM couple data set using the SETXCF

COUPLE,TYPE=WLM,ACOUPLE= command. Third, switch from the primary to the secondary couple data set by using the SETXCF COUPLE,TYPE=WLM,PSWITCH command. Issue the VARY command again. Repeat this process until the WLM couple data set is large enough. If the maximum size has been allocated, and the problem persists, search problem reporting data bases for a fix for the problem. If no fix exists, contact the IBM support center.

If **POLICY NAME** policy name **NOT DEFINED** appears in the message text, check whether you have spelled the policy name correctly. If you did, then notify the system programmer and provide the policy name. If you did not spell it correctly, then correct the name and issue the command again.

If **SYSTEM** system-name **NOT DEFINED** appears in the message text, check whether you have spelled the system name correctly. To find out the names of all the defined systems, issue the command DISPLAY WLM,SYSTEMS. If you did not spell it correctly, then correct the name and issue the command again.

If **SERVICE POLICY ACTIVATION IN PROGRESS BY SYSTEM** system-name appears in the message text, wait until the activation in progress is complete before reissuing the command. If the message persists, search problem reporting data bases for a fix for the problem. If no fix exists, contact the IBM support center.

### **IWM004E** VARY|MODIFY **WLM FAILED, INTERNAL WLM COM-PONENT ERROR, RC =** xx **RSN =** yyyyyyyy

**Explanation:** The system encountered an internal WLM error.

In the message text:

xx The return code from the WLM command processing. This is for IBM internal use only.

yyyyyyy The reason code from the WLM command processing. This is for IBM internal use only.

**System Action:** The system does not execute the command.

**Operator Response:** Notify the system programmer.

**System Programmer Response:** Re-enter the command, if the problem persists, search problem reporting data bases for a fix for the problem. If no fix exists, contact the IBM support center.

### **IWM005W WORKLOAD MANAGER (COMP/SCWLM) CAT-ASTROPHIC FAILURE: WAIT STATE CODE WS/**nnn **REASON CODE RSN/**rcc **ENTRYPOINT EP/**ep reasonwhere reasonwhy

**Explanation:** Workload management (WLM) encountered severe error.

In the message text:

nnn

- The wait state code.
- rcc The reason code describing the error.
- ep The entry point.

#### reasonwhere

One of the following:

**REASON IS GENERIC/UNKNOWN WLM FAILURE**

No reason code was provided.

**UNKNOWN ROUTINE WAS REQUESTED TO BE STARTED AS A WLM SUBTASK**

EP/IWMLTATT only attaches known WLM subtasks.

#### **SUBTASK IWMSMTSK FAILED**

Subtask failed prior to complete re/initialization.

**SUBTASK IWMDMTSK FAILED** Subtask failed prior to complete re/initialization.

#### **SUBTASK IWMPMTSK FAILED** Subtask failed prior to complete re/initialization.

**SUBTASK IWMDCTSK FAILED** Subtask failed prior to complete re/initialization.

**SUBTASK IWMWRTSK FAILED**

Subtask failed prior to complete re/initialization.

**SUBTASK IWMEMTSK FAILED** Subtask failed prior to complete re/initialization.

# **SUBTASK IWMDVTSK FAILED**

Subtask failed prior to complete re/initialization.

#### **SUBTASK IWMWBTSK FAILED** Subtask failed prior to complete re/initialization.

**SUBTASK IWMWMTSK FAILED** Subtask failed prior to complete re/initialization.

**SUBTASK IWMOPTSK FAILED** Subtask failed prior to complete re/initialization.

### **SUBTASK IWMSETSK FAILED**

Subtask failed prior to complete re/initialization.

**RESTART OF WLM SUBTASK NOT POSSIBLE, CANNOT IDENTIFY FAILING TCB** Restart of WLM subtask was not possible.

reasonwhy One of the following:

### **ATTACH OF SUBTASK FAILED**

Attach of the WLM subtask failed.

**SUBTASK COULD NOT BE MADE DISPATCHABLE** Attach successful, but task not made dispatchable.

### **SUBTASK IS NOT RESTARTABLE**

This WLM subtask does not support reattachment.

#### **SUBTASK EXCEEDED RESTART LIMIT** This WLM subtask exceeded its restart limit.

**NO ADDITIONAL WLM SPECIFIC INFORMATION AVAILABLE** No additional WLM specific information is available.

**Source:** Workload manager (WLM)

### **Detecting Module:** IWML2LWT

**System Action:** The system enters a nonrestartable wait state. The system issues other messages prior to the wait state explaining the problem.

**Operator Response:** If the system programmer requests it, obtain a stand-alone dump, specifying:

DUMP RANGE(ALL) IN ASID('WLM')

ReIPL the system.

**System Programmer Response:** See the system programmer response for the wait state code and other messages preceding this message.

Format the stand-alone dump with the IPCS WLMDATA command, including the exception parameters.

Search problem reporting data bases for a fix for the problem. If no fix exists, contact the IBM Support Center. Provide the stand alone dump formatted with the IPCS WLMDATA subcommand.

#### **IWM007I SYSTEM** system-name **NOW IN WORKLOAD MAN-AGEMENT {GOAL|COMPATIBILITY} MODE**

**Explanation:** The request to change the workload management mode completed successfully. The system system-name is in **GOAL** or **COMPATIBILITY** mode.

In the message text:

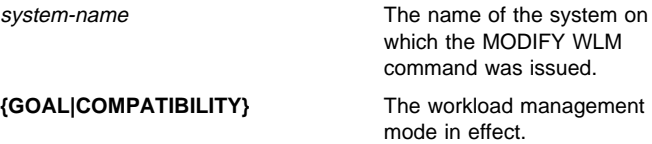

**Source:** Workload manager (WLM)

**Detecting Module:** IWMP2TRN, IWMP2TIN

**System Action:** Processing continues.

### **IWM008I MODIFY WLM REJECTED, SYSTEM** system-name **ALREADY IN WORKLOAD MANAGEMENT {GOAL|COMPATIBILITY} MODE**

**Explanation:** The request to change the workload management mode in effect was not processed because the system system-name is already in the requested mode.

In the message text:

system-name The name of the system on which the MODIFY WLM command was issued.

**{GOAL|COMPATIBILITY}** The workload management mode in effect.

**Source:** Workload manager (WLM)

**Detecting Module:** IWMP2TRN

**System Action:** The system does not process the command.

### **IWM009I STOP COMMAND IS NOT VALID FOR WLM ADDRESS SPACE**

**Explanation:** You cannot issue the STOP command for the WLM address space. You cannot stop the WLM address space.

**Source:** Workload manager (WLM)

**Detecting Module:** IWMO2MFY

**System Action:** The system does not process the command.

**Operator Response:** If you want to restart the WLM address space, re-IPL the system.

### **IWM010I VARY WLM COMPLETED, BUT POLICY NOT ACTI-VATED ON ALL SYSTEMS**

**Explanation:** The VARY WLM command has been processed, but the policy named on this command is not active on every system in the sysplex.

**Source:** Workload manager (WLM)

**Detecting Module:** IWMO2VRY

**System Action:** On systems where the VARY WLM command completed successfully, the policy is active. On systems where the VARY WLM command failed, the previous policy is the active policy.

**Operator Response:** Issue the DISPLAY WLM,SYSTEMS command to view the list of systems and their active policies. Determine which systems are not running with the active policy. Check whether they have connectivity to the WLM couple data set.

If you see a system that is not running with the active service policy, either the system does not have connectivity to the WLM couple data set or an attempt to activate the policy on that system failed. If connectivity to the WLM couple data set has been lost (or does not exist), establish the connection. The DISPLAY XCF,COUPLE,TYPE=WLM command can be used to query the

status of the WLM couple data set' If connectivity to the WLM couple data set is established but you still get the error, contact the IBM support center.

### **IWM011I WLM CROSS SYSTEM RECOVERY IN PROGRESS BY SYSTEM** system-name1 **FOR SYSTEM** system-name2

**Explanation:** Cross system recovery is in progress on another system.

In the message text:

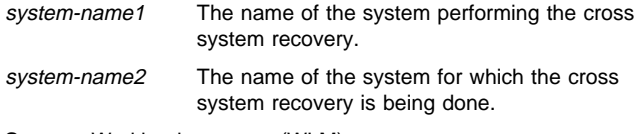

**Source:** Workload manager (WLM)

**Detecting Module:** IWMS2XRP

**System Action:** Processing continues.

**Operator Response:** If the message comes up and goes away within a short amount of time, cross-system recovery actions were completed successfully.

If this message persists, a problem may have occurred during crosssystem recovery, preventing reinitialization of the failed system. You cannot re-IPL the failed system before cross-system recovery has

completed because the system performing the cross-system recovery holds resources belonging to the failed system.

In the case where this message does not go away, you will have to determine how crucial bringing up the failed system is to your installation because in order to bring up the failed system you will have to shut down the system performing the cross-system recovery on behalf of the failed system. Another consideration is the importance of the work running on the system doing the cross-system recovery.

To bring up the failed system, do the following:

- Take a system dump of the WLM address space by specifying SDATA=WLM on the system doing the cross-system recovery and contact the IBM support center.
- Re-IPL the system that was doing the cross-system recovery to free up the resources that belong to the failed system.
- Re-IPL the failed system.

### **IWM012E POLICY ACTIVATION FAILED,** text

**Explanation:** The policy activation attempt failed.

#### In the message text:

return-code

The return code describing the error.

#### reason-code

The reason code describing the error.

#### text

text is one of the following:

**INTERNAL ERROR, RC =** return-code **RSN =** reason-code An internal error occurred with the specified return code and reason code.

#### **WLM COUPLE DATA SET NOT AVAILABLE**

The WLM couple data set is not available.

#### **Source:** Workload manager (WLM)

#### **Detecting Module:** IWMP2ACT

IWMP2CSC

**System Action:** Processing continues.

**Operator Response:** Notify the system programmer.

**System Programmer Response:** If connectivity to the WLM couple data set has been lost (or does not exist), establish the connection. The DISPLAY XCF,COUPLE,TYPE=WLM command can be used to obtain the status of the WLM couple data set' If connectivity to the WLM couple data set is established but you still get the error, contact the IBM support center.

#### **IWM014I OPTIONS IGNORED - NOT SUPPORTED BY SYSWLM.**

**Explanation:** Options were specified on the TRACE CT command for SYSWLM but are not supported.

**Source:** Workload manager (WLM)

**Detecting Module:** IWMC2SSX

**System Action:** Processing continues.

**IWM025I** hh.mm.ss **WLM DISPLAY [**idr**]**text

**Explanation:** 

#### **ACTIVE WORKLOAD MANAGEMENT SERVICE POLICY NAME:** policy-name **ACTIVATED:** yyyy/mm/dd **AT:** hh:mm:ss: **BY:** userid **FROM:** system-name **DESCRIPTION:** policy-description **RELATED SERVICE DEFINITION NAME:** definition\_name **INSTALLED:** yyyy/mm/dd **AT:** hh:mm:ss: **BY:** userid **FROM:** system-name

**WLM VERSION LEVEL:** wlm-level

### **[\*WARNING\* - A POLICY ACTIVATION IS IN PROGRESS BY SYSTEM** system-name**]**

**[\*WARNING\* - SYSTEM CONFIGURATION IS ABNORMAL] \*SYSNAME\* \*MODE\* \*POLICY\* \*WORKLOAD MANAGEMENT STATUS\*** sysname mode policy-name status

The operator issued a DISPLAY WLM command, optionally followed by keyword parameters.

Message information returned:

### **\*WARNING\* - A POLICY ACTIVATION IS IN PROGRESS BY**

**SYSTEM** system-name indicates that although the listed policy is the active policy at this time, another policy has just been activated and this policy will become the current policy momentarily. Issue the DISPLAY WLM command to see what the new active policy is.

**\*WARNING\* - SYSTEM CONFIGURATION IS ABNORMAL** indicates that when you issued a DISPLAY WLM command by itself, exception conditions were detected in one or more systems in the sysplex. This usually happens when

- In a multiple systems sysplex, if there is at least one system running with the active policy and another system is not synchronized with the active policy that system is abnormal
- A system is inactive and its WLM instance in not inactive.

In the message text:

#### hh:mm:ss

The time when the DISPLAY WLM command was issued, in hours(00-23), minutes(00-59), and seconds(00-59).

- idr A 3-digit decimal identifier to be used in a CONTROL C,D command to cancel the status display if it is:
	- Written on typewriter or printer consoles
	- Displayed inline (that is, not in a display area) on a display console

This identifier does not appear when the display is presented in a display area on a display console.

#### policy-name

The name of the active service policy.

**ACTIVATED:** yyyy/mm/dd **AT** hh:mm:ss **BY:** userid **FROM:** actsystem

#### yyyy/mm/dd **AT** hh:mm:ss

The date and time at which the named service policy was activated. This time is based on the time of day (TOD) clock.

#### userid

Userid of the system operator or service administrator who activated the service policy, if available. Note that the userid of the system operator or administrator is not available in all of the environments in which a policy can be activated. A userid value of \*BYPASS\* indicates that the userid is unknown. This can happen when the policy is activated from the operator console while the operator is not logged on to the console.

#### actsysnm

The name of the system on which the service policy activation was initiated.

### description

Description of the active service policy.

### definition\_name

The name of the service definition containing the active service policy.

**INSTALLED:** yyyy/mm/dd **AT** hh:mm:ss **BY:** userid **FROM:** actsystem

### yyyy/mm/dd **AT** hh:mm:ss

The date and time at which the named service definition was installed. This time is based on the time of day (TOD) clock.

#### userid

Userid of the system operator or service administrator who installed the service definition, if available. Note that the userid of the system operator or administrator is not available in all of the environments in which a policy can be activated. A userid value of \*BYPASS\* indicates that the userid is unknown. This can happen when the policy is activated from the operator console while the operator is not logged on to the console.

#### actsysnm

The name of the system on which the service definition was installed.

### **WLM VERSION LEVEL:**wlm-level

The version of workload manager that is running.

#### **\*SYSNAME\*** sysname

The name of the system being displayed.

#### **\*MODE\*** mode

WLM mode in effect. mode has possible values of GOAL, COMPAT or UNDEF. A value of UNDEF indicates that WLM mode is not available (for example, systems running MVS releases prior to SP 5.1).

#### **\*POLICY\*** policy-name

The name of the service policy in effect on this system. DEFAULT if running with the default service policy.

#### **\* WORKLOAD MANAGEMENT STATUS \*** status

Workload management status which is one of the following:

#### **INITIALIZING**

There is no workload management function available because WLM is initializing.

#### **ACTIVE**

The system is processing towards the active service policy.

### **ACTIVE, NOT RUNNING WITH ACTIVE POLICY**

WLM is active, but the active service policy is not available due to one of the following:

- There is no couple data set for WLM.
- This system lost connectivity to the couple data set for WLM.
- The system is connected to the couple data set for WLM but a service policy has not been activated. To activate a service policy, issue a VARY WLM,POLICY=policy-name.
- Activation of the active service policy failed on this system.

 The service definition has over 100 service classes defined.

### **QUIESCE IN PROGRESS**

WLM is in the process of an orderly shutdown.

### **CLEANUP INITIATED BY SYSTEM** system-name

WLM is inactive. Termination was not orderly and another system running WLM is performing recovery actions on behalf of this system where

system-name

The name of the system performing the recovery.

#### **WLM INACTIVE, CLEANUP COMPLETE**

WLM is inactive. It either terminated through an orderly shutdown or cross-system recovery actions have been completed successfully.

#### **WLM STATE UNKNOWN**

A system running WLM has detected that another system running WLM contains unreliable information. When this happens the system with the unreliable information is isolated and its WLM state is set to unknown. Error processing is started to determine the true WLM state for that system.

### **SYSTEM INACTIVE, CLEANUP PENDING**

The system is not currently part of the sysplex. Cross system recovery is scheduled to be performed on this system.

#### **SYSTEM INACTIVE, CLEANUP COMPLETE**

The system is not currently part of the sysplex. However, before the system became inactive cross-system recovery actions were completed successfully.

#### **SYSTEM STATE UNKNOWN**

Actions have been initiated to determine what the state of the system is.

#### **STATUS NOT AVAILABLE**

Either this is a system running a release prior to SP 5.1. or a system is in the process of coming up.

**Source:** Workload manager (WLM)

**Detecting Module:** IWMO2DIS

**System Action:** Processing continues.

**Operator Response:** If you see \*WARNING\* - SYSTEM CONFIG-URATION IS ABNORMAL issue a DISPLAY WLM,SYSTEMS to view status information for all systems in the sysplex.

### **IWM026I WLM WORKLOAD REPORTING RECOVERY - text**

**Explanation:** WLM Workload reporting suffered a severe error. Recovery was attempted.

In the message text:

text

text is one of the following:

### **STARTED**

WLM Workload Reporting recovery has started.

### **SUCCESSFUL**

WLM Workload Reporting recovery was successful.

#### **FAILED**

WLM Workload Reporting recovery failed.

**Source:** Workload manager (WLM)

**Detecting Module:** IWMW3RBD

**System Action:** The system attempts to recover WLM Workload Reporting.

**Operator Response:** If recovery failed, enter a VARY WLM,POLICY=policy-name command to try to recover the WLM Workload Reporting function.

#### **IWM027I TRACE BUFFER SIZE CHANGE FAILED FOR SYSWLM**

**Explanation:** The operator tried to change the CTRACE buffer size and storage was not available.

**Source:** Workload manager (WLM)

**Detecting Module:** IWMC2SSX

**System Action:** Processing continues.

**Operator Response:** Specify a smaller size and issue the command again.

### **IWM028I WLM UNABLE TO JOIN THE SYSPLEX, XCF ERROR, RC =** return-code **RSN =** reason-code

**Explanation:** WLM is unable to join the SYSPLEX because of a failure in the XCF join service (IXCJOIN).

In the message text:

#### return-code

The IXCJOIN return code, as documented in OS/390 MVS Programming: Sysplex Services Reference.

#### reason-code

The IXCJOIN reason code, as documented in OS/390 MVS Programming: Sysplex Services Reference.

#### **Source:** Workload manager

**Detecting Module:** IWMS2TIS

**System Action:** WLM system takes an Abend. If the XCFJOIN fails at NIP time or the Abend happens more that five times, the system enters into a non-restartable wait state.

**Operator Response:** Notify the system programmer.

**System Programmer Response:** if a dump is produced, save it. Otherwise, if the system went into a wait state, take a stand alone dump. Save the hardcopy log. Search problem reporting data bases for a fix to the problem. If no fix exits, contact the IBM support center.

#### **IWM029I** text

**Explanation:** In the message, text is:

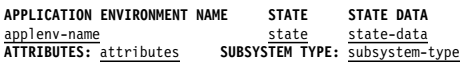

The operator issued a DISPLAY WLM command. In the message text:

hh:mm:ss

The time when the DISPLAY WLM command was issued, in hours(00-23), minutes(00-59), and seconds(00-59).

- idr A 3-digit decimal identifier to be used in a CONTROL C,D command to cancel the status display if it is:
	- Written on typewriter or printer consoles
	- Displayed inline (that is, not in a display area) on a display console

This identifier does not appear when the display is presented in a display area on a display console.

#### **Application Environment Name** applenv-name

The name of the application environment being displayed.

#### **State** state

Specifies the state the application environment is in. For a full discussion of operational considerations for application environments, see "Managing Application Environments" in OS/390 MVS Planning: Workload Management. Any one of the following states is displayed:

#### **AVAILABLE**

This is the default state that exists when a policy is activated. This state indicates that an application environment is available for processing.

#### **REFRESHING**

Indicates WLM is in the process of replacing server address spaces for one of the following reasons:

- You entered a system command to refresh the application environment (VARY WLM, APPLENV=applenvname,REFRESH)
- You installed a service definition that changed the JCL procedure name, start parameters, or server limit of the application environment, and then activated a service policy from the changed service definition.

The system stops all server address spaces and re-starts them.

The VARY WLM command to refresh does not affect server address spaces on systems running in compatibility mode. If you want to refresh those server address spaces, you must cancel and start them with the CANCEL and START operator commands. The application environment remains in the **refreshing** state until all servers on the compatibility mode system are cancelled.

### **QUIESCING**

Indicates WLM is in the process of stopping server address because you entered a system command to quiesce the application environment. (VARY WLM,APPLENV=applenvname,QUIESCE). If server address spaces are active on systems running in compatibility mode, you must cancel them. The application environment remains in the **quiescing** state until all the servers on the compatibility mode system are cancelled.

WLM continues to queue work requests. If you want to stop queueing work, check with the subsystem documentation on how to stop queueing work requests.

To resume processing and undo the quiesce, specify VARY WLM,APPLENV=applenv-name,RESUME

#### **QUIESCED**

Indicates WLM has stopped server address spaces because of a VARY WLM, APPLENV=applenv-name, QUIESCE command.

When an application environment is quiesced, you can make changes to server libraries, the JCL procedure, or other changes which require an inactive server.

WLM continues to queue work requests. If you want to stop queueing work, check with the subsystem documentation on how to stop queueing work requests.

To resume processing and undo the quiesce, specify VARY WLM,APPLENV=applenv-name,RESUME

#### **STOPPING**

Indicates WLM has stopped starting server address spaces because of one or more of the following:

- JCL errors in the procedure to be started for the application environment,
- Coding errors in the server code being run for the application environment
- Reached the internal limit of unexpected server address space terminations.

WLM does not start any new server address spaces. If any server address spaces are running for the application environment, they continue to run and process any incoming work requests.

To resume processing after correcting the error, issue the VARY WLM,APPLENV=applenv-name,RESUME command.

#### **STOPPED**

Indicates WLM has stopped starting server address spaces because of one or more of the following:

- JCL errors in the procedure to be started for the application environment,
- Coding errors in the server code being run for the application environment
- Reached the internal limit of unexpected server address space terminations.

WLM does not start any new server address spaces. If any server address spaces are running for the application environment, they continue to run and process any incoming work requests.

To resume processing after correcting the error, issue the VARY WLM,APPLENV=applenv-name,RESUME command.

#### **RESUMING**

Indicates WLM is resuming processing of the server address spaces because of the VARY WLM,APPLENV=applenv-name,RESUME command.

#### **DELETING**

Indicates WLM is in the process of stopping server address spaces because you deleted the application environment. You installed a service definition in which the application environment was deleted, and then activated a service policy from that service definition.

### **State-data** state-data

Specifies the systems which have not completed a refresh, quiesce, stop, resume, or delete action. A system completes processing a refresh, quiesce, or delete when all server address spaces terminate. A system completes processing a stop or resume action immediately.

When you specify APPLENV=\* on the VARY command, only one line of system names is displayed per application environment. If the application environment has more systems than can fit on one line, the message displays a **+**. To display all of the systems for the application environment, enter a DISPLAY WLM specifying the application environment name.

### **Attributes** attributes

Specifies the following:

### **PROC=**procedure

Specifies the JCL procedure WLM uses to start server address spaces.

#### **MANUAL MODE**

Indicates that you are manually starting server address spaces for the application environment. You did not specify a JCL procedure name for the application environment in the service definition.

**Subsystem-type** subsystem-type

Specifies the subsystem to which the application environment applies.

**Source:** Workload manager

**Detecting Module:** IWME2AID

**System Action:** Processing continues.

**Operator Response:** None.

**System Programmer Response:** None.

**IWM030I** VARY|DISPLAY action **FOR** application-environment **REJECTED,** text

**Explanation:** The vary or display command against an application environment could not be processed for some reason. The rejection text is provided.

In the message text:

#### VARY|DISPLAY

The command name that is being rejected.

#### action

For a display command there is no action provided (action field is blank).

For a vary command the action is what was being performed against the application environment.

If the command is a vary command the action is one of the following:

#### **REFRESH**

Specifies that a REFRESH action is being performed against the application environment.

#### **QUIESCE**

Specifies that a QUIESCE action is being performed against the application environment.

#### **RESUME**

Specifies that a RESUME action is being performed against the application environment.

#### applenv-name

The name of the application environment specified on the command.

#### text

text is one of the following:

### **NOT RUNNING WITH ACTIVE POLICY**

The active service policy is not available due to one of the following:

- WLM is initializing.
- There is no couple data set for WLM.
- This system lost connectivity to the couple data set for WLM.
- The system is connected to the couple data set for WLM but a service policy has not been activated. To activate a service policy, issue a VARY WLM,POLICY=policy-name.
- Activation of the active service policy failed on this system.
- The current service definition has over 100 service classes defined.

### **UNABLE TO SEND MESSAGES TO SYSTEM xxxx**

The system attempted to send the vary or display request to system *xxxx* to handle the request. The system was unable to send the request because the system was either down and in recovery, or XCF message traffic was busy.

#### **ACTION ALREADY IN EFFECT**

The vary request is not accepted because workload management is already performing the requested action for the application environment.

#### **ACTION NOT ALLOWED**

The vary request is not accepted for the current state of the application environment. For example if an application environment is in a QUIESCED state, then you cannot issue a VARY WLM,APPLENV=xxxx,REFRESH.

#### **APPLICATION ENVIRONMENT NOT DEFINED**

The vary or display request is not accepted because an application environment does not exist.

#### **NO APPLICATION ENVIRONMENTS DEFINED**

The vary or display request is not accepted because no application environments exist.

### **WLM COUPLE DATA SET HAS NOT BEEN FORMATTED TO SUPPORT APPLICATION ENVIRONMENTS**

The VARY or DISPLAY request is not accepted because the WLM couple data set has not been formatted to support a LEVEL003 service definition. To format a WLM couple data set for OS/390 Release 3, see OS/390 MVS Planning: Workload Management.

#### **WLM COUPLE DATA SET NOT AVAILABLE**

The vary or display request is not accepted because the current system does not have connectivity to the WLM couple data set.

**Source:** Workload manager (WLM)

**Detecting Module:** IWME2CNM

**System Action:** The system does not process the command.

**Operator Response:** Notify the system programmer.

#### **System Programmer Response:**

If **NOT RUNNING WITH ACTIVE POLICY** appears in the message text and the system has completed initialization, check to see if you have access to the WLM couple data set using the DISPLAY XCF,COUPLE,TYPE=WLM command. If you do not have access to the WLM couple data set then determine what has caused the problem of lost WLM couple data set connectivity and fix it. Once that problem is resolved reissue the command. If you do have connectivity, issue the command again. If the problem persists, search problem reporting data bases for fix for the problem.. If no fix exists, contact the IBM support center.

If **UNABLE TO SEND MESSAGES TO SYSTEM** appears in the message text then the current system attempted to send the vary or display request to a system that is coordinating an application environment action, such as a previously entered VARY or DISPLAY command, or some sort of recovery processing (such as crosssystem recovery). Try issuing the request again at a later time. However if this message appears over a long time period, a problem may exist, so you should search the problem reporting data bases for a fix for the problem. If no fix is found, contact the IBM support center.

If **ACTION ALREADY IN EFFECT** appears in the message text, then the system has already completed the requested action, and no further action is required.

If **ACTION NOT ALLOWED** appears in the message text then the current state of the application environment does not allow the action. For example, the system cannot process a REFRESH action if the application environment is quiescing or is quiesced. You must issue a RESUME command to undo a quiesce.

If **APPLICATION ENVIRONMENT NOT DEFINED** appears in the message text then the application environment is not defined. Make sure that you typed the name exactly as it appears in the active service policy.

If **NO APPLICATION ENVIRONMENTS DEFINED** appears in the message text then no application environments are defined. If you need an application environment, use the WLM ISPF application to add it to the WLM couple data set. Once the application environment is added to the WLM couple data set a policy must be activated to add the application environment to the active policy.

### If **WLM COUPLE DATA SET HAS NOT BEEN FORMATTED TO SUPPORT APPLICATION ENVIRONMENTS** appears in the message text then a WLM couple data set exists but it does not contain definitions for application environments. You must have a definition for the application environment in the active service policy. To use application environments, you must use a WLM couple data set formatted for OS/390 Release 3. To format a WLM couple data set for OS/390 Release 3, see OS/390 MVS Planning: Workload Management.

If **WLM COUPLE DATA SET NOT AVAILABLE** appears in the message test and the system has completed initialization, then check to see if you have access to the WLM couple data set using the DISPLAY XCF,COUPLE,TYPE=WLM command. If you do not have access to the WLM couple data set then determine what has caused the problem of lost WLM couple data set connectivity and fix it. Once that problem is resolved reissue the command. If you do have connectivity, issue the command again. If the problem persists, search problem reporting data bases for fix for the problem.. If no fix exists, contact the IBM support center.

### **IWM031I** VARY|INTERNAL action **FOR** applenv-name **IN PROGRESS**

**Explanation:** A vary command or an internal system action is currently in progress on an application environment.

In the message text:

### **VARY|INTERNAL**

VARY indicates the V WLM,APPLENV command and INTERNAL indicates an internal WLM action.

#### action

One of the following actions:

#### **REFRESH**

Specifies that the system is performing a REFRESH against the application environment because of either VARY command processing, or internal processing. WLM issues an internal refresh when a procedure name or start parameters are changed.

#### **QUIESCE**

Specifies that the system is performing a QUIESCE against the application environment.

#### **RESUME**

Specifies that the system is performing a RESUME against the application environment.

#### **STOP**

Specifies that the system is stopping the creation of new server address spaces because of repeated JCL errors in the start procedure, or failures in the server address spaces.

#### applenv-name

The name of the application environment specified on the command.

**Source:** Workload manager (WLM)

#### **Detecting Module:** IWME2CCO

**System Action:** The system is currently performing a vary command or WLM internal action against an application environment.

### **Operator Response:** None.

**System Programmer Response:** If STOP appears as the action, then you should check the job log for your server address spaces. If you cannot locate a JCL error, then check whether the server address space is encountering other processing errors.

#### **IWM032I** VARY|INTERNAL action **FOR** applenv-name **COM-PLETED**

**Explanation:** WLM has completed processing a vary command or an internal WLM action.

In the message text:

### VARY|INTERNAL

Vary indicates an action from the V WLM,APPLENV command and INTERNAL indicates an internal WLM action.

#### action

The following lists the possible actions shown:

#### **REFRESH**

Specifies that a REFRESH action has completed. All server address spaces in the application environment are terminated and re-started.

### **QUIESCE**

Specifies that a QUIESCE action has completed. The server address spaces have ended. You must do a VARY WLM command specifying RESUME to start the server address spaces again.

#### **RESUME**

Specifies that a RESUME action has completed. Workload management starts server address spaces when they are needed.

#### **STOP**

Specifies that a STOP action has completed. Workload management does not start or stop server address spaces. After you correct the problem, you must issue a VARY WLM command specify RESUME to start and stop server address spaces.

### applenv-name

The name of the application environment specified on the command.

**Source:** Workload manager (WLM)

**Detecting Module:** IWME2CCO

**System Action:** The system has completed performing a vary command or WLM internal action against an application environment.

#### **Operator Response:** None.

**System Programmer Response:** None.

### **IWM033I ERROR FOUND ON WLM COUPLE DATA SET. QUIESCE, RESUME OR REFRESH ACTIONS MAY HAVE BEEN LOST.**

**Explanation:** The system found a corrupted application environment record in the service definition (IWMSVCAE) on the WLM couple data set.

**Source:** Workload manager (WLM)

**Detecting Module:** IWME2CSC

**System Action:** WLM takes a dump to record the problem, reinitializes the application environment record (IWMSVCAE) in the WLM couple data set, and displays message IWM033I to indicate that the WLM application environment information was reinitialized.

Any information including state information in the corrupted application environment record is lost. For example, if the application environment was in a QUIESCED state, any state data is cleared during reinitialization, and the application environment may go back to an AVAILABLE state.

### **Operator Response:** None.

**System Programmer Response:** Collect the dump and search the problem reporting data bases for a fix for the problem. If no fix exists, contact the IBM support center.

### **IWM034I PROCEDURE** procname **STARTED FOR SUB-SYSTEM** subsysname **APPLICATION ENVIRONMENT** applenv-name **PARAMETERS** start-parameters

**Explanation:** WLM has started a procedure for the specified subsystem on behalf of the specified application environment.

In the message text:

#### procname

The name of the procedure that is being started.

#### subsysname

The name of the subsystem that the procedure is being started on behalf.

#### applenv-name

The name of the application environment that the procedure is being started on behalf.

**Note:** In some cases, applenv-name may be SYSBATCH, which is an internal application environment name for batch initiators.

#### start-parameters

The start parameters that are being passed to the procedure that is being started.

**Source:** Workload manager (WLM)

**Detecting Module:** IWME2CRE

**System Action:** None.

**Operator Response:** None.

**System Programmer Response:** None.

### **IWM035I PROCEDURE** procname **NOT STARTED FOR SUB-SYSTEM** subsysname **APPLICATION ENVIRONMENT** applenv-name **PARAMETERS** start-parameters

**Explanation:** WLM attempted to start a server address space but the system was unable to create the address space.

In the message text:

#### procname

The name of the JCL procedure that is being started.

subsysname

The name of the subsystem for which WLM attempted to start the server.

#### applenv-name

The application environment to which the server belonged.

**Note:** In some cases, applenv-name may be SYSBATCH, which is an internal application environment name for batch initiators.

#### **Source:** Workload manager (WLM)

**Detecting Module:** IWME2CRE

**System Action:** WLM retries after 30 seconds.

**Operator Response:** None.

**System Programmer Response:** None.

#### **IWM036I** hh.mm.ss **WLM DISPLAY [**idr**]**text

#### **Explanation:**

**SCHEDULING ENVIRONMENT:** schenvname

### **DESCRIPTION:** description **[AVAILABLE ON SYSTEMS:** sysname sysname sysname**] [NOT AVAILABLE ON ANY SYSTEM]**

The operator issued a DISPLAY WLM,SCHENV command.

In the message text:

#### hh:mm:ss

The time when the DISPLAY WLM command was issued, in hours(00-23), minutes(00-59), and seconds(00-59).

- idr A 3-digit decimal identifier to be used in a CONTROL C,D command to cancel the status display if it is:
	- Written on typewriter or printer consoles
	- Displayed inline (that is, not in a display area) on a display console

This identifier does not appear when the display is presented in a display area on a display console.

### **SCHEDULING ENVIRONMENT:** schenvname

The name of the scheduling environment being displayed.

#### **DESCRIPTION:** description

The description of the scheduling environment.

### **AVAILABLE ON SYSTEMS:** sysname sysname sysname

The systems on which the scheduling environment is available. If a system is not listed then one or more resources are not in the state required by the scheduling environment.

### **NOT AVAILABLE ON ANY SYSTEM**

Indicates the scheduling environment is not available on any system.

**Source:** Workload manager (WLM)

**Detecting Module:** IWMO2DSE

**System Action:** Processing continues.

**Operator Response:** None.

### **IWM037I** hh.mm.ss **WLM DISPLAY [**idr**]**text

#### **Explanation:**

**SCHEDULING ENVIRONMENT:** schenvname **DESCRIPTION:** description

**SYSTEM:** sysname **STATUS: {AVAILABLE| NOT AVAILABLE} {AVAILABLE | NOT AVAILABLE} [REQUIRED CURRENT RESOURCE NAME STATE STATE** resourcereqstate curstate]

### **[INCLUDES NO RESOURCES]**

The operator issued a DISPLAY WLM,SCHENV command with the SYSTEM= keyword.

In the message text:

#### hh:mm:ss

The time when the DISPLAY WLM command was issued, in hours(00-23), minutes(00-59), and seconds(00-59).

- idr A 3-digit decimal identifier to be used in a CONTROL C,D command to cancel the status display if it is:
	- Written on typewriter or printer consoles
	- Displayed inline (that is, not in a display area) on a display console

This identifier does not appear when the display is presented in a display area on a display console.

#### **SCHEDULING ENVIRONMENT:** schenvname

The name of the scheduling environment being displayed.

### **DESCRIPTION:** description

The description of the scheduling environment.

#### **SYSTEM:** systemname

The name of the system being displayed.

### **STATUS: {AVAILABLE | NOT AVAILABLE}**

Indicates whether the scheduling environment is available.

#### resource

Represents a resource name that exists in the scheduling environment.

If the resource name is preceded by an asterisk (**\***) then the current state of the resource does not match the required state.

#### reastate

Indicates the required state of the resource in order for the scheduling environment to be available. The required state has the following possible values:

- ON indicates that the resource state setting must be ON for the resource requirement to be satisfied
- OFF indicates that the resource state setting must be OFF for the resource requirement to be satisfied

#### curstate

Indicates the current state of the resource on the system being displayed. The current state has the following possible values:

- ON if the resource requirement is ON, then this setting will satisfy it
- OFF if the resource requirement is OFF, then this setting will satisfy it
- RESET indicates that resource is in an undefined state (this setting will satisfy neither an ON nor an OFF resource requirement)

#### **INCLUDES NO RESOURCES**

Indicates there are no resources defined in this scheduling environment.

**Source:** Workload manager (WLM)

**Detecting Module:** IWMO2DSE

**System Action:** Processing continues.

**Operator Response:** None.

**IWM038I** hh.mm.ss **WLM DISPLAY [**idr**]**text

### **Explanation:**

**RESOURCE:** resourcename **DESCRIPTION:** description **SYSTEM STATE [SYSTEM STATE] [SYSTEM STATE]** sysname

#### state

The operator issued a DISPLAY WLM,RESOURCE command. In the message text:

hh:mm:ss

The time when the DISPLAY WLM command was issued, in hours(00-23), minutes(00-59), and seconds(00-59).

- idr A 3-digit decimal identifier to be used in a CONTROL C,D command to cancel the status display if it is:
	- Written on typewriter or printer consoles
	- Displayed inline (that is, not in a display area) on a display console

This identifier does not appear when the display is presented in a display area on a display console.

#### **RESOURCE:** resourcename

The name of the resource being displayed.

#### **DESCRIPTION:** description

Description of the resource

#### sysname

The name of the system being displayed. If the SYSTEMS keyword was specified, each active system is displayed.

state

The current state of the resource for the specified system. The state has the following possible values:

- ON if the resource requirement is ON, then this setting will satisfy it
- OFF if the resource requirement is OFF, then this setting will satisfy it
- RESET indicates that resource is in an undefined state (this setting will satisfy neither an ON nor an OFF resource requirement)

**Source:** Workload manager (WLM)

**Detecting Module:** IWMO2DRS

**System Action:** Processing continues.

**Operator Response:** None.

#### **IWM039I RESOURCE** resourcename **IS NOW IN THE** resourcestate **STATE**

**Explanation:** The request to change the resource state has completed successfully. The resource resourcename is now in the resourcestate state. The fields in the message text are:

#### resourcename

The name of the resource which the MODIFY WLM command has changed.

resourcestate

The new resource state.

**Source:** Workload manager (WLM)

**Detecting Module:** IWMS4ANP

**System Action:** Processing continues.

**Operator Response:** None.

**System Programmer Response:** None.

**IWM040I MODIFY FOR** resourcename **REJECTED,** text

**Explanation:** The request to change the resource resourcename is not processed due to the specified rejection text. The fields in the message text are:

resourcename

The name of the resource which the MODIFY WLM command was specifying.

text

text is one of the following:

**RESOURCE IS NOT DEFINED**

The specified resource is not defined to WLM.

**Source:** Workload manager (WLM)

**Detecting Module:** IWMS4ANP

**System Action:** Processing continues.

**Operator Response:** None.

**System Programmer Response:** None.

### **IWM041I WORKLOAD MANAGEMENT ADDRESS SPACE MODIFY COMMAND AVAILABLE**

**Explanation:** The modify command interface for the workload management address space is initialized and can accept modify commands.

**Source:** Workload manager (WLM)

**Detecting Module:** IWMO2TSK

**System Action:** Processing continues.

**Operator Response:** None.

**System Programmer Response:** None.

### **IWM042I MODIFY WLM REJECTED, SYSTEM systemname IS ALREADY PERFORMING A MODE SWITCH**

**Explanation:** The request to change the workload management mode in effect was not processed because the system systemname is busy performing a prior request. The fields in the message text are:

systemname

The name of the system on which the MODIFY WLM command was issued.

**Source:** Workload manager (WLM)

**Detecting Module:** IWMP2MFY

**System Action:** Processing continues.

**Operator Response:** None.

**System Programmer Response:** None.

#### **IWM043I DISPLAY WLM REJECTED,** text

**Explanation:** A DISPLAY WLM command was rejected for the reason given by text. The possible reasons are:

### **SCHEDULING ENVIRONMENT** name **IS NOT DEFINED**

The specified scheduling environment is not defined in the service definition.

#### **RESOURCE** name **IS NOT DEFINED**

The specified resource name is not defined in the service definition.

- **NO SCHEDULING ENVIRONMENTS FOUND THAT MATCH** name No scheduling environments are defined that match the specified pattern.
- **NO RESOURCES FOUND THAT MATCH** name

No resources are defined that match the specified pattern.

**NO SCHEDULING ENVIRONMENTS ARE DEFINED** No scheduling environments are defined in the service definition.

# **NO RESOURCES ARE DEFINED**

No resources are defined in the service definition.

### **NO DATA IS AVAILABLE FOR SYSTEM** sysname

No information is available for the specified system.

**Source:** Workload manager (WLM)

**Detecting Module:** IWMO2DRS, IWMO2DSE

**System Action:** Processing continues.

**Operator Response:** Check that parameters are specified correctly.

**System Programmer Response:** None.

#### **IWM044E SCHEDULING ENVIRONMENT DATA ON SYSTEM** system **IS DAMAGED REASON CODES** code1 code2

**Explanation:** During recovery from a failure, workload manager detected damage to its scheduling environment data structures. This message is accompanied by message IWM045E or IWM046E, which further describes the error and the action taken by WLM.

In the message text:

system

The name of the system on which the data is damaged.

code1 code2

Diagnostic information for use by IBM.

**Source:** Workload manager (WLM)

#### **Detecting Module:** IWMS4VSE

**System Action:** An SVC dump is taken.

**System Programmer Response:** Search problem reporting data bases for a fix for the problem. If no fix exists, contact the IBM Support Center.

### **IWM045E SCHEDULING ENVIRONMENT SUPPORT ON SYSTEM** system **IS DISABLED**

**Explanation:** During recovery from a failure, workload manager detected damage to its scheduling environment data structures. Workload manager was unable to recover the data. This message is accompanied by message IWM044E which contains diagnostic data about the error.

In the message text:

system

The name of the system on which the data is damaged.

**Source:** Workload manager (WLM)

**Detecting Module:** IWMS4FIX, IWMS4TSK

**System Action:** Processing continues with no scheduling environments defined.

**System Programmer Response:** To re-enable scheduling environments take one of the following actions:

- IPL
- Re-install the current service definition and activate a policy. If activation is successful, use the MODIFY WLM command to modify each resource to its proper state.

### **IWM046E ALL RESOURCES ON SYSTEM** system **ARE PLACED IN THE RESET STATE**

**Explanation:** During recovery from a failure, workload manager detected damage to its scheduling environment data structures. Workload manager was unable to recover resource states for the system named in the message. This message is accompanied by message IWM044E, which contains diagnostic data about the error.

In the message text:

system

The name of the system on which the data is damaged.

**Source:** Workload manager (WLM)

**Detecting Module:** IWMS4VSE

**System Action:** Processing continues with all resources on the named system initialized to the reset state. Work that uses scheduling environments cannot be scheduled to the named system until the resources are modified to the proper states.

**System Programmer Response:** Use the MODIFY WLM command to modify each resource to its proper state.

### **IWM047E WLM NOT RUNNING WITH ACTIVE POLICY, WLM COUPLE DATA SET CANNOT BE USED BY THIS SYSTEM**

**Explanation:** The WLM policy in the WLM couple data set is in use by one or more systems in the sysplex and this system cannot activate it. One of the following conditions exists:

- The system lost connectivity to the WLM couple data set
- Activation of the service policy failed
- The current service definition has over 100 service classes defined.

**Source:** Workload manager (WLM)

**Detecting Module:** IWMP2TSK

**System Action:** WLM is active, but the active service policy is not available.

### **System Programmer Response:** Use D

XCF,COUPLE,TYPE=WLM to determine if connectivity to the WLM couple data set exists. If not reestablish connectivity.

If a problem exists with the activation of a service policy, then message IWM012E appears. Re-enter the VARY WLM,POLICY= command. If the problem persists, search problem reporting data bases for a fix for the problem. If no fix exists, contact the IBM support center.

### **IWM048E WLM RUNNING IN GOAL MODE WITH THE DEFAULT POLICY**

**Explanation:** The system is in goal mode and is using the default WLM policy. One of the following conditions exist:

- The system does not have a WLM couple data set, or does not have connectivity to the WLM couple data set
- A WLM policy has not been activated since the WLM couple data set was formatted.

**Source:** Workload manager (WLM)

**Detecting Module:** IWMP2TSK

### **System Programmer Response:** Use DISPLAY

XCF,COUPLE,TYPE=WLM to determine if a WLM couple data set exists. If it does not, check the specification of the WLM couple data set in the COUPLExx parmlib member.

If a WLM couple data set does exist, use the VARY WLM, POLICY= command to activate a policy. If a problem exists with the activation, message IWM012E will appear.

# **IXC Messages**

### **IXC101I SYSPLEX PARTITIONING IN PROGRESS FOR** sysname **REQUESTED BY** jobname **REASON:** reason

**Explanation:** XCF is removing a system from the sysplex.

### In the message text:

#### sysname

The name of the system XCF is removing from the sysplex.

### jobname

The name of the job that requested the sysplex partition.

#### reason

The reason the system is being removed from the sysplex:

### **LOSS OF COUPLE DATA SET**

System sysname could not function in the sysplex because of failure(s) of the primary and alternate (if available) couple data set.

### **LOSS OF CONNECTIVITY**

XCF initiated a request to remove system sysname from the sysplex because it lost signalling connectivity to one or more other systems in the sysplex.

### **OPERATOR VARY REQUEST**

An operator requested that system sysname be removed from the sysplex.

#### **SYSTEM STATUS UPDATE MISSING**

XCF initiated a request to remove system sysname from the sysplex because XCF detected missing system status updates for sysname. This indicates that the system may have failed.

### **LOSS OF ETR**

An operator requested that sysname be removed from the sysplex because it lost access to the external time reference (ETR).

### **SYSTEM ENTERED WAIT STATE**

System sysname entered a wait state.

### **SYSTEM DETECTED AS NO LONGER IN SYSPLEX**

System sysname was removed from the sysplex. XCF could not determine the reason.

### **POLICY INITIATED REQUEST**

XCF processor resource/systems manager (PR/SM) policy initiated the request to remove the system from the sysplex.

#### **SFM STARTED DUE TO STATUS UPDATE MISSING**

System sysname was removed from the sysplex as required by the sysplex failure management policy because the system was not updating its status at regular intervals.

### **SFM INITIATED DUE TO SIGNALLING FAILURE**

System sysname was removed from the sysplex as required by the sysplex failure management policy because the sysplex had to be reconfigured in order to resolve a signalling connectivity failure in the sysplex.

### **A NEW SYSTEM IS DETECTED RUNNING ON THE SAME CPC**

System sysname was removed from the sysplex because it was determined that another MVS system was running on the same CPC image which system sysname was previously running.

### **Source:** XCF

**Detecting Module:** IXCS4TSK

**System Action:** The system continues processing without the removed system.

**Operator Response:** If the system programmer requests it, obtain a stand-alone dump.

**System Programmer Response:** Look for and correct any problems with the ETR clock, signalling paths, or couple data set. If the problem persists, search problem reporting data bases for a fix for the problem. If no fix exists, contact the IBM Support Center. Provide the stand-alone dump.

### **IXC102A XCF IS WAITING FOR SYSTEM** sysname **DEACTI-VATION. REPLY DOWN WHEN MVS ON** sysname **HAS BEEN SYSTEM RESET.**

**Explanation:** XCF is removing a system from the sysplex. The system which is to be removed must be system reset before the operator replies DOWN to this message. The system reset is needed to ensure that the MVS system image being removed from the sysplex no longer has the capability to perform I/O to devices which may be shared with other systems that remain active in the sysplex.

In the message text:

#### sysname

The name of the system XCF is removing from the sysplex.

#### **Source:** XCF

**Detecting Module:** IXCS2WTO

**System Action:** Processing continues. The system is not removed from the sysplex until the operator performs a system reset and replies DOWN.

**Operator Response:** Before replying **DOWN**, a system reset must be performed on system sysname. Perform the hardware SYSTEM RESET or LOAD (IPL) function to ensure that system sysname is reset. If system sysname is to be dumped (e.g., via Standalone Dump), take care to perform a SYSTEM-RESET-NORMAL or LOAD-NORMAL function that does not clear the system storage. Once system sysname is system reset, reply **DOWN**.

Note that several acceptable alternatives to SYSTEM RESET or LOAD exist. You may reply **DOWN** after any action or condition listed below occurs for system sysname:

- SYSTEM RESET-NORMAL
- LOAD-NORMAL
- INITIATION OF STANDALONE DUMP (via LOAD-NORMAL)
- SYSTEM RESET-CLEAR
- LOAD-CLEAR
- SYSTEM-IML
- POWER-ON-RESET
- NO POWER to CPC where system sysname resides
- Deactivation of the logical partition where system sysname resides
- Reset of the logical partition where system sysname resides.

Depending on your hardware and your hardware operational procedures, the above functions may be invoked explicitly or implicitly. For example, on an HMC you may implicitly perform one of the above hardware functions by dragging a CPC object or an image object

and dropping the object on the ACTIVATE task. The hardware function performed depends on the activation profile associated with the object.

It is important to note that, if system sysname is in a disabled wait state, that is not, by itself, sufficient to guarantee that system sysname can no longer access I/O devices that may be shared with other active systems in the sysplex. However, if the system is configured so that a system reset is automatically performed when a disabled wait state is entered, then that is sufficient and there is no need to manually reset the system again.

### **IXC105I SYSPLEX PARTITIONING HAS COMPLETED FOR** sysname **- PRIMARY REASON:** text **- REASON FLAGS:** flags

**Explanation:** XCF removed a system from the sysplex.

In the message text:

sysname

The name of the system that XCF removed from the sysplex.

flags

Information that IBM might request for diagnosis.

#### **LOSS OF COUPLE DATA SET**

System sysname could not function in the sysplex because of failure(s) of the primary and alternate (if available) couple data set.

### **LOSS OF CONNECTIVITY**

XCF initiated a request to remove system sysname from the sysplex because it lost signalling connectivity to one or more other systems in the sysplex.

#### **OPERATOR VARY REQUEST**

An operator requested that system sysname be removed from the sysplex.

### **SYSTEM STATUS UPDATE MISSING**

XCF initiated a request to remove system sysname from the sysplex because XCF detected missing system status updates for sysname. This indicates that the system may have failed.

### **LOSS OF ETR**

An operator requested that sysname be removed from the sysplex because it lost access to the external time reference (ETR).

### **SYSTEM ENTERED WAIT STATE**

System sysname entered a wait state.

### **SYSTEM DETECTED AS NO LONGER IN SYSPLEX**

System sysname was removed from the sysplex. XCF could not determine the reason.

### **POLICY INITIATED REQUEST**

XCF processor resource/systems manager (PR/SM) policy initiated the request to remove the system from the sysplex.

### **SYSTEM REMOVED BY SYSPLEX FAILURE MANAGEMENT BECAUSE ITS STATUS UPDATE WAS MISSING**

System sysname was removed from the sysplex as required by the sysplex failure management policy because the system was not updating its status at regular intervals.

### **SYSTEM REMOVED BY SYSPLEX FAILURE MANAGEMENT BECAUSE OF A SIGNALLING CONNECTIVITY FAILURE IN THE SYSPLEX**

System sysname was removed from the sysplex as required by the sysplex failure management policy because the sysplex had to be reconfigured in order to resolve a signalling connectivity failure in the sysplex.

### **SYSTEM REMOVED BECAUSE A NEW MVS SYSTEM WAS DETECTED RUNNING ON THE SAME CPC IMAGE**

System sysname was removed from the sysplex because it was determined that another MVS system was running on the same CPC image on which system sysname was previously running.

### **Source:** XCF

**Detecting Module:** IXCS4TSK

**System Action:** The sysplex continues processing without the removed system.

**Operator Response:** If the system programmer request it, obtain a stand-alone dump.

**System Programmer Response:** Look for and correct any problems with the ETR clock, signalling paths, or couple data sets.

If the problem persists, search problem reporting data bases for a fix for the problem. If no fix exists, contact the IBM Support Center. Provide the stand-alone dump.

#### **IXC201A RESPECIFY COUPLE SYSTEM PARAMETER, REPLY COUPLE=**xx

**Explanation:** XCF cannot initialize this system into the sysplex because the current COUPLExx parmlib member is unusable. A previous message states why the current COUPLExx parmlib member cannot be used.

In the message text:

xx The suffix identifying the COUPLE parmlib member.

**Source:** XCF

**Detecting Module:** IXCI2PRM

**System Action:** System initialization stops until the operator specifies a new COUPLExx parmlib member.

#### **Operator Response:** Do one of the following:

- Reply COUPLExx, where xx is either:
	- The same suffix to try the same COUPLExx parmlib member again.
	- A different suffix to specify an alternate COUPLExx parmlib member, if there is one available. Then notify the system programmer.
- If there is no alternate COUPLExx parmlib member, notify the system programmer, who will correct the COUPLExx parmlib member. Provide any preceding informational messages.

After the system programmer corrects the COUPLExx parmlib member, respecify it.

If it is necessary to reIPL to correct the COUPLExx parmlib member, specify COUPLE=00 to IPL the system in XCF-local mode. Make sure the data set is protected with adequate serialization.

 Have another system that shares access to the SYS1.PARMLIB data set fix any errors in the COUPLExx parmlib member in error. Then reply COUPLE=xx to specify the same COUPLExx parmlib member.

**System Programmer Response:** Do one of the following:

- If there is an alternate COUPLExx parmlib member available, have the operator specify the alternate. Correct the current COUPLExx parmlib member.
- If there is no alternate COUPLExx parmlib member available, correct the COUPLExx parmlib member before system initialization can continue. Look for a preceding message explaining the

problem. When the parmlib member is correct, ask the operator to respecify it.

### **IXC202I SYSPLEX** sysplex-name **IS FULL WITH** nnn **SYSTEMS**

**Explanation:** A system is trying to join the sysplex, but the sysplex is full. No more systems can join the sysplex.

The system might also issue this message when:

- The sysplex is waiting for XCF to clean up resources for a system that is leaving the sysplex. In this case, the system also issues message IXC402D.
- A system is trying to join the wrong sysplex.

In the message text:

#### sysplex-name

The name of the sysplex.

nnn

The number of systems currently defined to the sysplex.

#### **Source:** XCF

**Detecting Module:** IXCS2SEL

**System Action:** System initialization stops. The system issues message IXC207A to prompt the operator for a new COUPLE=xx parmlib member.

**Operator Response:** If the sysplex is waiting for XCF to clean up resources for a system leaving the sysplex, see the operator response for message IXC402D. Then reply to message IXC207A to respecify the current COUPLExx parmlib member.

Notify the system programmer.

**System Programmer Response:** If the system must be added to sysplex sysplex-name, one or more systems must first be removed. Enter the command DISPLAY XCF,SYSPLEX to display the name and status of each of the systems in the sysplex. Enter the command VARY XCF, sysname, OFFLINE to save a system from the sysplex, if appropriate.

### **IXC203I** sysname **IS CURRENTLY {ACTIVE|IPLING} IN THE SYSPLEX**

**Explanation:** This system is trying to join the sysplex, but the system name, sysname, is already in use in the sysplex. A system name must be unique within a sysplex.

This error may mean that a system is joining the wrong sysplex, or that this system just reIPLed with message IXC402D outstanding on the other systems in the sysplex.

In the message text:

#### sysname

The system name that is not unique within the sysplex.

#### **ACTIVE**

There is already a system sysname active in the sysplex.

#### **IPLING**

There is already a system sysname IPLing into the sysplex.

### **Source:** XCF

**Detecting Module:** IXCI2SEL

**System Action:** The system issues message IXC207A to prompt the operator for a new COUPLExx parmlib member.

**Operator Response:** Do one of the following:

- If this system just reIPLed, look for message IXC402D on the other systems in the sysplex. See the operator response for message IXC402D. Then reply to message IXC207A to respecify the current COUPLExx parmlib member.
- Respond to the outstanding replies or notify the system programmer.
- Verify that the system parameter options specified on this IPL were correct. Notify the system programmer.

**System Programmer Response:** Look at the DISPLAY command output to determine the name being used by each system in the sysplex. If another system is already correctly using the name, do one of the following:

- Change the SYSNAME system parameter in the IEASYSxx parmlib member to a unique name within the sysplex. Make sure the global resource serialization parameters specify the new name correctly. Then ask the operator to reIPL the system with the updated CONFIG=xx member.
- If this system must have the name sysname, remove the other system named sysname from the sysplex.

### **IXC204I I/O ERROR WHILE READING THE COUPLE**xx **PARMLIB MEMBER**

**Explanation:** XCF detected an I/O error while trying to read the COUPLExx parmlib member during system initialization.

In the message text:

xx The suffix identifying the COUPLE parmlib member.

**Source:** XCF

**Detecting Module:** IXCI2PRM

**System Action:** XCF stops using COUPLExx and issues message IXC201A to prompt the operator for a new COUPLExx parmlib member.

**Operator Response:** Notify the system programmer.

**System Programmer Response:** Look at the logrec error records for the I/O error.

Correct the I/O error and ask the operator to reIPL, or respond to message IXC201A with a new COUPLExx parmlib member.

If the problem persists, search problem reporting data bases for a fix for the problem. If no fix exists, contact the IBM Support Center.

### **IXC205I SYNTAX ERROR IN COUPLE**xx**:** text

**Explanation:** The system is being IPLed with the COUPLExx parmlib member. XCF detected a syntax error in the parmlib member with the suffix xx.

In the message text:

xx The suffix identifying the COUPLE parmlib member.

#### statement

The statement in error.

 $n$  The line number of the COUPLExx parmlib member in error.

input

Up to ten characters of the line in error.

#### **IMPROPER USE OF COMMENTS**

Comment delimiters are not balanced. A significant portion of the data in the parmlib member may be ignored.

**PREMATURE END OF FILE DETECTED. INCOMPLETE PCOUPLE KEYWORD IGNORED.**

The PCOUPLE keyword is incomplete.

### **PREMATURE END OF FILE DETECTED. INCOMPLETE ACOUPLE KEYWORD IGNORED.**

The ACOUPLE keyword is incomplete.

### **IMPROPER USE OF RIGHT PARENTHESIS FOR THE VALUE OF KEYWORD IN STATEMENT** statement**. THE FOLLOWING TEXT IN LINE** n **WAS IN ERROR:** input**.**

A right parenthesis was used incorrectly for a keyword value in a statement in the COUPLExx parmlib member. The right parenthesis was probably missing. The statement containing the incorrect right parenthesis can be:

- COUPLE
- PATHIN
- PATHOUT
- $\cdot$  LOCALMSG
- CLASSDEF

### **STATEMENT TYPE NOT RECOGNIZED OR NO VALID DELIM-ITER AFTER STATEMENT TYPE. THE FOLLOWING TEXT IN LINE** n **WAS IN ERROR:** input**.**

Either an unknown statement type was specified or the delimiter after the statement is not valid.

### **KEYWORD NOT RECOGNIZED IN STATEMENT** statement **OR NO VALID LEFT PARENTHESIS AFTER KEYWORD. THE FOL-LOWING TEXT IN LINE** n **WAS IN ERROR:** input**.**

Either an unknown keyword was specified or the delimiter after the keyword is not valid.

#### **Source:** XCF

#### **Detecting Module:** IXCI2PRM

**System Action:** If one of the following appears in the message text, the system ignores the PCOUPLE or ACOUPLE keyword and continues processing in XCF-local mode.

- **PREMATURE END OF FILE DETECTED. INCOMPLETE PCOUPLE KEYWORD IGNORED**
- **PREMATURE END OF FILE DETECTED. INCOMPLETE ACOUPLE KEYWORD IGNORED**

Otherwise, XCF stops using the COUPLExx parmlib member and issues message IXC210A to prompt the operator for a new one.

**Operator Response:** Notify the system programmer.

**System Programmer Response:** Correct the COUPLExx parmlib member and ask the operator to reIPL the system with the same COUPLExx parmlib member.

### **IXC206I THE COUPLE**xx text

**Explanation:** XCF detected an incorrect keyword value member while a system was being IPLed into the sysplex.

In the message text:

xx The suffix identifying the COUPLE parmlib member.

#### keyword

The keyword in error.

 $n$  The line in the COUPLExx parmlib member containing the error.

#### dev

The duplicate device number.

### keytype

The keyword type in error.

#### classname

The name of the transport class.

#### item

The name of the item in error.

### name

The name of the transport class or group in error.

#### strucname

The name of the structure.

### parmlib

The name of the parmlib member.

#### statement

The statement in error.

**KEYWORD** keyword **IS ERRONEOUS: SYSPLEX NAME IS NOT VALID. ERROR IN LINE** n**.** The sysplex name specified on the SYSPLEX keyword is not a

valid sysplex name.

### **KEYWORD** keyword **IS ERRONEOUS: PRIMARY DATA SET NAME OR VOLUME IS NOT VALID. ERROR IN LINE** n**.** On the PCOUPLE keyword, one of the following is incorrect:

- The data set specified is not valid.
- The volume serial specified is not a valid volume serial.

#### **KEYWORD** keyword **IS ERRONEOUS: DEVICE NUMBER MUST BE THREE OR FOUR HEX DIGITS. ERROR IN LINE** n**.** The device number(s) for the signalling paths are not valid.

## **KEYWORD** keyword **IS ERRONEOUS: ALTERNATE DATA SET NAME OR VOLUME IS NOT VALID. ERROR IN LINE** n**.**

On the ACOUPLE keyword, one of the following is incorrect:

- The data set specified is not valid.
- The volume serial specified is not a valid volume serial.

### **KEYWORD** keyword **IS ERRONEOUS: MAXMSG VALUE MUST BE IN RANGE 1 TO 999999. ERROR IN LINE** n**.** The MAXMSG value is not valid.

- **KEYWORD** keyword **IS ERRONEOUS: CLASS NAME IS NOT VALID. ERROR IN LINE** n**.** The class specified on the CLASS keyword is not a valid class name.
- **KEYWORD** keyword **IS ERRONEOUS: TIME INTERVAL MUST BE IN RANGE 3 TO 86400 SECONDS. ERROR IN LINE** n**.** The time interval specified is not valid.
- **KEYWORD** keyword **IS ERRONEOUS: RETRY LIMIT MUST BE IN RANGE 3 TO 255. ERROR IN LINE** n**.** The RETRY limit value specified is not valid.
- **KEYWORD** keyword **IS ERRONEOUS: CLEANUP INTERVAL MUST BE IN RANGE 0 TO 86400 SECONDS. ERROR IN LINE** n**.**

The interval specified for CLEANUP is not valid.

- **KEYWORD** keyword **IS ERRONEOUS: CLASSLEN MUST BE IN RANGE 0 TO 62464. ERROR IN LINE** n**.** The transport class length specified for CLASSLEN is not valid.
- **KEYWORD** keyword **IS ERRONEOUS: GROUP NAME IS NOT VALID. ERROR IN LINE** n**.** The group specified on the GROUP keyword is not a valid group name.
- **KEYWORD** keyword **IS ERRONEOUS: DUPLICATE KEYWORD IS SPECIFIED. ERROR IN LINE** n**.** The indicated keyword was specified more than once.

### **KEYWORD** keyword **IS ERRONEOUS: OPNOTIFY VALUE CANNOT BE LESS THAN INTERVAL VALUE. ERROR IN LINE** n**.**

The value specified for OPNOTIFY is less than the value specified for INTERVAL. The system cannot notify the operator of a system failure before the system detects the failure.

### **KEYWORD** keyword **IS ERRONEOUS: TOO MANY CLASS DEFI-NITIONS, LIMIT IS 62 NON DEFAULT CLASSES. ERROR IN LINE**  $n$ .

Too many transport classes are defined in the COUPLExx parmlib member. The maximum does not include the default class.

**KEYWORD** keyword **IS ERRONEOUS: TOO MANY GROUPS DEFINED, LIMIT IS 2045. ERROR IN LINE** n**.** There are too many groups assigned to transport classes in the COUPLExx parmlib member.

### **KEYWORD** keyword **IS ERRONEOUS: GROUP COULD NOT BE ADDED DUE TO STORAGE CONSTRAINTS. ERROR IN LINE** n**.**

XCF could not obtain the storage needed to add this group.

### **KEYWORD** keyword **IS ERRONEOUS: TYPE NAME IS NOT VALID. ERROR IN LINE** n**.**

The type name specified on the TYPE keyword is not valid. The TYPE keyword is associated with the DATA statement.

### **KEYWORD** keyword **IS ERRONEOUS: CTRACE PARMLIB MEMBERS MUST BEGIN WITH 'CT' AND CHARACTERS 4-6 MUST BE 'XCF' OR 'XES' AND CHARACTERS 7-8 CAN BE ANY VALID CHARACTERS. ERROR IN LINE** n**.**

A CTRACE parmlib member name was incorrect. The CTRACE parmlib member name must be in format CTyXCFxx or CTyXESxx.

**KEYWORD** keyword **IS ERRONEOUS: STRUCTURE NAME IS NOT VALID. ERROR IN LINE** n**.**

The structure name specified on the STRUCTURE keyword is not valid.

#### **KEYWORD** keyword **IS ERRONEOUS: VMCPUIDTOLERATION VALUE MUST BE YES OR NO**

The VMCPUIDTOLERATION keyword value must be either YES or NO.

**KEYWORD** keyword **IS ERRONEOUS: REQUIRED KEYWORD IS MISSING**

The indicated required keyword was not specified in the parmlib member.

**KEYWORD** keyword **IS ERRONEOUS: DUPLICATE DEVICE SPECIFIED:** dev**. ERROR IN LINE** n**.** Device number, dev, was specified more than once in the

COUPLExx parmlib member.

**KEYWORD TYPE IN DATA IS ERRONEOUS: DUPLICATE TYPE SPECIFIED:** keytype**. ERROR IN LINE** n**.**

The type name for keyword TYPE has been specified more than once. The TYPE keyword is associated with the DATA statement.

**KEYWORD** keyword **IS ERRONEOUS: DUPLICATE LOCALMSG SPECIFIED FOR CLASS** classname**. ERROR IN LINE** n**.** More than one LOCALMSG statement was coded for a transport class. Only one LOCALMSG statement can be coded per class.

### **KEYWORD** keyword **IS ERRONEOUS:** item name **IS NOT DEFINED. ERROR IN LINE** n**.**

A necessary item was not specified on the CLASSDEF statement.

**KEYWORD** keyword **IS ERRONEOUS:** item name **IS MULTIPLY DEFINED. ERROR IN LINE** n**.** A transport class name was specified on more than one CLASSDEF statement.

### **KEYWORD** keyword **IS ERRONEOUS:** item name **IS MULTIPLY SPECIFIED. ERROR IN LINE** n**.**

A group name was specified more than once on the same CLASSDEF statement.

**KEYWORD** keyword **IS ERRONEOUS: DUPLICATE STRUCTURE NAME SPECIFIED:** strucname**. ERROR IN LINE** n**.** Structure name, strucname, was specified more than once in the COUPLExx parmlib member.

### **KEYWORD** keyword **IS ERRONEOUS: DEVICE AND STRNAME ARE MUTUALLY EXCLUSIVE. ERROR IN LINE** n**.** DEVICE and STRNAME cannot be coded on the same PATHOUT or PATHIN statement in the COUPLExx parmlib member.

### **KEYWORD** keyword **IS ERRONEOUS: DUPLICATE SPECIFICA-TION FOR THE** parmlib**XX PARMLIB MEMBER. ERROR IN LINE** n**.**

Parmlib member, parmlib, was specified more than once.

statement **STATEMENT AT LINE** n **IS ERRONEOUS: EITHER THE DEVICE OR STRNAME KEYWORD MUST BE SPECIFIED** Either the DEVICE or STRNAME keyword must be specified on the indicated statement type.

### **Source:** XCF

**Detecting Module:** IXCI2PRM

**System Action:** XCF stops using the COUPLExx parmlib member. The system issues message IXC201A to prompt the operator for a new COUPLExx parmlib member.

**Operator Response:** Correct the error indicated in the message or notify the system programmer.

**System Programmer Response:** Correct the COUPLExx parmlib member or specify a new one. Then ask the operator to reIPL the system with the corrected COUPLExx parmlib member.

### **IXC207A XCF INITIALIZATION IS RESTARTED. RESPECIFY COUPLE SYSTEM PARAMETER, REPLY** couple=xx**.**

**Explanation:** Previous message(s) describe why XCF initialization was restarted. The system requires a new COUPLExx parmlib member to restart XCF initialization.

In the message text:

couple=xx

The suffix for the alternate COUPLExx parmlib member.

**Source:** XCF

### **Detecting Module:** IXCI2PRM

**System Action:** System initialization stops until the operator specifies a COUPLExx parmlib member.

**Operator Response:** Reply **COUPLE=**xx, where xx is either:

- The same suffix to try the same COUPLExx parmlib member again.
- A different suffix to specify an alternate COUPLExx parmlib member, if there is one available. Then notify the system programmer.

If you are IPLing in order to correct the COUPLExx parmlib member, specify COUPLE=00 to IPL the system in XCF-local mode.

### **IXC208I THE RESPONSE TO MESSAGE** message **IS INCORRECT:** reply text

**Explanation:** The operator entered an incorrect response to a message.

In the message text:

### message

The message identifier.

#### reply

The incorrect response.

#### text

One of the following:

#### **IS NOT A VALID ACTION**

The operator entered an incorrect response to a preceding message.

#### **IS NOT A VALID INTERVAL**

The operator entered an incorrect interval in reply to a preceding message.

### **IS THE CURRENT SYSTEM, DOWN IS NOT VALID**

The operator response, DOWN, is not a valid reply to message IXC409D for the current system.

#### **IS NOT ONE OF THE SPECIFIED SYSTEMS**

The operator specified an incorrect system in reply to message IXC409D.

### **IS NOT THE SPECIFIED SYSTEM**

The operator specified an incorrect system in reply to message IXC426D.

#### **Source:** XCF

**Detecting Module:** IXCL1DSI, IXCL1SRV, IXCL2LHN, IXCL2RC, IXCO1VCP, IXCS2IN, IXCS2WTO, IXCT1CON

**System Action:** The system reissues the message that received an incorrect reply.

**Operator Response:** See the operator response for message message and respond accordingly, if applicable.

### **IXC209I PARMLIB MEMBER COUPLE**xx **IS EMPTY**

**Explanation:** The COUPLExx parmlib member specified contains no text.

In the message text:

xx The suffix identifying the COUPLE parmlib member.

**Source:** XCF

### **Detecting Module:** IXCI2PRM

**System Action:** XCF stops using the COUPLExx parmlib member and prompts the operator for a new one with message IXC201A.

**Operator Response:** Notify the system programmer.

**System Programmer Response:** Do one of the following:

- Correct the COUPLExx parmlib member.
- Specify a different COUPLExx parmlib member.

Ask the operator to reIPL with the correct or updated COUPLExx parmlib member.

### **IXC210I UNKNOWN ERROR WHILE PARSING THE COUPLE**xx **PARMLIB MEMBER**

**Explanation:** An unexpected error occurred while the system was processing the COUPLExx parmlib member.

In the message text:

xx The suffix identifying the COUPLE parmlib member.

**Source:** XCF

**Detecting Module:** IXCI2PRM

**System Action:** XCF stops using the COUPLExx parmlib member and prompts the operator for a new one with message IXC201A.

**Operator Response:** Notify the system programmer. Obtain a stand-alone dump, if the system programmer requests it.

**System Programmer Response:** Search problem reporting data bases for a fix for the problem. If no fix exists, contact the IBM Support Center. Provide the stand-alone dump. Provide a copy of the COUPLExx parmlib member.

### **IXC211A SYNTAX ERROR IN COUPLE SYSTEM PARAM-ETER. REPLY COUPLE=XX.**

**Explanation:** XCF could not process the specified COUPLExx parmlib member because of an error in the specification. The COUPLExx suffix is not correct.

**Source:** XCF

**Detecting Module:** IXCI2PRM

**System Action:** System initialization stops until the operator specifies a valid COUPLExx parmlib member.

**Operator Response:** Reply COUPLE=xx where xx is the suffix of the COUPLExx parmlib member.

### **IXC212I SYSTEM WILL CONTINUE IPLING IN XCF-LOCAL MODE. NO PCOUPLE KEYWORD OR PRIMARY DATA SET NAME WAS SPECIFIED IN THE COUPLE**xx **PARMLIB MEMBER.**

**Explanation:** A system was trying to join the sysplex, but XCF found no PCOUPLE keyword or primary data set name specified in the COUPLExx parmlib member. The system cannot join the sysplex without these required items. This system can IPL only in XCF-local mode.

In the message text:

xx The suffix identifying the COUPLE parmlib member.

**Source:** XCF

**Detecting Module:** IXCI2PRM

**System Action:** The system IPLs in XCF-local mode.

**Operator Response:** If this system was supposed to IPL in XCF-local mode, no response is needed.

If this system was supposed to join a sysplex, correct the parmlib member to specify a PCOUPLE keyword and a primary couple data set. ReIPL when notified by the system programmer, using the corrected COUPLExx parmlib member.

**System Programmer Response:** If necessary, you can prevent the system from IPLing in XCF-local mode by using the PLEXCFG=MULTISYSTEM system parameter. Ask the operator to reIPL the system with the corrected parmlib member.

#### **IXC213I INTERNAL XCF COMPONENT ERROR**

**Explanation:** XCF encountered an error during system initialization. **Source:** XCF

**Detecting Module:** IXCI2PRM

**System Action:** System initialization stops.

**Operator Response:** Notify the system programmer. Specify a new COUPLExx parmlib member to initialize the system.

**System Programmer Response:** Search problem reporting data bases for a fix for the problem. If no fix exists, contact the IBM Support Center.

### **IXC214I COUPLE**xx **IS THE CURRENT COUPLE PARMLIB MEMBER**

**Explanation:** COUPLExx is the name of the XCF COUPLE parmlib member.

In the message text:

xx The suffix identifying the COUPLE parmlib member.

#### **Source:** XCF

**Detecting Module:** IXCI2PRM

**System Action:** XCF uses COUPLExx as the COUPLE parmlib member.

### **IXC215I &SYSCLONE ID** &sysclone\_text **IS ALREADY IN USE BY SYSTEM** system\_name

**Explanation:** The system issues this message during system initialization to indicate that the substitution text for the &SYSCLONE system symbol is being used by another system in the sysplex. The system issues this message only once, no matter how many other systems are using the same substitution text for &SYSCLONE.

#### In the message text:

#### &sysclone\_text

The substitution text for the &SYSCLONE system symbol.

system name

The name of the system in the sysplex that is using the specified substitution text for the &SYSCLONE system symbol.

### **Source:** XCF

#### **Detecting Module:** IXCI2PH2

**System Action:** If your installation specified, on the IEASYM statement in the LOADxx parmlib member, that the system is to display a message if the substitution text for &SYSCLONE is not unique, the system issues messages IXC214I and IXC201A to prompt for a new COUPLExx parmlib member. Otherwise, system initialization continues.

**System Programmer Response:** If your installation specified that the system is to display a message if the substitution text for &SYSCLONE is not unique, do one of the following:

- Respond to message IXC201A with a suffix of a COUPLExx member that indicates XCF-local mode for the initializing system. (The default member, COUPLE00, specifies XCF-local mode.) After system initialization is complete, correct the value of &SYSCLONE in the IEASYMxx parmlib member. Then reIPL the system, using the COUPLExx parmlib member that you specified on the original IPL.
- If the SYS1.PARMLIB data set for this system is accessible from another system that is already initialized (the system may or may not be part of the same sysplex), update the substitution

text for &SYSCLONE, from the other system, in the IEASYMxx member. Then reIPL this system.

• If the duplicate &SYSCLONE substitution text is acceptable to your installation, update the SYSPLEX statement in the LOADxx parmlib member to indicate that the system is not to check for unique &SYSCLONE substitution texts.

Otherwise, no action is necessary.

### **IXC216I SYSPLEX NAME** sysplex\_loadxx **FROM COUPLExx IS NOT THE SAME AS THE SYSPLEX NAME SPECI-FIED IN LOADxx,** sysplex\_couplexx

**Explanation:** The system issues this message during system initialization to indicate that the sysplex name specified in the LOADxx parmlib member is not the same as the sysplex name specified in the COUPLExx parmlib member.

In the message text:

sysplex\_loadxx

The sysplex name specified on the SYSPLEX statement in the LOADxx parmlib member.

sysplex\_couplexx

The sysplex name specified on the SYSPLEX statement in the COUPLExx parmlib member.

#### **Source:** XCF

#### **Detecting Module:** IXCI2PRM

**System Action:** The system issues messages IXC214I and IXC207A to prompt for a new COUPLExx parmlib member.

**System Programmer Response:** Respond to message IXC207A with the suffix of a valid COUPLExx parmlib member. Ensure that the SYSPLEX statement in the COUPLExx member specifies the same sysplex name that is specified on the SYSPLEX statement in LOADxx.

### **IXC217I &SYSCLONE ID** &sysclone\_text **IS NOT UNIQUE WITHIN THE SYSPLEX**

**Explanation:** The system issues this message during system initialization to indicate that two or more other systems in the sysplex did not specify unique substitution texts for the &SYSCLONE system symbol. This system has a unique substitution text for &SYSCLONE. The two or more systems with duplicate &SYSCLONE values did not require unique substitution texts for &SYSCLONE.

In the message text:

#### &sysclone\_text

The substitution text for the &SYSCLONE system symbol.

#### **Source:** XCF

**Detecting Module:** IXCI2PH2

**System Action:** If your installation specified, on the IEASYM statement in the LOADxx parmlib member, that the system is to display a message if the substitution text for &SYSCLONE is not unique, the system issues messages IXC214I and IXC201A to prompt for a new COUPLExx parmlib member. Otherwise, system initialization continues.

**System Programmer Response:** Do one of the following:

• Respond to message IXC201A with a suffix of a COUPLExx member parmlib member that indicates XCF-local mode for the initializing system. (The default member, COUPLE00, specifies XCF-local mode.) After system initialization is complete, and if duplicate &SYSCLONE substitution text is acceptable to your installation, update the SYSPLEX statement in the LOADxx

parmlib member to indicate that the system is not to check for unique &SYSCLONE substitution texts. Then reIPL the system, using the COUPLExx parmlib member that you specified on the original IPL.

- If this system's SYS1.PARMLIB data set is accessible from another system that is already initialized (the system may or may not be part of the same sysplex), update the SYSPLEX statement in the LOADxx parmlib member to indicate that the system is not to check for unique &SYSCLONE substitution texts. Then reIPL the system, using the COUPLExx parmlib member that you specified on the original IPL.
- Remove, from the sysplex, the systems that have duplicate &SYSCLONE substitution texts. Then respond to message IXC201A with a suffix of a COUPLExx parmlib member that you specified on the original IPL.

### **IXC218I SYSTEM STATUS FOR SYSPLEX** plexname **AT** currdate currtime**:** sysname1 hh.mm.ss state

**Explanation:** This message displays the systems in the sysplex that this system was attempting to join.

In the message text:

#### plexname

Name of the sysplex this system is attempting to join.

# currdate

Date when this system attempted to join the sysplex.

#### currtime

Time at which this system attempted to join the sysplex.

### sysname1

A system in the sysplex.

#### hh.mm.ss

Timestamp of its last status update.

#### state

One of the following:

#### **BEING REMOVED**

XCF is removing the system from the sysplex. This can mean:

- A VARY XCF, sysname command was entered to remove the system from the sysplex.
- The system lost signalling connectivity to the other systems in the sysplex.
- The system lost access to the common clock being used by the sysplex.

### **MNTR DETECT STOP**

The system has not updated its status on the couple data set within the time interval specified on that system's COUPLExx parmlib member. This can mean:

- The system is issuing an SVC dump.
- The system is going through reconfiguration.
- A spin loop is occurring.
- The operator pressed stop.
- The system is in a restartable wait state.
- The system lost access to the couple data set.

#### **BEING CLEANED UP**

XCF is in the process of removing a system from the sysplex.

#### **ACTIVE**

The system is running and has updated its status on the couple data set within the last time interval as defined in the system's COUPLExx parmlib member.

### **Source:** XCF

**System Action:** The system issues prompt IXC207A.

**Operator Response:** If this system is listed among the systems in IXC218I, XCF has determined that a system by that name is already in the sysplex. This could mean two things:

- 1. This system was IPLed with a system name that duplicates an active system
- 2. The other system with this system's name was intended to be removed from the sysplex prior to this system's IPL.

Either re-IPL this system with a different system name or partition the other system and reset it. At that point, you can respecify your COUPLExx parmlib member in response to IXC207A and bring that system into the sysplex.

### **System Programmer Response:** Issue D R,R from another system.

- If IXC102A is outstanding, this would indicate that the partitioning process has started, but is waiting for the operator to confirm that it is finished before allowing the system to rejoin the sysplex.
- If IXC102A is not outstanding, then the IPLing system duplicates an active system. Either it must be partitioned and reset, or the IPLing system must be re-IPLed with a different name.

### **IXC220W XCF IS UNABLE TO CONTINUE: WAIT STATE CODE:** www **REASON CODE:** reason-code**,** text

**Explanation:** XCF found a severe error.

In the message text:

#### www

The wait state code.

#### reason-code

The reason code describing the error.

#### task-id

The task-id of the failing task

### **AN OPERATOR REQUESTED PARTITIONING WITH THE VARY XCF COMMAND**

The operator entered a VARY XCF command for this system.

### **LOSS OF CONNECTIVITY WAS DETECTED**

The last signalling path between this system and one or more others in the sysplex failed. The operator requested that this system be removed from the sysplex in response to IXC409D.

XCF also issues message IXC467I or message IXC307I, or both messages, on either this system or the other system where connectivity was lost. Messages IXC467I and IXC307I describe reasons for the signalling path loss.

### **LOSS OF COUPLE DATA SET WAS DETECTED**

The system found an error in the primary couple data set. Either no alternate couple data set was available or the alternate also failed. The couple data set must be preserved and dumped. XCF also issues message IXC253I or IXC257I.

#### **SYSPLEX PARTITIONING OCCURRED DURING IPL**

This system could not join the sysplex because of errors found during the initialization process. Other messages accompany this message to explain the error.
## **AN XCF ERROR IN SYSPLEX PARTITIONING, THIS SYSTEM WAS TARGETED**

An unexpected error occurred while XCF was trying to remove this system from the sysplex.

### **THIS SYSTEM RECOGNIZED THAT IT WAS REMOVED FROM THE SYSPLEX**

The system record could not be used because XCF is removing the system from the sysplex.

### **THE SYSTEM MONITOR DISABLED INTERRUPT EXIT COULD NOT BE ESTABLISHED**

XCF was not able to establish the system monitor disabled interrupt exit. The needed clock was probably not available.

### **THE SYSTEM MONITOR STATUS TABLE (SMST) WAS DESTROYED**

An internal error damaged system data in the SMST.

## **THE SYSTEM WAS RUNNING IN ETR SYNCHRONIZATION MODE WITH A PARTICULAR ETRID AND NOW A NEW ETRID IS IN USE**

The system changed from external time reference (ETR) synchronous mode to ETR-local mode and back to ETR synchronous mode, but the new ETR clock identifier (ETRID) does not match the old one. The system does not allow another system to go into ETR synchronization mode if the clock identifiers do not match.

## **AN ETR FAILURE ON ANOTHER SYSTEM HAS OCCURRED. THE OPERATOR HAS RESTARTED THAT SYSTEM. ALL OTHER SYSTEMS ARE STOPPED.**

Another system is removing this system from the sysplex because of an external time reference (ETR) failure. When there is an ETR failure, only one system can remain in the sysplex. The remaining system removes all others from the sysplex.

### **ONE OF THE XCF DATA SPACES WAS OUT OF STORAGE** An XCF data space ran out of storage.

## **COUPLE DATA SET SWITCH ERROR OCCURRED DURING INITIALIZATION**

XCF found an unrecoverable error while switching couple data sets during initialization of this system into the sysplex. The couple data set must be preserved and dumped.

## **NONE OF THE VALID CONFIGURATIONS IS PERMITTED**

XCF encountered an unrecoverable error. As a result, the system will not allow any of the sysplex configurations specified on the PLEXCFX system parameter.

### **THIS SYSTEM IS TRYING TO JOIN A SYSPLEX THAT IS NOT ACCEPTING MORE SYSTEMS**

This system is trying to join a sysplex that contains an active system that will not let other systems join. This can be caused by one of the following:

- The active system is not running with the external time reference (ETR) hardware facility, so no other systems can join because of the lack of ETR synchronization. The only way for this system to join the sysplex is to connect the active system to an ETR clock in synchronization mode. Then the operator can reIPL this system.
- The active system was IPLed in MONOPLEX mode. The only way for this system to join this sysplex is to reIPL the active system in multisystem mode. The operator can then reIPL this system.

#### **EXTERNAL CALLER REQUESTED WAIT STATE TO BE LOADED** XCF issues this wait state for a non-XCF program that

requested XCF services to remove a system from the sysplex.

### **THIS SYSTEM WAS REMOVED FROM THE SYSPLEX AS REQUIRED BY THE PR/SM POLICY**

XCF issues this wait state when automatic action to remove a system from the sysplex was initiated in accordance with information specified in the PR/SM policy.

### **THIS SYSTEM WAS REMOVED FROM THE SYSPLEX AS REQUIRED BY THE SYSPLEX FAILURE MANAGEMENT POLICY BECAUSE ITS STATUS UPDATE WAS MISSING** XCF issues this wait state when automatic action to remove a system from the sysplex was initiated in accordance with information specified in the Sysplex Failure Management policy, because the system was not updating its system status at regular intervals.

## **THIS SYSTEM WAS REMOVED FROM THE SYSPLEX AS REQUIRED BY THE SYSPLEX FAILURE MANAGEMENT POLICY BECAUSE OF A SIGNALLING CONNECTIVITY FAILURE IN THE SYSPLEX**

XCF issues this wait state when automatic action to remove a system from the sysplex was initiated in accordance with information specified in the Sysplex Failure Management policy, in response to a signalling connectivity failure in the sysplex.

## **LOSS OF COUPLE DATA SET FOR CFRM WAS DETECTED**

The system found an error in the primary couple data set for CFRM. Either no alternate couple data was available or the alternate also failed. The couple data set must be preserved and dumped. The couple data set for CFRM must be preserved and dumped. XCF may also issue message IXC253I or IXC257I.

## **UNKNOWN REASON CODE**

An unknown reason code was received, this is the result of an internal error.

**A TASK IN THE XCFAS ADDRESS SPACE HAS FAILED AND CANNOT BE RECOVERED. TASK IDENTIFIER:** task-id**.** An XCF task task-id failed and cannot be recovered.

## **Source:** XCF

## **Detecting Module:** IXCM2LWT

**System Action:** The system enters a nonrestartable wait state code. The system issues other messages prior to the wait state that explain the problem.

**Operator Response:** Notify the system programmer. If the system programmer requests it, obtain a stand-alone dump, specifying:

DUMP DATASPACES OF ASID('XCFAS') DUMP RANGE(ALL) IN ASID('XCFAS')

ReIPL the system.

If one of the following appears in the message text, dump the couple data set.

- COUPLE DATA SET SWITCH ERROR OCCURS DURING INITIALIZATION
- LOSS OF COUPLE DATA SET WAS DETECTED
- LOSS OF COUPLE DATA SET FOR CFRM WAS DETECTED

For this message text, the couple data set for CFRM should be preserved and dumped. Use the ADRDSSU utility.

To dump the couple data set, use the ADRDSSU utility in the following JCL:

//DUMP JOB MSGLEVEL=(1,1) //STEP1 EXEC PGM=ADRDSSU,REGION=4M //SYSPRINT DD SYSOUT=\ //DD1 DD DISP=SHR, VOL=SER=SHR001, UNIT=3380 //SYSIN DD  $\star$ PRINT DATASET(SYS1.PRIMARY) INDDNAME(DD1)  $/$ 

See DFSMS/MVS DFSMSdss Storage Administration Reference for more information on the ADRDSSU utility.

**System Programmer Response:** See the system programmer response for other messages preceding this message.

Format the stand-alone dump with the IPCS COUPLE commands, including the exception parameters.

Search problem reporting data bases for a fix for the problem. If no fix exists, contact the IBM Support Center. Provide the IPCS COUPLE reports and the stand-alone dump.

### **IXC230I WAITING FOR SYSTEM** sysname **TO BE PARTI-TIONED FROM THE SYSPLEX**

**Explanation:** While this system was trying to join the sysplex it detected that it is running on the same CPC image as the active system sysname. It has attempted to initiate the partition of that system. It will wait for the partition to complete and attempt to join the sysplex again.

Note that this message might be issued if you have altered the TOD clock or sysplex timer to a time earlier than the system previously was using. If either the TOD clock or the sysplex timer has been regressed, you can avoid this message by waiting the amount of regressed time before re-IPLing or by reformatting the sysplex couple data set.

In the message text:

sysname

The system name of the system that was previously running on the same CPC image as the current system.

## **Source:** XCF

**Detecting Module:** IXCI2RIP

**System Action:** The system will wait for the partition to complete. If the partition completes, the system will join the sysplex. If the partition does not complete in a timely manner, then the system issues message IXC231I.

### **IXC231I TIMED OUT WAITING FOR SYSTEM** sysname **TO BE PARTITIONED FROM THE SYSPLEX**

**Explanation:** This system has stopped waiting for system sysname to be partitioned from the sysplex. This system will not be able to join the sysplex until system sysname has been partitioned out of the sysplex.

Note that this message might be issued if you have altered the TOD clock or sysplex timer to a time earlier than the system previously was using. If either the TOD clock or the sysplex timer has been regressed, you can avoid this message by waiting the amount of regressed time before re-IPLing or by reformatting the sysplex couple data set.

In the message text:

sysname

The system name of the system that was previously running on the same CPC image as the current system.

**Source:** XCF

**Detecting Module:** IXCI2RIP

**System Action:** The system issues prompt IXC207A requesting that you specify a new COUPLExx parmlib member to restart XCF initialization. The system also issues IXC218I and IXC203I, which give additional information about the system and the sysplex.

**Operator Response:** Respond to message IXC207A, specifying the new COUPLExx parmlib member. IXC218I and IXC203I contain information that can be used to respond to IXC207A.

### **IXC240I IF XCF-LOCAL MODE INITIALIZATION IS DESIRED,** text

**Explanation:** XCF could not process the COUPLExx parmlib member because of an error. This message is issued to inform the operator that either a reply of COUPLE=\*\* to the message or a reIPL with a specification of COUPLE=\*\* and PLEXCFG=XCFLOCAL will allow the system to initialize using the IBM-supplied XCF defaults. This may be needed to correct any parmlib errors that otherwise cause the IPL to fail. Note that the XCF defaults will configure the system for XCF-local mode only if permitted by the PLEXCFG system initialization specification and any other system component specifications that need to be set to allow XCF-local mode. The COUPLE=\*\* specification will also allow the sysplex name specified in LOADxx to be used.

In the message text:

## **REPLY 'COUPLE=\*\*' TO THE FOLLOWING PROMPT**

A reply of COUPLE=\*\* is suggested because PLEXCFG will allow XCF-local mode.

## **RE-IPL WITH 'PLEXCFG=XCFLOCAL' AND 'COUPLE=\*\*'**

The COUPLE=\*\* specification attempts to configure the system in XCF-local mode, and the PLEXCFG specification prevented XCF-local mode.

### **RE-IPL WITH 'PLEXCFG=XCFLOCAL' AND 'COUPLE='\*\*' ALONG WITH ANY OTHER SPECIFICATIONS NEEDED TO SUPPORT XCF-LOCAL MODE**

The COUPLE=\*\* specification attempts to configure the system in XCF-local mode, and a system component prevented XCF-local mode.

# **Source:** XCF

**Detecting Module:** IXCI2PRM

**System Action:** XCF issues message IXC201A, IXC207A, or IXC211A at which point initialization stops and waits for a valid reply.

**Operator Response:** Either re-IPL the system or reply to message IXC201A, IXC207A, or IXC211A when issued.

**System Programmer Response:** None.

## **IXC241I UNABLE TO PROCESS 'COUPLE=\*\*' SPECIFICA-TION BECAUSE** text

**Explanation:** XCF could not process the COUPLE=\*\* specification because the resultant XCF-local mode system configuration was prevented. The message text indicates whether a system component or the PLEXCFG specification prevented XCF-local mode. If COUPLE=\*\* is still desired and the message text indicates that PLEXCFG is the reason, then a re-IPL with a PLEXCFG specification that allows XCF-local mode will likely succeed. If a system component prevented XCF-local mode, then changing the initialization parameters for the component to allow XCF-local mode may be needed along with COUPLE=\*\* and PLEXCFG=XCFLOCAL.

In the message text, text is one of the following:

# **THE PLEXCFG SPECIFICATION PREVENTED XCF-LOCAL MODE**

The COUPLE=\*\* specification attempts to configure the system in XCF-local mode, and the PLEXCFG specification prevented XCF-local mode.

## **A SYSTEM COMPONENT PREVENTED XCF-LOCAL MODE**

The COUPLE=\*\* specification attempts to configure the system in XCF-local mode, and a system component prevented XCF-local mode.

## **OF AN UNKNOWN REASON**

The reason that COUPLE=\*\* was not accepted could not be determined.

### **Source:** XCF

#### **Detecting Module:** IXCI2PRM

**System Action:** XCF issues message IXC201A, IXC207A, or IXC211A at which point system initialization stops and waits for a valid reply.

**Operator Response:** Either re-IPL the system or respond to message IXC201A, IXC207A, or IXC211A when issued.

**System Programmer Response:** None

## **IXC242I XCF UNABLE TO BUILD SAF AUTHORIZATION PROFILES UNDER THE FACILITY CLASS FOR APPLICATION** applname **SECURITY AUTHORI-ZATION FACILITY RETURNED RC =** saf-return-code **THE SECURITY PRODUCT RETURNED RC =** product-return-code **RS =** product-reason-code

**Explanation:** XCF has attempted to have in-storage security profiles built. SAF returned an unsuccessful return code.

In the message text:

### applname

The name of the application requesting the authorization checking.

saf-return-code

The return code from the SAF call.

#### product-return-code

The return code from the security product.

### product-reason-code

The reason code from the security product.

#### **Source:** XCF

#### **Detecting Module:** IXCI2JST

**System Action:** XCF will continue its initialization. XCF does not attempt to build the security profiles again.

**Operator Response:** Notify the system programmer.

**System Programmer Response:** See the appropriate security products messages and codes manual for detailed information.

## **IXC244E XCF CANNOT USE {PRIMARY | ALTERNATE} SYSPLEX COUPLE DATA SET** dsname**, {ON VOLSER** volser**, | VOLSER N/A,}** text

**Explanation:** XCF could not open the data set indicated and will attempt to continue to IPL the system without it.

In the message text:

dsname

The name of the couple data set.

volser

The DASD volume where the data set resides, if known. (It may be unknown when the master catalog is used to determine the volser, but the data set has not been cataloged.)

### text

One of the following:

### **CONTINUING THE IPL USING SPECIFIED ALTERNATE AS PRIMARY**

XCF is attempting to use the data set that was specified as the Alternate in the COUPLExx parmlib member as the Primary Sysplex couple data set, because the specified Primary could not be opened.

## **CONTINUING THE IPL WITHOUT AN ALTERNATE**

XCF could not open the data set specified as the Alternate in the COUPLExx parmlib member, and is continuing without it.

### **Source:** XCF

**System Action:** XCF issues message IXC255I, giving the details of the OPEN error which occurred for the specified data set and attempts to continue the IPL without it.

**Operator Response:** Contact the system programmer.

**System Programmer Response:** Determine why the open of the specified data set failed. If the name or volume serial of the data set is incorrect in the COUPLExx parmlib member, correct it before the next IPL. If the data set name and volser are valid, but the data set is on a volume that is inaccessible, format a new Sysplex couple data set on another volume, update the COUPLExx parmlib member, and use the SETXCF COUPLE,ACOUPLE command to add it to the current sysplex.

While the sysplex is running with only one Sysplex couple data set, it is exposed to errors on that device that could bring down the entire sysplex.

### **IXC245I INITIALIZATION OF SYSPLEX COUPLE DATA SET** dsname **ON VOLSER** volser **DEVICE** device **IS** nnn**% COMPLETE. TIME:** time **SECONDS, DIAG:** <sup>x</sup>

**Explanation:** One minute has passed since initialization of the indicated sysplex couple data set began or since the last IXC245I message was issued. The message indicates the amount of initialization progress that has been made. Note that the percentage complete is an estimate and may not be an exact value.

## In the message text:

### dsname

The name of the sysplex couple data set that is being initialized.

volser

The volume serial number of the direct access storage device (DASD) on which the sysplex couple data set resides.

#### device

The device address of the direct access storage device (DASD) on which the sysplex couple data set resides.

#### nnn

Percentage of initialization complete.

time

The amount of time, in seconds, that has been spent so far initializing the specified sysplex couple data set.

<sup>x</sup> Diagnostic data.

**Source:** XCF

#### **Detecting Module:** IXCL1DSX

**System Action:** The system continues initialization of the sysplex couple data set.

**Operator Response:** This is an information message for which no response is expected. However, if initialization of the sysplex couple data set is taking longer that expected, you might want to notify the system programmer.

**System Programmer Response:** There are many factors that contribute to the amount of time required to initialize a sysplex couple data set. If the initialization time is longer than expected, check for changes that might have caused it. (For example, increases in the size of the sysplex couple data set, changes to DASD, changes to the DASD control unit, or volume contention might increase initialization time.)

If the elapsed time is seen as a problem, search problem reporting data bases for a possible problem in XCF couple data set initialization. If no fix exists, contact the IBM Support Center.

### **IXC246E** typename **COUPLE DATA SET** dsname **ON VOLSER** volser**, DEVN**devnum**, HAS BEEN EXPERIENCING I/O DELAYS FOR** delaysec **SECONDS.**

**Explanation:** XCF has been attempting to read or write to the couple data set of the type specified for the number of seconds stated. However, the I/O has not completed within the time allotted by the I/O timing facility. Currently, this time is set to one-third of the System Failure Detection Interval, or 15 seconds, whichever is smaller.

In the message text:

#### typename

The type of data contained in the data set.

#### dsname

The name of the couple data set.

#### volser

The DASD volume where the data set resides.

#### devnum

The DASD device number where the data set resides.

### delaysec

The number of seconds of delay.

**Source:** XCF

## **Detecting Module:** IXCL1SIO

**System Action:** XCF will attempt to retry the failing I/O for five minutes. If no I/O completes to the data set in that time, XCF removes the data set from use.

**Operator Response:** Notify the system programmer.

**System Programmer Response:** If the device on which the couple data set is experiencing an expected delay, no action may be necessary. However, the I/O which is being delayed is critical to the health of the sysplex, and the delay may cause performance problems for users of sysplex services. If the delay is not expected, device or control unit diagnostics should be examined to remove the cause of the delay. If no I/O completes to the data set within five minutes, XCF will remove the data set from use. If BOTH primary and alternate data sets are removed, that function will be unavailable to the sysplex. For Sysplex and CFRM couple data sets, the loss of both data sets will cause every system in the sysplex to load a nonrestartable wait state. If a data set is removed, the SETXCF COUPLE,ACOUPLE operator command should be used to install a new alternate for that type as soon as possible.

## **IXC247D REPLY U to ACCEPT USE OR D TO DENY USE OF THE COUPLE DATA SET FOR** typename**.**

**Explanation:** This system attempted to initialize a couple data set for the specified type and determined that the data set might be in use by another sysplex. Message IXC248E, which precedes this message, indicates the name of the data set that is possibly in use by another sysplex.

In the message text:

#### typename

The type of data contained in the couple data set.

#### **Source:** XCF

#### **Detecting Module:** IXCL1OWN

**System Action:** Initialization of the couple data set stops until the operator replies to message IXC247D.

**Operator Response:** Choose one of the following replies:

**U** To continue initialization of the couple data set.

Allowing initialization to continue on a couple data set that is in use by another sysplex causes the other sysplex to lose access to the data set, which might cause the system(s) in that sysplex to enter a wait state.

**D** To stop initialization of the couple data set.

If initialization is stopped, either the data set will not be brought on as an alternate couple data set or the type will not be started.

If an incorrect reply is entered, the system issues message IXC208I to notify the operator of the error. The system then reissues message IXC247D.

Notify the system programmer.

**System Programmer Response:** This message occurs because the couple data set is or was being used by another sysplex, or the couple data set was previously used by this sysplex but there is no longer a record of its use.

## **IXC248E COUPLE DATA SET** dsname **ON VOLSER** volser **FOR** typename **MAY BE IN USE BY ANOTHER SYSPLEX.**

**Explanation:** XCF tried to initialize a data set as a primary or alternate couple data set, but found information in it that indicates that the data set is either currently in use by another sysplex or was at one time in use by another sysplex.

In the message text:

#### dsname

The name of the couple data set.

volser

The DASD volume where the couple data set resides.

#### typename

The type of data contained in the couple data set.

#### **Source:** XCF

**Detecting Module:** IXCL1OWN

**System Action:** Message IXC247D follows this message; XCF prompts the operator to see if it is acceptable to use this couple data set for the specified type.

**Operator Response:** Notify the system programmer.

**System Programmer Response:** If the couple data set was being used by another sysplex, do one of the following to prevent a reoccurrence:

- Change the COUPLExx member so that it does not reference the same couple data set for both sysplexes.
- Ensure that the operator does not specify the wrong couple data set on the SETXCF command.

**IXC249I ERROR PROCESSING COUPLE DATA SET** dsname **ON VOLSER** volser **FOR** typename**: INCONSISTENT DATA FOR** recordname**,**record-occurrence number**,**subrecordname**,**subrecord-occurrence number**,**errorcode

**Explanation:** XCF tried to initialize a data set as a primary or alternate couple data set, but found a problem with the data set.

In the message text:

#### dename

The name of the couple data set.

#### volser

The DASD volume where the data set resides.

#### typename

The type of data contained in the data set.

#### **INCONSISTENT DATA FOR**

Data was read from the couple data set which is not consistent.

#### recordname

The name of the record which could not be read.

### record-occurrence number

The number of the recordname in error.

#### subrecordname

The name of the subrecord which could not be read.

#### subrecord-occurrence number

The number of the subrecord name in error.

#### errorcode

A code identifying the type of error.

#### **Source:** XCF

#### **Detecting Module:** IXCL1AAR

**System Action:** If this is a primary couple data set, XCF will attempt to resolve the inconsistency by repairing the data from information contained on the alternate couple data set. If there is no alternate or if this error was on an alternate couple data set, then XCF will not be able to repair the inconsistency. If the inconsistency is not repaired, the couple data set is not placed into use. If the inconsistency is repaired, the couple data set is placed into use and initialization continues.

**Operator Response:** If the couple data set was placed into use then no further action is required. If the couple data set was not placed into use use then notify the system programmer and dump the couple data set. See the operator response to message IXC220W for the correct JCL to dump the couple data sets.

**System Programmer Response:** If the couple data set was placed into use then no further action is required. Otherwise IBM service should be contacted. A dump of the the failing couple data set should be provided along with the information in the above message. One possible cause of the problem is a system reset of a system that had I/O active to the couple data set. Once all diagnostic information has been collected, the couple data set may be reformatted.

#### **IXC250I ALTERNATE COUPLE DATA SET REQUEST FAILED FOR DATA SET** dsname **FOR** typename**:** text

**Explanation:** XCF could not make a data set available as an alternate couple data.

In the message text:

# dsname The name of the data set.

#### typename

The type of data contained in the data set.

#### **ANOTHER ALTERNATE COUPLE DATA SET REQUEST IS CUR-RENTLY BEING PROCESSED**

The system is already trying to make a couple data set available as the alternate couple data set.

### **THE NEW ALTERNATE DATA SET COULD NOT BE OPENED**

The system was unable to open data set dsname. The data set cannot be used.

#### **THE NEW ALTERNATE DATA SET IS CURRENTLY IN USE AS THE PRIMARY DATA SET**

Data set *dsname* is already in use as the primary couple data set. It cannot be used as the alternate couple data set.

### **THE NEW ALTERNATE DATA SET IS CURRENTLY IN USE AS THE ALTERNATE DATA SET**

Data set *dsname* is already in use as the alternate couple data set. The request is ignored.

### **COULD NOT WRITE SYSTEM STATUS RECORD(S) OR LOCK BLOCK(S)**

The system was unable to initialize *dsname* by writing the system status record(s) or lock block(s) to it. The data set cannot be used.

## **COULD NOT CLEAR THE RECOVERY LOCK BLOCKS ON THE NEW ALTERNATE DATA SET**

The system was unable to initialize *dsname* by clearing the recovery lock blocks. The data set cannot be used.

## **COULD NOT CLEAR THE SYSPLEX LOCK BLOCKS ON THE NEW ALTERNATE DATA SET**

The system was unable to initialize dsname by clearing the sysplex lock blocks. The data set cannot be used.

### **COULD NOT CLEAR THE LOCK BLOCKS ON THE NEW ALTER-NATE DATA SET**

The system was unable to initialize *dsname* by clearing the sysplex lock blocks. The data set cannot be used.

### **COULD NOT WRITE A SEQUENCE NUMBER TO THE NEW ALTERNATE DATA SET**

The system was unable to initialize *dsname* by writing a sequence number to it. The data set cannot be used.

#### **THE NEW ALTERNATE DATA SET COULD NOT BE SYNCHRO-NIZED WITH THE PRIMARY DATA SET**

The system was unable to initialize dsname by synchronizing it with the primary data set. The data set cannot be used.

## **REQUIRED RECORDS COULD NOT BE READ FROM THE NEW ALTERNATE DATA SET**

The system was unable to read required records from data set dsname. The data set cannot be used.

### **CONSISTENCY CHECKING FAILED FOR THE NEW ALTERNATE DATA SET**

Data set dsname failed consistency checking. The data set cannot be used.

## **THE FORMAT TOD IN THE NEW ALTERNATE DATA SET IS INCORRECT**

The format time-of-day (TOD) stamp in alternate couple data set dsname does not match the format TOD stamp for the primary couple data set. The data set cannot be used.

### **THE SYSTEM IS IN XCF-LOCAL MODE**

The system is in XCF-local mode, and cannot use couple data sets. The request is rejected.

### **THE CAUSE OF THE FAILURE IS UNKNOWN**

XCF could not determine why the couple data set request failed.

#### **PERMANENT ERROR PROCESSING IS CURRENTLY ACTIVE FOR THIS DATA TYPE**

XCF is currently processing a permanent error for this data type.

#### **COULD NOT GAIN OWNERSHIP OF THE DATA**

The system was unable to gain ownership of the data for type typename within dsname. The data set cannot be used.

#### **Source:** XCF

### **Detecting Module:** IXCL1AA

**System Action:** XCF may already have removed from use the old alternate couple data set for the specified type of data, so the sysplex may be running without an alternate couple data set.

**Operator Response:** Notify the system programmer.

**System Programmer Response:** Make a different alternate data set available, or delete and reformat data set dsname to make it available.

If the problem persists, search problem reporting data bases for a fix for the problem. If no fix exists, contact the IBM Support Center.

### **IXC251I NEW ALTERNATE DATA SET** dsname **FOR** typename **HAS BEEN MADE AVAILABLE**

**Explanation:** A new alternate couple data set, *dsname*, was successfully defined.

In the message text:

#### dsname

The name of the data set that XCF made available.

### typename

The type of data contained in the data set.

#### **Source:** XCF

#### **Detecting Module:** IXCL1AA

**System Action:** XCF is using data set *dsname* as the alternate couple data set.

### **IXC253I {PRIMARY|ALTERNATE} COUPLE DATA SET** dsname **FOR** typename **IS BEING REMOVED BECAUSE OF text**

**Explanation:** A couple data set failed. XCF is removing it from the sysplex.

In the message text:

#### **PRIMARY**

XCF is removing the primary couple data set from the sysplex.

#### **ALTERNATE**

XCF is removing the alternate couple data set from the sysplex.

#### dsname

The name of the couple data set that XCF is removing from the sysplex.

#### typename

The type of data contained in the data set.

#### sysname

The name of the system that initiated the request or detected the error.

**AN UNKNOWN ERROR DETECTED BY SYSTEM** sysname An error that cannot be determined.

### **AN I/O ERROR DETECTED BY SYSTEM** sysname I/O error on the couple data set.

### **INCONSISTENT INFORMATION DETECTED BY SYSTEM** sysname Inconsistent information in the couple data set.

## **A SETXCF COUPLE,PSWITCH OPERATOR COMMAND DETECTED BY SYSTEM** sysname

Initiated by operator command SETXCF,COUPLE with the PSWITCH option.

#### **A SETXCF COUPLE,ACOUPLE OPERATOR COMMAND DETECTED BY SYSTEM** sysname

Initiated by operator command SETXCF,COUPLE with the ACOUPLE option.

## **Source:** XCF

#### **Detecting Module:** IXCL1SWT

**System Action:** The system stops using the couple data set.

If the failing couple data set was the primary, XCF tries to switch to the alternate couple data set. Any work in progress will be restarted once the switch is made. If no alternate couple data set is available, XCF removes this system from the sysplex.

If the failing couple data set was the alternate, the alternate becomes unusable. XCF informs all other systems in the sysplex of the failure.

**Operator Response:** If the reason for the couple data set removal was either an I/O error or invalid data then dump the couple data set. See the operator response to message IXC220W for the correct JCL to dump the couple data set. Otherwise, notify the system programmer.

**System Programmer Response:** Allocate and format a new alternate couple data set. Ask the operator to enter the SETXCF COUPLE,ACOUPLE=(...) command to make the new alternate couple data set available to XCF.

The command should only be entered on one system in the sysplex.

### **IXC254I DATA SET** dsname **IS CURRENTLY IN USE AS THE {PRIMARY|ALTERNATE} COUPLE DATA SET**

**Explanation:** XCF is using dsname as the primary or alternate couple data set.

In the message text:

#### dsname

The name of the couple data set that XCF is using as the primary or alternate couple data set.

### **PRIMARY**

XCF is using the couple data set as the primary couple data set in the sysplex.

### **ALTERNATE**

XCF is using the couple data set as the alternate couple data set in the sysplex.

#### **Source:** XCF

**System Action:** Couple data set dsname is used by XCF as the primary or alternate couple data set.

## **IXC255I UNABLE TO USE DATA SET** dsname **AS THE {PRIMARY|ALTERNATE} FOR** typename**:** text

**Explanation:** XCF tried to initialize a data set as a primary or alternate couple data set, but was unsuccessful.

In the message text:

#### dsname

The name of the data set that XCF could not use as a couple data set for the sysplex.

## **PRIMARY**

XCF was trying to use the data set as the primary couple data set for the sysplex.

#### **ALTERNATE**

XCF was trying to use the data set as an alternate couple data set for the sysplex.

#### typename

The type of data contained in the data set.

rc The return code.

#### errcode

The allocation error code.

#### infocode

The allocation information return code.

### volser

The DASD volume where the data set resides.

#### record-type

The record which is not correct. The record-type is based on the typename. The record-type may not directly correspond to the item name(s) used when the couple data set for typename was formatted. For the typename, each item name must have a number specified as equal to or greater than the value in primary couple data set.

sysname

The sysplex name that does not match the sysplex name in use.

## **ALLOWABLE NUMBER OF GROUPS IS LESS THAN CURRENT PRIMARY**

The maximum number of groups allowed for the alternate couple data set is less than the maximum defined for the primary data set. The alternate couple data set must support at least as many groups as the primary couple data set.

#### **CAPACITY INSUFFICIENT FOR PRACTICAL USE**

The data set has less capacity than the minimum supported by XCF. The couple data set must be dumped.

## **MAXMEMBER VALUE IS LESS THAN THAT OF THE CURRENT PRIMARY**

The alternate couple data set has a maximum number of members value, MAXMEMBER, less than that of the current primary data set. The alternate must support at least as many members as the primary.

# **MULTI-VOLUME DATA SETS ARE NOT SUPPORTED**

The data set is a multi-volume data set, which is not supported by XCF.

### **DATA SET MUST RESIDE ON DASD**

The data set does not reside on direct access storage device (DASD). Couple data sets must reside on DASD.

## **MULTIPLE EXTENTS ARE NOT SUPPORTED**

The data set has more than one extent, which is not supported by XCF.

## **UNABLE TO OPEN DATA SET**

The data set could not be opened.

### **MULTIPLE EXPOSURE DEVICES ARE NOT SUPPORTED**

The data set resides on a multiple exposure device, which is not supported by XCF.

## **AN INCOMPLETE RECORD WAS FOUND**

The data set is unusable because it contains an incomplete record. The couple data set must be dumped.

### **THE ALTERNATE AND PRIMARY DATA SETS ARE THE SAME**

The alternate data set has the same name and volser as the primary data set. The primary and alternate data sets must be unique.

### **THIS SYSTEM IS NOT AT THE MINIMUM RELEASE LEVEL REQUIRED TO USE THE COUPLE DATA SET**

This system is not using the level of MVS required for the couple data set.

**DATA SET NOT FOUND - LOCATE RETURN CODE** rc The system could not find the data set.

### **ERROR TRYING TO READ DSCB - RETURN CODE** rc

An I/O error occurred while trying to obtain volume or data set information for the new couple data set.

### **ALLOCATION ERROR** errcode**,** infocode

The system could not allocate the data set. XCF returns two reason codes.

## **DASD VOLUME** volser **NOT MOUNTED**

The DASD volume, volser where the data set resides is not mounted. The data set cannot be used.

### **ALLOWABLE {NUMBER|SIZE} OF** record-type **RECORDS IS LESS THAN CURRENT PRIMARY**

XCF cannot use the data set as an alternate couple data set because it does not have enough of one of the record types. An alternate couple data set must have as many or more records of each type as the primary couple data set.

### **SYSPLEX NAME** sysname **DOES NOT MATCH THE SYSPLEX NAME IN USE**

XCF cannot use the data set as a couple data set because the sysplex name does not match the sysplex name in use.

## **DOES NOT CONTAIN** record-type **RECORDS**

XCF cannot use the data set as a couple data set because it does not contain all the required record types. The couple data set must be preserved and dumped.

#### **REJECTED by** typename

XCF cannot use the data set as a couple data set because its use was rejected by the specified type.

### **Source:** XCF

**Detecting Module:** IXCI2PRM, IXCL1DSC, IXCL1DSO, IXCL1RIP, **IXCL1SRV** 

**System Action:** The system does not use the data set as a couple data set. If the system detects the error during XCF initialization, it issues message IXC207A to prompt the operator for a new COUPLExx parmlib member.

If the system detects the error while XCF is processing the SETXCF command, XCF uses the alternate couple data set, if provided.

**Operator Response:** If one of the following appears in the message text, dump the couple data set:

- AN INCOMPLETE RECORD WAS FOUND
- CAPACITY INSUFFICIENT FOR PRACTICAL USE

# **IXC256A IXC257I**

## • DOES NOT CONTAIN record-type RECORDS

See the operator response to message IXC220W for the correct JCL to dump the couple data set. In all cases, notify the system programmer.

**System Programmer Response:** Depending on the message text, do one of the following:

### **MAXMEMBER VALUE IS LESS THAN THAT OF THE CURRENT PRIMARY**

Use an alternate couple data set which supports an equal or larger number of members than the primary couple data set. Enter the DISPLAY XCF,COUPLE command to display the MAXMEMBER value.

### **ALLOWABLE NUMBER OF GROUPS IS LESS THAN CURRENT PRIMARY**

Use an alternate data set which supports an equal or larger number of groups than the primary couple data set. Enter the DISPLAY XCF,COUPLE command to display the current status of the couple data sets.

## **ALLOWABLE NUMBER|SIZE OF** record-type **RECORDS IS LESS THAN THE CURRENT PRIMARY**

Correct the data set to contain as many or more record-type records as the primary couple data set for typename. Reformat the data set.

## **DOES NOT CONTAIN** record-type **RECORDS**

Correct the data set to include the missing record type. Reformat the data set.

For any other text:

- Enter the DISPLAY XCF,COUPLE command to display the current status of the couple data sets.
- Look for and correct any errors in the couple data sets.
- Make sure the COUPLExx parmlib member specifies the correct data sets.
- Enter a new COUPLExx parmlib member in response to message IXC207A.
- Re-IPL the system with the new COUPLExx parmlib member.

## **IXC256A REMOVAL OF {PRIMARY|ALTERNATE} COUPLE DATA SET** dsname **FOR** typename **CANNOT COM-PLETE UNTIL THE FOLLOWING SYSTEM(S) ACKNOWLEDGE THE REMOVAL:** list

**Explanation:** XCF is removing a primary or alternate couple data set from the sysplex. Not all systems have responded to the request to switch couple data sets.

This problem can occur when one or more of the following problems exist on the systems listed in the message:

- A system is in a wait state.
- A system is in a loop.
- Signalling communication between systems has been lost.
- A problem occurred preventing a system from dispatching work normally.

In the message text:

#### **PRIMARY**

XCF is removing a primary couple data set from the sysplex.

#### **ALTERNATE**

XCF is removing an alternate couple data set from the sysplex.

### dsname

The name of the data set that XCF is removing from the sysplex.

# typename

The type of data contained in the data set.

list The list of systems XCF is waiting on to complete the removal of the data set.

## **Source:** XCF

**Detecting Module:** IXCL1SWT

**System Action:** XCF requests requiring the couple data set are delayed until the switch is made. Processing does not complete until one of the following occur:

- All systems acknowledge the removal of the couple data set.
- XCF removes failed systems from the sysplex.

While this condition continues, the performance and workload of all the systems may be negatively affected.

**Operator Response:** Enter the DISPLAY XCF,SYSPLEX command to display the status of all the systems in the sysplex to determine why one or more system has not acknowledged the removal of the couple data set. Depending on the state of each system, do the following to correct the problem:

## **Disabled wait state**

Either perform a SYSTEM RESET to clear all active I/O or obtain a stand-alone dump.

### **Restartable wait state**

Either resolve the wait state and restart the system, or perform a SYSTEM RESET.

## **Signalling loss**

Enter a DISPLAY R,L to look for outstanding IXC messages. See the explanation for the messages. If a message involves removing a system from the sysplex, perform a SYSTEM RESET on that system.

## **System is looping or running abnormally**

Either wait for the automated spin loop time out facility to take action or else try to resolve the problem. If the condition cannot be resolved, either perform a SYSTEM RESET or obtain a stand-alone dump.

After a system has been reset, enter the VARY command with the FORCE option to remove the system from the sysplex.

**System Programmer Response:** If the problem persists, search problem reporting data bases for a fix for the problem. If no fix exists, contact the IBM Support Center.

## **IXC257I PRIMARY COUPLE DATA SET** dsname1 **FOR** typename **IS BEING REPLACED BY** dsname2 **DUE TO OPERATOR REQUEST**

**Explanation:** An operator entered the SETXCF COUPLE,PSWITCH command to replace the primary couple data set with the alternate one.

In the message text:

### dsname1

The primary couple data set that XCF is replacing.

#### typename

The type of data contained in the data set.

#### dsname2

The alternate couple data set that is replacing the primary couple data set.

**Source:** XCF

**Detecting Module:** IXCL1SWT

**System Action:** The system uses the alternate couple data set.

#### **IXC258I COUPLE DATA SET** dsname **WAS CREATED AT A FORMAT LEVEL HIGHER THAN THIS SYSTEM CAN USE**

**Explanation:** One of the following occurred:

- 1. The system IPLing into the sysplex was attempting to use an XCF couple data set, but the level of the data set had an improper structure for the current IPLing system.
- 2. The operator issued a SETXCF command to activate an alternate XCF couple data set, but the level of the data set had an improper structure for the current system.

In the message text:

dsname

The data set name.

#### **Source:** XCF

**Detecting Module:** IXCL1DSC

**System Action:** For explanation 1, the system restarts initialization of XCF after prompting the operator for a new COUPLExx parmlib member.

For explanation 2, the system continues running with either:

- the alternate couple data set that existed before this message was issued
- without an alternate couple data set.

**Operator Response:** For explanation 1, respond to the system request with a new COUPLExx parmlib member (if one is available). Notify the system programmer if a new COUPLExx parmlib member is not available.

For explanation 2, you can issue another SETXCF command, with an alternate XCF couple data set that is formatted for the currently running system. Notify'.'the system programmer.

**System Programmer Response:** If the XCF couple data set should have been formatted at a level higher than the system that detected the error, the detecting system should not be in the sysplex. Replace the detecting system with a higher-level system. Otherwise, you must reformat the XCF couple data set to be compatible with the lower-level system and then do the following:

- For explanation 1, initiate an IPL of all systems in the sysplex to replace the higher-level XCF couple data set with one that is compatible with the detecting system.
- For explanation 2, have the operator issue the SETXCF command with the reformatted XCF couple data set.

**IXC259I I/O ERROR ON DATA SET** dsname **FOR** typename**, VOLSER** volser**,** modname**,**post-code**,**text

**Explanation:** An I/O error occurred on a couple data set when an execute channel program (EXCP) module failed.

In the message text:

#### dsname

The name of the couple data set on which the I/O error occurred.

typename

The type of data contained in the data set.

volser

The direct access storage device (DASD) volume on which the couple data set resides.

## modname

The name of the EXCP channel program that failed.

#### post-code

The returned post code.

#### status-bytes

The returned status information.

commandcode

The EXCP channel program command code.

sense-bytes

The returned hardware information.

status-bytes**,**commandcode**,**sense-bytes

The error information contains both the commandcode and sense bytes.

status-bytes**,**commandcode The error information contains only the commandcode.

status-bytes**,,**sense-bytes

The error information contains only the sense bytes.

status-bytes

The error information contains neither the commandcode nor the sense bytes.

#### **Source:** XCF

**System Action:** The system issues message IXC207A to prompt the operator for a new COUPLExx parmlib member. The system restarts initialization of XCF when a new COUPLExx parmlib member is specified.

**Operator Response:** Dump the couple data set. See the operator response to message IXC220W for the correct JCL to dump the couple data set. If the problem persists, contact hardware support.

**System Programmer Response:** If necessary, correct the COUPLExx parmlib member to specify a different couple data set.

If the problem persists, search problem reporting data bases for a fix for the problem. If no fix exists, contact the IBM Support Center.

### **IXC260I ALTERNATE COUPLE DATA SET REQUEST FROM SYSTEM** sysname **FOR** typename **IS NOW BEING PROCESSED. DATA SET:** dsname

**Explanation:** XCF received a request to make a data set available as an alternate couple data set.

In the message text:

sysname

The name of the system making the request.

#### typename

The type of data contained in the data set.

dsname

The name of the data set that system sysname wants to use as an alternate couple data set.

#### **Source:** XCF

**Detecting Module:** IXCL1AA

**System Action:** The system tries to make the data set available as the alternate couple data set.

#### **IXC261I ALTERNATE COUPLE DATA SET REQUEST REJECTED BY SYSTEM** sysname **FOR** typename **DATA SET NAME:** dsname

**Explanation:** The data set dsname cannot be used as the alternate data set. A system rejected the request.

In the message text:

#### sysname

The name of the system rejecting the request.

#### typename

The type of data contained in the data set.

#### dsname

The name of the data set that XCF is trying to make available as an alternate couple data set.

#### **Source:** XCF

## **Detecting Module:** IXCL1AA

**System Action:** The data set *dsname* cannot be used as the alternate data set. XCF may already have removed the old alternate couple data set from use, so the sysplex may be running without an alternate couple data set.

### **Operator Response:** Notify the system programmer.

**System Programmer Response:** Make a different alternate data set available, or delete and reformat data set dsname to make it available.

### **IXC262I ALTERNATE COUPLE DATA SET REQUEST FROM SYSTEM** sysname **FOR** typename **IGNORED. IT IS A DUPLICATE REQUEST. DATA SET NAME:** dsname**.**

**Explanation:** A system requested a data set for use as an alternate couple data set, but the system is already processing the same request from another system in the sysplex.

In the message text:

#### sysname

The name of the system that already requested data set dsname for use as an alternate couple data set.

#### typename

The type of data contained in the data set.

#### dsname

The name of the data set that system sysname requested as an alternate couple data set.

### **Source:** XCF

#### **Detecting Module:** IXCL1AA

**System Action:** The system ignores the duplicate couple data set request and processes the previous request.

### **IXC263I REMOVAL OF THE {PRIMARY|ALTERNATE} COUPLE DATA SET** dsname **FOR** typename **IS COM-PLETE**

**Explanation:** XCF removed a couple data set from the sysplex in response to an operator command or because the data set appeared to be damaged.

### In the message text:

#### **PRIMARY**

XCF removed the primary couple data set.

### **ALTERNATE**

XCF removed the alternate couple data set.

dsname

The name of the couple data set XCF removed.

#### typename

The type of data contained in the data set.

# **Source:** XCF

**Detecting Module:** IXCL1SWT

**System Action:** The sysplex continues processing with another couple data set.

**Operator Response:** Enter the SETXCF COUPLE,ACOUPLE=(dsname, volser) to make a new alternate couple data set available.

### **IXC264I ALLOCATION ERROR ON {PRIMARY|ALTERNATE} COUPLE DATA SET** dsname **FOR** typename**:** errcode**,** infocode**. XCF WILL CONTINUE TO USE THE DATA SET, AND WILL ATTEMPT REALLO-CATION PERIODICALLY.**

**Explanation:** XCF was unable to allocate one of the couple data sets to reserve it for XCF's use.

In the message text:

#### **PRIMARY**

XCF could not allocate a primary couple data set.

### **ALTERNATE**

XCF could not allocate an alternate couple data set.

### dsname

The name of the couple data set with an allocation error.

#### typename

The type of data contained in the data set.

#### errcode

The dynamic allocation error reason code.

#### infocode

The dynamic allocation information reason code.

## **Source:** XCF

**Detecting Module:** IXCL1CMD

**System Action:** The system continues to use the couple data set, but tries to reallocate it periodically.

**Operator Response:** Notify the system programmer.

**System Programmer Response:** See the return codes for dynamic allocation.

## **IXC265I XCF HAS SUCCEEDED IN ALLOCATING {PRIMARY|ALTERNATE} COUPLE DATA SET** dsname **FOR** typename

**Explanation:** XCF allocated a couple data set after a previous attempt failed.

In the message text:

#### **PRIMARY**

XCF allocated the primary couple data set.

#### **ALTERNATE**

XCF allocated the alternate couple data set.

#### dsname

The name of the couple data set that XCF allocated.

typename

The type of data contained in the data set.

### **Source:** XCF

**Detecting Module:** IXCL1CMD

**System Action:** The system uses the data set.

### **IXC266I PSWITCH REQUEST WAS REJECTED BECAUSE A PSWITCH REQUEST IS ALREADY IN PROGRESS**

**Explanation:** XCF cannot process a SETXCF COUPLE,PSWITCH command to replace the primary couple data set with the alternate one. The system is already processing another SETXCF COUPLE,PSWITCH command.

### **Source:** XCF

**Detecting Module:** IXCL1SWT

**System Action:** The system ignores the SETXCF COUPLE,PSWITCH command.

#### **IXC267E PROCESSING WITHOUT AN ALTERNATE COUPLE DATA SET FOR** typename**. ISSUE SETXCF COMMAND TO ACTIVATE A NEW ALTERNATE.**

**Explanation:** There is no alternate couple data set defined for XCF. If the primary couple data set fails, XCF will have no backup couple data set and might enter a wait state.

In the message text:

#### typename

The type of data contained in the data set.

#### **Source:** XCF

**Detecting Module:** IXCL1AA, IXCL1SWT

**System Action:** Processing continues.

### **Operator Response:** Enter the SETXCF

COUPLE,ACOUPLE=(dsname, volser) to activate a new alternate couple data set available.

### **IXC267I PROCESSING WITHOUT AN ALTERNATE COUPLE DATA SET FOR** typename**. ISSUE SETXCF COMMAND TO ACTIVATE A NEW ALTERNATE.**

**Explanation:** There is no alternate couple data set defined for XCF. If the primary couple data set fails, XCF will have no backup couple data set and might enter a wait state.

In the message text:

#### typename

The type of data contained in the data set.

### **Source:** XCF

**Detecting Module:** IXCL1AA, IXCL1SWT

**System Action:** Processing continues.

**Operator Response:** Enter the SETXCF

COUPLE,ACOUPLE=(dsname, volser) to activate a new alternate couple data set available.

### **IXC268I THE COUPLE DATA SETS SPECIFIED IN COUPLE**xx **ARE IN AN INCONSISTENT STATE**

**Explanation:** This system found the couple data sets specified in COUPLExx to be in an inconsistent state. The data sets either are not currently in use by the systems in the sysplex or, if there are no systems active in the sysplex, are not the couple data sets last used by the sysplex. An example of an inconsistency would be if COUPLExx specified a primary of SYS1.DS1 and no alternate but the systems in the sysplex are currently using SYS1.DS1 as the primary and SYS1.DS2 as the alternate couple data set.

In the message text:

xx The suffix identifying the COUPLE parmlib member.

**Source:** XCF

#### **Detecting Module:** IXCL1DSI

**System Action:** The system will attempt to resolve the inconsistency by trying to determine the correct couple data sets to use. The couple data sets determined from this attempt will either be the couple data sets currently in use by the systems in the sysplex or those last used by the sysplex.

**Operator Response:** Notify the system programmer.

**System Programmer Response:** Check the COUPLExx specification to determine if the couple data sets have been specified correctly. To avoid unnecessary processing during XCF initialization, COUPLExx should specify the couple data sets currently in use by the systems in the sysplex.

## **IXC269D REPLY U TO USE RESOLVED DATA SETS, C TO USE COUPLE DATA SETS SPECIFIED IN COUPLE**xx**, OR R TO RESPECIFY COUPLEXX**

**Explanation:** This system detected an inconsistency in the couple data sets specified in COUPLExx. This system has resolved the inconsistency and has found a consistent primary and alternate couple data set. However, it does not appear that any of the systems using the data sets are active. The couple data sets specified by COUPLExx have been displayed via message IXC275I as well as those that this system has determined to be consistent.

In the message text:

xx The suffix identifying the COUPLE parmlib member.

**Source:** XCF

**Detecting Module:** IXCL1DSI

**System Action:** System initialization processing stops until the operator replies to message IXC269D.

**Operator Response:** Choose one of the following replies:

- **U** To continue initialization with the resolved couple data sets that XCF has determined to be the better choice to use.
- **C** To continue initialization processing with the couple data sets that were specified in COUPLExx.
- **R** To request that XCF be reinitialized. XCF will stop using the current couple data sets and issue message IXC207A to prompt the operator for a new COUPLExx parmlib member.

If an incorrect reply is entered, the system issues message IXC208I to notify the operator of the error. The system then reissues message IXC269D.

Notify the system programmer.

**System Programmer Response:** This message resulted from a possibly down level specification of the couple data sets in the

# **IXC270I IXC275I**

COUPLExx parmlib member. This could be caused by the removal of a primary or an alternate or as the result of the addition of a new alternate couple data set. Updating the COUPLExx parmlib member should eliminate this message.

### **IXC270I XCF ATTEMPTING TO CONTINUE INITIALIZATION PROCESSING WITH THE COUPLE DATA SETS SPECIFIED IN COUPLEXX**

**Explanation:** XCF encountered an error while trying to resolve a couple data set inconsistency with the data sets specified in COUPLExx.

In the message text:

xx The suffix identifying the COUPLE parmlib member.

**Source:** XCF

**Detecting Module:** IXCL1DSI

**System Action:** XCF will attempt to continue initialization processing with the couple data sets specified in COUPLExx.

**Operator Response:** Notify the system programmer.

**System Programmer Response:** Determine which couple data sets are correct and update the COUPLExx parmlib member to contain the correct specification.

### IXC272I XCF WAS UNABLE TO RESOLVE THE COUPLE **DATA SETS**

**Explanation:** XCF attempted to resolve a couple data set inconsistency but was unable to. An error was encountered while processing one of the couple data sets needed to complete the resolution, or one of the couple data sets indicates that a couple data set transition is in progress (the sysplex is processing a couple data set PSWITCH or ACOUPLE).

**Source:** XCF

#### **Detecting Module:** IXCL1DSI

**System Action:** XCF will attempt to continue initialization with the COUPLExx specified couple data sets, if they are usable. If they are not usable, XCF will issue message IXC207A to prompt the operator for a new COUPLExx parmlib member specification.

**Operator Response:** Notify the system programmer.

**System Programmer Response:** The couple data sets may need to be reformatted. If they do need reformatting then reformat them and re-IPL this system.

## **IXC273I XCF ATTEMPTING TO RESOLVE THE COUPLE DATA SETS**

**Explanation:** The couple data sets specified in COUPLExx are either in an inconsistent state or an error was detected with one of the couple data sets. One or more messages describing the error have proceeded this message.

**Source:** XCF

## **Detecting Module:** IXCL1DSI

**System Action:** XCF will attempt to resolve the inconsistency or to run without the couple data set which had the error.

**Operator Response:** Notify the system programmer.

**System Programmer Response:** Address the problems reported by the previous messages.

### **IXC274I PRIMARY DATA SET CONTAINS RECORD** record **WHICH DOES NOT APPEAR IN THE ALTERNATE**

**Explanation:** XCF found that the primary and alternate couple data set do not match.

In the message text:

record

The couple data set record missing in the alternate.

## **Source:** XCF

**System Action:** Processing continues. The system continues to use the alternate data set.

**Operator Response:** Dump both the primary and alternate couple data sets. See the operator response to message IXC220W for the correct JCL to dump the couple data sets.

**System Programmer Response:** Make sure the correct alternate couple data set is defined, or correct the contents of the alternate couple data set.

## **IXC275I {RESOLVED COUPLE DATA SETS| COUPLE DATA SETS SPECIFIED IN COUPLE**xx**} ARE PRIMARY:** primdsname **ON VOLSER** privolser **ALTERNATE: [**altdsname**] {ON VOLSER|NONE USED|NONE SPECIFIED} [**altvolser**]**

**Explanation:** XCF has detected an inconsistency in the sysplex couple data sets specified in COUPLExx. This message lists the primary and alternate couple data sets as specified either in the COUPLExx parmlib member or the resolved couple data sets as determined by XCF to be those currently or last in use as the sysplex couple data sets.

In the message text:

#### **RESOLVED COUPLE DATA SETS**

The primary and alternate couple data sets have been resolved.

#### **COUPLE DATA SETS SPECIFIED IN COUPLE**xx

The primary and alternate couple data sets specified in the COUPLExx parmlib member.

### primdsname

The name of the primary couple data set.

#### privolser

The DASD volume where the primary data set resides.

### altdsname

The name of the alternate couple data set.

#### **ON VOLSER**

The volser on which the data set resides.

#### **NONE USED**

No alternate data set was used.

#### **NONE SPECIFIED**

No alternate data set was specified.

## altvolser

The DASD volume where the alternate data set resides.

### **Source:** XCF

**Detecting Module:** IXCL1DSI

**System Action:** XCF is trying to determine the correct set of couple data sets to use for this system's initialization

**Operator Response:** Notify the system programmer.

**System Programmer Response:** Update COUPLExx to reflect the couple data sets that should be used by the sysplex.

### **IXC276I ERROR PROCESSING DATA SET** dsname**:** text

**Explanation:** XCF tried to process an offline (not currently in use by the system) couple data set when an error occurred.

### In the message text:

#### dsname

The name of the couple data set that cannot be processed.

- rc The error return code from OBTAIN.
- $r$  The dynamic allocation return code.

#### eeeeiiii

The dynamic allocation error reason code, information reason code.

#### recordname

The name of the record which could not be read.

#### record-occurrence number

The number of the recordname in error.

#### subrecordname

The name of the subrecord which could not be read.

#### subrecord-occurrence number

The number of the subrecord name in error.

## **UNABLE TO OPEN DATA SET**

The system was unable to open the data set. The data set cannot be used.

#### **OBTAIN ERROR** rc

An internal failure occurred.

## **DYNAMIC ALLOCATION ERROR** *r-eeeeiiii*

An error occurred while trying to allocate or unallocate the couple data set.

# **INCONSISTENT DATA FOR** recordname**,**record-occurrence

number**,**subrecordname**,**subrecord-occurrence number Data was read from the couple data set which is not consistent.

### **LOCATE ERROR** rc

An internal failure occurred.

## **MULTI-VOLUME DATA SETS ARE NOT SUPPORTED**

The data set is a multi-volume data set, which is not supported by XCF.

#### **DATA SET MUST RESIDE ON DASD**

The data set does not reside on direct access storage device (DASD). Couple data sets must reside on DASD.

### **Source:** XCF

**Detecting Module:** IXCL1CDC, IXCL1CDO, IXCL1CDR

**System Action:** Processing is terminated.

**Operator Response:** Notify the system programmer.

**System Programmer Response:** Search problem reporting data bases for a fix for the problem. If no fix exists, contact the IBM Support Center.

## **IXC277I I/O ERROR WHILE READING OR WRITING** dsname**,** postcode**,**status-bytes**, [**commandcode**],[**sense-bytes**]**

**Explanation:** An I/O error occurred while XCF was reading or writing an offline couple data set. An execute channel program (EXCP) failed.

In the message text:

#### dsname

The name of the couple data set where the I/O error occurred.

#### postcode

The returned post code.

### status-bytes

The returned status information.

commandcode The EXCP command code.

sense-bytes The returned hardware information.

### **Source:** XCF

**Detecting Module:** IXCL1CDO

**System Action:** Processing of the specified couple data set is terminated.

**Operator Response:** Notify the system programmer.

**System Programmer Response:** Search problem reporting data bases for a fix for the problem. If no fix exists, contact the IBM Support Center.

## **IXC278I COUPLE DATA SET DATA DEFINITION FOR** typename text

**Explanation:** XCF couple data set format utility program ended because of a problem with the specified data definition.

In the message text:

typename

The type of data contained in the data set.

### **CONTAINS INVALID DATA**

The data definition specified does not contain correct data. It may not be a data definition module.

### **WAS CREATED AT A FORMAT LEVEL HIGHER THAN THIS SYSTEM CAN USE**

The data definition was formatted with a level that this system cannot use.

#### **Source:** XCF

**Detecting Module:** IXCL1DSU

**System Action:** The system ends the XCF couple data set format utility program.

**Operator Response:** Notify the system programmer.

**System Programmer Response:** Search problem reporting data bases for a fix for the problem. If no fix exists, contact the IBM Support Center.

## **IXC279D REPLY R TO USE** altdsname **ON** altvolser **TO REPAIR DATA FOR** typename **OR S TO STOP**

**Explanation:** The system has detected a problem with the primary couple data set. Initialization using the primary couple data set can not continue. XCF was unable to determine automatically that the alternate couple data set can be used to recover the primary couple data set. The name of the primary couple data set with the error was printed in message IXC249I.

In the message text:

altdsname

The name of the alternate couple data set.

#### altvolser

The DASD volume where the alternate data set resides.

#### typename

The type of data contained in the data set.

#### **Source:** XCF

#### **Detecting Module:** IXCL1AAR

**System Action:** Couple data set initialization and possibly system initialization processing stops until the operator replies to this message.

#### **Operator Response:** Choose one of the following replies:

- **R** To allow XCF to attempt to repair the primary couple data set from the information contained on the alternate couple data set. This action should only be selected if it is known that the alternate listed in this message and the primary listed in message IXC249I are the last ones used by the sysplex and have not been reformatted or restored since they were last used.
- **S** To stop XCF from repairing the primary couple data set. This response will prevent XCF from completing the couple data set initialization.

If an incorrect reply is entered, the system issues message IXC208I to notify the operator of the error. The system then reissues message IXC279D.

**System Programmer Response:** The reason for XCF having to take this repair action should be determined and action taken to correct the cause. See the system programmer response for message IXC249I.

### **IXC280I DATA SET** dsname**, VOLSER** volser**, IS NOT ON THE SAME PHYSICAL VOLUME AS THE DATA SET THAT IS IN USE BY THE SYSPLEX FOR** typename

**Explanation:** The volume used by both systems is not the same physical volume.

In the message text:

#### dsname

The name of the couple data set.

# volser

The DASD volume where the data set resides.

## typename

The type of data contained in the data set.

## **Source:** XCF

**Detecting Module:** IXCL1AFN

**System Action:** A function which requires the type of data contained in a couple data set was not started on this system.

**Operator Response:** Notify the system programmer.

**System Programmer Response:** Make sure all systems are sharing the same physical volume.

## **IXC281I DATA SET** dsname**, VOLSER** volser**, CANNOT BE USED FOR** typename **BY THIS SYSTEM. THE SYSTEM CAPACITY IS TOO SMALL (**nnn**).**

**Explanation:** This system attempted to initiate use of the data but was unable to make the data available because the couple data set was not formatted with enough system capacity to support this system.

In the message text:

## dsname

The name of the couple data set.

#### volser

The DASD volume where the data set resides.

#### typename

The type of data contained in the data set.

#### nnn

The minimum number of systems that the data set must be formatted with to support the current system.

### **Source:** XCF

**Detecting Module:** IXCL1AFN

**System Action:** This system attempts to continue running without access to the data.

**Operator Response:** Report the message to the system programmer

**System Programmer Response:** Make a couple data set available for the data type which has been formatted with enough system capacity to support this system. The MAXSYSTEM parameter on the DEFINEDS statement for the XCF couple data set format utility must specify at least nnn.

#### **IXC282I** typename **DATA CANNOT BE ACTIVATED.** text

**Explanation:** The data cannot be activated as indicated by the text.

In the message text:

### typename

The type of data contained in the data set.

#### dsname

The name of the couple data set.

#### volser

The DASD volume where the data set resides.

#### number

The maximum number of types that can be supported by the sysplex.

## **COUPLE DATA SET** dsname**, VOLSER** volser **DOES NOT SUPPORT THE ACTIVATION.**

The sysplex couple data set was formatted with a prior release.

#### **THE LIMIT OF** number **HAS BEEN REACHED.**

The maximum number of types has been reached.

#### **THE SYSTEM IS IN XCF-LOCAL MODE.**

Couple data sets of any type cannot be activated in XCF-local mode.

### **Source:** XCF

**Detecting Module:** IXCL1AFN

**System Action:** A function which requires the type of data contained in a couple data set was not activated.

**Operator Response:** Notify the system programmer.

**System Programmer Response:** Do one of the following, depending on the message text:

## **COUPLE DATA SET** dsname**, VOLSER** volser **DOES NOT SUPPORT THE ACTIVATION**

Format a new sysplex couple data set with the current level of the format utility and activate the data set with the SETXCF command.

#### **THE LIMIT OF** number **HAS BEEN REACHED.** Contact the IBM Support Center.

## **THE SYSTEM IS IN XCF-LOCAL MODE.**

ReIPL in non XCF-local mode.

### **IXC283I COUPLE DATA SET** dsname**,VOLSER** volser**, NOT AVAILABLE FOR** typename**. DATA SET IN USE BY ANOTHER SYSPLEX.**

**Explanation:** The same couple data set cannot be shared by systems in different sysplexes.

In the message text:

#### dsname

The name of the couple data set.

#### volser

The DASD volume where the data set resides.

typename

The type of data contained in the data set.

**Source:** XCF

**Detecting Module:** IXCL1FDX, IXCL1OWN

**System Action:** The specified type of data contained in *dsname* was not activated on the system.

**Operator Response:** Notify the system programmer.

**System Programmer Response:** Make a couple data set available for this data type which has been formatted for this sysplex. The SYSPLEX parameter on the DEFINEDS statement for the XCF couple data set format utility must specify the name of this sysplex.

### **IXC284I UNABLE TO LOAD** routine **FOR** typename

**Explanation:** The exit routine associated with the specified type could not be loaded.

In the message text:

routine

The exit routine that could not be loaded.

typename

The type of data contained in the data set.

#### **Source:** XCF

**Detecting Module:** IXCL1AFN, IXCL1FDX

**System Action:** Processing is terminated.

**Operator Response:** Notify the system programmer.

**System Programmer Response:** This system might have experienced problems while trying to load processing routines for a type of couple data set that was introduced at a later level of MVS. The processing routines would not be present on this level of MVS.

If this is not the problem, search problem reporting data bases for a fix for the problem. If no fix exists, contact the IBM Support Center.

### **IXC285I COUPLE DATA SET** dsname**, VOLSER** volser**, IS ALREADY IN USE FOR** typename **ON SYSTEM** sysname

**Explanation:** The specified couple data set is already in use by this system for this typename.

In the message text:

dsname

The name of the couple data set.

volser

The DASD volume where the data set resides.

#### typename

The type of data contained in the data set.

### sysname

The name of the XCF system.

**Source:** XCF

#### **Detecting Module:** IXCL1AFN

**System Action:** The system continues to use the previously activated type.

**IXC286I COUPLE DATA SET** dsname**, VOLSER** volser**, HAS BEEN ADDED AS THE {PRIMARY|ALTERNATE} FOR** typename **ON SYSTEM** sysname

**Explanation:** Data set dsname has been activated on this system for the specified type.

In the message text:

dsname

The name of the couple data set.

volser

The DASD volume where the data set resides.

#### **PRIMARY**

XCF is adding the primary couple data set to the sysplex.

#### **ALTERNATE**

XCF is adding the alternate couple data set to the sysplex.

#### typename

The type of data contained in the data set.

#### sysname

The system on which the activation occurred.

**Source:** XCF

**Detecting Module:** IXCL1AFN

**System Action:** The primary and/or alternate couple data set has been made available on this system.

### **IXC287I THE COUPLE DATA SETS SPECIFIED IN COUPLE**xx **ARE INCONSISTENT WITH THOSE LAST USED FOR** typename

**Explanation:** This system found the couple data sets specified in COUPLExx are not the same couple data sets last used by the sysplex for this data type. Since no systems are currently using this data type, XCF cannot determine if it should use the data sets which are specified in COUPLExx or those last used by the sysplex.

In the message text:

xx The suffix identifying the COUPLE parmlib member.

typename

The type of data contained in the data set.

**Source:** XCF

**Detecting Module:** IXCL1SRV

**System Action:** The system will list the data sets specified in COUPLExx and those last used by the sysplex and then prompt the operator to choose between the two sets.

**Operator Response:** Notify the system programmer.

**System Programmer Response:** Check the COUPLExx specification to determine if the couple data sets have been specified correctly. To avoid unnecessary processing during XCF initialization, COUPLExx should specify the couple data sets currently in use by the systems in the sysplex or those last used by the sysplex.

### **IXC288I COUPLE DATA SETS {LAST USED|SPECIFIED IN COUPLE**xx**} FOR** typename**ARE PRIMARY:** primdsname **ON VOLSER** privolser **ALTERNATE: [**altdsname**] {ON VOLSER|NONE SPECIFIED} [**altvolser**]**

**Explanation:** XCF has detected an inconsistency in the couple data sets specified in COUPLExx. This message lists the primary and alternate couple data sets as specified in the COUPLExx parmlib member or the primary and alternate couple data sets determined by XCF to be those currently or last in use by the sysplex (the resolved couple data sets.

In the message text:

#### **LAST USED**

The specified typename is not currently active on any of the systems in the sysplex. The data sets in use the last time this type was used, will be used.

#### **SPECIFIED IN COUPLE**xx

The data sets were used by the COUPLExx parmlib member.

### typename

The type of data contained in the data set.

#### primdsname

The name of the primary couple data set.

#### privolser

The DASD volume where the primary data set resides.

#### altdsname

The name of the alternate couple data set.

### **ON VOLSER**

The volser on which the data set resides.

### **NONE SPECIFIED**

No alternate data set was specified.

#### altvolser

The DASD volume where the alternate data set resides.

#### **Source:** XCF

### **Detecting Module:** IXCL1SRV

**System Action:** XCF is trying to determine the correct set of couple data sets to use for this system's initialization. This message is followed by message IXC289D.

**Operator Response:** Notify the system programmer.

**System Programmer Response:** Update COUPLExx to reflect the couple data sets that should be used by the sysplex.

### **IXC289D REPLY U TO USE THE DATA SETS LAST USED FOR** typename **OR C TO USE THE COUPLE DATA SETS SPECIFIED IN COUPLEXX**

**Explanation:** The system has listed, via message IXC288I, those data sets last used by the sysplex and also those specified in COUPLExx. The operator is to indicate which is the correct set of couple data sets to be used for further processing.

In the message text:

#### typename

The type of data contained in the data set.

xx The suffix identifying the COUPLE parmlib member.

**Source:** XCF

**Detecting Module:** IXCL1SRV

**System Action:** System initialization processing stops until the operator replies to message IXC289D.

**Operator Response:** Choose one of the following replies:

- **U** To continue initialization with the couple data sets that were last used by the sysplex.
- **C** To continue initialization processing with the couple data sets as specified in COUPLExx.

If an incorrect reply is entered, the system issues message IXC208I to notify the operator of the error. The system then reissues message IXC289D.

**System Programmer Response:** This message resulted from a possibly down level specification of the couple data sets in the COUPLExx parmlib member. This could be caused by the removal of a primary or an alternate couple data set or as the result of the addition of a new alternate couple data set. Updating the COUPLExx parmlib member should eliminate this message.

### **IXC290I COUPLE DATA SET UTILITY ENDED ABNORMALLY:** text

**Explanation:** The XCF couple data set format utility program ended because of problems in the JCL.

In the message text:

## **UNABLE TO OPEN SYSIN**

An error occurred while the system tried to open the SYSIN file. The SYSIN DD control statement may be missing.

### **I/O ERROR ON SYSIN**

An I/O error occurred while the system read from the SYSIN data set.

#### **NO SYSIN CONTROL STATEMENTS**

No DEFINEDS control statements were provided in the SYSIN data set.

**UNKNOWN ERROR WHILE PARSING THE SYSIN STATEMENTS** The parser found an error.

# **Source:** XCF

**Detecting Module:** IXCL1DSU

**System Action:** The system ends the XCF couple data set format utility program.

**Operator Response:** Notify the system programmer.

**System Programmer Response:** Correct the JCL and rerun the program.

## **IXC291I** text

**Explanation:** The XCF couple data set format utility program could not process the couple data set because of an error in the DEFINEDS statement in the JCL for the program.

In the message text:

sysplex-name

The name of the sysplex.

dsname

The name of the data set.

# volser

The volume serial number.

#### value

The maximum group value.

### maxmem

The maximum member value.

#### type

The value specified for the type keyword on the data statement of the XCF couple data set format utility.

#### name

The value specified for the name keyword on the item statement of the XCF couple data set format utility.

#### number

The value specified for the number keyword on the item statement of the XCF couple data set format utility.

#### information

The extraneous information that is being ignored.

#### keyword

The keyword in error.

#### routine

The name of the exit routine.

#### data-type

The name of the data type.

#### item-name

The name of the item.

#### unit

The unit device type.

#### **CONTROL STATEMENT NOT VALID**

The control statement preceding this message was incorrect. It was not a DEFINEDS statement.

### **ITEM STATEMENT OUT OF SEQUENCE**

The Item Statement preceding this message is out of sequence. It must be preceded by a DATA statement.

### **DATA STATEMENT OUT OF SEQUENCE**

The Data Statement preceding this message is out of sequence. It must be preceded by a DEFINEDS or a DATA statement.

### **INVALID SYSPLEX NAME,** sysplex-name The listed sysplex name was not valid.

**INVALID DATA SET NAME,** dsname

The listed data set name was not valid. **INVALID VOLSER,** volser

The listed volser name was not valid.

# **MAXIMUM GROUP VALUE,** value

The listed maximum group value was not valid.

# **INVALID MAXIMUM MEMBER VALUE,** maxmem

The listed maximum member value was not valid.

#### **INCORRECT DATA TYPE VALUE,** type The listed data type value was not valid.

**INCORRECT ITEM NAME,** name The listed item name value was not valid.

### **INCORRECT ITEM NUMBER,** number The listed item number value was not valid.

**EXTRANEOUS INFORMATION WAS IGNORED,** information

A keyword was too long. The system ignored some of the values. information displays the data the system ignored.

**NO VALUE FOR KEYWORD,** keyword No value was found for a keyword that must have a value.

### **INVALID KEYWORD,** keyword

The specified keyword is not valid for the DEFINEDS statement.

### **REQUIRED KEYWORD NOT SPECIFIED,** keyword A required keyword was not specified.

**EXIT ROUTINE NOT FOUND, routine** The exit routine specified could not be found.

**DATA TYPE NOT FOUND, data-type** The data type specified was not found.

**ITEM NAME NOT DEFINED,** item-name The item name specified is not defined for the data type being formatted.

### **ITEM NAME CANNOT BE MODIFIED,** item-name

The specified item name cannot be modified by the XCF couple data set format utility.

#### **INVALID MAXIMUM SYSTEM VALUE.** value

The listed maximum system value was not valid.

#### **INVALID UNIT,** unit The listed *unit* name was not valid.

### **INVALID NUMBER VALUE,** number The listed number value is out of range..

#### **Source:** XCF

**Detecting Module:** IXCL1DSU, IXCL1FMT

**System Action:** The XCF couple data set format utility program continues checking other parameters of the control statement. The program does not format this couple data set.

**System Programmer Response:** Correct the problem and rerun the program.

#### **IXC292I** text

**Explanation:** The XCF couple data set format utility program successfully formatted a couple data set.

In the message text:

tttt The number of tracks allocated to this couple data set.

#### volser

Volume serial on which the data set was allocated.

#### xxxx

The number of records supported by this couple data set.

## rectype

The name of the record.

#### yyyy

The number of items per record supported by this couple data set.

#### itemtype

The name of the item contained within rectype.

### **DATA SET FORMATTING COMPLETE: DATA SET REQUIRES** tttt **TRACKS ON VOLSER** volser

It required tttt tracks to format the data set.

### xxxx **[**rectype**] RECORDS FORMATTED WITH** yyyy itemtype **ITEMS EACH**

xxxx records with yyyy items each have been successfully formatted.

### xxxx rectype **RECORDS FORMATTED**

xxxx records of type rectype have been successfully formatted.

#### **Source:** XCF

#### **Detecting Module:** IXCL1FMT

**System Action:** The program continues with the next DEFINEDS control statement.

**IXC293I I/O ERROR WHILE FORMATTING THE DATA SET** dsname**, VOLSER** volser**,** modname**,**postcode**,**statusbytes**, [**commandcode**],[**sense-bytes**]**

**Explanation:** An I/O error occurred while XCF was formatting the couple data set. An execute channel program (EXCP) failed.

### In the message text:

#### dsname

The name of the couple data set where the I/O error occurred.

#### volser

The direct access storage device (DASD) volume where the couple data set resides.

#### modname

The name of the EXCP that failed.

#### postcode

The returned post code.

### status-bytes

The returned status information.

commandcode The EXCP command code.

### sense-bytes

The returned hardware information.

#### **Source:** XCF

**System Action:** The XCF couple data set format utility program stops processing the couple data set. The program continues processing the next DEFINEDS control statement.

**Operator Response:** Contact hardware support for the failing device.

**System Programmer Response:** Rerun the XCF couple data set format utility to format the couple data set on a different device.

#### **IXC294I** text

**Explanation:** The XCF couple data set format utility program could not format the couple data set because of a processing error.

In the message text:

ttt The number of tracks.

The dynamic allocation return code.

#### eeeeiiii

The dynamic allocation error reason code, information reason code.

rc The error return code.

#### **UNABLE TO OPEN DATA SET**

The XCF couple data set format utility could not open the couple data set.

## **MULTIPLE EXPOSURE DEVICES ARE NOT SUPPORTED**

The volume specified was a multiple exposure device, which is not supported by the XCF couple data set format utility. To avoid serialization problems, the couple data set cannot reside on a multiple exposure device.

### **DASD VOLUME NOT MOUNTED**

The couple data set must reside on a direct access storage device (DASD). Either the specified volume was not associated with any DASD device, or the allocation failed.

### **DATA SET NOT NEW**

The couple data set to be formatted must be new.

#### **MULTIPLE EXTENTS ARE NOT SUPPORTED**

The couple data set may not be a multiple extent data set.

#### **UNABLE TO ALLOCATE ttt CONTIGUOUS TRACKS, DYNAMIC ALLOCATION ERROR** r**-**eeeeiiii

An error occurred while the XCF couple data set format utility tried to allocate the couple data set.

### **UNABLE TO UNALLOCATE DATA SET, DYNAMIC ALLOCATION ERROR** r**-**eeeeiiii

An error occurred while the XCF couple data set format utility tried to unallocate the couple data set.

### **OBTAIN ERROR** rc

An internal failure occurred.

**Source:** XCF

**Detecting Module:** IXCL1FMT

**System Action:** The program stops processing the couple data set at the current DEFINEDS control statement.

**Operator Response:** Notify the system programmer.

**System Programmer Response:** If they appear in the message see the return codes for dynamic allocation. Correct the problem and rerun the program.

### **IXC295I COUPLE DATA SET NOT FORMATTED DUE TO ABOVE ERRORS**

**Explanation:** The XCF couple data set format utility program could not format the couple data set. The processing error or errors are specified in one or more instances of message IXC294I issued previously.

**Source:** XCF

**Detecting Module:** IXCL1DSU

**System Action:** The program continues processing the couple data set with the next DEFINEDS control statement.

**Operator Response:** Notify the system programmer.

**System Programmer Response:** Correct the problem and rerun the program.

### **IXC296I COUPLE DATA SET NOT FORMATTED DUE TO AN ABEND**

**Explanation:** XCF encountered an error while formatting a couple data set with the XCF couple data set format utility program.

**Source:** XCF

**Detecting Module:** IXCL1FMT

**System Action:** The XCF couple data set format utility does not format the couple data set.

**Operator Response:** Notify the system programmer.

**System Programmer Response:** Resubmit the job, requesting a SYSUDUMP or SYSMDUMP abend dump this time. Search problem reporting data bases for a fix for the problem. If no fix exists, contact the IBM Support Center. Provide the abend dump.

### **IXC297I NO ESTAE ESTABLISHED**

**Explanation:** XCF encountered an error while formatting a couple data set with the XCF couple data set format utility program. There is no recovery established for the program.

#### **Source:** XCF

#### **Detecting Module:** IXCL1FMT

**System Action:** The XCF format utility program continues processing the couple data set.

### **IXC298I COUPLE DATA SET NOT FORMATTED. UNABLE TO OBTAIN A** byte**-BYTE WORK AREA.**

**Explanation:** XCF attempted to obtain a work area to format the couple data set, but was unsuccessful.

In the message text:

byte

The number of bytes that the system tried to obtain to format the couple data set.

#### **Source:** XCF

#### **Detecting Module:** IXCL1FMT

**System Action:** Formatting of the current couple data set is terminated. The next data set will be formatted.

**Operator Response:** Notify the system programmer.

**System Programmer Response:** Specify a larger region parameter on the JOB or EXEC statement of the JCL used to run the XCF couple data set format utility.

### **IXC299I** typename **MAY NOT BE PLACED INTO COUPLE DATA SET WITH OTHER TYPES OF DATA**

**Explanation:** The specified typename data cannot be placed into a couple data set which contains other types of data.

In the message text:

#### typename

The type of data that may not be mixed with other types.

**Source:** XCF

**Detecting Module:** IXCL1DSU

**System Action:** XCF terminates processing.

**Operator Response:** Notify the system programmer.

**System Programmer Response:** Specify a data set that contains only the one type of data.

## **IXC300I THE SETXCF COMMAND COULD NOT BE PROCESSED:** text

**Explanation:** The cross-system coupling facility (XCF) found incorrect syntax or options on the SETXCF command. The message text shows the syntax error.

In the message text:

userdata

Incorrect user data. The data will be truncated after the first 16 characters.

name

The device number, structure name, coupling facility name, or connection name which is a duplicate.

#### **MAXMSG MUST BE A NUMERIC VALUE IN THE RANGE 1 - 999999**

The MAXMSG value is not valid.

**RETRY MUST BE A NUMERIC VALUE IN THE RANGE 3 - 255** The retry limit value is not valid.

#### **INTERVAL MUST BE A NUMERIC VALUE IN THE RANGE 3 - 86400 SECONDS**

The time interval specified is not valid.

### **OPNOTIFY MUST BE A NUMERIC VALUE IN THE RANGE 3 - 86400 SECONDS** The OPNOTIFY value specified is not valid.

**INTERVAL MUST BE LESS THAN OR EQUAL TO OPNOTIFY**

The value specified for INTERVAL is greater than the value specified for OPNOTIFY. The system cannot notify the operator of a system failure before the system detects the failure.

## **OPNOTIFY MUST BE GREATER THAN OR EQUAL TO INTERVAL**

The value specified for OPNOTIFY is less than the value specified for INTERVAL. The system cannot notify the operator of a system failure before the system detects the failure.

#### **PCOUPLE DATA SET NAME IS NOT VALID**

The primary couple data set name specified is not valid.

### **PCOUPLE DATA SET VOLUME IS NOT VALID**

The volume serial specified for the primary couple data set is not valid.

### **ACOUPLE DATA SET NAME IS NOT VALID**

The alternate couple data set name specified is not valid.

#### **ACOUPLE DATA SET VOLUME IS NOT VALID**

The volume serial specified for the alternate couple data set is not valid.

**INSUFFICIENT COMMAND AUTHORITY**

Authority is insufficient for the command.

## **CLEANUP MUST BE A NUMERIC VALUE IN THE RANGE 0 - 86400 SECONDS**

The cleanup interval specified is not valid.

#### **CLASSLEN MUST BE A NUMERIC VALUE IN THE RANGE 0 - 62464**

The transport class length is not valid.

#### **NO CHANGES REQUESTED**

The SETXCF command entered indicates no changes are requested.

## **SFM POLICY HAS ALREADY BEEN STARTED**

A SETXCF PRSMPOLICY command was entered. The command could not be processed because an SFM policy has already been started on this system. Note that if a PR/SM policy was active at the time the SFM policy was started, then the PR/SM policy was deactivated at that time.

### userdata **IS NOT A VALID DEVICE NUMBER**

The device number for the signalling path is not valid.

## userdata **IS NOT A VALID GROUP NAME**

The group specified on the GROUP keyword is too long or contains characters that are not valid.

### userdata **IS NOT A VALID STRUCTURE NAME**

The structure name specified on the STRNAME keyword is too long or contains characters that are not valid.

#### userdata **IS NOT A VALID TYPE**

The type specified on the SETXCF command is not valid.

# **IXC301I IXC301I**

# userdata **IS NOT A VALID CONNECTION NAME**

The connection name specified on the CONNAME keyword is too long or contains characters that are not valid.

### userdata **IS NOT A VALID POLICY NAME**

The policy name specified on the POLNAME keyword is too long or contains characters that are not valid.

### userdata **IS NOT A VALID CLASS NAME**

The class name specified on the CLASS keyword is too long or contains characters that are not valid.

# userdata **IS NOT A VALID COUPLING FACILITY NAME**

The coupling facility name specified on the CFNAME keyword is too long or contains characters that are not valid.

## userdata **IS NOT A VALID STRUCTURE DUMP IDENTIFIER**

The structure dump identifier specified on the STRDUMPID keyword is too long or contains characters that are not valid.

#### name **IS A DUPLICATE STRUCTURE NAME**

The structure name is a duplicate.

## name **IS A DUPLICATE DEVICE NAME**

The device name is a duplicate.

## name **IS A DUPLICATE COUPLING FACILITY NAME** The coupling facility name is a duplicate.

name **IS A DUPLICATE CONNECTION NAME** The connection name is a duplicate.

### **Source:** XCF

**Detecting Module:** IXCO1ASY, IXCO1SCP, IXCT1MOD

**System Action:** SETXCF command processing ends.

**Operator Response:** Reenter the command with the correct options. If the command fails a second time and the syntax is correct, notify the system programmer.

**System Programmer Response:** If the problem persists, search problem reporting data bases for a fix for the problem. If no fix exists, contact the IBM Support Center.

## **IXC301I {SETXCF START|START}** dir **REQUEST FOR** pathname **REJECTED:** text

**Explanation:** The request to start an XCF signalling path was rejected by the system.

In the message text:

#### **SETXCF START**

An operator entered a SETXCF START path command.

## **START**

The system initiated a start path request in response to some event or circumstance. System initiated start requests do not cause paths to become defined to XCF for signalling, but are otherwise functionally equivalent to SETXCF START path commands entered by an operator.

dir The path direction specified for the rejected start request. An inbound signalling path is used to receive signals from another system in the sysplex. An outbound signalling path is used to send signals to another system in the sysplex.

- **PATHIN** Indicates the path was to be started for inbound signal traffic.
- **PATHOUT** Indicates the path was to be started for outbound signal traffic.

**PATH** Indicates the path direction was not specified or could not be determined. For system initiated requests, the existing XCF path definition was to be used to determine the direction(s) in which to start the path.

## pathname

The name of the signalling path.

**DEVICE** dev Indicates the CTC device with device number dev.

**STRUCTURE** *strname* Indicates the XES list structure whose name is strname. A list structure can contain one or more individual list signalling paths.

#### **STRUCTURE** strname **LIST** num **TO COMMUNICATE WITH**

**SYSTEM** sysname Indicates the list signalling path using list number num within the XES list structure named strname to communicate with the system named sysname. The list number is zero if the path was not yet assigned a list within the structure, or if the initiator of the request could not determine which list was assigned for the path.

#### classnm

The name of the transport class.

#### minimum

The minimum value for the MAXMSG specification.

## **PATH ALREADY STARTED AS OUTBOUND**

The path is already defined to XCF for signalling in the outbound direction.

If the START command specified PATHOUT, the indicated path was already started for outbound signal traffic. In the case of a list structure, there was no need to start or restart any list paths.

If the START command specified PATHIN, the signalling path cannot be used in different directions by the same system.

## **PATH ALREADY STARTED AS INBOUND**

The path is already defined to XCF for signalling in the inbound direction.

If the START command specified PATHIN, the indicated path was already started for inbound signal traffic. In the case of a list structure, there was no need to start or restart any list paths.

If the START command specified PATHOUT, the signalling path cannot be used in different directions by the same system.

### **PATH START IN PROGRESS**

The path is already defined to XCF for signalling in the requested direction. The path is in the midst of start processing.

#### **SYSTEM IS IN XCF-LOCAL MODE**

The system on which the START command was entered is running in XCF-local mode. A system in XCF-local mode is restricted to a single system sysplex, and has no need to use XCF signalling paths for intersystem communication.

#### **PATH STOP IN PROGRESS**

The path is already defined to XCF for signalling in the requested direction. The path is in the midst of stop processing. The signalling path cannot be started until stop processing completes.

#### **PATH IS RUNNING**

The path is already defined to XCF for signalling in the requested direction. The path is either in the midst of attempting to establish signalling connectivity, or has already done so.

## **SYSTEM IS IN MONOPLEX MODE**

The system where the start command was entered is running in MONOPLEX mode. A system in MONOPLEX mode is restricted to a single system sysplex, and has no need to use XCF signalling paths for intersystem communication.

#### **UNEXPECTED ERROR**

An unexpected error occurred. Diagnostic data is provided to help IBM service personnel with problem determination.

## **NOT DEFINED TO XCF**

A system initiated start request was made for a path that is not currently defined to XCF for signalling. A system initiated start request is not permitted to define a new path to XCF for signalling. Paths are defined for signalling via the COUPLExx parmlib member or as a result of a SETXCF START path operator command.

### **IGNORING EXPECTED EVENT**

An event occurred that caused the system to initiate a start path request. However, this event was generated as a result of normal processing performed for the signalling path. XCF rejects the start request initiated as a result of this expected event.

### **INTERVENTION REQUIRED**

The signalling path is currently inoperative. XCF will automatically start the signalling path once it receives notification that the circumstances that caused the path to be placed in the inoperative state are resolved. This start request is rejected because it was not made as a result of such a resolution. For example, a start request initiated to resolve a loss of signalling connectivity would be rejected for a CTC signalling path placed in an inoperative state because the device is not online.

### **STRUCTURE NOT DEFINED FOR PATHOUT**

The start of the outbound list path is rejected because the indicated XES list structure is no longer defined to XCF for outbound use. Between the time that the start list path request was created and the time it was processed, the associated list structure was stopped in the outbound direction.

## **STRUCTURE NOT DEFINED FOR PATHIN**

The start of the inbound list path is rejected because the indicated XES list structure is no longer defined to XCF for inbound use. Between the time that the start list path request was created and the time it was processed, the associated list structure was stopped in the inbound direction.

### **STOP PATHOUT FOR STRUCTURE IN PROGRESS**

The start of the outbound list path is rejected because the indicated XES list structure is in the midst of being stopped for outbound use. Between the time that the start list path request was created and the time it was processed, the associated list structure was stopped in the outbound direction.

## **STOP PATHIN FOR STRUCTURE IN PROGRESS**

The start of the inbound list path is rejected because the indicated XES list structure is in the midst of being stopped for inbound use. Between the time that the start list path request was created and the time it was processed, the associated list structure was stopped in the inbound direction.

## **STRUCTURE INOPERATIVE FOR PATHOUT**

The start of the outbound list path is rejected because the indicated XES list structure has been stopped in the outbound direction. Between the time that the start list path request was created and the time it was processed, the associated list structure was stopped in the outbound direction.

#### **STRUCTURE INOPERATIVE FOR PATHIN**

The start of the inbound list path is rejected because the indicated XES list structure has been stopped in the inbound direction. Between the time that the start list path request was created and the time it was processed, the associated list structure was stopped in the inbound direction.

### **STRUCTURE NAME MUST BEGIN WITH LETTERS IXC**

The start request for the list structure is rejected because the name of the structure does not begin with the characters 'IXC'. Any list structure to be used by XCF for signalling must have a name that begins with the letters IXC. This convention is intended to help prevent the XCF signalling service from connecting to a XES structure used by some other application as a result of a typographical error on a start request..

#### **DIAG037=**<sup>n</sup>

Diagnostic data that is provided to assist IBM service personnel with problem determination.

#### **DIAG074=**<sup>n</sup>

Diagnostic data that is provided to assist IBM service personnel with problem determination.

#### **RC,RSN=**n n

Diagnostic data that is provided to assist IBM service personnel with problem determination.

## **TRANSPORT CLASS** classnm **NOT DEFINED**

The operator entered a start command to start an outbound signalling path, but the transport class name, classname, is not defined to the system.

### **MAXMSG MUST BE AT LEAST** minimum

The MAXMSG value specified on the start command was not large enough for messages in the indicated transport class.

The MAXMSG value for any outbound signalling path must provide enough message buffer space for at least one message as long as the class length for the transport class to which the signalling path is assigned. If the CLASS keyword was not explicitly coded, the signalling path was assigned to the default transport class. To start a signalling path in the indicated transport class, the MAXMSG value must be greater than or equal to minimum.

#### **Source:** XCF

**Detecting Module:** IXCT1FSR, IXCT1FSS, IXCT1MOD

**System Action:** The system ignores the start path request. The requested path does not become defined to XCF for signalling. Processing continues.

A system initiated start request for a path that is already defined to XCF may be preserved for future processing even though the start request is initially rejected. For example, a signalling path could be in the midst of stop processing as a result of some hardware failure. If the hardware failure was resolved before completion of stop path processing, a system initiated start path request would be rejected due to 'PATH STOP IN PROGRESS'. However, the start path request is preserved and reissued upon completion of stop path processing (provided that the path remains defined to XCF for signalling).

**Operator Response:** Depending on the message text, do one of the following:

### **PATH ALREADY STARTED AS OUTBOUND**

If the signalling path should be outbound, no action is needed.

If PATHIN was specified on the START command, the path cannot be used in different directions by the same system. If the signalling path should be used exclusively for inbound signal

traffic, enter a SETXCF STOP,PATHOUT command to stop the signalling path. After the stop completes successfully, enter a SETXCF START,PATHIN command to start the signalling path in the inbound direction.

## **PATH ALREADY STARTED AS INBOUND**

If the signalling path should be inbound, no action is needed.

If PATHOUT was specified on the START command, the path cannot be used in different directions by the same system. If the signalling path should be used exclusively for outbound signal traffic, enter a SETXCF STOP,PATHIN command to stop the signalling path. After the stop completes successfully, enter a SETXCF START,PATHOUT command to start the signalling path in the outbound direction.

#### **PATH STOP IN PROGRESS**

Enter the SETXCF START path command after stop processing for the path has completed. Either message IXC307I or message IXC308I is issued when the stop path request is complete (although the message may appear only in the system log). Enter a DISPLAY XCF, dir command specifying the indicated path to determine the state of the signalling path. If message IXC356I indicates that the status of the signalling path is INOPERATIVE, or if the path is not found, stop processing completed.

#### **UNEXPECTED ERROR**

Enter the DISPLAY XCF,dir specifying the indicated signalling path to get detailed information concerning the indicated path. Note that information will only be displayed if the path is defined to XCF for signalling. Enter the SETXCF START command again. If the command continues to be rejected with this response, inform the system programmer. Provide the result of the DISPLAY XCF command if the path was defined to XCF for signalling, as well as any diagnostic data presented as part of this start rejected message.

### **STRUCTURE NAME MUST BEGIN WITH LETTERS IXC**

Enter the SETXCF START,STRUCTURE command specifying a structure name to be used by the XCF signalling service. Any structure name defined by the system programmer for signalling must begin with the characters IXC.

### **TRANSPORT CLASS** classname **NOT DEFINED**

The transport class must be defined to XCF before any signalling paths can be started in that class. Enter the DISPLAY XCF,CLASSDEF command to obtain a list of the transport classes currently defined to the system. If needed, use the SETXCF START,CLASSDEF command to define the transport class. Then enter the SETXCF START,PATHOUT command with a valid transport class name.

### **MAXMSG MUST BE AT LEAST** minimum

There is a mismatch between the MAXMSG value specified for the signalling path and the class length defined for the transport class to which the path was to be assigned. If a transport class was not specified, the transport class named DEFAULT was assumed. Either the MAXMSG value should be increased, the class length for the transport class should be decreased, or the path should be assigned to a different transport class. Consult the system programmer as needed to determine which action is appropriate.

If the MAXMSG value should be increased, enter the SETXCF START,PATHOUT command with a MAXMSG value that is greater than or equal to minimum. Note that the MAXMSG value chosen by the system programmer usually exceeds the indicated minimum value in order to ensure reasonable performance for signal delivery. If the transport class definition should be changed, enter a SETXCF MODIFY,CLASSDEF command to change the class length of the transport class. If the path should be assigned to a different transport class, enter the SETXCF START,PATHOUT command with the appropriate transport class specified.

For any other text, no action is needed.

**System Programmer Response:** Examine the listed operator responses for an appropriate action.

Ensure that the path is defined to the XCF signalling service correctly. Verify that the direction and the MAXMSG value are correctly specified. For an outbound path, verify that the transport class is correctly specified and that the transport class definition is consistent with the path definition.

In the case of an UNEXPECTED ERROR, search problem reporting data bases for a fix for the problem. If no fix exists, contact the IBM Support Center. Supply any diagnostic data presented as part of the start rejected message, any output from the DISPLAY XCF command issued for the signalling path, and the XCF component trace table. The trace table must be obtained within 30 seconds of completion of the command if XCF detail tracing is enabled, and within a few minutes if just XCF default tracing is in effect. Default tracing is sufficient to resolve this problem.

### **IXC302I {SETXCF STOP|STOP}** dir **REQUEST FOR** pathname **REJECTED:** text

**Explanation:** The request to stop an XCF signalling path was rejected by the system.

In the message text:

#### **SETXCF STOP**

An operator entered a SETXCF STOP path command.

### **STOP**

The system initiated a stop path request in response to some event or circumstance. System initiated stop requests do not cause paths to become undefined to XCF for signalling, but are otherwise functionally equivalent to SETXCF STOP path commands entered by an operator.

- dir The path direction specified for the rejected stop request. An inbound signalling path is used to receive signals from another system in the sysplex. An outbound signalling path is used to send signals to another system in the sysplex.
	- **PATHIN** Indicates the path was to be stopped for inbound signal traffic.
	- **PATHOUT** Indicates the path was to be stopped for outbound signal traffic.
	- **PATH** Indicates the path direction was not specified or could not be determined. For system initiated requests, the existing XCF path definition was to be used to determine the direction(s) in which to stop the path.

#### pathname

The name of the signalling path.

**DEVICE** dev Indicates the CTC device with device number dev.

- **STRUCTURE** *strname* Indicates the XES list structure whose name is strname. A list structure can contain one or more individual list signalling paths.
- **STRUCTURE** strname **LIST** num **TO COMMUNICATE WITH SYSTEM** sysname Indicates the list signalling path using list number num within the XES list structure named strname to communicate with the system named sysname. The list number is zero if the path

was not yet assigned a list within the structure, or if the initiator of the request could not determine which list was assigned for the path.

## **USE PATHOUT TO STOP OUTBOUND PATH**

The request specified PATHIN to stop an outbound signalling path. The path can be defined for signalling in only one direction.

## **USE PATHIN TO STOP INBOUND PATH**

The request specified PATHOUT to stop an inbound signalling path. The path can be defined for signalling in only one direction.

## **NOT IN USE AS OUTBOUND PATH**

The request specified PATHOUT to stop an inbound signalling path. The path can be defined for signalling in both directions simultaneously, but is not currently defined as an outbound path.

### **NOT IN USE AS INBOUND PATH**

The request specified PATHIN to stop an outbound signalling path. The path can be defined for signalling in both directions simultaneously, but is not currently defined as an inbound path.

### **LAST PATH TO SYSTEM**

The system will not process a SETXCF STOP command to stop the last operational signalling path to a system, because it would cause a loss of signalling connectivity.

### **STOP ALREADY IN PROGRESS**

A stop path request for the indicated direction has already been accepted. The request is not yet complete.

## **FIRST USE STOP WITH UNCOND=NO**

The request specified UNCOND=YES, which the system does not accept unless there is an outstanding stop request for the signalling path.

## **UNKNOWN DEVICE**

The request specified a device not defined to XCF.

#### **SYSTEM IS IN XCF-LOCAL MODE**

The system on which the stop command was entered is running in XCF-local mode. A system in XCF-local mode is restricted to a single system sysplex, and cannot use XCF signalling paths for intersystem communication.

#### **SYSTEM IS IN MONOPLEX MODE**

The system on which the stop command was entered is running in MONOPLEX mode. A system in MONOPLEX mode is restricted to a single system sysplex, and cannot use XCF signalling paths for intersystem communication.

#### **UNKNOWN STRUCTURE**

The stop request specified a structure not in use by XCF.

### **UNKNOWN PATH**

The stop request specified a path not in use by XCF.

### **UNEXPECTED ERROR**

An unexpected error occurred. Diagnostic data is provided to help IBM service personnel with problem determination.

## **DIAG037=**<sup>n</sup>

Diagnostic data that is provided to assist IBM service personnel with problem determination.

#### **DIAG074=**<sup>n</sup>

Diagnostic data that is provided to assist IBM service personnel with problem determination.

#### **RC,RSN=**n n

Diagnostic data that is provided to assist IBM service personnel with problem determination.

## **Source:** XCF

### **Detecting Module:** IXCT1FSP, IXCT1FSS

**System Action:** The system ignores the stop path request. Processing continues.

**Operator Response:** Depending on the message text, do one of the following:

### **USE PATHOUT TO STOP OUTBOUND PATH NOT IN USE AS INBOUND PATH**

If the path should be defined for inbound use, no action is needed. If the path should be stopped for outbound use, enter a SETXCF STOP,PATHOUT command.

# **USE PATHIN TO STOP INBOUND PATH**

**NOT IN USE AS OUTBOUND PATH** If the path should be defined for outbound use, no action is

needed. If the path should be stopped for inbound use, enter a SETXCF STOP,PATHIN command.

## **FIRST USE STOP WITH UNCOND=NO**

Enter SETXCF STOP command without the UNCOND=YES specification to stop the signalling path. One can specify UNCOND=NO explicitly or omit the UNCOND specification since UNCOND=NO is the default.

### **LAST PATH TO SYSTEM**

To remove the system from the sysplex, enter the VARY command. If the system is to remain in the sysplex, start additional signalling paths before stopping this one. Enter a DISPLAY XCF path command for the signalling path to determine the system to which the path is connected.

### **UNKNOWN DEVICE UNKNOWN STRUCTURE UNKNOWN PATH**

If the signalling path was correctly specified, it has already been stopped and is no longer defined to XCF. No further action is needed.

If the signalling path was not correctly specified, enter a SETXCF STOP path command for the correct signalling path. Enter the DISPLAY XCF,PATHIN command to list the signalling paths defined to XCF for inbound use. Enter the DISPLAY XCF,PATHOUT command to list the signalling paths defined to XCF for outbound use.

## **UNEXPECTED ERROR**

Enter a DISPLAY XCF path command to obtain detailed information for the signalling path. Record the display output for the path along with any diagnostic data contained in this message in case the system programmer must contact IBM service personnel for problem determination. Then try entering the SETXCF STOP path command again.

**System Programmer Response:** Examine the listed operator responses for an appropriate action.

In the case of an UNEXPECTED ERROR, search problem reporting data bases for a fix for the problem. If no fix exists, contact the IBM Support Center. Supply any diagnostic data presented as part of the stop rejected message, any output from the DISPLAY XCF command issued for the signalling path, and the XCF component trace table. The trace table must be obtained within 30 seconds of completion of the command if XCF detail tracing is enabled, and within a few minutes if just XCF default tracing is in effect. Default tracing is sufficient to resolve this problem.

### **IXC303I SETXCF MODIFY** dir **REQUEST** text

**Explanation:** An operator entered a SETXCF MODIFY command to modify a signalling path or a LOCALMSG parameter, but the command was rejected by the system.

In the message text:

dir The path direction specified for the rejected modify command. An inbound signalling path is used to receive signals from another system in the sysplex. An outbound signalling path is used to send signals to another system in the sysplex.

- **PATHIN** Indicates that the inbound path definition was to be modified.
- **PATHOUT** Indicates that the outbound path definition was to be modified.
- **PATH** Indicates the path direction was not specified or could not be determined.

#### pathname

The name of the signalling path.

**DEVICE** dev Indicates the CTC device with device number dev.

**STRUCTURE** *strname* Indicates the XES list structure whose name is strname. A list structure can contain one or more individual list signalling paths.

### **STRUCTURE** strname **LIST** num **TO COMMUNICATE WITH**

**SYSTEM** sysname Indicates the list signalling path using list number num within the XES list structure named strname to communicate with the system named sysname. The list number is zero if the path was not yet assigned a list within the structure, or if the initiator of the request could not determine which list was assigned for the path.

#### classname

The name of a transport class.

#### minimum

Minimum length of maxmsg.

#### **FOR** pathname **REJECTED: USE PATHOUT TO MODIFY OUT-BOUND PATH**

The request specified PATHIN to modify an outbound signalling path. The path can be defined for signalling in only one direction.

### **FOR** pathname **REJECTED: USE PATHIN TO MODIFY INBOUND PATH**

The request specified PATHOUT to modify an inbound signalling path. The path can be defined for signalling in only one direction.

## **FOR** pathname **REJECTED: NOT IN USE AS OUTBOUND PATH** The request specified PATHOUT to modify an inbound signalling

path. The path can be defined for signalling in both directions simultaneously, but is not currently defined as an outbound path.

# **FOR** pathname **REJECTED: NOT IN USE AS INBOUND PATH**

The request specified PATHIN to modify an outbound signalling path. The path can be defined for signalling in both directions simultaneously, but is not currently defined as an inbound path.

# **FOR** pathname **REJECTED: PATH STOPPED**

The SETXCF MODIFY command was entered for a signalling path that was being stopped.

# **FOR** pathname **REJECTED: UNKNOWN DEVICE**

The SETXCF MODIFY command specified a device not in use by XCF.

# **FOR** pathname **REJECTED: SYSTEM IS IN XCF-LOCAL MODE**

The system on which the modify command was entered is running in XCF-local mode. A system in XCF-local mode is restricted to a single system sysplex, and cannot use XCF signalling paths for intersystem communication.

# **FOR** pathname **REJECTED: SYSTEM IS IN MONOPLEX MODE**

The system on which the modify command was entered is running in MONOPLEX mode. A system in MONOPLEX mode is restricted to a single system sysplex, and cannot use XCF signalling paths for intersystem communication.

# **FOR** pathname **REJECTED: UNKNOWN STRUCTURE**

The SETXCF MODIFY command specified a structure not in use by XCF.

# **FOR** pathname **REJECTED: UNEXPECTED ERROR**

An unexpected error occurred. Diagnostic data is provided to help IBM service personnel with problem determination.

# **FOR** pathname **REJECTED: UNKNOWN PATH**

The MODIFY command specified a path not in use by XCF.

# **FOR** pathname **REJECTED: DIAG037=**<sup>n</sup>

Diagnostic data that is provided to assist IBM service personnel with problem determination.

# **FOR** pathname **REJECTED: DIAG074=**<sup>n</sup>

Diagnostic data that is provided to assist IBM service personnel with problem determination.

# **FOR** pathname **REJECTED: RC,RSN=**n n

Diagnostic data that is provided to assist IBM service personnel with problem determination.

# **FOR** pathname **REJECTED: TRANSPORT CLASS** classname **NOT DEFINED**

The operator entered a SETXCF MODIFY command to modify an outbound signalling path, but the transport class name, classname, is not defined to the system.

## **FOR** pathname **REJECTED: MAXMSG MUST BE AT LEAST** minimum

The MAXMSG specified on the SETXCF MODIFY command was not large enough for the transport class.

The MAXMSG value for any outbound signalling path must provide enough message buffer space for at least one message as long as the class length for the transport class to which the signalling path is assigned. If the CLASS keyword was not explicitly coded, the signalling path was assigned to the default transport class. To modify a signalling path in the indicated transport class, the MAXMSG value must be greater than or equal to minimum.

### **REJECTED: TRANSPORT CLASS** classname **NOT DEFINED** The operator entered a SETXCF MODIFY command to modify an outbound signalling path, but the transport class name,

classname, is not defined to the system. **REJECTED: MAXMSG MUST BE AT LEAST** minimum

# The MAXMSG specified on the MODIFY command was not large enough for the transport class.

The MAXMSG value for any outbound signalling path or LOCALMSG parameter must provide enough message buffer space for at least one message as long as the class length for the transport class to which the signalling path or LOCALMSG parameter is assigned. To modify a signalling path or LOCALMSG parameter, the MAXMSG value must be greater than or equal to minimum.

#### **Detecting Module:** IXCT1FSS, IXCT1MOD

**System Action:** The system ignores the modify command. Processing continues.

**Operator Response:** Depending on the message text, do one of the following:

#### **USE PATHOUT TO MODIFY OUTBOUND PATH NOT IN USE AS INBOUND PATH**

Enter the SETXCF MODIFY,PATHOUT command to modify the outbound path definition.

### **USE PATHIN TO MODIFY INBOUND PATH NOT IN USE AS OUTBOUND PATH**

Enter the SETXCF MODIFY,PATHIN command to modify the inbound path definition.

#### **UNKNOWN DEVICE UNKNOWN STRUCTURE UNKNOWN PATH**

If the signalling path was not correctly specified, enter a SETXCF MODIFY path command for the correct signalling path. Enter the DISPLAY XCF,PATHIN command to list the signalling paths defined to XCF for inbound use. Enter the DISPLAY XCF,PATHOUT command to list the signalling paths defined to XCF for outbound use.

### **UNEXPECTED ERROR**

Enter the DISPLAY XCF specifying the indicated signalling path or LOCALMSG as appropriate to get detailed information concerning the indicated object. Note that information will only be displayed if the object is defined to XCF for signalling. Enter the SETXCF MODIFY command again. If the command continues to be rejected with this response, inform the system programmer. Provide the result of the DISPLAY XCF command if the object is defined to XCF for signalling, as well as any diagnostic data presented as part of this modify rejected message.

#### **TRANSPORT CLASS** classname **NOT DEFINED**

The transport class must be defined to XCF before any signalling paths or LOCALMSG parameters can be assigned to that class. Enter the DISPLAY XCF,CLASSDEF command to obtain a list of the transport classes currently defined to the system. If needed, use the SETXCF START,CLASSDEF command to define the transport class. Then enter the SETXCF MODIFY command with a valid transport class name.

**System Programmer Response:** Examine the listed operator responses for an appropriate action.

In the case of an UNEXPECTED ERROR, search problem reporting data bases for a fix for the problem. If no fix exists, contact the IBM Support Center. Supply any diagnostic data presented as part of the modify rejected message, any output from the DISPLAY XCF command issued for the object, and the XCF component trace table. The trace table must be obtained within 30 seconds of completion of the command if XCF detail tracing is enabled, and within a few minutes if just XCF default tracing is in effect. Default tracing is sufficient to resolve this problem.

### **IXC305I {SETXCF START|START}** dir **REQUEST FOR** pathname **WAS NOT SUCCESSFUL:** text

**Explanation:** The request to start an XCF signalling path was not successful.

In the message text:

### **SETXCF START**

An operator entered a SETXCF START path command.

### **START**

The system initiated a start path request in response to some event or circumstance. System initiated start requests do not cause paths to become defined to XCF for signalling, but are otherwise functionally equivalent to SETXCF START path commands entered by an operator.

- dir The path direction specified for the unsuccessful start request. An inbound signalling path is used to receive signals from another system in the sysplex. An outbound signalling path is used to send signals to another system in the sysplex.
	- **PATHIN** Indicates the path was to be started for inbound signal traffic.
	- **PATHOUT** Indicates the path was to be started for outbound signal traffic.
	- **PATH** Indicates the path direction was not specified or could not be determined. For system initiated requests, the existing XCF path definition was to be used to determine the direction(s) in which to start the path.

### pathname

The name of the signalling path.

**DEVICE** dev Indicates the CTC device with device number dev.

**STRUCTURE** *strname* Indicates the XES list structure whose name is strname. A list structure can contain one or more individual list signalling paths.

**STRUCTURE** strname **LIST** num **TO COMMUNICATE WITH SYSTEM** sysname Indicates the list signalling path using list number num within the XES list structure named strname to communicate with the system named sysname. The list number is zero if the path was not yet assigned a list within the structure, or if the initiator of the request could not determine which

#### **UNABLE TO ALLOCATE DEVICE**

XCF was unable to allocate a device, probably because it is allocated to another component, such as global resource serialization, JES3, or Virtual Telecommunications Access Method (VTAM). XCF will not use a device that is already allocated.

list was assigned for the path.

#### **INVALID DEVICE NUMBER**

The device number in the message text is not defined to the system.

### **DEVICE IS NOT A CTC ADAPTER**

The unit type for the device is not a channel to channel (CTC) adapter. The unit type must be a CTC adapter in order for XCF to use the device as a signalling path.

#### **STOP IS REQUESTED**

A stop path command was initiated for the signalling path by either the operator or XCF. All processing for the start request is ended.

### **CHANNEL PATH VERIFICATION FAILED**

An unrecoverable error interrupted XCF's verification process for the device.

#### **I/O TIMEOUT DURING CHANNEL PATH VERIFICATION**

The command failed during verification for the device's channel paths because of an I/O timeout.

# **NO CHANNEL PATHS LOGICALLY DEFINED FOR DEVICE**

The command failed because the device has no logical channel paths leading to it.

## **NO CHANNEL PATHS PHYSICALLY DEFINED TO DEVICE**

The command failed because the device has no usable physical channel paths leading to it.

## **DEVICE IS IN A PERMANENT ERROR STATE**

The command failed because the device is in a permanent error state.

## **DEVICE NOT CONNECTED TO ANY SUBCHANNEL**

The command failed because the device is not connected to a subchannel.

# **DEVICE IS NOT ONLINE**

The device must be online if it is to be used by XCF for signalling. Start path processing was unable to vary the device online. If the device is varied online, XCF automatically attempts to start the signalling path.

## **SENSE ID CHANNEL PROGRAM FAILED**

A request for sense data from the device failed. XCF must have the sense data to operate the CTC adapter correctly.

# **UNSUPPORTED CTC DEVICE TYPE**

The device is not a CTC adapter type supported by XCF.

# **PATH UNCONDITIONALLY STOPPED**

A stop command with UNCOND=YES was entered for the signalling path. The unconditional stop path request was initiated by either the operator or the system. All processing for the start command is ended.

## **UNEXPECTED ERROR**

An unexpected failure occurred while processing the command.

## **NO CONNECTIVITY TO COUPLING FACILITY**

The system processing the start command does not have connectivity to the coupling facility containing the specified structure. This situation could be due to operator commands such as VARY PATH OFFLINE, CONFIG CHP OFFLINE or hardware errors such as facility or path failures.

## **NO CONNECTION AVAILABLE FOR XCF**

XCF was unable to connect to the structure. There was no connection available for XCF to use. Possible explanations include:

- The maximum number of connectors to a structure has been reached for the CFRM active policy.
- The model dependent limit on the maximum number of connectors to a list structure has been reached for the coupling facility that contains the list structure.
- Some non-XCF connector is connected to the structure. A non-XCF connector can prevent XCF from connecting to a structure even though not all the connections are in use.

## **IXLCONN SERVICE COULD NOT CONNECT**

An unexpected return and reason code was returned by the IXLCONN service when XCF attempted to connect to the structure.

# **DELAYED UNTIL STOP COMPLETES**

A system initiated start command is delayed until stop path processing completes. The system will automatically start the path upon successful completion of the stop, provided the path remains defined to XCF for signalling.

## **UNABLE TO ALLOCATE A LIST FOR A SIGNALLING PATH**

An unexpected error occurred while attempting to allocate a specific list within the structure for the list signalling path to use.

## **REMOTE SYSTEM NO LONGER USING STRUCTURE**

The system to which the list path was to establish signalling connectivity is no longer using the structure for signalling.

# **STRUCTURE FAILURE**

The structure failed.

### **SYSTEMS NO LONGER USING STRUCTURE IN OPPOSITE DIRECTIONS**

The system with which the list path was to establish signalling connectivity is no longer using the structure for signalling in the opposite direction. List paths are established between those pairs of systems for which the structure has been defined for outbound use on one system and inbound use on the other system.

## **TOO FEW LISTS IN STRUCTURE**

A list could not be allocated for the list path. Either the list structure was not allocated with enough lists for all the desired list paths or there is a list path in the midst of stop processing that has not yet deallocated its list.

## **LIST NOTIFICATION VECTOR TOO SMALL**

The list notification vector for the list structure is not large enough for all the lists that need to be monitored for list transitions. There was not enough storage available in the Hardware System Area (HSA) for a larger vector.

## **REMOTE SYSTEM STOPPED USING LIST**

The system to which the list path was to establish signalling connectivity is stopping its side of the list path.

## **DELAYED UNTIL STRUCTURE UNQUIESCED**

The system processing the start command has quiesced all I/O operations to the structure. The start of the list path is delayed until I/O to the structure is again permitted.

## **UNEXPECTED HARDWARE ERROR**

The signalling path could not be started due to an unexpected hardware error.

## **STRUCTURE NOT DEFINED IN ACTIVE POLICY**

The indicated structure name is not defined in the CFRM active policy. The structure must be defined in the active policy in order to connect to the structure.

## **NEW CONNECTIONS TO STRUCTURE BEING PREVENTED**

New connections to the requested structure are being prevented at this time for one of the following reasons:

- All active connectors have confirmed the rebuild quiesce event. New connections will not be permitted until the rebuild or rebuild stop is completed
- The structure is allocated in a coupling facility that is failed. New connections will not be permitted until the structure is rebuilt, or all connections disconnect causing the structure to be deallocated.
- The coupling facility containing the structure is not available for use because policy reconciliation is in progress. New connections will not be permitted until policy reconciliation is complete.
- New structure allocations for this structure name are not permitted because there is a pending policy change for this structure. New connections will not be permitted until the change is complete.

## **UNABLE TO DEFINE LOCAL LIST NOTIFICATION VECTOR**

The list notification vector used to monitor list transitions could not be defined. The situation is most likely caused by a lack of storage in the Hardware System Area (HSA).

## **OTHER SYSTEMS USING STRUCTURE INCOMPATIBLY**

Some other system is using the structure in ways that are not compatible with the protocols used by the system that processed the start command. The signalling path is stopped to avoid interfering with those systems.

# **COUPLE DATA SET FOR CFRM NOT AVAILABLE**

The couple data set for CFRM is not available to this system. In order to connect to structures, the couple data set for CFRM must be available.

For a system that is IPLing into an existing sysplex, this failure also arises when the indicated structure is not defined in the CFRM active policy.

## **DELAYED UNTIL STRUCTURE DUMP COMPLETES**

The connect to the structure could not complete because SVC Dump holds serialization on the structure.

### **STRUCTURE'S DISPOSITION IS KEEP**

The structure already exists but was created with a disposition that allows it to persist (remain allocated) when there are no defined connections. Since the system that processed the start command does not use persistent structures, the structure is being used in ways that are not compatible with its protocols. The signalling path is stopped to avoid interfering with the other systems using the structure.

### **STRUCTURE'S LIST ENTRY SIZE TOO SMALL**

The structure already exists but was created with a maximum size list entry that is not large enough to contain 65536 bytes of data. Since the system that processed the start command creates list entries containing up to 65536 bytes of data, the structure is being used in ways that are not compatible with its protocols. The signalling path is stopped to avoid interfering with the other systems using the structure.

### **STRUCTURE DOES NOT USE ADJUNCT DATA**

The structure already exists but does not use adjunct data. Since the system that processed the start command uses adjunct data for its list entries, the structure is being used in ways that are not compatible with its protocols. The signalling path is stopped to avoid interfering with the other systems using the structure.

# **STRUCTURE DOES NOT USE DATA ELEMENTS**

The structure already exists but does not use data elements. Since the system that processed the start command uses list entries containing data elements, the structure is being used in ways that are not compatible with its protocols. The signalling path is stopped to avoid interfering with the other systems using the structure.

## **STRUCTURE DOES NOT COUNT LIST ENTRIES**

The structure already exists but does maintain list counts on a list entry basis. Since the system that processed the start command uses list entry counts, the structure is being used in ways that are not compatible with its protocols. The signalling path is stopped to avoid interfering with the other systems using the structure.

## **IPLING SYSTEM UNABLE TO WRITE STRUCTURE**

XCF connected to the structure before the IPLing system became active in the sysplex. It is not possible to make any updates to the structure until after the system becomes active in the sysplex. However, once the IPLing system became active in the sysplex, it still could not make updates.

## **XES FUNCTION NOT AVAILABLE**

XES functions are not available. This situation can arise when the hardware necessary to provide XES functions is not present.

## **STRUCTURE IN USE BY A NON-XCF CONNECTOR**

The structure already exists, but one or more of the connectors is not XCF. Since it appears that the structure is in use by some other application, XCF disconnects from the structure to avoid interfering with that application. Structures to be used by XCF for signalling should be dedicated exclusively to XCF in order to ensure correct operation of the signalling service. Message IXC452I is issued to identify the non-XCF connectors.

#### **DELAYED UNTIL REBUILD COMPLETES**

The structure already exists, but there is a rebuild in progress. The system processing the start command elected not to participate in the rebuild.

## **DELAYED UNTIL AN ACTIVE SYSTEM ALLOCATES STRUC-TURE**

An system cannot allocate a structure for signalling until after the system is active in the sysplex and XES services are available. Systems attempting to IPL into a sysplex may be able to connect to an existing structure in use by XCF for signalling, but cannot create such a structure. The indicated structure does not yet exist.

#### **USER SYNC POINT SET**

The structure already exists, but there is a user sync point set. Sync points are set during rebuild processing, but are otherwise unexpected. If there is a rebuild in progress,'the start is delayed until the rebuild completes. If there is no rebuild in progress, an unexpected error has occurred. The error could be caused by a non-XCF connector using the structure.

### **STRUCTURE IN USE BY ANOTHER SYSPLEX**

The structure already exists, but appears to be in use by systems in a different sysplex. Signalling paths are only permitted between systems participating in the same sysplex.

## **NOT ENOUGH FREE SPACE IN STRUCTURE FOR SIGNALLING**

There is not enough space available in the structure for XCF to use it for signalling. After connecting to the structure, XCF verifies that there is enough space available to manage the structure and to be able to send at least one signal of the maximum supported message length. If the size of the structure is greater than or equal to the maximum structure size defined in the CFRM active policy, the size specified in the policy must be increased so that a larger structure can be allocated. If the allocated structure size is less than the size defined in the policy for the structure, the coupling facility containing the structure did not have enough space available to allocate the structure as large as the policy allowed. Either more space needs to be made available in the coupling facility, or the structure needs to be allocated in a coupling facility that can accommodate it.

## **UNABLE TO ALLOCATE STRUCTURE**

Structure could not be allocated. Message IXC463I is written to the system log to explain why the allocation failed in each of the coupling facilities that was tried. The preference list and exclusion list in the CFRM active policy determines which coupling facilities are allowed to contain the structure.

#### **DIAG073=**n n n n n

Diagnostic data that is provided to assist IBM service personnel with problem determination.

#### **RC=**n**, RSN=**<sup>n</sup>

Diagnostic data that is provided to assist IBM service personnel with problem determination.

#### **Source:** XCF

#### **Detecting Module:** IXCT1FSR, IXCT1FSS, IXCT1ISS, IXCT1PCC

**System Action:** The signalling path remains defined to XCF as a signalling path (provided the system has not processed a SETXCF STOP path operator command). The signalling path is considered to be in an INOPERATIVE state' If the problems that prevent the path

from starting are resolved, a new start command can be entered. In many cases, the system is able to detect circumstances for which the problems may have been resolved and automatically initiates a new start request. In the case of a list structure, the system may attempt to rebuild the structure.

**Operator Response:** If the path was specified incorrectly, enter a SETXCF STOP path command so that the path is no longer defined to XCF for signalling. The stop prevents the system from using resources to manage the path definition and prevents attempts to start a path that is not intended to be used for signalling. Then enter a SETXCF START path command with the path specified correctly.

For a path that was correctly specified, any hardware, definitional, or capacity problems must be resolved before the path can be used for signalling. In some cases these problems are resolved automatically by the system. For other cases, manual intervention is required. The type of manual intervention needed varies according to the message text (see below). After the problem is resolved, it is often the case that no further action is necessary as the system automatically starts the path again. If needed or desired, enter a SETXCF START path command to manually reinitiate start processing for the path' If the problem persists, do the following:

- 1. Record the name of the signalling path, the text explaining why the start was not successful, and any diagnostic data presented with this message. The system programmer will need this information if it becomes necessary to contact IBM service for problem resolution.
- 2. Enter the display commands appropriate to the particular type of signalling path' Record the results of the display commands to assist with problem determination.
- 3. Contact hardware support as needed.
- 4. Contact the system programmer as needed.

The following commands are useful for investigating unsuccessful start path requests for devices:

- DISPLAY U,CTC,ALLOC,dev to display the allocation information for a CTC device with device number dev.
- DISPLAY U, CTC, dev to display the status of the device.
- Enter a DISPLAY M=DEV(dev) to display the state of the channel paths to the device with device number dev.

The following commands are useful for investigating unsuccessful start path requests for structures and list paths. In some cases, it may be helpful to enter these commands on systems in the sysplex other than the one that was processing the start path request.

- DISPLAY XCF,PATHOUT,STRNAME=strname to display detailed information about the use of the structure for signalling, including the state of the outbound list paths that have been started.
- DISPLAY XCF, PATHIN, STRNAME=strname to display detailed information about the use of the structure for signalling, including the state of the inbound list paths that have been started.
- DISPLAY XCF,STRUCTURE to display summary information about the structures defined in this sysplex.
- DISPLAY XCF, STRUCTURE, STRNAME=strname to display detailed information about the indicated structure.
- DISPLAY XCF,CF to display summary information about the coupling facilities defined in this sysplex.
- DISPLAY XCF, CF, CFNAME=cfname to display detailed information about the indicated coupling facility as defined to the sysplex.
- DISPLAY CF to display summary hardware information about the coupling facilities connected to a system.
- DISPLAY CF, CFNAME=cfname to display detailed hardware information about the indicated coupling facility connected to a system.
- DISPLAY M=CHP(chp) to display the state of the channel paths connecting a system to a coupling facility.

Depending on the message text, do the following manual intervention:

## **UNABLE TO ALLOCATE DEVICE**

Display the allocation information for the device by entering the DISPLAY U,CTC,ALLOC,dev command. If appropriate, deallocate the device from the indicated user.

If the device is used by global resource serialization and is to be made available to XCF, deallocate it by entering the VARY dev,OFFLINE,FORCE command. Enter the command from both systems attached to that device.

## **NO CHANNEL PATHS PHYSICALLY DEFINED TO DEVICE**

Enter the VARY command to make sure there are channel paths online for this device.

## **DEVICE IS NOT ONLINE**

Enter the VARY command to vary the device online.

## **NO CONNECTIVITY TO COUPLING FACILITY**

Enter a DISPLAY XCF,STRUCTURE,STRNAME=strname for information about which coupling facility contains the indicated structure. Enter a DISPLAY CF, CFNAME=cfname command to display the status of that coupling facility and the channel paths that connect the system to it, (cfname is the name of the coupling facility that contains the structure).

Enter a CONFIG CHP command to configure channel paths to the coupling facility, if needed. Enter a VARY PATH command to vary the channel paths online to the system, if needed.

## **NO CONNECTION AVAILABLE FOR XCF**

Enter a DISPLAY XCF,STRUCTURE,STRNAME=strname command for information about the connectors to the structure. Enter a DISPLAY XCF,POLICY,TYPE=CFRM command for information about the CFRM active policy. Consult the system programmer as needed to determine whether to:

- Perform the steps needed to activate a CFRM policy that has been formatted to support more connectors.
- Enter a SETXCF START,REBUILD command to rebuild the structure in a coupling facility that supports more connectors.
- Perform the steps needed to cause the non-XCF connector to disconnect from the structure.

## **LIST NOTIFICATION VECTOR TOO SMALL UNABLE TO DEFINE LOCAL LIST NOTIFICATION VECTOR**

Enter a DISPLAY XCF,STR command to determine which structures are in use' For each structure that is in use, enter a DISPLAY,XCF,STR,STRNAME=inusestr, where inusestr is the name of an in use structure, to determine which applications are connected to the structure from this system. Consult the system programmer as needed to determine whether to reduce the number of connectors connected to structures from the system that processed the start command, or to modify the way in which the connectors are using the structure, or to perform the steps needed to increase the amount of storage in the Hardware System Area (HSA).

### **STRUCTURE NOT DEFINED IN ACTIVE POLICY**

Consult the system programmer as needed to determine which CFRM policy should be made active. Enter a SETXCF

START,POLICY,TYPE=CFRM,POLNAME=polname to activate the policy named *polname* which defines the structure.

## **COUPLE DATA SET FOR CFRM NOT AVAILABLE**

Enter a DISPLAY XCF,COUPLE,TYPE=CFRM command to list the couple data set in use for CFRM. Consult the system programmer as needed to determine which coupling data set should be made available for CFRM. As needed, enter a SETXCF COUPLE command for a couple data set to be used for CFRM.

### **DELAYED UNTIL STRUCTURE DUMP COMPLETES**

The system automatically starts the path again when the dump completes. However, if the dump does not complete within a reasonable time, enter a DISPLAY,XCF,STRNAME=strname command for information about the structure dump. To force the dump serialization to be released, enter a SETXCF FORCE,STRDUMPSERIAL command. Note however, that the requested structure dump may then fail to contain the data needed for problem determination.

### **DELAYED UNTIL REBUILD COMPLETES**

The system automatically starts the path again when rebuild completes. However, if the rebuild does not complete within a reasonable time, enter a DISPLAY,XCF,STRNAME=strname command for information about the state of the structure and rebuild processing. One possible source of rebuild delay is a connector failing to respond to a rebuild event. Ensure that all connectors are operational and that there is signalling connectivity between all the systems in the sysplex so that responses can be processed. It may be necessary to force a connector to disconnect, which causes an implicit response to be made. Use the SETXCF STOP path command for each applicable direction to force XCF to disconnect from the structure on the system that processes the stop path command.

### **DELAYED UNTIL AN ACTIVE SYSTEM ALLOCATES STRUC-TURE**

Usually, no action is needed since the system automatically starts the path again once the system becomes active in the sysplex and XES services become available. So if an IPLing system is able to establish signalling connectivity with the other systems in the sysplex, no action is needed.

If an IPLing system is not able to establish signalling connectivity with the other systems in the sysplex, action may be needed on one or more of the systems already active in the sysplex before the IPL can proceed. Message IXC454I lists the systems for which signalling connectivity cannot be established. Consult the system programmer as needed to determine which of the these systems are to use the indicated structure to establish signalling connectivity with the IPLing system. The structure must be started as an XCF signalling path on those systems. If the active systems are themselves IPLing, the indicated structure will be started as a consequence of being defined as a signalling path in the COUPLExx parmlib member. If not, enter a SETXCF START path command on the active systems as needed to start the structure for signalling in the appropriate directions. Message IXC306I is issued when the structure is successfully started for signalling. After the active systems successfully start the structure for signalling, respond to message IXC455D on the IPLing system that needs to establish signalling connectivity.

#### **System Programmer Response:** Do the following:

- 1. Examine the information provided by the operator.
- 2. Ensure that the signalling path is correctly defined to XCF.
- 3. Ensure that the hardware is correctly configured, defined to the system, and operational.
- 4. Perform the actions suggested below for the indicated message text.
- 5. Examine logrec error records for I/O errors or other hardware problems related to the signalling path.
- 6. Examine the system log for other messages related to the signalling path. In the case of a list structure, messages IXC452I, IXC457I, and IXC463I are especially relevant.
- 7. Obtain the following additional diagnostic information as appropriate for problem determination:
	- The XCF component trace table. The trace table must be obtained within 30 seconds of completion of the command if XCF detail tracing is enabled, and within a few minutes if just XCF default tracing is in effect. Default tracing is sufficient to resolve this problem.
	- For list structures, the XES component trace tables. Obtain both the global trace buffer and the connection related trace buffer.
	- A GTF I/O trace of the device.

If the problem persists, search problem reporting data bases for a fix for the problem. If no fix exists, contact the IBM Support Center. Supply any diagnostic data presented as part of the start failed message, any output from the DISPLAY commands issued while investigating the problem, the system log(s), and any of the traces that were obtained.

Depending on the message text, the following actions are appropriate:

## **ALL CONNECTIONS TO STRUCTURE ARE IN USE**

If the maximum number of connectors to a structure has been reached for the CFRM active policy, use the XCF couple data set format utility to create a new couple data set that supports more connectors. Run the XCF Administrative Data Utility to recreate the CFRM policy in the new couple data set. Have the operator make this couple data set available to the sysplex.

If the model dependent limit on the maximum number of connectors to a list structure has been reached for the coupling facility that contains the list structure, have the operator rebuild the structure into some other coupling facility that can support the required number of connectors. If so, consider modifying the preference list in the CFRM policy so that the structure is allocated in coupling facilities that can support the required number of connectors. If no suitable coupling facility is available, consider defining more list structures for signalling so that each list structures provides signalling connectivity for a subset of systems in the sysplex. The structures together can provide for full signalling connectivity but the number of connectors need not exceed the model dependent limits on the number of connectors.

If some non-XCF connector is connected to the structure, take whatever steps are needed to force that connector to disconnect.

## **LIST NOTIFICATION VECTOR TOO SMALL**

## **UNABLE TO DEFINE LOCAL LIST NOTIFICATION VECTOR**

There was not enough storage available in the Hardware System Area (HSA) of the system that processed the start command to allow a list notification vector of the required length to be defined. Either reduce the amount of storage being used in the HSA, or increase the amount of storage available in the HSA for creating list notification vectors. Reduce the amount of HSA storage being used by decreasing the number of connectors or changing the way connectors make use of their structure. For

example, the size of the list notification vector required by the XCF signalling service is determined by the number of inbound list paths to be started. As another example, changing the number of buffers associated with a XES cache structure changes the amount of HSA storage required by the connector.

### **STRUCTURE NOT DEFINED IN ACTIVE POLICY**

A CFRM policy containing a definition for the structure must be made active' As needed, run the XCF Administrative Data Utility to define the structure in a policy. Have the operator enter a SETXCF START,POLICY command to activate a policy that defines the structure.

### **COUPLE DATA SET FOR CFRM NOT AVAILABLE**

Use the XCF format utility program to format a couple data set for CFRM. Ensure that the couple data set formatted for CFRM is available to the system.

# **NOT ENOUGH FREE SPACE IN STRUCTURE FOR SIGNALLING**

If the size of the structure is greater than or equal to the maximum structure size defined in the CFRM active policy, use the XCF Administrative Data Utility to increase the structure size specified in a policy. Have the operator activate the updated policy.

If the allocated structure size is less than the size defined in the policy for the structure, the coupling facility containing the structure did not have enough space available to allocate the structure as large as the policy allowed. Either more space needs to be made available in the coupling facility, or the structure needs to be allocated in a coupling facility that can accommodate it. More space can be made available in a coupling facility by causing structures to be deallocated from that facility, or by decreasing the amount of space reserved for structure dumps. It may be necessary to modify the preference list or the exclusion list defined in the CFRM policy to allow the structure to be allocated in a more suitable coupling facility. Alternatively, it may be necessary to make a new coupling facility available for the sysplex to use.

#### **UNABLE TO ALLOCATE STRUCTURE**

Examine the system log for instances of message IXC463I for explanations of why the structure could not be allocated. Message IXC463I is issued for each coupling facility that was considered. Resolve the problems indicated by message IXC463I or make a suitable coupling facility available for use.

## **IXC306I {SETXCF START|START}** dir **REQUEST FOR** pathname **COMPLETED SUCCESSFULLY:** text

**Explanation:** The signalling path was successfully started. This means that the signalling path appears to be suitable for use. It does not mean that the signalling path is engaged in signal delivery.

In the message text:

**SETXCF START**

An operator entered a SETXCF START path command.

#### **START**

The system initiated a start path request in response to some event or circumstance. System initiated start requests do not cause paths to become defined to XCF for signalling, but are otherwise functionally equivalent to SETXCF START path commands entered by an operator.

dir The path direction specified for the start request. An inbound signalling path is used to receive signals from another system in the sysplex. An outbound signalling path is used to send signals to another system in the sysplex.

- **PATHIN** Indicates the path was started for inbound signal traffic.
- **PATHOUT** Indicates the path was started for outbound signal traffic.
- **PATH** Indicates the path direction was not specified or could not be determined. For system initiated requests, the existing XCF path definition was used to determine the direction(s) in which to start the path.

## pathname

The name of the signalling path.

**DEVICE** dev Indicates the CTC device with device number dev.

- **STRUCTURE** *strname* Indicates the XES list structure whose name is strname. A list structure can contain one or more individual list signalling paths.
- **STRUCTURE** strname **LIST** num **TO COMMUNICATE WITH SYSTEM** sysname Indicates the list signalling path using list number num within the XES list structure named strname to communicate with the system named sysname.

#### **PARMLIB SPECIFICATION**

The signalling path was started because it was defined in the COUPLExx parmlib member used to initialize XCF when the system IPLed.

### **DEVICE CAME ONLINE**

The signalling path was started because the device was varied online.

### **DEVICE BECAME AVAILABLE TO MVS**

The signalling path was started because the device became available to the system. For example, a logical path to the device may have been established, or the device may have become connected to a subchannel.

## **DEFERRED UNTIL STOP COMPLETED**

The path was stopped before start processing could complete. The system automatically starts the path again upon successful completion of stop processing, provided the path remains defined to XCF for signalling and the circumstances that caused the stop are resolved.

## **PATH TO DEVICE CAME ONLINE**

The signalling path was started because a channel path to the device was varied online.

#### **NEEDED SIGNALLING CONNECTIVITY**

The system lost signalling connectivity with some other system in the sysplex. In an attempt to re-establish signalling connectivity, the path is started.

## **SYSTEM STARTED TO USE STRUCTURE**

This system detected that system sysname intends to use the structure for signalling in the opposite direction. The list path was started in order to establish signalling connectivity via the list structure.

### **SYSTEM SIGNALLED USE OF STRUCTURE**

This system received a signal from system sysname requesting that signalling path(s) be started through list structure strname.

### **STRUCTURE NOW AVAILABLE**

Event code 35 was presented by the Event Notification Facility (ENF). Structure strname is available for use.

# **COUPLING FACILITY RESOURCES AVAILABLE**

Event code 35 was presented by the Event Notification Facility (ENF). New coupling facility resources are available to this system.

### **DIAG037:** <sup>n</sup>

Diagnostic data provided to assist IBM service personnel with problem determination.

### **Source:** XCF

### **Detecting Module:** IXCT1PCC

**System Action:** The system initiates restart processing for the signalling path.

For a CTC signalling path or a list signalling path, restart processing attempts to establish signalling connectivity via the path. Message IXC466 is written to the system log when the path establishes signalling connectivity and becomes capable of transferring signals.

For a list structure, restart processing determines which systems are using the structure for signalling and starts or stops list signalling paths as needed.

**Operator Response:** None required. To determine the status of the path, enter a DISPLAY XCF path command for the indicated path.

**System Programmer Response:** If the signalling path was not defined to XCF at IPL time, update the COUPLExx parmlib member(s) so that this path is defined to XCF when the system next IPLs.

## **IXC307I {SETXCF STOP|STOP}** dir **{UNCOND=YES} REQUEST FOR** pathname **COMPLETED SUCCESSFULLY:** text

**Explanation:** XCF successfully stopped a signalling path.

In the message text:

## **SETXCF STOP**

An operator entered a SETXCF STOP path command.

### **STOP**

The system initiated a stop path request in response to some event or circumstance. System initiated stop requests do not cause paths to become undefined to XCF for signalling, but are otherwise functionally equivalent to SETXCF STOP path commands entered by an operator.

- dir The path direction specified for the stop request. An inbound signalling path is used to receive signals from another system in the sysplex. An outbound signalling path is used to send signals to another system in the sysplex.
	- **PATHIN** Indicates the path was stopped for inbound signal traffic.
	- **PATHOUT** Indicates the path was stopped for outbound signal traffic.
	- **PATH** Indicates the path direction was not specified or could not be determined. For system initiated requests, the existing XCF path definition is used to determine the direction(s) in which to stop the path.

## **UNCOND=YES**

UNCOND=YES was coded on the SETXCF command, indicating that the stop was performed unconditionally. An unconditional stop may have abnormally terminated other tasks in the midst of processing requests (such as a stop) for the indicated path. An unconditional stop attempts to force stop path processing to run to completion, and may not wait for an orderly shutdown of the signalling path. For example, an unconditional

stop could prevent XCF from delivering a signal to its intended target.

### pathname

The name of the signalling path.

**DEVICE** dev Indicates the CTC device with device number dev.

**STRUCTURE** *strname* Indicates the XES list structure whose name is strname. A list structure can contain one or more individual list signalling paths.

**STRUCTURE** strname **LIST** num **TO COMMUNICATE WITH SYSTEM** sysname Indicates the list signalling path using list number num within the XES list structure named strname to communicate with the system named sysname.

# **RETRY LIMIT EXCEEDED**

The retry count for the signalling path exceeded the retry limit. The path is stopped because it is considered to be nonoperational. The problem can be:

- I/O errors occurred on the path.
- An incorrect COUPLExx parmlib member was specified.
- The specified COUPLExx parmlib member had signalling path definition errors. For instance, the retry limit can be exceeded if both sides of a signalling path were started in the same direction. See the explanation for the message text **OTHER SIDE IS SAME DIRECTION**.

## **SYSPLEX PARTITIONING OF LOCAL SYSTEM**

The path was stopped because the local system is no longer in the sysplex. If the local system was active in the sysplex, it enters a wait-state upon completion of sysplex partitioning. If the system was attempting to IPL into a sysplex but never became active, all paths are stopped before the operator is prompted by message IXC207A to respecify a new COUPLExx parmlib member.

## **SYSPLEX PARTITIONING OF REMOTE SYSTEM**

The system to which the path had last established signalling connectivity is being removed from the sysplex. The initiator of the partitioning request specifies whether the systems remaining in the sysplex are to retain the signalling paths used to communicate with the removed system. If the paths are not to be retained, this path becomes undefined to XCF for signalling upon completion of the stop. To redefine the path to XCF for signalling, the operator must enter a SETXCF START path command. If the paths are to be retained after the system is removed from the sysplex, this path remains defined to XCF for signalling.

## **OTHER SIDE IS SAME DIRECTION**

XCF tried to establish signalling connectivity between two systems, but the signalling path was defined in the same direction on both systems. A signalling path must have an outbound side and an inbound side. If both sides are defined in the same directions, messages cannot travel between the two systems involved.

Either of the two systems involved can detect the problem. However the message appears only on one system. No response or acknowledgment is provided about this condition to the other system involved.

#### **SUBCHANNEL NOT OPERATIONAL FOR RESUME**

The subchannel is not operational for one of the following reasons:

• No subchannel is provided.

- The subchannel did not have a valid device number assigned.
- The subchannel is not enabled.

# **START REQUEST FAILED**

A request to start a signalling path failed. Message IXC305I explains why the start request failed.

### **CONNECTED TO NON-XCF SIGNALLER**

The other end of this signalling path is not under XCF control. Either the signalling path is not connected to a system in the sysplex, or another application is trying to use the signalling path. A signalling path can only be used for communication between two systems active in the same sysplex and both ends of the path must be under XCF's exclusive control in order to ensure correct operation of the signalling service.

### **NON-XCF SIGNALLER USING PATH**

A non-XCF application tried to use this system's signalling path. Paths used by XCF must be dedicated exclusively to XCF in order to ensure correct operation of the signalling service.

### **HALT I/O FAILED**

The system tried to stop all I/O through this path, but the request failed. For a CTC signalling path, The CTC device is probably in a permanent error state.

### **PURGE I/O FAILED**

An attempt to remove all I/O queued for the signalling path failed.

### **CONTROL OPERATION FAILED**

XCF performs various to read and write operations to manage use of a list structure for signalling. One of these control operations failed.

## **INTERNAL ERROR**

An XCF internal error occurred.

## **CONNECT TOKEN NO LONGER VALID**

The connect token used when invoking XES services to access the list structure is no longer valid. The connect token is returned by the IXLCONN service.

## **LOST CONNECTIVITY TO STRUCTURE**

This system lost connectivity to the coupling facility that contains the structure.

### **STRUCTURE FAILURE**

Use of the list structure for signalling is stopped due to a structure failure.

#### **PROPAGATING STOP OF STRUCTURE**

A stop request is in progress for a list structure. All the associated list paths must be stopped as well.

## **OTHER SYSTEM STOPPING ITS SIDE OF PATH**

The other system to which the signalling path is connected is stopping its side of the path. Since the path is no longer needed, this system also stops its side of the path. For example, if a system stops using a list structure for outbound signal traffic, all the systems using the structure for inbound signal traffic can stop their inbound list paths.

### **NO LIST AVAILABLE FOR USE**

A list path no longer has a list allocated within the list structure for it to use. For example, a rebuilt structure may not have a list for the list path to use, whereas the original structure did.

### **REBUILD FAILED, UNABLE TO USE ORIGINAL**

A structure rebuild was initiated. The rebuild attempt failed and this system is unable to use the original list structure.

### **NOT DEFINED AS PATHOUT OR PATHIN**

The list structure is defined for neither outbound signal traffic nor inbound signal traffic. XCF disconnects from the structure.

### **UNABLE TO START LIST MONITORING**

XCF was unable to start monitoring a list for from empty to nonempty. The signalling service cannot deliver signals without the ability to monitor list transitions. Depending on the list involved, failure to establish monitoring may impact a particular list path or use of the whole structure.

### **UNABLE TO USE REBUILT STRUCTURE**

The list structure has been rebuilt, but this system cannot use the rebuilt structure. Although this system may lose signalling capacity by stopping its use of the list structure, it does not lose signalling connectivity. So the other systems in the sysplex are permitted to continue on with the rebuilt structure, and this system disconnects from the structure.

### **UNABLE TO START REBUILD**

The list structure is not usable. An attempt was made to rebuild the structure, but the rebuild could not be started.

### **NO SIGNALLING CONNECTIVITY**

A signalling path in the midst of stop processing was unconditionally stopped due to a lack of signalling connectivity. The unconditional stop forces stop processing to complete so that the path can be started again. It is hoped that the path will reestablish signalling connectivity after it is started. Such an unconditional stop is performed only if the path would remain defined to XCF upon completion of the stop and only if the path is connected to a system running MVS/ESA SP510 (or later).

### **STOP STRUCTURE PROCESSING**

A stop request is in progress for a list structure, so all the associated list signalling paths must be stopped. An unconditional stop request was already initiated for the list path. To ensure the stop structure processing completes, a new unconditional stop request is initiated for the list path.

#### **REASON UNKNOWN**

XCF cannot determine why the signalling path was stopped.

### **DIAG039:** <sup>n</sup>

Diagnostic data provided to assist IBM service personnel with problem determination.

### **DIAG040:** <sup>n</sup>

Diagnostic data provided to assist IBM service personnel with problem determination.

#### **Source:** XCF

#### **Detecting Module:** IXCT1FSP, IXCT1FSS, IXCT1PCC

**System Action:** The signalling path is not used for delivering signals. For an operator initiated stop command, the signalling path is no longer defined to XCF in the indicated direction(s). For a system initiated stop request, the signalling path remains defined to XCF in an INOPERATIVE state. Since a list signalling path is implicitly defined to XCF by virtue of how other systems use the list structure for signalling, it is placed in an INOPERATIVE state only to highlight the failure of a path that should be in use. If the list path is stopped as the result of normal processing, it becomes undefined.

If the path remains defined to XCF for signalling the system may automatically start the path again as a result of various events or circumstances. This applies to list paths that are implicitly defined as well.

**Operator Response:** Depending on the message text, do one of the following:

### **SUBCHANNEL NOT OPERATIONAL FOR RESUME HALT I/O FAILED PURGE I/O FAILED**

Contact hardware support.

### **OTHER SIDE SAME DIRECTION**

Correct the signalling path that is going in the wrong direction as follows:

- If the path is not defined to XCF, enter a SETXCF START path command to start the path in the correct direction.
- To correct a signalling path that is still defined to XCF, enter a SETXCF STOP path command to stop the path. Then enter a a SETXCF START path command to start the path in the correct direction.

If the path was stopped due to a failure, enter a SETXCF START path command to try starting the path again. If the problem persists, notify the system programmer.

**System Programmer Response:** For each of the systems that were to use the signalling path:

- Make sure that the signalling path is correctly defined to XCF. The path was defined either in the COUPLExx parmlib member used to initialize XCF, or with a SETXCF START path operator command.
- Make sure that the correct COUPLExx parmlib member was specified.
- Make sure that the path is being used only by XCF.
- Examine the logrec error records for I/O errors related to this path.
- Examine the system log for other messages related to this path.
- Ask the operator to enter DISPLAY XCF path commands to obtain detailed status information about the signalling path.

If the problem persists, search problem reporting data bases for a fix for the problem. If no fix exists, contact the IBM Support Center. Provide XCF component trace data, any logrec error records, and the system logs. Provide any dump taken as the result of an internal XCF error.

### **IXC308I {SETXCF STOP|STOP}** dir **{UNCOND=YES} REQUEST FOR** pathname **WAS NOT SUCCESSFUL:** text

**Explanation:** A request to stop a signalling path used by XCF was not successful.

In the message text:

#### **SETXCF STOP**

An operator entered a SETXCF STOP path command.

#### **STOP**

The system initiated a stop path request in response to some event or circumstance. System initiated stop requests do not cause paths to become undefined to XCF for signalling, but are otherwise functionally equivalent to SETXCF STOP path commands entered by an operator.

dir The path direction specified for the unsuccessful stop request. An inbound signalling path is used to receive signals from another system in the sysplex. An outbound signalling path is used to send signals to another system in the sysplex.

- **PATHIN** Indicates the path was to be stopped for inbound signal traffic.
- **PATHOUT** Indicates the path was to be stopped for outbound signal traffic.
- **PATH** Indicates the path direction was not specified or could not be determined. For system initiated requests, the existing XCF path definition is used to determine the direction(s) in which to stop the path.

## **UNCOND=YES**

UNCOND=YES was coded on the SETXCF command, indicating that the stop was to be performed unconditionally. An unconditional stop may cause the abnormal termination of other tasks currently in the midst of processing requests (such as a stop) for the indicated path. An unconditional stop attempts to force stop path processing to run to completion, and may not wait for an orderly shutdown of the signalling path. For example, an unconditional stop could prevent XCF from delivering a signal to its intended target.

#### pathname

The name of the signalling path.

**DEVICE** dev Indicates the CTC device with device number dev.

**STRUCTURE** *strname* Indicates the XES list structure whose name is strname. A list structure can contain one or more individual list signalling paths.

### **STRUCTURE** strname **LIST** num **TO COMMUNICATE WITH**

**SYSTEM** sysname Indicates the list signalling path using list number num within the XES list structure named strname to communicate with the system named sysname. The list number is zero if the path was not yet assigned a list within the structure, or if the initiator of the request could not determine which list was assigned for the path.

## **AN UNCONDITIONAL STOP PREEMPTED THIS REQUEST**

An unconditional stop request for this path ended the stop request. The unconditional stop request will complete stop path processing.

### **AN UNEXPECTED ERROR OCCURRED**

XCF experienced an unexpected error. Diagnostic data is provided to help IBM service personnel with problem determination.

### **NO LONGER IN USE**

The indicated path is no longer in use by XCF for signalling in the indicated direction. Between the time this stop request was created and the time it was processed, the signalling path was stopped as the result of some other stop request.

#### **PURGE I/O FAILED**

Stop path processing could not ensure that all I/O on the signalling path had stopped.

## **PURGE I/O FAILED, DID STOP ANYWAY**

Stop path processing could not ensure that all I/O on the signalling path had stopped. However processing continued so that the path was stopped despite the failure.

#### **STOP NOTIFICATION FAILED**

Stop path processing could not ensure that other systems would recognize that this system is stopping its use of the structure for signalling in the indicated direction.

## **STOP NOTIFICATION FAILED, DID STOP ANYWAY**

Stop path processing could not ensure that other systems would recognize that this system is stopping its use of the structure for

signalling in the indicated direction. However processing continued so that the path was stopped despite the failure.

This failure can occur normally for a system that must disconnect from a structure that it cannot use.

### **STOP LIST PATHS FAILED**

Stop structure processing could not stop one or more of the list paths started through the structure.

#### **DIAG037=**n n n n n

Diagnostic data that is provided to assist IBM service personnel with problem determination.

#### **Source:** XCF

#### **Detecting Module:** IXCT1PCC

**System Action:** Processing of the stop request terminates.

For preempted requests, the unconditional stop request will force the signalling path to stop. Message IXC307I is issued upon successful completion of the preempting unconditional stop request.

In the case of an unexpected error, the path may or may not have been stopped successfully. If not, the state of the path is unpredictable.

If the signalling path is no longer in use, no further action is needed.

If the stop was performed despite the failure, the system was able to complete the request. However, resources may still be associated with the signalling path. Although stop processing completed, it is considered unsuccessful because these resources were not released. For shared resources, other systems in the sysplex may release the resources. For local resources, the system continues to monitor the associated resources and releases them when they are no longer in use. For operator initiated stop requests, the path is no longer defined to XCF for signalling in the indicated direction. For system initiated stop requests, the path remains defined to XCF, and may be started anew automatically as a result of various events or circumstances.

For other failures, the signalling path is left in a STOPFAILED state. It remains in this state until successfully stopped.

**Operator Response:** Depending on the message text, do one of the following:

#### **AN UNCONDITIONAL STOP PREEMPTED THIS REQUEST**

If message IXC307I is issued to indicate that the unconditional stop completed successfully, no action is needed.

Otherwise enter a DISPLAY XCF path command to obtain detailed information for the signalling path. If the signalling path is not listed in the display output, it has been removed from service and no further action is needed.

If the signalling path status displayed by message IXC356I indicates STOPPING, allow additional time for the stop to complete. Completion of the stop could be delayed if the system to which the stopping path is connected is non-operational, or if signalling connectivity with that system has been lost. If needed, use the SETXCF START path command to start additional signalling paths to establish signalling connectivity or use the VARY XCF command to remove the non-operational system from the sysplex. Alternatively, enter a SETXCF STOP path command specifying UNCOND=YES to force completion of stop processing for the STOPPING path.

If the signalling path status displayed by message IXC356I indicates STOPFAILED, enter a SETXCF STOP command to try stopping the path again. Note that for a list path, the SETXCF STOP command can only be applied to the structure as a whole, so the stop command should be issued only if the intent

is to stop the system from using the structure for signalling in the indicated direction.

For any other signalling path status, no action is needed.

### **AN UNEXPECTED ERROR OCCURRED**

Enter a DISPLAY XCF path command to obtain detailed information for the signalling path. Record the display output for the path along with any diagnostic data contained in this message in case the system programmer must contact IBM service personnel for problem determination.

If the signalling path is not listed in the display output, it has been removed from service and no further action is needed.

If the signalling path status displayed by message IXC356I indicates STOPPING enter a SETXCF STOP path command specifying UNCOND=YES to force completion of stop processing for the STOPPING path.

If the signalling path status displayed by message IXC356I indicates STOPFAILED enter a SETXCF STOP path command to try stopping the path again. Note that for a list path, the SETXCF STOP path command can only be applied to the structure as a whole, so the stop command should be issued only if the intent is to stop the system from using all of its list paths through the structure in the indicated direction.

If unable to stop the signalling path after several attempts, try entering a SETXCF STOP path command on the system(s) to which the signalling path is connected in order to stop the other side of the path. Successfully stopping the other side of the path is one way to ensure that I/O is no longer in progress. After the other side of the path is stopped, try entering the SETXCF STOP path command again. If the path stop again fails due to an unexpected error, try stopping the path unconditionally by entering a SETXCF STOP path command with the UNCOND=YES specification. The unconditional stop should be tried at least twice.

If the signalling path status displayed by message IXC356I is anything other than STOPPING or STOPFAILED no action is needed.

## **PURGE I/O FAILED STOP NOTIFICATION FAILED STOP LIST PATHS FAILED**

Enter a SETXCF STOP path command to try stopping the path again. Note that for a list path, the SETXCF STOP path command can only be applied to the structure as a whole, so the stop command should be issued only if the intent is to stop the system from using all of its list paths through the structure in the indicated direction.

If unable to stop the signalling path after several attempts, try entering a SETXCF STOP path command on the system(s) to which the signalling path is connected in order to stop the other side of the path. Successfully stopping the other side of the path is one way to ensure that I/O is no longer in progress. After the other side of the path is stopped, try entering the SETXCF STOP path command again. If the path stop again fails due to an unexpected error, try stopping the path unconditionally by entering a SETXCF STOP path command with the UNCOND=YES specification. The unconditional stop should be tried at least twice.

For any other text, no action is needed.

**System Programmer Response:** Examine the listed operator responses for an appropriate action.

In the case of failures, search problem reporting data bases for a fix for the problem. If no fix exists, contact the IBM Support Center. Supply any diagnostic data presented as part of the start rejected

message, any output from the DISPLAY XCF command issued for the signalling path, and the XCF component trace table. The trace table must be obtained within 30 seconds of completion of the command if XCF detail tracing is enabled, and within a few minutes if just XCF default tracing is in effect. Default tracing is sufficient to resolve this problem.

### **IXC309I SETXCF COUPLE,**text

**Explanation:** XCF successfully processed a SETXCF COUPLE command to change a couple data set option in the COUPLExx parmlib member.

In the message text:

#### typename

The type for which the SETXCF COUPLE command was processed.

## **INTERVAL REQUEST WAS ACCEPTED**

The failure detection interval for the system was updated to the value specified on the SETXCF COUPLE command.

## **CLEANUP REQUEST WAS ACCEPTED**

XCF updated the time interval that the sysplex removing process will wait for sysplex members to perform cleanup functions.

## **OPNOTIFY REQUEST WAS ACCEPTED**

XCF updated the time interval that the system will use to determine when to notify the operator when a system appears inoperative.

### **MAXMSG REQUEST WAS ACCEPTED**

XCF updated the default maxmsg value. This value is used if the MAXMSG keyword is not specified on the SETXCF START command.

# **RETRY REQUEST WAS ACCEPTED**

XCF updated the default retry limit used by the system to monitor a signalling path. This value is used if the RETRY keyword is not specified on the SETXCF START command.

#### **CLASSLEN REQUEST WAS ACCEPTED**

XCF updated the default CLASSLEN value. This value is used if the CLASSLEN keyword is not specified on the SETXCF START,CLASSDEF command.

## **PCOUPLE REQUEST FOR** typename **WAS ACCEPTED**

XCF defines a data set to be used as the primary couple data set for the specified type. If the type is already operational in the sysplex, then the dataset specified is ignored and message IXC285I is issued.

### **ACOUPLE REQUEST FOR** typename **WAS ACCEPTED**

XCF defines a data set as an alternate couple data set. The system issues message IXC251I when the switch to the new alternate couple data set is complete.

#### **PSWITCH REQUEST FOR** typename **WAS ACCEPTED**

If the request is successful, XCF makes the alternate couple data set the primary one, and stops using the current primary couple data set.

## **Source:** XCF

### **Detecting Module:** IXCO1ASY

**System Action:** XCF changed the option as requested.

For option **ACOUPLE** and **PSWITCH**, the system issues IXC251I when the switch to the new alternate couple data set is complete.

### For option **PSWITCH**, the system issues:

 Message IXC386I, if there is no alternate couple data set defined.

- Message IXC253I, if a primary or alternate couple data set failed or is no longer in the sysplex.
- **Operator Response:** Notify the system programmer.

**System Programmer Response:** Update the COUPLExx parmlib member to reflect the SETXCF request.

## **IXC310I SETXCF MODIFY** option **REQUEST COMPLETED SUCCESSFULLY** pathname

**Explanation:** The system successfully processed a SETXCF MODIFY command to change an XCF resource.

In the message text:

option

The option specified for the completed modify request. Option is one of the following:

- **PATHIN** Indicates the definition of a signalling path used for inbound signal traffic was modified. An inbound signalling path is used to receive signals from another system in the sysplex.
- **PATHOUT** Indicates the definition of a signalling path used for outbound signal traffic was modified. An outbound signalling path is used to send signals to another system in the sysplex.

LOCALMSG **Indicates that the definition of signalling** resources used for local signal traffic was modified. Local signal traffic is sent and received within the same system.

#### pathname

The name of the signalling path, if applicable.

- **FOR DEVICE** dev Indicates the CTC device with device number dev.
- **FOR STRUCTURE** strname Indicates the XES list structure whose name is *strname*. A list structure can contain one or more individual list signalling paths.

#### **Source:** XCF

**Detecting Module:** IXCT1FSS, IXCT1MOD

**System Action:** XCF made the requested changes.

**System Programmer Response:** Update the COUPLExx parmlib member to reflect the changes, if appropriate.

### **IXC311I SETXCF START CLASSDEF REQUEST FOR TRANS-PORT CLASS** classname **IS REJECTED:** text

**Explanation:** A SETXCF START,CLASSDEF command to start a transport class was unsuccessful.

In the message text:

### classname

The name of the transport class.

#### minimum

The minimum usable value for MAXMSG.

#### **DEFINITION ALREADY EXISTS**

The transport class *classname* is already defined.

## **MAXIMUM NUMBER OF DEFINITIONS (62) EXIST**

This command request would bring the total number of transport classes past the allowable maximum of 62 non-default class definitions.

## **INSUFFICIENT SPACE**

XCF could not get the storage needed to create the transport class definition requested in the command.

### **MAXIMUM NUMBER OF GROUPS (2045) ASSIGNED**

The command requested that one or more groups be assigned to transport class classname but this would bring the total number of groups past the allowable maximum of 2045.

### **MAXMSG MUST BE AT LEAST** minimum

The MAXMSG value defined for transport class classname is not large enough. MAXMSG must be large enough to provide for at least one message as large as the class length. For this transport class, the MAXMSG value must be greater than or equal to minimum.

#### **Source:** XCF

### **Detecting Module:** IXCO1ASY, IXCO1SCP

**System Action:** SETXCF command processing ends.

**Operator Response:** Depending on the message text, do one of the following:

## **DEFINITION ALREADY EXISTS**

Enter DISPLAY XCF,CLASSDEF to list the transport classes currently defined to the system. Make sure the correct class name was entered. If so, enter SETXCF MODIFY,CLASSDEF to change the definition.

### **MAXIMUM NUMBER OF DEFINITIONS (62) EXIST**

Enter the SETXCF STOP,CLASSDEF command to delete an existing definition if necessary.

### **MAXMSG MUST BE AT LEAST** minimum

If MAXMSG or CLASSLEN was not specified, the values used were the current default MAXMSG and CLASSLEN values. Enter the DISPLAY XCF,COUPLE command to list the current default values for these parameters.

## **INSUFFICIENT SPACE**

Do one of the following:

- Reenter the command. The storage constraint will probably resolve itself.
- Enter the SETXCF MODIFY,CLASSDEF command with the DELGROUP keyword to delete an explicitly assigned group from each transport class. This may alleviate the storage problem.

## **MAXIMUM NUMBER OF GROUPS (2045) ASSIGNED**

Enter the SETXCF MODIFY,CLASSDEF command with the DELGROUP keyword to delete an explicitly assigned group from each transport class to which it is assigned to reduce the total number of explicitly assigned groups. Then try reissuing the SETXCF START,CLASSDEF command.

**System Programmer Response:** Search problem reporting data bases for a fix for the problem. If no fix exists, contact the IBM Support Center.

### **IXC312I SETXCF STOP CLASSDEF REQUEST FOR TRANS-PORT CLASS** classname **IS REJECTED:** text

**Explanation:** The system could not successfully process a SETXCF,STOP CLASSDEF command to stop a transport class.

In the message text:

#### classname

The name of the transport class.

### **NOT DEFINED**

The transport class, classname, is not defined to XCF.

### **DEFAULT CLASS CANNOT BE STOPPED**

The command was entered for the default transport class. The system does not allow the default transport class to be stopped.

### **FIRST REMOVE ALL SIGNALLING PATHS FROM CLASS**

When a transport class has signalling paths assigned to it, the system does not allow it to be stopped.

#### **Source:** XCF

**Detecting Module:** IXCO1ASY

**System Action:** The status of the class definition is not changed by the command.

**Operator Response:** Depending on the message text, do one of the following

#### **NOT DEFINED**

Enter the DISPLAY XCF,CLASSDEF command to list the names of the transport classes currently defined.

## **FIRST REMOVE ALL SIGNALLING PATHS FROM CLASS**

Enter SETXCF STOP,PATHOUT commands to stop all the signalling paths in the class, or enter SETXCF MODIFY,PATHOUT commands to reassign the signalling paths to a different class. Then reenter the SETXCF STOP,CLASSDEF command.

# **IXC313I SETXCF MODIFY CLASSDEF REQUEST FOR TRANSPORT CLASS** classname **IS REJECTED:** text

**Explanation:** XCF could not successfully process a

SETXCF,MODIFY CLASSDEF command to change a transport class definition.

## In the message text:

### classname

The name of the transport class.

#### minimum

The minimum usable value for MAXMSG.

## **NOT DEFINED**

The transport class, classname, is not defined to XCF.

#### **MAXMSG MUST BE AT LEAST** minimum

The MAXMSG value defined for transport class classname is not large enough. MAXMSG must provide enough message buffer space for at least one message as long as the class length. For this transport class, the MAXMSG value must be greater than or equal to minimum.

The system issues this text only if one or both of the MAXMSG and CLASSLEN keywords was specified on the command. If one of the keywords was not specified, the value used to test the condition was the current value for the transport class.

#### **OUTBOUND PATHS MUST HAVE MAXMSG OF AT LEAST** minimum

The command specified a larger CLASSLEN value for the transport class, but there are one or more outbound signalling paths with a MAXMSG value too small for the larger class length. Each outbound signalling path assigned to this class must have a MAXMSG value equal to or greater than minimum. Note that using the minimum value for MAXMSG may not provide sufficient buffer space for good signalling performance.

## **Source:** XCF

**Detecting Module:** IXCO1ASY, IXCO1SCP
**System Action:** The system ignores the SETXCF MODIFY,CLASSDEF command.

**Operator Response:** Depending on the message text, do one of the following:

# **NOT DEFINED**

Enter the DISPLAY XCF,CLASSDEF command to list the names of the transport classes currently defined. Reenter the command with the correct class name.

## **MAXMSG MUST BE AT LEAST** minimum

Enter the DISPLAY XCF,CLASSDEF,CLASS=(classname) command to display the values of the unspecified parameters for the transport class.

To change the transport class definition to the desired class length, the MAXMSG value must be equal to or greater than minimum.

# **OUTBOUND PATHS MUST HAVE MAXMSG OF AT LEAST**

minimum

Enter the DISPLAY XCF,PATHOUT,CLASS=(classname) command to list the MAXMSG values for all the outbound signalling paths assigned to this class. Each signalling path listed must have a MAXMSG value greater than or equal to minimum before the CLASSLEN can be set to the requested value. Use the SETXCF MODIFY,PATHOUT command to change the MAXMSG values for any signalling paths that are not equal to or greater than minimum.

## **IXC314I REQUEST TO ASSIGN GROUP** groupname **TO TRANSPORT CLASS** classname **IS REJECTED:** text

**Explanation:** XCF could not successfully process a SETXCF MODIFY,CLASSDEF command to assign a group to a transport class.

In the message text:

### groupname

The name of the group being assigned to this transport class.

## classname

The name of the transport class to which the group is being added.

# **GROUP ALREADY ASSIGNED**

The group is already assigned to this transport class.

## **INSUFFICIENT SPACE**

XCF was unable to obtain the storage to assign the group to the transport class.

# **MAXIMUM NUMBER OF GROUPS (2045) ASSIGNED**

Adding the requested group would bring the total above the allowable maximum number of groups assignable to transport classes. At most, 2045 unique groups can be explicitly assigned to all the transport classes.

# **Source:** XCF

**Detecting Module:** IXCO1ASY, IXCO1SCP

**System Action:** The system does not assign the group to the transport class.

**Operator Response:** Depending on the message text, do one of the following:

# **GROUP ALREADY ASSIGNED**

Enter the DISPLAY XCF,CLASSDEF command with the CLASS keyword to list the groups currently assigned to the transport class.

## **INSUFFICIENT SPACE**

Do one of the following:

- Repeat the command. The storage constraint may have been resolved.
- Enter the SETXCF MODIFY,CLASSDEF command with the DELGROUP keyword to delete an explicitly assigned group from each transport class. This might alleviate the storage problem.

## **MAXIMUM NUMBER OF GROUPS (2045) ASSIGNED**

Enter the SETXCF MODIFY,CLASSDEF command with the DELGROUP keyword to delete an explicitly assigned group from each transport class to reduce the total number of explicitly assigned groups. Then repeat the SETXCF MODIFY,CLASSDEF command.

# **IXC315I REQUEST TO DELETE GROUP** groupname **FROM TRANSPORT CLASS** classname **IS REJECTED:** text

**Explanation:** The system rejected a request to delete a group from a transport class.

In the message text:

#### groupname

The name of the group being deleted from a transport class.

# classname

The name of the transport class.

### **GROUP NOT CURRENTLY ASSIGNED**

The group is not assigned to this transport class. This result may mean that the command tried to delete a specific undesignated group from a transport class. Undesignated groups cannot be individually deleted. Enter a DISPLAY XCF,CLASSDEF,CLASS=(classname ) command to determine the groups currently assigned to the class.

### **NO GROUPS EXPLICITLY ASSIGNED**

The indicated transport class has no groups explicitly assigned to it. In such cases, the class is considered to have all the undesignated groups assigned to it. The collection of all undesignated groups, **UNDESIG**, cannot be deleted unless there is some other group explicitly assigned to the class.

## **Source:** XCF

**Detecting Module:** IXCO1ASY

**System Action:** The system does not change the status of the transport class definition.

# **Operator Response:** If **GROUP NOT CURRENTLY ASSIGNED**

appears in the message text, enter the DISPLAY XCF,CLASSDEF,CLASS=(classname) command to display the groups assigned to the class.

## **IXC316I {START|STOP|MODIFY} CLASSDEF FOR TRANS-PORT CLASS** classname **COMPLETED SUCCESS-FULLY**

**Explanation:** XCF successfully processed a command entered for a transport class. All groups specified were successfully assigned to or deleted from the transport class.

In the message text:

## **START**

The command entered was to start a transport class.

# **STOP**

The command entered was to stop a transport class.

## **MODIFY**

The command entered was to modify a transport class.

classname

The name of the transport class.

**Source:** XCF

**Detecting Module:** IXCO1ASY, IXCO1SCP

**System Action:** The system completed the service requested.

**Operator Response:** Notify the system programmer.

**System Programmer Response:** Update the COUPLExx parmlib member to reflect the SETXCF command to make sure the change is in effect after the next IPL, if appropriate.

## **IXC317I SETXCF COMMAND SYNTAX ERROR IN OPTIONS SPECIFIED. COULD NOT RECOGNIZE THE FOLLOWING:** keyword**.**

**Explanation:** XCF found a syntax error in the options specified on the SETXCF command. The message text shows the syntax error.

In the message text:

keyword

The unrecognized string specified. The string will be truncated after the first 16 characters.

**Source:** XCF

**Detecting Module:** IXCO1SCP, IXCO1STL

**System Action:** SETXCF command processing ends.

**Operator Response:** Reenter the command with the correct syntax. If the command fails a second time notify the system programmer.

**System Programmer Response:** If the problem persists, search problem reporting data bases for a fix for the problem. If no fix exists, contact the IBM Support Center.

# **IXC318I SETXCF SYNTAX ERROR, COULD NOT RECOGNIZE:** option**. ONE OF THE FOLLOWING WAS EXPECTED:** keyword keyword keyword keyword keyword keyword keyword keyword keyword keyword

**Explanation:** XCF found a syntax error in the options specified on the SETXCF command. The message text shows the syntax error.

In the message text:

option

The unrecognized string specified. The string will be truncated after the first 16 characters.

keyword

An acceptable keyword or symbol that could be specified.

**Source:** XCF

# **Detecting Module:** IXCO1STL

**System Action:** SETXCF command processing ends.

**Operator Response:** Reenter the command with the correct syntax. If the command fails a second time notify the system programmer.

**System Programmer Response:** If the problem persists, search problem reporting data bases for a fix for the problem. If no fix exists, contact the IBM Support Center.

## **IXC320I SETXCF PRSMPOLICY IS ONLY SUPPORTED UNDER PR/SM WITH THE CROSS LPAR FUNCTION INSTALLED. POLICY IGNORED.**

**Explanation:** An operator entered a SETXCF command to define the XCF processor resource/systems manager (PR/SM) POLICY parmlib member, XCFPOLxx. However, the system does not have PR/SM cross logically partitioned mode (LPAR) support. XCF cannot process any PR/SM policy actions.

**Source:** XCF

**Detecting Module:** IXCO1SCP

**System Action:** The SETXCF command ends without changing any XCF processing.

**Operator Response:** Notify the system programmer.

**System Programmer Response:** Make sure the system has cross logically partitioned mode (LPAR) support installed for PR/SM.

## **IXC321I XCF PR/SM POLICY** memname **IS NOW IN EFFECT**

**Explanation:** The operator entered a SETXCF

PRSMPOLICY,ACTIVATE=memname command to specify the XCF PR/SM POLICY parmlib member. Parmlib member memname was successfully processed and is now active.

In the message text:

memname

The name of the parmlib member.

**Source:** XCF

**Detecting Module:** IXCS2PIT

**System Action:** The new XCF PR/SM POLICY parmlib member is now in effect.

**Operator Response:** If necessary, enter the DISPLAY XCF,PRSMPOLICY command to confirm the name of the new parmlib member.

# **IXC322I XCF PR/SM POLICY HAS BEEN DEACTIVATED**

**Explanation:** The operator successfully entered a SETXCF PRSMPOLICY,DEACTIVATE command to specify that the XCFPOLxx parmlib member be deactivated.

**Source:** XCF

**Detecting Module:** IXCS2PIT

**System Action:** Processing continues without the XCFPOLxx parmlib member.

**IXC323I SYNTAX ERROR IN LINE** nn **OF XCF PR/SM PARMLIB MEMBER** memname**:** text

**Explanation:** The operator entered a SETXCF PRSMPOLICY,ACTIVATE=memname command to activate the XCFPOLxx parmlib member, but the syntax of the parmlib member was in error.

In the message text:

nn The line in the parmlib member containing the error.

memname

The name of the parmlib member containing a syntax error.

keyword

The duplicate keyword.

**FAILSYS FOR A NOSTATUS STATEMENT WAS NOT VALID** The system name specified was incorrect.

## **RESETTIME WAS NOT VALID**

The RESETTIME value must be in the range of 0-86400 seconds.

# **DEACTTIME WAS NOT VALID**

The DEACTTIME value must be in the range 0-86400 seconds.

#### **KEYWORD WAS NOT VALID**

One of the keywords was unrecognizable.

## **FAILSYS FOR A SYSGONE STATEMENT WAS NOT VALID**

The system name specified in the SYSGONE keyword was incorrect.

## **SYSNAME(SYSNAME) WAS NOT VALID**

The system name specified in the SYSTEM keyword was incorrect.

# **DEACTIVATE(OTHERSYS) WAS NOT VALID**

The system name specified was incorrect.

## **STORE VALUE WAS NOT VALID**

The value specified in the STORE keyword is incorrect. YES or NO are the only allowed options.

## **ESTORE VALUE WAS NOT VALID**

The value specified in the ESTORE keyword is incorrect. YES or NO are the only allowed options.

## **MISSING PARENTHESIS**

A closing parenthesis was expected but not found.

## **IMPROPER USE OF COMMENTS**

Comments encountered in the parmlib member were incorrect.

## **RESETTIME AND DEACTTIME CANNOT BOTH BE SPECIFIED**

NOSTATUS statements can have only one DEACTTIME or RESETTIME specified.

## **MISSING REQUIRED RESETTIME OR DEACTTIME**

NOSTATUS statements requires a RESETTIME or **DEACTTIME** 

#### **A DUPLICATE NOSTATUS STATEMENT WAS FOUND**

Only one NOSTATUS statement is allowed for a system name within a policy member.

## **MAXIMUM NUMBER OF SYSTEMS FOR POLICY EXCEEDED** The maximum number of systems allowed in a policy is 16.

**A SYSTEM CANNOT DEACTIVATE ITSELF FROM SYSGONE**

A SYSGONE statement was detected where the sysname specified on the SYSTEM keyword and the DEACTIVATE keyword were the same.

# **A SYSTEM CANNOT TAKE ACTION FOR ITSELF ON SYSGONE**

A SYSGONE statement was detected where the system name specified on the SYSTEM keyword was the same as the failing system.

## **A SYSGONE STATEMENT WAS MISSING REQUIRED KEYWORDS**

SYSGONE requires both the SYSTEM and DEACTIVATE keywords.

# **KEYWORD** keyword **IS A DUPLICATE KEYWORD.**

Keyword keyword is a duplicate for a NOSTATUS or SYSGONE statement.

## **Source:** XCF

## **Detecting Module:** IXCS2PIT

**System Action:** The SETXCF command ends. The specified XCFPOLxx parmlib member is not activated.

**Operator Response:** Fix the syntax of the policy parmlib member and reenter the command.

## **IXC324I ERROR WHILE PROCESSING XCF PR/SM PARMLIB MEMBER** memname**:** text

**Explanation:** The operator entered a SETXCF PRSMPOLICY,ACTIVATE=XCFPOLxx command to activate the XCF processor resource/systems manager (PR/SM) POLICY parmlib member. XCF encountered an error while processing the parmlib member.

In the message text:

memname

The XCF PR/SM parmlib member.

#### **PARMLIB READ ROUTINE COULD NOT BE LOADED**

The system could not read the PR/SM POLICY parmlib member.

# **I/O ERROR**

The system encountered an I/O error while processing the PR/SM POLICY parmlib member.

#### **UNEXPECTED ERROR**

The system encountered an unexpected error while processing the PR/SM POLICY parmlib member.

## **MEMBER IS EMPTY**

The PR/SM POLICY parmlib member contains no data.

#### **MEMBER COULD NOT BE FOUND**

The system could not find the specified parmlib member XCFPOLxx.

## **Source:** XCF

**Detecting Module:** IXCS2PIT

**System Action:** The SETXCF command ends. The PR/SM POLICY parmlib member is not activated.

**Operator Response:** If the parmlib member was empty or could not be found, fix the parmlib member and reenter the command. Otherwise notify the system programmer.

**System Programmer Response:** If the problem persists, search problem reporting data bases for a fix for the problem. If no fix exists, contact the IBM Support Center.

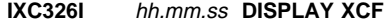

text

**Explanation:** In the message, text is:

## **[WARNING: INFORMATION MAY NOT BE CURRENT] MEMBER** membername **IS NOT DEFINED TO GROUP** groupname

In response to a DISPLAY XCF command, this message displays the status of a member in a specific group. The message indicates that the specified group does not contain the specified member.

#### If the **WARNING: INFORMATION MAY NOT BE CURRENT**

message appears in the message text, the system was unable to obtain the most current data from the sysplex couple data set. The system uses a local copy of the sysplex couple data set information instead, which may not have the most current data. The data will be current for members on the system where the DISPLAY command was issued.

When the WARNING message appears, you can still obtain current information for a particular member by issuing the DISPLAY command from the system that the member is on. To find which system the member is on, use one of the DISPLAY XCF,GROUP commands to display the system corresponding to the member. This display may also not have the most current data.

## In the message text:

#### hh.mm.ss

The time in hours (00-23), minutes (00-59), and seconds (00-59) for the DISPLAY XCF command.

#### membername

The name of the member that cannot be found in group groupname.

#### groupname

The name of the group specified.

**Source:** XCF

# **Detecting Module:** IXCO1DCP

**System Action:** The system ends the processing of the DISPLAY command.

**Operator Response:** Enter the DISPLAY XCF,GROUP,groupname command without a member name to display the names of the members within a group.

## **IXC327I** hh.mm.ss **DISPLAY XCF DISPLAY COMMAND FAILED:** text

**Explanation:** The DISPLAY XCF command failed for one of the following reasons.

In the message text:

#### hh.mm.ss

The time in hours (00-23), minutes (00-59), and seconds (00-59) for the DISPLAY XCF command.

#### text

is one of the following:

## **INTERNAL XCF COMPONENT ERROR** An XCF error caused the failure.

### **ERROR IN DISPLAY XCF PROCESSING**

A requested system service returned a nonzero return code.

## **UNEXPECTED PARSING ERROR**

An error occurred during the parsing of the command syntax.

## **Source:** XCF

**Detecting Module:** IXCO1DCP, IXCO1DC2, IXCO1DC3, IXCO1DC4

**System Action:** The system ends processing of the DISPLAY command.

**Operator Response:** If **UNEXPECTED PARSING ERROR** appears in the text, check the command syntax and enter the command again.

If the problem persists, notify the system programmer.

**System Programmer Response:** If the problem persists, search problem reporting data bases for a fix for the problem. If no fix exists, contact the IBM Support Center.

## **IXC328I DISPLAY XCF SYNTAX IS NOT VALID:** text

**Explanation:** XCF detected incorrect syntax or options on the DISPLAY command. The message text shows the syntax error.

In the message text:

# **ILLEGAL DEVICE NUMBER SPECIFIED:** <sup>n</sup>

An incorrect device number was specified on the DISPLAY XCF command. The error message text contains the incorrect device number.

## **ILLEGAL DEVICE RANGE SPECIFIED:** <sup>n</sup>

An incorrect range was specified on the DISPLAY XCF command. The error message text contains the incorrect range.

## **ILLEGAL GROUP NAME SPECIFIED:** <sup>n</sup>

An incorrect group name was specified on the DISPLAY XCF command. The error message text contains the incorrect group name.

# **ILLEGAL MEMBER NAME SPECIFIED:** <sup>n</sup>

An incorrect member name was specified on the DISPLAY XCF command. The error message text contains the incorrect member name.

### **ILLEGAL SYSTEM NAME SPECIFIED:** <sup>n</sup>

An incorrect system name was specified on the DISPLAY XCF command. The error message text contains the incorrect system name.

# **ILLEGAL TYPE NAME SPECIFIED:** <sup>n</sup>

An incorrect type name was specified on the DISPLAY XCF command. The error message text contains the incorrect type name.

## **ILLEGAL COUPLING FACILITY NAME SPECIFIED:** <sup>n</sup>

An incorrect coupling facility name was specified on the DISPLAY XCF command. The error message text contains the incorrect coupling facility name.

## **ILLEGAL STRUCTURE NAME SPECIFIED:** <sup>n</sup>

An incorrect structure name was specified on the DISPLAY XCF command. The error message text contains the incorrect structure name.

## **ILLEGAL CLASS NAME SPECIFIED:** <sup>n</sup>

An incorrect class name was specified on the DISPLAY XCF command. The error message text contains the incorrect class name.

### **ILLEGAL ELEMENT NAME SPECIFIED:** <sup>n</sup>

An incorrect element name was specified on the DISPLAY XCF command. The error message text contains the incorrect element name.

## **ILLEGAL RESTART GROUP NAME SPECIFIED:** <sup>n</sup>

An incorrect restart group name was specified on the DISPLAY XCF command. The error message text contains the incorrect restart group name.

## **ILLEGAL JOB NAME SPECIFIED:** <sup>n</sup>

An incorrect job name was specified on the DISPLAY XCF command. The error message text contains the incorrect job name.

### **Source:** XCF

### **Detecting Module:** IXCO1DCP

**System Action:** The system ends the processing of the DISPLAY command.

**Operator Response:** Correct the error indicated in the message text and reenter the DISPLAY command. If the problem persists after the syntax is corrected, notify the system programmer.

**System Programmer Response:** If the DISPLAY command syntax is correct and the problem persists, search problem reporting data bases for a fix for the problem. If no fix exists, contact the IBM Support Center.

# **IXC330I** hh.mm.ss **DISPLAY XCF**

# **SYSTEM** sysname **IS NOT DEFINED TO THIS SYSPLEX**

**Explanation:** The operator entered a DISPLAY XCF command to display information about a specific system, but the system is not a member of the sysplex.

In the message text:

## hh.mm.ss

The time in hours (00-23), minutes (00-59), and seconds (00-59) for the DISPLAY XCF command.

#### sysname

The name of system that was to be displayed.

## **Source:** XCF

**Detecting Module:** IXCO1DCP

**System Action:** The system continues processing.

**Operator Response:** Make sure that the system name was specified correctly in the DISPLAY command. Enter the command again. If the DISPLAY command was correct, notify the system programmer.

**System Programmer Response:** If the DISPLAY command was entered correctly, make sure the system is specified to the sysplex correctly.

If the problem persists, search problem reporting data bases for a fix for the problem. If no fix exists, contact the IBM Support Center.

# **IXC331I** hh.mm.ss **DISPLAY XCF [WARNING: INFORMATION MAY NOT BE CURRENT] GROUPS(SIZE):** groupname **(**size**) ....** groupname **(**size**) ....**

**Explanation:** In response to a DISPLAY XCF command, this message displays group data. The system repeats the display lines as many times as necessary to provide all known group names.

## If the **WARNING: INFORMATION MAY NOT BE CURRENT**

message appears in the message text, the system was unable to obtain the most current data from the sysplex couple data set. The system uses a local copy of the sysplex couple data set information instead, which may not have the most current data. The data will be current for members on the system where the DISPLAY command was issued.

In the message text:

#### hh.mm.ss

The time in hours (00-23), minutes (00-59), and seconds (00-59) for the DISPLAY XCF command.

# groupname

The name of each group defined to the sysplex.

### size

The number of members defined to the group.

### **Source:** XCF

**Detecting Module:** IXCO1DCP

**System Action:** The system continues processing.

# **IXC332I** hh.mm.ss **DISPLAY XCF**

## **[WARNING: INFORMATION MAY NOT BE CURRENT] GROUP** groupname**:** memname**.......** memname**.......**

**Explanation:** In response to a DISPLAY XCF command, this message displays information about sysplex members for a specific group. The system displays up to three members per line.

## If the **WARNING: INFORMATION MAY NOT BE CURRENT**

message appears in the message text, the system was unable to obtain the most current data from the sysplex couple data set. The system uses a local copy of the sysplex couple data set information instead, which may not have the most current data. The data will be current for members on the system where the DISPLAY command was issued.

When the WARNING message appears, you can still obtain current information for a particular member by issuing the DISPLAY command from the system that the member is on. To find which system the member is on, use one of the DISPLAY XCF,GROUP commands to display the system corresponding to the member. This display may also not have the most current data.

In the message text:

#### hh.mm.ss

The time in hours (00-23), minutes (00-59), and seconds (00-59) for the DISPLAY XCF command.

### groupname

The group specified in the DISPLAY XCF command.

#### memname

A member of the specified group.

## **Source:** XCF

**Detecting Module:** IXCO1DCP

**System Action:** The system continues processing.

**IXC333I** hh.mm.ss **DISPLAY XCF**

# **{INFORMATION FOR GROUP** groupname **WARNING: INFORMATION FOR GROUP** groupname **MAY NOT BE CURRENT} MEMBER NAME: SYSTEM: JOB ID: STATUS:** memname sysname jobid status

**Explanation:** In response to a DISPLAY XCF command, this message displays member information for one or more members in a specific group. The system displays one line of data per member.

If the **WARNING: INFORMATION FOR GROUP** groupname **MAY NOT BE CURRENT** message appears in the message text, the system was unable to obtain the most current data from the sysplex couple data set. The system uses a local copy of the sysplex couple data set information instead, which may not have the most current data. The data will be current for members on the system where the DISPLAY command was issued.

When the WARNING message appears, you can still obtain current information for a particular member by issuing the DISPLAY command from the system that the member is on. To find which system the member is on, use the DISPLAY XCF,GROUP command that yielded this message to display the system corresponding to the member. This display may also not have the most current data.

In the message text:

#### hh.mm.ss

The time in hours (00-23), minutes (00-59), and seconds (00-59) for the DISPLAY XCF command.

#### groupname

The name of the group being displayed.

#### memname

The name of a group member.

#### sysname

The system on which the member was last running. If the member is in the created state, this field is left blank.

#### jobid

The MVS job name. If the member is in the created state, this field is left blank.

#### status

One of the following:

## **ACTIVE**

A member running normally on the specified system.

## **CREATED**

A member that has never been active in the sysplex but is predefined in the group.

### **STOPPED DUE TO SYSTEM**

This member is on a system that is running abnormally. This can mean that:

- The system is issuing an SVC dump.
- The system is going through reconfiguration.
- A spin loop is occurring.
- The operator pressed stop.
- The system is in a restartable wait state.
- The system lost access to the couple data set.

## **MONITOR-DETECTED STOP**

A member that has stopped processing. This member did not end abnormally and the condition may be temporary.

## **SYSTEM TERMINATING**

A member on a system that XCF is removing from the sysplex. XCF will eventually end all members on this system.

#### **QUIESCED**

A member that has voluntarily given up control and is in a dormant state.

# **FAILED**

A member that the system ended without performing normal cleanup procedures.

## **Source:** XCF

## **Detecting Module:** IXCO1DCP

**System Action:** The system continues processing.

# **IXC334I** hh.mm.ss **DISPLAY XCF**

**SYSPLEX** sysplex-name**:** sysname sysname sysname sysname

**Explanation:** In response to a DISPLAY XCF command, this message displays sysplex data. This message lists all the systems known within the sysplex.

In the message text:

#### hh.mm.ss

The time in hours (00-23), minutes (00-59), and seconds (00-59) for the DISPLAY XCF command.

sysplex-name

The sysplex being displayed.

#### sysname

The system in the sysplex.

# **Source:** XCF

**Detecting Module:** IXCO1DCP

**System Action:** The system continues processing.

#### **IXC335I** hh.mm.ss **DISPLAY XCF [**id**]**

**SYSTEM** sysname**:** blkhh:mm:ss text

**Explanation:** In response to a DISPLAY XCF command, this message displays sysplex data for a specific system or all systems.

In the message text:

## hh.mm.ss

The time in hours (00-23), minutes (00-59), and seconds (00-59) for the DISPLAY XCF command.

# id

#### sysname

The system being displayed.

#### blk

#### hh:mm:ss

The last time stamp recorded for status monitoring on this system.

# text

is one of the following:

#### **BEING REMOVED**

XCF is removing the system from the sysplex. This can mean:

- A VARY XCF, sysname command was entered to remove the system from the sysplex.
- The system lost signalling connectivity to the other systems in the sysplex.
- The system lost access to the common clock being used by the sysplex.

## **MONITOR-DETECTED STOP**

The system has not updated its status on the couple data set within the time interval specified on that system's COUPLExx parmlib member. This can mean that:

- The system is issuing an SVC dump.
- The system is going through reconfiguration.
- A spin loop is occurring.
- The operator pressed stop.
- The system is in a restartable wait state.
- The system lost access to the couple data set.

# **XCF-LOCAL MODE**

The system is running in XCF-local mode. No other systems can join a sysplex in XCF-local mode. The sysplex is not using couple data sets.

# **MONOPLEX MODE**

The system is running in monoplex mode which prevents any other systems from joining this sysplex. The sysplex is using couple data sets.

## **POST PARTITIONING CLEANUP**

XCF is in the process of removing a system from the sysplex.

# **ACTIVE**

The system is running and has updated its status on the couple data set within the last time interval as defined in the system's COUPLExx parmlib member.

### **Source:** XCF

**Detecting Module:** IXCO1DCP

**System Action:** The system continues processing.

## **IXC339I** hh.mm.ss **DISPLAY XCF [id]**

**[WARNING: INFORMATION MAY NOT BE CURRENT] THERE ARE NO GROUPS DEFINED TO THIS SYSPLEX**

**Explanation:** A DISPLAY XCF,GROUP command was entered to display the groups in this sysplex, but no groups are defined to this sysplex.

#### If the **WARNING: INFORMATION MAY NOT BE CURRENT**

message appears in the message text, the system was unable to obtain the most current data from the sysplex couple data set. The system uses a local copy of the sysplex couple data set information instead, which may not have the most current data. The data will be current for members on the system where the DISPLAY command was issued.

In the message text:

hh.mm.ss

The time in hours (00-23), minutes (00-59), and seconds (00-59) for the DISPLAY XCF command.

**id**

**Source:** XCF

**Detecting Module:** IXCO1DCP

**System Action:** The system continues processing.

## **IXC340I** hh.mm.ss **DISPLAY XCF**

## **[WARNING: INFORMATION MAY NOT BE CURRENT] GROUP** groupname **IS NOT DEFINED TO THIS SYSPLEX**

**Explanation:** A DISPLAY XCF,GROUP,groupname command was entered to display a specific group. The requested group is not defined to XCF.

#### If the **WARNING: INFORMATION MAY NOT BE CURRENT**

message appears in the message text, the system was unable to obtain the most current data from the sysplex couple data set. The system uses a local copy of the sysplex couple data set information instead, which may not have the most current data. The data will be current for members on the system where the DISPLAY command was issued.

In the message text:

hh.mm.ss

The time in hours (00-23), minutes (00-59), and seconds (00-59) for the DISPLAY XCF command.

groupname

The group name specified in the DISPLAY command.

# **Source:** XCF

**Detecting Module:** IXCO1DCP

**System Action:** The system continues processing.

**Operator Response:** Enter a DISPLAY XCF,GROUP command to get a list of groups currently defined to the sysplex.

# **IXC341I** hh.mm.ss **DISPLAY XCF**

## **LOCALMSG CLASS MAXMSG**

classname maxmsg

**Explanation:** In response to a DISPLAY XCF command, this message displays signalling resources for the local system.

In the message text:

#### hh.mm.ss

The time in hours (00-23), minutes (00-59), and seconds (00-59) for the DISPLAY XCF command.

#### **CLASS** classname

The transport class.

#### **MAXMSG** maxmsg

The current amount of message buffer space, in kilobytes, provided in addition to the default defined for local message traffic in this class.

#### **Source:** XCF

**Detecting Module:** IXCO1DCP, IXCO1DC2

**System Action:** The system continues processing.

**IXC343I** hh.mm.ss **DISPLAY XCF**

**TRANSPORT CLASS:**classname **....**classname **....**

**Explanation:** In response to a DISPLAY XCF command, this message displays the transport classes currently defined to the sysplex. This message lists all the transport class names.

In the message text:

hh.mm.ss

The time in hours (00-23), minutes (00-59), and seconds (00-59) for the DISPLAY XCF command.

classname

The transport class name.

**Source:** XCF

**Detecting Module:** IXCO1DCP, IXCO1DC2

**System Action:** The system continues processing.

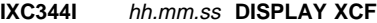

text

**Explanation:** In the message, text is:

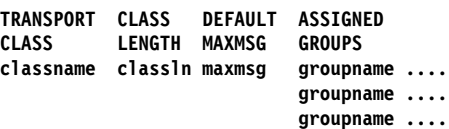

In response to a DISPLAY XCF,CLASSDEF command, this message displays detailed data for specific transport classes.

If the GROUP keyword was used with the DISPLAY XCF,CLASSDEF command, but the requested group name was not explicitly assigned to a transport class, then the classes for the undesignated groups are displayed. **UNDESIG** appears as one of the assigned groups for each of the transport classes listed.

In the message text:

hh.mm.ss

The time in hours (00-23), minutes (00-59), and seconds (00-59) for the DISPLAY XCF command.

## **TRANSPORT CLASS** classname

The transport class name.

## **CLASS LENGTH** classln

The current length, in bytes, of messages allowed for this transport class. classlen is defined either when the transport class is defined or with the SETXCF MODIFY,CLASSDEF command.

# **DEFAULT MAXMSG** maxmsg

The amount of space, in kilobytes, of message buffer space defined for this transport class.

#### **ASSIGNED GROUPS** groupname

A group that has been assigned to this transport class. The **UNDESIG** is used in place of group names for all the undesignated groups assigned to the class.

**Source:** XCF

#### **Detecting Module:** IXCO1DCP, IXCO1DC2

**System Action:** The system continues processing.

# **IXC345I** hh.mm.ss **DISPLAY XCF**

## **SPECIFIED TRANSPORT CLASSES NOT DEFINED TO XCF**

**Explanation:** The operator entered a DISPLAY XCF command to display transport classes, but the transport classes requested were not defined to XCF.

In the message text:

#### hh.mm.ss

The time in hours (00-23), minutes (00-59), and seconds (00-59) for the DISPLAY XCF command.

**Source:** XCF

**Detecting Module:** IXCO1DCP

**System Action:** The system continues processing.

**Operator Response:** Enter the DISPLAY XCF,CLASSDEF command without specifying transport classes to display the transport classes defined to XCF.

# **IXC346I** hh.mm.ss **DISPLAY XCF SPECIFIED GROUP IS NOT ASSIGNED TO ANY TRANSPORT CLASSES**

**Explanation:** The operator entered a DISPLAY XCF,CLASSDEF command, but the group requested is not assigned to any of the transport classes.

In the message text:

#### hh.mm.ss

The time in hours (00-23), minutes (00-59), and seconds (00-59) for the DISPLAY XCF command.

## **Source:** XCF

## **Detecting Module:** IXCO1DCP, IXCO1DC2

**System Action:** The system continues processing.

**Operator Response:** If the response is unexpected, reenter the DISPLAY command with the correct group name. If the problem persists after the name is corrected, notify the system programmer.

# **IXC348I** hh.mm.ss **DISPLAY XCF XCF PR/SM POLICY IS NOT ACTIVE**

**Explanation:** The operator entered a DISPLAY XCF,PRSMPOLICY command to display the XCF processor resource/systems manager (PR/SM) parmlib member in use, however there is no XCF PR/SM parmlib member in use.

In the message text:

hh.mm.ss

The time in hours (00-23), minutes (00-59), and seconds (00-59) for the DISPLAY XCF command.

## **Source:** XCF

**Detecting Module:** IXCO1DCP

**System Action:** Processing continues.

**Operator Response:** Enter the SETXCF

PRSMPOLICY,ACTIVATE=memname to activate a XCF PR/SM parmlib member.

## **IXC349I** hh.mm.ss **DISPLAY XCF CURRENT ACTIVE XCF PR/SM POLICY IS** memname

**Explanation:** The operator entered a DISPLAY XCF,PRSMPOLICY command to display the XCF PR/SM parmlib member currently in use.

In the message text:

### hh.mm.ss

The time in hours (00-23), minutes (00-59), and seconds (00-59) for the DISPLAY XCF command.

#### memname

The name of the parmlib member currently in use.

#### **Source:** XCF

**Detecting Module:** IXCO1DCP

**System Action:** Processing continues.

# **IXC351I DISPLAY XCF COMMAND SYNTAX ERROR IN OPTIONS SPECIFIED. COULD NOT RECOGNIZE THE FOLLOWING:** string**.**

**Explanation:** In response to a DISPLAY XCF command, this message indicates that a certain keyword or symbol had been expected, but that instead a string that was not expected in this context was found.

In the message text:

## string

The unrecognized string specified. The string will be truncated after the first 16 characters.

## **Source:** XCF

**Detecting Module:** IXCO1DCP, IXCO1DC2

**System Action:** The system continues processing.

**Operator Response:** Find the expected keyword or symbol and reenter the command.

## **IXC352I DISPLAY XCF SYNTAX ERROR, COULD NOT RECOGNIZE:** option**. ONE OF THE FOLLOWING WAS EXPECTED:** keyword keyword keyword keyword keyword keyword keyword keyword keyword keyword keyword

**Explanation:** In response to a DISPLAY XCF command, this message indicates that one of a group of keywords or symbols has been expected, but that instead a string that was not expected in this context was found.

In the message text:

### option

The unrecognized string specified. The string will be truncated after the first 16 characters.

### keyword

An acceptable keyword or symbol that could be specified.

#### **Source:** XCF

**Detecting Module:** IXCO1DC2

**System Action:** The system continues processing.

**Operator Response:** Find the appropriate keyword or symbol and reenter command.

## **IXC353I THE SETXCF FORCE REQUEST FOR STRUCTURE** strname **WAS {COMPLETED | REJECTED | ACCEPTED}:** text

**Explanation:** An operator entered a SETXCF

FORCE,STRUCTURE command to delete a structure from a coupling facility. This message displays the results of the command.

In the message text:

## strname

The name of the structure.

### **COMPLETED**

The system completed the SETXCF FORCE command to delete a structure.

# **REJECTED**

The system rejected the SETXCF FORCE command and could not delete the structure.

## **ACCEPTED**

The request to force the structure was accepted.

### **USER DOES NOT HAVE SAF AUTHORIZATION**

The user trying to delete the structure did not have the required SAF authorization.

## **STRUCTURE NOT DEFINED IN THE CFRM ACTIVE POLICY**

The structure is not defined in the CFRM active policy and therefore is not allocated in a coupling facility.

## **STRUCTURE NOT ALLOCATED OR IS PENDING DEALLO-CATION**

The structure is either not allocated in any coupling facility or is pending deallocation.

## **AN UNEXPECTED ERROR OCCURRED**

An unexpected error occurred during force processing.

### **STRUCTURE WAS DELETED**

The system successfully deleted the structure.

## **XES FUNCTION NOT AVAILABLE**

XES functions are not available. This can be because the hardware necessary to provide XES functions is not present.

# **COUPLE DATA SET FOR CFRM NOT AVAILABLE**

The couple data set for CFRM is not available to this system.

## **REQUEST WILL BE PROCESSED ASYNCHRONOUSLY**

One or more of the coupling facility operations resulting from this SETXCF FORCE request cannot be performed immediately. These operations will remain pending until XCF is able to process them from some system in the sysplex.

#### **STRUCTURE HAS CONNECTIONS PENDING REBUILD INTO POLICY**

The structure cannot be deleted because it still has connections that are pending rebuild into the policy.

## **STRUCTURE CONTAINS ACTIVE OR FAILED-PERSISTENT CON-NECTIONS**

The structure cannot be deleted because it still has connections that are defined as either 'active' or 'failed-persistent'.

### **REBUILD IN PROGRESS**

The structure is being rebuilt. A structure cannot be deleted while rebuild is in progress.

#### **Source:** XCF

**Detecting Module:** IXCL2RHT, IXCO1SCP

**System Action:** The SETXCF FORCE command was completed, rejected or accepted. This message displays the results of the command.

**Operator Response:** If the SETXCF FORCE command was rejected, then use the DISPLAY XCF command with the STRUC-TURE or CF options to verify the name and state of the structure you want to delete.

## **IXC354I THE SETXCF FORCE REQUEST FOR CONNECTION** conname **IN STRUCTURE** strname **WAS {COMPLETED | REJECTED | ACCEPTED}:** text

**Explanation:** An operator entered a SETXCF FORCE, CON-NECTION command to delete a connection. This message displays the results of the command.

In the message text:

#### conname

The name of the connection.

#### strname

The name of the structure.

# The system successfully deleted the connection.

**COMPLETED**

### **REJECTED**

The system rejected the SETXCF FORCE command to delete the connection.

## **ACCEPTED**

The request to force the connection was accepted.

## **USER DOES NOT HAVE SAF AUTHORIZATION**

The user trying to delete the connection did not have the required SAF authorization.

**STRUCTURE NOT DEFINED IN THE CFRM ACTIVE POLICY** The structure is not defined in the CFRM active policy.

# **STRUCTURE NOT ALLOCATED OR IS PENDING DEALLO-CATION**

The structure is either not allocated in any coupling facility or is pending deallocation.

# **IXC355I IXC356I**

## **AN UNEXPECTED ERROR OCCURRED**

An unexpected error occurred during force processing.

### **CONNECTION WAS DELETED**

The system successfully deleted the connection.

## **XES FUNCTION NOT AVAILABLE**

XES functions are not available. This can be because the hardware necessary to provide XES functions is not present.

### **COUPLE DATA SET FOR CFRM NOT AVAILABLE**

The couple data set for CFRM is not available to this system.

#### **REQUEST WILL BE PROCESSED ASYNCHRONOUSLY**

One or more of the coupling facility operations resulting from this SETXCF FORCE request cannot be performed immediately. These operations will remain pending until XCF is able to process them from some system in the sysplex.

#### **CONNECTION DELETED BUT ALSO RESULTED IN STRUCTURE DEALLOCATION**

The connection was deleted. Additionally, the structure was deallocated because this was the last connection to a nonpersistent structure.

## **CONNECTION NOT DEFINED**

The connection is not defined in the active policy.

## **REBUILD IN PROGRESS**

The specified structure is being rebuilt. A connection cannot be deleted while rebuild is in progress.

## **ACTIVE CONNECTION SPECIFIED**

The connection specified is in the active state. A connection must be in the failed-persistent state to be deleted.

# **RECOVERY PROCESSING IN PROGRESS FOR CONNECTION**

Recovery processing has not completed for the specified connection. All related connections have not provided an Event Exit Response for the connection's failure event.

### **Source:** XCF

### **Detecting Module:** IXCO1SCP

**System Action:** The SETXCF FORCE command was completed, rejected or accepted.

**Operator Response:** If the SETXCF FORCE command was rejected, use the DISPLAY XCF command with the STRUCTURE or CF options to verify the name and state of connections to the structure.

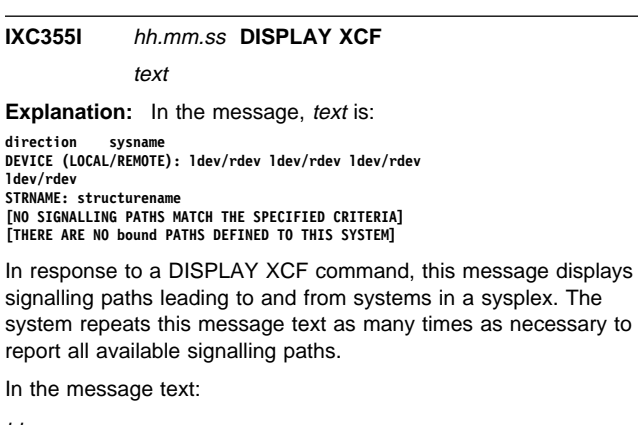

#### hh.mm.ss

The time in hours (00-23), minutes (00-59), and seconds (00-59) for the DISPLAY XCF command.

## direction

One of the following:

## **PATHIN FROM SYSNAME:**

Inbound paths will be displayed for the given sysname.

# **PATHOUT TO SYSNAME:**

Outbound paths will be displayed for the given sysname.

#### sysname

The name of the system being displayed.

- For inbound signalling paths, sysname is the source system.
- For outbound signalling paths, sysname is the destination system.
- For new signalling paths, sysname is ???????? because they have not established a connection to a system.

#### ldev

The device number for the inbound or outbound signalling path on the local system.

#### rdev

The device number for the associated inbound or outbound signalling path on the remote system. Question marks are listed if unknown, that is, if there is no associated remote system.

#### structurename

Users system is connected to this system via the named structure.

# bound

One of the following:

## **INBOUND**

Inbound paths were specified, but none are defined.

## **OUTBOUND**

Outbound paths were specified, but none are defined.

**Source:** XCF

**Detecting Module:** IXCO1DC2

**System Action:** The system continues processing.

**IXC356I** hh.mm.ss **DISPLAY XCF**

#### text

**Explanation:** In the message, text is:

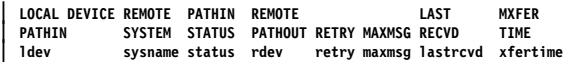

- | **LOCAL DEVICE REMOTE PATHOUT REMOTE TRANSPORT** | **PATHOUT SYSTEM STATUS PATHIN RETRY MAXMSG CLASS**  $retry$  maxmsg classnam
- **| STRNAME REMOTE PATHIN UNUSED LAST MXFER**<br>| PATHIN SYSTEM STATIIS PATHS RETRY MAYMSG.RECVD TIME **RETRY MAXMSG RECVD**

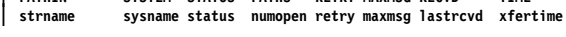

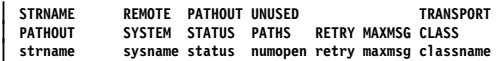

| **[NO SIGNALLING PATHS MATCH THE SPECIFIED CRITERIA]**

| **[THERE ARE NO bound PATHS DEFINED TO THIS SYSTEM]**

| **[pathtype REQUESTED BUT NOT SHOWN** | **ARE NOT DEFINED TO XCF AS bound** | **optionaltrailer]**

| **[TRANSPORT CLASSES REQUESTED BUT NOT SHOWN** | **DO NOT HAVE DEVICES OR STRUCTURES ASSIGNED TO** | **THEM, OR ARE NOT DEFINED]**

In response to a DISPLAY XCF command, this message displays detailed signalling path data for specific signalling path(s). The Device and Structure tables above are shown for both Pathin and Pathout, although we will not see both in one display. A selection type query of Device or Structure will yield only the one appropriate table, while listing both Device and Structure will in general yield two tables. Listing neither Device nor Structure, but listing Class (for Pathout), will in general yield two tables. If, for example, no devices meet the collective criteria, then we may see the structure table but no devices. If no paths at all meet the criteria, we see that reflected in the first trailer message above. If, irrespective of other criteria, there are no paths in the requested direction, the second trailer message appears.

In the message text:

### hh.mm.ss

The time in hours (00-23), minutes (00-59), and seconds (00-59) for the DISPLAY XCF command.

ldev

The device number for the inbound or outbound signalling path on the local system.

#### sysname

The name of the system connected to the signalling path. If the system is not known, ???????? is displayed for the system name.

## status

One of the following:

#### **STARTING**

The system is verifying that the signalling path is suitable for XCF.

#### **RESTARTING**

XCF is restarting a failed signalling path.

#### **WORKING**

The signalling path is capable of message transfer.

#### **STOPPING**

XCF is removing the signalling path from the signalling service.

## **LINKING**

XCF is establishing communication links between systems for this signalling path.

## **INOPERATIVE**

The signalling path is defined to XCF but not usable until hardware and/or definition problems are resolved.

## **STOPFAILED**

XCF was removing the signalling path from the signalling service, but there was a failure during removal.

# **REBUILDING**

Rebuild has been initiated for the associated list structure.

## **QUIESCING**

The signalling path is operational but no new I/O operations are being initiated. I/O operations may or may not have completed.

## **QUIESCED**

The signalling path is operational but all I/O operations have completed and no new I/O operations are being initiated.

rdev

The device number for the associated inbound or outbound signalling path on the remote system. If the device number is not known, question marks are listed.

### retry

The retry limit for the path. The retry limit is used to determine whether a signalling path should be removed.

#### maxmsg

The amount of space, in kilobytes, of message buffer space defined to the signalling service for the path.

## lastrcvd

Signal number of the last signal received over the signalling path. As each signal is queued for transfer over a signalling path, it is assigned an over increasing number (subject to wrap). That signal number, modulo 100,000 is displayed for the latest signal to be received. Signal numbers may be reset to lower values when the signalling path is restarted.

#### | xfertime

The average transfer time, in microseconds, for signals recently received over the signalling path. Up to 64 of the latest signals received over the path are considered when computing the average transfer time. Signals received more than a minute ago are excluded from the average. For a seldom used path, excluding old signals can make it appear that its transfer time is changing even though it is not receiving any new signals. A dash is displayed if no data is available (no signals recently received or the sending system does not provide the necessary data). Average transfer times in excess of a tenth of a second are displayed as 99999.

#### classname

The name of the transport class to which this signalling path is assigned. *classname* is only displayed for outbound signalling paths, and only if a signalling path is assigned to the class. Transport classes without devices assigned are not displayed.

#### strname

Name of structure defined for use as a signalling path.

#### numopen

Number of lists in the list structure that are available for use as signalling paths.

## bound

One of the following:

## **INBOUND**

Inbound paths were specified, but none are defined.

## **OUTBOUND**

Outbound paths were specified, but none are defined.

### **PATHIN**

Inbound paths were specified, but were not displayed.

## **PATHOUT**

Outbound paths were specified, but were not displayed.

#### pathtype

One of the following:

#### **DEVICES**

Devices were specified.

#### **STRUCTURES**

Structures were specified.

#### optionaltrailer

One of the following:

## **OR ARE NOT IN REQUESTED TRANSPORT CLASS**

Specified paths may not have been displayed because they were not in the requested transport class.

# **IXC357I IXC357I**

## **OR DO NOT HAVE REQUESTED STATUS**

Specified paths may not have been displayed because they did not have the requested status.

#### **ARE NOT IN REQUESTED TRANSPORT CLASS, OR DO NOT HAVE REQUESTED STATUS**

Specified paths may not have been displayed either because they were not in the requested transport class or because they did not have the requested status.

#### **Source:** XCF

#### **Detecting Module:** IXCO1DCP, IXCO1DC2

**System Action:** The system continues processing.

**IXC357I** hh.mm.ss **DISPLAY XCF**

text

**Explanation:** In the message, text is:

**SYSTEM sysname DATA**

**INTERVAL OPNOTIFY MAXMSG CLEANUP RETRY CLASSLEN interval opnotify maxmsg cleanup retry classlen**

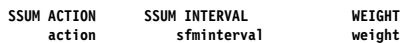

 **MAX SUPPORTED CFLEVEL: maxcflevel**

 **MAX SUPPORTED SYSTEM-MANAGED PROCESS LEVEL: maxprocesslevel**

 **SYSTEM NODE DESCRIPTOR: type.mfg.plant.sequence PARTITION: partition side CPCID: cpcid**

#### **COUPLEXX PARMLIB MEMBER USED AT IPL: COUPLExx**

**SYSPLEX COUPLE DATA SETS PRIMARY DSN: dsname VOLSER: privolser**<br>FORMAT TOD **DEVN: prisysdev<br>MAXSYSTEMMAXGROUP(PEAK) MAXMEMBER(PEAK) mm/dd/yyy hh:mm:ss maxsys maxgroup(peakgrp) maxmember(peakmem)**

**ALTERNATE DSN: dsname VOLSER: altvolser DEVN: altsysdev FORMAT TOD MAXSYSTEM MAXGROUP MAXMEMBER mm/dd/yyy hh:mm:ss maxsys maxgroup maxmember**

**[SYNCHRONIZATION WITH PRIMARY IN PROGRESS]**

# **cdstype COUPLE DATA SETS**

**PRIMARY DSN: dsname DEVN: privdev<br>MAXSYSTEM FORMAT TOD mm/dd/yyy hh:mm:ss maxsys**

**[DATA SET BEING REMOVED] ALTERNATE DSN: dsname**

 **VOLSER: altvol DEVN: altdev FORMAT TOD mm/dd/yyy hh:mm:ss maxsystem**

#### **[SYNCHRONIZATION WITH PRIMARY IN PROGRESS]**

#### **[DATA SET BEING REMOVED]**

**[cdstype NOT IN USE BY THE SYSTEM]**

**[THERE ARE NO COUPLE DATA SETS DEFINED TO THE SYSPLEX]**

A DISPLAY XCF,COUPLE command was entered to display summary information about the couple data sets. Information about the primary and alternate data sets is displayed.

DISPLAY XCF,COUPLE also displays Sysplex Failure Managementrelated information and information about the system parameters set by the COUPLE statement in the COUPLExx parmlib member.

The DATA SET BEING REMOVED message may appear for the primary sysplex couple data set because of an error with the data set or because the SETXCF command with the PSWITCH keyword was entered by the operator, causing the alternate sysplex couple data set to become the primary sysplex couple data set. The

message may appear for the alternate sysplex couple data set because of an error with the data set or because the SETXCF command with the ACOUPLE keyword was entered by the operator, causing the alternate sysplex couple data set to be replaced.

#### In the message text:

hh.mm.ss

The time in hours (00-23), minutes (00-59), and seconds (00-59) for the DISPLAY XCF command.

#### sysname

The name of the system that issued the command

#### interval

The system failure detection interval in seconds. This interval is the time XCF lets elapse without a status update before assuming that the system failed.

#### opnotify

The time, in seconds, XCF waits before notifying the operator of a potential system problem.

#### maxmsg

The default value for the maximum amount, in kilobytes, of message buffer space. This default value is used when MAXMSG is not specified on SETXCF START commands.

#### cleanup

The time, in seconds, XCF waits for cleanup of members.

#### retry

The default value for the retry limit. This value is used when the RETRY keyword is not specified on SETXCF START commands.

#### classlen

The default length, in bytes, of messages allowed for a transport class. This value is used when CLASSLEN is not specified on the SETXCF START CLASSDEF command.

#### action

Define action. action can be one of the following:

- ISOLATE
- DEACTIVATE
- RESET
- PROMPT
- $\bullet$  N/A

#### sfminterval

The SSUM interval as specified in the current SFM policy. This interval is the time elapsed after a system has become status update missing before the SSUM action is attempted.

#### weight

The SSUM weight as specified in the current SFM policy. This weight is used in sysplex reconfigurations after a signalling connectivity failure.

#### maxcflevel

The maximum CFLEVEL supported by this system.

#### maxprocesslevel

The maximum level of system-managed process, if any, supported by the system. For a system to participate in systemmanaged processing (for example, rebuild) against a structure, this value must be greater than or equal to the level required by that structure as reported (for allocated structures) by IXC360I in response to a D XCF,STR command.

This value is meaningful only if the CFRM couple data set is formatted to support system-managed processes.

## type

Node type (See ndetype in IXLYNDE)

#### mfg

Node manufacturer ID (See ndemfg in IXLYNDE)

## plant

Node manufacturer plant ID (See ndeplant in IXLYNDE)

# sequence

Node sequence number (See ndesequence in IXLYNDE)

## partition

Node LPAR partition number (See ndepartition in IXLYNDE)

## side

The node PP/SI mode indicator and configuration code from the IXLYNDE are used to determine the value for side. side is one of the following:

- **SIDE: 0** The coupling facility is on SIDE 0 of a partitionable CPC.
- **SIDE: 1** The coupling facility is SIDE 1 of a partitionable CPC.
- blank The coupling facility is in a non-partitionable CPC.

## cpcid

Node Central Processor Complex (CPC) ID. (See ndecpcid in IXLYNDE.)

xx COUPLEXX parmlib member XX value used for the current IPL.

### dsname

The name of the couple data set. The primary sysplex couple data set must be defined to XCF via the COUPLExx parmlib member. All other couple data sets can be defined via the COUPLExx parmlib member or the SETXCF command.

### prisysvol

The volume on which the primary sysplex couple data set resides.

## prisysdev

The device address of the device on which the primary sysplex couple data set resides.

## mm/dd/yyyy

The date when the primary couple data set was formatted. The date is in months (01-12), days (01-31), and years.

### hh:mm:ss

The time when the primary couple data set was formatted. The time is in hours (00-23), minutes (00-59), and seconds (00-59). This is used to guarantee data set uniqueness.

## maxsys

The maximum number of systems that the primary couple data set can support.

## maxgroup

The maximum number of groups that the primary couple data set can support.

## peakgrp

The peak number of groups ever in use in the sysplex.

#### maxmember

The maximum number of members per group that the primary couple data set can support in one group.

## peakmem

The greatest number of members ever in use in the largest group in the sysplex.

## altsysvol

The volume on which the alternate sysplex couple data set resides.

## altsysdev

The device address of the device on which the alternate sysplex couple data set resides.

# cdstype

The type name associated with the couple data sets.

## privol

The volume on which the primary couple data set resides.

## privdev

The device address of the device on which the primary couple data set resides.

# altvol

The volume on which the alternate couple data set resides.

# altvdev

The device address of the device on which the alternate couple data set resides.

**Source:** Cross System Coupling Facility (SCXCF)

**Detecting Module:** IXCO1DCP

**System Action:** The system continues processing.

**Operator Response:** If the display indicates that the sysplex needs a larger maximum number of groups or members, or a larger maximum number of members possible in a group, then notify the system programmer.

**System Programmer Response:** Do one of the following:

- If the sysplex needs a larger maximum number of members possible in a group, format a new, larger sysplex couple data set. Then ask the operator to make the old sysplex couple data set the alternate, and perform a data set switch with the SETXCF COUPLE,PSWITCH command. If more groups are also desired, allocate more space to the data set.
- If the peak number of groups, peakgroup, is close to the value of MAXGROUPS, a larger sysplex couple data set might be needed to contain growth.
- If the peak number of members, peakmember, is close to the value of MAXMEMBERS, a larger sysplex couple data set might be needed to contain growth.

# **IXC358I** hh.mm.ss **DISPLAY XCF**

text

**Explanation:** In the message, text is:

**SYSPLEX COUPLE DATA SETS PRIMARY DSN: dsname VOLSER: prisysvol DEVN: prisysdev FORMAT TOD MAXSYSTEMMAXGROUP(PEAK) MAXMEMBER(PEAK)**  $maxsys$  maxgroup(peakgrp) maxmember(peakmem)  **ADDITONAL INFORMATION: sysplexfunction**

**ALTERNATE DSN: dsname VOLSER: altsysvol DEVN: altsysdev FORMAT TOD MAXSYSTEM MAXGROUP MAXMEMBER mm/dd/yyy hh:mm:ss maxsys maxgroup maxmember ADDITONAL INFORMATION: sysplexfunction**

**cdstype COUPLE DATA SETS PRIMARY DSN: dsname VOLSER: privol DEVN: pridev FORMAT TOD MAXSYSTEM mm/dd/yyy hh:mm:ss maxsys ADDITONAL INFORMATION: typeinfo**

 **DATA SET BEING REMOVEDâ**

**ALTERNATE DSN: dsname VOLSER: altvol DEVN: altdev FORMAT TOD MAXSYSTEM mm/dd/yyy hh:mm:ss maxsys ADDITONAL INFORMATION: typeinfo**

**[SYNCHRONIZATION WITH PRIMARY IN PROGRESS]**

**[DATA SET BEING REMOVED] [cdstype IN USE BY ALL SYSTEMS]**

**[SYSTEMS USING cdstype: sysname sysname sysname sysname sysname sysname sysname]**

**[SYSTEMS NOT USING cdstype: sysname sysname sysname sysname sysname sysname sysname]**

**[THERE ARE NO COUPLE DATA SETS DEFINED TO THE SYSPLEX]**

#### **[THE FOLLOWING REQUESTED TYPES ARE NOT DEFINED TO THE SYSPLEX:**

**ndeftype ndeftype ndeftype ndeftype ndeftype ndeftype ndeftype]**

#### **[cdstype NOT IN USE BY ANY SYSTEM]**

A DISPLAY XCF,COUPLE command was entered to display detailed information about couple data sets.

The DATA SET BEING REMOVED message may appear for the primary couple data set because of an error with the data set or because the SETXCF command with the PSWITCH keyword was entered by the operator, causing the alternate couple data set to become the primary couple data set. The message may appear for the alternate couple data set because of an error with the data set or because the SETXCF command with the ACOUPLE keyword was entered by the operator, causing the alternate couple data set to be replaced.

If one or more types are used by ALL systems, the list of all systems in the sysplex may be displayed by issuing the DISPLAY XCF,SYSPLEX command.

In the message text:

#### hh.mm.ss

The time in hours (00-23), minutes (00-59), and seconds (00-59) for the DISPLAY XCF command.

dsname

The name of the couple data set. The primary sysplex couple data set must be defined to XCF via the COUPLExx parmlib member. All other couple data sets can be defined via the COUPLExx parmlib member or the SETXCF command.

#### prisysvol

The volume on which the primary sysplex couple couple data set resides.

prisysdev

The device number of the device on which the primary sysplex couple data set resides.

## mm/dd/yyyy

The date when the primary couple data set was formatted. The date is in months (01-12), days (01-31), and years.

## hh:mm:ss

The time when the primary couple data set was formatted. The time is in hours (00-23), minutes (00-59), and seconds (00-59). This is used to guarantee data set uniqueness.

#### maxsys

The maximum number of systems that the primary couple data set can support.

## maxgroup

The maximum number of groups that the primary couple data set can support.

#### peakgrp

The peak number of groups ever in use in the sysplex.

#### maxmember

The maximum number of members per group that the primary couple data set can support in one group.

#### peakmem

The greatest number of members ever in use in the largest group in the sysplex.

## **ADDITIONAL INFORMATION:**

The lines following this header are supplied by the component owning the couple data set.

#### sysplexfunction

The level of function for which the couple data set is formatted. sysplexfuntion has the following format:

• One of the following two statements appears:

**SYSPLEX-ONLY COUPLE DATA SET SUPPORTED** The couple data set supports only the use of the sysplex couple data set itself.

**ALL TYPES OF COUPLE DATA SETS SUPPORTED** The couple data set supports the use of additional couple data sets such as CFRM, SFM, etc.

The following line may also appear:

**GRS STAR MODE IS SUPPORTED** The couple data set supports GRS star mode operations.

#### altsysvol

The volume on which the alternate sysplex couple data set resides.

#### altsysdev

The device address of the device on which the alternate sysplex couple data set resides.

## cdstype

The type name associated with the couple data sets.

#### privol

The volume on which the primary couple data set resides.

#### pridev

The device address of the device on which the primary couple data set resides.

#### typeinfo

Additional information provided by the component owning the couple data set. It may describe, for example, the level of specified function for which the couple data set is formatted.

If cdstype is CFRM, typeinfo has the following format:  **FORMAT DATA**

**POLICY(n) CF(n) STR(n) CONNECT(n) [SMREBLD(n)]**

The FORMAT DATA lines represent the IXCL1DSU control statements that would be required to format a couple data set equivalent to the one described.

If cdstype is not CFRM, typeinfo is one of the following:

#### **NOT PROVIDED**

The component that owns the couple data set did not supply additional information.

# **Component-supplied information**

Information supplied by the component that owns the couple data set. See the documentation associated with the owning component for an explanation.

If cdstype is LOGR, typeinfo has the following format:

**LOGR COUPLE DATA SET FORMAT LEVEL: formatlvl LSR(lsrnum) LSTRR(lstrrnum) DSEXTENT(dsextentnum)**

The typeinfo lines indicate the format level, the type, and the number of records found in the LOGR couple data set, where:

#### formatlvl

Indicates the format level of this couple data set. HBB5220 indicates this LOGR CDS was formatted at a release level prior to HBB6603. HBB6603 indicates this LOGR CDS was formatted at release HBB6603 or higher.

lsrnum

Indicates the number of LSR type records formatted in this LOGR couple data set.

lstrrnum

Indicates the number of LSTRR type records formatted in this LOGR couple data set.

### dsextentnum

Indicates the number of DSEXTENT type records formatted in this LOGR couple data set. This type of record is supported with a LOGR CDS format level of at least HBB6603.

#### **altvol**

The volume on which the alternate couple data set resides.

#### **altdev**

The device address of the device on which the alternate couple data set resides.

#### **sysname**

The name of the system using, or not using, a type. If type is used by all systems, or by no systems, then this line is not displayed. Instead, the preceding line will be replaced by cdstype IN USE BY ALL SYSTEMS or by cdstype NOT IN USE BY ANY SYSTEM, whichever is appropriate.

### **ndeftype**

Name of a requested type which is not defined to the sysplex.

**Source:** Cross System Coupling Facility (SCXCF)

## **Detecting Module:** IXCO1DCP

**System Action:** The system continues processing.

**Operator Response:** Not applicable.

**System Programmer Response:** Not applicable.

# **IXC359I** hh.mm.ss **DISPLAY XCF**

text

**Explanation:** In the message, text is:

**[LARGER CFRM COUPLE DATA SET REQUIRED. FORMAT A NEW COUPLE DATA SET FOR CFRM USING AT LEAST THE FOLLOWING: ITEM NAME(STR) NUMBER(str#) ITEM NAME(CONNECT) NUMBER(conn#)]**

**[THE COUPLE DATA SET FOR CFRM SUPPORTS THE MAXIMUM NUMBER OF STR RECORDS. totalstr STRUCTURE(S) MUST BE DELETED FROM THE POLICY TO ACCOMMODATE STRUCTURES ALLOCATED IN THE COUPLING FACILITY.]**

**[totalstr STRUCTURE(S) MUST ALSO BE DELETED FROM THE POLICY TO ACCOMMODATE STRUCTURES ALLOCATED IN THE COUPLING FACILITY.] STRNAME ALLOCATION TIME STATUS**  $mm/dd/yyyy$  hh:mm:ss

**[THE CFRM ACTIVE POLICY IS EMPTY]**

#### **[NO STRUCTURES MATCH THE SPECIFIED CRITERIA]**

A DISPLAY XCF,STRUCTURE command was entered to display summary information about the structures defined in this sysplex. The system will repeat the message text to report all structures. The status of a single structure may also extend to several message lines.

If no structures are displayed, then one of the trailer messages shown above will be displayed instead to explain the absence of structures.

If the CFRM Couple Data Set needs to be reformatted, then a message will be displayed before any structures are listed. This message will specify the minimum numbers to be used in reformatting the data set.

In the message text:

## hh.mm.ss

The time in hours (00-23), minutes (00-59), and seconds (00-59) for the DISPLAY XCF command.

#### str#

The STR number to be used in reformatting the CFRM Couple Data Set. If the current number is adequate, then this line will not be displayed.

#### conn#

The CONNECT number to be used in reformatting the CFRM Couple Data Set. If the current number is adequate, then this line will not be displayed.

#### totalstr

The total number of structues that should be deleted from the CFRM active policy.

#### strname

The name of a structure.

#### mm/dd/yyyy

The date when the structure was allocated. The date is in months (01-12), days (01-31), and years (0000-9999). If the structure is not allocated, dashes are displayed instead.

#### hh:mm:ss

The time when the structure was allocated. The time is in hours (00-23), minutes (00-59), and seconds (00-59). This is used to guarantee structure uniqueness. If the structure is not allocated, dashes are displayed instead.

## status

One of the following:

# **ALLOCATED**

The structure is allocated in a coupling facility.

# **NOT ALLOCATED**

The structure is not allocated.

## **REBUILD NEW STRUCTURE**

The structure is being rebuilt. This is the rebuilt new structure.

# **REBUILD OLD STRUCTURE**

The structure is being rebuilt. This is the rebuilt old structure.

# **DEALLOCATION PENDING:**

Deallocation is pending for this structure. DISPLAY XCF,STR,STRNAME=xxxxxxxx gives the reason why the structure cannot be deallocated.

#### **TRANSITIONING: CONNECT OR DISCONNECT IN PROGRESS**

The structure is either being allocated in a coupling facility or deallocated from a coupling facility.

# **STRUCTURE FAILED**

The structure has failed.

# **DUPLEXING REBUILD NEW STRUCTURE**

The structure is undergoing a duplexing rebuild. This is the rebuild new structure.

# **DUPLEXING REBUILD OLD STRUCTURE**

The structure is undergoing a duplexing rebuild. This is the rebuild old structure.

## **POLICY CHANGE PENDING**

There is an administrative policy change pending for this structure.

# **STRUCTURE NOT DEFINED IN POLICY**

The structure is not defined in the active policy and therefore cannot be connected to. This scenario can only occur when all instances of the structure are either deallocation pending or in transition.

# **FAILED-PERSISTENT CONNECTIONS UNAVAILABLE DUE**

**TO LARGER CFRM COUPLE DATA SET REQUIRED** The CFRM Couple Data Set must be reformatted to correct this unavailability.

## **REBUILDING**

The structure is being rebuilt.

## **REBUILD STOPPING**

The structure rebuild is stopping.

### **DUPLEXING REBUILD**

The structure is undergoing a duplexing rebuild.

# **DUPLEXING REBUILD STOPPING**

Duplexing rebuild is being stopped to fall back to the old structure.

# **DUPLEXING REBUILD SWITCHING**

Duplexing rebuild is being stopped to switch to the new structure.

### **METHOD:**

Method by which the current process (for example, rebuild) is being managed, one of the following:

# **SYSTEM-MANAGED**

The system is managing the process.

## **USER-MANAGED**

The connected users are managing the process.

## **REBUILD PHASE: WAIT FOR QUIESCE**

The structure is being rebuilt. Rebuild processing is currently in the quiesce phase.

## **REBUILD PHASE: WAIT FOR COMPLETE**

The structure is being rebuilt. Rebuild processing is currently in the complete phase.

## **REBUILD PHASE: WAIT FOR CLEANUP**

The structure is being rebuilt. Rebuild processing is currently in the cleanup phase.

## **STRUCTURE DUMP EXISTS WITH STRUCTURE DUMP ID nnnn**

There is a structure dump associated with this structure, and the structure dump ID is given for use in the SETXCF FORCE,STRDUMP command.

## **ALTER IN PROGRESS**

Structure alter has been initiated.

# **POPULATECF REBUILD PENDING FOR** cfname

The structure is pending rebuild for the current PopulateCF rebuild. *cfname* is the name of the coupling facility specified for the PopulateCF rebuild request.

## **POPULATECF REBUILD IN PROGRESS FOR** cfname The structure is being rebuild for the current PopulateCF rebuild. cfname is the name of the coupling facility speci-

## **REBUILD PHASE: DUPLEX STARTUP**

The structure is undergoing a duplexing rebuild. Rebuild processing is currently in the startup phase.

## **REBUILD PHASE: DUPLEX ESTABLISHED**

fied for the PopulateCF rebuild request.

The structure is undergoing a duplexing rebuild. Rebuild processing is currently in the duplex established phase.

## **REBUILD PHASE: DUPLEX SWITCHING**

The structure is undergoing a duplexing rebuild. Rebuild processing is switching to the new structure.

## **REBUILD PHASE: STARTUP**

The structure is undergoing a system-managed process (for example, rebuild). The process is currently in the startup phase.

## **REBUILD PHASE: ALLOCATE**

The structure is undergoing a system-managed process (for example, rebuild). The process is currently in the allocate phase.

# **REBUILD PHASE: ATTACH**

The structure is undergoing a system-managed process (for example, rebuild). The process is currently in the attach phase.

## **REBUILD PHASE: COPY**

The structure is undergoing a system-managed process (for example, rebuild). The process is currently in the copy phase.

# **REBUILD PHASE: COPY STOP**

The structure is undergoing a system-managed process (for example, rebuild). The process is currently in the copy stop phase.

**Source:** Cross System Coupling Facility (SCXCF)

**Detecting Module:** IXCO1DC3

**System Action:** The system continues processing.

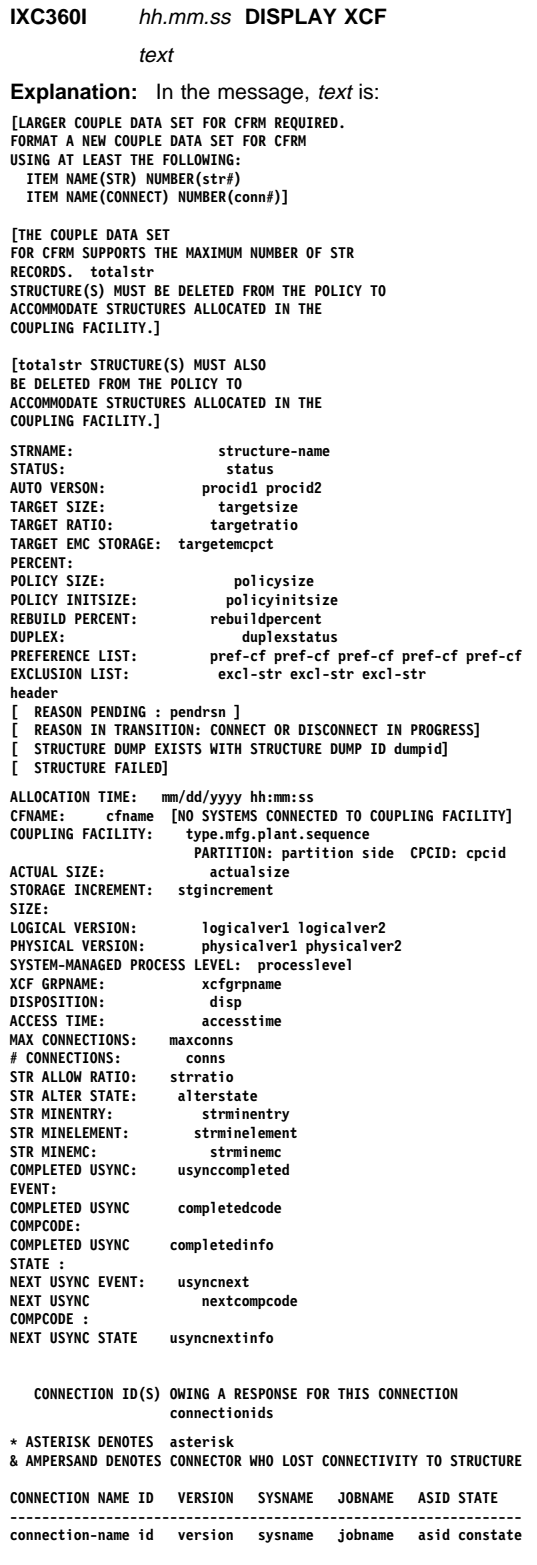

**CONNECTION NAME:** connection-na<br>
TD: id **ID: id VERSION: version CONNECT DATA: DISCONNECT DATA: discdata SYSNAME: connsysname JOBNAME:** ASID: asid<br>STATE: constat **STATE: constate CONNECTOR HAS LOST PHYSICAL CONNECTIVITY additionalinfo moreinfo REBUILD WAIT: rebldwait CONNECT LEVEL connect-level1 connect-level2 INFO LEVEL:** info-1<br>CFLEVEL REQ: cflevel **CFLEVEL REQ: NONVOLATILE REQ: nonvolrequest CONDISP: condisp ALLOW REBUILD: allowrebld ALLOW DUPREBUILD: allowduprebld ALLOW AUTO:**<br>SUSPEND: **autosuspend**<br>allowalter **ALLOW ALTER: USER ALLOW RATION: userratio USERMINENTRY:**<br>UNSERMINELEMENT:  **UNSERMINELEMENT: userminelement UNSERMINEMC: userminemc USYNCH WAIT: [THE CFRM ACTIVE POLICY IS EMPTY] [NO STRUCTURES MATCH THE SPECIFIED CRITERIA] [STRUCTURE NAMES REQUESTED BUT NOT SHOWN ARE NOT DEFINED] [CONNECTION NAMES REQUESTED BUT NOT SHOWN ARE NOT DEFINED] [SYSTEM-MANAGED PROCESS STATE INFORMATION NOT AVAILABLE FOR THIS SYSTEM] SYSTEM NAME SYSTEM TOKEN SYSTEM-MANAGED PROCESS STATE COPY ID ------------ ------------ ---------------------------- ------ sysname systoken processstate processcopyid** A DISPLAY XCF,STRUCTURE command was entered to display detailed information about the structures defined in the CFRM active policy in use by this sysplex. The system will repeat the message text to report all requested structures. The status of a single structure may also extend to several message lines. For structures that are not allocated, deallocation pending, rebuild old, or in transition, some of the lines displayed in the general case are not applicable, and will not be displayed. For structures that are rebuilding or rebuild stopping, information will be displayed for both the rebuild new and rebuild old structures, if the rebuild new structure has been allocated. If no structures are displayed, then one of the trailer messages shown above will be displayed instead to explain the absence of structures. If the CFRM Couple Data Set needs to be reformatted, then a message will be displayed before any structures are listed. This message will specify the minimum numbers to be used in reformatting the data set. In the message text: hh.mm.ss

The time in hours (00-23), minutes (00-59), and seconds (00-59) for the DISPLAY XCF command.

#### str#

The STR number to be used in reformatting the CFRM Couple Data Set. If the current number is adequate, then this line will not be displayed.

#### conn#

The CONNECT number to be used in reformatting the CFRM Couple Data Set. If the current number is adequate, then this line will not be displayed.

#### totalstr

The total number of structures that should be deleted from the CFRM active policy.

# structure-name

The name of a structure.

## status

One of the following:

## **ALLOCATED**

The structure is allocated in a coupling facility.

# **NOT ALLOCATED**

The structure is not allocated.

# **POLICY CHANGE PENDING**

There is an administrative policy change pending for this structure.

# **STRUCTURE NOT DEFINED IN POLICY**

The structure is not defined in the active policy and therefore cannot be connected to. This scenario can only occur when all instances of the structure are either deallocation pending or in transition.

#### **FAILED-PERSISTENT CONNECTIONS UNAVAILABLE DUE TO LARGER CFRM COUPLE DATA SET REQUIRED**

The CFRM Couple Data Set must be reformatted to correct this unavailability.

# **REASON SPECIFIED WITH REBUILD START:**

Possible reasons structure rebuild has been initiated are:

- **STRUCTURE FAILURE** The user who initiated the rebuild has indicated that the structure should be rebuilt because structure failure has occurred. Note that structure failure may or may not have occurred. Rebuild processing does NOT verify the reason indicated by the user.
- **CONNECTIVITY LOST TO STRUCTURE** The user who initiated the rebuild has indicated that the structure should be rebuilt because loss of connectivity has occurred. Note that loss of connectivity may or may not have occurred. Rebuild processing does NOT verify the reason indicated by the user. If rebuild was initiated by the system based on the CFRM administrative policy, the following additional text also appears:
	- **REBUILD LOSSCONN PERCENTAGE**: pctlossconn - where pctlossconn is the percentage loss of connectivity which caused the system to initiate a rebuild for the structure.
- **OPERATOR INITIATED** The user who initiated the rebuild or rebuild stop has indicated that he is the operator. Note that the user who initiated the rebuild / rebuild stop may or may not be the operator. Rebuild processing does NOT verify the reason indicated by the user.
- **POLICY-INITIATED** A duplexing rebuild has been initiated by the system based on the contents of the CFRM administrative policy.
- **CONNECTOR REASON:** user reason A connector-initiated rebuild, and supplied reason user reason.

# **REASON SPECIFIED WITH REBUILD STOP:**

Possible reasons structure rebuild has been stopped are:

**OLD STRUCTURE FAILURE** The user who initiated the rebuild stop has indicated that the rebuild should be stopped because the old structure has failed. Note that the old structure may or may not have failed. Rebuild processing does NOT verify the reason indicated by the user.

# **CONNECTIVITY LOST TO OLD STRUCTURE** The user

who initiated the rebuild stop has indicated that the rebuild should be stopped because connectivity to the old structure has been lost. Note that loss of connectivity may or may not have occurred. Rebuild processing does NOT verify the reason indicated by the user.

**CONNECTIVITY LOST TO NEW STRUCTURE** The user who initiated the rebuild stop has indicated that the rebuild should be stopped because connectivity to the new structure has been lost. Note that loss of connectivity may or may not have occurred. Rebuild processing does NOT verify the reason indicated by the user.

**OPERATOR INITIATED** The user who initiated the rebuild or rebuild stop has indicated that he is the operator. Note that the user who initiated the rebuild / rebuild stop may or may not be the operator. Rebuild processing does NOT verify the reason indicated by the user.

# **XES INITIATED REBUILD STOP:**

XES has stopped the structure rebuild for the following reason:

**NEW STRUCTURE FAILED** The new structure has failed.

# **NO COUPLING FACILITY PROVIDED BETTER CONNECTIVITY** No other coupling facility has better connectivity than the current one. The rebuild, which was initiated due to a loss of connectivity, would cause a further degradation in connectivity if accepted.

# **NO COUPLING FACILITY PROVIDED BETTER OR EQUIVALENT CONNECTIVITY** No other coupling facility has better or equivalent connectivity than the current one. The rebuild would cause a degradation in connectivity as determined by SFM system weights, if accepted.

**INSUFFICIENT CONNECTIVITY DUE TO CHANGE IN THE SET OF CONNECTORS** A duplexing rebuild was stopped because a connector did not have connectivity to the new structure instance.

**POLICY-INITIATED** A duplexing rebuild has been stopped by the system based on the contents of the CFRM administrative policy.

**CONNECTIVITY LOST TO STRUCTURE** During a systemmanaged rebuild, one of more connectors lost connectivity to the coupling facility containing the old or the new structure.

## **REBUILDING**

The structure is being rebuilt.

## **REBUILD STOPPING**

The structure rebuild is stopping.

## **DUPLEXING REBUILD**

The structure is undergoing a duplexing rebuild.

## **DUPLEXING REBUILD STOPPING**

Duplexing rebuild is being stopped to fall back to the old structure.

# **DUPLEXING REBUILD SWITCHING**

Duplexing rebuild is being stopped to switch to the new structure.

## **METHOD:**

Method by which the current process (for example, rebuild) is being managed, one of the following:

#### **SYSTEM-MANAGED** The system is managing the process.

**USER-MANAGED** The connected users are managing the process.

## **REBUILD PHASE: WAITING FOR QUIESCE**

The structure is being rebuilt. Rebuild processing is currently in the quiesce phase.

### **REBUILD PHASE: WAITING FOR COMPLETE**

The structure is being rebuilt. Rebuild processing is currently in the complete phase.

## **REBUILD PHASE: WAITING FOR CLEANUP**

The structure is being rebuilt. Rebuild processing is currently in the cleanup phase.

## **REBUILD PHASE: DUPLEX STARTUP**

The structure is undergoing a duplexing rebuild. Rebuild processing is currently in the startup phase.

#### **REBUILD PHASE: DUPLEX ESTABLISHED**

The structure is undergoing a duplexing rebuild. Rebuild processing is currently in the duplex established phase.

## **REBUILD PHASE: DUPLEX SWITCHING**

The structure is undergoing a duplexing rebuild. Rebuild processing is switching to the new structure.

## **REBUILD PHASE: STARTUP**

The structure is undergoing a system-managed process (for example, rebuild). The process is currently in the startup phase.

# **REBUILD PHASE: ALLOCATE**

The structure is undergoing a system-managed process (for example, rebuild). The process is currently in the allocate phase.

## **REBUILD PHASE: ATTACH**

The structure is undergoing a system-managed process (for example, rebuild). The process is currently in the attach phase.

# **REBUILD PHASE: COPY**

The structure is undergoing a system-managed process (for example, rebuild). The process is currently in the copy phase. This line is followed by additional text:

#### **COPY SUBPHASE:** subphase

where subphase is one of the following:

# **INITIALIZATION**

Phase initialization

#### **ATTACH**

Connection of failed-persistent users to the new instance of the structure.

# **EXIT**

Phase completion

## **CASTOUT CLASS**

Copying cache structure directory entries.

# **WRITE WITH CASTOUT**

Copying cache structure directory entries.

## **STORAGE CLASS REGISTRATION**

Copying cache structure storage class directory entry registration information.

# **STORAGE CLASS COUNTERS**

Copying cache structure storage class statistical information.

#### **LIST**

Copying list or lock structure data.

#### **LOCK**

Copying lock data for a list or lock structure.

## **LOCK CLEANUP**

Copying lock data for a list or lock structure.

## **EVENT QUEUE**

Copying list structure event monitoring event queue data.

#### **NOT AVAILABLE**

Subphase information not available.

## **UNKNOWN**

Unknown subphase.

## **REBUILD PHASE: COPY STOP**

The structure is undergoing a system-managed process (for example, rebuild). The process is currently in the copy stop phase.

## **ALTER IN PROGRESS**

Structure alter has been initiated. The message text indicates how the alter was initiated:

**OPERATOR INITIATED** The operator has initiated structure alter via a SETXCF START,ALTER command.

**PROGRAM INITIATED** A program initiated structure alter via an IXLALTER REQUEST=START invocation.

## **POPULATECF REBUILD PENDING FOR** cfname

The structure is pending rebuild for the current PopulateCF rebuild. *cfname* is the name of the coupling facility specified for the PopulateCF rebuild request.

## **POPULATECF REBUILD IN PROGRESS FOR** cfname

The structure is being rebuilt for the current PopulateCF rebuild. cfname is the name of the coupling facility specified for the PopulateCF rebuild request.

## **STRUCTURE CLEANUP IN PROGRESS**

A lock structure is being cleared of residual information.

## **AUTO VERSION:**

The version number of the system-managed process. Used to correlate messages and XCF component trace records associated with the current system-managed process.

# procid1

First half of the auto version.

# procid2

Second half of the auto version.

#### targetsize

The target size for the structure alter, expressed in K. The size was specified either by a program or by the operator.

## targetratio

The structure alter target ratio in the form entry:element when the entry-to-element ratio is changing. The ratio was specified by a program.

## targetemcpct

The structure alter target EMC storage target as a percentage of total structure storage when the EMC storage percent is changing. The percentage value was specified by a program.

## policysize

The size of the structure as specified in the active policy, expressed in K.

## policyinitsize

The INITSIZE for the structure as specified in the policy, expressed in K. If no INITSIZE was specified in the policy, then N/A will be displayed.

## rebuildpercent

The REBUILDPERCENT for the structure as specified in the policy. If no REBUILDPERCENT was specified in the policy, then N/A will be displayed.

## duplexstatus

One of the following:

## **ENABLED**

The CFRM administrative policy specifies DUPLEX(ALLOWED) for this structure.

## **ALLOWED**

The CFRM administrative policy specifies DUPLEX(ENABLED) for this structure.

### **DISABLED**

The CFRM administrative policy specifies neither DUPLEX(ALLOWED) nor DUPLEX(ENABLED) for this structure.

## pref-cf

The name of a coupling facility in the preference list. The coupling facility names are listed in order of preference (most preferred first). Additional lines may be used to list more names. If the list is empty, the message PREFERENCE LIST IS EMPTY will be displayed instead.

## excl-str

The name of a structure in the exclusion list. Additional lines may be used to list more names. If the list is empty, the message EXCLUSION LIST IS EMPTY will be displayed instead.

## **Header**

One of the following:

# **ACTIVE STRUCTURE**

The structure is active.

## **REBUILD NEW STRUCTURE**

The structure is being rebuilt. This is the rebuild new structure.

## **REBUILD OLD STRUCTURE**

The structure is being rebuilt. This is the rebuild old structure.

# **STRUCTURE PENDING DEALLOCATION**

Deallocation is pending for this structure.

# **STRUCTURE IN TRANSITION**

The structure is either being allocated in a coupling facility or deallocated from a coupling facility.

# **DUPLEXING REBUILD NEW STRUCTURE**

The structure is undergoing a duplexing rebuild. This is the rebuild new structure.

## **DUPLEXING REBUILD OLD STRUCTURE**

The structure is undergoing a duplexing rebuild. This is the rebuild old structure.

pendrsn

# One of the following:

## **DEALLOCATING SYSTEM LOST CONNECTIVITY**

Deallocation is pending for this structure and cannot complete due to a loss of connectivity.

# **STRUCTURE DUMP EXISTS WITH STRUCTURE DUMP ID** nnnn

Deallocation is pending for this structure and cannot complete due to the existence of a structure dump. The structure dump id is given for use in the SETXCF FORCE,STRDUMP command.

# **REASON IN TRANSITION: CONNECT OR DISCONNECT IN PROGRESS**

The structure is either being allocated in a coupling facility or being deallocated in a coupling facility.

# **STRUCTURE DUMP EXISTS WITH STRUCTURE DUMP ID**

There is a structure dump associated with this structure, and the structure dump ID is given for use in the SETXCF FORCE,STRDUMP command.

#### dumpid

There is a structure dump associated with this structure, and the structure dump id is given for use in the SETXCF FORCE,STRDUMP command.

## **STRUCTURE FAILED**

The structure has failed.

# mm/dd/yyyy

The date when the structure was allocated. The date is in months (01-12), days (01-31), and years. If the structure is not allocated, dashes are displayed instead.

## hh:mm:ss

The time when the structure was allocated. The time is in hours (00-23), minutes (00-59), and seconds (00-59). This is used to guarantee structure uniqueness. If the structure is not allocated, dashes are displayed instead.

### cfname

Name of coupling facility in which the structure is allocated in. This name is from the CFRM active policy. If the structure is not allocated, this line is not displayed.

## **NO SYSTEMS CONNECTED TO COUPLING FACILITY**

No systems have connectivity to this coupling facility.

## **COUPLING FACILITY:**

The coupling facility which this system is able to use is identified by the node descriptor. See mapping IXLYNDE. The format xxxxxx.xxx.xx.xxxxxxxxxxxx gives the type, manufacture ID, manufacture plant ID, and sequence number.

## type

Node type (See ndetype in IXLYNDE).

## mfg

Node manufacturer ID (See ndemfg in IXLYNDE).

### plant

Node manufacturer plant ID (See ndeplant in IXLYNDE).

Node sequence number (See ndesequence in IXLYNDE).

#### partition

Node LPAR partition number (See ndepartition in IXLYNDE).

side

The node PP/SI mode indicator and configuration code from the IXLYNDE are used to determine the value for side. Side is one of the following:

- **SIDE: 0** The coupling facility is on SIDE 0 of a partitionable CPC.
- **SIDE: 1** The coupling facility is on SIDE 1 of a partitionable CPC.
- blank means the coupling facility is in a non-partitionable CPC.

#### cpcid

Node Central Processor Complex (CPC) ID.

#### actualsize

The actual size of the structure, if available. This size will be expressed in K. If the actual size is not available, N/A will be displayed.

#### stgincrement

Storage increment size for this facility, if available. This size will be expressed in K. If the storage increment size is not available, N/A will be displayed.

## **LOGICAL VERSION**

Logical structure version number that is used for diagnostic purposes.

## logicalver1

First half of the logical structure version number.

#### logicalver2

Second half of the logical structure version number.

## **PHYSICAL VERSION**

Physical version for the structure. Changes when a new instance of the structure is allocate, as in a user-managed or system-managed rebuild, and there is at least one active connector to observe the allocation.

## physicalver1

First half of the physical structure version number.

#### physicalver2

Second half of the physical structure version number.

### processlevel

The level of support required by this structure in order to participate in a system-managed process (for example, rebuild). Certain phases of system-managed processes (for example, allocation and copy processing) can only occur on systems that support a system-managed process level greater than or equal to the level specified here. The DISPLAY XCF,COUPLE command (message IXC357I) displays the level of support provided by a given system.

processlevel will appear as NOT APPLICABLE if any of the following are true:

- The structure resides in a coupling facility of CFLEVEL less than 8. The CFLEVEL can be determined by issuing the DISPLAY CF command for the coupling facility named on the CFNAME line.
- The structure is a list structure used for XCF signalling.

 The structure is a list structure or a lock structure with record data, and was allowed by a system at a release that does not support system-managed processes.

processlevel will appear as NOT AVAILABLE if the system is unable to access the necessary information.

#### xcfgrpname

The XCF groupname associated with a serialized list or lock structure.

#### disp

One of the following:

## **KEEP**

The structure disposition is Keep.

# **DELETE**

The structure disposition is Delete.

## accesstime

The length of time that the connector can tolerate not having access to the structure. Access will be denied to connectors when SVC Dump obtains serialization in order to dump data in the structure. The access time is defined by the connector which allocates the structure, and will either be in decimal tenths of seconds, or will be NOLIMIT (indicating that serialization may be held for as long as is required to capture all data requested).

#### maxconns

The maximum number of connections for this structure.

#### conns

The current number of connections for this structure.

#### strratio

STR ALLOW RATIO will only be displayed when structure alter is in progress. strratio is one of the following:

#### **YES**

The current set of connectors have indicated that they will permit changes to the entry-to-element ratio.

#### **NO**

The current set of connectors have indicated that they will not permit changes to the entry-to-element ratio.

### alterstate

One of the following:

#### **IN PROGRESS**

This instance of the duplexed structure is currently being altered.

## **DEFERRED**

The alter of this instance of the duplexed structure is deferred, waiting for the alter of the other instance to complete.

#### strminentry

Maximum for all connections of the connector-specified percentage of currently in-use list or currently in-use-and-changed cache entries that must be available for use at the end of structure alter processing. STR MINENTRY will only be displayed when structure alter is in progress.

#### strminelement

Maximum for all connections of the connector-specified percentage of currently in-use list or currently in-use-and-changed cache elements that must be available for use at the end of structure alter processing. STR MINELEMENT will only be displayed when structure alter is in progress.

# **IXC360I IXC360I**

#### strminemc

Maximum for all connections of the connector-specified percentage of structure storage to be used as Event Monitor Controls that must be available for use at the end of structure alter processing. STR MINEMC will only be displayed when structure alter is in progress.

## usynccompleted

Completed user synch point event. Will only be displayed if USYNC processing has been invoked for this structure and has completed.

## completedcode

Completed user synch point completion code. Will only be displayed if USYNC processing has been invoked for this structure and has completed.

# completedinfo

Completed user synch point user state information. Will only be displayed if USYNC processing has been invoked for this structure and has completed.

#### usyncnext

Next user synch point event. Will only be displayed if USYNC has been invoked for this structure.

#### nextcompcode

Next user synch point completion code. Will only be displayed if USYNC processing has been invoked for this structure and has completed.

### usyncnextinfo

Next user synch point user state information. Will only be displayed if USYNC processing has been invoked for this structure.

#### connectionids

Connection ID(s) of users who have not yet provided an event exit response (confirmation) for this disconnecting or failing connector. This connector will remain in the disconnecting or failing state until such responses are received from all connectors that owe them.

#### asterisk

One of the following:

## **CONNECTOR WITH OUTSTANDING REBUILD RESPONSE**

Rebuild processing is waiting for a response from this connector.

# **OUTSTANDING REBUILD PROCESSING FOR CONNECTOR**

A system-managed rebuild is waiting for a response from the system on behalf of the connector.

## connection-name

The name of a connection. The system will repeat the connection message text to report all connections. If there are no connections, then no connection table will be displayed.

## id The connection identifier

## version

The connection version number.

#### connsysname

The name of the system owning the connection.

## jobname

The name of the job owning the connection.

#### asid

The identifier of the address space owning the connection.

#### constate

One of the following:

# **FAILED-PERSISTENT**

The connection is in the failed-persistent state.

## **DISCONNECTING**

The connection is in the process of disconnecting.

#### **FAILING**

The connection is in the process of abnormally ending.

### **ACTIVE**

This connection is in the active state.

#### **ACTIVE &**

This connection is in the active state but this connector has physically lost connectivity to the structure.

## **ACTIVE OLD**

The structure is being rebuilt. This connector is connected to the old structure.

## **ACTIVE &OLD**

The structure is being rebuilt. This connector has connected to the old structure but has physically lost connectivity to the structure.

#### **ACTIVE NEW,OLD**

The structure is being rebuilt. This connector is connected to both the old structure and the new structure.

# **ACTIVE NEW,&OLD**

The structure is being rebuilt. This connector has connected to both the old structure and the new structure but has physically lost connectivity to the old structure.

## **ACTIVE &NEW,OLD**

The structure is being rebuilt. This connector has connected to both the old structure and the new structure but has physically lost connectivity to the new structure.

## **ACTIVE &NEW,&OLD**

The structure is being rebuilt. This connector has connected to both the old structure and the new structure but has physically lost connectivity to both structures.

## **REBUILD ACTIVE OLD**

The structure is being rebuilt. This connector is connected to the rebuild old structure.

### **REBUILD ACTIVE NEW**

The structure is being rebuilt. This connector is connected to the rebuild new structure.

# **DUPLEX REBUILD ACTIVE OLD**

The structure is in a duplexing rebuild. This connector is connected to the duplexing rebuild old structure.

## **DUPLEX REBUILD ACTIVE NEW**

The structure is in a duplexing rebuild. This connector is connected to the rebuild new structure.

# condata

Data that is specified by the connector and is provided to the connection's exits.

## discdata

Data that is specified by the connector and is provided to the connection's exits.

## additionalinfo

One of the following:

## **TO STRUCTURE**

The connector has lost physical connectivity to the structure.

# **TO NEW STRUCTURE**

The connector has lost physical connectivity to the rebuild new structure.

# **TO OLD STRUCTURE**

The connector has lost physical connectivity to the rebuild old structure.

## moreinfo

One of the following:

## **FAILURE ISOLATED FROM CF**

The system from which this user has connected is failure isolated from this structure.

## **NOT FAILURE ISOLATED FROM CF**

The system from which this user has connected is not failure isolated from this structure.

#### rebldwait

REBUILD WAIT will only be displayed when structure rebuild is in progress. rebldwait is one of the following:

## **YES - USER**

Rebuild processing is waiting on this connector for a response.

#### **NO**

This connector has already responded to the current rebuild event.

#### **YES - SYSTEM**

Rebuild processing is waiting for the system to respond on behalf of this connector.

## connect-level1

First half of user-specified connection version/release level.

## connect-level2

Second half of user-specified connection version/release level.

# info-level

Level of information returned for the connection.

#### cflevel

Requested coupling facility level.

## nonvolrequet

One of the following:

## **YES**

User connected with NONVOLREQ=YES.

## **NO**

User connected with NONVOLREQ=NO.

### condisp

One of the following:

# **KEEP**

User connected with CONDISP=KEEP.

# **DELETE**

User connected with CONDISP=DELETE.

# **allowrebld**

One of the following:

# **YES**

Connector specified or defaulted to ALLOWREBUILD=YES

# **NO**

Connector specified ALLOWREBUILD=NO

## **allowduprebld**

One of the following:

## **YES**

Connector specified ALLOWDUPREBLD=YES.

## **NO**

Connector specified or defaulted to ALLOWDUPREBLD=NO.

#### **allowauto**

One of the following:

## **YES**

**NO**

Connector specified ALLOWAUTO=YES.

# Connector specified or defaulted to ALLOWAUTO=NO.

# **autosuspend**

One of the following:

### **YES**

User connected with ALLOWAUTO=YES and SUSPEND=YES.

## **NO**

User connected with ALLOWAUTO=YES and SUSPEND=NO.

#### **allowalter**

One of the following:

#### **YES**

Connector has indicated that it can support structure alter being initiated against this structure.

## **NO**

Connector has indicated that it cannot support structure alter being initiated against this structure.

#### **userratio**

USER ALLOW RATIO will only be displayed when the connector permits structure alter. userration is one of the following:

## **YES**

Connector has indicated that it permits changes to the entry-to-element ratio.

## **NO**

Connector has indicated that it does NOT permit changes to the entry-to-element ratio.

#### userminentry

Connector-specified percentage of currently in-use list or currently in-use-and-changed cache entries that must be available for use at the end of structure alter processing. USER MINENTRY will only be displayed when the connector permits structure alter.

## userminelement

Connector-specified percentage of currently in-use list or currently in-use-and-changed cache elements that must be available for use at the end of structure alter processing. USER MINELEMENT will only be displayed when the connector permits structure alter.

## userminemc

Connector-specified percentage of currently in-use event monitor control storage that must be available for use at the end of

structure alter processing. USER MINEMC will only be displayed when the connector permits structure alter.

## usyncwait

USYNC WAIT will only be displayed when USYNC is in progress. usyncwait is one of the following:

**YES**

USYNC processing is waiting on this connector for a response.

**NO**

This connector has already responded to the current USYNC event.

# **SYSTEM-MANAGED PROCESS STATE**

The specified structure is undergoing a system-managed process (for example, rebuild). The current process phase is being coordinated by the listed systems on behalf of the connected users.

## sysname

The name of the system participating in the system-managed process.

## systoken

The token of the system participating in the system-managed process.

## processstate

One of the following:

## **ALLOCATING**

The system is in the process of allocating the new structure during the allocate phase of a system-managed process (for example, rebuild).

## **ATTACHING**

The system is in the process of attaching connectors to the new structure during the attach phase of a system-managed process (for example, rebuild).

## **ATTACHED**

The system has successfully attached connectors to the new structure during the attach phase of a system-managed process (for example, rebuild).

### **COPY WORKING**

The system is participating in the copy phase of a systemmanaged process (for example, rebuild).

## **COPY WAITING**

The system is waiting for working systems to complete the copy phase of a system-managed process (for example, rebuild).

## **COPY FAILED**

The system was participating in the copy phase of a system-managed process (for example, rebuild), but has failed.

## **COPY STOPPING**

The system is waiting for working systems to complete the copy phase of a system-managed process (for example, rebuild), but is now stopping.

# **COPY STOPPED**

The system was participating in the copy phase of a system-managed process (for example, rebuild), but has stopped.

processcopyid

Identifier assigned to this system while participating in the copy phase of a system-managed process. Applicable only when REBUILD PHASE IS COPY or COPY STOP.

**Source:** Cross system Coupling Facility (SCXCF)

**Detecting Module:** IXCO1DCP, IXCO1DC2, IXCO1DC3

**System Action:** The system continues processing.

**Operator Response:** Not applicable.

**System Programmer Response:** Not applicable.

## **IXC361I** hh.mm.ss **DISPLAY XCF**

#### **Explanation:**

**[LARGER CFRM COUPLE DATA SET REQUIRED. FORMAT CFRM USING AT LEAST THE FOLLOWING: ITEM NAME(STR) NUMBER(**str#**) ITEM NAME(CONNECT) NUMBER(**conn#**)]**

**CFNAME COUPLING FACILITY**

cfname type.mfg.plant.sequence

## **PARTITION:**

n side **CPCID:** nn

#### **[ POLICY CHANGE PENDING] [ COUPLING FACILITY FAILED] [ COUPLING FACILITY IN CLEANUP]**

#### **[THE CFRM ACTIVE POLICY IS EMPTY]**

A DISPLAY XCF,CF command was entered to display summary information about the coupling facilities defined in this sysplex. The system will repeat the message text to report all coupling facilities.

If no coupling facilities are displayed, then the trailer message shown above will be displayed instead to explain the absence of coupling facility names.

If the CFRM Couple Data Set needs to be reformatted, then a message will be displayed before any coupling facility names are listed. This message will specify the numbers to be used in reformatting the data set.

In the message text:

### hh.mm.ss

The time in hours (00-23), minutes (00-59), and seconds (00-59) for the DISPLAY XCF command.

## str#

The STR number to be used in reformatting the CFRM Couple Data Set. If the current number is adequate, then this line will not be displayed.

### conn#

The CONNECT number to be used in reformatting the CFRM Couple Data Set. If the current number is adequate, then this line will not be displayed.

### cfname

Name of coupling facility from the CFRM active policy

## type

Node type (See ndetype in IXLYNDE).

```
mfg
```
Node manufacturer ID (See ndemfg in IXLYNDE).

## plant

Node manufacturer plant ID (See ndeplant in IXLYNDE).

### sequence

Node sequence number (See ndesequence in IXLYNDE).

<sup>n</sup> Node LPAR partition number (See ndepartition in IXLYNDE).

#### side

The node PP/SI mode indicator and configuration code from the IXLYNDE are used to determine the value for side. Value and meaning are:

- **SIDE: 0** means the coupling facility is on SIDE 0 of a partitionable CPC.
- **SIDE: 1** means the coupling facility is on SIDE 1 of a partitionable CPC.
- blank means the coupling facility is in a non-partitionable CPC.

nn Node Central Processor Complex (CPC) ID.

#### **Source:** XCF

**Detecting Module:** IXCO1DC3

**System Action:** The system continues processing.

# **IXC362I** hh.mm.ss **DISPLAY XCF**

text

**Explanation:** In the message, text is: **[LARGER CFRM COUPLE DATA SET REQUIRED. FORMAT A NEW COUPLE DATA SET FOR CFRM USING AT LEAST THE FOLLOWING: ITEM NAME(STR) NUMBER(str#) ITEM NAME(CONNECT) NUMBER(conn#)] CFNAME: cfname COUPLING FACILITY: type.mfg.plant.sequence PARTITION: partition side CPCID: cpcid CFNAME: cfname COUPLING FACILITY: type.mfg.plant.sequence PARTITION: partition side CPCID: cpcid POLICY DUMP SPACE SIZE:** size **ACTUAL DUMP SPACE SIZE:** size **STORAGE INCREMENT SIZE:** stgincrement **[ POLICY CHANGE PENDING] [ COUPLING FACILITY FAILED] [ COUPLING FACILITY IN CLEANUP] CONNECTED SYSTEMS: sysname sysname sysname sysname sysname sysname sysname STRUCTURES: strname strname strname strname strname strname strname [THE CFRM ACTIVE POLICY IS EMPTY] [NO COUPLING FACILITIES MATCH THE SPECIFIED CRITERIA] [COUPLING FACILITY NAMES REQUESTED BUT NOT SHOWN ARE NOT DEFINED]**

A DISPLAY XCF,CF command was entered to display detail information about the coupling facilities defined in this sysplex. The system will repeat the message text to report all requested coupling facilities.

If no coupling facilities are displayed, then one of the trailer messages shown above will be displayed to explain the absence of coupling facility names.

If the CFRM Couple Data Set needs to be reformatted, then a message will be displayed before any coupling facility names are listed. This message will specify the numbers to be used in reformatting the data set.

In the message text:

#### hh.mm.ss

The time in hours (00-23), minutes (00-59), and seconds (00-59) for the DISPLAY XCF command.

#### str#

The STR number to be used in reformatting the CFRM Couple Data Set. If the current number is adequate, then this line will not be displayed.

## conn#

The CONNECT number to be used in reformatting the CFRM Couple Data Set. If the current number is adequate, then this line will not be displayed.

## cfname

Name of coupling facility from the CFRM active policy

#### type

Node type (See ndetype in IXLYNDE).

## mfg

Node manufacturer ID (See ndemfg in IXLYNDE).

#### plant

Node manufacturer plant ID (See ndeplant in IXLYNDE).

#### sequence

Node sequence number (See ndesequence in IXLYNDE).

<sup>n</sup> Node LPAR partition number (See ndepartition in IXLYNDE).

#### side

The node PP/SI mode indicator and configuration code from the IXLYNDE are used to determine the value for side. Value and meaning are:

- **SIDE: 0** means the coupling facility is on SIDE 0 of a partitionable CPC.
- **SIDE: 1** means the coupling facility is on SIDE 1 of a partitionable CPC.
- blank means the coupling facility is in a non-partitionable CPC.

nn Node Central Processor Complex (CPC) ID.

#### size

The size of the dump space as specified in the policy, expressed in K.

### stgincrement

Storage increment size for this facility, if available. This size will be expressed in K. If the storage increment size is not available, N/A will be displayed.

#### sysname

The name of a system connected to a coupling facility. This means both that the system has a physical hardware connection to the coupling facility, and that the policy definition considers the system to be connected.

More lines may be used to list more names. If there are no connected systems, NO SYSTEMS ARE CONNECTED TO THIS COUPLING FACILITY will be displayed.

#### strname

The name of a structure allocated in this coupling facility. More lines may be used to list more names. If there are no allocated structures, the previous line will display NO STRUCTURES ARE IN USE BY THIS SYSPLEX IN THIS COUPLING FACILITY.

## **Source:** XCF

**Detecting Module:** IXCO1DC3

#### **System Action:** The system continues processing.

## **IXC363I THE SETXCF FORCE FOR ALL CONNECTIONS FOR STRUCTURE** strname **WAS {COMPLETED|REJECTED|ACCEPTED}:** text

**Explanation:** An operator entered a SETXCF FORCE,CONNECTION,STRNAME=strname, CONNAME=ALL command.

In the message text:

#### strname

The name of the structure.

## **COMPLETED**

All failed-persistent connections were deleted.

#### **REJECTED**

All failed-persistent connections could not be deleted.

#### **ACCEPTED**

The request to force all connections was accepted.

## **USER DOES NOT HAVE SAF AUTHORIZATION**

The connections could not be deleted by a user without proper authorization.

# **STRUCTURE NOT DEFINED IN THE CFRM ACTIVE POLICY**

The structure is not defined in the CFRM active policy.

#### **STRUCTURE NOT ALLOCATED OR IS PENDING DEALLO-CATION**

The structure is either not allocated in any coupling facility or is pending deallocation.

## **AN UNEXPECTED ERROR OCCURRED**

An unexpected error occurred during force processing.

# **ALL FAILED-PERSISTENT CONNECTIONS WERE DELETED**

All failed-persistent connections were successfully deleted.

# **XES FUNCTION NOT AVAILABLE**

XES functions are not available. This can be because the hardware necessary to provide XES functions is not present.

#### **COUPLE DATA SET FOR CFRM NOT AVAILABLE**

The couple data set for CFRM is not available to this system.

#### **REQUEST WILL BE PROCESSED ASYNCHRONOUSLY**

One or more of the coupling facility operations resulting from this SETXCF FORCE request cannot be performed immediately. These operations will remain pending until XCF is able to process them from some system in the sysplex.

## **CONNECTIONS DELETED BUT ALSO RESULTED IN STRUC-TURE DEALLOCATION**

All failed-persistent connections were deleted, but it also resulted in structure deallocation because the last connection to the structure was deleted.

## **NO FAILED-PERSISTENT CONNECTIONS DEFINED**

No failed-persistent connections exist for the specified structure.

# **REBUILD IN PROGRESS**

The specified structure is being rebuilt. Connections cannot be deleted while rebuild is in progress.

### **Source:** XCF

#### **Detecting Module:** IXCO1SCP

**System Action:** The SETXCF FORCE command was completed, rejected or accepted.

**Operator Response:** If the SETXCF FORCE command was rejected, use the DISPLAY XCF command with the STRUCTURE or CF options to verify the name and state of connections to the structure.

## **IXC364I** hh.mm.ss **DISPLAY XCF**

#### **Explanation:**

**TYPE:** type<br>**POLNAME:**<br>**STARTED: POLNAME: {**polname **| POLICY DEFAULTS ARE IN EFFECT } STARTED:** mm/dd/yyyy hh:mm:ss **LAST UPDATED:** mm/dd/yyyy hh:mm:ss **SYSPLEX FAILURE MANAGEMENT IS** status **[ INTERNAL XCF COMPONENT ERROR] [ COUPLE DATA SET NOT ACCESSIBLE FROM THIS SYSTEM] [ POLICY NOT STARTED] [ NOT SUPPORTED BY DISPLAY XCF,POLICY] [ STOP POLICY IN PROGRESS] [ STOP POLICY COMPLETE] [ LOAD FAILED: EXIT ROUTINE FOR** type **NOT FOUND] [ NO TYPE DATA SETS ARE ACCESSIBLE FROM THIS SYSTEM]**

A DISPLAY XCF command was entered to display information about active policies.

In the message text:

#### hh.mm.ss

The time in hours (00-23), minutes (00-59), and seconds (00-59) for the DISPLAY XCF,POLICY command.

#### type

The type name associated with the policy displayed.

#### polname

The name of the policy displayed.

# **POLICY DEFAULTS ARE IN EFFECT**

Indicates that the ARM policy defaults are active.

#### mm/dd/yyyy

The date when the policy was started. The date is in months (01-12), days (01-31), and years.

#### hh:mm:ss

The time when the policy displayed was started. The time is in hours (00-23), minutes (00-59), and seconds (00-59).

## status

One of the following:

#### **ACTIVE**

Sysplex Failure Management is active.

## **NOT ACTIVE**

Sysplex Failure Management is not active.

#### **INTERNAL XCF COMPONENT ERROR**

XCF has encountered an internal error while processing the display command for the specified type.

#### **COUPLE DATA SET NOT ACCESSIBLE FROM THIS SYSTEM**

The couple data for the specified type is not accessible from this system.

## **POLICY NOT STARTED**

A policy has not been started for the specified type.

## **NOT SUPPORTED BY DISPLAY XCF,POLICY**

Either TYPE=ALL was specified on the DISPLAY XCF,POLICY command, or this type was specified explicitly on the command. This type is not supported by the DISPLAY XCF,POLICY command. This text can be displayed because of one of the following conditions:

This type does not exist in the sysplex

- This type exists in the sysplex but is not known to this system
- This type exists in the sysplex but does not use DISPLAY XCF,POLICY as a mechanism to display policy information.

# **STOP POLICY IN PROGRESS**

A stop policy is in progress.

### **STOP POLICY COMPLETE**

The policy has been stopped.

#### **NOT FOUND**

The policy exit routine for the requested type could not be loaded.

# **NO TYPE DATA SETS ARE ACCESSIBLE FROM THIS SYSTEM** No type data sets are accessible from this system.

**Source:** XCF

**Detecting Module:** IXCO1DC3

**System Action:** The system continues processing.

**Operator Response:** Not Applicable.

**System Programmer Response:** Not Applicable.

# **IXC365I THE SETXCF FORCE STRDUMP REQUEST FOR STRUCTURE** strname **WAS {COMPLETED|REJECTED|ACCEPTED}:** text

**Explanation:** An operator entered a SETXCF FORCE,STRDUMP, STRNAME=strname command.

In the message text:

#### strname

The name of the structure.

## **COMPLETED**

The dump associated with the specified structure was deleted.

#### **REJECTED**

The dump associated with the specified structure was not deleted.

### **ACCEPTED**

The request to force the structure dump was accepted.

#### **USER DOES NOT HAVE SAF AUTHORIZATION**

The structure dump could not be deleted by a user without proper authorization.

# **STRUCTURE NOT DEFINED IN THE CFRM ACTIVE POLICY**

The structure is not defined in the CFRM active policy.

## **STRUCTURE NOT ALLOCATED**

The structure is not allocated in any coupling facility.

### **AN UNEXPECTED ERROR OCCURRED**

An unexpected error occurred during force processing.

## **STRUCTURE DUMP WAS DELETED**

The dump associated with the specified structure was successfully deleted.

### **XES FUNCTION NOT AVAILABLE**

XES functions are not available. This can be because the hardware necessary to provide XES functions is not present.

## **COUPLE DATA SET FOR CFRM NOT AVAILABLE**

The couple data set for CFRM is not available to this system.

### **REQUEST WILL BE PROCESSED ASYNCHRONOUSLY**

One or more of the coupling facility operations resulting from this SETXCF FORCE request cannot be performed immediately.

These operations will remain pending until XCF is able to process them from some system in the sysplex.

## **NO STRUCTURE DUMP ASSOCIATED WITH CURRENT VERSION OF THE REQUESTED STRUCTURE**

No structure dump is associated with the current version of the requested structure. If there are version(s) of the structure that are pending deallocation, then there may be structure dumps associated with these versions of the structure. To delete a structure dump which is associated with a version of a structure that is pending deallocation, you must specify the structure dump identifier. The structure dump identifier can be obtained by issuing the DISPLAY XCF,STR operator command.

## **NO STRUCTURE DUMP EXISTS WITH REQUESTED STRDUMPID**

No structure dump with a matching structure dump identifier is associated with the requested structure.

#### **Source:** XCF

## **Detecting Module:** IXCL2RHT, IXC01SCP

**System Action:** The SETXCF FORCE command was accepted, rejected or completed.

**Operator Response:** If the SETXCF FORCE command was rejected then use the DISPLAY XCF command with the STRUC-TURE option to verify the structure name and, if you specified the STRDUMPID keyword, to verify the structure dump identifier.

## **IXC366I THE SETXCF FORCE STRDUMPSERIAL REQUEST FOR STRUCTURE** strname **WAS {COMPLETED|REJECTED|ACCEPTED}:** text

**Explanation:** An operator entered a SETXCF FORCE,STRDUMPSERIAL, STRNAME=strname command.

#### In the message text:

strname

The name of the structure.

### **COMPLETED**

Dumping serialization was released for the requested structure.

#### **REJECTED**

The request to force structure dump serialization was rejected.

#### **ACCEPTED**

The request to force structure dump serialization was accepted.

#### **USER DOES NOT HAVE SAF AUTHORIZATION**

Structure dump serialization could not be deleted by a user without proper authorization.

## **STRUCTURE NOT DEFINED IN THE CFRM ACTIVE POLICY** The structure is not defined in the CFRM active policy.

## **STRUCTURE NOT ALLOCATED OR IS PENDING DEALLO-CATION**

The structure is either not allocated in any coupling facility or is pending deallocation.

## **AN UNEXPECTED ERROR OCCURRED**

An unexpected error occurred during force processing.

#### **STRUCTURE DUMP SERIALIZATION WAS RELEASED OR WAS NOT HELD**

Dumping serialization, if held, was released for the requested structure.

## **XES FUNCTION NOT AVAILABLE**

XES functions are not available. This can be because the hardware necessary to provide XES functions is not present.

# **COUPLE DATA SET FOR CFRM NOT AVAILABLE**

The couple data set for CFRM is not available to this system.

## **REQUEST WILL BE PROCESSED ASYNCHRONOUSLY**

One or more of the coupling facility operations resulting from this SETXCF FORCE request cannot be performed immediately. These operations will remain pending until XCF is able to process them from some system in the sysplex.

# **NO STRUCTURE DUMP ASSOCIATED WITH CURRENT VERSION OF THE REQUESTED STRUCTURE**

No structure dump is associated with the current version of the requested structure. If there are version(s) of the structure that are pending deallocation, then there may be structure dumps associated with these versions of the structure. Since there are no active connectors to a version of a structure which is pending deallocation, dump serialization is not impacting any connectors and there is no need to release dump serialization.

## **NO STRUCTURE DUMP EXISTS WITH REQUESTED STRDUMPID FOR THE CURRENT VERSION OF THE REQUESTED STRUCTURE**

No structure dump with a matching structure dump identifier is associated with the current version of the requested structure. If there are version(s) of the structure that are pending deallocation, then there may be a structure dump with the requested structure dump identifier associated with a version of the structure that is pending deallocation. Since there are no active connectors to a version of a structure which is pending deallocation, dump serialization is not impacting anyone. Therefore, there is no need to release dump serialization.

## **Source:** XCF

**Detecting Module:** IXCL2RHT, IXCO1SCP

**System Action:** The SETXCF FORCE command was accepted, rejected, or completed.

**Operator Response:** If the SETXCF FORCE command was rejected then use the DISPLAY XCF command with the STRUC-TURE option to verify the structure name and, if you specified the STRDUMPID keyword, to verify the structure dump identifier.

## **IXC367I THE SETXCF {START|STOP} REBUILD REQUEST FOR {STRUCTURE|COUPLING FACILITY}** name **WAS {ACCEPTED.|REJECTED:}** reason

**Explanation:** An operator entered a SETXCF START/STOP REBUILD command to start or stop rebuilding a structure, but the command was not successful.

## In the message text:

### **START**

The request was to start rebuild.

## **STOP**

The request was to stop rebuild.

# **STRUCTURE**

The rebuild request was for a structure.

# **COUPLING FACILITY**

The rebuild request was for a coupling facility.

### name

The name of the structure or coupling facility.

# **ACCEPTED.**

The rebuild request was accepted.

### **REJECTED:**

The rebuild request was rejected.

reason

One of the following:

**STRUCTURE NOT DEFINED IN THE CFRM ACTIVE POLICY** The structure is not defined in the CFRM active policy and therefore is not allocated in any coupling facility.

## **STRUCTURE NOT ALLOCATED**

The structure is not allocated in any coupling facility.

## **REBUILD HAS ALREADY BEEN INITIATED FOR THE STRUCTURE**

The structure is already being rebuilt.

## **REBUILD STOP HAS ALREADY BEEN INITIATED FOR THE STRUCTURE**

Rebuild stop has already been initiated.

## **AT LEAST ONE ACTIVE CONNECTION INDICATED THAT REBUILD IS NOT ALLOWED**

Rebuild not permitted because IXLCONN with ALLOWREBLD=NO was specified by at least one active connection.

# **COUPLE DATA SET FOR CFRM NOT AVAILABLE**

The couple data set for CFRM is not available to this system.

# **NO ACTIVE CONNECTIONS TO THE STRUCTURE**

The rebuild request would have resulted in a user-managed rebuild, but the structure has no active connectors to participate in rebuild.

# **REBUILD STOP IS IN PROGRESS FOR THE STRUCTURE** Rebuild stop is in progress for the structure.

## **STRUCTURE NOT IN REBUILD PROCESS**

The structure is not in the rebuild process.

## **CLEANUP HAS BEGUN, REBUILD CANNOT BE STOPPED NOW**

Rebuild has entered the cleanup phase. Rebuild cannot be stopped now.

# **XES FUNCTION NOT AVAILABLE**

XES functions are not available. This can be because the hardware necessary to provide XES functions is not present.

## **AN UNEXPECTED ERROR OCCURRED**

An unexpected error occurred during rebuild processing.

# **NO ELIGIBLE STRUCTURES FOUND IN COUPLING FACILITY**

On a rebuild start request, no structures eligible for rebuild were found in the coupling facility specified. On a rebuild stop request, no structures eligible for rebuild stop were found in the coupling facility specified.

# **COUPLING FACILITY NOT DEFINED IN THE CFRM ACTIVE POLICY**

The coupling facility is not defined in the CFRM active policy.

### **NO COUPLING FACILITY PROVIDED BETTER CONNECTIVITY**

No other facility has better connectivity than the current one. The rebuild, which was initiated due to a loss of connectivity, would cause a further degradation in connectivity if accepted. The LESSCONN keyword may be used to initiate a rebuild which will continue despite this condition.

# **NO COUPLING FACILITY PROVIDED BETTER OR EQUIV-ALENT CONNECTIVITY**

No other facility has better connectivity than the current one. The rebuild would cause a degradation in connectivity as determined by SFM system weights, if accepted. The LESSCONN keyword may be used to initiate a rebuild which will continue despite this condition.

## **A POPULATECF REBUILD IS ALREADY IN PROGRESS**

An attempt to start a POPULATECF rebuild was rejected since a previous POPULATECF rebuild is still in progress. Only one POPULATECF rebuild request is supported at a time.

## **NO STRUCTURES SELECTED FOR THE POPULATECF REQUEST**

On a POPULATECF rebuild start request, no structures eligible for rebuild were found to participate in the POPULATECF request. Refer to message IXC540I which lists the structures with a reason for not being selected for a rebuild.

## **NO POPULATECF REBUILD IS IN PROGRESS**

An attempt to stop a POPULATECF rebuild was rejected since either no POPULATECF rebuild is in progress or no POPULATECF rebuild for the specified coupling facility is in progress.

# **COUPLING FACILITY HAS FAILED**

An attempt to start a POPULATECF rebuild was rejected since the specified coupling facility has failed. The specified coupling facility must be repaired before it can be used for allocating structures.

# **COUPLING FACILITY IS IN CLEANUP**

An attempt to start a POPULATECF rebuild was rejected since the specified coupling facility is in cleanup processing. When cleanup processing has completed, the specified coupling facility can be used for allocating structures.

# **COUPLING FACILITY IS BEING REMOVED**

An attempt to start a POPULATECF rebuild was rejected since the specified coupling facility is being removed from the active policy.

# **DUPLEXING REBUILD NOT ALLOWED FOR THE STRUC-TURE**

The ALLOWDUPREBLD=NO option on IXLCONN was specified or defaulted to by at least one active or failedpersistent connection or DUPLEX(DISABLED) was specified or defaulted to in the, CFRM active policy for the structure or duplexing rebuilds are not supported for the structure type or there are failed-persistent connections that are unavailable until a larger CFRM couple dataset is made available.

## **TYPE OF STOP REQUEST DOES NOT MATCH TYPE OF REBUILD IN PROGRESS**

Either SETXCF STOP,REBUILD was requested to stop a duplexing rebuild or SETXCF STOP,REBUILD,DUPLEX was requested to stop a non-duplexing rebuild. The SETXCF STOP,REBUILD command must be used to stop non-duplexing rebuilds and the SETXCF

STOP,REBUILD,DUPLEX command must be used to stop duplexing rebuilds.

## **DUPLEXING NOT ESTABLISHED, CANNOT STOP TO KEEP NEW STRUCTURE**

SETXCF STOP,REBUILD,DUPLEX,KEEP=NEW was requested and the rebuild has not yet entered the duplex established phase. Stop requests to switch to the new structure are not excepted until the rebuild enters the duplex established phase.

## **STRUCTURE HAS FAILED.**

The rebuild start request was rejected for one of the following reasons:

- SETXCF START,REBUILD,DUPLEX was requested and the structure has failed. Duplexing rebuild is not allowed when the structure is in the failed state.
- The rebuild start request would result in a systemmanaged rebuild. System-managed rebuild is not allowed when the structure is in the failed state.

# **NO OTHER COUPLING FACILITY FOUND IN PREFERENCE LIST.**

SETXCF START,REBUILD was requested and LOCATION=OTHER was either specified on the rebuild request or defaulted to for STARTREASON=LOSSCONN or for a request to start a duplexing rebuild. In addition to avoiding the facility in which the structure is currently allocated, when a duplexing rebuild is stopped by the operator and DUPLEX(ENABLED) is specified in the active policy, the subsequent duplexing request initiated due to DUPLEX(ENABLED) will avoid the coupling facility in which the previous instance of the structure was allocated when the duplexing rebuild was stopped.

# **ALREADY STOPPING IN THE OTHER DIRECTION**

The IXLREBLD STOP DUPLEX request was not processed because duplex rebuild stop has already been initiated for this structure name in the other direction. Either KEEP=OLD was requested and KEEP=NEW type of duplex rebuild stop is in progress or KEEP=NEW was requested and KEEP=OLD type of duplex rebuild stop is in progress.

## **STRUCTURE DOES NOT SUPPORT SYSTEM-MANAGED PROCESSES**

The structure does not support system-managed processes (for example, rebuild) for one of the following reasons:

- The structure was not allocated in a coupling facility at or above the minimum CFLEVEL required for the current process by a system supporting systemmanaged processing.
- The structure has connections that have not been reconciled into the CFRM active policy.
- Structure cleanup is in progress for the structure.

# **CONNECTORS DO NOT SUPPORT SYSTEM-MANAGED PROCESSES**

The structure has at least one active connector, and at least one of the connectors (active or failed-persistent) did not specify IXLCONN ALLOWAUTO=YES when connecting.

## **NO SUITABLE COUPLING FACILITY IN PREFERENCE LIST**

The requested system-managed process cannot be initiated for one or more of the following reasons:

- The preference list is empty.
- The preference list contains no other coupling facility at or above the minimum CFLEVEL required for the current process.
- The structure already exists in the only suitable coupling facility. The same coupling facility can only be selected as the target for the system-managed process if a CFRM policy change is pending for the structure and one of the following is true:
- The policy change does not affect the SIZE or INITSIZE parameters.
- The policy change affects the SIZE or the INITSIZE parameter and all of the structure connectors specified IXLCONN ALLOWALTER=YES.
- A potentially suitable coupling facility is being removed from the CFRM active policy.

# **AT LEAST ONE CONNECTOR HAS LOST CONNECTIVITY TO THE STRUCTURE**

The requested system-managed process (for example, rebuild) cannot be initiated because one or more of the connectors has lost connectivity to the target structure.

## **CFRM COUPLE DATA SET DOES NOT SUPPORT SYSTEM-MANAGED PROCESS**

The CFRM couple data set does not support the requested system-managed process (for example, rebuild), because the couple data set was not formatted at or above the minimum version for the system-managed process requested.

**Source:** Cross System Coupling Facility (SCXCF)

# **Detecting Module:** IXCO1SCP

**System Action:** The system ignores the command.

**Operator Response:** Use the DISPLAY XCF command with the STRUCTURE or CF options to verify the name and state of the structure to be rebuilt. If the reason for refusing the rebuild is a perceived degradation in connectivity and this is acceptable, re-issue the SETXCF command, specifying LESSCONN=CONTINUE on the command.

**System Programmer Response:** Not applicable.

## **IXC368I UNEXPECTED ERROR ENCOUNTERED PROC-ESSING SETXCF COMMAND, REASON =** reasoncode

**Explanation:** XCF encountered an unexpected error while processing the SETXCF command. The message text contains the reason code associated with the error. This reason code should be provided to IBM for diagnostic purposes.

In the message text:

reason-code

The reason code associated with the error.

**Source:** XCF

**Detecting Module:** IXCO1ASY, IXCO1SCP

**System Action:** SETXCF command processing ends.

**Operator Response:** Notify the system programmer.

**System Programmer Response:** Search problem reporting data bases for a fix for the problem. If no fix exists, contact the IBM Support Center.

## **IXC370I THE VARY XCF COMMAND COULD NOT BE PROCESSED:** text

**Explanation:** XCF found incorrect syntax or options specified on the VARY XCF command. The message text shows the syntax error.

In the message text:

reason-code The reason code.

# **SYSTEM NAME SPECIFIED IS NOT VALID**

The system name specified is incorrect.

**THE ONLY ALLOWABLE OPTIONS ARE OFFLINE AND RETAIN** The option specified is incorrect.

## **THE ONLY ALLOWABLE OPTIONS FOR RETAIN ARE YES OR NO**

The option specified for RETAIN is incorrect.

# **OFFLINE MUST BE SPECIFIED**

OFFLINE was not specified on the command.

# **INSUFFICIENT COMMAND AUTHORITY**

Authority is insufficient for the command.

## **REQUEST WAS CANCELLED BY THE OPERATOR**

The VARY XCF command was cancelled by the operator.

### **VARY REQUEST IS NOT VALID**

The VARY XCF command request is incorrect.

## **THE SYSTEM IS CURRENTLY IN XCF-LOCAL MODE** The system is running in XCF-local mode.

**FORCE OPTION IS NOT ACCEPTABLE AT THIS TIME**

The operator must remove a system with the VARY XCF command before entering a VARY XCF,FORCE command.

## **THE CURRENT SYSTEM IS IN PARTITIONING**

The operator entered the VARY XCF command on this system to remove another system from the sysplex. However, the system on which the command was entered is already being removed from the sysplex, and so cannot remove another system.

## **DUPLICATE KEYWORD SPECIFIED**

The keyword specified is a duplicate.

## **AN UNEXPECTED ERROR OCCURRED, REASON=**reason-code An unexpected error occurred during the processing of the VARY XCF command. A reason code is returned.

### **Source:** XCF

**Detecting Module:** IXCO1VCP

**System Action:** The VARY command ends.

**Operator Response:** If necessary, reenter the command with the correct syntax.

**System Programmer Response:** If **AN UNEXPECTED ERROR**

**OCCURRED. REASON=**reason-code appears in the message text, or if the problem persists, search problem reporting data bases for a fix for the problem. If no fix exists, contact the IBM Support Center.

## **IXC371D CONFIRM REQUEST TO VARY SYSTEM** sysname **OFFLINE. REPLY SYSNAME=**sysname **TO REMOVE** sysname **OR C TO CANCEL.**

**Explanation:** The system issues this message to confirm a VARY XCF command to vary a system out of the sysplex.

In the message text:

# sysname

The name of the system specified on the VARY command for removal from the sysplex.

# **Source:** XCF

**Detecting Module:** IXCO1VCP

**System Action:** The system waits for the operator to enter a valid reply.

**Operator Response:** Choose one of the following replies:

#### **SYSNAME=**sysname

To confirm that system sysname should be removed from the sysplex.

**C** To cancel the request to remove system sysname from the sysplex.

## **IXC372I VARY REJECTED, SYSTEM** sysname **IS NOT PART OF THE SYSPLEX OR IS IPLING**

**Explanation:** The system specified on the VARY XCF command is not defined to the sysplex, or is IPLing into the sysplex.

In the message text:

sysname

The name of the system specified on the VARY command for removal from the sysplex.

#### **Source:** XCF

**Detecting Module:** IXCO1VCP

**System Action:** The system rejects the VARY XCF command.

**Operator Response:** Enter DISPLAY XCF,SYSPLEX,ALL or DISPLAY XCF,SYSPLEX,sysname to display the status of the system(s) in the sysplex. If the system specified on the VARY XCF command is not shown in the output from the DISPLAY XCF command, the system is not part of the sysplex and it is not necessary to issue the VARY XCF command.

# **IXC375I TRACE SYNTAX IS NOT VALID: ALLOWABLE OPTIONS ARE SERIAL, GROUP, SIGNAL, STATUS, STORAGE, GRPNAME, CFRM, AND SFM**

**Explanation:** XCF found incorrect option(s) on the TRACE command.

**Source:** XCF

**Detecting Module:** IXCC1TCP

**System Action:** The TRACE command ends.

**Operator Response:** Reenter the command with the correct options. If the command fails a second time, notify the system programmer.

**System Programmer Response:** Correct the trace options.

## **IXC376I GROUP NAME** groupname **IS TOO LONG OR CON-TAINS INVALID CHARACTERS**

**Explanation:** XCF found an incorrect group name, groupname, specified on the CLASSDEF statement in the COUPLExx parmlib member.

In the message text:

groupname

The name of the group.

**Source:** XCF

**Detecting Module:** IXCC1TCP

**System Action:** XCF ignores the incorrect group name.

**Operator Response:** Notify the system programmer.

**System Programmer Response:** Correct the syntax of the group name on the CLASSDEF statement in the COUPLExx parmlib member.

# **IXC377I MORE THAN 8 GROUPS SPECIFIED**

**Explanation:** While processing the TRACE CT command, the system found more than eight groups specified on the GROUPNAME XCF component trace option. You can only specify up to eight groups with the GROUPNAME option.

**Source:** XCF

**Detecting Module:** IXCC1TCP

**System Action:** The system rejects the TRACE CT command.

**Operator Response:** Notify the system programmer.

**System Programmer Response:** Enter the TRACE CT command again with eight or less groups specified on the GROUPNAME option.

# **IXC378I A NEW SYSXCF CTRACE PARMLIB MEMBER WAS SPECIFIED - TRACE WILL BE REDEFINED WITH NEW OPTIONS AND DATA PREVIOUSLY WRITTEN TO SYSXCF'S TRACE BUFFER WILL NOT BE SAVED**

**Explanation:** The system issues this message during initialization when the following occurs:

- 1. XCF encounters an error while processing a COUPLExx member and prompts the operator for a new COUPLExx member.
- 2. The operator replies with a COUPLExx member that names a different CTRACE parmlib member.

### **Source:** XCF

**System Action:** The system does not save previously defined trace data in the trace buffer. XCF component trace continues tracing with the options specified in the new parmlib member.

**Operator Response:** Verify that the options pointed to by the current COUPLExx member are the desired options. Options can be changed using the TRACE CT command. Options and buffer size can be changed by reinitializing the system.

**System Programmer Response:** Ensure that the COUPLExx member points to the correct CTIXCFxx parmlib member.

# **IXC379I CTRACE DEFINE FOR SYSXCF FAILED - TRACING WILL BE INITIALIZED USING DEFAULT OPTIONS**

**Explanation:** XCF encountered an error during initialization while defining component trace or XCF. This can occur because XCF finds an error while reading the component trace parmlib member, CTyXCFxx, or another error in component trace processing.

### **Source:** XCF

**System Action:** XCF continues component tracing with the default options defined in the default component trace parmlib member, CTIXCF00. The system issues component trace messages explaining the error.

**Operator Response:** See the operator response for message ITT010I, if the system issues it, or other component trace messages.

**System Programmer Response:** See the system programmer response for message ITT010I, if it is issued, or other component trace messages.

## **IXC380I CTRACE DEFINE FOR SYSXCF FAILED - TRACING COULD NOT BE INITIALIZED**

**Explanation:** XCF tried to initialize component tracing for XCF using default options, either because the COUPLExx parmlib member didn't name a component trace parmlib member or because the previous component trace initialization failed. However, the default component trace initialization for XCF also failed. The system is now running without component tracing for XCF.

## **Source:** XCF

**System Action:** Initialization continues without component tracing for XCF. The system issues component trace messages (prefix ITT) explaining the problem.

**Operator Response:** See the operator response for the component trace messages (prefix ITT) accompanying this message.

**System Programmer Response:** See the system programmer response for component trace messages (prefix ITT) accompanying this message.

# **IXC381I SYSXCF COMPONENT TRACE FAILED FOR PARMLIB MEMBER** memname**. DIAG1:** diag1a diag1b **DIAG2:** diag2 **TRACING WILL BE INITIALIZED USING {CTIXCF00|DEFAULT TRACE OPTIONS}.**

**Explanation:** XCF encountered an error during initialization while defining component trace for XCF. This can occur because XCF finds an error while reading the component trace parmlib member, CTIXCFxx, or in component trace processing.

# In the message text:

### memname

Name of the failing XCF parmlib member.

### diag1a

Used by IBM for problem determination.

### diag1b

Used by IBM for problem determination.

# diag2

Used by IBM for problem determination.

# **CTIXCF00**

XCF will continue processing with parmlib CTIXCF00.

# **DEFAULT TRACE OPTIONS**

XCF will continue processing with default trace options.

# **Source:** XCF

# **Detecting Module:** IXCC1DEF

**System Action:** XCF continues component tracing with the default options defined in the default component trace parmlib member, CTIXCF00, or default trace options, depending on the action specified in message IXC381I. The system issues component trace messages explaining the error.

**Operator Response:** See the operator response for message ITT010I, if the system issues it, or other component trace messages.

**System Programmer Response:** See the system programmer response for message ITT010I, if it is issued, or other component trace messages.

# **IXC382I SYSXCF COMPONENT TRACE FAILED FOR DEFAULT TRACE OPTIONS. DIAG1:** diag1a diag1b **DIAG2:** diag2 **NO TRACING IN EFFECT.**

**Explanation:** XCF tried to initialize component tracing for XCF using default options. The system is now running without component tracing for XCF.

In the message text:

### diag1a

Used by IBM for problem determination.

diag1b

Used by IBM for problem determination.

diag2

Used by IBM for problem determination.

**Source:** XCF

**Detecting Module:** IXCC1DEF

**System Action:** Initialization continues without component tracing for XCF. The system issues component trace messages (prefix ITT) explaining the problem.

**Operator Response:** See the operator response for the component trace messages (prefix ITT) accompanying this message.

**System Programmer Response:** See the system programmer response for component trace messages (prefix ITT) accompanying this message.

# **IXC383I SETXCF START OR STOP POLICY REJECTED. UNABLE TO PROCESS POLICY CHANGE FOR** typename**.** text

**Explanation:** The operator attempted to activate a new policy. The policy change was unsuccessful.

In the message text:

### typename

The name of the type whose policy is to change.

### diag093

An internal diagnostic code that IBM might request.

## **COUPLE DATASET LOST.**

The policy change cannot complete on this system because the couple data set for the specified typename has been lost.

## **NOT ENOUGH STORAGE AVAILABLE.**

The policy change cannot complete because not enough virtual storage is available.

## **ADMINISTRATIVE RECORD IS EMPTY.**

The policy change cannot complete because the administrative record is empty. No administrative policies have been defined.

## **COUPLE DATA SET IS NOT AVAILABLE.**

The policy change cannot complete because the couple data set for specified typename is not available to this system.

## **THIS TYPE IS NOT SUPPORTED BY SETXCF.**

The policy change cannot complete because the type indicated in the message is not supported by the SETXCF START/STOP,POLICY command. This can be due to one of following conditions:

- This type does not exist in the sysplex
- This type exists in the sysplex but is not known to this system

 This type exists in the sysplex but does not use SETXCF as a mechanism to start and stop policies.

# **SOFTWARE FAILURE EXPERIENCED WHILE PROCESSING THE REQUEST. DIAG093:** diag093

The policy change cannot complete because of an unexpected software failure.

#### **Source:** XCF

**Detecting Module:** IXCA2SIN, IXCA3SAP, IXCL2POL, IXCL2TSK, IXCO1SCP

**System Action:** System processing continues. This system does not complete the policy change. In the case that the couple data set for the typename was lost, other systems may attempt to continue processing the policy change.

**Operator Response:** Notify the system programmer.

**System Programmer Response:** Depending on the message text, do one of the following:

# **NOT ENOUGH STORAGE AVAILABLE.**

Define a larger amount of virtual storage and retry the request.

## **ADMINISTRATIVE RECORD IS EMPTY.**

Use IXCMIAPU to define policies for the specified typename. Enter the SETXCF START command to activate the policy.

#### **COUPLE DATASET LOST.**

# **COUPLE DATA SET IS NOT AVAILABLE.**

**THIS TYPE IS NOT SUPPORTED BY SETXCF.**

Search problem reporting data bases for a fix for the problem. If no fix exists, contact the IBM Support Center.

Contact the IBM Support Center. Provide the diagnostic code.

## **IXC384I SETXCF START POLICY REJECTED. ADMINISTRA-TIVE POLICY** polname **FOR** typename **NOT FOUND.**

**Explanation:** The administrative policy named on the SETXCF command was not found in the administrative record.

In the message text:

#### polname

The name of the policy to be activated.

# typename

The name of the type whose policy is to change.

#### **Source:** XCF

**Detecting Module:** IXCA2SIN, IXCA3SAP, IXCL2POL

**System Action:** System processing continues. No policy change takes place.

**Operator Response:** Reenter the SETXCF command with the name of a policy defined in the administrative record.

## **IXC385I SETXCF STOP POLICY REJECTED. THERE IS NO ACTIVE POLICY IN EFFECT FOR** typename**.** text

**Explanation:** No policy is currently active.

In the message text:

typename

The name of the type whose policy is to be stopped.

# **EITHER NO POLICY HAS BEEN ACTIVATED OR A PREVIOUS STOP HAS BEEN COMPLETED.**

There is no active policy to stop. Either a policy has never been activated or a SETXCF STOP was already issued immediately preceding this one.

**Source:** XCF

**Detecting Module:** IXCA2TSK, IXCA3SAP, IXCL2POL

**System Action:** System processing continues.

## IXC386I SETXCF COUPLE, PSWITCH REQUIRES A SYN-**CHRONIZED ALTERNATE COUPLE DATA SET FOR** type

**Explanation:** The operator entered a SETXCF COUPLE,PSWITCH command to request that the alternate couple data set be made the primary couple data set, but no alternate data set is available.

In the message text:

type

The type name for which the SETXCF COUPLE command was processed.

**Source:** XCF

**Detecting Module:** IXCO1ASY, IXCO1SCP

**System Action:** The system ignores the incorrect SETXCF COUPLE command. The primary couple data will not be affected by this command.

**Operator Response:** Notify the system programmer.

**System Programmer Response:** Before a primary couple data set can be removed, an alternate must be formatted and defined to XCF using the SETXCF COUPLE,ACOUPLE command. Then, enter the SETXCF COUPLE,PSWITCH command.

# **IXC387I SETXCF COUPLE,{PCOUPLE|ACOUPLE|PSWITCH} FOR** type **IS NOT VALID IN XCF-LOCAL MODE**

**Explanation:** An operator entered a SETXCF COUPLE command to change an option for the couple data set, but the command failed. The system on which the COUPLE command was entered is running in XCF-local mode. A system in XCF-local mode cannot use or specify XCF couple data sets.

In the message text:

#### **PCOUPLE**

The option PCOUPLE was specified on the failing command.

### **ACOUPLE**

The option ACOUPLE was specified on the failing command.

### **PSWITCH**

The option PSWITCH was specified on the failing command.

type

The type name for which the SETXCF COUPLE command was processed.

**Source:** XCF

**Detecting Module:** IXCO1ASY, IXCO1SCP

**System Action:** The system ignores the SETXCF COUPLE command.

**Operator Response:** Notify the system programmer.

# **IXC388I SETXCF COUPLE,{ACOUPLE|PSWITCH} REQUIRES TYPE** type **TO BE ACTIVE ON THIS SYSTEM**

**Explanation:** An operator entered a SETXCF COUPLE command to change an option for the couple data set, but the command failed. The operator requested that the alternate couple data set be made the primary couple data set but either the type was not defined or was not active on this system.

In the message text:

## **ACOUPLE**

The option ACOUPLE was specified on the failing command.

## **PSWITCH**

The option PSWITCH was specified on the failing command.

### type

The type name for which the SETXCF COUPLE command was processed.

**Source:** XCF

## **Detecting Module:** IXCO1ASY, IXCO1SCP

**System Action:** The system ignores the incorrect SETXCF COUPLE command. The primary couple data will not be affected by this command.

**Operator Response:** Notify the system programmer.

**System Programmer Response:** Before the SETXCF COUPLE command can be processed, the specified type must be active on this system.

## **IXC389I SETXCF COUPLE,PCOUPLE NOT VALID FOR** type

**Explanation:** The operator entered a SETXCF COUPLE,PCOUPLE command to define a data set to be used as a primary couple data set. The SETXCF COUPLE,PCOUPLE command is not valid for this type. The type is given in the message text.

In the message text:

type

The type name for which the SETXCF COUPLE command was processed.

### **Source:** XCF

**Detecting Module:** IXCO1ASY, IXCO1SCP

**System Action:** The system ignores the incorrect SETXCF COUPLE command. The primary couple data will not be affected by this command.

**Operator Response:** Notify the system programmer.

### **IXC390I** SETXCF text

**Explanation:** An operator entered a SETXCF command to start or stop a policy, but the command was rejected. The system on which the SETXCF command was entered is running in XCF-local mode. A system in XCF-local mode cannot start or stop policies.

In the message text:

# **START,POLICY IS NOT VALID IN XCF-LOCAL MODE**

The SETXCF START,POLICY command was rejected.

# **STOP,POLICY IS NOT VALID IN XCF-LOCAL MODE**

The SETXCF STOP,POLICY command was rejected.

## **PRSMPOLICY,ACTIVATE IS NOT VALID IN XCF-LOCAL MODE** The PRSMPOLICY,ACTIVATE command was rejected.

## **PRSMPOLICY,DEACTIVATE IS NOT VALID IN XCF-LOCAL MODE** The PRSMPOLICY,DEACTIVATE command was rejected.

**Source:** XCF

**Detecting Module:** IXCO1SCP

**System Action:** The system ignores the SETXCF command.

**Operator Response:** Notify the system programmer.

# **IXC391I** hh.mm.ss **DISPLAY XCF THE DISPLAY COMMAND COULD NOT BE PROCESSED:** text

**Explanation:** The DISPLAY XCF command could not be processed due to the reason given in the message text.

In the message text:

## hh.mm.ss

The time in hours (00-23), minutes (00-59), and seconds (00-59) for the DISPLAY XCF command.

text

is one of the following:

## **SUFFICIENT STORAGE UNAVAILABLE**

The system was unable to supply the storage needed for processing the command.

# **CFRM COUPLE DATA SET IS NOT AVAILABLE**

The CFRM active policy could not be read because the couple data set supporting CFRM is not accessible to this system.

# **A CFRM POLICY HAS NOT BEEN STARTED**

A CFRM policy has not been started.

# **ARM COUPLE DATA SET IS NOT AVAILABLE**

The active automatic restart management policy could not be read because the couple data set supporting automatic restart management is not accessible to this system.

## **Source:** XCF

**Detecting Module:** IXCO1DCP, IXCO1DC2, IXCO1DC3, IXCO1DC4

**System Action:** The system ends processing of the DISPLAY command.

**Operator Response:** If **type COUPLE DATA SET IS NOT AVAIL-ABLE** appears in the message text, enter the SETXCF COUPLE,TYPE=type, PCOUPLE=(dsname, volser) to activate a primary couple data set for the given type. If **A CFRM POLICY HAS NOT BEEN STARTED** appears in the message text, enter the SETXCF START,POLICY,TYPE=CFRM,POLNAME=(polname) to start a CFRM policy.

If the problem persists, notify the system programmer.

**System Programmer Response:** If the problem persists, search problem reporting data bases for a fix for the problem. If no fix exists, contact the IBM Support Center.

## **IXC392I** hh.mm.ss **DISPLAY XCF**

text

**Explanation:** In the message, text is:

#### **ARM RESTARTS ARE status**

**-------------- ELEMENT STATE SUMMARY -------------- -TOTAL- -MAX-STARTING AVAILABLE FAILED RESTARTING RECOVERING numstart numavail numfailed numrestart numrecov totalelem maxelem RESTART GROUP:restartgroup PACING :pacing FREECSA:csabelow csaabove**

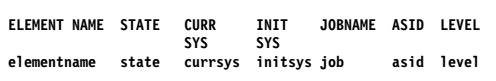

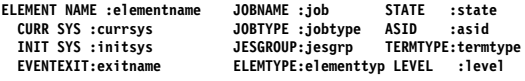

**TOTAL RESTARTS :totrestart INITIAL START:regdate regtime RESTART THRESH : thresh FIRST RESTART:frstdate [frsttime] RESTART TIMEOUT:restimeint LAST RESTART:lrstdate lrsttime**

 **assocelemtext assocelemname**

**[NO ARM ELEMENTS MATCH THE SPECIFIED CRITERIA] [NO ARM ELEMENTS ARE DEFINED]**

A DISPLAY XCF,ARMSTATUS command was entered to display information about jobs or started tasks registered as batch elements of the automatic restart manager. The system repeats the message text to report on each requested element along with some general information about automatic restart management.

For elements currently in the FAILED or RESTARTING state, the ASID and JOBNAME fields will contain N/A.

For elements currently in the FAILED state, the CURR SYS contains the system where the element recently was running, even though the system may have been removed from the sysplex.

If no elements are displayed, then one of the trailer messages shown above will be displayed instead to explain the absence of elements.

In the message text:

#### hh.mm.ss

The time in hours (00-23), minutes (00-59), and seconds (00-59) when the DISPLAY XCF command was entered.

#### status

One of the following:

#### **ENABLED**

Automatic restart manager restarts are enabled in the sysplex. A SETXCF START command has been issued to enable automatic restart manager restarts.

#### **NOT ENABLED**

Automatic restart manager restarts are not enabled in the sysplex. Either a SETXCF STOP command has been issued or a SETXCF START command was never issued.

#### numstart

The total number of batch jobs and started tasks that are currently registered as elements of automatic restart manager that meet the DISPLAY filtering and are in STARTING state

## numavail

The total number of batch jobs and started tasks that are currently registered as elements of automatic restart manager that meet the DISPLAY filtering, and are in AVAILABLE state. This also includes elements listed in AVAILABLE-TO state.

#### numfailed

The total number of batch jobs and started tasks that are currently registered as elements of automatic restart manager that meet the DISPLAY filtering, and are in FAILED state.

#### numrestart

The total number of batch jobs and started tasks that are currently registered as elements of automatic restart manager that meet the DISPLAY filtering and are in RESTARTING state.

#### numrecov

The total number of batch jobs and started tasks that are currently registered as elements of automatic restart manager that meet the DISPLAY filtering and are in RECOVERING state.

#### totalelem

The total number of batch jobs and started tasks that are currently registered as elements of automatic restart manager and meet the DISPLAY filtering.

#### maxelem

The maximum number of elements that can register. This information is determined by the TOTELEM value when the ARM couple data set was formatted.

#### restartgroup

The name of the restart group to which the elements listed belong, based on the active policy. If restarts are not enabled or the automatic restart manager's default policy parameters are active, then the restart group's name is DEFAULT.

#### pacing

The restart pacing interval used between the restart of each element in the restart group. The pacing interval is determined by the RESTART\_PACING parameter of the automatic restart management policy.

## csabelow

The number of kilobytes (KB) of CSA that must be available on a target system for this restart group to be restarted. The number of kilobytes is determined by the FREE\_CSA parameter of the automatic restart management policy.

#### csaabove

The number of kilobytes (KB) of ECSA that must be available on a target system for this restart group to be restarted. The number of kilobytes is determined by the FREE\_CSA parameter of the automatic restart management policy.

#### elementname

The name that the element specified when the element issued the IXCARM macro to register.

#### state

One of the following:

#### **STARTING**

The element issued the IXCARM macro to register but is not ready to accept work.

#### **AVAILABLE**

The element is ready to accept work. The element issued the IXCARM macro to indicate it is ready to accept work.

#### **AVAILABLE-TO**

The element is ready to accept work. The automatic restart manager placed the element in AVAILABLE state when the element did not issue the IXCARM macro to make itself ready within the ready timeout interval. The ready timeout interval is determined by the READY\_TIMEOUT parameter of the automatic restart manager policy.

### **FAILED**

The element has ended abnormally, or the system on which the element was running is leaving the sysplex, and MVS has not yet restarted the element.

# **IXC392I IXC392I**

## **RESTARTING**

The element has been restarted but has not yet issued the IXCARM macro to reregister.

#### **RECOVERING**

The element has been restarted and has reregistered but is not yet ready to accept work.

#### currsys

The system on which the element is running or, for a failed element, the system where the element most recently was running.

### initsys

The system on which the element initially registered by issuing the IXCARM macro. Initial registration is either the first registration, or the first registration after the element deregistered itself or was deregistered by MVS.

job The name of the job or started task associated with this element. N/A appears if the element is in FAILED or RESTARTING state.

#### asid

The address space identifier for the address space in which the element is currently running. N/A appears if the element is in FAILED or RESTARTING state.

#### level

The level of the element used to determine the order in which elements are restarted. The level is determined by the element type and LEVEL parameter of the automatic restart management policy.

#### jobtype

Either JOB or STC, which indicate whether the element is a batch job or a started task.

#### jesgrp

The name of the JES XCF group to which the element is associated.

#### termtype

One of the following:

#### **ELEMTERM**

Specifies that the element should be restarted only if the element itself unexpectedly fails. It should not be restarted if the system on which it is running unexpectedly fails.

#### **ALLTERM**

Specifies that the element should be restarted if the element unexpectedly fails or if the system on which it is running unexpectedly fails.

#### exitname

The name of the element's event exit, which was specified when the element issued the IXCARM macro to register. If no event exit was specified on the register request, \*NONE\* appears.

## elementtype

The element type specified when the element issued the IXCARM macro to register. If no element type was specified on the register request, \*NONE\* appears.

# totrestart

The total number of restarts for the specified element.

## regdate

The date of the initial registration request. The date appears as mm/dd/yyyy, where mm is the month (01-12), dd is the day (01-31), and yyyy is the year.

#### regtime

The time of the initial registration request. The time appears as hh.mm.ss, where hh is hours (00-23), mm is minutes (00-59), and ss is seconds (00-59).

## thresh

The restart threshold value. The restart threshold value appears as n OF m, where n is the number of restarts that have occurred within a given time interval and m is the maximum number of restarts allowed within that time interval. The maximum number of restarts and the time interval are determined by the RESTART\_ATTEMPTS parameter of the automatic restart manager policy. When automatic restart manager restarts are not enabled, N/A appears

#### frstdate

The date when the first restart of this element occurred. The date appears as mm/dd/yyyy, where mm is the month (01-12), dd is the day (01-31), and yyyy is the year. If there have been no restarts of this element, \*NONE\* appears.

## frsttime

The time when the first restart of this element occurred. The time appears as hh.mm.ss, where hh is hours (00-23), mm is minutes (00-59), and ss is seconds (00-59). If there have been no restarts of this element, blanks appear.

## restimeint

The restart timeout interval. The maximum amount of time, in seconds, that the element is expected to take to reregister with the automatic restart manager after being restarted. The interval is determined by the RESTART\_TIMEOUT parameter in the automatic restart manager policy or by the RESTARTTIMEOUT parameter on the IXCARM macro. When automatic restart manager restarts are not enabled, N/A appears.

#### lrstdate

The date when the most recent restart of this element occurred. The date appears as mm/dd/yyyy, where mm is the month (01-12), dd is the day (01-31), and yyyy is the year. If there have been no restarts of this element, \*NONE\* appears.

#### lrsttime

The time when the most recent restart of this element occurred. The time appears as hh.mm.ss, where hh is hours (00-23), mm is minutes (00-59), and ss is seconds (00-59). If there have been no restarts of this element, blanks appear.

## assocelemtext

One of the following:

#### **ELEM BACKED BY :**

The element assocelemname identified elementname as its backup by issuing the IXCARM macro with the ASSOCIATE,TELEMENT=elementname.

#### **ELEM BACKING :**

The element elementname identified assocelemname as its backup by issuing the IXCARM macro with the ASSOCIATE,TELEMENT=assocelemname.

#### assocelemname

The name that the element element name specified as its backup, or associated, element when it issued the IXCARM macro.

## **Source:** XCF

**Detecting Module:** IXCO1DC4

**System Action:** The system continues processing.

**Operator Response:** None.
**System Programmer Response:** None.

## **IXC401I ANOTHER SYSTEM HAS REPLACED THIS SYSTEM AS IPLING IN THE SYSPLEX**

**Explanation:** Two systems tried to IPL into the sysplex at the same time. This system was preempted by another one, which is now IPLing.

## **Source:** XCF

## **Detecting Module:** IXCS2PAC

**System Action:** The XCF initialization for this system ends. XCF issues message IXC207A to prompt the operator to specify a new COUPLExx parmlib member.

**Operator Response:** After the other system completes initialization, specify a new COUPLExx parmlib member for this system in reply to message IXC207A.

#### **IXC402D** sysname **LAST OPERATIVE AT** hh:mm:ss**. REPLY DOWN AFTER SYSTEM RESET OR INTERVAL=SSSSS TO SET A REPROMPT TIME.**

**Explanation:** XCF determined that a system in the sysplex appears to be inoperative. The operator may choose to remove the system from the sysplex, or may specify a time interval to defer removal of the system.

If the system is to be removed from the sysplex, then the system must be system reset before the operator replies DOWN to this message. The system reset is needed to ensure that the MVS system image being removed from the sysplex no longer has the capability to perform I/O to devices that may be shared with other systems that remain active in the sysplex.

#### In the message text:

#### sysname

The name of the inoperative system in the sysplex.

#### hh:mm:ss

The last time XCF could detect that the system was functioning. The time is in hours (00-23), minutes (00-59), and seconds (00-59).

## **Source:** XCF

#### **Detecting Module:** IXCS2WTO

**System Action:** Processing continues. If the operator performs a system reset for system sysname and then replies **DOWN**, XCF starts removing system sysname from the sysplex. The system is not removed from the sysplex until the operator performs a system reset and replies DOWN.

**Operator Response:** Choose one of the following replies:

#### **DOWN**

To specify that XCF remove system sysname from the sysplex. Before replying **DOWN**, a system reset must be performed on system sysname. Perform the hardware SYSTEM RESET or LOAD (IPL) function to ensure that system sysname is reset. If system sysname is to be dumped (e.g. via Standalone Dump), take care to perform a SYSTEM-RESET-NORMAL or LOAD-NORMAL function that does not clear the system storage.

Once system sysname is system reset, reply **DOWN**.

Note that several acceptable alternatives to SYSTEM RESET or LOAD exist. You may reply **DOWN** after any action or condition listed below occurs for system sysname:

- SYSTEM RESET-NORMAL
- LOAD-NORMAL
- INITIATION OF STANDALONE DUMP (via LOAD-NORMAL)
- SYSTEM RESET-CLEAR
- LOAD-CLEAR
- SYSTEM-IML
- POWER-ON-RESET
- NO POWER to the CPC where system sysname resides
- Deactivation of the Logical Partition where system sysname resides
- Reset of the Logical Partition where system sysname resides

Depending on your hardware and your hardware operational procedures, the above functions may be invoked explicitly or implicitly. For example, on an HMC you may implicitly perform one of the above hardware functions by dragging a CPC object or an image object and dropping the object on the ACTIVATE task. The hardware function performed depends on the activation profile associated with the object.

It is important to note that, if system sysname is in a disabled wait state, that is not, by itself, sufficient to guarantee that system sysname can no longer access I/O devices which may be shared with other active systems in the sysplex. However, if the system is configured so that a system reset is automatically performed when a disabled wait state is entered, then that is sufficient, and there is no need to manually reset the system again.

#### **INTERVAL=**sssss

To request that system monitoring continue and the operator be reprompted, if system sysname does not become active within the specified interval. The interval, sssss, must be in seconds and in the range of 0 to 86400 seconds (24 hours).

If the reply is incorrect, the system issues message IXC208I to notify the operator of the error. Then the system issues message IXC402D again.

## **IXC403D** sysname **STARTED INITIALIZATION AT** hh:mm:ss**. REPLY W TO WAIT FOR** sysname **OR I TO COM-PLETE INITIALIZATION.**

**Explanation:** XCF determined that the system initializing the sysplex has not completed initialization. No other systems can IPL into the sysplex until the initialization system completes cleanup of the couple data set.

The system initializing the sysplex started clearing the couple data set, but has not completed for one of the following reasons:

- The system failed and the IPL ended.
- The system is running slowly because of a system or hardware problem.
- The system is running as a guest on a Virtual Machine (VM) and is not receiving sufficient service units to complete the cleanup.
- The couple data sets are large and take a while to clear.

In the message text:

#### sysname

The system that started sysplex initialization.

#### hh:mm:ss

The time that system sysname started sysplex initialization. The time is in hours (00-23), minutes (00-59), and seconds (00-59).

## **Source:** XCF

**Detecting Module:** IXCS2IN

**System Action:** This system temporarily stops until the operator enters a reply. If the operator replies incorrectly, the system issues message IXC208I and reissues message IXC403D.

**Operator Response:** Choose one of the following replies:

- **W** To request that this system wait for system sysname to complete sysplex initialization by clearing the couple data set.
- **I** To request that this system should take over sysplex initialization. If system sysname is still running, it will eventually detect that another system has taken over sysplex initialization and will wait until the couple data set cleanup is complete before it IPLs into the sysplex.

## **IXC404I SYSTEM(S) ACTIVE OR IPLING:** system-names

**Explanation:** This system attempted to initialize or join a sysplex, but XCF found one or more systems that are considered active in the sysplex. However, none of the systems is actually running. This message displays all the active and IPLing systems in the sysplex.

This message is issued only when one or more systems, other than the system being IPLed, appear to be active in the sysplex. To determine whether another system is the same as the system being IPLed:

- In native MVS, the systems must have identical central processor information.
- In PR/SM, all of the information, including the logical central processor ID, must be the same.
- For VM guests, the system name must be the same and a reasonable time lapse must have expired since the VM guest system last appeared active in the sysplex.

In the message text:

system-names

A table of system names.

**Source:** XCF

#### **Detecting Module:** IXCS2IN

**System Action:** The system issues message IXC405D prompting the operator to indicate whether this system should join the already initialized sysplex or start initializing another sysplex.

**Operator Response:** See the operator response for message IXC405D.

**System Programmer Response:** Check all the displayed systems to determine if they are active and if this system belongs in a sysplex with them.

## **IXC405D REPLY I TO INITIALIZE THE SYSPLEX, J TO JOIN SYSPLEX** sysplex-name**, OR R TO REINITIALIZE XCF**

**Explanation:** This system is trying to initialize or join a sysplex, but XCF found one or more systems already active in sysplex sysplexname. This message prompts the operator to indicate whether the systems displayed in message IXC404I are actually active in the sysplex and whether initialization should continue.

This message is issued only when one or more systems, other than the system being IPLed, appear to be active in the sysplex.

In the message text:

sysplex-name The name of an existing sysplex.

**Source:** XCF

**Detecting Module:** IXCS2IN

**System Action:** Sysplex initialization processing stops until the operator replies to message IXC405D.

**Operator Response:** Choose one of the following replies:

- **I** To request that sysplex initialization continues because none of the systems identified in message IXC404I are participating in an operating sysplex. This system will perform cleanup of old sysplex data, initialize the couple data set, and start a "new" sysplex.
- **J** To request that this system join the already active sysplex. Choose this reply if this system belongs in the sysplex and one or more of the systems identified in message IXC404I are actually active. The initialization will continue.
- **R** To request that XCF be reinitialized. XCF will stop using the current couple data sets and issue message IXC207A to prompt the operator for a new COUPLExx parmlib member.

Choose **R** also to change the sysplex name and reinitialize XCF to remove any residual data for this system from the couple data set. The system prompts the operator for a new COUPLExx parmlib member.

If an incorrect reply is entered, the system issues message IXC208I to notify the operator of the error. The system then reissues message IXC405D.

**System Programmer Response:** Check all the systems displayed in message IXC404I to determine if they are operative and if this system belongs in a sysplex with them.

## **IXC406I THIS SYSTEM IS CONNECTED TO ETR NET ID=**xx**. THE OTHER ACTIVE SYSTEMS IN THE SYSPLEX ARE USING ETR NET ID=**yy**. EFFECTIVE CLOCK VALUES ARE NOT CONSISTENT.**

**Explanation:** During sysplex initialization, cross-system coupling facility (XCF) determined that the system joining the sysplex is using a different XCF external time reference (ETR) clock than the other systems in the sysplex or that they are using the same ETR clock but have different effective clock values. All systems in a sysplex must use the same ETR clock and have the same effective clock value.

## If the **EFFECTIVE CLOCK VALUES ARE NOT CONSISTENT**

message appears in the message text, XCF has determined that the systems in the sysplex are using the same ETR clock but have effective clock values.

In the message text:

xx The identifier of the ETR clock used by the IPLing system.

If the IPLing system is not using an ETR, the message text contains **NET ID=LOCAL**.

yy The identifier of the ETR clock used by the other systems in the sysplex.

**Source:** XCF

**Detecting Module:** IXCS2IN

**System Action:** The system restarts XCF and issues message IXC207A to request a new COUPLExx specification.

**Operator Response:** Check the status of the ETR, or any defined offsets to the ETR time, and notify the system programmer.

**System Programmer Response:** Have the operator do one of the following:

 Specify the COUPLE00 parmlib member on this system to IPL it in XCF-local mode. None of the multisystem XCF services will be available.

- Request a different COUPLExx parmlib member to specify a different couple data set.
- Correct any ETR problem and retry with the same COUPLExx parmlib member.
- Enter a VARY XCF command to remove any systems in the sysplex that are not connected to the correct ETR clock.
- Correct any improperly defined ETR time offsets.

If the problem persists, search problem reporting data bases for a fix for the problem. If no fix exists, contact the IBM Support Center.

**IXC407W XCF IS UNABLE TO CONTINUE: WAIT STATE CODE: 0A2 REASON CODE: 00C XCF HAS LOST ACCESS TO THE EXTERNAL CLOCK. IF YOU RESTART THIS SYSTEM, ALL OTHER SYSTEMS IN THE SYSPLEX WILL BE PLACED IN A WAIT STATE. RESTART THIS SYSTEM TO CONTINUE.**

**Explanation:** This system lost access to the cross-system coupling facility (XCF) external time reference (ETR) clock. Either the ETR clock failed, or this system's connection to the ETR clock failed. All systems in the sysplex must use the same ETR clock.

If this message appears on every system in the sysplex, the problem is with the ETR clock itself.

#### **Source:** XCF

**System Action:** The system enters a restartable wait state X'0A2'. If this system is not removed from the sysplex, the other systems will fail. The system writes a machine check record for the ETR failure.

**Operator Response:** Contact hardware support.

**System Programmer Response:** Do the following:

- If this message appears on every system in the sysplex, there is a problem with the ETR clock itself. Decide which system in the sysplex you want to keep up and respond to message IXC407W on that system by restarting it. The restarted system removes all other systems from the sysplex. All the other systems enter a nonrestartable wait state.
- If this message is not issued on every system in the sysplex, the problem probably involves this system's connection to the ETR clock. You can keep either this system running or all the other systems running. If you want to keep just this system going, ask the operator to restart it.

In either case, ask the operator to do one of the following:

• Restart this system.

If the ETR clock is not synchronized when this system is restarted, this system will remove all other systems from the sysplex. All the systems will enter a nonrestartable wait state.

If the ETR clock is synchronized, this system will rejoin the other systems in the sysplex.

Do not restart this system.

If this system is not restarted, another system in the sysplex issues message IXC402D. RESET this system, and reply **DOWN** to message IXC402D on the other system.

After the ETR clock is fixed, reIPL this system into the sysplex.

## **IXC408I PRIMARY AND ALTERNATE COUPLE DATA SETS ARE INCONSISTENT. REASON CODE** reason-code**.**

**Explanation:** This system tried to join a sysplex, but it's primary and alternate couple data sets are different than the ones used by the sysplex.

In the message text:

reason-code

The hexadecimal reason codes are:

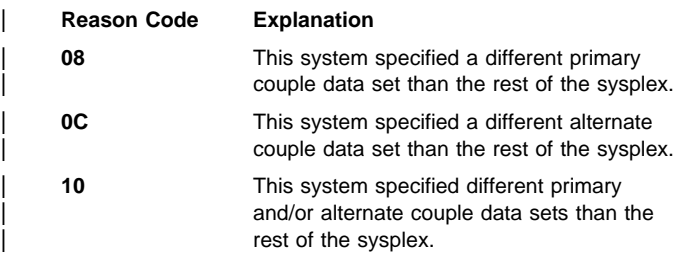

## **Source:** XCF

**Detecting Module:** IXCS2IN, IXCS2PAC

**System Action:** XCF tries again to initialize this system into the sysplex. The system issues message IXC207A to prompt for a new COUPLExx parmlib member.

**Operator Response:** Notify the system programmer.

**System Programmer Response:** Enter the DISPLAY XCF,COUPLE command to display the couple data sets used by the sysplex. Do one of the following:

- Change the couple data sets specified in the COUPLExx parmlib member for this system to match the sysplex.
- Change the COUPLExx parmlib member to specify unique data sets to start a new sysplex for this system.

## **IXC409D SIGNAL PATHS BETWEEN** sysname1 **AND** sysname2 **ARE LOST. REPLY RETRY OR SYSNAME=SYSNAME OF THE SYSTEM TO BE REMOVED.**

**Explanation:** The last available signalling path between this system and another system failed, or the path appears to have become nonoperational.

In the message text:

sysname1

The name of a system that was connected to the current system before the signalling paths failed or became non-operational.

#### sysname2

The name of this system.

**Source:** XCF

**Detecting Module:** IXCS2WTO

**System Action:** The system continues and will process the response when entered. Cross-system coupling facility (XCF) tries to restart the signalling path. If XCF restores connectivity, the message will be deleted before it is answered. If XCF cannot fully restore connectivity between the two systems, the system issues message IXC409D again.

If the operator enters an incorrect reply, the system issues message IXC208I to notify the operator of the error.

The system might issue (or reissue) the message if:

- XCF continues to be unable to fully restore connectivity between the two systems. If XCF restores signalling connectivity between the two systems, the system deletes the message before it is answered.
- The operator performs a system reset without first issuing the command VARY,sysname1,OFFLINE. Performing a system reset causes signalling paths from all other systems in the sysplex to the system that was reset to appear to have suffered I/O failures.

If the system that has been reset, or has a non-operational signalling path is detected, and is removed from the sysplex because of operator response to message IXC402D or IXC102A, XCF signalling connectivity to the removed system is no longer relevant and the system deletes the message.

If the other system is removed from the sysplex through actions taken by the Sysplex Failure Management, or as the result of a PRSMPOLICY value, the system also deletes the message.

**Operator Response:** Choose one of the following replies:

#### **RETRY**

To request that connectivity between the two systems be rechecked. Enter the RETRY response to gain more time for the signalling path restart to complete or to enter SETXCF commands to start additional signalling paths.

#### **SYSNAME=**SYSNAME

To request that XCF remove one of the two systems specified in the message text from the sysplex. The system issues message IXC417D to confirm the request to remove the specified system.

## **IXC411I SYSTEMS CAN NOW ENTER THE SYSPLEX USING SYNCHRONOUS CLOCK ID=**id

**Explanation:** The sysplex switched from timer-local mode to the XCF external time reference (ETR) clock.

In the message text:

id The identifier of the ETR clock.

#### **Source:** XCF

**Detecting Module:** IXCS2TSK

**System Action:** Systems can now form a sysplex using the ETR clock.

**Operator Response:** Any other systems brought into this sysplex should use the ETR clock.

## **IXC412I SYSPLEX CONFIGURATION IS NOT COMPATIBLE WITH REQUIRED CONFIGURATION**

**Explanation:** This system tried to IPL with one of the following sysplex configurations specified:

- XCF-local
- MONOPLEX
- Multisystem

This configuration is not compatible with the configuration of the sysplex because of one of the following:

 The configuration specified on the PLEXCFG system parameter is not compatible with the IPLing system's configuration.

For example, if this system specifies PLEXCFG=MULTISYSTEM in its system parameters, it cannot IPL into a sysplex with a MONOPLEX configuration.

 Another system component has imposed restrictions on the sysplex configuration allowed because of other system parameters.

For example, If GRS=NONE is specified in the system parameters, the system cannot IPL in multisystem mode.

#### **Source:** XCF

#### **Detecting Module:** IXCI2PH2, IXCS2IN

**System Action:** The system prompts the operator for a new COUPLExx parmlib member. This message is accompanied by other messages explaining the incompatibility.

**Operator Response:** Notify the system programmer. At the request of the system programmer, do one of the following:

- Specify a COUPLExx parmlib member to allow this system to IPL with the required configuration
- Have the system programmer change this system's system parameters to allow the desired configuration. Then reIPL the system

**System Programmer Response:** See the system programmer response for any accompanying messages. Do one of the following:

- Have the operator respecify the COUPLExx parmlib member. For example: When a system is trying to IPL in multisystem mode, but the COUPLExx parmlib member in use does not provide a couple data set, specify another parmlib member that does define a couple data set.
- Change this system's system parameters to match the sysplex the system is trying to join. Then have the operator reIPL the system.

## **IXC413I** config1 **SYSPLEX CONFIGURATION PREVENTED BY** config2

**Explanation:** This system tried to IPL with one of the following sysplex configurations:

- XCF-local
- MONOPLEX
- Multisystem

This configuration is not compatible with the configuration of the sysplex because of one of the following:

- The configuration specified on the PLEXCFG system parameter is not compatible with the IPLing system's configuration.
- Another system component has imposed restrictions on the sysplex configuration allowed because of other system parameters.

This message accompanies messages IXC412I and IXC415I to explain the incompatibility.

In the message text:

#### config1

The type of sysplex configuration.

- **XCFLOCAL** The system is trying to join a sysplex with an XCF-LOCAL configuration.
- **MONOPLEX** The system is trying to join a sysplex with a MONOPLEX configuration.
- **MULTISYSTEM** The system is trying to join a sysplex with a MULTISYSTEM configuration.

#### config2

config2 is one of the following:

- **PLEXCFG=(MONOPLEX,MULTISYSTEM)** A PLEXCFG value of (MONOPLEX,MULTISYSTEM) is not compatible with the present sysplex.
- **PLEXCFG=(XCFLOCAL,MULTISYSTEM)** A PLEXCFG value of (XCFLOCAL,MULTISYSTEM) is not compatible with the present sysplex.
- **PLEXCFG=MULTISYSTEM** A PLEXCFG value of MULTI-SYSTEM is not compatible with the present sysplex.
- **PLEXCFG=(XCFLOCAL,MONOPLEX)** A PLEXCFG value of (XCFLOCAL,MONOPLEX) is not compatible with the present sysplex.

**PLEXCFG=MONOPLEX** A PLEXCFG value of MONOPLEX is not compatible with the present sysplex.

**PLEXCFG=XCFLOCAL** A PLEXCFG value of XCFLOCAL is not compatible with the present sysplex.

**SYSTEM COMPONENT** A system component prevented this system from joining a sysplex with configuration configuration. The system component issues another message to explain the problem.

#### **Source:** XCF

#### **Detecting Module:** IXCM2CFG

**System Action:** This message was preceded by messages IXC412I, IXC413I, and IXC415I. Processing continues.

**Operator Response:** See the operator response for accompanying messages IXC412I and IXC415I.

**System Programmer Response:** See the system programmer response for accompanying messages IXC412I and IXC415I.

#### **IXC414I CANNOT JOIN SYSPLEX** sysplex-name text

**Explanation:** This system tried to join a sysplex, but the sysplex is not accepting new systems.

In the message text:

#### sysplex-name

The name of the sysplex that this system tried to join.

#### **FOR REASONS WHICH CAN NOT BE DETERMINED**

XCF cannot determine why this system cannot join the sysplex.

## **WHICH IS RUNNING IN MONOPLEX MODE: EXTERNAL TIME REFERENCE IS IN LOCAL MODE**

The external time reference (ETR) for the one system in the sysplex is in ETR-local mode. No other system can join the sysplex because they must all have access to the ETR clock, which is not possible when it is in ETR-local mode.

## **WHICH IS RUNNING IN MONOPLEX MODE: CONFIGURATION REQUIREMENT**

The system parameters specified for the one system in sysplex sysplex-name requires that the system be in MONOPLEX mode. The system issued messages IXC413I and IXC415I on the one system in the sysplex when it IPLed to indicate why it forced the sysplex to run in MONOPLEX mode.

## **BECAUSE SYSPLEX RECONFIGURATION IS IN PROGRESS. NO SYSTEM CAN JOIN THE SYSPLEX UNTIL SFM COMPLETES SYSPLEX RECONFIGURATION PROCESSING**

The sysplex is being reconfigured because of a loss of signalling connectivity. No other system can join the sysplex while this is in progress.

#### **Source:** XCF

#### **Detecting Module:** IXCS2IN

**Operator Response:** Specify a new COUPLExx parmlib member for this system, to allow the system to join a different sysplex or wait for the sysplex reconfiguration to be completed.

**System Programmer Response:** If the problem persists, search problem reporting data bases for a fix for the problem. If no fix exists, contact the IBM Support Center.

## **IXC415I FORCING SYSPLEX CONFIGURATION TO BE MONOPLEX MODE**

**Explanation:** This system is required to operate in MONOPLEX mode because of one of the following:

- The configuration specified on the PLEXCFG system parameter requires MONOPLEX mode.
- Another system component has imposed restrictions on the sysplex configuration allowed because of other system parameters.

This system is the first system in the sysplex and will prevent any other system from joining the sysplex.

**Source:** XCF

## **Detecting Module:** IXCI2PH2

**System Action:** This message is accompanied by message IXC412 that explains why the system forced the sysplex to be in MONOPLEX mode.

The system issues message IXC414I on any other system that tries to join this sysplex.

## **IXC416I SIMETRID IS SUPPORTED ONLY WHEN ALL SYSTEMS IN THE SYSPLEX ARE RUNNING ON THE SAME CPC AND ARE USING SIMETRID CONSIST-ENTLY**

**Explanation:** This system tried to use a simulated external time reference identifier (SIMETRID) in an unsupported or inconsistent manner. This could mean one of the following:

- Systems running as a guest on a Virtual Machine (VM) system do not all have CPUIDs that represent the same CPC, when VMCPUIDTOLERATION is not requested.
- Systems running in a Processor Resource/Systems Manager (PR/SM) environment are not all on the same side of a physical CPC.
- Some systems are using SIMETRID and others are not.
- Systems have different TOD clock values.

**Source:** XCF

#### **Detecting Module:** IXCS2IN

**System Action:** The system restarts initialization of XCF. The system issues message IXC207A to prompt the operator for a COUPLExx parmlib member.

**Operator Response:** Notify the system programmer.

**System Programmer Response:** To use SIMETRID in a sysplex, do one of the following:

- Make sure that this system should be part of this sysplex. If not, specify the COUPLExx parmlib member for the correct sysplex.
- If the systems are running on VM, make sure that the processor identifiers (CPUIDs) of all the systems on the sysplex represent the same machine if VMCPUIDTOLERATION is not requested. When VMCPUIDTOLERATION is not requested, the VM systems must have their virtual CPUID information defined so that they appear to be on the same physical side of the same CPC. Alternately, if desired, request VMCPUIDTOLERATION by specifying VPCPUIDTOLERATION(YES) in the COUPLExx parmlib member. When VMCPUIDTOLERATION is requested, the VM systems may have disparate virtual CPUID information defined, and still be allowed to participate in the same sysplex.
- If the systems are running in a PR/SM environment, make sure all the systems in the sysplex are on the same side of a physical CPC.

For any system to use SIMETRID, all the systems in the sysplex must use SIMETRID and all the systems in the sysplex must have the same TOD clock value.

If this system should not be using SIMETRID, change the SIMETRID parmlib specification in the CLOCKxx parmlib member.

## **IXC417D CONFIRM REQUEST TO REMOVE** sysname **FROM THE SYSPLEX. REPLY SYSNAME=**sysname **TO REMOVE** sysname **OR C TO CANCEL.**

**Explanation:** The system issues this message to confirm the operator's reply to message IXC409D.

In the message text:

## sysname

The name of the system selected for removal from the sysplex.

## **Source:** XCF

## **Detecting Module:** IXCS2WTO

**System Action:** The system waits for a valid response from the operator.

**Operator Response:** See the operator response to message IXC409D. Make sure that the system in the message text is the one you want to remove.

Choose one of the following replies:

## **SYSNAME=**sysname

To confirm that system sysname should be removed from the sysplex.

**C** To cancel the request to remove system sysname from the sysplex. If you select this reply, the system reissues message IXC409D.

If you enter an incorrect reply, the system issues message IXC208I. Then the system reissues message IXC417D.

## **IXC418I SYSTEM** sysname **IS NOW ACTIVE IN SYSPLEX** sysplex-name

**Explanation:** The indicated system has joined the sysplex.

In the message text:

#### sysname

The name of the system that is now active in the sysplex.

sysplex-name

The name of the sysplex that this system has joined.

**Source:** XCF

## **Detecting Module:** IXCI2PH3

## **IXC419I NOT SYNCHRONIZED:** sysnames

**Explanation:** The system(s) listed in the message are a subset of the active/IPLing systems in the sysplex which did not appear to be correctly synchronized with the IPLing system. Message IXC404I will also be issued to list all of the active/IPLing systems in the sysplex. Message IXC416I or message IXC406I will also be issued to provide additional information regarding the synchronization problems that were detected.

**Source:** XCF

## **Detecting Module:** IXCS2IN

**System Action:** The system cannot join the current sysplex because of the lack of synchronization with one or more of the systems which appear to be active of IPLing in the sysplex. The system issues a message prompting the operator to indicate whether this system should initialize the sysplex, or ret-initialize XCF.

**Operator Response:** Respond to the message prompt.

**System Programmer Response:** Check the displayed systems to understand the cause of the synchronization problem with respect to the IPLing system, and take corrective actions if necessary.

#### **IXC420D REPLY I TO INITIALIZE SYSPLEX** sysplex-name**, OR R TO REINITIALIZE XCF**

**Explanation:** This system is trying to initialize or join a sysplex, but cross-system coupling facility (XCF) found one or more systems that appear to be part of an existing sysplex sysplex-name. XCF determined that this system cannot join the existing sysplex because of reasons specified in preceding messages. This message prompts the operator to decide whether the systems identified in message IXC404I are actually active in the sysplex and whether initialization should continue.

In the message text:

sysplex-name

The name of an existing sysplex.

**Source:** XCF

**Detecting Module:** IXCS2IN

**System Action:** Sysplex initialization processing stops until the operator replies to message IXC420D.

**Operator Response:** Choose one of the following replies:

- **I** To request that sysplex initialization continue because none of the systems identified in message IXC404I are participating in an operating sysplex. This system will perform cleanup of old sysplex data, initialize the couple couple data set, and start a "new" sysplex.
- **R** To request that XCF be reinitialized. XCF will stop using the current couple data sets and issue message IXC207A to prompt the operator for a new COUPLExx parmlib member.

Choose **R** also to change the sysplex name and reinitialize XCF to remove any residual data for this system from the couple data set. The system prompts the operator for a new COUPLExx parmlib member.

If an incorrect reply is entered, the system issues message IXC208I to notify the operator of the error. The system then reissues message IXC420D.

**System Programmer Response:** Check all the systems displayed in message IXC404I to determine if they are operative and if this system belongs in a sysplex with them.

## **IXC421E XCF WAS UNABLE TO STORE PR/SM SYSTEM AUTHORITY**

**Explanation:** During XCF initialization, XCF was unable to pass the system authority to PR/SM. The problem is due to one of the following:

- A system problem.
- An error in the processor controller code that processes the request.
- The processor controller was busy and the request timed out.

## **Source:** XCF

## **Detecting Module:** IXCI2PH2

**System Action:** The system authority is not stored. XCF initialization continues.

Because the system authority could not be stored, XCF PR/SM POLICY cannot process system RESET or DEACTIVATION requests for this system.

Some automated actions will no longer function for the sysplex.

The system may issue message IXC402D for systems that stop normal functions.

## **Operator Response:** Reenter the SETXCF

PRSMPOLICY, ACTIVATE=memname command. If the problem was due to the processor controller being busy, the command should be successful.

If the problem persists, or if the problem is due to an error in the processor controller code, contact hardware support and notify the system programmer.

If the system issues message IXC402D, follow the operator response for this message as soon as possible.

Notify the system programmer.

**System Programmer Response:** If the problem persists, search problem reporting data bases for a fix for the problem. If no fix exists, contact the IBM Support Center.

## **IXC422I XCF {PR/SM|SFM} POLICY** memname **WAS UNABLE TO {SYSRESET|DEACTIVATE}** sysname**,** text

**Explanation:** XCF cannot carry out a POLICY action specified in the processor resource/systems manager (PR/SM) POLICY parmlib member or the Sysplex Failure Management policy.

In the message text:

## **PR/SM**

XCF was executing PR/SM POLICY support.

## **SFM**

XCF was executing SFM POLICY support.

memname The name of the XCF PR/SM POLICY parmlib member or Sysplex Failure Management policy name.

#### **SYSRESET**

The XCFPOLxx parmlib member or Sysplex Failure Management policy specified RESETTIME to indicate that a failing system should be reset after the specified amount of time.

#### **DEACTIVATE**

The XCFPOLxx parmlib member or Sysplex Failure Management policy specified DEACTTIME to indicate that the logical remove (LPAR) where the failing system resides should be deactivated after the specified amount of time.

#### sysname

XCF was asked to reset or deactivate one of the systems in the sysplex, or ALL.

#### response-code

The PR/SM response code.

## **UNABLE TO RESET ALL CHANNEL INTERFACES**

XCF was unable to complete system reset processing.

#### **PR/SM AUTHORIZATION FAILURE**

This system was not authorizes on the PR/SM security frame (LPSEC) to perform the system reset or deactivate function for another system. In this case, the system programmer or operator has specified conflicting policies between XCF and PR/SM.

## **PR/SM TIME OUT FAILURE**

The requested action timed out. The action may or may not have been initiated for the target logically removed mode (LPAR).

#### **ALL STORAGE ALREADY ONLINE**

No storage elements were available to handle a DEACTIVATE request.

## **FUNCTION NOT ENABLED**

XCF could not perform the requested action because the target system did not enable its PR/SM system authority XCF normally does not enable the PR/SM system authority until the master scheduler initialization phase of the system initialization process. The system issues message IXC421E on the target system.

## **SYSTEM NOT IN AN LPAR ON THIS CPC**

XCF could not carry out the POLICY action because the system being activated or reset does not have LPAR support.

## **UNEXPECTED PR/SM RESPONSE CODE=**response-code

An unexpected response code was received from the processor controller after attempting the specified function. XCF did not complete the requested function.

## **Source:** XCF

**Detecting Module:** IXCS2PAT, IXCS2WTO

**System Action:** The deactivate or reset function specified in the XCFPOLxx parmlib member is ignored. The system may issue message IXC402D. The PR/SM console may display additional messages when the processor controller returns a response-code.

If **FUNCTION NOT ENABLED** appears in the message text, and XCF is unable to set the PR/SM system authority, the system issues message IXC421E on the target system.

**Operator Response:** Because the system ignores the reset or deactivate request, any reconfiguration actions necessary must be done manually.

Follow the operator response for message IXC402D if the system issues it. Notify the system programmer.

**System Programmer Response:** Correct errors in the PRSMPOLICY or PR/SM security frame (LPSEC) which may have caused this situation.

If the problem persists, search problem reporting data bases for a fix for the problem. If no fix exists, contact the IBM Support Center.

## **IXC423I XCF {PR/SM|SFM} POLICY** memname **WAS UNABLE TO CONFIG {STOR|ESTOR},** text

**Explanation:** XCF is unable to carry out the specified processor resource/systems manager (PR/SM) POLICY action.

In the message text:

#### **PR/SM**

XCF was executing PR/SM POLICY support.

## **SFM**

XCF was using the SFM active policy.

#### memname

The name of the SYS1.PARMLIB member that contains the XCF PR/SM policy, usually XCFPOLxx.

#### **STOR**

Real storage that XCF could not configure online.

## **ESTOR**

Expanded storage that XCF could not configure online.

## **NO STORAGE AVAILABLE**

There was no storage of the specified type to con- figure online. This can occur when the installed storage is already online and there is no additional storage to configure online. This would be likely to occur if the storage being used by the failing system was not defined as reserved to this system.

#### **RSM SERVICE NOT AVAILABLE**

XCF was unable to determine if storage was available because of a system error.

**Source:** XCF

#### **Detecting Module:** IXCS2PAT

**System Action:** The system could not take the action specified in the XCF PR/SM parmlib member.

**Operator Response:** Because the system cannot configure the storage online, any reconfiguration actions necessary must be done manually. Determine what storage is defined to this logical remove by using the processor controller element (PCE) CONFIG frame.

**System Programmer Response:** Verify that the storage is defined to the LPARs so that the PR/SM policy is able to reconfigure storage when a system stops processing.

If the problem persists, search problem reporting data bases for a fix for the problem. If no fix exists, contact the IBM Support Center.

## **IXC424I XCF {PR/SM|SFM} POLICY** memname **EXPERI-ENCED AN UNEXPECTED ERROR**

**Explanation:** XCF PR/SM encountered an unexpected problem. XCF could not perform an action specified in the PR/SM policy parmlib member.

In the message text:

#### **PR/SM**

XCF was executing PR/SM POLICY support.

#### **SFM**

XCF was executing SFM POLICY support.

#### memname

The name of the XCF PR/SM policy parmlib member.

**Source:** XCF

#### **Detecting Module:** IXCS2PAT

**System Action:** The system cannot complete the XCF policy action. Processing continues. The system issues message IXC102A or IXC402D.

**Operator Response:** Follow the operator response for message IXC102A or IXC402D.

If a system was removed from the sysplex, PR/SM storage may need to be reconfigured manually.

**System Programmer Response:** If the problem persists, search problem reporting data bases for a fix for the problem. If no fix exists, contact the IBM Support Center.

## **IXC425I XCF {PR/SM|SFM} POLICY** memname **{SYSGONE|RECONFIG} PROCESSING HAS COM-PLETED FOR SYSTEM** sysname

**Explanation:** XCF completed the SYSGONE policy action specified in the processor PR/SM parmlib member for system sysname. This message is issued on the system which processed the SYSGONE event.

In the message text:

#### **PR/SM**

XCF was executing PRSMPOLICY support.

#### **SFM**

XCF was executing SFM POLICY support.

#### memname

The name of the XCF PR/SM policy parmlib member or the Sysplex Failure Management policy name.

#### **SYSGONE**

PR/SM policy SYSGONE processing.

#### **RECONFIG**

SFM policy RECONFIG processing.

sysname

The name of the system for which the SYSGONE action was processed.

**Source:** XCF

#### **Detecting Module:** IXCS2PAT

**System Action:** XCF processes the SYSGONE action for system sysname.

**Operator Response:** Either the operator or a message automation processor can respond to this message by initiating recovery or reconfiguration actions.

## **IXC426D SYSTEM** sysname **IS SENDING SIGNALS BUT NOT UPDATING STATUS. REPLY SYSNAME** sysname **TO REMOVE THE [THE SYSTEM | OR R TO RETRY]**

**Explanation:** The Sysplex Failure Management policy specifies that sysname should be ISOLATED when XCF determines that it is inoperative. The sysname has not updated its system status for as long as its failure detection interval. However sysname has produced signal traffic within its failure detection interval. The system is functional but cannot write its system status. This may be a temporary event or sysname is not functioning properly. XCF message IXC427A provides more information.

In the message text:

#### **sysname**

The name of the system whose status is missing.

**Source:** XCF

## **Detecting Module:** IXCS2WTO

**System Action:** Processing continues. XCF will automatically ISOLATE and remove sysname if it does not produce any XCF message traffic within the system failure detection interval. If the operator replies SYSNAME=sysname, then XCF starts the removal of system sysname from the sysplex.

**Operator Response:** If sysname is functional, then do nothing. If sysname is not performing properly and its removal is deemed necessary, then REPLY SYSNAME=sysname to have XCF isolate and remove sysname from the sysplex. If the reply is incorrect, the system issues message IXC208I to notify the operator of the error, Then, the system issued IXC426D again.

## **IXC427A SYSTEM** sysname **HAS NOT UPDATED STATUS SINCE** hh:mm:ss **BUT IS SENDING XCF SIGNALS. XCF SYSPLEX FAILURE MANAGEMENT WILL REMOVE** sysname **IF NO SIGNALS ARE RECEIVED WITHIN A** interval **SECOND INTERVAL**

**Explanation:** The Sysplex Failure Management policy specifies that sysname should be ISOLATED when XCF determines that it is inoperative. The sysname has not updated its system status for as long as its failure detection interval. However sysname has produced signal traffic within its failure detection interval. The system is functional but cannot write its system status. This may be a temporary event or sysname is not functioning properly. XCF message IXC426D prompts the operator to optionally force the removal of the system.

In the message text:

## **sysname**

The name of the system whose status is missing.

## **hh:mm:ss**

The last time system wrote its system status. The time is in hours (00-23), minutes (00-59), and seconds (00-59).

## **interval**

The system failure detection interval in seconds. This interval is the time XCF lets elapse without a status update before assuming that the system is status update missing.

## **Source:** XCF

## **Detecting Module:** IXCS2WTO

**System Action:** Processing continues. XCF will automatically ISOLATE and remove sysname if it continues to be status update missing and does not produce any XCF message traffic within the system failure detection interval. At a minimum, XCF will attempt to send a signalling status message at least once a second. The operator can use message IXC426D to force the removal of the system; see IXC426D for more information.

**Operator Response:** See message IXC426D.

**System Programmer Response:** Frequent occurrences of message IXC426D may indicate contention of poor performance of the XCF sysplex couple data sets. The performance problem should be investigated.

## | **IXC428I**

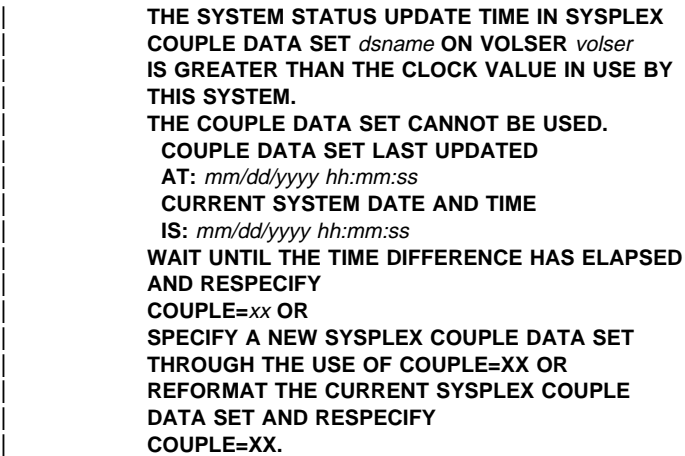

**Explanation:** During sysplex initialization, cross-system coupling facility (XCF) determined that the system is trying to use a sysplex couple data set that was last used after the current time on this system.

| In the message text:

#### dsname

The name of the sysplex couple data set that is being initialized.

#### volser

The direct access storage device (DASD) volume on which the sysplex couple data set resides.

#### | mm/dd/yyyy hh:mm:ss

The date and time the sysplex couple data set was last updated or the date and time of the current system. The date is in months (1-12), days (1-31), and years. The time is in hours | (00-23), minutes (00-59), and seconds (00-59).

| xx The suffix identifying the COUPLE parmlib member.

## | **Detecting Module:** IXCS2IN

**System Action:** The system restarts XCF and issues message | IXC207A to request a new COUPLExx specification.

**Operator Response:** Notify the system programmer.

| **System Programmer Response:** Have the operator do one of the following:

When the time difference is small, and the system clock (or external time reference, ETR) was changed to reflect a change in local time:

Wait until the time difference has elapsed and respecify the same COUPLExx parmlib member.

• Verify the correct sysplex couple data set is in use. If the wrong sysplex couple data set was specified for this system:

Request a different COUPLExx parmlib member to specify the correct sysplex couple data set.

When the current sysplex couple data set was used in a test environment with a system time (or external time reference, ETR) in the future:

The sysplex couple data set must be reformatted before it can he used.

To continue without a sysplex couple data set:

Specify COUPLE=\*\* to IPL in XCF-local mode.

## **IXC451I INVALID SIGNAL PATH FROM SYSTEM** osysname **DEVICE** outdev **TO SYSTEM** isysname **DEVICE** indev**:** text

**Explanation:** XCF detected an error in the configuration of sysplex signalling paths. The problem can be errors in either the COUPLExx parmlib members or the hardware configuration. This message appears on the system that defined the inbound side of the signalling path.

In the message text:

#### osysname

The system transmitting a message.

#### outdev

The device number for the outbound signalling path, coming from osysname.

#### isysname

The system receiving a message.

#### indev

The device number for the inbound signalling path, leading to isysname.

## **NOT SAME SYSPLEX**

A signalling path was established between two systems that are not in the same sysplex. Signalling paths are only permitted between systems participating in the same sysplex.

#### **COUPLE DATA SETS DIFFER**

A signalling path was established between two systems that have the same sysplex name, but not the same couple data sets. The couple data sets must have matching names, volumes, and formatting time stamps.

## **CIRCULAR PATH**

A signalling path leads back only to the same system. Circular signalling paths are not allowed.

**Source:** XCF

## **Detecting Module:** IXCT1ME1

**System Action:** The system leaves the indicated signalling paths online and allocated to XCF. XCF does not use the signalling path until the problem is corrected. The system on the outbound side of the signalling path receives no information about this problem.

**Operator Response:** Depending on the message text, do the following:

## **COUPLE DATA SETS DIFFER**

**NOT SAME SYSPLEX**

Do one of the following:

- If one of the systems is IPLing, try respecifying the COUPLExx parmlib member by responding to message IXC207A. If message IXC207A does not appear, then the system must be reIPLed in order to allow it to join the same sysplex.
- If one of the systems is already active in the sysplex, enter either:
	- The DISPLAY XCF,SYSPLEX command to determine what sysplex name is being used by the active system.
	- The DISPLAY XCF,COUPLE command to determine what couple data sets are being used by the active system.
- If the two systems involved are not supposed to be in the sysplex, no signalling path should connect them. Record the device numbers and system names identifier in the message and notify the system programmer. Enter a SETXCF STOP command on the active system where each device is defined to release resources associated with the signalling path.

## **CIRCULAR PATH**

Enter a SETXCF STOP command on the system where the device is defined. Record the device numbers and system name identified in the message. Notify the system programmer.

**System Programmer Response:** Make sure that the COUPLExx parmlib member defines the correct signalling path or couple data set for the systems involved. Verify that the hardware configuration is correct and devices are correctly cabled.

If the problem persists, search problem reporting data bases for a fix for the problem. If no fix exists, contact the IBM Support Center.

## **IXC452I THE NON-XCF CONNECTOR NAMED** conname **RESIDING ON SYSTEM** sysname **MAY INTERFERE WITH XCF'S USE OF STRUCTURE** strname

**Explanation:** A non-XCF connector is connected to a XES list structure that is defined to XCF for signalling. The name of the connector and the system from which it did the connect is identified. A structure used by XCF for signalling should be dedicated exclusively to XCF in order to ensure correct operation of the signalling service.

Some of the consequences if the non-XCF connector remains connected to a structure used for signalling:

- Signals may be lost.
- XCF may not be able to connect to the structure.
- Rebuild processing may never complete.

In the message text:

conname

The connection name by which the connector is known. This name was specified via the CONNAME parameter on the IXLCONN macro invocation.

#### sysname

The name of the system on which the connector resides.

#### strname

The name of the XES list structure defined to XCF as a signalling path.

## **Source:** XCF

## **Detecting Module:** IXCT1SEX

**System Action:** If the structure appears to be in use for signalling already, processing continues. If the structure does not appear to be in use for signalling, XCF disconnects from the structure.

**Operator Response:** If XCF is not supposed to use the structure for signalling, enter a SETXCF STOP path command (for each direction that applies) to prevent XCF from attempting to use the structure and thereby interfere with the use of the structure by the other connector(s).

If XCF is supposed to use the structure for signalling, consult the system programmer to determine whether this connector is a legitimate user of the structure. Usually steps should be taken immediately to force the indicated connector(s) to disconnect from the structure. If not, the XCF signalling service may fail in a variety of ways due to interference from the non-XCF connector.

**System Programmer Response:** Do not allow non-XCF connectors to connect to a structure that is to be used for signalling. Simply being connected to the structure can prevent the XCF signalling service from operating as intended.

## **IXC453I INSUFFICIENT SIGNALLING PATHS AVAILABLE TO ESTABLISH CONNECTIVITY**

**Explanation:** A system is trying to join a sysplex, but there are not enough paths available to establish signalling connectivity between this system and the sysplex.

The COUPLExx parmlib member must provide path definitions so that there will be at least one inbound and one outbound signalling path for every other active system in the sysplex. Either the definition for these signalling paths is missing from the COUPLExx parmlib member, or a failure kept the system from establishing the paths that were defined, or more time is needed to establish the signalling paths.

**Source:** XCF

**Detecting Module:** IXCT1CON

**System Action:** If the system is not yet active in the sysplex, XCF stops using the COUPLExx parmlib member and message IXC207A is issued. System initialization stops until the operator respecifies the COUPLExx parmlib member.

If the system is active in the sysplex, message IXC455D is issued. System initialization stops until the operator specifies how much longer the system should wait for signalling connectivity to be established. Alternatively, the operator must re-IPL the system.

If a failure prevented the signalling paths from functioning, the IPL-ing system and/or the system to which the signalling path is connected issue messages to explain the failure. Look especially for messages IXC305I and IXC307I which explain why start path processing failed or why the path was stopped.

**Operator Response:** Respond to message IXC455D or IXC207A as appropriate. Notify the system programmer if the problem persists.

If a failure kept the system from establishing valid signalling paths, see the operator response for the message issued to explain the signalling path failure.

**System Programmer Response:** Correct the COUPLExx specifications if signalling path definitions are missing.

If a failure kept the system from establishing valid signalling paths, see the system programmer response for the message issued to explain the signalling path failure.

#### **IXC454I SIGNALLING CONNECTIVITY CANNOT BE ESTAB-LISHED FOR SYSTEMS:** system-names

**Explanation:** A system is trying to join a sysplex, but has not established signalling connectivity for the systems listed in the message text.

The problem is one of the following:

- The definitions for signalling paths to the systems listed are missing from the COUPLExx member.
- The other side of a signalling path has not been defined to XCF on a listed system.
- A failure prevented XCF from establishing valid signalling paths using the signalling path definitions in the COUPLExx parmlib member.
- Not enough time has elapsed for XCF to establish the signalling path.

In the message text:

system-names

A list of systems to which the initializing system has not established signalling connectivity.

#### **Source:** XCF

#### **Detecting Module:** IXCT1CON

**System Action:** If the initializing system does not appear to have enough paths defined to establish signalling connectivity message IXC453I is issued. Message IXC455D is then issued. System initialization stops until the operator responds to message IXC455D.

**Operator Response:** See the operator response for message IXC455D.

**System Programmer Response:** Ensure that signalling paths between every pair of systems are defined and operational.

## **IXC455D REPLY INTERVAL=NNN SECONDS TO RECHECK CONNECTIVITY OR** text

**Explanation:** A system is trying to join a sysplex, but has not yet established signalling connectivity with all the systems in the sysplex. Message IXC454I identifies the systems without signalling connectivity to the IPLing system.

In the message text:

#### **R TO REINITIALIZE XCF**

Since the system is not yet active in the sysplex, XCF can be re-initialized.

#### **RE-IPL SYSTEM**

Since the system is active in the sysplex, XCF cannot be reinitialized. The system must be removed from the sysplex and re-initialized via an IPL.

**Source:** XCF

**Detecting Module:** IXCT1CON

**System Action:** Initialization processing stops until the operator replies to the message or re-IPLs the system.

**Operator Response:** There are six diagnostic activities to guide you in replying to this message. Before doing any of these activities, do a visual check on all hardware systems and compare with the configuration chart to ensure that all systems are correctly configured. If the configuration is correct, do the following to diagnose the problem:

- 1. Check the COUPLExx parmlib member and the couple data set
- 2. Check for non-operational systems
- 3. Check the signalling path definitions
- 4. Check the signalling path status in each active system
- 5. Check the signalling path status in the IPLing system
- 6. Collect diagnostic data for IBM.

These diagnostic procedures are described in greater detail below. After diagnosing the problem, choose one of the possible responses indicated in the message:

## **INTERVAL=**nnn

To request that the IPLing system continue to check for full connectivity in the sysplex for the next nnn seconds. Choose this response after resolving any diagnosed problems, or simply to allow more time for the signalling paths to become established.

Each time this response is chosen, stopped signalling paths on the IPLing system are started again since the circumstances which caused the path failure may have been resolved, thereby allowing the path to establish signalling connectivity. In some cases, the system will unconditionally stop paths that are in the midst of stop processing so that a new start request can be initiated for the path.

System initialization proceeds as soon as signalling connectivity is established. If connectivity is not established within nnn seconds, the system reissues message IXC455D to reprompt the operator. The maximum allowable value of nnn is 999 seconds.

**R** To request reinitialization of XCF. Choose this response if the signalling path definitions in the current COUPLExx do not provide the required signalling paths for the systems identified in message IXC454I.

Choose this response to stop and then start the signalling paths all over again (specify the same COUPLExx parmlib member when prompted). This action sometimes allows signalling connectivity to be established when the system does not seem

to be making progress despite repeated use of the INTERVAL=nnn response.

The system issues message IXC207A to prompt the operator to specify a new COUPLExx member. All signalling paths are stopped, and the system starts the signalling paths identified in the new COUPLExx parmlib member.

## **Re-IPL the system**

It may not be possible for XCF to process a new COUPLExx member. In this case, the only recourse is to re-IPL the system. From an active console in the sysplex, enter a VARY XCF command to remove this system from the sysplex. Once sysplex partitioning completes, re-IPL this system. Specify a COUPLExx parmlib member that defines the signalling paths by which signalling connectivity can be established.

If an incorrect reply is entered, the system issues message IXC208I to notify the operator of the error. The system then reissues message IXC455D.

Repeatedly specifying INTERVAL=nnn and/or repeatedly respecifying the COUPLExx parmlib member may cause a signalling path on another system to be stopped because the path exceeds its retry limit. In such cases the operator may need to enter a SETXCF START path command on that system to manually start the signalling path again. This situation is more likely to occur when the other system is running a release of MVS/ESA prior to SP510.

Specifically, the diagnostic procedures are:

1. Are the COUPLExx parmlib member and couple data set identified properly?

If the COUPLExx parmlib member is not correctly identified, request reinitialization of XCF (reply R) with the correct parmlib member. If the sysplex couple data set is not correctly identified, request reinitialization of XCF (reply R) with the correct couple data set. The COUPLExx parmlib member identifies the sysplex couple data set(s) to be used by this system.

2. Are any systems non-operational?

Check the systems named in message IXC454I. If any of these systems is non-operational, use the VARY XCF command from an active system to remove the non-operational systems from the sysplex. When all non-operational systems have been removed from the sysplex, reply INTERVAL=nnn to request that the IPLing system continue to check for full signalling connectivity.

If there is no active system in the sysplex from which to issue the VARY XCF command, ensure that the systems named in message IXC454I actually are non-operational. Then, reply R to reinitialize XCF. If message IXC405D appears, reply I to complete the removal of all the systems from the sysplex and continue the initialization process.

3. Are all signalling paths properly defined in the COUPLExx parmlib member?

Use the configuration chart to verify that the required signalling paths are correctly defined in the current COUPLExx parmlib member. If the signalling path definitions do not agree, you must either specify a different COUPLExx member or modify the current one. See the system programmer.

4. What is the status of the signalling paths in each active system?

From an active system console, issue DISPLAY XCF,PATHOUT and DISPLAY XCF,PATHIN commands to obtain detailed information about the status of the signalling paths on each of the systems listed in message IXC454I. The DISPLAY command issues message IXC356I which identifies the status of the requested signalling paths. If the status of a path needed for signalling connectivity is STARTING, RESTARTING, LINKING, REBUILDING, QUIESCING, or QUIESCED, allow additional time for XCF to establish signalling connectivity (reply INTERVAL=nnn). If the signalling path is not established after several attempts, enter a SETXCF STOP path command to stop the path and then enter a SETXCF START command to start the path again.

Note particularly that additional time may be needed when a list structure is used for signalling. Signalling paths cannot be established through a list structure until an active system allocates the structure and initializes it for use by the XCF signalling service. If a list structure is the only means of establishing connectivity between a set of systems in the sysplex (not recommended since it represents a single point of failure), the first system in the set to become active in the sysplex will be the only system capable of allocating the structure. The remaining systems in the set cannot allocate the structure because they are not active in the sysplex, and they cannot become active in the sysplex until they establish signalling connectivity. Initialization of the remaining systems will be delayed until the first system in the set successfully starts the structure for signalling. Message IXC306I is issued when the structure is started successfully.

If the status is STOPPING, STOPFAILED, or INOPERATIVE, do the following:

- If the status is STOPPING, let the stop complete or issue the SETXCF STOP command with UNCOND=YES. Once the path is stopped, issue the SETXCF command to start the path again.
- If the status is STOPFAILED, enter SETXCF STOP path command(s) to try stopping the path again. If the failure persists, specify the UNCOND=YES option on the stop path commands to unconditionally stop the path.
- Examine the system logs to gather more information about signalling paths that are stopped or have failed to start. Resolve any hardware problems.
- Enter a SETXCF START command to start the path again.

If a needed signalling path is not displayed, enter SETXCF START path command to start the path needed to establish signalling connectivity.

After resolving these path problems, reply INTERVAL=nnn on the IPLing system to allow XCF additional time to establish connectivity.

5. What is the status of the signalling paths in the IPLing system?

Examine the system logs from all systems for any additional data, especially messages about stopped paths or paths that failed to be started. If these messages originate from the IPLing system, and the paths needed for connectivity are either stopped or have not been successfully started, reinitialize XCF with the COUPLExx parmlib member that corresponds to the configuration. As a last resort, take a stand-alone dump from the IPLing system. View the dump with the Interactive Problem Control System (IPCS). Use the VERBX MTRACE command to view messages issued to the system log during the IPL.

6. If connectivity is not established at this point, what diagnostic aids does the IBM Support Center need?

Contact the IBM Support Center. The system programmer should provide the following information:

- a. A copy of the configuration chart
- b. The console output from the DISPLAY command showing the signalling path status
- c. The COUPLExx parmlib definition for each system
- d. System logs from all systems
- e. An SVC dump from the active system including the XCF address space, the XCF data spaces, and LSQA.
- f. A stand-alone dump from the IPLing system, also containing the XCF data spaces.

**System Programmer Response:** Provide a configuration chart for the operator which describes the signalling paths used to establish signalling connectivity between every pair of systems in the sysplex. Ensure that the COUPLExx parmlib member correctly defines the signalling paths needed to establish signalling connectivity. Ensure that the necessary signalling paths are defined to systems already active in the sysplex. Ensure that the underlying hardware (devices, coupling facilities, coupling data sets) are operational and available to the appropriate systems. For list structures, ensure that the appropriate CFRM policy is active. Examine the system logs to determine why signalling connectivity could not be established. Messages IXC305I, IXC307I, and IXC467I identify path problems. Message IXC466I indicates when a signalling path is established.

## **IXC457I {REBUILT} STRUCTURE** strname **ALLOCATED WITH** numlist **LISTS WHICH SUPPORTS FULL SIGNAL-LING CONNECTIVITY AMONG** numsys **SYSTEMS AND UP TO** numsig **SIGNALS**

**Explanation:** XCF successfully connected to the indicated list structure.

In the message text:

#### **REBUILT**

If REBUILT appears in the message, the structure was allocated as the result of structure rebuild processing. If REBUILT does not appear, the structure was allocated as the result of start path processing.

#### strname

The name of the XES list structure defined to XCF for signalling.

#### numlist

The total number of lists in the structure. Some of the lists are used by XCF to manage the list structure. The remaining lists are used for signalling paths.

#### numsys

The number of systems for which full signalling connectivity, both outbound and inbound, could be established with this structure.

#### numsig

The maximum possible number of signals that could be contained in the structure at any one time. The maximum number of signals will be less if any of the signals are long enough to require more than one list element. The largest signal written to the list structure requires sixteen list elements. Therefore the maximum number of possible signals could be as low as numsig divided by sixteen.

### **Source:** XCF

## **Detecting Module:** IXCT1ISS

## **System Action:** Processing continues.

**System Programmer Response:** This message indicates the capacity of the list structure with respect to signalling. Use this information as part of capacity planning activities, when evaluating structure size in the CFRM policy, or when determining potential causes of signalling performance degradation, or signalling connectivity problems.

The system initially tries to allocate the list structure with enough lists to provide for full signalling connectivity among all the potential systems in the sysplex. The number of potential systems is determined by the maximum number of systems supported by the sysplex

couple data set. If numsys is smaller than the maximum number of supported systems, systems may not be able to establish signalling paths due to an insufficient number of lists within the structure. This condition may also indicate that the structure is too small, which can degrade signalling performance. Signalling performance is degraded if the number of signals (list entries) is too small.

## **IXC458I SIGNAL** direction **DEVICE** devn **STOPPED:** text

**Explanation:** In the message, text is one of the following:

- **REASON UNKNOWN**
- **OPERATOR COMMAND**
- **RETRY LIMIT EXCEEDED**
- **SYSPLEX PARTITIONING OF LOCAL SYSTEM**
- **SYSPLEX PARTITIONING OF REMOTE SYSTEM**
- **OTHER SIDE IS SAME DIRECTION**
- **SUBCHANNEL NOT OPERATIONAL FOR RESUME**
- **START REQUEST FAILED**
- **CONNECTED TO NON-XCF SIGNALLER**
- **NON-XCF SIGNALLER USING PATH**
- **HALT I/O FAILED**
- **PURGE I/O FAILED**

Cross-system coupling facility (XCF) stopped a signalling path. Unless the operator initiated the stop, the signalling path remains defined to XCF.

In the message text:

#### direction

The direction of the signalling path that stopped. *direction* is one of the following:

- **PATHIN** for an inbound signalling path.
- **PATHOUT** for an outbound signalling path.

#### devn

The device number for the signalling path that stopped.

#### **REASON UNKNOWN**

XCF cannot determine why the signalling path was stopped.

#### **OPERATOR COMMAND**

The operator entered a SETXCF STOP command. The device is no longer defined to XCF.

### **RETRY LIMIT EXCEEDED**

The retry count for the signalling path has exceeded the retry limit. The device might still be usable. The problem can be:

- An I/O error occurred on the device.
- An incorrect COUPLExx parmlib member was specified.
- The specified COUPLExx parmlib member had signalling path definition errors. For instance, the retry limit can be exceeded if both sides of a signalling path were started in the same direction. See the explanation for the message text **OTHER SIDE IS SAME DIRECTION**.
- The IPL of a system into a sysplex caused an ESCON CTC device to appear non-operational.

#### **SYSPLEX PARTITIONING OF LOCAL SYSTEM**

The local system is no longer in the sysplex, so XCF stopped the signalling path connected to it. If the operator used either the VARY XCF command with RETAIN=NO or the SETXCF STOP command, the definition of the signalling path is deleted from XCF.

## **SYSPLEX PARTITIONING OF REMOTE SYSTEM**

The remote system is no longer in the sysplex, so XCF stopped the signalling path connected to it. If the operator used either the VARY XCF command with RETAIN=NO or the SETXCF STOP command, the definition of the signalling path is deleted from XCF.

## **OTHER SIDE IS SAME DIRECTION**

XCF tried to establish signalling connectivity between two systems, but the signalling path was defined in the same direction on both systems. A signalling path must have an outbound side and an inbound side. If both sides are defined in the same directions, messages cannot travel between the two systems involved.

Either of the two systems involved can detect the problem; the message appears only on one system. No response or acknowledgment is provided about this condition to the other system involved.

## **SUBCHANNEL NOT OPERATIONAL FOR RESUME**

The subchannel is not operational for one of the following reasons:

- No subchannel is provided.
- The subchannel did not have a valid device number assigned.
- The subchannel is not enabled.

## **START REQUEST FAILED**

A request to start a device for use as a signalling path failed because the device is either not suitable or not available. See message IXC456I for an explanation of the problem.

## **CONNECTED TO NON-XCF SIGNALLER**

The device on the other end of this signalling path is not defined to XCF. Either this signalling path is not connected to a system in the sysplex, or another application is trying to use the signalling path. This signalling path can only be used for communication between two systems in the sysplex.

This message can also be issued in a circumstance where XCF is using the link. If an ESCON CTC is defined to the hardware as a BCTC in the IOCDS, but defined to software as an SCTC, XCF will attempt to use the CTC. The protocol understood by the hardware for the CTC is for BCTC; therefore, the first system that tries to connect shows status "LINKING". However, when the second system attempts to connect, the system issues message IXC458I with the additional text CONNECTED TO NON-XCF SIGNALLER.

## **NON-XCF SIGNALLER USING PATH**

An non-XCF application tried to use this system's signalling path. Devices used by XCF must be dedicated exclusively to XCF.

## **HALT I/O FAILED**

The system tried to stop all I/O through this device, but the request failed. The device is probably in a permanent error state. If the device is an ESCON CTC, IPLing another system into the sysplex might have caused the device to stop.

## **PURGE I/O FAILED**

An attempt to remove all I/O queued to this device failed.

**Source:** Cross-system coupling facility (XCF)

#### **Detecting Module:** IXCT1STR

**System Action:** XCF stops using this device as a signalling path. The device is left unallocated and online. XCF writes a component trace record for the problem.

If the stop was not initiated by the operator, the device remains defined to XCF, and is in an inoperative state.

**Note:** Depending on the kind of failure, XCF may be able to automatically restart the device.

**Operator Response:** Depending on the message text, do one of the following:

#### **SUBCHANNEL NOT OPERATIONAL FOR RESUME HALT I/O FAILED**

Contact hardware support.

## **PURGE I/O FAILED**

Contact software support.

#### **OTHER SIDE SAME DIRECTION**

The direction of the signalling path *direction* is wrong. Correct the error as follows:

- Enter a SETXCF STOP direction to delete the definition of the incorrect path.
- Enter SETXCF START direction with the correct direction.
- For other message text, notify the system programmer.
- Manually restart the path.

**System Programmer Response:** For both systems involved, do the following:

- Make sure that the correct device number was specified.
- Make sure that the signalling path definitions in the COUPLExx parmlib member are correct.
- Make sure that the correct COUPLExx parmlib member was specified.
- Make sure that the device is being used only by XCF.
- Look in the SYS1.LOGREC error records for I/O errors on the device.
- Ask the operator to enter DISPLAY XCF,PATHOUT,DEVICE=ALL or the DISPLAY XCF,PATHIN,DEVICE=ALL commands on the active systems for information on devices.

If the problem persists, search problem reporting data bases for a fix for the problem. If no fix exists, contact the IBM Support Center. Provide the XCF component trace data, the SYS1.LOGREC error record, and the GTF trace data for the device that has failed.

## **IXC459I SIGNAL** direction **DEVICE** devn **STOPPED UNCONDITIONALLY:** text

**Explanation:** *text* is one of the following:

REASON UNKNOWN

OPERATOR COMMAND

SYSPLEX PARTITIONING OF LOCAL SYSTEM

Cross-system coupling facility (XCF) stopped a signalling path unconditionally.

In the message text:

direction

The direction of the signalling path that stopped. direction is one of the following:

- **PATHIN** for an inbound signalling path.
- **PATHOUT** for an outbound signalling path.

devn

The device number for the signalling path that stopped.

#### **REASON UNKNOWN**

XCF cannot determine why the signalling path was stopped.

#### **OPERATOR COMMAND**

The system stopped the signalling path in response to a SETXCF STOP signalling path command.

## **SYSPLEX PARTITIONING OF LOCAL SYSTEM**

XCF removed the local system from the sysplex. The signalling path was already in the midst of stop processing at the time the message was issued.

**Source:** Cross-system coupling facility (XCF)

#### **Detecting Module:** IXCT1STR

**System Action:** XCF stops using the device as a signalling path. It is left unallocated and online.

If **SYSPLEX PARTITIONING OF LOCAL SYSTEM** appears in the message text, XCF forces the in-progress stop request to complete.

## **IXC460I** statement **MAXMSG VALUE MUST BE AT LEAST** minimum **TO SUPPORT CLASSLEN OF** classlen **FOR TRANSPORT CLASS** classname

**Explanation:** The MAXMSG value, in kilobytes, of message buffer space, defined on a COUPLExx parmlib member statement is too small. The MAXMSG value must provide enough buffer space for a message as long as the class length defined for the indicated transport class.

In the message text:

#### statement

The statement can be one of the following:

#### **CLASSDEF**

The MAXMSG value for a CLASSDEF statement is incorrect.

#### **LOCALMSG**

The MAXMSG value for a LOCALMSG statement is incorrect.

## **PATHOUT** dev

The MAXMSG value for a PATHOUT statement is incorrect. dev is the device number of the outbound signalling path.

### **COUPLE**

The MAXMSG value for the COUPLE statement is incorrect.

## minimum

The least possible value for MAXMSG, in kilobytes, to support the class length of this transport class. Note that setting the MAXMSG value to minimum may not provide sufficient buffer space to ensure good signalling performance.

#### classlen

The length, in bytes, of messages allowed for this this transport class.

#### classname

The name of this transport class.

#### **Source:** XCF

## **Detecting Module:** IXCT1IN

**System Action:** The system prompts the operator for a new COUPLExx parmlib member and waits for the operator to reply.

**Operator Response:** Record the indicated statement, classname, and classlen. Notify the system programmer of the problem.

Specify a new COUPLExx parmlib member when prompted.

**System Programmer Response:** In the COUPLExx parmlib member, increase the MAXMSG value or decrease the CLASSLEN value of transport class *classname*.

#### **IXC462W XCF IS UNABLE TO ACCESS THE ETR AND HAS PLACED THIS SYSTEM INTO NON-RESTARTABLE WAIT STATE CODE: 0A2 REASON CODE: 114**

**Explanation:** This system lost access to the ETR. Either the ETR failed, or ETR connectivity to this system has failed. All systems in the sysplex must use the same ETR.

If this message appears on every system in the sysplex, the problem is probably with the ETR itself.

## **Source:** XCF

#### **Detecting Module:** IXCS2ETR

**System Action:** The system enters a non-restartable wait state X'0A2', reason code X'114'. The system writes a machine check record for the ETR failure. If this system is not removed from the sysplex, the other systems may fail. If there are other active systems in the sysplex that did not lose ETR synchronization, then XCF on those systems will detect a status update missing condition for this system. XCF on those active systems will partition this system from the sysplex according to the sysplex failure management policy if such policy exists and is active. Otherwise, XCF will issue message IXC402D to ask the operator whether XCF should partition this system from the sysplex.

**Operator Response:** Contact hardware support and determine whether to reconfigure the sysplex with assistance from the system programmer.

#### **System Programmer Response:** Do the following:

- If this message appears on every system in the sysplex, there is probably a problem with the ETR itself. For this case, XCF can allow only one system to be IPLed back into the sysplex, unless a simulated ETR can be used in which case all systems must be IPLed to run in the same processor in the same physical partition under VM or PR/SM. Determine whether to reconfigure the sysplex and then IPL any systems that will be a part of that sysplex.
- If this message is not issued on every system in the sysplex, the problem is probably an ETR connectivity failure that involves one or more systems. You can choose to continue with the unaffected systems, or you can choose to reconfigure the sysplex as described above, except that you must also carefully consider whether any of the unaffected systems need to be reset first in order to protect data integrity of shared sysplex wide resources. If you choose to continue with the unaffected systems, the affected systems must be partitioned out of the sysplex, either manually by replying to IXC402D, or automatically as a result of an installation sysplex failure management policy.

## **IXC463I {REBUILD} IXLCONN FOR STRUCTURE** strname **WITH** numlist **LISTS IN COUPLING FACILITY** cfname **WAS NOT SUCCESSFUL:** reason

**Explanation:** The system attempted to allocate the structure named strname, but no coupling facility was suitable. This message is issued for each coupling facility considered.

In the message text:

#### **REBUILD**

If REBUILD appears in the message, the connect was requested as the result of structure rebuild processing. If REBUILD does

not appear, the connect was requested as the result of start path processing.

#### strname

The name of the XES structure defined to XCF for signalling.

#### numlist

The number of lists requested by XCF when connecting to the structure.

#### cfname

Name of the coupling facility that the structure could not be allocated in.

## reason

One of the following:

## **POLICY INDICATES SYSTEM NOT CONNECTED TO FACILITY**

According to the CFRM active policy, the system on which the connect was processed is not connected to the coupling facility in which the structure is allocated. Physical connectivity to the coupling facility must be re-established.

## **COUPLING FACILITY NOT DEFINED IN POLICY**

The structure is not defined in the CFRM active policy. Verify that the set of facilities actually in use in the sysplex is correct and matches the CFRM policy most recently activated.

## **LOST CONNECTIVITY TO FACILITY**

The system lost connectivity to the coupling facility in which the structure is allocated. Physical connectivity to the coupling facility must be re-established.

## **COUPLING FACILITY FAILURE**

The coupling facility failed.

**STRUCTURE FAILURE DURING ALLOCATION PROCESS** The structure failed while being allocated.

#### **STRUCTURE ATTRIBUTES NOT VALID FOR THIS FACILITY** The structure attributes were inconsistent with the model

dependent attributes of the coupling facility.

#### **STRUCTURE SIZE DEFINED IN POLICY IS TOO SMALL. MINIMUM SIZE REQUIRED TO ALLOCATE THE STRUC-TURE IS** minsize**K.**

The structure size specified in the CFRM active policy is too small to allocate the structure with the attributes specified. Increase the structure size defined in the policy. The minimum amount of space required to allocate the structure is minsize kilobytes. Note that the minimum allocatable size is not sufficient for good signalling performance, so more space is usually needed.

## **POLICY NOT ALLOWING ALLOCATIONS IN THIS FACILITY**

New structures cannot be allocated in this coupling facility according to the CFRM active policy. The facility is being removed from the active policy, the facility has failed, or the facility is in the policy reconciliation process.

## **XCF COMPONENT ERROR**

An internal XCF error occurred within the connect service.

## **UNKNOWN HARDWARE ERROR**

An unknown hardware error occurred.

## **NOT ENOUGH SPACE TO ALLOCATE STRUCTURE IN FACILITY. MINIMUM SIZE REQUIRED TO ALLOCATE THE STRUCTURE IS** minsize**K.**

There was not sufficient space available in the coupling

facility to allocate the structure. The minimum amount of space required to allocate the structure is *minsize* kilobytes. Note that the minimum allocatable size is not sufficient for good signalling performance, so more space is usually needed.

## **LOCATION=OTHER SPECIFIED ON STRUCTURE REBUILD**

The rebuild request specified that the structure must be allocated in some other coupling facility. Since the structure is already allocated in coupling facility *cfname*, it is not an eligible facility for the rebuilt structure.

## **DOES NOT SUPPORT NUMBER OF USERS NEEDED FOR REBUILD**

The coupling facility was not selected for a rebuild connect request because it does not support the number of users connected to the original structure. The number of connectors to the original structure exceeds the coupling facility model dependent limit on the maximum number of connectors.

## **UNKNOWN REASON: reason-code**

The reason the structure could not be allocated was not expected. The indicated reason-code comes from the field ConaFacilityRsnCode in the Connect Answer Area (mapped by IXLYCONA) returned by the connect service (IXLCONN).

## **FACILITY MAX ELEMENT CHARACTERISTIC TOO SMALL**

The coupling facility model dependent limit for the maximum element characteristic is too small for XCF's needs.

## **FACILITY MAX NUMBER OF LISTS TOO SMALL**

The number of lists requested exceeds the coupling facility model dependent limit for the maximum number of lists in a list structure.

## **IXLCONN SERVICE COULD NOT CONNECT**

An unexpected return and reason code was returned by the IXLCONN service when XCF attempted to connect to the structure.

## **RC=**n**, RSN=**<sup>n</sup>

Diagnostic data that is provided to assist IBM service personnel with problem determination.

## **Source:** XCF

## **Detecting Module:** IXCT1ISS

**System Action:** If there is at least one coupling facility for which the allocation failed due to space constraints, the system decreases the requested number of lists and attempts to allocate the structure again. If the structure still cannot be allocated, this process is repeated until there are so few lists that the structure would not be suitable for signalling even if it could be allocated. The system issues message(s) IXC463I for the maximum number of lists requested, and for the number of lists requested at the point the system deemed that the structure would not be suitable for signalling. The system issues message IXC457I if the structure can be allocated during this process.

If the structure is not successfully allocated for the REBUILD case, the system will revert to the original structure if it is still usable and will initiate a stop path request if it is not usable. The system also initiates a stop path request if the structure cannot be allocated when it is not a REBUILD case.

**System Programmer Response:** Use this information to determine why a structure was not allocated in a particular coupling facility.

Ensure that the coupling facility supports the structure attributes required for it to be used by XCF. As needed, make a suitable coupling facility available to the sysplex.

Ensure that the correct CFRM policy is active. As needed, modify the definition of the structure in the CFRM active policy. For example, change the maximum structure size, the preference list, or the exclusion list. Also consider modifying the CFRM active policy for other structures since reducing the size or number of structures allocated in a coupling facility could free up space for this structure.

## **IXC464I REBUILD REQUEST FOR STRUCTURE** strname **WAS NOT SUCCESSFUL:** text

**Explanation:** A request to rebuild a structure used for signalling was not successful.

In the message text:

#### strname

The name of the XES list structure that was to be rebuilt.

#### **STOP IS REQUESTED**

A stop path command was initiated for the signalling path by either the operator or XCF. All processing for the rebuild request is ended.

## **PATH UNCONDITIONALLY STOPPED**

A stop command with UNCOND=YES was entered for the signalling path. The unconditional stop path request was initiated by either the operator or the system. All processing for the rebuild request is ended.

## **UNEXPECTED ERROR**

An unexpected failure occurred while processing the command.

## **NO CONNECTIVITY TO COUPLING FACILITY**

The system processing the rebuild command does not have connectivity to the coupling facility containing the rebuilt structure. This situation could be due to operator commands such as VARY PATH OFFLINE or CONFIG CHP OFFLINE or hardware errors such as facility or path failures.

## **NO CONNECTION AVAILABLE FOR XCF**

XCF was unable to connect to the structure. There was no connection available for XCF to use. Possible explanations include:

- The maximum number of connectors to a structure has been reached for the CFRM active policy.
- The model dependent limit on the maximum number of connectors to a list structure has been reached for the coupling facility that contains the list structure.
- Some non-XCF connector is connected to the structure. A non-XCF connector can prevent XCF from connecting to a structure even though all the connections are not in use.

## **UNEXPECTED HARDWARE ERROR**

The signalling path could not be rebuilt due to an unexpected hardware error.

## **STRUCTURE NOT DEFINED IN ACTIVE POLICY**

The indicated structure name is not defined in the CFRM active policy. The structure must be defined in the active policy in order to connect to the structure.

## **UNABLE TO ALLOCATE STRUCTURE**

Structure could not be allocated. Message IXC463I is written to the system log to explain why the allocation failed in each of the coupling facilities that was tried. The preference list in the CFRM active policy determines which coupling facilities are allowed to contain the structure.

## **NEW CONNECTIONS TO STRUCTURE BEING PREVENTED**

New connections to the requested structure are being prevented at this time for one of the following reasons:

- All active connectors have confirmed the rebuild quiesce event. New connections will not be permitted until the rebuild or rebuild stop is completed.
- The structure is allocated in a coupling facility that is failed. New connections will not be permitted until the structure is rebuilt, or all connections disconnect causing the structure to be deallocated.
- The coupling facility containing the structure is not available for use because policy reconciliation is in progress. New connections will not be permitted until policy reconciliation is complete.
- New structure allocations for this structure name are not permitted because there is a pending policy change for this structure. New connections will not be permitted until the change is complete.

## **UNABLE TO DEFINE LOCAL LIST NOTIFICATION VECTOR**

The list notification vector used to monitor list transitions could not be defined. The situation is most likely caused by a lack of storage in the Hardware System Area (HSA).

## **OTHER SYSTEMS USING STRUCTURE INCOMPATIBLY**

Some other system is using the structure in ways that are not compatible with the protocols used by the system that processed the rebuild request.

## **DELAYED UNTIL STOP COMPLETES**

A system initiated rebuild request is delayed until stop path processing completes. The system will automatically start the path upon successful completion of the stop, provided the path remains defined to XCF for signalling.

## **STRUCTURE FAILURE**

The structure failed.

## **COUPLE DATA SET FOR CFRM NOT AVAILABLE**

The couple data set for CFRM is not available to this system. In order to connect to structures, the couple data set for CFRM must be available.

For a system that is IPLing into an existing sysplex, this failure also arises when the indicated structure is not defined in the CFRM active policy.

## **DELAYED UNTIL STRUCTURE DUMP COMPLETES**

The connect to the structure could not complete because SVC Dump holds serialization on the structure.

## **STRUCTURE'S DISPOSITION IS KEEP**

The rebuilt structure was created with a disposition that allows it to persist (remain allocated) when there are no defined connections. Since the system that processed the rebuild request does not use persistent structures, the structure is being used in ways that are not compatible with its protocols.

## **STRUCTURE'S LIST ENTRY SIZE TOO SMALL**

The rebuilt structure was created with a maximum size list entry that is not large enough to contain 65536 bytes of data. Since the system that processed the rebuild command creates list entries containing up to 65536 bytes of data, the structure is being used in ways that are not compatible with its protocols.

## **STRUCTURE DOES NOT USE ADJUNCT DATA**

The rebuilt structure does not use adjunct data. Since the system that processed the rebuild request uses adjunct data for its list entries, the structure is being used in ways that are not compatible with its protocols.

## **XES FUNCTION NOT AVAILABLE**

XES functions are not available. This situation can arise when the hardware necessary to provide XES functions is not present.

## **STRUCTURE IN USE BY A NON-XCF CONNECTOR**

One or more of the connectors to the rebuilt structure is not XCF. Since it appears that the structure is in use by some other application, XCF disconnects from the structure to avoid interfering with that application. Structures to be used by XCF for signalling should be dedicated exclusively to XCF in order to ensure correct operation. Message IXC452I is issued to identify the non-XCF connectors.

## **STRUCTURE IN USE BY ANOTHER SYSPLEX**

The rebuilt structure appears to be in use by systems in a different sysplex. Signalling paths are only permitted between systems participating in the same sysplex.

## **TOO FEW LISTS IN STRUCTURE**

The structure does not have enough lists available.

The rebuilt structure was not allocated with the minimum number of lists required for XCF to make use of the structure for signalling. It could be that the structure was allocated by a non-XCF connector, or that there was not enough space available to allocate the structure with the desired number of lists.

## **NOT ENOUGH FREE SPACE IN STRUCTURE FOR SIGNALLING**

There is not enough space available in the rebuilt structure for XCF to use it for signalling. After connecting to the structure, XCF verifies that there is enough space available to manage the structure and to be able to send at least one signal of the maximum supported message length. If the size of the structure is greater than or equal to the maximum structure size defined in the CFRM active policy, the size specified in the policy must be increased so that a larger structure can be allocated. If the allocated structure size is less than the size defined in the policy for the structure, the coupling facility containing the structure did not have enough space available to allocate the structure as large as the policy allowed. Either more space needs to be made available in the coupling facility, or the structure needs to be allocated in a coupling facility that can accommodate it.

## **UNEXPECTED ERROR**

An unexpected failure occurred while processing the command.

## **IXLREBLD REQUEST(START) FAILED**

XCF attempted to initiate a structure rebuild by invoking the IXLREBLD macro but the START rebuild request failed.

#### **REBUILD WAS STOPPED AND ORIGINAL UNUSABLE**

Rebuild processing was stopped, so the rebuilt structure will not be used. The original structure is not usable by this system, so the system will stop using the original structure.

## **REBUILT NOT USABLE, NEED ORIGINAL FOR SIGNAL CONNECTIVITY**

This system is not able to use the rebuilt structure, so it considered disconnecting from the structure so that other systems could proceed with using the rebuilt structure. Since disconnecting from the original structure would lead to a loss of signalling connectivity, the rebuild is stopped.

## **STOP REBUILD, WOULD LOSE SIGNAL CONNECTIVITY**

The rebuild is stopped since this system would lose signalling connectivity with one or more systems if it were to use the rebuilt structure.

## **REBUILT NOT USABLE, ORIGINAL NOT USABLE**

Neither the original structure nor the rebuilt structure can be used by this system.

## **STOP REBUILD, WOULD LOSE SPACE**

A rebuild was requested in order to increase the amount of usable space in the structure. The rebuild is stopped since the rebuilt structure did not resolve the space problem.

## **STOP REBUILD, WOULD LOSE LISTS**

A rebuild was requested in order to increase the number of lists in the structure. The rebuild is stopped since the rebuilt structure did not resolve the problem with the number of lists.

## **REBUILT NOT USABLE**

This system cannot use the rebuilt structure.

#### **DIAG073=**n n n n n

Diagnostic data that is provided to assist IBM service personnel with problem determination.

## **Source:** XCF

**Detecting Module:** IXCT1NSS, IXCT1PCC

**System Action:** If possible, the system reverts to using the original structure. If the original structure is not usable, the system initiates stop path processing.

**Operator Response:** If stop path processing was performed for the structure, enter a SETXCF START path command to try to start the structure again.

If the system reverts to using the original structure, resolve any hardware, definitional, or capacity problems. Then enter a SETXCF START,REBUILD command to try rebuilding the structure again.

If the problem persists, do the following:

- 1. Record the name of the signalling path, the text explaining why the rebuild was not successful, and any diagnostic data presented with this message. The system programmer will need this information if it becomes necessary to contact IBM service for problem resolution.
- 2. Enter the display commands that are relevant to the problem. Record the results of the display commands to assist with problem determination.
- 3. Contact hardware support as needed.
- 4. Contact the system programmer as needed.

The following commands are useful for investigating unsuccessful rebuild requests for structures. In some cases, it may be helpful to enter these commands on systems in the sysplex other than the one that was processing the rebuild request.

- DISPLAY XCF, PATHOUT, STRNAME=strname to display detailed information about the use of the structure for signalling, including the state of the outbound list paths that have been started.
- DISPLAY XCF, PATHIN, STRNAME=strname to display detailed information about the use of the structure for signalling, including the state of the inbound list paths that have been started.
- DISPLAY XCF,STRUCTURE to display summary information about the structures defined in this sysplex.
- DISPLAY XCF, STRUCTURE, STRNAME=strname to display detailed information about the indicated structure.
- DISPLAY XCF,CF to display summary information about the coupling facilities defined in this sysplex.
- DISPLAY XCF,CF,CFNAME=cfname to display detailed information about the indicated coupling facility as defined to the sysplex.
- DISPLAY CF to display summary hardware information about the coupling facilities connected to a system.
- DISPLAY CF, CFNAME=cfname to display detailed hardware information about the indicated coupling facility connected to a system.
- DISPLAY M=CHP(chp) to display the state of the channel paths connecting a system to a coupling facility.

Depending on the message text, do the following manual intervention:

## **NO CONNECTIVITY TO COUPLING FACILITY**

Enter a DISPLAY XCF,STRUCTURE,STRNAME=strname for information about which coupling facility contains the indicated structure. Enter a DISPLAY CF, CFNAME=cfname command to display the status of that coupling facility and the channel paths that connect the system to it, (cfname is the name of the coupling facility that contains the structure).

Enter a CONFIG CHP command to configure channel paths to the coupling facility, if needed. Enter a VARY PATH command to vary the channel paths online to the system, if needed.

## **NO CONNECTION AVAILABLE FOR XCF**

Enter a DISPLAY XCF,STRUCTURE,STRNAME=strname command for information about the connectors to the structure. Enter a DISPLAY XCF,POLICY,TYPE=CFRM command for information about the CFRM active policy. Consult the system programmer as needed to determine whether to:

- Perform the steps needed to activate a CFRM policy that has been formatted to support more connectors.
- Enter a SETXCF START,REBUILD command to rebuild the structure in a coupling facility that supports more connectors.
- Perform the steps needed to cause the non-XCF connector to disconnect from the structure.

#### **UNABLE TO DEFINE LOCAL LIST NOTIFICATION VECTOR**

Enter a DISPLAY XCF,STR command to determine which structures are in use. For each structure that is in use, enter a DISPLAY,XCF,STR,STRNAME=inusestr, where inusestr is the name of an in use structure, to determine which applications are connected to the structure from this system. Consult the system programmer as needed to determine whether to reduce the number of connectors connected to structures from the system that processed the rebuild command, or to modify the way in which the connectors are using the structure, or to perform the steps needed to increase the amount of storage in the Hardware System Area (HSA).

#### **DELAYED UNTIL STRUCTURE DUMP COMPLETES**

If the dump does not complete within a reasonable time, enter a DISPLAY,XCF,STRNAME=strname command for information about the structure dump. To force the dump serialization to be released, enter a SETXCF FORCE,STRDUMPSERIAL command. Note however, that the requested structure dump may then fail to contain the data needed for problem determination.

## **System Programmer Response:** Do the following:

- 1. Examine the information provided by the operator.
- 2. Ensure that the hardware is correctly configured, defined to the system, and operational.
- 3. Perform the actions suggested below for the indicated message text.
- 4. Examine logrec error records for I/O errors or other hardware problems related to the signalling path.
- 5. Examine the system log for other messages related to the signalling path. Messages IXC452I, IXC457I, and IXC463I are especially relevant.
- 6. Obtain the following additional diagnostic information as appropriate for problem determination:
	- The XCF component trace table. The trace table must be obtained within 30 seconds of the problem if XCF detail tracing is enabled, and within a few minutes if just XCF default tracing is in effect. Default tracing is sufficient to resolve this problem.
	- XES component trace tables. Obtain both the global trace buffer and the connection related trace buffer.

If the problem persists, search problem reporting data bases for a fix for the problem. If no fix exists, contact the IBM Support Center. Supply any diagnostic data presented as part of the rebuild failed message, any output from the DISPLAY commands issued while investigating the problem, the system log(s), and any of the traces that were obtained.

Depending on the message text, the following actions are appropriate:

## **NO CONNECTION AVAILABLE FOR XCF**

If the maximum number of connectors to a structure has been reached for the CFRM active policy, use the XCF couple data set format utility to create a new couple data set that supports more connectors. Run the XCF Administrative Data Utility to recreate the CFRM policy in the new couple data set. Have the operator make this couple data set available to the sysplex.

If the model dependent limit on the maximum number of connectors to a list structure has been reached for the coupling facility that contains the list structure, have the operator rebuild the structure into some other coupling facility that can support the required number of connectors. If so, consider modifying the preference list in the CFRM policy so that the structure is allocated in coupling facilities that can support the required number of connectors. If no suitable coupling facility is available, consider defining more list structures for signalling so that each list structures provides signalling connectivity for a subset of systems in the sysplex. The structures together can provide for full signalling connectivity but the number of connectors need not exceed the model dependent limits on the number of connectors.

If some non-XCF connector is connected to the structure, take whatever steps are needed to force that connector to disconnect.

## **UNABLE TO DEFINE LOCAL LIST NOTIFICATION VECTOR**

There was not enough storage available in the Hardware System Area (HSA) of the system that processed the start command to allow a list notification vector to be defined. Either reduce the amount of storage being used in the HSA, or increase the amount of storage available in the HSA for creating list notification vectors. Reduce the amount of HSA storage being used by decreasing the number of connectors or changing the way connectors make use of their structure. For example, the size of the list notification vector required by the XCF signalling service is determined by the number of inbound list paths to be started. As another example, changing the number of buffers associated with a XES cache structure changes the amount of HSA storage required by the connector.

## **COUPLE DATA SET FOR CFRM NOT AVAILABLE**

Use the XCF format utility program to format a couple data set for CFRM. Ensure that the couple data set formatted for CFRM is available to the system.

## **NOT ENOUGH FREE SPACE IN STRUCTURE FOR SIGNALLING**

If the size of the structure is greater than or equal to the maximum structure size defined in the CFRM active policy, use the XCF Administrative Data Utility to increase the structure size specified in a policy. Have the operator activate the updated policy.

If the allocated structure size is less than the size defined in the policy for the structure, the coupling facility containing the structure did not have enough space available to allocate the structure as large as the policy allowed. Either more space needs to be made available in the coupling facility, or the structure needs to be allocated in a coupling facility that can accommodate it. More space can be made available in a coupling facility by causing structures to be deallocated from that facility, or by decreasing the amount of space reserved for structure dumps. It may be necessary to modify the preference list or the exclusion list defined in the CFRM policy to allow the structure to be allocated in a more suitable coupling facility. Alternatively, it may be necessary to make a new coupling facility available for the sysplex to use.

## **UNABLE TO ALLOCATE STRUCTURE**

Examine the system log for instances of message IXC463I for explanations of why the structure could not be allocated. Message IXC463I is issued for each coupling facility that was considered. Resolve the problems indicated by message IXC463I or make a suitable coupling facility available for use.

## **IXC465I REBUILD REQUEST FOR STRUCTURE** strname **WAS** result **WHY REBUILT:** rebuildrsn **{WHY STOPPED:}**stoppedrsn

**Explanation:** Rebuild processing for a XES List Structure used by the XCF signalling service has completed. As indicated by result, the structure may have been rebuilt or rebuild processing may have been stopped.

In the message text:

## strname

The name of the XES structure defined to XCF for signalling.

result

Indicates how rebuild processing completed. The result can be:

**SUCCESSFUL** The structure was rebuilt.

**STOPPED** Rebuild processing was stopped. The structure was not rebuilt.

#### rebuildrsn

Indicates why processing of a structure rebuild request was initiated on this system:

## **OPERATOR REQUEST**

The operator entered a SETXCF START,REBUILD command for this structure.

## **LOST CONNECTIVITY TO FACILITY**

This system lost connectivity to the coupling facility containing the structure.

#### **STRUCTURE FAILURE**

This system detected a structure failure.

## **MORE LISTS NEEDED**

This system determined that the structure was not allocated with enough lists for all the signalling list paths that are needed.

#### **MORE SPACE NEEDED**

This system determined that more space was needed in the structure.

## **UNABLE TO START LIST MONITORING**

This system was unable to establish list monitoring for lists used by XCF to manage the structure. The system initiated rebuild processing in an attempt to connect to a new instance of the structure in hopes that the necessary list monitoring could be established.

## **IXLVECTR TOKEN NOT VALID**

The vector token used by this system when invoking the Local Vector Service (macro IXLVECTR) is no longer valid. A structure failure may cause a vector token to become invalidated. The system initiated rebuild processing in an attempt to connect to a new instance of the structure. A new vector token is assigned for the new structure.

#### **MORE SYSTEMS EXPECTED**

The system initiated rebuild processing to allocate the list structure with more lists for signalling paths that new systems entering the sysplex are expected to need in order to establish full signalling connectivity. New systems are expected to enter the sysplex when the primary sysplex couple data set is replaced by a couple data set formatted with a larger MAXSYSTEM specification.

## **PARTICIPANT, RSN=STRUCTURE FAILURE**

This system is participating in a rebuild of the structure initiated by some other connector due to a structure failure.

### **PARTICIPANT, RSN=OPERATOR REQUEST**

This system is participating in a rebuild of the structure initiated by the operator.

#### **PARTICIPANT, RSN=MORE LISTS NEEDED**

This system is participating in a rebuild of the structure initiated by some other connector due to a need for more lists.

#### **PARTICIPANT, RSN=MORE SPACE NEEDED**

This system is participating in a rebuild of the structure initiated by some other connector due to a need for more space in the structure.

#### **PARTICIPANT, RSN=UNABLE TO START LIST MONITORING**

This system is participating in a rebuild of the structure initiated by some other connector that was unable to start list monitoring.

## **PARTICIPANT, RSN=IXLVECTR TOKEN NOT VALID**

This system is participating in a rebuild of the structure initiated by some other connector since the vector token that the connector used when invoking the Local Vector Service (macro IXLVECTR) is no longer valid.

## **PARTICIPANT, RSN=MORE SYSTEMS EXPECTED**

This system is participating in a rebuild of the structure initiated by some other connector to allocate the list structure with more lists for signalling paths that new systems entering the sysplex are expected to need in order to establish full signalling connectivity. New systems are expected to enter the sysplex when the primary sysplex couple data set is replaced by a couple data set formatted with a larger MAXSYSTEM specification.

## **PARTICIPANT, RSN=DIAG080:** n n

This system is participating in a rebuild of the structure initiated by some other connector for a reason that this system could not interpret.

## **WHY STOPPED:**

Indicates that the structure rebuild was stopped. Applicable only when *result* is STOPPED.

## stoppedrsn

Indicates why processing of a structure rebuild request was stopped on this system. Applicable only when *result* is STOPPED.

## **OPERATOR REQUEST**

The operator entered a SETXCF STOP,REBUILD command.

#### **LOST CONNECTIVITY TO NEW STRUCTURE**

This system lost connectivity to the coupling facility that contains the rebuilt structure.

## **LOST CONNECTIVITY TO OLD STRUCTURE**

This system lost connectivity to the coupling facility that contains the original structure. The rebuild could not continue without access to the original structure.

#### **FAILURE OF NEW STRUCTURE**

The rebuilt structure failed.

## **FAILURE OF OLD STRUCTURE**

The original structure failed. The rebuild could not continue without access to the original structure.

## **NO COUPLING FACILITY PROVIDED BETTER CONNECTIVITY**

No other coupling facility has better connectivity than the current one. The rebuild, which was initiated due to a loss of connectivity, would cause a further degradation in connectivity if accepted.

## **NO COUPLING FACILITY PROVIDED EQUIVALENT OR BETTER CONNECTIVITY**

No other coupling facility has equivalent or better connectivity than the current one. The rebuild would cause a degradation in connectivity as determined by SFM system weights, if accepted.

## **WOULD LOSE SIGNAL CONNECTIVITY**

This system would lose signalling connectivity if it were to use the rebuilt structure. The rebuild is stopped so the system can revert to using the original structure for signalling.

#### **WOULD LOSE LISTS**

The rebuilt structure would not provide more lists than the original structure, but the purpose of the rebuild was to increase the number of lists in the structure.

## **WOULD LOSE SPACE**

The rebuilt structure would not provide more space than the original structure, but the purpose of the rebuild was to increase the amount of space available within the structure.

## **NO SUCCESSFUL CONNECTIONS TO NEW STRUCTURE**

None of the connectors were able to successfully connect to a new instance of the structure.

## **UNUSABLE, NEED ORIGINAL FOR CONNECTIVITY**

Other systems can use the rebuilt structure, but this system cannot. The rebuild is stopped since this system would lose signalling connectivity to some other system in the sysplex without the original structure.

#### **PARTICIPANT, RSN=LOST CONNECTIVITY TO NEW STRUC-TURE**

This system is participating in a stop rebuild request that it did not initiate. Some connector lost connectivity to the coupling facility containing the rebuilt structure.

## **PARTICIPANT, RSN=LOST CONNECTIVITY TO OLD STRUC-TURE**

This system is participating in a stop rebuild request that it did not initiate. Some connector lost connectivity to the coupling facility containing the original structure and was unable to continue rebuild processing.

## **PARTICIPANT, RSN=FAILURE OF NEW STRUCTURE**

This system is participating in a stop rebuild request that it did not initiate. Some connector detected that the new structure failed.

## **PARTICIPANT, RSN=FAILURE OF OLD STRUCTURE**

This system is participating in a stop rebuild request that it did not initiate. Some connector detected that the original structure failed and was unable to continue rebuild processing.

## **PARTICIPANT, RSN=WOULD LOSE SIGNAL CONNECTIVITY**

This system is participating in a stop rebuild request that it did not initiate. Some connector determined that it would lose signalling connectivity by using the rebuilt structure. The rebuild was stopped to revert to signalling through the original structure.

### **PARTICIPANT, RSN=WOULD LOSE LISTS**

This system is participating in a stop rebuild request that it did not initiate. Some connector determined that the rebuilt structure would not provide more lists than the original structure. The rebuild was stopped since this was not acceptable.

#### **PARTICIPANT, RSN=WOULD LOSE SPACE**

This system is participating in a stop rebuild request that it did not initiate. Some connector determined that the rebuilt structure would not provide more space than the original structure. The rebuild was stopped since this was not acceptable.

## **PARTICIPANT, RSN=NO SUCCESSFUL CONNECTIONS TO NEW STRUCTURE**

This system is participating in a stop rebuild request that it did not initiate. Some connector determined that no connector was able to successfully connect to the rebuilt structure. The rebuild is stopped since the structure could not be used for signalling.

## **PARTICIPANT, RSN=UNUSABLE, NEED ORIGINAL FOR CONNECTIVITY**

This system is participating in a stop rebuild request that it did not initiate. Some connector determined that it cannot use the rebuilt structure, and that it would lose signalling connectivity without the original structure.

#### **PARTICIPANT, RSN=DIAG081:** n n

This system is participating in a stop rebuild request that it did not initiate. Some connector determined that it cannot use the rebuilt structure. This system could not interpret the reason for stopping the rebuild.

## **PARTICIPANT, RSN=THE SPECIFIED POPULATECF IS LESS SUITABLE**

This system is participating in a stop rebuild request that it did not initiate. POPULATECF rebuild processing determined that the current coupling facility is a more suitable location for the structure than the specified POPULATECF.

## **Source:** XCF

#### **Detecting Module:** IXCT1NSS, IXCT1PCC

**System Action:** If the structure is not usable by this system, stop path processing is initiated. Otherwise the system continues to use the structure for signalling.

**Operator Response:** No response needed if the structure was rebuilt as desired. If the structure was not rebuilt, resolve the problems that caused rebuild processing to be stopped.

If the rebuild was stopped because signalling connectivity would be lost, enter SETXCF START path command(s) to start the additional signalling paths needed to maintain signalling connectivity.

If the rebuild was stopped because of a lack of connectivity to the coupling facility containing an instance of the structure, restore physical connectivity to the facility. Enter a CONFIG CHP command to configure channel paths to the coupling facility, if needed. Enter a VARY PATH command to vary the channel paths online to the system, if needed.

**System Programmer Response:** Ensure that coupling facilities are correctly defined, configured, and operational. Ensure that the structure is correctly defined in the CFRM active policy. Ensure that there is sufficient space available in at least one coupling facility so that a new instance of the structure can be allocated during rebuild processing. Provide redundant signalling paths so that signalling connectivity will be maintained even without this structure.

## **IXC466I** direction **SIGNAL CONNECTIVITY ESTABLISHED WITH SYSTEM** sysname **VIA** sigpath

**Explanation:** This message appears in the system log when a signalling path is established. The signalling path is eligible for signal transfer. When both the sending and receiving systems establish their respective sides of the path, signal transfer can begin.

In the message text:

#### direction

Signalling connectivity was established in the indicated direction:

#### **INBOUND**

This system is capable of receiving signals from system sysname.

#### **OUTBOUND**

This system is capable of sending signals to system sysname.

#### sysname

The name of the other system for which signalling connectivity has been established.

#### sigpath

Signalling connectivity was established. sigpath is one of the following:

#### **DEVICE** dev1 **WHICH IS CONNECTED TO DEVICE** dev2

Signalling connectivity was established for a CTC device. dev1 is the device number for the local signalling path and dev2 is the device number used by the other system.

## **STRUCTURE** strname **LIST** listnum

Signalling connectivity was established for a list structure. strname is the list structure and listnum is the list number of the specified list within the list structure being used for this signalling path.

**Source:** XCF

**Detecting Module:** IXCT1ME1, IXCT1ME2

**System Action:** Processing continues.

**System Programmer Response:** Use this information when attempting to resolve signalling connectivity problems. This message indicates which paths were successfully established.

#### **IXC467I** command dir pathname **RSN:** text

**Explanation:** Processing is being initiated that will result in a loss of signalling capacity. The message explains what action is being performed and why.

In the message text:

#### command

The command being initiated for the signalling path. Command is one of the following:

#### **RESTARTING**

An established signalling path is being restarted. Signal transfer over the path is interrupted. Restart processing is initiated to re-establish the path and thereby restore it to service. This system may have detected an error, or it simply may be reacting to an action taken by the system to which the path is connected.

## **REBUILDING**

A XES list structure used by the XCF signalling service is to be rebuilt. Rebuild processing is initiated to recover from errors or to reconfigure resources related to coupling facilities. This system may be initiating path rebuild processing, or may be doing so in order to participate in a rebuild initiated on some other system. Note that invoking of the XES rebuild service (macro IXLREBLD) is only one part of the processing needed to accomplish the rebuild of a structure used for signalling. Message IXC467I is issued by each system as it initiates the processing needed to accomplish the rebuild from the perspective of the XCF signalling service.

#### **STOPPING**

The signalling path is being removed from service. Stop path processing is initiated for errors or in response to actions taken by the system to which the path is connected. Stopping a list structure causes all list paths through that structure to be stopped as well (in the indicated direction).

dir The direction specified for the indicated request. An inbound signalling path is used to receive signals from another system in the sysplex. An outbound signalling path is used to send signals to another system in the sysplex.

#### **PATHIN**

Indicates the path was defined for inbound signal traffic

## **PATHOUT**

Indicates the path was defined for outbound signal traffic

#### **PATH**

Indicates the path direction was not specified or could not be determined. For system initiated requests, the existing XCF path definition was to be used to determine the direction(s) in which to apply the request.

#### pathname

The name of the signalling path.

## **DEVICE** dev **USED TO COMMUNICATE WITH SYSTEM** sysname

Indicates the CTC device whose device number is dev. The

path is used to communicate with the system named sysname.

## **STRUCTURE** strname

Indicates the XES list structure whose name is strname. A list structure can contain one or more individual list signalling paths.

## **STRUCTURE** strname **LIST** num **USED TO COMMUNICATE WITH SYSTEM** sysname

Indicates the list signalling path using list number num within the XES list structure named strname to communicate with the system named sysname.

## **I/O ERROR WHILE LINKING**

An error occurred when the system started an I/O operation used to establish the signalling path.

## **I/O ERROR AFTER LINKED**

An error occurred after an I/O operation used to establish the signalling path had completed, but before the path could be established.

## **I/O ERROR WHILE WORKING**

An I/O error occurred while the signalling path was engaged in signal transfer.

## **I/O ERROR WHILE RESTARTING. DIAG038: 5**

An I/O error occurred while the signalling path was being restarted.

## **ATTENTION INTERRUPT**

An I/O interrupt was presented for a path that was not engaged in any I/O operations. Usually this means the system on the other end of the signalling path is restarting or stopping its side of the path while this system is in the midst of restarting its side of the path.

## **I/O APPARENTLY STALLED**

Signal transfer over the signalling path appears to have stalled. The path is restarted in an attempt to restore the path to working order.

#### **INCOMPLETE SIGNAL**

An I/O transfer completed, but not all the data in the signal was received. The path is restarted so that the signal can be resent.

#### **SIGNAL OUT OF SEQUENCE**

A signal did not arrive in the expected order. The path is restarted to re-synchronize the two sides of the signalling path.

#### **WRONG BUFFER SIZE**

The signal was longer than expected. The path is restarted to re-synchronize the two sides of the signalling path.

## **I/O QUEUE INCONSISTENT**

An I/O queue does not appear to be intact. The path is restarted to ensure successful transfer of the signals.

## **RESUME I/O FAILED**

A suspended I/O operation could not be resumed successfully.

#### **I/O ERROR. DIAG038: 14**

An I/O operation ended abnormally or unexpectedly. The path is restarted in an attempt to restore it to working order.

## **INTERVENTION REQUIRED**

An I/O operation failed due to an intervention required condition. This could mean that the system on the other end of the signalling path is restarting or stopping its side of the path. It could also mean that underlying hardware is no longer operational. Manual intervention may be required.

## **NEED SIGNAL CONNECTIVITY**

There is no signalling connectivity with at least one other system in the sysplex. This path is restarted in hopes that it may be able to establish connectivity.

## **CIRCULAR PATH**

The inbound and outbound side of a signalling path must be under the control of two distinct systems. This signalling path may have been misconfigured or defined to XCF incorrectly because it appears to have both sides of the path defined to the same system. However, some of the data used to detect this situation is inconsistent. The path is restarted in order to resolve this question.

## **INCORRECT SIGNAL LENGTH**

While negotiating the parameters to be used for signal transfer, one of the systems determined that the requested signal length was inappropriate. The path is restarted to resolve the problem.

## **XCF RECOVERY**

XCF recovery processing could not determine whether signal transfer over the signalling path was operational. The path is restarted in order to ensure that both sides of the path are synchronized.

## **UNQUIESCE I/O**

The signalling path was quiesced for signal transfer. In this case, the path was restarted as part of the processing used to unquiesce the I/O.

#### **I/O TERMINATION**

An I/O operation was terminated due to an error (such as a machine check or program check) that occurred while a system routine was in control. The signalling path is restarted to restore it service.

## **RESET PARAMETERS**

Due to changes in resources associated with the signalling path, it is being restarted to reset its parameters of operation. For example, the maximum list set entry count of each list path is adjusted according to the number lists currently in use as signalling paths through a list structure. Or a change to the MAXMSG value (amount of buffer space) for the signalling path may require modification of parameters related to I/O transfer.

#### **INTERVENTION REQUIRED WHILE LINKING**

An I/O operation initiated as part of an attempt to establish the signalling path failed due to an intervention required condition. This situation could be due to an IPL of the system on the other side of the signalling path. Also, the other system may have restarted or stopped its side of the signalling path.

## **NORMAL COMPLETION OF START**

Start path processing completed without error. The path appears to be usable for signalling. A path restart is requested to initiate the processing required to establish signalling connectivity via this path.

## **START CONVERTED TO RESTART**

A system initiated path start request was converted to a path restart request.

#### **INCORRECT SIGNAL FORMAT**

While negotiating the parameters to be used for signal transfer, one of the systems determined that the requested signal format was inappropriate. The path is restarted to resolve the problem.

## **START I/O FAILED**

An attempt to start an I/O operation failed. The path is restarted in an attempt to restore it to working order.

## **I/O ERROR. DIAG038: 37**

An I/O operation ended abnormally or unexpectedly. The path is restarted in an attempt to restore it to working order.

## **INCORRECT VECTOR INDEX**

The vector index specified when invoking the Local Vector Service (macro IXLVECTR) is not valid. The path is restarted in order to re-establish a valid vector index.

## **INCORRECT LIST ENTRY VERSION NUMBER**

The signal was not transferred with the expected validation data. The path is restarted to re-synchronize the two sides of the signalling path.

## **SYSPLEX PARTITIONING OF LOCAL SYSTEM**

The request was initiated because the local system is no longer in the sysplex. If the local system was active in the sysplex, it enters a wait-state upon completion of sysplex partitioning. If the system was attempting to IPL into a sysplex but never became active, all paths are stopped before the operator is prompted by message IXC207A to respecify a new COUPLExx parmlib member.

## **SYSPLEX PARTITIONING OF REMOTE SYSTEM**

The system to which the path had last established signalling connectivity is being removed from the sysplex. The initiator of the partitioning request specifies whether the systems remaining in the sysplex are to retain the signalling paths used to communicate with the removed system. If the paths are not to be retained, this path becomes undefined to XCF for signalling upon completion of the stop. To redefine the path to XCF for signalling, the operator must enter a SETXCF START path command. If the paths are to be retained after the system is removed from the sysplex, this path remains defined to XCF for signalling and is restarted.

## **OTHER SYSTEM STOPPING ITS SIDE OF PATH**

The other system to which the signalling path is connected is stopping its side of the path. If the path is no longer needed, this system also stops its side of the path. For example, if a system stops using a list structure for outbound signal traffic, all the systems using the structure for inbound signal traffic can stop their inbound list paths. If the path is still needed, this system restarts the path so that it is ready to re-establish the signalling path if the other side should ever start the path again.

## **OTHER SIDE IS SAME DIRECTION**

XCF tried to establish signalling connectivity between two systems, but the signalling path was defined in the same direction on both systems. A signalling path must have an outbound side and an inbound side. If both sides are defined in the same directions, signals cannot be transferred via this signalling path.

Either of the two systems involved can detect the problem. The error is not necessarily detected by the system that has the incorrect definition. If it appears that the other system is at fault, the path is restarted to ensure that this side of the path remains ready to establish connectivity when the other side of the path is correctly defined. The restart may also allow the other system to recognize that its path is not defined correctly. If it appears that this system is at fault the path is stopped.

## **OPERATOR REQUEST**

The operator entered a SETXCF command which caused the indicated request to be initiated.

## **STRUCTURE FAILURE**

This system detected structure failure.

## **UNABLE TO START LIST MONITORING**

This system was unable to establish list monitoring. The signalling service cannot ensure correct operation without the ability to monitor list transitions. Depending on the list involved, failure to establish monitoring may impact a particular list path or use of the whole structure.

## **RETRY LIMIT EXCEEDED**

The retry count for the signalling path exceeded the retry limit. The path is stopped because it is considered to be nonoperational. The problem can be:

- I/O errors occurred on the path.
- An incorrect COUPLExx parmlib member was specified.
- The specified COUPLExx parmlib member had signalling path definition errors. For instance, the retry limit can be exceeded if both sides of a signalling path were started in the same direction. See the explanation for the message text **OTHER SIDE IS SAME DIRECTION**.

## **SUBCHANNEL NOT OPERATIONAL FOR RESUME**

The subchannel is not operational for one of the following reasons:

- No subchannel is provided.
- The subchannel did not have a valid device number assigned.
- The subchannel is not enabled.

## **REBUILD FAILED, UNABLE TO USE ORIGINAL**

A structure rebuild was initiated. The rebuild attempt failed and this system is unable to use the original list structure.

## **START REQUEST FAILED**

A request to start a signalling path failed. Message IXC305I explains why the start request failed.

## **CONNECTED TO NON-XCF SIGNALLER**

The other end of this signalling path is not under XCF control. Either the signalling path is not connected to a system in the sysplex, or another application is trying to use the signalling path. A signalling path can only be used for communication between two systems active in the same sysplex and both ends of the path must be under XCF's exclusive control in order to ensure correct operation of the signalling service.

## **NON-XCF SIGNALLER USING PATH**

A non-XCF application tried to use this system's signalling path. Paths used by XCF must be dedicated exclusively to XCF in order to ensure correct operation of the signalling service.

## **HALT I/O FAILED**

The system tried to stop all I/O through this path, but the request failed. For a CTC signalling path, the CTC device is probably in a permanent error state.

## **PURGE I/O FAILED**

An attempt to remove all I/O queued for the signalling path failed.

## **CONTROL OPERATION FAILED**

XCF performs various read and write operations to manage use of a list structure for signalling. One of these control operations failed.

## **INTERNAL ERROR**

An XCF internal error occurred.

## **CONNECT TOKEN NO LONGER VALID**

The connect token used when invoking XES services to access the list structure is no longer valid. The connect token is returned by the IXLCONN service.

#### **LOST CONNECTIVITY TO STRUCTURE**

This system lost connectivity to the coupling facility that contains the structure.

## **NOT DEFINED AS PATHOUT OR PATHIN**

The list structure is defined for neither outbound signal traffic nor inbound signal traffic.

## **PROPAGATING STOP OF STRUCTURE**

A stop request is in progress for a list structure. All the associated list paths must be stopped as well.

## **NO LIST AVAILABLE FOR USE**

A list path no longer has a list allocated within the list structure for its use. For example, a rebuilt structure may not have a list for the path, whereas the original structure did.

## **UNABLE TO USE REBUILT STRUCTURE**

The list structure has been rebuilt, but this system cannot use the rebuilt structure. Although this system may lose signalling capacity by stopping its use of the list structure, it does not lose signalling connectivity. So the other systems in the sysplex are permitted to continue on with the rebuilt structure, and this system disconnects from the structure.

## **UNABLE TO START REBUILD**

The list structure is not usable. An attempt was made to rebuild the structure, but the rebuild could not be started.

#### **LOST CONNECTIVITY TO FACILITY**

This system lost connectivity to the coupling facility containing the structure.

## **MORE LISTS NEEDED**

This system determined that the structure was not allocated with enough lists for all the signalling list paths that are needed.

#### **MORE SPACE NEEDED**

This system determined that more space was needed in the structure.

#### **PARTICIPANT**

This system is participating in a rebuild of the structure. The rebuild was initiated by the operator or some other connector.

## **PARTICIPANT, STOP REBUILD**

This system is participating in a rebuild of the structure. The rebuild was initiated by the operator or some other connector. However, the rebuild process is being stopped. The protocols for XES rebuild processing require this system to participate in completion of the rebuild process, so the necessary processing is initiated.

## **IXLVECTR TOKEN NOT VALID**

The vector token used by this system when invoking the Local Vector Service (macro IXLVECTR) is no longer valid. A structure failure may cause a vector token to become invalidated. The system initiated rebuild processing in an attempt to connect to a new instance of the structure. A new vector token is assigned for the new structure.

## **MORE SYSTEMS EXPECTED**

The system initiated rebuild processing to allocate the list structure with more lists for signalling paths that new systems

entering the sysplex are expected to need in order to establish full signalling connectivity. New systems are expected to enter the sysplex when the primary sysplex couple data set is replaced by a couple data set formatted with a larger MAXSYSTEM specification.

#### **DIAG038:** <sup>n</sup>

Diagnostic data that is provided to assist IBM service personnel with problem determination.

#### **DIAG039:** <sup>n</sup>

Diagnostic data that is provided to assist IBM service personnel with problem determination.

#### **DIAG079:** <sup>n</sup>

Diagnostic data that is provided to assist IBM service personnel with problem determination.

## **DIAG073:** n n n n n

Diagnostic data that is provided to assist IBM service personnel with problem determination.

## **Source:** XCF

**Detecting Module:** IXCT1RTT

**System Action:** The system initiates processing of the indicated path request.

### **RESTARTING**

Signals queued for transfer over this path are delayed until restart processing re-establishes the path (or the path completes stop processing). If this path was the only one available for communicating with the other system, signalling connectivity is lost. If the path can be re-established, signalling connectivity will be restored. When there is no signalling connectivity, requests by applications and sub-systems to send signals are rejected. Message IXC466I is issued if the path is re-established.

#### **REBUILDING**

No signal transfer occurs through the list structure while the rebuild is in progress. Signals sent by applications or subsystems are diverted to other signalling paths while the structure is being rebuilt. If there are no other signalling paths available, the signals are queued until rebuild processing completes. If rebuild processing takes too long, the queued signals may use up all the buffer space available to the XCF signalling service. When the buffer supply is exhausted, requests by applications and sub-systems to send signals are rejected. Message IXC465I is issued to indicate completion of rebuild processing from the perspective of the XCF signalling service.

#### **STOPPING**

Signals queued for transfer over this path are resent as needed when stop processing completes. If this path was the only one available for communicating with the other system, signalling connectivity is lost. Other paths may need to be started to restore signalling connectivity. Signals queued for transfer over the stopped path remain queued until signalling connectivity is restored, or the target system is removed from the sysplex. When there is no signalling connectivity, requests by applications and sub-systems to send signals are rejected. Message IXC307I is issued if stop path processing completes successfully.

**System Programmer Response:** Use this information for problem determination.

## **IXC500I CONFIRM REQUEST TO USE COUPLING FACILITY** type**.**mfg**.**plant**.**sequence **PARTITION:** partition side  **CPCID:** cpcid **NAMED** cfname **AUTHORITY DATA:** plexname mm/dd/yyyy hh:mm:ss

**Explanation:** While attempting to gain ownership of the coupling facility for the sysplex, this system has discovered that some other sysplex is the current owner. The coupling facility must not be used concurrently by more than one sysplex. If this system is permitted to proceed and gain ownership of the coupling facility while the other sysplex is still using it, severe errors may occur in both sysplexes. Note that the sysplex that currently owns the coupling facility will be unable to detect that ownership has been changed and will thus continue to use the coupling facility unless it is specifically stopped from doing so. The coupling facility which this system is attempting to gain ownership is identified by the node descriptor. See mapping IXLYNDE. The current owner is identified by the authority data. The authority data as defined by CFRM is the sysplex name and time of day. The system that gains ownership of the coupling facility will set the authority using the current sysplex name and time of gain ownership processing.

Possible explanations for getting this message are:

- the coupling facility is currently owned and being used by the other named sysplex in which case the reply to message IXC501A should be N until the other sysplex has stopped its use
- the coupling facility is currently owned, but no longer being used by the other named sysplex, in which case the reply to message IXC501A may be Y provided the other sysplex has stopped its use
- the CFRM couple data set is different than the last CFRM couple data set used by the sysplex, in which case the reply to message IXC501A depends on whether the desired CFRM couple data set has been specified. Ensure that the coupling facility is not being used by another sysplex before a reply is made.

Coupling facility usage will be based on reply to IXC501A. In the message text:

## type

Node type (see ndetype in IXLYNDE).

## mfg

Node manufacturer ID (see ndemfg in IXLYNDE).

#### plant

Node manufacturer plant ID (see ndeplant in IXLYNDE).

#### sequence

Node sequence number (see ndesequence in IXLYNDE).

#### partition

Node LPAR partition number (see ndepartition in IXLYNDE).

## side

The node PP/SI mode indicator and configuration code from the IXLYNDE are used to determine the value for side. side is one of the following:

## **SIDE: 0**

The coupling facility is on SIDE 0 of a partitionable CPC.

## **SIDE: 1**

The coupling facility is on SIDE 1 of a partitionable CPC.

**␣** The coupling facility is in a non-partitionable CPC.

#### cpcid

Node Central Processor Complex (CPC) ID (see ndecpcid in IXLYNDE).

#### cfname

Name of coupling facility from the CFRM active policy.

## plexname

Sysplex name portion of the authority data.

## mm/dd/yyyy

The date portion of the time of day from the authority data. The date is in months (01-12), days (01-31), and years.

#### hh:mm:ss

The time portion of the time of day from the authority data. The time is in hours (00-23), minutes (00-59), and seconds (00-59).

**Source:** Cross System Coupling Facility (SCXCF)

**Detecting Module:** IXCL2LHN

**System Action:** Message IXC501A is issued.

**Operator Response:** Notify the system programmer.

**System Programmer Response:** See message IXC501A.

## **IXC501A REPLY Y TO USE COUPLING FACILITY NAMED** cfname **OR N TO NOT USE COUPLING FACILITY**

**Explanation:** This is the prompt associated with message IXC500I.

In the message text:

#### cfname

Name of coupling facility from the CFRM active policy.

**Source:** XCF

**Detecting Module:** IXCL2LHN

**System Action:** The coupling facility usage is based on the response.

**Operator Response:** Notify the system programmer.

**System Programmer Response:** Verify that the CFRM active policy correctly specifies the coupling facility that is to be used by this sysplex and ensure that the sysplex identified in message IXC500I is stopped from using the coupling facility before responding to this message. If Y (yes) is specified, this system will issue message IXC559I to ensure that the operator is made aware of the need to prevent another sysplex from using the coupling facility, and then message IXC560A to prompt for confirmation before allowing this system to gain ownership of the coupling facility. Messages IXC500I and IXC559I identify the coupling facility and the sysplex that currently owns it. Note that a reply of Y to this prompt and a reply of Y to message IXC560A may cause severe errors if the coupling facility is still being used by the sysplex identified in messages IXC500I and IXC559I. If N (no) is specified, the coupling facility will not be used by this system.

## **IXC502I CONNECTION INFORMATION WAS NOT ADDED TO THE CFRM ACTIVE POLICY. A COUPLE DATA SET FOR CFRM THAT WILL SUPPORT** totalconn **CONNECT RECORDS IS REQUIRED.**

**Explanation:** Connections to the structure reside in the coupling facility that were not able to be added into the CFRM active policy during coupling facility cleanup processing.

In the message text:

totalconn

Total number of connections that should be supported by the CFRM active policy.

## **Source:** XCF

**Detecting Module:** IXCL2RC

**System Action:** The connections will remain in the coupling facility until a couple data set for CFRM is obtained which is large enough to support all connections.

**Operator Response:** Notify the system programmer.

**System Programmer Response:** Run the XCF couple data set format utility for TYPE(CFRM) to increase the number of CONNECT records supported. Issue the SETXCF COUPLE operator command to add the new CFRM couple data set as the alternate and then PSWITCH to make the alternate couple data set the primary couple data set for CFRM.

## **IXC503I STRUCTURE INFORMATION WAS NOT ADDED TO THE CFRM ACTIVE POLICY. A COUPLE DATA SET FOR CFRM THAT WILL SUPPORT** totalstr **STR RECORDS IS REQUIRED.**

**Explanation:** Structures reside in the coupling facility that were not able to be added into the CFRM active policy during coupling facility cleanup processing.

In the message text:

totalstr

Total number of structures that should be supported by the CFRM active policy.

#### **Source:** XCF

## **Detecting Module:** IXCL2RC

**System Action:** The structures will remain in the coupling facility until a couple data set for CFRM is obtained which is large enough to support all structures.

**Operator Response:** Notify the system programmer.

**System Programmer Response:** Run the XCF couple data set format utility for TYPE(CFRM) to increase the number of STR records supported. Issue the SETXCF COUPLE operator command to add the new CFRM couple data set as the alternate and then PSWITCH to make the alternate couple data set the primary couple data set for CFRM.

## **IXC504I INCONSISTENCIES BETWEEN COUPLING FACILITY NAMED** cfname **AND THE CFRM ACTIVE POLICY WERE FOUND. THEY HAVE BEEN RESOLVED.**

**Explanation:** Structure and/or connection inconsistencies were found between the CFRM active policy and the coupling facility. A structure inconsistency is flagged if the CFRM active policy expects a structure to be allocated in the coupling facility and it is not or vice versa. A connection inconsistency is flagged if the CFRM active policy expects a connection to be attached in the coupling facility and it is not or vice versa. Additional messages (IXC505 for structure and IXC506 for connection) are written to the log to record the actions taken.

In the message text:

cfname

Name of the coupling facility in which inconsistencies were found.

#### **Source:** XCF

**Detecting Module:** IXCL2RC

**System Action:** The CFRM active policy is updated to reflect the current state of the coupling facility.

**Operator Response:** Notify the system programmer.

**System Programmer Response:** The system log contains messages that will indicate the actions that were taken to resolve the inconsistencies.

## **IXC505I STRUCTURE** strname **IN COUPLING FACILITY** type**.**mfg**.**plant**.**sequence **PARTITION:** partition side **CPCID:** cpcid status **TRACE THREAD:** thread**.**

**Explanation:** Action was taken against the coupling facility or the CFRM active policy for a given structure. The coupling facility containing named structure is identified by the node descriptor. See mapping IXLYNDE.

In the message text:

## strname

Name of the structure for which information is recorded.

type

Node type (see ndetype in IXLYNDE).

## mfg

Node manufacturer ID (see ndemfg in IXLYNDE).

#### plant

Node manufacturer plant ID (see ndeplant in IXLYNDE).

#### sequence

Node sequence number (see ndesequence in IXLYNDE).

## partition Node LPAR partition number (see ndepartition in IXLYNDE).

side

The node PP/SI mode indicator and configuration code from the IXLYNDE are used to determine the value for side. side is one of the following:

## **SIDE: 0**

The coupling facility is on SIDE 0 of a partitionable CPC.

**SIDE: 1**

The coupling facility is on SIDE 1 of a partitionable CPC.

**b** The coupling facility is in a non-partitionable CPC.

#### cpcid

Node Central Processor Complex (CPC) ID (see ndecpcid in IXLYNDE).

#### status

One of the following:

#### **DEALLOCATED.**

The non-persistent structure was found in both the CFRM active policy and the coupling facility. All non-persistent structures are deallocated and cleared from the CFRM active policy during coupling facility cleanup.

## **NOT FOUND IN COUPLING FACILITY. CFRM ACTIVE POLICY CLEARED.**

The structure described in the CFRM active policy is not allocated in the coupling facility. The CFRM active policy structure information has been updated to indicate that the structure is not allocated.

## **NOT FOUND IN THE CFRM ACTIVE POLICY. DEALLO-CATED FROM COUPLING FACILITY.**

The structure found in the coupling facility is not described in the CFRM active policy. It is a non-persistent structure and therefore was deallocated.

## **NOT FOUND IN THE CFRM ACTIVE POLICY. STRUCTURE ADDED TO THE CFRM ACTIVE POLICY.**

The structure was found in the coupling facility and was added to the CFRM active policy.

## **NOT FOUND IN THE CFRM ACTIVE POLICY. COULD NOT BE ADDED TO THE CFRM ACTIVE POLICY.**

The structure was found in the coupling facility and an attempt was made to add it to the CFRM active policy. The structure was not added to the CFRM active policy due to size constraints. Message IXC503I will be issued to indicate the changes required to add the structure to the CFRM active policy.

## **HAS CONNECTIONS PENDING RECONSTRUCTION INTO THE CFRM ACTIVE POLICY.**

The structure in the coupling facility has connections that could not be added into the CFRM active policy. The CFRM active policy does not have enough CONNECT records to support the connections found in the coupling facility. Message IXC502I will be issued to indicate the changes required to add the connections to the CFRM active policy.

## **DEALLOCATED. MORE CURRENT VERSION IN THE CFRM ACTIVE POLICY.**

The structure in the coupling facility is different than the structure described by the CFRM active policy. The structure in the coupling facility was deallocated. The structure in the CFRM active policy has either been allocated after the one in the coupling facility and/or is already in use by active connections in the sysplex. This can happen if the coupling facility containing the structure is brought on line after a connector has already connected to and allocated the structure in a different coupling facility.

## **DEALLOCATED. NEW STRUCTURE ALLOCATED FOR REBUILD WHICH HAS BEEN STOPPED.**

The structure in the coupling facility is the new structure for which rebuild processing was underway before cleanup processing began. Rebuild is automatically stopped when the first system in the sysplex gains ownership of the coupling facility.

## **FAILED.**

The structure was found in the coupling facility and experienced a failure. The CFRM active policy structure information has been updated to indicate the structure is not allocated and the structure has been deallocated.

## **ALLOCATED BY A DIFFERENT SYSPLEX HAS BEEN DEAL-LOCATED AS REQUESTED.**

The structure that was found was allocated by another sysplex. The operator was prompted with messages (IXC523I and IXC508A) to determine the action.

## **NOT FOUND IN COUPLING FACILITY. STRUCTURE FAILURE INITIATED.**

The structure described in the CFRM active policy is not allocated in the coupling facility and there are active connections to the structure. Structure failure processing has been initiated in order to notify the connections. that the structure no longer exists.

#### thread

Used to tie together messages and XCF component trace records for a particular coupling facility cleanup process.

**Source:** Cross System Coupling Facility (SCXCF)

#### **Detecting Module:** IXCL2RC

**System Action:** The CFRM active policy is updated to reflect the current state of the coupling facility.

**Operator Response:** Not applicable.

**System Programmer Response:** Not applicable.

## **IXC506I CONNECTION** conname **TO STRUCTURE** strname **IN COUPLING FACILITY** type**.**mfg**.**plant**.**sequence **PARTITION:** partition side **CPCID:** cpcid status **TRACE THREAD:** thread**.**

**Explanation:** Action was taken against the coupling facility or the CFRM active policy for a given connection. The coupling facility which this system is attempting to use is identified by the node descriptor. See mapping IXLYNDE.

In the message text:

#### conname

Name of a connection to a structure.

## strname

Name of the structure for which information is recorded.

## type

Node type (see ndetype in IXLYNDE).

## mfg

Node manufacturer ID (see ndemfg in IXLYNDE).

## plant

Node manufacturer plant ID (see ndeplant in IXLYNDE).

#### sequence

Node sequence number (see ndesequence in IXLYNDE).

## partition

Node LPAR partition number (see ndepartition in IXLYNDE).

## side

The node PP/SI mode indicator and configuration code from the IXLYNDE are used to determine the value for side. side is one of the following:

## **SIDE: 0**

The coupling facility is on SIDE 0 of a partitionable CPC.

## **SIDE: 1**

The coupling facility is on SIDE 1 of a partitionable CPC.

**␣** The coupling facility is in a non-partitionable CPC.

## cpcid

Node Central Processor Complex (CPC) ID (see ndecpcid in IXLYNDE).

## status

One of the following:

## **DETACHED.**

The non-persistent connection was found in both the coupling facility and the CFRM active policy. All non-persistent connections are detached from the structure and cleared from the CFRM active policy during coupling facility cleanup.

## **REMAINS FAILED-PERSISTENT.**

The persistent connection was found in both the coupling facility and the CFRM active policy. All persistent connections are placed in a failed state in both the coupling facility and the CFRM active policy.

## **NOT FOUND IN STRUCTURE. CFRM ACTIVE POLICY CLEARED.**

The connection described in the CFRM active policy is not attached in the coupling facility. The CFRM active policy connection information is cleared.

## **NOT FOUND IN THE CFRM ACTIVE POLICY. DETACHED FROM STRUCTURE.**

The non-persistent connection was found attached to the

structure but not in the CFRM active policy. It is detached from the structure.

## **NOT FOUND IN THE CFRM ACTIVE POLICY. REMAINS FAILED-PERSISTENT.**

The persistent connection was found in the structure but not in the CFRM active policy. It is placed in a failed-persistent state in the coupling facility. Message IXC506I will be issued again to indicate if the connection could or could not be added to the CFRM active policy.

## **NOT FOUND IN THE CFRM ACTIVE POLICY. ADDED TO THE CFRM ACTIVE POLICY.**

The persistent connection was found in the structure but not in the CFRM active policy. It has been added to the CFRM active policy.

## **NOT FOUND IN THE CFRM ACTIVE POLICY. COULD NOT BE ADDED TO THE CFRM ACTIVE POLICY.**

The connection was found in the structure and an attempt was made to add it to the CFRM active policy. The connection was not added to the CFRM active policy due to size constraints. Message IXC502I will be issued to indicate the changes required to add the connection to the CFRM active policy.

thread

Used to tie together messages and XCF component trace records for a particular coupling facility cleanup process.

**Source:** Cross System Coupling Facility (SCXCF)

**Detecting Module:** IXCL2RC

**System Action:** The CFRM active policy is updated to reflect the current state of the coupling facility.

**Operator Response:** Not applicable.

**System Programmer Response:** Not applicable.

## **IXC507I CLEANUP FOR COUPLING FACILITY** type**.**mfg**.**plant**.**sequence **PARTITION:** partition side **CPCID:** cpcid status **TRACE THREAD:** thread**.**

**Explanation:** Indicates processing status for coupling facility cleanup. The coupling facility which is in cleanup processing is identified by the node descriptor. See mapping IXLYNDE. The coupling facility cleanup process reconciles differences between information in the coupling facility and the CFRM active policy.

In the message text:

type

Node type (see ndetype in IXLYNDE).

## $m f$

Node manufacturer ID (see ndemfg in IXLYNDE).

plant

Node manufacturer plant ID (see ndeplant in IXLYNDE).

#### sequence

Node sequence number (see ndesequence in IXLYNDE).

partition

Node LPAR partition number (see ndepartition in IXLYNDE).

side

The node PP/SI mode indicator and configuration code from the IXLYNDE are used to determine the value for side. side is one of the following:

## **SIDE: 0**

The coupling facility is on SIDE 0 of a partitionable CPC.

**SIDE: 1**

The coupling facility is on SIDE 1 of a partitionable CPC.

**␣** The coupling facility is in a non-partitionable CPC.

#### cpcid

Node Central Processor Complex (CPC) ID (see ndecpcid in IXLYNDE).

status

One of the following:

## **HAS STARTED.**

The cleanup for a coupling facility has started.

## **HAS COMPLETED.**

The cleanup for a coupling facility has completed.

## **ENCOUNTERED AN ERROR: READ OF THE CFRM ACTIVE POLICY FAILED.**

The CFRM active policy could not be read from the couple data set for CFRM. The coupling facility and the CFRM active policy were not reconciled.

## **ENCOUNTERED AN ERROR: WRITE OF THE CFRM ACTIVE POLICY FAILED.**

The CFRM active policy could not be written to the couple data set for CFRM. The procedure will not be attempted again.

## **RESTARTED: CFRM ACTIVE POLICY LOCK STOLEN.**

The CFRM active policy could not be written to the couple data set for CFRM. The procedure will be attempted again.

#### **ENCOUNTERED AN ERROR: COUPLING FACILITY STRUC-TURE VECTOR COULD NOT BE OBTAINED.**

An operation to the coupling facility failed. The coupling facility and the CFRM active policy were not reconciled.

## thread

Used to tie together messages and XCF component trace records for a particular coupling facility cleanup process.

**Source:** Cross System Coupling Facility (SCXCF)

**Detecting Module:** IXCL2RC

**System Action:** The CFRM active policy is updated to reflect the current state of the coupling facility.

**Operator Response:** Not applicable.

**System Programmer Response:** Not applicable.

## **IXC508A REPLY K TO KEEP, D TO DELETE STRUCTURES FROM SYSPLEX** plexname

**Explanation:** This is the prompt associated with message IXC523I.

In the message text:

plexname Name of the sysplex from which structures were found.

**Source:** XCF

**Detecting Module:** IXCL2RC

**System Action:** Structures are deleted or kept in the coupling facility based on the response.

**Operator Response:** Notify the system programmer.

**System Programmer Response:** Determine if the structures from the other sysplex should be kept in the coupling facility or deleted from the coupling facility and respond. If D (delete) is specified, all structures from sysplex plexname will be deleted from the coupling facility identified in message IXC523I. If K (keep) is specified, the

structures will remain in the coupling facility. To delete the structures at a later time, ownership of the coupling facility must be gained again to cause coupling facility cleanup process to reoccur.

### **IXC509I CFRM ACTIVE POLICY RECONCILIATION EXIT** status **TRACE THREAD:** thread**.**

**Explanation:** Indicates processing status for a particular reconciliation. Reconciling the CFRM active policy and coupling facilities is initiated when a new couple data set for CFRM is made available or when a change policy causes more space to become available in the current couple data set for CFRM. The assumption is that there may be room to add into the CFRM active policy the structures and connectors that could not be added to the CFRM active policy previously during coupling facility cleanup. Message IXC507I will be issued to indicate which coupling facility is being reconciled with the CFRM active policy.

In the message text:

#### status

One of the following:

#### **HAS STARTED.**

The reconciliation for the CFRM active policy to coupling facilities has started.

#### **HAS COMPLETED.**

The reconciliation for the CFRM active policy to coupling facilities has completed.

## **ENCOUNTERED AN ERROR: READ OF THE CFRM ACTIVE POLICY FAILED.**

The CFRM active policy could not be read from the couple data set for CFRM. The reconciliation process was not completed.

## **RESTARTED: CFRM ACTIVE POLICY LOCK STOLEN.**

The CFRM active policy could not be written to the couple data set for CFRM. The procedure will be attempted again.

#### **ENCOUNTERED AN ERROR: WRITE OF THE CFRM ACTIVE POLICY FAILED.**

The CFRM active policy could not be written to the couple data set for CFRM. The procedure will not be attempted again.

thread

Used to tie together messages and XCF component trace records for a particular reconciliation process.

**Source:** Cross System Coupling Facility (SCXCF)

**Detecting Module:** IXCL2RC

**System Action:** The CFRM active policy is updated to reflect the current state of the coupling facility.

**Operator Response:** Not applicable.

**System Programmer Response:** Not applicable.

## **IXC510I STOP POLICY FOR CFRM ACCEPTED**

**Explanation:** The operator issued SETXCF

STOP,POLICY,TYPE=CFRM. The policy change was accepted.

**Source:** XCF

**Detecting Module:** IXCL2POL

**System Action:** System processing continues. Policy change processing will issue IXC512I and/or IXC513I messages to indicate progress and completion of operator request.

## **IXC511I START ADMINISTRATIVE POLICY** polname **FOR CFRM ACCEPTED**

#### **Explanation:** The operator issued SETXCF

START,POLICY,TYPE=CFRM,POLNAME=polname. The policy change was accepted.

In the message text:

polname

The name of the policy to be started.

**Source:** XCF

**Detecting Module:** IXCL2POL

**System Action:** System processing continues. Policy change processing will issue IXC512I and/or IXC513I messages to indicate progress and completion of operator request.

## **IXC512I POLICY CHANGE IN PROGRESS FOR CFRM TO MAKE** polname **POLICY ACTIVE.** numpend **POLICY CHANGE(S) PENDING.**

**Explanation:** The policy change is in progress.

In the message text:

#### polname

The name of the administrative policy specified on the SETXCF START,POLICY operator command or NO to indicate SETXCF STOP,POLICY issued.

#### numpend

The number of structures in the current policy which have a policy change pending plus the number of structures with deallocation pending when structure dump exists. A structure will not be deleted from the active policy if the structure is allocated. A facility will not be deleted from the active if structures are allocated in the facility or if structures with deallocation pending when structure dump exists are in the facility. D XCF,STR will show structures in CFRM active policy. D XCF,CF will show facilities in CFRM active policy.

#### **Source:** XCF

**Detecting Module:** IXCL2POL

**System Action:** The policy change is expected to complete successfully. For CFRM, use the DISPLAY XCF CF or STR command to determine if the changes for coupling facilities and structures have completed.

**System Programmer Response:** If the policy change is not completing, then additional actions may be required. The SETXCF FORCE command can be used to force the deletion of failedpersistent structures and connections. The SETXCF FORCE command can be used to delete structure dumps. Adding dump data sets to allow the completion of SVC dumps will also delete structure dumps. The SETXCF START,REBUILD command can be used to relocate structures with active connections to another coupling facility. A CFRM active policy with more STR records might be required. If necessary, run the format utility for couple data sets for TYPE(CFRM) to increase the number of STR records supported. Issue the SETXCF COUPLE operator command to add the new CFRM couple data set as the alternate, and then issue the SETXCF COUPLE,PSWITCH command to make the alternate couple data set the primary couple data set for CFRM.

## **IXC513I COMPLETED POLICY CHANGE FOR CFRM.** polname **POLICY IS ACTIVE.**

**Explanation:** Indicates the completion of change policy processing. In the message text:

polname

For SETXCF START,POLICY processing it is the name of the current CFRM active policy. For SETXCF STOP,POLICY processing it indicates that the active CFRM policy is empty. An empty policy will prevent the use of coupling facilities.

## **Source:** XCF

### **Detecting Module:** IXCL2POL

**System Action:** System processing continues.

**IXC514I CONNECTION TO STRUCTURE** strname **BY CON-NECTOR** conname **FAILED DUE TO A SIZE CON-STRAINT IN THE CFRM ACTIVE POLICY. A CFRM ACTIVE POLICY THAT WILL SUPPORT MORE CON-NECTIONS IS REQUIRED.**

**Explanation:** Connections reside in the structure that were not able to be added into the CFRM active policy during coupling facility cleanup processing. A connection has attempted to reconnect to the structure but has been rejected since the CFRM active policy is not large enough to support all connections.

In the message text:

#### strname

Name of the structure to which the connection failed.

conname

Connection name supplied by the connector on the IXLCONN service.

#### **Source:** XCF

#### **Detecting Module:** IXCL2ASR

**System Action:** The connections will remain in the structure until a policy large enough to support all connections is obtained.

**Operator Response:** Notify the system programmer.

**System Programmer Response:** Use the DISPLAY XCF,STR command to determine the values to use to format a larger couple data set for CFRM. Run the XCF couple data set format utility for TYPE(CFRM) to increase the number of connections supported. Then add the new couple data set as the alternate by issuing SETXCF COUPLE,ACOUPLE. Make sure the data set is catalogued in the master catalog before issuing the command. After adding a new alternate couple data set, enter a SETXCF COUPLE,PSWITCH command to switch the primary couple data set with the new alternate one.

## **IXC515I STRUCTURE** strname **IN COUPLING FACILITY** type**.**mfg**.**plant**.**sequence **PARTITION:** partition side **CPCID:** cpcid **DEALLOCATED. MORE CURRENT VERSION OF STRUCTURE FOUND IN COUPLING FACILITY** type**.**mfg**.**plant**.**sequence **PARTITION:** partition side **CPCID:** cpcid **TRACE THREAD:** thread

**Explanation:** The structure strname was deallocated from the 1st coupling facility. The more current version of the structure strname remains allocated in the 2nd coupling facility. The CFRM active policy structure information is about the more current version of the structure. Both coupling facilities are identified by the node descriptor. See mapping IXLYNDE.

In the message text:

strname

Name of the structure for which information is recorded.

#### type

Node type (see ndetype in IXLYNDE).

## mfg

Node manufacturer ID (see ndemfg in IXLYNDE).

#### plant

Node manufacturer plant ID (see ndeplant in IXLYNDE).

#### sequence

Node sequence number (see ndesequence in IXLYNDE).

#### partition

Node LPAR partition number (see ndepartition in IXLYNDE).

#### side

The node PP/SI mode indicator and configuration code from the IXLYNDE are used to determine the value for side. side is one of the following:

## **SIDE: 0** The coupling facility is on SIDE 0 of a partitionable CPC.

**SIDE: 1** The coupling facility is on SIDE 1 of a partitionable CPC.

**␣** The coupling facility is in a non-partitionable CPC.

#### cpcid

Node Central Processor Complex (CPC) ID (see ndecpcid in IXLYNDE).

#### thread

Used to tie together messages and XCF component trace records for a particular coupling facility cleanup process.

**Source:** Cross System Coupling Facility (SCXCF)

**Detecting Module:** IXCL2RC

**System Action:** The CFRM active policy is updated to reflect the current state of the coupling facility.

**Operator Response:** Not applicable.

**System Programmer Response:** Not applicable.

### **IXC516I REBUILD FOR STRUCTURE** strname status **TRACE THREAD:** thread**.**

**Explanation:** During CFRM initialization, additional cleanup of the records in the CFRM active policy is completed. Structure rebuild is either stopped or completed based on the rebuild phase indicated in the CFRM active policy for all structures found in the rebuild process.

## In the message text:

strname

Name of the structure for which information is recorded.

status

One of the following:

## **STOPPED.**

The rebuild for the structure has been stopped.

# **COMPLETED.**

The rebuild for the structure has been completed.

#### thread

Used to tie together messages and XCF component trace records during CFRM initialization and processing to gain ownership and cleanup coupling facilities.

**Source:** Cross System Coupling Facility (SCXCF)

#### **Detecting Module:** IXCL2CRS

**System Action:** The CFRM active policy is updated to reflect the fact that rebuild is no longer in progress.

#### **Operator Response:** Not applicable.

**System Programmer Response:** Not applicable.

#### **IXC517I SYSTEM** sysname **ABLE TO USE COUPLING FACILITY** type**.**mfg**.**plant**.**sequence **PARTITION:** partition side **CPCID:** cpcid **NAMED** cfname

**Explanation:** Indicates that the coupling facility is in the CFRM active policy and connected to this system. The coupling facility is eligible for use by this system. The coupling facility which this system is able to use is identified by the node descriptor. See mapping IXLYNDE. This message is issued by each system that is using the CFRM active policy when the system determines that it can use the coupling facility. If the system also gains ownership of the coupling facility for the sysplex, then additional messages are written to the log for coupling facility cleanup processing.

## In the message text:

#### sysname

Name of the system which is using the coupling facility.

#### type

Node type (see ndetype in IXLYNDE).

#### mfg

Node manufacturer ID (see ndemfg in IXLYNDE).

#### plant

Node manufacturer plant ID (see ndeplant in IXLYNDE).

#### sequence

Node sequence number (see ndesequence in IXLYNDE).

#### partition

Node LPAR partition number (see ndepartition in IXLYNDE).

#### side

The node PP/SI mode indicator and configuration code from the IXLYNDE are used to determine the value for side. side is one of the following:

#### **SIDE: 0**

The coupling facility is on SIDE 0 of a partitionable CPC.

#### **SIDE: 1**

The coupling facility is on SIDE 1 of a partitionable CPC.

**␣** The coupling facility is in a non-partitionable CPC.

#### cpcid

Node Central Processor Complex (CPC) ID (see ndecpcid in IXLYNDE).

#### cfname

Name of coupling facility from the CFRM active policy

**Source:** Cross System Coupling Facility (SCXCF)

#### **Detecting Module:** IXCL2INT

**System Action:** The CFRM active policy is updated to reflect the current state of the coupling facility usage by this system.

**Operator Response:** Not applicable.

**System Programmer Response:** Not applicable.

## **IXC518I SYSTEM** sysname **NOT USING COUPLING FACILITY** type**.**mfg**.**plant**.**sequence **PARTITION:** partition side **CPCID:** cpcid **NAMED** cfname **REASON:** text

**Explanation:** Indicates that the coupling facility cannot be used by this system. Reasons include not in CFRM active policy, not connected, or error in gain ownership processing. The coupling facility which this system is not able to use is identified by the node descriptor. See mapping IXLYNDE.

## In the message text:

#### sysname

Name of the system which is not able to use the coupling facility

## type

Node type (see ndetype in IXLYNDE).

## mfg

Node manufacturer ID (see ndemfg in IXLYNDE).

#### plant

Node manufacturer plant ID (see ndeplant in IXLYNDE).

#### sequence

Node sequence number (see ndesequence in IXLYNDE).

#### partition

Node LPAR partition number (see ndepartition in IXLYNDE).

#### side

The node PP/SI mode indicator and configuration code from the IXLYNDE are used to determine the value for side. side is one of the following:

#### **SIDE: 0**

The coupling facility is on SIDE 0 of a partitionable CPC.

#### **SIDE: 1**

The coupling facility is on SIDE 1 of a partitionable CPC.

**␣** The coupling facility is in a non-partitionable CPC.

#### cpcid

Node Central Processor Complex (CPC) ID (see ndecpcid in IXLYNDE).

#### cfname

Name of coupling facility from the CFRM active policy

#### reason

Information that IBM might request for diagnosis. The **reason flag** is in the form xxxxyyyy. xxxx identifies the discovering module. If xxxx is equal to 1330 then yyyy is an index for use by IBM. For all other values of xxxx, yyyy indicates the following:

- 0001 coupling facility operation failed
- 0002 coupling facility operation failed
- 0003 coupling facility operation failed
- 0004 CFRM active policy no longer contains the coupling facility. A policy change has occurred in parallel to gain ownership processing
- 0005 coupling facility operation failed
- 0006 operator replied NO to IXC501A
- 0007 another sysplex is now using the coupling facility
- 0008 coupling facility operation failed

## **NOT IN THE CFRM ACTIVE POLICY. REASON FLAG:** reason**.**

The CFRM active policy does not have this coupling facility defined. The coupling facility is connected to the system but will not be used since not in CFRM active policy.

## **NOT CONNECTED TO SYSTEM. REASON FLAG:** reason**.**

The coupling facility is defined in the CFRM active policy but the system does not have connectivity. The coupling facility cannot be used by this system.

## **ERROR IN GAIN OWNERSHIP PROCESS. REASON FLAG:**

#### reason**.**

The process to gain ownership and establish system usage has failed. The error is either due to a problem with coupling facility or the CFRM active policy. The coupling facility cannot be used by this system.

## **OPERATOR REPLIED NO TO IXC501A OR IXC560A. REASON FLAG:** reason**.**

The process to gain ownership and establish system usage has failed due to operator response to IXC501A or IXC560A. The coupling facility cannot be used by this system.

#### **CONNECTIVITY LOST. REASON FLAG:** reason**.**

The system has lost connectivity to the coupling facility. The coupling facility cannot be used by this system.

**CFRM POLICY CHANGE COMPLETED. REASON FLAG:** reason**.** The system has stopped using because the coupling facility has been deleted from the CFRM active policy. The coupling facility cannot be used by this system.

#### **CFRM POLICY NOT STARTED OR STOP COMPLETE. REASON FLAG:** reason**.**

A CFRM policy has not been started or a stop for CFRM policy has completed. The coupling facility is connected to the system but will not be used since the CFRM active policy is empty.

**Source:** Cross System Coupling Facility (SCXCF)

#### **Detecting Module:** IXCL2INT

**System Action:** The CFRM active policy is updated to reflect the current state of the coupling facility.

**Operator Response:** Notify the system programmer.

**System Programmer Response:** Determine that the CFRM active policy and the configuration of the coupling facility are correct. If a CFRM policy change is required then use the XCF administrative data utility to define the policy and the SETXCF command to start policy.

## **IXC519E COUPLING FACILITY DAMAGE RECOGNIZED FOR COUPLING FACILITY** type**.**mfg**.**plant**.**sequence **PARTITION:** partition side **CPCID:** cpcid **NAMED** cfname

**Explanation:** Indicates that the coupling facility has suffered a permanent failure. The coupling facility which is damaged is identified by the node descriptor. See mapping IXLYNDE. All the structures allocated in this coupling facility are marked failed in the CFRM active policy and the connected users notified via the event exit. Based on the structure the connected users may be able to recover assuming another coupling facility is available.

In the message text:

#### type

Node type (see ndetype in IXLYNDE).

#### mfg

Node manufacturer ID (see ndemfg in IXLYNDE).

## plant

Node manufacturer plant ID (see ndeplant in IXLYNDE).

#### sequence

Node sequence number (see ndesequence in IXLYNDE).

partition

Node LPAR partition number (see ndepartition in IXLYNDE).

#### side

The node PP/SI mode indicator and configuration code from the IXLYNDE are used to determine the value for side. side is one of the following:

#### **SIDE: 0**

The coupling facility is on SIDE 0 of a partitionable CPC.

#### **SIDE: 1**

The coupling facility is on SIDE 1 of a partitionable CPC.

**␣** The coupling facility is in a non-partitionable CPC.

cpcid

Node Central Processor Complex (CPC) ID (see ndecpcid in IXI YNDE).

cfname

Name of coupling facility from the CFRM active policy

**Source:** Cross System Coupling Facility (SCXCF)

**Detecting Module:** IXCL2LSC

**System Action:** The CFRM active policy is updated to reflect the current state of the coupling facility. Processing continues but depending on the structures allocated in the failed coupling facility, using subsystems may require further operator intervention.

**Operator Response:** Notify the system programmer.

**System Programmer Response:** Look in the logrec error records for problems with the coupling facility. Contact the IBM Support Center. Provide the logrec error records and the XCF and XES component trace.

## **IXC520I SYSTEM** sysname **NOT USING COUPLE DATA SET FOR CFRM REASON: text**

**Explanation:** Indicates why a system cannot use the couple data set for CFRM. If the reason is XES function not available, since the couple data set for CFRM is only used to manage this resource the data set is not needed by this system. If the reason is couple data set has the wrong version, then the installation should format another couple data set for CFRM then use the SETXCF COUPLE operator command to make the data set available to the sysplex.

In the message text:

sysname

Name of the system which is not using the couple data set for CFRM.

#### **XES FUNCTION NOT AVAILABLE**

The XES function is not available to this system. This can be because the necessary hardware is not present.

## **PRIMARY COUPLE DATA SET HAS THE WRONG VERSION**

The primary couple data set was formatted with a version of the CFRM format utility exit that is not supported by this system. The CFRM format utility exit is invoked by the XCF couple data set format utility.

#### **ALTERNATE COUPLE DATA SET HAS THE WRONG VERSION**

The alternate couple data set was formatted with a version of the CFRM format utility exit that is not supported by this system. The CFRM format utility exit is invoked by the XCF couple data set format utility.

**Source:** XCF

**Detecting Module:** IXCL2FDF

## **System Action:** Processing continues.

- If the reason was **XES function not available** then this system will not support using the DISPLAY XCF CF or STR operator commands to provide information and the SETXCF START, STOP, or POLICY TYPE=CFRM will not effect the CFRM policy.
- If the reason is **alternate couple data set has the wrong version**, then the sysplex is running with only the primary couple data set. Loss of the primary will result in the system loading a non-restartable wait. System availability may be impacted if the installation does not provide a suitable couple data set for CFRM as an alternate.
- If the reason is **primary couple data set has the wrong version**, then the sysplex is running without the couple data set for CFRM which is required to use XES services. XES services will not be available until a primary couple data set for CFRM is provided.

#### **Operator Response:** Notify the system programmer.

**System Programmer Response:** If the XES function is expected to be available look in the logrec error records for problems with the XES function. Contact the IBM Support Center. Provide the logrec error records and the XCF and XES component trace. If the alternate couple data set for CFRM can not be used then run the XCF administrative data utility using the report option to determine the options used in formatting the primary and the rejected alternate couple data sets for CFRM. The alternate data set must have been formatted with options equal to or greater than the primary data set. Format a new data set then use the SETXCF COUPLE operator command to make the data set available to the sysplex as an alternate.

## **IXC521I REBUILD FOR STRUCTURE** strname action

**Explanation:** The operator had requested to rebuild a structure. The structure rebuild has either started, completed or stopped.

In the message text:

#### strname

Name of the structure for which information is recorded.

action

One of the following:

## **HAS BEEN COMPLETED**

The rebuild processing has completed.

## **HAS BEEN STOPPED**

The rebuild process has been stopped.

#### **HAS REACHED THE DUPLEXING ESTABLISHED PHASE**

The rebuild process has reached the duplexing established phase.

## **HAS BEEN STARTED**

The rebuild processing has started.

#### **Source:** XCF

**Detecting Module:** IXCL2BLD, IXCL2RHT, IXCL2RSR

## **IXC522I** rebuildtype **FOR STRUCTURE** strname **IS BEING STOPPED** action **DUE TO** reason **[**codetype stopcode**]**

**Explanation:** The request to rebuild a structure is being stopped.

## In the message text:

rebuildtype

One of the following:

## **REBUILD**

A user-managed rebuild is being stopped.

## **SYSTEM-MANAGED REBUILD**

A system-managed rebuild is being stopped.

## **PENDING REBUILD**

A pending rebuild from a POPULATECF rebuild request is being stopped.

### strname

Name of the structure for which information is recorded.

#### action

The action that is taken when the rebuild process is stopped. action is one of the following:

#### **TO FALL BACK TO THE OLD STRUCTURE**

The rebuild process is stopping to fall back to the old structure.

## **TO SWITCH TO THE NEW STRUCTURE**

The rebuild process is stopping to switch to the new structure.

The rebuild process is stopping because the target structure is being deallocated, due to disconnect of the last connector.

#### reason

One of the following:

## **LOSS OF CONNECTIVITY TO THE OLD STRUCTURE**

The reason specified for stopping the rebuild process was lost connectivity to the coupling facility where the old structure was located.

## **LOSS OF CONNECTIVITY TO THE NEW STRUCTURE**

The reason specified for stopping the rebuild process was lost connectivity to the coupling facility where the new structure was located.

## **FAILURE OF THE OLD STRUCTURE**

The reason specified for stopping the rebuild process was structure failure of the old structure.

## **FAILURE OF THE NEW STRUCTURE**

The reason specified for stopping the rebuild process was structure failure of the new structure.

## **CONNECTOR SPECIFIC REASON**

The reason specified for stopping the rebuild process was provided by the issuer of IXLREBLD. IXLREBLD is the programming interface for structure rebuild processing.

## **REQUEST FROM AN OPERATOR**

The reason specified for stopping the rebuild process was the operator issuing the SETXCF STOP,REBUILD command.

## **NO COUPLING FACILITY PROVIDING BETTER CONNECTIVITY**

No other facility has better connectivity than the current one. The rebuild, which was initiated due to a loss of connectivity, would cause a further degradation in connectivity if accepted. The LESSCONN keyword may be used to initiate a rebuild which will continue despite this condition.

## **NO COUPLING FACILITY PROVIDING BETTER OR EQUIV-ALENT CONNECTIVITY**

No other facility has better connectivity than the current one. The rebuild would cause a degradation in connectivity as determined by SFM system weights, if accepted. The LESSCONN keyword may be used to initiate a rebuild which will continue despite this condition.

## **THE SPECIFIED POPULATECF IS LESS SUITABLE**

The specified PopulateCF is less suitable than the coupling facility where the structure is currently allocated.

## **A CHANGE IN THE CFRM ACTIVE POLICY FOR THE STRUCTURE**

The reason specified for stopping the rebuild process was a change in either the CFRM active policy DUPLEX specification for the structure or a change in the structure preference list such that the facility in which either the old or new structure is allocated is no longer in the preference list. When the CFRM active policy DUPLEX specification for a structure is changed to DUPLEX(DISABLED) for a change policy request, duplexing rebuild is stopped by MVS when the change is processed. Duplexing rebuild is also stopped when the facility in which the old or new structure is allocated is removed from the preference list.

#### **LOSS OF CONNECTIVITY TO THE STRUCTURE**

The reason specified for stopping the rebuild process was lost connectivity to either the coupling facility where the old structure was allocated or the coupling facility where the new structure was allocated.

## **FAILURE OF THE STRUCTURE**

The reason specified for stopping the rebuild process was structure failure of either the new or the old structure.

## **INSUFFICIENT CONNECTIVITY DUE TO CHANGE IN THE SET OF CONNECTORS**

The reason specified for stopping the rebuild process was insufficient connectivity due to a change in the set of connectors.

## **FAILURE OF A SYSTEM-MANAGED PROCESS PHASE**

A phase of a system-managed process was unsuccessful. Message IXC573I may have been issued to provide additional information.

#### **CONNECTOR DISCONNECTED FROM STRUCTURE**

The rebuild was stopped in response to a connection disconnecting from the structure. A user-managed rebuild cannot continue after the last connector disconnects, even if the structure persists.

## **DEALLOCATION OF THE STRUCTURE**

The rebuild was stopped because the structure was deallocated (for example, the last connector disconnected from a non-persistent structure).

## **DUMP SERIALIZATION HELD ON STRUCTURE**

The rebuild was stopped because dump serialization prevented access to either the old or the new structure instance.

#### **UNEXPECTED ERROR**

The rebuild was stopped due to an unexpected error condition.

#### codetype

One of the following:

## **USER CODE:**

The stop code was specified by a user.

#### **SYSTEM CODE:**

The stop code was specified by the system.

#### stopcode

When the rebuild is stopped due to CONNECTOR SPECIFIC REASON, this is the USERCODE specified by the issuer of the IXLREBLD STOP request. Consult the documentation for the

application that initiated the the rebuild for the meaning of this value.

When the rebuild was stopped due to FAILURE OF A SYSTEM-MANAGED PROCESS PHASE, this is an internal value indicating the reason for the rebuild stop, and is diagnostic data provided to help IBM service personnel with problem determination.

**Source:** Cross System Coupling Facility (SCXCF)

**Detecting Module:** IXCL2BLD, IXCL2RSR

**System Action:** Not applicable.

**Operator Response:** Not applicable.

**System Programmer Response:** Not applicable.

## **IXC523I STRUCTURE(S) FOUND FROM SYSPLEX** plexname **IN COUPLING FACILITY NAMED** cfname

**Explanation:** Structures from another sysplex may be deallocated at this time. All structures from sysplex plexname will be kept or deleted based on reply to IXC508A.

In the message text:

plexname

Name of the sysplex from which structures were found.

cfname

Name of the coupling facility from the CFRM active policy in which the structures were found.

**Source:** XCF

**Detecting Module:** IXCL2RC

**System Action:** Message IXC508A is issued.

**Operator Response:** Notify the system programmer.

**System Programmer Response:** See message IXC508A.

## **IXC526I STRUCTURE** strname **IS REBUILDING FROM COU-PLING FACILITY** oldcfname **TO COUPLING FACILITY** newcfname**. REBUILD START REASON:** text **INFO108:** data1 data2**.**

**Explanation:** XCF has chosen a facility to contain the structure that is being rebuilt. This facility might or might not be the same facility in which the structure resided previously.

In the message text:

#### strname

Name of the structure.

#### oldcfname

Name of the coupling facility that contains the old copy of the structure being rebuilt.

#### newcfname

Name of the coupling facility that contains the new copy of the structure being rebuilt.

## **CONNECTIVITY LOST TO STRUCTURE**

The user who initiated the rebuild has indicated that the structure should be rebuilt because loss of connectivity has occurred. Note that loss of connectivity may or may not have occurred. Rebuild processing does NOT verify the reason indicated by the user.

## **STRUCTURE FAILURE**

The user who initiated the rebuild has indicated that the structure should be rebuilt because structure failure has occurred. Note that structure failure might or might not have occurred.

Rebuild processing does not verify the reason indicated by the user.

## **CONNECTOR-SPECIFIED REASON**

The user who initiated the rebuild specified its own reason for the rebuild. Consult the documentation for the application that initiated the rebuild for the meaning of this value.

## **OPERATOR INITIATED**

The user who initiated the rebuild has indicated that the rebuild was initiated in response to an operator request. Note that the user who initiated the rebuild might or might not actually be processing an operator request; rebuild processing does not verify the reason indicated by the user.

## data1

Data to be used by IBM if this message contains unexpected information.

## data2

Data to be used by IBM if this message contains unexpected information.

**Source:** XCF

**System Action:** System processing continues.

## **IXC527I THE REBUILD OF** totalrebstr **STRUCTURES IN COU-PLING FACILITY** cfname **COULD NOT BE {STARTED|STOPPED}. SPECIFIC ERROR MES-SAGES FOLLOW. THREAD:** thread

**Explanation:** A rebuild of all the structures in a coupling facility was requested by the operator, but not all structures could be rebuilt. Message IXC528I will be issued for each structure that could not be rebuilt.

## In the message text:

totalrebstr

Total number of structures for which the rebuild request could not be processed.

## cfname

The name of the coupling facility.

## **STARTED**

The request was to start rebuild.

## **STOPPED**

The request was to stop rebuild.

#### thread

Used to tie together messages and XCF component trace records for a particular coupling facility process.

**Source:** Cross System Coupling Facility (SCXCF)

## **Detecting Module:** IXCL2BLD

**System Action:** Rebuild processing continues for those structures which were successfully started.

**Operator Response:** Contact the system programmer for advice and assistance in determining whether to manually move the structures or cancelling the rest of the CFNAME level rebuild. Ensure the related IXC528I messages are preserved for the system programmer to use in determining next action.

**System Programmer Response:** Examine the related IXC528I messages for the correct next action. Note that depending on the application using the structure, a rebuild may not be possible. Consult the application or subsystem documentation for advice on how a move of the structure may be accomplished.

## **IXC528I THE REBUILD OF STRUCTURE** strname **IN COU-PLING FACILITY** cfname **COULD NOT BE {STARTED|STOPPED}:** reason **THREAD:** thread

**Explanation:** A SETXCF START/STOP REBUILD command was issued or an IXLREBLD REQUEST=START/STOP macro was invoked to start or stop rebuilding all structures in one or more coupling facilities, but the request was not successful for one or more of the structures in that coupling facility.

In the message text:

## strname

The name of the structure being rebuilt

## cfname

The name of the coupling facility being rebuilt

## **STARTED**

The request was to start rebuild.

## **STOPPED**

The request was to stop rebuild.

## reason

One of the following:

## **STRUCTURE NOT DEFINED IN THE CFRM ACTIVE POLICY**

The structure is not defined in the CFRM active policy and therefore is not allocated in any coupling facility.

## **STRUCTURE NOT ALLOCATED**

The structure is not allocated in any coupling facility.

## **REBUILD HAS ALREADY BEEN INITIATED FOR THE STRUCTURE**

The structure is already being rebuilt.

## **REBUILD STOP HAS ALREADY BEEN INITIATED FOR THE STRUCTURE**

Rebuild stop has already been initiated.

**AT LEAST ONE ACTIVE CONNECTION INDICATED THAT REBUILD IS NOT ALLOWED**

Rebuild not permitted because IXLCONN with ALLOWREBLD=NO was specified by at least one active connection.

## **COUPLE DATA SET FOR CFRM NOT AVAILABLE**

The couple data set for CFRM is not available to this system.

## **NO ACTIVE CONNECTIONS TO THE STRUCTURE**

The rebuild request would have resulted in a user-managed rebuild, but the structure has no active connectors to participate in rebuild.

## **REBUILD STOP IS IN PROGRESS FOR THE STRUCTURE** Rebuild stop is in progress for the structure.

## **STRUCTURE NOT IN REBUILD PROCESS**

The structure is not in the rebuild process.

## **CLEANUP HAS BEGUN, REBUILD CANNOT BE STOPPED NOW**

Rebuild has entered the cleanup phase. Rebuild cannot be stopped now.

## **XES FUNCTION NOT AVAILABLE**

XES functions are not available. This can be because the hardware necessary to provide XES functions is not present.
## **AN UNEXPECTED ERROR OCCURRED**

An unexpected error occurred during rebuild processing.

## **NO ELIGIBLE STRUCTURES FOUND IN COUPLING FACILITY**

On a rebuild start request, no structures eligible for rebuild were found in the coupling facility specified. On a rebuild stop request, no structures eligible for rebuild stop were found in the coupling facility specified.

## **COUPLING FACILITY NOT DEFINED IN THE CFRM ACTIVE POLICY**

The coupling facility is not defined in the CFRM active policy.

## **NO COUPLING FACILITY PROVIDED BETTER CONNECTIVITY**

No other facility has better connectivity than the current one. The rebuild, which was initiated due to a loss of connectivity, would cause a further degradation in connectivity if accepted. The LESSCONN keyword may be used to initiate a rebuild which will continue despite this condition.

## NO COUPLING FACILITY PROVIDED BETTER OR FOUIV-**ALENT CONNECTIVITY**

No other facility has better connectivity than the current one. The rebuild would cause a degradation in connectivity as determined by SFM system weights, if accepted. The LESSCONN keyword may be used to initiate a rebuild which will continue despite this condition.

## **XCF SIGNALLING STRUCTURES CANNOT BE REBUILT USING CFNAME KEYWORD**

Due to the availability constraints of XCF Signalling Structures, these structures cannot be rebuilt using the CFNAME option. They must be rebuilt individually using the STRNAME option.

## **DUPLEXING REBUILD NOT ALLOWED FOR THE STRUC-TURE**

The ALLOWDUPREBLD=NO option on IXLCONN was specified or defaulted to by at least one active or failedpersistent connection or DUPLEX(DISABLED) was specified or defaulted to in the, CFRM active policy for the structure or duplexing rebuilds are not supported for the structure type or there are failed-persistent connections that are unavailable until a larger CFRM couple dataset is made available.

## **TYPE OF STOP REQUEST DOES NOT MATCH TYPE OF REBUILD IN PROGRESS**

SETXCF STOP,REBUILD or IXLREBLD REQUEST=STOP was issued to stop a duplexing rebuild OR SETXCF STOP,REBUILD,DUPLEX or IXLREBLD REQUEST=STOPDUPLEX was requested to stop a nonduplexing rebuild.

## **DUPLEXING NOT ESTABLISHED, CANNOT STOP TO KEEP NEW STRUCTURE**

SETXCF STOP,REBUILD,DUPLEX,KEEP=NEW or IXLREBLD REQUEST=STOPDUPLEX KEEP=NEW was requested and the rebuild has not yet entered the duplex established phase. Stop requests to switch to the new structure are not accepted until the rebuild enters the duplex established phase.

## **ALREADY STOPPING IN THE OTHER DIRECTION**

The request to stop a duplexing rebuild was not processed because duplex rebuild stop has already been initiated for

this structure name in the other direction. Either KEEP=OLD was requested and KEEP=NEW type of duplex rebuild stop is in progress or KEEP=NEW was requested and KEEP=OLD type of duplex rebuild stop is in progress.

## **STRUCTURE HAS FAILED**

The rebuild start request was rejected for one of the following reasons:

- The request was to start a duplexing rebuild and the structure has failed. Duplexing rebuild is not allowed when the structure is in the failed state.
- The rebuild start request would result in a systemmanaged rebuild. System-managed rebuild is not allowed when the structure is in the failed state.

## **NO OTHER COUPLING FACILITY FOUND IN PREFERENCE LIST**

On a rebuild start request, either LOCATION=OTHER was specified or defaulted to for a request to start a duplexing rebuild. In addition to avoiding the facility in which the structure is currently allocated, when a duplexing rebuild is stopped by the operator and DUPLEX(ENABLED) is specified in the active policy, the subsequent duplexing request initiated due to DUPLEX(ENABLED) will avoid the coupling facility in which the previous instance of the structure was allocated when the duplexing rebuild was stopped.

## **STRUCTURE DOES NOT SUPPORT SYSTEM-MANAGED PROCESSES**

The structure does not support system-managed processes (for example, rebuild) for one of the following reasons:

- The structure was not allocated in a coupling facility at or above the minimum CFLEVEL required for the current process by a system supporting systemmanaged processing.
- The structure has connections that have not been reconciled into the CFRM active policy.
- Structure cleanup is in progress for the structure.

## **CONNECTORS DO NOT SUPPORT SYSTEM-MANAGED PROCESSES**

The structure has at least one active connector, and at least one of the connectors (active or failed-persistent) did not specify IXLCONN ALLOWAUTO=YES when connecting.

## **NO SUITABLE COUPLING FACILITY IN PREFERENCE LIST**

The requested system-managed process cannot be initiated for one or more of the following reasons:

- The preference list is empty.
- The preference list contains no other coupling facility at or above the minimum CFLEVEL required for the current process.
- The structure already exists in the only suitable coupling facility. The same coupling facility can only be selected as the target for the system-managed process if a CFRM policy change is pending for the structure and one of the following is true:
	- The policy change does not affect the SIZE or the INITSIZE parameters.
	- The policy change affects the SIZE or the INITSIZE parameter and all of the structure connectors specified IXLCONN ALLOWALTER=YES.
- A potentially suitable coupling facility is being removed from the CFRM active policy.

## **START REASON INAPPROPRIATE FOR SYSTEM-MANAGED PROCESS**

An IXLREBLD REQUEST=START invocation would have resulted in system-managed processing (for example, rebuild). The request specified a STARTREASON of LOSSCONN or STRFAILURE, which are not valid reasons for the requested process.

## **AT LEAST ONE CONNECTOR HAS LOST CONNECTIVITY TO THE STRUCTURE**

The requested system-managed process (for example, rebuild) cannot be initiated because one or more of the connectors to the target structure has lost connectivity to the coupling facility containing the target structure.

## **CFRM COUPLE DATA SET DOES NOT SUPPORT SYSTEM-MANAGED PROCESS**

The CFRM couple data set does not support the requested system-managed process (for example, rebuild) because the couple data set was not formatted at or above the minimum version for the system-managed process requested.

### thread

Used to tie together messages and XCF component trace records for a particular coupling facility rebuild process.

**Source:** Cross System Coupling Facility (SCXCF)

## **Detecting Module:** IXCL2BLD

**System Action:** The system does not process the rebuild command for that structure. Rebuild processing continues for those structures which were successfully started.

**Operator Response:** Contact the system programmer for advice and assistance in determining whether to manually move the structures or cancelling the rest of the CFNAME level rebuild. Ensure the IXC528I messages are preserved for the system programmer to use in determining next action.

**System Programmer Response:** Examine the IXC528I messages for the correct next action. Note that depending on the application using the structure, a rebuild may not be possible. Consult the application or subsystem documentation for advice on how a move of the structure may be accomplished.

## **IXC529I DUPLEX REBUILD NEW STRUCTURE** strname **IS BEING ALLOCATED IN COUPLING FACILITY** newcfname **OLD STRUCTURE IS ALLOCATED IN COUPLING FACILITY** oldcfname**. REBUILD START REASON:** reason **INFO108:** data1 data2

**Explanation:** XCF has chosen a facility to contain the duplexing rebuild new structure.

In the message text:

### strname

The name of the structure

## newcfname

The name of the coupling facility that contains the duplexing rebuild new structure.

oldcfname

The name of the coupling facility that contains the duplexing rebuild old structure.

### reason

One of the following:

## **CONNECTIVITY LOST TO STRUCTURE**

The user who initiated the duplexing rebuild has indicated that the structure should be rebuilt because loss of connectivity has occurred. Duplexing rebuild processing does not verify the reason indicated by the user.

## **STRUCTURE FAILURE**

The user who initiated the duplexing rebuild has indicated that the structure should be rebuilt because structure failure has occurred. Note that structure failure may or may not have occurred. Duplexing rebuild processing does not verify the reason indicated by the user.

## **CONNECTOR-SPECIFIED REASON:**

The user who initiated the duplexing rebuild specified its own reason for the rebuild. Consult the documentation for the application that initiated the duplexing rebuild for the meaning of this value.

## **OPERATOR INITIATED**

The user who initiated the duplexing rebuild or duplexing rebuild stop has indicated that he is the operator. Note that the user who initiated the duplexing rebuild or duplexing rebuild stop may or may not be the operator. Duplexing rebuild processing does not verify the reason indicated by the user.

## **MVS INITIATED BASED ON POLICY**

The duplexing rebuild was initiated by MVS based on the specification of the DUPLEX option in the CFRM active policy. A specification of DUPLEX(ENABLED) will cause MVS to attempt to establish or re-establish duplexing as necessary.

## data1

Data to be used by IBM if this message contains unexpected information.

### data2

Data to be used by IBM if this message contains unexpected information.

## **Source:** XCF

**Detecting Module:** IXCL2ALF

**System Action:** Duplex rebuild processing continues.

## **IXC530I SETXCF [START|STOP] ALTER REQUEST FOR STRUCTURE** strname **ACCEPTED.**

**Explanation:** The operator issued a SETXCF command to start or stop the alteration of a structure. The request was accepted.

In the message text:

## **START**

The SETXCF START,ALTER,STRNAME=strname,SIZE=size request command was issued to adjust the size of the structure.

## **STOP**

The SETXCF STOP,ALTER,STRNAME=strname command was issued to end structure alter processing.

### strname

The name of the structure.

## **Source:** XCF

### **Detecting Module:** IXCL2ALT

**System Action:** System processing continues. The request will be processed asynchronously on a system in the sysplex that is capable of performing the function and that has connectivity to the coupling facility containing the structure. Structure alter processing will issue

message IXC532I or IXC533I to indicate completion of the operator request.

## **Operator Response:** None.

**System Programmer Response:** None.

## **IXC531I SETXCF [START|STOP] ALTER REQUEST FOR STRUCTURE** strname **REJECTED. REASON:** text

**Explanation:** The operator issued a SETXCF command to start or stop a structure alter. The request was rejected.

In the message text:

### **START**

The request is to start structure alter.

### **STOP**

The request is to stop structure alter.

### strname

The name of the structure.

#### $t \sim r$

The reason the request was rejected. text is one of the following:

## **XES FUNCTION NOT AVAILABLE**

The XES function is not available to this system. This could be because the necessary hardware is not present. The request should be routed to a system that is capable of processing a structure alter request.

## **STRUCTURE NOT IN THE CFRM ACTIVE POLICY**

The structure is not defined in the CFRM active policy. The structure must be in the CFRM active policy and allocated in order to proceed with the structure alter request.

## **STRUCTURE NOT ALLOCATED**

The specified structure is not allocated. The structure must be in the CFRM active policy and allocated in order to proceed with the structure alter request.

## **COUPLE DATA SET FOR CFRM NOT AVAILABLE**

The CFRM couple data set is not available to this system. The CFRM couple data set must be made available to this system or the request should be routed to a system that is capable of processing a structure alter request.

### **REBUILD IN PROGRESS**

The specified structure is in the rebuild process. Structure alter is not allowed while rebuild is in progress. Either wait for the rebuild to complete before requesting the structure alter or stop the rebuild by issuing a SETXCF command.

### **REBUILD STOP IN PROGRESS**

The specified structure is in the rebuild stop process. Structure alter is not allowed while rebuild stop is in progress. Reissue the structure alter request when the rebuild stop is complete.

## **COUPLING FACILITY DOES NOT SUPPORT ALTER**

The specified structure is allocated in a coupling facility that does not support structure alter. The structure must be rebuilt or reallocated in a coupling facility that supports structure alter (CFLEVEL equal to one).

## **ALTER ALREADY IN PROGRESS**

The structure alter start request cannot be performed because structure alter is in progress. Either wait for the structure alter to complete or issue SETXCF to stop the structure alter.

## **AT LEAST ONE CONNECTION INDICATED THAT ALTER IS NOT ALLOWED**

The structure alter start request cannot be performed because at least one active, failing, or failed-persistent connection indicated that it does not support structure alter. Issue DISPLAY XCF,STR,STRNAME=structure name,CONNAME=ALL to display connection information. Use this information to determine which connections do not allow structure alter.

## **STRUCTURE NOT IN ALTER PROCESS**

The structure alter stop request cannot be performed because the structure is not being altered.

## **AN UNEXPECTED ERROR OCCURRED**

The structure alter request cannot be performed because an unexpected error occurred in alter processing.

## **ALTER STOP ALREADY IN PROGRESS**

The structure alter stop request cannot be performed because an alter stop request is already in progress for the structure.

## **STRUCTURE FAILED**

The structure alter request cannot be performed because the structure has failed.

## **Source:** XCF

**Detecting Module:** IXCL2ALT, IXCL2TSK

**System Action:** System processing continues. The SETXCF command was rejected.

**Operator Response:** Notify the system programmer.

**System Programmer Response:** Where applicable, take action described for the specific rejection reason.

## **IXC532I SETXCF REQUEST TO ALTER STRUCTURE** strname text

**Explanation:** The operator-initiated structure alter processing has finished.

In the message text:

strname

The name of the structure

text

One of the following:

### **ENDED. STRUCTURE FAILED.**

The structure alter request ended because the structure failed.

## **ENDED. REQUESTED ATTRIBUTES INCONSISTENT WITH ALLOCATED STRUCTURE.**

Structure alter processing ended because the requested attributes are inconsistent with the allocated structure. This condition is encountered only with a request to change the entry-to-element ratio. Since the operator cannot initiate a change to the entry-to-element ratio, this message appears only when the operator has stopped a structure alter that was program-initiated.

## **ENDED. NO CONNECTIVITY TO STRUCTURE.**

Structure alter processing ended because all systems that are capable of performing structure alter processing do not have connectivity to the coupling facility containing the structure.

## **ENDED. REBUILD STARTED.**

The structure alter request ended because of a rebuild request for the same structure.

### **ENDED. STRUCTURE HAS BEEN DEALLOCATED.**

The structure alter request ended because of the deallocation of the structure.

## **ENDED. ALTER STOPPED BEFORE ANY CHANGES TO THE STRUCTURE OCCURRED.**

The structure alter processing ended because of a request to stop alter processing. This request was processed before any coupling facility operations with respect to the alter request could be performed. The structure was not changed by the initial alter request.

### text **is blank**

A rebuild is not in progress so no further information is given.

## **ALTER OF REBUILD-OLD STRUCTURE INSTANCE WAS ATTEMPTED.**

The structure alter request that ended was processing the Rebuild-Old structure instance during a duplexing rebuild.

## **ALTER OF REBUILD-NEW STRUCTURE INSTANCE WAS ATTEMPTED.**

The structure alter request that ended was processing the Rebuild-New structure instance during a duplexing rebuild.

**Source:** XCF

**Detecting Module:** IXCL2ALT

**System Action:** System processing continues.

**Operator Response:** None.

**System Programmer Response:** None.

## **IXC533I SETXCF REQUEST TO ALTER STRUCTURE** strname text **CURRENT SIZE:** currentsize **TARGET:** targetsize

**Explanation:** The operator-initiated structure alter processing has finished.

In the message text:

strname

The name of the structure

#### text

One of the following:

## **COMPLETED. TARGET ATTAINED.**

Structure alter processing completed and the requested target was attained. If a size change was requested, the target structure size might have been rounded to a storage increment boundary or bounded to the minimum structure size.

### **COMPLETED. TARGET NOT ATTAINED.**

Structure alter processing completed and the requested target was not attained. If the operator has stopped an alter that was initiated with the IXLALTER macro, it is possible that the current structure size matches the target structure size. The IXLALTER must have been requesting a change to the ratio in this case.

Message IXC534I contains the complete size, entry count, and element count information. IXC534I is written to the system log only.

• The target might not have been attained when contracting the structure because the entry/elements are in

use and cannot be removed from the structure or because, if the entry/elements that are not in use are removed, the size of the structure would fall below the connector-specified minimum entry and element percentage of free space.

• The target might not have been attained when expanding the structure because there was not enough available space in the coupling facility.

### text **is blank.**

A duplexing rebuild is not in progress so no further information is given.

## **ALTER OF REBUILD-OLD STRUCTURE INSTANCE WAS COMPLETED.**

The structure alter request that ended was processing the Rebuild-Old structure instance during a duplexing rebuild.

## **ALTER OF REBUILD-NEW STRUCTURE INSTANCE WAS COMPLETED.**

The structure alter request that ended was processing the Rebuild-New structure instance during a duplexing rebuild.

## currentsize

The current size of the structure in 1K blocks

#### targetsize

The target size of the structure in 1K blocks

**Source:** XCF

**Detecting Module:** IXCL2ALT

**System Action:** System processing continues.

## **Operator Response:** None.

**System Programmer Response:** None.

## **IXC534I SETXCF REQUEST TO ALTER STRUCTURE** strname text **CURRENT SIZE:** currentsize **TARGET:** targetsize **CURRENT ENTRY COUNT:** currententrycount **TARGET:** targetentrycount **CURRENT ELEMENT COUNT:** currentelemcount **TARGET:** targetelemcount **CURRENT EMC COUNT:** currentemccount **TARGET:** targetemccount

**Explanation:** The operator-initiated structure alter processing has finished. This message is written to the system log only.

In the message text:

## strname

The name of the structure

### text

One of the following:

### **COMPLETED. TARGET ATTAINED.**

The structure alter processing completed and the requested target was attained.

## **COMPLETED. TARGET NOT ATTAINED.**

The structure alter processing completed and the requested target was not attained.

### text **is blank.**

A duplexing rebuild was not in progress so no further information is given.

## **ALTER OF REBUILD-OLD STRUCTURE INSTANCE WAS COMPLETED.**

The structure alter request that ended was processing the Rebuild-Old structure instance during a duplexing rebuild.

## **ALTER OF REBUILD-NEW STRUCTURE INSTANCE WAS COMPLETED.**

The structure alter request that ended was processing the Rebuild-New structure instance during a duplexing rebuild.

## currentsize

The current size of the structure in 1K blocks

## targetsize

The target size of the structure in 1K blocks

### current entrycount

The current number of entries. This number is an approximation.

## targetentrycount

The target number of entries.

### currentelemcount

The current number of elements. This number is an approximation.

#### targetelemcount

The target number of elements.

#### **Source:** XCF

## **Detecting Module:** IXCL2ALT

**System Action:** System processing continues.

### **Operator Response:** None.

**System Programmer Response:** None.

#### **IXC535I START ADMINISTRATIVE POLICY** polname **FOR CFRM REJECTED. STRUCTURES MUST BE REMOVED FROM THE FOLLOWING COUPLING FACILITIES:** cfname **. . .**

**Explanation:** The operator issued SETXCF START,POLICY,TYPE=CFRM,POLNAME=polname. The policy change was rejected.

In the message text:

## polname

The name of the policy to be started.

#### cfname

The name of the coupling facility whose structures must be removed before the change policy request can complete.

### **Source:** XCF

## **Detecting Module:** IXCL2POL

**System Action:** System processing continues. The system does not complete the policy change request.

**Operator Response:** The structures in the coupling facilities identified must be removed from the facilities. If possible, rebuild should be initiated for the structures in the identified facilities via the SETXCF START,REBUILD,CFNAME=facility

name,LOCATION=OTHER command. If rebuild is not possible, the structure must be deallocated from the coupling facility. For nonpersistent structures and connections, this can be accomplished by shutting down the application using the structure. For persistent structures and connections, the application using the structure must be shut down and then the connections and/or the structure must be forced via the SETXCF FORCE,CONNECTION and/or the SETXCF FORCE,STRUCTURE command. The SETXCF

START,POLICY,TYPE=CFRM,POLNAME=polname command should be reissued once the structures have been removed from the coupling facilities.

### **IXC536I DUPLEXING REBUILD OF STRUCTURE** strname text **REASON:** reason

**Explanation:** Duplexing rebuild is initiated and stopped by MVS in response to various system events. The message text describes the event that prompted MVS to either initiate or stop duplexing rebuild. MVS will initiate duplexing rebuild in response to certain events if the DUPLEX(ENABLED) option is specified in the CFRM active policy for the structure. MVS will stop duplexing rebuild if the CFRM policy DUPLEX option is changed to DISABLED, if the coupling facility in which either the old or new instance of the structure is allocated is removed from the preference list of the structure, or if the CFRM active policy is stopped.

## In the message text:

strname

The name of the structure

### text

One of the following:

### **INITIATED**

The duplexing rebuild was initiated by MVS for the reason indicated.

## **STOPPED TO FALL BACK TO THE OLD STRUCTURE**

The duplexing rebuild was stopped by MVS to fall back to the old structure for the reason indicated.

## **STOPPED TO SWITCH TO THE NEW STRUCTURE**

The duplexing rebuild was stopped by MVS to switch to the new structure for the reason indicated.

## reason

One of the following:

## **CONNECTOR CONNECTED TO STRUCTURE**

The duplexing rebuild was initiated by MVS in response to a user connecting to a structure.

### **PREVIOUS REBUILD PROCESS COMPLETED**

The duplexing rebuild was initiated by MVS in response to a previous rebuild process completing or a previous rebuild stop process completing.

## **CONNECTOR FORCED FROM STRUCTURE**

The duplexing rebuild was initiated by MVS in response to a connection being forced from the structure.

## **CONNECTOR DISCONNECTED FROM STRUCTURE**

The duplexing rebuild was initiated by MVS in response to a connection disconnecting from the structure.

### **GAINED CONNECTIVITY TO A COUPLING FACILITY**

The duplexing rebuild was initiated by MVS in response to gaining connectivity to a given coupling facility.

## **COUPLING FACILITY ADDED TO THE PREFERENCE LIST**

The duplexing rebuild was initiated by MVS in response to a change policy request that added a coupling facility to the structure preference list.

## **COUPLING FACILITY DELETED FROM THE PREFERENCE LIST**

The duplexing rebuild was stopped by MVS in response to a change policy request that deleted a coupling facility from the structure preference list.

## **CHANGE IN CFRM ACTIVE POLICY DUPLEX OPTION**

The duplexing rebuild was either initiated or stopped by MVS in response to a change policy request that modified the DUPLEX option in the CFRM active policy. A change to specify DUPLEX(ENABLED) will cause MVS to attempt to establish duplexing. A change to specify DUPLEX(DISABLED) will cause MVS to stop duplexing.

## **CFRM ACTIVE POLICY STOPPED**

The duplexing rebuild was stopped by MVS in response to the CFRM active policy being stopped.

#### **SETXCF FORCE COMMAND PROCESSING FOR STRUC-TURE**

The rebuild is being stopped due to a SETXCF FORCE command issued by the operator.

## **PROGRAM INITIATED REQUEST TO FORCE STRUCTURE**

The rebuild is being stopped due to a program initiated request to force the structure.

# **ALL CONNECTORS RECONCILED INTO THE POLICY** The duplexing rebuild was initiated by MVS in response to

all connectors being reconciled into the active policy.

## **Source:** XCF

**Detecting Module:** IXCL2BLD

**System Action:** Duplexing rebuild processing stopped or initiated as indicated.

## **IXC537I ALTER OF STRUCTURE** strname **COMPLETED FOR REBUILD-OLD INSTANCE, CONTINUING WITH REBUILD-NEW.**

**Explanation:** Structure alter processing was initiated for a structure that is in duplexing rebuild. The alter is being driven serially, and the alter of the rebuild-old instance has completed, allowing XCF to now alter the rebuild-new instance.

In the message text:

strname

The name of the structure.

**Source:** XCF

**Detecting Module:** IXCL2SLT

**System Action:** System processing continues.

## **IXC538I DUPLEXING REBUILD OF STRUCTURE** strname WAS NOT INITIATED BY MVS. REASON: **reason**

**Explanation:** Duplexing rebuild is initiated by MVS in response to various system events. This attempt to start duplex rebuild processing failed. IXC536I precedes this message.

In the message text:

### strname

The name of the structure

### reason

One of the following:

## **STRUCTURE NOT DEFINED IN THE CFRM ACTIVE POLICY**

The structure is not defined in the CFRM active policy and therefore is not allocated in any coupling facility.

## **STRUCTURE NOT ALLOCATED**

The structure is not allocated in any coupling facility.

## **AT LEAST ONE ACTIVE CONNECTION INDICATED THAT REBUILD IS NOT ALLOWED**

Rebuild not permitted because IXLCONN with ALLOWREBLD=NO was specified by at least one active connection.

## **COUPLE DATA SET FOR CFRM NOT AVAILABLE** The couple data set for CFRM is not available to this system.

## **NO ACTIVE CONNECTIONS TO THE STRUCTURE** The structure has no connectors to participate in rebuild.

**REBUILD STOP IS IN PROGRESS FOR THE STRUCTURE** Rebuild stop is in progress for the structure.

## **XES FUNCTION NOT AVAILABLE**

XES functions are not available. This can be because the hardware necessary to provide XES functions is not present.

## **AN UNEXPECTED ERROR OCCURRED**

An unexpected error occurred during rebuild processing.

## **NO ELIGIBLE STRUCTURES FOUND IN COUPLING FACILITY**

On a rebuild start request, no structures eligible for rebuild were found in the coupling facility specified. On a rebuild stop request, no structures eligible for rebuild stop were found in the coupling facility specified.

## **COUPLING FACILITY NOT DEFINED IN THE CFRM ACTIVE POLICY**

The coupling facility is not defined in the CFRM active policy.

## **NO COUPLING FACILITY PROVIDED BETTER CONNECTIVITY**

No other coupling facility has better connectivity than the current one. The rebuild, which was initiated due to a loss of connectivity, would cause a further degradation in connectivity if accepted.

## **NO COUPLING FACILITY PROVIDED BETTER OR EQUIV-ALENT CONNECTIVITY**

No other coupling facility has better connectivity than the current one. The rebuild would cause a degradation in connectivity as determined by SFM system weights, if accepted.

### **DUPLEXING REBUILD NOT ALLOWED FOR THE STRUC-TURE**

One of the following conditions exists:

- The ALLOWDUPREBLD=NO option on IXLCONN was specified or defaulted to by at least one active or failedpersistent connection.
- DUPLEX(DISABLED) was specified or defaulted to in the CFRM active policy for the structure.
- Duplexing rebuilds are not supported for the structure type.
- There are failed persistent connections that are unavailable until a larger CFRM couple data set is made available.

## **STRUCTURE HAS FAILED**

SETXCF START,REBUILD,DUPLEX was requested and the structure has failed. Duplexing rebuild is not allowed when the structure is in the failed state.

## **NO OTHER COUPLING FACILITY FOUND IN PREFERENCE LIST**

SETXCF START,REBUILD was requested and LOCATION=OTHER was either specified on the rebuild request or defaulted to for STARTREASON=LOSSCONN or for a request to start a duplexing rebuild. In addition to avoiding the coupling facility in which the structure is currently allocated, when a duplexing rebuild is stopped by the operator and DUPLEX(ENABLED) is specified in the active policy, the subsequent duplexing request initiated due to DUPLEX(ENABLED) will avoid the coupling facility in which the previous instance of the structure was allocated when the duplexing rebuild was stopped.

## **Source:** XCF

#### **Detecting Module:** IXCL2BLD

**System Action:** The system ignores the command.

**Operator Response:** Use the DISPLAY XCF command with the STRUCTURE or CF options to verify the name and state of the structure to be rebuilt. If the reason for refusing the rebuild is a perceived degradation in connectivity and this is acceptable, re-issue the SETXCF command, specifying LESSCONN=CONTINUE on the command.

## **IXC540I POPULATECF REBUILD FOR** cfname **REQUEST** action**. THE FOLLOWING STRUCTURES ARE PENDING REBUILD:** strnamelist **THE FOLLOWING WILL NOT BE REBUILT:** strname**:** reason

**Explanation:** A request to initiate a **POPULATECF** rebuild for coupling facility cfname was received by the system. A PopulateCF rebuild can be requested either by invoking the **SETXCF START,REBUILD,POPULATECF=**cfname operator command or by using the **IXLREBLD** macro, specifying **POPULATECF=**cfname. XES has considered the set of allocated coupling facility structures in the sysplex and issued message IXC540I to document the disposition of each structure.

In the message text:

cfname

The coupling facility to be populated, specified on the **SETXCF** operator command or the ILXREBLD macro.

### action

The action taken by the system on the PopulateCF rebuild request. action is one of the following:

## **ACCEPTED**

The request was accepted.

#### **REJECTED**

The request was rejected.

#### **THE FOLLOWING STRUCTURES ARE PENDING REBUILD:**

This line is followed by a list of structures that have been selected for PopulateCF processing.

#### strnamelist

The list of structures that have been selected for PopulateCF processing. Up to three structure names will appear on each line. XES will serially initiate structure rebuilds for each of these structures. If no structures are to be rebuilt, this line is **(NONE)**.

#### **THE FOLLOWING WILL NOT BE REBUILT:**

This line is followed by a list of structures that will not be rebuilt by PopulateCF processing.

## strname

The name of a structure that will not be rebuilt for PopulateCF processing. If all structures are to be rebuilt, this line is **(NONE)**.

### reason

The reason why the structure was not selected for the PopulateCF request. reason is one of the following:

## **POPULATECF IS NOT IN THE PREFERENCE LIST**

The specified PopulateCF is not in the structure's preference list.

## **STRUCTURE ALREADY ALLOCATED IN THE POPULATECF** The structure was already allocated in the specified PopulateCF

## **STRUCTURE HAS NO ACTIVE CONNECTORS**

The rebuild request would have resulted in a user-managed rebuild, but the structure has no active connectors to participate in rebuild.

## **AT LEAST ONE CONNECTOR DOES NOT SUPPORT REBUILD**

At least one of the active connectors to the structure does not support rebuild.

### **STRUCTURE IS ALREADY BEING REBUILT**

The structure is already being rebuilt.

**STRUCTURE IS ALLOCATED IN A MORE PREFERRED CF** The structure is allocated in a CF that is preferred over the specified PopulateCF.

## **COMPONENT ERROR**

An unknown XES component error has occurred.

### **STRUCTURE DOES NOT SUPPORT SYSTEM-MANAGED PROCESSES**

The structure does not support system-managed processes (for example, rebuild) for one of the following reasons:

- The structure was not allocated in a coupling facility at or above the minimum CFLEVEL required for the current process by a system supporting systemmanaged processing.
- The structure has connections that have not been reconciled into the CFRM active policy.
- Structure cleanup is in progress for the structure.

#### **CONNECTORS DO NOT SUPPORT SYSTEM-MANAGED PROCESSES**

The structure has at least one active connector, and at least one of the connectors (active or failed-persistent) did not specify IXLCONN ALLOWAUTO=YES when connecting.

#### **POPULATECF COUPLING FACILITY NOT SUITABLE**

The requested system-managed process cannot be initiated because the specified POPULATECF is not of a CFLEVEL at or above the minimum required for the current process.

## **SYSTEM-MANAGED PROCESS START REASON INAPPRO-PRIATE**

An IXLREBLD REQUEST=START invocation would have resulted in system-managed processing (for example, rebuild). The request specified a STARTREASON of LOSSCONN or STRFAILURE, which are not valid reasons for the requested process.

### **AT LEAST ONE CONNECTOR HAS LOST CONNECTIVITY**

The requested system-managed process (for example, rebuild) cannot be initiated because one or more of the connectors to the target structure has lost connectivity.

## **CFRM CDS DOES NOT SUPPORT SYSTEM-MANAGED PROCESS**

The CFRM couple data set does not support the requested system-managed process (for example, rebuild) because the couple data set was not formatted at or above the

minimum version for the system-managed process requested.

## **STRUCTURE HAS FAILED**

The rebuild start request was rejected because it would result in a system-managed rebuild. System-managed rebuild is not allowed when the structure is in the failed state.

**Source:** Cross System Coupling Facility (SCXCF)

## **Detecting Module:** IXCL2BLD

**System Action:** The system will rebuild coupling facility structures in the pending rebuild state sequentially, in the order listed. Structures that are not to be rebuilt are unaffected.

**Operator Response:** Not applicable.

**System Programmer Response:** If there are any structures listed that should not be rebuilt, have the operator issue: **SETXCF STOP,REBUILD,STRNAME=**strname to stop the rebuild of that structure. To cancel the entire rebuild, have the operator issue: **SETXCF STOP,REBUILD,POPULATECF=**cfname.

## **IXC541I POPULATECF REBUILD FOR** cfname **COMPLETE. REBUILD-OLD INSTANCE, CONTINUING WITH REBUILD-NEW.**

**Explanation:** XES has completed processing associated with the POPULATECF rebuild for cfname. Structures have been rebuilt in cfname, a coupling facility that has been restored or added to the sysplex configuration.

In the message text:

cfname

The coupling facility to be populated, specified on the SETXCF operator command or the IXLREBLD macro.

**Source:** XCF

**System Action:** Processing continues.

**Operator Response:** None required. If another POPULATECF rebuild is desired, it will be accepted now.

## **IXC542I POPULATECF REBUILD FOR STRUCTURE** strname **NOT PROCESSED:** text

**Explanation:** The request to rebuild a structure is being stopped.

In the message text:

strname

Name of the structure for which information is recorded.

## **THE SPECIFIED POPULATECF HAS BEEN REMOVED FROM THE POLICY**

A policy change caused the PopulateCF coupling facility to be removed from the active policy. No allocations can occur in that facility, so the structure rebuild initiated to populate that facility cannot be started.

## **THE SPECIFIED POPULATECF IS BEING REMOVED FROM THE POLICY**

A policy change caused the PopulateCF coupling facility to be marked as DELETE PENDING. The facility is in the process of being removed from use, so the structure rebuild initiated to populate that facility cannot be started.

## **THE SPECIFIED POPULATECF HAS FAILED**

The coupling facility has failed. No allocations can occur in the facility, so the structure rebuild initiated to populate that facility cannot be started.

## **AT LEAST ONE ACTIVE CONNECTION INDICATED THAT REBUILD IS NOT ALLOWED**

Rebuild not permitted because IXLCONN with ALLOWREBLD=NO was specified by at least one active connection.

## **NO ACTIVE CONNECTIONS TO THE STRUCTURE**

The rebuild request would have resulted in a user-managed rebuild, but the structure has no active connectors to participate in rebuild.

## **THE SPECIFIED POPULATECF IS NOT IN THE STRUCTURES PREFLIST**

A policy change caused the PopulateCF facility to be removed from the structures preference list. Since the rebuild was started to populate the specified facility, and this structure cannot be allocated in that facility, the rebuild was not started.

## **ANOTHER REBUILD REQUEST SUPERSEDED THE PENDING POPULATECF REQUEST**

While this structures rebuild was pending, another rebuild was requested. The new rebuild request was processed immediately, and the pending rebuild was cancelled.

## **AN UNEXPECTED ERROR OCCURRED**

An unexpected error occurred during rebuild processing.

## **NO COUPLING FACILITY PROVIDED BETTER CONNECTIVITY**

No other facility has better connectivity than the current one. The rebuild, which was initiated due to a loss of connectivity, would cause a further degradation in connectivity if accepted. The LESSCONN keyword may be used to initiate a rebuild which will continue despite this condition.

## **NO COUPLING FACILITY PROVIDED BETTER OR EQUIVALENT CONNECTIVITY**

No other facility has better connectivity than the current one. The rebuild would cause a degradation in connectivity as determined by SFM system weights, if accepted. The LESSCONN keyword may be used to initiate a rebuild which will continue despite this condition.

## **THE STRUCTURE IS BEING DEALLOCATED**

The last connector to the structure has disconnected, causing the structure to be deallocated. It cannot be rebuilt for the PopulateCF rebuild that is in progress.

## **STRUCTURE HAS FAILED**

The rebuild start request was rejected because it would result in a system-managed rebuild. System-managed rebuild is not allowed when the structure is in the failed state.

## **STRUCTURE DOES NOT SUPPORT SYSTEM-MANAGED PROC-ESSES**

The structure does not support system-managed processes (for example, rebuild) for one of the following reasons:

- The structure was not allocated in a coupling facility at or above the minimum CFLEVEL required for the current process by a system supporting system-managed processing.
- The structure has connections that have not been reconciled into the CFRM active policy.
- Structure cleanup is in progress for the structure.

## **CONNECTORS DO NOT SUPPORT SYSTEM-MANAGED PROC-ESSES**

The structure has at least one active connector, and at least one of the connectors (active or failed-persistent) did not specify IXLCONN ALLOWAUTO=YES when connecting.

## **POPULATECF COUPLING FACILITY NOT SUITABLE**

The requested system-managed process cannot be initiated because the specified POPULATECF is not of a CFLEVEL at or above the minimum required for the current process.

## **START REASON INAPPROPRIATE FOR SYSTEM-MANAGED PROCESS**

An IXLREBLD REQUEST=START invocation would have resulted in system-managed processing (for example, rebuild). The request specified a STARTREASON of LOSSCONN or STRFAILURE, which are not valid reasons for the requested process.

## **AT LEAST ONE CONNECTOR HAS LOST CONNECTIVITY TO THE STRUCTURE**

The requested system-managed process (for example, rebuild) cannot be initiated because one or more of the connectors to the target structure has lost connectivity.

## **CFRM COUPLE DATA SET DOES NOT SUPPORT SYSTEM-MANAGED PROCESS**

The CFRM couple data set does not support the requested system-managed process (for example, rebuild), because the couple data set was not formatted at or above the minimum version for the system-managed process requested.

**Source:** Cross System Coupling Facility (SCXCF)

**Detecting Module:** IXCL2BLD, IXCL2FOR, IXCL2RSR

**System Action:** Not applicable.

**Operator Response:** Not applicable.

**System Programmer Response:** Not applicable.

### **IXC550I CFRM RECORD CLEANUP** status **TRACE THREAD:** thread**.**

**Explanation:** During CFRM initialization, additional cleanup of the records in the CFRM active policy is done. Message IXC516I and IXC551I may also be issued during this processing.

In the message text:

### status

One of the following:

### **BEGINNING.**

During CFRM initialization, additional record cleanup for structures started.

### **BEGINNING WITH FULL CFRM CHECKPOINT AREA.**

During CFRM initialization, additional record cleanup for structures started and the checkpoint area of the CFRM active policy is full. The special checkpoint record used to limit the number of times this processing is done for the sysplex is not written to the CFRM active policy. Until the special checkpoint record is written, other systems in the sysplex will also do this processing.

## **ENDING.**

During CFRM initialization, additional record cleanup for structures completed.

### **ENDING WITHOUT UPDATES FOR CFRM ACTIVE POLICY.**

During CFRM initialization, additional record cleanup for structures completed without updating the CFRM active policy.

## thread

Used to tie together messages and XCF component trace records during CFRM initialization and processing to gain ownership and cleanup coupling facilities.

**Source:** Cross System Coupling Facility (SCXCF)

**Detecting Module:** IXCL2CRS

**System Action:** The CFRM active policy is updated to reflect any action taken.

**Operator Response:** Not applicable.

**System Programmer Response:** Not applicable.

## **IXC551I STRUCTURE** strname **IN COUPLING FACILITY** type**.**mfg**.**plant**.**sequence **PARTITION:** partition side **CPCID:** cpcid status **TRACE THREAD:** thread**.**

**Explanation:** During CFRM initialization, additional cleanup of the records in the CFRM active policy is completed. The action for a structure is based on the information in the CFRM active policy.

In the message text:

strname

Name of the structure for which information is recorded.

# type

Node type (see ndetype in IXLYNDE).

## mfg

Node manufacturer ID (see ndemfg in IXLYNDE).

### plant

Node manufacturer plant ID (see ndeplant in IXLYNDE).

#### sequence

Node sequence number (see ndesequence in IXLYNDE).

#### partition

Node LPAR partition number (see ndepartition in IXLYNDE).

## side

The node PP/SI mode indicator and configuration code from the IXLYNDE are used to determine the value for side. side is one of the following:

### **SIDE: 0**

The coupling facility is on SIDE 0 of a partitionable CPC.

### **SIDE: 1**

The coupling facility is on SIDE 1 of a partitionable CPC.

**␣** The coupling facility is in a non-partitionable CPC.

### cpcid

Node Central Processor Complex (CPC) ID (see ndecpcid in IXLYNDE).

### status

One of the following:

## **TO BE DEALLOCATED.**

The non-persistent structure was found in the CFRM active policy. The structure information has been cleared from the CFRM active policy and a checkpoint record added to the CFRM active policy to indicate that the structure should be deallocated. The non-persistent structure will be deallocated during processing to cleanup the coupling facility in which the structure is allocated. Using the DISPLAY XCF,STR command will show the status as STRUCTURE IN TRANSI-TION until the structure is deallocated.

## **TO BE DUMPED AND DEALLOCATED.**

The non-persistent structure with valid dump options was found in the CFRM active policy. The structure information has been cleared from the CFRM active policy and a checkpoint record added to the CFRM active policy to indicate that the structure should be dumped prior to deallocating

the structure. The non-persistent structure will have dump processing initiated during processing to cleanup the coupling facility in which the structure is allocated. The structure will be deallocated when dump processing completes. Using the DISPLAY XCF,STR command will show the status as STRUCTURE IN TRANSITION until the structure is deallocated.

#### thread

Used to tie together messages and XCF component trace records during CFRM initialization and processing to gain ownership and cleanup coupling facilities.

**Source:** Cross System Coupling Facility (SCXCF)

**Detecting Module:** IXCL2CRS

**System Action:** The CFRM active policy is updated to reflect the action taken for the specified structure.

**Operator Response:** Not applicable.

**System Programmer Response:** Not applicable.

## **IXC552I DUPLEX REBUILD NEW STRUCTURE** strname **WAS ALLOCATED IN A COUPLING FACILITY THAT IS NOT FAILURE ISOLATED FROM THE OLD STRUC-TURE.**

**Explanation:** The structure allocated for this duplexing rebuild could not be made failure isolated with respect to the old structure. This is not an optimum use of duplexing since failure of a processor with both coupling facility LPARs in it would result in the loss of both structures.

In the message text:

strname

The name of the structure.

**Source:** XCF

**Detecting Module:** IXCL2ASR

**System Action:** The duplexing rebuild continues.

**Operator Response:** Notify the system programmer.

**System Programmer Response:** Review your coupling facility configuration. When possible, duplex failure isolation is recommended.

**IXC559I THE RESPONSE TO MESSAGE IXC501A WAS Y WHICH WILL CAUSE COUPLING FACILITY** cfname **TO BE USED BY** plexname1**. THIS MAY RESULT IN SEVERE ERRORS IF SYSPLEX** plexname2 **IS STILL ACTIVELY USING IT. ENSURE THAT THE COU-PLING FACILITY IS NOT CURRENTLY BEING USED BY SYSPLEX** plexname2 **BEFORE CONFIRMING.**

**Explanation:** This message appears when the reply to message IXC501A is Y. It is issued to warn the operator that severe errors may occur if the coupling facility is still being used by the sysplex that currently owns it. The operator is asked to ensure that the coupling facility is not being used by the currently owning sysplex before confirming its use for the sysplex identified in this message.

In the message text:

# cfname

Name of the coupling facility from the CFRM active policy.

## plexname1

Sysplex name that is attempting to gain ownership.

plexname2

Sysplex name portion of the authority data.

**Source:** XCF

**Detecting Module:** IXCL2HN

**System Action:** Message IXC560A is issued.

**Operator Response:** Notify the system programmer.

**System Programmer Response:** Verify that the CFRM active policy correctly identifies that the coupling facility should be used by this sysplex and ensure that the sysplex identified in this message is stopped from using the coupling facility before responding to IXC560A. This message identifies the coupling facility and the sysplex that currently owns it. Note that a reply of Y to IXC560A may cause severe errors if the coupling facility is still being used by the sysplex identified in this message.

## **IXC560A REPLY Y TO CONFIRM THAT COUPLING FACILITY NAME** cfname **SHOULD BE USED BY** plexname1 **OR N TO DENY THE USE.**

**Explanation:** This message appears in conjunction with message IXC559I when the reply to message IXC501A is Y. Message IXC559I is issued to warn the operator that severe errors may occur if the coupling facility is still being used by the sysplex that currently owns it. The operator is asked to ensure that the coupling facility is not being used by the currently owning sysplex and then asked to either confirm or deny the use of the coupling facility.

In the message text:

cfname

Name of the coupling facility from the CFRM active policy.

#### plexname1

Sysplex name that is attempting to gain ownership.

**Source:** XCF

**Detecting Module:** IXCL2HN

**System Action:** The coupling facility usage is based on the response.

**Operator Response:** Notify the system programmer.

**System Programmer Response:** Verify that the CFRM active policy correctly identifies that the coupling facility should be used by this sysplex and ensure that the sysplex identified in messages IXC500I and IXC559I is stopped from using the coupling facility before responding to this message. If Y (yes) is specified, this system will gain ownership of the coupling facility for the sysplex and coupling facility cleanup will occur. Messages IXC500I and IXC559I identify the coupling facility and the sysplex that currently owns it. Note that a reply of Y may cause severe errors if the coupling facility is still being used by the sysplex identified in these messages. If N (no) is specified, the coupling facility will not be used by this system.

## **IXC570I SYSTEM-MANAGED** process **STARTED FOR STRUC-TURE** strname **IN COUPLING FACILITY** oldcfname **PHYSICAL STRUCTURE VERSION:** physicalver1 physicalver2 **LOGICAL STRUCTURE VERSION:** logicalver1 logicalver2 **START REASON:** reason [connreason] AUTO VERSION: procid1 procid2

**Explanation:** The system has accepted a request to start a systemmanaged process.

In the message text:

process

One of the following:

## **REBUILD**

Initiation of a system-managed rebuild has been requested by a SETXCF START,REBUILD command or an IXLREBLD REQUEST=START macro.

## strname

The name of the structure.

### oldcfname

The coupling facility in which the original instance of the structure resides.

#### physicalver1

First half of the physical version number of the original instance of the structure.

### physicalver2

Second half of the physical version number of the original instance of the structure.

#### logicalver1

First half of the logical structure version number.

#### logicalver2

Second half of the logical structure version number.

#### reason

One of the following:

## **CONNECTOR-SPECIFIED REASON**

The user that initiated the process specified its own reason for starting it.

#### **OPERATOR-INITIATED**

The request that caused the process to be started indicated that the request was initiated by the operator.

### connreason

Connector-specified reason for starting the system-managed process. Present only when START REASON is CONNECTOR-SPECIFIED REASON. Consult the documentation for the application that initiated the process for the meaning of this value.

## **AUTO VERSION:**

A unique value identifying the system-managed process being started. It can be used to correlate messages and XCF component trace records associated with the current system-managed process.

procid1

First half of the auto version.

#### procid2

Second half of the auto version.

**Source:** Cross System Coupling Facility (SCXCF)

**Detecting Module:** IXCL2BLD

**System Action:** The system-managed process begins.

**Operator Response:** Not applicable.

**System Programmer Response:** Not applicable.

## **IXC571I SYSTEM-MANAGED** process **FOR STRUCTURE** strname **HAS COMPLETED THE** phase **PHASE AND IS ENTERING THE** phase **PHASE. TIME:** phasetime **AUTO VERSION: procid1 procid2**

**Explanation:** A system-managed process has completed one phase of the process and is continuing to the next.

In the message text:

## process

One of the following:

## **REBUILD**

A system-managed rebuild is in progress.

## strname

Name of the structure undergoing the system-managed process.

#### phase

One of the following:

## **STARTUP**

Initiation of the system-managed process.

## **QUIESCE**

Quiescing activity against the structure.

### **ALLOCATION**

Allocation of the new instance of the structure.

## **ATTACH**

Connection of users to the new instance of the structure.

#### **COPY**

Copying of all required data from the old instance of the structure to the new.

## **COPY STOP**

Interruption of the copy phase in order to stop the systemmanaged process.

## **CLEANUP**

Cutover to the new structure.

## **STOP**

Stopping the system-managed process.

#### phasetime

The date/time when the phase transition occurred, in the format mm/dd/yyyy hh:mm:ss.ffffff.

## **AUTO VERSION:**

A unique value identifying the system-managed process in progress. It can be used to correlate messages and XCF component trace records associated with the current systemmanaged process.

## procid1

First half of the auto version.

## procid2

Second half of the auto version.

**Source:** Cross System Coupling Facility (SCXCF)

**Detecting Module:** IXCL2BLD, IXCL2ATC, IXCL2ATH

**System Action:** The system-managed process continues.

**Operator Response:** Not applicable.

**System Programmer Response:** Not applicable.

## **IXC572I SYSTEM-MANAGED** process **FOR STRUCTURE** strname **HAS COMPLETED THE** subphase **SUB-PHASE OF THE** phase **PHASE AND IS ENTERING THE** subphase **SUBPHASE. TIME:** subphasetime **AUTO VERSION: procid1 procid2**

**Explanation:** A system-managed process has completed one subphase of the specified phase and is continuing to the next subphase.

In the message text:

process One of the following:

## **REBUILD**

A system-managed rebuild is in progress.

#### strname

Name of the structure undergoing the system-managed process.

### subphase

One of the following:

## **INITIALIZATION**

Phase initialization.

## **ATTACH**

Connection of users to the new instance of the structure.

## Copying cache structure directory entries.

**CASTOUT CLASS**

**WRITE WITH CASTOUT**

Copying cache structure directory entries.

## **STORAGE CLASS REGISTRATION**

Copying cache structure storage class directory entry registration information.

## **STORAGE CLASS COUNTERS**

Copying cache structure storage class statistical information.

## **LIST**

Copying list or lock structure data.

## **LOCK**

Copying lock data for a list or lock structure.

## **LOCK CLEANUP**

Copying lock data for a list or lock structure.

### **EVENT QUEUE**

Copying list structure event monitoring event queue data.

## **EXIT**

Phase completion.

### phase

One of the following:

### **COPY**

A system-managed process is copying data from the old instance of the structure to the new.

### subphasetime

The date/time when the subphase transition occurred, in the format mm/dd/yyyy hh:mm:ss.ffffff.

### **AUTO VERSION:**

A unique value identifying the system-managed process in progress. It can be used to correlate messages and XCF component trace records associated with the current systemmanaged process.

## procid1

First half of the auto version.

### procid2

Second half of the auto version.

**Source:** Cross System Coupling Facility (SCXCF)

### **Detecting Module:** IXCL2SCT

**System Action:** The system-managed process continues.

**Operator Response:** Not applicable.

**System Programmer Response:** Not applicable.

## **IXC573I** phase **PROCESSING DURING A SYSTEM-MANAGED** process **FOR STRUCTURE** strname **ENCOUNTERED AN ERROR. ERROR DATA:** reason **[**reldata1 reldata2 reldata3 reldata4**] AUTO VERSION:** procid1 procid2

**Explanation:** A system-managed process was in progress for the specified structure. This system was processing the indicated phase of that process, but encountered an error. The internal reason code and optional related data provide diagnostic information.

## In the message text:

### phase

One of the following:

## **ALLOCATE**

This system attempted to allocate a new instance of the structure. Message IXC574I may provide further diagnostic information. In addition, the system may write a symptom record to the LOGREC data set.

## **ATTACH**

This system was attempting to connect users to the new instance of the structure.

## **COPY**

This system was attempting to copy data from the old instance of the structure to the new.

## process

One of the following:

## **REBUILD**

A system-managed rebuild was in progress.

#### strname

Name of the structure undergoing the system-managed process.

#### reason

Internal value identifying the error encountered. This is diagnostic data provided to help IBM service personnel with problem determination. The high-order halfword identifies the module in which the error was recognized. The low-order halfword is a module-unique code identifying the error.

### reldata1

Data related to the error, if applicable. This is diagnostic data provided to help IBM service personnel with problem determination.

### reldata2

Data related to the error, if applicable. May be presented when reldata1 is presented. This is diagnostic data provided to help IBM service personnel with problem determination.

## reldata3

Data related to the error, if applicable. May be presented when reldata2 is presented. This is diagnostic data provided to help IBM service personnel with problem determination.

## reldata4

Data related to the error, if applicable. May be presented when reldata3 is presented. This is diagnostic data provided to help IBM service personnel with problem determination.

### **AUTO VERSION:**

A unique value identifying the system-managed process in progress. It can be used to correlate messages and XCF component trace records associated with the current systemmanaged process.

### procid1

First half of the auto version.

### procid2

Second half of the auto version.

**Source:** Cross System Coupling Facility (SCXCF)

**Detecting Module:** IXCL2ATC, IXCL2ATH, IXCL2BAP, IXCL2SCT

**System Action:** If error recovery is not possible, the systemmanaged process is stopped. If recovery is possible, the systemmanaged process continues, although the system issuing the message may end its participation in the specified phase of the process.

**Operator Response:** Notify the system programmer.

**System Programmer Response:** If a SYSXCF component trace with the CFRM option is available, format the trace and examine it for indications of a problem. If the trace is not available, start the trace and restart the system-managed process.

If the phase is ALLOCATION examine the diagnostic information provided by message IXC574I and the ConaFacilityArray section of the LOGREC symptom record, if any. Determine the reason for the error during the structure allocation attempt. If the reason for the error cannot be determined from this information, contact IBM service for assistance in evaluating the internal reason code and the remainder of the symptom record.

Correct the conditions that caused the error, and, if the systemmanaged process was stopped as a result of the error, start the system-managed process again. If the conditions that caused the error cannot be determined, contact the IBM support center. Supply the error data included in the message, along with other data from the system log.

## **IXC574I ALLOCATION INFORMATION FOR SYSTEM-MANAGED** process **OF STRUCTURE** strname **AUTO VERSION:** procid1 procid2 text

**Explanation:** In the message, text is:

CFNAME ALLOCATION STATUS/FAILURE REASON

--------- ----------------------------------------------------- cfname status

[INFO110: data1 data2 data3] [data 4 data5 data6]

#### [subreason]

A system-managed process was in progress for the specified structure. This system attempted to allocate a new instance of the structure, and succeeded or failed as described by message IXC578I or IXC573I, respectively. This message provides further information about the structure allocation decision for coupling facilities in the structure's preference list. Note that for POPULATECF rebuild requests, only the POPULATECF is considered as a possible location for the new instance of the structure, and only that coupling facility will be listed.

In the message text:

## process

One of the following:

#### **REBUILD**

A system-managed rebuild is in progress for the specified structure.

#### strname

Name of the structure for which information is recorded.

## **AUTO VERSION:**

A unique value identifying the system-managed process in progress. It can be used to correlate messages and XCF component trace records associated with the current systemmanaged process.

#### procid1

First half of the auto version.

## procid2

Second half of the auto version.

#### cfname

Name of the coupling facility for which information is recorded.

status

One of the following:

## **STRUCTURE ALLOCATED**

Structure was successfully allocated in the specified coupling facility.

#### **NO CONNECTIVITY**

The CFRM active policy indicates that this system does not have connectivity to the specified coupling facility. This message may be accompanied by message IXC575I, indicating that another system will attempt to allocate the structure. That system will also issue message IXC574I to record the results of its allocation attempt. If no system succeeded in allocating the structure, re-establish physical connectivity to the coupling facility and re-initiate the system-managed process for which allocation was attempted.

## **COUPLING FACILITY NOT IN ACTIVE POLICY**

The coupling facility is not listed in the active policy so it is not viable until the policy is changed.

#### **CONNECTIVITY LOST**

An attempt to allocate the structure in this coupling facility was unsuccessful because connectivity to the coupling facility has been lost. If structure allocation failed, establish physical connectivity to the coupling facility and reinitiate the system-managed process for which allocation was attempted.

## **COUPLING FACILITY FAILURE**

The coupling facility has failed.

#### **STRUCTURE FAILURE**

The new instance of the structure failed during the allocation process.

#### **PARAMETER ERROR**

The requested structure attributes are inconsistent with the model-dependent attributes of the coupling facility. Contact IBM service.

### **INVALID STRUCTURE SIZE**

The target structure size was too small to allocate the structure with the attributes specified. If the allocation failed, the CONAFACILITYMINREQSIZE field of the ConaFacilityArray section of the LOGREC symptom record provided with message IXC573I is set to the minimum storage required to allocate the structure in this coupling facility with the requested attributes. Increase the maximum structure size specified in the CFRM policy.

## **ALLOCATION NOT PERMITTED**

New structures cannot be allocated in the coupling facility according to the CFRM active policy. One or more subreason message lines explain why the structure cannot be allocated in the specified coupling facility.

## **XCF COMPONENT ERROR**

An XCF component error has occurred. Contact IBM service.

## **UNKNOWN HARDWARE ERROR**

An unknown hardware error has occurred. Contact IBM service.

## **INSUFFICIENT SPACE**

There was not sufficient space in the coupling facility to allocate the structure. If structure allocation failed, examine the ConaFacilityArray section of the LOGREC symptom record provided with message IXC573I.

CONAFACILITYMINREQSIZE is set to the minimum storage required to allocate the structure in this coupling facility with the requested attributes. Make sure there is a coupling facility in the structure's preference list with sufficient space.

## **RESTRICTED BY REBUILD OTHER**

LOCATION=OTHER was specified on the rebuild request. Since the original structure was allocated in this coupling facility, the system did not use this coupling facility when trying to allocate the new structure for rebuild. If the structure allocation failed, make sure there is another suitable coupling facility in the structure's preference list.

## **INSUFFICIENT CONNECTIVITY**

The coupling facility does not provide connectivity at least equivalent to the connectivity provided by the coupling facility in which the original structure resided.

### **PREFERRED CF ALREADY SELECTED**

The system did not select the coupling facility because a preferable coupling facility was already selected.

## **POPULATECF NOT SUITABLE**

The system did not select the coupling facility because it was not as suitable as the facility in which the structure is currently located.

## **REBUILD IN PLACE NOT ALLOWED WITHOUT CFRM POLICY CHANGE**

The coupling facility contains the original instance of the structure, and since there is no CFRM policy change pending, system-managed rebuild into the same facility is not permitted.

## **INSUFFICIENT CFLEVEL FOR CONNECTOR EXPLOITATION**

The coupling facility was not at or above the minimum required CFLEVEL for the current set of active and failedpersistent connectors.

## **INSUFFICIENT CFLEVEL FOR SYSTEM-MANAGED PROC-ESSING**

The coupling facility CFLEVEL was not at or above the minimum required for the current system-managed process.

### **INSUFFICIENT MAXIMUM NUMBER OF CONNECTIONS**

The maximum number of users that can connect to a structure in this facility is less than the maximum number that can connect to the original instance of the structure.

### **RESTRICTED BY STRUCTURE LIMITS**

Maximum values for some structure attributes are limited by the coupling facility in which they reside. At least one of these structure limits for structures in this coupling facility is less than the corresponding limit on the original instance of the structure.

## **ALLOCATED ATTRIBUTES UNACCEPTABLE**

An attempt to allocate the new structure in the specified facility resulted in a structure with attributes (for example, size or object counts) less suitable than those of the old structure.

## **COMPUTED STRUCTURE SIZE WAS NOT VALID**

When the structure size was computed from the required object counts (for example, entries, elements, list headers, etc), the command failed, or the computed maximum structure size required was larger than the policy specified SIZE value plus a toleration amount.

## **INFO110:**

One or more lines of additional diagnostic data may supplement the coupling facility status line to provide rationale for the selection or rejection of the named coupling facility.

### data1

Diagnostic data to be used by IBM in evaluating structure allocation processing.

#### data2

Diagnostic data to be used by IBM in evaluating structure allocation processing.

#### data3

Diagnostic data to be used by IBM in evaluating structure allocation processing.

### data4

Diagnostic data to be used by IBM in evaluating structure allocation processing.

## data5

Diagnostic data to be used by IBM in evaluating structure allocation processing.

## data6

Diagnostic data to be used by IBM in evaluating structure allocation processing.

## subreason

One or more subreason lines appear when the coupling facility status is ALLOCATION NOT PERMITTED. subreason is one of the following:

### **COUPLING FACILITY BEING REMOVED**

The coupling facility is in the process of being removed from the CFRM active policy.

## **COUPLING FACILITY BEING RECONCILED**

The coupling facility is in the process of being cleaned up due to couple data set serialization.

## **CFRM INDICATES COUPLING FACILITY FAILURE**

The coupling facility has failed. All data in the coupling facility is lost.

**Source:** Cross System Coupling Facility (SCXCF)

**Detecting Module:** IXCL2ATH

**System Action:** Refer to the description for message IXC578I or IXC573I as appropriate.

**Operator Response:** Refer to the description for message IXC578I or IXC573I as appropriate.

**System Programmer Response:** Refer to the description for message IXC578I or IXC573I as appropriate.

## **IXC575I ALLOCATION WAS NOT SUCCESSFUL ON {CURRENT SYSTEM|FAILED SYSTEM}** oldsysname **FOR SYSTEM-MANAGED** process **OF STRUCTURE** strname**. PROCESSING WILL CONTINUE ON {SYSTEM|RECOVERING SYSTEM}** newsysname**. AUTO VERSION: procid1 procid2**

**Explanation:** A system-managed process is in progress for the specified structure. The specified system attempted to allocate the new instance of the structure, but one of the following conditions prevented the allocation from succeeding:

- The system failed before completing the allocation of the new structure.
- The system did not have connectivity to the coupling facility in which the original instance of the structure is located.
- The system did not have connectivity to the coupling facility that was determined to be the optimum location for the new structure.

This system has chosen another system in the sysplex to attempt structure allocation. Message IXC574I provides additional diagnostic information.

In the message text:

## **CURRENT SYSTEM**

The specified system attempted to allocate the new structure, but did not succeed.

## **FAILED SYSTEM**

The specified system failed while attempting to allocate the new structure.

oldsysname

The name of the system that was unable to allocate the structure.

### process

One of the following:

### **REBUILD**

A system-managed rebuild is in progress for the specified structure.

### strname

The name of the structure.

### **SYSTEM**

The specified system will attempt to allocate the new structure.

### **RECOVERING SYSTEM**

The specified system will attempt to recover for the failed system and allocate the new structure.

newsysname

The name of the system chosen to attempt structure allocation.

## **AUTO VERSION:**

A unique value identifying the system-managed process in progress. It can be used to correlate messages and XCF component trace records associated with the current systemmanaged process.

## procid1

First half of the auto version.

### procid2

Second half of the auto version.

**Source:** Cross System Coupling Facility (SCXCF)

**Detecting Module:** IXCL2ATH

**System Action:** The system-managed process continues.

**Operator Response:** Not applicable.

**System Programmer Response:** If the system-managed process ultimately stops because the attempt to allocate the new structure instance on the specified system also fails, examine the information provided by message IXC574I to identify connectivity problems. Establish physical connectivity to the appropriate coupling facilities and reinitiate the system-managed process for which structure allocation was attempted.

## **IXC576I SYSTEM-MANAGED** process **OF STRUCTURE** strname **COULD NOT MAKE CFRM PENDING POLICY CHANGES ACTIVE BECAUSE** reason **AUTO VERSION:** procid1 procid2

**Explanation:** The system could not make a CFRM pending policy change active during a system-managed process.

In the message text:

process

One of the following:

#### **REBUILD**

A system-managed rebuild is in progress for the specified structure.

#### strname

The name of the structure.

#### reason

One of the following:

## **SIZE CHANGE IS PENDING AND CONNECTORS DO NOT SUPPORT ALTER**

The pending policy change includes a change to the SIZE or INITSIZE specifications. Since at least one of the active or failed-persistent structure connectors does not allow alter processing, the system cannot change the structure size.

### **AUTO VERSION:**

A unique value identifying the system-managed process in progress. It can be used to correlate messages and XCF component trace records associated with the current systemmanaged process.

### procid1

First half of the auto version.

## procid2

Second half of the auto version.

**Source:** Cross System Coupling Facility (SCXCF)

### **Detecting Module:** IXCL2ATH

**System Action:** The system-managed process continues using the SIZE, PREFLIST, and EXCLLIST attributes from the CFRM policy which is currently active. The CFRM policy which is currently pending remains pending until the structure is deallocated or rebuilt via user-managed rebuild, or until another CFRM policy is activated which removes the SIZE change.

## **Operator Response:** Not applicable.

**System Programmer Response:** Not applicable.

## **IXC577I SYSTEM-MANAGED** process **HAS BEEN {COMPLETED|STOPPED} FOR STRUCTURE** strname **STRUCTURE** status **PHYSICAL STRUCTURE VERSION:** physicalver1 physicalver2 **LOGICAL STRUCTURE VERSION:** logicalver1 logicalver2 **AUTO VERSION:** procid1 procid2

**Explanation:** The system-managed process identified by the auto version has completed successfully or been stopped. If the process was stopped before completion, messages IXC522I and / or IXC573I provide additional information.

In the message text:

process

One of the following:

## **REBUILD**

A system-managed rebuild has been completed or stopped.

### **COMPLETED**

The system-managed process has completed.

#### **STOPPED**

The system-managed process has been stopped.

## strname The name of the structure.

### status

status is one of the following:

## **NOW IN COUPLING FACILITY** cfname

The remaining structure instance is allocated in the named coupling facility.

## **BEING DEALLOCATED NORMALLY**

All connectors have disconnected from this non-persistent structure. This causes the rebuild to be stopped or completed, and all instances of the structure to be deallocated.

#### physicalver1

physicalver2

First half of the physical structure version number.

# logicalver1

First half of the logical structure version number.

### logicalver2

Second half of the logical structure version number.

Second half of the physical structure version number.

### **AUTO VERSION:**

A unique value identifying the system-managed process being completed or stopped. It can be used to correlate messages and XCF component trace records associated with the current system-managed process.

## procid1

First half of the auto version.

#### procid2

Second half of the auto version.

**Source:** Cross System Coupling Facility (SCXCF)

**Detecting Module:** IXCL2BLD, IXCL2RSR

**System Action:** The system-managed process terminates.

**Operator Response:** Not applicable.

**System Programmer Response:** Not applicable.

## **IXC578I SYSTEM-MANAGED** process **SUCCESSFULLY ALLOCATED STRUCTURE** strname**. OLD COUPLING FACILITY:** oldcfname **OLD PHYSICAL STRUCTURE VERSION:** oldphysver1 oldphysver2 **NEW COUPLING FACILITY:** newcfname **NEW PHYSICAL STRUCTURE VERSION:** newphysver1 newphysver2 **LOGICAL STRUCTURE VERSION:** logicalver1 logicalver2 **AUTO VERSION:** procid1 procid2

**Explanation:** A system-managed process is in progress for the specified structure. This system has successfully allocated the new instance of the structure in the specified coupling facility. Message IXC574I provides additional information about the successful allocation.

In the message text:

#### process

One of the following:

### **REBUILD**

A system-managed rebuild is in progress for the specified structure.

#### strname

The name of the structure.

#### oldcfname

Name of the coupling facility in which the old structure instance was allocated.

### oldphysver1

First half of the physical version number of the old instance of the structure.

### oldphysver2

Second half of the physical version number of the old instance of the structure.

### newcfname

Name of the coupling facility in which the new structure instance was allocated.

## newphysver1

First half of the physical version number of the new instance of the structure.

## newphysver2

Second half of the physical version number of the new instance of the structure.

# logicalver1

First half of the logical structure version number.

## logicalver2

Second half of the logical structure version number.

#### **AUTO VERSION:**

A unique value identifying the system-managed process in progress. It can be used to correlate messages and XCF component trace records associated with the current systemmanaged process.

## procid1

First half of the auto version.

### procid2

Second half of the auto version.

**Source:** Cross System Coupling Facility (SCXCF)

**Detecting Module:** IXCL2ATH

**System Action:** The system-managed process continues.

**Operator Response:** None.

## **IXC579I** dealloctype **DEALLOCATION FOR STRUCTURE** strname **IN COUPLING FACILITY** type**.**mfg**.**plant**.**sequence **PARTITION:** partition side **CPCID:** cpcid **HAS BEEN COMPLETED. PHYSICAL STRUCTURE VERSION:** physicalver1 physicalver2 **INFO116:** modidfp dealloc1 dealloc2 dealloc3 **TRACE THREAD:** thread**.**

**Explanation:** A structure instance was deallocated, because its last active connector disconnected or because a rebuild completed or stopped. The resources associated with the structure instance (for example, space within the facility) are now freed.

In the message text:

#### dealloctype

One of the following:

#### **PENDING**

The deallocation could not be completed immediately, due to connectivity, dump serialization, or other factors. The factors impeding the deallocation have now been resolved and the deallocation has been completed.

### **NORMAL**

The deallocation was completed when requested.

## strname The name of the structure.

type

Node type (see ndetype in IXLYNDE).

#### mfg

Node manufacturer ID (see ndemfg in IXLYNDE).

#### plant

Node manufacturer plant ID (see ndeplant in IXLYNDE).

#### sequence

Node sequence number (see ndesequence in IXLYNDE).

# partition

Node LPAR partition number (see ndepartition in IXLYNDE).

## side

The node PP/SI mode indicator and configuration code from the IXLYNDE are used to determine the value for side. side is one of the following:

### **SIDE: 0**

The coupling facility is on SIDE 0 of a partitionable CPC.

### **SIDE: 1**

The coupling facility is on SIDE 1 of a partitionable CPC.

**␣** The coupling facility is in a non-partitionable CPC.

#### cpcid

Node Central Processor Complex (CPC) ID (see ndecpcid in IXLYNDE).

## physicalver1

First half of the physical structure version number.

#### physicalver2

Second half of the physical structure version number.

#### modidfp

Internal value identifying the module initiating structure deallocation. The high-order halfword identifies the module. The loworder halfword is module-unique data. This is diagnostic data

provided to help IBM service personnel evaluate structure deallocation processing.

## dealloc1

Diagnostic data to be used by IBM in evaluating structure deallocation processing.

### dealloc2

Diagnostic data to be used by IBM in evaluating structure deallocation processing.

#### dealloc3

Diagnostic data to be used by IBM in evaluating structure deallocation processing.

#### thread

Used to tie together messages and XCF component trace records for structure deallocation processing.

**Source:** Cross System Coupling Facility (SCXCF)

**Detecting Module:** IXCL2BLD, IXCL2RHT

**System Action:** The system continues.

**Operator Response:** Not applicable.

**System Programmer Response:** Not applicable.

## **IXC580I SYSTEM-MANAGED** process **OF STRUCTURE** strname **AUTO VERSION:** procid1 procid2 **RESULTED IN THE FOLLOWING STRUCTURE ATTRIBUTES: PHYSICAL STRUCTURE VERSION:** physicalver1 physicalver2 **LOGICAL STRUCTURE VERSION:** logicalver1 logicalver2 **CURRENT SIZE:** currentsize **K CURRENT ENTRY COUNT:** currententrycnt **CURRENT ELEMENT COUNT:** currentelemcount **[CURRENT EMC COUNT:** currentemccount**]**

**Explanation:** A system-managed process that may have resulted in changes to structure attributes has finished. This message reports the resulting structure size and counts.

#### In the message text:

process

One of the following:

#### **REBUILD**

The process that resulted in the reported structure attributes was a system-managed rebuild.

### strname

The name of the structure.

### **AUTO VERSION:**

A unique value identifying the system-managed process in progress. It can be used to correlate messages and XCF component trace records associated with the current systemmanaged process.

## procid1

First half of the auto version.

#### procid2

Second half of the auto version.

### physicalver1

First half of the physical structure version number.

## physicalver2

Second half of the physical structure version number.

#### logicalver1

First half of the logical structure version number.

## **IXC601I IXC603I**

### logicalver2

Second half of the logical structure version number.

# currentsize

The current size of the structure in 1K blocks

#### currententrycnt

The current number of entries. This number is only substantially accurate.

### currentelemcount

The current number of elements. This number is only substantially accurate.

#### currentemccount

The current number of event monitoring controls (list structures only). This number is only substantially accurate.

**Source:** Cross System Coupling Facility (SCXCF)

#### **Detecting Module:** IXCL2BLD

**System Action:** System processing continues.

**Operator Response:** Not applicable.

**System Programmer Response:** Not applicable.

## **IXC601I SFM POLICY** polname **HAS BEEN {STARTED BY|MADE CURRENT ON} SYSTEM** sysname

**Explanation:** The SFM policy polname is started and/or made current on this system.

In the message text:

#### polname

The name of the policy.

### **STARTED BY**

This system completed the SETXCF,START command for TYPE=SFM. The started policy is also made current on this system.

### **MADE CURRENT ON**

The already started SFM policy has been made current on this system.

sysname

System name.

**Source:** XCF

## **Detecting Module:** IXCA2SIN

**System Action:** If the policy was started then an administrative policy has been made the started policy on the SFM couple data set. In either case, the started SFM policy has been made current on this system. When a policy is made current any information that pertains to this system is read in and stored.

## **IXC602I SFM POLICY** polname **INDICATES FOR SYSTEM** sysname **A STATUS UPDATE MISSING ACTION OF {PROMPT|ISOLATE|RESET|DEACTIVATE} AND AN INTERVAL OF** interval **SECONDS. THE ACTION {WAS SPECIFIED FOR THIS SYSTEM|IS THE POLICY DEFAULT| IS THE SYSTEM DEFAULT}.**

**Explanation:** SFM will take the specified action when a system fails to update its status.

In the message text:

polname

Name of the policy just made current on this system.

sysname System name.

### **PROMPT**

The operator will be prompted.

## **ISOLATE**

The system isolation will be attempted.

### **RESET**

A PR/SM reset will be attempted.

### **DEACTIVATE**

A PR/SM deactivate will be attempted.

#### interval

The length of time after a system is status update missing before SFM takes action. For PROMPT, the interval used is the XCF OPNOTIFY value.

## **WAS SPECIFIED FOR THIS SYSTEM**

The policy explicitly specified the action for this system.

### **IS THE POLICY DEFAULT**

The policy did not explicitly specify an action for this system. The policy default action will be used.

## **IS THE SYSTEM DEFAULT**

No explicit action was specified for this system in the policy, nor was a default specified in the policy. The system default is used.

**Source:** XCF

**Detecting Module:** IXCA2SIN

**System Action:** None.

**Operator Response:** Make sure that the action to be taken is the desired action. Notify the system programmer if it is not.

**System Programmer Response:** Correct and start the policy if changes are necessary.

## **IXC603I THE SFM POLICY** polname **SPECIFIED A {RESETTIME KEYWORD FOR SYSTEM|DEACTTIME KEYWORD FOR SYSTEM| RECONFIG STATEMENT INVOLVING SYSTEM}** sysname **BUT THE REQUESTED FUNCTION IS AVAILABLE ONLY UNDER PR/SM WITH THE CROSS LPAR FUNCTION INSTALLED. {THE ACTION WILL BE CHANGED TO PROMPT| RECONFIGURATION WILL NOT BE POSSIBLE}.**

**Explanation:** Either RESETTIME or DEACTTIME was specified in the SYSTEM information for this system, or this system was specified as the ACTSYS or TARGETSYS on a RECONFIG statement. Reset, deactivate, and reconfiguration actions can be performed only under PR/SM with the cross LPAR function installed.

In the message text:

polname

Name of the active policy.

### **RESETTIME KEYWORD FOR SYSTEM**

A RESETTIME keyword was specified for this system.

## **DEACTTIME KEYWORD FOR SYSTEM**

A DEACTTIME keyword was specified for this system.

## **RECONFIG STATEMENT INVOLVING SYSTEM**

A RECONFIG statement was specified, naming this system as the acting system (ACTSYS) or target system (TARGETSYS).

#### sysname

System name detecting error.

### **THE ACTION WILL BE CHANGED TO PROMPT**

Since a RESET or DEACTIVATE cannot be done, the operator will be prompted, just as if PROMPT had been specified instead of RESETTIME or DEACTTIME.

## **RECONFIGURATION WILL NOT BE POSSIBLE**

If the system issuing this message is the acting system (ACTSYS), the reconfiguration action will be ignored. If it is the target system (TARGETSYS), then the acting system may attempt the reconfiguration, but it will not be successful.

### **Source:** XCF

**Detecting Module:** IXCA2SIN

**System Action:** The SFM action will be changed to PROMPT, or the RECONFIG statement will have no effect. If a reconfiguration is attempted later, it will fail.

**Operator Response:** Notify the system programmer

**System Programmer Response:** Determine why a PR/SM-related function was specified for a system that was not capable of that action.

## **IXC604I XCF PR/SM POLICY HAS BEEN DEACTIVATED ON SYSTEM** sysname **DUE TO THE START OF A SFM POLICY**

**Explanation:** The XCF PR/SM policy has been deactivated because a SFM policy has been started on this system.

In the message text:

sysname

System name.

**Source:** XCF

**Detecting Module:** IXCA2SIN

**System Action:** The XCF PR/SM policy is deactivated.

**Operator Response:** Notify the system programmer

**System Programmer Response:** Make sure that any needed PR/SM Policy has been integrated into the SFM policy.

### **IXC605I SFM HAS EXPERIENCED A SOFTWARE FAILURE ON SYSTEM** sysname**. SFM IS NOT AVAILABLE ON THIS SYSTEM.**

**Explanation:** SFM has encountered an unrecoverable error.

In the message text:

sysname

System name.

**Source:** XCF

**Detecting Module:** IXCA2SIN

**System Action:** SFM has been disabled on this system. A dump will be taken.

**Operator Response:** Notify the system programmer.

**System Programmer Response:** Capture dump. Contact IBM Support Center.

## **IXC606I SFM IS RECONFIGURING THE SYSPLEX DUE TO A SIGNALLING CONNECTIVITY FAILURE**

**Explanation:** A signalling connectivity failure occurred in the sysplex. This system has initiated a reconfiguration of the sysplex based on the SFM policy.

**Source:** XCF

**System Action:** The systems in the sysplex are partitioned so that the remaining systems are fully connected. SYS1.LOGREC contains symptom records containing information that was used to determine which systems to remove. The records also contain the system weights and connectivity maps for each system that remains in the sysplex.

**Operator Response:** Repair the failed connectivity and re-IPL the partitioned system(s).

**System Programmer Response:** Investigate the signalling configuration to determine if proper redundancy exists.

## **IXC607I** SFM POLICY text

**Explanation:** SFM has processed a SETXCF STOP,POLICY command.

In the message text:

sysname

System name.

## **HAS BEEN STOPPED BY SYSTEM** sysname

This system has processed the SETXCF STOP,POLICY for SFM.

## **IS NO LONGER CURRENT ON SYSTEM** sysname

This system has reacted to another system processing the SETXCF STOP,POLICY command for SFM.

**Source:** XCF

**Detecting Module:** IXCA2SIN

**System Action:** The SFM policy is stopped.

## **IXC608I SETXCF START,POLICY FOR SFM IS CANCELED. NO SFM COUPLE DATA SET IS IN USE BY THIS SYSTEM.**

**Explanation:** The SFM policy cannot be started because there is no Sysplex Failure Management couple dataset in use by this system.

**Source:** XCF

**Detecting Module:** IXCA2TSK

**System Action:** The command to start a Sysplex Failure Management policy is canceled.

**Operator Response:** Notify the system programmer that no Sysplex Failure Management couple dataset is available, or issue a SETXCF command to make one available.

**System Programmer Response:** Determine why no couple dataset for Sysplex Failure Management is available. Make sure that the system has access to a Sysplex Failure Management couple data set.

### **IXC609I SFM POLICY** polname **INDICATES FOR SYSTEM** sysname **A SYSTEM WEIGHT OF** sysweight **SPECI-FIED BY** text

**Explanation:** This value will be used for SFM connectivity failure processing.

In the message text:

polname

Name of the current policy.

sysname

System name.

### sysweight

The system weight value for this system.

## **SPECIFIC POLICY ENTRY**

This value was specified in the policy explicitly for this system.

## **POLICY DEFAULT**

An explicit value was not specified for this system. The policy default will be used.

## **SYSTEM DEFAULT**

An explicit value was not specified for this system, and no policy default was specified. The system default will be used.

### **Source:** XCF

### **Detecting Module:** IXCA2SIN

**Operator Response:** Make sure values specified are the ones expected. Notify the system programmer if values are unexpected.

**System Programmer Response:** Correct and start policy if mistakes are found.

## **IXC610I THE NUMBER OF {POLICY|RECONFIG|SYSTEM} DEFINITIONS IN THE ALTERNATE SFM COUPLE DATA SET WAS NOT GREATER THAN OR EQUAL TO THE NUMBER OF {POLICY|RECONFIG|SYSTEM} DEFINITIONS IN THE PRIMARY SFM COUPLE DATA SET.**

**Explanation:** The specified alternate SFM couple data set cannot be used with the primary SFM couple data set. The number of POLICY, SYSTEM, or RECONFIG definitions in the alternate SFM couple must be greater than or equal to those in the primary SFM couple data set.

In the message text:

### **POLICY**

Format item that specifies the number of POLICYs the couple data set is formatted to contain.

### **RECONFIG**

Format item that specifies the number of RECONFIGs that the couple data set is formatted to contain in each policy.

#### **SYSTEM**

Format item that specifies the number of SYSTEMs that the couple data set is formatted to contain in each policy.

### **Source:** XCF

### **Detecting Module:** IXCA2FDF

**System Action:** SFM rejects the use of the alternate couple data set.

**System Programmer Response:** Format an alternate SFM couple data set in which each definition is greater than or equal to the primary SFM couple data set.

### **IXC611I ERROR DETECTED IN LINE** linenum**.** text

## **Explanation:** The XCF administrative data utility found an error in a policy definition.

In the message text:

linenum

Line number of error.

## **ACTSYS AND TARGETSYS CANNOT BE THE SAME.** A system cannot take action against itself.

## **FAILSYS AND ACTSYS CANNOT BE THE SAME.**

A system cannot take action when it is the failed system.

## **A DUPLICATE RECONFIG STATEMENT HAS BEEN ISSUED FOR THE SAME FAILSYS AND ACTSYS.**

A reconfig definition was already specified for this combination of failing system and acting system.

## **POLICY DEFAULTS HAVE ALREADY BEEN SPECIFIED FOR THIS POLICY.**

SYSTEM NAME(\*) can only be specified once for each policy.

## **A SYSTEM KEYWORD WAS ALREADY SPECIFIED FOR THIS SYSTEM.**

SYSTEM NAME(sysname) can only be specified once for each system.

### **Source:** XCF

**System Action:** The system continues processing the control statements however, the administrative data will not be changed.

## **IXC612I POLICY** polname **ON LINE NUMBER** linenum **SPECI-FIED CONNFAIL(NO) BUT A WEIGHT WAS SPECI-FIED FOR AT LEAST ONE SYSTEM DEFINITION**

**Explanation:** The XCF administrative data utility found an apparent conflict. A weight was specified for a system definition in a policy that will not take action for connectivity failures.

In the message text:

### polname

The name of the policy for which the conflict was detected.

## linenum

The line number where the conflict was detected.

### **Source:** XCF

### **Detecting Module:** IXCA2FDX

**System Action:** The system continues processing the control statements. The policy will not take action for connectivity failures. The weights for any system definitions in the policy are ignored.

## **IXC700E SYSPLEX COUPLE DATA SET LIMIT REACHED, FUTURE REQUESTS MAY BE REJECTED.** text

**Explanation:** While processing a JOIN or CREATE request, crosssystem coupling facility (XCF) detected that either the sysplex contains the maximum number of groups or that group groupname contains the maximum number of members.

In the message text:

### groupname

The name of the group which is of maximum size.

### **NO MORE GROUPS ALLOWED.**

The sysplex contains the maximum number of groups specified in the couple data set.

**NO MORE MEMBERS ALLOWED IN GROUP** groupname**.** The sysplex contains the maximum number of members specified for group groupname in the sysplex couple data set.

## **Source:** XCF

## **Detecting Module:** IXCG1CRE, IXCG1JON

**System Action:** The system continues processing this JOIN request, but depending on the message text, the system cannot process subsequent JOIN or CREATE requests.

## **NO MORE GROUPS ALLOWED**

XCF will not process subsequent requests for a new group to join the sysplex.

**NO MORE MEMBERS ALLOWED IN GROUP** groupname XCF will not process subsequent requests for new members to be created or join group groupname.

## **Operator Response:** Notify the system programmer.

**System Programmer Response:** Issue the DISPLAY XCF,COUPLE command to display:

- The maximum groups and members defined in the sysplex couple data set
- The numbers of groups and members currently contained in the sysplex

Use this information to determine whether the couple data set allows enough groups and members for sysplex activity,

If you decide that the couple data set should allow more groups and members, choose one of the following:

 Switch the primary and alternate couple data sets by entering the SETXCF COUPLE,PSWITCH command if the alternate couple data set allows more groups and members than the primary one.

Then format a new alternate data set and issue SETXCF COUPLE,ACOUPLE=dsname. Make sure the data set is catalogued in the master catalog before issuing the command.

- Format an alternate couple data set allowing more groups and members if one of the following is true:
	- There is no alternate couple data set defined
	- The alternate couple data set does not allow any more groups or members than the primary couple data set.

After formatting a new alternate couple data set, do the following:

- Enter a SETXCF COUPLE,ACOUPLE command to define the new alternate couple data set to XCF
- Enter a SETXCF COUPLE,PSWITCH command to switch the primary couple data set with the new alternate one.

## **IXC725I SYNTAX ERROR DETECTED IN LINE** linenum**. THE FOLLOWING WAS EXPECTED:** expected\_string **BEFORE:** position\_string**.**

**Explanation:** The XCF Administrative Data Utility detected a syntax error. The expected\_string was missing from a control statement.

In the message text:

### linenum

The line number where the error was detected.

## expected\_string

The expected string.

position\_string

This string identifies the position in the control statement prior to which the expected string should be inserted.

## **Source:** XCF

**Detecting Module:** IXCM2LEX

**System Action:** The system ignores the control statement and will continue to process subsequent statements.

**Operator Response:** Notify the system programmer.

**System Programmer Response:** Correct the syntax error and rerun the utility.

## **IXC726I SYNTAX ERROR DETECTED IN LINE** linenum **THE FOLLOWING WAS NOT RECOGNIZED:** symbol**. EXPECTED ONE OF THE FOLLOWING AT THAT POINT:**

**[** yyy yyy**...**yyy**]**

**Explanation:** The XCF Administrative Data Utility detected a syntax error. The symbol was detected where one of the yyy ... yyy text strings would have been appropriate.

In the message text:

## linenum

The line number where the error was detected.

symbol

The unrecognized string. The string may be truncated after the first 16 characters.

yyy

One or more correct symbols or characters that should replace symbol in the control statement text.

**Source:** XCF

**Detecting Module:** IXCM2LEX

**System Action:** The system ignores the control statement and will continue to process subsequent statements.

**Operator Response:** Notify the system programmer.

**System Programmer Response:** Correct the syntax error and rerun the utility.

## **IXC727I INPUT IS SKIPPED UP TO:** continue\_string**, WHICH WAS FOUND IN LINE** linenum

**Explanation:** The XCF Administrative Data Utility had previously detected a syntax error. The system ignores the portion of input which contains the syntax error, but continues processing at the point indicated in the message text.

In the message text:

## continue\_string

The point at which the system will continue to process control statements.

linenum

The line number where the system will continue to process control statements.

## **Source:** XCF

**Detecting Module:** IXCM2LEX

**System Action:** The system continues to process control statements at the specified point.

**Operator Response:** Notify the system programmer.

**System Programmer Response:** Correct the syntax error and rerun the utility.

## **IXC728I** error\_string **SHOULD BE DELETED IN LINE** linenum

**Explanation:** The XCF Administrative Data Utility has detected a syntax error and has identified a portion of a control statement which should be deleted.

#### In the message text:

#### error\_string

A string which should be deleted from the control statement.

#### linenum

The line number where the error was detected.

#### **Source:** XCF

### **Detecting Module:** IXCM2LEX

**System Action:** The error\_string is ignored and the remaining control statements will be processed.

**Operator Response:** Notify the system programmer.

**System Programmer Response:** Correct the syntax error and rerun the utility.

## **IXC729I** insert\_string **WAS ASSUMED BEFORE THE ERROR POINT IN LINE** linenum

**Explanation:** The XCF Administrative Data Utility has detected a syntax error and has identified a portion of a control statement which should be inserted.

In the message text:

#### insert\_string

The string which was assumed at the error point when the system continued processing the control statements.

#### linenum

The line number where the *insert\_string* should be inserted.

### **Source:** XCF

### **Detecting Module:** IXCM2LEX

**System Action:** The *insert\_text* is assumed and the utility will continue to process remaining control statements.

**Operator Response:** Notify the system programmer.

**System Programmer Response:** Correct the syntax error and rerun the utility.

## **IXC730I ERROR DETECTED IN LINE** linenum**. THE VALUE '**value\_string**' FOR KEYWORD '**keyword**'** error\_text

**Explanation:** The XCF administrative data utility has detected an error in the specified keyword value.

#### In the message text:

#### linenum

The line number where the error was detected.

#### value string

The string which was found to be in error. The string, enclosed in quotes, may be truncated to 16 characters.

#### keyword

The keyword for which the value\_string was found to be in error.

### error\_text

Describes the reason why the value was in error. error\_text is one of the following:

## **IS TOO LONG.**

The keyword value was too long.

### **IS TOO SHORT.**

The keyword value was too short.

## **CONTAINS CHARACTERS WHICH ARE NOT VALID.**

The value\_string contained one or more characters which are not valid for this keyword value.

### **IS OUT OF RANGE.**

The number specified was not within the allowable range for this keyword value.

### **IS NOT ONE OF THE ALLOWABLE VALUES.**

The value\_string is not one of the allowable values for this keyword.

## **CONTAINS AN INVALID USAGE OF WILDCARD CHARAC-TERS.**

The value\_string violates the rules for wildcard character usage.

#### **Source:** XCF

**Detecting Module:** IXCA2FDX, IXCA3FDM, IXCL2PPI, IXCM2PPI

**System Action:** The keyword value is ignored and the data is not changed.

**Operator Response:** Notify the system programmer.

**System Programmer Response:** Correct the syntax error and rerun the utility.

## **IXC734I XCF ADMINISTRATIVE DATA UTILITY ENCOUNT-ERED AN UNEXPECTED ERROR. DIAGNOSIS INFORMATION:** diag\_info

**Explanation:** The XCF Administrative Data Utility ended because of unexpected errors.

### In the message text:

diag\_info

If the diagnosis information is presented it should be saved for use by your support personnel.

The format of *diag\_info* is:

X'xx aaaaaaaa bbbbbbbb cccccccc'

where:

**xx** Code indicating the service that caused the error

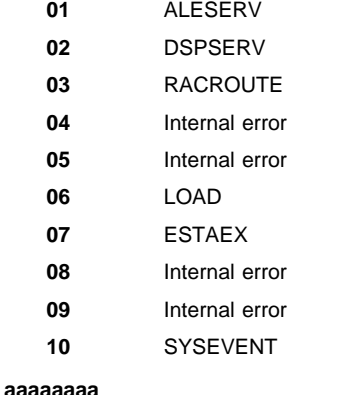

Return code from the service

#### **bbbbbbbb**

Reason code from the service

#### **cccccccc** Internal information

## **Source:** XCF

**Detecting Module:** IXCA2FDX, IXCL2PPI, IXCM2APU, IXCM2PPI, IXCA3FDM

**System Action:** The Administrative Data Utility program ends.

**Operator Response:** Notify the system programmer.

**System Programmer Response:** The diagnosis information presented with this message should be saved. If this error persists report the problem to the IBM Support Center.

## **IXC735I XCF ADMINISTRATIVE DATA UTILITY ENCOUNT-ERED AN ERROR:** error\_text

**Explanation:** The XCF administrative data utility program ended because of JCL errors.

In the message text:

### error\_text

A description of the error which occurred. error\_text is one of the following:

### **VOLSER SPECIFIED WITHOUT DSN**

The VOLSER keyword was specified on the TYPE control statement but the DSN keyword was missing.

## **UNABLE TO OPEN SYSIN**

An error occurred when the system tried to open the SYSIN file. The SYSIN DD control statement may be missing.

### **I/O ERROR ON SYSIN**

An I/O error occurred when the system attempted to read the SYSIN data set.

### **NO SYSIN CONTROL STATEMENTS**

No control statements were provided in the SYSIN data set.

## **DATA TYPE CONTROL STATEMENT ERROR**

One or more errors were encountered while processing the TYPE control statement.

## **DSN REQUIRED FOR THIS LEVEL OF MVS**

Only offline couple data sets can be updated on the current system level of MVS. The DSN keyword is required at this system level or rerun the utility on the level of MVS that supports ONLINE couple data sets.

### **Source:** XCF

**Detecting Module:** IXCM2APU, IXCM2PPI

**System Action:** The administrative data utility program ends.

**Operator Response:** Notify the system programmer.

**System Programmer Response:** Correct the JCL and rerun the program.

## **IXC736I** THE LIMIT OF *maxnum* **{POLICIES|STRUCTURES|COUPLING FACILITIES|SYSTEM ELEMENTS| RECONFIG ELEMENTS|RESTART ORDER ENTRIES|RESTART GROUPS|ELEMENTS| RESTART METHODS|TARGET SYSTEMS} PER** policy\_object\_group **HAS BEEN EXCEEDED IN LINE** linenum**.** data\_type **IS THE COUPLE DATA SET DATA TYPE TO WHICH THIS LIMIT APPLIES.**

**Explanation:** The specified limit was reached and the system could not complete processing of the control statement on line linenum. In

most cases, the limit is set when the couple data set containing the administrative data is formatted.

In the message text:

#### maxnum

The maximum number of items per unit. This number is defined within the context of the specific item.

#### **POLICIES**

The specified limit of policies has been reached.

## **STRUCTURES**

The specified limit of structures has been reached.

## **COUPLING FACILITIES**

The specified limit of coupling facilities has been reached.

#### **SYSTEM ELEMENTS**

The specified limit of system elements has been reached.

## **RECONFIG ELEMENTS**

The specified limit of reconfig elements has been reached.

## **RESTART ORDER ENTRIES**

The specified limit of restart order entries has been reached.

## The specified limit of restart group entries has been reached.

## **ELEMENTS**

The specified limit of element entries has been reached.

#### **RESTART METHODS**

**RESTART GROUPS**

The specified limit of restart method entries has been reached.

## **TARGET SYSTEMS**

The specified limit of target system entries has been reached.

### policy\_object\_group

One of the following:

## **COUPLE DATA SET DATA TYPE**

Refers to the entire set of administrative data within the scope of an XCF couple data set data\_type.

### **PREFERENCE LIST**

The limit of coupling facilities that can be specified in a preference list is fixed at 8.

## **EXCLUSION LIST**

The limit of structures that can be specified in an exclusion list is fixed at 8.

#### **POLICY**

The limit of the specified *policy\_object* that can be defined within a policy, established by the installation when the couple data set containing the policy data was formatted

## **ELEMENT**

The limit of restart methods that can be defined within an element definition is fixed at 2.

## linenum

The line number where the error was detected.

### data\_type

Couple data set data type to which this limit applies.

#### **Source:** XCF

**Detecting Module:** IXCA2FDX, IXCL2PPI

#### IXCA3FDM

**System Action:** The system ignores the control statement and continues processing remaining control statements.

### **Operator Response:** Notify the system programmer.

**System Programmer Response:** The limit could possibly be increased. Refer to SETTING UP A SYSPLEX for instructions on how to increase the size of the couple data set.

## **IXC737I AN ERROR WAS DETECTED AT LINE** linenum**.** object\_name **IS A DUPLICATE { POLICY| COUPLING FACILITY| STRUCTURE| SYSTEM ELEMENT| ELEMENT NAME| ELEMENT TYPE| RESTART GROUP| ELEMENT| TARGET SYSTEM} WITHIN** policy\_scope

**Explanation:** The XCF Administrative Data Utility found the name of a policy object that has been duplicated within the specified policy\_scope.

In the message text:

### linenum

The line number where the error was detected.

## object\_name

The policy object that was duplicated.

### **POLICY**

Policy object type.

### **COUPLING FACILITY**

Coupling facility object type.

### **STRUCTURE**

Structure object type.

#### **SYSTEM ELEMENT** System object type.

## **ELEMENT NAME**

Element name object type.

## **ELEMENT TYPE**

Element type object type.

## **RESTART GROUP**

Restart group object type.

### **ELEMENT**

Element object type.

## **TARGET SYSTEM**

Target system object type.

### policy\_scope

Defines the scope in which the object\_name was duplicated. policy\_scope is one of the following:

### **A SET OF DEFINE POLICY CONTROL STATEMENTS.**

The policy name was duplicated on more than one DEFINE POLICY statement.

## **A PREFERENCE LIST.**

The coupling facility was specified more than once in a structure preference list.

## **AN EXCLUSION LIST.**

The structure name was specified more than once in a structure exclusion list.

## **A LIST OF STRUCTURES IN A POLICY.**

The structure name was specified more than once within a policy.

## **A LIST OF COUPLING FACILITIES IN A POLICY.**

The coupling facility name was specified more than once within a policy.

## **A LIST OF SYSTEM ELEMENTS IN A POLICY.**

The system element name was defined more than once within a policy.

## **A POLICY.**

The object\_name was defined more than once within a policy.

## **A LIST OF TARGET SYSTEMS IN A RESTART GROUP.** The object\_name was defined more than once within a target system list.

### **Source:** XCF

**Detecting Module:** IXCA2FDX, IXCA3FDM, IXCL2PPI

**System Action:** The system continues processing the control statements; however, the administrative data will not be changed.

### **Operator Response:** None.

**System Programmer Response:** None.

## **IXC738I {DEFINE|DELETE} POLICY (**polname**) STATEMENT AT LINE** linenum **{PASSED|FAILED} VERIFICATION.** explanation

**Explanation:** This is a status message issued after all control statements associated with a DEFINE POLICY or DELETE POLICY control statement have been processed.

#### In the message text:

### **DEFINE**

The statement is a DEFINE control statement.

## **DELETE**

The statement is a DELETE control statement.

### polname

The name of a policy.

### linenum

The line number of the statement.

### **PASSED**

The processing for the control statement was successful.

### **FAILED**

The processing for the control statement had one or more associated errors.

## explanation

Further describes the processing for the specified control statement. explanation is one of the following:

## **THE POLICY WAS NOT PREVIOUSLY DEFINED.**

The policy name did not exist at the time this statement was processed.

### **THE POLICY WAS PREVIOUSLY DEFINED.**

The policy name existed at the time this statement was processed and this new policy data will overlay the previous policy data for the same named policy.

## **THE POLICY CAN BE DELETED.**

The policy name existed at the time this statement was processed. The DELETE statement was successful.

## **THE DELETE STATEMENT CONFLICTS WITH A PREVIOUS DEFINE.**

A previous DEFINE POLICY statement for the same named policy was processed.

## **THE POLICY WAS NOT FOUND.**

The specified policy was not found and was not deleted.

## **ONE OR MORE ERRORS OCCURRED.**

One or more errors occurred during the processing of the statements for this policy.

## **THE POLICY WAS PREVIOUSLY DEFINED, USE REPLACE(YES).**

The policy name was previously defined. REPLACE(YES) is required to overlay policy.

### **Source:** XCF

**Detecting Module:** IXCA2FDX, IXCA3FDM, IXCL2PPI

**System Action:** The system continues processing.

**Operator Response:** Not Applicable.

#### **System Programmer Response:** Not Applicable.

## **IXC739I DATA WAS** action **FOR COUPLE DATA TYPE** data\_type

**Explanation:** This is a final disposition message in regard to the administrative data.

In the message text:

#### action

The action that was taken in regard to the policy data. *action* is one of the following:

#### **CHANGED**

The policy data was changed in the couple data set that contains data of type data\_type.

## **NOT CHANGED**

No data was changed for the specified data\_type. Other messages may have been previously issued to describe errors encountered while processing utility control statements.

data\_type

The couple data type which is associated with this administrative policy data.

### **Source:** XCF

**Detecting Module:** IXCA2FDX, IXCA3FDM, IXCL2PPI

**System Action:** If a report was requested, then the utility will continue to the report phase of processing. Otherwise, the utility processing is complete.

**Operator Response:** Not Applicable.

**System Programmer Response:** Not Applicable.

## **IXC740I THE XCF ADMINISTRATIVE DATA UTILITY ENCOUNTERED AN ERROR WHILE USING COUPLE DATA TYPE** data\_type**.** error\_text

**Explanation:** The XCF administrative data utility ended because of problems accessing an online couple data set.

In the message text:

data type The type of data specified as input to the Utility.

## error\_text

A description of the error that occurred. error\_text is one of the following:

### **THE COUPLE DATA TYPE WAS NOT AVAILABLE.**

The couple data set data type was not available on the system where the utility was running.

## **A DATA RECORD WAS NOT AVAILABLE.**

There is a possible formatting error with the couple data set that contains the specified data type.

## **THE SERIALIZATION CONTENTION LIMIT WAS EXCEEDED.**

There was contention for the couple data set. Retry the utility at a later time.

## **THE COUPLE DATA SET RESOURCE WAS NOT DEFINED TO THE SYSTEM AUTHORIZATION FACILITY.**

A facility class resource profile must be defined for the specific couple data set type. The resource name is as follows: MVSADMIN.XCF.xxxxxxxx, where xxxxxxx is the required data type.

## **THE USER WAS NOT AUTHORIZED TO UPDATE THE COUPLE DATA TYPE RESOURCE.**

The user of the utility was not authorized to update the couple data set for data type. Authorization is defined through the System Authorization Facility.

## **THE USER WAS NOT AUTHORIZED TO READ THE COUPLE DATA TYPE RESOURCE.**

The user of the utility was not authorized to read the couple data set data type. Authorization is defined through the System Authorization Facility.

#### **Source:** XCF

**Detecting Module:** IXCA2FDX, IXCA3FDM, IXCL2PPI, IXCM2APU

**System Action:** The XCF administrative data utility program ends.

**Operator Response:** Notify the system programmer.

**System Programmer Response:** Correct the error and rerun the utility.

## **IXC741I XCF ADMINISTRATIVE DATA UTILITY ENCOUNT-ERED AN ERROR WHILE USING COUPLE DATA SET** dsname **FOR DATA TYPE** data\_type **BECAUSE** error\_text

**Explanation:** The XCF administrative data utility ended because of errors accessing an offline couple data set.

In the message text:

### dsname

The name of the couple data set that was specified on the TYPE Control Statement.

#### data\_type

The type of data contained in a couple data set.

#### error\_text

Description of the error that occurred. error\_text is one of the following:

## **THE DATA WAS NOT AVAILABLE.**

The data set specified did not contain the data type.

### **A DATA RECORD WAS NOT AVAILABLE.**

The data set specified did not contain one or more required data records. This would indicate that the data set was not properly formatted.

## **Source:** XCF

**Detecting Module:** IXCM2APU

**System Action:** The XCF administrative data utility program ends.

**Operator Response:** Notify the system programmer.

**System Programmer Response:** Reformat the data set or correct the data set name.

## **IXC742I ERROR DETECTED IN** list\_keyword **FOR STRUC-TURE** strname **IN POLICY** polname**.** entry error\_text

**Explanation:** The list\_item had an error for the context in which it was specified.

In the message text:

# list keyword

Either PREFLIST or EXCLLIST.

### strname

The structure name for which the preference list had an error.

### polname

The name of the policy being processed.

### entry

## The entry in the list which is in error. error\_text

A description of the error which occurred. error\_text is one of the following:

## **WAS NOT DEFINED IN THE POLICY.**

The entry was not a defined structure or coupling facility for the specified policy.

## **CANNOT BE IN THE EXCLUSION LIST FOR ITSELF.**

An exclusion list entry cannot be in the exclusion list for itself.

## **Source:** XCF

### **Detecting Module:** IXCL2PPI

**System Action:** The system continues processing any remaining control statements, however, the administrative data will not be changed.

**Operator Response:** Notify the system programmer.

**System Programmer Response:** Correct the error in the JCL and rerun the utility.

## **IXC743I COUPLING FACILITY** cf\_name1 **WAS PREVIOUSLY DEFINED HAVING THE SAME IDENTIFICATION INFORMATION AS** cf\_name2 **WHICH WAS DEFINED AT LINE** linenum

**Explanation:** The administrative data utility detected duplicate coupling facility identification information within the policy.

In the message text:

### cf\_name1

The name of a coupling facility with duplicate identification information.

### cf\_name2

The name of a coupling facility with duplicate identification information.

### linenum

The line number where the second coupling facility was defined.

## **Source:** XCF

### **Detecting Module:** IXCL2PPI

**System Action:** The system continues processing any remaining control statements, however, the administrative data will not be changed.

**Operator Response:** Notify the system programmer.

**System Programmer Response:** Correct the error in the JCL and rerun the utility.

## **IXC744I ERROR DETECTED IN POLICY (**polname**). COU-PLING FACILITY (**cfname**)** error\_text

**Explanation:** The administrative data utility detected the specified error while processing control statements.

### In the message text:

### polname

The name of the policy being processed.

### cfname

The name of the coupling facility in error.

## error\_text

A description of the error which occurred. error\_text is one of the following:

## **WAS NOT REFERENCED BY ANY STRUCTURE PREFLIST ENTRIES.**

The coupling facility was not referenced by at least one preference list for structures defined in the policy.

### **Source:** XCF

## **Detecting Module:** IXCL2PPI

**System Action:** The system continues processing any remaining control statements, however, the administrative data will not be changed.

**Operator Response:** Notify the system programmer.

**System Programmer Response:** Correct the error in the JCL and rerun the utility.

## **IXC745I ERROR DETECTED IN** initsize\_keyword **FOR STRUC-TURE** strname **IN POLICY** polname**.** error\_text

**Explanation:** The initsize\_keyword was not valid for the context in which it was specified.

In the message text:

# initsize\_keyword

INITSIZE keyword.

## strname

The name of the structure.

### polname

The name of the policy being processed.

### error\_text

A description of the error that occurred. error\_text is the following:

## **VALUE SPECIFIED IS GREATER THAN VALUE SPECIFIED FOR SIZE.**

The number specified for the initial structure size is larger than the value specified for the maximum structure size.

## **Source:** XCF

### **Detecting Module:** IXCL2PPI

**System Action:** The system continues processing any remaining utility control statements; however, the administrative data will not be changed.

**Operator Response:** Notify the system programmer.

**System Programmer Response:** Correct the error in the JCL and rerun the utility.

## **IXC760I ERROR DETECTED AT LINE** linenum**. TARGET SYSTEM '\*' IS NOT ALLOWED WITHIN A LIST OF TARGET SYSTEMS.**

**Explanation:** The administrative data utility has detected an error in the specification of the TARGET\_SYSTEM keyword value. A target system of '\*' may not appear in a list of target system names.

In the message text:

#### linenum

The line number where the error was detected.

### **Source:** XCF

#### **Detecting Module:** IXCA3FDM

**System Action:** The system continues processing the control statements. The administrative data will not be changed.

**Operator Response:** Notify the system programmer.

**System Programmer Response:** Correct the syntax error and rerun the utility.

## **IXC761I ELEMENT MISSING FOR RESTART GROUP ON LINE** linenum**.**

**Explanation:** The administrative data utility has detected an error. An element definition is required for the specified restart group.

## In the message text:

#### linenum

The line number where the restart group is specified.

### **Source:** XCF

### **Detecting Module:** IXCA3FDM

**System Action:** The restart group definition is ignored. The system continues processing the control statements. The administrative data will not be changed.

**Operator Response:** Notify the system programmer.

**System Programmer Response:** Add an element definition for the restart group and rerun the utility.

## **IXC762I ERROR DETECTED AT LINE** linenum**. ELEMENT** elementname **IS NOT VALID WITHIN RESTART GROUP** restartgroup**.**

**Explanation:** The administrative data utility found an element that is not valid within the specified restart group.

### In the message text:

#### linenum

The line number where the error was detected.

#### elementname

The name of the element that is not valid within the specified restart group.

#### restartgroup

The name of the restart group that may not contain the specified element.

### **Source:** XCF

#### **Detecting Module:** IXCA3FDM

**System Action:** The restart group definition is ignored. The system continues processing the control statements. The administrative data will not be changed.

#### **Operator Response:** None.

**System Programmer Response:** None.

## **IXC763I INVALID COMBINATION OF RESTART METHODS DETECTED AT LINE** linenum**.** error\_text

**Explanation:** The administrative data utility has detected an error in a set of restart method definitions for an element.

In the message text:

### linenum

The line number where the error was detected.

#### error\_text

Describes the particular combination of restart methods that caused the error. error\_text is one of the following:

### **'BOTH' AND 'SYSTERM' ARE MUTUALLY EXCLUSIVE.**

Restart methods for event types BOTH and SYSTERM cannot be defined for a single element.

#### **'BOTH' AND 'ELEMTERM' ARE MUTUALLY EXCLUSIVE.**

Restart methods for event types BOTH and ELEMTERM cannot be defined for a single element.

#### **'SYSTERM' MAY ONLY BE SPECIFIED ONCE PER ELEMENT.**

## Only one restart method for event type SYSTERM is allowed per element definition.

#### **'ELEMTERM' MAY ONLY BE SPECIFIED ONCE PER ELEMENT.**

Only one restart method for event type ELEMTERM is allowed per element definition.

## **'BOTH' MAY ONLY BE SPECIFIED ONCE PER ELEMENT.**

Only one restart method for event type BOTH is allowed per element definition.

**Source:** XCF

#### **Detecting Module:** IXCA3FDM

**System Action:** The system continues processing the control statements. The administrative data will not be changed.

**Operator Response:** Notify the system programmer.

**System Programmer Response:** Correct the syntax error and rerun the utility.

## **IXC764I ERROR DETECTED IN QUOTED STRING AT LINE** linenum**.** error\_text

**Explanation:** The administrative data utility has detected an error in the specified quoted string.

In the message text:

# linenum

The line number where the quoted string is specified.

## error\_text

Describes the reason why the string was in error. error\_text is one of the following:

### **THE STRING IS TOO SHORT.**

The specified string is too short.

## **THE STRING IS TOO LONG.**

The specified string is too long.

## **A DATASET NAME CONTAINS AN INVALID MEMBER SPEC-IFICATION.**

The partitioned data set name contains an incomplete or incorrect member specification.

**Source:** XCF

## **Detecting Module:** IXCA3FDM

**System Action:** The string is ignored. The system continues processing the control statements. The administrative data will not be changed.

**Operator Response:** Notify the system programmer.

**System Programmer Response:** Correct the syntax error and rerun the utility.

## **IXC765I XCF ADMINISTRATIVE DATA UTILITY ENCOUNT-ERED AN UNEXPECTED ERROR WHILE PROC-ESSING ARM POLICY. DIAGNOSIS INFORMATION:** diag\_info

**Explanation:** The administrative data utility ended because of unexpected errors.

In the message text:

### diag\_info

An internal diagnostic code that IBM might request.

**Source:** XCF

#### **Detecting Module:** IXCA3FDM

**System Action:** The administrative data utility program ends.

**Operator Response:** Notify the system programmer.

**System Programmer Response:** Rerun the utility. If this error persists, save the diagnostic information presented with this message and report the problem to the IBM Support Center.

### **IXC800I ELEMENTS FROM TERMINATED SYSTEM** sysname **NOT RESTARTED.** text

**Explanation:** The designated system has been removed from the sysplex. MVS is unable to initiate restarts of the elements from the designated system on another system for the reason indicated by text.

In the message text:

#### sysname

The name of the system that has been removed from the sysplex.

## **ARM RESTARTS ARE NOT ENABLED.**

Restarts of registered elements either have never been enabled (through a SETXCF START command) or have been disabled (through a SETXCF STOP command).

### **THRESHOLD FOR SYSTEM TERMINATIONS REACHED.**

The number of systems that have left the sysplex within the system designated interval has reached the threshold where MVS no longer restarts elements from a terminated system.

## **SYSTEM** sysname **LOST ACCESS TO THE ARM COUPLE DATA SET DURING RESTART PROCESSING.**

The system has lost access to the ARM couple data set while initiating restarts of the elements from the designated system.

sysname

The name of the system that incurred the error that prevented the elements from being restarted.

## **INTERNAL ERROR DURING ARM RESTART PROCESSING ON SYSTEM** currsys**. DIAG106:** diag106

An internal processing error occurred during cross-system restart processing. MVS will not restart this element.

## currsys

The name of the current system.

#### diag106

An internal diagnostic code that the IBM Support Center might request.

**Source:** XCF

**Detecting Module:** IXCA3SG0

**System Action:** MVS deregisters elements that had been running on the terminated system.

**Operator Response:** If restarts are not enabled, then determine if you should enable them (through a SETXCF START command). You may also want to determine if you should manually restart the elements from the terminated system on another system in the sysplex.

**System Programmer Response:** If the threshold for system terminations has been reached then determine the reason for the system terminations.

## **IXC801I RESTART OF RESTART GROUP** restartgroup **FROM SYSTEM** sysname **WAS TERMINATED.** text

**Explanation:** The designated system has been removed from the sysplex. MVS is unable to initiate restarts of the elements defined in the designated restart group on another system for the indicated reason. The individual elements are identified in occurrences of message IXC802I which follow this message.

#### In the message text:

## restartgroup

The name of the restart group for which a restart attempt has been made.

## sysname

The name of the system that has been removed from the sysplex.

### **ARM COUPLE DATA SET COULD NOT BE UPDATED.**

An error has occurred during an attempt to update the ARM couple data set.

## **THERE ARE NO ELIGIBLE TARGET SYSTEMS.**

There are no systems available to be used as the target of a restart.

## **Source:** XCF

### **Detecting Module:** IXCA3SG0

**System Action:** MVS deregisters the elements in the specified restart group that were running on the terminated system.

**Operator Response:** Notify the system programmer.

**System Programmer Response:** If the message text indicates a data set error, initiate appropriate problem analysis. If there are no eligible target systems, then determine if the restrictions imposed by the JES XCF group or the current automatic restart management policy are eliminating all SP5.2.0 systems as eligible target systems. Determine which systems are in the same JES XCF group as the system that terminated, or check the target system list specified in the automatic restart management policy. Check SYS1.LOGREC for a symptom record for this problem.

## **IXC802I JOBNAME** jobname**, ELEMENT** elementname **FROM SYSTEM** sysname **WAS DEREGISTERED**

**Explanation:** Either the designated system has been removed from the, sysplex or the designated system lost access to the ARM couple data set. The specified element will not be restarted by the automatic restart manager. The automatic restart manager has deregistered the element. This message may appear after and provide additional information for message IXC801I.

### In the message text:

### jobname

The name of the job or started task that was current when the element last registered by issuing the IXCARM macro.

#### elementname

The name of the element specified when the element registered by issuing the IXCARM macro.

#### sysname

The name of the system that the element was last considered to be running on.

#### **Source:** XCF

#### **Detecting Module:** IXCA3ARP

**System Action:** The automatic restart manager will no longer restart this element.

**Operator Response:** Ensure that a primary couple data set is available. Determine if the job needs to be restarted manually.

**System Programmer Response:** One of the following messages should have been received prior to this one: IXC800I, IXC801I, or IXC809I. Perform the appropriate action for that message.

## **IXC803I JOBNAME** jobname**, ELEMENT** elementname **WAS DEREGISTERED. THE RESTART TIMEOUT THRESHOLD HAS BEEN REACHED.**

**Explanation:** MVS restarted the designated element but it has not subsequently reregistered with the automatic restart manager within the defined restart-timeout interval.

In the message text:

#### jobname

The name of the job or started task that was current when the element last registered by issuing the IXCARM macro.

#### elementname

The name of the element specified when the element registered by issuing the IXCARM macro.

### **Source:** XCF

### **Detecting Module:** IXCA3TOP

**System Action:** The system continues processing. The deregistered element is no longer a candidate for automatic restart manager restarts.

**Operator Response:** Determine the state of the job and if manual a restart is required.

**System Programmer Response:** Determine the cause of the restart not resulting in the element re-registering within the restarttimeout interval. Items that should be checked are:

- That the job was successfully restarted. Incorrect policy specifications for the restart method could have caused the restart to fail.
- That the restart timeout interval is appropriate.

## **IXC804I JOBNAME** jobname**, ELEMENT** elementname **WAS NOT RESTARTED.** text

**Explanation:** The designated element has terminated and the automatic restart manager is not restarting it for the specified reason.

In the message text:

#### jobname

The name of the job or started task that was current when the element last registered by issuing the IXCARM macro.

#### elementname

The name of the element specified when the element was registered by issuing the IXCARM macro.

### exitname

The name of the event exit specified when the element was registered by issuing the IXCARM macro.

#### dsname

The name of the data set containing the JCL to restart the element.

## memname

Name of the member in the partitioned data set.

#### safrc

The SAF return code from the RACROUTE request.

### racfrc

The RACF or security product return code from the RACROUTE request passed back in the SAF parameter list.

## racfrsn

The RACF or security product reason code from the RACROUTE request passed back in the SAF parameter list.

### diag092

An internal diagnostic code that IBM might request.

### **THE RESTART ATTEMPTS THRESHOLD HAS BEEN REACHED.**

The number of restarts that MVS has initiated for the designated element has exceeded the policy defined maximum number of restarts within a given period of time.

## **TERMTYPE IS ELEMTERM, CROSS-SYSTEM RESTARTS PRO-HIBITED.**

The system the element was running on has left the sysplex. The element's restart failure type indicates that it should not be restarted for system failures. The element failure type is defined either by the installation's automatic restart manager policy or by the TERMTYPE keyword when the element registered by issuing the IXCARM macro. The policy specification, if it is not the default, overrides the IXCARM macro TERMTYPE keyword.

## **ELEMENT IS THE TARGET OF AN ASSOCIATE REQUEST.**

Another element has identified itself as being the backup for the designated element. Doing so indicates that MVS should not perform restarts for the designated element. An element indicates that it is the backup for another element by issuing the IXCARM macro with the keywords REQUEST=ASSOCIATE and TELEMENT.

## **ARM RESTARTS ARE NOT ENABLED.**

MVS is not performing restarts of any elements because either restarts were not enabled using the SETXCF START command, or restarts were disabled using a SETXCF STOP command.

## **ELEMENT RESTART EXIT PROHIBITED AN ARM RESTART.**

An element restart exit routine has indicated that MVS should not restart this element.

## **IXC804I IXC804I**

## **COULD NOT OPEN THE INTERNAL READER FOR OUTPUT.**

Because the internal reader could not be opened for output, MVS could not submit the override JCL. Therefore, the element could not be restarted.

## **EVENT EXIT** exitname **COULD NOT BE LOADED.** MVS could not load the element's event exit.

## **EVENT EXIT** exitname **FAILED DURING EXECUTION.** The element's event exit has failed.

### **EVENT EXIT** exitname **PROHIBITED AN ARM RESTART.**

The element's event exit routine has indicated that the element should not be restarted.

**OVERRIDE DATA SET** dsname **COULD NOT BE ALLOCATED.[ RC=]**allocrc**[ RSN=]**allocrsn

MVS could not allocate the override data set needed to restart the element.

**OVERRIDE DATA SET** dsname **COULD NOT BE OPENED.[ RC=]**allocrc**[ RSN=]**allocrsn

MVS could not open the override data set needed to restart the element.

**OVERRIDE DATA SET** dsname **MEMBER** memname **COULD NOT BE ALLOCATED.[ RC=]**allocrc**[ RSN=]**allocrsnn

MVS could not allocate the override data set containing the member needed to restart the element.

## **OVERRIDE DATA SET** dsname **MEMBER** memname **COULD NOT BE OPENED.[ RC=]**allocrc**[ RSN=]**allocrsnn

MVS could not open the override data set containing the member needed to restart the element.

## **SAF ENVIRONMENT COULD NOT BE REESTABLISHED. RACROUTE SAF RC=**safrc

## **RACF RC=**racfrc **RACF RSN=**racfrsn

The SAF environment that was current at the time the element was originally registered could not be reestablished when MVS attempted to restart the element.

### **RESTART PROHIBITED BY JES. THE JOB IS BEING CANCELED, PURGED, OR REROUTED**

MVS could not restart this element because the element is being canceled, purged, or rerouted.

## **RESTART PROHIBITED BY JES. THE JOB HAS BEEN CAN-CELED OR REROUTED**

MVS could not restart this element because the element has been canceled or rerouted.

#### **RESTART PROHIBITED BY JES. THE JOB HAS BEEN PURGED.** MVS could not restart this element because the element has

been purged.

## **RESTART PROHIBITED DUE TO JES BEING DOWN**

MVS could not restart this element because the JES address space is down.

**RESTART PROHIBITED BY JES. THE JOB IS ALREADY ACTIVE.** MVS could not restart this element because the element is already active.

## **START COMMAND ABORTED DUE TO LACK OF SYSTEM STORAGE.**

MVS could not restart this element because of the lack of available system storage.

## **INTERNAL ERROR DURING ARM RESTART PROCESSING. DIAG092:** diag092 diag092a diag092b

An internal processing error occurred during element restart processing. MVS will not restart this element.

## **Source:** XCF

**Detecting Module:** IXCA3EEP, IXCA3ERS, IXCA3RIP, IXCA3RPR, IXCA3SJT

**System Action:** The system continues processing. The automatic restart manager deregisters the element.

**Operator Response:** Notify the system programmer.

**System Programmer Response:** Depending on the message text, do one of the following:

## **THE RESTART ATTEMPTS THRESHOLD HAS BEEN REACHED.**

Determine why the element required enough restarts to exceed the maximum number of allowed restarts within the defined time interval. Determine if the policy defined maximum number of restarts within a given period of time is appropriate for the element.

## **TERMTYPE IS ELEMTERM, CROSS-SYSTEM RESTARTS PRO-HIBITED.**

Determine if the cross-system restart restriction is appropriate for the element. If not, update the policy to indicate the element should be restarted for system failures.

## **ARM RESTARTS ARE NOT ENABLED.**

To enable automatic restart manager restarts, enter the SETXCF START command, if appropriate. To run the specified job or started task, resubmit it.

## **ELEMENT RESTART EXIT PROHIBITED AN ARM RESTART.**

If the installation needs the job or started task restarted, resubmit it. Determine whether the element restart exit needs to be updated.

## **COULD NOT OPEN THE INTERNAL READER FOR OUTPUT.**

Using related system messages, determine why the internal reader could not be opened. If no determination can be made, search problem reporting databases for a fix for the problem. If no fix exists, contact the IBM Support Center.

## **EVENT EXIT** exitname **COULD NOT BE LOADED.**

Insure that the event exit is a loadable module and that the data set that it resides in is in the linklist concatenation.

## **EVENT EXIT** exitname **FAILED DURING EXECUTION.** Correct the error in the event exit.

## **EVENT EXIT** exitname **PROHIBITED AN ARM RESTART.**

If the installation needs the job or started task restarted, resubmit it. Determine whether the event exit needs to be updated.

## **OVERRIDE DATA SET** dsname **COULD NOT BE ALLOCATED.[ RC=]**allocrc**[ RSN=]**allocrsn

Insure that the data set is in the linklist. See OS/390 MVS Programming: Authorized Assembler Services Guide for information about the DYNALLOC return and reason codes.

## **OVERRIDE DATA SET** dsname **COULD NOT BE OPENED.[ RC=]**allocrc**[ RSN=]**allocrsn

Insure that the data set is in the linklist. See related system messages to determine the open error.

## **OVERRIDE DATA SET** dsname **MEMBER** memname **COULD NOT BE ALLOCATED.[ RC=]**allocrc**[ RSN=]**allocrsnn

Insure that the data set is in the linklist. Insure that the member is in the data set. See OS/390 MVS Programming: Authorized Assembler Services Guide for information about the DYNALLOC return and reason codes.

## **OVERRIDE DATA SET** dsname **MEMBER** memname **COULD NOT BE OPENED.[ RC=]**allocrc**[ RSN=]**allocrsnn

Insure that the data set is in the linklist. See related system messages to determine the open error.

## **SAF ENVIRONMENT COULD NOT BE REESTABLISHED. RACROUTE SAF RC=**safrc

 **RACF RC=**racfrc **RACF RSN=**racfrsn Determine if the SAF authorization should be updated. If the installation needs the job or started task restarted, resubmit it.

## **RESTART PROHIBITED BY JES. THE JOB IS BEING CANCELED, PURGED, OR REROUTED**

If the restart was expected to occur, determine the reason for the cancellation, purge, or reroute. If the installation needs the job or started task restarted, resubmit it.

## **RESTART PROHIBITED BY JES. THE JOB HAS BEEN CAN-CELED OR REROUTED**

If the restart was expected to occur, determine the reason for the cancellation or reroute. If the installation needs the job or started task restarted, resubmit it.

## **RESTART PROHIBITED BY JES. THE JOB HAS BEEN PURGED.**

If the restart was expected to occur, determine the reason for the purge. If the installation needs the job or started task restarted, resubmit it.

## **RESTART PROHIBITED DUE TO JES BEING DOWN** Restart the JES address space.

### **RESTART PROHIBITED BY JES. THE JOB IS ALREADY ACTIVE.**

If the element was restarted under an automation product, make the appropriate update to prevent duplicate restarts.

## **START COMMAND ABORTED DUE TO LACK OF SYSTEM STORAGE.**

Relieve the storage shortage constraint and enter the START command to restart the element.

Search problem reporting databases for a fix for the problem. If no fix exists, contact the IBM Support Center. Provide the diagnostic code.

## **IXC805I** typename **POLICY HAS BEEN STARTED BY SYSTEM** sysname**. POLICY DEFAULTS ARE NOW IN EFFECT.**

**Explanation:** If typename is ARM, the operator issued a SETXCF START,POLICY,TYPE=ARM,POLNAME=polname command. If ARM restarts had been disabled, they are now enabled, and the indicated policy is now the active policy for ARM. If no policy was specified then ARM defaults are in effect.

In the message text:

### typename

The name of the type whose policy is to change.

### sysname

The name of the system on which the SETXCF command was processed.

## polname

The name of the administrative policy that has become the active policy.

### **IS NOW IN EFFECT.**

The policy specified in the SETXCF command is now the active policy.

## **POLICY DEFAULTS ARE NOW IN EFFECT.**

Because no policy name was specified on the SETXCF command, the policy defaults are now active.

## **POLICY NAMED** polname **IS NOW IN EFFECT.**

**Source:** XCF

**Detecting Module:** IXCA3SAP

**System Action:** The system continues processing.

**Operator Response:** None None

**System Programmer Response:** None None

## **IXC806I** typename **POLICY HAS BEEN STOPPED BY SYSTEM** sysname

**Explanation:** The operator issued a SETXCF

STOP,POLICY,TYPE=typename command. The default policy is now active.

In the message text:

typename

The name of the type whose policy is stopped.

sysname

The name of the system on which the SETXCF command was processed.

**Source:** XCF

**Detecting Module:** IXCA3SAP

**System Action:** The system continues processing.

**Operator Response:** None

**System Programmer Response:** None

## **IXC807I THE NUMBER OF {POLICY|MAXELEM|TOTELEM} DEFINITIONS IN THE ALTERNATE ARM COUPLE DATA SET WAS NOT GREATER THAN OR EQUAL TO THE NUMBER OF {POLICY|MAXELEM|TOTELEM} DEFINITIONS IN THE PRIMARY ARM COUPLE DATA SET.**

**Explanation:** The specified alternate ARM couple data set cannot be used with the primary ARM couple data set. The number of POLICY, MAXELEM, or TOTELEM definitions in the alternate ARM couple data set must be greater than or equal to those in the primary ARM couple data set.

In the message text:

## **POLICY**

Data name that specifies the number of policies the couple data set is formatted to contain.

### **MAXELEM**

Data name that specifies the maximum number of elements that the couple data set is formatted to contain in each policy.

### **TOTELEM**

Data name that specifies the total number of elements that the couple data set has formatted to contain status records.

### **Source:** XCF

**Detecting Module:** IXCA3FDF

**System Action:** The system rejects the use of the alternate couple data set.

**Operator Response:** Notify the system programmer

**System Programmer Response:** Correct the code for the couple data set format utility or specify another data set as the ARM couple data set.

## **IXC808I ELEMENTS FROM TERMINATED SYSTEM** sysname **WERE NOT PROCESSED BY THIS SYSTEM. ARM COUPLE DATA SET IS NOT AVAILABLE TO THIS SYSTEM.**

**Explanation:** The system that issued this message does not have access to the ARM couple data set; therefore, it cannot initiate restarts of automatic restart manager elements, if any, from the failed system. The other remaining systems in the sysplex can restart elements from the failed system.

In the message text:

#### sysname

The name of the system that has been removed from the sysplex.

### **Source:** XCF

#### **Detecting Module:** IXCA3SG0

**System Action:** The system continues processing, but can not provide any automatic restart manager functions.

**Operator Response:** None

**System Programmer Response:** None

## **IXC809I ELEMENTS REGISTERED OR RESTARTING ON SYSTEM** sysname **WERE DEREGISTERED DUE TO LOSS OF ACCESS TO THE ARM COUPLE DATA SET**

**Explanation:** The identified system has lost access to the ARM couple data set. All elements running on this system will be deregistered by other systems in the sysplex that have access to the ARM couple data set. The deregistered programs that were not in a FAILED or RESTARTING state will continue to run. Programs that were in a RESTARTING state may continue to run if the automatic restart manager had issued an IXC812I message indicating that they were restarted.

In the message text:

#### sysname

The name of the system that has lost access to the ARM couple data set.

**Source:** XCF

**Detecting Module:** IXCA3FAI, IXCA3ARP

**System Action:** The system continues processing, but can not provide any automatic restart manager functions.

**Operator Response:** Notify the system programmer.

**System Programmer Response:** Make another ARM couple data set available to the system that lost access. The elements can not be reregistered without ending their jobs or started tasks. See OS/390 MVS Programming: Sysplex Services Guide for information about how to prevent the loss of both the primary and alternate couple data sets.

## **IXC810I SYSTEM** sysname **NOT USING COUPLE DATA SET FOR ARM REASON: text**

**Explanation:** The ARM couple data set was formatted on a system that is incompatible with the specified system.

In the message text:

#### sysname

The name of the system that is not using the couple data set for automatic restart manager.

#### **PRIMARY COUPLE DATA SET HAS THE WRONG VERSION**

The primary ARM couple data set was formatted with a version of the format utility that is incompatible with the specified system.

## **ALTERNATE COUPLE DATA SET HAS THE WRONG VERSION**

The alternate ARM couple data set was formatted with a version of the format utility that is incompatible with the specified system.

## **Source:** XCF

**Detecting Module:** IXCA3FDF

**System Action:** Depending on the message text, the system does one of the following:

#### **PRIMARY COUPLE DATA SET HAS THE WRONG VERSION**

The sysplex runs without the ARM couple data set. Automatic restart manager services will not be available until a primary ARM couple data set is provided.

**ALTERNATE COUPLE DATA SET HAS THE WRONG VERSION** The sysplex runs with the primary ARM couple data set only.

**Operator Response:** Notify the system programmer.

**System Programmer Response:** Determine whether the system can run ARM compatibly with the systems in the sysplex. You may need to upgrade the system.

## **IXC811I SYSTEM** sysname **IS NOW ARM CAPABLE**

**Explanation:** The designated system now has connectivity to a primary ARM couple data set. To enable restarts, activate an ARM policy using the SETXCF START,POLICY,TYPE=ARM command.

In the message text:

sysname

The name of the system that now has access to the ARM couple data set.

#### **Source:** XCF

**Detecting Module:** IXCA3FAI

**System Action:** The system continues processing.

**Operator Response:** Enter the SETXCF

START,POLICY,TYPE=ARM command to activate an ARM policy.

**System Programmer Response:** None

## **IXC812I JOBNAME** jobname**, ELEMENT** elementname **FAILED. THE ELEMENT WAS RESTARTED** text

**Explanation:** The designated job and element have been restarted as specified. The logged message IXC813I contains additional information related to the restart of the element.

In the message text:

jobname

The specified jobname.

#### elementname

The specified element name.

sysname

The name of the system that failed and caused the element to restarted on the current system

#### $t \sim r$

One of the following:

## **WITH PERSISTENT START TEXT.**

The element was restarted using the same start text that was previously used to start the element.

## **WITH PERSISTENT JCL.**

The element was restarted using the same JCL that was previously used to run the element's batch JOB.

## **WITH OVERRIDE JCL.**

The element was restarted using override JCL specified in the active policy.

## **WITH OVERRIDE START TEXT.**

The element was restarted using override start text specified in the active policy.

## **WITH PERSISTENT START TEXT.**

The element was restarted using the same start text that was previously used to start the element.

## **WITH PERSISTENT JCL.**

The element was restarted using the same JCL that was previously used to run the element's batch JOB.

## **WITH OVERRIDE JCL.**

The element was restarted using override JCL specified in the active policy.

## **WITH OVERRIDE START TEXT.**

The element was restarted using override start text specified in the active policy.

### **Source:** XCF

## **Detecting Module:** IXCA3ERS, IXCA3SJT

**System Action:** The system continues processing and expects a re-registration by the restarted element.

**Operator Response:** None.

**System Programmer Response:** None.

## **IXC813I JOBNAME** jobname**, ELEMENT** elementname **WAS RESTARTED WITH THE FOLLOWING {START TEXT:** starttext**|OVERRIDE JCL:** dsname**} THE RESTART METHOD USED WAS** text

**Explanation:** The designated job and element have been restarted as specified. This message is only written to the message log. The message IXC812I contains additional information related to the restart of the element.

In the message text:

### jobname

The specified jobname.

#### elementname

The specified element name.

## **WAS RESTARTED WITH THE FOLLOWING START TEXT:**

The element was restarted using the designated start text.

#### starttext

The text of the command used to restart this element.

### **WAS RESTARTED WITH THE FOLLOWING OVERRIDE JCL:**

The element was restarted using the override JCL contained in the designated data set.

#### dsname

The name of the data set or data set and member that contained the override JCL that was used.

## **DETERMINED BY THE ACTIVE POLICY.**

The element was restarted using the information contained in the active policy

### **SPECIFIED BY AN ELEMENT RESTART EXIT.**

An element restart exit informed ARM as to the restart method that was to be used.

### **SPECIFIED BY THE ELEMENT ON REGISTRATION.**

The element specified a restart command text that specified when the element last registered by issuing the IXCARM macro was used to restart the element.

### **DETERMINED BY THE ACTIVE POLICY.**

The element was restarted using the information contained in the active policy.

## **SPECIFIED BY AN ELEMENT RESTART EXIT.**

An element restart exit informed ARM as to the restart method that was to be used.

## **Source:** XCF

**Detecting Module:** IXCA3ERS, IXCA3SJT

**System Action:** The system continues processing and expects a re-registration by the restarted element.

**Operator Response:** None.

**System Programmer Response:** None.

# **IXG Messages**

## **IXG001E LOGR POLICY PROCESSING ENCOUNTERED A SYNTAX ERROR PROCESSING LINE#** nnnn**. THE VALUE SPECIFIED FOR KEYWORD** keyword **IS INVALID.**

**Explanation:** During LOGR policy processing, system logger detected an error in the specified keyword value.

In the message text:

nnnn

The line number on which the error was detected.

keyword

The specified keyword.

**Source:** System logger (SCLOG)

**Detecting Module:** Many.

**System Action:** The system ignores the keyword value and continues processing the remaining control statements; however, the control statements will only be checked for syntactical correctness and will not change the contents of the LOGR policy.

**System Programmer Response:** Correct the syntax error and rerun the administrative data utility.

## **IXG002E LOGR POLICY PROCESSING ENDED WITH RETCODE=**return-code **RSNCODE=**reason-code

**Explanation:** LOGR policy processing ended with a nonzero return code when the policy was being updated using either the IXGINVNT service or the administrative data utility (IXCMIAPU).

In the message text:

return-code The return code.

reason-code The reason code.

**Source:** System logger (SCLOG)

**Detecting Module:** Many.

**System Action:** Processing ends. The system might issue IXG003I, which contains additional information.

**System Programmer Response:** See the return and reason code description documented for the IXGINVNT service in OS/390 MVS Programming: Assembler Services Reference. The return and reason codes documented for the IXGINVNT service also apply to the IXCMIAPU utility.

If you also get message IXG003I, fields diag\_info1 and diag\_info2 contain information from fields ASNSAA\_DIAG1 and ANSAA\_DIAG2 mapped by IXGANSAA. For example, if message IXG002 is issued with RETCODE=00000008 and RSNCODE=00000805, the IXGINVNT reason and return code indicate that a dynamic allocation error occurred. The diag\_info1 and diag\_info2 fields of message IXG003I contain the specific dynamic allocation return code or DFSMS reason code. Refer to OS/390 MVS Programming: Authorized Assembler Services Guide for meaning of the dynamic allocation return codes.

## **IXG003I LOGR POLICY PROCESSING ENCOUNTERED AN UNEXPECTED ERROR. [DIAGNOSIS INFORMATION:** diag\_info1 diag\_info2 diag\_info3 diag\_info4**]**

**Explanation:** Processing of the IXCMIAPU utility LOGR policy processing ends because of unexpected errors. This message accompanies message IXG002E. The values presented in this message can provide useful diagnostic information to the IBM Support Center and should be saved.

In the message text:

diag\_info1 **-** diag\_info4

Diagnostic information from the IXGANSAA answer area.

**Source:** System logger (SCLOG)

**Detecting Module:** Many.

**System Action:** Processing of the current control statement ends. The system continues processing the remaining control statements; however, the control statements will only be checked for syntactical correctness and will not change the contents of the LOGR policy.

**System Programmer Response:** Save the diagnostic information presented in this message. Continue processing. If the error persists, contact the IBM Support Center. Provide the diagnostic information.

## **IXG004I LOGR POLICY PROCESSING ENDED WITHOUT ERROR**

**Explanation:** LOGR policy processing successfully completed a control statement.

**Source:** System logger (SCLOG)

**Detecting Module:** IXGI1CMP

**System Action:** LOGR policy processing continues to the next control statement, if more exist.

## IXG005I LOGR POLICY PROCESSING LINE# nnnn

**Explanation:** The control statement beginning on line nnnn is syntactically correct. LOGR policy processing begins with the control statement verb on line number nnnn.

In the message text:

nnnn

The line number containing the control statement verb currently being processed.

**Source:** System logger (SCLOG)

**Detecting Module:** IXGI1FUN

**System Action:** The LOGR policy processing continues to the next control statement verb.

## **IXG006I LOGR POLICY PROCESSING ENCOUNTERED AN UNEXPECTED ERROR. [DIAGNOSIS INFORMATION:** diag\_info**]**

**Explanation:** Processing of the IXCMIAPU utility ends because of unexpected errors.

In the message text:

diag\_info

Diagnostic information for use by IBM.

**Source:** System logger (SCLOG)

**Detecting Module:** Many.

**System Action:** Processing of the current control statement ends. The system continues processing the remaining control statements; however, the control statements will only be checked for syntactical correctness and will not change the contents of the LOGR policy.

**System Programmer Response:** Correct any syntax errors indicated by IXG or ASA system messages. Then resubmit the job. If the error persists, contact the IBM Support Center and provide the diagnostic information.

## **IXG007E A STORAGE MANAGEMENT SUBSYSTEM (SMS) ATTRIBUTE CLASS IS UNDEFINED.**

**Explanation:** A storage class requested to define attributes of staging data sets or log stream data sets is not defined to the storage management subsystem (SMS) and cannot be used for data set allocation.

**Source:** System logger (SCLOG)

**Detecting Module:** IXGI3INV

**System Action:** System logger ends processing of the current control statement.

**System Programmer Response:** Define the storage class to SMS and rerun the administrative data utility.

## **IXG008E THE SYSTEM LOGGER ADDRESS SPACE IS NOT AVAILABLE**

**Explanation:** The system logger address space is either not accepting requests for system logger services at this time or the system logger address space is not active.

**Source:** System logger (SCLOG)

**Detecting Module:** IXGI1INV

**System Action:** LOGR policy processing cannot continue with the control statement. The LOGR policy remains unchanged.

**Operator Response:** Determine why the system logger address space is not available to accept service requests.

**System Programmer Response:** Once the system logger address space is active, rerun the administrative data utility.

## **IXG009E THE VALUE SPECIFIED FOR THE MAXBUFSIZE KEYWORD IS NOT WITHIN THE VALID RANGE**

**Explanation:** The value specified for the MAXBUFSIZE keyword on either a DEFINE or UPDATE request is not valid.

**For a DEFINE request**, the MAXBUFSIZE value specified is not within the range of acceptable values. The range of acceptable values is 1 to 65532.

**For an UPDATE request**, the problem is one of the following:

- The value specified is less than the MAXBUFSIZE value currently associated with a DASD-only log stream, or the current
- The current DASD-only value MAXBUFSIZE value is greater than the MAXBUFSIZE value associated with the structure specified on the UPDATE request.

**Source:** System logger (SCLOG)

**Detecting Module:** IXGI3INV

**System Action:** System logger does not process the request.

**System Programmer Response:** Do one of the following:

**For a DEFINE request**, specify a valid value for MAXBUFSIZE and re-issue the request.

**For an UPDATE request,** do one of the following:

- Specify a valid MAXBUFSIZE value that is greater than or equal to the current MAXBUFSIZE for the DASD-only log stream.
- Ensure that the structure specified on the STRUCTNAME parameter has a MAXBUFSIZE greater than or equal to the MAXBUFSIZE for the DASD-only log stream specified on the UPDATE request.

## **IXG010E NO SPACE IS AVAILABLE FOR** type **ENTRIES**

**Explanation:** The system logger couple data set defined by the LOGR policy has no free space for the type of entry you are trying to define.

In the message text:

type

The type of entry being defined.

**Source:** System logger (SCLOG)

**Detecting Module:** Many.

**System Action:** The system does not define the entry.

**System Programmer Response:** Delete unneeded entries of this type or define a new couple data set for the LOGR policy, specifying a larger number of records for the type of entry you are trying to define. If you define a new couple data set, make it the primary data set for the LOGR policy using the SET command.

## **IXG011E THE MAXIMUM NUMBER OF LOGSTREAMS ALLOWED FOR THIS STRUCTURE HAVE BEEN DEFINED**

**Explanation:** There are no available list numbers for this structure. No more log streams can be defined to this structure.

**Source:** System logger (SCLOG)

**Detecting Module:** Many.

**System Action:** The system does not define the log stream.

**System Programmer Response:** You can define the log stream to a different structure or delete the structure and redefine it, specifying a larger LOGSNUM value. If the LOGSNUM is increased, however, you might need to make changes to the LOGR policy.

### **IXG012E LOGSTREAM** name **ALREADY EXISTS**

**Explanation:** A log stream entry with the same name already exists in the LOGR policy.

In the message text:

name

The log stream you are trying to define.

**Source:** System logger (SCLOG)

**Detecting Module:** Many.

**System Action:** The system does not define the log stream.

**System Programmer Response:** If the current log stream is no longer needed, delete it and define a new log stream with the same name. If the current log stream is needed, use a different log stream name to define the new log stream.

## **IXG013E STRUCTURE** name **ALREADY EXISTS**

**Explanation:** A structure entry with the same name already exists in the LOGR policy.

In the message text:
name

The structure you are trying to define.

**Source:** System logger (SCLOG)

**Detecting Module:** Many.

**System Action:** The system does not define the structure.

**System Programmer Response:** If the current structure is no longer needed, delete it and define a new structure with the same name. If the current structure is needed, use a different structure name to define the new structure.

### **IXG014E LOGSTREAM** name **IS CURRENTLY IN USE**

**Explanation:** An attempt was made to alter a log stream that has one or more applications currently connected to it.

In the message text:

#### name

The log stream you are trying to update or delete.

**Source:** System logger (SCLOG)

**Detecting Module:** Many.

**System Action:** The system does not update or delete the log stream.

**System Programmer Response:** To update or delete this log stream successfully, all applications currently connected to the log stream must disconnect from it.

**Note:** If an application is cancelled or abends, then a disconnect will be issued for the application.

#### **IXG015E STRUCTURE** name **IS CURRENTLY IN USE**

**Explanation:** An attempt was made to delete a structure that one or more log streams currently reference.

In the message text:

name

The structure you are trying to delete.

**Source:** System logger (SCLOG)

**Detecting Module:** Many.

**System Action:** The system does not delete the structure.

**System Programmer Response:** To delete the structure successfully, all the log streams that reference this structure have to be deleted first.

### **IXG016E THE VALUE SPECIFIED FOR THE LOGSNUM KEYWORD IS NOT WITHIN THE VALID RANGE**

**Explanation:** The value specified for the LOGSNUM keyword is not within the range of acceptable values. The range of acceptable values is 1 through 512.

**Source:** System logger (SCLOG)

**Detecting Module:** IXGI3INV

**System Action:** The system does not define the structure to the LOGR policy.

**System Programmer Response:** Define the structure with a valid value for LOGSNUM.

### **IXG017E LOGSTREAM** name **DOES NOT EXIST**

**Explanation:** An attempt was made to update or delete a log stream that is not defined in the LOGR policy.

In the message text:

name

The log stream you are trying to update or delete.

**Source:** System logger (SCLOG)

**Detecting Module:** Many.

**System Action:** The system does not update or delete the log stream.

**System Programmer Response:** Correct the log stream name. Note that the log stream might have already been deleted.

### **IXG018E STRUCTURE** name **DOES NOT EXIST**

**Explanation:** The structure name specified on the STRUCTNAME parameter in the IXCMIAPU utility does not exist in the LOGR policy. One of the following occurred:

- You specified the name of the structure incorrectly.
- The structure specified has been deleted or has not been defined.

In the message text:

name

The name of the structure specified on the STRUCTNAME parameter.

**Source:** System logger (SCLOG)

**Detecting Module:** Many.

**System Action:** Processing of the current control statement ends. The system continues processing the remaining control statements; however, the control statements will only be checked for syntactical correctness and will not change the contents of the LOGR policy.

**System Programmer Response:** Correct the structure name on the request. If necessary, use the REPORT parameter or the LIST request on the IXCMIAPU utility to identify the structure names in the LOGR policy.

### **IXG019E LOGSTREAM** name **SPECIFIED ON A LIKE KEYWORD DOES NOT EXIST**

**Explanation:** An attempt was made to use a log stream as a model, but the log stream specified on the LIKE keyword does not exist in the LOGR policy.

In the message text:

name

The log stream you are using as a model.

**Source:** System logger (SCLOG)

**Detecting Module:** Many.

**System Action:** The system does not define the log stream.

**System Programmer Response:** Correct the log stream name. Note that the log stream might have already been deleted.

**IXG020E** name **IS INVALID FOR A STRUCTURE NAME**

**Explanation:** The structure name specified is not valid.

In the message text:

#### name

The name of the structure.

**Source:** System logger (SCLOG)

**Detecting Module:** Many.

**System Action:** The system does not define or delete the structure.

**System Programmer Response:** Change the name for the structure being defined or deleted to conform to the rules for a structure name.

# **IXG021E** name **IS INVALID FOR A LOGSTREAM NAME**

**Explanation:** The log stream name specified is not valid.

In the message text:

name

The name of the log stream.

**Source:** System logger (SCLOG)

**Detecting Module:** Many.

**System Action:** The system does not define, update, or delete the log stream.

**System Programmer Response:** Change the name for the structure being defined, updated, or deleted to conform to the rules for a log stream name.

### **IXG022E THE VALUE SPECIFIED FOR THE AVGBUFSIZE KEYWORD IS NOT WITHIN THE VALID RANGE**

**Explanation:** The value specified for the AVGBUFSIZE keyword is not within the range of acceptable values. The range of acceptable values is 1 to the value of the MAXBUFSIZE keyword. When the MAXBUFSIZE default is taken, the MAXBUFSIZE value is 65536.

**Source:** System logger (SCLOG)

**Detecting Module:** IXGI3INV

**System Action:** The system does not define the structure to the LOGR policy.

**System Programmer Response:** Correct the AVGBUFSIZE keyword value and rerun the job.

### **IXG030E THE INVENTORY FUNCTIONAL COUPLE DATASET IS NOT FORMATTED CORRECTLY**

**Explanation:** The system logger couple data set contains inventory records that are not in the correct format for the current release of system logger.

**Source:** System logger (SCLOG)

**Detecting Module:** IXGI3INV

**System Action:** The system does not perform the request.

**System Programmer Response:** Reformat the couple data set for the current release of system logger and rerun the administrative data utility.

### **IXG031E LOGSTREAM** name **SPECIFIED ON A LIKE KEYWORD IS INVALID FOR A LOGSTREAM NAME.**

**Explanation:** The log stream name specified on the LIKE keyword is syntactically incorrect.

In the message text:

#### name

The log stream you are trying to use as a model.

**Source:** System logger (SCLOG)

**Detecting Module:** Many.

**System Action:** The system does not define the log stream.

**System Programmer Response:** Change the log stream name value on the LIKE keyword to conform to the rules for a log stream name.

### **IXG032E** name **SPECIFIED ON THE** keyword **KEYWORD IS INVALID.**

**Explanation:** The value specified on the indicated keyword is syntactically incorrect.

In the message text:

name

The value specified on the indicated keyword.

keyword

One of the following:

- HLQ
- LS MGMTCLAS
- LS\_STORCLAS
- LS\_DATACLAS
- STG\_MGMTCLAS
- STG\_STORCLAS • STG\_DATACLAS

**Source:** System logger (SCLOG)

**Detecting Module:** Many.

**System Action:** The system does not define the log stream.

**System Programmer Response:** Correct the syntax error to conform to the LOGR policy rules for the indicated keyword and resubmit the log stream request.

### **IXG033E USER DOES NOT HAVE SAF AUTHORIZATION TO PERFORM THE** request **REQUEST**

**Explanation:** The specified request failed because the user did not have the required SAF authorization. Access to the following SAF resources and classes is required:

- To define or delete a structure entry:
	- Alter access to CLASS(FACILITY) RESOURCE(MVSADMIN.LOGR)
- To define, update, or delete a log stream entry:
	- Alter access to CLASS(LOGSTRM) RESOURCE(your.log stream)
	- Update access to CLASS(FACILITY) RESOURCE(IXLSTR.your\_structure) if STRUCTNAME is specified on the log stream definition

In the message text:

#### request

Either DEFINE, DELETE, UPDATE, or REPORT.

**Source:** System logger (SCLOG)

**Detecting Module:** Many.

**System Action:** The system does not perform the request.

**System Programmer Response:** Ensure that the userid associated with the request has the required SAF authorization to perform the request.

### **IXG034E DATA TYPE(LOGR) IS NOT SUPPORTED ON THE CURRENT LEVEL OF THE SYSTEM**

**Explanation:** The administrative data utility cannot be run on the current level of the system for DATA TYPE(LOGR). System logger requires the system level to be version 5 release 2 of the MVS/ESA System Product or higher to perform system logger requests.

**Source:** System logger (SCLOG)

**Detecting Module:** Many.

**System Action:** The system does not perform the request.

**System Programmer Response:** Resubmit the request to run on a system with the correct version and release of the MVS/ESA System Product.

### **IXG035E THE VALUE SPECIFIED FOR THE LOWOFFLOAD KEYWORD IS NOT WITHIN THE VALID RANGE. THE RANGE OF ACCEPTABLE VALUES**

**Explanation:** The value specified for the LOWOFFLOAD keyword is not within the range of acceptable values. The range of acceptable values is greater than or equal to 0 and less than the HIGHOFFLOAD value.

**Source:** System logger (SCLOG)

**Detecting Module:** IXGI3INV

**System Action:** The system does not define the log stream to the LOGR policy.

**System Programmer Response:** Correct the LOWOFFLOAD keyword value and rerun the job.

### **IXG036E THE VALUE SPECIFIED FOR THE HIGHOFFLOAD KEYWORD IS NOT WITHIN THE VALID RANGE.**

**Explanation:** The value specified for the HIGHOFFLOAD keyword is not within the range of acceptable values. The range of acceptable values is greater than the LOWOFFLOAD value and less than 100.

**Source:** System logger (SCLOG)

**Detecting Module:** IXGI3INV

**System Action:** The system does not define the log stream to the LOGR policy.

**System Programmer Response:** Correct the HIGHOFFLOAD keyword value and rerun the job.

### **IXG037E KEYWORD** keyword **CAN ONLY BE SPECIFIED WHEN THE LOGSTREAM IS DEFINED TO USE STAGING DATASETS TO DUPLEX LOG DATA.**

**Explanation:** A define or update request was issued against a log stream, but the specified keyword can only be specified when the log stream is defined to use staging data sets to duplex log data.

In the message text:

keyword

The specified keyword.

**Source:** System logger (SCLOG)

**Detecting Module:** Many.

**System Action:** The system does not define the log stream to the LOGR policy.

**System Programmer Response:** Do one of the following:

• Remove the specified keyword.

 Update the log stream definition to specify that staging data sets should be used to duplex log data. Do this by specifying either STG\_DUPLEX=YES or DASDONLY=YES on the log stream definition. (Note that you cannot specify DASDONLY=YES on an update request for a log stream definition.) See OS/390 MVS Setting Up a Sysplex for information on duplexing for DASD-only and coupling facility log streams.

### **IXG040E THE VALUE SPECIFIED FOR KEYWORD** keyword **IS NOT WITHIN THE VALID RANGE. THE RANGE OF ACCEPTABLE VALUES IS 0 to 16,777,215.**

**Explanation:** The value specified for the indicated size keyword is not within the range of acceptable values. The range of acceptable values is 0 through 16,777,215.

In the message text:

keyword

One of the following:

- LS\_SIZE
- STG\_SIZE

**Source:** System logger (SCLOG)

**Detecting Module:** IXGI3INV

**System Action:** The system does not define the log stream to the LOGR policy.

**System Programmer Response:** Correct the keyword value and rerun the job.

# **IXG041E NO STRUCTURE DEFINED FOR LOGSTREAM** name

**Explanation:** An application tried to define a log stream, but encountered a problem with the log stream definition. The problem is one of the following:

- For a coupling facility based log stream, no coupling facility structure was associated with the log stream in the definition, either on the STRUCTNAME or on the log stream definition pointed to by the LIKE parameter. A structure name must be specified on a coupling facility log stream definition.
- You did not specify DASDONLY(YES) to specify that you were defining a DASD-only log stream, for which no structure name is needed.

In the message text:

name

The log stream name.

**Source:** System logger (SCLOG)

**Detecting Module:** IXGI3INV

**System Action:** The system does not define the log stream to the LOGR policy.

**System Programmer Response:** Do one of the following:

- If you want a coupling facility log stream, provide a value for the STRUCTNAME keyword or define a structure for the log stream referenced on the LIKE keyword.
- If you want a DASD-only log stream, specify DASDONLY(YES) on the log stream definition.

# **IXG047I THE LOGR COUPLE DATA SET IS INACCESSIBLE ON SYSTEM** name

**Explanation:** The LOGR couple data set has become inaccessible. In the message text:

#### name

The name of the system that has lost access to the LOGR couple data set.

**Source:** System logger (SCLOG)

**Detecting Module:** IXGI3IYT

**System Action:** The IXGLOGR address space ended because access to a couple data set is required to process system logger services. services.

**Operator Response:** Determine why the couple data set is not available. Correct the access problem and start the IXGLOGR address space again. See the explanation for the IXG056I message for information on starting the system logger address space again.

### **IXG051I SYSTEM LOGGER ADDRESS SPACE CREATE FAILED.**

**Explanation:** The system logger address space create (ASCRE) failed.

**Source:** System logger (SCLOG)

**Detecting Module:** IXGBLF00

**System Action:** The system does not start system logger.

**System Programmer Response:** Search problem reporting data bases for a fix for the problem. If no fix exists, contact the IBM Support Center.

### **IXG052I SYSTEM LOGGER ALREADY ACTIVE.**

**Explanation:** An operator attempted to start the system logger component, but the system logger component is already active.

**Source:** System logger (SCLOG)

**Detecting Module:** IXGBLF01

**System Action:** The system continues processing.

### **IXG053I SYSTEM LOGGER DID NOT INITIALIZE BECAUSE THE SYSTEM IS IN XCF LOCAL MODE.**

**Explanation:** An attempt was made to start system logger, but the system detected a condition that caused system logger initialization to fail.

**Source:** System logger (SCLOG)

**Detecting Module:** IXGBLF01

**System Action:** The system does not start system logger.

**System Programmer Response:** Plan and process the appropriate configuration changes that ensure the correct environment, reIPL the system, then attempt to start system logger.

### **IXG054A LOGR COUPLE DATA SET NOT AVAILABLE. MAKE A COUPLE DATA SET AVAILABLE OR REPLY C TO CANCEL THE** name **REQUEST.**

**Explanation:** There is no couple data set with the data type of LOGR available.

In the message text:

name

The name of the job requesting system logger services.

**Source:** System logger (SCLOG)

**Detecting Module:** IXGBLF01

**System Action:** Processing for the requested system logger service stops. If a LOGR couple data set becomes available, the system logger address space continues processing the request.

**Operator Response:** Make a valid LOGR couple data set available if system logger services are intended to be available for operation at the installation. Otherwise, reply C.

# **IXG055I SYSTEM LOGGER WILL NO LONGER ISSUE SMF RECORDS**

**Explanation:** The task that issues system management facility (SMF) records on behalf of system logger unexpectedly abended.

**Source:** System logger (SCLOG)

**Detecting Module:** IXGBLF01

**System Action:** The system will no longer issue SMF records for system logger.

**Operator Response:** Contact system programmer.

**System Programmer Response:** Search the problem reporting data bases for a fix for the problem. If no fix exists, contact the IBM Support Center. Provide the SVC dump. If SMF records are essential to installation operations, consider stopping the system logger address space, which will impact any processing system logger applications, and restarting it.

# **IXG056I SYSTEM LOGGER ADDRESS SPACE HAS ENDED**

**Explanation:** The system logger address space has ended.

**Source:** System logger (SCLOG)

**Detecting Module:** IXGR1EOT

**System Action:** System logger services will not be available until the address space is started again.

**System Programmer Response:** Start the address space again by issuing the START IXGLOGRS command if system logger services are required. Determine what caused the system logger address space to end by checking for error messages and for any dumps created by the system logger address space. If the cause was not related to a configuration problem, for example, the system logger lost access to the TYPE=LOGR couple data set, contact the IBM Support Center.

### **IXG057I SYSTEM LOGGER ADDRESS SPACE INITIALIZA-TION FAILED DIAGNOSTIC INFORMATION:** diag1 diag2 diag3 diag4

**Explanation:** The system logger address space has failed to initialize.

In the message text:

diag1, diag2, diag3, diag4

Diagnostic information mapped by the IXGANSAA answer area. Provide this information to the IBM Support Center.

**Source:** System Logger (SCLOG)

**Detecting Module:** IXGBLF01

**System Action:** System logger services will be unavailable until the problem is corrected and the address space restarted.

**System Programmer Response:** If system logger services are required, you can attempt to restart the address space using a START IXGLOGRS command. If the problem persists, search problem reporting data bases for a fix for the problem. If no fix exists, contact the IBM Support Center. Provide the diagnostic fields included in the message.

# **IXG058E LOGSTREAM CONNECTIONS MAY HAVE BEEN LOST DUE TO SYSTEM LOGGER TERMINATION**

**Explanation:** One or more log stream connections may have been lost when system logger terminated.

**Source:** System Logger (SCLOG)

**Detecting Module:** IXGR1EOT

**System Action:** System logger services are unavailable until the system logger address space is restarted.

**System Programmer Response:** If system logger services are required, restart the system logger address space by issuing a START IXGLOGRS command. Check for other system messages issued or dumps created at the time system logger terminated for the cause of the problem.

### | **IXG059I** text

**Explanation:** In the message, text is:

### | **CORRUPTED INDEX ENTRY DETECTED IN LOGR CDS.** | **SYSTEM INDEX ENTRY** indexnum **HAS BEEN DELETED.** indexent

An index record entry in the LOGR CDS has been corrupted with invalid characters, or the index record references another CDS record that is not valid.

| In the message text:

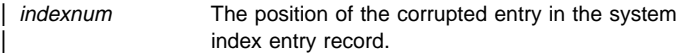

indexent The first 26 bytes of the corrupted index entry in hexidecimal.

| **Source:** System Logger (SCLOG)

| **Detecting Module:** IXGI3IWT

**System Action:** The system has made a Component Trace exception record containing the bad entry. The index entry has been deleted.

| **System Programmer Response:** System Logger may need to be recycled (S IXGLOGRS command) if it could not continue processing with the corrupted record.

### **IXG060I** invldcnt **CORRUPTED ENTRIES WERE DETECTED IN THE LOGR CDS** indxtype **INDEX RECORD.**

**Explanation:** One or more index record entries in the LOGR CDS has been corrupted with invalid characters.

In the message text:

- invldcnt The number of invalid entries in the index record.
- indxtype Either LOGSTREAM or STRUCTURE and identifies the type of index record.

**Source:** System Logger (SCLOG)

**Detecting Module:** IXGI3IYT

**System Action:** For each corrupted index entry, a component trace exception record has been cut containing the bad entry.

**Operator Response:** None.

**System Programmer Response:** None.

### **IXG061I** restrcnt **OF** invldcnt **CORRUPTED ENTRIES IN THE LOGR CDS** indxtype **INDEX RECORD HAVE BEEN RESTORED.**

**Explanation:** Zero or more corrupted index record entries in the LOGR CDS have been restored to their correct values.

In the message text:

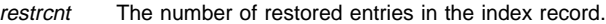

- invldcnt The number of invalid entries in the index record.
- indxtype Either LOGSTREAM or STRUCTURE and identifies the type of index record.

**Source:** System Logger (SCLOG)

**Detecting Module:** IXGI3IYT

**System Action:** None.

**Operator Response:** None.

**System Programmer Response:** This message and message IXG060I may be issued several times since System Logger may not be able to restore all of the corrupted entries to their correct values at once. Normal progress is being made if successive messages indicate one (or more) corrupted entries have been restored and the number of corrupted entries detected decreases. If normal progress is not being made or if a related ABEND1C5 occurs, contact the IBM support center for assistance.

### **IXG062A SYSTEM LOGGER CLEANUP NOT PROCESSING FOR** xxxxxxxxx**,** aaa **ASYNCHRONOUS EVENTS HAVE NOT COMPLETED. REPLY TO CONTINUE WITHOUT WAITING.**

**Explanation:** System logger has detected that cleanup of asynchronous events associated with the named address space of asid is not processing.

In the message text:

xxxxxxxxx Jobname or ASID=nnnn (if Jobname is not available, where nnnn is the terminating address space)

aaa Current count of events not complete.

**Source:** System Logger (SCLOG)

**Detecting Module:** IXGWORKT

**System Action:** The system continues to wait for the asynchronous events related to the address space to complete. If progress is detected, the message will be automatically DOMed, and Logger will continue to wait for all asynchronous events to complete. When all asynchronous events complete, the messages will be DOMed, and Logger will continue cleanup.

**Operator Response:** Display Logger and/or GRS activity to see if any contention exists for system resources.

**System Programmer Response:** Determine if the address space in the message is having problems finishing its processing or if the address space is waiting for other address spaces to finish their processing. Next, determine if IXGLOGR is waiting for asynchronous activity to finish. It may be necessary to terminate users of the address space in the message; for example, if RRS is terminating, then there may be clients of RRS that have outstanding Logger operations in progress. If this does not succeed, reply to this message with any character. Logger will continue the cleanup without waiting for the asynchronous events to complete. This may cause jobs that are still using logstreams owned by the terminating address space to abend.

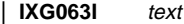

**Explanation:** In the message, text is:

LOGGER ABENDED AND REQUESTED AN SVS DUMP WHILE PROCESSING | **STRUCTURE** strname

dumptitleinfo

Logger has entered software recovery processing while processing for the named resources.

In the message text:

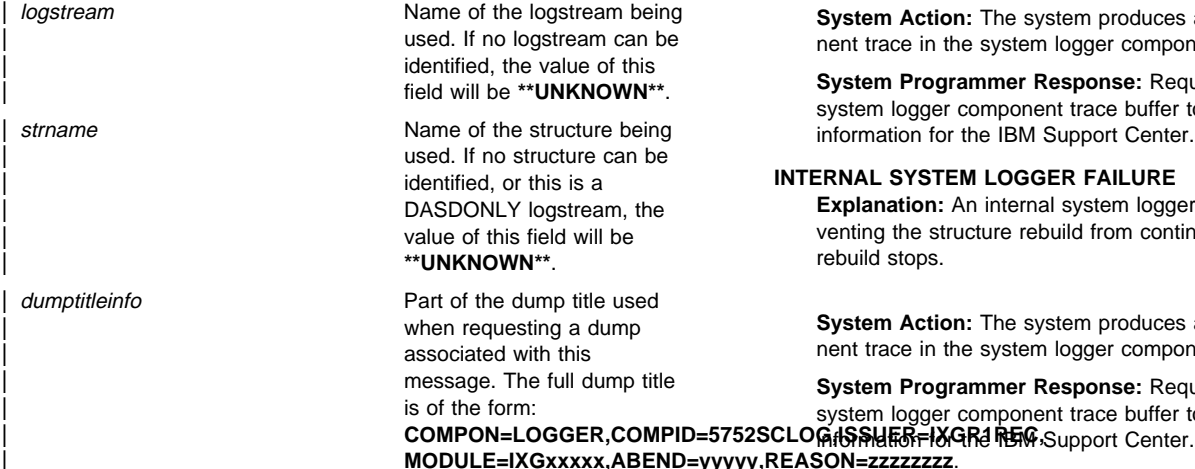

| **Source:** System Logger (SCLOG)

## | **Detecting Module:** IXGR1REC

**System Action:** The system analyzes the error related to the named resources and gathers diagnostic data. A retry is attempted if it is deemed appropriate, otherwise "Continue-With-Termination" is indicated.

| **Operator Response:** Check for any error messages or dumps related to System Logger and the named structure and logstream. If you are unable to determine the cause of the condition, notify the | System Programmer.

**System Programmer Response:** This message is provided as a way of identifying which logstream or structure may be experiencing problems in your installation. If contention or other serious problems can be identified with this logstream or structure, it may be necessary to terminate applications that are using this logstream or structure. Refer to OS/390 MVS Setting Up a Sysplex, section "System Logger Recovery" for collecting additional documentation and for a discussion of further actions that may need to be taken. If you are unable to resolve the problem, contact the IBM Support Center.

### **IXG101I STRUCTURE REBUILD INTO STRUCTURE** name **STOPPED FOR REASON:** text

**Explanation:** The structure rebuild process has failed because of the specified reason.

In the message text:

#### name

The new structure in the rebuild operation.

### text

One of the following:

# **NEW STRUCTURE TOO SMALL TO CONTAIN LOGSTREAM DATA**

**Explanation:** The structure rebuild process has failed because the new structure is not allocated with enough data entries to hold all the log stream data from all the connectors participating in the structure rebuild.

**System Action:** Message IXG106I is issued when the **LOGSTREAMI** by streator this reason.

**System Programmer Response:** See message IXG106I for the correct action to take.

### **IXLLIST FAILURE**

**Explanation:** An IXLLIST list structure request failed during local buffer restore processing.

**System Action:** The system produces a SYSLOGR component trace in the system logger component trace buffer.

**System Programmer Response:** Request a dump of the system logger component trace buffer to obtain diagnostic information for the IBM Support Center.

### **INTERNAL SYSTEM LOGGER FAILURE**

**Explanation:** An internal system logger service failed, preventing the structure rebuild from continuing. The structure rebuild stops.

**System Action:** The system produces a SYSLOGR component trace in the system logger component trace buffer.

| **MODULE=IXGxxxxx,ABEND=yyyyy,REASON=zzzzzzzz**. **System Programmer Response:** Request a dump of the system logger component trace buffer to obtain diagnostic

### **CONNECTION TO THE NEW STRUCTURE FAILED**

**Explanation:** A peer connector failed to connect to the new structure during structure rebuild. Because not all original connectors have successfully connected to the new structure, the rebuild stops.

**System Action:** The system produces a SYSLOGR component trace in the system logger component trace buffer.

**System Programmer Response:** Request a dump of the system logger component trace buffer to obtain diagnostic information for the IBM Support Center.

### **LOSS OF CONNECTIVITY TO THE NEW STRUCTURE**

**Explanation:** The system has lost connectivity to the new structure and cannot participate in the rebuild process. The structure rebuild stops because the system that lost connectivity to the new structure was not using staging data sets to duplex all of the log streams it was currently connected to at the time the structure rebuild started.

**System Action:** The structure rebuild stops to prevent a loss of data condition for the log streams that this system is connected to.

**System Programmer Response:** Determine why the system lost connectivity to the new structure. Correct the reason for the connectivity loss and reinitiate a structure rebuild using the SETXCF START,REBUILD command.

### **IXLLIST OPERATION FAILED FOR NEW STRUCTURE**

**Explanation:** An IXLLIST operation failed during structure rebuild processing, preventing structure rebuild from proceeding successfully.

**System Action:** The system produces a SYSLOGR component trace in the system logger component trace buffer.

**System Programmer Response:** Request a dump of the system logger component trace buffer to obtain diagnostic information for the IBM Support Center.

# **SYSTEM LOGGER STORAGE MANAGER FAILURE**

**Explanation:** A request to the system logger storage manager to obtain resources needed by structure rebuild processing failed. The failure prevents the structure rebuild from proceeding successfully.

**System Action:** The system produces a SYSLOGR component trace in the system logger component trace buffer.

**System Programmer Response:** Request a dump of the system logger component trace buffer to obtain diagnostic information for the IBM Support Center.

### **SYSTEM FAILURE**

**Explanation:** A system abended while rebuild processing was in progress.

**System Action:** The rebuild stops to prevent possible loss of data.

**System Programmer Response:** You can reinitiate a structure rebuild using the SETXCF START,REBUILD command. Be aware that if the original structure does not have any other systems currently connected to the structure in the active state, reinitiating a structure rebuild might result in a loss of data for log streams that were connected to by the system that failed if the log data written by the failing system was not duplexed by system logger staging data sets.

To display detailed information about the indicated structure, the following command can be issued from the operator console:

• DISPLAY XCF, STRUCTURE, STRNAME=name

### **SYSTEM LOGGER INVENTORY ERROR**

**Explanation:** A request to update the system logger inventory records during structure rebuild processing failed. The failure prevents the structure rebuild from proceeding successfully.

**System Action:** The system produces a SYSLOGR component trace in the system logger component trace buffer.

**System Programmer Response:** Request a dump of the system logger component trace buffer to obtain diagnostic information for the IBM Support Center.

### **NEW STRUCTURE HAS UNACCEPTABLE ATTRIBUTES**

**Explanation:** The structure created for rebuild processing cannot be used because it is not allocated with enough data entries to support the number of log streams requested on the LOGSNUM keyword.

**System Action:** System logger uses a small percentage of the allocated data entries in a structure for internal processing. The most likely cause of this problem is that the coupling facility containing the newly allocated structure does not have enough space available to allocate the structure at the requested size.

**System Programmer Response:** Either provide more space in the coupling facility or allocate the structure in a coupling facility that can accommodate it. More space can be made available in a coupling facility by causing structures to be deallocated from that facility or by decreasing the amount of space reserved for structure dumps. It might be necessary to modify the preference list or the exclusion list defined in the CFRM policy to allow the structure to be allocated in a more suitable coupling facility. Alternatively, it might also be necessary to make a new coupling facility available for the sysplex to use.

#### **ERROR POPULATING NEW STRUCTURE WITH CONTROL LIST**

**Explanation:** An internal failure occurred while refreshing control blocks and populating the new structure with a control list.

**System Action:** The system produces a SYSLOGR component trace in the system logger component trace buffer.

**System Programmer Response:** Request a dump of the system logger component trace buffer to obtain diagnostic information for the IBM Support Center.

#### **NEW STRUCTURE HAS INSUFFICIENT VECTOR LENGTH**

**Explanation:** The structure created for rebuild processing cannot be used because the list notification vector for the list structure is not large enough for all the lists that need to be monitored for list transitions.

**System Action:** The rebuild stops because there was not enough storage available in the hardware system area (HSA) for a larger vector.

**System Programmer Response:** Enter a DISPLAY XCF,STR command to determine which structures are in use. For each structure that is in use, enter a DISPLAY,XCF,STR,STRNAME=inusestr, where inusestr is the name of an in use structure, to determine which applications are connected to the structure from this system. Determine whether to reduce the number of connectors connected to structures from the system that stopped the structure rebuild, or to modify the way in which the connectors are using the structure, or to perform the steps needed to increase the amount of storage in the HSA.

# **LIST MONITORING REQUEST FOR THE NEW STRUCTURE FAILED**

**Explanation:** A list monitoring request has failed for a list used by system logger.

**System Action:** The failure prevents the structure rebuild from proceeding successfully. The system produces a SYSLOGR component trace in the system logger component trace buffer.

**System Programmer Response:** Request a dump of the system logger component trace buffer to obtain diagnostic information for the IBM Support Center.

### **NEW STRUCTURE HAS INSUFFICIENT OPERATIONAL LEVEL**

**Explanation:** The new structure resides in a coupling facility that does not have a minimum operation level of 1. System logger requires a CFLEVEL of 1 or greater.

**System Programmer Response:** You can modify the preference list or the exclusion list defined in the CFRM policy to allow the structure to be allocated in a coupling facility with the required operation level. Alternatively, you can make a new coupling facility available for the sysplex to use with an operation level of at least 1.

### **STAGING DATASET ERROR**

**Explanation:** An error was encountered while repopulating the list structure with log data from staging data sets.

**System Action:** The system produces a SYSLOGR component trace in the system logger component trace buffer.

**System Programmer Response:** Request a dump of the system logger component trace buffer to obtain diagnostic information for the IBM Support Center.

**Source:** System logger (SCLOG)

### **Detecting Module:** Many.

**System Action:** The system stops the structure rebuild process.

### **IXG104I STRUCTURE REBUILD INTO STRUCTURE** name **HAS BEEN STARTED FOR REASON: text**

**Explanation:** The structure rebuild has been initiated because of the specified reason.

In the message text:

name

The new structure in the rebuild operation.

text

One of the following:

### **STRUCTURE FAILURE**

System logger detected a structure failure condition.

# **LOSS OF CONNECTIVITY TO THE STRUCTURE**

Connectivity to the structure does not exist.

### **COUPLING FACILITY VOLATILITY STATE CHANGE**

A structure has changed from non-volatile to volatile state.

**Source:** System logger (SCLOG)

**Detecting Module:** Many.

**System Action:** A structure rebuild starts for structure name.

# **IXG105I UNABLE TO START STRUCTURE REBUILD INTO STRUCTURE** strname **FOR REASON:** text

**Explanation:** The initiation of the structure rebuild process has failed for the reason indicated.

In the message text:

### strname

The name of the new structure in the rebuild operation.

#### diag1

Return code from a IXLREBLD service request used by the IBM Support Center for problem determination. See OS/390 MVS Programming: Sysplex Services Reference for information on IXLREBLD.

#### text

text is one of the following:

# **STRUCTURE FAILURE DIAG1:** diag1 **DIAG2:** diag2

A structure failure condition was detected.

### **LOSS OF CONNECTIVITY TO THE STRUCTURE DIAG1:** diag1 **DIAG2:** diag2

Connectivity to the structure does not exist.

### **COUPLING FACILITY VOLATILITY STATE CHANGE DIAG1:** diag1 **DIAG2:** diag2

A structure has changed from non-volatile to volatile.

diag2

Reason code from a IXLREBLD service request used by the IBM Support Center for problem determination. See OS/390 MVS Programming: Sysplex Services Reference for information on IXLREBLD.

**Source:** System logger (SCLOG)

### **Detecting Module:** Many.

**System Action:** The structure rebuild was not started.

**Operator Response:** Either let another system in the sysplex connected to structure strname initiate a structure rebuild, or if that does not work, issue the SETXCF START,REBUILD,STRNAME=name command to initiate a structure rebuild.

**System Programmer Response:** If the structure rebuild could not be started either by a system or manually with the SETXCF command, search problem reporting data bases for a fix for the problem. If no fix exists, contact the IBM Support Center.

# **IXG106I REBUILT STRUCTURE NOT LARGE ENOUGH TO ACCOMMODATE THE CONTENTS OF** strname**. ORI-GINAL STRUCTURE HAS** decimalnumber **ELE-MENTS, STRUCTURE CREATED FOR REBUILD ATTEMPT HAS** decimalnumber **ELEMENTS.**

**Explanation:** The structure created during rebuild processing for strname, is not large enough. Either the size specified in the policy is too small or the containing coupling facility does not have enough space available to allocate the structure at the requested size.

In the message text:

strname

The name of the structure undergoing structure rebuild.

decimalnumber

The decimal number of elements.

**Source:** System logger (SCLOG)

**Detecting Module:** IXGL1SRB

**System Action:** The structure rebuild is stopped by system logger.

### **System Programmer Response:**

If the size of the original structure is greater than the maximum structure size defined in the CFRM active policy, use the XCF Administrative Data Utility to increase the structure size specified in a policy. Have the operator activate the updated policy and re-initiate a structure rebuild via the SETXCF START,REBUILD console command.

If the allocated structure size of the new structure is less than the size defined in the policy for the structure, the coupling facility containing the structure did not have enough space available to allocate the structure as large as the policy allowed. Either more space needs to be made available in the coupling facility, or the structure needs to be allocated in a coupling facility that can accommodate it.

More space can be made available in a coupling facility by deallocating structures from that facility, or by decreasing the amount of space reserved for structure dumps.

You may have to modify the preference list or the exclusion list defined in the CFRM policy to allow the structure to be allocated in a more suitable coupling facility. Alternatively, you may need to make a new coupling facility available for the sysplex to use.

# **IXG107I STRUCTURE REBUILD FAILED FOR STRUCTURE** strname **DUE TO A** text

**Explanation:** Structure rebuild for structure strname has failed, leaving connectors to log streams defined to this structure unable to access log stream data.

In the message text:

strname

The name of the structure for which the structure rebuild failed.

# **LOSS OF CONNECTIVITY TO THE STRUCTURE. LOGSTREAM DATA DEFINED TO THIS STRUCTURE IS NOT ACCESSIBLE.**

The system does not have access to the log stream data in the structure due to a loss of connectivity between the MVS system and the coupling facility in which structure strname resides.

# **STRUCTURE FAILURE. LOGSTREAM DATA DEFINED TO THIS STRUCTURE IS NOT ACCESSIBLE.**

The system does not have access to the log stream data in the structure due to a structure failure for structure strname or a failure in the coupling facility in which structure structure strname resides.

**Source:** System logger (SCLOG)

**Detecting Module:** IXGC4RBE

**System Action:** The structure rebuild stops. The system issues message IXG101I to further explain the error.

**System Programmer Response:** See the explanation for message IXG101I to determine why the structure rebuild stopped. When the problem is resolved, re-initiate a structure rebuild using the SETXCF START,REBUILD command.

# **IXG109E SYSTEM LOGGER INVENTORY REQUEST FAILED FOR LOGSTREAM** logstream**. THE FAILURE RESULTS IN DOWN LEVEL CONNECTION INFOR-MATION IN THE SYSTEM LOGGER COUPLE DATASET FOR THIS CONNECTION.**

**Explanation:** An attempt to update the LOGR policy for log stream logstream failed. The failure results in down level connection information in the LOGR policy for this connection. This may result in a false notification to the connector(s) that this log stream has suffered a loss of data condition.

In the message text:

#### logstream

Name of the log stream that the request failed for.

**Source:** System logger (SCLOG)

**Detecting Module:** IXGC4RPC

**System Action:** A SYSLOGR component trace entry is produced and written to the system logger component trace buffer.

**System Programmer Response:** Search problem reporting data bases for a fix for the problem. If no fix exists, contact the IBM Support Center. Provide a dump of the system logger component trace buffer.

### **IXG110I STRUCTURE REBUILD FOR STRUCTURE** strname **IS COMPLETE. LOGSTREAM DATA DEFINED TO THIS STRUCTURE MAY BE LOST FOR CERTAIN LOGSTREAMS**

**Explanation:** The structure rebuild for structure strname has completed successfully, but some log streams had a loss of data condition; not all data for the log stream was restored to the newly rebuilt structure.

An ENF 48 signal was broadcast listing all log streams that might have lost data because a system failed and could not participate in the structure rebuild.

In the message text:

strname

The name of the structure for which the structure rebuild failed.

**Source:** System logger (SCLOG)

**Detecting Module:** IXGC4RBE

**System Action:** Structure rebuild completes successfully.

### **IXG111I STRUCTURE REBUILD FOR STRUCTURE** strname **IS COMPLETE. LOGSTREAM DATA DEFINED TO THIS STRUCTURE IS AVAILABLE**

**Explanation:** Structure rebuild for structure strname has completed successfully. Connectors may resume requests against the log streams defined to structure *strname*.

In the message text:

strname

The name of the structure which was rebuilt.

**Source:** System logger (SCLOG)

**Detecting Module:** IXGC4RBE

**System Action:** Structure rebuild completes successfully.

### **IXG112I SYSTEM LOGGER INITIALIZATION FAILED.**

**Explanation:** System logger was unable to complete initialization processing of the LOGR policy. System logger requests which are related to log streams or coupling facility structures may not be able to be processed on the system.

**Source:** System logger (SCLOG)

**Detecting Module:** IXGBLF01

**System Action:** The system logger address space becomes active. A SYSLOGR component trace entry is produced and written to the system logger component trace buffer.

**System Programmer Response:** Search problem reporting data bases for a fix for the problem. If no fix exists, contact the IBM Support Center. Provide a dump of the system logger component trace buffer.

# **IXG113E SYSTEM LOGGER DUPLEX MODE TRANSITION FAILED FOR LOGSTREAM** log stream**. THE FAILURE PREVENTS SYSTEM LOGGER FROM USING** text

**Explanation:** An attempt by system logger to dynamically change the way coupling facility resident log data is backed up for log stream logstream failed. The failure prevents system logger from changing the way in which coupling facility log data is backed up until it can be written to log stream data sets.

In the message text:

logstream

The name of the log stream for which the request failed.

text

text is one of the following:

### **STAGING DATASETS TO DUPLEX COUPLING FACILITY RESIDENT LOG DATA.**

System logger can not duplex coupling facility log data to staging data sets even though the system logger configuration is not failure independent. Coupling facility resident log data continues to be backed up in local buffers residing in local storage buffers for each system.

### **LOCAL BUFFERS TO DUPLEX COUPLING FACILITY RESI-DENT LOG DATA.**

System logger can not use local storage buffers on each system even though the system logger configuration is failure independent. Coupling facility resident log data continues to be duplexed in staging data sets.

**Source:** System logger (SCLOG)

**Detecting Module:** IXGC4RPC

**System Action:** System logger continues to process requests.

### **IXG114A OFFLOAD IS NOT PROGRESSING ON** sysname **LOGSTREAM:** logstream**, STRUCTURE:** strname **CHECK FOR OFFLOAD INHIBITORS WITHIN** checksys

**Explanation:** On system sysname, an offload initiated as part of log stream recovery for log stream *logstream* on structure *strname* is not progressing. The offload function involves reading log data from interim storage and writing it to DASD log data sets. Writing data to DASD log data set(s) involves DASD I/O and may involve allocating a new or existing log data set.

In the message text:

#### sysname

is the name of the system on which the system logger address space is not progressing with log stream recovery.

#### logstream

is the name of the log stream which is in the process of being offloaded.

### strname

the name of the structure associated with the log stream.

#### checksys

identifies the system that should be checked for conditions inhibiting the offload process.

If the checksys field says SYSPLEX, all the systems in the sysplex should be checked for conditions inhibiting offload and log stream recovery for system sysname.

# **Source:** System Logger (SCLOG)

### **Detecting Module:** IXGC4RSC

**System Action:** Until this offload completes, the system logger on system sysname is unable to process functions such as log stream connect requests, log stream disconnect requests, log stream deletion requests and is unable to process most structure events for all structures to which the system is connected.

The inability of this system to process structure events could result in delays in structure rebuild and the inability of other systems in the sysplex to reconnect to one of the affected structures. The affected structures are any structure to which system sysname is connected.

Once the offload completes, this message will be DOMed.

This message is accompanied by message IXG115A.

**Operator Response:** Check for any conditions in the installation that might be preventing the offload from proceeding.

1. Check for outstanding WTOs or WTORs.

Check for any outstanding WTORs or WTOs that are awaiting action that might be preventing the system logger from being able to allocate a log data set.

2. Check for start pendings.

Check for any start pending conditions against either the offload DASD device or any devices required to allocate/unallocate log data sets such as the catalog device and any device on which a new log data set could be allocated. If start pending conditions are found any of these devices, resolve the condition.

3. Check for resource contention.

Issue the DISPLAY GRS,C command to display resource contention. If there is resource contention that is preventing the system logger from allocating log data sets. If so, resolve the contention.

4. Check for recall of migrated log data sets.

Resolve any recall requests for migrated log data sets.

**System Programmer Response:** See the system programmer's response for IXG115A.

### **IXG115A CORRECT THE OFFLOAD CONDITION ON** sysname **FOR** strname **OR REPLY TASK=END TO END THE STRUCTURE TASK.**

**Explanation:** On system sysname, an offload initiated as part of log stream recovery for log stream *logstream*. is not progressing. The offload function involves reading log data from interim storage and writing it to DASD log data sets. Writing data to DASD log data set(s) involves DASD I/O and may involve allocating a new or existing offload data set.

In the message text:

#### sysname

is the name of the system on which the system logger address space is not progressing with log stream recovery.

#### strname

the name of the structure associated with the log stream.

**Source:** System Logger (SCLOG)

### **Detecting Module:** IXGC4RSC

**System Action:** Until this offload completes, the system logger on system sysname is unable to process the following functions related to the structure strname:

- log stream connect requests
- log stream disconnect requests
- log stream deletion requests
- structure events

The inability of this system to process structure events could result in delays in structure rebuild and the inability of other systems in the sysplex to reconnect to the structure.

Once the offload completes, this message will be DOMed.

This message is accompanied by message IXG114A. This message may be accompanied by a dump.

### **Operator Response:**

**Operator Response:** Check for any conditions in the installation that might be preventing the offload from proceeding.

1. Check for outstanding WTOs or WTORs.

Check for any outstanding WTORs or WTOs that are awaiting action that might be preventing the system logger from being able to allocate a log data set.

2. Check for start pendings.

Check for any start pending conditions against either the offload DASD device or any devices required to allocate/unallocate log data sets such as the catalog device and any device on which a new log data set could be allocated. If start pending conditions are found any of these devices, resolve the condition.

3. Check for resource contention.

Issue the DISPLAY GRS,C command to display resource contention. If there is resource contention that is preventing the system logger from allocating log data sets. If so, resolve the contention.

4. Check for recall of migrated log data sets.

Resolve any recall requests for migrated log data sets.

**System Programmer Response:** If the problem persists after the actions in the **Operator Response**, you can reply TASK=END to this message. System logger will then abend the structure task owning the connection to structure strname. All active log stream connections owned by this system to the structure, and the structure connection will be placed in a failed state.

If the problem appears to be a system error, search problem reporting data bases for a fix for the problem. If no fix exists, contact the IBM Support Center, providing the dump.

### **IXG116I THE RESPONSE TO MESSAGE** messageid **IS INCORRECT:** reply text

**Explanation:** The operator entered an incorrect response to a message.

In the message text:

# The message identifier.

messageid

reply

The incorrect response.

text

### **IS NOT A VALID ACTION**

The reply entered by the operator in response to message messageid was not valid.

**Source:** System Logger (SCLOG)

### **Detecting Module:** IXGC4RSC

**System Action:** The system reissues the message that received an incorrect reply.

**Operator Response:** See the operator response for message messageid and respond accordingly, if applicable.

### **IXG117I STRUCTURE REBUILD STARTED FOR STRUCTURE** name count **of** count **LOGSTREAMS CONNECTED TO STRUCTURE:**

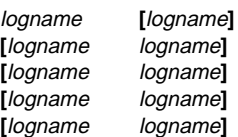

**Explanation:** The name(s) of log streams connected to the structure being rebuilt are listed. Up to 10 log streams (the recommended maximum) will be listed. This message is accompanied by ENF 48, type LOGSTRMSNOTAVIL, subtype STRREBUILDSTART.

When the rebuild activity is complete, logger will issue a message indicating the status of the request. Another ENF 48 signal will be issued, indicating the completion status of the rebuild.

In the message text:

### count **of** count

The first count represents the number of log streams that are being displayed. The second count represents the total amount of log streams that are connected to the structure.

logname

The log stream name.

name

The structure in the rebuild operation.

**Source:** System Logger (SCLOG)

**Detecting Module:** IXGC4RBE

**System Action:** The rebuild continues.

**Operator Response:** If a listing of a log stream in the structure is needed, issue the \$D LOGGER command, specifying the structure being rebuilt.

**System Programmer Response:** None.

### **IXG201I REQUEST TO CONNECT TO LOGSTREAM** logstream **IN STRUCTURE** strname **ACCEPTED. CONNECTION TO ADDITIONAL LOGSTREAMS MAY FAIL DUE TO INSUFFICIENT STRUCTURE STORAGE**

**Explanation:** System logger cannot allocate coupling facility space for structure strname because the coupling facility does not have sufficient storage to support the maximum number of log streams defined for the structure. This may cause future connect requests to fail.

In the message text:

logstream

The name of the log stream to be connected.

strname

The name of the structure associated with the log stream.

**Source:** System logger (SCLOG)

**Detecting Module:** IXGC4CON

**System Action:** The connect request was successful.

**System Programmer Response:** The size of the structure can be increased by updating the CFRM policy, or dynamically by using the SETXCF operator command.

# **IXG202I** REQUEST TO CONNECT TO LOGSTREAM loastream **IN STRUCTURE** strname **REJECTED. INSUFFICIENT STORAGE FOR VECTOR TABLE.**

**Explanation:** An application issued an IXGCONN request to connect to a log stream associated with structure strname, but the request failed because there is not enough storage in the Hardware System Area (HSA) to allocate a large enough vector table large for the number of log streams requested.

In the message text:

logstream

The name of the log stream.

strname

The name of the structure associated with the log stream.

**Source:** System logger (SCLOG)

**Detecting Module:** IXGC4CON

**System Action:** The connect request failed.

**System Programmer Response:** Increase the amount of storage in the Hardware System Area (HSA), or reduce the number of log streams defined to the structure so that a smaller vector table can be allocated.

# **IXG203I REQUEST TO CONNECT TO LOGSTREAM** logstream **IN STRUCTURE** strname **REJECTED. MINIMUM COU-PLING FACILITY LEVEL REQUIRED IS** min\_cflevel **CURRENT COUPLING FACILITY LEVEL IS** curr\_cflevel

**Explanation:** An application issued the IXGCONN request to connect to a log stream, but the operational level of the coupling facility where the structure associated with the log stream is not at the level required for system logger. The minimum operational level of the coupling facility required is 1.

In the message text:

#### loastream

The name of the log stream.

#### strname

The name of the structure associated with the log stream.

### min\_cflevel

The minimum operational level of the coupling facility required for system logger.

#### curr\_cflevel

The current operational level of the coupling facility.

#### **Source:** System logger (SCLOG)

**Detecting Module:** IXGC4CON

**System Action:** The connect request failed.

**System Programmer Response:** Upgrade the coupling facility operational level to at least 1.

### **IXG204I DISCONNECT COMPLETED FOR LOGSTREAM** logstream **IN STRUCTURE** strname **DUE TO ACTION RECOMMENDED BY XES.**

**Explanation:** Based on installation-defined policies set up in the SFM policy for loss of connectivity, cross-system extended services (XES) has recommended that this system discontinue use of the coupling facility.

In the message text:

# logstream

The name of the disconnected log stream.

strname

The name of the structure associated with the log stream.

**Source:** System logger (SCLOG)

**Detecting Module:** IXGC4DIS

**System Action:** All connections to the structure were severed.

### **IXG205I DISCONNECT COMPLETED FOR LOGSTREAM** logstream **IN STRUCTURE** strname **DUE TO REBUILD FAILURE.**

**Explanation:** A component error was encountered during rebuild. All log streams defined to the original structure will be disconnected and the structure disconnected from Cross-system extended services (XES) with a failure reason code.

In the message text:

### logstream

The name of the disconnected log stream.

# strname

The name of the structure associated with the log stream.

**Source:** System logger (SCLOG)

# **Detecting Module:** IXGC4DIS

**System Action:** All connections associated with the failed structured have been severed. The system issues message IXG101I to explain the problem further.

**System Programmer Response:** See accompanying message 1XG101I to determine why the structure rebuild failed. Re-initiate a structure rebuild using the SETXCF START,REBUILD command. Issue the IXGCONN service to reconnect to the log stream after the structure has been successfully rebuilt.

# **IXG206I CONNECT FAILED FOR LOGSTREAM** logstream **IN STRUCTURE** strname**. NO SUITABLE COUPLING FACILITY FOUND.**

**Explanation:** Cross-system extended services (XES) could not find a suitable coupling facility in which to allocate structure strname. Accompanying message IXG207I displays the name of each coupling facility attempted and the failure reason code for each.

In the message text:

# logstream

The name of the disconnected log stream.

strname

The name of the structure associated with the log stream.

**Source:** System logger (SCLOG)

**Detecting Module:** IXGC4CTS

**System Action:** The connect request failed. The system issues accompanying message IXG207I.

**System Programmer Response:** See accompanying message IXG207I to determine why no suitable coupling facility was found by examining the failure reason code. Fix the problem and then retry the connect request.

### **IXG207I CF NAME:** cfname **REASON CODE:** reason-code  **CF MINIMUM SIZE:**cfsize **K BYTES.**

**Explanation:** Cross-system extended services (XES) could not find a suitable coupling facility in which to allocate the structure specified in previous message IXG206I. IXG207I lists the name of the coupling facility attempted and the failure reason code.

In the message text:

### cfname

The name of the coupling facility.

### reason-code

The failure reason code.

### cfsize

The required size, in decimal, of the kilobytes of coupling facility space needed by system logger

**Source:** System logger (SCLOG)

**Detecting Module:** IXGC4CTS

**System Action:** The connect request failed.

**System Programmer Response:** See macro IXLYCONA for an explanation of the reason codes.

### **IXG208I DISCONNECT COMPLETED FOR LOGSTREAM** logstream **IN STRUCTURE** strname**. UNABLE TO OFFLOAD DATA TO DASD.**

**Explanation:** A component error was encountered during the process of offloading data from interim storage to DASD log stream data sets. (For a coupling facility log stream, interim storage is in the coupling facility while for a DASD-only log stream interim storage is in local storage buffers.) The log stream is disconnected. For a coupling facility log stream, the connection to the structure is in a failed persistent state.

In the message text:

### loastream

The name of the disconnected log stream.

#### strname

The name of the structure associated with the log stream. For a coupling facility log stream, the name of the structure associated with the log stream.

For a non-coupling facility log stream, strname will show the type of log stream rather than the structure name. For example, for a DASD-only log stream, strname will be \*NOT APPLI-CABLE\*.

**Source:** System logger (SCLOG)

**Detecting Module:** IXGC4DIS

**System Action:** The log stream failed.

**System Programmer Response:** Search problem reporting data bases for a fix for the problem. If no fix exists, contact the IBM Support Center.

### **IXG209I RECOVERY FOR LOGSTREAM** logstream **IN STRUC-TURE** structure **COMPLETED SUCCESSFULLY.**

**Explanation:** All log stream data for the specified log stream that might not have been offloaded to DASD data sets because of a prior connection failure has now been successfully offloaded to log stream DASD data sets.

In the message text:

#### logstream

The name of the log stream that has been recovered.

structure

The name of the structure associated with the log stream. For a coupling facility log stream, the name of the structure associated with the log stream.

For a non-coupling facility log stream, strname will show the type of log stream rather than the structure name. For example, for a DASD-only log stream, strname will be \*NOT APPLI-CABLE\*.

### **Source:** System logger (SCLOG)

**Detecting Module:** IXGC4RSC

**System Action:** Log stream recovery completes successfully.

**IXG210E RECOVERY FOR LOGSTREAM** logstream **IN STRUC-TURE** strname **WAS NOT SUCCESSFUL. DATA MAY BE LOST FOR THE CONNECTION ON SYSTEM** sysname **DUE TO: {ERRORS ENCOUNTERED DURING STAGING DATASET PROCESSING.|STAGING DATASET ALLOCATION ERROR} DIAGNOSTIC INFORMATION:** diag1, diag2, diag3, diag4

**Explanation:** An error occurred during log stream recovery for the specified log stream. The error has resulted in log stream data being lost for the log stream.

In the message text:

#### logstream

The name of the log stream that failed recovery.

#### strname

The name of the structure associated with the log stream.

For a coupling facility log stream, the name of the structure associated with the log stream.

For a non-coupling facility log stream, strname will show the type of log stream rather than the structure name. For example, for a DASD-only log stream, strname will be \*NOT APPLI-CABLE\*.

### sysname

The name of the system where the connection resided whose data might have been lost.

### **ERRORS ENCOUNTERED DURING STAGING DATASET PROC-ESSING**

An error occurred during log stream recovery for the specified log stream while reading log stream data from staging data sets.

### **STAGING DATASET ALLOCATION ERROR**

An error was encountered while attempting to allocate staging data sets for log stream recovery for the specified log stream.

### diag1, diag2, diag3, diag4

Diagnostic information mapped by the IXGANSAA answer area. Save this information and provide it to the IBM Support Center.

### **Source:** System logger (SCLOG)

**Detecting Module:** IXGC4RSC

**System Action:** System logger detects that the log stream has a loss of data condition. System logger communicates this condition to applications when the application attempts to connect to the log stream.

**System Programmer Response:** Do one of the following, depending on the text of this message:

• If this message contains the text 'DUE TO STAGING DATASET ALLOCATION ERROR', look for related allocation or SMS messages containing the staging data set name and try to resolve the allocation error.

If the error persists, contact the IBM Support Center. Provide the information in the diagx fields.

 If this message contains the text 'DUE TO ERRORS ENCOUNT-ERED DURING STAGING DATASET PROCESSING', contact the IBM Support Center and provide the information in the diagx fields.

### **IXG211E RECOVERY FOR LOGSTREAM** logstream **IN STRUC-TURE** strname **WAS NOT SUCCESSFUL:** text**. DIAG-NOSTIC INFORMATION:** diag1, diag2, diag3, diag4

**Explanation:** An error occurred during log stream recovery for the specified log stream. Failed connections to the log stream have not been recovered. There might be log stream data that does not reside in the log stream DASD data sets and is not duplexed by some combination of system logger local buffers, log stream staging data sets, or coupling facility list structure.

In the message text:

# logstream

The name of the log stream that failed recovery.

#### strname

The name of the structure associated with the log stream.

For a coupling facility log stream, the name of the structure associated with the log stream.

For a non-coupling facility log stream, strname will show the type of log stream rather than the structure name. For example, for a DASD-only log stream, strname will be \*NOT APPLI-CABLE\*.

### text

One of the following internal errors:

STRUCTURE CONNECTION INFORMATION WAS NOT AVAILABLE NO STORAGE FOR STRUCTURE INFORMATION BUFFER READ FOR LOGSTREAM RECORD FAILED WRITER OFFLOAD CLEANUP FOR CONNECTOR FAILED CONNECT TO LOGSTREAM NEEDING RECOVERY FAILED READ FOR YOUNGEST LOGSTREAM BLOCK FAILED NO STORAGE FOR IXLLIST BUFFER READ FOR LIST CONTROLS FAILED WRITE FOR LIST CONTROLS FAILED READ FOR LOGSTREAM RECORD FAILED WRITE FOR LOGSTREAM RECORD FAILED READ/UPDATE LOGSTREAM RECORD FAILED LOGSTREAM INVENTORY UPDATE FAILED WRITE LOGSTREAM RECORD FAILED DATA OFFLOAD FAILED INITIATE DATA OFFLOAD FAILED SYSTEM RECORD PROCESSING FAILED ACTIVE SYSTEM INFORMATION WAS NOT AVAILABLE COMPONENT SERIALIZATION ERROR COMPONENT STORAGE ERROR READ FOR STRUCTURE RECORD FAILED SERIALIZATION NOT AVAILABLE

diag1, diag2, diag3, diag4

Diagnostic information mapped by the IXGANSAA answer area. Save this information and provide it to the IBM Support Center.

**Source:** System logger (SCLOG)

### **Detecting Module:** IXGC4RSC

**System Action:** The log stream still has failed connections associated with it. Recovery for the log stream will be attempted again on a subsequent connect to the log stream or on a subsequent connect to a log stream defined to the specified structure. The system may issue related messages about the coupling facility structure referenced in this message.

**System Programmer Response:** Look for related IXC-prefixed messages related to the structure referenced in this message and try to resolve the problem. If you cannot resolve the problem, and the error persists, contact the IBM Support Center. Provide the diagnostic information.

### **IXG212E RECOVERY FOR LOGSTREAM** logstream **IN STRUC-TURE** structure **WAS NOT SUCCESSFUL. DATA MAY BE LOST FOR THE CONNECTION ON SYSTEM** sysname **DUE TO: NO STAGING DATASETS USED BY THE LOGSTREAM.**

**Explanation:** System logger detected that staging data sets were needed to perform log stream recovery for the specified log stream, but staging data sets were not in use to duplex log stream data at the time of the connector failure. Log stream data for the failed connection might have been lost.

In the message text:

### logstream

The name of the log stream that failed recovery.

### structure

The name of the structure associated with the log stream.

sysname

The name of the system where the connection resided whose data might have been lost.

**Source:** System logger (SCLOG)

**Detecting Module:** IXGC4RSC

**System Action:** System logger detects that the log stream has a loss of data condition and marks the log stream as damaged. System logger communicates the loss of data condition to applications when the application attempts to connect to the log stream.

### **IXG213E RECOVERY FOR LOGSTREAM** logstream **IN STRUC-TURE** structure **WAS NOT SUCCESSFUL. DATA MAY BE LOST FOR THE CONNECTION ON SYSTEM** sysname **DUE TO: DATA NOT BEING AVAILABLE FOR LIST STRUCTURE REPOPULATION.**

**Explanation:** System logger detected that log stream data was not available to connect sysname to repopulate the list structure during structure rebuild for log stream *logstream*. Log stream data may have been lost and the log stream is marked damaged. As part of structure rebuild, each system participating in the structure rebuild is responsible for repopulating the new structure with log stream data written by that system, and still resident in the original structure (not offloaded to log stream DASD data sets yet) at the time the structure rebuild started. A system does not have a duplex copy of the log stream data in its local buffers, when a log stream data offload failed during log stream recovery processing and the log stream was connected after a system logger failure. The requestor is notified with an attention return code on the IXGCONN request when this condition exists.

In the message text:

#### logstream

The name of the log stream that recovery was attempted for.

#### structure

The name of the structure associated with the log stream.

#### sysname

The name of the system where the connection resided whose data might have been lost.

**Source:** System logger (SCLOG)

**Detecting Module:** IXGC4RSC

**System Action:** System logger detects that the log stream has a loss of data condition. This condition is communicated to applications when the application attempts to connect to the log stream.

# **IXG214I SYSTEM LOGGER LOGSTREAM DATA DUPLEXING FOR LOGSTREAM** logstream **IS BEING DONE IN** duplexmode

**Explanation:** System logger attempted to offload coupling facility resident data to DASD for log stream *logstream* has failed. The failure may prevent system logger from using the preferred duplex mode, which is based on the failure dependency of the coupling facility in which the list structure that contains the log stream data resides in.

In the message text:

#### logstream

The name of the log stream that the request failed for.

#### duplexmode

One of the following:

### **STAGING DATA SETS**

System logger is using staging data sets to duplex coupling facility resident log data, even though local buffers may be used based on the failure dependency of the coupling facility that the log stream data resides in.

#### **LOCAL BUFFERS**

System logger is using local buffers to duplex coupling facility resident log data, even though staging data sets may be used based on the failure dependency of the coupling facility that the log stream data resides in.

### **('STAGING DATA SETS') MAY NOT BE THE PREFERRED MODE OF DUPLEXING**

**('LOCAL BUFFERS') MAY NOT BE THE PREFERRED MODE OF DUPLEXING**

**Source:** System logger (SCLOG)

#### **Detecting Module:** IXGC4RPC

**System Action:** Duplexing of log stream data for log stream logstream will be done in the mode specified by *duplexmode* 

### **IXG215I DISCONNECT COMPLETED FOR LOGSTREAM** logstream **IN STRUCTURE** strname **DUE TO SYSTEM LOGGER COMPONENT ERROR. DIAG:** diagnosticcode

**Explanation:** A component error was encountered which resulted in system logger having to disconnect log stream *logstream*.

For a coupling facility log stream, system logger disconnects all the log streams associated with structure strname. In addition, system logger disconnects from structure.

In the message text:

#### logstream

is the name of the disconnected log stream.

### strname

The name of the structure associated with the log stream.

For a coupling facility log stream, the name of the structure associated with the log stream.

For a non-coupling facility log stream, strname will show the type of log stream rather than the structure name. For example, for a DASD-only log stream, strname will be \*NOT APPLI-CABLE\*.

#### diagnosticcode

Diagnostic information relating to the problem. Save this information and provide it to the IBM Support Center.

#### **Source:** System Logger (SCLOG)

#### **Detecting Module:** IXGC4DIS

**System Action:** All active log stream connections have been disconnected and left in a failed state.

For a coupling facility log stream, system logger also disconnects from the structure. The structure connections are left in a failed state and may be recovered by a peer system. If they are not recovered, the log stream connections remain failed, and the structure connection will be failed persistent.

The system may issue a dump of the system logger address space.

**Operator Response:** Notify the System Programmer.

**System Programmer Response:** Have the applications affected reconnect to the log streams. If the problem persists, search problem reporting data bases for a fix for the problem. If no fix exists, contact the IBM Support Center. Provide a dump, if one is issued.

### **IXG216I DISCONNECT COMPLETED FOR LOGSTREAM** name **DUE TO REQUIRED LOGGER RESOURCES NOT AVAILABLE. STAGING DATA SET COULD NOT BE ALLOCATED AFTER I/O ERROR OCCURRED.**

**Explanation:** System Logger was using a staging data set to duplex log data for a DASD only log stream, but an I/O error occurred and system logger could not allocate a new staging data set. System logger disconnects active connections to the log stream.

In the message text:

name

The name of the log stream that was disconnected.

**Source:** System logger (SCLOG)

**Detecting Module:** IXGC4DIS

**System Action:** System logger disconnects active log stream connections.

**System Programmer Response:** Check for I/O error and allocation error messages and correct the problem that led to the staging data set allocation error. After the problem has been resolved, have the application re-connect to the log stream.

### **IXG217E IXGLOGR ATTEMPT TO ALLOCATE A NEW STAGING DATASET FAILED FOR LOGSTREAM** logstream**.** alloctext **DSN=**data-set-name voltext volume

**Explanation:** An attempt by IXGLOGR to allocate a new instance of a staging data set for logstream logstream failed. If an old instance of the staging data set was found and could not be deleted and reallocated, then a problem may exist on the volume specified in the message. If **ON VOLUME** xxxxxx is included in the message, this indicates the volume on which the staging data set resides. If **ON VOLUME ??????** is included in the message, then the duplicate staging data set volume could not be obtained from the catalog.

In the message text:

**logstream** 

The log stream name.

alloctext

One of the following:

#### **Unable to allocate a New Staging Dataset**

**DUPLICATE NAME FOUND** Unable to allocate a new staging dataset. A duplicate dataset could not be allocated for the purpose of deleting it. This may be because the volume is not available.

#### data-set-name

The data set name.

voltext

One of the following:

#### **A volume serial is not available**

**ON VOLUME** A volume serial is available.

volume

The volume name or blanks.

**Source:** System logger (SCLOG)

**Detecting Module:** IXGA1AUS

**System Action:** Logger will not be able to use the staging data set. The impact depends on the function requesting the staging data set.

When connect is requested, IXGCONN is rejected with Return Code 8-80C. Message IXG231I may also be issued.

# **IXG221I IXG231I**

When logger encounters an I/O or access error with a staging data set and a new staging data set cannot be obtained, then (for a CF-based log stream) local buffers will be used to duplex the logstream data. Message IXG255I may also be issued. For a DASDONLY logstream, the logstream will be disconnected. An ENF48 signal will be issued with event indicator IxgenfLogstreamsNotAvailable, event reason

IxgenfReqLogResNotAvail, and specific reason IxgenfStgAllocErr set on. Message IXG216I may also be issued.

When a rebuild fails and logger is unable to resume using the original structure, an attempt will be made to ensure the log data is duplexed in staging data sets to minimize the potential for a loss of data condition. When a new staging data set cannot be allocated to keep the duplexed data, the likelyhood for a loss of data condition remains. Message IXG232I may also be issued.

When a rebuild completes and the duplexmode is set to conditional, logger may attempt to duplex to a staging data set versus using local buffers. If the staging data set cannot be obtained, then local buffers will continue to be used. Message IXG113I may also be issued.

Other system logger messages may be issued for this logstream or staging dataset. Other components may have issued diagnostic messages as well.

**Operator Response:** Notify the system programmer.

**System Programmer Response:** Check for I/O error messages and allocation error messages and correct the problem. After the problem has been resolved, it may be necessary to cause the application to reconnect to the logstream.

## **IXG221I INSUFFICIENT STRUCTURE STORAGE AVAILABLE FOR STRUCTURE** strname **AFTER ALTER PROC-ESSING. NEW LOGSTREAM CONNECTIONS MAY FAIL**

**Explanation:** Structure strname does not have sufficient storage allocated to support the maximum number of log streams defined by LOGSNUM for the structure.

In the message text:

### strname

The name of the structure associated with the XCF ALTER request.

**Source:** System logger (SCLOG)

### **Detecting Module:** IXGF1DSR

**System Action:** Future logstream connections to the structure may fail unless the structure size is increased.

**Operator Response:** Use the SETXCF ALTER command with structure *strname* to increase the structure size.

**System Programmer Response:** If necessary, change the CFRM policy to specify a larger structure size.

### **IXG222I SEVERE STRUCTURE STORAGE SHORTAGE DETECTED IN STRUCTURE** strname **AFTER ALTER PROCESSING.**

**Explanation:** As a result of a structure alter operation (from a SETXCF START,ALTER command or an IXLALTER request for example), system logger determined that the structure allocated for this log stream is not large enough to support the current number of log streams connected to the structure.

In the message text:

strname The name of the structure.

**Source:** System logger (SCLOG)

**Detecting Module:** IXGF1DSR

**System Action:** IXGWRITE requests issued by current connectors may fail unless the structure size is increased.

**Operator Response:** Use the SETXCF ALTER command with structure *strname* to increase the structure size.

**System Programmer Response:** If necessary, change the CFRM policy to specify a larger structure size.

### **IXG223I ENTRY TO ELEMENT RATIO CHANGE INITIATED FOR STRUCTURE** structure\_name **SUBSEQUENT REBUILDS MAY FAIL**

**Explanation:** A request was issued (IXLALTER) to alter the entryto-element ratio for a system logger coupling facility structure on a system at a OS/390 Release 3 level, but with a LOGR couple data set at a lower level. The request was not issued by system logger. System logger cannot track the entry-to-element ration in the LOGR couple data set because it is not at the OS/390 Release 3 level or above. A subsequent rebuild for the structure may fail, because system logger will connect to the structure with an entry-to-element ratio calculated from the AVGBUFSIZE specified in the LOGR couple data set.

In the message text:

strname

The name of the structure.

**Source:** System logger (SCLOG)

**Detecting Module:** IXGC3SEX

**System Action:** Processing continues.

**System Programmer Response:** Determine whether it is acceptable for an application to initiate an alter of a system logger structure and change the structures entry-to-element ratio:

- If it is not acceptable, determine which application issued the IXLALTER and either change the application or remove the application's authority to alter the structure.
- If it is acceptable for your application to change the entry-toelement ratio for a system logger structure, consider formatting a OS/390 Release 3 level LOGR couple data set and bring it into the sysplex as the active primary LOGR couple data set. This will allow the system logger to track the entry-to-element changes so that it can use them on subsequent structure allocations.

Note that IBM does not recommend that you use IXLALTER to alter a system logger structure and change the entry-to-element ratio for the structure. System logger will manage the ratio for optimal structure usage; using IXLALTER will just conflict with system logger's entry-to-element ratio. System logger cannot save the entry-to-element ratio defined via IXLALTER on subsequent allocations of the structure.

# **IXG231I IXGCONN REQUEST=CONNECT TO LOG STREAM** logstream **DID NOT SUCCEED FOR JOB** jobname**. RETURN CODE:**return-code **REASON CODE:**reasoncode **DIAG1:**diag1 **DIAG2:**diag2 **DIAG3:**diag3 **DIAG4:**diag4

**Explanation:** A request to connect to a log stream was not successful.

In the message text:

#### loastream

The name of the log stream for which the connect was unsuccessful.

jobname

The name of the job or started task that issued the IXGCONN request.

#### return-code

The return code.

# reason-code

The reason code.

#### diag1

diag2 diag3

diag4

The answer area, IXGANSAA, diagnostic fields.

# **Source:** System logger (SCLOG)

**Detecting Module:** IXGC4CON

**System Action:** Processing continues. The system writes the message to the hard copy log.

**System Programmer Response:** See the return and reason code description documented for the IXGCONN service in the OS/390 MVS Programming: Assembler Services Reference. Correct the problem.

**IXG232I IXGCONN REQUEST=DISCONNECT FROM LOG STREAM** logstream **DID NOT SUCCEED FOR JOB** jobname**. RETURN CODE:**return-code **REASON CODE:**reason-code **DIAG1:**diag1 **DIAG2:**diag2 **DIAG3:**diag3 **DIAG4:**diag4

**Explanation:** A request to disconnect from a log stream was not successful.

In the message text:

logstream

The name of the log stream for which the disconnect was unsuccessful.

jobname

The name of the job or started task that issued the IXGCONN request.

return-code

The return code.

reason-code

The reason code.

diag1 diag2

diag3

diag4

The answer area, IXGANSAA, diagnostic fields.

**Source:** System logger (SCLOG)

**Detecting Module:** IXGC4DIS

**System Action:** Processing continues. The system writes the message to the hard copy log.

**System Programmer Response:** See the return and reason code description documented for the IXGCONN service in the OS/390 MVS Programming: Assembler Services Reference. Correct the problem.

### **IXG251I** text

**Explanation:** This message contains the messages generated from an allocation failure for system logger.

**Source:** System logger (SCLOG)

**Detecting Module:** IXGA1AUS

**System Action:** The system writes the message to the hard-copy log. The allocation message identifier follows this message.

**Operator Response:** See the operator response for the accompanying message.

**System Programmer Response:** See the system programmer response for the accompanying message.

### **IXG252I** dsname **IS NO LONGER BEING MANAGED.**

**Explanation:** System logger tried to remove a DASD log data set or staging data set from the data set directory, but the deletion failed.

In the message text:

dsname

The name of a log stream data set.

**Source:** System logger (SCLOG)

**Detecting Module:** IXGA1DEL

**System Action:** 

**System Programmer Response:** Delete the data set using the IDCAMS DELETE command.

### **IXG253I SYSTEM LOGGER NO LONGER RECALLING DATA SETS ASYNCHRONOUSLY**

**Explanation:** System logger encountered an error and cannot recall a DASD log stream data sets or staging data sets asynchronously.

**Source:** System logger (SCLOG)

**Detecting Module:** IXGBLF01

**System Action:** Migrated data sets will be recalled when they are allocated. Some performance degradation may result.

**System Programmer Response:** Consider restarting the system logger address space to allow migrated data sets to be recalled asynchronously.

### **IXG254I SMS IS NOT INSTALLED. REPLY R AFTER SMS IS INSTALLED OR C TO CONTINUE**

**Explanation:** System logger found that System Managed Storage (SMS) is not being used to manage DASD log stream data sets and staging data sets for system logger. SMS must be used for DASD log stream data sets and staging data sets.

**Source:** System logger (SCLOG)

**Detecting Module:** IXGA1TSK

**System Action:** The system waits for the operator to reply.

**Operator Response:** Do one of the following:

- Install SMS using the dynamic SSI facility and then reply R to this message.
- If you wish to continue without installing SMS, reply C to this message.

**System Programmer Response:** You should consider installing SMS as part of the system initialization to eliminate this message.

#### **IXG255I SYSTEM LOGGER IS NO LONGER USING A STAGING DATA SET FOR LOG STREAM** streamname

**Explanation:** Due to an I/O error, system logger is unable to use a staging data on this system for log stream streamname.

In the message text:

streamname

The name of the log stream.

**Source:** System logger (SCLOG)

**Detecting Module:** IXGA1TSK

**System Action:** The log stream no longer uses a staging data set and coupling facility data is backed up on the system's local storage buffer.

**System Programmer Response:** Consider stopping the log stream and restarting it if you need to use a staging data set.

### **IXG256I AN INVALID DATA SET SIZE WAS DETECTED, 64K IS USED. DATA SET:** dsname

**Explanation:** System logger encountered an incorrect data set size for a DASD log stream data set or staging data set. The minimum data set size is 64K.

In the message text:

dsname

The name of the data set that is incorrectly sized.

**Source:** System logger (SCLOG)

**Detecting Module:** IXGA1AUS

**System Action:** The data set is allocated using 64K as the size.

**System Programmer Response:** The incorrect size was either specified in a LS\_DATACLAS parameter in the LOGR policy or at DEFINE time. The size should be specified as at least 16 4K control intervals.

### **IXG257I DATA SET DIRECTORY FOR LOGSTREAM** log\_stream\_name **IN STRUCTURE** strname **IS OVER 90% FULL.**

**Explanation:** The data set directory for the DASD log data sets for log stream *log\_stream\_name* is nearly at its maximum capacity. This message is only issued when there are no DSEXTENT records defined in the LOGR couple data set. If you reach the maximum number of data sets allowed in the data set directory (168) for a log stream, system logger will not be able to offload data from the coupling facility.

In the message text:

log\_stream\_name. The name of the log stream whose DASD log data set directory is nearly full.

strname The name of the coupling facility list structure associated with the log stream.

> For a coupling facility log stream, the name of the structure associated with the log stream.

For a non-coupling facility based log stream, strname will show the type of log stream rather than the structure name. For example, for a DASD-only log stream, strname will be \*NOT APPLICABLE\*.

**System Action:** System logger continues to offload until the data set directory is completely filled. System logger will also continue to process write requests to the log stream until the the interim storage and DASD log data set space for the log stream are completely filled. (Interim storage for a coupling facility log stream is in the coupling facility, while for a DASD-only log stream it is in local storage buffers.)

This message is not deleted until either the number of log data sets for the log stream drops below 85% of the total allowed or the last connection to the log stream in the sysplex disconnects.

If the shortage continues, the system may issue IXG301I, IXG261E, and IXG262A.

**System Programmer Response:** You may need to make more log data set directory space available. See "When DASD Log Data Set Space Fills" in OS/390 MVS Setting Up a Sysplex for information.

Use the IXCMIAPU utility to run a report of the log stream definitions in the LOGR couple data set to help you with this step. The LIST LOGSTREAM NAME(\*) DETAIL(YES) statement outputs information showing which log streams might be using large numbers of data set directories. See "LOGR Parameters for Administrative Data Facility" in OS/390 MVS Setting Up a Sysplex for more information about IXCMIAPU.

Note that using DFHSM to migrate log stream data sets to tape, does not solve a data set directory full condition because the migrated data sets will still count toward the data set directory entry limit. Deleting DASD log stream data sets (using a TSO/E DELETE command for example) also does not solve a data set directory full condition.

# **IXG258I DATA SET** data-set-name **NOT ALLOCATED. RC=**return-code **ERROR=**error **INFO=**infocode **SMSRSN=**sms-reason-code

**Explanation:** System logger encountered a dynamic allocation error when allocating the specified data set. The message includes the data set name, dynamic allocation return code, error code (S99ERROR), information code (S99INFO) and DFSMS reason code (S99ERSN).

In the message text:

data-set-name

The name of the data set.

#### return-code

The dynamic allocation return code.

### error

The dynamic allocation error code.

#### infocode

The dynamic allocation information code.

### sms-reason-code

The DFSMS reason code.

**Source:** System logger (SCLOG)

**Detecting Module:** IXGA1AUS

**System Action:** Processing continues. The system writes the message to the hard copy log.

**System Programmer Response:** See OS/390 MVS Programming: Authorized Assembler Services Guide for information on dynamic allocation for the cause of the failure. Correct the problem, if possible. If not, contact the IBM Support Center.

### **IXG259I DATA SET** data-set-name **NOT UNALLOCATED. RC=**return-code **ERROR=**error **INFO=**infocode **SMSRSN=**sms-reason-code

**Explanation:** System logger encountered a dynamic allocation error when unallocating the specified data set. The message includes the data set name, dynamic allocation return code, error code (S99ERROR), information code (S99INFO) and DFSMS reason code (S99ERSN).

In the message text:

#### data-set-name

The name of the data set.

#### return-code

The dynamic allocation return code.

#### error

The dynamic allocation error code.

#### infocode

The dynamic allocation information code.

sms-reason-code The DFSMS reason code.

**Source:** System logger (SCLOG)

**Detecting Module:** IXGA1AUS

**System Action:** Processing continues. The system writes the message to the hard copy log.

**System Programmer Response:** See OS/390 MVS Programming: Authorized Assembler Services Guide for information on dynamic allocation for the cause of the failure. Correct the problem, if possible. If not, contact the IBM Support Center.

### **IXG260I** macroname **FAILED FOR** data-set-name**. RC=**returncode **RSN=**reason-code

**Explanation:** System logger encountered an error from the specified macro interface while processing the specified migrated data set. The message includes the macro interface name, the data set name, macro return code and macro reason code.

In the message text:

#### macroname

One of the following:

### **ARCHRCAL**

An ARCHRCAL macro was issued to recall a migrated data set.

#### **ARCHDEL**

Am ARCHDEL macro was issued to delete a migrated data set.

### data-set-name

is the data set name.

#### return-code

is the macro return code.

#### reason-code

is the macro reason code.

**Source:** System Logger (SCLOG)

#### **Detecting Module:** IXGA1HSM

**System Action:** The system writes the message to the hard-copy log and continues processing.

**System Programmer Response:** Reference the macro documentation for the cause of the failure. Correct the problem, if possible. If not, contact the IBM Support Center.

# **IXG261E SHORTAGE OF DIRECTORY EXTENT RECORDS TOTAL** total\_number **IN USE:** in\_use\_number **AVAILABLE:** available\_number

**Explanation:** System logger detected a shortage of data set extent records for this sysplex. The number of directory extents are defined in the LOGR couple data set. Directory extent records are in a common pool available to any log stream in the sysplex. System logger issues this message once the directory extent records in use exceeds 85%. If unresolved, this shortage can result in offload failures for log streams that require additional directory extents.

The counts displayed in the message are the values that existed when the condition was detected. They do not reflect record counts in the current LOGR couple data set.

In the message text:

#### total number

The total number of log data set directory records formatted in the active primary LOGR couple data set.

### in use number

The number of log data set directory records currently in use in the active primary LOGR couple data set.

#### available\_number

The number of log data set directory records available for use in the active primary LOGR couple data set.

# **Source:** System Logger (SCLOG)

**Detecting Module:** IXGA1SWT

**System Action:** The action taken by system logger depends on whether the shortage gets better or worse, as follows:

- The shortage gets relieved. This means that the number of directory extent records in use has dropped below 80% of the total formatted in the active LOGR couple data set. This message is deleted if the shortage is relieved. This can happen as a result of:
	- Normal system activity freeing up directory extents.
	- A new LOGR couple data set being formatted with a larger number of directory extents on the DSEXTENT parameter.
- The shortage becomes critical. This means that the number of directory extents in use exceeds 95% of the total formatted in the LOGR couple data set. A critical shortage can lead to offload failures.

If this happens, this message is deleted, and message IXG262A is issued.

**System Programmer Response:** You might need to make more log data set directory extents available. See "When DASD Log Data Set Space Fills" in OS/390 MVS Setting Up a Sysplex for information on how to do this.

Use the IXCMIAPU utility to run a report of the log stream definitions in the LOGR couple data set to help you with this step. The LIST LOGSTREAM NAME(\*) DETAIL(YES) statement outputs information showing which log streams might be using large numbers of data set directories extent records. See "LOGR Parameters for Administrative Data Facility" in OS/390 MVS Setting Up a Sysplex for more information about IXCMIAPU.

Note that using DFHSM to migrate log stream data sets to tape, does not solve a data set directory full condition because the migrated data sets will still count toward the data set directory entry limit. Deleting DASD log stream data sets (using a TSO/E DELETE command for example) also does not solve a data set directory full condition.

### **IXG262A CRITICAL SHORTAGE OF DIRECTORY EXTENT RECORDS TOTAL** total\_number **IN USE:** in\_use\_number **AVAILABLE:** available\_number

**Explanation:** System logger detected a critical shortage of directory extent records in the active LOGR couple data set. System logger might begin failing log stream offloads if it cannot obtain a directory extent for this log stream. This message is issued once the number

of directory extent records in use exceeds 95% of the total available.

The counts displayed in the message are the values that existed when the condition was detected. They do not reflect record counts in the current LOGR couple data set.

In the message text:

#### total\_number

The total number of log data set directory records formatted in the active primary LOGR couple data set.

#### in\_use\_number

The number of log data set directory records currently in use in the active primary LOGR couple data set.

#### available\_number

The number of log data set directory records available for use in the active primary LOGR couple data set.

### **Source:** System Logger (SCLOG)

### **Detecting Module:** IXGA1SWT

**System Action:** The action taken by system logger depends on whether the shortage gets better or worse, as follows:

- The shortage gets relieved. This means that the number of directory extent records in use has dropped below 80% of the total formatted in the active LOGR couple data set. This message is deleted if the shortage is relieved. This can happen as a result of:
	- Normal system activity freeing up directory extents.
	- A new LOGR couple data set being formatted with a larger number of directory extents on the DSEXTENT parameter.
- The shortage becomes critical. This means that the number of directory extents in use exceeds 95% of the total formatted in the LOGR couple data set. A critical shortage can lead to offload failures.

If this happens, this message is deleted, and message IXG262A is issued.

**System Programmer Response:** If the shortage remains critical, you must make more log data set directory extents available. See "When DASD Log Data Set Space Fills" in OS/390 MVS Setting Up a Sysplex for information on how to do this.

Use the IXCMIAPU utility to run a report of the log stream definitions in the LOGR couple data set to help you with this step. The LIST LOGSTREAM NAME(\*) DETAIL(YES) statement outputs information showing which log streams might be using large numbers of data set directories extent records. See "LOGR Parameters for Administrative Data Facility" in OS/390 MVS Setting Up a Sysplex for more information about IXCMIAPU.

Note that using DFHSM to migrate log stream data sets to tape, does not solve a data set directory full condition because the migrated data sets will still count toward the data set directory entry limit. Deleting DASD log stream data sets (using a TSO/E DELETE

command for example) also does not solve a data set directory full condition.

### **IXG263E IXGLOGR ATTEMPT TO ALLOCATE A DATA SET FAILED FOR LOGSTREAM** logstream**. UNSUP-PORTED CISIZE USED=**cisize **DSN=**data-set-name

**Explanation:** An attempt by IXGLOGR to allocate data set dataset-name for logstream logstream failed because the VSAM data set control interval (CI) size *cisize* used for the data set is not supported by the system logger. The STG\_DATACLAS specification for the logstream definition may reference an SMS data class that uses a VSAM linear data set CI size other than 4096.

In the message text:

#### logstream

The name of the log stream.

cisize

The unsupported CI size of the data set.

data-set-name

The data set name.

**Source:** System logger (SCLOG)

**Detecting Module:** IXGA1AUS

**System Action:** Logger will not be able to use the data set. If the data set was just allocated new, then it will be deleted. If the data set previously existed, then it will just be unallocated. The impact depends on the function requesting the data set. If a staging data set was allocated with a CI size that is not supported, then connections to the logstream may be prevented or recovery for the logstream may not be able to complete successfully. If a logstream data set was allocated with a CI size that is not supported, then offloads may fail and/or attempts to browse data from the logstream may also be unsuccessful.

**Operator Response:** Notify the system programmer.

**System Programmer Response:** Check the SMS Data class that is being used for the data set, and ensure the logstream STG\_DATACLAS specification references an SMS data class that uses a VSAM linear data set CI size of 4096.

# **IXG301I SYSTEM LOGGER FAILED TO OFFLOAD DATA FOR LOG STREAM** logstream **IN STRUCTURE** strname**. RETURN CODE=**return-code **REASON CODE=**reason-code **DIAG1=**diagdata1 **DIAG2=**diagdata2 **DIAG3=**diagdata3 **DIAG4=**diagdata4

**Explanation:** The system detected a failure during a process to offload data from interim storage (coupling facility for a coupling facility log stream, local storage buffers for a DASD-only log stream) to DASD log data sets for the specified log stream.

In the message text:

#### logstream

The name of the log stream.

strname

For a coupling facility log stream, the name of the structure associated with the log stream.

For a non-coupling facility based log stream, the strname will be: \*NOT APPLICABLE\*

### return-code

The return code from the failing service.

reason-code The reason code from the failing service.

diagdata1 diagdata2 diagdata3 diagdata4

The answer area, IXGANSAA, diagnostic fields 1 - 4.

### **Source:** System logger (SCLOG)

### **Detecting Module:** IXGF1WOW

**System Action:** System logger continues to accept write requests until the interim storage associated with the specified log stream is full. Once it becomes full, logger will attempt to offload periodically until the problem is resolved or the logstream is disconnected.

**Operator Response:** Notify the system programmer.

**System Programmer Response:** Search the IXGCON mapping macro for the return code and take the action suggested. If the error cannot be corrected, contact the IBM Support Center.

Instructions for specific installation environmental errors:

- For return code X'08', reason code X'805', data may still be written to the logstream until the logstream writer receives a return code X'08' on an IXGWRITE with a reason code that indicates that interim storage is full (for example, X'0860', X'0865', X'85D'). When the full condition occurs, the error (for example, out of space on DASD) must be corrected before the offload can complete.
- For return code X'08', reason code X'085C', you will still be able to write to the logstream until you receive a X'085C' reason code from the IXGWRITE service indicating that the interim storage is full. See the explanation for accompanying messages IXG257I, IXG261E, and IXG262A.
- For return code X'0C', reason code X'0000', contact the IBM Support Center.

### **IXG302E DATA MAY BE LOST FOR LOG STREAM** logstream\_name **IN STRUCTURE** strname **DUE TO I/O ERROR.**

**Explanation:** System Logger encountered an I/O error while offloading the log stream data for logstream\_name.

The I/O error was encountered while writing the control interval which was not completely written during prior writer offload. The log blocks which were part of the control interval and offloaded previously may be lost.

In the message text:

### logstream\_name

The name of the log stream for which data was being offloaded.

strname

The name of the structure associated with the log stream.

For a coupling facility log stream, the name of the structure associated with the log stream.

For a non-coupling facility based log stream, strname will show the type of log stream rather than the structure name. For example, for a DASD-only log stream, strname will be \*NOT APPLICABLE\*.

### **Source:** System Logger (SCLOG)

**Detecting Module:** IXGA1WRT

**System Action:** System Logger marks that the log stream has a loss of data condition. This condition is communicated to applications when the application attempts to Browse the log stream and gap

condition is detected or when the application attempts to write more blocks to the log stream.

### **IXG351E RESOURCE MANAGER EXIT** rmname **DISABLED ON SYSTEM** sysname **FOR LOG STREAM** logstream\_name

**Explanation:** System logger disabled the resource manager exit when it abended and did not properly recover.

In the message text:

rmname

strname

The name of the resource manager connected to the log stream.

The name of the structure associated with the log stream.

#### logstream\_name

The name of the log stream that the resource manager was connected to.

**Source:** System Logger (SCLOG)

**Detecting Module:** IXGF2WRT, IXGF2DEL

**System Action:** The resource manager exit will no longer be called from system sysname.

**Operator Response:** Cancel the resource manager application.

**System Programmer Response:** Correct the error in the resource manager exit and then restart the resource manager application.

### **IXG352I RESOURCE MANAGER** rmname **FOR LOG STREAM** logstream\_name **NOT CONNECTED TO LOG STREAM ON SYSTEM** sysname

**Explanation:** There is no resource manager connected to a log stream that is defined as resource manager managed in the LOGR couple data set. There are other active connections to the log stream.

In the message text:

rmname

The name of the resource manager associated with the log stream.

#### logstream\_name

The name of the log stream.

### sysname

The name of the system where the log stream is not connected.

**Source:** System Logger (SCLOG)

**Detecting Module:** IXGF1TRX

**System Action:** System logger will not process any delete requests for the log stream.

**Operator Response:** Start the resource manager application so that it will connect to the log stream.

**System Programmer Response:** Determine why the resource manager is not running on the identified system.

### **IXG353I RESOURCE MANAGER** rmname **FOR LOG STREAM** logstream\_name **CONNECTED TO LOG STREAM ON SYSTEM** sysname

**Explanation:** A log stream is defined as resource manager managed. The resource manager has connected to the log stream on the system identified.

In the message text:

#### rmname

The name of the resource manager associated with the log stream.

logstream\_name The name of the log stream.

sysname The name of the system.

**Source:** System Logger (SCLOG)

**Detecting Module:** IXGC4CON

**System Action:** Processing continues.

### **IXG354I RESOURCE MANAGER** rmname **FOR LOG STREAM** logstream\_name **DISCONNECTED FROM LOG STREAM ON SYSTEM** sysname

**Explanation:** A log stream is defined as resource manager managed in the LOGR couple data set, but the resource manager has disconnected from the log stream on the system identified.

In the message text:

#### rmname

The name of the resource manager associated with the log stream.

#### logstream\_name

The name of the log stream.

#### sysname

The name of the system.

**Source:** System Logger (SCLOG)

### **Detecting Module:** IXGC4DIS

**System Action:** Processing continues, but log block delete requests issued by the active connections are not processed.

### **IXG432E DSN/DSNAME AND VOLSER KEYWORDS FOR TYPE(LOGR) ARE NOTE SUPPORTED ON THE CURRENT LEVEL OF THE SYSTEM.**

**Explanation:** The IXCMIAPU utility processing ended because either DSN/DSNAME or VOLSER was specified for DATA TYPE(LOGR). IXCMIAPU does not support DSN/DSNAME or VOLSER for DATA TYPE(LOGR) because system logger supports only one LOGR policy data set.

**Source:** System logger (SCLOG)

### **Detecting Module:** IXGI1PPI

**System Action:** The IXCMIAPU utility processing for the LOGR policy ends.

**System Programmer Response:** If necessary, resubmit the IXCMIAPU utility without specifying DSN/DSNAME or VOLSER.

### **IXG433E IXG433E SYNTAX ERROR: WHEN** parameter **IS SPECIFIED, THE FOLLOWING MAY NOT BE SPECIFIED:** parameter\_list **ONE OF THE FOL-LOWING MUST ALSO BE SPECIFIED:** parameter\_list

**Explanation:** The IXCMIAPU utility processing ended because of an incorrect combination of parameters specified on the statement identified in the preceding IXG005I message. This message shows parameters that may not be specified with parameter parameter and ones that must be specified with parameter.

In the message text:

parameter

The parameter that has been specified with the wrong combination of other parameters.

#### parameter\_list

Lists of parameters that may not be or must be specified with parameter.

**Source:** System logger (SCLOG)

**Detecting Module:** IXGI1PPI

**System Action:** The IXCMIAPU utility processing for the LOGR policy ends.

**System Programmer Response:** Specify a valid parameter combination and resubmit the IXCMIAPU job.

### **IXG434E** parameter list

**Explanation:** The IXCMIAPU utility processing ended because of an incorrect combination of parameters. This message continues the list of parameters from message IXG433E.

In the message text:

#### parameter\_list

Lists of parameters that either may not be or must be specified with the parameter displayed in message IXG433E.

**Source:** System logger (SCLOG)

**Detecting Module:** IXGI1PPI

**System Action:** The IXCMIAPU utility processing for the LOGR policy ends.

**System Programmer Response:** Specify a valid parameter combination and resubmit the IXCMIAPU job.

### **IXG501I SYSTEM LOGGER SUBSYSTEM (**ssname**) IS ACTIVE**

**Explanation:** The system logger subsystem functions are active and available for use on this system.

In the message text:

ssname

The installation defined subsystem name for system logger.

**Source:** System logger (SCLOG)

**Detecting Module:** IXGSSINT

**System Action:** Processing continues.

### **IXG502I SYSTEM LOGGER SUBSYSTEM (**ssname**) INITIAL-IZATION FAILED SERVICE:** ssiservice **- RETURN/REASON CODE:** return-code**/**reason-code

**Explanation:** System logger subsystem functions are not active and are unavailable on this system because of the error received from the ssiservice service.

In the message text:

#### ssname

The installation defined subsystem name for system logger.

ssiservice

The name of the failing SSI service used during system logger subsystem initialization.

# return-code

Return code for the ssiservice.

reason-code Reason code for the ssiservice.

**Source:** System logger (SCLOG)

**Detecting Module:** IXGSSINT

**System Action:** Processing continues.

### **IXG503I LOGGER SUBSYSTEM DATA SET LOAD ERROR FOR EXIT exitname**

**Explanation:** The system logger subsystem data set interface could not load the exitname routine.

In the message text:

#### exitname

The name of the exit that could not be loaded.

**Source:** System logger (SCLOG)

**Detecting Module:** Many.

**System Action:** Processing continues.

### **IXG504I LOGGER SUBSYSTEM (**ssname**) EXIT PROVIDED AN ERROR RETURN DD=**ddname **EXIT=**exitname **FUNCTION=**function **RETCODE=**return-code

**Explanation:** The system logger subsystem exit routine provided a return code that indicates the job or job step be ended.

In the message text:

#### ssname

The installation-defined subsystem name for system logger.

#### ddname

The name of the DD statement or equivalent dynamic allocation DD name with the SUBSYS= specification. The name will appear as blanks for the converter function or for the allocation function with a concatenated DD.

#### exitname

The name of the exit on the SUBSYS= specification.

### function

One of the following:

### **CONVERTER**

Indicates that the subsystem converter function encountered the error.

### **ALLOCATION**

Indicates that the subsystem allocation function encountered the error.

### **OPEN**

Indicates that the subsystem open function encountered the error.

### **CLOSE**

Indicates that the subsystem close function encountered the error.

### **UNALLOCATION**

Indicates that the subsystem unallocation function encountered the error.

#### return-code

The return code from the exit routine.

**Source:** System logger (SCLOG)

**System Action:** For converter requests, the job ends. For allocation requests of DD SUBSYS= statements, the job step ends. For dynamic allocation requests, the system returns an error and rejects the request.

**User Response:** Check the return code with the provider of the exit routine that was specified on the SUBSYS= keyword and correct the error.

### **IXG510I** ssname **{**function**} PARSE ERROR -** error-type

**Explanation:** The system logger subsystem function encountered a parse error for the SUBSYS= parameter.

In the message text:

### ssname

The installation defined subsystem name for system logger.

#### function

Either CONVERTER or ALLOCATION, which represent the subsystem function that was processing the request when the parse error was encountered.

### error-type

Describes the kind of parse error encountered during subsystem processing. error-type is one of the following:

- SEVERE ERROR
- SYNTAX ERROR
- INVALID EXIT NAME
- MUTUAL EXCLUSION FAILURE
- FROM= GREATER THAN TO=

**Source:** System logger (SCLOG)

**Detecting Module:** IXGSDPIR

**System Action:** The parsing error causes the following results:

- For CONVERTER requests, the job ends.
- For ALLOCATION request of JCL DD SUBSYS= statements, the job step ends.
- For dynamic allocation requests, the system rejects the request and provides an error return code.

**User Response:** Correct the SUBSYS= specification and resubmit the job.

**Application Programmer Response:** Correct the SUBSYS= specification and resubmit the job or the dynamic allocation request.

### **IXG511I LOGGER SUBSYSTEM (**ssname**) EXIT SYSTEM LOGGER SERVICE ERROR DD=**ddname **EXIT=**exitname **FUNCTION=**function **SERVICE=**service **RETCODE=**return-code **RSNCODE=**reason-code **ANSDIAG=**diag1, diag2, diag3, diag4

**Explanation:** The system logger subsystem exit function encountered an error condition from the specified service.

In the message text:

ssname

The installation-defined subsystem name for the system logger.

ddname

The name of the DD statement or the equivalent dynamic allocation DD name with the SUBSYS= specification. The name appears as blanks for a concatenated DD.

### exitname

The name of the system logger exit, IXGSEXIT.

### function

One of the following:

### **OPEN**

Indicates that the subsystem open exit function encountered the error.

### **GET**

Indicates that the subsystem get or read exit access method function encountered the error.

### **CLOSE**

Indicates that the subsystem close exit function encountered the error.

### **UNALLOCATION**

Indicates that the subsystem unallocation exit function encountered the error.

### service

The name of a system logger services that was used by the exit.

# return-code

The return code from the specified service.

### reason-code

The reason code from the specified service.

diag1 diag2 diag3

diag4

The answer area, IXGANSAA, diagnostic fields.

**Source:** System logger (SCLOG)

**System Action:** The system rejects the request.

**User Response:** See the OS/390 MVS Programming: Assembler Services Reference for information on the system logger service return and reason codes displayed in this message. Check the SUBSYS= specification and, if necessary, correct it and resubmit the job. If the problem persists, search problem reporting data bases for a fix for the problem. If no fix exists, contact the IBM Support Center.

### **IXG513I LOGGER SUBSYSTEM (**ssname**) EXIT ENCOUNT-ERED POSSIBLE LOSS OF DATA DD=**ddname **LOGSTREAM=**logstream **EXIT=**exitname **SERVICE=**service **RSNCODE=**reason-code

**Explanation:** The system logger subsystem exit function encountered a response from a system logger service that indicates a possible lose of data occurred or a gap exists in the log stream.

In the message text:

### ssname

The name of the installation defined subsystem for system logger.

### ddname

The name of the DD JCL statement or equivalent dynamic allocation DD name with the SUBSYS= specification. The name will be blanks for a concatenated DD.

### logstream

The name of the log stream where the possible loss of data or gap condition was encountered.

### exitname

The name of the system logger service subsystem name.

### service

The name of the system logger service returning the possible loss of data or gap condition.

reason-code The reason code from the IXG-service.

**Source:** System logger (SCLOG)

**Detecting Module:** Many

**System Action:** Processing continues.

**User Response:** Use the information that you receive from the possible loss of data condition when making use of the returned records.

# **IXG601I** hh.mm.ss **LOGGER DISPLAY [**id**]**

**Explanation:** When the operator enters the DISPLAY LOGGER command, this message displays information about the system logger.

The first line of the message always appears in each variation of the display message to be shown.

In the message text:

hh.mm.ss

The hour, minute and second at which the system processed the display command. 00.00.00 appears in this field if the timeof-day (TOD) clock is not working.

id A decimal identifier used with the CONTROL C,D command to cancel status displays that are written on typewriter or printer consoles or displayed inline on a display console. The identifier does not appear when the display appears in a display area on a display console.

### **Source:** System logger (SCLOG)

**Detecting Module:** IXGP1DSP

**System Action:** The system continues processing.

# **IXG601I** hh.mm.ss **LOGGER DISPLAY [**id**]**

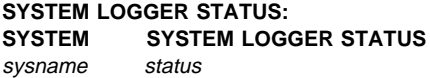

**Explanation:** The operator issued the DISPLAY LOGGER,STATUS command. The output includes the operational status of the system logger.

In the message text:

### sysname

The system name.

### status

The log stream status. Possible values can be:

### **NOT AVAILABLE FOR IPL**

Due to XCF local mode, the system logger will not be available for the life of this IPL.

# **INITIALIZING**

The system logger is in progress of initializing.

### **ACTIVE**

The system logger is up and running.

### **NOT ACTIVE**

The system logger has terminated.

**Source:** System logger (SCLOG)

### **Detecting Module:** IXGP1DSP

**System Action:** The system continues processing.

# **IXG601I** hh.mm.ss **LOGGER DISPLAY [**id**]**

### **Explanation:**

CONNECTION INFORMATION BY LOGSTREAM FOR SYSTEM sysname<br>LOGSTREAM STRUCTURE #CONN STATUS STRUCTURE #CONN logstreamname strname num conn status

The operator issued the DISPLAY LOGGER,CONN command. The output includes information pertaining to a log stream with one or more connections on the system that the command was issued from.

#### In the message text:

#### sysname

The system name.

#### logstreamname

The log stream name.

#### strname

The CFRM structure name.

**Note:** For all displays, when a DASD only configured log stream is displayed, the STRUCTURE field of the display will contain the text **\*DASDONLY\***.

#### num\_conn

The number of active connections from this system to this log stream by that job. The number of the connections field is 6 bytes in length.

#### status

The log stream status. Possible values can be:

### **AVAILABLE**

The log stream is available for connects.

#### **IN USE**

The log stream is available and has a current connection.

#### **CONNECT PENDING**

The system logger needed to perform recovery operations asynchronous to the application's connect request and will remain in this state until recovery is done. The system logger will then complete the connect request on behalf of the application.

### **OFFLOAD IN PROGRESS**

The system logger is in the process of offloading data from the coupling facility structure to DASD.

### **DISCONNECT PENDING**

The system logger is completing the applications disconnect request asynchronously. When complete, the application is disconnected from the log stream.

#### **STRUCTURE FULL**

The coupling facility structure space allocated for this log stream is full.

#### **LOSS OF DATA**

There is a loss of data condition present in the log stream.

#### **REBUILD IN PROGRESS**

The coupling facility structure is temporarily unavailable and a rebuild of the structure is in progress.

#### **REBUILD FAILED**

The coupling facility structure is unavailable and will remain so until a successful rebuild is completed.

# **LOST CONNECTIVITY**

No connectivity exists to the coupling facility associated with the log stream. The system logger will either attempt to

rebuild the log stream in another coupling facility or the log stream will be disconnected.

#### **DS DIRECTORY FULL**

The log stream's DASD data set directory is full. The system logger cannot offload any further data from the coupling facility structure to DASD.

#### **DELETE IN PROGRESS**

Deletion of the log stream is in progress.

### **Source:** System logger (SCLOG)

**Detecting Module:** IXGP1DSP

**System Action:** The system continues processing.

### **IXG601I** hh.mm.ss **LOGGER DISPLAY [**id**]**

#### **Explanation:**

CONNECTION INFORMATION BY LOGSTREAM FOR SYSTEM sysname<br>LOGSTREAM STRUCTURE #CONN STATUS LOGSTREAM STRUCTURE #CONN STATUS<br>logstreamname1 strname num conn status num\_conn status logstreamname2 strname num\_conn status<br>logstreamname3 strname num\_conn status logstreamname3 strname

#### The operator issued the DISPLAY

LOGGER,CONN,LSN=logstreamname\*,SUMM command. The output includes information pertaining to a log stream with one or more connections on the system that the command was issued from. Only output pertaining to log streams that match the filter will be displayed.

In the message text:

sysname

The system name.

#### logstreamname The log stream name.

### strname

The CFRM structure name.

**Note:** For all displays, when a DASD only configured log stream is displayed, the STRUCTURE field of the display will contain the text **\*DASDONLY\***.

#### num\_conn

The number of active connections from this system to this log stream by that job. The number of the connections field is 6 bytes in length.

# status

The log stream status. Possible values can be:

### **AVAILABLE**

The log stream is available for connects.

#### **IN USE**

The log stream is available and has a current connection.

### **CONNECT PENDING**

The system logger needed to perform recovery operations asynchronous to the application's connect request and will remain in this state until recovery is done. The system logger will then complete the connect request on behalf of the application.

#### **OFFLOAD IN PROGRESS**

The system logger is in the process of offloading data from the coupling facility structure to DASD.

# **IXG601I IXG601I**

### **DISCONNECT PENDING**

The system logger is completing the applications disconnect request asynchronously. When complete, the application is disconnected from the log stream.

### **STRUCTURE FULL**

The coupling facility structure space allocated for this log stream is full.

### **LOSS OF DATA**

There is a loss of data condition present in the log stream.

### **REBUILD IN PROGRESS**

The coupling facility structure is temporarily unavailable and a rebuild of the structure is in progress.

### **REBUILD FAILED**

The coupling facility structure is unavailable and will remain so until a successful rebuild is completed.

### **LOST CONNECTIVITY**

No connectivity exists to the coupling facility associated with the log stream. The system logger will either attempt to rebuild the log stream in another coupling facility or the log stream will be disconnected.

### **DS DIRECTORY FULL**

The log stream's DASD data set directory is full. The system logger cannot offload any further data from the coupling facility structure to DASD.

### **DELETE IN PROGRESS**

Deletion of the log stream is in progress.

**Source:** System logger (SCLOG)

**Detecting Module:** IXGP1DSP

**System Action:** The system continues processing.

### **IXG601I** hh.mm.ss **LOGGER DISPLAY [**id**]**

### **Explanation:**

CONNECTION INFORMATION BY LOGSTREAM FOR SYSTEM sysname<br>LOGSTREAM STRUCTURE #CONN STATUS STRUCTURE #CONN STATUS logstreamname strname num\_conn status STG DS: yes|no JOBNAME: mvs\_jobname1 ASID: mvs\_asid1 R/W CONN: read-conn-count | write-conn-count RES MGR./CONNECTED: resource-mgr-name / yes|no IMPORT CONNECT: yes|no JOBNAME: mvs\_jobname2 ASID: mvs\_asid2 R/W CONN: read-conn-count | write-conn-count RES MGR./CONNECTED: resource-mgr-name / yes|no IMPORT CONNECT: yes|no

#### The operator issued the DISPLAY

LOGGER,CONN,LSN=logstreamname,DETAIL command. The output includes detailed information for a specified connected log stream(s) if filters were used. The display shows the connected log stream(s) that match the filters on the system that the DISPLAY LOGGER command was issued

In the message text:

# sysname

The system name.

mvs\_jobname The jobname.

mvs\_asid The ASID.

logstreamname The log stream name.

#### strname

The CFRM structure name.

**Note:** For all displays, when a DASD only configured log stream is displayed, the STRUCTURE field of the display will contain the text **\*DASDONLY\***.

### num\_conn

The number of active connections from this system to this log stream by that job. The number of the connections field is 6 bytes in length.

### status

The log stream status. Possible values can be:

# **AVAILABLE**

The log stream is available for connects.

# **IN USE**

The log stream is available and has a current connection.

### **CONNECT PENDING**

The system logger needed to perform recovery operations asynchronous to the application's connect request and will remain in this state until recovery is done. The system logger will then complete the connect request on behalf of the application.

### **OFFLOAD IN PROGRESS**

The system logger is in the process of offloading data from the coupling facility structure to DASD.

### **DISCONNECT PENDING**

The system logger is completing the applications disconnect request asynchronously. When complete, the application is disconnected from the log stream.

### **STRUCTURE FULL**

The coupling facility structure space allocated for this log stream is full.

# **LOSS OF DATA**

There is a loss of data condition present in the log stream.

### **REBUILD IN PROGRESS**

The coupling facility structure is temporarily unavailable and a rebuild of the structure is in progress.

### **REBUILD FAILED**

The coupling facility structure is unavailable and will remain so until a successful rebuild is completed.

### **LOST CONNECTIVITY**

No connectivity exists to the coupling facility associated with the log stream. The system logger will either attempt to rebuild the log stream in another coupling facility or the log stream will be disconnected.

### **DS DIRECTORY FULL**

The log stream's DASD data set directory is full. The system logger cannot offload any further data from the coupling facility structure to DASD.

### **DELETE IN PROGRESS**

Deletion of the log stream is in progress.

### **STG DS**

Indicates whether or not a staging data set is in use for this log stream.

### **R/W CONN**

Displayed after the jobname that connected to the log stream. Lists the number of read and/or write connections made to this log stream by this job.

### **RES MGR./CONNECTED**

The name of the remote site recovery resource manager that is associated with the log stream and its connection status. If there is no resource manager defined, then the field will display **\*NONE\*** for the resource manager name and NO for whether or not it is connected.

### **IMPORT CONNECT**

Displays if there is an import connect active for this log stream on this system.

**Source:** System logger (SCLOG)

#### **Detecting Module:** IXGP1DSP

**System Action:** The system continues processing.

# **IXG601I** hh.mm.ss **LOGGER DISPLAY [**id**]**

#### **Explanation:**

CONNECTION INFORMATION BY JOBNAME FOR SYSTEM sysname

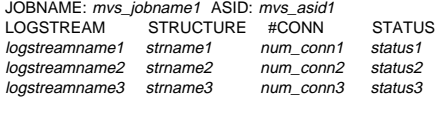

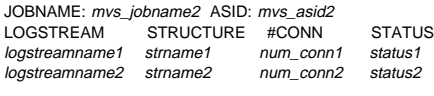

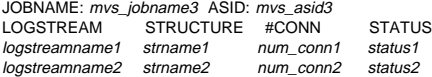

### The operator issued the DISPLAY

LOGGER,CONN,JOBNAME=jobname,SUMM command. The output will show all log streams that the specified jobname has connected to.

In the message text:

sysname

The system name.

mvs\_jobname The jobname.

mvs\_asid The ASID.

logstreamname The log stream name.

# strname

The CFRM structure name.

**Note:** For all displays, when a DASD only configured log stream is displayed, the STRUCTURE field of the display will contain the text **\*DASDONLY\***.

#### num\_conn

The number of active connections from this system to this log stream by that job. The number of the connections field is 6 bytes in length.

#### status

The log stream status. Possible values can be:

#### **AVAILABLE**

The log stream is available for connects.

#### **IN USE**

The log stream is available and has a current connection.

### **CONNECT PENDING**

The system logger needed to perform recovery operations asynchronous to the application's connect request and will remain in this state until recovery is done. The system logger will then complete the connect request on behalf of the application.

### **OFFLOAD IN PROGRESS**

The system logger is in the process of offloading data from the coupling facility structure to DASD.

#### **DISCONNECT PENDING**

The system logger is completing the applications disconnect request asynchronously. When complete, the application is disconnected from the log stream.

### **STRUCTURE FULL**

The coupling facility structure space allocated for this log stream is full.

#### **LOSS OF DATA**

There is a loss of data condition present in the log stream.

### **REBUILD IN PROGRESS**

The coupling facility structure is temporarily unavailable and a rebuild of the structure is in progress.

#### **REBUILD FAILED**

The coupling facility structure is unavailable and will remain so until a successful rebuild is completed.

#### **LOST CONNECTIVITY**

No connectivity exists to the coupling facility associated with the log stream. The system logger will either attempt to rebuild the log stream in another coupling facility or the log stream will be disconnected.

#### **DS DIRECTORY FULL**

The log stream's DASD data set directory is full. The system logger cannot offload any further data from the coupling facility structure to DASD.

### **DELETE IN PROGRESS**

Deletion of the log stream is in progress.

**Source:** System logger (SCLOG)

**Detecting Module:** IXGP1DSP

**System Action:** The system continues processing.

### **IXG601I** hh.mm.ss **LOGGER DISPLAY [**id**]**

#### **Explanation:**

CONNECTION INFORMATION BY JOBNAME FOR SYSTEM sysname JOBNAME: mvs\_jobname1 ASID: mvs\_asid1<br>LOGSTREAM STRUCTURE #CONN STRUCTURE #CONN STATUS logstreamname strname num\_conn status STG DS: yes|no R/W CONN: read-conn-count | write-conn-count RES MGR./CONNECTED: resource-mgr-name / yes|no IMPORT CONNECT: yes|no logstreamname2 strname num\_conn status STG DS: yes|no R/W CONN: read-conn-count | write-conn-count RES MGR./CONNECTED: resource-mgr-name / yes|no IMPORT CONNECT: yes|no JOBNAME: mvs\_jobname2 ASID: mvs\_asid2<br>LOGSTREAM STRUCTURE #CONN LOGSTREAM STRUCTURE #CONN STATUS<br>logstreamname strname num\_conn status strname num\_conn status STG DS: vesino R/W CONN: read-conn-count | write-conn-count

RES MGR./CONNECTED: resource-mgr-name / yes|no IMPORT CONNECT: yeslno

### The operator issued the DISPLAY

LOGGER,CONN,JOBNAME=mvsjobname,DETAIL command. For this jobname output, the num conn field is the number of connections on that system made to that log stream by that job.

In the message text:

sysname

The system name.

mvs\_iobname The jobname.

mvs\_asid The ASID.

# logstreamname

The log stream name.

strname

The CFRM structure name.

**Note:** For all displays, when a DASD only configured log stream is displayed, the STRUCTURE field of the display will contain the text **\*DASDONLY\***.

#### num\_conn

The number of active connections from this system to this log stream by that job. The number of the connections field is 6 bytes in length.

### status

The log stream status. Possible values can be:

# **AVAILABLE**

The log stream is available for connects.

### **IN USE**

The log stream is available and has a current connection.

### **CONNECT PENDING**

The system logger needed to perform recovery operations asynchronous to the application's connect request and will remain in this state until recovery is done. The system logger will then complete the connect request on behalf of the application.

### **OFFLOAD IN PROGRESS**

The system logger is in the process of offloading data from the coupling facility structure to DASD.

### **DISCONNECT PENDING**

The system logger is completing the applications disconnect request asynchronously. When complete, the application is disconnected from the log stream.

### **STRUCTURE FULL**

The coupling facility structure space allocated for this log stream is full.

### **LOSS OF DATA**

There is a loss of data condition present in the log stream.

### **REBUILD IN PROGRESS**

The coupling facility structure is temporarily unavailable and a rebuild of the structure is in progress.

### **REBUILD FAILED**

The coupling facility structure is unavailable and will remain so until a successful rebuild is completed.

### **LOST CONNECTIVITY**

No connectivity exists to the coupling facility associated with the log stream. The system logger will either attempt to

rebuild the log stream in another coupling facility or the log stream will be disconnected.

### **DS DIRECTORY FULL**

The log stream's DASD data set directory is full. The system logger cannot offload any further data from the coupling facility structure to DASD.

### **DELETE IN PROGRESS**

Deletion of the log stream is in progress.

### **STG DS**

Indicates whether or not a staging data set is in use for this log stream.

### **R/W CONN**

Displayed after the jobname that connected to the log stream. Lists the number of read and/or write connections made to this log stream by this job.

### **RES MGR./CONNECTED**

The name of the remote site recovery resource manager that is associated with the log stream and its connection status. If there is no resource manager defined, then the field will display **\*NONE\*** for the resource manager name and NO for whether or not it's connected.

### **IMPORT CONNECT**

Displays if there is an import connect active for this log stream on this system.

**Source:** System logger (SCLOG)

**Detecting Module:** IXGP1DSP

**System Action:** The system continues processing.

### **IXG601I** hh.mm.ss **LOGGER DISPLAY [**id**]**

### **Explanation:**

CONNECTION INFORMATION BY LOGSTREAM FOR SYSTEM sysname<br>LOGSTREAM STRUCTURE #CONN STATUS STRUCTURE #CONN STATUS<br>strname1 num conn1 status1 logstreamname1 strname1 JOBNAME: mvs\_jobname1 ASID: mvs\_asid1 JOBNAME: mvs\_jobname2 ASID: mvs\_asid2 JOBNAME: mvs\_jobname3 ASID: mvs\_asid3 JOBNAME: mvs\_jobname4 ASID: mvs\_asid4 logstreamname2 strname2 num\_conn2 status2 JOBNAME: mvs\_jobname1 ASID: mvs\_asid1 JOBNAME: mvs\_jobname2 ASID: mvs\_asid2<br>logstreamname3 strname3 num conn3 logstreamname3 strname3 num conn3 status3 JOBNAME: mvs\_jobname1 ASID: mvs\_asid1

### The operator issued the DISPLAY

LOGGER,CONN,LSN=\*,JOB=\*,SUMM command. The output will show all logstreams that match filtering and all jobs that are connected to each logstream.

In the message text:

sysname

The system name.

#### mvs\_jobname The jobname.

mvs\_asid The ASID.

# logstreamname

The log stream name.

#### strname

The CFRM structure name.

**Note:** For all displays, when a DASD only configured log

stream is displayed, the STRUCTURE field of the display will contain the text **\*DASDONLY\***.

#### num\_conn

The number of active connections from this system to this log stream by that job. The number of the connections field is 6 bytes in length.

### status

The log stream status. Possible values can be:

### **AVAILABLE**

The log stream is available for connects.

### **IN USE**

The log stream is available and has a current connection.

### **CONNECT PENDING**

The system logger needed to perform recovery operations asynchronous to the application's connect request and will remain in this state until recovery is done. The system logger will then complete the connect request on behalf of the application.

#### **OFFLOAD IN PROGRESS**

The system logger is in the process of offloading data from the coupling facility structure to DASD.

### **DISCONNECT PENDING**

The system logger is completing the applications disconnect request asynchronously. When complete, the application is disconnected from the log stream.

### **STRUCTURE FULL**

The coupling facility structure space allocated for this log stream is full.

#### **LOSS OF DATA**

There is a loss of data condition present in the log stream.

### **REBUILD IN PROGRESS**

The coupling facility structure is temporarily unavailable and a rebuild of the structure is in progress.

#### **REBUILD FAILED**

The coupling facility structure is unavailable and will remain so until a successful rebuild is completed.

#### **LOST CONNECTIVITY**

No connectivity exists to the coupling facility associated with the log stream. The system logger will either attempt to rebuild the log stream in another coupling facility or the log stream will be disconnected.

# **DS DIRECTORY FULL**

The log stream's DASD data set directory is full. The system logger cannot offload any further data from the coupling facility structure to DASD.

### **DELETE IN PROGRESS**

Deletion of the log stream is in progress.

**Source:** System logger (SCLOG)

#### **Detecting Module:** IXGP1DSP

**System Action:** The system continues processing.

# **IXG601I** hh.mm.ss **LOGGER DISPLAY [**id**]**

#### **Explanation:**

CONNECTION INFORMATION FOR SYSPLEX plexname<br>LOGSTREAM STRUCTURE #CONN STATUS STRUCTURE #CONN logstreamname1 strname1 num\_conn status SYSNAME: sysname1 STG DS: yes|no SYSNAME: sysname2 STG DS: yes|no SYSNAME: sysname3 STG DS: yes|no logstreamname2 strname1 num conn status SYSNAME: sysname1 STG DS: yes|no SYSNAME: sysname2 STG DS: yes|no

The operator issued the DISPLAY LOGGER,CONN,SYSPLEX command.

In the message text:

sysname The system name.

#### plexname

The sysplex name.

logstreamname

The log stream name.

#### strname

The CFRM structure name.

#### num\_conn

The number of active connections from this system to this log stream by that job.

# status

The log stream status. Possible values are:

# **AVAILABLE**

The log stream is available for connects.

#### **IN USE**

The log stream is available and has a current connection.

#### **LOSS OF DATA**

There is a loss of data present in the log stream.

### **DELETE IN PROGRESS**

Deletion of the log stream is in progress.

# **STG DS**

Indicates whether or not a staging data set is in use for this log stream.

**Note:** The filter LSNAME may be used to curtail the display to show only specific logstreams. If the LSNAME filter is specified, only the log streams that match the filter will be displayed. The log streams that are displayed are defined and have one or more active connections.

**Source:** System logger (SCLOG)

**Detecting Module:** IXGP1DSP

**System Action:** The system continues processing.

**IXG601I** hh.mm.ss **LOGGER DISPLAY [**id**] Explanation:** 

# **IXG601I IXG603I**

INVENTORY INFORMATION BY LOGSTREAM<br>LOGSTREAM STRUCTURE #CONN STATUS STRUCTURE #CONN logstreamname1 strname1 num\_conn status SYSNAME: sysname1 STG DS: yes|no SYSNAME: sysname2 STG DS: yeslno SYSNAME: sysname3 STG DS: yeslno logstreamname2 strname1 num\_conn status SYSNAME: sysname1 STG DS: yeslno SYSNAME: sysname2 STG DS: yes|no

The operator issued the DISPLAY LOGGER,LOGSTREAM command.

In the message text:

#### sysname

The system name.

logstreamname The log stream name.

#### strname

The CFRM structure name.

#### num\_conn

Represents the total number of systems connected to this log stream by that job. If this field contains zero, then this is a defined log stream that has no active connection to it.

#### status

The log stream status. Possible values are:

#### **AVAILABLE**

The log stream is available for connects.

#### **IN USE**

The log stream is available and has a current connection.

### **LOSS OF DATA**

There is a loss of data present in the log stream.

# **DELETE IN PROGRESS**

Deletion of the log stream is in progress.

#### **STG DS**

Indicates whether or not a staging data set is in use for this log stream.

**Note:** The system name and staging dataset information will only be displayed if the log stream has at least one active connection. For model log streams, the num\_conn field will always contain 0 for the number of connections. Also, the STRUCTURE field may contain a name or can possibly be blanks. Therefore, for model log streams, the additional system name and staging data set information will not be seen since there can be no active connection on a model log stream. For a model log stream, the status field will contain the text **\*MODEL\***.

The filters LSNAME|LSN and/or STRNAME|STRN may be used to curtail the display to show only specific log streams or structures.

**Source:** System logger (SCLOG)

**Detecting Module:** IXGP1DSP

**System Action:** The system continues processing.

# **IXG601I** hh.mm.ss **LOGGER DISPLAY [**id**]**

### **INVENTORY INFORMATION BY STRUCTURE STRUCTURE CONNECTED**

strname1 logstreamname1 **yes/no** logstreamname2 **yes/no** logstreamname3 **yes/no** strname2 logstreamname1 **yes/no** logstreamname2 **yes/no**

#### **Explanation:** The operator issued the DISPLAY

LOGGER,STRUCTURE command. The CDS structure information is retrieved from the system logger inventory, and represents all log streams defined or all log streams defined to a specific structure if the STRNAME filter is used. An indication of whether the log stream has an active connection is also displayed.

If there are no log streams defined to a structure, then the text **\*NO LOGSTREAMS DEFINED\*** will be displayed where a logstream name would be displayed and the text N/A will be displayed where the connection status would be displayed.

In the message text:

logstreamname

The log stream name.

strname

The CFRM structure name.

#### **yes/no**

Indicates whether the log stream has an active connection or not.

**Source:** System logger (SCLOG)

**Detecting Module:** IXGP1DSP

**System Action:** The system continues processing.

### **IXG602I DISPLAY LOGGER COMMAND NOT PROCESSED, THE SYSTEM LOGGER IS NOT ACTIVE**

**Explanation:** The display logger command was successfully processed. No information was displayed because the system logger address space was not available.

**Source:** System logger (SCLOG)

**Detecting Module:** IXGP1DSP

**System Action:** The system continues processing. System logger output is not shown.

**Operator Response:** Activate system logger and reissue the display logger command.

**System Programmer Response:** None

# **IXG603I DISPLAY LOGGER FAILURE DUE TO INTERNAL ERROR DIAGNOSTIC INFORMATION:** diag1 diag2 diag3 diag4

**Explanation:** An internal error was encountered while processing the display logger command. Diagnostic information is displayed with the message. diag1 - diag4 are diagnostic fields relating to the failure.

**Source:** System logger (SCLOG)

**Detecting Module:** IXGP1DSP

**System Action:** The system continues processing. System logger output is not shown.

**Operator Response:** Check IBM publications for an explanation of the diagnostic fields.

**System Programmer Response:** Check IBM publications for an explanation of the diagnostic fields.

### **IXG604I DISPLAY LOGGER COMMAND NOT PROCESSED, THE SYSTEM LOGGER COUPLE DATASET IS NOT AVAILABLE**

**Explanation:** The display logger command was successfully processed. There was no information displayed because the couple data set was unavailable.

**Source:** System logger (SCLOG)

**Detecting Module:** IXGP1DSP

**System Action:** The system continues processing. System logger output is not shown.

**Operator Response:** Check the status of the couple data set. The couple data set may be unavailable because the system is in XCF local mode. If this is the case, reIPL the system in SYSPLEX mode. If in sysplex mode and the couple data set is not available, then define and add one by using the SETXCF command. Once this is done, reissue the display logger command.

**System Programmer Response:** None

### **IXG605I DISPLAY LOGGER COMMAND NOT PROCESSED,** text

**Explanation:** The display logger command was not processed for one of the following reasons:

- An internal error on an inventory service was encountered.
- The couple data set at the time of invocation was temporarily unavailable
- A previous display command was issued.

In the message text:

text

Represents one of the following:

- AN INVENTORY INTERNAL ERROR WAS ENCOUNT-ERED.
- THE COUPLE DATA SET IS TEMPORARILY UNAVAIL-ABLE.
- A PREVIOUS DISPLAY LOGGER COMMAND IS OUT-STANDING.
- **Note:** Message IXG606I is issued along with message IXG605I to the hardcopy log when an internal error in an inventory service is encountered. IXG606I contains diagnostic information pertaining to the error.

**Source:** System logger (SCLOG)

**Detecting Module:** IXGP1DSP

**System Action:** The system continues processing. System logger output is not shown.

**Operator Response:** If an inventory internal error was encountered, check the diagnostic information provided and act accordingly. For cases where the couple data set is temporarily unavailable or a previous display logger command is outstanding, try the command again.

**System Programmer Response:** None

### **IXG606I DISPLAY LOGGER COMMAND NOT PROCESSED DUE TO INVENTORY INTERNAL ERROR, RETURN CODE:** return-code **AND REASON CODE:** reasoncode, DIAGNOSTIC INFORMATION: diag1 diag2 diag3 diag4

**Explanation:** The display logger command was not processed because an internal error on an inventory service was encountered. Diagnostic information is provided on the message. Diag1 - diag4 fields are the answer area, IXGANSAA, diagnostic information pertaining to the error. Message IXG606I only goes to the hardcopy log.

**Source:** System logger (SCLOG)

**Detecting Module:** IXGP1DSP

**System Action:** The system continues processing. System logger output is not shown.

**Operator Response:** Check IBM publications for an explanation of the diagnostic fields.

**System Programmer Response:** Check IBM publications for an explanation of the diagnostic fields.

### **IXG701I NO TRACING IN EFFECT FOR SYSTEM LOGGER - SYSLOGR COMPONENT TRACE DEFINE FAILED. DIAG1:** diag1 **DIAG2:** diag2

**Explanation:** System logger tried to initialize component tracing for SYSLOGR but failed to define tracing to MVS component trace. system logger is running without component tracing active.

In the message text:

diag1

Return code from a CTRACE DEFINE request, used by IBM Support Center for problem determination.

diag2

Reason code from a CTRACE DEFINE request, used by IBM Support Center for problem determination.

**Source:** System logger (SCLOG)

**Detecting Module:** IXGV1CTI

**System Action:** System logger initialization continues without component tracing for SYSLOGR. The system issues other messages explaining the problem.

**Operator Response:** See the operator response for the component trace messages (prefix ITT) accompanying this message.

**System Programmer Response:** See the system programmer response for component trace messages (prefix ITT) accompanying this message.

### **IXG702I NO TRACING IN EFFECT FOR SYSTEM LOGGER - SYSLOGR COMPONENT TRACE RESOURCE INITIALIZATION FAILED. DIAG:** diag1

**Explanation:** System logger tried to initialize component tracing for SYSLOGR, but failed to obtain the required storage needed to store the component trace data. System logger is running without component tracing active.

In the message text:

diag1

Return code received from the STORAGE macro when system logger Initialization attempted to obtain storage for use by SYSLOGR component tracing.

**Source:** System logger (SCLOG)

**Detecting Module:** IXGBLF01

**System Action:** System logger initialization continues without component tracing for SYSLOGR.

**System Programmer Response:** See OS/390 MVS Programming: Authorized Assembler Services Reference SET-WTO for the action to take when return code diag1 is issued by the STORAGE OBTAIN macro.

### **IXG703I THE NUMBER OF LOGSTREAMS SPECIFIED EXCEEDS THE MAXIMUM.**

**Explanation:** While processing the TRACE CT command, the system found more than eight log stream names specified on the STRMNAME component trace option for SYSLOGR. Only eight log stream names can be specified on the STRMNAME option.

**Source:** System logger (SCLOG)

**Detecting Module:** IXGV1SSE

**System Action:** The system rejects the TRACE CT command.

**System Programmer Response:** Enter the TRACE CT command again with eight or less log stream names specified on the STRMNAME option.

### **IXG704I SYNTAX ERROR IN THE STRMNAME OPTION.** strname **IS NOT A VALID LOGSTREAM NAME VALUE. RE-ENTER THE COMMAND WITH A VALID STRMNAME OPTION.**

**Explanation:** While processing the TRACE CT command, a syntax error was found in a log stream name specified on the STRMNAME component trace option for SYSLOGR. strname contains a syntax error.

In the message text:

strname

The name of the log stream containing a syntax error.

**Source:** System logger (SCLOG)

**Detecting Module:** IXGV1SSE

**System Action:** The system rejects the TRACE CT command.

**System Programmer Response:** Enter the TRACE CT command again with valid log stream names in the STRMNAME option.

### **IXG705I A LOGSTREAM NAME SPECIFIED IN THE STRMNAME OPTION IS NOT VALID.**

**Explanation:** A string found after STRMNAME= and before the closing right parenthesis is not a valid log stream name. It either contains more than 26 characters or contains unacceptable characters.

**Source:** System logger (SCLOG)

**Detecting Module:** IXGV1SSE

**System Action:** The system rejects the TRACE CT command.

**System Programmer Response:** Verify that all log stream names that are specified in the STRMNAME option are less than 26 characters in length and do not contain incorrect characters. Enter the TRACE CT command again with valid log stream names.

### **IXG706I** *traceoptn* IS NOT A VALID TRACE OPTION FOR **SYSLOGR. ALLOWABLE OPTIONS ARE ALL, CONNECT, LOGSTRM, INVENTRY, DATASET, STORAGE, LOCBUFF, SERIAL, RECOVERY AND STRMNAME.**

**Explanation:** The string *traceoptn* was received as part of the trace options. This string does not represent a valid SYSLOGR trace option.

In the message text:

traceoptn

is the value of the incorrect trace option specified.

**Source:** System logger (SCLOG)

**Detecting Module:** IXGV1SSE

**System Action:** The system rejects the TRACE CT command.

**System Programmer Response:** Issue the TRACE CT command again and supply valid SYSLOGR trace options.

### **IXG707I THE NUMBER OF ASIDS SPECIFIED EXCEEDS THE MAXIMUM.**

**Explanation:** While processing the TRACE CT command, the system found more than eight ASIDs specified on the component trace options for SYSLOGR. Only eight ASIDs can be specified for SYSLOGR.

**Source:** System logger (SCLOG)

**Detecting Module:** IXGV1SSE

**System Action:** The system rejects the TRACE CT command.

**System Programmer Response:** Enter the TRACE CT command again with eight or less ASIDs specified for SYSLOGR tracing.

### **IXG708I SYSLOGR COMPONENT TRACE IS UNAVAILABLE. REASON:** text

**Explanation:** System logger component tracing is unavailable due to internal errors that have occurred in the system logger address space.

In the message text:

### **SYSTEM LOGGER ADDRESS SPACE NOT AVAILABLE**

The system logger address space is currently unavailable.

**System Programmer Response:** Determine why the system logger address space is not available and insure that it is available before attempting to start, modify or stop SYSLOGR component tracing.

### **SYSLOGR COMPONENT TRACE RESOURCES NOT AVAILABLE**

The SYSLOGR internal trace buffers are not available at this time.

**System Programmer Response:** Try issuing the TRACE CT command again.

**Source:** System logger (SCLOG)

**Detecting Module:** IXGV1SSE

**System Action:** The TRACE CT command is not processed by SYSLOGR component trace.

### **IXG709I SYSLOGR COMPONENT TRACE IS UNAVAILABLE. A FAILURE OCCURRED DURING OPTIONS PROC-ESSING. DIAG:** diaginfo

**Explanation:** System logger component tracing is unavailable due to internal errors that have occurred during the processing of the TRACE CT operator command.

In the message text:

diaginfo

is diagnostic information returned when an unexpected error occurs during trace options processing. Save this value and provide it to the IBM support center.

**Source:** System logger (SCLOG)

**Detecting Module:** IXGV1SSE

**System Action:** The TRACE CT command is not processed by SYSLOGR component trace.

**System Programmer Response:** Correct any syntax errors on the TRACE CT command or in the parmlib member referenced in the command and re-issue the command. If the problem persists, search problem reporting data bases for a fix for the problem. If no fix exists, contact the IBM Support Center. Provide the diaginfo value returned in the message text to the IBM Support Center.

### **IXG710I NO TRACING IN EFFECT FOR SYSTEM LOGGER - UNEXPECTED ERROR IN SYSLOGR COMPONENT TRACE.**

**Explanation:** System logger tried to initialize or perform component tracing for SYSLOGR but failed with an unexpected error. system logger is running without component tracing active.

**Source:** System logger (SCLOG)

**Detecting Module:** Many.

**System Action:** System logger continues without component tracing for SYSLOGR.

**Operator Response:** Report this message to the system programmer.

**System Programmer Response:** Search problem reporting data bases for a fix for the problem. If no fix exists, contact the IBM Support Center.

### **IXG711I LIMITED TRACING IN EFFECT FOR SYSTEM LOGGER - SYSLOGR COMPONENT TRACE DATA SPACE INITIALIZATION FAILED. DIAG1:** diag1 **DIAG2:** diag2

**Explanation:** System Logger tried to initialize component tracing SYSLOGR, but either failed to obtain the data space needed to store component trace data, or was unable to add the data space to the System Logger access list. System Logger is running without a component trace data space available.

**DIAG1:** diag1

A return code was received from the DSPSERV or ALESERV macro when system logger tried to create a data space for SYSLOGR component tracing and add it to the System Logger access list. See DIAG2 to determine whether the return code is from DSPSERV or ALESERV.

**DIAG2:** diag2

If DIAG2 is X'04X' then DIAG1 is the return code from DSPSERV. If DIAG2 is X'08X' then DIAG1 is the return code from ALESERV.

**Source:** System logger (SCLOG)

**Detecting Module:** IXGBLF01

**System Action:** System logger initialization continues with limited component tracing for SYSLOGR.

**System Programmer Response:** See OS/390 MVS Programming: Authorized Assembler Services Reference ALE-DYN for the explanation for return code diag1 issued by the DSPSERV CREATE or the ALESERV ADD macros.

# **IXL Messages**

### **IXL001W XES TIMER DIE COULD NOT BE ESTABLISHED**

**Explanation:** XES was unable to establish the timer DIE routine that is used to periodically monitor certain XES functions.

**Source:** Cross System Extended Services (XES)

**Detecting Module:** IXLM2DIE

**System Action:** The system is placed in a nonrestartable wait state.

**Operator Response:** Not applicable.

**System Programmer Response:** Determine why the system was unable to establish a timer DIE routine for XES.

### **IXL002I SYNTAX ERROR IN SYSXES COMPONENT TRACE OPTIONS.** keyword **IS AN UNKNOWN KEYWORD.**

**Explanation:** A syntax error was found in the SYSXES component trace option specification.

In the message text:

keyword

Keyword that the system could not process.

**Source:** Cross System Extended Services (XES)

**Detecting Module:** IXLC2EM1

**System Action:** The system continues processing. The change in component trace options is rejected.

**Operator Response:** Correct the indicated syntax error and reenter the command. For information on changing trace options see OS/390 MVS System Commands.

**System Programmer Response:** Not applicable.

### **IXL003I SYNTAX ERROR IN SYSXES COMPONENT TRACE OPTIONS.** option **WAS SEEN WHERE ONE OF:** optiona optionb optionc optiond optione optionf optiong optionh optionj optionk **WAS EXPECTED.**

**Explanation:** A syntax error was found in the SYSXES component trace option specification.

In the message text:

#### option

The specified trace option that the system could not process.

### optiona

A valid choice for a SYSXES CTRACE option.

### optionb

A valid choice for a SYSXES CTRACE option.

# optionc

A valid choice for a SYSXES CTRACE option.

### optiond

A valid choice for a SYSXES CTRACE option.

### optione

A valid choice for a SYSXES CTRACE option.

### optionf

A valid choice for a SYSXES CTRACE option.

### optiong

A valid choice for a SYSXES CTRACE option.

optionh

A valid choice for a SYSXES CTRACE option.

#### optionj

A valid choice for a SYSXES CTRACE option.

### optionk

A valid choice for a SYSXES CTRACE option.

**Source:** Cross System Extended Services (XES)

**Detecting Module:** IXLC2EM1, IXLR3LOP

**System Action:** The system continues processing. The change in component trace options is rejected.

**Operator Response:** Correct the indicated syntax error and reenter the command. For information on changing trace options see, OS/390 MVS System Commands.

**System Programmer Response:** Not applicable.

#### **IXL004W CHANNEL SUBSYSTEM HAS BEEN ISOLATED**

**Explanation:** The system has been isolated from all I/O resources as part of the sysplex partitioning process.

**Source:** Cross System Extended Services (XES)

**Detecting Module:** IXLE2REC, IXLR3LOP

**System Action:** The system is placed in a nonrestartable wait state.

**Operator Response:** Determine the reason why the system was removed from the sysplex. If it was the result of an error then it may be desirable to take a stand-alone dump of the system, or take other actions to diagnose or correct the error. Then re-IPL the system.

**System Programmer Response:** Not applicable.

### **IXL005I SYSXES COMPONENT TRACE FAILED FOR PARMLIB MEMBER** n**. DIAG1:** <sup>n</sup> <sup>n</sup> **DIAG2:** <sup>n</sup> **TRACING WILL BE INITIALIZED USING {CTIXES00.|DEFAULT TRACE OPTIONS.}**

**Explanation:** The SYSXES component encountered an error during initialization while defining component trace for SYSXES. This can occur when an error is found while reading the component trace parmlib member, CTIXESxx, or in component trace processing.

In the message text:

### **CTIXES00.**

XCF will continue processing with parmlib CTIXES00.

### **DEFAULT TRACE OPTIONS.**

SYSXES will continue processing with default trace options.

**Source:** Cross System Extended Services (XES)

**Detecting Module:** IXLC2DEF, IXLR3LOP

**System Action:** The SYSXES component continues component tracing with the options defined in the default component trace parmlib member, CTIXES00, or default trace options, depending on the action specified in message IXL005I. The system issues component trace messages explaining the error.

**Operator Response:** See the operator response for message ITT010I, if the system issues it, or other component trace messages.

**System Programmer Response:** See the system programmer response for message ITT010I, if the system issues it, or other component trace messages.

### **IXL006I SYSXES COMPONENT TRACE FAILED FOR DEFAULT TRACE OPTIONS. DIAG1:**<sup>n</sup> <sup>n</sup> **DIAG2:** <sup>n</sup> **NO TRACING IN EFFECT.**

**Explanation:** The SYSXES component tried to initialize component tracing using default options. The system is now running without component tracing for SYSXES.

**Source:** Cross System Extended Services (XES)

**Detecting Module:** IXLC2DEF, IXLR3LOP

**System Action:** Initialization continues without component tracing for SYSXES. The system issues component trace messages (prefix ITT) explaining the problem.

**Operator Response:** See the operator response for the component trace messages (prefix ITT) accompanying this message.

**System Programmer Response:** See the system programmer response for component trace messages (prefix ITT) accompanying this message.

### **IXL007I THE SYSXES GLOBAL SUBTRACE COULD NOT BE DEFINED. DIAG1:** n n **DIAG2:** <sup>n</sup>

**Explanation:** The SYSXES component failed to define the global subtrace. This system, is now running without a global subtrace for the SYSXES component.

**Source:** Cross System Extended Services (XES)

### **Detecting Module:** IXLC2DEF

**System Action:** Initialization continues without a global subtrace for SYSXES. The system issues component trace messages (prefix ITT) explaining the problem.

**Operator Response:** See the operator response for the component trace messages (prefix ITT) accompanying this message.

**System Programmer Response:** See the system programmer response for component trace messages (prefix ITT) accompanying this message.

### **IXL008I PATH** chpid **HAS BEEN INVALIDATED TO CUID:** cuid **COUPLING FACILITY** type**.**mfg**.**plant**.**sequence **PARTITION:** partition side **CPCID:** cpcid

**Explanation:** A sender path has been found to have been miscabled. The path has been marked invalid and will not be used by the system. The coupling facility is identified by the node descriptor. See mapping IXLYNDE.

In the message text:

### chpid

Coupling facility sender CHPID.

### cuid

Control unit number of the facility.

### type

Node type (See ndetype in IXLYNDE).

### mfg

Node manufacturer ID (See ndemfg in IXLYNDE).

# plant

Node manufacturer plant ID (See ndeplant in IXLYNDE).

### sequence

Node sequence number (See ndesequence in IXLYNDE).

# partition

Node LPAR partition number (See ndepartition in IXLYNDE).

#### side

The node PP/SI mode indicator and configuration code from the IXLYNDE are used to determine the value for side. Value and meaning are:

- **SIDE: 0** means the coupling facility is on SIDE 0 of a partitionable CPC.
- **SIDE: 1** means the coupling facility is on SIDE 1 of a partitionable CPC.
- blank means the coupling facility is in a non-partitionable CPC.

### cpcid

Node Central Processor Complex (CPC) ID (See ndecpcid in IXLYNDE).

**Source:** Cross System Extended Services (XES)

**Detecting Module:** IXLC3VSC

**System Action:** The system will discontinue any use of the path and the path will be deactivated if possible.

**Operator Response:** Contact the system programmer if connectivity to the coupling facility is desired and cannot be established.

**System Programmer Response:** Determine why the path has not been configured correctly, correct the problem, and re-IPL the system if this path is necessary for connectivity to the coupling facility.

### **IXL009W HSA Shortage**

**Explanation:** The system did not have enough HSA storage to define a vector for the processing of asynchronous operations to the coupling facility.

**Source:** Cross System Extended Services (XES)

**Detecting Module:** IXLI1SIN

**System Action:** The system is placed in a nonrestartable wait state.

**Operator Response:** Determine the reason for the shortage. Correct the problem to relieve the constraint and re-IPL the system.

**System Programmer Response:** Not Applicable.

# **IXL010E NOTIFICATION RECEIVED FROM COUPLING FACILITY** type**.**mfg**.**plant**.**sequence **PARTITION:** partition side **CPCID:** cpcid **NAMED** cfname cfservrecord

**Explanation:** A Status record has been received from the coupling facility and displayed for the operator. The coupling facility is identified by the node descriptor. See mapping IXLYNDE.

In the message text:

type Node type (See ndetype in IXLYNDE).

### mfg

Node manufacturer ID (See ndemfg in IXLYNDE).

### plant

Node manufacturer plant ID (See ndeplant in IXLYNDE).

### sequence

Node sequence number (See ndesequence in IXLYNDE).

### partition

Node LPAR partition number (See ndepartition in IXLYNDE).
### side

The node PP/SI mode indicator and configuration code from the IXLYNDE are used to determine the value for side. Value and meaning are:

- **SIDE: 0** means the coupling facility is on SIDE 0 of a partitionable CPC.
- **SIDE: 1** means the coupling facility is on SIDE 1 of a partitionable CPC.
- blank means the coupling facility is in a non-partitionable CPC.

#### cpcid

Node Central Processor Complex (CPC) ID (See ndecpcid in IXLYNDE).

#### cfname

Name of the coupling facility from the CFRM active policy.

cfservrecord

Coupling facility service record.

**Source:** Cross System Extended Services (XES)

**Detecting Module:** IXLE1LOG, IXLI1SIN

**System Action:** The system continues normal processing.

**Operator Response:** If the status record contains information regarding a change of status that is critical, notify the system programmer.

**System Programmer Response:** Analyze the status record received to determine if any further action is required.

## **IXL011I XES HARDWARE SUPPORT IS NOT INSTALLED. REASON:** hdwreas

**Explanation:** XES was unable to initialize coupling facility related functions because the required hardware support is not installed on this system.

In the message text:

### hdwreas

Reason code describing which particular component of coupling facility hardware support was not present.

- **1** Neither XES (Message Facility)-support instructions nor channel subsystem call support are installed.
- **2** XES (Message Facility)-support instructions are not installed.
- **3** Channel subsystem call support is not installed.
- **4** Channel subsystem call has failed.

**Source:** Cross System Extended Services (XES)

## **Detecting Module: IXLI1SIN**

**System Action:** The system continues without the ability to use XES services.

**Operator Response:** Not applicable.

**System Programmer Response:** If you are trying to use a coupling facility, record the reason code (hdwreas) and contact hardware support. If you are not trying to use a coupling facility, you can ignore this message. (The system checks to see if coupling facility hardware is present and issues this message whenever the hardware support is not installed.)

## **IXL012I IXLCONN REQUEST FAILED, RETCODE:** return-code**, RSNCODE:** reason-code

**Explanation:** An attempt to connect to a coupling facility structure via the IXLCONN macro failed.

In the message text:

return-code IXLCONN return code.

reason-code IXLCONN reason code.

**Source:** Cross System Extended Services (XES)

**Detecting Module:** IXLC1CON

**System Action:** The system continues. The program which issued the IXLCONN will not be able to use the structure.

**Operator Response:** Notify the system programmer of this failure.

**System Programmer Response:** Determine the reason why the connect request could not be satisfied.

- OS/390 MVS Programming: Sysplex Services Reference contains the IXLCONN return and reason codes.
- The system logrec symptom record contains detailed information in the form of the IXLCONN parameter list and the Connect Answer Area.

Make the appropriate corrections. If needed, restart or reinitialize the program so that the IXLCONN request is attempted again.

## **IXL013I** requesttype **REQUEST FOR STRUCTURE** structurename **FAILED. JOBNAME:** jobname **ASID:** asid **CON-NECTOR NAME:** connector-name **IXLCONN RETURN CODE:** return-code**, REASON CODE:** reason-code

**Explanation:** An attempt to connect to a coupling facility structure via the IXLCONN macro failed.

In the message text:

#### requesttype

One of the following request types:

### **IXLCONN**

IXLCONN macro service

## **IXLCONN REBUILD**

IXLCONN macro service for a REBUILD connect

structure-name

Name of the structure for which information is being recorded.

### jobname

Jobname of the application issuing the IXLCONN.

### asid

ASID of the application issuing the IXLCONN.

### connector-name

Connection name specified by the application issuing the IXLCONN, if applicable.

### return-code

IXLCONN return code

reason-code IXLCONN reason code

### **Source:** Cross System Extended Services (XES)

**Detecting Module:** IXLC1CON

## **IXL014I IXL015I**

**System Action:** The system continues. The program that issued the IXLCONN will not be able to use this structure.

**Operator Response:** Notify the system programmer of this failure.

**System Programmer Response:** Determine the reason why the connect request could not be satisfied.

- OS/390 MVS Programming: Sysplex Services Reference contains the IXLCONN return and reason codes.
- The system logrec symptom record contains detailed information in the form of the IXLCONN parameter list and the Connect Answer Area.

Make the appropriate corrections. If needed, restart or reinitialize the program so that the IXLCONN request is attempted again. Note that an IXL015I message might have been issued prior to this message, providing additional information about why the structure allocation failed.

**IXL014I** requesttype **REQUEST FOR STRUCTURE** structurename **WAS SUCCESSFUL. JOBNAME:** jobname **ASID:** asid **CONNECTOR NAME:** connector name **CFNAME:** cfname

**Explanation:** A connect to a coupling facility structure via the IXLCONN macro was successful.

In the message text:

## One of the following request types:

## **IXI CONN**

requesttype

IXLCONN macro service

## **IXLCONN REBUILD**

IXLCONN macro service for a REBUILD connect

### structure-name

Name of the structure for which information is recorded.

## jobname

Jobname of the application issuing the IXLCONN.

### asid

ASID of the application issuing the IXLCONN.

### connector-name

Connection name specified by the application issuing the IXLCONN or generated by XES.

### cfname

Name of the coupling facility in which the structure was allocated.

### **Source:** Cross System Extended Services (XES)

### **Detecting Module:** IXLC1CON

**System Action:** The system continues. The program that issued the IXLCONN is now able to use the structure.

The system writes this message to the system hardcopy log.

**System Programmer Response:** None. However, please note that one or more IXL013I messages may have been issued prior to this success message. This is due to the program attempting several IXLCONNs in an attempt to maximize the available resources. This message negates the errors displayed in those related IXL013I messages.

Also note that an IXL015I message might have been issued prior to this message, providing additional information about where the system allocated the structure and why.

## IXL015I strtype ALLOCATION INFORMATION FOR STRUC-**TURE** structure-name **CONNECTOR NAME** connectorname **CFNAME ALLOCATION STATUS/FAILURE REASON**

# cfname text

**Explanation:** A program attempted to connect to a coupling facility structure. The IXLCONN returned allocation information to the program in the IXLYCONA. This information is recorded in the hardcopy log for debugging if the results are unexpected. The actual disposition of the IXLCONN invocation can be found by examining message IXL013I (for IXLCONN failures) or message IXL014I (for successful IXLCONN connects).

### In the message text:

strtype

One of the following:

- STRUCTURE
- REBUILD NEW STRUCTURE

### structure-name

Name of the structure for which information is recorded.

#### connector-name

Connection name specified by the application issuing the IXLCONN or generated by XES, if applicable.

### cfname

Name of the coupling facility for which information is recorded.

### text

Describes the status of the structure or the reason for the allocation failure. text can be one of the following:

## **STRUCTURE ALLOCATED**

Structure is successfully allocated in the coupling facility. (CONARSNSUCCESS)

## **NO CONNECTIVITY**

The active CFRM policy indicates that this system does not have connectivity to the coupling facility. You must reestablish physical connectivity to the coupling facility and then reissue the connect request. (CONARSNNOCONNPOLICY)

## **FACILITY NOT IN ACTIVE POLICY**

The coupling facility is not defined in the active CFRM policy. Verify that the set of coupling facilities currently in use in the sysplex is correct and matches the CFRM administrative policy most recently activated. (CONARSNFACILITYNOTINPOLICY)

### **CONNECTIVITY LOST**

Connectivity to the coupling facility has been lost. Reestablish physical connectivity to the coupling facility and then reissue the connect request. (CONARSNNOCONN)

### **FACILITY FAILURE**

The coupling facility has failed. (CONARSNFACILITYFAILURE)

### **STRUCTURE FAILURE**

The structure failed during the allocate process. (CONARSNSTRFAILURE)

## **PARAMETER ERROR**

The structure attributes are inconsistent with the modeldependent attributes of the coupling facility. Change the attributes of the structure based on the model-dependent limits returned for each coupling facility. (CONAPARAMETERERROR)

### **INVALID STRUCTURE SIZE**

The structure size specified was too small to allocate the structure with the attributes specified.

CONAFACILITYMINREQSIZE is set to the minimum storage required to allocate the structure in this coupling facility with the requested attributes. Increase the structure size either on the IXLCONN invocation or in the CFRM policy. (CONARSNINVALIDSTRUCTURESIZE)

## **ALLOCATION NOT PERMITTED**

New structures cannot be allocated the the coupling facility according to the active CFRM policy. Either the coupling facility is being removed from the active policy, the coupling facility has failed, or the coupling facility is in the policy reconciliation process. (CONARSNALLOCNOTPERMITTED)

## **XCF COMPONENT ERROR**

An XCF component error has occurred. Call IBM Service. (CONARSNXCFCOMPERROR)

### **UNKNOWN HARDWARE ERROR**

An unknown hardware error has occurred. Call IBM Service. (CONARSNUNKNOWN)

## **INSUFFICIENT SPACE**

There was not sufficient space in the coupling facility to allocate the structure. CONAFACILITYMINREQSIZE is set to the minimum storage required to allocate the structure in this coupling facility with the requested attributes. Make sure there is a coupling facility in the preference list with sufficient space. (CONARSNINSUFFICIENTSPACE)

## **RESTRICTED BY REBUILD OTHER**

LOCATION=OTHER was either specified on the rebuild request or defaulted to for a STARTREASON=LOSSCONN request. Since the original structure was allocated in this coupling facility, the system did not use this coupling facility when trying to allocate the new structure for rebuild. Make sure there is another suitable coupling facility in the CFRM policy preference list. (CONARSNREBLDOTHER)

## **RESTRICTED BY REBUILD USERS**

The system did not select the coupling facility for a rebuild connect request because the coupling facility does not support a number of users greater than or equal to the highest connection ID for the original structure. (CONARSNREBLDUSERSTOOSMALL)

## **INSUFFICIENT CONNECTIVITY**

The system did not select the coupling facility because the coupling facility id not provide the required connectivity, as specified by the CONNECTIVITY= specification. (CONARSNINSUFFCONNECTIVITY)

The text is followed by eight characters of hexadecimal data, which is additional diagnostic information for "INSUF-FICIENT CONNECTIVITY".

## **PREFERRED CF ALREADY SELECTED**

The system did not select the coupling facility because a more preferable coupling facility was already selected. (CONARSNPREFERREDCFSELECTED)

### **RESTRICTED BY OPERATOR STOP OF DUPLEXING REBUILD**

The system did not select the coupling facility because the operator had previously stopped the duplexing rebuild and the structure that was not kept was allocated in this coupling facility. (CONARSNREBLDDUPLEXOTHER)

**Source:** Cross System Extended Services (XES)

**Detecting Module:** IXLC1CON

**System Action:** The system continues normal processing.

## **IXL020I CLEANUP FOR LOCK STRUCTURE** structure-name**, CONNECTION ID** conid**, STARTED BY CONNECTOR** connector-name **INFO:**<sup>n</sup>

**Explanation:** XES is starting to perform lock structure cleanup on behalf of the recovering connector. This is due to the failure or disconnection of another connector to the lock structure.

In the message text:

structure-name

Structure name.

conid

Connection identifier of the failing connector.

#### connector-name

Connection name of the recovering connector.

 $n$  Diagnostic data that is provided to assist IBM service personnel with problem determination.

**Source:** Cross System Extended Services (XES)

### **Detecting Module:** IXLR2SSD

**System Action:** The system continues. Note that until lock structure cleanup is complete, any new IXLLOCK requests submitted by the recovering connector might be delayed.

**Operator Response:** If the failure or disconnection of the lock structure connector was unexpected, notify the system programmer.

**System Programmer Response:** Determine the reason why the lock structure connector unexpectedly failed or disconnected.

## **IXL021I GLOBAL CLEANUP FOR LOCK STRUCTURE** structure-name**, CONNECTION ID** conid**, BY CON-NECTOR** connector-name **HAS COMPLETED. INFO:**<sup>n</sup>

**Explanation:** XES has completed the global phase of lock structure cleanup on behalf of the recovering connector.

In the message text:

structure-name

Structure name.

conid

Connection identifier of the failing connector.

## connector-name

Connection name of the recovering connector.

 $n$  Diagnostic data that is provided to assist IBM service personnel with problem determination.

**Source:** Cross System Extended Services (XES)

**Detecting Module:** IXLR2SSD

**System Action:** Lock structure cleanup continues.

### **IXL022I LOCAL CLEANUP FOR LOCK STRUCTURE** structure-name**, CONNECTION ID** conid**, BY CON-NECTOR** connector-name **HAS COMPLETED. INFO:** n

**Explanation:** XES has completed the local phase of lock structure cleanup on behalf of the recovering connector.

In the message text:

structure-name

Structure name.

conid

Connector identifier of the failing connector.

connector-name

Connection name of the recovering connector.

 $n$  Diagnostic data that is provided to assist IBM service personnel with problem determination.

**Source:** Cross System Extended Services (XES)

**Detecting Module:** IXLR2SSD

**System Action:** Lock structure cleanup continues.

## **IXL023I CLEANUP FOR LOCK STRUCTURE** structure-name**, CONNECTION ID** conid**, BY CONNECTOR** conname **HAS COMPLETED. INFO: n**

**Explanation:** XES has completed lock structure cleanup on behalf of the recovering connector.

In the message text:

structure-name Structure name.

### conid

Connector identifier of the failing connector.

### conname

Connection name of the recovering connector.

 $n$  Diagnostic data that is provided to assist IBM service personnel with problem determination.

**Source:** Cross System Extended Services (XES)

**Detecting Module:** IXLR2SSD

**System Action:** The system will process requests that were delayed during cleanup. New IXLLOCK requests submitted by the recovering connector will be processed normally.

## **IXL030I CONNECTOR STATISTICS FOR LOCK STRUCTURE** structure-name**, CONNECTOR** connector-name**:** <sup>n</sup>

**Explanation:** XES is reporting connector statistical information for a connector who has terminated, disconnected, rebuilt, or is recovering for another connection.

In the message text:

structure-name Structure name.

connector-name

Connection name of the connector.

 $n$  Statistical information that is provided to assist IBM service personnel with problem determination.

**Source:** Cross System Extended Services (XES)

**Detecting Module:** IXLR2SSF, IXLR2SSD

**System Action:** The system continues.

## **IXL031I CONNECTOR CLEANUP FOR LOCK STRUCTURE** structure-name**, CONNECTOR** connector-name**, HAS COMPLETED. INFO:** <sup>n</sup>

**Explanation:** XES has completed connector cleanup processing for a connector who has terminated, disconnected, or rebuilt.

In the message text:

structure-name

Structure name.

connector-name Connection name of the connector.

 $n$  Diagnostic data that is provided to assist IBM service personnel with problem determination.

**Source:** XES

**Detecting Module:** IXLR2SSR

**System Action:** The system continues.

**IXL040E CONNECTOR NAME:** connector-name**, JOBNAME:** jobname**, ASID:** asid **HAS** text**.** process **FOR STRUC-TURE** structure-name **CANNOT CONTINUE. MONI-TORING FOR RESPONSE STARTED:** mm/dd/yyyy hh:mm:ss**. DIAG:**<sup>x</sup>

**Explanation:** An XES process is in a possible hang condition because the identified connector did not provide a required response to an event.

In the message text:

connector-name

Connection name of the connector failing to provide the required response.

## jobname

Jobname of the connector failing to provide the required response.

### asid

Hexadecimal ASID of the connector failing to provide the required response.

## text

One of the following:

- **NOT RESPONDED TO THE REBUILD QUIESCE EVENT.** The specified connector is not responding to the rebuild quiesce event.
- **NOT RESPONDED TO THE REBUILD CONNECT EVENT, IXLCONN REBUILD EXPECTED.**

The specified connector has not responded to the rebuild connect event.

## **NOT RESPONDED TO THE REBUILD CONNECT EVENT, IXLREBLD REQUEST=COMPLETE EXPECTED.** The specified connector has not responded with the IXLREBLD REQUEST=COMPLETE request.

### **NOT RESPONDED TO THE REBUILD SWITCH EVENT.**

The specified connector is not responding to the rebuild switch event of a duplexing rebuild.

## **NOT RESPONDED TO THE REBUILD CLEANUP EVENT.** The specified connector is not responding to the rebuild cleanup event.

## **NOT RESPONDED TO THE REBUILD STOP EVENT.**

The specified connector is not responding to the rebuild stop event.

## **NOT RESPONDED TO THE USER SYNC POINT EVENT.** The specified connector is not responding to the user sync point event.

## **NOT RESPONDED AFTER CONNECTING DURING THE REBUILD QUIESCE PHASE.**

The specified connector has connected during the rebuild quiesce phase and has not provided the required response.

## **NOT RESPONDED AFTER CONNECTING DURING THE REBUILD CONNECT PHASE, IXLCONN REBUILD EXPECTED.**

The specified connector has connected during the rebuild connect phase of a duplexing rebuild and has not provided the required IXLCONN REBUILD request.

## **NOT RESPONDED AFTER CONNECTING DURING THE REBUILD CONNECT PHASE, IXLREBLD REQUEST=COMPLETE EXPECTED.**

The specified connector has connected during the rebuild connect phase of a duplexing rebuild and has not provided the required IXLREBLD REQUEST=COMPLETE request.

## **NOT RESPONDED AFTER CONNECTING DURING THE DUPLEX ESTABLISHED PHASE.**

The specified connector has connected during the duplex established phase of a duplexing rebuild and has not provided the required response.

## **NOT RESPONDED AFTER CONNECTING DURING THE REBUILD SWITCH PROCESS, IXLCONN REBUILD EXPECTED.**

The specified connector has connected during the rebuild switch processing of a duplexing rebuild and has not provided the required response.

## **NOT RESPONDED AFTER CONNECTING DURING THE REBUILD SWITCH PROCESS, IXLREBLD REQUEST=DUPLEXCOMPLETE EXPECTED.**

The specified connector has connected during the rebuild switch processing of a duplexing rebuild and has not provided the required response.

## **NOT RESPONDED AFTER CONNECTING DURING A USER SYNC POINT.**

The specified connector has connected to the structure when a user sync point was established and has not provided the required response.

## **NOT RESPONDED AFTER CONNECTING DURING THE REBUILD STOP PROCESS.**

The specified connector has connected during the rebuild stop process and has not provided the required response.

### process

XES process that can not continue until the specified connector provides the required response.

- REBUILD PROCESSING
- DUPLEXING REBUILD PROCESSING
- USER SYNC POINT PROCESSING

## structure-name

The name of the structure.

### **mm/dd/yyyy**

The date when the system started waiting for a response. The date is in months (01–12), days (01–31), and year.

### **hh:mm:ss**

The time when the system started waiting for a response. The time is in hours (00–23), minutes (00–59), and seconds (00–59).

 $x$  Diagnostic data

**Source:** Cross System Extended Services (XES)

**Detecting Module:** IXLM1TMR

**System Action:** The XES process cannot continue until all the necessary responses are received from all active connectors.

**Operator Response:** Notify the system programmer.

**System Programmer Response:** Check on the status of the indicated connector and the system on which the connector is running. Take appropriate action to correct the situation or cancel/terminate the connector if necessary. If it is necessary to terminate the connector, first collect diagnostic information for the application causing the hang condition. The following information should be collected: system log, application log, and an appropriate dump. Then, using the application's instructions, end the connection not providing the required response.

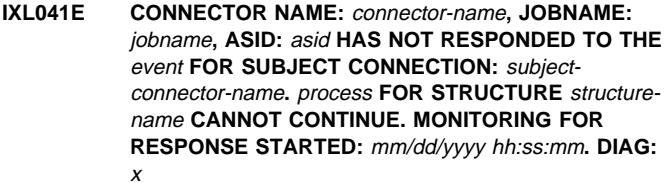

**Explanation:** An XES process is in a possible hang condition because the indicated connector did not provide a required response to an event.

In the message text:

connector-name

Connection name of the connector failing to provide the required response.

## jobname

Jobname of the connector failing to provide the required response.

## asid

ASID of the connector failing to provide the required response.

### event

The event to which the connector has not responded.

- DISCONNECTED/FAILED CONNECTION EVENT
- REBUILD CONNECT FAILURE EVENT

### subject-connector-name

Connection name of the connector that disconnected from the structure or suffered a rebuild connect failure.

### process

XES process that cannot continue until the specified connector provides the required response.

- REBUILD PROCESSING
- DUPLEXING REBUILD PROCESSING
- DISCONNECT/FAILURE PROCESSING

## structure-name

The name of the structure.

## **mm/dd/yyyy**

The date when the system started waiting for a response. The date is in months (01–12), days (01–31), and year.

### **hh:mm:ss**

The time when the system started waiting for a response. The time is in hours (00–23), minutes (00–59), and seconds (00–59).

<sup>x</sup> Diagnostic data

**Source:** Cross System Extended Services (XES)

**Detecting Module:** IXLM1TMR

**System Action:** The XES process cannot continue until all the necessary responses are received from all active connectors.

**Operator Response:** Notify the system programmer.

**System Programmer Response:** Check on the status of the indicated connector and the system on which the connector is running. Take appropriate action to correct the situation or cancel/terminate the connector if necessary. If it is necessary to terminate the connector, first collect diagnostic information for the application causing the hang condition. The following information should be collected: system log, application log, and an appropriate dump. Then, using the application's instructions, end the connection not providing the desired response.

## **IXL042I CONNECTOR NAME:** connector-name**, JOBNAME:** jobname**, ASID:** asid **HAS** action**. THE REQUIRED RESPONSE** event **FOR STRUCTURE** structure-name **IS NO LONGER EXPECTED.**

**Explanation:** An XES process is no longer waiting for the indicated connector's response because the connector has provided the required response or the connector's connection has been terminated.

In the message text:

### connector-name

Connection name of the connector no longer required to provide a response.

### jobname

Jobname of the connector no longer required to provide a response.

asid

Hexadecimal ASID of the connector no longer required to provide a response.

### action

The reason why the response is no longer expected.

- PROVIDED THE REQUIRED RESPONSE
- DISCONNECTED/FAILED

### event

The event or XES process that was being processed when the connector provided the required response or the connector's connection was terminated.

- TO THE REBUILD QUIESCE EVENT
- TO THE REBUILD CONNECT EVENT, IXLCONN REBUILD
- TO THE REBUILD CONNECT EVENT, IXLREBLD REQUEST=COMPLETE
- TO THE REBUILD SWITCH EVENT
- TO THE REBUILD CLEANUP EVENT
- TO THE REBUILD STOP EVENT
- TO THE USER SYNC POINT EVENT
- AFTER CONNECTING DURING THE REBUILD QUIESCE **PHASE**
- AFTER CONNECTING DURING THE REBUILD CONNECT PHASE, IXLCONN REBUILD
- AFTER CONNECTING DURING THE REBUILD CONNECT PHASE, IXLREBLD REQUEST=COMPLETE
- AFTER CONNECTING DURING THE DUPLEX ESTAB-LISHED PHASE
- AFTER CONNECTING DURING THE REBUILD SWITCH PROCESS, IXLCONN REBUILD
- AFTER CONNECTING DURING THE REBUILD SWITCH PROCESS, IXLREBLD REQUEST=DUPLEXCOMPLETE
- AFTER CONNECTING DURING A USER SYNC POINT
- AFTER CONNECTING DURING THE REBUILD STOP **PROCESS**

## structure-name

The name of the structure that the XES process is working with.

**Source:** Cross System Extended Services (XES)

### **Detecting Module:** IXLM1TMR

**System Action:** The system will continue with the XES process. Message IXL040E will be DOMed.

## **IXL043I CONNECTOR NAME:** connector-name **JOBNAME:** jobname **ASID:** asid **HAS** action**. THE REQUIRED RESPONSE FOR THE** event **FOR SUBJECT CON-NECTION** subject-connector-name**, STRUCTURE** structure-name **IS NO LONGER EXPECTED.**

**Explanation:** An XES process is no longer in a possible hang condition because the connector has provided the required response to an event or the connector's connection has been terminated.

In the message text:

### connector-name

Connection name of the connector no longer required to provide a response.

### jobname

Jobname of the connector no longer required to provide a response.

### asid

Hexadecimal ASID of the connector no longer required to provide a response.

## action

The reason the response is no longer expected.

- PROVIDED THE REQUIRED RESPONSE
- DISCONNECTED/FAILED

### event

The event that was being processed when the connector provided the required response or the connector's connection was terminated.

- DISCONNECTED/FAILED CONNECTION EVENT
- REBUILD CONNECT FAILURE EVENT

### subject-connector-name

Connection name of the connector that disconnected, failed, or suffered a rebuild connect failure.

structure-name

The name of the structure that the XES process is working with.

**Source:** Cross System Extended Services (XES)

**Detecting Module:** IXLM1TMR

**System Action:** The system will continue with the XES process only if this is the last outstanding expected response. If there are other outstanding responses, the XES processing will continue to wait. IXL041E will be DOMed.

## **IXL101I PATH(**cfname**,**chpid**)** text

**Explanation:** The path specified on the VARY PATH operator command has been varied online or offline as requested.

In the message text:

### cfname

Name of the coupling facility from the CFRM active policy.

#### chpid

Coupling facility sender CHPID.

### **ONLINE**

In response to a VARY PATH online command, the path *chpid* to the coupling facility cfname has been placed online.

#### **OFFLINE**

In response to a VARY PATH offline command, the path chpid to the coupling facility cfname has been placed offline.

**Source:** Cross System Extended Services (XES)

**Detecting Module:** IXLR3LOP

**System Action:** The system continues normal processing.

**Operator Response:** Not applicable.

**System Programmer Response:** Not applicable.

## **IXL103I VARY REJECTED, COUPLING FACILITY** cfname **IS NOT ACCESSIBLE**

**Explanation:** The operator entered a VARY PATH command for a path to the coupling facility cfname. However, the coupling facility is not accessible by this system.

In the message text:

cfname

Name of the coupling facility from the CFRM active policy.

**Source:** Cross System Extended Services (XES)

**System Action:** Processing for the coupling facility *cfname* terminates. The system continues processing.

**Operator Response:** If cfname does not indicate the desired coupling facility name, enter the command again with the desired name.

**System Programmer Response:** Not Applicable.

### **IXL104I VARY REJECTED, PATH(**cfname**,**chpid**) DOES NOT EXIST**

**Explanation:** A VARY PATH command requested that a path to the coupling facility cfname through channel path chpid be varied online or offline. However, the path does not exist.

In the message text:

cfname

Name of the coupling facility from the CFRM active policy.

chpid

Coupling facility sender CHPID.

**Source:** Cross System Extended Services (XES)

**System Action:** Processing for the coupling facility *cfname* is terminated. The system continues processing.

**Operator Response:** If *chpid* does not indicate the desired channel path, enter the command again with the desired path.

**System Programmer Response:** Not Applicable.

## **IXL105I VARY REJECTED, PATH(**cfname**,**chpid**) LAST PATH TO FACILITY**

**Explanation:** A VARY PATH command requested that the last path chpid to the coupling facility cfname be varied offline. However, varying the last path to a coupling facility offline is not allowed.

In the message text:

cfname

Name of the coupling facility from the CFRM active policy.

chpid

Coupling facility sender CHPID.

**Source:** Cross System Extended Services (XES)

**System Action:** Processing for the coupling facility *cfname* is terminated. The system continues processing.

**Operator Response:** If the path is to be varied offline unconditionally, enter the command again with UNCOND parameter.

**System Programmer Response:** Not Applicable.

## **IXL106I VARY REJECTED, PATH(**cfname**,**chpid**) LAST PATH TO ACTIVE FACILITY**

**Explanation:** A VARY PATH command requested that the last path chpid to the coupling facility cfname be varied offline. However, the coupling facility is in use by connectors on this system and the last path to it may not be varied offline.

In the message text:

cfname

Name of the coupling facility from the CFRM active policy.

chpid

Coupling facility sender CHPID.

**Source:** Cross System Extended Services (XES)

**System Action:** Processing for the coupling facility *cfname* is terminated. The system continues processing.

**Operator Response:** If cfname does not indicate the desired coupling facility name, enter the command again with the desired name.

**System Programmer Response:** Not Applicable.

## **IXL124I CONFIG REJECTED, CHP(**chpid**) LAST PATH TO COUPLING FACILITY** cfname

**Explanation:** A CONFIG CHP command requested that the last path *chpid* to a coupling facility be configured offline. However, the last path to coupling facility cfname may not be configured offline.

In the message text:

chpid

Coupling facility sender CHPID.

## **IXL125I IXL141I**

### cfname

Name of the coupling facility from the CFRM active policy.

**Source:** Cross System Extended Services (XES)

**Detecting Module:** IXLR3POP

**System Action:** Processing for the path chpid is terminated. The system continues processing.

**Operator Response:** If the path is to be configured offline unconditionally, enter the command again with UNCOND parameter.

**System Programmer Response:** Not Applicable.

### **IXL125I CONFIG REJECTED, CHP(**chpid**) LAST PATH TO ACTIVE COUPLING FACILITY** cfname

**Explanation:** A CONFIG CHP command with UNCOND parameter requested that the last path chpid to coupling facility cfname be configured offline. However, the coupling facility is in use by connectors on this system hence the last path may not be configured offline.

In the message text:

chpid

Coupling facility sender CHPID.

cfname

Name of the coupling facility from the CFRM active policy.

**Source:** Cross System Extended Services (XES)

**Detecting Module:** IXLR3POP

**System Action:** Processing for the path chpid is terminated. The system continues processing.

**Operator Response:** If chpid does not indicate the desired path, enter the command again with the desired path.

**System Programmer Response:** Not Applicable.

## **IXL126I CONFIG WILL FORCE OFFLINE LAST CHP(**chpid**) TO COUPLING FACILITY** cfname

**Explanation:** A CONFIG CHP command with FORCE parameter requested that the last path *chpid* to coupling facility *cfname* be configured offline. The operator will be asked to confirm this action.

In the message text:

chpid

Coupling facility sender CHPID.

cfname

Name of the coupling facility from the CFRM active policy.

**Source:** Cross System Extended Services (XES)

**Detecting Module:** IXLR3POP

**System Action:** System processing stops until the operator replies to message IXL127A.

**Operator Response:** Reply to message IXL127A.

**System Programmer Response:** Not Applicable.

## **IXL127A REPLY CANCEL OR CONTINUE**

**Explanation:** A CONFIG CHP command with FORCE parameter requested that the last path chpid to coupling facility cfname be configured offline. The operator has been asked to confirm or cancel this action.

**Source:** Cross System Extended Services (XES)

**Detecting Module:** IXLR3POP

**System Action:** System processing stops until the operator replies to message IXL127A.

**Operator Response:** Choose either CANCEL to cancel the offline request or CONTINUE to continue processing the offline request.

**System Programmer Response:** Not Applicable.

### **IXL128I SYNTAX NOT VALID**

**Explanation:** A syntax error was found in the response to message **IXI 127A** 

**Source:** Cross System Extended Services (XES)

**Detecting Module:** IXLR3POP

**System Action:** System processing remains stopped until the operator replies correctly to message IXL127A.

**Operator Response:** Correct the syntax error and re-enter the command. Choose either CANCEL to cancel the command or CON-TINUE to continue processing the command.

**System Programmer Response:** Not Applicable.

## **IXL129I CONFIG CHP(**chpid**) CANCELLED BY THE OPER-ATOR**

**Explanation:** A CONFIG CHP command with FORCE parameter requested that the last path chpid to a coupling facility be configured offline. The operator has been asked to confirm or cancel this action. The operator replied CANCEL.

In the message text:

chpia

Coupling facility sender CHPID.

**Source:** Cross System Extended Services (XES)

**Detecting Module:** IXLR3POP

**System Action:** Processing for the path chpid is terminated. The system continues processing.

**Operator Response:** Not Applicable.

**System Programmer Response:** Not Applicable.

## **IXL140I GETMAIN FAILED, INSUFFICIENT STORAGE**

**Explanation:** Getmain failed to obtain storage to process the display command.

**Source:** Cross System Extended Services (XES)

**Detecting Module:** IXLR3DCH

**System Action:** The system continues processing.

**Operator Response:** Determine the cause of the storage shortage to try to relieve the constraint. Enter the display command again.

**System Programmer Response:** Not Applicable.

**IXL141I COUPLING FACILITY** type**.**mfg**.**plant**.**sequence text

**Explanation:** In the message, text is:

PARTITION: partition side CPCID: cpcid<br>NAMED cfname CONTROL UNIT ID: cuid CONTROL UNIT ID: cuid

#### SENDER PATH PHYSICAL LOGICAL CHANNEL TYPE chpid phystatus logstatus {CFS|CBS|ICS}

COUPLING FACILITY DEVICE SUBCHANNEL STATUS device subchannel chanstatus

Information about the paths through one or more Sender CHPIDs was requested by a D M=CHP command. The information displayed includes the coupling facility connected to this path, the status of the path and the devices connected to the coupling facility through this path. The coupling facility is identified by the node descriptor. See mapping IXLYNDE.

In the message text:

### type

Node type (See ndetype in IXLYNDE).

### mfg

Node manufacturer ID (See ndemfg in IXLYNDE).

## plant

Node manufacturer plant ID (See ndeplant in IXLYNDE).

## sequence

Node sequence number (See ndesequence in IXLYNDE).

### partition

Node LPAR partition number (See ndepartition in IXLYNDE).

### side

The node PP/SI mode indicator and configuration code from the IXLYNDE are used to determine the value for side. Value and meaning are:

- **SIDE: 0** means the coupling facility is on SIDE 0 of a partitionable CPC.
- **SIDE: 1** means the coupling facility is on SIDE 1 of a partitionable CPC.
- blank means the coupling facility is in a non-partitionable CPC.

### cpcid

Node Central Processor Complex (CPC) ID (See ndecpcid in IXLYNDE).

## cfname

Name of the coupling facility from the CFRM active policy.

### cuid

Control unit number of the coupling facility.

### chpid

Coupling facility sender chpid.

### phystatus

One of the following:

### **ONLINE**

The path, chpid to the coupling facility cfname is physically online.

## **OFFLINE**

The path, *chpid* to the coupling facility *cfname* is physically offline.

### **MISCABLED**

The path, chpid to the coupling facility cfname is not connected to the correct facility.

### **NOT OPERATIONAL**

When displayed under **SENDER PATH** header, it indicates that the path chpid, to the coupling facility cfname, is not operational.

When displayed under **COUPLING FACILITY DEVICE** header, it indicates that the coupling facility subchannel subchannel, to the coupling facility cfname, is not operational.

## **FACILITY PAUSED**

The path, chpid to the coupling facility cfname is not operational. The most recent path validation operation attempted for this path received a facility paused status condition.

### **PATH NOT AVAIL**

The path, chpid to the coupling facility cfname is not operational. The most recent path validation operation attempted for this path received a path not available status condition.

### logstatus

One of the following:

### **CFS**

The channel path type description of path chpid is a coupling facility sender channel.

## **CBS**

The channel path type description of path chpid is a cluster bus sender channel.

### **ICS**

The channel path type description of path chpid is an internal coupling sender channel.

### device

Coupling facility device.

### subchannel

Coupling facility subchannel.

### chanstatus

One of the following:

## **OPERATIONAL/IN USE**

The coupling facility subchannel, subchannel to the coupling facility cfname is operational and available for operations.

### **OPERATIONAL/NOT IN USE**

The coupling facility subchannel, subchannel to the coupling facility cfname is operational but not currently in use.

**Source:** Cross System Extended Services (XES)

**Detecting Module:** IXLR3DCH

**System Action:** The system continues processing.

**Operator Response:** Not Applicable.

**System Programmer Response:** Not Applicable.

## **IXL150I COUPLING FACILITY** type**.**mfg**.**plant**.**sequence text

**Explanation:** In the message, text is:

## **IXL150I IXL150I**

PARTITION: partition side CPCID: cpcid NAMED cfname CONTROL UNIT ID: cuid

COUPLING FACILITY SPACE UTILIZATION<br>ALLOCATED SPACE DU DUMP SPACE UTILIZATION<br>STRUCTURE DUMP TABLES: STRUCTURES: strspace K STRUCTURE DUMP TABLES: strdumpspace<br>DUMP SPACE: dumpspace K TABLE COUNT: tablecount DUMP SPACE: dumpspace K TABLE COUNT: tablecount FREE SPACE: freespace K FREE DUMP SPACE:<br>TOTAL SPACE: totalspace K totalspace K<br>E: totaldumpspace K TOTAL DUMP SPACE: MAX REQUESTED DUMP SPACE: maxreqdumpspace K VOLATILE: {YES| NO} STORAGE INCREMENT SIZE: stgincrement K CFLEVEL: cflevel COUPLING FACILITY SPACE CONFIGURATION<br>IN USE FREE TOTAL IN USE CONTROL SPACE:

inusespace K cfreespace K ctotalspace K

#### NON-CONTROL SPACE: ncinusespace K ncfreespace K nctotalspace K

Information about one or more coupling facilities was requested by a D CF command. Information displayed will contain space utilization and configuration data of the requested facility or all coupling facilities. Sender CHPIDs and coupling facility subchannels are also displayed with their status for each coupling facility.

In the message text:

### hh.mm.ss

The time in hours (00-23), minutes (00-59), and seconds (00-59).

### type

Node type (See ndetype in IXLYNDE).

### mfg

Node manufacturer ID (See ndemfg in IXLYNDE).

### plant

Node manufacturer plant ID (See ndeplant in IXLYNDE).

### sequence

Node sequence number (See ndesequence in IXLYNDE).

### partition

Node LPAR partition number (See ndepartition in IXLYNDE).

### side

The node PP/SI mode indicator and configuration code from the IXLYNDE are used to determine the value for side. Value and meaning are:

- **SIDE: 0** means the coupling facility is on SIDE 0 of a partitionable CPC.
- **SIDE: 1** means the coupling facility is on SIDE 1 of a partitionable CPC.
- blank means the coupling facility is in a non-partitionable CPC.

## cpcid

Node Central Processor Complex (CPC) ID (See ndecpcid in IXLYNDE).

### cuid

Control unit number of the coupling facility.

### cfname

Name of the coupling facility from the CFRM active policy.

### strspace

Total amount of facility storage in use by allocated structures in units of K.

### strdumpspace

Total amount of facility dump storage assigned to dump tables in units of K.

### dumpspace

Total amount of storage assigned to dumping storage.

### tablecount

Current number of dump tables assigned to structures.

## freespace

Total amount of storage available for assignment to structures in units of K.

## freedumpspace

Total amount of dumping storage available for assignment in a dump table in units of K.

### totalspace

Total amount of storage available,for the allocation of structures in units of K.

## totaldumpspace

Total amount of storage assigned as dumping storage in units of K.

### maxreqdumpspace

Maximum amount of dump space requested to be assigned to dump tables in units of K.

### **YES**

The facility space is volatile.

### **N**

The facility space is non-volatile.

## stgincrement

Storage increment size for this facility in units of K.

## cflevel

Coupling facility level for this facility

## inusespace

The total amount of control storage currently in use by control objects for a structure in units of K.

### cfreespace

The total amount of control storage available for the allocation of control objects for a structure in units of K.

### ctotalspace

The total amount of control storage in the facility for the allocation of control objects for a structure in units of K.

### ncinusespace

The total amount of non-control storage currently in use by objects for a structure in units of K.

### ncfreespace

The total amount of non-control storage available for the allocation of objects for a structure in units of K.

### nctotalspace

The total amount of non-control storage in the facility for the allocation of objects for a structure in units of K.

## chpid

Coupling facility sender CHPID.

### phystatus

One of the following:

### **ONLINE**

The path, chpid to the coupling facility cfname is physically available for use. The chpid is configured online and is operational.

## **OFFLINE**

The path, *chpid* to the coupling facility *cfname* is configured offline.

### **MISCABLED**

The path, chpid to the coupling facility cfname is not connected to the correct facility.

## **NOT OPERATIONAL**

- When displayed under **SENDER PATH** header, it indicates that the path *chpid*, to the coupling facility cfname, is not operational.
- When displayed under **COUPLING FACILITY DEVICE** header, it indicates that the coupling facility subchannel subchannel, to the coupling facility cfname, is not operational.

## **FACILITY PAUSED**

The path, chpid to the coupling facility cfname is not operational. The most recent path validation operation attempted for this path received a facility paused status condition.

### **PATH NOT AVAIL**

The path, chpid to the coupling facility cfname is not operational. The most recent path validation operation attempted for this path received a path not available status condition.

### **ONLINE**

The path *chpid* to the coupling facility *cfname* is logically online.

### **OFFLINE**

The path sender chpid to the coupling facility cfname is logically offline.

### **CFS**

The channel path description of path *chpid* is a coupling facility sender channel.

## **CBS**

The channel path description of path *chpid* is a cluster bus sender channel.

### **ICS**

The channel path description of path *chpid* is an internal coupling sender channel.

### device

Coupling facility device.

### subchannel

Coupling facility subchannel.

## **OPERATIONAL/IN USE**

The coupling facility subchannel subchannel to the coupling facility cfname is operational and available for operations.

### **OPERATIONAL/NOT IN USE**

The coupling facility subchannel subchannel to the coupling facility cfname is operational but not currently in use.

**Source:** Cross System Extended Services (XES)

**Detecting Module:** IXLR3DSF

**System Action:** The system continues processing.

**Operator Response:** Not Applicable.

**System Programmer Response:** Not Applicable.

## **IXL151I DISPLAY CF SYNTAX IS NOT VALID -** text

**Explanation:** A syntax error was found in the D CF command. In the message text:

## **EXPECTING "CFNAME=" OR "CFNM="** The keyword that was specified is not valid.

## **SYNTAX SPECIFIED IS NOT VALID**

Syntax specified is not correct.

## **CFNAME SPECIFIED IS NOT VALID**

The *cfname* is not a valid CF Name.

**EXPECTING NAME IN PARENTHESES**

Expected left parenthesis is missing.

## **MISSING RIGHT PARENTHESIS**

Expected right parenthesis is missing.

## **EXTRA DATA AFTER PARENTHESIS**

Incorrect data was specified after the parenthesis.

**Source:** Cross System Extended Services (XES)

**Detecting Module:** IXLR3DSF

**System Action:** The system continues processing.

**Operator Response:** Correct the syntax error and re-enter the command.

**System Programmer Response:** Not Applicable.

## **IXL152I DISPLAY CF COMMAND FAILED -** text

**Explanation:** While processing a D CF command an error occurred. The display could not be processed.

In the message text:

**UNEXPECTED ERROR** An unexpected error was encountered while processing the command.

## **STORAGE IS NOT AVAILABLE**

There is not enough system storage to process the command.

### **NO COUPLING FACILITIES ARE AVAILABLE** There is no coupling facility data to process.

**Source:** Cross System Extended Services (XES)

**Detecting Module:** IXLR3DSF

**System Action:** The system continues processing.

**Operator Response:** Do one of the following:

If an unexpected error occurred, re-enter the command.

If the cause of the failure is a storage shortage, determine the cause of the storage shortage to try to relieve the constraint and re-enter the command.

If there are no coupling facilities available, no further action is required.

**System Programmer Response:** Not applicable.

## **IXL154I UNKNOWN CFNAME:** name

**Explanation:** An error occurred while processing a D CF command. The name entered was not recognized.

In the message text:

## **IXL157I IXL159E**

### name

The name specified is either not a valid coupling facility name, or the name specified does not represent a valid coupling facility.

**Source:** Cross System Extended Services (XES)

**Detecting Module:** IXLR3DSF

**System Action:** The system continues processing.

**Operator Response:** Correct the error and re-enter the command. The command may be entered without a specific cfname to display all of the coupling facilities connected to the system and their cfnames.

**System Programmer Response:** Not Applicable.

## **IXL157I PATH** chpid **IS NOW OPERATIONAL TO CUID:** cuid **COUPLING FACILITY** type**.**mfg**.**plant**.**sequence **PARTITION:** partition side **CPCID:** cpcid

**Explanation:** Sender chpid chpid that was not in use by the system to communicate with the coupling facility identified, has now become operational. The coupling facility is identified by the node descriptor. See mapping IXLYNDE.

In the message text:

### chpid

Coupling facility sender CHPID.

### cuid

Control unit number of the facility.

### type

Node type (See ndetype in IXLYNDE).

# mfg

Node manufacturer ID (See ndemfg in IXLYNDE).

### plant

Node manufacturer plant ID (See ndeplant in IXLYNDE).

### sequence

Node sequence number (See ndesequence in IXLYNDE).

### partition

Node LPAR partition number (See ndepartition in IXLYNDE).

### side

The node PP/SI mode indicator and configuration code from the IXLYNDE are used to determine the value for side. Value and meaning are:

- **SIDE: 0** means the coupling facility is on SIDE 0 of a partitionable CPC.
- **SIDE: 1** means the coupling facility is on SIDE 1 of a partitionable CPC.
- blank means the coupling facility is in a non-partitionable CPC.

### cpcid

Node Central Processor Complex (CPC) ID (See ndecpcid in IXI YNDE).

## **Source:** Cross System Extended Services (XES)

### **Detecting Module:** IXLC3VSC

**System Action:** The system will start using the operational path. If this was the first path to the coupling facility, this resulted in a gain of connectivity.

**Operator Response:** Not Applicable.

**System Programmer Response:** Not Applicable.

## **IXL158I PATH** chpid **IS NOW NOT-OPERATIONAL TO CUID:** cuid **COUPLING FACILITY** type**.**mfg**.**plant**.**sequence **PARTITION:** partition side **CPCID:** cpcid

**Explanation:** Sender chpid chpid that was in use by the system to communicate with the identified coupling facility, has become not operational. The coupling facility is identified by the node descriptor. See mapping IXLYNDE.

In the message text:

## chnid

Coupling facility sender CHPID.

### cuid

Control unit number of the facility.

### type

Node type (See ndetype in IXLYNDE).

### mfg

Node manufacturer ID (See ndemfg in IXLYNDE).

### plant

Node manufacturer plant ID (See ndeplant in IXLYNDE).

## sequence

Node sequence number (See ndesequence in IXLYNDE).

## partition

Node LPAR partition number (See ndepartition in IXLYNDE).

### side

The node PP/SI mode indicator and configuration code from the IXLYNDE are used to determine the value for side. Value and meaning are:

- **SIDE: 0** means the coupling facility is on SIDE 0 of a partitionable CPC.
- **SIDE: 1** means the coupling facility is on SIDE 1 of a partitionable CPC.
- blank means the coupling facility is in a non-partitionable CPC.

## cpcid

Node Central Processor Complex (CPC) ID (See ndecpcid in IXLYNDE).

**Source:** Cross System Extended Services (XES)

**Detecting Module:** IXLC3BBC, IXLC3VSC, IXLD3CMP

**System Action:** The system discontinues using the not-operational path. If this was the last path to the coupling facility, this will result in a loss of connectivity.

**Operator Response:** Notify the system programmer if the connection to the coupling facility identified is critical for system operations.

**System Programmer Response:** Determine the cause of the path failure and correct it.

## **IXL159E COUPLING SUPPORT FACILITY HARDWARE ERROR DETECTED.**

**Explanation:** A hardware error was detected. The list notification vector was found to be incorrect. A notification vector used to indicate the completion of asynchronous command operations has not been updated correctly by the coupling support facility.

### **Source:** Cross System Extended Services (XES)

**System Action:** The system continues using the notification vector.

Performance and system throughput may be affected. Asynchronous operation completion processing may take longer than usual.

**Operator Response:** Notify the system programmer.

**System Programmer Response:** Examine the system LOGREC symptom record which contains detailed information on the hardware error. Contact hardware support.

# **IXP Messages**

See Input/Output Configuration Program User's Guide and Reference for additional messages.

## **IXP050D SHOULD** jobname **WRITE TO LEVEL** xxx **IOCDS? REPLY 'YES', 'NO', OR 'CANCEL'**

**Explanation:** A job processed the input/output configuration program (IOCP) with a WRTCDS option other than NO on the PARM parameter of an EXEC statement.

In the message text:

jobname The jobname.

xxx The specified level.

**Source:** Input/output configuration program (IOCP)

**Detecting Module:** ICPPCNTL

**System Action:** IOCP issues this message to request permission from the system operator for the job to write to the specified level input/output configuration data set (IOCDS) in the processor controller. If two or more jobs are allowed to update concurrently the specified level IOCDS, the outcome could be an IOCDS that is logically inconsistent with the input from any one job. Using this IOCDS at power-on reset or SYSIML CLEAR could produce undesirable results.

**Operator Response:** A reply of 'YES' allows the job to continue processing and, if no errors are encountered, to replace the input/output configuration data in the specified level IOCDS in the processor controller with the input/output configuration data generated by this job. The operator should use the IOCDSM frame to ensure the level IOCDS is not write-protected.

A reply of 'NO' allows the job to continue generating input/output configuration data in storage and to produce reports, but does not permit the job to replace the input/output configuration data in the level IOCDS in the processor controller.

A reply of 'CANCEL' ends the job immediately with system completion code X'222'.

## **IXP056I IOCP JOB** jobname **FAILED. DID NOT BUILD LEVEL** xxx **IOCDS.**

**Explanation:** A job was processing the input/output configuration program (IOCP) with the WRTCDS= option other than NO on the PARM parameter of an EXEC statement.

In the message text:

jobname The jobname.

xxx The specified level.

**Source:** Input/output configuration program (IOCP)

**System Action:** IOCP abnormally ends the job with return code 8. IOCP issues this message to inform the system operator, who had previously responded to message IOP050D, that this job failed to build the level indicated input/output configuration data set (IOCDS).

**Operator Response:** Notify the system programmer that the job failed.

**System Programmer Response:** Review the messages on the job listing, and take the necessary actions.

## **IXP057I IOCP JOB** jobname **SUCCESSFUL. LEVEL** xxx **IOCDS REPLACED.**

**Explanation:** A job was processing the input/output configuration program (IOCP) with a WRTCDS= option other than NO on the PARM parameter of an EXEC statement.

In the message text:

jobname The jobname.

xxx The specified level.

**Source:** Input/output configuration program (IOCP)

**System Action:** IOCP abnormally ends the job with a return code of 4. IOCP issues this message to inform the system operator, who had previously granted permission to write the IOCDS in response to message IOP050D, that this job successfully replaced the level indicated input/output configuration data set (IOCDS).

**Operator Response:** Follow the installation procedures.

# **IXZ Messages**

## **IXZ0001I CONNECTION TO JESXCF COMPONENT ESTAB-LISHED, GROUP** xcfgroup **MEMBER** xcfmember

**Explanation:** A JES member *xcfmember* has successfully established a connection to the JESXCF component in group xcfgroup.

In the message text:

xcfgroup XCF group to which this member belongs

xcfmember The XCF member attempting to join the xcfgroup

**Source:** JES common coupling services (JESXCF)

**System Action:** The JES member is successfully connected to the xcfgroup, and JESXCF is ready to respond to requests from xcfmember.

**Operator Response:** None.

**System Programmer Response:** None.

## **IXZ0002I CONNECTION TO JESXCF COMPONENT DISA-BLED, GROUP** xcfgroup **MEMBER** xcfmember

**Explanation:** A JES member *xcfmember* has successfully disconnected from JESXCF group xcfgroup.

In the message text:

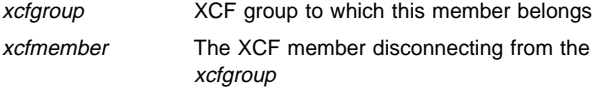

**Source:** JES common coupling services (JESXCF)

**System Action:** The JES member is successfully disconnected from the xcfgroup, and JESXCF is no longer available to respond to requests from xcfmember.

**Operator Response:** None.

**System Programmer Response:** None.

## **IXZ0003I CONNECTION TO JESXCF COMPONENT BROKEN GROUP** xcfgroup **MEMBER** xcfmember

**Explanation:** A JES member xcfmember has terminated either normally or abnormally.

In the message text:

xcfgroup XCF group to which this member belongs

xcfmember The XCF member that lost its connection to xcfgroup

**Source:** JES common coupling services (JESXCF)

**System Action:** The JES member is disconnected from the xcfgroup, and JESXCF is no longer available to respond to requests from xcfmember.

**Operator Response:** Notify your system programmer.

**System Programmer Response:** Restart xcfmember to reestablish the connection to the JESXCF component.

## **IXZ0004E JESXCF COMPONENT FAILED, CONNECTION BROKEN TO GROUP** xcfgroup **MEMBER** xcfmember

**Explanation:** An abend occurred in the JESXCF component while JESXCF was processing on behalf of JES member xcfmember in group xcfgroup.

In the message text:

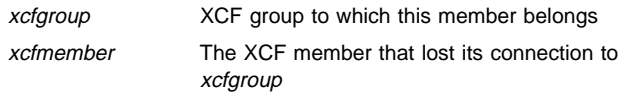

**Source:** JES common coupling services (JESXCF)

**System Action:** The JES member member terminates abnormally with a completion code of X'EC5' and a system dump is provided.

**Operator Response:** Notify your system programmer.

**System Programmer Response:** Search the problem reporting data bases for a fix to this coding problem. If a fix exists, correct the problem and then restart xcfmember to reestablish the connection to the JESXCF component. If no fix exists for this particular problem, record the return and reason codes, and contact your IBM Support Center.

## **IXZ0005E THE OPTIONAL JES3 FEATURE IS NOT ENABLED TO RUN ON THIS SYSTEM**

**Explanation:** Parmlib member IFAPRDxx indicated JES3 is disabled and can not register as an OS/390 element.

**Detecting Module:** IZXIXMF

**Source:** JES common coupling services (JESXCF)

**System Action:** JES3 fails to be enabled on this system. OS/390 issues abend EC5 RC= $n$  where  $n$  is either:

- **2** JES3 is not ENABLED
- **3** The JES release specified on the JESXCF ATTACH is not supported by OS/390.

**System Programmer Response:** Verify that the system is using the correct parmlib member (IFAPRDxx) and that the state (ENABLE or DISABLE) is correct.

## **IXZ0006E UNSUPPORTED LEVEL OF JES ATTEMPTED TO JOIN JESXCF GROUP**

**Explanation:** The JES FMID specified on the JESXCF ATTACH macro is not an OS/390-supported release.

**Detecting Module:** IZXIXMF

**Source:** JES common coupling services (JESXCF)

**System Action:** JES fails to be enabled on this system. MVS issues abend EC5 RC=n where  $n$  is either:

- **2** JES3 is not ENABLED
- **3** The JES release specified on the JESXCF ATTACH is not supported by OS/390.

**System Programmer Response:** Verify that the release specified on the JESXCF ATTACH is valid. If another IBM OS/390 element or product issued the JESXCF ATTACH macro, contact the IBM Support Center.

## **IXZ0100E FAILURE DURING THE XCF JOIN TO XCF, GROUP** xcfgroup **BY MEMBER** xcfmember **RET=**return-code **RSN=**reason-code

**Explanation:** An attempt by JES member xcfmember to join group xcfgroup failed.

In the message text:

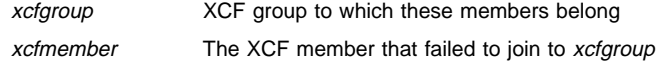

## **IXZ0101E IXZ0104I**

## return-code The hexadecimal return code from the IXCJOIN macro

reason-code The hexadecimal reason code from the IXCJOIN macro

**Source:** JES common coupling services (JESXCF)

**System Action:** JES component initialization terminates.

**Operator Response:** Notify your system programmer.

**System Programmer Response:** Using the return and reason code, determine whether the problem is either a program or environmental error. Refer to the IXCJOIN macro description in OS/390 MVS Programming: Sysplex Services Reference for an explanation of return-code and reason-code. If the problem is a configuration error, correct the problem and restart the JES member. If the problem is a coding problem, search problem reporting data bases for a fix for the problem. If no fix exists, contact your IBM Support Center and provide the return and reason codes.

### **IXZ0101E FAILURE DURING QUERY OF A JES MEMBER'S XCF DATA, BY GROUP** xcfgroup **MEMBER** xcfmember **RET=**return-code **RSN=**reason-code

**Explanation:** An XCF query attempt to determine the initial status of a JES member failed.

In the message text:

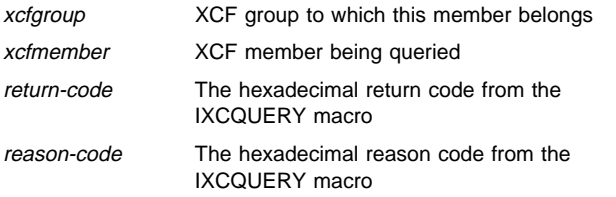

**Source:** JES common coupling services (JESXCF)

**System Action:** JES member *xcfmember* terminates with a system dump.

**Operator Response:** Notify your system programmer.

**System Programmer Response:** Using the return and reason code, determine whether the problem is either a program or environmental error. Refer to the IXCQUERY macro description in OS/390 MVS Programming: Sysplex Services Reference for an explanation of return-code and reason-code. If the problem is a configuration error, correct the problem and restart the JES member. If the problem is a coding problem, search problem reporting data bases for a fix for the problem. If no fix exists, contact your IBM Support Center and provide the return and reason codes.

## **IXZ0102E FAILURE DURING THE REMOVAL OF THIS MEMBER FROM XCF PARTICIPATION, GROUP** xcfgroup **MEMBER** xcfmember **RET=**return-code **RSN=**reason-code

**Explanation:** An JES member xcfmember failed while attempting to leave (using IXZXIXDT services) group xcfgroup.

In the message text:

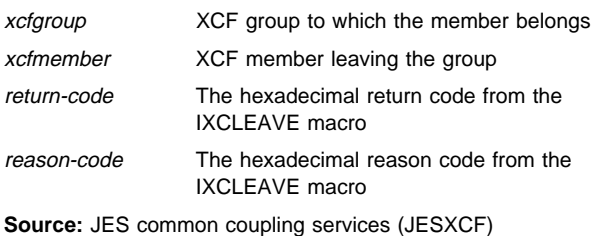

**System Action:** JES member *xcfmember* terminates with a system dump.

**Operator Response:** Notify your system programmer.

**System Programmer Response:** Using the return and reason code, determine whether the problem is either a program or environmental error. Refer to the IXCLEAVE macro description in OS/390 MVS Programming: Sysplex Services Reference for an explanation of return-code and reason-code. If the problem is a configuration error, correct the problem and restart JES. If the problem is a coding problem, search problem reporting data bases for a fix for the problem. If no fix exists, contact your IBM Support Center and provide the return and reason codes.

## **IXZ0103E FAILURE DURING THE DELETE OF THIS MEMBER FROM XCF PARTICIPATION, GROUP** xcfgroup **MEMBER** xcfmember **RET=**return-code **RSN=**reasoncode

**Explanation:** An attempt to delete an inactive JES member xcfmember from group xcfgroup failed. This message does not always indicate an error condition. That is, you can consider it informational if it is being issued because an aged group member(s) (a member that has remained across a sysplex IPL state for more than 24 hours) has been identified as aged and subsequently being deleted by more than one member currently joining the xcfgroup. In this situation, JESXCF also issues IXZ0104I noting the 'aged' member.

In the message text:

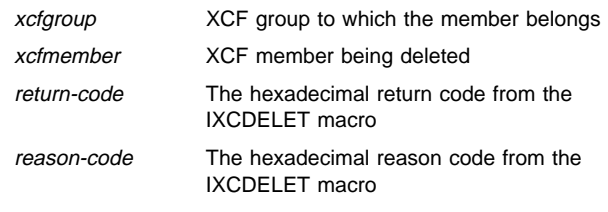

**Source:** JES common coupling services (JESXCF)

**System Action:** Processing continues.

**Operator Response:** Notify your system programmer.

**System Programmer Response:** Using the return and reason code, determine whether the problem is either a program or environmental error. Refer to the IXCDELET macro description in OS/390 MVS Programming: Sysplex Services Reference for an explanation of return-code and reason-code. If the problem is a configuration error, correct the problem and restart the JES member. If the problem is a coding problem, search problem reporting data bases for a fix for the problem. If no fix exists, contact your IBM Support Center and provide the return and reason codes.

## **IXZ0104I AGED XCF MEMBER DATA HAS BEEN DELETED, GROUP** xcfgroup **MEMBER** xcfmember

Explanation: JES member xcfmember of XCF group xcfgroup has been deleted from the XCF group because it is **aged**. A member becomes aged when it remains across a sysplex IPL and in a failed state for more than 24 hours.

In the message text:

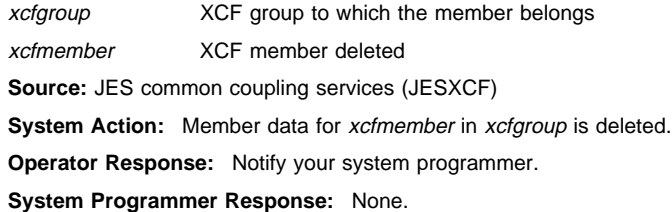

## **IXZ0105E FAILURE DURING THE XCF JOIN BECAUSE A DUPLICATE JES XCF MEMBER IS ACTIVE, GROUP** xcfgroup **MEMBER** xcfmember

**Explanation:** JES member *xcfmember* is attempting to join group xcfgroup, but its name duplicates that of a member already active in xcfaroup.

In the message text:

xcfgroup XCF group to which the member belongs

xcfmember XCF member attempting to join the xcfgroup

**Source:** JES common coupling services (JESXCF)

**System Action:** JES component terminates. Group xcfgroup is removed.

**Operator Response:** Determine whether:

- The JES member is being started with the correct start parameter set, rather than another member's parameter set.
- Another member is already active with the same member name (as defined in the initialization data set).

Notify your system programmer.

**System Programmer Response:** Based on the information that your operator supplies, either correct the use of the wrong parameter set, terminate the current member, or rename the new member attempting to join the XCF group. Be certain that no two members of the same JES2 multi-access spool (MAS) configuration or JES3 complex are defined with the same XCF member name. If two members are defined with the same name, must be terminated prior to starting this member, or this member must be renamed and then added to the XCF group.

## **IXZ0106E FAILURE DURING THE XCF JOIN BECAUSE THE MAXIMUM NUMBER OF XCF GROUPS ARE ACTIVE, GROUP** xcfgroup **MEMBER** xcfmember

**Explanation:** JES member xcfmember attempted to join XCF group xcfgroup. The attempt failed because the maximum number of groups defined to the sysplex has already been attained. The maximum number of groups is specified on the MAXGROUP parameter of the DEFINEDS statement in the JCL for the XCF couple data set format utility.

In the message text:

xcfgroup XCF group to which the member belongs

xcfmember XCF member attempting to join the group

**Source:** JES common coupling services (JESXCF)

**System Action:** The JES member terminates.

**Operator Response:** Notify your system programmer.

**System Programmer Response:** Format the XCF couple data set with a sufficient maximum value to include all XCF groups in your sysplex. Refer to OS/390 MVS Setting Up a Sysplex for information on how to specify the MAXGROUP parameter on the DEFINEDS statement.

## **IXZ0107E FAILURE DURING THE XCF JOIN BECAUSE THE MAXIMUM NUMBER OF XCF MEMBERS ARE ACTIVE, GROUP** xcfgroup **MEMBER** xcfmember

**Explanation:** JES member xcfmember attempted to join XCF group xcfgroup. The attempt failed because the maximum number of members defined to the sysplex has already been attained. The maximum number of members is specified on the MAXMEMBER parameter of the DEFINEDS statement in the JCL for the XCF couple data set format utility.

In the message text:

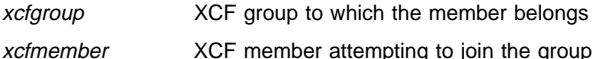

**Source:** JES common coupling services (JESXCF)

**System Action:** The JES member terminates.

**Operator Response:** Notify your system programmer.

**System Programmer Response:** Format the XCF couple data set with a sufficient maximum value to include the total number of members in your sysplex. Refer to OS/390 MVS Setting Up a Sysplex for information on how to specify the MAXMEMBER parameter on the DEFINEDS statement.

## **IXZ0108E COMMUNICATION FROM** xcfmember1 **TO** xcfmember2 **HAS BEEN LOST, GROUP** xcfgroup

**Explanation:** JES member *xcfmember1* is unable to communicate with xcfmember2. If xcfmember2 is active, it may be hung or in a loop.

In the message text:

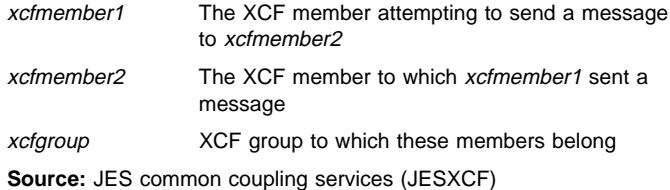

**System Action:** JESXCF is unable to complete the message communication. This highlighted message remains until xcfmember2 eventually responds or fails. Processing does not continue until the IXZ0108 message is deleted

**Operator Response:** Notify your system programmer if this message is not automatically deleted within several minutes.

**System Programmer Response:** Check the system log for additional messages associated with xcfmember1 and xcfmember2. Request a dump of xcfmember1, xcfmember2, the JESXCF address space and its associated data spaces on each member's system. Gather documentation for any other components indicated in associated error messages. Search problem reporting data bases for a fix for the problem. If no fix exists, contact your IBM Support Center and supply the system log data and any related dump data.

For additional information on dumping JES and JESXCF address spaces, as well as restarting the JESXCF address space, see OS/390 MVS Programming: JES Common Coupling Services.

## **IXZ0300E FAILED TO JOIN XCF GROUP RC=**retcode **RSN=**reason-code

**Explanation:** An internal JESXCF function attempted to attach to the JESXCF component using the JESXCF attach service (IXZXIXAT). The attach was unsuccessful.

In the message text:

retcode The return code from the JESXCF attach service

reason-code The reason code from the JESXCF attach service

**Source:** JES common coupling services (JESXCF)

**System Action:** The JESXCF function ends. Depending on the situation, the JESXCF function might attempt a restart.

**Operator Response:** Notify your system programmer.

**System Programmer Response:** Search the problem reporting data bases for a fix to this coding problem. If a fix exists, correct the problem and then restart the system to reinitialize the failed JESXCF

## **IXZ0301E IXZ0766E**

function. If no fix exists for this particular problem, record the message number and the return and reason codes, and contact your IBM Support Center.

**Detecting Module:** IXZRCEC

## **IXZ0301E FAILED TO ATTACH TASK** modname **RC=**retcode

**Explanation:** The JESXCF component attempted to attach a task on behalf of an internal JESXCF function. The attach was unsuccessful.

In the message text:

modname The name of the module that was to be attached as a task

retcode The return code from the MVS attach service

**Source:** JES common coupling services (JESXCF)

**System Action:** JESXCF processing continues.

**Operator Response:** Notify your system programmer.

**System Programmer Response:** Search the problem reporting data bases for a fix to this coding problem. If a fix exists, correct the problem and then restart the system to reinitialize the failed JESXCF function. If no fix exists for this particular problem, record the message number and the return code, and contact your IBM Support Center.

**Detecting Module:** IXZRCAT

## **IXZ0302E FAILED TO {BUILD | CLEAR} MAILBOX** mailboxname **RC=**retcode **RSN=**reason-code

**Explanation:** An internal JESXCF function attempted to perform an action on a JESXCF mailbox using a JESXCF mailbox service. The action was unsuccessful.

In the message text:

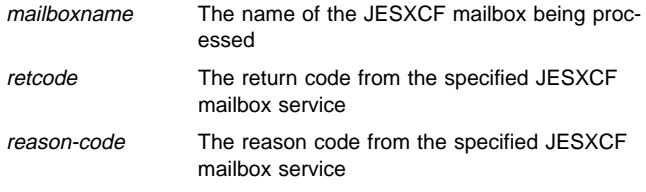

**Source:** JES common coupling services (JESXCF)

**System Action:** The JESXCF function ends. Depending on the situation, the JESXCF function might attempt a restart.

**Operator Response:** Notify your system programmer.

**System Programmer Response:** Search the problem reporting data bases for a fix to this coding problem. If a fix exists, correct the problem and then restart the system to reinitialize the failed JESXCF function. If no fix exists for this particular problem, record the message number and the return and reason codes, and contact your IBM Support Center.

**Detecting Module:** IXZRCEC

## **IXZ0109E FAILURE IN JESXCF, UNABLE TO POST JES MEMBER** xcfmember **GROUP** xcfgroup

**Explanation:** JESXCF was unable to post JES member xcfmember in group xcfgroup. If active, xcfmember is probably hung or in a loop.

In the message text:

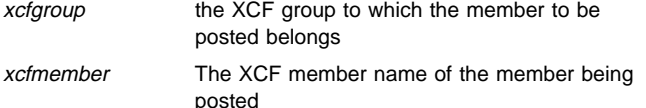

**Source:** JES common coupling services (JESXCF)

**System Action:** JESXCF processing continues.

**Operator Response:** Notify your system programmer if this message is not automatically deleted within several minutes.

**System Programmer Response:** Check the system log for additional messages associated with xcfmember. Request a dump of xcfmember, and the JESXCF address space and its associated data spaces on the member's system. If the problem is due to a coding error, search problem reporting data bases for a fix for the problem. If no fix exist, contact your IBM Support Center and supply the system log data and any related dump data.

## **IXZ0763E OPTIONS FOR SYSJES COMPONENT TRACE ARE NOT VALID.**

**Explanation:** The parameter that you specified with the OPTIONS keyword is not valid. OPTIONS is not a required parameter for SYSJES CTRACE. The OPTIONS parameter is always the same as the "SUB" name even if it is not specified.

**Source:** JES common coupling services (JESXCF)

**System Action:** The CTRACE state remains unchanged.

**Operator Response:** Reissue the TRACE CT command and either correct the incorrect parameter or omit OPTIONS. For example, in response to ITT006A SPECIFY OPERAND(S) for TRACE CT COMMAND the following are equivalent:

R id,OPTIONS=(USREXIT),END and R id.END. Refer to OS/390 MVS IPCS Commands for the correct syntax of the CTRACE command.

**System Programmer Response:** None.

## **IXZ0765E CTRACE DEFINE FOR** subname **FAILED WITH PARMLIB MEMBER** membername**, NO PARMLIB MEMBER WILL BE USED**

**Explanation:** JESXCF attempted to use the parmlib member membername in SYS1.PARMLIB for CTRACE define processing, but a parmlib error was detected. An error was found in a referenced parmlib member (CTIJES01, CTIJES02, CTIJES03, or CTIJES04).

In the message text:

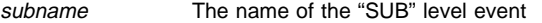

membername The parmlib member (CTIJES01, CTIJES02, CTIJES03, or CTIJES04) with the error

**Source:** JES common coupling services (JESXCF)

**System Action:** JESXCF attempts to use its own default parmlib settings rather than those defined in membername.

**Operator Response:** Notify your system programmer.

**System Programmer Response:** Check the specified SYS1.PARMLIB member for syntax errors. Correct the error before you next re-IPL your system. JESXCF will not re-read the parmlib member until JESXCF is again initialized.

### **IXZ0766E CTRACE DEFINE FOR SYSJES FAILED, TRACING WILL NOT BE INITIALIZED**

**Explanation:** JESXCF could not define a SYSJES CTRACE due to a system error.

**Source:** JES common coupling services (JESXCF)

**System Action:** The SYSJES CTRACE define failed and tracing is unavailable for the specified SYSJES.

**Operator Response:** Notify your system programmer.

**System Programmer Response:** Check the system log for additional messages associated with this failure and gather appropriate documentation. Search problem reporting data bases for a fix for the problem. If no fix exists, contact your IBM Support Center.

## **IXZ0767E SYSJES INTERNAL ERROR, TRACING WILL NOT BE INITIALIZED**

**Explanation:** An internal error was detected during JESXCF processing.

**Source:** JES common coupling services (JESXCF)

**System Action:** Tracing is not available for the JESXCF component.

**Operator Response:** Notify your system programmer.

**System Programmer Response:** Check the system log for additional messages associated with this failure and gather appropriate documentation. Search problem reporting data bases for a fix for the problem. If no fix exist, contact your IBM Support Center.

## **IXZ0769E SYSJES CTRACE IS UNAVAILABLE**

**Explanation:** You attempted to start SYSJES TRACE when tracing is inactive. Tracing may be inactive because JESXCF was previously cancelled with an MVS FORCE command.

**Source:** JES common coupling services (JESXCF)

**System Action:** Tracing is not available for the JESXCF component.

**Operator Response:** Notify your system programmer.

**System Programmer Response:** Check the system log for additional messages associated with this failure and gather appropriate documentation. Search problem reporting data bases for a fix for the problem. If no fix exists, contact your IBM Support Center.

# **IZP Messages**

See Input/Output Configuration Program User's Guide and Reference for additional messages.

### **IZP050D SHOULD** jobname **WRITE TO LEVEL** xxx **IOCDS? REPLY 'YES', 'NO', OR 'CANCEL'**

**Explanation:** A job processed the input/output configuration program (IOCP) with a WRTCDS option other than NO on the PARM parameter of an EXEC statement.

In the message text:

jobname The jobname.

xxx The specified level.

**Source:** Input/output configuration program (IOCP)

**System Action:** IOCP issues this message to request permission from the system operator for the job to write to the specified level input/output configuration data set (IOCDS) in the processor controller. If two or more jobs are allowed to update concurrently the specified level IOCDS, the outcome could be an IOCDS that is logically inconsistent with the input from any one job. Using this IOCDS at power-on reset or SYSIML CLEAR could produce undesirable results.

**Operator Response:** A reply of 'YES' allows the job to continue processing and, if no errors are encountered, to replace the input/output configuration data in the specified level IOCDS in the processor controller with the input/output configuration data generated by this job. The operator should use the IOCDSM frame to ensure the level IOCDS is not write-protected.

A reply of 'NO' allows the job to continue generating input/output configuration data in storage and to produce reports, but does not permit the job to replace the input/output configuration data in the level IOCDS in the processor controller.

A reply of 'CANCEL' ends the job immediately with system completion code X'222'.

## **IZP056I IOCP JOB** jobname **FAILED. DID NOT BUILD LEVEL** xxx **IOCDS.**

**Explanation:** A job was processing the input/output configuration program (IOCP) with the WRTCDS= option other than NO on the PARM parameter of an EXEC statement.

In the message text:

jobname The jobname.

xxx The specified level.

**Source:** Input/output configuration program (IOCP)

**System Action:** IOCP abnormally ends the job with return code 8. IOCP issues this message to inform the system operator, who had previously responded to message IOP050D, that this job failed to build the level indicated input/output configuration data set (IOCDS).

**Operator Response:** Notify the system programmer that the job failed.

**System Programmer Response:** Review the messages on the job listing, and take the necessary actions.

## **IZP057I IOCP JOB** jobname **SUCCESSFUL. LEVEL** xxx **IOCDS REPLACED.**

**Explanation:** A job was processing the input/output configuration program (IOCP) with a WRTCDS= option other than NO on the PARM parameter of an EXEC statement.

In the message text:

jobname The jobname.

xxx The specified level.

**Source:** Input/output configuration program (IOCP)

**System Action:** IOCP abnormally ends the job with a return code of 4. IOCP issues this message to inform the system operator, who had previously granted permission to write the IOCDS in response to message IOP050D, that this job successfully replaced the level indicated input/output configuration data set (IOCDS).

**Operator Response:** Follow the installation procedures.

# **Appendix A. Notices**

This information was developed for products and services offered in the USA.

IBM may not offer the products, services, or features discussed in this document in other countries. Consult your local IBM representative for information on the products and services currently available in your area. Any reference to an IBM product, program, or service is not intended to state or imply that only that IBM product, program, or service may be used. Any functionally equivalent product, program, or service that does not infringe any IBM intellectual property right may be used instead. However, it is the user's responsibility to evaluate and verify the operation of any non-IBM product, program, or service.

IBM may have patents or pending patent applications covering subject matter described in this document. The furnishing of this document does not give you any license to these patents. You can send license inquiries, in writing, to:

IBM Director of Licensing IBM Corporation North Castle Drive Armonk, NY 10504-1785 USA

For license inquiries regarding double-byte (DBCS) information, contact the IBM Intellectual Property Department in your country or send inquiries, in writing, to:

IBM World Trade Asia Corporation Licensing 2-31 Roppongi 3-chome, Minato-ku Tokyo 106, Japan

**The following paragraph does not apply to the United Kingdom or any other country where such provisions are inconsistent with local law:** INTERNATIONAL BUSI-NESS MACHINES CORPORATION PROVIDES THIS PUB-LICATION "AS IS" WITHOUT WARRANTY OF ANY KIND, EITHER EXPRESS OR IMPLIED, INCLUDING, BUT NOT LIMITED TO, THE IMPLIED WARRANTIES OF NON-INFRINGEMENT, MERCHANTABILITY OR FITNESS FOR A PARTICULAR PURPOSE. Some states do not allow disclaimer of express or implied warranties in certain transactions, therefore, this statement may not apply to you.

This information could include technical inaccuracies or typographical errors. Changes are periodically made to the information herein; these changes will be incorporated in new editions of the publication. IBM may make improvements and/or changes in the product(s) and/or the program(s) described in this publication at any time without notice.

Any references in this information to non-IBM Web sites are provided for convenience only and do not in any manner serve as an endorsement of those Web sites. The materials at those Web sites are not part of the materials for this IBM product and use of those Web sites is at your own risk.

IBM may use or distribute any of the information you supply in any way it believes appropriate without incurring any obligation to you.

Licensees of this program who wish to have information about it for the purpose of enabling: (i) the exchange of information between independently created programs and other programs (including this one) and (ii) the mutual use of the information which has been exchanged, should contact:

IBM Corporation Mail Station P300 522 South Road Poughkeepsie, NY 12601-5400 USA

Such information may be available, subject to appropriate terms and conditions, including in some cases, payment of a fee.

The licensed program described in this information and all licensed material available for it are provided by IBM under terms of the IBM Customer Agreement, IBM International Program License Agreement, or any equivalent agreement between us.

If you are viewing this information softcopy, the photographs and color illustrations may not appear.

## **Trademarks**

The following terms are trademarks of the IBM Corporation in the United States or other countries or both:

- ACF/VTAM
- AFP
- AIX
- $AT$
- $\cdot$  C/370
- CICS
- CICS/ESA
- CT
- **CUA**
- DATABASE 2
- $\cdot$  DB<sub>2</sub>
- DFSMS
- DFSMS/MVS
- DFSMSdfp
- DFSMSdss
- DFSMShsm DFSMSrmm
- DFSORT
- eNetwork
- Enterprise System/9000
- ES/3090
- ESCON
- Extended Services
- GDDM
- $\bullet$  IBM
- IBMLink
- Infoprint
- Language Environment
- Macro Assembler/2
- MQSeries
- MVS/DFP
- MVS/ESA
- $\cdot$  OS/2
- OS/390
- PR/SM
- Print Services Facility
- Processor Resource/Systems Manager
- RACF
- RETAIN
- RMF
- SecureWay
- $\cdot$  SP
- Sysplex Timer
- System/370
- VM/ESA
- VTAM

UNIX is a registered trademark in the United States and other countries licensed exclusively through X/Open Company Limited.

Other company, product, or service names may be trademarks or service marks of others.

# **Communicating Your Comments to IBM**

OS/390 MVS System Messages Volume 5 (IGD - IZP)

Publication No. GC28-1788-10

If you especially like or dislike anything about this book, please use one of the methods listed below to send your comments to IBM. Whichever method you choose, make sure you send your name, address, and telephone number if you would like a reply.

Feel free to comment on specific errors or omissions, accuracy, organization, subject matter, or completeness of this book. However, the comments you send should pertain to only the information in this manual and the way in which the information is presented. To request additional publications, or to ask questions or make comments about the functions of IBM products or systems, you should talk to your IBM representative or to your IBM authorized remarketer.

When you send comments to IBM, you grant IBM a nonexclusive right to use or distribute your comments in any way it believes appropriate without incurring any obligation to you.

If you are mailing a readers' comment form (RCF) from a country other than the United States, you can give the RCF to the local IBM branch office or IBM representative for postage-paid mailing.

- If you prefer to send comments by mail, use the RCF at the back of this book.
- If you prefer to send comments by FAX, use this number: 1-(914)-432-9405
- If you prefer to send comments electronically, use this network ID: mhvrcfs@us.ibm.com

Make sure to include the following in your note:

- Title and publication number of this book
- Page number or topic to which your comment applies.

# **Readers' Comments — We'd Like to Hear from You**

**OS/390 MVS System Messages Volume 5 (IGD - IZP) Publication No. GC28-1788-10**

**Overall, how satisfied are you with the information in this book?**

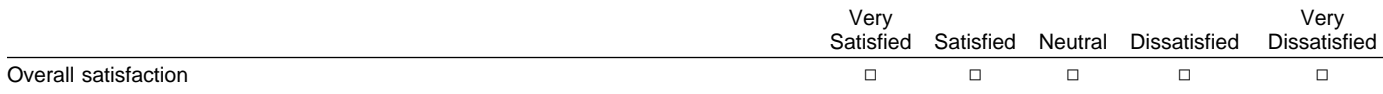

## **How satisfied are you that the information in this book is:**

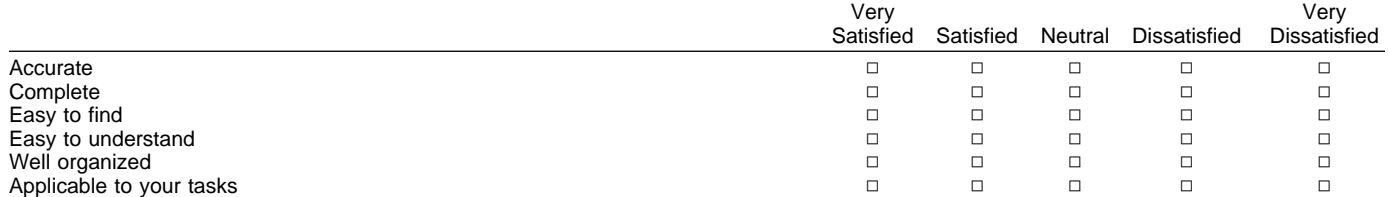

**Please tell us how we can improve this book:**

Thank you for your responses. May we contact you?  $\Box$  Yes  $\Box$  No

When you send comments to IBM, you grant IBM a nonexclusive right to use or distribute your comments in any way it believes appropriate without incurring any obligation to you.

Name Address and the Contract of the Contract of the Contract of the Address and Address and Address

Company or Organization

Phone No.

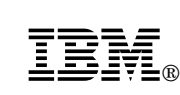

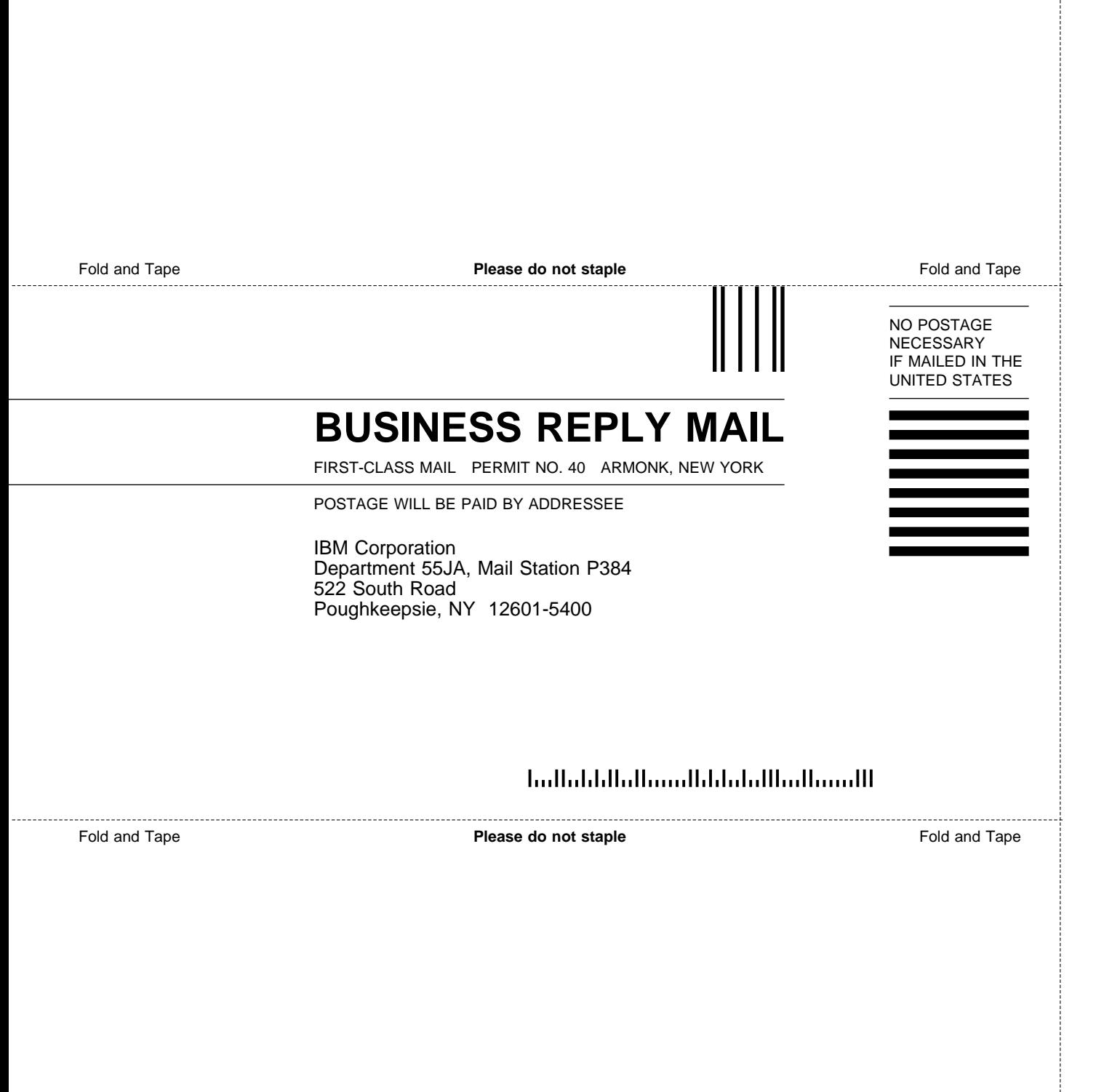

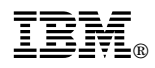

Program Number: 5647-A01

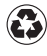

Printed in the United States of America Printed in the United States of American containing 10%<br>
on recycled paper containing 10% recovered post-consumer fiber.

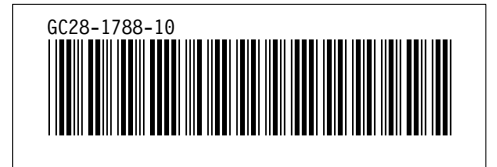